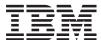

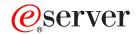

iSeries

Security Reference

Version 5

SC41-5302-08

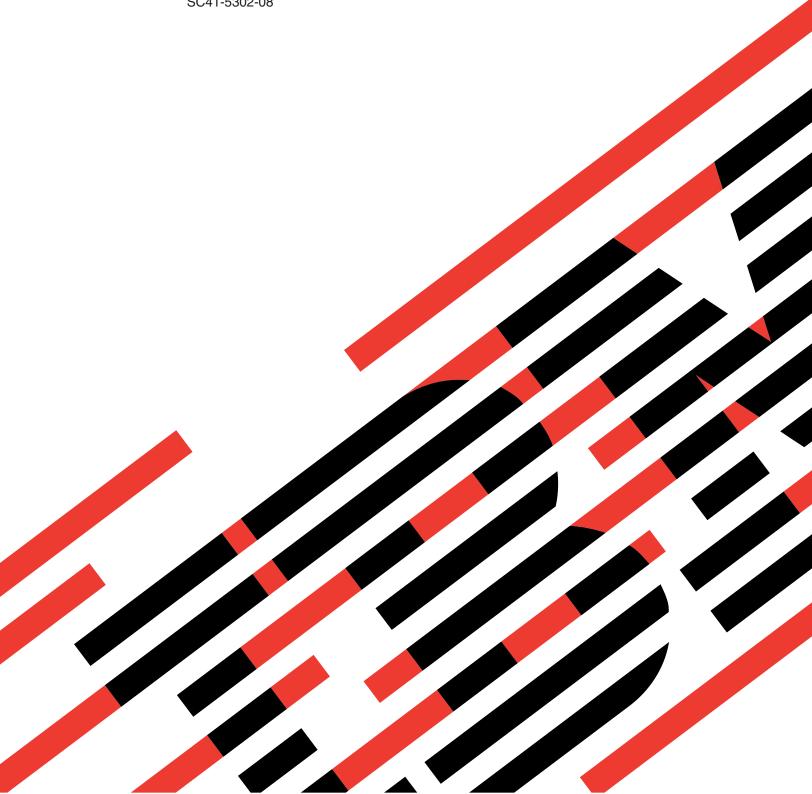

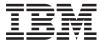

# @server

iSeries

Security Reference

Version 5

SC41-5302-08

### Note

Before using this information and the product it supports, be sure to read the information in Appendix H, "Notices," on page 605.

### Ninth Edition (August 2005)

- This edition applies to version 5, release 3, modification 0 of IBM Operating System/400 (product number 5722-SS1) and to all subsequent releases and modifications until otherwise indicated in new editions. This version does not
- run on all reduced instruction set computer (RISC) models nor does it run on CISC models.
- This edition replaces SC41-5302-07.
  - © Copyright International Business Machines Corporation 1996, 2005. All rights reserved. US Government Users Restricted Rights Use, duplication or disclosure restricted by GSA ADP Schedule Contract with IBM Corp.

# Contents

|   | Figures i                                      | ix           | Chapter 3. Security System Values                                          |      |
|---|------------------------------------------------|--------------|----------------------------------------------------------------------------|------|
|   | Tobles                                         | vi           | General Security System Values                                             | . 20 |
|   | Tables                                         | ΧI           | Authority for New Objects (QCRTAUT)                                        |      |
|   | Al (0044 5000)                                 |              | Display Sign-On Information (QDSPSGNINF) .                                 |      |
|   | About Security Reference (SC41-5302) x         |              | Inactive Job Time-Out Interval (QINACTITY) .                               |      |
|   | Who should read this book                      |              | Inactive Job Time-Out Message Queue                                        |      |
|   | Conventions and terminology used in this book  |              | (QINACTMSGQ)                                                               | . 24 |
|   | Prerequisite and related information x         |              | Limit Device Sessions (QLMTDEVSSN)                                         | . 24 |
|   | iSeries Navigator                              | V1           | Limit Security Officer (QLMTSECOFR)                                        |      |
|   | How to send your comments xv                   | V11          | Maximum Sign-On Attempts (QMAXSIGN) . Action When Sign-On Attempts Reached |      |
| I | What's new for V5R3 xi                         | ix           | (QMAXSGNACN)                                                               | 26   |
|   |                                                |              | Retain Server Security (QRETSVRSEC)                                        |      |
|   | Chapter 1. Introduction to iSeries             |              | Remote Sign-On Control (QRMTSIGN)                                          |      |
|   | Security                                       | 1            | Scan File Systems (QSCANFS)                                                |      |
|   |                                                |              | Scan File Systems Control (QSCANFSCTL)                                     |      |
|   | Physical Security                              |              | Share Memory Control (QSHRMEMCTL)                                          |      |
|   | Keylock Security                               |              | Use Adopted Authority (QUSEADPAUT)                                         |      |
|   | Security Level                                 | 2            | Security-Related System Values                                             |      |
|   | System Values                                  | 2            | Automatic Device Configuration (QAUTOCFG)                                  |      |
|   | Signing                                        |              | Automatic Configuration of Virtual Devices                                 | 0.1  |
|   | Single sign-on enablement                      |              | (QAUTOVRT)                                                                 | . 32 |
|   | User Profiles                                  |              | Device Recovery Action (QDEVRCYACN)                                        |      |
|   | Group Profiles                                 | 4            | Disconnected Job Time-Out Interval                                         |      |
|   | Resource Security                              | <del>4</del> | (QDSCJOBITV)                                                               | . 33 |
|   | Security Audit Journal                         | 5            | Remote Service Attribute (QRMTSRVATR)                                      |      |
|   | Independent disk pool                          |              | Security-Related Restore System Values                                     |      |
|   | independent disk poor                          | U            | Verify Object on Restore (QVFYOBJRST)                                      |      |
|   | Chapter 2 Heing System Security                |              | Force Conversion on Restore (QFRCCVNRST).                                  |      |
|   | Chapter 2. Using System Security               | _            | Allow Restoring of Security-Sensitive Objects                              |      |
|   | (QSecurity) System Value                       |              | (QALWOBJRST)                                                               | . 37 |
|   | Security Level 10                              |              | System Values That Apply to Passwords                                      | . 38 |
|   | Security Level 20                              |              | Password Expiration Interval (QPWDEXPITV).                                 |      |
|   | Changing to Level 20 from Level 10             |              | Password Level (QPWDLVL)                                                   |      |
|   | Changing to Level 20 from a Higher Level 1     |              | Minimum Length of Passwords                                                |      |
|   | Security Level 30                              |              | (QPWDMINLEN)                                                               | . 41 |
|   | Changing to Level 30 from a Lower Level 1      | 10           | Maximum Length of Passwords                                                |      |
|   | Security Level 40                              | 11           | (QPWDMAXLEN)                                                               | . 42 |
|   | Preventing the Use of Unsupported Interfaces 1 |              | Required Difference in Passwords                                           |      |
|   | Protecting Job Descriptions                    | 13           | (QPWDRQDDIF)                                                               | . 42 |
|   | Signing On without a User ID and Password 1    |              | Restricted Characters for Passwords                                        |      |
|   | Enhanced Hardware Storage Protection           |              |                                                                            | . 43 |
|   | Protecting a Program's Associated Space 1      |              | Restriction of Consecutive Digits for Passwords                            |      |
|   | Protecting a Job's Address Space               |              |                                                                            | . 43 |
|   | Validating Parameters                          |              | Restriction of Repeated Characters for Passwords                           |      |
|   | Validation of Programs Being Restored          |              | ,                                                                          | . 43 |
|   | Changing to Security Level 40                  |              | Character Position Difference for Passwords                                |      |
|   | Disabling Security Level 40                    |              | (QPWDPOSDIF)                                                               | . 44 |
|   | Restricting User Domain Objects                |              | Requirement for Numeric Character in                                       |      |
|   | Restricting User Domain Objects                |              | Passwords (QPWDRQDDGT)                                                     |      |
|   | Preventing Modification of Internal Control    | 1/           | Password Approval Program (QPWDVLDPGM)                                     |      |
|   |                                                | 17           | System Values That Control Auditing                                        |      |
|   | Blocks                                         |              | Auditing Control (QAUDCTL)                                                 |      |
|   | Changing to Security Level 50                  |              | Auditing End Action (QAUDENDACN)                                           |      |
|   | Disabiling Security Level 30                   | 10           | Auditing Force Level (QAUDFRCLVL)                                          | . 51 |

| Auditing Level (QAUDLVL)                      |   | . 51 | Owned Object Information                    | . 93  |
|-----------------------------------------------|---|------|---------------------------------------------|-------|
| Auditing Level Extension (QAUDLVL2)           |   | . 53 | Digital ID Authentication                   | . 93  |
| Auditing for New Objects (QCRTOBJAUD).        |   | . 54 | Working with User Profiles                  |       |
|                                               |   |      | Creating User Profiles                      |       |
| Chapter 4. User Profiles                      |   | . 55 | Copying User Profiles                       | . 97  |
| Roles of the User Profile                     |   |      | Changing User Profiles                      | . 99  |
| Group Profiles                                |   |      | Deleting User Profiles                      |       |
| User-Profile Parameter Fields                 |   |      | Working with Objects by Primary Group       |       |
| User Profile Name                             |   |      | Enabling a User Profile                     |       |
| Password                                      |   |      | Listing User Profiles                       |       |
| Set Password to Expired                       |   |      | Renaming a User Profile                     |       |
| Status                                        |   |      | Working with User Auditing                  |       |
| User Class                                    |   |      | Working with Profiles in CL Programs        |       |
| Assistance Level                              |   |      | User Profile Exit Points                    |       |
| Current Library                               |   |      | IBM-Supplied User Profiles                  |       |
|                                               |   |      | 11                                          |       |
| Initial Program                               |   |      | Chapter 5. Resource Security                | 100   |
| Initial Menu                                  |   |      |                                             |       |
| Limit Capabilities                            |   |      | Defining Who Can Access Information         |       |
| Text                                          |   |      | Defining How Information Can Be Accessed    |       |
| Special Authority                             |   |      | Commonly Used Authorities                   |       |
| Special Environment                           | • | . 70 | Defining What Information Can Be Accessed   |       |
| Display Sign-On Information                   | • | . 72 | Library Security                            | . 112 |
| Password Expiration Interval                  |   |      | Field Authorities                           |       |
| Local Password Management                     |   |      | Security and the System/38 Environment      |       |
| Limit Device Sessions                         |   |      | Directory Security                          |       |
| Keyboard Buffering                            |   |      | Authorization List Security                 |       |
| Maximum Storage                               |   |      | Authority for New Objects in a Library      |       |
| Priority Limit                                |   |      | Create Authority (CRTAUT) Risks             |       |
| Job Description                               |   |      | Authority for New Objects in a Directory    |       |
| Group Profile                                 |   |      | Object Ownership                            |       |
| Owner                                         |   |      | Group Ownership of Objects                  |       |
| Group Authority                               |   |      | Primary Group for an Object                 |       |
| Group Authority Type                          |   |      | Default Owner (QDFTOWN) User Profile        | . 119 |
| Supplemental Groups                           |   |      | Assigning Authority and Ownership to New    |       |
| Accounting Code                               |   |      | Objects                                     |       |
| Document Password                             |   |      | Objects That Adopt the Owner's Authority    |       |
| Message Queue                                 |   |      | Adopted Authority Risks and Recommendations |       |
| Delivery                                      |   |      | Programs That Ignore Adopted Authority      |       |
| Severity                                      |   |      | Authority Holders                           |       |
| Print Device                                  |   |      | Authority Holders and System/36 Migration   |       |
| Output Queue                                  |   | . 83 | Authority Holder Risks                      |       |
| Attention-Key-Handling Program                |   |      | Working with Authority                      |       |
| Sort Sequence                                 |   | . 84 | Authority Displays                          | . 128 |
| Language Identifier                           |   | . 85 | Authority Reports                           | . 131 |
| Country or Region Identifier                  |   | . 85 | Working with Libraries                      | . 131 |
| Coded Character Set Identifier                |   | . 85 | Creating Objects                            | . 132 |
| Character Identifier Control                  |   | . 86 | Working with Individual Object Authority    | . 133 |
| Job Attributes                                |   | . 86 | Working with Authority for Multiple Objects |       |
| Locale                                        |   | . 87 | Working with Object Ownership               |       |
| User Options                                  |   |      | Working with Primary Group Authority        |       |
| User Identification Number                    |   |      | Using a Referenced Object                   |       |
| Group Identification Number                   |   |      | Copying Authority from a User               |       |
| Home Directory                                |   |      | Working with Authorization Lists            |       |
| EIM Association                               |   |      | How the System Checks Authority             |       |
| Authority                                     |   |      | Authority Checking Flowcharts               |       |
| Object Auditing                               |   |      | Authority Checking Examples                 |       |
| Action Auditing                               |   |      | Authority Cache                             |       |
| Additional Information Associated with a User | • | . ,_ | radionty carie                              | . 100 |
| Profile                                       |   | 93   | Chanter & Werk Management Conviter          | 160   |
| Private Authorities                           |   |      | Chapter 6. Work Management Security         |       |
| Primary Group Authorities                     |   |      | Job Initiation                              | . 169 |
| I III i g Group Municities                    | • | . )0 |                                             |       |

| Starting an Interactive Job 169                     | Advantages of Using an Authorization List .  | . 207 |
|-----------------------------------------------------|----------------------------------------------|-------|
| Starting a Batch Job                                | Planning Group Profiles                      | . 208 |
| Adopted Authority and Batch Jobs 170                |                                              | . 209 |
| Workstations                                        |                                              |       |
| Ownership of Device Descriptions 173                |                                              |       |
| Signon screen display file                          |                                              |       |
| Changing the signon screen display 174              |                                              | . 210 |
| Subsystem Descriptions                              |                                              |       |
| Controlling How Jobs Enter the System 175           |                                              |       |
| Job Descriptions                                    |                                              | . 411 |
|                                                     |                                              | 211   |
| System Operator Message Queue                       |                                              |       |
| Library Lists                                       |                                              |       |
| Security Risks of Library Lists                     | Limit Access to Program Function             | . 212 |
| Recommendations for System Portion of Library       |                                              |       |
| List                                                |                                              |       |
| Recommendations for Product Library 178             |                                              | 213   |
| Recommendations for the Current Library 179         | How Security Information Is Stored           |       |
| Recommendations for the User Portion of the         | Saving Security Information                  |       |
| Library List                                        | Recovering Security Information              |       |
| Printing                                            | Restoring User Profiles                      |       |
| Securing Spooled Files                              | Restoring Objects                            |       |
| Output Queue and Parameter Authorities              | Restoring Authority                          |       |
| Required for Printing                               | Restoring Programs                           |       |
| Examples: Output Queue                              |                                              |       |
| Network Attributes                                  | Restoring Licensed Hogranis                  |       |
| Job Action (JOBACN) Network Attribute 183           | Restoring Authorization Lists                |       |
| Client Request Access (PCSACC) Network              | Restoring the Operating System               |       |
| Attribute                                           | *SAVSYS Special Authority                    |       |
| DDM Request Access (DDMACC) Network                 | Auditing Save and Restore Operations         | . 222 |
| Attribute                                           |                                              |       |
| Save and Restore Operations                         | Chapter 9. Auditing Security on the          |       |
| Restricting Save and Restore Operations 185         |                                              | 223   |
| Example: Restricting Save and Restore               | Checklist for Security Officers and Auditors | . 223 |
| Commands                                            | · ·                                          |       |
| Performance Tuning                                  |                                              |       |
| Restricting Jobs to Batch                           |                                              |       |
| 0,7                                                 | Password Control                             |       |
| Chapter 7. Designing Security 189                   | ** 1.0 D. (1)                                |       |
| Overall Recommendations                             | A settle animation Company                   |       |
|                                                     | TTo code of a 1 A cons                       |       |
| Planning Password Level Changes 190                 | Unauthorized Programs                        |       |
| Considerations for changing QPWDLVL from 0          | Communications                               | . 227 |
| to 1                                                | Using the Security Audit Journal             |       |
| Considerations for changing QPWDLVL from 0          | Discourse Consolity Assistance               |       |
| or 1 to 2                                           | Using CHGSECAUD to Set up Security           |       |
| Considerations for changing QPWDLVL from 2          | A 4:t:                                       | 249   |
| to 3                                                | C *** C ** A 1***                            | 2/10  |
| Changing to a lower password level 193              | Managina da Asalid Isangal sa di Isangal     | . 41) |
| Planning Libraries                                  | D                                            | 250   |
| Planning Applications to Prevent Large Profiles 195 |                                              |       |
| Library Lists                                       |                                              |       |
| Describing Library Security 197                     | Analyzing Audit Journal Entries              |       |
| Planning Menus                                      | Other Techniques for Monitoring Security     |       |
| Using Adopted Authority in Menu Design 198          | Monitoring Security Messages                 |       |
| Describing Menu Security 201                        | Using the History Log                        |       |
| System Request Menu 202                             | Using Journals to Monitor Object Activity    |       |
| Planning Command Security 203                       | Analyzing User Profiles                      |       |
| Planning File Security                              | Analyzing Object Authorities                 |       |
| Securing Logical Files 204                          | Analyzing Programs That Adopt Authority .    |       |
| Overriding Files 207                                | Checking for Objects That Have Been Altered  |       |
| File Security and SQL 207                           | Checking the Operating System                |       |
| Planning Authorization Lists                        |                                              | . 260 |

|   | Appendix A. Security Commands 20               | 63         | Graphics symbol set commands                     | . 333 |
|---|------------------------------------------------|------------|--------------------------------------------------|-------|
|   | Annondia D. IDM Complied Hear                  |            | I Image commands                                 | 333   |
|   | Appendix B. IBM-Supplied User                  |            | I Integrated file system commands                |       |
|   | Profiles 2                                     | 71         | Interactive data definition commands             |       |
|   |                                                |            | Internetwork packet exchange (IPX) commands      |       |
|   | Appendix C. Commands Shipped with              |            | Information search index commands                | 351   |
|   | Public Authority *EXCLUDE 2                    | 79         | IPL Attribute commands                           |       |
|   | Tubilo Additionty Except                       | , ,        | I Java commands                                  |       |
|   | Appendix D. Authority required for             |            | I Job commands                                   | 352   |
|   | Appendix D. Authority required for             |            | Job description commands                         |       |
|   | objects used by commands 28                    |            | Job queue commands                               |       |
|   | Referenced object                              | 289        | Job schedule commands                            | 356   |
|   | Authority required for object                  | 289        | Journal commands                                 | 357   |
|   | Authority required for library                 | 289        | Journal receiver commands                        | . 360 |
|   | Command usage assumptions                      |            | Language commands                                |       |
|   | ,                                              | 291        | Library commands                                 |       |
|   | Common commands for all objects                | 293        | License key commands                             | . 371 |
|   | Access path recovery commands: authorities     |            | Licensed program commands                        | . 371 |
| I | required                                       | 299        | Line description commands                        | . 372 |
|   | Advanced function printing* commands:          |            | Local area network (LAN) commands                | . 374 |
|   | authorities required                           | 299        | Locale commands                                  |       |
|   | AF_INET sockets over SNA Commands: authorities | 201        | Mail server framework commands                   | . 374 |
|   | required                                       | 301<br>201 | Media commands                                   | . 374 |
|   | Alerts: authorities required                   | 001        | Menu and panel group commands                    |       |
|   | required                                       | 301        | Message commands                                 | . 376 |
|   |                                                | 303        | Message description commands                     | . 377 |
|   |                                                | 303        | Message file commands                            |       |
|   | 1                                              | 304        | Message queue commands                           | . 378 |
|   | Change Request Description Commands            |            | Migration commands                               | . 378 |
|   | Chart commands                                 |            | Mode description commands                        | . 379 |
|   | Class commands                                 |            | Module commands                                  | . 379 |
|   | Class-of-Service commands                      |            | NetBIOS description commands                     | . 380 |
| 1 | Cluster commands                               | 305        | Network commands                                 |       |
|   | Command (*CMD) commands                        | 308        | Network file system commands                     |       |
|   | Commitment control commands                    | 309        | Network server commands                          | 382   |
|   | Communications side information commands 3     |            | Network server description commands              |       |
|   | Configuration commands                         | 309        | Node list commands                               | 384   |
|   | Configuration list commands                    |            | Office services commands                         | . 384 |
|   | Connection list commands                       |            | Online education commands                        |       |
|   | Controller description commands                |            | Operational Assistant commands                   |       |
|   | Cryptography Commands                          |            | Optical commands                                 | . 385 |
|   | Data area commands                             |            | Output queue commands                            | . 388 |
|   | Data queue commands                            |            | Package commands                                 |       |
|   | Device description commands                    |            | Performance commands                             | . 389 |
|   | Device emulation commands                      |            | Print descriptor group commands                  | . 395 |
|   | Directory and directory shadowing commands     |            | Print Services Facility configuration commands . |       |
|   | Display station pass-through commands          |            | Problem commands                                 |       |
|   | Distribution commands                          |            | Program commands                                 | . 396 |
|   | Distribution list commands                     |            | Query commands                                   |       |
|   | Document library object commands               |            | QSH Shell Interpreter commands                   |       |
|   | Double-byte character set commands             |            | Question and Answer commands                     |       |
|   | Edit description commands                      | 324        | Reader commands                                  |       |
|   | Environment variable commands                  |            | Registration facility commands                   |       |
|   |                                                | 324        | Relational database commands                     |       |
|   | File commands                                  | 325        | Resource commands                                |       |
|   | Filter commands                                | 331        | Remote job entry (RJE) commands                  |       |
|   | Finance commands                               | 332        | Server authentication entry commands             | 407   |
|   | OS/400 Graphical operations                    | 332        | Service commands.                                | . 408 |

| Spelling aid dictionary commands 411                | Values That Are Set by the Configure System          |
|-----------------------------------------------------|------------------------------------------------------|
| Sphere of control commands 411                      | Security Command 601                                 |
| Spooled file commands 412                           | Changing the Program 603                             |
| Subsystem description commands 414                  | What the Revoke Public Authority Command Does 603    |
| System commands                                     | Changing the Program 604                             |
| System reply list commands 416                      |                                                      |
| System value commands 416                           | Appendix H. Notices 605                              |
| System/36 Environment commands 416                  | Trademarks                                           |
| Table commands                                      | Terms and conditions for downloading and             |
| TCP/IP commands                                     | printing information                                 |
| Time zone description commands 420                  | princing maximum v v v v v v v v v v v v v v v v v v |
| Upgrade order information data commands 421         | Related information 609                              |
| User index, user queue, and user space commands 421 | Advanced Security                                    |
| User profile commands 421                           | Backup and Recovery                                  |
| User-defined file system commands 424               | Basic Security Information and Physical Security 609 |
| Validation list commands 425                        | iSeries Access for Windows Licensed Program 609      |
| Workstation customization commands 425              | Communications and Networking 609                    |
| Writer commands                                     | Cryptography                                         |
|                                                     | General System Operations                            |
| Appendix E. Object Operations and                   | IBM-Supplied Program Installation and System         |
| Auditing 429                                        | Configuration 610                                    |
| <b>3</b>                                            | Integrated File System                               |
| Appendix F. Layout of Audit Journal                 | The Internet                                         |
|                                                     | IBM Lotus Domino 610                                 |
| Entries 487                                         | Optical Support                                      |
|                                                     | Printing                                             |
| Appendix G. Commands and Menus                      | Programming                                          |
| for Security Commands 593                           | Utilities                                            |
| Options on the Security Tools Menu 593              |                                                      |
| How to Use the Security Batch Menu 595              | Index 613                                            |
| Options on the Security Batch Menu 597              |                                                      |
| Commands for Customizing Security 601               |                                                      |

# **Figures**

| 1.  | Password Expiration Message 60                  | 17. | Flowchart 5: Fast Path for User Authority   | 149   |
|-----|-------------------------------------------------|-----|---------------------------------------------|-------|
| 2.  | Description of Special Environment 71           | 18. | Flowchart 6: Group Authority Checking       | 152   |
| 3.  | Sign-On Information Display                     | 19. | Flowchart 7: Check Public Authority         | 154   |
| 4.  | Display Object Authority display showing        | 20. | Flowchart 8A: Checking Adopted Authority    |       |
|     | F16=Display field authorities. This function    |     | User *ALLOBJ and Owner                      | . 155 |
|     | key will be displayed when a database file      | 21. | Flowchart 8B: Checking Adopted Authority    |       |
|     | has field authorities                           |     | Using Private Authorities                   | . 157 |
| 5.  | Display Field Authority display. When           | 22. | Authority for the PRICES File               |       |
|     | F17=Position to, is pressed the Position the    | 23. | Authority for the CREDIT File               | . 159 |
|     | List prompt will be displayed. If F16 is        | 24. | Display Object Authority                    |       |
|     | pressed, the previous position to operation     | 25. | Authority for the ARWRK01 File              |       |
|     | will be repeated                                | 26. | Authority for the ARLST1 Authorization List | 164   |
| 6.  | New Object Example: Public Authority from       | 27. | Authority for the CRLIM File                | . 165 |
|     | Library, Group Given Private Authority 120      | 28. | Authority for CRLIMWRK File                 | . 166 |
| 7.  | New Object Example: Public Authority from       | 29. | Authority for the CRLST1 Authorization List | 166   |
|     | System Value, Group Given Private Authority 121 | 30. | Authority Checking for Workstations         | 172   |
| 8.  | New Object Example: Public Authority from       | 31. | Library List-Expected Environment           | . 177 |
|     | Library, Group Given Primary Group              | 32. | Library List-Actual Environment             | . 178 |
|     | Authority                                       | 33. | Example Applications                        | . 189 |
| 9.  | New Object Example: Public Authority            | 34. | Program to Replace and Restore Library List | 196   |
|     | Specified, Group Owns Object                    | 35. | Format for Describing Library Security      | 197   |
| 10. | Adopted Authority and the CALL Command 124      | 36. | Sample Inquiry Menu                         | . 198 |
| 11. | Adopted Authority and the TFRCTL                | 37. | Sample Initial Menu                         | . 198 |
|     | Command                                         | 38. | Sample Initial Application Program          | . 199 |
| 12. | Display Object Authority Display 128            | 39. | Sample Program for Query with Adopted       |       |
| 13. | Flowchart 1: Main Authority Checking            |     | Authority                                   | . 199 |
|     | Process                                         | 40. | Sample Application Menu with Query          | 200   |
| 14. | Flowchart 2: Fast Path for Object Authority 145 | 41. | Format for Menu Security Requirements       | 202   |
| 15. | Flowchart 3: Check User Authority 146           | 42. | Using a Logical File for Security           | . 205 |
| 16  | Flowchart 4: Owner Authority Checking 147       |     |                                             |       |

# **Tables**

|     | Security Levels: Function Comparison            | . 7         | 31.   | Possible Values for the QPWDMINLEN System    |
|-----|-------------------------------------------------|-------------|-------|----------------------------------------------|
| 2.  | Default Special Authorities for User Classes by |             |       | Value:                                       |
|     | Security Level                                  | . 9         | 32.   | Possible Values for the QPWDMAXLEN           |
| 3.  | Comparison of Security Levels 30, 40, and 50    | 11          |       | System Value:                                |
| 4.  | Domain and State Access                         | . 13        | 33.   | Possible Values for the QPWDRQDDIF System    |
|     | System values that can be locked                |             |       | Value:                                       |
|     | Possible Values for the QALWUSRDMN              |             | 34.   | Possible Values for the QPWDLMTCHR           |
|     | System Value:                                   | 21          |       | System Value:                                |
| 7   | Possible Values for the QCRTAUT System          |             | 35    | Possible Values for the QPWDLMTAJC System    |
| 7.  | Value:                                          | 22          | 55.   | Value:                                       |
| 0   |                                                 | . 22        | 26    |                                              |
| ٥.  | Possible Values for the QDSPSGNINF System       | 22          | 36.   | Possible Values for the QPWDLMTREP System    |
| 0   | Value:                                          | . 23        | 27    | Value:                                       |
| 9.  | Possible Values for the QINACTITV System        |             | 37.   | Passwords with Repeating Characters with     |
|     | Value:                                          | . 23        |       | QPWDLVL 0 or 1                               |
| 10. | Possible Values for QINACTMSGQ System           |             | 38.   | Passwords with Repeating Characters with     |
|     | Value:                                          | . 24        |       | QPWDLVL 2 or 3 44                            |
| 11. | Possible Values for the QLMTDEVSSN System       |             | 39.   | Possible Values for the QPWDPOSDIF System    |
|     | Value:                                          | . 25        |       | Value:                                       |
| 12. | Possible Values for the QLMTSECOFR System       |             | 40.   | Possible Values for the QPWDRQDDGT           |
|     | Value:                                          | 25          |       | System Value:                                |
| 13  | Possible Values for the QMAXSIGN System         | 0           | 41    | Possible Values for the QPWDVLDPGM           |
| 10. | Value:                                          | 26          | т1.   | System Value:                                |
| 1.1 |                                                 | . 20        | 10    |                                              |
| 14. | Possible Values for the QMAXSGNACN              | 06          |       | Parameters for Password Approval Program 45  |
| 4-  | System Value:                                   | . 26        | 43.   | Possible Values for the QAUDCTL System       |
| 15. | Possible Values for the QRETSVRSEC System       |             |       | Value:                                       |
|     | Value:                                          | . 27        | 44.   | Possible Values for the QAUDENDACN           |
| 16. | Possible Values for the QRMTSIGN System         |             |       | System Value:                                |
|     | Value:                                          | . 27        | 45.   | Possible Values for the QAUDFRCLVL System    |
| 17. | Possible Values for the QSCANFS System          |             |       | Value:                                       |
|     | Value:                                          | . 28        | 46.   | Possible Values for the QAUDLVL System       |
| 18. | Possible Values for the QSCANFSCTL System       |             |       | Value:                                       |
|     | Value:                                          | . 28        | l 47. | Possible Values for the QAUDLVL2 System      |
| 19. | Possible Values for the QSHRMEMCTL System       |             |       | Value:                                       |
|     | Value:                                          |             | 48    | Possible Values for the QCRTOBJAUD System    |
| 20  | Possible Values for the QUSEADPAUT System       | . 2)        | 40.   | Value:                                       |
| 20. | Value:                                          | 20          | 40    | Possible Values for PASSWORD:                |
| 21  |                                                 | . 30        |       |                                              |
| 21. | Possible Values for the QAUTOCFG System         | 0.1         |       | Possible Values for PWDEXP:                  |
|     | Value:                                          | . 31        |       | Possible Values for STATUS: 60               |
| 22. | Possible Values for the QAUTOVRT System         |             |       | Default Special Authorities by User Class 61 |
|     | Value:                                          |             |       | How Assistance Levels Are Stored and         |
| 23. | Possible Values for the QDEVRCYACN System       |             |       | Changed                                      |
|     | Value:                                          | . 32        |       | Possible Values for ASTLVL: 62               |
| 24. | Possible Values for the QDSCJOBITV System       |             | 55.   | Possible Values for CURLIB:                  |
|     | Value:                                          | . 33        | 56.   | Possible Values for INLPGM:                  |
| 25. | Possible Values for the QRMTSRVATR System       |             | 57.   | Possible Values for INLPGM Library: 64       |
|     | Value:                                          | . 33        |       | Possible Values for MENU:                    |
| 26  | Possible Values for the QVFYOBJRST System       |             |       | Possible Values for MENU Library: 64         |
| 20. | Value:                                          | 35          |       | Functions Allowed for Limit Capabilities     |
| 27  | QFRCCVNRST Values                               | . <i>33</i> | 00.   | Values                                       |
|     |                                                 | . 57        | (1    |                                              |
| 28. | Possible Values for the QALWOBJRST System       | 20          |       | Possible Values for text:                    |
|     | Value:                                          | . 38        |       | Possible Values for SPCAUT:                  |
| 29. | Possible Values for the QPWDEXPITV System       |             | 63.   |                                              |
|     | Value:                                          | . 40        |       | Possible Values for SPCENV:                  |
| 30. | Possible Values for the QPWDLVL System          |             |       | Possible Values for DSPSGNINF:               |
|     | Value:                                          | . 40        |       | Possible Values for PWDEXPITV:               |
|     |                                                 | I           | 67.   | Possible Values for LCLPWDMGT:               |
|     |                                                 |             |       |                                              |

| 68.  | Possible Values for LMTDEVSSN:                  |   | 125. | Action Auditing Values                       | 229  |
|------|-------------------------------------------------|---|------|----------------------------------------------|------|
|      | Possible Values for KBDBUF:                     | 1 | 126  | Security Auditing Journal Entries            | 233  |
|      | Possible Values for MAXSTG:                     | • | 127  | How Object and User Auditing Work            |      |
|      |                                                 |   | 147. |                                              | 246  |
|      | Possible Values for PTYLMT:                     |   | 100  | Together                                     | 240  |
|      | Possible Values for JOBD:                       |   | 128. | Commands for Working with Authority          | 0.40 |
|      | Possible Values for JOBD Library:               |   |      | Holders                                      | 263  |
|      | Possible Values for GRPPRF:                     |   | 129. | Commands for Working with Authorization      |      |
| 75.  | Possible Values for OWNER: 78                   |   |      | Lists                                        | 263  |
| 76.  | Possible Values for GRPAUT:                     |   | 130. | Commands for Working with Object             |      |
| 77.  | Possible Values for GRPAUTTYP: <sup>1</sup> 79  |   |      | Authority and Auditing                       | 264  |
|      | Possible Values for SUPGRPPRF 80                |   | 131. | Commands for Working with Passwords          | 265  |
|      | Possible Values for ACGCDE: 80                  |   |      | Commands for Working with User Profiles      | 266  |
|      | Possible Values for DOCPWD: 80                  |   |      | Related User Profile Commands                | 267  |
|      |                                                 |   |      |                                              | 267  |
|      | Possible Values for MSGQ: 81                    |   |      | Commands for Working with Auditing           | 267  |
|      | Possible Values for MSGQ Library: 81            |   | 135. | Commands for Working with Document           |      |
|      | Possible Values for DLVRY: 82                   |   |      | ,                                            | 267  |
|      | Possible Values for SEV: 82                     |   | 136. | Commands for Working with Server             |      |
| 85.  | Possible Values for PRTDEV: 83                  |   |      |                                              | 268  |
| 86.  | Possible Values for OUTQ: 83                    |   | 137. | Commands for Working with the System         |      |
|      | Possible Values for OUTQ library: 83            |   |      | Distribution Directory                       | 268  |
|      | Possible Values for ATNPGM: 84                  |   | 138  | Commands for Working with Validation Lists   |      |
|      | Possible Values for ATNPGM Library: 84          | 1 |      | Commands for Working with Function Usage     | _0,  |
|      | Possible Values for SRTSEQ: 84                  | i | 10). | Information                                  | 260  |
|      |                                                 | ' | 1.40 |                                              |      |
|      | Possible Values for SRTSEQ Library: 85          |   |      | Security Tools for Working with Auditing     | 269  |
|      | Possible Values for LANGID: 85                  |   |      | Security Tools for Working with Authorities  | 269  |
|      | Possible Values for CNTRYID: 85                 |   | 142. | Security Tools for Working with System       |      |
|      | Possible Values for CCSID:                      |   |      | Security                                     |      |
| 95.  | Possible Values for CHRIDCTL: 86                |   | 143. | Default Values for User Profiles             | 271  |
| 96.  | Possible Values for SETJOBATR: 87               |   | 144. | IBM-Supplied User Profiles                   | 273  |
| 97.  | Possible Values for LOCALE: 87                  |   |      | Authorities of IBM-Supplied User Profiles to |      |
|      | Possible Values for USROPT: 88                  |   |      | Restricted Commands                          | 279  |
|      | Possible Values for UID: 88                     |   | 146  | Description of Authority Types               |      |
|      | Possible Values for GID:                        |   |      | System-Defined Authority                     |      |
|      |                                                 |   |      |                                              |      |
|      | Possible Values for HOMEDIR: 89                 |   |      | System-Defined Authority                     |      |
|      | Possible Values for EIMASSOC, Single Values: 90 |   |      | Common commands for all objects              |      |
|      | Possible Values for EIMASSOC, Element 1: 90     |   | 150. |                                              |      |
|      | Possible Values for EIMASSOC, Element 2: 90     |   | 151. |                                              | 421  |
| 105. | Possible Values for EIMASSOC, Element 3: 90     |   | 152. | Standard Heading Fields for Audit Journal    |      |
| 106. | Possible Values for EIMASSOC, Element 4: 90     |   |      | Entries                                      | 487  |
| 107. | Possible Values for AUT: 91                     |   | 153. | Standard Heading Fields for Audit Journal    |      |
|      | Possible Values for OBJAUD: 91                  |   |      | Entries                                      | 489  |
|      | Auditing Performed for Object Access 91         |   | 154  | Standard Heading Fields for Audit Journal    |      |
|      | Possible Values for AUDLVL:                     |   | 101. | Entries                                      | 490  |
|      |                                                 |   | 155  | Audit Journal (QAUDJRN) Entry Types.         | 490  |
|      | Description of Authority Types                  |   |      |                                              |      |
|      | System-Defined Authority                        |   |      | AD (Auditing Change) Journal Entries         | 492  |
|      | System-Defined Authority                        |   |      | AF (Authority Failure) Journal Entries       | 494  |
|      | LAN Server Permissions                          |   |      | AP (Adopted Authority) Journal Entries       | 499  |
|      | Public versus Private Authority 150             |   | 159. | AU (Attribute Changes) Journal Entries       | 500  |
| 116. | Accumulated Group Authority 151                 |   | 160. | CA (Authority Changes) Journal Entries       | 500  |
| 117. | Parts of the Library List 177                   |   | 161. | CD (Command String) Journal Entries          | 503  |
|      | Authority Required to Perform Printing          |   |      | CO (Create Object) Journal Entries           | 503  |
|      | Functions                                       |   |      | CP (User Profile Changes) Journal Entries    | 505  |
| 110  | User Profiles for Menu System                   |   |      | CQ (*CRQD Changes) Journal Entries           | 506  |
|      | · · · · · · · · · · · · · · · · · · ·           |   |      |                                              | 507  |
|      | Objects Used by Menu System 199                 |   |      | CU (Cluster Operations) Journal Entries      |      |
| 121. | Options and Commands for the System             |   |      | CV (Connection Verification) Journal Entries | 508  |
| 4    | Request Menu                                    |   | 167. | CY (Cryptographic Configuration) Journal     |      |
|      | Physical File Example: CUSTMAST File 205        |   |      | Entries                                      | 510  |
| 123. | Authorization List and Group Profile            |   |      | DI (Directory Server) Journal Entries        | 511  |
|      | Comparison                                      |   | 169. | DO (Delete Operation) Journal Entries        | 515  |
| 124. | How Security Information Is Saved and           |   |      | DS (IBM-Supplied Service Tools User ID       |      |
|      | Restored                                        |   |      | Reset) Journal Entries                       | 517  |

| 71.  | EV (Environment Variable) Journal Entries      | 518 | 204. | SE (Change of Subsystem Routing Entry)        |     |
|------|------------------------------------------------|-----|------|-----------------------------------------------|-----|
|      | GR (Generic Record) Journal Entries            | 518 |      | Journal Entries                               | 561 |
|      | GS (Give Descriptor) Journal Entries           |     | 205. | SF (Action to Spooled File) Journal Entries   | 562 |
|      | IP (Interprocess Communication) Journal        |     |      | SG (Asychronous Signals) Journal Entries      | 565 |
|      | Entries                                        | 523 |      | SK (Secure Sockets Connections) Journal       |     |
| 175. | IR (IP Rules Actions) Journal Entries          |     |      |                                               | 566 |
|      | IS (Internet Security Management) Journal      |     | 208. | SM (Systems Management Change) Journal        |     |
|      | Entries                                        | 526 |      | Entries                                       | 567 |
| 77.  | JD (Job Description Change) Journal Entries    | 528 | 209. | SO (Server Security User Information Actions) |     |
|      | JS (Job Change) Journal Entries                |     |      | Journal Entries                               |     |
|      | KF (Key Ring File) Journal Entries             |     | 210. | ST (Service Tools Action) Journal Entries     | 569 |
|      | LD (Link, Unlink, Search Directory) Journal    | 001 |      | SV (Action to System Value) Journal Entries   | 572 |
| .00. |                                                | 534 |      | VA (Change of Access Control List) Journal    | 0,2 |
| 81   | ML (Mail Actions) Journal Entries              |     | 212. | _                                             | 572 |
|      | NA (Attribute Change) Journal Entries          | 536 | 213  | VC (Connection Start and End) Journal         | 312 |
|      | ND (APPN Directory Search Filter) Journal      | 550 | 210. |                                               | 573 |
| 103. | · ·                                            | 536 | 214  | VF (Close of Server Files) Journal Entries    | 573 |
| 01   | NE (APPN End Point Filter) Journal Entries     | 537 |      | VL (Account Limit Exceeded) Journal Entries   | 574 |
|      |                                                | 337 |      |                                               | 3/4 |
| 100. | OM (Object Management Change) Journal          | F27 | 210. | VN (Network Log On and Off) Journal           | E74 |
| 06   | Entries                                        |     | 217  | Entries                                       |     |
|      | OR (Object Restore) Journal Entries            |     |      | VO (Validation List) Journal Entries          |     |
|      | OW (Ownership Change) Journal Entries          | 543 |      | VP (Network Password Error) Journal Entries   | 5/6 |
|      | O1 (Optical Access) Journal Entries            |     | 219. | VR (Network Resource Access) Journal          |     |
|      | O2 (Optical Access) Journal Entries            |     | 220  |                                               | 577 |
|      | O3 (Optical Access) Journal Entries            |     |      | VS (Server Session) Journal Entries           | 578 |
|      | PA (Program Adopt) Journal Entries             |     |      | VU (Network Profile Change) Journal Entries   | 578 |
|      | PG (Primary Group Change) Journal Entries      | 548 |      | VV (Service Status Change) Journal Entries    | 579 |
|      | PO (Printer Output) Journal Entries            |     |      | X0 (Network Authentication) Journal Entries   | 580 |
|      | PS (Profile Swap) Journal Entries              |     |      | X1 (Identity Token) Journal Entries           | 583 |
|      | PW (Password) Journal Entries                  | 553 |      | YC (Change to DLO Object) Journal Entries     | 585 |
| 196. | RA (Authority Change for Restored Object)      |     |      | YR (Read of DLO Object) Journal Entries       | 585 |
|      | Journal Entries                                |     |      | ZC (Change to Object) Journal Entries         | 586 |
|      | RJ (Restoring Job Description) Journal Entries | 555 |      | ZM (SOM Method Access) Journal Entries        | 588 |
| 198. | RO (Ownership Change for Restored Object)      |     |      | ZR (Read of Object) Journal Entries           | 589 |
|      | Journal Entries                                | 556 |      | Numeric Codes for Access Types                | 591 |
| 199. | RP (Restoring Programs that Adopt              |     | 231. | Tool Commands for User Profiles               | 593 |
|      | Authority) Journal Entries                     | 557 | 232. | Tool Commands for Security Auditing           | 595 |
| 200. | RQ (Restoring Change Request Descriptor        |     | 233. | Commands for Security Reports                 | 597 |
|      | Object) Journal Entries                        | 558 | 234. | Commands for Customizing Your System          | 601 |
| 201. | RU (Restore Authority for User Profile)        |     | 235. | Values Set by the CFGSYSSEC Command           | 601 |
|      | Journal Entries                                | 559 |      | Commands Whose Public Authority Is Set by     |     |
| 202. | RZ (Primary Group Change for Restored          |     |      |                                               | 604 |
|      | Object) Journal Entries                        | 559 | 237. | Programs Whose Public Authority Is Set by     |     |
| 203. | SD (Change System Distribution Directory)      |     |      | the RVKPUBAUT Command                         | 604 |
|      | Journal Entries                                | 560 |      |                                               |     |
|      |                                                |     |      |                                               |     |

# **About Security Reference (SC41-5302)**

This book provides information about planning, setting up, managing, and auditing security on your iSeries  $^{\text{\tiny TM}}$  system. It describes all the features of security on the system and discusses how security features relate to other aspects of the system, such as work management, backup and recovery, and application design.

This book does not provide complete operational instructions for setting up security on your system. For a step-by-step example of setting up security, consult the iSeries Information Center (see "Prerequisite and related information" on page xvi) and the *Tips and Tools for Securing Your iSeries*, SC41-5300-07 book. Information about planning and setting up Basic System Security and Planning can also be found in the Information Center (see "Prerequisite and related information" on page xvi).

This book does not provide complete information about planning for IBM® Lotus® Domino® users. For Lotus Domino users, see the URL http://www.lotus.com/ldd/doc. This Web site provides information about IBM Lotus Notes®, Lotus Domino, and IBM Lotus Domino for iSeries. From this web site, you can download information in Domino database (.NSF) and Adobe Acrobat (.PDF) format, search databases, and find out how to obtain printed manuals.

This book does not contain complete information about the application programming interfaces (APIs) that are available to access security information. APIs are described in the Information Center. This topic does not contain information about the Internet. For information about considerations when you connect your system to the Internet see the IBM SecureWay®: iSeries and the Internet in the Information Center (see "Prerequisite and related information" on page xvi).

For a list of related publications, see the "Related information" on page 609.

### Who should read this book

The primary audience for this book is the security administrator.

Chapter 9, "Auditing Security on the iSeries System," on page 223 is intended for anyone who wants to perform a security audit of the system.

This book assumes you are familiar with entering commands on the system. To use some of the examples in this book, you need to know how to:

- Edit and create a control language (CL) program.
- Use a query tool, such as the Query/400 licensed program.

The information in the following chapters can help the application programmer and systems programmers understand the relationship between security and application and system design:

Chapter 5, "Resource Security," on page 109

Chapter 6, "Work Management Security," on page 169

Chapter 7, "Designing Security," on page 189

Chapter 8, "Backup and Recovery of Security Information," on page 213

# Conventions and terminology used in this book

The iSeries displays in this book can be shown as they are presented through iSeries Navigator, which is part of iSeries Access for Windows<sup>®</sup> on the personal computer. The example displays in this book can also be shown without iSeries Navigator available.

For more information about using iSeries Navigator, refer to the iSeries Information Center (see"Prerequisite and related information").

### Prerequisite and related information

Use the iSeries Information Center as a starting point for your iSeries information needs. It is available in either of the following ways:

- The Internet at this uniform resource locator (URL) address: http://www.ibm.com/eserver/iseries/infocenter
- On CD-ROM: SK3T–4090–00, iSeries Information Center. This package also includes the PDF versions of iSeries manuals (SK3T-4092-00, iSeries Information Center: Supplemental Manuals), which replaces the Softcopy Library CD-ROM.

The iSeries Information Center contains advisors and important topics such as CL commands, system application programming interfaces (APIs), logical partitions, clustering, Java<sup>™</sup>, TCP/IP, Web serving, and secured networks. It also includes links to related IBM Redbooks<sup>TM</sup> and Internet links to other IBM Web sites such as the Technical Studio and the IBM home page.

With every new hardware order, you receive the following CD-ROM information:

- SK3T-4096-00, iSeries Installation and Service Library. This CD-ROM contains PDF manuals needed for installation and system maintenance of an IBM @server iSeries.
- iSeries Setup and Operations CD-ROM, SK3T-4098-02. This CD-ROM contains IBM iSeries Access for Windows and the EZ-Setup wizard. iSeries Access Express offers a powerful set of client and server capabilities for connecting PCs to iSeries servers. The EZ-Setup wizard automates many of the iSeries setup tasks.

For a list of related publications, see the "Related information" on page 609.

# iSeries Navigator

Use the iSeries Information Center as your starting point for iSeries technical information.

You can access the Information Center two ways:

- From the following Web site:
- http://www.ibm.com/eserver/iseries/infocenter
- From the iSeries Information Center, SK3T-4091-04 CD-ROM. This CD-ROM ships with your new iSeries
- hardware or IBM i5/OS software upgrade order. You can also order the CD-ROM from the IBM
- Publications Center:
- http://www.ibm.com/shop/publications/order
- I The iSeries Information Center contains new and updated iSeries information such as software and
- l hardware installation, Linux<sup>™</sup>, WebSphere<sup>®</sup>, Java, high availability, database, logical partitions, CL
- I commands, and system application programming interfaces (APIs). In addition, it provides advisors and
- finders to assist in planning, troubleshooting, and configuring your iSeries hardware and software.

With every new hardware order, you receive the iSeries Setup and Operations CD-ROM, SK3T-4098-02. This CD-ROM contains IBM @server iSeries Access for Windows and the EZ-Setup wizard. iSeries Access Family offers a powerful set of client and server capabilities for connecting PCs to iSeries servers. The EZ-Setup wizard automates many of the iSeries setup tasks.

### How to send your comments

Your feedback is important in helping to provide the most accurate and high-quality information. If you have any comments about this book or any other iSeries documentation, fill out the readers' comment form at the back of this book.

- · If you prefer to send comments by mail, use the readers' comment form with the address that is printed on the back. If you are mailing a readers' comment form from a country or region other than the United States, you can give the form to the local IBM branch office or IBM representative for postage-paid mailing.
- If you prefer to send comments by FAX, use either of the following numbers:
  - United States, Canada, and Puerto Rico: 1-800-937-3430
  - Other countries or regions: 1-507-253-5192
- If you prefer to send comments electronically, use one of these e-mail addresses:
  - Comments on books:
    - RCHCLERK@us.ibm.com
  - Comments on the iSeries Information Center:
    - RCHINFOC@us.ibm.com

Be sure to include the following:

- The name of the book or iSeries Information Center topic.
- The publication number of a book.
- The page number or topic of a book to which your comment applies.

What's new for V5R3

### I Two new general security system values

- With the addition of two new security system values, the Scan File Systems (QSCANFS) system value
- and the Scan File Systems Control (QSCANFSCTL) system value, you can enable tools to scan the files
- I that reside in the integrated file system. Once the virus is detected, you can take the appropriate action to
- I eliminate the virus.
- I The Scan File Systems (QSCANFS) system value allows you to specify the integrated file system in which
- l objects will be scanned. Integrated file system scanning is enabled when exit programs are registered
- I with any of the integrated file system scan-related exit points.
- 1 The Scan File Systems Control (QSCANFSCTL) system value controls the integrated file system scanning
- I that is enabled when exit programs are registered with any of the integrated file system scan-related exit
- I points.

### New system value that controls auditing

- The Auditing Level Extension (QAUDLVL2) system value, along with the Auditing Level (QAUDLVL)
- I system value, determines which security-related events are logged to the security audit journal
- (QAUDJRN) for all system users. The QAUDLVL2 system value is required when more than sixteen
- l auditing values are needed.

### New user profile parameter fields

- The Local Password Management parameter field specifies whether the user profile password should be
- I managed locally. If you do not want to manage the password locally, the password value is still sent to
- other IBM products that do password synchronization. If you are not managing passwords locally then
- the local password is set to \*NONE.
- I The EIM Association parameter field specifies whether an EIM (Enterprise Identity Mapping) association
- I should be added to an EIM identifier for the user.

# **Chapter 1. Introduction to iSeries Security**

The @server family of systems covers a wide range of users. A small system might have three to five users, and a large system might have several thousand users. Some installations have all their workstations in a single, relatively secure, area. Others have widely distributed users, including users who connect by dialing in and indirect users connected through personal computers or system networks.

Security on the iSeries system is flexible enough to meet the requirements of this wide range of users and situations. You need to understand the features and options available so that you can adapt them to your own security requirements. This chapter provides an overview of the security features on the system.

System security has three important objectives:

### Confidentiality:

- Protecting against disclosing information to unauthorized people.
- Restricting access to confidential information.
- Protecting against curious system users and outsiders.

### Integrity:

- Protecting against unauthorized changes to data.
- Restricting manipulation of data to authorized programs.
- Providing assurance that data is trustworthy.

### Availability:

- Preventing accidental changes or destruction of data.
- Protecting against attempts by outsiders to abuse or destroy system resources.

System security is often associated with external threats, such as hackers or business rivals. However, protection against system accidents by authorized system users is often the greatest benefit of a well-designed security system. In a system without good security features, pressing the wrong key might result in deleting important information. System security can prevent this type of accident.

The best security system functions cannot produce good results without good planning. Security that is set up in small pieces, without planning, can be confusing. It is difficult to maintain and to audit. Planning does not imply designing the security for every file, program, and device in advance. It does imply establishing an overall approach to security on the system and communicating that approach to application designers, programmers, and system users.

As you plan security on your system and decide how much security you need, consider these questions:

- Is there a company policy or standard that requires a certain level of security?
- Do the company auditors require some level of security?
- How important is your system and the data on it to your business?
- How important is the error protection provided by the security features?
- What are your company security requirements for the future?

To facilitate installation, many of the security capabilities on your system are not activated when your system is shipped. Recommendations are provided in this book to bring your system to a reasonable level of security. Consider the security requirements of your own installation as you evaluate the recommendations.

### **Physical Security**

Physical security includes protecting the system unit, system devices, and backup media from accidental or deliberate damage. Most measures you take to ensure the physical security of your system are external to the system. However, the system is equipped with a keylock that prevents unauthorized functions at the system unit.

Note: You must order the keylock feature on some models.

Physical security is described in the Information Center (see "Prerequisite and related information" on page xvi for details).

# **Keylock Security**

The keylock on the 940x control panel controls access to various system control panel functions. The keylock position can be retrieved and changed under program control by using either of the following:

- Retrieve IPL Attributes (QWCRIPLA) API
- Change IPL Attributes (CHGIPLA) command

This allows the remote user access to additional functions available at the control panel. For example, it controls where the machine will IPL from and to what environment, either  $OS/400^{\circ}$  or Dedicated Service Tools (DST).

The OS/400 System Value, QRMTSRVATR, controls the remote access. This value is shipped defaulted to off which will not allow the keylock to be overridden. The system value can be changed to allow remote access, but does require \*SECADM and \*ALLOBJ special authorities to change.

### **Security Level**

You can choose how much security you want the system to enforce by setting the security level (QSECURITY) system value. The system offers five levels of security:

#### Level 10:

Level 10 is no longer supported. See Chapter 2, "Using System Security (QSecurity) System Value," on page 7 for information about security levels (10, 20, 30, 40, and 50).

### Level 20:

The system requires a user ID and password for sign-on. All users are given access to all objects.

#### Level 30:

The system requires a user ID and password for sign-on. The security of resources is enforced.

#### Level 40:

The system requires a user ID and password for sign-on. The security of resources is enforced. Additional integrity protection features are also enforced.

#### Level 50:

The system requires a user ID and password for sign-on. The security of resources is enforced. Level 40 integrity protection and enhanced integrity protection are enforced. Security level 50 is intended for iSeries systems with high security requirements, and it is designed to meet C2 security requirements.

The system security levels are described in Chapter 2, "Using System Security (QSecurity) System Value," on page 7.

### System Values

System values allow you to customize many characteristics of your system. A group of system values are used to define system-wide security settings. For example, you can specify:

- · How many sign-on attempts you allow at a device.
- Whether the system automatically signs off an inactive workstation.
- How often passwords need to be changed.
- The length and composition of passwords.

The system values that relate to security are described in Chapter 3, "Security System Values," on page

### Signing

A key component of security is integrity: being able to trust that objects on the system have not been tampered with or altered. Your operating system software is protected by digital signatures, and now you can reinforce integrity by signing software objects which you rely on. (For more information about using signing to protect your system, see Tips and Tools for Securing Your iSeries.) This is particularly important if the object has been transmitted across the internet or stored on media which you feel might have been modified. The digital signature can be used to detect if the object has been altered.

Digital signatures, and their use for verification of software integrity, can be managed according to your security policies using the Verify Object Restore (QVFYOBJRST) system value, the Check Object Integrity (CHKOBJITG) command, and the Digital Certificate Manager tool. Additionally, you can choose to sign your own programs (all licensed programs shipped with the iSeries are signed). DCM is described in the Information Center (see "Prerequisite and related information" on page xvi for details).

New for V5R2, you can restrict adding digital signatures to a digital certificate store using the Add Verifier API and restrict resetting passwords on the digital certificate store. System Service Tools (SST) provides a new menu option, entitled "Work with system security" where you can restrict adding digital certificates.

# Single sign-on enablement

In today's heterogeneous networks with partitioned servers and multiple platforms, administrators must cope with the complexities of managing identification and authentication for network users. IBM's new infrastructure and exploitation of it in iSeries helps administrators, users, and application programmers to much more cheaply and easily manage these identification and authentication.

To enable a single sign-on environment, IBM provides two technologies that work together to allow users to sign in with their Windows username and password and be authenticated to iSeries systems in the network. Network authentication service and Enterprise Identity Mapping (EIM) are the two technologies that an administrator must configure to enable a single sign-on environment. Windows 2000, XP, AIX®, and zSeries<sup>®</sup> use Kerberos protocol to authenticate users to the network. A secure, centralized server, called a key distribution center, authenticates principals (Kerberos users) to the network.

While network authentication service allows an iSeries system to participate in that Kerberos realm, EIM provides a mechanism for associating these Kerberos principals to a single EIM identifier that represents that user within the entire enterprise. Other user identities, such as an OS/400 username, can also be associated with this EIM identifier. When a user signs onto the network and accesses an iSeries system, he or she is not prompted for a userid and password. If the Kerberos authentication is successful, applications can look up the association to the EIM identifier to find the OS/400 username. The user no longer needs a password to iSeries applications and functions because the user is already authenticated through the Kerberos protocol. Administrators can centrally manage user identities with EIM while network users need only to manage one password. You can enable single sign-on by configuring network authentication service and Enterprise Identity Mapping (EIM) on your iSeries system. To review a scenario that shows how to set up a single sign-on environment, see the Information Center topic, Scenario: Enable single sign-on. (Security—>Network authentication service—>Network authentication service scenarios—>Scenario: Enable single sign-on). See "Prerequisite and related information" on page xvi for more information about accessing the Information Center.

### **User Profiles**

Every system user has a user profile. At security level 10, the system automatically creates a profile when a user first signs on. At higher security levels, you must create a user profile before a user can sign on.

The user profile is a powerful and flexible tool. It controls what the user can do and customizes the way the system appears to the user. Following are descriptions of a few important security features of the user profile:

### Special authority

Special authorities determine whether the user is allowed to perform system functions, such as creating user profiles or changing the jobs of other users.

### Initial menu and initial program

The initial menu and program determine what the user sees after signing on the system. You can limit a user to a specific set of tasks by restricting the user to an initial menu.

### Limit capabilities

The limit capabilities field in the user profile determines whether the user can enter commands and change the initial menu or initial program when signing on.

User profiles are discussed in Chapter 4, "User Profiles," on page 55.

### **Group Profiles**

A group profile is a special type of user profile. You can use a group profile to define authority for a group of users, rather than giving authority to each user individually. A group profile can own objects on the system. You can also use a group profile as a pattern when creating individual user profiles by using the copy profile function.

"Planning Group Profiles" on page 208 discusses using group authority. "Group Ownership of Objects" on page 118 discusses what objects should be owned by group profiles. "Primary Group for an Object" on page 119 discusses using primary group and primary group authority for an object. "Copying User Profiles" on page 97 describes how to copy a group profile to create an individual user profile.

# **Resource Security**

Resource security on the system allows you to define who can use objects and how those objects can be used. The ability to access an object is called **authority**. You can specify detailed authorities, such as adding records or changing records. Or you can use the system-defined subsets of authorities: \*ALL, \*CHANGE, \*USE, and \*EXCLUDE.

Files, programs, and libraries are the most common objects requiring security protection, but you can specify authority for any object on the system. Following are descriptions of the features of resource security:

### Group profiles

A group of similar users can share the same authority to use objects.

### **Authorization lists**

Objects with similar security needs can be grouped on one list; authority can be granted to the list rather than to the individual objects.

### Object ownership

Every object on the system has an owner. Objects can be owned by an individual user profile or by a group profile. Correct assignment of object ownership helps you manage applications and delegate responsibility for the security of your information.

### Primary group

You can specify a primary group for an object. The primary group's authority is stored with the object. Using primary groups may simplify your authority management and improve authority checking performance.

### Library authority

You can put files and programs that have similar protection requirements into a library and restrict access to that library. This is often easier than restricting access to each individual object.

### Directory authority

You can use directory authority in the same way that you use library authority. You can group objects in a directory and secure the directory rather than the individual objects.

### Object authority

In cases where restricting access to a library or directory is not specific enough, you can restrict authority to access individual objects.

### **Public authority**

For each object, you can define what kind of access is available for any system user who does not have any other authority to the object. Public authority is an effective means for securing information and provides good performance.

### Adopted authority

Adopted authority adds the authority of a program owner to the authority of the user running the program. Adopted authority is a useful tool when a user needs different authority for an object, depending on the situation.

### Authority holder

An authority holder stores the authority information for a program-described database file. The authority information remains, even when the file is deleted. Authority holders are commonly used when converting from the System/ $36^{\text{TM}}$ , because System/36 applications often delete files and create them again.

### Field level authority

Field level authorities are given to individual fields in a database file. This authority is managed through an SQL.

Resource security is described in Chapter 5, "Resource Security," on page 109

# **Security Audit Journal**

Several functions exist on the system to help you audit the effectiveness of security. In particular, the system provides the ability to log selected security-related events in a security audit journal. Several system values, user profile values, and object values control which events are logged.

Chapter 9, "Auditing Security on the iSeries System," on page 223 provides information about auditing security.

# **C2** Security

By using security level 50 and following the instructions in the *Security - Enabling for C2*, SC41-5303-00, you can bring a Version 4 Release 4 iSeries system to a C2 level of security. C2 is a security standard defined by the U.S. government in the *Department of Defense Trusted System Evaluation Criteria* (DoD 5200.28.STD).

In October, 1995, iSeries formally received a C2 security rating from the United States Department of Defense. The C2 rating is for V2R3 of OS/400, SEU, Query/400, SQL, and Common Cryptographic Architecture Services/400. The C2 rating was awarded after a rigorous, multi-year period of evaluation. iSeries is the first system to achieve a C2 rating for a system (hardware and operating system) with an integrated, full-function database.

In 1999, iSeries received a C2 rating for Version 4 Release 4 of OS/400 (with feature code 1920), SEU, Query/400, SQL, TCP/IP Utilities, Cryptographic Access Provider, and Advanced Series Hardware. A limited set of TCP/IP communication functions between iSeries, attached to a local area network, were included in the evaluation.

To achieve a C2 rating, a system must meet strict criteria in the following areas:

- Discretionary access control
- User accountability
- · Security auditing
- · Resource isolation

### Independent disk pool

Independent disk pools provide the ability to group together storage that can be taken offline or brought online independent of system data or other unrelated data. The terms independent auxiliary storage pool (ASP) and independent disk pool are synonymous. An independent disk pool can be either switchable among multiple systems in a clustering environment or privately connected to a single system. For V5R2, functional changes to independent disk pools have security implications on your system. For example, when you perform a CRTUSRPRF, you cannot create a user profile (\*USRPRF) into an independent disk pool. However, when a user is privately authorized to an object in the independent disk pool, is the owner of an object on an independent disk pool, or is the primary group of an object on an independent disk pool is moved to another system, the private authority, object ownership, and primary group entries will be attached to the profile with the same name on the target system. If a profile does not exist on the target system, a profile will be created. The user will not have any special authorities and the password will be set to \*NONE.

Independent disk pools have been enhanced to provide support for library-based objects. In previous releases, independent disk pools supported user-defined file systems (UDFS) only. However several objects are not allowed on independent disk pools. For a complete list of supported and unsupported objects, see Supported and unsupported OS/400 object types topic in the Information Center. (Systems management—>Independent disk pools—>Concepts—>Restrictions and considerations—>Supported and unsupported OS/400 object types)

# Chapter 2. Using System Security (QSecurity) System Value

This chapter discusses the security level (QSECURITY) system value and the issues associated with it.

#### Overview:

### Purpose:

Specify level of security to be enforced on the system.

#### How To:

WRKSYSVAL \*SEC (Work with System Values command) or Menu SETUP, option 1 (Change System Options)

### **Authority:**

\*ALLOBJ and \*SECADM

### Journal Entry:

SV

**Note:** Before changing on a production system, read appropriate section on migrating from one level to another.

The system offers five levels of security:

### 10 No system-enforced security

Note: You cannot set the system value QSECURITY to security level 10.

- 20 Sign-on security
- 30 Sign-on and resource security
- Sign-on and resource security; integrity protection
- 50 Sign-on and resource security; enhanced integrity protection.

Your system is shipped at level 40, which provides sign-on and resource security and provides integrity protection. For more information, see "Security Level 40" on page 11.

If you want to change the security level, use the Work with System Values (WRKSYSVAL) command. The minimum security level you should use is 30. However, level 40 or higher is recommended. The change takes effect the next time you perform an initial program load (IPL). Table 1 compares the levels of security on the system:

Table 1. Security Levels: Function Comparison

| Function                                                                       | Level 20         | Level 30         | Level 40         | Level 50 |
|--------------------------------------------------------------------------------|------------------|------------------|------------------|----------|
| User name required to sign on.                                                 | Yes              | Yes              | Yes              | Yes      |
| Password required to sign on.                                                  | Yes              | Yes              | Yes              | Yes      |
| Password security active.                                                      | Yes              | Yes              | Yes              | Yes      |
| Menu and initial program security active.                                      | Yes <sup>1</sup> | Yes <sup>1</sup> | Yes <sup>1</sup> | $Yes^1$  |
| Limit capabilities support active.                                             | Yes              | Yes              | Yes              | Yes      |
| Resource security active.                                                      | No               | Yes              | Yes              | Yes      |
| Access to all objects.                                                         | Yes              | No               | No               | No       |
| User profile created automatically.                                            | No               | No               | No               | No       |
| Security auditing capabilities available.                                      | Yes              | Yes              | Yes              | Yes      |
| Programs that contain restricted instructions cannot be created or recompiled. | Yes              | Yes              | Yes              | Yes      |

Table 1. Security Levels: Function Comparison (continued)

| Function                                                                                                    | Level 20 | Level 30 | Level 40 | Level 50         |
|----------------------------------------------------------------------------------------------------|----------|----------|----------|------------------|
| Programs that use unsupported interfaces fail at run time.                                                     | No       | No       | Yes      | Yes              |
| Enhanced hardware storage protection supported.                                                                | No       | No       | Yes      | Yes              |
| Library QTEMP is a temporary object.                                                                           | No       | No       | No       | No               |
| *USRSPC, *USRIDX, and *USRQ objects can be created only in libraries specified in the QALWUSRDMN system value. | Yes      | Yes      | Yes      | Yes              |
| Pointers used in parameters are validated for user domain programs running in system state.                    | No       | No       | Yes      | Yes              |
| Message handling rules are enforced between system and user state programs.                                    | No       | No       | No       | Yes              |
| A program's associated space cannot be directly modified.                                                      | No       | No       | Yes      | Yes              |
| Internal control blocks are protected.                                                                         | No       | No       | Yes      | Yes <sup>2</sup> |

When LMTCPB(\*YES) is specified in the user profile.

The system security level determines what the default special authorities are for each user class. When you create a user profile, you can select special authorities based on the user class. Special authorities are also added and removed from user profiles when you change security levels.

These special authorities can be specified for a user:

### \*ALLOBJ

All-object special authority gives a user authority to perform all operations on objects.

### \*AUDIT

Audit special authority allows a user to define the auditing characteristics of the system, objects, and system users.

#### \*IOSYSCFG

System configuration special authority allows a user to configure input and output devices on the system.

#### \*JOBCTL

Job control special authority allows a user to control batch jobs and printing on the system.

### \*SAVSYS

Save system special authority allows a user to save and restore objects.

### \*SECADM

Security administrator special authority allows a user to work with user profiles on the system.

#### \*SERVICE

Service special authority allows a user to perform software service functions on the system.

#### \*SPLCTL

Spool control special authority allows unrestricted control of batch jobs and output queues on the system.

New for V5R2, you can also restrict users with \*SECADM and \*ALLOBJ authorities from changing this security related system value with the CHGSYSVAL command. You can specify this restriction in the System Service Tools (SST) with the "Work with system security" option.

**Note:** This restriction applies to several other system values.

For details on how to restrict changes to security system values and a complete list of the affected system values, see Chapter 3: "Security System Values".

At level 50, more protection of internal control blocks is enforced than at level 40. See "Preventing Modification of Internal Control Blocks" on page 17.

Table 2 shows the default special authorities for each user class. The entries indicate that the authority is given at security levels 10 and 20 only, at all security levels, or not at all.

Table 2. Default Special Authorities for User Classes by Security Level

|                      | User Classes |          |          |          |          |  |
|----------------------|--------------|----------|----------|----------|----------|--|
| Special<br>Authority | *SECOFR      | *SECADM  | *PGMR    | *SYSOPR  | *USER    |  |
| *ALLOBJ              | All          | 10 or 20 | 10 or 20 | 10 or 20 | 10 or 20 |  |
| *AUDIT               | All          |          |          |          |          |  |
| *IOSYSCFG            | All          |          |          |          |          |  |
| *JOBCTL              | All          | 10 or 20 | 10 or 20 | All      |          |  |
| *SAVSYS              | All          | 10 or 20 | 10 or 20 | All      | 10 or 20 |  |
| *SECADM              | All          | All      |          |          |          |  |
| *SERVICE             | All          |          |          |          |          |  |
| *SPLCTL              | All          |          |          |          |          |  |

Note: The topics "User Class" on page 61 and "Special Authority" on page 66 provide more information about user classes and special authorities.

#### **Recommendations:**

Security level 30 or higher is recommended because the system does not automatically give users access to all resources. At lower security levels, all users are given \*ALLOBJ special authority.

Also, at security level 30 (or below), users are able to call system interfaces that swap to QSECOFR user profile or allow users access to resources that they would not normally be allowed to access. At security level 40, users are not allowed to directly call these interfaces; therefore, security level 40 or higher is strongly recommended.

Security level 40 provides additional integrity protection without affecting system performance. Applications that do not run at security level 40 have a negative affect on performance at security level 30. They cause the system to respond to domain violations.

Security level 50 is intended for systems with very high security requirements. If you run your system at security level 50, you may notice some performance effect because of the additional checking the system performs.

Even if you want to give all users access to all information, consider running your system at security level 30. You can use the public authority capability to give users access to information. Using security level 30 from the beginning gives you the flexibility of securing a few critical resources when you need to without having to test all your applications again.

# **Security Level 10**

At security level 10, you have no security protection; therefore, security level 10 is **not recommended** by IBM. Beginning in Version 4 Release 3, you cannot set your security level to 10. If your system is currently at level 10, your system will remain at level 10 when you install Version 4 Release 3. If you change the system level to some other value, you cannot change it back to level 10.

When a new user signs on, the system creates a user profile with the profile name equal to the user ID specified on the sign-on display. If the same user signs on later with a different user ID, a new user profile is created. Appendix B shows the default values that are used when the system automatically creates a user profile.

The system performs authority checking at all levels of security. Because all user profiles created at security level 10 are given \*ALLOBJ special authority, users successfully pass every authority check and have access to all resources. If you want to test the effect of moving to a higher security level, you can remove \*ALLOBJ special authority from user profiles and grant those profiles the authority to use specific resources. However, this does not give you any security protection. Anyone can sign on with a new user ID, and a new profile is created with \*ALLOBJ special authority. You cannot prevent this at security level 10

### Security Level 20

Level 20 provides the following security functions:

- Both user ID and password are required to sign on.
- Only a security officer or someone with \*SECADM special authority can create user profiles.
- The limit capabilities value specified in the user profile is enforced.

All profiles are created with \*ALLOBJ special authority at security level 20 by default. Therefore, security level 20 is **not recommended** by IBM.

### Changing to Level 20 from Level 10

When you change from level 10 to level 20, any user profiles that were automatically created at level 10 are preserved. The password for each user profile that was created at level 10 is the same as the user profile name. No changes are made to the special authorities in the user profiles.

Following is a recommended list of activities if you plan to change from level 10 to level 20 after your system has been in production:

- List all the user profiles on the system using the Display Authorized User (DSPAUTUSR) command.
- Either create new user profiles with standardized names or copy the existing profiles and give them new, standardized names.
- Set the password to expired in each existing profile, forcing each user to assign a new password.
- Set password composition system values to prevent users from assigning trivial passwords.
- Review the default values in Table 143 in Appendix B for any changes you want to make to the profiles automatically created at security level 10.

# Changing to Level 20 from a Higher Level

When you change from a higher security level to level 20, special authorities are added to the user profiles. By doing this, the user has, at least, the default special authority for the user class. Refer to Table 2 on page 9 to see how special authorities differ between level 20 and higher security levels.

**Attention:** When you change to level 20 from a higher security level, the system adds \*ALLOBJ special authority to every user profile. This allows users to view, change, or delete any object on the system.

# **Security Level 30**

Level 30 provides the following security functions, in addition to what is provided at level 20:

- Users must be specifically given authority to use resources on the system.
- Only user profiles created with the \*SECOFR security class are given \*ALLOBJ special authority automatically.

# Changing to Level 30 from a Lower Level

When you change to security level 30 from a lower security level, the system changes all user profiles the next time you perform an IPL. Special authorities that the user was given at 10 or 20, but would not have at 30 or above, are removed. Special authorities that the user was given that are not associated with their

user class are not changed. For example, \*ALLOBJ special authority is removed from all user profiles except those with a user class of \*SECOFR. See Table 2 on page 9 for a list of the default special authorities and the differences between level 10 or 20 and the higher security levels.

If your system has been running applications at a lower security level, you should set up and test resource security before changing to security level 30. Following is a recommended list of activities:

- For each application, set the appropriate authorities for application objects.
- Test each application using either actual user profiles or special test user profiles:
  - Remove \*ALLOBJ special authority from the user profiles used for testing.
  - Grant appropriate application authorities to the user profiles.
  - Run the application using the user profiles.
  - Check for authority failures either by looking for error messages or by using the security audit journal.
- When all applications run successfully with test profiles, grant the appropriate authorities for application objects to all production user profiles.
- If the QLMTSECOFR (limit security officer) system value is 1 (Yes), users with \*ALLOBJ or \*SERVICE special authority must be specifically authorized to devices at security level 30 or higher. Give these users \*CHANGE authority to selected devices, give QSECOFR \*CHANGE authority to the devices, or change the QLMTSECOFR system value to 0.
- Change the security level on your system and perform an initial program load (IPL).

If you want to change to level 30 without defining individual object authorities, make the public authority for application objects high enough to run the application. Run application tests to make sure no authority failures occur.

**Note:** See the topic "Defining How Information Can Be Accessed" on page 110 for more information about object authorities.

# **Security Level 40**

Security level 40 prevents potential integrity or security risks from programs that can circumvent security in special cases. Security level 50 provides enhanced integrity protection for installations with strict security requirements. Table 3 compares how security functions are supported at levels 30, 40, and 50. These functions are explained in more detail in the sections that follow.

Table 3. Comparison of Security Levels 30, 40, and 50

| Scenario Description                                                                                         | Level 30                      | Level 40                                                       | Level 50                                                       |
|----------------------------------------------------------------------------------------------------|-------------------------------|----------------------------------------------------------------|----------------------------------------------------------------|
| A program attempts to access objects using interfaces that are not supported.                                | AF journal entry 1            | AF journal entry <sup>1</sup> ; operation fails.               | AF journal entry <sup>1</sup> ; operation fails.               |
| A program attempts to use a restricted instruction.                                                          | AF journal entry <sup>1</sup> | AF journal entry <sup>1</sup> ; operation fails.               | AF journal entry <sup>1</sup> ; operation fails.               |
| The user submitting a job does not have *USE authority to the user profile specified in the job description. | AF journal entry <sup>1</sup> | AF journal entry <sup>1</sup> ; job does not run.              | AF journal entry <sup>1</sup> ; job does not run.              |
| A user attempts default sign-on without a user ID and a password.                                            | AF journal entry <sup>1</sup> | AF journal entry <sup>1</sup> ; sign-on is not successful.     | AF journal entry <sup>1</sup> ; sign-on is not successful.     |
| A *USER state program attempts to write to system area of disk defined as read-only or no access.            | Attempt is successful.        | AF journal entry; <sup>1,2</sup> operation fails. <sup>2</sup> | AF journal entry; <sup>1,2</sup> operation fails. <sup>2</sup> |

Table 3. Comparison of Security Levels 30, 40, and 50 (continued)

| Scenario Description                                                                                                    | Level 30                                                                        | Level 40                                                                        | Level 50                                                                        |
|----------------------------------------------------------------------------------------------------|---------------------------------------------------------------------------------|---------------------------------------------------------------------------------|---------------------------------------------------------------------------------|
| An attempt is made to restore a program that does not have a validation value. <sup>3</sup>                                                                                                    | No validation is performed. Program must be retranslated before it can be used. | No validation is performed. Program must be retranslated before it can be used. | No validation is performed. Program must be retranslated before it can be used. |
| An attempt is made to restore a program that has a validation value.                                                                                                    | Program validation is performed.                                                | Program validation is performed.                                                | Program validation is performed.                                                |
| An attempt is made to change a program's associated space.                                                                                                    | Attempt is successful.                                                          | AF journal entry; <sup>1,2</sup> operation fails. <sup>2</sup>                  | AF journal entry; <sup>1,2</sup> operation fails. <sup>2</sup>                  |
| An attempt is made to change a job's address space.                                                                                                    | Attempt is successful.                                                          | AF journal entry; <sup>1,2</sup> operation fails. <sup>2</sup>                  | AF journal entry; <sup>1,2</sup> operation fails. <sup>2</sup>                  |
| A user state program attempts to call or transfer control to a system domain program.                                                                                                    | Attempt is successful.                                                          | AF journal entry; <sup>1,2</sup> operation fails. <sup>2</sup>                  | AF journal entry; <sup>1,2</sup> operation fails. <sup>2</sup>                  |
| An attempt is made to create a user domain object of type *USRSPC, *USRIDX, or *USRQ in a library not included in the QALWUSRDMN system value.                                                                                        | Operation fails.                                                                | Operation fails.                                                                | Operation fails.                                                                |
| A user state program sends an exception message to a system state program that is not immediately above it in the program stack.                                                                                                    | Attempt is successful.                                                          | Attempt is successful.                                                          | Operation fails.                                                                |
| A parameter is passed to a user domain program running in the system state.                                                                                                    | Attempt is successful.                                                          | Parameter validation is performed.                                              | Parameter validation is performed.                                              |
| An IBM*-supplied command is changed to run a different program using the CHGCMD command. The command is changed again to run the original IBM-supplied program, which is a system domain program. A user attempts to run the command. | Attempt is successful.                                                          | AF journal entry; <sup>1,2,4</sup> operation fails. <sup>2,4</sup>              | AF journal entry; <sup>1,2,4</sup> operation fails. <sup>2,4</sup>              |
| An authority failure (AF) type entry active. See Chapter 9 for more inform                                                                                                    |                                                                                 |                                                                                 | e auditing function is                                                          |

- 2 If the processor supports enhanced hardware storage protection.
- Programs created before Version 1 Release 3 do not have a validation value.
- When you change an IBM-supplied command, it can no longer call a system domain program.

If you use the auditing function at lower security levels, the system logs journal entries for most of the actions shown in Table 3 on page 11, except those detected by the enhanced hardware protection function. You receive warnings in the form of journal entries for potential integrity violations. At level 40 and higher, integrity violations cause the system to fail the attempted operation.

# Preventing the Use of Unsupported Interfaces

At security level 40 and higher, the system prevents attempts to directly call system programs not documented as call-level interfaces. For example, directly calling the command processing program for the SIGNOFF command fails.

The system uses the domain attribute of an object and the state attribute of a program to enforce this protection:

### • Domain:

Every object belongs to either the \*SYSTEM domain or the \*USER domain. \*SYSTEM domain objects can be accessed only by \*SYSTEM state programs or by \*INHERIT state programs that are called by \*SYSTEM state programs.

You can display the domain of an object by using the Display Object Description (DSPOBJD) command and specifying DETAIL(\*FULL). You can also use the following commands:

- Display Program (DSPPGM) to display the domain of a program
- Display Service Program (DSPSRVPGM) to display the domain of a service program

#### • State:

Programs are either \*SYSTEM state, \*INHERIT state, or \*USER state. The \*USER state programs can directly access only \*USER domain objects. Objects that are \*SYSTEM domain can be accessed using the appropriate command or application programming interface (API). The \*SYSTEM and \*INHERIT states are reserved for IBM-supplied programs.

You can display the state of a program using the Display Program (DSPPGM) command. You can display the state of a service program using the Display Service Program (DSPSRVPGM) command.

Table 4 shows the domain and state access rules:

Table 4. Domain and State Access

|               | Object Domain |                 |  |
|---------------|---------------|-----------------|--|
| Program State | *USER         | *SYSTEM         |  |
| *USER         | YES           | NO <sup>1</sup> |  |
| *SYSTEM       | YES           | YES             |  |

A domain or state violation causes the operation to fail at security level 40 and higher. At all security levels, an AF type entry is written to the audit journal if the auditing function is active.

### Journal Entry:

If the auditing function is active and the QAUDLVL system value includes \*PGMFAIL, an authority failure (AF) entry, violation type D, is written to the QAUDJRN journal when an attempt is made to use an unsupported interface.

# **Protecting Job Descriptions**

If a user profile name is used as the value for the *User* field in a job description, any jobs submitted with the job description can be run with attributes taken from that user profile. An unauthorized user might use a job description to violate security by submitting a job to run under the user profile specified in the job description.

At security level 40 and higher, the user submitting the job must have \*USE authority to both the job description and the user profile specified in the job description, or the job fails. At security level 30, the job runs if the submitter has \*USE authority to the job description.

#### **Journal Entry:**

If the auditing function is active and the QAUDLVL system value includes \*AUTFAIL, an AF entry, violation type I, is written to the QAUDIRN journal when a user submits a job and is not authorized to the user profile in a job description.

# Signing On without a User ID and Password

At security level 30 and below, signing on by pressing the Enter key without a user ID and password is possible with certain subsystem descriptions. At security level 40 and higher, the system stops any attempt to sign on without a user ID and password. See the topic "Subsystem Descriptions" on page 175 for more information about security issues associated with subsystem descriptions.

### Journal Entry:

An AF entry, violation type S, is written to the QAUDJRN journal when a user attempts to sign on without entering a user ID and password and the subsystem description allows it. (The attempt fails at security level 40 and higher.)

### **Enhanced Hardware Storage Protection**

Enhanced hardware storage protection allows blocks of system information located on disk to be defined as read-write, read-only, or no access. At security level 40 and higher, the system controls how \*USER state programs access these protected blocks. This support is not available at security levels less than 40.

Enhanced hardware storage protection is supported on all iSeries models, except the following:

- · All B models
- · All C models
- D models: 9402 D04, 9402 D06, 9404 D10, and 9404 D20.

### Journal Entry:

If the auditing function is active and the QAUDLVL system value includes \*PGMFAIL, an AF entry, violation type R, is written to the QAUDJRN journal when a program attempts to write to an area of disk protected by the enhanced hardware storage protection feature. This support is available only at security level 40 and higher.

### **Protecting a Program's Associated Space**

At security level 40 and higher, a user state program cannot directly change the associated space of a program object.

### Protecting a Job's Address Space

At security level 50, a user state program cannot obtain the address for another job on the system. Therefore, a user state program cannot directly manipulate objects associated with another job.

# **Validating Parameters**

Interfaces to the operating system are system state programs in user domain. In other words, they are programs that can be called directly by a user. When parameters are passed between user state and system state programs, those parameters must be checked to prevent any unexpected values from jeopardizing the integrity of the operating system.

When you run your system at security level 40 or 50, the system specifically checks every parameter passed between a user state program and a system state program in the user domain. This is required for your system to separate the system and user domain and to meet the requirements of a C2 level of security. You may notice some performance effect because of this additional checking.

# Validation of Programs Being Restored

When a program is created, the iSeries system calculates a validation value, which is stored with the program. When the program is restored, the validation value is calculated again and compared to the validation value that is stored with the program. If the validation values do not match, the actions taken by the system are controlled by the QFRCCVNRST and QALWOBJRST system values.

In addition to a validation value, a program may optionally have a digital signature that can be verified on restore. Any system actions related to digital signatures are controlled by the QVFYOBJRST and QFRCCVNRST system values. The three system values, Verify Object on Restore (QVFYOBJRST), Force Conversion on Restore (QFRCCVNRST) and Allow Object Restore (QALWOBJRST), act as a series of filters to determine whether a program will be restored without change, whether it will be re-created (converted) as it is restored, or whether it will not be restored to the system.

The first filter is QVFYOBJRST system value. It controls the restore operation on some objects that can be digitally signed. After an object is successfully checked and is validated by this system value, the object proceeds to the second filter, QFRCCVNRST system value. This system value allows you to specify whether to convert programs, service programs, or module objects during a restore operation. This system value also prevents certain objects from being restored. Only when the objects have passed the first two filters do they proceed to the final filter, QALWOBJRST system value. This system value controls whether objects with security sensitive attributes can be restored.

Programs created for the iSeries can contain information that allows the program to be re-created at restore time, without requiring the program source. Programs created for iSeries Version 5, Release 1 and later contain the information needed for re-creation even when the observability of the program is removed. Programs created for releases before Version 5, Release 1 can only be re-created at restore time if the observable information of the program has not been deleted.

Each of these system values are described in the Chapter 3, "Security System Values" in the section, entitled Security-Related Restore System Values.

### Changing to Security Level 40

Make sure that all your applications run successfully at security level 30 before migrating to level 40. Security level 30 gives you the opportunity to test resource security for all your applications. Use the following procedure to migrate to security level 40:

- 1. Activate the security auditing function, if you have not already done so. The topic "Setting up Security Auditing" on page 249 gives complete instructions for setting up the auditing function.
- 2. Make sure the QAUDLVL system value includes \*AUTFAIL and \*PGMFAIL. \*PGMFAIL logs journal entries for any access attempts that violate the integrity protection at security level 40.
- 3. Monitor the audit journal for \*AUTFAIL and \*PGMFAIL entries while running all your applications at security level 30. Pay particular attention to the following reason codes in AF type entries:
  - В Restriction (blocked) instruction violation
  - C Object validation failure
  - D Unsupported interface (domain) violation
  - Job-description and user-profile authorization failure I
  - R Attempt to access protected area of disk (enhanced hardware storage protection)
  - Default sign-on attempt

These codes indicate the presence of integrity exposures in your applications. At security level 40, these programs fail.

4. If you have any programs that were created before Version 1 Release 3, use the CHGPGM command with the FRCCRT parameter to create validation values for those programs. At security level 40, the system translates any program that is restored without a validation value. This can add considerable time to the restore process. See the topic "Validation of Programs Being Restored" on page 14 for more information about program validation.

**Note:** Restore program libraries as part of your application test. Check the audit journal for validation failures.

- 5. Based on the entries in the audit journal, take steps to correct your applications and prevent program failures.
- 6. Change the QSECURITY system value to 40 and perform an IPL.

## **Disabling Security Level 40**

After changing to security level 40, you may find you need to move back to level 30 temporarily. For example, you may need to test new applications for integrity errors. Or, you may discover you did not test well enough before changing to security level 40.

You can change from security level 40 to level 30 without jeopardizing your resource security. No changes are made to special authorities in user profiles when you move from level 40 to level 30. After you have tested your applications and resolved any errors in the audit journal, you can move back to level 40.

**Attention:** If you move from level 40 to level 20, some special authorities are added to all user profiles. (See Table 2 on page 9.) This removes resource security protection.

## **Security Level 50**

Security level 50 is designed to meet the requirements defined by the U.S. Department of Defense for C2 security. It provides enhanced integrity protection in addition to what is provided by security level 40. Running your system at security level 50 is required for C2 security. Other requirements for C2 security are described in the book *Security - Enabling for C2*.

These security functions are included for security level 50. They are described in the topics that follow:

- Restricting user domain object types (\*USRSPC, \*USRIDX, and \*USRQ)
- Restricting message handling between user and system state programs
- · Preventing modification of all internal control blocks

## **Restricting User Domain Objects**

Most objects are created in the system domain. When you run your system at security level 40 or 50, system domain objects can be accessed only by using the commands and APIs provided.

These object types can be either system or user domain:

- User space (\*USRSPC)
- User index (\*USRIDX)
- User queue (\*USRQ)

Objects of type \*USRSPC, \*USRIDX, and \*USRQ in user domain can be manipulated directly without using system-provided APIs and commands. This allows a user to access an object without creating an audit record.

**Note:** Objects of type \*PGM, \*SRVPGM and \*SQLPKG can also be in the user domain. Their contents cannot be manipulated directly, and they are not affected by the restrictions.

At security level 50, a user must not be permitted to pass security-relevant information to another user without the ability to send an audit record. To enforce this:

- At security level 50, no job can get addressability to the QTEMP library for another job. Therefore, if user domain objects are stored in the QTEMP library, they cannot be used to pass information to another user.
- To provide compatibility with existing applications that use user domain objects, you can specify
  additional libraries in the QALWUSRDMN system value. The QALWUSRDMN system value is
  enforced at all security levels. See "Allow User Domain Objects (QALWUSRDMN)" on page 21 for
  more information.

### Restricting Message Handling

Messages sent between programs provide the potential for integrity exposures. The following applies to message handling at security level 50:

- · Any user state program can send a message of any type to any other user state program.
- Any system state program can send a message of any type to any user or system state program.
- A user state program can send a non-exception message to any system state program.
- · A user state program can send an exception type message (status, notify, or escape) to a system state program if one of the following is true:
  - The system state program is a request processor.
  - The system state program called a user state program.

Note: The user state program sending the exception message does not need to be the program called by the system state program. For example, in this program stack, an exception message can be sent to Program A by Program B, C, or D:

| Program A | System state |
|-----------|--------------|
| Program B | User state   |
| Program C | User state   |
| Program D | User state   |

• When a user state program receives a message from an external source (\*EXT), any pointers in the message replacement text are removed.

## **Preventing Modification of Internal Control Blocks**

At security level 40 and higher, some internal control blocks, such as the work control block, cannot be modified by a user state program.

At security level 50, no system internal control blocks can be modified. This includes the open data path (ODP), the spaces for CL commands and programs, and the S/36 environment job control block.

# Changing to Security Level 50

Most of the additional security measures that are enforced at security level 50 do not cause audit journal entries at lower security levels. Therefore, an application cannot be tested for all possible integrity error conditions before changing to security level 50.

The actions that cause errors at security level 50 are uncommon in normal application software. Most software that runs successfully at security level 40 also runs at security level 50.

If you are currently running your system at security level 30, complete the steps described in "Changing to Security Level 40" on page 15 to prepare for changing to security level 50.

If you are currently running your system at security level 30 or 40, do the following to prepare for security level 50:

- Evaluate setting the QALWUSRDMN system value. Controlling user domain objects is important to system integrity. See "Restricting User Domain Objects" on page 16.
- · Recompile any COBOL programs that assign the device in the SELECT clause to WORKSTATION if the COBOL programs were compiled using a pre-V2R3 compiler.
- Recompile any S/36 environment COBOL programs that were compiled using a pre-V2R3 compiler.
- Recompile any RPG/400\* or System/38<sup>™</sup> environment RPG\* programs that use display files if they were compiled using a pre-V2R2 compiler.

You can go directly from security level 30 to security level 50. Running at security level 40 as an intermediate step does not provide significant benefits for testing.

If you are currently running at security level 40, you can change to security level 50 without extra testing. Security level 50 cannot be tested in advance. The additional integrity protection that is enforced at security level 50 does not produce error messages or journal entries at lower security levels.

## **Disabling Security Level 50**

After changing to security level 50, you may find you need to move back to security level 30 or 40 temporarily. For example, you may need to test new applications for integrity errors. Or, you may discover integrity problems that did not appear at lower security levels.

You can change from security level 50 to level 30 or 40 without jeopardizing your resource security. No changes are made to special authorities in user profiles when you move from level 50 to level 30 or 40. After you have tested your applications and resolved any errors in the audit journal, you can move back to level 50.

**Attention:** If you move from level 50 to level 20, some special authorities are added to all user profiles. This removes resource security protection. (See Table 2 on page 9.)

# **Chapter 3. Security System Values**

This chapter describes the system values that control security on your system. System values allow you to customize many characteristics of your system. A group of system values are used to define system-wide security settings.

You can restrict users from changing the security-related system values. System service tools (SST) and dedicated service tools (DST) provide an option to lock these system values. By locking the system values, you can prevent even a user with \*SECADM and \*ALLOBJ authority from changing these system values with the CHGSYSVAL command. In addition to restricting changes to these system values, you can also restrict adding digital certificates to digital certificate store with the Add Verifier API and restrict password resetting on the digital certificate store.

**Note:** If you lock the security-related system values and need to perform a restore operation as part of a system recovery, be aware that you need to unlock the system values to complete the restore operation. This ensures that the system values are free to be changed during the IPL.

The following system values can be restricted by using the lock option:

Table 5. System values that can be locked

|   | QALWOBJRST | QAUTORMT   | QINACTMSGQ | QPWDLMTREP | QRETSVRSEC |
|---|------------|------------|------------|------------|------------|
|   | QALWUSRDMN | QAUTOVRT   | QLMTDEVSSN | QPWDLVL    | QRMTSIGN   |
|   | QAUDCTL    | QCRTAUT    | QLMTSECOFR | QPWDMAXLEN | QRMTSRVATR |
|   | QAUDENACN  | QCRTOBJAUD | QMAXSGNACN | QPWDMINLEN | QSECURITY  |
|   | QAUDFRCLVL | QDEVRCYACN | QMAXSIGN   | QPWDPOSDIF | QSHRMEMCTL |
|   | QAUDLVL    | QDSPSGNINF | QPWDEXPITV | QPWDRQDDGT | QUSEADPAUT |
| I | QAUDLVL2   | QDSCJOBITV | QPWDLMTAJC | QPWDRQDDIF | QVFYOBJRST |
|   | QAUTOCFG   | QFRCCVNRST | QPWDLMTCHR | QPWDVLDPGM | QSCANFS    |
|   | OSCANFSCTL |            |            |            |            |

- You can use system service tools (SST) or dedicated service tools (DST) to lock and unlock the
- I security-related system values. However, you must use DST if you are in recovery mode because SST is
- I not available during this mode. Otherwise, use SST to lock or unlock the security-related system values.
- To lock or unlock security-related system values with the Start System Service Tools (STRSST) command, follow these steps:
- Note: You must have a service tools user profile and password to lock or unlock the security-related system values.
- 1. Open a character-based interface.
- 2. On the command line, type STRSST.
- 3. Type your service tools user name and password.
- 4. Select option 7 (Work with system security).
- 5. Type 1 to unlock security-related system values or 2 to lock security-related system values in the *Allow system value security changes* parameter.
- I To lock or unlock security-related system values using dedicated service tools (DST) during an attended
- IPL of a system recovery, follow these steps:

- 1. From the IPL or Install the System display, select option 3 (Use Dedicated Service Tools).
- Note: This step assumes that you are in recovery mode and are performing an attended IPL.
- 2. Sign on to DST using your service tools user name and password.
- 3. Select option 13 (Work with system security).
- 4. Type 1 to unlock security-related system values or 2 to lock security-related system values in the Allow system value security changes parameter.

The following sections discuss specific security system values. For information about the security-related system values that you can lock, see their corresponding sections:

- General security system values
- Security-related system values
- Security-related restore system values
- System values that apply to passwords
- System values that control auditing

## **General Security System Values**

#### Overview:

### Purpose:

Specify system values that control security on the system.

#### How To:

WRKSYSVAL \*SEC (Work with System Values command)

### **Authority:**

\*ALLOBJ and \*SECADM

#### **Journal Entry:**

SV

**Note:** Changes take effect immediately. IPL is required only when changing the security level (QSECURITY system value) or password level (QPWDLVL system value).

Following are the general system values that control security on your system:

#### **QALWUSRDMN**

Allow user domain objects in the libraries

### **OCRTAUT**

Create default public authority

### **ODSPSGNINF**

Display sign-on information

#### **OFRCCVNRST**

Force conversion on restore

#### **QINACTITY**

Inactive job time-out interval

### QINACTMSGQ

Inactive job message queue

### **QLMTDEVSSN**

Limit device sessions

#### **QLMTSECOFR**

Limit security officer

#### **OMAXSIGN**

Maximum sign-on attempts

### **QMAXSGNACN**

Action when maximum sign-on attempts exceeded

#### **ORETSVRSEC**

Retain Server Security

### **QRMTSIGN**

Remote sign-on requests

### OSCANFS

Scan file systems

### QSCANFSCTL

Scan file systems control

### **OSECURITY**

Security level

#### **OSHRMEMCTL**

Shared memory control

#### **QUSEADPAUT**

Use Adopted Authority

### **QVFYOBJRST**

Verify object on restore

Descriptions of these system values follow. The possible choices are shown. The choices that are underlined are the system-supplied defaults. For most system values, a recommended choice is listed.

## Allow User Domain Objects (QALWUSRDMN)

The QALWUSRDMN system value specifies which libraries are allowed to contain user domain objects of type \*USRSPC, \*USRIDX, and \*USRQ. The restriction does not apply to user domain objects of type \*PGM, \*SRVPGM, and \*SQLPKG. Systems with high security requirements require the restriction of user \*USRSPC, \*USRIDX, \*USRQ objects. The system cannot audit the movement of information to and from user domain objects.

**Note:** This system value is a restricted value. See Chapter 3: "Security System Values" for details on how to restrict changes to security system values and a complete list of the restricted system values.

### Table 6. Possible Values for the QALWUSRDMN System Value:

\*ALL User domain objects are allowed in all libraries and directories on the system.

\*DIR User domain objects are allowed in all directories on the system.

library- name The names of up to 50 libraries that can contain user domain objects of type

\*USRSPC, \*USRIDX, and \*USRQ. If individual libraries are listed, the library

QTEMP must be included in the list.

**Recommended Value:** For most systems, the recommended value is \*ALL. If your system has a high security requirement, you should allow user domain objects only in the QTEMP library. At security level 50, the QTEMP library is a temporary object and cannot be used to pass confidential data between users.

Some systems have application software that relies on object types \*USRSPC, \*USRIDX, or \*USRQ. For those systems, the list of libraries for the QALWUSRDMN system value should include the libraries that are used by the application software. The public authority of any library placed in QALWUSRDMN, except QTEMP, should be set to \*EXCLUDE. This limits the number of users that may use MI interface, that cannot be audited, to read or change the data in user domain objects in these libraries.

Note: If you run the Reclaim Storage (RCLSTG) command, user domain objects may need to be moved in and out of the QRCL (reclaim storage) library. To run the RCLSTG command successfully, you may need to add the QRCL library to the QALWUSRDMN system value. To protect system security, set the public authority to the QRCL library to \*EXCLUDE. Remove the QRCL library from the QALWUSRDMN system value when you have finished running the RCLSTG command.

## **Authority for New Objects (QCRTAUT)**

The QCRTAUT system value is used to determine the public authority for a newly created object if the following conditions are met:

- The create authority (CRTAUT) for the library of the new object is set to \*SYSVAL.
- The new object is created with public authority (AUT) of \*LIBCRTAUT.

Note: This system value is a restricted value. See Chapter 3: "Security System Values" for details on how to restrict changes to security system values and a complete list of the restricted system values.

Table 7. Possible Values for the QCRTAUT System Value:

\*CHANGE The public can change newly created objects.

\*USE The public may view, but not change, newly created objects.
\*ALL The public may perform any function on new objects.

\*EXCLUDE The public is not allowed to use new objects.

#### Recommended Value:

\*CHANGE

The QCRTAUT system value is not used for objects created in directories in the enhanced file system.

Attention: Several IBM-supplied libraries, including QSYS, have a CRTAUT value of \*SYSVAL. If you change the QCRTAUT system value to something other than \*CHANGE, you may encounter problems with signing on at new or automatically created devices. To avoid these problems when you change QCRTAUT to something other than \*CHANGE, you should ensure that all device descriptions and their associated message queues have a PUBLIC authority of \*CHANGE. One way to accomplish this is to change the CRTAUT value for library QSYS to \*CHANGE from \*SYSVAL.

# **Display Sign-On Information (QDSPSGNINF)**

The QDSPSGNINF system value determines whether the Sign-on Information display is shown after signing on. The Sign-on Information display shows:

- Date of last sign-on
- Any sign-on attempts that were not valid
- The number of days until the password expires (if the password is due to expire in 7 days or less)

**Note:** This system value is a restricted value. See Chapter 3: "Security System Values" for details on how to restrict changes to security system values and a complete list of the restricted system values.

Table 8. Possible Values for the QDSPSGNINF System Value:

<u>0</u> Display is not shown.<u>1</u> Display is shown.

**Recommended Value:** 1 (Display is shown) is recommended so users can monitor attempted use of their profiles and know when a new password is needed.

Note: Display sign-on information can also be specified in individual user profiles.

### **Inactive Job Time-Out Interval (QINACTITY)**

The QINACTITV system value specifies in minutes how long the system allows a job to be inactive before taking action. A workstation is considered inactive if it is waiting at a menu or display, or if it is waiting for message input with no user interaction. Some examples of user interaction are:

- · Using the Enter key
- · Using the paging function
- · Using function keys
- Using the Help key

Emulation sessions through iSeries Access are included. Local jobs that are signed on to a remote system are excluded. Jobs that are connected by file transfer protocol (FTP) are excluded. Before Version 4, Release 2, telnet jobs were also excluded. To control the time-out of FTP connections, change the INACTTIMO parameter on the Change FTP Attribute (CHGFTPA) command. To control the time-out of telnet sessions before V4R2, use the Change Telnet Attribute (CHGTELNA) command.

Following are examples of how the system determines which jobs are inactive:

- A user uses the system request function to start a second interactive job. A system interaction, such as the Enter key, on either job causes both jobs to be marked as active.
- A iSeries Access job may appear inactive to the system if the user is performing PC functions such as editing a document without interacting with the iSeries system.

The QINACTMSGQ system value determines what action the system takes when an inactive job exceeds the specified interval.

When the system is started, it checks for inactive jobs at the interval specified by the QINACTITV system value. For example, if the system is started at 9:46 in the morning and the QINACTITV system value is 30 minutes, it checks for inactive jobs at 10:16, 10:46, 11:16, and so on. If it discovers a job that has been inactive for 30 minutes or more, it takes the action specified by the QINACTMSGQ system value. In this example, if a job becomes inactive at 10:17, it will not be acted on until 11:16. At the 10:46 check, it has been inactive for only 29 minutes.

The QINACTITV and QINACTMSGQ system values provide security by preventing users from leaving inactive workstations signed on. An inactive workstation might allow an unauthorized person access to the system.

Table 9. Possible Values for the QINACTITV System Value:

\*NONE: The system does not check for inactive jobs.

interval-in-minutes Specify a value of 5 through 300. When a job has been inactive for that number

of minutes, the system takes the action specified in QINACTMSGQ.

Recommended Value: 60 minutes.

## Inactive Job Time-Out Message Queue (QINACTMSGQ)

The QINACTMSGQ system value specifies what action the system takes when the inactive job time-out interval for a job has been reached.

Note: This system value is a restricted value. See Chapter 3: "Security System Values" for details on how to restrict changes to security system values and a complete list of the restricted system values.

Table 10. Possible Values for QINACTMSGQ System Value:

Inactive jobs are ended. If the inactive job is a group job, all jobs associated with \*ENDJOB

the group are also ended. If the job is part of a secondary job, both jobs are ended. The action taken by \*ENDJOB is equal to running the command ENDJOB

JOB(name) OPTION (\*IMMED) ADLINTJOBS(\*ALL) against the inactive job.

\*DSCJOB The inactive job is disconnected, as are any secondary or group jobs<sup>1</sup> associated

with it. The disconnected job time-out interval (ODSCJOBITV) system value controls whether the system eventually ends disconnected jobs. See "Disconnected Job Time-Out Interval (QDSCJOBITV)" on page 33 for more

information.

Attention: The system cannot disconnect some jobs, such as PC Organizer and PC text-assist function (PCTA). If the system cannot disconnect an inactive job, it

ends the job instead.

Message CPI1126 is sent to the specified message queue when the inactive job message-queue-name

time-out interval is reached. This message states: Job &3/&2/&1; has not been

active.

The message queue must exist before it can be specified for the QINACTMSGQ system value. This message queue is automatically cleared during an IPL. If you assign QINACTMSGQ as the user's message queue, all messages in the user's

message queue are lost during each IPL.

The Work Management book describes group jobs and secondary jobs.

Recommended Value: \*DSCJOB unless your users run iSeries Access jobs. Using \*DSCJOB when some iSeries Access jobs are running is the equivalent of ending the jobs. It can cause significant loss of information. Use the message-queue option if you have the iSeries Access licensed program. The CL Programming book shows an example of writing a program to handle messages.

Using a Message Queue: A user or a program can monitor the message queue and take action as needed, such as ending the job or sending a warning message to the user. Using a message queue allows you to make decisions about particular devices and user profiles, rather than treating all inactive devices in the same way. This method is recommended when you use the iSeries Access licensed program.

If a workstation with two secondary jobs is inactive, two messages are sent to the message queue (one for each secondary job). A user or program can use the End Job (ENDJOB) command to end one or both secondary jobs. If an inactive job has one or more group jobs, a single message is sent to the message queue. Messages continue to be sent to the message queue for each interval that the job is inactive.

# Limit Device Sessions (QLMTDEVSSN)

The QLMTDEVSSN system value specifies whether a user is allowed to be signed on to more than one device at a time. This value does not restrict the System Request menu or a second sign-on from the same device. If a user has a disconnected job, the user is allowed to sign on to the system with a new device session.

Note: This system value is a restricted value. See Chapter 3: "Security System Values" for details on how to restrict changes to security system values and a complete list of the restricted system values.

Table 11. Possible Values for the QLMTDEVSSN System Value:

The system allows an unlimited number of sign-on sessions.

1 Users are limited to one device session.

**Recommended Value:** 1 (Yes) because limiting users to a single device reduces the likelihood of sharing passwords and leaving devices unattended.

Note: Limiting device sessions can also be specified in individual user profiles.

### **Limit Security Officer (QLMTSECOFR)**

The QLMTSECOFR system value controls whether a user with all-object (\*ALLOBJ) or service (\*SERVICE) special authority can sign on to any workstation. Limiting powerful user profiles to certain well-controlled workstations provides security protection.

The QLMTSECOFR system value is only enforced at security level 30 and higher. "Workstations" on page 171 provides more information about the authority required to sign on at a workstation.

You can always sign on at the console with the QSECOFR, QSRV, and QSRVBAS profiles, no matter how the QLMTSECOFR value is set.

**Note:** This system value is a restricted value. See Chapter 3: "Security System Values" for details on how to restrict changes to security system values and a complete list of the restricted system values.

#### Table 12. Possible Values for the QLMTSECOFR System Value:

A user with \*ALLOBJ or \*SERVICE special authority can sign on at a display station only if that user is specifically authorized (that is, given \*CHANGE authority) to the display station or if user profile QSECOFR is authorized (given \*CHANGE authority) to the display station. This authority cannot come from

public authority.

Users with \*ALLOBJ or \*SERVICE special authority can sign on at any display station for which they have \*CHANGE authority. They can receive \*CHANGE

authority through private or public authority or because they have \*ALLOBJ

special authority.

Recommended Value: 1 (Yes).

# **Maximum Sign-On Attempts (QMAXSIGN)**

The QMAXSIGN system value controls the number of consecutive sign-on attempts that are not correct by local and remote users. Incorrect sign-on attempts can be caused by a user ID that is not correct, a password that is not correct, or inadequate authority to use the workstation.

When the maximum number of sign-on attempts is reached, the QMAXSGNACN system value is used to determine the action to be taken. A message is sent to the QSYSOPR message queue (and QSYSMSG message queue if it exists in library QSYS) to notify the security officer of a possible intrusion.

If you create the QSYSMSG message queue in the QSYS library, messages about critical system events are sent to that message queue as well as to QSYSOPR. The QSYSMSG message queue can be monitored separately by a program or a system operator. This provides additional protection of your system resources. Critical system messages in QSYSOPR are sometimes missed because of the volume of messages sent to that message queue.

**Note:** This system value is a restricted value. See Chapter 3: "Security System Values" for details on how to restrict changes to security system values and a complete list of the restricted system values.

#### Table 13. Possible Values for the QMAXSIGN System Value:

A user can try to sign on a maximum of 3 times.

\*NOMAX The system allows an unlimited number of incorrect sign-on attempts. This gives

a potential intruder unlimited opportunities to guess a valid user ID and

password combination.

limit Specify a value from 1 through 25. The recommended number of sign-on

attempts is three. Typically, three attempts are enough to correct typing errors

but low enough to help prevent unauthorized access.

#### Recommended Value: 3.

## Action When Sign-On Attempts Reached (QMAXSGNACN)

The QMAXSGNACN system value determines what the system does when the maximum number of sign-on attempts is reached at a workstation.

Note: This system value is a restricted value. See Chapter 3: "Security System Values" for details on how to restrict changes to security system values and a complete list of the restricted system values.

### Table 14. Possible Values for the QMAXSGNACN System Value:

Disable both the user profile and device.

 $\overline{1}$ Disable the device only. 2 Disable the user profile only.

The system disables a device by varying it off. The device is disabled only if the sign-on attempts that are not valid are consecutive on the same device. One valid sign-on resets the count of incorrect sign-on attempts for the device.

The system disables a user profile by changing the Status parameter to \*DISABLED. The user profile is disabled when the number of incorrect sign-on attempts for the user reaches the value in the QMAXSIGN system value, regardless of whether the incorrect sign-on attempts were from the same or different devices. One valid sign-on resets the count of incorrect sign-on attempts in the user profile.

If you create the QSYSMSG message queue in QSYS, the message sent (CPF1397) contains the user and device name. Therefore, it is possible to control the disabling of the device based on the device being used.

"Maximum Sign-On Attempts (QMAXSIGN)" on page 25 provides more information about the QSYSMSG message queue.

If the QSECOFR profile is disabled, you may sign on as QSECOFR at the console and enable the profile. If the console is varied off and no other user can vary it on, you must IPL the system to make the console available.

#### Recommended Value: 3.

# Retain Server Security (QRETSVRSEC)

QRETSVRSEC system value determines whether decryptable authentication information associated with user profiles or validation list (\*VLDL) entries can be retained on the host system. This does not include the iSeries user profile password.

If you change the value from 1 to 0, the system disables access to the authentication information. If you change the value back to 1, the system reenables access to the authentication information.

The authentication information can be removed from the system by setting the QRETSVRSEC system value to 0 and running the CLRSVRSEC (Clear Server Security Data) command. If you have a large number of user profiles or validation lists on your system the CLRSVRSEC command may run for an extensive period of time.

The encrypted data field of a validation list entry is typically used to store authentication information. Applications specify whether to store the encrypted data in a decryptable or non-decryptable form. If the applications choose a decryptable form and the QRETSVRSEC value is changed from 1 to 0, the encrypted data field information is not accessible from the entry. If the encrypted data field of a validation list entry is stored in a non-decryptable from, it is not affected by the QRETSVRSEC system value.

Note: This system value is a restricted value. See Chapter 3: "Security System Values" for details on how to restrict changes to security system values and a complete list of the restricted system values.

Table 15. Possible Values for the QRETSVRSEC System Value:

Server security data is not retained. 1 Server security data is retained.

Recommended Value: 0.

\*VERIFY

## Remote Sign-On Control (QRMTSIGN)

The QRMTSIGN system value specifies how the system handles remote sign-on requests. Examples of remote sign-on are display station pass-through from another system, the workstation function of the iSeries Access licensed program, and TELNET access.

Note: This system value is a restricted value. See Chapter 3: "Security System Values" for details on how to restrict changes to security system values and a complete list of the restricted system values.

Table 16. Possible Values for the QRMTSIGN System Value:

| *FRCSIGNON | Remote sign-on requests must go through the normal sign-on process.     |
|------------|-------------------------------------------------------------------------|
| *SAMEPRF   | When the source and target user profile names are the same, the sign-or |

n display may be bypassed if automatic sign-on is requested. Password verification occurs before the target pass-through program is used. If a password that is not valid is sent on an automatic sign-on attempt, the pass-through session always ends and an error message is sent to the user. However, if the profile names are different, \*SAMEPRF indicates that the session ends with a security failure even if the user entered a valid password for the remote user profile.

The sign-on display appears for pass-through attempts not requesting automatic

sign-on.

The \*VERIFY value allows you to bypass the sign-on display of the target system if valid security information is sent with the automatic sign-on request. If

the password is not valid for the specified target user profile, the pass-through

session ends with a security failure.

If the target system has a QSECURITY value of 10, any automatic sign-on

request is allowed.

The sign-on display appears for pass-through attempts not requesting automatic

sign-on.

\*REJECT No remote sign-on is permitted.

For TELNET access, there is no action for \*REJECT.

program-name library-name The program specified runs at the start and end of every pass-through session.

Recommended Value: \*REJECT if you do not want to allow any pass-through or iSeries Access access. If you do allow pass-through or iSeries Access access, use \*FRCSIGNON or \*SAMEPRF.

The *Remote Work Station Support* book contains detailed information about the QRMTSIGN system value. It also contains the requirements for a remote sign-on program and an example.

### Scan File Systems (QSCANFS)

- The Scan File Systems (QSCANFS) system value allows you the option to specify the integrated file
- system in which objects will be scanned. For example, you can use this option to scan for a virus.
- Integrated file system scanning is enabled when exit programs are registered with any of the integrated
- I file system scan-related exit points.
- I The QSCANFS system value specifies the integrated file systems in which objects will be scanned when
- l exit programs are registered with any of the integrated file system scan-related exit points.
- The integrated file system scan-related exit points are:
- QIBM\_QP0L\_SCAN\_OPEN Integrated File System Scan on Open Exit.
- QIBM\_QP0L\_SCAN\_CLOSE Integrated File System Scan on Close Exit.
- For more information about integrated file systems, see the integrated file system topic.
- Table 17. Possible Values for the QSCANFS System Value:.

\*NONE No integrated file system objects will be scanned.

\*ROOTOPNUD Objects of type \*STMF that are in \*TYPE2 directories in the root(/), QOpenSys,

and user-defined file systems will be scanned.

- **Recommended Value:** The recommended value is \*ROOTOPNUD so that the root (/), QOpenSys and user-defined file systems are scanned when anyone registers exit programs with the integrated file system
- scan-related exit points.
- For related information, see the "Scan File Systems Control (QSCANFSCTL)" topic.

# Scan File Systems Control (QSCANFSCTL)

- The Scan File Systems Control (QSCANFSCTL) system value controls the integrated file system scanning that is enabled when exit programs are registered with any of the integrated file system scan-related exit points.
- Table 18. Possible Values for the QSCANFSCTL System Value:.

| points.                                                                                  |         |
|------------------------------------------------------------------------------------------|---------|
| I *FDDFAII                                                                               |         |
| I *ERRFAIL If there are errors when calling the exit program (for example, program       |         |
| found or the exit program signals an error), the system will fail the requ               | ıest    |
| which triggered the exit program call. If this is not specified, the system              | will    |
| skip the exit program and treat it as if the object was not scanned.                     |         |
| I *FSVRONLY Only accesses through the file servers will be scanned. For example, acc     | esses   |
| through Network File System will be scanned as well as other file serve                  | r       |
| methods. If this is not specified, all accesses will be scanned.                         |         |
| I *NOFAILCLO The system will not fail the close requests with an indication of scan fail | lure,   |
| even if the object failed a scan which was done as part of the close proc                | essing. |

but not for any other scan-related exit points.

Also, this value will override the \*ERRFAIL specification for the close processing,

|                     | Table 18. Possible Values for the C | SCANFSCTL System Value: (continued).                                                                                                    |
|---------------------|-------------------------------------|----------------------------------------------------------------------------------------------------|
| <br> <br> <br> <br> | *NOPOSTRST                          | After objects are restored, they will not be scanned just because they were restored. If the object attribute is that "the object will not be scanned", the object will not be scanned at any time. If the object attribute is that "the object will be scanned only if it has been modified since the last time it was scanned", the object will only be scanned if it is modified after being restored.                                                              |
| <br>                |                                     | If *NOPOSTRST is not specified, objects will be scanned at least once after being restored. If the object attribute is that "the object will not be scanned", the object will be scanned once after being restored. If the object attribute is that "the object will be scanned only if it has been modified since the last time it was scanned", the object will be scanned after being restored because the restore will be treated as a modification to the object. |
| <br> <br>           |                                     | In general, it may be dangerous to restore objects without scanning them at least once. It is best to use this option only when you know that the objects were scanned before they were saved or they came from a trusted source.                                                                                                    |
| <br> <br>           | *NOWRTUPG                           | The system will not attempt to upgrade the access for the scan descriptor passed to the exit program to include write access. If this is not specified, the system will attempt to do the write access upgrade.                                                                                                    |
| <br>                | *USEOCOATR                          | The system will use the specification of the "object change only" attribute to only scan the object if it has been modified (not also because scan software has indicated an update). If this is not specified, this "object change only" attribute will not be used, and the object will be scanned after it is modified and when scan software indicates an update.                                                                                                  |

Recommended Value: If you want the most restrictive values specified for integrated file system scanning, then the recommended settings are \*ERRFAIL and \*NOWRTUPG. This ensures that any failures from the scan exit programs would prevent the associated operations, as well as not give the exit program additional access levels. However, the \*NONE value is a good option for most users. When installing code that is shipped from a trusted source, it is recommended that \*NOPOSTRST be specified during that install time period.

For related information, see the "Scan File Systems (QSCANFS)" on page 28 topic.

# **Share Memory Control (QSHRMEMCTL)**

The QSHRMEMCTL system value defines which users are allowed to use shared memory or mapped memory that has write capability. To change this system value, users must have \*ALLOBJ and \*SECADM special authorities. A change to this system value takes effect immediately.

**Note:** This system value is a restricted value. See Chapter 3: "Security System Values" for details on how to restrict changes to security system values and a complete list of the restricted system values.

Table 19. Possible Values for the QSHRMEMCTL System Value:.

Users cannot use shared memory, or use mapped memory that has write capability.

This value means that users cannot use shared-memory APIs (for example, shmat() — Shared Memory Attach API), and cannot use mapped memory objects that have write capability (for example, mmap() — Memory Map a File API provides this function).

Use this value in environments with higher security requirements.

Table 19. Possible Values for the QSHRMEMCTL System Value: (continued).

1

Users can use shared memory or mapped memory that has write capability.

This value means that users can use shared-memory APIs (for example, shmat() — Shared Memory Attach API), and can use mapped memory objects that have write capability (for example, mmap() — Memory Map a File API provides this function).

Recommended Value: 1.

# **Use Adopted Authority (QUSEADPAUT)**

The QUSEADPAUT system value defines which users can create programs with the use adopted authority (\*USEADPAUT(\*YES)) attribute. All users authorized by the QUSEADPAUT system value can create or change programs and service programs to use adopted authority if the user has the necessary authority to the program or service program.

The system value can contain the name of an authorization list. The user's authority is checked against this list. If the user has at least \*USE authority to the named authorization list, the user can create, change, or update programs or service programs with the USEADPAUT(\*YES) attribute. The authority to the authorization list cannot come from adopted authority.

If an authorization list is named in the system value and the authorization list is missing, the function being attempted will not complete. A message is sent indicating this.

However, if the program is created with the QPRCRTPG API, and the \*NOADPAUT value is specified in the option template, the program creates successfully even if the authorization list does not exist.

If more than one function is requested on the command or API, and the authorization list is missing, the function is not performed. If the command being attempted when the authorization list cannot be found is Create Pascal Program (CRTPASPGM) or Create Basic Program (CRTBASPGM), the result is a function check.

Note: This system value is a restricted value. See Chapter 3: "Security System Values" for details on how to restrict changes to security system values and a complete list of the restricted system values.

Table 20. Possible Values for the QUSEADPAUT System Value:

authorization list name

A diagnostic message is signaled to indicate that the program is created with USEADPAUT(\*NO) if all of the following are true:

- An authorization list is specified for the QUSEADPAUT system value.
- The user does not have authority to the authorization list mentioned above.
- There are no other errors when the program or service program is created. All users can create or change programs and service programs to use adopted authority if the users have the necessary authority to the program or service program.

\*NONE

Recommended Value: For production machines, create an authorization list with authority of \*PUBLIC(\*EXCLUDE). Specify this authorization list for the QUSEADPAUT system value. This prevents anyone from creating programs that use adopted authority.

You should carefully consider the security design of your application before creating the authorization list for QUSEADPAUT system value. This is especially important for application development environments.

## **Security-Related System Values**

#### Overview:

Purpose:

Specify system values that relate to security on the system.

How To:

WRKSYSVAL (Work with System Values command)

**Authority:** 

\*ALLOBJ and \*SECADM

Journal Entry:

SV

**Note:** Changes take effect immediately. IPL is not required.

Following are descriptions of additional system values that relate to security on your system. These system values are not included in the \*SEC group on the Work with System Values display.

### **QAUTOCFG**

Automatic device configuration

### **QAUTOVRT**

Automatic configuration of virtual devices

### **QDEVRCYACN**

Device recovery action

### **QDSCJOBITV**

Disconnected job time-out interval

**Note:** This system value is also discussed in the Information Center (see "Prerequisite and related information" on page xvi for details).

#### **ORMTSRVATR**

Remote service attribute

Descriptions of these system values follow. For each value, the possible choices are shown. The choices that are underlined are the system-supplied defaults.

# **Automatic Device Configuration (QAUTOCFG)**

QAUTOCFG system value automatically configures locally attached devices. The value specifies whether devices that are added to the system are configured automatically.

Note: This system value is a restricted value. See Chapter 3: "Security System Values" for details on how to restrict changes to security system values and a complete list of the restricted system values.

Table 21. Possible Values for the QAUTOCFG System Value:

O Automatic configuration is off. You must configure manually any new local

controllers or devices that you add to your system.

1 Automatic configuration is on. The system automatically configures any new

local controllers or devices that you add to your system. The operator receives a

message that indicates the changes to the system's configuration.

**Recommended Value:** When initiating system setup or when adding many new devices, the system value should be set to 1. At all other times the system value should be set at 0.

### Automatic Configuration of Virtual Devices (QAUTOVRT)

The QAUTOVRT system value specifies whether pass-through virtual devices and TELNET full screen virtual devices (as opposed to the workstation function virtual device) are automatically configured.

A virtual device is a device description that does not have hardware associated with it. It is used to form a connection between a user and a physical workstation attached to a remote system.

Allowing the system to automatically configure virtual devices makes it easier for users to break into your system using pass-through or telnet. Without automatic configuration, a user attempting to break in has a limited number of attempts at each virtual device. The limit is defined by the security officer using the QMAXSIGN system value. With automatic configuration active, the actual limit is higher. The system sign-on limit is multiplied by the number of virtual devices that can be created by the automatic configuration support. This support is defined by the QAUTOVRT system value.

Note: This system value is a restricted value. See Chapter 3: "Security System Values" for details on how to restrict changes to security system values and a complete list of the restricted system values.

### Table 22. Possible Values for the QAUTOVRT System Value:

No virtual devices are created automatically.

Specify a value 1 through 9999. If fewer than the specified number of devices are number-of- virtual- devices

attached to a virtual controller and no device is available when a user attempts pass-through or full screen TELNET, the system configures a new device.

#### Recommended Value: 0

The Remote Work Station Support book has more information about using display station pass-through. The TCP/IP Configuration and Reference book as more information about using TELNET.

# Device Recovery Action (QDEVRCYACN)

QDEVRCYACN specifies what action to take when an I/O error occurs for an interactive job's workstation.

Note: This system value is a restricted value. See Chapter 3: "Security System Values" for details on how to restrict changes to security system values and a complete list of the restricted system values.

#### Table 23. Possible Values for the QDEVRCYACN System Value:

\*DSCMSG Disconnects the job. When signing-on again, an error message is sent to the

user's application program.

Signals the I/O error message to the user's application program. The application \*MSG

program performs error recovery.

\*DSCENDRQS Disconnects the job. When signing-on again, a cancel request function is

performed to return control of the job back to the last request level.

Ends the job. A job log is produced for the job. A message indicating that the job \*ENDJOB

> ended because of the device error is sent to the job log and the QHST log. To minimize the performance effect of the ending job, the job's priority is lowered by 10, the time slice is set to 100 milliseconds and the purge attribute is set to

\*ENDJOBNOLIST Ends the job. A job log is not produced for the job. A message is sent to the

QHST log indicating that the job ended because of the device error.

When a value of \*MSG or \*DSCMSG is specified, the device recovery action is not performed until the next I/O operation is performed by the job. In a LAN/WAN environment, this may allow one device to disconnect and another to connect, using the same address, before the next I/O operation for the job occurs. The job may recover from the I/O error message and continue running to the second device. To

avoid this, a device recovery action of \*DSCENDRQS, \*ENDJOB, or \*ENDJOBNOLIST should be specified. These device recovery actions are performed immediately when an I/O error, such as a power-off operation, occurs.

### Recommended Value:

\*DSCMSG

Note: \*ALLOBJ and \*SECADM special authorities are not required to change this value.

Before Version 3, Release 6, the default value was \*MSG. To leave as \*MSG presents a potential security exposure.

### Disconnected Job Time-Out Interval (QDSCJOBITV)

The QDSCJOBITV system value determines if and when the system ends a disconnected job. The interval is specified in minutes.

If you set the QINACTMSGQ system value to disconnect inactive jobs (\*DSCJOB), you should set the QDSCJOBITV to end the disconnected jobs eventually. A disconnected job uses up system resources, as well as retaining any locks on objects.

**Note:** This system value is a restricted value. See Chapter 3: "Security System Values" for details on how to restrict changes to security system values and a complete list of the restricted system values.

Table 24. Possible Values for the QDSCJOBITV System Value:

240 The system ends a disconnected job after 240 minutes.\*NONE The system does not automatically end a disconnected job.

time-in-minutes Specify a value between 5 and 1440.

Recommended Value: 120

# Remote Service Attribute (QRMTSRVATR)

QRMTSRVATR controls the remote system service problem analysis ability. The value allows the system to be analyzed remotely.

**Note:** This system value is a restricted value. See Chapter 3: "Security System Values" for details on how to restrict changes to security system values and a complete list of the restricted system values.

The values allowed for the QRMTSRVATR system value are:

Table 25. Possible Values for the QRMTSRVATR System Value:

 $\begin{array}{cc} \underline{0} & & \text{Remote service attribute is off.} \\ \overline{1} & & \text{Remote service attribute is on.} \end{array}$ 

### Recommended Value: 0

For information about remote access and the QRMTSRVATR system value, see "Keylock Security" on page 2.

# Security-Related Restore System Values

#### Overview:

### **Purpose:**

Controls how and which security-related objects are restored on the system.

How To:

WRKSYSVAL\*SEC (Work with System Values command)

**Authority:** 

\*ALLOBJ and \*SECADM

**Journal Entry:** 

SV

**Note:** Changes take effect immediately. IPL is not required.

Following are descriptions of system values that relate to restoring security-related objects on the system which should be considered when restoring objects as well. See Table 18 on page 28 for more information about the QSCANFSCTL \*NOPOSTRST system value.

### **QVFYOBJRST**

Verify object on restore

### **OFRCCVNRST**

Force conversion on restore

### **QALWOBIRST**

Allow restoring of security sensitive objects

Descriptions of these system values follow. For each value, the possible choices are shown. The choices that are underlined are the system-supplied defaults.

## Verify Object on Restore (QVFYOBJRST)

The QVFYOBJRST system value determines whether objects are required to have digital signatures in order to be restored to your system. You can prevent anyone from restoring an object, unless that object has a correct digital signature from a trusted software provider. This value applies to objects of types: \*PGM, \*SRVPGM, \*SQLPKG, \*CMD and \*MODULE. It also applies to \*STMF objects which contain Java programs.

When an attempt is made to restore an object onto the system, three system values work together as filters to determine if the object is allowed to be restored. The first filter is the verify object on restore QVFYOBJRST system value. It is used to control the restore of some objects that can be digitally signed. The second filter is the force conversion on restore QFRCCVNRST system value. This system value allows you to specify whether to convert programs, service programs, SQL packages, and module objects during the restore. It can also prevent some objects from being restored. Only objects that can get past the first two filters are processed by the third filter. The third filter is the allow object on restore (QALWOBJRST) system value. It specifies whether objects with security-sensitive attributes can be restored.

If Digital Certificate Manager (OS/400 option 34) is not installed on the system, all objects except those signed by a system trusted source are treated as unsigned when determining the effects of the QVFYOBJRST system value during a restore operation.

A change to this system value takes effect immediately.

Note: This system value is a restricted value. See Chapter 3: "Security System Values" for details on how to restrict changes to security system values and a complete list of the restricted system values.

### Attention

When your system is shipped, the QVFYOBJRST system value is set to 3. If you change the value of QVFYOBJRST, it is important to set the QVFYOBJRST value to 3 or lower before installing a new release of the OS/400 operating system.

Table 26. Possible Values for the QVFYOBJRST System Value:

2

3

5

Do not verify signatures on restore. Restore all objects regardless of their signature.

This value should not be used unless you have signed objects to restore which will fail their signature verification for some acceptable reason.

Verify objects on restore. Restore unsigned commands and user-state objects. Restore signed commands and user-state objects, even if the signatures are not valid.

This value should be used only if there are specific objects with signatures that are not valid which you want to restore. In general, it is dangerous to restore objects with signatures that are not valid on your system.

Verify signatures on restore. Restore unsigned commands and user-state objects. Restore signed commands and user-state objects only if the signatures are valid.

This value may be used for normal operations, when you expect some of the objects you restore to be unsigned, but you want to ensure that all signed objects have signatures that are valid. Commands and programs you have created or purchased before digital signatures were available will be unsigned. This value allows those commands and programs to be restored. This is the default value.

Verify signatures on restore. Do not restore unsigned commands and user-state objects. Restore signed commands and user-state objects, even if the signatures are not valid.

This value should be used only if there are specific objects with signatures that are not valid which you want to restore, but you do not want the possibility of unsigned objects being restored. In general, it is dangerous to restore objects with signatures that are not valid on your system.

Verify signatures on restore. Do not restore unsigned commands and user-state objects. Restore signed commands and user-state objects only if the signatures are valid.

This value is the most restrictive value and should be used when the only objects you want to be restored are those which have been signed by trusted sources

Objects which have the system-state attribute and objects which have the inherit-state attribute are required to have valid signatures from a system trusted source. The only value which will allow a system-state or inherit-state object to restore without a valid signature is 1. Allowing such a command or program represents an integrity risk to your system. If you change the QVFYOBJRST system value to 1 to allow such an object to restore on your system, be sure to change the QVFYOBJRST system value back to its previous value after the object has been restored.

Some commands use a signature that does not cover all parts of the object. Some parts of the command are not signed while other parts are only signed when they contain a non-default value. This type of signature allows some changes to be made to the command without invalidating its signature. Examples of changes that will not invalidate these types of signatures include:

- Changing command defaults.
- Adding a validity checking program to a command that does not have one.
- Changing the 'where allowed to run' parameter.

• Changing the 'allow limited user' parameter.

If you wish, you can add your own signature to these commands that includes these areas of the command object.

Recommended Value: 3.

## Force Conversion on Restore (QFRCCVNRST)

This system value allows you to specify whether to convert the following object types during a restore:

- program (\*PGM)
- service program (\*SRVPGM)
- SQL Package (\*SQLPKG)
- module (\*MODULE)

It can also prevent some objects from being restored. An object which is specified to be converted by the system value, but cannot be converted because it does not contain sufficient creation data, will not be restored.

The \*SYSVAL value for the FRCOBJCVN parameter on the restore commands (RST, RSTLIB, RSTOBJ, RSTLICPGM) uses the value of this system value. Therefore, you can turn on and turn off conversion for the entire system by changing the QFRCCVNRST value. However, the FRCOBJCVN parameter overrides the system value in some cases. Specifying \*YES and \*ALL on the FRCOBJCVN will override all settings of the system value. Specifying \*YES and \*RQD on the FRCOBJCVN parameter is the same as specifying '2' for this system value and can override the system value when it is set to '0' or '1'.

QFRCCVNRST is the second of three system values that work consecutively as filters to determine if an object is allowed to be restored, or if it is converted during the restore. The first filter, verify object on restore (QVFYOBJRST) system value, controls the restore of some objects that can be digitally signed. Only objects that can get past the first two filters are processed by the third filter, the allow object restore (QALWOBJRST) system value, which specifies whether objects with security-sensitive attributes can be restored.

The shipped value of QFRCCVNRST is 1. For all values of QFRCCVNRST an object which should be converted but cannot be converted will not be restored. Objects digitally signed by a system trusted source are restored without conversion for all values of this system value.

Note: This system value is a restricted value. See Chapter 3: "Security System Values" for details on how to restrict changes to security system values and a complete list of the restricted system values.

The table below summarizes the allowed values for QFRCCVNRST:

#### Table 27. QFRCCVNRST Values

| 0             | Do not convert anything. Do not prevent anything from being restored.                                                                                                    |
|---------------|----------------------------------------------------------------------------------------------------|
| $\frac{1}{2}$ | Objects with validation errors will be converted.                                                                                                    |
| 2             | Objects will be converted if their conversion is required for the current operating system or if they have a validation error.                                                                                                    |
| 3             | Objects which are suspected of having been tampered with, objects which contain validation errors, and objects which require conversion to be used on the current version of the operating system will be converted.                                                                                                    |
| 4             | Objects which contain sufficient creation data to be converted and do not have valid digital signatures will be converted. An object that does not contain sufficient creation data will be restored without conversion. NOTE: Objects (signed and unsigned) which have validation errors are suspected of having been tampered with, or require conversion to be used on the current version of the operating system will be converted, or will fail to restore if they do not convert. |
| 5             | Objects that contain sufficient creation data will be converted. An object that does not contain sufficient creation data to be converted will be restored. NOTE: Objects which have validation errors, are suspected of having been tampered with, or require conversion to be used on the current version of the operating system that cannot be converted will not restore.                                                                                                    |
| 6             | All objects which do not have a valid digital signature will be converted. NOTE: An object with a valid digital signature that also has a validation error or is suspected of having been tampered with will be converted, or if it cannot be converted, it will not be restored.                                                                                                    |
| 7             | Every object will be converted.                                                                                                    |
|               |                                                                                                    |

When an object is converted, its digital signature is discarded. The state of the converted object is user state. Converted objects will have a good validation value and are not suspected of having been tampered with.

Recommended Value:3 or higher.

# Allow Restoring of Security-Sensitive Objects (QALWOBJRST)

The QALWOBJRST system value determines whether objects that are security-sensitive may be restored to your system. You can use it to prevent anyone from restoring a system state object or an object that adopts authority.

When an attempt is made to restore an object onto the system, three system values work together as filters to determine if the object is allowed to be restored, or if it is converted during the restore. The first filter is the verify object on restore QVFYOBJRST system value. It is used to control the restore of some objects that can be digitally signed. The second filter is the force conversion on restore QFRCCVNRST system value. This system value allows you to specify whether to convert programs, service programs, SQL packages, and module objects during the restore. It can also prevent some objects from being restored. Only objects that can get past the first two filters are processed by the third filter. The third filter is the allow object on restore (QALWOBJRST) system value. It specifies whether objects with security-sensitive attributes can be restored.

When your system is shipped, the QALWOBJRST system value is set to \*ALL. This value is necessary to install your system successfully.

**ATTENTION:** It is important to set the QALWOBJRST value to \*ALL before performing some system activities, such as:

- Installing a new release of the OS/400 licensed program.
- Installing new licensed programs.
- Recovering your system.

These activities may fail if the QALWOBJRST value is not \*ALL. To ensure system security, return the QALWOBJRST value to your normal setting after completing the system activity.

Note: This system value is a restricted value. See Chapter 3: "Security System Values" for details on how to restrict changes to security system values and a complete list of the restricted system values.

You may specify multiple values for the QALWOBJRST system value, unless you specify \*ALL or

Table 28. Possible Values for the QALWOBJRST System Value:.

\*ALL Any object may be restored to your system by a user with the correct authority. \*NONE Security-sensitive objects, such as system state programs or programs that adopt

authority, may not be restored to the system.

\*ALWSYSSTT System and inherit state objects may be restored to the system. \*ALWPGMADP Objects that adopt authority may be restored to the system.

\*ALWPTF System and inherit state objects, objects that adopt authority, objects that have

> the S\_ISUID(set-user-ID) attribute enabled, and objects that have S\_ISGID (set-group-ID) attribute enabled can be restored to the system during PTF install.

\*ALWSETUID Allow restore of files that have the S\_ISUID (set-user-ID) attribute enabled. \*ALWSETGID Allow restore of files that have the S\_ISGID (set-group-ID) attribute enabled. \*ALWVLDERR

Allow restore of objects that do not pass the object validation tests. If the setting

of QFRCCVNRST system value causes the object to be converted, its validation

errors will have been corrected.

Recommended Value: The QALWOBJRST system value provides a method to protect your system from programs that may cause serious problems. For normal operations, consider setting this value to \*NONE. Remember to change it to \*ALL before performing the activities listed previously. If you regularly restore programs and applications to your system, you may need to set the QALWOBJRST system value to \*ALWPGMADP.

# System Values That Apply to Passwords

### Overview:

Purpose:

Specify system values to set requirements for the passwords users assign.

How To:

WRKSYSVAL \*SEC (Work with System Values command)

**Authority:** 

\*ALLOBJ and \*SECADM

**Journal Entry:** 

SV

**Note:** Changes take effect immediately. IPL is not required.

Following are the system values that control passwords. These system values require users to change passwords regularly and help prevent users from assigning trivial, easily guessed passwords. They can also make sure passwords meet the requirements of your communications network:

### OPWDEXPITV 1

Expiration interval

#### **OPWDLVL**

Password level

### OPWDMINLEN 1

Minimum length

### QPWDMAXLEN 1

Maximum length

### OPWDRODDIF 1

Required difference

### **QPWDLMTCHR**

Restricted characters

### **QPWDLMTAJC**

Restrict adjacent characters

### **QPWDLMTREP**

Restrict repeating characters

### **OPWDPOSDIF**

Character position difference

#### **OPWDRODDGT**

Require numeric character

### **OPWDVLDPGM**

Password validation program

The password-composition system values are enforced only when the password is changed using the CHGPWD command, the ASSIST menu option to change a password, or the QSYCHGPW application programming interface (API). They are not enforced when the password is set using the CRTUSRPRF or CHGUSRPRF command.

If the Password Minimum Length (QPWDMINLEN) system value has a value other than 1 or the Password Maximum Length (QPWDMAXLEN) system value has a value other than 10 or you change any of the other password-control system values from the defaults, the system prevents a user from setting the password equal to the user profile name using the CHGPWD command, the ASSIST menu, or the QSYCHGPW API.

If a password is forgotten, the security officer can use the Change User Profile (CHGUSRPRF) command to set the password equal to the profile name or to any other value. The *Set password to expired* field in the user profile can be used to require that a password be changed the next time the user signs on.

# Password Expiration Interval (QPWDEXPITV)

The QPWDEXPITV system value controls the number of days allowed before a password must be changed. If a user attempts to sign on after the password has expired, the system shows a display requiring that the password be changed before the user is allowed to sign on.

<sup>1.</sup> These system values are also discussed in the Information Center (see"Prerequisite and related information" on page xvi for details).

Sign-on Information

System:

Password has expired. Password must be changed to continue sign-on request.

Previous sign-on . . . . . . . . . . . . . . . . . 10/30/91 14:15:00

Note: This system value is a restricted value. See Chapter 3: "Security System Values" for details on how to restrict changes to security system values and a complete list of the restricted system values.

Table 29. Possible Values for the QPWDEXPITV System Value:

\*NOMAX Users are not required to change their passwords.

limit-in-days Specify a value from 1 through 366.

Recommended Value: 30 to 90.

Note: A password expiration interval can also be specified in individual user profiles.

## Password Level (QPWDLVL)

The password level of the system can be set to allow for user profile passwords from 1-10 characters or to allow for user profile passwords from 1-128 characters.

The password level can be set to allow a 'passphrase' as the password value. The term 'passphrase' is sometimes used in the computer industry to describe a password value which can be very long and has few, if any, restrictions on the characters used in the password value. Blanks can be used between letters in a passphrase, which allows you to have a password value that is a sentence or sentence fragment. The only restrictions on a passphrase are that it cannot start with an asterisk ('\*') and trailing blanks will be removed. Before changing the password level of your system, review the section "Planning Password Level Changes" on page 190.

**Note:** This system value is a restricted value. See Chapter 3: "Security System Values" for details on how to restrict changes to security system values and a complete list of the restricted system values.

Table 30. Possible Values for the QPWDLVL System Value:.

0

The system supports user profile passwords with a length of 1-10 characters. The allowable characters are A-Z, 0-9 and characters \$, @, # and underscore. QPWDLVL 0 should be used if your system communicates with other iSeries systems in a network and those systems are running with either a QPWDLVL value of 0 or an operating system release less than V5R1M0. QPWDLVL 0 should be used if your system communicates with any other system that limits the length of passwords from 1-10 characters. QPWDLVL 0 must be used if your system communicates with the Windows 95/98/ME iSeries Client Support for Windows Network Neighborhood (NetServer™) product and your system communicates with other systems using passwords from 1-10 characters. When the QPWDLVL value of the system is set to 0, the operating system will create the encrypted password for use at QPWDLVL 2 and 3. The password value that can be used at QPWDLVL 2 and 3 will be the same password as is being used at QPWDLVL 0 or 1.

Table 30. Possible Values for the QPWDLVL System Value: (continued).

QPWDLVL 1 is the equivalent support of QPWDLVL 0 with the following exception: iSeries NetServer passwords for Windows 95/98/ME clients will be removed from the system. If you use the client support for the iSeries NetServer product you cannot use QPWDLVL value 1. QPWDLVL 1 improves the security of the iSeries system by removing all iSeries NetServer passwords from the system.

2

The system supports user profile passwords from 1-128 characters. Upper and lower case characters are allowed. Passwords can consist of any character and the password will be case sensitive. QPWDLVL 2 is viewed as a compatibility level. This level allows for a move back to QPWDLVL 0 or 1 as long as the password created on QPWDLVL 2 or 3 meets the length and syntax requirements of a password valid on QPWDLVL 0 or 1. QPWDLVL 2 can be used if your system communicates with the Windows 95/98/ME iSeries Client Support for Windows Network Neighborhood (NetServer) product as long as your password is 1-14 characters in length. QPWDLVL 2 cannot be used if your system communicates with other iSeries systems in a network and those systems are running with either a QPWDLVL value of 0 or 1 or an operating system release less than V5R1M0. QPWDLVL 2 cannot be used if your system communicates with any other system that limits the length of passwords from 1-10 characters. No encrypted passwords are removed from the system when QPWDLVL is changed to 2.

3

The system supports user profile passwords from 1-128 characters. Upper and lower case characters are allowed. Passwords can consist of any character and the password will be case sensitive. QPWDLVL 3 cannot be used if your system communicates with other iSeries systems in a network and those systems are running with either a QPWDLVL value of 0 or 1 or an operating system release less than V5R1M0. QPWDLVL 3 cannot be used if your system communicates with any other system that limits the length of passwords from 1-10 characters. QPWDLVL 3 cannot be used if your system communicates with the Windows 95/98/ME iSeries Client Support for Windows Network Neighborhood (NetServer) product. All user profile passwords that are used at QPWDLVL 0 and 1 are removed from the system when QPWDLVL is 3. Changing from QPWDLVL 3 back to QPWDLVL 0 or 1 requires a change to QPWDLVL 2 before going to 0 or 1. QPWDLVL 2 allows for the creation of user profile passwords that can be used at QPWDLVL 0 or 1 as long as the length and syntax requirements for the password meet the QPWDLVL 0 or 1 rules.

Changing the password level of the system from 1-10 character passwords to 1-128 character passwords requires careful consideration. If your system communicates with other systems in a network, then all systems must be able to handle the longer passwords.

A change to this system value takes effect at the next IPL. To see the current and pending password level values, use the CL command DSPSECA (Display Security Attributes).

# Minimum Length of Passwords (QPWDMINLEN)

The QPWDMINLEN system value controls the minimum number of characters in a password.

Note: This system value is a restricted value. See Chapter 3: "Security System Values" for details on how to restrict changes to security system values and a complete list of the restricted system values.

Table 31. Possible Values for the QPWDMINLEN System Value:

A minimum of six characters are required for passwords.

minimum-number-of-characters Specify a value of 1 through 10 when the password level (QPWDLVL) system value is 0 or 1. Specify a value of 1 through 128 when the password level (QPWDLVL) system value is 2 or 3.

Recommended Value: 6, to prevent users from assigning passwords that are easily guessed, such as initials or a single character.

### Maximum Length of Passwords (QPWDMAXLEN)

The QPWDMAXLEN system value controls the maximum number of characters in a password. This provides additional security by preventing users from specifying passwords that are too long and need to be recorded somewhere because they cannot be easily remembered.

Some communications networks require a password that is 8 characters or less. Use this system value to ensure that passwords meet the requirements of your network.

Note: This system value is a restricted value. See Chapter 3: "Security System Values" for details on how to restrict changes to security system values and a complete list of the restricted system values.

### Table 32. Possible Values for the QPWDMAXLEN System Value:

A maximum of eight characters for a password are allowed. maximum-number-of-characters Specify a value of 1 through 10 when the password level (QPWDLVL) system value is 0 or 1. Specify a value of 1 through 128 when the password level

(QPWDLVL) system value is 2 or 3.

Recommended Value: 8.

## Required Difference in Passwords (QPWDRQDDIF)

The QPWDRQDDIF system value controls whether the password must be different from previous passwords. This value provides additional security by preventing users from specifying passwords used previously. It also prevents a user whose password has expired from changing it and then immediately changing it back to the old password.

Note: The value of the QPWDRQDDIF system value determines how many of these previous passwords are checked for a duplicate password.

Note: This system value is a restricted value. See Chapter 3: "Security System Values" for details on how to restrict changes to security system values and a complete list of the restricted system values.

Table 33. Possible Values for the QPWDRQDDIF System Value:

| Value          | Number of Previous Passwords Checked for Duplicates |
|----------------|-----------------------------------------------------|
| 0              | 0 Duplicate passwords are allowed.                  |
| $\overline{1}$ | 32                                                  |
| 2              | 24                                                  |
| 3              | 18                                                  |
| 4              | 12                                                  |
| 5              | 10                                                  |
| 6              | 8                                                   |
| 7              | 6                                                   |
| 8              | 4                                                   |

**Recommended Value:** Select a value of 5 or less to prevent the use of repeated passwords. Use a combination of the QPWDRQDDIF system value and the QPWDEXPITV (password expiration interval) system value to prevent a password from being reused for at least 6 months. For example, set the QPWDEXPITV system value to 30 (days) and the QPWDRQDDIF system value to 5 (10 unique passwords). This means a typical user, who changes passwords when warned by the system, will not repeat a password for approximately 9 months.

### Restricted Characters for Passwords (QPWDLMTCHR)

The QPWDLMTCHR system value limits the use of certain characters in a password. This value provides additional security by preventing users from using specific characters, such as vowels, in a password. Restricting vowels prevents users from forming actual words for their passwords.

The QPWDLMTCHR system value is not enforced when the password level (QPWDLVL) system value has a value of 2 or 3. The QPWDLMTCHR system value can be changed at QPWDLVL 2 or 3, but will not be enforced until QPWDLVL is changed to a value of 0 or 1.

**Note:** This system value is a restricted value. See Chapter 3: "Security System Values" for details on how to restrict changes to security system values and a complete list of the restricted system values.

### Table 34. Possible Values for the QPWDLMTCHR System Value:

\*NONE There are no restricted characters for passwords.

restricted-characters Specify up to 10 restricted characters. The valid characters are A through Z, 0

through 9, and special characters pound (#), dollar (\$), at (@), and underscore

(\_).

**Recommended Value:** A, E, I, O, and U. You may also want to prevent special characters (#, \$, and @) for compatibility with other systems.

# Restriction of Consecutive Digits for Passwords (QPWDLMTAJC)

The QPWDLMTAJC system value limits the use of numeric characters next to each other (adjacent) in a password. This value provides additional security by preventing users from using birthdays, telephone numbers, or a sequence of numbers as passwords.

**Note:** This system value is a restricted value. See Chapter 3: "Security System Values" for details on how to restrict changes to security system values and a complete list of the restricted system values.

Table 35. Possible Values for the QPWDLMTAJC System Value:

Numeric characters are allowed next to each other in passwords.

Numeric characters are not allowed next to each other in passwords.

# **Restriction of Repeated Characters for Passwords (QPWDLMTREP)**

The QPWDLMTREP system value limits the use of repeating characters in a password. This value provides additional security by preventing users from specifying passwords that are easy to guess, such as the same character repeated several times.

When the password level (QPWDLVL) system value has a value of 2 or 3, the test for repeated characters is case sensitive. This means that a lowercase 'a' is not the same as an uppercase 'A'.

**Note:** This system value is a restricted value. See Chapter 3: "Security System Values" for details on how to restrict changes to security system values and a complete list of the restricted system values.

Table 36. Possible Values for the QPWDLMTREP System Value:

I

The same characters can be used more than once in a password.

The same character cannot be used more than once in a password.

The same character cannot be used consecutively in a password.

Table 37 on page 44 shows examples of what passwords are allowed based on the QPWDLMTREP system value.

Table 37. Passwords with Repeating Characters with QPWDLVL 0 or 1

| Password Example | QPWDLMTREP Value of 0 | QPWDLMTREP Value of 1 | QPWDLMTREP Value of 2 |
|------------------|-----------------------|-----------------------|-----------------------|
| A11111           | Allowed               | Not allowed           | Not allowed           |
| BOBBY            | Allowed               | Not allowed           | Not allowed           |
| AIRPLANE         | Allowed               | Not allowed           | Allowed               |
| N707UK           | Allowed               | Not allowed           | Allowed               |

Table 38. Passwords with Repeating Characters with QPWDLVL 2 or 3

| Password Example | QPWDLMTREP Value of 0 | QPWDLMTREP Value of 1 | QPWDLMTREP Value of 2 |
|------------------|-----------------------|-----------------------|-----------------------|
| j222222          | Allowed               | Not allowed           | Not allowed           |
| ReallyFast       | Allowed               | Not allowed           | Not allowed           |
| Mom'sApPlePie    | Allowed               | Not allowed           | Allowed               |
| AaBbCcDdEe       | Allowed               | Allowed               | Allowed               |

# **Character Position Difference for Passwords (QPWDPOSDIF)**

The QPWDPOSDIF system value controls each position in a new password. This provides additional security by preventing users from using the same character (alphabetic or numeric) in a position corresponding to the same position in the previous password.

When the password level (QPWDLVL) system value has a value of 2 or 3, the test for the same character is case sensitive. This means that a lowercase 'a' is not the same as an uppercase 'A'.

**Note:** This system value is a restricted value. See Chapter 3: "Security System Values" for details on how to restrict changes to security system values and a complete list of the restricted system values.

### Table 39. Possible Values for the QPWDPOSDIF System Value:

| 0 | The same characters can be used in a position corresponding to the same   |
|---|---------------------------------------------------------------------------|
|   | position in the previous password.                                        |
| 1 | The same character cannot be used in a position corresponding to the same |
|   | position in the previous password.                                        |

# Requirement for Numeric Character in Passwords (QPWDRQDDGT)

The QPWDRQDDGT system value controls whether a numeric character is required in a new password. This value provides additional security by preventing users from using all alphabetic characters.

**Note:** This system value is a restricted value. See Chapter 3: "Security System Values" for details on how to restrict changes to security system values and a complete list of the restricted system values.

Table 40. Possible Values for the QPWDRQDDGT System Value:

Numeric characters are not required in new passwords.
 One or more numeric characters are required in new passwords

Recommended Value: 1.

# **Password Approval Program (QPWDVLDPGM)**

If \*REGFAC or a program name is specified in the QPWDVLDPGM system value, the system runs one or more programs after the new password has passed any validation tests you specify in the password-control system values. You can use the programs to do additional checking of user-assigned passwords before they are accepted by the system.

The topic "Using a Password Approval Program" discusses the requirements of the password approval program and shows an example.

A password approval program must reside in the system auxiliary storage pool (ASP) or a basic user ASP.

**Note:** This system value is a restricted value. See Chapter 3: "Security System Values" for details on how to restrict changes to security system values and a complete list of the restricted system values.

Table 41. Possible Values for the QPWDVLDPGM System Value:

| *NONE        | No user-written program is used. This includes any password approval                                                                                                    |  |  |
|--------------|----------------------------------------------------------------------------------------------------|--|--|
|              | programs registered in the exit registration facility.                                                                                                    |  |  |
| *REGFAC      | The validation program is retrieved from the registration facility, exit point QIBM_QSY_VLD_PASSWRD. More than one validation program can be specified in the registration facility. Each program will be called until one of them indicates that the password should be rejected or all of them have indicated the password is valid. |  |  |
| program-name | Specify the name of the user-written validation program, from 1 through 10 characters. A program name cannot be specified when the current or pending value of the password level (QPWDLVL) system value is 2 or 3.                                                                                                    |  |  |
| library-name | Specify the name of the library where the user-written program is located. If the library name is not specified, the library list (*LIBL) of the user changing the system value is used to search for the program. QSYS is the recommended library.                                                                                    |  |  |

### **Using a Password Approval Program**

If \*REGFAC or a program name is specified in the QPWDVLDPGM system value, one or more programs are called by the Change Password (CHGPWD) command or Change Password (QSYCHGPW) API. The programs are called only if the new password entered by the user has passed all the other tests you specified in the password-control system values.

In case it is necessary to recover your system from a disk failure, place the password approval program in library QSYS. This way the password approval program is loaded when you restore library QSYS.

If a program name is specified in the QPWDVLDPGM system value, the system passes the following parameters to the password approval program:

Table 42. Parameters for Password Approval Program

| Position | ı        | Type             | Length | Description                                                      |
|----------|----------|------------------|--------|------------------------------------------------------------------|
|          | 1        | *CHAR            | 10     | The new password entered by the user.                            |
|          | 2        | *CHAR            | 10     | The user's old password.                                         |
|          | 3        | *CHAR            | 1      | Return code: 0 for valid password; not 0 for incorrect password. |
|          | $4^{-1}$ | *CHAR            | 10     | The name of the user.                                            |
| 1        | Position | n 4 is optional. |        |                                                                  |

If \*REGFAC is specified in the QPWDVLDPGM system value, refer to the Security Exit Program information in the System API manual for information about the parameters passed to the validation program.

If your program determines that the new password is not valid, you can either send your own exception message (using the SNDPGMMSG command ) or set the return code to a value other than 0 and let the system display an error message. Exception messages that are signaled by your program must be created with the DMPLST(\*NONE) option of the Add Message Description (ADDMSGD) command.

The new password is accepted only if the user-written program ends with no escape message and a return code of 0. Because the return code is initially set for passwords that are not valid (not zero), the approval program must set the return code to 0 for the password to be changed.

**Attention:** The current and new password are passed to the validation program without encryption. The validation program can store passwords in a database file and compromise security on the system. Make sure the functions of the validation program are reviewed by the security officer and that changes to the program are strictly controlled.

The following control language (CL) program is an example of a password approval program when a program name is specified for QPWDVLDLVL. This example checks to make sure the password is not changed more than once in the same day. Additional calculations can be added to the program to check other criteria for passwords:

```
/* NAME:
          PWDVALID - Password Validation
/*
/* FUNCTION: Limit password change to one per
  day unless the password is expired
/*
PGM (&NEW &OLD &RTNCD &USER)
  DCL VAR(&NEW) TYPE(*CHAR) LEN(10)
  DCL VAR(&OLD)
                     TYPE(*CHAR) LEN(10)
  DCL VAR(&OLD) TYPE(*CHAR) LEN(10
DCL VAR(&RTNCD) TYPE(*CHAR) LEN(1)
DCL VAR(&UISER) TYPE(*CHAR) LEN(10
                     TYPE(*CHAR) LEN(10)
  DCL VAR(&USER)
  DCL VAR(&JOBDATE) TYPE(*CHAR) LEN(6)
  DCL VAR(&PWDCHGDAT) TYPE(*CHAR) LEN(6)
  DCL VAR(&PWDEXP) TYPE(*CHAR) LEN(4)
/* Get the current date and convert to YMD format */
  RTVJOBA
            DATE(&JOBDATE)
            DATE(&JOBDATE) TOVAR(&JOBDATE) +
  CVTDAT
            TOFMT(*YMD)
                           TOSEP(*NONE)
/* Get date password last changed and whether
                                               */
  password is expired from user profile
   RTVUSRPRF USRPRF(&USER) PWDCHGDAT(&PWDCHGDAT)+
    PWDEXP(&PWDEXP)
/* Compare two dates
     if equal and password not expired
     then send *ESCAPE message to prevent change */
     else set return code to allow change
  IF (&JOBDATE=&PWDCHGDAT *AND &PWDEXP='*NO ') +
      SNDPGMMSG MSGID(CPF9898) MSGF(QCPFMSG) +
      MSGDTA('Password can be changed only +
              once per day') +
      MSGTYPE (*ESCAPE)
  ELSE CHGVAR &RTNCD '0'
  ENDPGM
```

The following control language (CL) program is an example of a password approval program when \*REGFAC is specified for QPWDVLDLVL.

This example checks to make sure the new password is in CCSID 37 (or if it is in CCSID 13488 it converts the new password to CCSID 37), that the new password does not end in a numeric character, and that the new password does not contain the user profile name. The example assumes that a message file (PWDERRORS) has been created and message descriptions (PWD0001 and PWD0002) have been added to the message file. Additional calculations can be added to the program to check other criteria for passwords:

```
/* CL command for the QIBM QSY VLD PASSWRD exit point.
  /*
/*
  /*
    ASSUMPTIONS: If CHGPWD command was used, password
 /* CCSID will be job default (assumed to be CCSID 37).
 /* If QSYCHGPW API was used, password CCSID will be
  /* UNICODE CCSID 13488.
  *CHAR 1000
  DCL &EXINPUT
  DCL &RTN
              *CHAR 1
              *CHAR 10
  DCL &UNAME
  DCL &NEWPW
              *CHAR 256
  DCL &NPOFF
              *DEC 5 0
  DCL &NPLEN
              *DEC 5 0
              *DEC 5 0
  DCL &INDX
  DCL &INDX2
              *DEC 5 0
  DCL &INDX3
              *DEC 5 0
  DCL &UNLEN
              *DEC 5 0
              *CHAR 2 VALUE(X'0000')
  DCL &XLTCHR2
  DCL &XLTCHR
              *DEC 5 0
  DCL &XLATEU
              *CHAR 255 VALUE('.....+
                           !"#$%&''()*+,-./0123456789:;<=>?+
                           @ABCDEFGHIJKLMNOPQRSTUVWXYZ[\]^ +
                            `ABCDEFGHIJKLMNOPQRSTUVWXYZ{|}~_+
                           DCL &XLATEC
              *CHAR 255 VALUE('....+
                           .ABCDEFGHI......JKLMNOPQR.....+
                           ..STUVWXYZ....+
  /* FORMAT OF EXINPUT IS:
  /* POSITION DESCRIPTION
  /* 001 - 020 EXIT POINT NAME
  /* 021 - 028 EXIT POINT FORMAT NAME
  /* 029 - 032
            PASSWORD LEVEL (binary)
  /* 033 - 042 USER PROFILE NAME
 /* 043 - 044 RESERVED
 /* 045 - 048 OFFSET TO OLD PASSWORD (binary)
 /* 049 - 052 LENGTH OF OLD PASSWORD (binary)
  /* 053 - 056 CCSID OF OLD PASSWORD (binary)
  /* 057 - 060 OFFSET TO NEW PASSWORD (binary)
  /* 061 - 064 LENGTH OF NEW PASSWORD (binary)
  /* 065 - 068 CCSID OF NEW PASSWORD (binary)
  /* ??? - ??? OLD PASSWORD
  /* ??? - ??? NEW PASSWORD
  /*
  /* Establish a generic monitor for the program.
  /***********************
 MONMSG
          CPF0000
```

```
/* Assume new password is valid */
CHGVAR &RTN VALUE('0') /* accept */
/* Get new password length, offset and value. Also get user name */
CHGVAR &NPLEN VALUE (%BIN (&EXINPUT 61 4))
CHGVAR &NPOFF VALUE(%BIN(&EXINPUT 57 4) + 1)
CHGVAR &UNAME VALUE(%SST(&EXINPUT 33 10))
CHGVAR &NEWPW VALUE(%SST(&EXINPUT &NPOFF &NPLEN))
/* If CCSID is 13488, probably used the QSYCHGPW API which converts */
/* the passwords to UNICODE CCSID 13488. So convert to CCSID 37, if */
/* possible, else give an error */
IF COND(%BIN(\&EXINPUT 65 4) = 13488) THEN(DO)
    CHGVAR &INDX2 VALUE(1)
    CHGVAR &INDX3 VALUE(1)
   CVT1:
    CHGVAR &XLTCHR VALUE (%BIN (&NEWPW &INDX2 2))
    IF COND( (&XLTCHR *LT 1) *OR (&XLTCHR *GT 255) ) THEN(DO)
       CHGVAR &RTN VALUE('3') /* reject */
       SNDPGMMSG MSG('INVALID CHARACTER IN NEW PASSWORD')
       GOTO DONE
    ENDD0
    CHGVAR %SST(&NEWPW &INDX3 1) VALUE(%SST(&XLATEU &XLTCHR 1))
    CHGVAR &INDX2 VALUE(&INDX2 + 2)
    CHGVAR &INDX3 VALUE(&INDX3 + 1)
    IF COND(&INDX2 > &NPLEN) THEN(GOTO ECVT1)
    GOTO CVT1
   ECVT1:
    CHGVAR &NPLEN VALUE(&INDX3 - 1)
    CHGVAR %SST(&EXINPUT 65 4) VALUE(X'00000025')
 /* Check the CCSID of the new password value - must be 37
 IF COND(%BIN(&EXINPUT 65 4) *NE 37) THEN(DO)
   CHGVAR &RTN VALUE('3') /* reject */
   SNDPGMMSG MSG('CCSID OF NEW PASSWORD MUST BE 37')
   GOTO DONE
 ENDDO
 /* UPPERCASE NEW PASSWORD VALUE
                                                       */
 CHGVAR &INDX2 VALUE(1)
 CHGVAR &INDX3 VALUE(1)
   CHGVAR %SST(&XLTCHR2 2 1) VALUE(%SST(&NEWPW &INDX2 1))
   CHGVAR &XLTCHR VALUE(%BIN(&XLTCHR2 1 2))
   IF COND( (&XLTCHR *LT 1) *OR (&XLTCHR *GT 255) ) THEN(DO)
     CHGVAR &RTN VALUE('3') /* reject */
     SNDPGMMSG MSG('INVALID CHARACTER IN NEW PASSWORD')
     GOTO DONE
   ENDD0
   IF COND(%SST(&XLATEC &XLTCHR 1) *NE '.') +
   THEN(CHGVAR %SST(&NEWPW &INDX3 1) VALUE(%SST(&XLATEC &XLTCHR 1)))
   CHGVAR &INDX2 VALUE(&INDX2 + 1)
   CHGVAR &INDX3 VALUE(&INDX3 + 1)
   IF COND(&INDX2 > &NPLEN) THEN(GOTO ECVT4)
   GOTO CVT4
 ECVT4:
 /* CHECK IF LAST POSITION OF NEW PASSWORD IS NUMERIC */
 IF COND(%SST(&NEWPW &NPLEN 1) = '0') THEN(GOTO ERROR1)
 IF COND(%SST(&NEWPW &NPLEN 1) = '1') THEN(GOTO ERROR1)
 IF COND(%SST(&NEWPW &NPLEN 1) = '2') THEN(GOTO ERROR1)
 IF COND(%SST(&NEWPW &NPLEN 1) = '3') THEN(GOTO ERROR1)
 IF COND(%SST(&NEWPW &NPLEN 1) = '4') THEN(GOTO ERROR1)
 IF COND(%SST(&NEWPW &NPLEN 1) = '5') THEN(GOTO ERROR1)
 IF COND(%SST(&NEWPW &NPLEN 1) = '6') THEN(GOTO ERROR1)
 IF COND(%SST(&NEWPW &NPLEN 1) = '7') THEN(GOTO ERROR1)
 IF COND(%SST(&NEWPW &NPLEN 1) = '8') THEN(GOTO ERROR1)
 IF COND(%SST(&NEWPW &NPLEN 1) = '9') THEN(GOTO ERROR1)
```

```
/* CHECK IF PASSWORD CONTAINS USER PROFILE NAME
CHGVAR &UNLEN VALUE(1)
          /* FIND LENGTH OF USER NAME */
IF COND(%SST(&UNAME &UNLEN 1) *NE ' ') THEN(DO)
   CHGVAR &UNLEN VALUE(&UNLEN + 1)
   IF COND(&UNLEN = 11) THEN(GOTO ELOOP2)
   GOTO LOOP2
 ENDDO
EL00P2:
 CHGVAR &UNLEN VALUE (&UNLEN - 1)
/* CHECK FOR USER NAME IN NEW PASSWORD
                                                   */
IF COND(&UNLEN *GT &NPLEN) THEN(GOTO ELOOP3)
CHGVAR &INDX VALUE(1)
L00P3:
 IF COND(%SST(&NEWPW &INDX &UNLEN) = %SST(&UNAME 1 &UNLEN))+
     THEN(GOTO ERROR2)
  IF COND((&INDX + &UNLEN + 1) *LT 128) THEN(DO)
     CHGVAR &INDX VALUE(&INDX + 1)
     GOTO LOOP3
  ENDD0
EL00P3:
/* New Password is valid
                                                */
GOTO DONE
ERROR1: /* NEW PASSWORD ENDS IN NUMERIC CHARACTER */
 CHGVAR &RTN VALUE('3') /* reject */
 SNDPGMMSG TOPGMQ(*PRV) MSGTYPE(*ESCAPE) MSGID(PWD0001) MSGF(QSYS/PWDERRORS)
 GOTO DONE
ERROR2: /* NEW PASSWORD CONTAINS USER NAME */
 CHGVAR &RTN VALUE('3') /* reject */
 SNDPGMMSG TOPGMQ(*PRV) MSGTYPE(*ESCAPE) MSGID(PWD0002) MSGF(QSYS/PWDERRORS)
 GOTO DONE
DONE:
ENDPGM
```

# **System Values That Control Auditing**

```
Overview:
```

```
Purpose:
```

Specify system values to control security auditing on the system.

How To:

WRKSYSVAL \*SEC (Work with System Values command)

**Authority:** 

\*AUDIT

Journal Entry:

SV

Note: Changes take effect immediately. IPL is not required.

These system values control auditing on the system:

### QAUDCTL

1

Auditing control

```
| QAUDENDACN | Auditing end action | QAUDFRCLVL | Auditing force level | QAUDLVL | Auditing level | QAUDLVL2 | Auditing level extension | QCRTOBJAUD | Create default auditing
```

Descriptions of these system values follow. The possible choices are shown. The choices that are underlined are the system-supplied defaults. For most system values, a recommended choice is listed.

## **Auditing Control (QAUDCTL)**

The QAUDCTL system value determines whether auditing is performed. It functions like an on and off switch for the following:

- The QAUDLVL and QAUDLVL2 system values
- The auditing defined for objects using the Change Object Auditing (CHGOBJAUD) and Change DLO Auditing (CHGDLOAUD) commands
- The auditing defined for users using the Change User Audit (CHGUSRAUD) command

**Note:** This system value is a restricted value. See Chapter 3: "Security System Values" for details on how to restrict changes to security system values and a complete list of the restricted system values.

You can specify more than one value for the QAUDCTL system value, unless you specify \*NONE.

Table 43. Possible Values for the QAUDCTL System Value:

\*NONE No auditing of user actions and no auditing of objects is performed.

\*OBJAUD Auditing is performed for objects that have been selected using the

CHGOBJAUD, CHGDLOAUD, or CHGAUD commands.

\*AUDLVL Auditing is performed for any functions selected on the QAUDLVL and

QAUDLVL2 system values and on the AUDLVL parameter of individual user profiles. The audit level for a user is specified using the Change User Audit

(CHGUSRAUD) command.

\*NOQTEMP Auditing is not performed for most actions if the object is in QTEMP library. See

Chapter 9, "Auditing Security on the iSeries System," on page 223 for more details. You must specify this value with either \*OBJAUD or \*AUDLVL. See "Planning Security Auditing" on page 228 for a complete description of the

process for controlling auditing on your system.

# **Auditing End Action (QAUDENDACN)**

The QAUDENDACN system value determines what action the system takes if auditing is active and the system is unable to write entries to the audit journal.

**Note:** This system value is a restricted value. See Chapter 3: "Security System Values" for details on how to restrict changes to security system values and a complete list of the restricted system values.

### Table 44. Possible Values for the QAUDENDACN System Value:

\*NOTIFY Message CPI2283 is sent to the QSYSOPR message queue and the QSYSMSG

message queue (if it exists) every hour until auditing is successfully restarted. The system value QAUDCTL is set to \*NONE to prevent the system from attempting to write additional audit journal entries. Processing on the system

continues.

If an IPL is performed before auditing is restarted, message CPI2284 is sent to

the QSYSOPR and QSYSMSG message queues during the IPL.

\*PWRDWNSYS If the system is unable to write an audit journal entry, the system powers down

immediately. The system unit displays system reference code (SRC) B900 3D10. When the system is powered on again, it is in a restricted state. This means the controlling subsystem is in a restricted state, no other subsystems are active, and sign-on is allowed only at the console. The QAUDCTL system value is set to \*NONE. The user who signs on the console to complete the IPL must have

\*ALLOBJ and \*AUDIT special authority.

**Recommended Value:** For most installations, \*NOTIFY is the recommended value. If your security policy requires that no processing be performed on the system without auditing, then you must select \*PWRDWNSYS.

Only very unusual circumstances cause the system to be unable to write audit journal entries. However, if this does happen and the QAUDENDACN system value is \*PWRDWNSYS, your system ends abnormally. This might cause a lengthy initial program load (IPL) when your system is powered on again.

## **Auditing Force Level (QAUDFRCLVL)**

The QAUDFRCLVL system value determines how often new audit journal entries are forced from memory to auxiliary storage. This system value controls the amount of auditing data that may be lost if the system ends abnormally.

**Note:** This system value is a restricted value. See Chapter 3: "Security System Values" for details on how to restrict changes to security system values and a complete list of the restricted system values.

Table 45. Possible Values for the QAUDFRCLVL System Value:

\*SYS The system determines when journal entries are written to auxiliary storage

based on internal system performance.

number-of- records Specify a number between 1 and 100 to determine how many audit entries can

accumulate in memory before they are written to auxiliary storage. The smaller

the number, the greater the effect on system performance.

**Recommended Value:** \*SYS provides the best auditing performance. However, if your installation requires that no audit entries be lost when your system ends abnormally, you must specify 1. Specifying 1 may impair performance.

## **Auditing Level (QAUDLVL)**

- I The QAUDLVL system value along with the QAUDLVL2 system value determines which security-related
- I events are logged to the security audit journal (QAUDJRN) for all system users. You can specify more
- than one value for the QAUDLVL system value, unless you specify \*NONE.

For the QAUDLVL system value to take effect, the QAUDCTL system value must include \*AUDLVL.

**Note:** This system value is a restricted value. See Chapter 3: "Security System Values" for details on how to restrict changes to security system values and a complete list of the restricted system values.

Table 46. Possible Values for the QAUDLVL System Value:

\*NONE No events controlled by the QAUDLVL or QAUDLVL2 system values are

logged. Events are logged for individual users based on the AUDLVL values of

user profiles.

\*AUDLVL2 Both QAUDLVL and QAUDLVL2 system values will be used to determine the

security actions to be audited.

\*AUTFAIL Authority failure events are logged.

\*CREATE Object create operations are logged.

\*DELETE Object delete operations are logged.

\*JOBDTA Actions that affect a job are logged.

\*NETBAS Network base functions are audited.

NETCLU Cluster and cluster resource group operations are audited.
 NETCMN Network and communication functions are audited.

\*NETCMN is composed of several values to allow you to better customize your

auditing. The following values make up \*NETCMN:

\*NETBAS \*NETCLU \*NETFAIL \*NETSCK

\*NETFAIL Network failures are audited.
\*NETSCK Socket tasks are audited.

\*OBJMGT Object move and rename operations are logged.

\*OFCSRV Changes to the system distribution directory and office mail actions are logged.

\*OPTICAL Use of Optical Volumes is logged.

\*PGMADP Obtaining authority from a program that adopts authority is logged.

\*PGMFAIL System integrity violations are logged.

\*PRTDTA Printing a spooled file, sending output directly to a printer, and sending output

to a remote printer are logged.

\*SAVRST Restore operations are logged.
\*SECCFG Security configuration is audited.

\*SECDIRSRV Changes or updates when doing directory service functions are audited.

\*SECIPC Changes to interprocess communications are audited.

\*SECNAS Network authentication service actions are audited.

\*SECRUN Security run time functions are audited.

\*SECSCKD Socket descriptors are audited.
\*SECURITY Security-related functions are logged.

\*SECURITY is composed of several values to allow you to better customize your

auditing. The following values make up \*SECURITY:

\*SECCFG
\*SECDIRSRV
\*SECIPC
\*SECNAS
\*SECRUN
\*SECSCKD
\*SECVFY

\*SECVFY Use of verification functions are audited.
\*SECVLDL Changes to validation list objects are audited.

\*SERVICE Using service tools is logged.

\*SPLFDTA Actions performed on spooled files are logged.
\*SYSMGT Use of systems management functions is logged.

See "Planning the Auditing of Actions" on page 228 for a complete description of the journal entry types and the possible values for QAUDLVL.

## Auditing Level Extension (QAUDLVL2)

I The QAUDLVL2 system value is required when more than sixteen auditing values are needed. Specifying

\*AUDLVL2 as one of the values in the QAUDLVL system value will cause the system to also look for

I auditing values in the QAUDLVL2 system value. You can specify more than one value for the

I QAUDLVL2 system value, unless you specify \*NONE. For the QAUDLVL2 system value to take effect,

the QAUDCTL system value must include \*AUDLVL and the QAUDLVL system value must include

I \*AUDLVL2.

**Note:** This system value is a restricted value. See Chapter 3: "Security System Values" for details on how to restrict changes to security system values and a complete list of the restricted system values.

Table 47. Possible Values for the QAUDLVL2 System Value:

1 \*NONE No auditing values are contained in this system value.

\*AUTFAIL Authority failure events are logged.
 \*CREATE Object create operations are logged.
 \*DELETE Object delete operations are logged.
 \*JOBDTA Actions that affect a job are logged.
 \*NETBAS Network base functions are audited.

1 \*NETCLU Cluster and cluster resource group operations are audited.

1 \*NETCMN Network and communication functions are audited.

\*NETCMN is composed of several values to allow you to better customize your

auditing. The following values make up \*NETCMN:

| \*NETBAS | \*NETCLU | \*NETFAIL | \*NETSCK

NETFAIL Network failures are audited.NETSCK Socket tasks are audited.

1 \*OBJMGT Object move and rename operations are logged.

1 \*OFCSRV Changes to the system distribution directory and office mail actions are logged.

\*OPTICAL Use of Optical Volumes is logged.

1 \*PGMADP Obtaining authority from a program that adopts authority is logged.

\*PGMFAIL System integrity violations are logged.

1 \*PRTDTA Printing a spooled file, sending output directly to a printer, and sending output

to a remote printer are logged.

\*SAVRST Restore operations are logged. \*SECCFG Security configuration is audited.

1 \*SECDIRSRV Changes or updates when doing directory service functions are audited.

\*SECIPC Changes to interprocess communications are audited.\*SECNAS Network authentication service actions are audited.

1 \*SECRUN Security run time functions are audited.

l \*SECSCKD Socket descriptors are audited.

Table 47. Possible Values for the QAUDLVL2 System Value: (continued)

\*SECURITY Security-related functions are logged.

\*SECURITY is composed of several values to allow you to better customize your

auditing. The following values make up \*SECURITY:

\*SECCFG \*SECDIRSRV \*SECIPC \*SECNAS \*SECRUN \*SECSCKD \*SECVFY \*SECVLDL

\*SECVFY Use of verification functions are audited. \*SECVLDL Changes to validation list objects are audited.

\*SERVICE Using service tools is logged.

Actions performed on spooled files are logged. \*SPLFDTA Use of systems management functions is logged. \*SYSMGT

See "Planning the Auditing of Actions" on page 228 for a complete description of the journal entry types and the possible values for QAUDLVL2.

## Auditing for New Objects (QCRTOBJAUD)

The QCRTOBJAUD system value is used to determine the auditing value for a new object, if the auditing default for the library of the new object is set to \*SYSVAL. The QCRTOBJAUD system value is also the default object auditing value for new folderless documents.

For example, the CRTOBJAUD value for the CUSTLIB library is \*SYSVAL. The QCRTOBJAUD value is \*CHANGE. If you create a new object in the CUSTLIB library, its object auditing value is automatically set to \*CHANGE. You can change the object auditing value using the CHGOBJAUD command.

Note: This system value is a restricted value. See Chapter 3: "Security System Values" for details on how to restrict changes to security system values and a complete list of the restricted system values.

Table 48. Possible Values for the QCRTOBJAUD System Value:

\*NONE No auditing is done for the object.

\*USRPRF Auditing of the object is based on the value in the profile of the user accessing

\*CHANGE An audit record is written whenever the object is changed.

\*ALL An audit record is written for any action that affects the contents of the object.

An audit record is also written if an object's contents change.

**Recommended Value:** The value you select depends on the auditing requirements of your installation. The section "Planning the Auditing of Object Access" on page 245 provides more information about methods for setting up object auditing on your system. You may also control the auditing value at the library level with the CRTOBJAUD parameter with the CRTLIB command and the CHGLIB command.

# **Chapter 4. User Profiles**

This chapter describes user profiles: their purpose, their features, and how to design them. User profiles are a powerful and flexible tool. Designing them well can help you protect your system and customize it for your users.

#### Overview:

### **Purpose:**

Create and maintain user profiles and group profiles on the system.

#### How To:

Work with User Profiles (WRKUSRPRF) command

Change User Audit (CHGUSRAUD) command

### **Authority:**

\*SECADM special authority

\*AUDIT special authority to change user auditing

### Journal Entry:

CP for changes to users profiles

AD for changes to user auditing

ZC for changes to a user profile that are not relevant to security

## Roles of the User Profile

The user profile has several roles on the system:

- It contains security-related information that controls how the user signs on the system, what the user is allowed to do after signing on, and how the user's actions are audited.
- It contains information that is designed to customize the system and adapt it to the user.
- It is a management and recovery tool for the operating system. The user profile contains information about the objects owned by the user and all the private authorities to objects.
- The user profile name identifies the user's jobs and printer output.

If the security level (QSECURITY) system value on your system is 10, the system automatically creates a user profile when someone signs on with a user ID that does not already exist on the system. Table 143 in Appendix B shows the values assigned when the system creates a user profile.

If the QSECURITY system value on your system is 20 or higher, a user profile must exist before a user can sign on.

# **Group Profiles**

A group profile is a special type of user profile. It serves two purposes on the system:

### Security tool

A group profile provides a method for organizing authorities on your system and sharing them among users. You can define object authorities or special authorities for group profiles rather than for each individual user profile. A user may be a member of up to 16 group profiles.

### **Customizing tool**

A group profile can be used as a pattern for creating individual user profiles. Most people who

are part of the same group have the same customizing needs, such as the initial menu and the default printer. You can define these things in the group profile and then copy the group profile to create individual user profiles.

You create group profiles in the same way that you create individual profiles. The system recognizes a group profile when you add the first member to it. At that point, the system sets information in the profile indicating that it is a group profile. The system also generates a group identification number (gid) for the profile. You can also designate a profile as a group profile at the time that you create it by specifying a value in the GID parameter. "Planning Group Profiles" on page 208 shows an example of setting up a group profile.

### **User-Profile Parameter Fields**

User profiles can be created in the following ways:

- iSeries Navigator
- Management Central
- · Character-based interface

When you create a user profile, the profile is given these authorities to itself: \*OBJMGT, \*CHANGE. These authorities are necessary for system functions and should not be removed.

Following are explanations of each field in the user profile. The fields are described in the order they appear on the Create User Profile command prompt.

Many system displays have different versions, called **assistance levels**, to meet the needs of different users:

- Basic assistance level, which contains less information and does not use technical terminology.
- Intermediate assistance level, which shows more information and uses technical terms.
- Advanced assistance level, which uses technical terms and shows the maximum amount of data by not always displaying function key and option information.

The sections that follow show what the user profile fields are called on both the basic assistance level and the intermediate assistance level displays. This is the format used:

#### Field Title

The title of the section shows how the field name appears on the Create User Profile command prompt, which is shown when you create a user profile with intermediate assistance level or the Create User Profile (CRTUSRPRF) command.

### Add User prompt:

This shows how the field name appears on the Add User display and other user-profile displays that use basic assistance level. The basic assistance level displays show a subset of the fields in the user profile. *Not shown* means the field does not appear on the basic assistance level display. When you use the Add User display to create a user profile, default values are used for all fields that are not shown.

### CL parameter:

You use the CL parameter name for a field in a CL program or when you enter a user profile command without prompting.

### Length:

If you use the Retrieve User Profile (RTVUSRPRF) command in a CL program, this is the length you should use to define the parameter associated with the field.

### **Authority:**

If a field refers to a separate object, such as a library or a program, you are told the authority requirements for the object. To specify the object when you create or change a user profile, you

need the authority listed. To sign on using the profile, the user needs the authority listed. For example, if you create user profile USERA with job description JOBD1, you must have \*USE authority to JOBD1. USERA must have \*USE authority to JOBD1 to successfully sign on with the profile.

In addition, each section describes the possible values for the field and a recommended value.

### **User Profile Name**

Add User prompt:

User

CL parameter:

**USRPRF** 

Length:

10

The user profile name identifies the user to the system. This user profile name is also known as the user ID. It is the name the user types in the *User* prompt on the Sign On display.

The user profile name can be a maximum of 10 characters. The characters can be:

- Any letter (A through Z)
- Any number (0 through 9)
- These special characters: pound (#), dollar (\$), underscore (\_), at (@).

Note: The Add User display allows only an eight-character user name.

The user profile name cannot begin with a number.

**Note:** It is possible to create a user profile so that when a user signs on, the user ID is only numerals. To create a profile like this, specify a Q as the first character, such as Q12345. A user can then sign on by entering 12345 or Q12345 for the *User* prompt on the Sign On display.

For more information about specifying names on the system, see the CL Programming book.

**Recommendations for Naming User Profiles:** Consider these things when deciding how to name user profiles:

- A user profile name can be up to 10 characters long. Some communications methods limit the user ID to eight characters. The Add User display also limits the user profile name to eight characters.
- Use a naming scheme that makes user IDs easy to remember.
- The system does not distinguish between uppercase and lowercase letters in a user profile name. If you enter lowercase alphabetic characters at your workstation, the system translates them to uppercase characters.
- The displays and lists you use to manage user profiles show them in alphabetical order by user profile name.
- Avoid using special characters in user profile names. Special characters may cause problems with keyboard mapping for certain workstations or with national language versions of the OS/400 licensed program.

One technique for assigning user profile names is to use the first seven characters of the last name followed by the first character of the first name. For example:

| User Name         | User Profile Name |  |
|-------------------|-------------------|--|
| Anderson, George  | ANDERSOG          |  |
| Anderson, Roger   | ANDERSOR          |  |
| Harrisburg, Keith | HARRISBK          |  |
| Jones, Sharon     | JONESS            |  |
| Jones, Keith      | JONESK            |  |

Recommendations for Naming Group Profiles: If you want to be able to easily identify group profiles on lists and displays, use a naming convention. Begin all group profile names with the same characters, such as GRP (for group) or DPT (for department).

### **Password**

Add User prompt:

Password

CL parameter:

**PASSWORD** 

Length:

128

The password is used to verify a user's authority to sign on the system. A user ID and a password must be specified to sign on when password security is active (QSECURITY system value is 20 or higher).

Passwords can be a maximum of 10 characters when the QPWDLVL system value is set to 0 or 1. Passwords can be a maximum of 128 characters when the QPWDLVL system value is set to 2 or 3.

When the password level (QPWDLVL) system value is 0 or 1, the rules for specifying passwords are the same as those used for user profile names. When the first character of the password is a Q and the second character is a numeric character, the Q can be omitted on the Sign On display. If a user specifies Q12345 as the password on the Change Password display, the user can specify either 12345 or Q12345 as the password on the Sign On display. When QPWDLVL is 2 or 3, the user must specify the password as Q12345 on the signon display if the user profile was created with a password of Q12345. An all numeric password is allowed when QPWDLVL is 2 or 3, but the user profile password must be created as all numeric.

When the password level (QPWDLVL) system value is 2 or 3, the password is case sensitive and can contain any character including blank characters. However, the password may not begin with an asterisk character ('\*') and trailing blank characters are removed.

Note: Passwords can be created using double byte characters. However, a password containing double byte characters cannot be used to signon via the system signon screen. Passwords containing double byte characters can be created by the CRTUSRPRF and CHGUSRPRF commands and can be passed to the system APIs that support the password parameter.

One-way encryption is used to store the password on the system. If a password is forgotten, the security officer can use the Change User Profile (CHGUSRPRF) command to assign a temporary password and set that password to expired, requiring the user to assign a new password at the next sign-on.

You can set system values to control the passwords that users assign. The password composition system values apply only when a user changes a password using the Change Password (CHGPWD) command, the Change password option from the ASSIST menu, or the QSYCHGPW API. If the password minimum length (QPWDMINLEN) system value is not 1 or the password maximum length (QPWDMAXLEN) system value is not 10 or any of the other password composition system values have been changed from

the default values, a user cannot set the password equal to the user profile name using the CHGPWD command, the ASSIST menu, or the QSYCHGPW API.

See the topic "System Values That Apply to Passwords" on page 38 for information about setting the password composition system values.

#### Table 49. Possible Values for PASSWORD:

\*USRPRF The password for this user is the same as the user profile name. When the

password level (QPWDLVL) system value is 2 or 3, the password is the

uppercased value of the user profile name. For profile JOHNDOE, the password

would be JOHNDOE, not johndoe.

\*NONE No password is assigned to this user profile. Sign-on is not allowed with this

user profile. You can submit a batch job using a user profile with password

\*NONE if you have correct authority to the user profile.

user- password A character string (128 characters or less).

#### **Recommendations for Passwords:**

• Set the password for a group profile to \*NONE. This prevents anyone from signing on with the group profile.

- When creating an individual user profile, set the password to an initial value and require a new password to be assigned when the user signs on (set password expired to \*YES). The default password when creating a user profile is the same as the user profile name.
- If you use a trivial or default password when creating a new user profile, make sure the user intends to sign on immediately. If you expect a delay before the user signs on, set the status of the user profile to \*DISABLED. Change the status to \*ENABLED when the user is ready to sign on. This protects a new user profile from being used by someone who is not authorized.
- Use the password composition system values to prevent users from assigning trivial passwords.
- Some communications methods send passwords between systems and limit the length of password and the characters that passwords can contain. If your system communicates with other systems, use the QPWDMAXLEN system value to limit the passwords length. At password levels 0 and 1, the QPWDLMTCHR system value can be used to specify characters that cannot be used in passwords.

## **Set Password to Expired**

Add User prompt:

Not shown

CL parameter:

**PWDEXP** 

Length:

4

The *Set password to expired* field allows a security administrator to indicate in the user profile that the user's password is expired and must be changed the next time the user signs on. This value is reset to \*NO when the password is changed. You can change the password by using either the CHGPWD or CHGUSRPRF command, or the QSYCHGPW API, or as part of the next sign-on process.

This field can be used when a user cannot remember the password and a security administrator must assign a new one. Requiring the user to change the password assigned by the security administrator prevents the security administrator from knowing the new password and signing on as the user.

When a user's password has expired, the user receives a message at sign-on (see Figure 1). The user can either press the Enter key to assign a new password or press F3 (Exit) to cancel the sign-on attempt

without assigning a new password. If the user chooses to change the password, the Change Password display is shown and password validation is run for the new password.

Sign-on Information

System:

Password has expired. Password must be changed to continue sign-on

request.

Figure 1. Password Expiration Message

Table 50. Possible Values for PWDEXP:

\*NO: The password is not set to expired.

\*YES: The password is set to expired.

**Recommendations:** Set the password to expired whenever you create a new user profile or assign a temporary password to a user.

### **Status**

Add User prompt:

Not shown

CL parameter:

**STATUS** 

Length:

10

The value of the *Status* field indicates if the profile is valid for sign-on. If the profile status is enabled, the profile is valid for sign-on. If the profile status is disabled, an authorized user has to enable the profile again to make it valid for sign-on.

You can use the CHGUSRPRF command to enable a profile that has been disabled. You must have \*SECADM special authority and \*OBJMGT and \*USE authority to the profile to change its status. The topic "Enabling a User Profile" on page 102 shows an example of an adopted authority program to allow a system operator to enable a profile.

The system may disable a profile after a certain number of incorrect sign-on attempts with that profile, depending on the settings of the QMAXSIGN and QMAXSGNACN system values.

You can always sign on with the QSECOFR (security officer) profile at the console, even if the status of QSECOFR is \*DISABLED. If the QSECOFR user profile becomes disabled, sign on as QSECOFR at the console and type CHGUSRPRF QSECOFR STATUS (\*ENABLED).

Table 51. Possible Values for STATUS:

\*ENABLED The profile is valid for sign-on.

\*DISABLED The profile is not valid for sign-on until an authorized user enables it again.

**Recommendations:** Set the status to \*DISABLED if you want to prevent sign-on with a user profile. For example, you can disable the profile of a user who will be away from the business for an extended period.

### **User Class**

Add User prompt:

Type of User

CL parameter:

**USRCLS** 

Length:

10

User class is used to control what menu options are shown to the user on OS/400 menus. This does not necessarily limit the use of commands. The *Limit capabilities* field controls whether the user can enter commands. User class may not affect what options are shown on menus provided by other licensed programs.

If no special authorities are specified when a user profile is created, the user class and the security level (QSECURITY) system value are used to determine the special authorities for the user.

**Possible Values for USRCLS:** Table 52 shows the possible user classes and what the default special authorities are for each user class. The entries indicate that the authority is given at security levels 10 and 20 only, at all security levels, or not at all.

The default value for user class is \*USER.

Table 52. Default Special Authorities by User Class

| Special Authority | User Classes |          |          |          |          |  |  |  |
|-------------------|--------------|----------|----------|----------|----------|--|--|--|
|                   | *SECOFR      | *SECADM  | *PGMR    | *SYSOPR  | *USER    |  |  |  |
| *ALLOBJ           | All          | 10 or 20 | 10 or 20 | 10 or 20 | 10 or 20 |  |  |  |
| *SECADM           | All          | All      |          |          |          |  |  |  |
| *JOBCTL           | All          | 10 or 20 | 10 or 20 | All      |          |  |  |  |
| *SPLCTL           | All          |          |          |          |          |  |  |  |
| *SAVSYS           | All          | 10 or 20 | 10 or 20 | All      | 10 or 20 |  |  |  |
| *SERVICE          | All          |          |          |          |          |  |  |  |
| *AUDIT            | All          |          |          |          |          |  |  |  |
| *IOSYSCFG         | All          |          |          |          |          |  |  |  |

**Recommendations:** Most users do not need to perform system functions. Set the user class to \*USER, unless a user specifically needs to use system functions.

### **Assistance Level**

Add User prompt:

Not shown

CL parameter:

**ASTLVL** 

Length:

10

For each user, the system keeps track of the last assistance level used for every system display that has more than one assistance level. That level is used the next time the user requests that display. During an active job, a user can change the assistance level for a display or group of related displays by pressing F21 (Select assistance level). The new assistance level for that display is stored with the user information.

Specifying the assistance level (ASTLVL) parameter on a command does not change the assistance level that is stored for the user for the associated display.

The Assistance level field in the user profile is used to specify the default assistance level for the user when the profile is created. If the assistance level in the user profile is changed using the CHGUSRPRF or the Change Profile (CHGPRF) command, the assistance levels stored for all displays for that user are reset to the new value.

For example, assume the user profile for USERA is created with the default assistance level (basic). Table 53 shows whether USERA sees the Work with User Profiles display or the Work with User Enrollment display when using different options. The table also shows whether the system changes the version for the display that is stored with USERA's profile.

Table 53. How Assistance Levels Are Stored and Changed

| Action Taken                                                                                | Version of Display Shown          | Version of Display Stored                |
|---------------------------------------------------------------------------------------------|-----------------------------------|------------------------------------------|
| Use WRKUSRPRF command                                                                       | Work with User Enrollment display | No change (basic assistance level)       |
| From Work with User Enrollment display, press F21 and select intermediate assistance level. | Work with User Profiles display   | Changed to intermediate assistance level |
| Use WRKUSRPRF command                                                                       | Work with User Profiles display   | No change (intermediate)                 |
| Select the work with user enrollment option from the SETUP menu.                            | Work with User Profiles display   | No change (intermediate)                 |
| Type CHGUSRPRF USERA<br>ASTLVL(*BASIC)                                                      |                                   | Changed to basic assistance level        |
| Use WRKUSRPRF command                                                                       | Work with User Enrollment display | No change (basic)                        |
| Type WRKUSRPRF ASTLVL(*INTERMED)                                                            | Work with User Profiles display   | No change (basic)                        |

**Note:** The *User option* field in the user profile also affects how system displays are shown. This field is described on page 87.

Table 54. Possible Values for ASTLVL:

\*SYSVAL The assistance level specified in the QASTLVL system value is used.

\*BASIC The Operational Assistant user interface is used.

\*INTERMED The system interface is used.

\*ADVANCED The expert system interface is used. To allow for more list entries, the option

numbers and the function keys are not always displayed. If a command does not have an advanced (\*ADVANCED) level, the intermediate (\*INTERMED) level is

used.

# **Current Library**

Add User prompt:

Default library

CL parameter:

**CURLIB** 

Length:

10

Authority

\*USE

The current library is searched before the libraries in the user portion of the library list for any objects specified as \*LIBL. If the user creates objects and specifies \*CURLIB, the objects are put in the current library.

The current library is automatically added to the user's library list when the user signs on. It does not need to be included in the initial library list in the user's job description.

The user cannot change the current library if the *Limit capabilities* field in the user profile is \*YES or \*PARTIAL.

The topic "Library Lists" on page 177 provides more information about using library lists and the current library.

### Table 55. Possible Values for CURLIB:

\*CRTDFT This user has no current library. If objects are created using \*CURLIB on a create

command, the library QGPL is used as the default current library.

*current-library-name* The name of a library.

**Recommendations:** Use the *Current library* field to control where users are allowed to put new objects, such as Query programs. Use the *Limit capabilities* field to prevent users from changing the current library.

## **Initial Program**

### Add User prompt:

Sign on program

### CL parameter:

**INLPGM** 

### Length:

10 (program name) 10 (library name)

#### **Authority:**

\*USE for program \*EXECUTE for library

You can specify the name of a program to call when a user signs on. This program runs before the initial menu, if any, is displayed. If the *Limit capabilities* field in the user's profile is \*YES or \*PARTIAL, the user cannot specify an initial program on the Sign On display.

The initial program is called only if the user's routing program is QCMD or QCL. See "Starting an Interactive Job" on page 169 for more information about the processing sequence when a user signs on.

Initial programs are used for two main purposes:

- To restrict a user to a specific set of functions.
- To perform some initial processing, such as opening files or establishing the library list, when the user first signs on.

Parameters cannot be passed to an initial program. If the initial program fails, the user is not able to sign on.

### Table 56. Possible Values for INLPGM:

\*NONE No program is called when the user signs on. If a menu name is specified on the

initial menu (INLMNU) parameter, that menu is displayed.

program-name The name of the program that is called when the user signs on.

#### Table 57. Possible Values for INLPGM Library:

\*LIBL The library list is used to locate the program. If the job description for the user

profile has an initial library list, that list is used. If the job description specifies

\*SYSVAL for the initial library list, the QUSRLIBL system value is used.

\*CURLIB The current library specified in the user profile is used to locate the program. If

no current library is specified, QGPL is used.

library-name The library where the program is located.

### **Initial Menu**

#### Add User prompt:

First menu

### CL parameter:

**INLMNU** 

#### Length:

10 (menu name) 10 (library name)

### Authority

\*USE for menu \*EXECUTE for library

You can specify the name of a menu to be shown when the user signs on. The initial menu is displayed after the user's initial program runs. The initial menu is called only if the user's routing program is QCMD or QCL.

If you want the user to run only the initial program, you can specify \*SIGNOFF for the initial menu.

If the *Limit capabilities* field in the user's profile is \*YES, the user cannot specify a different initial menu on the Sign On display. If a user is allowed to specify an initial menu on the Sign On display, the menu specified overrides the menu in the user profile.

### Table 58. Possible Values for MENU:

MAIN The iSeries system Main Menu is shown.

\*SIGNOFF The system signs off the user when the initial program completes. Use this to

limit users to running a single program.

menu-name The name of the menu that is called when the user signs on.

### Table 59. Possible Values for MENU Library:

\*LIBL The library list is used to locate the menu. If the initial program adds entries to

the library list, those entries are included in the search, because the menu is

called after the initial program has completed.

\*CURLIB The current library for the job is used to locate the menu. If no current library

entry exists in the library list, QGPL is used.

*library-name* The library where the menu is located.

## **Limit Capabilities**

### Add User prompt:

Restrict command line use

### CL parameter:

**LMTCPB** 

#### Length:

10

You can use the *Limit capabilities* field to limit the user's ability to enter commands and to override the initial program, initial menu, current library, and attention-key-handling program specified in the user profile. This field is one tool for preventing users from experimenting on the system.

A user with LMTCPB(\*YES) can only run commands that are defined as allow limited user (ALWLMTUSR) \*YES. These commands are shipped by IBM with ALWLMTUSR(\*YES):

Sign off (SIGNOFF)

Send message (SNDMSG)

Display messages (DSPMSG)

Display job (DSPJOB)

Display job log (DSPJOBLOG)

Start PC Organizer (STRPCO)

Work with Messages (WRKMSG)

The *Limit capabilities* field in the user profile and the ALWLMTUSR parameter on commands apply only to commands that are run from the command line, the Command Entry display or an option from a command grouping menu. Users are not restricted from doing the following:

- Running commands in CL programs that are running a command as a result of taking an option from a menu
- Running remote commands through applications.

You can allow the limited capability user to run additional commands, or remove some of these commands from the list, by changing the ALWLMTUSR parameter for a command. Use the Change Command (CHGCMD)command. If you create your own commands, you can specify the ALWLMTUSR parameter on the Create Command (CRTCMD) command.

**Possible Values:** Table 60 shows the possible values for *Limit capabilities* and what functions are allowed for each value.

Table 60. Functions Allowed for Limit Capabilities Values

| Function                 | *YES               | *PARTIAL | *NO |
|--------------------------|--------------------|----------|-----|
| Change Initial Program   | No                 | No       | Yes |
| Change Initial Menu      | No                 | Yes      | Yes |
| Change Current Library   | No                 | No       | Yes |
| Change Attention Program | No                 | No       | Yes |
| Enter Commands           | A few <sup>1</sup> | Yes      | Yes |

These commands are allowed: SIGNOFF, SNDMSG, DSPMSG, DSPJOB, DSPJOBLOG, STRPCO, WRKMSG. The user cannot use F9 to display a command line from any menu or display.

**Recommendations:** Using an initial menu, restricting command line use, and providing access to the menu allow you to set up an environment for a user who does not need or want to access system functions. See the topic "Planning Menus" on page 197 for more information about this type of environment.

### Text

Add User prompt:

User description

CL parameter:

**TEXT** 

### Length:

50

The text in the user profile is used to describe the user profile or what it is used for. For user profiles, the text should have identifying information, such as the user's name and department. For group profiles, the text should identify the group, such as what departments the group includes.

Table 61. Possible Values for text:

\*BLANK: No text is specified.

description Specify no more than 50 characters.

**Recommendations:** The *Text* field is truncated on many system displays. Put the most important identifying information at the beginning of the field.

## **Special Authority**

### Add User prompt:

Not shown

#### CL parameter:

**SPCAUT** 

#### Length:

100 (10 characters per special authority)

### **Authority:**

To give a special authority to a user profile, you must have that special authority.

**Special authority** is used to specify the types of actions a user can perform on system resources. A user can be given one or more special authorities.

Table 62. Possible Values for SPCAUT:

\*USRCLS

Special authorities are granted to this user based on the user class (USRCLS) field in the user profile and the security level (QSECURITY) system value. If \*USRCLS is specified, no additional special authorities can be specified for this user.

If you specify \*USRCLS when you create or change a user profile, the system puts the correct special authorities in the profile as if you had entered them. When you display profiles, you cannot tell whether special authorities were entered individually or entered by the system based on the user class.

Table 52 on page 61 shows the default special authorities for each user class.

\*NONE No special authority is granted to this user.

special-authority-name Special authorities for the user. The special authorities are

described in the sections that follow.

## \*ALLOBJ Special Authority

All-object (\*ALLOBJ) special authority allows the user to access any resource on the system whether private authority exists for the user. Even if the user has \*EXCLUDE authority to an object, \*ALLOBJ special authority still allows the user to access the object.

**Risks:** \*ALLOBJ special authority gives the user extensive authority over all resources on the system. The user can view, change, or delete any object. The user can also grant to other users the authority to use objects.

A user with \*ALLOBJ authority cannot directly perform operations that require another special authority. For example, \*ALLOBJ special authority does not allow a user to create another user profile, because

creating user profiles requires \*SECADM special authority. However, a user with \*ALLOBJ special authority can submit a batch job to run using a profile that has the needed special authority. Giving \*ALLOBJ special authority essentially gives a user access to all functions on the system.

### \*SECADM Special Authority

Security administrator (\*SECADM) special authority allows a user to create, change, and delete user profiles. A user with \*SECADM special authority can:

- Add users to the system distribution directory.
- Display authority for documents or folders.
- · Add and remove access codes to the system.
- Give and remove a user's access code authority
- · Give and remove permission for users to work on another user's behalf
- · Delete documents and folders.
- Delete document lists.
- Change distribution lists created by other users.

Only a user with \*SECADM and \*ALLOBJ special authority can give \*SECADM special authority to another user.

### \*JOBCTL Special Authority

Job control (\*JOBCTL) special authority allows the user to:

- Change, delete, hold, and release all files on any output queues specified as OPRCTL(\*YES).
- Display, send, and copy all files on any output queues specified as DSPDTA(\*YES or \*NO) and OPRCTL(\*YES).
- Hold, release, and clear job queues specified as OPRCTL(\*YES).
- Hold, release, and clear output gueues specified as OPRCTL(\*YES).
- Hold, release, change, and cancel other users' jobs.
- Start, change, end, hold, and release writers, if the output queue is specified as OPRCTL(\*YES).
- Change the running attributes of a job, such as the printer for a job.
- Stop subsystems.
- Perform an initial program load (IPL).

Securing printer output and output queues is discussed in "Printing" on page 180.

You can change the job priority (JOBPTY) and the output priority (OUTPTY) of your own job without job control special authority. You must have \*JOBCTL special authority to change the run priority (RUNPTY) of your own job.

Changes to the output priority and job priority of a job are limited by the priority limit (PTYLMT) in the profile of the user making the change.

**Risks:** A user with \*JOBCTL special authority can change the priority of jobs and of printing, end a job before it has finished, or delete output before it has printed. \*JOBCTL special authority can also give a user access to confidential spooled output, if output queues are specified OPRCTL(\*YES). A user who abuses \*JOBCTL special authority can cause negative effect on individual jobs and on overall system performance.

### \*SPLCTL Special Authority

Spool control (\*SPLCTL) special authority allows the user to perform all spool control functions, such as changing, deleting, displaying, holding and releasing spooled files. The user can perform these functions on all output queues, regardless of any authorities for the output queue or the OPRCTL parameter for the output queue.

\*SPLCTL special authority also allows the user to manage job queues, including holding, releasing, and clearing the job queue. The user can perform these functions on all job queues, regardless of any authorities for the job queue or the OPRCTL parameter for the job queue.

Risks: The user with \*SPLCTL special authority can perform any operation on any spooled file in the system. Confidential spooled files cannot be protected from a user with \*SPLCTL special authority.

### \*SAVSYS Special Authority

Save system (\*SAVSYS) special authority gives the user the authority to save, restore, and free storage for all objects on the system, whether the user has object existence authority to the objects.

**Risks:** The user with \*SAVSYS special authority can:

- Save an object and take it to another iSeries system to be restored.
- Save an object and display the tape to view the data.
- Save an object and free storage, thus deleting the data portion of the object.
- Save a document and delete it.

### \*SERVICE Special Authority

Service (\*SERVICE) special authority allows the user to start system service tools using the STRSST command. It also allows the user to debug a program with only \*USE authority to the program and perform the display and alter service functions. The dump function can be performed without \*SERVICE authority. It also allows the user to perform various trace functions.

Risks: A user with \*SERVICE special authority can display and change confidential information using service functions. The user must have \*ALLOBJ special authority to change the information using service functions.

To minimize the risk for trace commands, users can be given authorization to perform service tracing without needing to give the user \*SERVICE special authority. In this way, only specific users will have the ability to perform a trace command, which would grant them access to sensitive data. The user must be authorized to the command and have either \*SERVICE special authority, or be authorized to the Service Trace function of the operating system through iSeries Navigator's Application Administration support. The Change Function Usage (CHGFCNUSG) command, with the function ID of QIBM\_SERVICE\_TRACE, can also be used to change the list of users that are allowed to perform trace operations.

The commands to which access can be granted in this way include:

Table 63.

| STRCMNTRC | Start Communications Trace                                   |  |  |  |  |
|-----------|--------------------------------------------------------------|--|--|--|--|
| ENDCMNTRC | End Communications Trace                                     |  |  |  |  |
| PRTCMNTRC | Print Communications Trace                                   |  |  |  |  |
| DLTCMNTRC | Delete Communications Trace                                  |  |  |  |  |
| CHKCMNTRC | Check Communications Trace                                   |  |  |  |  |
| TRCCNN    | Trace Connection (see"Granting Access to Traces" on page 69) |  |  |  |  |
| TRCINT    | Trace Internal                                               |  |  |  |  |
| STRTRC    | Start Job Trace                                              |  |  |  |  |
| ENDTRC    | End Job Trace                                                |  |  |  |  |
| PRTTRC    | Print Job Trace                                              |  |  |  |  |
| DLTTRC    | Delete Job Trace                                             |  |  |  |  |
|           |                                                              |  |  |  |  |

**Granting Access to Traces:** Trace commands, such as TRCCNN (Trace Connection) are powerful commands that should not be granted to all users who need access to other service and debug tools. Following the steps below will let you limit who can access these trace commands without having \*SERVICE authority:

- 1. In iSeries Navigator, open Users and Groups.
- 2. Select All Users to view a list of user profiles.
- 3. Right-click the user profile to be altered.
- 4. Select Properties.
- 5. Click Capabilities.
- 6. Open the Applications tab.
- 7. Select Access for.
- 8. Select Host Applications.
- 9. Select Operating System.
- 10. Select Service.
- 11. Use the checkbox to grant or revoke access to trace command.

### \*AUDIT Special Authority

Audit (\*AUDIT) special authority gives the user the ability to change auditing characteristics. The user can:

- · Change the system values that control auditing.
- Use the CHGOBJAUT, CHGDLOAUD, and CHGAUD commands to change auditing for objects.
- Use the CHGUSRAUD command to change auditing for a user.

**Risks:** A user with \*AUDIT special authority can stop and start auditing on the system or prevent auditing of particular actions. If having an audit record of security-relevant events is important for your system, carefully control and monitor the use of \*AUDIT special authority.

**Note:** Only a user with \*ALLOBJ, \*SECADM, and \*AUDIT special authorities can give another user \*AUDIT special authority.

### \*IOSYSCFG Special Authority

System configuration (\*IOSYSCFG) special authority gives the user the ability to change how the system is configured. For example, adding or removing communications configuration information, working with TCP/IP servers, and configuring the internet connection server (ICS). Most commands for configuring communications require \*IOSYSCFG special authority. Appendix D shows what special authorities are required for specific commands.

Note: You need \*ALLOBJ to be able to change data using service functions.

**Recommendations for Special Authorities:** Giving special authorities to users represents a security exposure. For each user, carefully evaluate the need for any special authorities. Keep track of which users have special authorities and periodically review their requirement for the authority.

In addition, you should control the following situations for user profiles and programs:

- Whether user profiles with special authorities can be used to submit jobs
- Whether programs created by these users can run using the authority of the program owner.

Programs adopt the \*ALLOBJ special authority of the owner if:

- The programs are created by users who have \*ALLOBJ special authority
- The user specifies USRPRF(\*OWNER) parameter on the command that creates the program.

### **How LAN Server Uses Special Authorities**

The LAN Server licensed program uses the special authorities in a user's profile to determine what operator capabilities the user should have in a LAN server environment. Following are the operator capabilities the system gives to LAN server users:

### \*ALLOBJ

System administrator

### \*IOSYSCFG

Server resource operator privilege

### \*JOBCTL

Communication device operator privilege

#### \*SECADM

Accounts operator privilege

### \*SPLCTL

Print operator privilege

- \*SAVSYS special authority applies when you save information using the /QFPNWSSTG directory.
   \*SAVSYS special authority does apply when saving objects using the /QLANSrv directory, you must have the necessary permission (authority) to the object or LAN administrator authority.
- \*ALLOBJ special authority gives enough authority to save /QLANSrv objects and their authority information if both of the following are true:
  - You are a defined user in the LAN domain.
  - The domain controller is a File Server I/O Processor on the local iSeries system.

## **Special Environment**

### Add User prompt:

Not shown

### CL parameter:

**SPCENV** 

### Length:

10

Special environment determines the environment the user operates in after signing on. The user can operate in the iSeries, the System/36, or the System/38 environment. When the user signs on, the system uses the routing program and the special environment in the user's profile to determine the user's environment. See Figure 2 on page 71.

Table 64. Possible Values for SPCENV:

\*SYSVAL The QSPCENV system value is used to determine the environment when the

user signs on, if the user's routing program is QCMD.

\*NONE The user operates in the iSeries environment.

\*S36 The user operates in the System/36 environment if the user's routing program is

QCMD.

**Recommendations:** If the user runs a combination of iSeries and System/36 applications, use the Start System/36 (STRS36) command before running System/36 applications rather than specifying the System/36 environment in the user profile. This provides better performance for the iSeries applications.

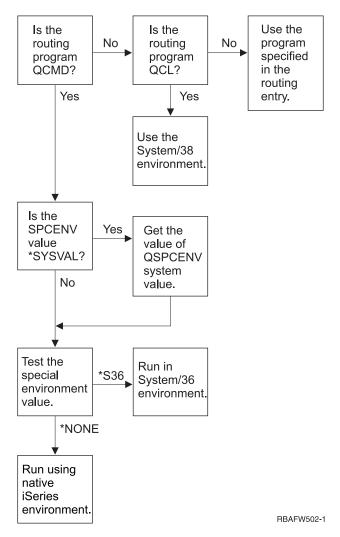

Figure 2. Description of Special Environment

### **Description of Special Environment**

Special environment determines the environment the user operates in after signing on. The user can operate in the iSeries, the System/36, or the System/38 environment. When the user signs on, the system uses the routing program and the special environment in the user's profile to determine the user's environment. The following description explains Figure 2.

The system determines if the routing program is QCMD. If it is not, then the system checks to see if the routing program is QCL. If the routing program is QCL, then the system will use the System/38 special environment. If the routing program is not QCL, then the system uses the program specified in the routing entry.

If the routing program is QCMD, then the system determines if the SPCENV system value is set. If it is set then the system retrieves the value for QSPCENV system value and the system tests the special environment value. If SPCENV system value is not set, then the system tests the special environment value.

If the special environment value is set to \*S36, the system runs the System/36 special environment. If the special environment value is set to \*NONE, then the system runs the native iSeries environment.

## **Display Sign-On Information**

### Add User prompt:

Not shown

### CL parameter:

**DSPSGNINF** 

### Length:

7

The *Display sign-on information* field specifies whether the Sign-on Information display is shown when the user signs on. Figure 3 shows the display. Password expiration information is only shown if the password expires within seven days.

|                              | Si | gn- | -on | Ιı | nfo | rr | nat <sup>.</sup> | ion      |                     |
|------------------------------|----|-----|-----|----|-----|----|------------------|----------|---------------------|
| Previous sign-on             |    |     |     |    |     |    | :                | 10/30/91 | System:<br>14:15:00 |
| Sign-on attempts not valid . |    |     |     |    |     |    | :                | 3        |                     |
| Days until password expires  |    |     |     |    |     |    | :                | 5        |                     |

Figure 3. Sign-On Information Display

Table 65. Possible Values for DSPSGNINF:

\*SYSVAL The QDSPSGNINF system value is used.

\*NO The Sign-on Information display is not shown when the user signs on.

\*YES The Sign-on Information display is shown when the user signs on.

**Recommendations:** The Sign-on Information display is a tool for users to monitor their profiles and to detect attempted misuse. Having all users see this display is recommended. Users with special authority or authority to critical objects should be encouraged to use the display to make sure no one attempts to use their profiles.

## **Password Expiration Interval**

### Add User prompt:

Not shown

### CL parameter:

**PWDEXPITV** 

### Length:

5,0

Requiring users to change their passwords after a specified length of time reduces the risk of an unauthorized person accessing the system. The password expiration interval controls the number of days that a valid password can be used before it must be changed.

When a user's password has expired, the user receives a message at sign-on. The user can either press the Enter key to assign a new password or press F3 (Exit) to cancel the sign-on attempt without assigning a new password. If the user chooses to change the password, the Change Password display is shown and full password validation is run for the new password. Figure 1 on page 60 shows an example of the password expiration message.

**Recommendations:** Use the user profile password interval to require profiles with \*SERVICE, \*SAVSYS, or \*ALLOBJ special authorities to change passwords more frequently than other users.

Table 66. Possible Values for PWDEXPITV:

\*SYSVAL The QPWDEXPITV system value is used.

\*NOMAX The system does not require the user to change the password.

password- expiration- interval Specify a number from 1 through 366.

Recommendations: Set the QPWDEXPITV system value for an appropriate interval, such as 60 to 90 days. Use the Password expiration interval field in the user profile for individual users who should change their passwords more frequently, such as security administrators.

## Local Password Management

Add User prompt: Not shown CL parameter: LCLPWDMGT

Length: ı 4

П

- Specifies whether the user profile password should be managed locally. If the password is managed
- locally, then the password is stored locally with the user profile. This is the traditional method of storing
- I the password.
- If the password is not being managed locally, then the local OS/400 password is set to \*NONE. The
- password value specified in the password parameter will be sent to other IBM products that do password
- synchronization, such as IBM iSeries Integration for Windows Server. The user will not be able to change
- his password using the Change Password (CHGPWD) command. In addition, he will not be able to sign
- on to the system directly. Specifying this value will affect other IBM products that do password
- synchronization, such as IBM Integration for Windows Server. See your product documentation for
- details

This parameter should not be set to \*NO unless the user only needs to access the system through some other platform, such as Windows.

Table 67. Possible Values for LCLPWDMGT: 1

ı \*YES The password is managed locally. 1 \*NO The password is not managed locally.

### **Limit Device Sessions**

Add User prompt:

Not shown

CL parameter:

LMTDEVSSN

Length:

7

The Limit device sessions field controls whether a user can be signed on at more than one workstation at a time. The value does not restrict the use of the System Request menu or a second sign-on from the same device.

Table 68. Possible Values for LMTDEVSSN:

The QLMTDEVSSN system value is used.

\*NO The user may be signed on to more than one device at the same time. \*YES The user may not be signed on to more than one device at the same time.

Recommendations: Limiting users to one workstation at a time is one way to discourage sharing user profiles. Set the QLMTDEVSSN system value to 1 (YES). If some users have a requirement to sign on at multiple workstations, use the *Limit device sessions* field in the user profile for those users.

## **Keyboard Buffering**

### Add User prompt:

Not shown

### CL parameter:

**KBDBUF** 

### Length:

10

This parameter specifies the keyboard buffering value used when a job is initialized for this user profile. The new value takes effect the next time the user signs on.

The keyboard buffering field controls two functions:

### Type-ahead:

Lets the user type data faster than it can be sent to the system.

### Attention key buffering:

If attention key buffering is on, the Attention key is treated like any other key. If attention key buffering is not on, pressing the Attention key results in sending the information to the system even when other workstation input is inhibited.

Table 69. Possible Values for KBDBUF:

\*SYSVAL The QKBDBUF system value is used.

\*NO The type-ahead feature and Attention-key buffering option are not active for this

\*TYPEAHEAD The type-ahead feature is active for this user profile.

\*YES The type-ahead feature and Attention-key buffering option are active for this

user profile.

## Maximum Storage

### Add User prompt:

Not shown

#### CL parameter:

**MAXSTG** 

### Length:

11,0

You can specify the maximum amount of auxiliary storage that is used to store permanent objects that are owned by a user profile, including objects placed in the temporary library (QTEMP) during a job. Maximum storage is specified in kilobytes (1024 bytes).

If the storage needed is greater than the maximum amount specified when the user attempts to create an object, the object is not created.

The maximum storage value is independently applied to each independent auxiliary storage pool (ASP) on the system. Therefore, specifying a value of 5000 means that the user profile can use the following:

- 5000 KB of auxiliary storage in the system ASP and basic user ASPs.
- 5000 KB of auxiliary storage in independent ASP 00033 (if it exists).
- 5000 KB of auxiliary storage in independent ASP 00034 (if it exists).

This provides a total of 15,000 KB of auxiliary storage from the whole system.

When planning maximum storage for user profiles, consider the following system functions, which can affect the maximum storage needed by a user:

- A restore operation first assigns the storage to the user doing the restore operation, and then transfers the objects to the OWNER. Users who do large restore operations should have MAXSTG(\*NOMAX) in their user profiles.
- The user profile that owns a journal receiver is assigned the storage as the receiver size grows. If new receivers are created, the storage continues to be assigned to the user profile that owns the active journal receiver. Users who own active journal receivers should have MAXSTG(\*NOMAX) in their user profiles.
- If a user profile specifies OWNER(\*GRPPRF), ownership of any object created by the user is transferred to the group profile after the object is created. However, the user creating the object must have adequate storage to contain any created object before the object ownership is transferred to the group profile.
- The owner of a library is assigned the storage for the descriptions of the objects that are placed in a library, even when the objects are owned by another user profile. Examples of such descriptions are text and program references.
- Storage is assigned to the user profile for temporary objects that are used during the processing of a job. Examples of such objects are commitment control blocks, file editing spaces, and documents.

### Table 70. Possible Values for MAXSTG:

\*NOMAX

As much storage as required can be assigned to this profile.

maximum- KB

Specify the maximum amount of storage in kilobytes (1 kilobyte equals 1024 bytes) that can be assigned to this user profile.

# **Priority Limit**

### Add User prompt:

Not shown

### CL parameter:

**PTYLMT** 

### Length:

1

A batch job has three different priority values:

### Run priority:

Determines how the job competes for machine resources when the job is running. Run priority is determined by the job's class.

#### Job priority:

Determines the scheduling priority for a batch job when the job is on the job queue. Job priority can be set by the job description or on the submit command.

### Output priority:

Determines the scheduling priority for any output created by the job on the output queue. Output priority can be set by the job description or on the submit command.

The priority limit in the user profile determines the maximum scheduling priorities (job priority and output priority) allowed for any jobs the user submits. It controls priority when the job is submitted, as well as any changes made to priority while the job is running or waiting in a queue.

The priority limit also limits changes that a user with \*JOBCTL special authority can make to another user's job. You cannot give someone else's job a higher priority than the limit specified in your own user profile.

If a batch job runs under a different user profile than the user submitting the job, the priority limits for the batch job are determined by the profile the job runs under. If a requested scheduling priority on a submitted job is higher than the priority limit in the user profile, the priority of the job is reduced to the level permitted by the user profile.

### Table 71. Possible Values for PTYLMT:

The default priority limit for user profiles is 3. The default priority for both job

priority and output priority on job descriptions is 5. Setting the priority limit for the user profile at 3 gives the user the ability to move some jobs ahead of others

on the queues.

priority- limit Specify a value, 1 through 9. The highest priority is 1; the lowest priority is 9.

**Recommendations:** Using the priority values in job descriptions and on the submit job commands is often a better way to manage the use of system resources than changing the priority limit in user profiles.

Use the priority limit in the user profile to control changes that users can make to submitted jobs. For example, system operators may need a higher priority limit so that they can move jobs in the queues.

## **Job Description**

#### Add User prompt:

Not shown

### CL parameter:

JOBD

### Length

10 (job description name) 10 (library name)

#### **Authority:**

\*USE for job description, \*READ and \*EXECUTE for library

When a user signs on, the system looks at the workstation entry in the subsystem description to determine what job description to use for the interactive job. If the workstation entry specifies \*USRPRF for the job description, the job description in the user profile is used.

The job description for a batch job is specified when the job is started. It can be specified by name, or it can be the job description from the user profile under which the job runs.

A job description contains a specific set of job-related attributes, such as which job queue to use, scheduling priority, routing data, message queue severity, library list and output information. The attributes determine how each job is run on the system.

See the Work Management book for more information about job descriptions and their uses.

#### Table 72. Possible Values for JOBD:

QDFTJOBD The system-supplied job description found in library QGPL is used. You can use

the Display Job Description (DSPJOBD) command to see the attributes contained

in this job description.

job- description- name Specify the name of the job description, 10 characters or less.

#### Table 73. Possible Values for JOBD Library:

\*LIBL The library list is used to locate the job description.

\*CURLIB The current library for the job is used to locate the job description. If no current

library entry exists in the library list, QGPL is used.

library- name Specify the library where the job description is located, 10 characters or less.

**Recommendations:** For interactive jobs, the job description is a good method of controlling library access. You can use a job description for an individual to specify a unique library list, rather than using the QUSRLIBL system value.

## **Group Profile**

### Add User prompt:

User Group

### CL parameter:

**GRPPRF** 

### Length:

10

### **Authority:**

To specify a group when creating or changing a user profile, you must have \*OBJMGT, \*OBJOPR, \*READ, \*ADD, \*UPD, and \*DLT authority to the group profile.

#### Note:

Adopted authority is not used to check for \*OBJMGT authority to the group profile. For more information about adopted authority, see "Objects That Adopt the Owner's Authority" on page 123.

Specifying a group profile name makes the user a member of the group profile. The group profile can provide the user with authority to use objects for which the user does not have specific authority. You may specify up to 15 additional groups for the user in the *Supplemental group profile* (SUPGRPPRF) parameter.

When a group profile is specified in a user profile, the user is automatically granted \*OBJMGT, \*OBJOPR, \*READ, \*ADD, \*UPD, and \*DLT authorities to the group profile, if the group profile is not already one of the user's group profiles. These authorities are necessary for system functions and should not be removed.

If a profile specified in the GRPPRF parameter is not already a group profile, the system sets information in the profile marking it as a group profile. The system also generates a gid for the group profile, if it does not already have one.

See "Planning Group Profiles" on page 208 for more information about using group profiles.

### Table 74. Possible Values for GRPPRF:

\*NONE No group profile is used with this user profile.

user- profile- name Specify the name of a group profile of which this user profile is a member.

### Owner

Add User prompt:

Not shown

CL parameter:

**OWNER** 

Length:

10

If the user is a member of a group, you use the *owner* parameter in the user profile to specify who owns any new objects created by the user. Objects can be owned either by the user or by the user's first group (the value of the GRPPRF parameter). You can specify the OWNER field only if you have specified the *Group profile* field.

Table 75. Possible Values for OWNER:

\*USRPRF \*GRPPRF This user profile is the OWNER of any new objects it creates.

The group profile is made the OWNER of any objects created by the user and is given all (\*ALL) authority to the objects. The user profile is not given any specific authority to new objects it creates. If \*GRPPRF is specified, you must specify a group profile name in the GRPPRF parameter, and the GRPAUT parameter must be \*NONE.

- 1. If you give ownership to the group, all members of the group can change, replace, and delete the object.
- 2. The \*GRPPRF parameter is ignored for all file systems except QSYS.LIB. In cases where the parameter is ignored, the user retains ownership of the object.

## **Group Authority**

Add User prompt:

Not shown

CL parameter:

**GRPAUT** 

Length:

10

If the user profile is a member of a group and OWNER(\*USRPRF) is specified, the Group authority field controls what authority is given to the group profile for any objects created by this user.

Group authority can be specified only when GRPPRF is not \*NONE and OWNER is \*USRPRF. Group authority applies to the profile specified in the GRPPRF parameter. It does not apply to supplemental group profiles specified in the SUPGRPPRF parameter.

Table 76. Possible Values for GRPAUT:

\*NONE No specific authority is given to the group profile when this user creates objects.

\*ALL The group profile is given all management and data authorities to any new

objects the user creates.

\*CHANGE The group profile is given the authority to change any objects the user creates. \*USE

The group profile is given authority to view any objects the user creates.

The group profile is specifically denied access to any new objects created by the

\*EXCLUDE

See "Defining How Information Can Be Accessed" on page 110 for a complete explanation of the authorities that can be granted.

## **Group Authority Type**

Add User prompt:

Not shown

CL parameter:

**GRPAUTTYP** 

Length:

10

When a user creates a new object, the *Group authority type* parameter in the user's profile determines what type of authority the user's group receives to the new object. The GRPAUTTYP parameter works with the OWNER, GRPPRF, and GRPAUT parameters to determine the group's authority to a new object.

Table 77. Possible Values for GRPAUTTYP: 1

\*PRIVATE The authority defined in the GRPAUT parameter is assigned to the group profile

as a private authority.

\*PGP The group profile defined in the GRPPRF parameter is the primary group for the

newly created object. The primary group authority for the object is the authority

specified in the GRPAUT parameter.

Private authority and primary group authority provide the same access to the object, but they may have different performance characteristics. "Primary Group for an Object" on page 119 explains how primary group authority works.

**Recommendations:** Specifying \*PGP is a method for beginning to use primary group authority. Consider using GRPAUTTYP(\*PGP) for users who frequently create new objects.

## Supplemental Groups

Add User prompt:

Not shown

CL parameter:

**SUPGRPPRF** 

Length:

150

**Authority:** 

To specify supplemental groups when creating or changing a user profile, you must have \*OBJMGT, \*OBJOPR, \*READ, \*ADD, \*UPD, and \*DLT authority to each group profile.

**Note:** \*OBJMGT authority cannot come from adopted authority. For more information, see "Objects That Adopt the Owner's Authority" on page 123.

You may specify the names of up to 15 profiles from which this user is to receive authority. The user becomes a member of each supplemental group profile. The user cannot have supplemental group profiles if the GRPPRF parameter is \*NONE.

When supplemental group profiles are specified in a user profile, the user is automatically granted \*OBJMGT, \*OBJOPR, \*READ, \*ADD, \*UPD, and \*DLT authorities to each group profile, if the group profile is not already one of the user's group profiles. These authorities are necessary for system functions and should not be removed. If a profile specified in the SUPGRPPRF parameter is not already a group

profile, the system sets information in the profile marking it as a group profile. The system also generates a gid for the group profile, if it does not already have one.

See "Planning Group Profiles" on page 208 for more information about using group profiles.

Table 78. Possible Values for SUPGRPPRF

\*NONE No supplemental groups are used with this user profile.

group- profile- name Specify up to 15 names of group profiles to be used with this user profile. These

profiles, in addition to the profile specified in the GRPPRF parameter, are used

to give the user access to objects.

## **Accounting Code**

Add User prompt:

Not shown

CL parameter:

**ACGCDE** 

Length:

15

Job accounting is an optional function used to gather information about the use of system resources. The accounting level (QACGLVL) system value determines whether job accounting is active. The accounting code for a job comes from either the job description or the user profile. The accounting code can also be specified when a job is running using the Change Accounting Code (CHGACGCDE) command.

See the Work Management book for more information about job accounting.

Table 79. Possible Values for ACGCDE:

\*BLANK An accounting code of 15 blanks is assigned to this user profile.

accounting-code Specify a 15-character accounting code. If less than 15 characters are specified,

the string is padded with blanks on the right.

### **Document Password**

Add User prompt:

Not shown

CL parameter:

**DOCPWD** 

Length:

8

You can specify a document password for the user to protect the distribution of personal mail from being viewed by people working on behalf of the user. The document password is supported by some Document Interchange Architecture (DIA) products, such as the Displaywriter.

Table 80. Possible Values for DOCPWD:

\*NONE No document password is used by this user.

document- password Specify a document password for this user. The password must consist of from 1

through 8 characters (letters A through Z and numbers 0 through 9). The first character of the document password must be alphabetic; the remaining characters can be alphanumeric. Embedded blanks, leading blanks, and special

characters are not allowed.

## Message Queue

Add User prompt:

Not shown

CL parameter:

**MSGQ** 

Length:

10 (message queue name) 10 (library name)

**Authority:** 

\*USE for message queue, if it exists. \*EXECUTE for the message queue library.

You can specify the name of a message queue for a user. A message queue is an object on which messages are placed when they are sent to a person or a program. A message queue is used when a user sends or receives messages. If the message queue does not exist, it is created when the profile is created or changed. The message queue is owned by the profile being created or changed. The user creating the profile is given \*ALL authority to the message queue.

If the message queue for a user profile is changed using the Change User Profile (CHGUSRPRF) command, the previous message queue is not automatically deleted by the system.

### Table 81. Possible Values for MSGQ:

A message queue with the same name as the user profile name is used as the \*USRPRF

message queue for this user. If the message queue does not exist, it is created in

library QUSRSYS.

Specify the message queue name that is used for this user. If you specify a message- queue-name

message queue name, you must specify the library parameter.

Table 82. Possible Values for MSGQ Library:

\*LIBL The library list is used to locate the message queue. If the message queue does

not exist, you cannot specify \*LIBL.

\*CURLIB The current library for the job is used to locate the message queue. If no current

library entry exists in the library list, QGPL is used. If the message queue does

not exist, it is created in the current library or QGPL.

library- name Specify the library where the message queue is located. If the message queue

does not exist, it is created in this library.

Recommendations: When a user signs on, the message queue in the user profile is allocated to that user's job. If the message queue is already allocated to another job, the user receives a warning message during sign-on. To avoid this, give each user profile a unique message queue, preferably with the same name as the user profile.

## **Delivery**

Add User prompt:

Not shown

CL parameter:

**DLVRY** 

Length:

The delivery mode of a message queue determines whether the user is interrupted when a new message arrives on the queue. The delivery mode specified in the user profile applies to the user's personal message queue. If you change the message queue delivery in the user profile and the user is signed on,

the change takes affect the next time the user signs on. You can also change the delivery of a message queue with the Change Message Queue (CHGMSGQ) command.

Table 83. Possible Values for DLVRY:

\*NOTIFY The job that the message queue is assigned to is notified when a message arrives

at the message queue. For interactive jobs at a workstation, the audible alarm is sounded and the message-waiting light is turned on. The type of delivery cannot be changed to \*NOTIFY if the message queue is also being used by another user.

\*BREAK The job that the message queue is assigned to is interrupted when a message

arrives at the message queue. If the job is an interactive job, the audible alarm is sounded (if the alarm is installed). The type of delivery cannot be changed to

\*BREAK if the message queue is also being used by another user.

\*HOLD The messages are held in the message queue until they are requested by the user

or program.

\*DFT Messages requiring replies are answered with their default reply;

information-only messages are ignored.

## Severity

Add User prompt:

Not shown

CL parameter:

**SEV** 

Length:

2,0

If a message queue is in \*BREAK or \*NOTIFY mode, the severity code determines the lowest-level messages that are delivered to the user. Messages whose severity is lower than the specified severity code are held in the message queue without the user being notified.

If you change the message queue severity in the user profile and the user is signed on, the change takes effect the next time the user signs on. You can also change the severity of a message queue with the CHGMSGQ command.

Table 84. Possible Values for SEV:

If a severity code is not specified, 00 is used. The user is notified of all messages,

if the message queue is in \*NOTIFY or \*BREAK mode.

severity- code Specify a value, 00 through 99, for the lowest severity code that causes the user

to be notified. Any 2-digit value can be specified, even if no severity code has

been defined for it (either defined by the system or by the user).

### **Print Device**

Add User prompt:

Default printer

CL parameter:

**PRTDEV** 

Length:

10

You can specify the printer used to print the output for this user. Spooled files are placed on an output queue with the same name as the printer when the output queue (OUTQ) is specified as the print device (\*DEV).

The print device and output queue information from the user profile are used only if the printer file specifies \*JOB and the job description specifies \*USRPRF. For more information about directing printer output, see the *Printer Device Programming* book.

Table 85. Possible Values for PRTDEV:

\*WRKSTN
The printer assigned to the user's workstation (in the device description) is used.

\*SYSVAL
The default system printer specified in the QPRTDEV system value is used.

\*Specify the name of the printer that is used to print the output for this user.

## **Output Queue**

### Add User prompt:

Not shown

### CL parameter:

**OUTQ** 

#### Length:

10 (output queue name) 10 (library name)

### **Authority:**

\*USE for output queue \*EXECUTE for library

Both interactive and batch processing may result in spooled files that are to be sent to a printer. Spooled files are placed on an output queue. The system can have many different output queues. An output queue does not need to be attached to a printer to receive new spooled files.

The print device and output queue information from the user profile are used only if the printer file specifies \*JOB and the job description specifies \*USRPRF. For more information about directing printer output, see the *Printer Device Programming* book.

#### Table 86. Possible Values for OUTQ:

\*WRKSTN The output queue assigned to the user's workstation (in the device description)

is used.

\*DEV An output gueue with the same name as the print device specified on the

PRTDEV parameter is used.

output- queue- name Specify the name of the output queue that is to be used. The output queue must

already exist. If an output queue is specified, the library must be specified also.

### Table 87. Possible Values for OUTQ library:

\*LIBL The library list is used to locate the output queue.

\*CURLIB The current library for the job is used to locate the output queue. If no current

library entry exists in the library list, QGPL is used.

library-name Specify the library where the output queue is located.

# **Attention-Key-Handling Program**

### Add User prompt:

Not shown

### CL parameter:

**ATNPGM** 

### Length:

10 (program name) 10 (library name)

#### **Authority:**

\*USE for program

\*EXECUTE for library

The **Attention-key-handling program** (ATNPGM) is the program that is called when the user presses the Attention (ATTN) key during an interactive job.

The ATNPGM is activated only if the user's routing program is QCMD. The ATNPGM is activated before the initial program is called. If the initial program changes the ATNPGM, the new ATNPGM remains active only until the initial program ends. If the Set Attention-Key-Handling Program (SETATNPGM) command is run from a command line or an application, the new ATNPGM specified overrides the ATNPGM from the user profile.

**Note:** See "Starting an Interactive Job" on page 169 for more information about the processing sequence when a user signs on.

The *Limit capabilities* field determines if a different Attention-key-handling program can be specified by the user with the Change Profile (CHGPRF) command.

#### Table 88. Possible Values for ATNPGM:

\*SYSVAL The QATNPGM system value is used.

\*NONE No Attention-key-handling program is used by this user.

\*ASSIST Operational Assistant Attention Program (QEZMAIN) is used.

program- name Specify the name of the Attention-key-handling program. If a program name is

specified, a library must be specified.

### Table 89. Possible Values for ATNPGM Library:

\*LIBL The library list is used to locate the Attention-key-handling program.

\*CURLIB The current library for the job is used to locate the Attention-key-handling program. If no current library entry exists in the library list, QGPL is used.

library- name: Specify the library where the Attention-key-handling program is located.

## Sort Sequence

### Add User prompt:

Not shown

### CL parameter:

**SRTSEQ** 

#### Length:

10 (value or table name) 10 (library name)

### **Authority:**

\*USE for table \*EXECUTE for library

You can specify what sort sequence is used for this user's output. You can use system-provided sort tables or create your own. A sort table may be associated with a particular language identifier on the system.

Table 90. Possible Values for SRTSEQ:

\*SYSVAL The QSRTSEQ system value is used.

\*HEX The standard hexadecimal sort sequence is used for this user.

\*LANGIDSHR The sort sequence table associated with the user's language identifier is used.

The table can contain the same weight for multiple characters.

\*LANGIDUNQ The sort sequence table associated with the user's language identifier is used.

The table must contain a unique weight for each character in the code page.

table-name Specify the name of the sort sequence table for this user.

Table 91. Possible Values for SRTSEQ Library:

\*LIBL The library list is used to locate the table specified for the SRTSEQ value.

\*CURLIB The current library for the job is used to locate the table specified for the

SRTSEQ value. If no current library entry exists in the library list, QGPL is used.

library- name Specify the library where the sort sequence table is located.

## Language Identifier

Add User prompt:

Not shown

CL parameter:

**LANGID** 

Length:

10

You can specify the language identifier to be used by the system for the user. To see a list of language identifiers, press F4 (prompt) on the language identifier parameter from the Create User Profile display or the Change User Profile display.

Table 92. Possible Values for LANGID:

\*SYSVAL: The system value QLANGID is used to determine the language identifier.

language- identifier Specify the language identifier for this user.

## **Country or Region Identifier**

Add User prompt:

Not shown

CL parameter:

**CNTRYID** 

Length:

10

You can specify the country or region identifier to be used by the system for the user. To see a list of country or region identifiers, press F4 (prompt) on the country or region identifier parameter from the Create User Profile display or the Change User Profile display.

Table 93. Possible Values for CNTRYID:

\*SYSVAL The system value QCNTRYID is used to determine the country or region

identifier.

country or region identifier Specify the country or region identifier for this user.

## **Coded Character Set Identifier**

Add User prompt:

Not shown

CL parameter:

**CCSID** 

Length:

5,0

You can specify the coded character set identifier to be used by the system for the user. To see a list of coded character set identifiers, press F4 (prompt) on the coded character set identifier parameter from the Create User Profile display or the Change User Profile display.

Table 94. Possible Values for CCSID:

\*SYSVAL The QCCSID system value is used to determine the coded character set

identifier.

coded-character- set-identifier Specify the coded character set identifier for this user.

### **Character Identifier Control**

Add User prompt:

Not shown

CL parameter:

**CHRIDCTL** 

Length:

10

The *CHRIDCTL* attribute controls the type of coded character set conversion that occurs for display files, printer files and panel groups. The character identifier control information from the user profile is used only if the \*CHRIDCTL special value is specified on the CHRID command parameter on the create, change, or override commands for display files, printer files, and panel groups.

Table 95. Possible Values for CHRIDCTL:

\*SYSVAL The system value QCHRIDCTL is used to determine the character identifier

control.

\*DEVD The CHRID of the device is used to represent the CCSID of the data. No

conversions occur, since the CCSID of the data is always the same as the CHRID

of the device.

\*JOBCCSID Character conversion occurs when a difference exists between the device CHRID,

job CCSID, or data CCSID values. On input, character data is converted from the device CHRID to the job CCSID when it isnecessary. On output, character data is converted from the job CCSID to the device CHRID when it is necessary. On output, character data is converted from the file or panel group CCSID to the

device CHRID when it is necessary.

## **Job Attributes**

Add User prompt:

Not shown

CL parameter:

**SETJOBATR** 

Length:

160

The SETJOBATR field specifies which job attributes are to be taken at job initiation from the locale specified in the LOCALE parameter.

Table 96. Possible Values for SETJOBATR:

\*SYSVAL The system value QSETJOBATR is used to determine which job attributes are to

be taken from the locale.

\*NONE No job attributes are to be taken from the locale.

Any combination of the following values may be specified:

\*CCSID The coded character set identifier from the locale is used. The CCSID value from

the locale will override the user profile CCSID.

\*DATFMT The date format from the locale is used.

\*DATSEP The date separator from the locale is used.

\*DECFMT The decimal format from the locale is used.

\*SRTSEQ The sort sequence from the locale is used. The sort sequence from the locale will

override the user profile sort sequence.

\*TIMSEP The time separator from the locale is used.

### Locale

Add User prompt:

Not shown

CL parameter:

**LOCALE** 

Length:

2048

The LOCALE field specifies the path name of the locale that is assigned to the LANG environment variable for this user.

Table 97. Possible Values for LOCALE:

\*SYSVAL The system value QLOCALE is used to determine the locale path name to be

assigned for this user.

\*NONE No locale is assigned for this user.

\*C The C locale is assigned for this user.

\*POSIX The POSIX locale is assigned for this user.

locale path name

The path name of the locale to be assigned to this user.

# **User Options**

Add User prompt:

Not shown

CL parameter:

**USROPT** 

Length:

240 (10 characters each)

The *User options* field allows you to customize certain system displays and functions for the user. You can specify multiple values for the user option parameter.

Table 98. Possible Values for USROPT:

\*NONE No special options are used for this user. The standard system interface is used.
\*CLKWD Keywords are shown instead of the possible parameter values when a control

language (CL) command is prompted. This is equivalent to pressing F11 from the

normal control language (CL) command prompting display.

\*EXPERT When the user views displays that show object authority, such as the Edit Object

Authority display or the Edit Authorization List Display, detailed authority information is shown without the user having to press F11 (Display detail). "Authority Displays" on page 128 shows an example of the expert version of the

display.

\*HLPFULL The user sees full display help information instead of a window.

\*PRTMSG A message is sent to the user's message queue when a spooled file is printed for

his user.

\*ROLLKEY The actions of the Page Up and Page Down keys are reversed.

\*NOSTSMSG Status messages typically shown at the bottom of the display are not shown to

the user.

\*STSMSG Status messages are displayed when sent to the user.

### **User Identification Number**

### Add User prompt:

Not shown

#### CL parameter:

**UID** 

## Length:

10,0

The integrated file system uses the user identification number (uid) to identify a user and verify the user's authority. Every user on the system must have a unique uid.

Table 99. Possible Values for UID:

\*GEN The system generates a unique uid for this user. The generated uid will be

greater than 100.

uid A value from 1 to 4294967294 to be assigned as the uid for this user. The uid

must not be already assigned to another user.

**Recommendations:** For most installations, let the system generate a uid for new users by specifying UID(\*GEN). However, if your system is part of a network, you may need to assign uids to match those assigned on other systems in the network. Consult your network administrator.

# **Group Identification Number**

#### Add User prompt:

Not shown

#### CL parameter:

GID

#### Length:

10,0

The integrated file system uses the group identification number (gid) to identify this profile as a group profile. A profile that is used as a group profile by the integrated file system must have a gid.

Table 100. Possible Values for GID:

\*NONE This profile does not have a gid.

\*GEN The system generates a unique gid for this profile. The generated gid will be

greater than 100.

gid A value from 1 to 4294967294 to be assigned as the gid for this profile. The gid

must not be already assigned to another profile.

**Recommendations:** For most installations, let the system generate a gid for new group profiles by specifying GID(\*GEN). However, if your system is part of a network, you may need to assign gids to match those assigned on other systems in the network. Consult your network administrator.

Do not assign a gid to a user profile that you do not plan to use as a group profile. In some environments, a user who is signed on and has a gid is restricted from performing certain functions.

# **Home Directory**

Add User prompt:

Not shown

CL parameter:

**HOMEDIR** 

Length:

2048

The home directory is the user's initial working directory for the integrated file system. The home directory is the user's current directory if a different current directory has not been specified. If the home directory specified in the profile does not exist when the user signs on, the user's home directory is the root (/) directory.

Table 101. Possible Values for HOMEDIR:

\*USRPRF The home directory assigned to the user is /home/xxxxx, where xxxxx is the

user's profile name.

home-directory The name of the home directory to assign to this user.

### **EIM Association**

Add User prompt:

Not shown

CL parameter:

**EIMASSOC** 

| Length:

ı

128

Specifies whether an EIM (Enterprise Identity Mapping) association should be added to an EIM identifier for this user. Optionally, the EIM identifier can also be created if it does not already exist.

#### Note

- 1. This information is not stored in the user profile. This information is not saved or restored with the user profile.
- If this system is not configured for EIM, then no processing is done. Not being able to perform EIM operations does not cause the command to fail.

Table 102. Possible Values for EIMASSOC, Single Values: Single Values \*NOCHG EIM association will not be added. Table 103. Possible Values for EIMASSOC, Element 1: Element 1: EIM identifier Specifies the EIM identifier for this association. \*USRPRF The name of the EIM identifier is the same name as the user profile. character-value Specifies the name of the EIM identifier. Table 104. Possible Values for EIMASSOC, Element 2: Element 2: Association type Specifies the type of association. It is recommended that a target association is added for an OS/400 user. Target associations are primarily used to secure existing data. They are found as the result of a mapping lookup operation (for example, eimGetTargetFromSource()), but cannot be used as the source identity for a mapping lookup operation. Source associations are primarily used for authentication purposes. They can be used as the source identity of a mapping lookup operation, but will not be found as the target of a mapping lookup operation. Administrative associations are used to show that an identity is associated with an EIM identifier, but cannot be used as the source for, and will not be found as the target of, a mapping lookup operation. \*TARGET Process a target association. \*SOURCE Process a source association. \*TGTSRC Process both a target and a source association. \*ADMIN Process an administrative association. \*ALL Process all association types. Table 105. Possible Values for EIMASSOC, Element 3: Element 3: Association action \*REPLACE Associations of the specified type will be removed from all EIM identifiers that have an association for this user profile and local EIM registry. A new association will be added to the specified EIM identifier. \*ADD Add an association. \*REMOVE Remove an association. Table 106. Possible Values for EIMASSOC, Element 4: Element 4: Create EIM identifier Specifies whether the EIM identifier should be created if it does not already exist. \*NOCRTEIMID EIM identifier does not get created. \*CRTEIMID EIM identifier gets created if it does not exist. Authority Add User prompt: Not shown CL parameter: **AUT** 

Length:

10

The *Authority* field specifies the public authority to the user profile. The authority to a profile controls many functions associated with the profile, such as:

Changing it

Displaying it

Deleting it

Submitting a job using it

Specifying it in a job description

Transferring object ownership to it

Adding members, if it is a group profile

#### Table 107. Possible Values for AUT:

\*EXCLUDE The public is specifically denied access to the user profile.

\*ALL The public is given all management and data authorities to the user profile.

\*CHANGE The public is given the authority to change the user profile.

\*USE The public is given authority to view the user profile.

See "Defining How Information Can Be Accessed" on page 110 for a complete explanation of the authorities that can be granted.

**Recommendations:** To prevent misuse of user profiles that have authority to critical objects, make sure the public authority to the profiles is \*EXCLUDE. Possible misuses of a profile include submitting a job that runs under that user profile or changing a program to adopt the authority of that user profile.

# **Object Auditing**

Add User prompt:

Not shown

CL parameter:

**OBJAUD** 

Length:

10

The object auditing value for a user profile works with the object auditing value for an object to determine whether the user's access of an object is audited. Object auditing for a user profile cannot be specified on any user profile displays. Use the CHGUSRAUD command to specify object auditing for a user. Only a user with \*AUDIT special authority can use the CHGUSRAUD command.

Table 108. Possible Values for OBJAUD:

\*NONE The OBJAUD value for objects determines whether object auditing is done for

this user.

\*CHANGE If the OBJAUD value for an object specifies \*USRPRF, an audit record is written

when this user changes the object.

\*ALL If the OBJAUD value for an object specifies \*USRPRF, an audit record is written

when this user changes or reads the object.

Table 109 shows how the OBJAUD values for the user and the object work together:

#### Table 109. Auditing Performed for Object Access

|                         |       | OBJAUD Value for User |      |
|-------------------------|-------|-----------------------|------|
| OBJAUD Value for Object | *NONE | *CHANGE               | *ALL |
| *NONE                   | None  | None                  | None |

Table 109. Auditing Performed for Object Access (continued)

|                         |                | OBJAUD Value for U | Jser           |
|-------------------------|----------------|--------------------|----------------|
| OBJAUD Value for Object | *NONE          | *CHANGE            | *ALL           |
| *USRPRF                 | None           | Change             | Change and Use |
| *CHANGE                 | Change         | Change             | Change         |
| *ALL                    | Change and Use | Change and Use     | Change and Use |

<sup>&</sup>quot;Planning the Auditing of Object Access" on page 245 provides information about how to use system values and the object auditing values for users and objects to meet your security auditing needs.

# **Action Auditing**

Add User prompt:

Not shown

CL parameter:

**AUDLVL** 

Length:

640

- I For an individual user, you can specify which security-relevant actions should be recorded in the audit
- journal. The actions specified for an individual user apply in addition to the actions specified for all users
- I by the QAUDLVL and QAUDLVL2 system values. Action auditing for a user profile cannot be specified
- I on any user profile displays. It is defined using the CHGUSRAUD command. Only a user with \*AUDIT
- I special authority can use the CHGUSRAUD command.

Table 110. Possible Values for AUDLVL:

| *NONE     | The QAUDLVL system value controls action auditing for this user. No additional auditing is done.                                                                              |
|-----------|----------------------------------------------------------------------------------------------------|
| *CMD      | Command strings are logged. *CMD can be specified only for individual users. Command string auditing is not available as a system-wide option using the QAUDLVL system value. |
| *CREATE   | Object create operations are logged.                                                                                                    |
| *DELETE   | Object delete operations are logged.                                                                                                    |
| *JOBDTA   | Job changes are logged.                                                                                                    |
| *OBJMGT   | Object move and rename operations are logged.                                                                                                    |
| *OFCSRV   | Changes to the system distribution directory and office mail actions are logged.                                                                                              |
| *PGMADP   | Obtaining authority to an object through a program that adopts authority is logged.                                                                                           |
| *SAVRST   | Save and restore operations are logged.                                                                                                    |
| *SECURITY | Security-related functions are logged.                                                                                                    |
| *SERVICE  | Using service tools is logged.                                                                                                    |
| *SPLFDTA  | Actions performed on spooled files are logged.                                                                                                    |
| *SYSMGT   | Use of systems management functions is logged.                                                                                                    |

<sup>&</sup>quot;Planning the Auditing of Actions" on page 228 provides information about how to use system values and the action auditing for users to meet your security auditing needs.

### Additional Information Associated with a User Profile

The previous sections described the fields you specify when you create and change user profiles. Other information is associated with a user profile on the system and saved with it:

- · Private authorities
- Owned object information
- · Primary group object information

The amount of this information affects the time it takes to save and restore profiles and to build authority displays. "How Security Information Is Stored" on page 214 provides more information about how user profiles are stored and saved.

### **Private Authorities**

All the private authorities a user has to objects are stored with the user profile. When a user needs authority to an object, the user's private authorities may be searched. "Flowchart 3: How User Authority to an Object Is Checked" on page 146 provides more information about authority checking.

You can display a user's private authorities using the Display User Profile command: DSPUSRPRF user-profile-name TYPE(\*0BJAUT). To change a user's private authorities, you use the commands that work with object authorities, such as Edit Object Authority (EDTOBJAUT).

You can copy all the private authorities from one user profile to another using the Grant User Authority (GRTUSRAUT) command. See "Copying Authority from a User" on page 139 for more information.

# **Primary Group Authorities**

The names of all the objects for which the profile is the primary group are stored with the group profile. You can display the objects for which the profile is the primary group using the DSPUSRPRF command: DSPUSRPRF group-profile-name TYPE(\*OBJPGP). You can also use the Work with Objects by Primary Group (WRKOBJPGP) command.

# **Owned Object Information**

Private authority information for an object is stored with the user profile that owns the object. This information is used to build system displays that work with object authority. If a profile owns a large number of objects that have many private authorities, the performance of building object authority displays for these objects can be affected. The size of an owner profile affects performance when displaying and working with the authority to owned objects, and when saving or restoring profiles. System operations can also be impacted. To prevent impacts to either performance or system operations, distribute ownership of objects to multiple profiles. Because the size of a user profile can affect your performance, it is suggested that you do not assign all (or nearly all) objects to only one owning profile.

# **Digital ID Authentication**

The iSeries security infrastructure allows x.509 digital certificates to be used for identification. The digital certificates allow users to secure communications and ensure message integrity.

The digital ID APIs create, distribute, and manage digital certificates associated with user profiles. See the API topic in the Information Center (see "Prerequisite and related information" on page xvi) for details about the following APIs:

- Add User Certificate (QSYADDUC)
- Remove User Certificate (QSYRMVUC)
- List User Certificate (QSYLSTUC)
- Find Certificate User (QSYFNDUC)

- Add Validation List Certificate (QSYADDVC)
- Remove Validation List Certificate (QSYRMVVC)
- List Validation List Certificate (QSYLSTVC)
- Check Validation List Certificate (QSYCHKVC)
- Parse Certificate (QSYPARSC)

# Working with User Profiles

This part of the chapter describes the commands and displays you use to create, change, and delete user profiles. All the fields, options, and function keys are not described. Use online information for details.

You must have \*SECADM special authority to create, change, or delete user profiles.

# Creating User Profiles

You can create user profiles in several ways:

- Using the Work with User Profiles (WRKUSRPRF) list display.
- Using the Create User Profile (CRTUSRPRF) command.
- Using the Work with User Enrollment option from the SETUP menu.
- Using the iSeries Navigator display from the iSeries Access folder.

The user who creates the user profile owns it and is given \*ALL authority to it. The user profile is given \*OBJMGT and \*CHANGE authority to itself. These authorities are necessary for normal operations and should not be removed.

A user profile cannot be created with more authorities or capabilities than those of the user who creates the profile.

Note: When you perform a CRTUSRPRF, you cannot create a user profile (\*USRPRF) into an independent disk pool. However, when a user is privately authorized to an object in the independent disk pool, is the owner of an object on an independent disk pool, or is the primary group of an object on an independent disk pool, the name of the profile is stored on the independent disk pool. If the independent disk pool is moved to another system, the private authority, object ownership, and primary group entries will be attached to the profile with the same name on the target system. If a profile does not exist on the target system, a profile will be created. The user will not have any special authorities and the password will be set to \*NONE.

## Using the Work with User Profiles Command

You can enter a specific profile name, a generic profile set, or \*ALL on the WRKUSRPRF command. The assistance level determines which list display you see. When you use the WRKUSRPRF command with \*BASIC assistance level, you will access the Work with User Enrollment display. If \*INTERMED assistance level is specified, you will access the Work with User Profiles display.

You can specify the ASTLVL (assistance level) parameter on the command. If you do not specify ASTLVL, the system uses the assistance level stored with your user profile.

On the Work with User Profiles display, type 1 and the name of the profile you want to create:

```
Work with User Profiles

Type options, press Enter.

1=Create 2=Change 3=Copy 4=Delete 5=Display
12=Work with objects by owner

User
Opt Profile Text

1 NEWUSER

DPTSM Sales and Marketing Departme
DPTWH Warehouse Department
```

You see the Create User Profile display:

```
Create User Profile (CRTUSRPRF)
Type choices, press Enter.
User profile . . . . . . . . . . . .
                                NEWUSER
User password . . . . . . . .
                                NEWUSER1
Set password to expired . . . .
                                *YES
*ENABLED
User class . . . . . . . . . .
                                *USER
Assistance level . . . . . . .
                                *SYSVAL
Current library . . . . . . . .
                                *CRTDFT
Initial program to call . . . .
                                *NONE
Library . . . . . . . . . . . .
Initial menu . . . . . . . . .
                                MAIN
                                QSYS
Library . . . . . . . . . . . .
Limit capabilities . . . . . .
                                *N0
Text 'description' . . . . . .
```

The Create User Profile display shows all the fields in the user profile. Use F10 (Additional parameters) and page down to enter more information. Use F11 (Display keywords) to see the parameter names.

The Create User Profile display does not add the user to the system directory.

#### **Using the Create User Profile Command**

You can use the CRTUSRPRF command to create a user profile. You can enter parameters with the command, or you can request prompting (F4) and see the Create User Profile display.

#### Using the Work with User Enrollment Option

Select the Work with User Enrollment option from the SETUP menu. The assistance level stored with your user profile determines whether you see the Work with User Profiles display or the Work with User Enrollment display. You can use F21 (Select assistance level) to change levels.

On the Work with User Enrollment display, use option 1 (Add) to add a new user to the system.

```
Work with User Enrollment

Type options below, then press Enter.

1=Add 2=Change 3=Copy 4=Remove 5=Display

Opt User Description

1 NEWUSER

DPTSM Sales and Marketing Departme
DPTWH Warehouse Department
```

You see the Add User display:

```
Add User
Type choices below, then press Enter.
                          NEWUSER
User . . . . . . . . . . . . .
User description . . . .
Password . . . . . . .
                          NEWUSER
Type of user .....
                          *USER
User group . . . . . .
                          *NONE
Restrict command line use
Uses OfficeVision/400 . .
Default library . . . . .
Default printer . . . .
                          *WRKSTN
Sign on program . . . . .
                          *NONE
Library . . . . . . . .
First menu \dots....
Library . . . . . . .
F1=Help F3=Exit F5=Refresh
                               F12=Cancel
```

The Add User display is designed for a security administrator without a technical background. It does not show all of the fields in the user profile. Default values are used for all fields that are not shown.

Note: If you use the Add User display, you are limited to eight-character user profile names.

Page down to see the second display:

The Add user display automatically adds an entry in the system directory with the same user ID as the user profile name (the first eight characters) and an address of the system name.

The main menu also includes user Options 51—59. These additional options (Options 51--59) are processed similar to Option 50, except the default values for the following fields are blank:

- Text for menu options
- User program
- Library

# **Copying User Profiles**

You can create a user profile by copying another user profile or a group profile. You may want to set up one profile in a group as a pattern. Copy the first profile in the group to create additional profiles.

You can copy a profile interactively from either the Work with User Enrollment display or the Work with User Profiles display. No command exists to copy a user profile.

## **Copying from the Work with User Profiles Display**

On the Work with User Profiles display, type 3 in front of the profile you want to copy. You see the Create User Profile display:

```
Create User Profile (CRTUSRPRF)
Type choices, press Enter.
User profile . . . . . . . . . .
                                             Name
User password . . . . . . . > *USRPRF
                                             Name
Set password to expired . . . > *NO
                                             *NO, *YES
Status . . . . . . . . . . > *ENABLED
                                             *ENABLED,
User class . . . . . . . . . > *USER
                                             *USER,
Assistance level . . . . . . > *SYSVAL
                                             *SYSVAL,
Current library . . . . . > DPTWH
                                             Name,
Initial program to call ... > *NONE
                                             Name,
                                             Name,
         . . . . . . . . . . .
Initial menu . . . . . . > ICMAIN
                                             Name,
        . . . . . . . . . . > ICPGMLIB
                                             Name,
Limit capabilities . . . . . > *N0
                                             *N0.
Text 'description' . . . . . > 'Warehouse Department'
```

All the values from the copy-from user profile are shown on the Create User Profile display, except these fields:

```
Home directory
```

\*USRPRF

#### Locale job attributes

Locale job attributes

Locale Locale

#### User profile

Blank. Must be filled in.

#### **Password**

\*USRPRF

#### Message queue

\*USRPRF

```
Document password
*NONE

User Identification Number
*GEN

Group Identification Number
*NONE

EIM Association
*NOCHG

Authority
*EXCLUDE
```

You can change any fields on the Create User Profile display. Private authorities of the copy-from profile are not copied. In addition, internal objects containing user preferences and other information about the user will not be copied.

## **Copying from the Work with User Enrollment Display**

On the Work with User Enrollment display, type 3 in front of the profile you want to copy. You see the Copy User display:

```
Copy User
Copy from user . . . : DPTWH
Type choices below, then press Enter.
User . . . . . . . . . . . . .
User description . . . .
                          Warehouse Department
Password . . . . . . .
                          USER
Type of user . . . . .
User group . . . . . .
Restrict command line use N
Uses OfficeVision/400 . .
Default library . . . . DPTWH
Default printer . . . . PRT04
Sign on program . . . . .
                          *NONE
 Library . . . . . . .
```

All values from the copy-from profile appear on the Add User display, except the following:

**User** Blank. Must be filled in. Limited to 8 characters.

#### **Password**

Blank. If you do not enter a value, the profile is created with the password equal to the default value specified for the PASSWORD parameter of the CRTUSRPRF command.

You can change any fields on the Copy User display. User profile fields that do not appear on the basic assistance level version are still copied from the copy-from profile, with the following exceptions:

#### Message queue

\*USRPRF

### Document password

\*NONE

User Identification Number \*GEN

Group Identification Number \*NONE

EIM Association \*NOCHG

Authority

\*EXCLUDE

Private authorities of the copy-from profile are not copied.

## **Copying Private Authorities**

You can copy the private authorities from one user profile to another using the Grant User Authority (GRTUSRAUT) command. This can be useful in some situations, but should not be used in place of group profiles or authorization lists. Copying authorities does not help you manage similar authorities in the future, and it can cause performance problems on your system.

The topic "Copying Authority from a User" on page 139 has more information about using this command.

# **Changing User Profiles**

You can change a user profile using option 2 (Change) from either the Work with User Profiles display or the Work with User Enrollment display. You can also use the Change User Profile (CHGUSRPRF) command.

Users who are allowed to enter commands can change some parameters of their own profiles using the Change Profile (CHGPRF) command.

A user cannot change a user profile to have more special authorities or capabilities than the user who changes the profile.

# **Deleting User Profiles**

You cannot delete a user profile that owns objects. You must delete any objects owned by the profile or transfer ownership of those objects to another profile. Both basic assistance level and intermediate assistance level allow you to handle owned objects when you delete a profile.

You cannot delete a user profile if it is the primary group for any objects. When you use the intermediate assistance level to delete a user profile, you can change or remove the primary group for objects. You can use the DSPUSRPRF command with the \*OBJPGP (object primary group) option to list any objects for which a profile is the primary group.

When you delete a user profile, the user is removed from all distribution lists and from the system directory.

You do not need to change ownership of or delete the user's message queue. The system automatically deletes the message queue when the profile is deleted.

You cannot delete a group profile that has members. To list the members of a group profile, type DSPUSRPRF *group-profile-name* \*GRPMBR. Change the GRPPRF field in each member profile before deleting the group profile.

## Using the Delete User Profile Command

You can enter the Delete User Profile (DLTUSRPRF) command directly, or you can use option 4 (Delete) from the Work with User Profiles display. The DLTUSRPRF command has parameters allowing you to handle:

- · All objects owned by the profile
- · All objects for which the profile is the primary group
- EIM associations

```
Delete User Profile (DLTUSRPRF)
Type choices, press Enter.
User profile . . . . . . > HOGANR
                                              Name
Owned object option:
 Owned object value . . . . *CHGOWN
                                              *NODLT, *DLT, *CHGOWN
 User profile name if *CHGOWN
                                WILLISR
                                              Name
Primary group option:
 Primary group value . . . .
                                *NOCHG
                                              *NOCHG, *PGP
 New primary group . . . . . .
 New primary group authority .
```

You can delete all the owned objects or transfer them to a new owner. If you want to handle owned objects individually, you can use the Work with Objects by Owner (WRKOBJOWN) command. You can change the primary group for all objects for which the group profile is the primary group. If you want to handle objects individually, you can use the Work with Objects by Primary Group (WRKOBJPGP) command. The displays for both commands are similar:

```
Work with Objects by Owner
User profile . . . . . :
                            HOGANR
Type options, press Enter.
 2=Edit authority 4=Delete 5=Display author
 8=Display description 9=Change owner
                                                       ASP
Opt Object
                 Library
                               Type
                                        Attribute
                                                       Device
    HOGANR
                  QUSRSYS
                               *MSGQ
                                                       *SYSBAS
9
    QUERY1
                  DPTWH
                               *PGM
                                                       *SYSBAS
    QUERY2
                  DPTWH
                               *PGM
                                                       *SYSBAS
```

## **Using the Remove User Option**

From the Work with User Enrollment display, type 4 (Remove) in front of the profile you want to delete. You see the Remove User display:

```
Remove User

User . . . . . . . . : HOGANR
User description . . . : Sales and Marketing Department

To remove this user type a choice below, then press Enter.

1. Give all objects owned by this user to a new owner
2. Delete or change owner of specific objects owned by this user.
```

To change the ownership of all objects before deleting the profile, select option 1. You see a display prompting you for the new owner.

To handle the objects individually, select option 2. You see a detailed Remove User display:

```
Remove User
                              HOGANR
User description . . . . :
                              Hogan, Richard - Warehouse DPT
New owner . . . . . . . . . . . .
                                                Name, F4 for list
To remove this user, delete or change owner of all objects.
Type options below and press Enter.
 2=Change to new owner 4=Delete 5=Display details
Opt Object
                  Library
                                 Description
    HOGANR
                   QUSRSYS
                                HOGANR message queue
2
    QUERY1
                   DPTWH
                                 Inventory Query, on-hand report
    OUERY2
                  DPTWH
                                 Inventory Query, on-order report
```

Use the options on the display to delete objects or transfer them to a new owner. When all objects have been removed from the display, you can delete the profile.

#### **Notes:**

- 1. You can use F13 to delete all the objects owned by the user profile.
- 2. Spooled files do not appear on the Work with Objects by Owner display. You can delete a user profile even though that profile still owns spooled files. After you have deleted a user profile, use the Work with Spooled Files (WRKSPLF) command to locate and delete any spooled files owned by the user profile, if they are no longer needed.
- 3. Any objects for which the deleted user profile was the primary group will have a primary group of \*NONE.

# Working with Objects by Primary Group

You can use the Work with Objects by Primary Group (WRKOBJPGP) command to display and work with objects for which a profile is the primary group. You can use this display to change an object's primary group to another profile or to set it's primary group to \*NONE.

```
Work with Objects by Primary Group
Primary group . . . . . :
                           DPTAR
Type options, press Enter.
 2=Edit authority 4=Delete 5=Display authority
 8=Display description 9=Change primary group
      Object
                          Type Attribute
                                             Device
                Library
                CUSTLIB
      CUSTMAST
                           *FILE
                                             *SYSBAS
      CUSTWRK
                CUSTLIB
                           *FILE
                                             *SYSBAS
      CUSTLIB
                QSYS
                           *LIB
                                             *SYSBAS
```

## **Enabling a User Profile**

If the QMAXSIGN and QMAXSGNACN system values on your system are set up to disable a user profile after too many sign-on attempts, you may want someone like a system operator to enable the profile by changing the status to \*ENABLE. However, to enable a user profile, you must have \*SECADM special authority and \*OBJMGT and \*USE authority to the user profile. Normally, a system operator does not have \*SECADM special authority.

A solution is to use a simple program which adopts authority:

- 1. Create a CL program owned by a user who has \*SECADM special authority and \*OBJMGT and \*USE authority to the user profiles on the system. Adopt the authority of the owner when the program is created by specifying USRPRF(\*OWNER).
- 2. Use the EDTOBJAUT command to make the public authority to the program \*EXCLUDE and give the system operators \*USE authority.
- 3. The operator enables the profile by entering:
  - CALL ENABLEPGM profile-name
- 4. The main part of the ENABLEPGM program looks like this:

```
PGM &PROFILE
DCL VAR(&PROFILE) TYPE(*CHAR) LEN(10)
CHGUSRPRF USRPRF(&PROFILE) STATUS(*ENABLED)
FNDPGM
```

# **Listing User Profiles**

You can display and print information about user profiles in a variety of formats.

## Displaying an Individual Profile

To display the values for an individual user profile, use option 5 (Display) from either the Work with User Enrollment display or the Work with User Profiles display. Or, you can use the Display User Profile (DSPUSRPRF) command.

## **Listing All Profiles**

Use the Display Authorized Users (DSPAUTUSR) command to either print or display all the user profiles on the system. The sequence (SEQ) parameter on the command allows you to sort the list either by profile name or by group profile.

|           |          | Displa   | y Authoriz | ed Users                                |
|-----------|----------|----------|------------|-----------------------------------------|
|           |          | Password |            |                                         |
| Group     | User     | Last     | No         |                                         |
| Profile   | Profile  | Changed  | Password   | Text                                    |
| DPTSM     |          |          |            |                                         |
|           | ANDERSR  | 08/04/0x |            | Anders, Roger                           |
|           | VINCENT  | 09/15/0x |            | Vincent, Mark                           |
| DPTWH     |          |          |            |                                         |
|           | ANDERSR  | 08/04/0x |            | Anders, Roger                           |
|           | HOGANR   | 09/06/0x |            | Hogan, Richard                          |
|           | QUINN    | 09/06/0x |            | Quinn, Rose                             |
| QSECOFR   | •        |          |            | ,                                       |
| ,         | JONESS   | 09/20/0x |            | Jones, Sharon                           |
|           | HARRISON | 08/29/0x |            | Harrison, Ken                           |
| *NO GROUP |          |          |            | , , , , , , , , , , , , , , , , , , , , |
|           | DPTSM    | 09/05/0x | Χ          | Sales and Marketing                     |
|           | DPTWH    | 09/18/0x | X          | Warehouse                               |

By pressing F11, you are able to see which user profiles have passwords defined for use at the various password levels.

|         |         | Display  | Authorized | Users     |           |
|---------|---------|----------|------------|-----------|-----------|
|         |         | Password | Password   | Password  | Password  |
| User    | Group   | Last     | for level  | for level | for       |
| Profile | Profile | Changed  | 0 or 1     | 2 or 3    | NetServer |
| ANGELA  |         | 04/21/0x | *YES       | *N0       | *YES      |
| ARTHUR  |         | 07/07/0x | *YES       | *YES      | *YES      |
| CAROL1  |         | 05/15/0x | *YES       | *YES      | *YES      |
| CAROL2  |         | 05/15/0x | *N0        | *N0       | *N0       |
| CHUCKE  |         | 05/18/0x | *YES       | *N0       | *YES      |
| DENNISS |         | 04/20/0x | *YES       | *N0       | *YES      |
| DPORTER |         | 03/30/0x | *YES       | *N0       | *YES      |
| GARRY   |         | 08/04/0x | *YES       | *YES      | *YES      |
| JANNY   |         | 03/16/0x | *YES       | *N0       | *YES      |

## Types of User Profile Displays

The Display User Profile (DSPUSRPRF) command provides several types of displays and listings:

- · Some displays and listings are available only for individual profiles. Others can be printed for all profiles or a generic set of profiles. Consult online information for details about the available types.
- · You can create an output file from some displays by specifying output(\*OUTFILE). Use a query tool or program to produce customized reports from the output file. The topic "Analyzing User Profiles" on page 258 gives suggestions for reports.

#### Types of User Profile Reports

The following commands provide user profile reports.

- Print User Profile (PRTUSRPRF)
  - This command allows you to print a report containing information for the user profiles on the system. Four different reports can be printed. One contains authority type information, one contains environment type information, one contains password type information, and one contains password level type information.
- Analyze Default Password (ANZDFTPWD)

This command allows you to print a report of all the user profiles on the system that have a default password and to take an action against the profiles. A profile has a default password when the user profile name matches the profile's password.

User profiles on the system that have a default password can be disabled and their passwords can be set to expired.

## Renaming a User Profile

The system does not provide a direct method for renaming a user profile.

A new profile can be created with the same authorities for a user with a new name. Some information, however, cannot be transferred to the new profile. The following are examples of information that cannot be transferred:

- · Spool files.
- Internal objects containing user preferences and other information about the user will be lost.
- Digital certificates that contain the user name will be invalidated.
- The uid and gid information retained by the integrated file system cannot be changed.
- You may not be able to change the information that is stored by applications that contain the user name.

Applications that are run by the user can have "application profiles". Creating a new iSeries user profile to rename a user does not rename any application profiles the user may have. A Lotus Notes profile is one example of an application profile.

The following example shows how to create a new profile for a user with a new name and the same authorities. The old profile name is SMITHM. The new user profile name is JONESM:

- 1. Copy the old profile (SMITHM) to a new profile (JONESM) using the copy option from the Work with User Enrollment display.
- 2. Give JONESM all the private authorities of SMITHM using the Grant User Authority (GRTUSRAUT) command:

```
GRTUSRAUT JONESM REFUSER(SMITHM)
```

3. Change the primary group of all objects that SMITHM is the primary group of using the Work with Objects by Primary Group (WRKOBJPGP) command:

```
WRKOBJPGP PGP(SMITHM)
```

Enter option 9 on all objects that need their primary group changed and enter NEWPGP (JONESM) on the command line.

Note: JONESM must have a gid assigned using the GID parameter on the Create or Change User Profile (CRTUSRPRF or CHGUSRPRF) command.

4. Display the SMITHM user profile using the Display User Profile (DSPUSRPRF) command: DSPUSRPRF USRPRF (SMITHM)

Write down the uid and gid for SMITHM.

- 5. Transfer ownership of all other owned objects to JONESM and remove the SMITHM user profile, using option 4 (Remove) from the Work with User Enrollment display.
- 6. Change the uid and the gid of JONESM to the uid and gid that belonged to SMITHM by using the Change User Profile (CHGUSRPRF) command:

```
CHGUSRPRF USRPRF(JONESM) UID(uid from SMITHM)
          GID(gid from SMITHM)
```

If JONESM owns objects in a directory, the CHGUSRPRF command cannot be used to change the uid and gid. Use the QSYCHGID API to change the uid and gid of user profile JONESM.

# Working with User Auditing

Use the Change User Auditing (CHGUSRAUD) command to set the audit characteristics for users. To use this command, you must have \*AUDIT authority.

```
Change User Audit (CHGUSRAUD)
Type choices, press Enter.
User profile . . . . . . . . . .
                                   HOGANR
                                   JONESS
Object auditing value . . . . .
                                   *SAME
User action auditing . . . . .
                                   *CMD
                                   *SERVICE
```

You can specify the auditing characteristics for more than one user at a time by listing user profile names.

The AUDLVL (user action auditing) parameter can have more than one value. The values you specify on this command replace the current AUDLVL values for the users. The values you specify are not added to the current AUDLVL values for the users.

You can use the Display User Profile (DSPUSRPRF) command to see audit characteristics for a user.

## **Working with Profiles in CL Programs**

You may want to retrieve information about the user profile from within a CL program. You can use the Retrieve User Profile (RTVUSRPRF) command in your CL program. The command returns the requested attributes of the profile to variables you associate with the user profile field names. The descriptions of user profile fields in this chapter show the field lengths expected by the RTVUSRPRF command. In some cases, a decimal field can also have a value that is not numeric. For example, the maximum storage field (MAXSTG) is defined as a decimal field, but it can have a value of \*NOMAX. Online information for the RVTUSRPRF command describes the values that are returned in a decimal field for values that are not

The sample program in "Using a Password Approval Program" on page 45 shows an example of using the RTVUSRPRF command.

You may also want to use the CRTUSRPRF or CHGUSRPRF command within a CL program. If you use variables for the parameters of these commands, define the variables as character fields to match the Create User Profile prompt display. The variable sizes do not need to match the field sizes.

You cannot retrieve a user's password, because the password is stored with one-way encryption. If you want the user to enter the password again before accessing critical information, you can use the Check Password (CHKPWD) command in your program. The system compares the password entered to the user's password and sends an escape message to your program if the password is not correct.

#### **User Profile Exit Points**

Exit points are provided to create, change, delete, or restore user profiles. You can write your own exit programs to perform specific user profile functions. When you register your exit programs with any of the user profile exit points, you are notified when a user profile is created, changed, deleted, or restored. At the time of notification, your exit program can perform any of the following:

- Retrieve information about the user profile
- Enroll the user profile that was just created in the system directory.
- Create necessary objects for the user profile.

**Note:** All adopted authority will be suppressed before the exit programs are called. This means that the exit program may not have authority to access the user profile object.

For more information about the Security exit programs, see the API topic in the Information Center (see "Prerequisite and related information" on page xvi for details).

# **IBM-Supplied User Profiles**

A number of user profiles are shipped with your system software. These IBM-supplied user profiles are used as object owners for various system functions. Some system functions also run under specific IBM-supplied user profiles.

IBM-supplied user profiles, except QSECOFR, are shipped with a password of \*NONE and are not intended for sign-on. To allow you to install your system the first time, the password for the security officer (QSECOFR) profile is the same for every system that is shipped. However, the password for QSECOFR is shipped as expired. For new systems, you are required to change the password the first time you sign-on as QSECOFR.

When you install a new release of the operating system, passwords for IBM-supplied profiles are not changed. If profiles such as QPGMR and QSYSOPR have passwords, those passwords are not set to \*NONE automatically.

Appendix B, "IBM-Supplied User Profiles," on page 271 contains a complete list of all the IBM-supplied user profiles and the field values for each profile.

**Note:** IBM-supplied profiles are provided, but they are used by the IBM i5/OS. Therefore, signing on with these profiles or using the profiles to own user (non-IBM supplied ) objects is **not** recommended.

## **Changing Passwords for IBM-Supplied User Profiles**

If you need to sign on with one of the IBM-supplied profiles, you can change the password using the CHGUSRPRF command. You can also change these passwords using an option from the SETUP menu. To protect your system, you should leave the password set to \*NONE for all IBM-supplied profiles except QSECOFR. Do not allow trivial passwords for the QSECOFR profile.

| Change Passwords for IBM-Supplied                                                                      |
|----------------------------------------------------------------------------------------------------|
| Type new password below for IBM-supplied user, type password again to verify change, then press Enter. |
| New security officer (QSECOFR) password New password (to verify)                                       |
| New system operator (QSYSOPR) password                                                                 |
| New programmer (QPGMR) password                                                                        |
| New user (QUSER) password                                                                              |
| New service (QSRV) password                                                                            |

Page down to change additional passwords:

```
Change Passwords for IBM-Supplied
Type new password below for IBM-supplied user, type
change, then press Enter.
New basic service (QSRVBAS) password . . . . . . .
```

### Working with service tools user IDs

There are several enhancements and additions to service tools for this release that make them easier to use and understand.

#### System service tools (SST)

You can now manage and create service tools user IDs from system service tools (SST) by selecting option 8 (Work with service tools user IDs) from the main SST display. You no longer need to go into dedicated service tools (DST) to reset passwords, grant or revoke privileges, or create service tools user IDs. Note: Information regarding Service tools has been moved to the Information Center.

#### Password management enhancements

The server is shipped with limited ability to change default and expired passwords. This means that you cannot change service tools user IDs that have default and expired passwords through the Change Service Tools User ID (QSYCHGDS) API, nor can you change their passwords through SST. You can only change a service tools user ID with a default and expired password through DST. And, you can change the setting to allow default and expired passwords to be changed. Also, you can use the new Start service tools (STRSST) privilege to create a service tools user ID that can access DST, but can be restricted from accessing SST.

#### Terminology changes

The textual data and other documentation have been changed to reflect the new service tools terminology. Specifically, the term service tools user IDs replaces previous terms, such as DST user profiles, DST user IDs, service tools user profiles, or variations of these names.

For information about how to work with Service tools, see the Information Center topic, Service tools (Security—>Service tools). See "Prerequisite and related information" on page xvi for more information about accessing the Information Center.

### System Password

The system password is used to authorize system model changes, certain service conditions, and ownership changes. If these changes have occurred on your system, you may be prompted for the system password when you perform an IPL.

# **Chapter 5. Resource Security**

Resource security defines which users are allowed to use objects on the system and what operations they are allowed to perform on those objects.

This chapter describes each of the components of resource security and how they all work together to protect information about your system. It also explains how to use CL commands and displays to set up resource security on your system.

Chapter 7 discusses techniques for designing resource security, including how it affects both application design and system performance.

The topic "How the System Checks Authority" on page 142 provides detailed flowcharts and notes about how the system checks authority. You may find it useful to consult this information as you read the explanations that follow.

# **Defining Who Can Access Information**

You can give authority to individual users, groups of users, and the public.

**Note:** In some environments, a user's authority is referred to as a **privilege**.

You define who can use an object in several ways:

#### **Public Authority:**

The public consists of anyone who is authorized to sign on to your system. Public authority is defined for every object on the system, although the public authority for an object may be \*EXCLUDE. Public authority to an object is used if no other specific authority is found for the object.

#### **Private Authority:**

You can define specific authority to use (or not use) an object. You can grant authority to an individual user profile or to a group profile. An object has **private authority** if any authority other than public authority, object ownership, or primary group authority is defined for the object.

#### **User Authority:**

Individual user profiles may be given authority to use objects on the system. This is one type of private authority.

#### **Group Authority:**

Group profiles may be given authority to use objects on the system. A member of the group gets the group's authority unless an authority is specifically defined for that user. Group authority is also considered private authority.

#### Object Ownership:

Every object on the system has an owner. The owner has \*ALL authority to the object by default. However, the owner's authority to the object can be changed or removed. The owner's authority to the object is not considered private authority.

#### **Primary Group Authority:**

You can specify a primary group for an object and the authority the primary group has to the object. Primary group authority is stored with the object and may provide better performance than private authority granted to a group profile. Only a user profile with a group identification number (gid) may be the primary group for an object. Primary group authority is not considered private authority.

# **Defining How Information Can Be Accessed**

**Authority** means the type of access allowed to an object. Different operations require different types of authority.

Note: In some environments, the authority associated with an object is called the object's mode of access.

Authority to an object is divided into three categories: 1) **Object Authority** defines what operations can be performed on the object as a whole. 2) **Data Authority** defines what operations can be performed on the contents of the object. **Field Authority** defines what operations can be performed on the data fields.

Table 111 describes the types of authority available and lists some examples of how the authorities are used. In most cases, accessing an object requires a combination of object, data, field authorities. Appendix D provides information about the authority that is required to perform a specific function.

Table 111. Description of Authority Types

| Authority           | Name                             | Functions Allowed                                                                                                    |
|---------------------|----------------------------------|----------------------------------------------------------------------------------------------------|
| Object Authorities: |                                  |                                                                                                    |
| *OBJOPR             | Object Operational               | Look at the description of an object. Use the object as determined by the user's data authorities.                                                                                                    |
| *OBJMGT             | Object Management                | Specify the security for the object. Move or rename the object. All functions defined for *OBJALTER and *OBJREF.                                                                                                    |
| *OBJEXIST           | Object Existence                 | Delete the object. Free storage of the object. Perform save and restore operations for the object <sup>1</sup> . Transfer ownership of the object.                                                                                                    |
| *OBJALTER           | Object Alter                     | Add, clear, initialize and reorganize members of the database files. Alter and add attributes of database files: add and remove triggers. Change the attributes of SQL packages.                                                                                                    |
| *OBJREF             | Object Reference                 | Specify a database file as the parent in a referential constraint. For example, you want to define a rule that a customer record must exist in the CUSMAS file before an order for the customer can be added to the CUSORD file. You need *OBJREF authority to the CUSMAS file to define this rule. |
| *AUTLMGT            | Authorization List<br>Management | Add and remove users and their authorities from the authorization list <sup>2</sup> .                                                                                                    |
| Data Authorities:   | Ü                                |                                                                                                    |
| *READ               | Read                             | Display the contents of the object, such as viewing records in a file.                                                                                                    |
| *ADD                | Add                              | Add entries to an object, such as adding messages to a message queue or adding records to a file.                                                                                                    |
| *UPD                | Update                           | Change the entries in an object, such as changing records in a file.                                                                                                    |
| *DLT                | Delete                           | Remove entries from an object, such as removing messages from a message queue or deleting records from a file.                                                                                                    |

Table 111. Description of Authority Types (continued)

| Authority          | Name       | Functions Allowed                                                                             |
|--------------------|------------|-----------------------------------------------------------------------------------------------|
| *EXECUTE           | Execute    | Run a program, service program, or SQL package. Locate an object in a library or a directory. |
| Field Authorities: |            | ,                                                                                             |
| *Mgt               | Management | Specify the security for the field.                                                           |
| *Alter             | Alter      | Change the attributes of the field.                                                           |
| *Ref               | Reference  | Specify the field as part of the parent key in a referential constraint.                      |
| *Read              | Read       | Access the contents of the field. For example, display the contents of the field.             |
| *Add               | Add        | Add entries to data, such as adding information to a specific field.                          |
| *Update            | Update     | Change the content of existing entries in the field.                                          |

If a user has save system (\*SAVSYS) special authority, object existence authority is not required to perform save and restore operations on the object.

## **Commonly Used Authorities**

Certain sets of object and data authorities are commonly required to perform operations on objects. You can specify these system-defined sets of authority (\*ALL, \*CHANGE, \*USE) instead of individually defining the authorities needed for an object. \*EXCLUDE authority is different than having no authority. \*EXCLUDE authority specifically denies access to the object. Having no authority means you use the public authority defined for the object. Table 112 shows the system-defined authorities available using the object authority commands and displays.

Table 112. System-Defined Authority

| Authority          | *ALL | *CHANGE | *USE | *EXCLUDE |
|--------------------|------|---------|------|----------|
| Object Authorities |      |         |      |          |
| *OBJOPR            | X    | Χ       | X    |          |
| *OBJMGT            | X    |         |      |          |
| *OBJEXIST          | X    |         |      |          |
| *OBJALTER          | X    |         |      |          |
| *OBJREF            | X    |         |      |          |
| Data Authorities   |      |         |      |          |
| *READ              | X    | Χ       | Χ    |          |
| *ADD               | X    | Χ       |      |          |
| *UPD               | X    | Χ       |      |          |
| *DLT               | X    | Χ       |      |          |
| *EXECUTE           | X    | Χ       | Χ    |          |

Table 113 shows additional system-defined authorities that are available using the WRKAUT and CHGAUT commands:

Table 113. System-Defined Authority

| Authority                                    | *RWX | *RW | *RX | *R | *WX | *W | *X |
|----------------------------------------------|------|-----|-----|----|-----|----|----|
| Object Authorities *OBJOPR *OBJMGT *OBJEXIST | X    | Х   | х   | Χ  | X   | Х  | Х  |

See the topic "Authorization List Management" on page 116 for more information.

Table 113. System-Defined Authority (continued)

| Authority        | *RWX | *RW | *RX | *R | *WX | *W | *X |
|------------------|------|-----|-----|----|-----|----|----|
| *OBJALTER        |      |     |     |    |     |    |    |
| *OBJREF          |      |     |     |    |     |    |    |
| Data Authorities |      |     |     |    |     |    |    |
| *READ            | X    | X   | X   | X  |     |    |    |
| *ADD             | X    | X   |     |    | X   | X  |    |
| *UPD             | X    | X   |     |    | X   | X  |    |
| *DLT             | X    | X   |     |    | X   | X  |    |
| *EXECUTE         | X    |     | Χ   |    | X   |    | X  |

The LAN Server licensed program uses access control lists to manage authority. A user's authorities are called **permissions**. Table 114 shows how the LAN Server permissions map to object and data authorities:

Table 114. LAN Server Permissions

| thority          | LAN Server Permissions |  |
|------------------|------------------------|--|
| XCLUDE           | None                   |  |
| ject Authorities |                        |  |
| BJOPR            | See note 1             |  |
| BJMGT            | Permission             |  |
| BJEXIST          | Create, Delete         |  |
| ALTER            | Attribute              |  |
| REF              | No equivalent          |  |
| Authorities      |                        |  |
| D                | Read                   |  |
| )                | Create                 |  |
|                  | Write                  |  |
|                  | Delete                 |  |
| ECUTE            | Execute                |  |

Unless NONE is specified for a user in the access control list, the user is implicitly given \*OBJOPR.

# **Defining What Information Can Be Accessed**

You can define resource security for individual objects on the system. You can also define security for groups of objects using either library security or an authorization list:

# **Library Security**

Most objects on the system reside in libraries. To access an object, you need authority both to the object itself and the library in which the object resides. For most operations, including deleting an object, \*USE authority to the object library is sufficient (in addition to the authority required for the object). Creating a new object requires \*ADD authority to the object library. Appendix D shows what authority is required by CL commands for objects and the object libraries.

Using library security is one technique for protecting information while maintaining a simple security scheme. For example, to secure confidential information for a set of applications, you can do the following:

- Use a library to store all confidential files for a particular group of applications.
- Ensure that public authority is sufficient for all objects (in the library) that are used by applications (\*USE or \*CHANGE).

- Restrict public authority to the library itself (\*EXCLUDE).
- Give selected groups or individuals authority to the library (\*USE, or \*ADD if the applications require

Although library security is a simple, effective method for protecting information, it may not be adequate for data with high security requirements. Highly sensitive objects should be secured individually or with an authorization list, rather than relying on library security.

### **Library Security and Library Lists**

When a library is added to a user's library list, the authority the user has to the library is stored with the library list information. The user's authority to the library remains for the entire job, even if the user's authority to the library is revoked while the job is active.

When access is requested to an object and \*LIBL is specified for the object, the library list information is used to check authority for the library. If a qualified name is specified, the authority for the library is specifically checked, even if the library is included in the user's library list.

Attention: If a user is running under adopted authority when a library is added to the library list, the user remains authorized to the library even when the user is no longer running under adopted authority. This represents a potential security exposure. Any entries added to a user's library list by a program running under adopted authority should be removed before the adopted authority program ends.

In addition, applications that use library lists rather than qualified library names have a potential security exposure. A user who is authorized to the commands to work with library lists can potentially run a different version of a program. See "Library Lists" on page 177 for more information.

### **Field Authorities**

Field authorities are now supported for database files. Authorities supported are Reference and Update. You can only administer these authorities through the SQL statements, GRANT and REVOKE. You can display these authorities through the Display Object Authority (DSPOBJAUT) and the Edit Object Authority (EDTOBJAUT) commands. You can only display the field authorities with the EDTOBJAUT command; you cannot edit them.

```
Display Object Authority
Object . . . . :
                 PLMITXT
                            Owner . . . . . :
                                                  PGMR1
 Library. . . :
                            Primary group . . . :
                                                  DPTAR
                 RLN
                 *FILE
                            ASP Device
                                                  *SYSBAS
Object type. . . :
Object secured by authorization list .... *NONE
                    Object
                             -----Data-----
User
          Group
                    Authority Read Add Update Delete Execute
*PUBLIC
                                              Χ
                    *CHANGE
                              X X X
                                                      Χ
PGMR1
                    *ALL
                               Χ
                                  Χ
                                        Χ
                                                       Χ
USER1
                    *USE
                              Χ
                                                       Χ
USER2
                    USER DEF
                              Χ
                                         Χ
                                                       Χ
USER3
                    USER DEF
                              Χ
                                                       χ
Press Enter to continue
F3=Exit F11=Nondisplay detail F12=Cancel F16=Display field authorities
```

Figure 4. Display Object Authority display showing F16=Display field authorities. This function key will be displayed when a database file has field authorities.

```
Display Field Authority
Object . . . . . :
                       PLMITXT
                                       Owner . . . . . :
 Library . . . . :
                         RLN
                                       Primary group . . . :
                                                               *NONE
Object type . . . :
                       *FILE
                        Ob.ject
                                  ----Field Authorities-----
Field
            User
                      Authority Mgt Alter Ref Read Add Update
Field3
            PGMR1
                      *ALL
                                  Χ
                                        х х
                                                 Χ
            USER1
                      *Use
                                                 Χ
                      USER DEF
            USER2
                                                              Χ
                                                 Χ
            USER3
                      USER DEF
                                            Χ
                                                 Χ
            *PUBLIC
                                                             Χ
                      *CHANGE
                                                 Χ
Field4
            PGMR1
                      *ALL
                                                 Χ
                                                              Χ
            USER1
                      *Use
                                                 Χ
                      USER DEF
                                                 Χ
            USER2
                      USER DEF
                                                 Χ
            USER3
            *PUBLIC
                      *CHANGE
                                                 χ
                                                       Χ
                                                             χ
                                                           More
Press Enter to continue.
F3=Exit F5=Refresh F12=Cancel F16=Repeat position to F17=Position to
```

Figure 5. Display Field Authority display. When F17=Position to, is pressed the Position the List prompt will be displayed. If F16 is pressed, the previous position to operation will be repeated

Changes for field authorities include the following:

- The Print Private Authority (PRTPVTAUT) command has a new field that indicates when a file has field authorities.
- The Display Object Authority (DSPOBJAUT) command now has a new Authority Type parameter to allow display of object authorities, field authorities, or all authorities. If the object type is not \*FILE, you can display only object authorities.
- Information provided by List Users Authorized to Object (QSYLUSRA) API now indicates if a file has field authorities.

- The Grant User Authority (GRTUSRAUT) command will not grant a user's field authorities.
- When a grant with reference object is performed using the GRTOBIAUT command and both objects (the one being granted to and the referenced one) are database files, all field authorities will be granted where the field names match.
- If a user's authority to a database file is removed, any field authorities for the user are also removed.

## Security and the System/38 Environment

The System/38 Environment and CL programs of type CLP38 represent a potential security exposure. When a non-library qualified command is entered from the System/38 Command Entry screen, or invoked by any CLP38 CL program, library QUSER38 (if it exists) is the first library searched for that command. Library QSYS38 is the second library searched. A programmer or other knowledgeable user might place another CL command in either of these libraries and cause that command to be used instead of one from a library in the library list.

Library QUSER38 is not shipped with the operating system. However, it can be created by anyone with enough authority to create a library.

See the System/38 Environment Programming manual for more information about the System/38 Environment.

### Recommendation for System/38 Environment

Use these measures to protect your system for the System/38 Environment and CL programs of type CLP38:

- Check the public authority of the QSYS38 library and if it is \*ALL or \*CHANGE then change it to
- Check the public authority of the QUSER38 library and if it is \*ALL or \*CHANGE then change it to \*USE.
- · If the QUSER38 and QSYS38 do not exist then create them and set them to public \*USE authority. This will prevent anyone else from creating it at a later time and giving themselves or the public too much authority to it.

# **Directory Security**

When accessing an object in a directory, you must have authority to all the directories in the path containing the object. You must also have the necessary authority to the object to perform the operation you requested.

You may want to use directory security in the same way that you use library security. Limit access to directories and use public authority to the objects within the directory. Limiting the number of private authorities defined for objects improves the performance of the authority checking process.

# **Authorization List Security**

You can group objects with similar security requirements using an authorization list. An authorization list, conceptually, contains a list of users and the authority that the users have for the objects secured by the list. Each user can have a different authority to the set of objects the list secures. When you give a user authority to the authorization list, the operating system actually grants a private authority for that user to the authorization list.

You can also use an authorization list to define public authority for the objects on the list. If the public authority for an object is set to \*AUTL, the object gets its public authority from its authorization list.

The authorization list object is used as a management tool by the system. It actually contains a list of all objects which are secured by the authorization list. This information is used to build displays for viewing or editing the authorization list objects.

You cannot use an authorization list to secure a user profile or another authorization list. Only one authorization list can be specified for an object.

Only the owner of the object, a user with all object (\*ALLOBJ) special authority, or a user with all (\*ALL) authority to the object, can add or remove the authorization list for an object.

Objects in the system library (QSYS) can be secured with an authorization list. However, the name of the authorization list that secures an object is stored with the object. In some cases, when you install a new release of the operating system, all the objects in the QSYS library are replaced. The association between the objects and your authorization list would be lost.

See the topic "Planning Authorization Lists" on page 207 for examples of how to use authorization lists.

### **Authorization List Management**

You can grant a special operational authority called Authorization List Management (\*AUTLMGT) for authorization lists. Users with \*AUTLMGT authority are allowed to add and remove the users' authority to the authorization list and change the authorities for those users. \*AUTLMGT authority, by itself, does not give authority to secure new objects with the list or to remove objects from the list.

A user with \*AUTLMGT authority can give only the same or less authority to others. For example, assume USERA has \*CHANGE and \*AUTLMGT authority to authorization list CPLIST1. USERA can add USERB to CPLIST1 and give USERB \*CHANGE authority or less. USERA cannot give USERB \*ALL authority to CPLIST1, because USERA does not have \*ALL authority.

A user with \*AUTLMGT authority can remove the authority for a user if the \*AUTLMGT user has equal or greater authority to the list than the user profile name being removed. If USERC has \*ALL authority to CPLIST1, then USERA cannot remove USERC from the list, because USERA has only \*CHANGE and \*AUTLMGT.

## Using Authorization Lists to Secure IBM-Supplied Objects

You may choose to use an authorization list to secure IBM-supplied objects. For example, you may want to restrict the use of a group of commands to a few users.

Objects in IBM-supplied libraries, other than the QUSRSYS and QGPL libraries, are replaced whenever you install a new release of the operating system. Therefore, the link between objects in IBM-supplied libraries and authorization lists is lost. Also, if an authorization list secures an object in QSYS and a complete system restore is required, the link between the objects in QSYS and the authorization list is lost. After you install a new release or restore your system, use the EDTOBJAUT or GRTOBJAUT command to re-establish the link between the IBM-supplied object and the authorization list.

The Implementation Guide for AS/400<sup>®</sup> Security and Auditing redbook contains sample programs, such as ALLAUTL and FIXAUTL, that can be used to attach authorization lists to the objects after the authorization lists are restored.

# **Authority for New Objects in a Library**

Every library has a parameter called CRTAUT (create authority). This parameter determines the default public authority for any new object that is created in that library. When you create an object, the AUT parameter on the create command determines the public authority for the object. If the AUT value on the create command is \*LIBCRTAUT, which is the default, the public authority for the object is set to the CRTAUT value for the library.

For example, assume library CUSTLIB has a CRTAUT value of \*USE. Both of the commands below create a data area called DTA1 with public authority \*USE:

Specifying the AUT parameter:

```
CRTDTAARA DTAARA(CUSTLIB/DTA1) +
    TYPE(*CHAR) AUT(*LIBCRTAUT)
```

 Allowing the AUT parameter to default. \*LIBCRTAUT is the default: CRTDTAARA DTAARA(CUSTLIB/DTA1) + TYPE(\*CHAR)

The default CRTAUT value for a library is \*SYSVAL. Any new objects created in the library using AUT(\*LIBCRTAUT) have public authority set to the value of the QCRTAUT system value. The QCRTAUT system value is shipped as \*CHANGE. For example, assume the ITEMLIB library has a CRTAUT value of \*SYSVAL. This command creates the DTA2 data area with public authority of change:

```
CRTDTAARA DTAARA(ITEMLIB/DTA2) +
    TYPE(*CHAR) AUT(*LIBCRTAUT)
```

"Assigning Authority and Ownership to New Objects" on page 120 shows more examples of how the system assigns ownership and authority to new objects.

**Attention:** Several IBM-supplied libraries, including QSYS, have a CRTAUT value of \*SYSVAL. If you change QCRTAUT to something other than \*CHANGE, you may encounter problems. For example, devices are created in the QSYS library. The default when creating devices is AUT(\*LIBCRTAUT). The CRTAUT value for the QSYS library is \*SYSVAL. If QCRTAUT is set to \*USE or \*EXCLUDE, public authority is not sufficient to allow sign-on at new devices.

The CRTAUT value for a library can also be set to an authorization list name. Any new object created in the library with AUT(\*LIBCRTAUT) is secured by the authorization list. The public authority for the object is set to \*AUTL.

The CRTAUT value of the library is not used during a move (MOVOBJ), create duplicate (CRTDUPOBJ), or restore of an object into the library. The public authority of the existing object is used.

If the REPLACE (\*YES) parameter is used on the create command, then the authority of the existing object is used instead of the CRTAUT value of the library.

# **Create Authority (CRTAUT) Risks**

If your applications use default authority for new objects created during application processing, you should control who has authority to change the library descriptions. Changing the CRTAUT authority for an application library might allow unauthorized access to new objects created in the library.

# **Authority for New Objects in a Directory**

When you create a new object in a directory using the CRTDIR, MD or MKDIR commands, you specify the data authority and object authority that the public receives for the object. If you use the \*INDIR option, the authority for the created directory is determined from the directory it is being created in. Otherwise, you can specify the specific desired authority.

# **Object Ownership**

Each object is assigned an owner when it is created. The owner is either the user who creates the object or the group profile if the member user profile has specified that the group profile should be the owner of the object. When the object is created, the owner is given all the object and data authorities to the object. "Assigning Authority and Ownership to New Objects" on page 120 shows examples of how the system assigns ownership to new objects.

The owner of an object always has all the authority for the object unless any or all authority is removed specifically. As an object owner, you may choose to remove some specific authority as a precautionary measure. For example, if a file exists that contains critical information, you may remove your object

existence authority to prevent yourself from accidentally deleting the file. However, as object owner, you can grant any object authority to yourself at any time.

Ownership of an object can be transferred from one user to another. Ownership can be transferred to an individual user profile or a group profile. A group profile can own objects whether the group has members.

When changing an object's owner, you have the option to keep or revoke the former owner's authority. A user with \*ALLOBJ authority can transfer ownership, as can any user who has the following:

- Object existence authority for the object (except for an authorization list)
- · Ownership of the object, if the object is an authorization list
- Add authority for the new owner's user profile
- · Delete authority for the present owner's user profile

You cannot delete a profile that owns objects. Ownership of objects must be transferred to a new owner or the objects must be deleted before the profile can be deleted. The Delete User Profile (DLTUSRPRF) command allows you to handle owned objects when you delete the profile.

Object ownership is used as a management tool by the system. The owner profile for an object contains a list of all users who have private authority to the object. This information is used to build displays for editing or viewing object authority.

Profiles that own many objects with many private authorities can become very large. The size of a profile that owns many objects affects performance when displaying and working with the authority to objects it owns, and when saving or restoring profiles. System operations can also be impacted. To prevent impacts to either performance or system operations, do not assign objects to only one owner profile for your entire iSeries system. Each application and the application objects should be owned by a separate profile. Also, IBM-supplied user profiles should not own user data or objects.

The owner of an object also needs sufficient storage for the object. See "Maximum Storage" on page 74 for more information.

# **Group Ownership of Objects**

When an object is created, the system looks at the profile of the user creating the object to determine object ownership. If the user is a member of a group profile, the OWNER field in the user profile specifies whether the user or the group should own the new object.

If the group owns the object (OWNER is \*GRPPRF), the user creating the object is not automatically given any specific authority to the object. The user gets authority to the object through the group. If the user owns the object (OWNER is \*USRPRF), the group's authority to the object is determined by the GRPAUT field in the user profile.

The group authority type (GRPAUTTYP) field in the user profile determines whether the group 1) becomes the primary group for the object or 2) is given private authority to the object. "Assigning Authority and Ownership to New Objects" on page 120 shows several examples.

If the user who owns the object changes to a different user group, the original group profile still retains authority to any objects created.

Even if the Owner field in a user profile is \*GRPPRF, the user must still have sufficient storage to hold a new object while it is being created. After it is created, ownership is transferred to the group profile. The MAXSTG parameter in the user profile determines how much auxiliary storage a user is allowed.

Evaluate the objects a user might create, such as query programs, when choosing between group and individual user ownership:

- If the user moves to a different department and a different user group, should the user still own the objects?
- · Is it important to know who creates objects? The object authority displays show the object owner, not the user who created the object.

Note: The Display Object Description display shows the object creator.

If the audit journal function is active, a Create Object (CO) entry is written to the QAUDJRN audit journal at the time an object is created. This entry identifies the creating user profile. The entry is written only if the QAUDLVL system value specifies \*CREATE and the QAUDCTL system value includes \*AUDLVL.

## **Primary Group for an Object**

You can specify a primary group for an object. The name of the primary group profile and the primary group's authority to the object are stored with the object. Using primary group authority may provide better performance than private group authority when checking authority to an object.

A profile must be a group profile (have a gid) to be assigned as the primary group for an object. The same profile cannot be the owner of the object and its primary group.

When a user creates a new object, parameters in the user profile control whether the user's group is given authority to the object and the type of authority given. The Group authority type (GRPAUTTYP) parameter in a user profile can be used to make the user's group the primary group for the object. "Assigning Authority and Ownership to New Objects" on page 120 shows examples of how authority is assigned when new objects are created.

Use the Change Object Primary Group (CHGOBJPGP) command or the Work with Objects by Primary Group (WRKOBIPGP) command to specify the primary group for an object. You can change the authority the primary group has using the Edit Object Authority display or the grant and revoke authority commands.

# **Default Owner (QDFTOWN) User Profile**

The Default Owner (ODFTOWN) user profile is an IBM-supplied user profile that is used when an object has no owner or when object ownership might pose a security exposure. Following are situations that cause ownership of an object to be assigned to the QDFTOWN profile:

- · If an owning profile becomes damaged and is deleted, its objects no longer have an owner. Using the Reclaim Storage (RCLSTG) command assigns ownership of these objects to the default owner (QDFTOWN) user profile.
- If an object is restored and the owner profile does not exist.
- If a program that needs to be created again is restored, but the program creation is not successful. See the topic "Validation of Programs Being Restored" on page 14 for more information about which conditions cause ownership to be assigned to QDFTOWN.
- If the maximum storage limit is exceeded for the user profile that owns an authority holder that has the same name as a file being moved, renamed, or whose library is being renamed.

The system supplies the QDFTOWN user profile because all objects must have an owner. When the system is shipped, only a user with \*ALLOBJ special authority can display and access this user profile and transfer ownership of objects associated with the QDFTOWN user profile. You can grant other users authority to the QDFTOWN profile. QDFTOWN user profile is intended for system use only. You should not design your security such that QDFTOWN normally owns object.

# **Assigning Authority and Ownership to New Objects**

The system uses several values to assign authority and ownership when a new object is created on the system:

Parameters on the CRTxxx command

The QCRTAUT system value

The CRTAUT value of the library

Values in the user profile of the creator

Figure 6 through Figure 9 show several examples of how these values are used:

#### **QCRTAUT** system value:

\*CHANGE

### **CRTAUT** library parameter:

\*USE

Values in USERA (Creator) Profile:

**GRPPRF:** 

DPT806

OWNER:

\*USRPRF

**GRPAUT:** 

\*CHANGE

**GRPAUTTYP:** 

\*PRIVATE

Command Used to Create Object:

CRTDTAARA DTAARA(CUSTLIB/DTA1)

TYPE(\*CHAR) AUT(\*LIBCRTAUT)

or

CRTDTAARA DTAARA(CUSTLIB/DTA1)

TYPE(\*CHAR)

Values for New Object:

Public authority:

\*USE

Owner authority:

USERA \*ALL

Primary group authority:

None

Private authority:

DPT806 \*CHANGE

Note:

\*LIBCRTAUT is the default value for the AUT parameter on most CRTxxx commands.

Figure 6. New Object Example: Public Authority from Library, Group Given Private Authority

```
QCRTAUT system value:
```

\*CHANGE

#### **CRTAUT** library parameter:

\*SYSVAL

Values in USERA (Creator) Profile:

**GRPPRF:** 

DPT806

OWNER:

\*USRPRF

**GRPAUT:** 

\*CHANGE

**GRPAUTTYP:** 

\*PRIVATE

Command Used to Create Object:

CRTDTAARA DTAARA(CUSTLIB/DTA1)

TYPE(\*CHAR) AUT(\*LIBCRTAUT)

Values for New Object:

Public authority:

\*CHANGE

Owner authority:

USERA \*ALL

Primary group authority:

None

Private authority:

DPT806 \*CHANGE

Figure 7. New Object Example: Public Authority from System Value, Group Given Private Authority

```
QCRTAUT system value:
       *CHANGE
CRTAUT library parameter:
       *USE
Values in USERA (Creator) Profile:
GRPPRF:
       DPT806
OWNER:
       *USRPRF
GRPAUT:
       *CHANGE
GRPAUTTYP:
       *PGP
Command Used to Create Object:
```

Values for New Object:

Public authority:

\*USE

Owner authority:

USERA \*ALL

CRTDTAARA DTAARA(CUSTLIB/DTA1)

TYPE(\*CHAR) AUT(\*LIBCRTAUT)

Primary group authority:

DPT806 \*CHANGE

Private authority:

None

Figure 8. New Object Example: Public Authority from Library, Group Given Primary Group Authority

```
QCRTAUT system value:
       *CHANGE
CRTAUT library parameter:
       *USE
Values in USERA (Creator) Profile:
GRPPRF:
       DPT806
OWNER:
       *GRPPRF
GRPAUT:
GRPAUTTYP:
Command Used to Create Object:
CRTDTAARA DTAARA(CUSTLIB/DTA1)
       TYPE(*CHAR) AUT(*CHANGE)
Values for New Object:
Public authority:
       *CHANGE
Owner authority:
       DPT806 *ALL
Primary group authority:
```

None

Private authority: None

Figure 9. New Object Example: Public Authority Specified, Group Owns Object

# **Objects That Adopt the Owner's Authority**

Sometimes a user needs different authorities to an object or an application, depending on the situation. For example, a user may be allowed to change the information in a customer file when using application programs providing that function. However, the same user should be allowed to view, but not change, customer information when using a decision support tool, such as SQL.

A solution to this situation is 1) give the user \*USE authority to customer information to allow querying the files and 2) use adopted authority in the customer maintenance programs to allow the user to change the files.

When an object uses the owner's authority, this is called adopted authority. Objects of type \*PGM, \*SRVPGM, \*SQLPKG and Java programs can adopt authority.

When you create a program, you specify a user profile (USRPRF) parameter on the CRTxxxPGM command. This parameter determines whether the program uses the authority of the owner of the program in addition to the authority of the user running the program.

Consult the Information Center concerning security considerations and adopted authority when using SQL packages (see "Prerequisite and related information" on page xvi for details).

The following applies to adopted authority:

- Adopted authority is added to any other authority found for the user.
- · Adopted authority is checked only if the authority that the user, the user's group, or the public has to an object is not adequate for the requested operation.
- The special authorities (such as \*ALLOBJ) in the owner's profile are used.
- · If the owner profile is a member of a group profile, the group's authority is not used for adopted authority.
- Public authority is not used for adopted authority. For example, USER1 runs the program LSTCUST, which requires \*USE authority to the CUSTMST file:
  - Public authority to the CUSTMST file is \*USE.
  - USER1's authority is \*EXCLUDE.
  - USER2 owns the LSTCUST program, which adopts owner authority.
  - USER2 does not own the CUSTMST file and has no private authority to it.
  - Although public authority is sufficient to give USER2 access to the CUSTMST file, USER1 does not get access. Owner authority, primary group authority, and private authority are used for adopted authority.
  - Only the authority is adopted. No other user profile attributes are adopted. For example, the limited capabilities attributes are not adopted.
- · Adopted authority is active as long as the program using adopted authority remains in the program stack. For example, assume PGMA uses adopted authority:
  - If PGMA starts PGMB using the CALL command, these are the program stacks before and after the CALL command:

| Program Stack before CALL Command: | Program Stack after CALL Command: |
|------------------------------------|-----------------------------------|
| QCMD                               | QCMD                              |
|                                    |                                   |
| PGMA                               | PGMA                              |
|                                    | PGMB                              |

Figure 10. Adopted Authority and the CALL Command

Because PGMA remains in the program stack after PGMB is called, PGMB uses the adopted authority of PGMA. (The use adopted authority (USEADPAUT) parameter can override this. See "Programs That Ignore Adopted Authority" on page 126 for more information about the USEADPAUT parameter.)

- If PGMA starts PGMB using the Transfer Control (TFRCTL) command, the program stacks look like this:

| Program Stack before TFRCTL Command: | Program Stack after TFRCTL Command: |
|--------------------------------------|-------------------------------------|
| QCMD                                 | QCMD                                |
|                                      |                                     |
| PGMA                                 | PGMB                                |

Figure 11. Adopted Authority and the TFRCTL Command

PGMB does not use the adopted authority of PGMA, because PGMA is no longer in the program stack.

- If the program running under adopted authority is interrupted, the use of adopted authority is suspended. The following functions do not use adopted authority:
  - System request

- Attention key (If a Transfer to Group Job (TFRGRPJOB) command is running, adopted authority is not passed to the group job.)
- Break-message-handling program
- Debug functions

Note: Adopted authority is immediately interrupted by the attention key or a group job request. The user must have authority to the attention-key-handling program or the group job initial program, or the attempt fails.

For example, USERA runs the program PGM1, which adopts the authority of USERB. PGM1 uses the SETATNPGM command and specifies PGM2. USERB has \*USE authority to PGM2. USERA has \*EXCLUDE authority to PGM2. The SETATNPGM function is successful because it is run using adopted authority. USERA receives an authority error when attempting to use the attention key because USERB's authority is no longer active.

- If a program that uses adopted authority submits a job, that submitted job does not have the adopted authority of the submitting program.
- · When a trigger program or exit point program is called, adopted authority from previous programs in the call stack will not be used as a source of authority for the trigger program or exit point program.
- The program adopt function is not used when you use the Change Job (CHGJOB) command to change the output queue for a job. The user profile making the change must have authority to the new output queue.
- Any objects created, including spooled files that may contain confidential data, are owned by the user of the program or by the user's group profile, not by the owner of the program.
- · Adopted authority can be specified on either the command that creates the program (CRTxxxPGM) or on the Change Program (CHGPGM) command.
- If a program is created using REPLACE(\*YES) on the CRTxxxPGM command, the new copy of the program has the same USRPRF, USEADPAUT, and AUT values as the replaced program. The USRPRF and AUT parameters specified on the CRTxxxPGM parameter are ignored.
- Only the owner of the program can specify REPLACE(\*YES) on the CRTxxxPGM command when USRPRF(\*OWNER) is specified on the original program.
- · Only a user who owns the program or has \*ALLOBJ and \*SECADM special authorities can change the value of the USRPRF parameter.
- · You must be signed on as a user with \*ALLOBJ and \*SECADM special authorities to transfer ownership of an object that adopts authority.
- If someone other than the program's owner or a user with \*ALLOBJ and \*SECADM special authorities restores a program that adopts authority, all private and public authorities to the program are revoked to prevent a possible security exposure.

The Display Program (DSPPGM) and Display Service Program (DSPSRVPGM) commands show whether a program adopts authority (User profile prompt) and whether it uses adopted authority from previous programs in the program stack (*Use adopted authority* prompt). The Display Program Adopt (DSPPGMADP) command shows all the objects that adopt the authority of a specific user profile. The Print Adopting Objects (PRTADPOBJ) command provides a report with more information about objects that adopt authority. This command also provides an option to print a report for objects that changed since the last time the command was run.

"Flowchart 8: How Adopted Authority Is Checked" on page 154 provides more information about adopted authority. The topic "Using Adopted Authority in Menu Design" on page 198 shows an example of how to use adopted authority in an application.

#### Adopted Authority and Bound Programs:

An ILE\* program (\*PGM) is an object that contains one or more modules. It is created by an ILE\* compiler. An ILE program can be bound to one or more service programs (\*SRVPGM).

To activate an ILE program successfully, the user must have \*EXECUTE authority to the ILE program and to all service programs to which it is bound. If an ILE program uses adopted authority from a program higher in the program call stack, that adopted authority is used to check authority to all service programs to which the ILE program is bound. If the ILE program adopts authority, the adopted authority will not be checked when the system checks the user's authority to the service programs at program activation time.

## **Adopted Authority Risks and Recommendations**

Allowing a program to run using adopted authority is an intentional release of control. You permit the user to have authority to objects, and possibly special authority, which the user would not normally have. Adopted authority provides an important tool for meeting diverse authority requirements, but it should be used with care:

- Adopt the minimum authority required to meet the application requirements. Adopting the authority
  of an application owner is preferable to adopting the authority of QSECOFR or a user with \*ALLOBJ
  special authority.
- Carefully monitor the function provided by programs that adopt authority. Make sure these programs
  do not provide a means for the user to access objects outside the control of the program, such as
  command entry capability.
- Programs that adopt authority and call other programs must perform a library qualified call. Do not use the library list (\*LIBL) on the call.
- Control which users are permitted to call programs that adopt authority. Use menu interfaces and library security to prevent these programs from being called without sufficient control.

## **Programs That Ignore Adopted Authority**

You may not want some programs to use the adopted authority of previous programs in the program stack. For example, if you use an initial menu program that adopts owner authority, you may not want some of the programs called from the menu program to use that authority.

The use adopted authority (USEADPAUT) parameter of a program determines whether the system uses the adopted authority of previous programs in the stack when checking authority for objects.

When you create a program, the default is to use adopted authority from previous programs in the stack. If you do not want the program to use adopted authority, you can change the program with the Change Program (CHGPGM) command or Change Service Program (CHGSRVPGM) command to set the USEADPAUT parameter to \*NO. If a program is created using REPLACE(\*YES) on the CRTxxxPGM command, the new copy of the program has the same USRPRF, USEADPAUT, and AUT values as the replaced program.

The topic "Ignoring Adopted Authority" on page 200 shows an example of how to use this parameter in menu design. See "Use Adopted Authority (QUSEADPAUT)" on page 30 for information about the QUSEADPAUT system value.

**Attention**: In some situations, you can use the MODINVAU MI instruction to prevent passing adopted authority to called functions. The MODINVAU instruction can be used to prevent passing any adopted authority from C and C++ programs to called functions in another program or service program. This may be useful when you do not know the USEADPAUT setting of the function that is called.

# **Authority Holders**

An authority holder is a tool for keeping the authorities for a program-described database file that does not currently exist on the system. Its primary use is for System/36 environment applications, which often delete program-described files and create them again.

An authority holder can be created for a file that already exists or for a file that does not exist, using the Create Authority Holder (CRTAUTHLR) command. The following applies to authority holders:

- Authority holders can only secure files in the system auxiliary storage pool (ASP) or a basic user ASP. They cannot secure files in an independent ASP.
- The authority holder is associated with a specific file and library. It has the same name as the file.
- Authority holders can be used only for program-described database files and logical files created in the S/36 environment.
- · Once the authority holder is created, you add private authorities for it like a file. Use the commands to grant, revoke, and display object authorities, and specify object type \*FILE. On the object authority displays, the authority holder is indistinguishable from the file itself. The displays do not indicate whether the file exists nor do they show that the file has an authority holder.
- If a file is associated with an authority holder, the authorities defined for the authority holder are used during authority checking. Any private authorities defined for the file are ignored.
- Use the Display Authority Holder (DSPAUTHLR) command to display or print all the authority holders on the system. You can also use it to create an output file (Outfile) for processing.
- If you create an authority holder for a file that exists:
  - The user creating the authority holder must have \*ALL authority to the file.
  - The owner of the file becomes the owner of the authority holder regardless of the user creating the authority holder.
  - The public authority for the authority holder comes from the file. The public authority (AUT) parameter on the CRTAUTHLR command is ignored.
  - The existing file's authority is copied to the authority holder.
- If you create a file and an authority holder for that file already exists:
  - The user creating the file must have \*ALL authority to the authority holder.
  - The owner of the authority holder becomes the owner of the file regardless of the user creating the
  - The public authority for the file comes from the authority holder. The public authority (AUT) parameter on the CRTPF or CRTLF command is ignored.
  - The authority holder is linked to the file. The authority specified for the authority holder is used to secure the file.
- · If an authority holder is deleted, the authority information is transferred to the file itself.
- · If a file is renamed and the new file name matches an existing authority holder, the authority and ownership of the file are changed to match the authority holder. The user renaming the file needs \*ALL authority to the authority holder.
- · If a file is moved to a different library and an authority holder exists for that file name and the target library, the authority and ownership of the file are changed to match the authority holder. The user moving the file must have \*ALL authority to the authority holder.
- Ownership of the authority holder and the file always match. If you change the ownership of the file, ownership of the authority holder also changes.
- · When a file is restored, if an authority holder exists for that file name and the library to which it is being restored, it is linked to the authority holder.
- · Authority holders cannot be created for files in these libraries: QSYS, QRCL, QRECOVERY, QSPL, QTEMP, and QSPL0002 - QSPL0032.

## Authority Holders and System/36 Migration

The System/36 Migration Aid creates an authority holder for every file that is migrated. It also creates an authority holder for entries in the System/36 resource security file if no corresponding file exists on the System/36.

You need authority holders only for files that are deleted and re-created by your applications. Use the Delete Authority Holder (DLTAUTHLR) command to delete any authority holders that you do not need.

## **Authority Holder Risks**

An authority holder provides the capability of defining authority for a file before that file exists. Under certain circumstances, this can allow an unauthorized user to gain access to information. If a user knew that an application would create, move, or rename a file, the user could create an authority holder for the new file. The user would thus gain access to the file.

To limit this exposure, the CRTAUTHLR command is shipped with public authority \*EXCLUDE. Only users with \*ALLOBJ authority can use the command, unless you grant authority to others.

## **Working with Authority**

This part of the chapter describes commonly-used methods for setting up, maintaining, and displaying authority information about your system. Appendix A, "Security Commands," on page 263 provides a complete list of the commands available for working with authority. The descriptions that follow do not discuss all the parameters for commands or all the fields on the displays. Consult online information for complete details.

## **Authority Displays**

Four displays show object authorities:

Display Object Authority display

Edit Object Authority display

Display Authority display

Work with Authority display

This section describes some characteristics of these displays. Figure 12 shows the basic version of the Display Object Authority display:

```
Display Object Authority
                     CUSTNO
                                                       PGMR1
Object . . . . . :
                               Owner . . . . . :
 Library. . . . :
                     CUSTLIB Primary group . . . :
                                                       DPTAR
                     *DTAARA ASP device ...:
Object type . . . :
                                                       *SYSBAS
Object secured by authorization list . . . . . . :
                                                       *NONE
                       0b.ject
User
           Group
                      Authority
*PUBLIC
                      *EXCLUDE
PGMR1
                       *AII
DPTAR
                       *CHANGE
DPTSM
                       *USE
F3=Exit F11=Display detail object authorities F12=Cancel F17=Top
```

Figure 12. Display Object Authority Display

The system-defined names of the authorities are shown on this display. F11 acts as a toggle between this and two other versions of the display. One shows detailed object authorities:

```
Display Object Authority
Object . . . . . :
                    CUSTNO
                                  Owner . . . . . :
                                                      PGMR1
                    CUSTLIB
                                 Primary group . . . : DPTAR
 Library. . . . :
                    *DTAARA
                                  ASP device . . . : *SYSBAS
Object type. . . :
Object secured by authorization list ....:
                     Object
                              -----Object-----
                     Authority Opr Mgt Exist Alter Ref
User
          Group
*PUBLIC
                     *EXCLUDE
                               Χ
PGMR1
                     *ALL
                                Χ
                                          Χ
                                                Χ
                                                     Χ
DPTAR
                     *CHANGE
                                Χ
DPTSM
                     *USE
                                Χ
F3=Exit F11=Display data authorities F12=Cancel F17=Top F18=Bottom
```

The other shows data authorities:

```
Display Object Authority
Object . . . . :
                   CUSTNO
                              Owner . . . . . :
                                                     PGMR1
                              Primary group . . . :
 Library. . . . :
                    CUSTLIB
                                                    DPTAR
                              ASP device . . . :
                                                    *SYSBAS
                   *DTAARA
Object type. . . :
Object secured by authorization list. . . . . . . . . :
                     Object
                               -----Data-----
                     Authority Read Add Update Delete Execute
User
          Group
*PUBLIC
                     *EXCLUDE
PGMR1
                     *ALL
                                                 Χ
                                                        Χ
DPTAR
                     *CHANGE
                               Χ
                                                 Χ
                                                        χ
DPTSM
                     *USE
                               Χ
                                                        Χ
```

If you have \*OBJMGT authority to an object, you see all private authorities for that object. If you do not have \*OBJMGT authority, you see only your own sources of authority for the object.

For example, if USERA displays authority for the CUSTNO data area, only public authority is shown.

If USERB, who is a member of the DPTAR group profile, displays the authority for the CUSTNO data area, it looks like this:

```
Display Object Authority
                                                         PGMR1
Object . . . . :
                     CUSTNO
                                 Owner . . . . . :
                     CUSTLIB
                                 Primary group . . . :
                                                         DPTAR
 Library. . . . :
Object type. . . :
                     *DTAARA
                                 ASP device
                                                         *SYSBAS
                                            . . . . :
Object secured by authorization list. . . . . . . . :
                                                         *NONE
                       Object
User
                       Authority
           Group
*GROUP
           DPTAR
                       *CHANGE
```

If USERB runs a program that adopts the authority of PGMR1 and displays the authority for the CUSTNO data area, it looks like this:

```
Display Object Authority
Object ....:
                      CUSTNO
                                 Owner . . . . . :
                                                        PGMR1
 Library ...:
                     CUSTLIB
                                 Primary group . . . :
                                                        DPTAR
Object type. . . :
                    *DTAARA
                                 ASP device . . . :
                                                        *SYSBAS
Object secured by authorization list . . . . . . . . :
                                                        *NONE
                      Object
User
           Group
                      Authority
*ADOPTED
                      USER DEF
*PUBLIC
                      *EXCLUDE
PGMR1
                      *ALL
*GROUP
          DPTAR
                      *CHANGE
                      *USE
DPTSM
```

The \*ADOPTED authority indicates only the additional authority received from the program owner. USERB receives from PGMR1 all the authorities that are not included in \*CHANGE. The display shows all private authorities because USERB has adopted \*OBJMGT. The detailed display looks like this:

```
Display Object Authority
Object . . . . :
                     CUSTNO
                                  Owner . . . . . :
                                                         PGMR1
 Library. . . . :
                     CUSTLIB
                                  Primary group . . . :
                                                         DPTAR
Object type. . . :
                     *DTAARA
                                  ASP device
                                                         *SYSBAS
Object secured by authorization list . . . . . . . . :
                                                         *NONE
                      Object
                                 -----Object-----
User
          Group
                     Authority Opr Mgt Exist Alter Ref
*ADOPTED
                     USER DEF
                                     Χ
                                           Χ
                                                 Χ
                                                       Χ
*PUBLIC
                     *EXCLUDEPGMR1
                     *ALL
                                Χ
                                     Χ
                                           Χ
                                                  Χ
                                                       Χ
*GROUP
          DPTAR
                     *CHANGE
                                 Χ
                     *USE
                                 χ
DPTSM
F3=Exit F11=Display data authorities F12=Cancel F17=Top F18=Bottom
```

If the user option (USROPT) field in USERB's user profile includes \*EXPERT, this is how the display looks:

|                     |                      | Disp | lay ( | Obje  | ct A  | utho | rity |   |    |                      |   |  |
|---------------------|----------------------|------|-------|-------|-------|------|------|---|----|----------------------|---|--|
| Object              | : CUST               | LIB  | P۱    | ^imaı | ry gi | roup | • •  |   | :  | PGMR<br>DPTA<br>*SYS | R |  |
| Object secured b    |                      |      |       |       |       |      |      |   |    | *NON                 | _ |  |
|                     | OBJECT               |      |       | ,     |       |      |      |   |    |                      |   |  |
| User Group          | Authority            |      |       |       |       |      | R    | Α | U  | D                    | Ł |  |
| *ADOPTED<br>*PUBLIC | USER DEF<br>*EXCLUDE |      | Χ     | Χ     | Χ     | Χ    |      |   |    |                      |   |  |
| PGMR1               | *ALL                 | Χ    | Χ     | Χ     | Χ     | Χ    | Χ    | Χ | Χ  | Χ                    | Χ |  |
| *GROUP DPTAR        | *CHANGE              | Χ    |       |       |       |      | Χ    | Χ | Χ  | Χ                    | Χ |  |
| DPTSM               | *USE                 | X    |       |       |       |      | X    | , | ,, | ,                    | X |  |

## **Authority Reports**

Several reports are available to help you monitor your security implementation. For example, you can monitor objects with \*PUBLIC authority other than \*EXCLUDE and objects with private authorities with the following commands:

- Print Public Authority (PRTPUBAUT)
- Print Private Authority (PRTPVTAUT)

For more information about security tools, see the Tips and Tools for Securing Your iSeries.

## Working with Libraries

Two parameters on the Create Library (CRTLIB) command affect authority:

**Authority (AUT):** The AUT parameter can be used to specify either of the following:

- The public authority for the library
- The authorization list that secures the library.

The AUT parameter applies to the library itself, not to the objects in the library. If you specify an authorization list name, the public authority for the library is set to \*AUTL.

If you do not specify AUT when you create a library, \*LIBCRTAUT is the default. The system uses the CRTAUT value from the QSYS library, which is shipped as \*SYSVAL.

Create Authority (CRTAUT): The CRTAUT parameter determines the default authority for any new objects that are created in the library. CRTAUT can be set to one of the system-defined authorities (\*ALL, \*CHANGE, \*USE, or \*EXCLUDE), to \*SYSVAL (the QCRTAUT system value), or to the name of an authorization list.

Note: You can change the CRTAUT value for a library using the Change Library (CHGLIB) command.

If user PGMR1 enters this command: CRTLIB TESTLIB AUT(LIBLST) CRTAUT(OBJLST)

the authority for the library looks like this:

```
Display Object Authority
Object . . . . . :
                    TESTLIB
                                 Owner . . . . . :
                                                        PGMR1
                    QSYS
                                 Primary group . . . :
                                                        *NONE
 Library. . . . :
Object type. . . : *LIB
                                 ASP device . . . :
                                                        *SYSBAS
Object secured by authorization list. . . . . . . . :
                                                        LIBLST
                      Object
User
                      Authority
          Group
*PUBLIC
                      *AUTL
PGMR1
                      *ALL
```

- · Because an authorization list was specified for the AUT parameter, public authority is set to \*AUTL.
- The user entering the CRTLIB command owns the library, unless the user's profile specifies OWNER(GRPPRF). The owner is automatically given \*ALL authority.
- The CRTAUT value is not shown on the object authority displays. Use the Display Library Description (DSPLIBD) command to see the CRTAUT value for a library.

```
Display Library Description
CUSTL TB
PROD
ASP number . . . . . . . . . . . . . . . :
                                   1
ASP device . . . . . . . . . . . . . . . :
                                   *SYSBAS
Create authority . . . . . . . . . . . :
                                   *OBJLST
Create object auditing . . . . . . . . :
                                   *SYSVAL
Text description . . . . . . . . . . . . :
                                   Customer Rec
```

# Creating Objects

When you create a new object, you can either specify the authority (AUT) or use the default, \*LIBCRTAUT. If PGMR1 enters this command:

```
CRTDTAARA (TESTLIB/DTA1) +
   TYPE(*CHAR)
```

the authority for the data area looks like this:

```
Display Object Authority
Object . . . . :
                     DTA1
                                Owner . . . . . :
                                                        PGRM1
 Library. . . . :
                     TESTLIB
                                Primary group . . . :
                                                        *NONE
                                ASP device . . . . :
Object type. . . : *DTAARA
                                                       *SYSBAS
Object secured by authorization list. . . . . . . . :
                                                       OBJLST
                      Object
User
           Group
                      Authority
*PUBLIC
                      *AUTL
PGMR1
                      *All
```

The authorization list (OBJLST) comes from the CRTAUT parameter that was specified when TESTLIB was created.

```
If PGMR1 enters this command:
CRTDTAARA (TESTLIB/DTA2) AUT(*CHANGE) +
    TYPE(*CHAR)
```

the authority for the data area looks like this:

```
Display Object Authority
                    DTA2
                                                      PGRM1
Object . . . . :
                              Owner . . . . . :
 Library . . . . : TESTLIB Primary group . . . :
                                                      *NONE
                                                      *SYSBAS
Object type. . . : *DTAARA ASP device . . . . :
Object secured by authorization list . . . . . . . :
                                                      *NONE
                      Object
User
          Group
                     Authority
*PUBLIC
                      *CHANGE
PGMR1
                      *ALL
```

## **Working with Individual Object Authority**

To change the authority for an object you must have one of the following:

\*ALLOBJ authority or membership in a group profile that has \*ALLOBJ special authority.

Note: The group's authority is not used if you have private authority to the object.

- Ownership of the object. If a group profile owns the object, any member of the group can act as the
  object owner, unless the member has been given specific authority that does not meet the requirements
  for changing the object's authority.
- \*OBJMGT authority to the object and any authorities being granted or revoked (except \*EXCLUDE). Any user who is allowed to work with the object's authority can grant or revoke \*EXCLUDE authority.

The easiest way to change authority for an individual object is with the Edit Object Authority display. This display can be called directly by using the Edit Object Authority (EDTOBJAUT) command or selected as an option from the Work with Objects by Owner (WRKOBJOWN) or WRKOBJ (Work with Objects) display.

```
Edit Object Authority
Object. . . . . : DTA1
                              Owner . . . . . :
                                                      PGMR1
 Library . . . : TESTLIB
                              Primary group . . . : *NONE
                              ASP device . . . . :
Object type...: *DTAARA
                                                      *SYSBAS
Type changes to current authorities, press Enter.
 Object secured by authorization list . . . . . . :
                                                      OBJLST
                      0b.ject
           Group
                      Authority
User
*PUBLIC
                      *AUTL
PGMR1
                      *AII
```

You can also use these commands to change object authority:

Change Authority (CHGAUT)

Work with Authority (WRKAUT)

Grant Object Authority (GRTOBJAUT)

Revoke Object Authority (RVKOBJAUT)

To specify the generic authority subsets, such as Read/Write (\*RX) or Write/Execute (\*WX), you must use the CHGAUT or WRKAUT commands.

### Specifying User-Defined Authority

The Object Authority column on the Edit Object Authority display allows you to specify any of the system-defined sets of authorities (\*ALL, \*CHANGE, \*USE, \*EXCLUDE). If you want to specify authority that is not a system-defined set, use F11 (Display detail).

Note: If the *User options* (USROPT) field in your user profile is set to \*EXPERT, you always see this detailed version of the display without having to press F11.

For example, PGMR1 removes \*OBJEXIST authority to the CONTRACTS file, to prevent accidentally deleting the file. Because PGMR1 has a combination of authorities that is not one of the system-defined sets, the system puts USER DEF (user-defined) in the Object Authority column:

```
Edit Object Authority
                    CONTRACTS
                                                      PGMR1
Object . . . . . :
                               Owner . . . . . :
                                Primary group . . . :
 Library. . . . :
                    TESTLIB
                                                       *NONE
Object type. . . :
                    *FILE
                                ASP device . . . . :
                                                       *SYSBAS
Type changes to current authorities, press Enter.
 Object secured by authorization list. . . . . . . . . LIST2
                                    -----Object-----
                      OBJECT
llser
          Group
                      Authority Opr Mgt Exist Alter Ref
*PUBLIC
                      *AUTL
PGMR1
                      USER DEF
```

You can press F11 (Display data authorities) to view or change the data authorities:

```
Edit Object Authority
                    CONTRACTS
                                                      PGMR1
Object . . . . :
                               Owner . . . . . . :
 Library . . . . :
                               Primary group . . . :
                                                      *NONF
                    TESTLIB
Object type. . . : *FIL
                               ASP device . . . . :
                                                      *SYSBAS
Type changes to current authorities, press Enter.
Object secured by authorization list. . . . . . . . LIST2
                              -----Data-----
                     OBJECT
User
          Group
                     Authority Read Add Update Delete Execute
*PUBLIC
                     *AUTL
PGMR1
                     USER DEF
                               Χ
                                     Χ
                                          Χ
                                                 Χ
                                                         Χ
```

### **Giving Authority to New Users**

To give authority to additional users, press F6 (Add new users) from the Edit Object Authority display. You see the Add New Users display, which allows you to define authority for multiple users:

```
Add New Users

Object . . . . : DTA1
Library . . . : TESTLIB

Type new users, press Enter.

Object
User Authority
USER1 *USE
USER2 *CHANGE
PGMR2 *ALL
```

### Removing a User's Authority

Removing a user's authority for an object is different from giving the user \*EXCLUDE authority. \*EXCLUDE authority means the user is specifically not allowed to use the object. Only \*ALLOBJ special authority and adopted authority override \*EXCLUDE authority. Removing a user's authority means the user has no specific authority to the object. The user can gain access through a group profile, an authorization list, public authority, \*ALLOBJ special authority, or adopted authority.

You can remove a user's authority using the Edit Object Authority display. Type blanks in the Object Authority field for the user and press the Enter key. The user is removed from the display. You can also use the Revoke Object Authority (RVKOBJAUT) command. Either revoke the specific authority the user has or revoke \*ALL authority for the user.

**Note:** The RVKOBJAUT command revokes only the authority you specify. For example, USERB has \*ALL authority to FILEB in library LIBB. You revoke \*CHANGE authority:

```
RVKOBJAUT OBJ(LIBB/FILEB) OBJTYPE(*FILE) +
USER(*USERB) AUT(*CHANGE)
```

After the command, USERB's authority to FILEB looks like this:

```
Display Object Authority
Object . . . . : FILEB
                            Owner . . . . . : PGMR1
 Library. . . . : LIBB
                                                  *NONE
                            Primary group . . . :
Object type. . . : *FILE
                            ASP device
                                       . . . . :
                                                  *SYSBAS
 Object secured by authorization list. . . . . . :
                    Ob.iect
                             -----Object-----
              Authority Read Add Update Delete Execute
User
       Group
USERB
              USER DEF
                             Χ
                                 Χ
                                         Χ
```

```
Display Object Authority
Object . . . . : FILEB
                          Owner . . . . . . :
                                             PGMR1
 Library. . . . : LIBB
                         Primary group . . . : *NONE
Object type . . . : *FILE
                         ASP device . . . : *SYSBAS
tion list \dots
                             *NONE
                   Object
                          -----Data-----
                   Authority Read Add Update Delete Execute
User
         Group
PGMR1
                   USER DEF
```

### **Working with Authority for Multiple Objects**

The Edit Object Authority display allows you to interactively work with the authority for one object at a time. The Grant Object Authority (GRTOBJAUT) command allows you to make authority changes to more than one object at a time. You can use the GRTOBJAUT authority command interactively or in batch. You can also call it from a program.

Following are examples of using the GRTOBJAUT command, showing the prompt display. When the command runs, you receive a message for each object indicating whether the change was made. Authority changes require an exclusive lock on the object and cannot be made when an object is in use. Print your job log for a record of changes attempted and made.

• To give all the objects in the TESTLIB library a public authority of \*USE:

```
Grant Object Authority (GRTOBJAUT)

Type choices, press Enter.
Object . . . . . . . *ALL
Library . . . . TESTLIB
Object type . . . . *ALL
ASP device . . . . *
Users . . . . *PUBLIC
+ for more values
Authority . . . . *USE
```

This example for the GRTOBJAUT command gives the authority you specify, but it does not remove any authority that is greater than you specified. If some objects in the TESTLIB library have public authority \*CHANGE, the command just shown would not reduce their public authority to \*USE. To make sure that all objects in TESTLIB have a public authority of \*USE, use the GRTOBJAUT command with the REPLACE parameter.

The REPLACE parameter indicates whether the authorities you specify replaces the existing authority for the user. The default value of REPLACE(\*NO) gives the authority that you specify, but it does not remove any authority that is greater than the authority you specify, unless you are granting \*EXCLUDE authority.

These commands set public authority only for objects that currently exist in the library. To set the public authority for any new objects that are created later, use the CRTAUT parameter on the library description.

• To give \*ALL authority to the work files in the TESTLIB library to users AMES and SMITHR. In this example, work files all start with the characters WRK:

This command uses a generic name to specify the files. You specify a generic name by typing a character string followed by an asterisk (\*). Online information tells which parameters of a command allow a generic name.

- To secure all the files starting with the characters AR\* using an authorization list called ARLST1 and have the files get their public authority from the list, use the following two commands:
  - 1. Secure the files with the authorization list using the GRTOBJAUT command:

2. Set public authority for the files to \*AUTL, using the GRTOBJAUT command:

# **Working with Object Ownership**

To change ownership of an object, use one of the following: The Change Object Owner (CHGOBJOWN) command The Work with Objects by Owner (WRKOBJOWN) command The Change Owner (CHGOWN) command

The Work with Objects by Owner display shows all the objects owned by a profile. You can assign individual objects to a new owner. You can also change ownership for more than one object at a time by using the NEWOWN (new owner) parameter at the bottom of the display:

```
Work with Objects by Owner
User profile . . . . . : OLDOWNER
Type options, press Enter.
 2=Edit authority 4=Delete 5=Display author
 8=Display description 9=Change owner
                                                                  ASP
    Object Library
COPGMMSG COPGMLIB
CUSTMAS CUSTLIB
CUSTMSGQ CUSTLIB
ITEMMSGQ ITEMLIB
                                             Attribute
Opt Object
                                                                  Device
                                   Type
                                   *MSGQ
                                                                  *SYSBAS
                                   *FILE
                                                                  *SYSBAS
                                   *MSGQ
                                                                  *SYSBAS
                                   *MSGQ
                                                                  *SYSBAS
Parameters or command
===> NEWOWN(OWNIC)
F3=Exit F4=Prompt F5=Refresh F9=Retrieve
F18=Bottom
```

When you change ownership using either method, you can choose to remove the previous owner's authority to the object. The default for the CUROWNAUT (current owner authority) parameter is \*REVOKE.

To transfer ownership of an object, you must have:

- Object existence authority for the object
- \*ALL authority or ownership, if the object is an authorization list
- Add authority for the new owner's user profile
- · Delete authority for the present owner's user profile

You cannot delete a user profile that owns objects. The topic "Deleting User Profiles" on page 99 shows methods for handling owned objects when deleting a profile.

The Work with Objects by Owner display includes integrated file system objects. For these objects, the *Object* column on the display shows the first 18 characters of the path name. If the path name is longer than 18 characters, a greater than symbol (>) appears at the end of the path name. To see the absolute path name, place your cursor anywhere on the path name and press the F22 key.

## **Working with Primary Group Authority**

To change the primary group or primary group's authority to an object, use one of the following commands:

Change Object Primary Group (CHGOBJPGP)

Work with Objects by Primary Group (WRKOBJPGP)

Change Primary Group (CHGPGP)

When you change an object's primary group, you specify what authority the new primary group has. You can also revoke the old primary group's authority. If you do not revoke the old primary group's authority, it becomes a private authority.

The new primary group cannot be the owner of the object.

To change an object's primary group, you must have all of the following:

- \*OBJEXIST authority for the object.
- If the object is a file, library, or subsystem description, \*OBJOPR and \*OBJEXIST authority.
- If the object is an authorization list, \*ALLOBJ special authority or be the owner of the authorization
- If revoking authority for the old primary group, \*OBJMGT authority.
- If a value other than \*PRIVATE is specified, \*OBJMGT authority and all the authorities being given.

## Using a Referenced Object

Both the Edit Object Authority display and the GRTOBJAUT command allow you to give authority to an object (or group of objects) based on the authority of a referenced object. This is a useful tool in some situations, but you should also evaluate the use of an authorization list to meet your requirements. See "Planning Authorization Lists" on page 207 for information about the advantages of using authorization

## Copying Authority from a User

You can copy all the private authorities from one user profile to another using the Grant User Authority (GRTUSRAUT) command. This method can be useful in certain situations. For example, the system does not allow you to rename a user profile. To create an identical profile with a different name involves several steps, including copying the original profile's authorities. "Renaming a User Profile" on page 104 shows an example of how to do this.

The GRTUSRAUT command copies private authorities only. It does not copy special authorities, nor does it transfer object ownership.

The GRTUSRAUT command should not be used in place of creating group profiles. GRTUSRAUT creates a duplicate set of private authorities, which increases the time it takes to save the system and makes authority management more difficult. GRTUSRAUT copies authorities as they exist at a particular moment. If authority is required to new objects in the future, each profile must be granted authority individually. The group profile provides this function automatically.

To use the GRTUSRAUT command, you must have all the authorities being copied. If you do not have an authority, that authority is not granted to the target profile. The system issues a message for each authority that is granted or not granted to the target user profile. Print the job log for a complete record. To avoid having a partial set of authorities copied, the GRTUSRAUT command should be run by a user with \*ALLOBJ special authority.

## Working with Authorization Lists

Setting up an authorization list requires three steps:

- 1. Creating the authorization list.
- 2. Adding users to the authorization list.
- 3. Securing objects with the authorization list.

Steps 2 and 3 can be done in any order.

### **Creating an Authorization List**

You do not need any authority to the QSYS library to create an authorization list into that library. Use the Create Authorization List (CRTAUTL) command:

```
Create Authorization List (CRTAUTL)
Type choices, press Enter.
Authorization list . . . . . .
                                cust1st1
Text 'description' . . . . . . Files cleared at month-end
                         Additional Parameters
Authority . . . . . . . . *use
```

The AUT parameter sets the public authority for any objects secured by the list. The public authority from the authorization list is used only when the public authority for an object secured by the list is \*AUTL.

### Giving Users Authority to an Authorization List

To work with the authority that users have for the authorization list, you must have \*AUTLMGT (authorization list management) authority, as well as the specific authorities you are granting. See the topic "Authorization List Management" on page 116 for a complete description.

You can use the Edit Authorization List (EDTAUTL) display to change user authority to the authorization list or to add new users to the list:

```
Edit Authorization List
Object . . . . . :
                      CUSTLST1
                                    Owner . . . . . :
 Library . . . . :
                       QSYS
                                  Primary group . . . :
                                                          *NONE
Type changes to current authorities, press Enter.
          Object List
User
          Authority Mgt
*PUBLIC
          *USE
PGMR1
          *ALL
                    Χ
```

To give new users authority to the authorization list, press F6 (Add new users):

```
Add New Users
Object . . . . . :
                                  Owner . . . PGMR1
                      CUSTLST1
 Library . . . . :
                     QSYS
Type new users, press Enter.
          Object List
User
          Authority Mgt
AMES
          *CHANGE
SMITHR
          *CHANGE
```

Each user's authority to the list is actually stored as a private authority in that user's profile. You can also use commands to work with authorization list users, either interactively or in batch:

· Add Authorization List Entry (ADDAUTLE) to define authority for additional users

- Change Authorization List Entry (CHGAUTLE) to change authority for users who are already authorized to the list
- · Remove Authorization List Entry (RMVAUTLE) to remove a user's authority to the list.

### **Securing Objects with an Authorization List**

To secure an object with an authorization list, you must own the object, have \*ALL authority to it, or have \*ALLOBJ special authority.

Use the Edit Object Authority display or the GRTOBJAUT command to secure an object with an authorization list:

```
Edit Object Authority
Object . . . . . :
                     ARWRK1
                                                        PGMR1
                                 Owner . . . . . :
                     TESTLIB
                                                        *NONE
 Library . . . :
                                 Primary group. . . :
Object type . . . :
                     *FILE
                                 ASP device . . . . :
                                                        *SYSBAS
Type changes to current authorities, press Enter.
 Object secured by authorization list . . . . . . . ARLST1
           Object
           Authority
User
*PUBLIC
           *AUTL
PGMR1
           *ALL
```

Set the public authority for the object to \*AUTL if you want public authority to come from the authorization list.

On the Edit Authorization List display, you can use F15 (Display authorization list objects) to list all the objects secured by the list:

```
Display Authorization List Objects
                                 CUSTLST1
Authorization list . . . . . . :
 Library . . . . . . . . . . . :
                                CUSTLIB
OWNAR
Primary group . . . . . . . :
                                       Primary
Object
          Library
                    Type
                            0wner
                                       group
                                                 Text
CUSTMAS
          CUSTLIB
                    *FILE
                            OWNAR
CUSTADDR
                    *FILE
                            OWNAR
          CUSTLIB
```

This is an information list only. You cannot add or remove objects from the list. You can also use the Display Authorization List Objects (DSPAUTLOBJ) command to view or print a list of all objects secured by the list.

#### **Deleting an Authorization List**

You cannot delete an authorization list if it is used to secure any objects. Use the DSPAUTLOBJ command to list all the objects secured by the list. Use either the Edit Object Authority display or the Revoke Object Authority (RVKOBJAUT) command to change the authority for each object. When the authorization list no longer secures any objects, use the Delete Authorization List (DLTAUTL) command to delete it.

## **How the System Checks Authority**

When a user attempts to perform an operation on an object, the system verifies that the user has adequate authority for the operation. The system first checks authority to the library or directory path that contains the object. If the authority to the library or directory path is adequate, the system checks authority to the object itself. In the case of database files, authority checking is done at the time the file is opened, not when each individual operation to the file is performed.

During the authority-checking process, when any authority is found (even if it is not adequate for the requested operation) authority checking stops and access is granted or denied. The adopted authority function is the exception to this rule. Adopted authority can override any specific (and inadequate) authority found. See the topic "Objects That Adopt the Owner's Authority" on page 123 for more information about adopted authority.

The system verifies a user's authority to an object in the following order:

- 1. Object's authority fast path
- 2. User's \*ALLOBJ special authority
- 3. User's specific authority to the object
- 4. User's authority on the authorization list securing the object
- 5. Groups' \*ALLOBJ special authority
- 6. Groups' authority to the object
- 7. Groups' authority on the authorization list securing the object
- 8. Public authority specified for the object or for the authorization list securing the object
- 9. Program owner's authority, if adopted authority is used

Note: Authority from one or more of the user's groups may be accumulated to find sufficient authority for the object being accessed.

## **Authority Checking Flowcharts**

Following are charts, descriptions, and examples of how authority is checked. Use them to answer specific questions about whether a particular authority scheme will work or diagnose problems with your authority definitions. The charts also highlight the types of authority that cause the greatest performance effect.

The process of checking authority is divided into a primary flowchart and several smaller flowcharts showing specific parts of the process. Depending on the combination of authorities for an object, the steps in some flowcharts may be repeated several times.

The numbers at the upper left of figures on the flowcharts are used in the examples following the flowcharts.

The steps representing the search of a profile's private authorities are highlighted:

Step 6 in Flowchart 3 on page 146

Step 6 in Flowchart 6 on page 152

Step 2 in Flowchart 8B on page 157

Repeating these steps is likely to cause performance problems in the authority checking process.

#### Flowchart 1: Main Authority Checking Process

The steps in Flowchart 1 show the main process the system follows in checking authority for an object.

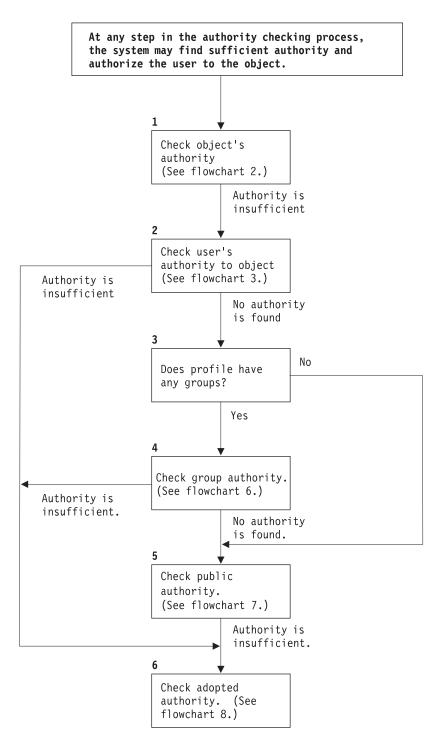

- If the user is not authorized, one or more of the following happens:
- 1) A message is sent to the user or program; 2) The program fails;
- 3) An AF entry is written to the audit journal.

RBAFW508-0

Figure 13. Flowchart 1: Main Authority Checking Process

#### Description of Flowchart 1: Main Authority Checking Process

Note: At any step in the authority checking process, the system may find sufficient authority and authorize the user to the object.

- 1. The system checks the object's authority. (Refer to Flowchart 2: Fast Path for Object Authority Checking.) If the system finds that authority is insufficient, it proceeds to Step 2.
- 2. The system checks the user's authority to the object. (Refer to Flowchart 3: How User Authority to an Object Is Checked.) If the system determines that the user does not have authority to the object, it proceeds to Step 3. If the system finds that the user's authority is insufficient, it proceed to Step 6.
- 3. The system checks whether the user profile belongs to any groups. If it does, the system proceeds to Step 4. If it does not, the system proceed to Step 5.
- 4. The system determines the group authority. (Refer to Flowchart 6). If the system determines that the group does not have authority to the object, it proceeds to Step 5. If the system determines that the group does not have sufficient authority to the object, it proceeds to Step 6.
- 5. The system checks the public authority of the object. (Refer to Flowchart 7.) If the system determines that the public authority is insufficient, it proceeds to Step 6.
- 6. The system checks the adopted authority of the object. (Refer to Flowchart 8.)

If the user is not authorized, one or more of the following happens:

- A message is sent to the user or program
- The program fails
- An AF entry is written to the audit journal

### Flowchart 2: Fast Path for Object Authority Checking

The steps in Flowchart 2 are performed using information stored with the object. This is the fastest method for authorizing a user to an object.

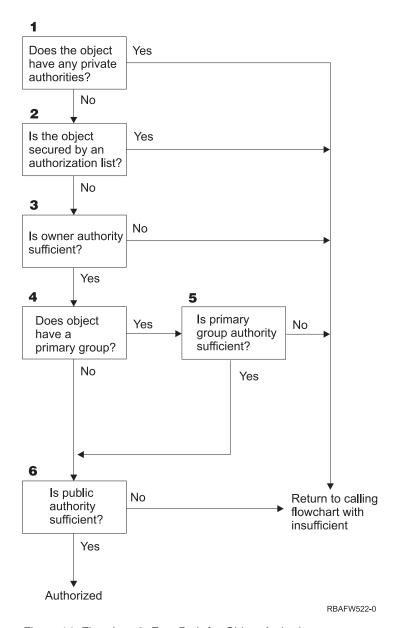

Figure 14. Flowchart 2: Fast Path for Object Authority

#### Description of Flowchart 2: Fast Path for Object Authority

- 1. The system determines whether the object has any private authorities. If it does, the system returns to calling flowchart with insufficient. If it does not, the system proceeds to Step 2.
- 2. The system determines whether the object is secured by an authorization list. If it is, the system returns to calling flowchart with insufficient. If it does not, the system proceeds to Step 3.
- 3. The system determines whether the owner of the object has sufficient authority. If it does, the system returns to calling flowchart with insufficient. If it does not, the system proceeds to Step 4.
- 4. The system determines whether the object has a primary group. If it does, the system proceeds to Step 5. If it does not the system proceeds to Step 6.
- 5. The system determines whether the object's primary group has sufficient authority. If it does, the system proceeds to Step 6. If it does not, the system returns to calling flowchart with insufficient.
- 6. The system determines whether public authority is sufficient. If it is, the object is authorized. If it is not, the system returns to calling flowchart with insufficient.

### Flowchart 3: How User Authority to an Object Is Checked

The steps in Flowchart 3 are performed for the individual user profile.

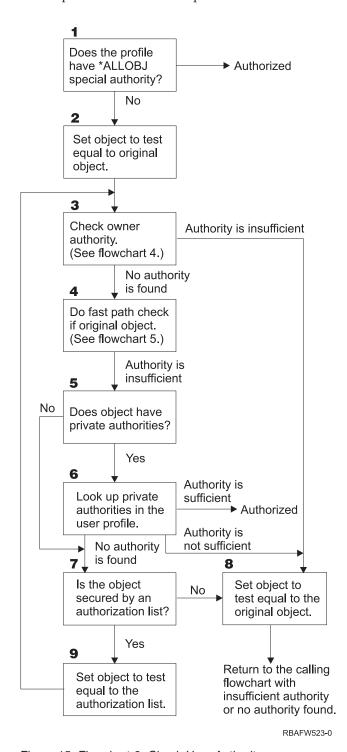

Figure 15. Flowchart 3: Check User Authority

#### Description of Flowchart 3: Check User Authority

1. The system determines if the user profile has \*ALLOBJ authority. If the profile does have \*ALLOBJ authority, then the profile is authorized. If it does not have \*ALLOBJ authority, then the authority checking proceeds to Step 2.

- 2. The system sets the authority of the object to the equal the original object. The authority checking proceeds to Step 3.
- 3. The system check the owner authority. If the authority is unsufficient, then it proceeds to Step 8. If no authority is found, then it proceeds to Step 4.
- 4. The system completes a fast path authority check of the original object. (Refer to Flowchart 5). If authority is insufficient, then authority checking proceeds to Step 5.
- 5. The system determines if the object has private authorities. If it does, then the authority check proceeds to Step 6. If there are no private authorities, then the authority checking goes to Step 7.
- 6. The system check for private authorities with the user profile. If the authority is sufficient, then the user is authorized. If authority is not sufficient, then the authority checking proceeds to Step 8. If no authority is found, then the authority checking proceeds to Step 7.
- 7. The system determines if the object is secured by an authorization list. If it is not, then the authority checking proceeds to Step 8. If it is secured by an authorization list, then the authority checking proceeds to Step 9.
- 8. The system sets the object to test equal to the original object and returns to the calling flowchart with insufficient authority or no authority found.
- 9. The system sets the object to test equal to the authorization list and returns to Step 3.

### Flowchart 4: How Owner Authority Is Checked

Figure 16 shows the process for checking owner authority. The name of the owner profile and the owner's authority to an object are stored with the object.

Several possibilities exist for using the owner's authority to access an object:

- The user profile owns the object.
- The user profile owns the authorization list.
- The user's group profile owns the object.
- The user's group profile owns the authorization list.
- Adopted authority is used, and the program owner owns the object.
- Adopted authority is used, and the program owner owns the authorization list.

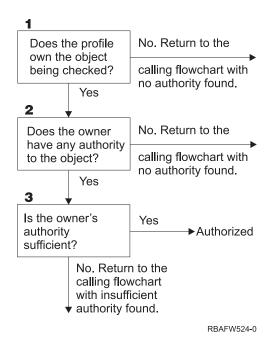

Figure 16. Flowchart 4: Owner Authority Checking

#### Description of Flowchart 4: Owner Authority Checking

- 1. The system determines if the user profile owns the object being checked. If the user profile does own the object, then in moves to Step 2. If the user profile does not own the object, then the system returns to the calling flowchart with no authority found.
- 2. If the user profile does own the object, the system then determines if the owner has authority to the object. If he or she is the owner, then the authority check proceeds to Step 3. If the system determines that the owner does not have authority to the object, then the system returns to the calling flowchart with no authority found.
- 3. If the owner does have authority to the object, then the system determines whether this authority is sufficient to access to object. If the authority is sufficient, then the owner is authorized to the object. If it is not sufficient, then the system returns to the calling flowchart with insufficient authority found.

### Flowchart 5: Fast Path for User Authority Checking

Figure 17 on page 149 shows the fast path for testing user authority without searching private authorities.

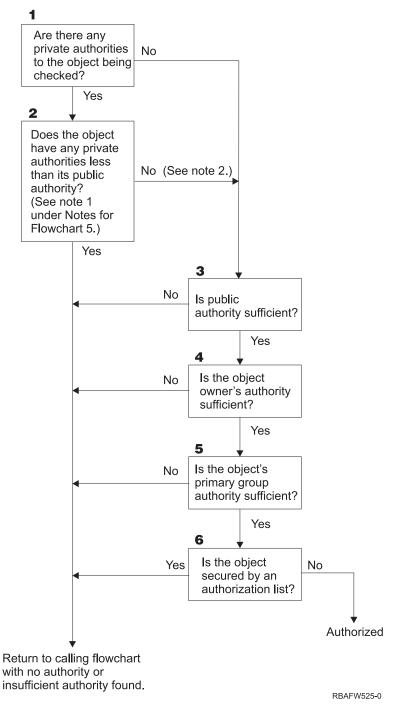

Figure 17. Flowchart 5: Fast Path for User Authority

#### Notes for Flowchart 5:

1. Authority is considered less than public if any authority that is present for \*PUBLIC is not present for another user. In the example shown in Table 115, the public has \*OBJOPR, \*READ, and \*EXECUTE authority to the object. WILSONJ has \*EXCLUDE authority and does not have any of the authorities the public has. Therefore, this object does have private authority less than its public authority. (OWNAR also has less authority than the public, but owner authority is not considered private authority.)

Table 115. Public versus Private Authority

| - Authority         | Users |       |         |         |  |  |
|---------------------|-------|-------|---------|---------|--|--|
|                     | OWNAR | DPTMG | WILSONJ | *PUBLIC |  |  |
| Object Authorities: |       |       |         |         |  |  |
| *OBJOPR             |       | X     |         | X       |  |  |
| *OBJMGT             | X     |       |         |         |  |  |
| *OBJEXIST           |       |       |         |         |  |  |
| *OBJALTER           |       |       |         |         |  |  |
| *OBJREF             |       |       |         |         |  |  |
| Data Authorities    |       |       |         |         |  |  |
| *READ               |       | X     |         | X       |  |  |
| *ADD                |       | X     |         |         |  |  |
| *UPD                |       | X     |         |         |  |  |
| *DLT                |       | X     |         |         |  |  |
| *EXECUTE            |       | X     |         | X       |  |  |
| *EXCLUDE            |       |       | X       |         |  |  |

2. This path provides a method for using public authority, if possible, even though private authority exists for an object. The system tests to make sure that nothing later in the authority checking process might deny access to the object. If the result of these tests is Sufficient, searching private authorities can be avoided.

#### Description of Flowchart 5: Fast Path for User Authority

This flowchart shows the fast path for testing user authority without searching private authorities.

- 1. The system determines if there are any private authorities to the object being checked. If there are private authorities to the object then the authority check proceeds to Step 2. If there is no private authority, the authority check proceeds to Step 3.
- 2. If private authorities exist, then the system determines if the object has private authorities that are less than its public authority. (See note 1.) If the object does have private authorities that are less than its public authority, then the system returns to the calling flowchart with no authority or insufficient authority found. If the object does not have private authorities that are less than its public authority, (See note 2), then the authority check proceeds to Step 3.
- 3. If the object does not have private authorities that are less than its public authority, then the system determine if the public authority is sufficient. If the public authority is sufficient, then the authority check proceeds to Step 4. If the public authority is insufficient, then system returns to the calling flowchart with no authority or insufficient authority found.
- 4. If the public authority is sufficient, then the system determines if the object owner's authority is sufficient. If the object owner's authority is sufficient, then the authority check proceeds to Step 5. If the object owner's authority is insufficient, then system returns to the calling flowchart with no authority or insufficient authority found.
- 5. If the object owner's authority is sufficient, then the system determines if the object's primary group authority is sufficient. If the object's primary group authority is sufficient, then the authority check proceeds to Step 6. If object's primary group authority is insufficient, then the system returns to the calling flowchart with no authority or insufficient authority found.
- 6. If the object's primary group authority is sufficient, then the system determines if the object is secured by an authorization list. If the object is secured by an authorization list, then the system returns to the calling flowchart with no authority or insufficient authority found. If the object is not secured by an authorization list, then the user is authorized to the object.

### Flowchart 6: How Group Authority Is Checked

A user may be a member of up to 16 groups. A group may have private authority to an object, or it may be the primary group for an object.

Authority from one or more of the user's groups may be accumulated to find sufficient authority for the object being accessed. For example, WAGNERB needs \*CHANGE authority to the CRLIM file. \*CHANGE authority includes \*OBJOPR, \*READ, \*ADD, \*UPD, \*DLT, and \*EXECUTE. Table 116 shows the authorities for the CRLIM file:

Table 116. Accumulated Group Authority

| Authority           | Users |        |        |         |  |  |  |
|---------------------|-------|--------|--------|---------|--|--|--|
|                     | OWNAR | DPT506 | DPT702 | *PUBLIC |  |  |  |
| Object Authorities: |       |        |        |         |  |  |  |
| *OBJOPR             | X     | X      | X      |         |  |  |  |
| *OBJMGT             | X     |        |        |         |  |  |  |
| *OBJEXIST           | X     |        |        |         |  |  |  |
| *OBJALTER           | X     |        |        |         |  |  |  |
| *OBJREF             | X     |        |        |         |  |  |  |
| Data Authorities    |       |        |        |         |  |  |  |
| *READ               | X     | X      | X      |         |  |  |  |
| *ADD                | X     | X      |        |         |  |  |  |
| *UPD                | X     | Χ      | X      |         |  |  |  |
| *DLT                | X     |        | X      |         |  |  |  |
| *EXECUTE            | Χ     | Χ      | X      |         |  |  |  |
| *EXCLUDE            |       |        |        | X       |  |  |  |

WAGNERB needs both DPT506 and DPT702 to get sufficient authority to the CRLIM file. DPT506 is missing \*DLT authority, and DPT702 is missing \*ADD authority.

Flowchart 6 on page 152 shows the steps in checking group authority.

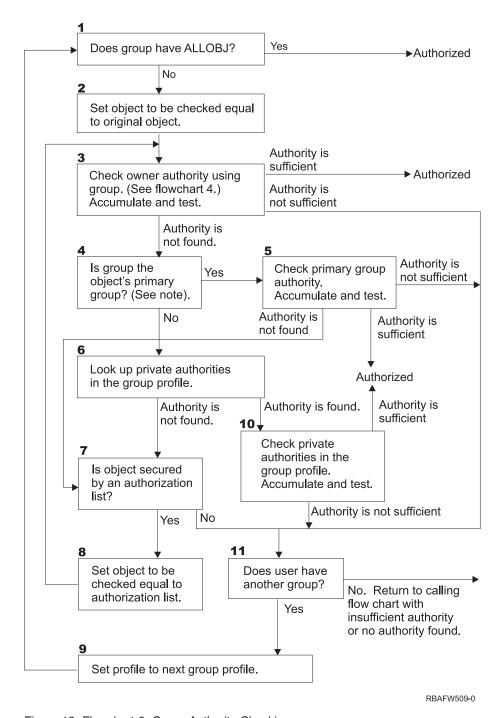

Figure 18. Flowchart 6: Group Authority Checking

**Note:** If the user is signed on as the profile that is the primary group for an object, the user cannot receive authority to the object through the primary group.

#### Description of Flowchart 6: Group Authority Checking

- 1. The system determines if the group has ALLOBJ authority. If it does, then the group is authorized. If it does not, authority checking proceeds to Step 2.
- 2. If the group does not have ALLOBJ authority, the system sets the object that is being checked to be equal to the original object.

- 3. After the system sets the object to the original, it checks owner authority (See Flowchart 4) If authority is sufficient, then the group is authorized. If the authority is not sufficient, then the authority check goes to Step 7. If the authority is not found, then the authority check proceeds to
- 4. If the owner authority is not found, then the system checks if the group is the object's primary group.

**Note:** If the user is signed on as the profile that is the primary group for an object, the user cannot receive authority to the object through the primary group.

If the group is the object's primary group, then the authority check proceeds to Step 5. If the group is not the object's primary group, then authority check proceeds to Step 6.

- 5. If the group is the object's primary group, then the system checks and tests the primary group authority. If primary group authority is sufficient, then the group is authorized. If primary group authority is insufficient or is not found, then the authority check goes to Step 7.
- 6. If the group is not the object's primary group, then the system looks up the private authorities in the group profile. If authority is found then authority checking goes to Step 10. If authority is not found then authority checking proceeds to Step 7.
- 7. If no authority is found for the private authorities for the group profile then the system checks to see if the object is secured by an authorization list. If the object is secured by an authorization list, then the authority check proceeds to Step 8. If the object is not secured by an authorization list then the authority check goes to Step 11.
- 8. If the object is secured by an authorization list, then the system set the object to be checked equal to the authorization list and authority check returns to Step 3.
- 9. If the user does belong to another group profile, then the system sets this profile to the next group profile and returns to Step 1 to start the authority checking process over again.
- 10. If authority is found for private authorities within the group profile, then the private authorities are checked and tested in the group profile. If authorities are sufficient, then the group profile is authorized. If it is not sufficient then the authority check goes to Step 7.
- 11. If an object is not secured by an authorization list, then the system checks to see if the users is associated with another group profile. If the user does belong to another group profile, then the system goes to Step 9. If the user does not belong to another group profile then the system returns to the calling flowchart with insufficient authority or no authority found.

#### Flowchart 7: How Public Authority Is Checked

When checking public authority, the system must determine whether to use the public authority for the object or the authorization list. Flowchart 7 shows the process:

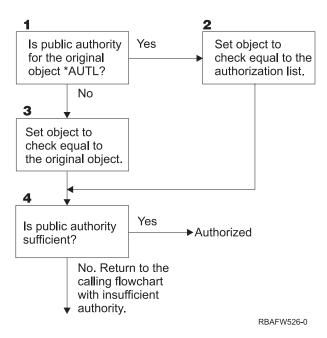

Figure 19. Flowchart 7: Check Public Authority

#### Description of Flowchart 7: Check Public Authority

Flowchart 7 shows how the system must determine whether to use the public authority for the object or the authorization list.

- 1. The system determine if the public authority for the original object is \*AUTL. If the public authority for the original object is \*AUTL, then the system proceeds to Step 2. If the public authority for the original object is not \*AUTL, then the system proceeds to Step 3.
- 2. If the public authority for the original object is \*AUTL, then the system sets the object being checked equal to the authorization list and proceeds to Step 4.
- 3. If the public authority for the original object is not \*AUTL, then the system sets the object being checked to the original object and proceeds to Step 4.
- 4. If the object being checked has been set equal to the authorization list or the original object, the system determines of the public authority is sufficient. If the public authority is sufficient then user is authorized to the object. If the public authority is not sufficient then the system returns to the calling flowchart with insufficient authority.

### Flowchart 8: How Adopted Authority Is Checked

If insufficient authority is found by checking user authority, the system checks adopted authority. The system may use adopted authority from the original program the user called or from earlier programs in the program stack. To provide the best performance and minimize the number of times private authorities are searched, the process for checking adopted authority checks to see if the program owner has \*ALLOBJ special authority or owns the object being tested. This is repeated for every program in the stack that uses adopted authority.

If sufficient authority is not found, the system checks to see if the program owner has private authority for the object being checked. This is repeated for every program in the stack that uses adopted authority.

Figure 20 on page 155 and Figure 21 on page 157 show the process for checking adopted authority.

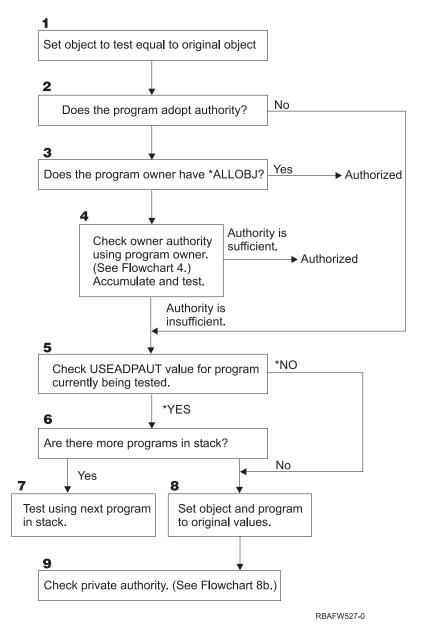

Figure 20. Flowchart 8A: Checking Adopted Authority User \*ALLOBJ and Owner

#### Description of Flowchart 8A: Checking Adopted Authority User \*ALLOBJ and Owner

Flowchart 8A describes how the system checks adopted authority when insufficient authority has been found by checking user authority.

- 1. The system sets the object being checked to the original object and proceeds to Step 2.
- 2. The system determines if the program adopts authority. If the program does adopt authority then the authority checking proceeds to Step 3. If the program does not adopt authority and the authority is insufficient, then authority checking goes to Step 5.
- 3. If the program does adopt authority, then the system determines if the program owner has \*ALLOBJ authority. If the program owner does have \*ALLOBJ authority, then the user is authorized. If the program owner does not have \*ALLOBJ authority, then the authority checking proceeds to Step 4.
- 4. If the program owner does not have \*ALLOBJ authority, then the system checks and tests the owner authority. If the authority is sufficient, then the user is authorized. If the authority is insufficient then authority checking proceeds to Step 5.

- 5. The system checks USEADPAUT value for the program currently being test. If the value equals \*NO then authority checking proceeds to Step 8. If the value is equal to \*YES then the authority checking proceeds to Step 6.
- 6. If the USEADPAUT value is equal to \*YES, then the system determine if there are more programs waiting in the stack. If there are more programs in the stack, then authority checking proceeds to Step 7. If there are not any more programs waiting in the stack, then authority checking goes to Step 8.
- 7. If there are more programs in the stack, the system test the next program in the stack.
- 8. If there are no more programs in the stack or the USEADPAUT value is equal to \*NO, then system sets the object and program to the original values and proceeds to Step 9.
- 9. The system check private authority. This is described in Flowchart 8B: Checking Adopted Authority Using Private Authorities.

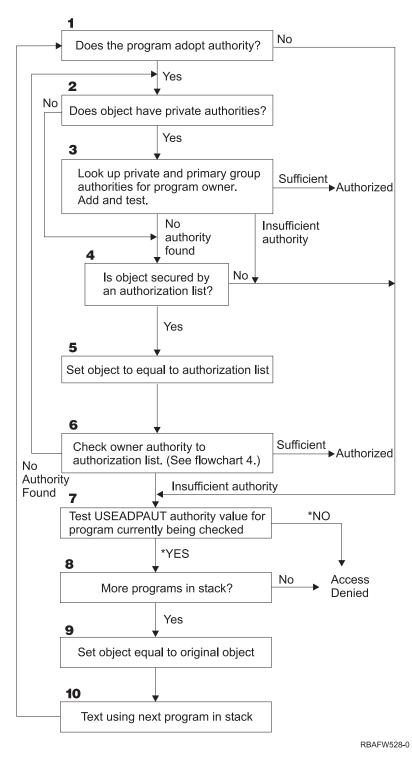

Figure 21. Flowchart 8B: Checking Adopted Authority Using Private Authorities

#### Description of Flowchart 8B: Checking Adopted Authority Using Private Authorities

- 1. The system determines whether the program can adopt authority. If yes, proceed to Step 2. If no, proceed to Step 7.
- 2. The system determines whether the object has private authorities. If yes, proceed to Step 3. If no, proceed to Step 4.

- 3. The system checks the private and primary group authorities for the program owner. If authority is sufficient, the program is authorized. If insufficient authority is found, proceed to Step 7. If no authority is found, proceed to Step 4.
- 4. The system determines whether the object is secured by an authorization list. If yes, proceed to Step 5. If no, proceed to Step 7.
- 5. The system sets object equal to authorization list and then proceeds to Step 6.
- 6. The system checks the owner's authority to the authorization list. (Refer to Flowchart 4.) If not authority is found, go back to Step 2. If sufficient authority is found, the program is authorized.
- 7. The system tests the USEADPAUT authority value for the program currently being checked. If \*YES, proceed to Step 8. If \*NO, access denied.
- 8. The system checks whether there are more programs in the stack. If yes, proceed to Step 9. If no, access denied.
- 9. The system sets object equal to original object and proceeds to Step 10.
- 10. Text using next program in stack and start back at Step 1.

## Authority Checking Examples

Following are several examples of authority checking. These examples demonstrate the steps the system uses to determine whether a user is allowed a requested access to an object. These examples are intended to show how authority checking works and where potential performance problems may occur.

Figure 22 shows the authorities for the PRICES file. Following the figure are several examples of requested access to this file and the authority checking process. In the examples, searching private authorities (Flowchart 4, step 6) is highlighted because this is the part of the authority checking process that can cause performance problems if it is repeated several times.

```
Display Object Authority
Object . . . . . :
                      PRICES
                                     Owner . . . . . :
                                                            OWNCP
                                     Primary group . . . :
 Library . . . . :
                      CONTRACTS
Object type
                      *FILE
                                     ASP device . . . . :
                                                            *SYSBAS
Object secured by authorization list .....:
                                                            *NONE
                      Ob.ject
User
          Group
                      Authority
OWNCP
                      *ALL
                      *CHANGE
DPTSM
DPTMG
                      *CHANGE
WILSONJ
                      *USE
*PUBLIC
                      *USE
```

Figure 22. Authority for the PRICES File

### Case 1: Using Private Group Authority

User ROSSM wants to access the PRICES file using the program CPPGM01. CPPGM01 requires \*CHANGE authority to the file. ROSSM is a member of group profile DPTSM. Neither ROSSM nor DPTSM has \*ALLOBJ special authority. The system performs these steps in determining whether to allow ROSSM access to the PRICES file:

- 1. Flowchart 1, step 1.
  - a. Flowchart 2, step 1.
- 2. Flowchart 1, step 2.
  - a. Flowchart 3, steps 1 and 2. Object to check = CONTRACTS/PRICES \*FILE.
  - b. Flowchart 3, step 3.

- 1) Flowchart 4, step 1. Return to Flowchart 3 with no authority found. ROSSM does not own the PRICES file.
- c. Flowchart 3, step 4.
  - 1) Flowchart 5, steps 1, 2, and 3. Public is not sufficient.
- d. Flowchart 3, step 5.
- e. Flowchart 3, step 6. ROSSM does not have private authority to the PRICES file.
- f. Flowchart 3, steps 7 and 8. The PRICES file is not secured by an authorization list. Return to Flowchart 1 with no authority found.
- 3. Flowchart 1, steps 3 and 4. DPTSM is the group profile for ROSSM.
  - a. Flowchart 6, steps 1, 2, and 3.
    - 1) Flowchart 4, step 1. DPTSM does not own the PRICES file.
  - b. Flowchart 6, step 4. DPTSM is not the primary group for the PRICES file.
  - c. Flowchart 6, step 6. Authorized. (DPTSM has \*CHANGE authority.)

**Result:** ROSSM is authorized because the group profile DPTSM has \*CHANGE authority.

Analysis: Using group authority in this example is a good method for managing authorities. It reduces the number of private authorities on the system and is easy to understand and audit. However, using private group authority typically causes two searches of private authorities (for the user and the group), when public authority is not adequate. One search of the private authority can be avoided by making DPTSM the primary group for the PRICES file.

#### Case 2: Using Primary Group Authority

ANDERSI needs \*CHANGE authority to the CREDIT file. ANDERSI is a member of the DPTAR group. Neither ANDERSJ nor DPTAR has \*ALLOBJ special authority. Figure 23 shows the authorities for the CREDIT file.

```
Display Object Authority
Object . . . . . :
                        CREDIT
                                       Owner . . . . . :
                                                                OWNAR
 Library . . . . :
                       ACCTSRCV
                                       Primary group . . . :
                                                                DPTAR
                                       ASP device . . . . :
Object type
              . . . :
                        *FILE
                                                                *SYSBAS
Object secured by authorization list . . . . . . . . . . . . . . . .
                                                                *NONF
                       Object
User
           Group
                       Authority
OWNAR
                       *AII
DPTAR
                       *CHANGE
*PUBLIC
                       *USE
```

Figure 23. Authority for the CREDIT File

The system performs these steps to determine whether to allow ANDERSJ to have \*CHANGE access to the CREDIT file:

- 1. Flowchart 1, step 1.
  - a. Flowchart 2, step 1. DPTAR's authority is primary group authority, not private authority.
  - b. Flowchart 2, steps 2, 3, 4, 5, and 6. Public authority is not sufficient.
- 2. Flowchart 1, step 2.
  - a. Flowchart 3, steps 1 and 2. Object to check = ACCTSRCV/CREDIT \*FILE.
  - b. Flowchart 3, step 3.
    - 1) Flowchart 4, step 1. ANDERSJ does not own the CREDIT file. Return to Flowchart 3 with no authority found.

- c. Flowchart 3, step 4.
  - 1) Flowchart 5, step 1. The CREDIT file has no private authorities.
  - 2) Flowchart 5, step 3. Public authority is not sufficient. Return to Flowchart 3 with no authority found.
- d. Flowchart 3, steps 5, 7, and 8. The CREDIT file is not secured by an authorization list. Return to Flowchart 1 with no authority found.
- 3. Flowchart 1, steps 3 and 4. ANDERSJ is a member of the DPTAR group profile.
  - a. Flowchart 6, steps 1 and 2. Object to check = ACCTSRCV/CREDIT \*FILE.
  - b. Flowchart 6, step 3.
    - 1) Flowchart 4, step 1. DPTAR does not own the CREDIT file. Return to Flowchart 6 with no authority found.
  - c. Flowchart 6, steps 4 and 5. Authorized. DPTAR is the primary group for the CREDIT file and has \*CHANGE authority.

**Result:** ANDERSJ is authorized because DPTAR is the primary group for the CREDIT file and has \*CHANGE authority.

**Analysis:** If you use primary group authority, the authority checking performance is better than if you specify private authority for the group. This example does not require any search of private authorities.

#### **Case 3: Using Public Authority**

User JONESP wants to access the CREDIT file using the program CPPGM06. CPPGM06 requires \*USE authority to the file. JONESP is a member of group profile DPTSM and does not have \*ALLOBJ special authority. The system performs these steps in determining whether to allow JONESP access to the CREDIT file:

- 1. Flowchart 1, step 1.
  - a. Flowchart 2, step 1. The CREDIT file has no private authorities. DPTAR's authority is primary group authority, not private authority.
  - b. Flowchart 2, steps 2 and 3. Owner's authority (OWNAR) is sufficient.
  - c. Flowchart 2, steps 4 and 5. Primary group authority (DPTAR) is sufficient.
  - d. Flowchart 2, step 6. Authorized. Public authority is sufficient.

**Analysis:** This example shows the performance benefit gained when you avoid defining any private authorities for an object.

### Case 4: Using Public Authority Without Searching Private Authority

User JONESP wants to access the PRICES file using the program CPPGM06. CPPGM06 requires \*USE authority to the file. JONESP is a member of group profile DPTSM and does not have \*ALLOBJ special authority. The system performs these steps in determining whether to allow JONESP access to the PRICES file:

- 1. Flowchart 1, step 1.
  - a. Flowchart 2, step 1. The PRICES file has private authorities.
- 2. Flowchart 1, step 2.
  - a. Flowchart 3, steps 1 and 2. Object to check = CONTRACTS/PRICES \*FILE.
  - b. Flowchart 3, step 3.
    - 1) Flowchart 4, step 1. JONESP does not own the PRICES file. Return to Flowchart 3 with no authority found.
  - **c**. Flowchart 3, step 4.
    - 1) Flowchart 5, steps 1, 2, and 3. Public authority is sufficient.
    - 2) Flowchart 5, step 4. Owner authority is sufficient. (OWNCP has \*ALL.)
    - 3) Flowchart 5, step 5. The PRICES file does not have a primary group.

4) Flowchart 5, step 6. Authorized. (The PRICES file is not secured by an authorization list.)

Analysis: This example shows the performance benefit gained when you avoid defining any private authorities for an object that are less than public authority. Although private authority exists for the PRICES file, the public authority is sufficient for this request and can be used without searching private authorities.

#### Case 5: Using Adopted Authority

User SMITHG wants to access the PRICES file using program CPPGM08. SMITHG is not a member of a group and does not have \*ALLOBJ special authority. Program CPPGM08 requires \*CHANGE authority to the file. CPPGM08 is owned by the profile OWNCP and adopts owner authority (USRPRF is \*OWNER).

- 1. Flowchart 1, step 1.
  - a. Flowchart 2, step 1.
- 2. Flowchart 1, step 2.
  - a. Flowchart 3, steps 1 and 2. Object to check = CONTRACTS/PRICES \*FILE.
  - b. Flowchart 3, step 3.
    - 1) Flowchart 4, step 1. SMITHG does not own the PRICES file. Return to Flowchart 3 with no authority found.
  - c. Flowchart 3, step 4.
    - 1) Flowchart 5, steps 1, 2, and 3. Public is not sufficient.
  - d. Flowchart 3, step 5.
  - e. Flowchart 3, step 6. SMITHG does not have private authority.
  - f. Flowchart 3, steps 7 and 8. The PRICES file is not secured by an authorization list. Return to Flowchart 1 with no authority found.
- 3. Flowchart 1, step 3. SMITHG does not have a group.
- 4. Flowchart 1, step 5.
  - a. Flowchart 7, step 1. Public authority is not \*AUTL.
  - b. Flowchart 7, step 3. Object to check = CONTRACTS/PRICES \*FILE.
  - c. Flowchart 7, step 4. Public authority is not sufficient.
- 5. Flowchart 1, step 6.
  - a. Flowchart 8A, step 1. Object to check = CONTRACTS/PRICES \*FILE.
  - b. Flowchart 8A, steps 2 and 3. OWNCP does not have \*ALLOBJ authority.
  - c. Flowchart 8A, step 4.
    - 1) Flowchart 4, steps 1, 2, and 3. Authorized. OWNCP owns the PRICES files and has sufficient authority.

Analysis: This example demonstrates the performance advantage in using adopted authority when the program owner also owns the application objects.

The number of steps required to perform authority checking has almost no effect on performance, because most of the steps do not require retrieving new information. In this example, although many steps are performed, private authorities are searched only once (for user SMITHG).

Compare this with Case 1 on page "Case 1: Using Private Group Authority" on page 158.

• If you were to change Case 1 so that the group profile DPTSM owns the PRICES file and has \*ALL authority to it, the performance characteristics of the two examples would be the same. However, having a group profile own application objects may represent a security exposure. The members of the group always have the group's (owner) authority, unless you specifically give group members less authority. When you use adopted authority, you can control the situations in which owner authority is used.

• You can also change Case 1 so that DPTSM is the primary group for the PRICES file and has \*CHANGE authority to it. If DPTSM is the first group for SMITHG (specified in the GRPPRF parameter of SMITHG's user profile), the performance characteristics would be the same as Case 5.

### **Case 6: User and Group Authority**

User WILSONJ wants to access file PRICES using program CPPGM01, which requires \*CHANGE authority. WILSONJ is a member of group profile DPTSM and does not have \*ALLOBJ special authority. Program CPPGM01 does not use adopted authority, and it ignores any previous adopted authority (USEADPAUT is \*NO).

- 1. Flowchart 1, step 1.
  - a. Flowchart 2, step 1. PRICES has private authorities.
- 2. Flowchart 1, step 2.
  - a. Flowchart 3, steps 1 and 2. Object to check = CONTRACTS/PRICES \*FILE.
  - b. Flowchart 3, step 3.
    - 1) Flowchart 4, step 1. WILSONI does not own the PRICES file. Return to Flowchart 3 with no authority found.
  - c. Flowchart 3, step 4.
    - 1) Flowchart 5, steps 1, 2, and 3. Public is not sufficient.
  - d. Flowchart 3, step 5.
  - e. Flowchart 3, step 6. WILSONJ has \*USE authority, which is not sufficient.
  - f. Flowchart 3, step 8. Object to test = CONTRACTS/PRICES \*FILE. Return to Flowchart 1 with insufficient authority.
- 3. Flowchart 1, step 6.
  - a. Flowchart 8A, step 1. Object to check = CONTRACTS/PRICES \*FILE.
  - b. Flowchart 8A, step 2. Program CPPGM01 does not adopt authority.
  - c. Flowchart 8A, step 5. The \*USEADPAUT parameter for the CPPGM01 program is \*NO.
  - d. Flowchart 8A, steps 8 and 9.
    - 1) Flowchart 8B, step 1. Program CPPGM01 does not adopt authority.
    - 2) Flowchart 8B, step 7. The \*USEADPAUT parameter for the CPPGM01 program is \*NO. Access is denied.

Analysis: This example demonstrates that a user can be denied access to an object even though the user's group has sufficient authority.

Giving a user the same authority as the public but less than the user's group does not affect the performance of authority checking for other users. However, if WILSONJ had \*EXCLUDE authority (less than public), you would lose the performance benefits shown in Case 4.

Although this example has many steps, private authorities are searched only once. This should provide acceptable performance.

#### **Case 7: Public Authority without Private Authority**

The authority information for the ITEM file looks like this:

```
Display Object Authority
Object . . . . . :
                     TTFM
                                   Owner . . . . . :
                                                          OWNIC
                                   Primary group . . . :
 Library . . . . : ITEMLIB
                                                          *NONE
Object type . . . : *FILE
                                   ASP device . . . :
                                                          *SYSBAS
Object secured by authorization list ......:
                                                          *NONE
                     Object
User
          Group
                     Authority
OWNIC
                     *ALL
*PUBLIC
                     *USE
```

Figure 24. Display Object Authority

ROSSM needs \*USE authority to the ITEM file. ROSSM is a member of the DPTSM group profile. These are the authority-checking steps:

- 1. Flowchart 1, step 1.
  - a. Flowchart 2, steps 1, 2, and 3. OWNIC's authority is sufficient.
  - b. Flowchart 2, step 4. The ITEM file does not have a primary group.
  - c. Flowchart 2, step 6. Authorized. Public authority is sufficient.

**Analysis:** Public authority provides the best performance when it is used without any private authorities. In this example, private authorities are never searched.

### **Case 8: Adopted Authority without Private Authority**

For this example, all programs in the application are owned by the OWNIC profile. Any program in the application requiring more than \*USE authority adopts owner authority. These are the steps for user WILSONJ to obtain \*CHANGE authority to the ITEM file using program ICPGM10, which adopts authority:

- 1. Flowchart 1, step 1.
  - a. Flowchart 2, steps 1, 2, 3, 4, and 6. Public authority is not sufficient.
- 2. Flowchart 1, step 2.
  - a. Flowchart 3, steps 1 and 2. Object to check = ITEMLIB/ITEM \*FILE.
  - b. Flowchart 3, step 3.
    - 1) Flowchart 4, step 1. WILSONJ does not own the ITEM file. Return to Flowchart 3 with no authority found.
  - c. Flowchart 3, step 4.
    - 1) Flowchart 5, steps 1 and 3. Public authority is not sufficient. Return to Flowchart 3 with no authority found.
  - d. Flowchart 3, steps 5, 7, and 8. The ITEM file is not secured by an authorization list. Return to Flowchart 1 with no authority found.
- 3. Flowchart 1, steps 3 and 5. (WILSONJ does not have a group profile.)
  - a. Flowchart 7, steps 1, 3, and 4. The public has \*USE authority, which is not sufficient.
- 4. Flowchart 1, step 6.
  - a. Flowchart 8A, step 1. Object to check = ITEMLIB/ITEM \*FILE.
  - b. Flowchart 8A, steps 2, 3, and 4. The OWNIC profile does not have \*ALLOBJ authority.
    - 1) Flowchart 4, steps 1, 2, and 3. Authorized. OWNIC has sufficient authority to the ITEM file.

Analysis: This example shows the benefits of using adopted authority without private authority, particularly if the owner of the programs also owns application objects. This example did not require searching private authorities.

### Case 9: Using an Authorization List

The ARWKR01 file in library CUSTLIB is secured by the ARLST1 authorization list. Figure 25 and Figure 26 show the authorities:

```
Display Object Authority
                      ARWRK01
                                  Owner . . . . . : OWNAR
Object . . . . . :
 Library . . . . :
                      CUSTLIB
                                  Primary group . . . : *NONE
                                  ASP device . . . . :
Object type . . . :
                      *FILE
                                                        *SYSBAS
Object secured by authorization list..... ARLST1
                     Object
User
          Group
                     Authority
OWNCP
                     *ALL
*PUBLIC
                     *USE
```

Figure 25. Authority for the ARWRK01 File

```
Display Authorization List
                       ARLST1
Object . . . . . :
                                   Owner . . . . . :
                                                           OWNAR
 Library . . . . :
                       QSYS
                                   Primary group . . . :
                      Object
                                 List
User
           Group
                       Authority Mgt
OWNCP
                       *ALL
AMESJ
                       *CHANGE
*PUBLIC
                       *USE
```

Figure 26. Authority for the ARLST1 Authorization List

User AMESJ, who is not a member of a group profile, needs \*CHANGE authority to the ARWRK01 file. These are the authority-checking steps:

- 1. Flowchart 1, step 1.
  - a. Flowchart 2, steps 1 and 2. The ARWRK01 file is secured by an authorization list.
- 2. Flowchart 1, step 2.
  - a. Flowchart 3, steps 1 and 2. Object to check = CUSTLIB/ARWRK01 \*FILE.
  - b. Flowchart 3, step 3.
    - 1) Flowchart 4, step 1. AMESJ does not own the ARWRK01 file. Return to Flowchart 2 with no authority found.
  - c. Flowchart 3, step 4.
    - 1) Flowchart 5, steps 1 and 3. Public authority is not sufficient. Return to Flowchart 3 with no authority found.
  - d. Flowchart 3, steps 5, 7, and 9. Object to check = ARLST1 \*AUTL.
  - e. Flowchart 3, step 3.
    - 1) Flowchart 4, step 1. AMESJ does not own the ARLST1 authorization list. Return to Flowchart 3 with no authority found.
  - f. Flowchart 3, steps 4 and 5.
  - g. Flowchart 3, step 6. Authorized. AMESJ has \*CHANGE authority to the ARLST1 authorization list.

Analysis: This example demonstrates that authorization lists can make authorities easy to manage and provide good performance. This is particularly true if objects secured by the authorization list do not have any private authorities.

If AMESI were a member of a group profile, it would add additional steps to this example, but it would not add an additional search of private authorities, as long as no private authorities are defined for the ARWRK01 file. Performance problems are most likely to occur when private authorities, authorization lists, and group profiles are combined, as in "Case 11: Combining Authorization Methods" on page 166.

### Case 10: Using Multiple Groups

WOODBC needs \*CHANGE authority to the CRLIM file. WOODBC is a member of three groups: DPTAR, DPTSM, and DPTMG. DPTAR is the first group profile (GRPPRF). DPTSM and DPTMG are supplemental group profiles (SUPGRPPRF). Figure 27 shows the authorities for the CRLIM file:

```
Display Object Authority
                        CRLIM
                                                               OWNAR
                                       Owner . . . . . :
                                       Primary group . . . :
 Library . . . . :
                       CUSTLIB
                                                               DPTAR
                                      ASP device . . . . :
                                                               *SYSBAS
Object type
              ...: *FILE
Object secured by authorization list . . . . . . . . . . . . . . . .
                                                                *NONE
                       Object
User
           Group
                       Authority
OWNAR
                       *ALL
DPTAR
                       *CHANGE
DPTSM
                       *USE
*PUBLIC
                       *EXCLUDE
```

Figure 27. Authority for the CRLIM File

These are the authority checking steps:

- 1. Flowchart 1, step 1.
  - a. Flowchart 2, step 1. Return to calling flowchart with insufficient authority.
- 2. Flowchart 1, step 2.
  - a. Flowchart 3, steps 1 and 2. Object to check = CUSTLIB/CRLIM \*FILE.
  - b. Flowchart 3, step 3.
    - 1) Flowchart 4, step 1. WOODBC does not own the CRLIM file. Return to Flowchart 3 with no authority found.
  - c. Flowchart 3, step 4.
    - 1) Flowchart 5, steps 1, 2 and 3. Public authority is not sufficient.
  - d. Flowchart 3, step 5.
  - e. Flowchart 3, step 6. WOODBC does not have any authority to the CRLIM file.
  - f. Flowchart 3, steps 7 and 8. The CRLIM file is not secured by an authorization list. Return to Flowchart 1 with no authority found.
- 3. Flowchart 1, steps 3 and 4. The first group for WOODBC is DPTAR.
  - a. Flowchart 6, steps 1 and 2. Object to check = CUSTLIB/CRLIM \*FILE.
  - b. Flowchart 6, step 3.
    - 1) Flowchart 4, step 1. DPTAR does not own the CRLIM file. Return to Flowchart 6 with no authority found.
  - c. Flowchart 6, steps 4 and 5. Authorized. DPTAR is the primary group and has sufficient authority.

### **Case 11: Combining Authorization Methods**

WAGNERB needs \*ALL authority to the CRLIMWRK file. WAGNERB is a member of these groups: DPTSM, DPT702, and DPTAR. WAGNERB's first group (GRPPRF) is DPTSM. Figure 28 shows the authority for the CRLIMWRK file.

```
Display Object Authority
                      CRLIMWRK
Object . . . . . :
                                     Owner . . . . . :
                                     Primary group . . . :
 Library . . . . :
                      CUSTLIB
                                                            *NONE
                                    ASP device . . . . :
Object type
                      *FILE
                                                            *SYSBAS
Object secured by authorization list .....:
                                                            CRLST1
                     Object
User
          Group
                     Authority
OWNAR
                     *ALL
DPTSM
                     *USF
WILSONJ
                     *EXCLUDE
*PUBLIC
                     *USE
```

Figure 28. Authority for CRLIMWRK File

The CRLIMWRK file is secured by the CRLST1 authorization list. Figure 29 shows the authority for the CRLST1 authorization list.

```
Display Authorization List
Object . . . . . :
                                     Owner . . . . . :
                       CRLST1
                                                             OWNAR
 Library . . . . :
                         QSYS
                                     Primary Group . . . :
                                                            DPTAR
                      Object 0
                                List
User
           Group
                      Authority Mgt
OWNAR
                       *ALL
                                  Χ
DPTAR
                       *ALL
                       *EXCLUDE
*PUBLIC
```

Figure 29. Authority for the CRLST1 Authorization List

This example shows many of the possibilities for authority checking. It also demonstrates how using too many authority options for an object can result in poor performance.

Following are the steps required to check WAGNERB's authority to the CRLIMWRK file:

- 1. Flowchart 1, step 1.
  - a. Flowchart 2, step 1.
- 2. Flowchart 1, step 2.
  - a. Flowchart 3, steps 1 and 2. Object to check = CUSTLIB/CRLIMWRK \*FILE.
  - b. Flowchart 3, step 3.
    - 1) Flowchart 4, step 1. WAGNERB does not own the CRLIMWRK file. Return to Flowchart 3 with no authority found.
  - c. Flowchart 3, step 4.
    - 1) Flowchart 5, steps 1 and 2. WILSONJ has \*EXCLUDE authority, which is less than the public authority of \*USE.
  - d. Flowchart 3, steps 5 and 6 (**first search of private authorities**). WAGNERB does not have private authority.

- e. Flowchart 3, steps 7 and 9. Object to check = CRLST1 \*AUTL.
- f. Flowchart 3, step 3.
  - 1) Flowchart 4, step 1. WILSONJ does not own CRLST1. Return to Flowchart 3 with no authority found.
- g. Flowchart 3, steps 4 and 5.
- h. Flowchart 3, step 6 (second search of private authorities). WAGNERB does not have private authority to CRLST1.
- i. Flowchart 3, steps 7 and 8. Object to check = CUSTLIB/CRLIMWRK \*FILE.
- 3. Flowchart 1, steps 3 and 4. WAGNERB's first group profile is DPTSM.
  - a. Flowchart 6, steps 1 and 2. Object to check = CUSTLIB/CRLIMWRK \*FILE.
  - b. Flowchart 6, step 3.
    - 1) Flowchart 4, step 1. DPTSM does not own the CRLIMWRK file. Return to Flowchart 6 with no authority found.
  - c. Flowchart 6, step 4. DPTSM is not the primary group for the CRLIMWRK file.
  - d. Flowchart 6, step 6 (third search of private authorities). DPTSM has \*USE authority to the CRLIMWRK file, which is not sufficient.
  - e. Flowchart 6, step 6 continued. \*USE authority is added to any authorities already found for WAGNERB's groups (none). Sufficient authority has not yet been found.
  - f. Flowchart 6, steps 9 and 10. WAGNERB's next group is DPT702.
  - g. Flowchart 6, steps 1 and 2. Object to check = CUSTLIB/CRLIMWRK \*FILE.
  - h. Flowchart 6, step 3.
    - 1) Flowchart 4, step 1. DPT702 does not own the CRLIMWRK file. Return to Flowchart 6 with no authority found.
  - i. Flowchart 6, step 4. DPT702 is not the primary group for the CRLIMWRK file.
  - j. Flowchart 6, step 6 (fourth search of private authorities). DPT702 has no authority to the CRLIMWRK file.
  - k. Flowchart 6, steps 7 and 8. Object to check = CRLST1 \*AUTL
  - I. Flowchart 6, step 3.
    - 1) Flowchart 5, step 1. DPT702 does not own the CRLST1 authorization list. Return to Flowchart 6 with no authority found.
  - m. Flowchart 6, steps 4 and 6. (fifth search of private authorities). DPT702 has no authority to the CRLST1 authorization list.
  - n. Flowchart 6, steps 7, 9, and 10. DPTAR is WAGNERB's next group profile.
  - o. Flowchart 6, steps 1 and 2. Object to check = CUSTLIB/CRLIMWRK \*FILE.
  - p. Flowchart 6, step 3.
    - 1) Flowchart 4, step 1. DPTAR does not own the CRLIMWRK file. Return to Flowchart 6 with no authority found.
  - q. Flowchart 6, steps 4 and 6. (sixth search of private authorities). DPTAR has no authority to the CRLIMWRK file.
  - r. Flowchart 6, steps 7 and 8. Object to check = CRLST1 \*AUTL
  - **s**. Flowchart 6, step 3.
    - 1) Flowchart 4, step 1. DPTAR does not own the CRLST1 authorization list. Return to Flowchart 6 with no authority found.
  - t. Flowchart 6, steps 4 and 5. Authorized. DPTAR is the primary group for the CRLST1 authorization list and has \*ALL authority.

**Result:** WAGNERB is authorized to perform the requested operation using DPTAR's primary group authority to the CRLIST1 authorization list.

**Analysis:** This example demonstrates poor authority design, both from a management and performance standpoint. Too many options are used, making it difficult to understand, change, and audit. Private authorities are searched 6 separate times, which may cause noticeable performance problems:

| Profile | Object   | Type  | Result                        |
|---------|----------|-------|-------------------------------|
| WAGNERB | CRLIMWRK | *FILE | No authority found            |
| WAGNERB | CRLST1   | *AUTL | No authority found            |
| DPTSM   | CRLIMWRK | *FILE | *USE authority (insufficient) |
| DPT702  | CRLIMWRK | *FILE | No authority found            |
| DPT702  | CRLST1   | *AUTL | No authority found            |
| DPTAR   | CRLIMWRK | *FILE | No authority found            |

Changing the sequence of WAGNERB's group profiles would change the performance characteristics of this example. Assume DPTAR is WAGNERB's first group profile (GRPPRF). The system would search private authorities 3 times before finding DPTAR's primary group authority to the CRLST1 authorization list.

- WAGNERB authority for CRLIMWRK file
- WAGNERB authority for CRLST1 authorization list
- DPTAR authority for CRLIMWRK file

Careful planning of group profiles and authorization lists is essential to good system performance.

## **Authority Cache**

In Version 3, Release 7, the system creates an authority cache for a user the first time the user accesses an object. Each time the object is accessed, the system looks for authority in the user's cache before looking at the users's profile. This results in a faster check for private authority.

The authority cache contains up to 32 private authorities to objects and up to 32 private authorities to authorization lists. The cache is updated when a user authority is granted or revoked. All user caches are cleared when the system IPL is performed.

While limited use of private authorities is recommended, the cache offers flexibility. For example, you can choose how to secure objects with less concern about the effect on system performance. This is especially true if users access the same objects repeatedly.

# **Chapter 6. Work Management Security**

This chapter discusses security issues associated with work management on the system:

Job initiation

Workstations

Subsystem descriptions

Job descriptions

Library lists

Printing

Network attributes

Performance tuning

For complete information about work management topics, see the Work Management book.

### **Job Initiation**

When you start a job on the system, objects are associated with the job, such as an output queue, a job description, and the libraries on the library list. Authority for some of these objects is checked before the job is allowed to start and for other objects after the job starts. Inadequate authority may cause errors or may cause the job to end.

Objects that are part of the job structure for a job may be specified in the job description, the user profile, and on the Submit Job (SBMJOB) command for a batch job.

## Starting an Interactive Job

Following is a description of the security activity performed when an interactive job is started. Because many possibilities exist for specifying the objects used by a job, this is only an example.

When an authority failure occurs during the sign-on process, a message appears at the bottom of the Sign On display describing the error. Some authority failures also cause a job log to be written. If a user is unable to sign on because of an authority failure, either change the users profile to specify a different object or grant the user authority to the object.

After the user enters a user ID and password, these steps are performed before a job is actually started on the system:

- 1. The user profile and password are verified. The status of the user profile must be \*ENABLED. The user profile that is specified on the sign-on display must have \*OBJOPR, and \*CHANGE authority to itself.
- 2. The user's authority to use the workstation is checked. See "Workstations" on page 171 for details.
- 3. The system verifies authority for the values in the user profile and in the user's job description that are used to build the job structure, such as:

Job description

Output queue

Current library

Libraries in library list

If any of these objects does not exist or the user does not have adequate authority, a message is displayed at the bottom of the Sign On display, and the user is unable to sign on. If authority is successfully verified for these objects, the job is started on the system.

**Note:** Authority to the print device and job queue is not verified until the user attempts to use them.

After the job is started, these steps are performed before the user sees the first display or menu:

- 1. If the routing entry for the job specifies a user program, normal authority checking is done for the program, the program library, and any objects used by the program. If authority is not adequate, a message is sent to the user on the Sign On display and the job ends.
- 2. If the routing entry specifies the command processor (QCMD):
  - a. Authority checking is done for the QCMD processor program, the program library, and any objects used, as described in step 1.
  - b. The user's authority to the Attention-key-handling program and library is checked. If authority is not adequate, a message is sent to the user and written to the job log. Processing continues. If authority is adequate, the Attention-key-handling program is activated. The program is not started until the first time the user presses the Attention key. At that time, normal authority checking is done for the objects used by the program.
  - c. Normal authority checking is done for the initial program (and its associated objects) specified in the user profile. If authority is adequate, the program is started. If authority is not adequate, a message is sent to the user and written to the job log. The job ends.
  - d. Normal authority checking is done for the initial menu (and its associated objects) specified in the user profile. If authority is adequate, the menu is displayed. If authority is not adequate, a message is sent to the user and written to the job log. The job ends.

## Starting a Batch Job

Following is a description of the security activity performed when a batch job is started. Because several methods exist for submitting batch jobs and for specifying the objects used by the job, this is only a guideline. This example uses a job submitted from an interactive job using the submit job (SBMJOB) command.

When you enter the SBMJOB command, this checking is performed before the job is added to the job

- 1. If you specify a user profile on the SBMJOB command, you must have \*USE authority to the user profile.
- 2. Authority is checked for objects specified as parameters on the SBMJOB command and in the job description. Authority is checked for the user profile the job will run under.
- 3. If the security level is 40 and the SBMJOB command specifies USER(\*JOBD), the user submitting the job must have \*USE authority to the user profile in the job description.
- 4. If an object does not exist or if authority is not adequate, a message is sent to the user and the job is not submitted.

When the system selects the job from the job queue and attempts to start the job, the authority checking sequence is similar to the sequence for starting an interactive job.

# **Adopted Authority and Batch Jobs**

When a new job is started, a new program stack is created for the job. Adopted authority cannot take effect until the first program is added to the program stack. Adopted authority cannot be used to gain access to any objects, such as an output queue or a job description, that are added to the job structure before the job is routed. Therefore, even if your interactive job is running under adopted authority when you submit a job, that adopted authority is not used when authority is checked for the objects on your SBMJOB request.

You can change characteristics of a batch job when it is waiting to run, using the Change Job (CHGJOB) command. See 352 for the authority that is required to change parameters for a job.

#### **Workstations**

A device description contains information about a particular device or logical unit that is attached to the system. When you sign on the system, your workstation is attached to either a physical or virtual device description. To successfully sign on, you must have \*CHANGE authority to the device description.

The QLMTSECOFR (limit security officer) system value controls whether users with \*ALLOBJ or \*SERVICE special authority must be specifically authorized to device descriptions.

Figure 30 on page 172 shows the logic for determining whether a user is allowed to sign on at a device:

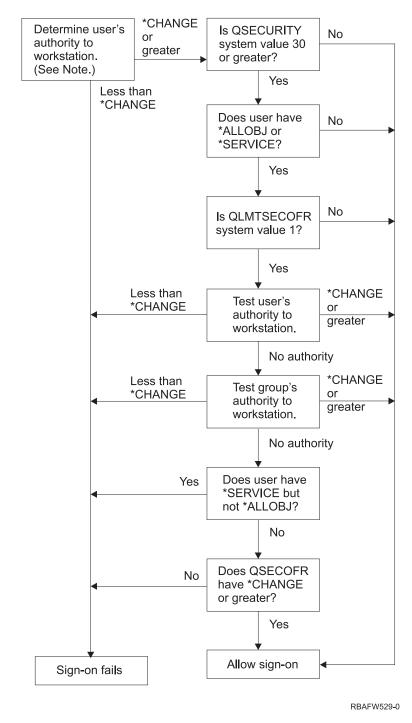

Figure 30. Authority Checking for Workstations

**Note:** Normal authority checking is performed to determine whether the user has at least \*CHANGE authority to the device description. \*CHANGE authority may be found by using the following:

- \*ALLOBJ special authority from the user profile, group profile, or supplemental group profiles.
- Private authority to the device description in the user profile, the group profile, or supplemental group profiles.
- Authority to an authorization list used to secure the device description.
- Authority to an authorization list used to secure the public authority.

Authority checking for the device description is done before any programs are in the program stack for the job; therefore, adopted authority does not apply.

#### Description of Authority Checking for Workstations

The system determines the user's authority to the workstation. (See note 1) If the authority is less than \*CHANGE then the sign-on fails. If the authority is \*CHANGE or greater than the system check to see it the security level on the system is 30 or higher. If it is not, then the user is allowed to sign-on.

If the security level is 30 or higher, the system checks if the user has \*ALLOBJ or \*SERVICE special authorities. If the user does not have either of these special authorities, then sign-on is allowed.

If the user has either \*ALLOBJ or \*SERVICE special authorities, then the system checks if the QLMTSECOFR system value is set to 1. If it is not set to 1, then sign-on is allowed.

If the QLMTSECOFR system value is set to 1, then the system will test the user's authority to the workstation. If the user's authority is \*CHANGE or higher, then sign-on is allowed. If the user's authority is less than \*CHANGE, sign-on fails. If the user has no authority to the workstation, the system checks the user's group authority to the workstation.

If the user's group authority is \*CHANGE or higher, then sign-on is allowed. If the user's group authority is less than \*CHANGE, sign-on fails. If the user has no authority to the workstation, the system checks whether the user has \*SERVICE but not \*ALLOBJ special authority.

If the user has \*SERVICE but not \*ALLOBJ special authority, then sign-on fails. If the user does have \*SERVICE but not \*ALLOBJ special authority, then the system checks if QSECOFR has \*CHANGE or higher.

If QSECOFR does not have\*CHANGE or higher, then sign-on fails. If QSECOFR has \*CHANGE or higher, then sign-on is allowed.

The security officer (QSECOFR), service (QSRV), and basic service (QSRVBAS) user profiles are always allowed to sign on at the console. The QCONSOLE (console) system value is used to determine which device is the console. If the QSRV or QSRVBAS profile attempts to sign on at the console and does not have \*CHANGE authority, the system grants \*CHANGE authority to the profile and allows sign-on.

# Ownership of Device Descriptions

The default public authority on the CRTDEVxxx commands is \*LIBCRTAUT. Devices are created in library QSYS, which is shipped with a CRTAUT value of \*SYSVAL. The shipped value for the QCRTAUT system value is \*CHANGE.

To limit the users who can sign on at a workstation, set the public authority for the workstation to \*EXCLUDE and give \*CHANGE authority to specific users or groups.

The security officer (QSECOFR) is not specifically given authority to any devices. If the QLMTSECOFR system value is set to 1 (YES), you must give the security officer \*CHANGE authority to devices. Anyone with \*OBJMGT and \*CHANGE authority to a device can give \*CHANGE authority to another user.

If a device description is created by the security officer, the security officer owns that device and is specifically given \*ALL authority to it. When the system automatically configures devices, most devices are owned by the QPGMR profile. Devices created by the QLUS program (\*APPC type devices) are owned by the QSYS profile.

If you plan to use the QLMTSECOFR system value to limit where the security officer can sign on, any devices you create should be owned by a profile other than QSECOFR.

To change ownership of a display device description, the device must be powered on and varied on. Sign on at the device and change the ownership using the CHGOBJOWN command. If you are not signed on at the device, you must allocate the device before changing ownership, using the Allocate Object (ALCOBJ) command. You can allocate the device only if no one is using it. After you have changed ownership, deallocate the device using the Deallocate Object (DLCOBJ) command.

### Signon screen display file

The system administrator can change the system signon display to add text or company logo to the display. Care must be taken to make sure the field names or buffer lengths of the display file are not changed when adding text to the display file. Changing the field names or buffer lengths may cause signon to fail.

## Changing the signon screen display

The source code for the signon display file is shipped with the operating system. The source is shipped in file QSYS/QAWTSSRC. This source code can be changed to add text to the signon screen display. Field names and buffer lengths should not be changed.

### Display file source for the Signon screen

The source for the signon display file is shipped as a member (QDSIGNON or QDSIGNON2) in the QSYS/QAWTSSRC physical file. QDSIGNON contains the source for the signon screen source used when system value QPWDLVL is set to 0 or 1. Member QDSIGNON2 contains the signon screen source used when the system value QPWDLVL is set to 2 or 3.

The file QSYS/QAWTSSRC is deleted and restored each time the OS/400 operating system is installed. If you plan to create your own version of the signon screen, then you should first copy the appropriate source file member, either QDSIGNON or QDSIGNON2, to your own source file and make changes to the copy in your source file.

### Changing the signon display file

To change the format of the Signon display:

- 1. Create a changed signon display file.
  - A hidden field in the display file named UBUFFER can be changed to manage smaller fields. UBUFFER is 128 bytes long and is stated as the last field in the display file. This field can be changed to function as an input/output buffer so the data specified in this field of the display will be available to application programs when the interactive job is started. You can change the UBUFFER field to contain as many smaller fields as you need if the following requirements are met:
  - The new fields must follow all other fields in the display file. The location of the fields on the display does not matter as long as the order in which they are put in the data description specifications (DDS) meets this requirement.
  - The length must total 128. If the length of the fields is more than 128, some of the data will not be
  - All fields must be input/output fields (type B in DDS source) or hidden fields (type H in DDS
- 2. The order in which the fields in the signon display file are declared must not be changed. The position in which they are shown on the display can be changed. Do not change the existing field names in the source for the signon screen display file.
- 3. Do not change the total size of the input or output buffers. Serious problems can occur if the order or size of the buffers are changed.
- 4. Do not use the data descriptions specifications (DDS) help function in the signon display file.
- 5. Change a subsystem description to use the changed display file instead of the system default of QSYS/QDSIGNON. You can change the subsystem descriptions for subsystems that you want to use the new display. To change the subsystem description:

- a. Use the Change Subsystem Description (CHGSBSD) command.
- b. Specify the new display file on the SGNDSPF parameter.
- c. Use a test version of a subsystem to verify that the display is valid before attempting to change the controlling subsystem.
- 6. Test the change.
- 7. Change the other subsystem descriptions.

#### **Notes:**

- 1. The buffer length for the display file must be 318. If it is less than 318, the subsystem uses the default sign-on display, QDSIGNON in library QSYS when system value QPWDLVL is 0 or 1 and QDSIGNON2 in library QSYS when QPWDLVL is 2 or 3.
- 2. The copyright line cannot be deleted.

## **Subsystem Descriptions**

Subsystem descriptions control:

How jobs enter your system

How jobs are started

Performance characteristics of jobs

Only a few users should be authorized to change subsystem descriptions, and changes should be carefully monitored.

## Controlling How Jobs Enter the System

Several subsystem descriptions are shipped with your system. After you have changed your security level (QSECURITY system value) to level 20 or higher, signing on without entering a user ID and password is not allowed with the subsystems shipped by IBM.

However, defining a subsystem description and job description combination that allows default sign-on (no user ID and password) is possible and represents a security exposure. When the system routes an interactive job, it looks at the workstation entry in the subsystem description for a job description. If the job description specifies USER(\*RQD), the user must enter a valid user ID (and password) on the Sign On display. If the job description specifies a user profile in the *User* field, anyone can press the Enter key to sign on as that user.

At security levels 30 and higher, the system logs an entry (type AF, sub-type S) in the audit journal, if default sign-on is attempted and the auditing function is active. At security level 40 and higher, the system does not permit default sign-on, even if a combination of workstation entry and job description exists that would allow it. See "Signing On without a User ID and Password" on page 13 for more information.

Make sure all workstation entries for interactive subsystems refer to job descriptions with USER(\*RQD). Control the authority to change job descriptions and monitor any changes that are made to job descriptions. If the auditing function is active, the system writes a JD type journal entry every time the USER parameter in a job description is changed.

Communications entries in a subsystem description control how communications jobs enter your system. A communications entry points to a default user profile, which allows a job to be started without a user ID and password. This represents a potential security exposure. Evaluate the communications entries on your system and use network attributes to control how communications jobs enter your system. "Network Attributes" on page 183 discusses the network attributes that are important for security.

### Job Descriptions

A job description is a valuable tool for security and work management. You can also set up a job description for a group of users who need the same initial library list, output queue, and job queue. You can set up a job description for a group of batch jobs that have similar requirements.

A job description also represents a potential security exposure. In some cases, a job description that specifies a profile name for the USER parameter can allow a job to enter the system without appropriate security checking. "Controlling How Jobs Enter the System" on page 175 discusses how this can be prevented for interactive and communications jobs.

When a batch job is submitted, the job might run using a different profile other than the user who submitted the job. The profile can be specified on the SBMJOB command, or it can come from the USER parameter of the job description. If your system is at security level (QSECURITY system value) 30 or lower, the user submitting a job needs authority to the job description but not to the user profile specified on the job description. This represents a security exposure. At security level 40 and higher, the submitter needs authority to both the job description and the user profile.

#### For example:

- USERA is not authorized to file PAYROLL.
- USERB has \*USE authority to the PAYROLL file and to program PRLIST, which lists the PAYROLL file.
- Job description PRJOBD specifies USER(USERB). Public authority for PRJOBD is \*USE.

At security level 30 or lower, USERA can list the payroll file by submitting a batch job: SBMJOB RQSDTA("Call PRLIST") JOBD(PRJOBD) + USER(\*JOBD)

You can prevent this by using security level 40 and higher or by controlling the authority to job descriptions that specify a user profile.

Sometimes, a specific user profile name in a job description is required for certain types of batch work to function properly. For example, the QBATCH job description is shipped with USER(QPGMR). This job description is shipped with the public authority of \*EXCLUDE.

If your system is at security level 30 or lower, any user on the system who has authority to the Submit Job (SBMJOB) command or the start reader commands, and has \*USE authority to the QBATCH job description, can submit work under the programmer (QPGMR) user profile, whether the user has authority to the QPGMR profile. At security level 40 and higher, \*USE authority to the QPGMR profile is also required.

## System Operator Message Queue

The iSeries Operational Assistant (ASSIST) menu provides an option to manage your system, users, and devices. The Manage Your System, Users, and Devices menu provides an option to work with system operator messages. You may want to prevent users from responding to messages in the QSYSOPR (system operator) message queue. Incorrect responses to system operator messages can cause problems on your system.

Responding to messages requires \*USE and \*ADD authorities to the message queue. Removing messages requires \*USE and \*DLT authorities. (See 376.) Give the authority to respond to and remove messages in QSYSOPR only to users with system operator responsibility. Public authority to QSYSOPR should be \*OBJOPR and \*ADD, which allows adding new messages to QSYSOPR.

Attention: All jobs need the ability to add new messages to the QSYSOPR message queue. Do not make the public authority to QSYSOPR \*EXCLUDE.

## **Library Lists**

The library list for a job indicates which libraries are to be searched and the order in which they are to be searched. When a program specifies an object, the object can be specified with a qualified name, which includes both the object name and the library name. Or, the library for the object can be specified as \*LIBL (library list). The libraries on the library list are searched, in order, until the object is found.

Table 117 summarizes the parts of the library list and how they are built during a job. The sections that follow discuss the risks and protection measures for library lists.

Table 117. Parts of the Library List. The library list is searched in this sequence:

| Part                                 | How It Is Built                                                                                                    |
|--------------------------------------|----------------------------------------------------------------------------------------------------|
| System Portion 15 entries            | Initially built using the QSYSLIBL system value. Can be changed during a job with the CHGSYSLIBL command.                                                                                                    |
| Product Library<br>Portion 2 entries | Initially blank. A library is added to the product library portion of the library list when a command or menu runs that was created with a library in the PRDLIB parameter. The library remains in the product library portion of the library list until the command or menu ends.         |
| Current Library 1 entry              | Specified in the user profile or on the Sign On display. Can be changed when a command or menu runs that specifies a library for the CURLIB parameter. Can be changed during the job with the CHGCURLIB command.                                                                           |
| User Portion 250 entries             | Initially built using the initial library list from the user's job description. If the job description specifies *SYSVAL, the QUSRLIBL system value is used. During a job, the user portion of the library list can be changed with the ADDLIBLE, RMVLIBLE, CHGLIBL, and EDTLIBL commands. |

## **Security Risks of Library Lists**

Library lists represent a potential security exposure. If a user is able to change the sequence of libraries on the library list, or add additional libraries to the list, the user may be able to perform functions that break your security requirements.

"Library Security and Library Lists" on page 113 provides some general information about the issues associated with library lists. This topic gives more specific examples of the possible exposures and how to avoid them.

Following are two examples of how changes to a library list might break security requirements:

## Change in Function

Figure 31 shows an application library. Program A calls Program B, which is expected to be in LIBA. Program B performs updates to File A. Program B is called without a qualified name, so the library list is searched until Program B is found.

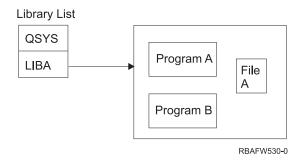

Figure 31. Library List-Expected Environment

A programmer or another knowledgeable user might place another Program B in the library LIBB. The substitute program might perform different functions, such as making a copy of confidential information or updating files incorrectly. If LIBB is placed ahead of LIBA in the library list, the substitute Program B is run instead of the original Program B, because the program is called without a qualified name:

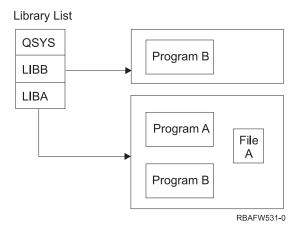

Figure 32. Library List-Actual Environment

#### **Unauthorized Access to Information**

Assume Program A in Figure 31 on page 177 adopts the authority of USER1, who has \*ALL authority to File A. Assume Program B is called by Program A (adopted authority remains in effect). A knowledgeable user could create a substitute Program B which simply calls the command processor. The user would have a command line and complete access to File A.

## Recommendations for System Portion of Library List

The system portion of the library list is intended for IBM-supplied libraries. Application libraries that are carefully controlled can also be placed in the system portion of the library list. The system portion of the library list represents the greatest security exposure, because the libraries in this part of the list are searched first.

Only a user with \*ALLOBJ and \*SECADM special authority can change the QSYSLIBL system value. Control and monitor any changes to the system portion of the library list. Follow these guidelines when adding libraries:

- Only libraries that are specifically controlled should be placed on this list.
- The public should not have \*ADD authority to these libraries.
- A few IBM-supplied libraries, such as QGPL are shipped with public authority \*ADD for production reasons. Regularly monitor what objects (particularly programs, source files, and commands) are added to these libraries.

The CHGSYSLIBL command is shipped with public authority \*EXCLUDE. Only users with \*ALLOBJ authority are authorized to the command, unless you grant authority to other users. If the system library list needs to be changed temporarily during a job, you can use the technique described in the topic "Changing the System Library List" on page 196.

# Recommendations for Product Library

The product library portion of the library list is searched before the user portion. A knowledgeable user could create a command or menu that inserts a product library into the library list. For example, this statement creates CMDX, which runs program PGMA:

CRTCMD CMDX PGM(PGMA) PRDLIB(LIBB)

As long as CMDX is running, LIBB is in the product portion of the library list.

Use these measures to protect the product portion of the library list:

- Control authority to the Create Command (CRTCMD), Change Command (CHGCMD), Create Menu (CRTMNU), and Change Menu (CHGMNU) commands.
- When you create commands and menus, specify PRDLIB(\*NONE), which removes any entries currently in the product portion of the library list. This protects you from having unknown libraries searched ahead of the library you expect when your command or menu runs.

Note: The default when you create a command or menu is PRDLIB(\*NOCHG). \*NOCHG means that when the command or menu is run, the product library portion of the library list is not changed.

### **Recommendations for the Current Library**

The current library can be used by decision-support tools, such as Query/400. Any query programs created by a user are, by default, placed in the user's current library. When you create a menu or command, you can specify a current library to be used while the menu is active.

The current library provides an easy method for the user and the programmer to create new objects, such as query programs, without worrying about where they should be located. However, the current library poses a security risk, because it is searched before the user portion of the library list. You can take several precautions to protect the security of your system while still making use of the current library capability:

- · Specify \*YES for the Limit capabilities field in the user profile. This prevents a user from changing the current library on the Sign On display or using the CHGPRF command.
- · Restrict authority to the Change Current Library (CHGCURLIB), Create Menu (CRTMNU), Change Menu (CHGMNU), Create Command (CRTCMD), and Change Command (CHGCMD) commands.
- Use the technique described in "Controlling the User Library List" on page 195 to set the current library during application processing.

# Recommendations for the User Portion of the Library List

The user portion of the library list often changes more than the other portions and is more difficult to control. Many application programs change the library list. Job descriptions also affect the library list for a job.

Following are some suggested alternatives for controlling the user portion of the library list to make sure unauthorized libraries with substitute programs and files are not used during processing:

- Restrict users of production applications to a menu environment. Set the *Limit capabilities* field in user profiles to \*YES to restrict their ability to enter commands. "Planning Menus" on page 197 provides an example of this environment.
- Use qualified names (object and library) in your applications. This prevents the system from searching the library list to find an object.
- Control the ability to change job descriptions, because the job description sets the initial library list for a job.
- · Use the Add Library List Entry (ADDLIBLE) command at the beginning of the program to ensure the desired objects are at the beginning of the user portion of the library list. At the end of the program, the library can be removed.
  - If the library is already on the library list, but you are not sure if it is at the beginning of the list, you must remove the library and add it. If the sequence of the library list is important to other applications on the system, use the next method instead.
- Use a program that retrieves and saves the library list for a job. Replace the library list with the list desired for the application. When the application ends, return the library list to its original setting. See "Controlling the User Library List" on page 195 for an example of this technique.

### **Printing**

Most information that is printed on your system is stored as a spooled file on an output queue while it is waiting to print. Unless you control the security of output queues on your system, unauthorized users can display, print, and even copy confidential information that is waiting to print.

One method for protecting confidential output is to create a special output queue. Send confidential output to the output queue and control who can view and manipulate the spooled files on the output queue.

To determine where output goes, the system looks at the printer file, job attributes, user profile, workstation device description, and the print device (QPRTDEV) system value in sequence. If defaults are used, the output queue associated with the QPRTDEV printer is used. The *Printer Device Programming* book provides examples of how to direct output to a particular output queue.

## **Securing Spooled Files**

A spooled file is a special type of object on the system. You cannot directly grant and revoke authority to view and manipulate a spooled file. The authority to a spooled file is controlled by several parameters on the output queue that holds the spooled file.

When you create a spooled file, you are the owner of that file. You can always view and manipulate any spooled files you own, regardless of how the authority for the output queue is defined. You must have \*READ authority to add new entries to an output queue. If your authority to an output queue is removed, you can still access any entries you own on that queue using the Work with Spooled Files (WRKSPLF) command.

The security parameters for an output queue are specified using the Create Output Queue (CRTOUTQ) command or the Change Output Queue (CHGOUTQ) command. You can display the security parameters for an output queue using the Work with Output Queue Description (WRKOUTQD) command.

**Attention:** A user with \*SPLCTL special authority can perform all functions on all entries, regardless of how the output queue is defined. Some parameters on the output queue allow a user with \*JOBCTL special authority to view the contents of entries on the output queue.

#### Display Data (DSPDTA) Parameter of Output Queue

The DSPDTA parameter is designed to protect the contents of a spooled file. It determines what authority is required to perform the following functions on spooled files owned by other users:

- View the contents of a spooled file (DSPSPLF command)
- Copy a spooled file (CPYSPLF command)
- Send a spooled file (SNDNETSPLF command)
- Move a spooled file to another output queue (CHGSPLFA command)

Possible Values for DSPDTA

| *NO  | A user cannot display, send, or copy spooled files owned by other users, unless<br>the user has one of the following:                                                       |
|------|----------------------------------------------------------------------------------------------------|
|      | <ul> <li>*JOBCTL special authority if the OPRCTL parameter is *YES.</li> </ul>                                                                                              |
|      | <ul> <li>*READ, *ADD, and *DLT authority to the output queue if the *AUTCHK<br/>parameter is *DTAAUT.</li> </ul>                                                            |
| *YES | <ul> <li>Ownership of the output queue if the *AUTCHK parameter is *OWNER.</li> <li>Any user with *READ authority to the output queue can display, copy, or send</li> </ul> |
| 1L3  | the data of spooled files owned by others.                                                                                                    |

| *OWNER | Only the owner of a spooled file or a user with *SPLCTL (spool control) can       |
|--------|-----------------------------------------------------------------------------------|
|        | display, copy, send, or move the file. If the OPRCTL value is *YES, users with    |
|        | *JOBCTL special authority can hold, change, delete, and release spooled files on  |
|        | the output queue, but they cannot display, copy, send, or move the spooled files. |
|        | This is intended to allow operators to manage entries on an output queue          |
|        | without being able to view the contents.                                          |

### Authority to Check (AUTCHK) Parameter of Output Queue

The AUTCHK parameter determines whether \*READ, \*ADD, and \*DLT authority to the output queue allows a user to change and delete spooled files owned by other users.

| Possible Values for | or AUTCHK |
|---------------------|-----------|
|---------------------|-----------|

| *OWNER  | Only the user who owns the output queue can change or delete spooled files owned by others.                                          |
|---------|----------------------------------------------------------------------------------------------------|
| *DTAAUT | Specifies that any user with *READ, *ADD, and *DLT authority to the output queue can change or delete spooled files owned by others. |

### Operator Control (OPRCTL) Parameter of Output Queue

The OPRCTL parameter determines whether a user with \*JOBCTL special authority can control the output queue.

| *YES | A user with *JOBCTL special authority can perform all functions on the spooled files, unless the DSPDTA value is *OWNER. If the DSPDTA value is *OWNER, *JOBCTL special authority does not allow the user to display, copy, send, or move spooled files. |
|------|----------------------------------------------------------------------------------------------------|
| *NO  | *JOBCTL special authority does not give the user any authority to perform operations on the output queue. Normal authority rules apply to the user.                                                                                                    |

# Output Queue and Parameter Authorities Required for Printing

Table 118 shows what combination of output queue parameters and authority to the output queue is required to perform print management functions on the system. For some functions, more than one combination is listed. The owner of a spooled file can always perform all functions on that file. For more information see "Writer commands" on page 426.

The authority and output queue parameters for all commands associated with spooled files are listed on "Spooled file commands" on page 412. Output queue commands are listed on "Output queue commands" on page 388.

Attention: A user with \*SPLCTL (spool control) special authority is not subject to any authority restrictions associated with output queues. \*SPLCTL special authority allows the user to perform all operations on all output queues. Carefully evaluate giving \*SPLCTL special authority to any user.

Table 118. Authority Required to Perform Printing Functions

|                                                               | Output Queue Parameters |        |        | Output          |                      |
|---------------------------------------------------------------|-------------------------|--------|--------|-----------------|----------------------|
| Printing Function                                             | DSPDTA                  | AUTCHK | OPRCTL | Queue Authority | Special<br>Authority |
| Add spooled files to queue <sup>1</sup>                       |                         |        | *YES   | *READ           | None<br>*JOBCTL      |
| View list of spooled files<br>(WRKOUTQ command <sup>2</sup> ) |                         |        | *YES   | *READ           | None<br>*JOBCTL      |

Table 118. Authority Required to Perform Printing Functions (continued)

|                                                        | Output Queue Parameters |         |        | Output             |                      |
|--------------------------------------------------------|-------------------------|---------|--------|--------------------|----------------------|
| Printing Function                                      | DSPDTA                  | AUTCHK  | OPRCTL | Queue Authority    | Special<br>Authority |
| Display, copy, or send spooled files                   | *YES                    |         |        | *READ              | None                 |
|                                                        | *NO                     | *DTAAUT |        | *READ,             | None                 |
| (DSPSPLF, CPYSPLF, SNDNETSPLF, SNDTCPSP <sup>2</sup> ) |                         |         |        | *ADD,<br>*DLT      |                      |
|                                                        | *NO                     | *OWNER  |        | Owner 3            | None                 |
|                                                        | *YES                    |         | *YES   |                    | *JOBCTL              |
|                                                        | *NO                     |         | *YES   |                    | *JOBCTL              |
|                                                        | *OWNER                  |         |        |                    | ,                    |
| Change, delete, hold, and release spooled file         |                         | *DTAAUT |        | *READ,             | None                 |
| (CHGSPLFA, DLTSPLF, HLDSPLF, RLSSPLF <sup>2</sup> )    |                         |         |        | *ADD,              |                      |
|                                                        |                         |         |        | *DLT               |                      |
|                                                        |                         | *OWNER  |        | Owner <sup>3</sup> | None                 |
|                                                        |                         |         | *YES   |                    | *JOBCTL              |
| Change, clear, hold, and release output queue          |                         | *DTAAUT |        | *READ,             | None                 |
| (CHGOUTQ, CLROUTQ, HLDOUTQ, RLSOUTQ <sup>2</sup> )     |                         |         |        | *ADD,              |                      |
|                                                        |                         |         |        | *DLT               |                      |
|                                                        |                         | *OWNER  |        | Owner <sup>3</sup> | None                 |
|                                                        |                         |         | *YES   |                    | *JOBCTL              |
| Start a writer for the queue                           |                         | *DTAAUT |        | *CHANGE            | None                 |
| (STRPRTWTR, STRRMTWTR <sup>2</sup> )                   |                         |         | *YES   |                    | *JOBCTL              |

<sup>1</sup> This is the authority required to direct your output to an output queue.

# **Examples: Output Queue**

Following are several examples of setting security parameters for output queues to meet different requirements:

 Create a general-purpose output queue. All users are allowed to display all spooled files. The system operators are allowed to manage the queue and change spooled files:

```
CRTOUTQ OUTQ(QGPL/GPOUTQ) DSPDTA(*YES) +
        OPRCTL(*YES) AUTCHK(*OWNER) AUT(*USE)
```

· Create an output queue for an application. Only members of the group profile GRPA are allowed to use the output queue. All authorized users of the output queue are allowed to display all spooled files. System operators are not allowed to work with the output queue:

```
CRTOUTQ OUTQ(ARLIB/AROUTQ) DSPDTA(*YES) +
        OPRCTL(*NO) AUTCHK(*OWNER) AUT(*EXCLUDE)
GRTOBJAUT OBJ(ARLIB/AROUTQ) OBJTYP(*OUTQ) +
        USER(GRPA) AUT(*CHANGE)
```

· Create a confidential output queue for the security officers to use when printing information about user profiles and authorities. The output queue is created and owned by the QSECOFR profile.

```
CRTOUTQ OUTQ(QGPL/SECOUTQ) DSPDTA(*OWNER) +
        AUTCHK(*DTAAUT) OPRCTL(*NO) +
        AUT (*EXCLUDE)
```

Even if the security officers on a system have \*ALLOBJ special authority, they are not able to access spooled files owned by others on the SECOUTQ output queue.

<sup>2</sup> Using these commands or equivalent options from a display.

<sup>3</sup> You must be the owner of the output queue.

Also requires \*USE authority to the printer device description.

<sup>\*</sup>CHGOUTQ requires \*OBJMGT authority to the output queue, in addition to \*READ, \*ADD, and \*DLT authorities.

· Create an output queue that is shared by users printing confidential files and documents. Users can work with only their own spooled files. System operators can work with the spooled files, but they cannot display the contents of the files.

```
CRTOUTO OUTO(OGPL/CFOUTO) DSPDTA(*OWNER) +
        AUTCHK(*OWNER) OPRCTL(*YES) AUT(*USE)
```

### **Network Attributes**

Network attributes control how your system communicates with other systems. Some network attributes control how remote requests to process jobs and access information are handled. These network attributes directly affect security on your system and are discussed in the topics that follow:

Iob action (IOBACN)

Client request access (PCSACC)

DDM request access (DDMACC)

Possible values for each network attribute are shown. The default value is underlined. To set the value of a network attribute, use the Change Network Attribute (CHGNETA) command.

### Job Action (JOBACN) Network Attribute

The JOBACN network attribute determines how the system processes incoming requests to run jobs.

Possible Values for JOBACN:

| *REJECT | The input stream is rejected. A message stating the input stream was rejected is sent to both the sender and the intended receiver.                                                                                                    |
|---------|----------------------------------------------------------------------------------------------------|
| *FILE   | The input stream is filed on the queue of network files for the receiving user. This user can display, cancel, or receive the input stream into a database file or submit it to a job queue. A message stating that the input stream was filed is sent to both the sender and the receiver. |
| *SEARCH | The network job table controls the actions by using the values in the table.                                                                                                    |

#### Recommendations

If you do not expect to receive remote job requests on your system, set the JOBACN network attribute to \*REJECT.

For more information about the JOBACN attribute, refer to the SNA Distribution Services book.

## Client Request Access (PCSACC) Network Attribute

The PCSACC network attribute determines how the iSeries Access for Windows licensed program processes requests from attached personal computers to access objects. The PCSACC network attribute controls whether personal computer jobs can access objects on the iSeries system, not whether the personal computer can use workstation emulation.

**Note:** PCSACC network attribute controls only the DOS and OS/2<sup>®</sup> clients. This attribute has no effect on any other iSeries Access clients.

\*REJECT iSeries Access rejects every request from the personal computer to access objects

on the iSeries system. An error message is sent to the PC application.

\*OBJAUT The iSeries Access programs on the system verify normal object authorities for

any object requested by a PC program. For example, if file transfer is requested,

authority to copy data from the database file is checked.

\*REGFAC The system uses the system's registration facility to determine which exit

program (if any) to run. If no exit program is defined for an exit point and this

value is specified, \*OBJAUT is used.

qualified- program- name The iSeries Access program calls this user-written exit program to determine if

the PC request should be rejected. The exit program is called only if normal authority checking for the object is successful. The iSeries Access program passes information about the user and the requested function to the exit program. The program returns a code indicating whether the request should be allowed or rejected. If the return code indicates the request should be rejected or if an error

occurs, an error message is sent to the personal computer.

#### Risks and Recommendations

Normal security measures on your system may not be sufficient protections if the iSeries Access program is installed on your system. For example, if a user has \*USE authority to a file and the PCSACC network attribute is \*OBJAUT, the user can use the iSeries Access program and a program on the personal computer to transfer that entire file to the personal computer. The user can then copy the data to a PC diskette or tape and remove it from the premises.

Several methods are available to prevent an iSeries workstation user with \*USE authority to a file from copying the file:

- Setting LMTCPB(\*YES) in the user profile.
- · Restricting authority to commands that copy files.
- Restricting authority to commands used by iSeries Access.
- · Not giving the user \*ADD authority to any library. \*ADD authority is required to create a new file in a library.
- Not giving the user access to any \*SAVRST device.

None of these methods work for the PC user of the iSeries Access licensed program. Using an exit program to verify all requests is the only adequate protection measure.

The iSeries Access program passes information for the following types of access to the user exit program called by the PCSACC network attribute:

File transfer

Virtual print

Message

Shared folder

For additional information about iSeries Access, refer to the Information Center (see "Prerequisite and related information" on page xvi for details).

## DDM Request Access (DDMACC) Network Attribute

The DDMACC network attribute determines how the system processes requests from other systems to access data using the distributed data management (DDM) or the distributed relational database function.

| *REJECT                  | The system does not allow any DDM or DRDA® requests from remote systems. *REJECT does not prevent this system from functioning as the requester system and sending requests to other server systems.                                                                                                    |
|--------------------------|----------------------------------------------------------------------------------------------------|
| *OBJAUT                  | Remote requests are controlled by the object authority on the system.                                                                                                    |
| qualified- program- name | This user-written exit program is called after normal object authority has been verified. The exit program is called only for DDM files, not for distributed relational database functions. The exit program is passed a parameter list, built by the remote system, that identifies the local system user and the request. The program evaluates the request and sends a return code, granting or denying the requested access. |

For more information about the DDMACC network attribute and the security issues associated with DDM, see the Information Center (see "Prerequisite and related information" on page xvi for details).

## Save and Restore Operations

The ability to save objects from your system or restore objects to your system represents an exposure to your organization.

For example, programmers often have \*OBJEXIST authority to programs because this authority is required to recompile a program (and delete the old copy). \*OBJEXIST authority is also required to save an object. Therefore, the typical programmer can make a tape copy of your programs, which may represent a substantial financial investment.

A user with \*OBJEXIST authority to an object can also restore a new copy of an object over an existing object. In the case of a program, the restored program might have been created on a different system. It might perform different functions. For example, assume the original program worked with confidential data. The new version might perform the same functions, but it might also write a copy of confidential information to a secret file in the programmer's own library. The programmer does not need authority to the confidential data because the regular users of the program will be accessing the data.

# **Restricting Save and Restore Operations**

You can control the ability to save and restore objects in several ways:

- Restrict physical access to save and restore devices, such as tape units, optical units, and diskette units.
- · Restrict authority to the device descriptions objects for the save and restore devices. To save an object to a tape unit, you must have \*USE authority to the device description for the tape unit.
- Restrict the save and restore commands. This allows you to control what is saved from your system and restored to your system through all interfaces - including save files. See "Example: Restricting Save and Restore Commands" for an example of how to do this. The system sets the restore commands to PUBLIC(\*EXCLUDE) when you install your system.
- Only give \*SAVSYS special authority to trusted users.

## **Example: Restricting Save and Restore Commands**

Following is an example of the steps that you can use to restrict the save and restore commands on your system:

- 1. To create an authorization list that you can use to give authority to the commands to system operators, type the following:
  - CRTAUTL AUTL(SRLIST) TEXT('Save and Restore List') AUT(\*EXCLUDE)
- 2. To use the authorization list to secure the save commands, type the following: GRTOBJAUT OBJ(SAV\*) OBJTYPE(\*CMD) AUTL(SRLIST)

- 3. To ensure \*PUBLIC authority comes from the authorization list, type the following: GRTOBJAUT OBJ(SAV\*) OBJTYPE(\*CMD) USER(\*PUBLIC) AUT(\*AUTL)
- 4. To use the authorization list to secure the restore commands, type the following: GRTOBJAUT OBJ(RST\*) OBJTYPE(\*CMD) AUTL(SRLIST)
- 5. To ensure \*PUBLIC authority comes from the authorization list, type the following: GRTOBJAUT OBJ(RST\*) OBJTYPE(\*CMD) USER(\*PUBLIC) AUT (\*AUTL)
- 6. Although system operators who are responsible for saving the system have \*SAVSYS special authority, they must now be given explicit authority to the SAVxxx commands. You do this by adding the system operators to the authorization list:

```
ADDAUTLE AUTL(SRLIST) USER(USERA USERB) AUT(*USE)
```

Note: You may want your system operators to have authority only to the save commands. In that case, secure the save commands and the restore commands with two separate authorization

7. To restrict the save and restore APIs and secure it with the authorization list, type the following commands:

```
GRTOBJAUT OBJ(QSRSAVO) OBJTYPE(*PGM) AUTL(SRLIST)
GRTOBJAUT OBJ(QSRSAVO) OBJTYPE(*PGM) USER(*PUBLIC)
  AUT (*AUTL)
GRTOBJAUT OBJ(QSRLIB01) OBJTYPE(*SRVPGM) AUTL(SRLIST)
GRTOBJAUT OBJ(QSRLIB01) OBJTYPE(*SRVPGM) USER(*PUBLIC)
   AUT(*AUTL)
```

### **Performance Tuning**

Monitoring and tuning performance is not the responsibility of a security officer. However, the security officer should ensure that users are not altering the performance characteristics of the system to speed up their own jobs at the expense of others.

Several work management objects affect the performance of jobs in the system:

- The class sets the run priority and time slice for a job.
- The routing entry in the subsystem description determines the class and the storage pool the job uses.
- The job description can determine the output queue, output priority, job queue, and job priority.

Knowledgeable users with appropriate authority can create their own environment on the system and give themselves better performance than other users. Control this by limiting the authority to create and change work management objects. Set the public authority to work management commands to \*EXCLUDE and grant authority to a few trusted users.

Performance characteristics of the system can also be changed interactively. For example, the Work with System Status (WRKSYSSTS) display can be used to change the size of storage pools and the activity levels. Also, a user with \*JOBCTL (job control) special authority can change the scheduling priority of any job on the system, subject to the priority limit (PTYLMT) in the user's profile. Assign \*JOBCTL special authority and PTYLMT in user profiles carefully.

To allow users to view performance information using the WRKSYSSTS command but not change it, do the following:

```
GRTOBJAUT OBJ(CHGSHRPOOL) OBJTYPE(*CMD) +
         USER(*PUBLIC) AUT(*EXCLUDE)
```

Authorize users responsible for system tuning to change performance characteristics:

### **Restricting Jobs to Batch**

You can create or change commands to restrict certain jobs to be run only in a batch environment. For example, you may want to run certain reports or program compiles in batch. A job running in batch often affects system performance less than the same job running interactively.

For example, to restrict the command that runs program RPTA to batch, do the following:

• Create a command to run RPTA and specify that the command can be run only in batch: CRTCMD CMD(RPTA) PGM(RPTA) ALLOW(\*BATCH \*BPGM)

To restrict compiles to batch, do the following for the create command for each program type: CHGCMD CMD(CRTxxxPGM) ALLOW(\*BATCH \*BPGM)

# **Chapter 7. Designing Security**

Protecting information is an important part of most applications. Security should be considered, along with other requirements, at the time the application is designed. For example, when deciding how to organize application information into libraries, try to balance security requirements with other considerations, such as application performance and backup and recovery.

This chapter contains guidelines to help application developers and systems managers include security as part of the overall design. It also contains examples of techniques you can use to accomplish security objectives on your system. Some of the examples in this chapter contain sample programs. These programs are included for illustrative purposes only. Many of them will not compile or run successfully as is, nor do they include message handling and error recovery.

The Basic System Security and Planning topic in the Information Center is intended for the security administrator. It contains forms, examples, and guidelines for planning security for applications that have already been developed. If you have responsibility for designing an application, you may find it useful to review the forms and examples in the Information Center (see "Prerequisite and related information" on page xvi for details). They can help you view your application from the perspective of a security administrator and understand what information you need to provide.

The Basic System Security and Planning topic in the Information Center also uses a set of example applications for a fictional company called the JKL Toy Company. This chapter discusses design considerations for the same set of example applications. Figure 33 shows the relationships between user groups, applications, and libraries for the JKL Toy Company:

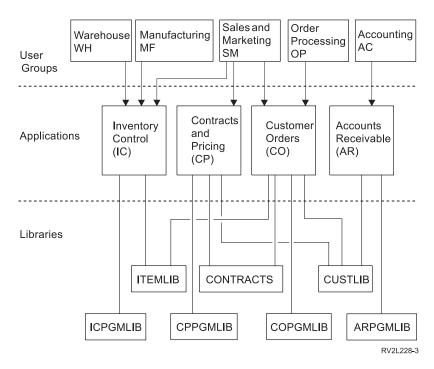

Figure 33. Example Applications

#### Description of graphic

This graphic shows how how five sets of user groups access applications and libraries on the system at JKL Toy Company. The user groups include Warehouse, Manufacturing, Sales and Marketing, Order

Processing, and Accounting. The Warehouse, Manufacturing and Sales and Marketing user groups all can access the Inventory Control applications. The Sales and Marketing user group also has access to the Contracts and Pricing application and the Customer Order application. The Order Processing user group also can access the Customer Order application. The Accounting user group uses the Accounts Receivable application.

#### Overall Recommendations

The recommendations in this chapter and in the Basic System Security and Planning topic in the Information Center rely on one important principle: simplicity. Keeping your security design as simple as possible makes it easier to manage and audit security. It also improves application performance and backup performance.

Following is a list of general recommendations for security design:

· Use resource security along with the methods available, such as limited capabilities in the user profile and restricting users to a set of menus, to protect information.

Attention: It is not sufficient to use only limited capabilities in the user profile and menu access control to secure your system if you use a product such as iSeries Access or have communication lines attached to your system. You must use resource security to secure those objects you do not want accessible through these interfaces.

- Secure only those objects that really require security. Analyze a library to determine which objects, such as data files, are confidential and secure those objects. Use public authority for other objects, such as data areas and message queues.
- Move from the general to the specific:
  - Plan security for libraries and directories. Deal with individual objects only when necessary.
  - Plan public authority first, followed by group authority and individual authority.
- · Make the public authority for new objects in a library (CRTAUT parameter) the same as the public authority for the majority of existing objects in the library.
- To make auditing easier and improve authority-checking performance, avoid defining private authority that is less than the public authority for an object.
- · Use authorization lists to group objects with the same security requirements. Authorization lists are simpler to manage than individual authorities and help to recover security information.

## **Planning Password Level Changes**

Changing password levels should be planned carefully. Operations with other systems may fail or users may not be able to sign on to the system if you haven't planned for the password level change adequately. Before changing the QPWDLVL system value, make sure you have saved your security data using the SAVSECDTA or SAVSYS command. If you have a current backup, you will be able to reset the passwords for all users' profiles if you need to return to a lower password level.

Products that you use on the system, and on clients with which the system interfaces, may have problems when the password level (QPWDLVL) system value is set to 2 or 3. Any product or client that sends passwords to the system in an encrypted form, rather than in the clear text a user enters on a sign-on screen, must be upgraded to work with the new password encryption rules for QPWDLVL 2 or 3. Sending the encrypted password is known as password substitution. Password substitution is used to prevent a password from being captured during transmission over a network. Password substitutes generated by older clients that do not support the new algorithm for QPWDLVL 2 or 3, even if the specific characters typed in are correct, will not be accepted. This also applies to any iSeries to iSeries peer access which utilizes the encrypted values to authenticate from one system to another.

The problem is compounded by the fact that some affected products (i.e. IBM Toolbox for Java) are provided as middleware. A third party product that incorporates a prior version of one of these products will not work correctly until rebuilt using an updated version of the middleware.

Given this and other scenarios, it is easy to see why careful planning is necessary before changing the QPWDLVL system value.

### Considerations for changing QPWDLVL from 0 to 1

Password level 1 allows a system, which does not have a need to communicate with the Windows 95/98/ME iSeries Client Support for Windows Network Neighborhood (NetServer) product, to have the NetServer passwords eliminated from the system. Eliminating unnecessary encrypted passwords from the system increases the overall security of the system.

At QPWDLVL 1, all current, pre-V5R1 password substitution and password authentication mechanisms will continue to work. There is very little potential for breakage except for functions/services that require the NetServer password.

The functions/services that require the NetServer password include:

• iSeries Support for Windows Network Neighborhood, Windows 95/98/ME edition, (NetServer)

## Considerations for changing QPWDLVL from 0 or 1 to 2

Password level 2 introduces the use of case sensitive passwords up to 128 characters in length (also called passphrases) and provides the maximum ability to revert back to QPWDLVL 0 or 1.

Regardless of the password level of the system, password level 2 and 3 passwords are created whenever a password is changed or a user signs on to the system. Having a level 2 and 3 password created while the system is still at password level 0 or 1 helps prepare for the change to password level 2 or 3.

Before changing QPWDLVL to 2, the system administrator should use the PRTUSRPRF TYPE(\*PWDLVL) command to locate all user profiles which do not have a password that is usable at password level 2. Depending on the profiles located, the administrator may wish to use one of the following mechanisms to have a password level 2 and 3 password added to the profiles.

- · Change the password for the user profile using the CHGUSRPRF or CHGPWD CL command or the QSYCHGPW API. This will cause the system to change the password that is usable at password levels 0 and 1; and the system also creates two equivalent case sensitive passwords that are usable at password levels 2 and 3. An all uppercase and all lowercase version of the password is created for use at password level 2 or 3.
  - For example, changing the password to C4D2RB4Y results in the system generating C4D2RB4Y and c4d2rb4y password level 2 passwords.
- Sign on to the system through a mechanism that presents the password in clear text (does not use password substitution). If the password is valid and the user profile does not have a password that is usable at password levels 2 and 3, the system creates two equivalent case sensitive passwords that are usable at password levels 2 and 3. An all uppercase and all lowercase version of the password is created for use at password level 2 or 3.

The absence of a password that is usable at password level 2 or 3 can be a problem whenever the user profile also does not have a password that is usable at password levels 0 and 1 or when the user tries to sign on through a product that uses password substitution. In these cases, the user will not be able to sign on when the password level is changed to 2.

If a user profile does not have a password that is usable at password levels 2 and 3, the user profile does have a password that is usable at password levels 0 and 1, and the user signs on through a product that sends clear text passwords, then the system validates the user against the password level 0 password and creates two password level 2 passwords (as described above) for the user profile. Subsequent sign ons will be validated against the password level 2 passwords.

Any client/service which uses password substitution will not work correctly at QPWDLVL 2 if the client/service hasn't been updated to use the new password (passphrase) substitution scheme. The administrator should check whether a client/service which hasn't been updated to the new password substitution scheme is required.

The clients/services that use password substitution include:

- TELNET
- iSeries Access
- iSeries Host Servers
- QFileSrv.400
- iSeries NetServer Print support
- DDM
- DRDA
- SNA LU6.2

It is highly recommended that the security data be saved before changing to QPWDLVL 2. This can help make the transition back to QPWDLVL 0 or 1 easier if that becomes necessary.

It is recommended that the other password system values, such as QPWDMINLEN and QPWDMAXLEN not be changed until after some testing at QPWDLVL 2 has occurred. This will make it easier to transition back to QPWDLVL 1 or 0 if necessary. However, the QPWDVLDPGM system value must specify either \*REGFAC or \*NONE before the system will allow QPWDLVL to be changed to 2. Therefore, if you use a password validation program, you may wish to write a new one that can be registered for the QIBM\_QSY\_VLD\_PASSWRD exit point by using the ADDEXITPGM command.

NetServer passwords are still supported at QPWDLVL 2, so any function/service that requires a NetServer password should still function correctly.

Once the administrator is comfortable with running the system at QPWDLVL 2, they can begin to change the password system values to exploit longer passwords. However, the administrator needs to be aware that longer passwords will have these effects:

- If passwords greater than 10 characters are specified, the password level 0 and 1 password is cleared. This user profile would not be able to signon if the system is returned to password level 0 or 1.
- If passwords contain special characters or do not follow the composition rules for simple object names (excluding case sensitivity), the password level 0 and 1 password is cleared.
- If passwords greater than 14 characters are specified, the NetServer password for the user profile is cleared.
- The password system values only apply to the new password level 2 value and do not apply to the system generated password level 0 and 1 password or NetServer password values (if generated).

# Considerations for changing QPWDLVL from 2 to 3

After running the system at QPWDLVL 2 for some period of time, the administrator can consider moving to QPWDLVL 3 to maximize his password security protection.

At QPWDLVL 3, all NetServer passwords are cleared so a system should not be moved to QPWDLVL 3 until there is no need to use NetServer passwords.

At QPWDLVL 3, all password level 0 and 1 passwords are cleared. The administrator can use the DSPAUTUSR or PRTUSRPRF commands to locate user profiles which don't have password level 2 or 3 passwords associated with them.

### Changing to a lower password level

Returning to a lower QPWDLVL value, while possible, is not expected to be a completely painless operation. In general, the mind set should be that this is a one-way trip from lower QPWDLVL values to higher QPWDLVL values. However, there may be cases where a lower QPWDLVL value must be reinstated.

The following sections each discuss the work required to move back to a lower password level.

### Considerations for changing from QPWDLVL 3 to 2

This change is relatively easy. Once the QPWDLVL is set to 2, the administrator needs to determine if any user profile is required to contain NetServer passwords or password level 0 or 1 passwords and, if so, change the password of the user profile to an allowable value.

Additionally, the password system values may need to be changed back to values compatible with NetServer and password level 0 or 1 passwords, if those passwords are needed.

#### Considerations for changing from QPWDLVL 3 to 1 or 0

Because of the very high potential for causing problems for the system (like no one can sign on because all of the password level 0 and 1 passwords have been cleared), this change is not supported directly. To change from QPWDLVL 3 to QPWDLVL 1 or 0, the system must first make the intermediary change to QPWDLVL 2.

#### Considerations for changing from QPWDLVL 2 to 1

Before changing QPWDLVL to 1, the administrator should use the DSPAUTUSR or PRTUSRPRF TYPE(\*PWDINFO) commands to locate any user profiles that do not have a password level 0 or 1 password. If the user profile will require a password after the QPWDLVL is changed, the administrator should ensure that a password level 0 and 1 password is created for the profile using one of the following mechanisms:

- Change the password for the user profile using the CHGUSRPRF or CHGPWD CL command or the QSYCHGPW API. This will cause the system to change the password that is usable at password levels 2 and 3; and the system also creates an equivalent uppercase password that is usable at password levels 0 and 1. The system is only able to create the password level 0 and 1 password if the following conditions are met:
  - The password is 10 characters or less in length.
  - The password can be converted to uppercase EBCDIC characters A-Z, 0-9, @, #, \$, and underscore.
  - The password does not begin with a numeric or underscore character.

For example, changing the password to a value of RainyDay would result in the system generating a password level 0 and 1 password of RAINYDAY. But changing the the password value to Rainy Days In April would cause the system to clear the password level 0 and 1 password (because the password is too long and it contains blanks).

No message or indication is produced if the password level 0 or 1 password could not be created.

· Sign on to the system through a mechanism that presents the password in clear text (does not use password substitution). If the password is valid and the user profile does not have a password that is usable at password levels 0 and 1, the system creates an equivalent uppercase password that is usable at password levels 0 and 1. The system is only able to create the password level 0 and 1 password if the conditions listed above are met.

The administrator can then change QPWDLVL to 1. All NetServer passwords are cleared when the change to QPWDLVL 1 takes effect (next IPL).

### Considerations for changing from QPWDLVL 2 to 0

The considerations are the same as for changing from QPWDLVL 2 to 1 except that all NetServer passwords are retained when the change takes effect.

#### Considerations for changing from QPWDLVL 1 to 0

After changing QPWDLVL to 0, the administrator should use the DSPAUTUSR or PRTUSRPRF commands to locate any user profiles that do not have a NetServer password. If the user profile requires a NetServer password, it can be created by changing the user's password or signing on through a mechanism that presents the password in clear text.

The administrator can then change QPWDLVL to 0.

# **Planning Libraries**

Many factors affect how you choose to group your application information into libraries and manage libraries. This topic addresses some of the security issues associated with library design.

To access an object, you need authority to the object itself and to the library containing the object. You can restrict access to an object by restricting the object itself, the library containing the object, or both.

A library is like a directory used to locate the objects in the library. \*USE authority to a library allows you to use the directory to find objects in the library. The authority for the object itself determines how you can use the object. \*USE authority to a library is sufficient to perform most operations on the objects in the library. See "Library Security" on page 112 for more information about the relationship between library and object authority.

Using public authority for objects and restricting access to libraries can be a simple, effective security technique. Putting programs in a separate library from other application objects can also simplify security planning. This is particularly true if files are shared by more than one application. You can use authority to the libraries containing application programs to control who can perform application functions.

Following are two examples of using library security for the JKL Toy Company applications. (See Figure 33 on page 189 for a diagram of the applications.)

- The information in the CONTRACTS library is considered confidential. The public authority for all the objects in the library is sufficient to perform the functions of the Pricing and Contracts application (\*CHANGE). The public authority to the CONTRACTS library itself is \*EXCLUDE. Only users or groups authorized to the Contracts and Pricing application are granted \*USE authority to the library.
- The JKL Toy Company is a small company with a nonrestrictive approach to security, except for the contract and pricing information. All system users are allowed to view customer and inventory information, although only authorized users can change it. The CUSTLIB and the ITEMLIB libraries, and the objects in the libraries, have public authority of \*USE. Users can view information in these libraries through their primary application or by using Query. The program libraries have public authority \*EXCLUDE. Only users who are allowed to change inventory information have access to the ICPGMLIB. Programs that change inventory information adopt the authority of the application owner (OWNIC) and thus have \*ALL authority to the files in the ITEMLIB library.

Library security is effective only if these rules are followed:

- Libraries contain objects with similar security requirements.
- · Users are not allowed to add new objects to restricted libraries. Changes to programs in the libraries are controlled. That is, application libraries should have public authority of \*USE or \*EXCLUDE unless users need to create objects directly into the library.
- Library lists are controlled.

## Planning Applications to Prevent Large Profiles

Because of the potential impacts to performance and security, IBM strongly recommends the following to avoid profiles from becoming too full:

- Do not have one profile own everything on your system.
  - Create special user profiles to own applications. Owner profiles that are specific to an application make it easier to recover applications and to move applications between systems. Also, information about private authorities is spread among several profiles, which improves performance. By using several owner profiles, you can prevent a profile from becoming too large because of too many objects. Owner profiles also allow you to adopt the authority of the owner profile rather than a more powerful profile that provides unnecessary authority.
- Avoid having applications owned by IBM-supplied user profiles, such as QSECOFR or QPGMR. These profiles own a large number of IBM-supplied objects and can become difficult to manage. Having applications owned by IBM-supplied user profiles can also cause security problems when moving applications from one system to another. Applications owned by IBM-supplied user profiles can also affect performance for commands, such as, CHKOBJITG and WRKOBJOWN.
- Use authorization lists to secure objects.
  - If you are granting private authorities to many objects for several users, you should consider using an authorization list to secure the objects. Authorization lists will cause one private authority entry for the authorization list in the user's profile rather than one private authority entry for each object. In the object owner's profile, authorization lists cause an authorized object entry for every user granted authority to the authorization list rather than an authorized object entry for every object multiplied by the number of users that are granted the private authority.

## **Library Lists**

The library list for a job provides flexibility. It also represents a security exposure. This exposure is particularly important if you use public authority for objects and rely on library security as your primary means of protecting information. In this case, a user who gains access to a library has uncontrolled access to the information in the library. The topic "Library Lists" on page 177 provides a discussion of security issues associated with library lists.

To avoid the security risks of library lists, your applications can specify qualified names. When both the object name and the library are specified, the system does not search the library list. This prevents a potential intruder from using the library list to circumvent security.

However, other application design requirements may prevent you from using qualified names. If your applications rely on library lists, the technique described in the next section can reduce the security exposure.

### **Controlling the User Library List**

As a security precaution, you may want to make sure the user portion of the library list has the correct entries in the expected sequence before a job runs. One method for doing this is to use a CL program to save the user's library list, replace it with the desired list, and restore it at the end of the application. Following is a sample program to do this:

```
PGM
          DCL
                   &USRLIBL *CHAR LEN(2750)
          DCL
                   &CURLIB *CHAR LEN(10)
          DCL
                   &ERROR *LGL
                   &CMD *CHAR LEN(2800)
          DCI
          MONMSG
                  MSGID(CPF0000) +
                   EXEC(GOTO SETERROR)
          RTVJOBA USRLIBL(&USRLIBL) +
                   CURLIB(&CURLIB)
          IF COND(&CURLIB=('*NONE')) +
            THEN(CHGVAR &CURLIB '*CRTDFT ')
          CHGLIBL LIBL(QGPL) CURLIB(*CRTDFT)
          /****************************/
          /*
          /*
                Normal processing
                                           */
          /*
          /***********************
          GOTO
                  ENDPGM
SETERROR: CHGVAR
                  &ERROR '1'
ENDPGM:
         CHGVAR
                  &CMD +
                            ('CHGLIBL LIBL+
                            (' *CAT &USRLIBL *CAT') +
                            CURLIB(' *CAT &CURLIB *TCAT ' )')
                            QCMDEXC PARM(&CMD 2800)
                   CALL
                   ΙF
                            &ERROR SNDPGMMSG MSGID(CPF9898) +
                            MSGF(QCPFMSG) MSGTYPE(*ESCAPE) +
                           MSGDTA('The xxxx error occurred')
                   ENDPGM
```

Figure 34. Program to Replace and Restore Library List

#### **Notes:**

- 1. Regardless of how the program ends (normally or abnormally), the library list is returned to the version it held when the program was called, because error handling includes restoring the library list.
- 2. Because the CHGLIBL command requires a list of library names, it cannot be run directly. The RTVJOBA command, therefore, retrieves the libraries used to build the CHGLIBL command as a variable. The variable is passed as a parameter to the QCMDEXC function.
- 3. If you exit to an uncontrolled function (for example, a user program, a menu that allows commands to be entered, or the Command Entry display) in the middle of a program, your program should replace the library list on return, to ensure adequate control.

#### Changing the System Library List

If your application needs to add entries to the system portion of the library list, you can use a CL program similar to the one shown in Figure 34, with the following changes:

- Instead of using the RTVJOBA command, use the Retrieve System Values (RTVSYSVAL) command to get the value of the QSYSLIBL system value.
- Use the Change System Library List (CHGSYSLIBL) command to change the system portion of the library list to the desired value.
- At the end of your program, use the CHGSYSLIBL command again to restore the system portion of the library list to its original value.
- The CHGSYSLIBL command is shipped with public authority \*EXCLUDE. To use this command in your program, do one of the following:
  - Grant the program owner \*USE authority to the CHGSYSLIBL command and use adopted authority.
  - Grant users running the program \*USE authority to the CHGSYSLIBL command.

## **Describing Library Security**

As an application designer, you need to provide information about a library for the security administrator. The security administrator uses this information to decide how to secure the library and its objects. Typical information needed is:

- Any application functions which add objects to the library.
- Whether any objects in the library are deleted during application processing.
- What profile owns the library and its objects.
- Whether the library should be included on library lists.

Figure 35 provides a sample format for providing this information:

Library name: ITEMLIB

Public authority to the library: \*EXCLUDE

Public authority to objects in the library: \*CHANGE

Public authority for new objects (CRTAUT): \*CHANGE

Library owner: OWNIC

Include on library lists? No. Library is added to library list by initial application program or initial query program.

List any functions that require \*ADD authority to the library:

No objects are added to the library during normal application processing. List any objects requiring \*OBIMGT or \*OBJEXIST authority and what functions need that authority:

All work files, whose names begin with the characters ICWRK, are cleared at month-end. This requires \*OBJMGT authority.
Figure 35. Format for Describing Library Security

# Planning Menus

Menus are a good method for providing controlled access on your system. You can use menus to restrict a user to a set of strictly controlled functions by specifying limited capabilities and an initial menu in the user profile.

To use menus as an access control tool, follow these guidelines when designing them:

- Do not provide a command line on menus designed for restricted users.
- Avoid having functions with different security requirements on the same menu. For example, if some application users are allowed to only view information, not change it, provide a menu that has only display and print options for those users.
- Make sure the set of menus provides all the necessary links between menus so the user does not need a command line to request one.
- Provide access to a few system functions, such as viewing printer output. The ASSIST system menu gives this capability and can be defined in the user profile as the Attention-key-handling program. If the user profile has a class of \*USER and has limited capabilities, the user cannot view the output or jobs of other users.
- Provide access to decision-support tools from menus. The topic "Using Adopted Authority in Menu Design" on page 198 gives an example of how to do this.
- Consider controlling access to the System Request Menu or some of the options on this menu. See "System Request Menu" on page 202 for more information.

· For users who are allowed to run only a single function, avoid menus entirely and specify an initial program in the user profile. Specify \*SIGNOFF as the initial menu.

At the JKL Toy Company, all users see an inquiry menu allowing access to most files. For users who are not allowed to change information, this is the initial menu. The return option on the menu signs the user off. For other users, this menu is called by an inquiry option from application menus. By pressing F12 (Return), the user returns to the calling menu. Because library security is used for program libraries, this menu and the programs it calls are kept in the QGPL library:

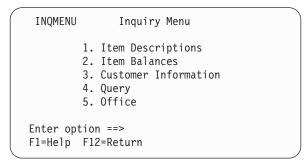

Figure 36. Sample Inquiry Menu

## **Using Adopted Authority in Menu Design**

The availability of decision-support tools, such as Query/400, poses challenges for security design. You may want users to be able to view information in files using a query tool, but you probably want to make sure that the files are changed only by tested application programs.

No method exists in the resource security definitions for a user to have different authority to a file in different circumstances. However, using adopted authority allows you to define authority to meet different requirements.

Note: "Objects That Adopt the Owner's Authority" on page 123 describes how adopted authority works. "Flowchart 8: How Adopted Authority Is Checked" on page 154 describes how the system checks for adopted authority.

Figure 37 shows a sample initial menu that uses adopted authority to provide controlled access to files using query tools:

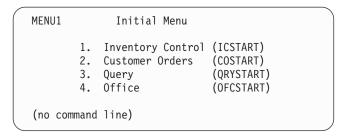

Figure 37. Sample Initial Menu

The programs that start applications (ICSTART and COSTART) adopt the authority of a profile that owns the application objects. The programs add application libraries to the library list and display the initial application menu. Following is an example of the Inventory Control program (ICSTART).

PGM
ADDLIBLE ITEMLIB
ADDLIBLE ICPGMLIB
GO ICMENU
RMVLIBLE ITEMLIB
RMVLIBLE ICPGMLIB
ENDPGM

Figure 38. Sample Initial Application Program

The program that starts Query (QRYSTART) adopts the authority of a profile (QRYUSR) provided to allow access to files for queries. Figure 39 shows the QRYSTART program:

PGM
ADDLIBLE ITEMLIB
ADDLIBLE CUSTLIB
STRQRY
RMVLIBLE ITEMLIB
RMVLIBLE CUSTLIB
ENDPGM

Figure 39. Sample Program for Query with Adopted Authority

The menu system uses three types of user profiles, shown in Table 119. Table 120 describes the objects used by the menu system.

Table 119. User Profiles for Menu System

| Profile Type                  | Description                                                                                    | Password | Limit<br>Capabilities | Special<br>Authorities   | Initial Menu   |
|-------------------------------|------------------------------------------------------------------------------------------------|----------|-----------------------|--------------------------|----------------|
| Application owner             | Owns all application objects and has *ALL authority. OWNIC owns Inventory Control application. | *NONE    | Not applicable        | As needed by application | Not applicable |
| Application user <sup>1</sup> | Example profile for anyone who uses the menu system                                            | Yes      | *YES                  | None                     | MENU1          |
| Query Profile                 | Used to provide access to libraries for query                                                  | *NONE    | Not applicable        | None                     | Not applicable |

The current library specified in the application user profile is used to store any queries created. The Attention-key-handling program is \*ASSIST, giving the user access to basic system functions.

Table 120. Objects Used by Menu System

| Object Name                                                                             | Owner    | Public Authority | Private Authorities                                                  | Additional Information                                                       |
|-----------------------------------------------------------------------------------------|----------|------------------|----------------------------------------------------------------------|------------------------------------------------------------------------------|
| MENU1 in QGPL library                                                                   | See Note | *EXCLUDE         | *USE authority for any users who are allowed to use the menu         | In QGPL library because users do not have authority to application libraries |
| ICSTART program in QGPL                                                                 | OWNIC    | *EXCLUDE         | *USE authority for users authorized to Inventory Control application | Created with USRPRF(*OWNER) to adopt OWNIC authority                         |
| QRYSTART program in QGPL                                                                | QRYUSR   | *EXCLUDE         | *USE authority for users authorized to create or run queries         | Created with USRPRF(*OWNER) to adopt QRYUSR authority                        |
| ITEMLIB                                                                                 | OWNIC    | *EXCLUDE         | QRYUSR has *USE                                                      |                                                                              |
| ICPGMLIB                                                                                | OWNIC    | *EXCLUDE         |                                                                      |                                                                              |
| Files available for Query in ITEMLIB                                                    | OWNIC    | *USE             |                                                                      |                                                                              |
| Files not available for Query in ITEMLIB                                                | OWNIC    | *EXCLUDE         |                                                                      |                                                                              |
| Programs in ICPGMLIB                                                                    | OWNIC    | *USE             |                                                                      |                                                                              |
| Note: A special owner profile can be created for objects used by multiple applications. |          |                  |                                                                      |                                                                              |

When USERA selects option 1 (Inventory Control) from MENU1, program ICSTART runs. The program adopts the authority of OWNIC, giving \*ALL authority to the inventory control objects in ITEMLIB and the programs in ICPGMLIB. USERA is thus authorized to make changes to the inventory control files while using options from the ICMENU.

When USERA exits ICMENU and returns to MENU1, the ITEMLIB and ICPGMLIB libraries are removed from the USERA library list, and program ICSTART is removed from the program stack. USERA is no longer running under adopted authority.

When USERA selects option 3 (Query) from MENU1, program QRYSTART runs. The program adopts the authority of QRYUSR, giving \*USE authority to the ITEMLIB library. The public authority to the files in ITEMLIB determines which files USERA is allowed to query.

This technique has the advantage of minimizing the number of private authorities and providing good performance when checking authority:

- The objects in the application libraries do not have private authorities. For some application functions, public authority is adequate. If public authority is not adequate, owner authority is used. "Case 8: Adopted Authority without Private Authority" on page 163 shows the authority checking steps.
- · Access to the files for query uses public authority to the files. The QRYUSR profile is only specifically authorized to the ITEMLIB library.
- By default, any query programs created are placed in the user's current library. The current library should be owned by the user, and the user should have \*ALL authority.
- Individual users only need to be authorized to MENU1, ICSTART, and QRYSTART.

Consider these risks and precautions when using this technique:

- · USERA has \*ALL authority to all entire inventory control objects from ICMENU. Make sure the menu does not allow access to a command line or allow unwanted delete and update functions.
- Many decision-support tools allow access to a command line. The QRYUSR profile should be a limited capability user without special authorities to prevent unauthorized functions.

### **Ignoring Adopted Authority**

Using Adopted Authority in Menu Design shows a technique for providing query capability without allowing uncontrolled changes to application files. This technique requires the user to return to the initial menu before running queries. If you want to provide the convenience of starting query from application menus as well as from the initial menu, you can set up the QRYSTART program to ignore adopted authority.

Note: "Programs That Ignore Adopted Authority" on page 126 provides more information about ignoring adopted authority. "Flowchart 8: How Adopted Authority Is Checked" on page 154 describes how the system checks for adopted authority.

Figure 40 shows an application menu that includes the QRYSTART program:

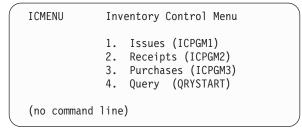

Figure 40. Sample Application Menu with Query

The authority information for the QRYSTART program is the same as shown in Table 120 on page 199. The program is created with the use adopted authority (USEADPAUT) parameter set to \*NO, to ignore the adopted authority of previous programs in the stack.

Following are comparisons of the program stacks when USERA selects query from MENU1 (see Figure 37 on page 198) and from ICMENU:

### Program stack when query selected from MENU1

MENU1 (no adopted authority)
QRYSTART (adopted authority QRYUSR)

#### Program stack when query selected from ICMENU

MENU1 (no adopted authority)
ICMENU (adopted authority OWNIC)
QRYSTART (adopted authority QRYUSR)

By specifying the QRYSTART program with USEADPAUT(\*NO), the authority of any previous programs in the stack is not used. This allows USERA to run query from ICMENU without having the ability to change and delete files, because the authority of OWNIC is not used by the QRYSTART program.

When USERA ends query and returns to ICMENU, adopted authority is once again active. Adopted authority is ignored only as long as the QRYSTART program is active.

If public authority to the QRYSTART program is \*USE, specify USEADPAUT(\*NO) as a security precaution. This prevents anyone running under adopted authority from calling the QRYSTART program and performing unauthorized functions.

The inquiry menu (Figure 36 on page 198) at the JKL Toy Company also uses this technique, because it can be called from menus in different application libraries. It adopts the authority of QRYUSR and ignores any other adopted authority in the program stack.

## **Describing Menu Security**

As an application designer, you need to provide information about a menu for the security administrator. The security administrator uses this information to decide who should have access to the menu and what authorities are required. Typical information needed is:

- Whether any menu options require special authorities, such as \*SAVSYS or \*JOBCTL.
- Whether menu options call programs that adopt authority.
- What authority to objects is required for each menu option. You should only need to identify those authorities that are greater than normal public authority.

Figure 41 on page 202 shows a sample format for providing this information.

Menu name: MENU1 Library: QGPLOption number: 3 Description: Query

Program called: QRYSTART Library: QGPL

Authority adopted: QRYUSR

Special authority required: None

Object authorities required: User must have \*USE authority to QRYSTART program. QRYUSR must have \*USE authority to libraries containing files to be queried. User, QRYUSR, or public must have \*USE authority to files being queried.

Figure 41. Format for Menu Security Requirements

## System Request Menu

A user can use the system request function to suspend the current job and display the System Request Menu. The System Request Menu allows the user to send and display messages, transfer to a second job, or end the current job.

When your system is shipped, public authority to the System Request Menu is \*USE. The simplest way to prevent users from accessing this menu is by restricting authority to the panel group QGMNSYSR:

To prevent specific users from seeing the System Request Menu, specify \*EXCLUDE authority for those users:

```
GRTOBJAUT OBJ(QSYS/QGMNSYSR) +
          OBJTYPE(*PNLGRP)
          USER(USERA) AUT(*EXCLUDE)
```

To prevent most users from seeing the System Request Menu, revoke public authority and grant \*USE authority to specific users:

```
RVKOBJAUT OBJ(QSYS/QGMNSYSR) +
          OBJTYPE(*PNLGRP) +
          USER(*PUBLIC) AUT(*ALL)
GRTOBJAUT OBJ(QSYS/QGMNSYSR) +
          OBJTYPE(*PNLGRP)
          USER(USERA) AUT(*USE)
```

- Some of the actual commands used for the System Request menu come from the CPX2313 message in the
- QCPFMSG message file. Starting in V5R3, these commands are library qualified with \*NLVLIBL and
- \*SYSTEM values from the CPX2373 message. Someone could potentially use the Override Message File
- I (OVRMSGF) command to change the commands that the System Request menu options use. To prevent
- users from overriding the commands used by the System Request menu options, grant public \*EXCLUDE
- authority to the OVRMSGF command:
- GRTOBJAUT OBJ(QSYS/OVRMSGF) OBJTYPE(\*CMD) USER(\*PUBLIC) AUT(\*EXCLUDE)

You can prevent users from selecting specific options from the System Request Menu by restricting the authority to the associated commands. Table 121 shows the commands associated with the menu options:

Table 121. Options and Commands for the System Request Menu

| Option | Command                            |
|--------|------------------------------------|
| 1      | Transfer Secondary Job (TFRSECJOB) |
| 2      | End Request (ENDRQS)               |
| 3      | Display Job (DSPJOB)               |
| 4      | Display Message (DSPMSG)           |
| 5      | Send Message (SNDMSG)              |

Table 121. Options and Commands for the System Request Menu (continued)

| Option | Command                                                                |  |
|--------|------------------------------------------------------------------------|--|
| 6      | Display Message (DSPMSG)                                               |  |
| 7      | Display Workstation User (DSPWSUSR)                                    |  |
| 10     | Start System Request at Previous System (TFRPASTHR). (See note below.) |  |
| 11     | Transfer to previous system (TFRPASTHR). (See note below.)             |  |
| 12     | Display 3270 emulation options (See note below.)                       |  |
| 13     | Start System Request at Home System (TFRPASTHR). (See note below.)     |  |
| 14     | Transfer to Home System (TFRPASTHR). (See note below.)                 |  |
| 15     | Transfer to End System (TFRPASTHR). (See note below.)                  |  |
| 50     | End Request on Remote System (ENDRDBRQS). (See note below.)            |  |
| 80     | Disconnect Job (DSCJOB)                                                |  |
| 90     | Sign-Off (SIGNOFF)                                                     |  |

#### Notes:

- 1. Options 10, 11, 13, 14, and 15 are displayed only if display station pass-through has been started with the Start Pass-Through (STRPASTHR) command. Option 10, 13, and 14 are only displayed on the target system.
- 2. Option 12 is only displayed when 3270 emulation is active.
- 3. Option 50 is displayed only if a remote jobs is active.
- 4. Some of the options have restrictions for the System/36 environment.

For example, to prevent users from transferring to an alternative interactive job, revoke public authority to the Transfer to Secondary Job (TFRSECJOB) command and grant authority only to specific users:

```
RVKOBJAUT OBJ(TFRSECJOB) OBJTYPE(*CMD)

USER(*PUBLIC) AUT(*ALL)

GRTOBJAUT OBJ(TFRSECJOB) OBJTYPE(*CMD)

USER(USERA) AUT(*USE)
```

If a user selects an option for which the user does not have authority, a message is displayed.

If you want to prevent users from general use of the commands from the System Request menu but still want them to be able to run a command at a specific time (such as sign-off), you can create a CL program that adopts the authority of an authorized user and runs the command.

# **Planning Command Security**

Menu security is a good technique for users who need applications and limited system functions. Some users need a more flexible environment and the capability to run commands. When your system arrives, the ability to use commands is set up to meet the security needs of most installations. Some commands can be run only by a security officer. Others require a special authority, such as \*SAVSYS. Most commands can be used by anyone on the system.

You can change the authority to commands to meet your security requirements. For example, you may want to prevent most users on your system from working with communications. You can set the public authority to \*EXCLUDE for all commands that work with communications objects, such the CHGCTLxxx, CHGLINxxx, and CHGDEVxxx commands.

If you need to control which commands can be run by users, you can use object authority to the commands themselves. Every command on the system has object type \*CMD and can be authorized to the public or only to specific users. To run a command, the user needs \*USE authority to it. Appendix C lists all the commands that are shipped with the public authority set to \*EXCLUDE.

If you use the System/38 library, you need to restrict security-relevant commands in that library also. Or, you could restrict access to the entire library. If you use one or more national language versions of the OS/400 licensed program on your system, you need to restrict commands in the additional QSYSxxx libraries on your system as well.

Another useful security measure is to change the default values for some commands. The Change Command Default (CHGCMDDFT) command allows you to do this.

## Planning File Security

The information contained in database files is often the most important asset on your system. Resource security allows you to control who can view, change, and delete information in a file. If users require different authority to files depending on the situation, you can use adopted authority. "Using Adopted Authority in Menu Design" on page 198 gives an example of this method.

For critical files on your system, keep a record of what users have authority to the file. If you use group authority and authorization lists, you need to keep track of users who have authority through those methods, as well as users who are directly authorized. If you use adopted authority, you can list programs that adopt the authority of a particular user using the Display Program Adopt (DSPPGMADP) command.

You can also use the journaling function on the system to monitor activity against a critical file. Although the primary intent of a journal is to recover information, it can be used as a security tool. It contains a record of who has accessed a file and in what way. You can use the Display Journal (DSPJRN) command to view a sampling of journal entries periodically.

## Securing Logical Files

Resource security on the system supports field-level security of a file. You can also use logical files to protect specific fields or records in a file. See the DB2 Universal Database<sup>™</sup> for iSeries topic in the Information Center for more information. See "Prerequisite and related information" on page xvi for details.

A logical file can be used to specify a subset of records that a user can access (by using select and omit logic). Therefore, specific users can be prevented from accessing certain record types. A logical file can be used to specify a subset of fields in a record that a user can access. Therefore, specific users can be prevented from accessing certain fields in a record.

A logical file does not contain any data. It is a particular view of one or more physical files that contain the data. Providing access to the information defined by a logical file requires data authority to both the logical file and the associated physical files.

Figure 42 on page 205 shows an example of a physical file and three different logical files associated with it.

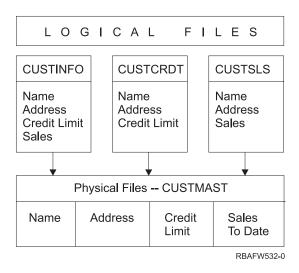

Figure 42. Using a Logical File for Security

Members of the sales department (group profile DPTSM) are allowed to view all fields, but they cannot change the credit limit. Members of the accounts receivable department (group profile DPTAR) are allowed to view all fields, but they cannot change the sales field. The authority to the physical file looks like this:

Table 122. Physical File Example: CUSTMAST File

| Authority          | Users: *PUBLIC |  |  |
|--------------------|----------------|--|--|
|                    |                |  |  |
| Object Authorities |                |  |  |
| *OBJOPR            |                |  |  |
| *OBJMGT            |                |  |  |
| *OBJEXIST          |                |  |  |
| *OBJALTER          |                |  |  |
| *OBJREF            |                |  |  |
| Data Authorities   |                |  |  |
| *READ              | X              |  |  |
| *ADD               | X              |  |  |
| *UPD               | X              |  |  |
| *DLT               | X              |  |  |
| *EXECUTE           | X              |  |  |
| *EXCLUDE           |                |  |  |

The public should have all data authority but no object operational authority to the CUSTMAST physical file. The public cannot access the CUSTMAST file directly because \*OBJOPR authority is required to open a file. The public's authority makes all the data authority potentially available to users of the logical file.

Authority to the logical files looks like this:

```
Display Object Authority
Object . . . . . :
                      CUSTINFO
                                   Owner . . . . . :
                                                         OWNAR
                      CUSTLIB
 Library . . . . :
                                   Primary group . . . :
                                                         *NONE
                      *FILE
                                  ASP device . . . . :
                                                         *SYSBAS
Object type . . . :
Object secured by authorization list . . . . . . . . :
                                                         *NONE
                     Object
User
                     Authority
          Group
*PUBLIC
                     *USE
```

```
Display Object Authority
Object . . . . . :
                        CUSTCRDT
                                                              OWNAR
                                      Owner . . . . . :
                                                              DPTAR
 Library . . . . :
                        CUSTLIB
                                      Primary group . . . :
Object type . . . :
                        *FILE
                                      ASP device . . . :
                                                              *SYSBAS
Object secured by authorization list . . . . . . . . . . . . . . . .
                                                              *NONE
                       Ob.ject
User
           Group
                       Authority
DPTAR
                       *CHANGE
*PUBLIC
                       *USE
```

```
Display Object Authority
Object . . . . . :
                      CUSTSLS
                                  Owner . . . . . :
                                                        OWNSM
                                  Primary group . . . :
 Library . . . . :
                      CUSTLIB
                                                        DPTSM
Object type . . . :
                      *FILE
                                  ASP device . . . . :
                                                        *SYSBAS
Object secured by authorization list .....:
                                                        *NONE
                     Object
User
          Group
                     Authority
DPTSM
                     *CHANGE
*PUBLIC
                     *USE
```

Making the group profile, such as DPTSM, the primary group for the logical file is not necessary for this authority scheme to work. However, using primary group authority eliminates searching private authorities for both the user attempting to access the file and the user's group. "Case 2: Using Primary Group Authority" on page 159 shows how using primary group authority affects the authority checking process.

You can specify data authorities for logical files beginning with V3R1 of the OS/400 licensed program. When you move to V3R1 from an earlier version, the system converts your logical files when the system is installed. The first time a logical file is accessed, the system gives it all data authorities.

To use logical files as a security tool, do this:

- Grant all data authorities to the underlying physical files.
- Revoke \*OBJOPR from the physical files. This prevents users from accessing the physical files directly.

- Grant the appropriate data authorities to logical files. Revoke any authorities you do not want.
- Grant \*OBJOPR to the logical files.

## **Overriding Files**

Override commands can be used to have a program use a different file with the same format. For example, assume that a program in the contracts and pricing application at the JKL Toy Company writes pricing information to a work file before making price changes. A user with access to a command line who wanted to capture confidential information could use an override command to cause the program to write data to a different file in a library controlled by the user. You can make sure a program processes the correct files by using override commands with SECURE(\*YES) before the program runs.

## File Security and SQL

Structured Query Language (SQL) uses cross-reference files to keep track of database files and their relationships. These files are collectively referred to as the SQL catalog. Public authority to the SQL catalog is \*READ. This means that any user who has access to the SQL interface can display the names and text descriptions for all files on your system. The SQL catalog does not affect the normal authority required to access the contents of database files.

Care should be taken when using a CL program that adopts authority to start SQL or Query Manager. Both of these query programs allow users to specify a file name. The user can, therefore, access any file that the adopted profile has authority to.

## **Planning Authorization Lists**

An authorization list has these advantages:

- Authorization lists simplify managing authorities. User authority is defined for the authorization list, not for the individual objects on the list. If a new object is secured by the authorization list, the users on the list gain authority to the object.
- One operation can be used to give a user authority to all the objects on the list.
- Authorization lists reduce the number of private authorities on the system. Each user has a private authority to one object, the authorization list. This gives the user authority to all the objects on the list. Reducing the number of private authorities in the system has the following advantages:
  - Reduces the size of user profiles.
  - Improves the performance when saving the system (SAVSYS) or saving the security data (SAVSECDTA).
- Authorization lists provide a good way to secure files. If you use private authorities, each user will
  have a private authority for each file member. If you use an authorization list, each user will have only
  one authority. Also, files that are open cannot have authority granted to the file or revoked from the
  file. If you secure the file with an authorization list, you can change the authorities, even when the file
  is open.
- Authorization lists provide a way to remember authorities when an object is saved. When an object is saved that is secured by an authorization list, the name of the authorization list is saved with the object. If the object is deleted and restored to the same system, it is automatically linked to the authorization list again. If the object is restored on a different system, the authorization list is not linked, unless ALWOBJDIF(\*ALL) is specified on the restore command.

# **Advantages of Using an Authorization List**

From a security management view, an authorization list is the preferred method to manage objects that have the same security requirements. Even when there are only a few objects that would be secured by the list, there is still an advantage to using an authorization list instead of using private authorities on the

object. Because the authorities are in one place (the authorization list), it is easier to change who is authorized to the objects. It is also easier to secure any new objects with the same authorities as the existing objects.

If you use authorization lists, then you should not have private authorities on the object. Two searches of the user's private authorities are required during the authority checking if the object has private authorities and the object is also secured by an authorization list. The first search is for the private authorities on the object; the second search is for the private authorities on the authorization list. Two searches require use of system resources; therefore, the performance can be impacted. If you use only the authorization list, only one search is performed. Also, because of the use of authority caching with the authorization list, the performance for the authority check will be the same as it is for checking only private authorities on the object.

At the JKL Toy Company, an authorization list is used to secure all the work files used in month-end inventory processing. These work files are cleared, which requires \*OBJMGT authority. As application requirements change, more work files may be added to the application. Also, as job responsibilities change, different users run month-end processing. An authorization list makes it simpler to manage these changes.

Following are the steps to set up the authorization list:

- 1. Create the authorization list:
- CRTAUTL ICLIST1
- 2. Secure all the work files with the authorization list:

  GRIORIALIT ORI(ITEMLIR/ICWRK\*) +
  - GRTOBJAUT OBJ(ITEMLIB/ICWRK\*) +
    OBJTYP(\*FILE) AUTL(ICLIST1)
- Add users to the list who perform month-end processing: ADDAUTLE AUTL(ICLIST1) USER(USERA) AUT(\*ALL)

## **Planning Group Profiles**

A group profile is a useful tool when several users have similar security requirements. They are particularly useful when job requirements and group membership change. For example, if members of a department have responsibility for an application, a group profile can be set up for the department. As users join or leave the department, the group profile field in their user profiles can be changed. This is easier to manage than removing individual authorities from user profiles.

You can create profiles specifically to be group profiles, or you can make an existing profile into a group profile. A group profile is simply a special type of user profile. It becomes a group profile when one of the following occurs:

- Another profile designates it as a group profile
- You assign a group identification number (gid) to it.

### For example:

- Create a profile called GRPIC: CRTUSRPRF GRPIC
- 2. When the profile is created, it is an ordinary profile, not a group profile.
- 3. Designate GRPIC as the group profile for another group profile: CHGUSRPRF USERA GRPPRF(GRPIC)
- 4. The system now treats GRPIC as a group profile and assigns a gid to it.

## **Planning Primary Groups for Objects**

Any object on the system can have a primary group. Primary group authority can provide a performance advantage if the primary group is the first group for most users of an object.

Often, one group of users is responsible for some information about the system, such as customer information. That group needs more authority to the information than other system users. By using primary group authority, you can set up this type of authority scheme without affecting the performance of authority checking. "Case 2: Using Primary Group Authority" on page 159 shows an example of this.

## **Planning Multiple Group Profiles**

A user can be a member of up to 16 groups: the first group (GRPPRF parameter in the user profile) and 15 supplemental groups (SUPGRPPRF parameter in the user profile). By using group profiles, you can manage authority more efficiently and reduce the number of individual private authorities for objects. However, the misuse of group profiles can have a negative effect on the performance of authority checking.

Follow these suggestions when using multiple group profiles:

- Try to use multiple groups in combination with primary group authority and eliminate private authority to objects.
- Carefully plan the sequence in which group profiles are assigned to a user. The user's first group should relate to the user's primary assignment and the objects used most often. For example, assume a user called WAGNERB does inventory work regularly and does order entry work occasionally. The profile needed for inventory authority (DPTIC) should be WAGNERB's first group. The profile needed for order entry work (DPTOE) should be WAGNERB's first supplemental group.

**Note:** The sequence in which private authorities are specified for an object has no effect on authority checking performance.

• If you plan to use multiple groups, study the authority checking process described in "How the System Checks Authority" on page 142. Be sure you understand how using multiple groups in combination with other authority techniques, such as authorization lists, may affect your system performance.

### **Accumulating Special Authorities for Group Profile Members**

Special authorities of group profiles are available to the members of that group. User profiles that are members of one or more groups have their own special authorities, plus the special authorities of any group profiles for which the user is a member. Special authorities are cumulative for users who are members of multiple groups. For example, assume that profile GROUP1 has \*JOBCTL, profile GROUP3 has \*AUDIT, and profile GROUP16 has \*IOSYSCFG special authorities. A user profile that has all three profiles as its group profiles has \*JOBCTL, \*AUDIT, and \*IOSYSCFG special authorities.

**Note:** ATTENTION

If a group member owns a program, the program adopts only the authority of the owner. The authorities of the group are **not** adopted.

# Using an Individual Profile as a Group Profile

Creating profiles specifically to be group profiles is preferable to making existing profiles into group profiles. You may find that a specific user has all the authorities needed by a group of users and be tempted to make that user profile into a group profile. However, using an individual's profile as a group profile may cause problems in the future:

• If the user whose profile is used as the group profile changes responsibilities, a new profile needs to be designated as the group profile, authorities need to be changed, and object ownership needs to be transferred.

 All members of the group automatically have authority to any objects created by the group profile. The user whose profile is the group profile loses the ability to have private objects, unless that user specifically excludes other users.

Try to plan group profiles in advance. Create specific group profiles with password \*NONE. If you discover after an application has been running that a user has authorities that should belong to a group of users, do the following:

- 1. Create a group profile.
- 2. Use the GRTUSRAUT command to give the user's authorities to the group profile.
- 3. Remove the private authorities from the user, because they are no longer needed. Use the RVKOBJAUT or EDTOBJAUT command.

## **Comparison of Group Profiles and Authorization Lists**

Group profiles are used to simplify managing user profiles that have similar security requirements. Authorization lists are used to secure objects with similar security requirements. Table 123 shows the characteristics of the two methods:

Table 123. Authorization List and Group Profile Comparison

| Item Being Compared                                           | Authorization List | Group Profile    |
|---------------------------------------------------------------|--------------------|------------------|
| Used to secure multiple objects                               | Yes                | Yes              |
| User can belong to more than one                              | Yes                | Yes              |
| Private authority overrides other authority                   | Yes                | Yes              |
| User must be assigned authority independently                 | Yes                | No               |
| Authorities specified are the same for all objects            | Yes                | No               |
| Object can be secured by more than one                        | No                 | Yes              |
| Authority can be specified when the object is created         | Yes                | Yes <sup>1</sup> |
| Can secure all object types                                   | No                 | Yes              |
| Association with object is deleted when the object is deleted | Yes                | Yes              |
| Association with object is saved when the object is saved     | Yes                | No <sup>2</sup>  |

The group profile can be given authority when an object is created by using the GRPAUT parameter in the profile of the user creating an object.

## **Planning Security for Programmers**

Programmers pose a problem for the security officer. Their knowledge makes it possible for them to bypass security procedures that are not carefully designed. They can bypass security to access data they need for testing. They can also circumvent the normal procedures that allocate system resources in order to achieve better performance for their own jobs. Security is often seen by them as a hindrance to doing the tasks required by their job, such as testing applications. However, giving programmers too much authority on the system breaks the security principle of separating duties. It also allows a programmer to install unauthorized programs.

Follow these guidelines when setting up an environment for application programmers:

- · Do not grant all special authorities to programmers. However, if you must give programmers special authorities, give them only the special authority required to perform the jobs or tasks assigned to the programmer.
- Do not use the QPGMR user profile as a group profile for programmers.
- Use test libraries and prevent access to production libraries.
- Create programmer libraries and use a program that adopts authority to copy selected production data to programmer libraries for testing.

Primary group authority is saved with the object.

- If interactive performance is an issue, consider changing the commands for creating programs to run only in batch:
  - CHGCMD CMD(CRTxxxPGM) ALLOW(\*BATCH \*BPGM)
- Perform security auditing of application function before moving applications or program changes from test to production libraries.
- Use the group profile technique when an application is being developed. Have all application programs owned by a group profile. Make programmers who work on the application members of the group and define the programmer user profiles to have the group own any new objects created (OWNER(\*GRPPRF)). When a programmer moves from one project to another, you can change the group information in the programmer's profile. See "Group Ownership of Objects" on page 118 for more information.
- Develop a plan for assigning ownership of applications when they are moved into production. To control changes to a production application, all application objects, including programs, should be owned by the user profile designated for the application.
  - Application objects should not be owned by a programmer because the programmer would have uncontrolled access to them in a production environment. The profile that owns the application may be the profile of the individual responsible for the application, or it may be a profile specifically created as the application owner.

## **Managing Source Files**

Source files are important to the integrity of your system. They may also be a valuable company asset, if you have developed or acquired custom applications. Source files should be protected like any other important file on the system. Consider placing source files in separate libraries and controlling who can update them and move them to production.

When a source file is created on the system, the default public authority is \*CHANGE, which allows any user to update any source member. By default, only the owner of the source file or a user with \*ALLOBJ special authority can add or remove members. In most cases, this default authority for source physical files should be changed. Programmers working on an application need \*OBJMGT authority to the source files to add new members. The public authority should probably be reduced to \*USE or \*EXCLUDE, unless the source files are in a controlled library.

# **Planning Security for System Programmers or Managers**

Most systems have someone responsible for housekeeping functions. This person monitors the use of system resources, particularly disk storage, to make sure that users regularly remove unused objects to free space. System programmers need broad authority to observe all the objects on the system. However, they do not need to view the contents of those objects.

You can use adopted authority to provide a set of display commands for system programmers, rather than giving special authorities in their user profiles.

# Planning the Use of Validation List Objects

Validation list objects are a new object type in Version 4, Release 1 that provide a method for applications to securely store user authentication information.

For example, the Internet Connection Server (ICS) uses validation lists to implement the concept of an **Internet user**. For Version 4, Release 1, the ICS can perform **basic authentication** before a web page is served. Basic authentication requires users to provide some type of authentication information, such as a password, PIN, or account number. The name of the user and the authentication information can be stored securely in a validation list. The ICS can use the information from the validation list rather than require all users of the ICS to have an iSeries user id and password.

An internet user can be permitted or denied access to the iSeries from the web server. The user, however, has no authority to any iSeries resources or authority to sign-on or run jobs. An iSeries user profile is never created for the internet users.

To create and delete validation lists, you can use the CL commands Create Validation List (CRTVLDL) and the Delete Validation List (DLTVLDL). Application Programming Interfaces (APIs) are also provided to allow applications to add, change, remove, verify (authenticate), and find entries in a validation list. For more information and examples, see the API topic in the Information Center (see "Prerequisite and related information" on page xvi for details).

Validation list objects are available for all applications to use. For example, if an application requires a password, the application passwords can be stored in a validation list object rather than a database file. The application can use the validation list APIs to verify a user's password, which is encrypted, rather than the application performing the verification itself.

In Version 4, Release 1, the authentication information (password, PIN, account number) that is associated with a validation list is always stored in a non-decryptable form, which cannot be returned to the user.

In Version 4, Release 2, you can choose to store the authentication information in a decryptable form. If a user has the appropriate security, the authentication information can be decrypted and returned to the user. For information about controlling the storage of decryptable data in validation lists, see "Retain Server Security (QRETSVRSEC)" on page 26.

## **Limit Access to Program Function**

The limit access to program function allows you to define who can use an application, the parts of an application, or the functions within a program. This support is **not** a replacement for resource security. Limit access to program function does not prevent a user from accessing a resource (such as a file or program) from another interface.

The limit access to program function support provides APIs to:

- · Register a function
- Retrieve information about the function
- · Define who can or cannot use the function
- · Check to see if the user is allowed to use the function

To use this support within an application, the application provider must register the functions when the application is installed. The registered function corresponds to a code block for specific functions in the application. When the user runs the application, the application calls the check usage API to see if the user is allowed to use the function that is associated with the code block, before invoking the code block. If the user is allowed to use the registered function, the code block is run. If the user is not allowed to use the function, the user is prevented from running the code block.

The system administrator specifies who is allowed or denied access to a function. The administrator can either use the Work with Function Usage Information (WRKFCNUSG) command to manage the access to program function or use the iSeries Navigator.

# Chapter 8. Backup and Recovery of Security Information

This chapter discusses how security relates to backup and recovery on your system:

- · How security information is saved and restored
- · How security affects saving and restoring objects
- · Security issues associated with \*SAVSYS special authority

The *Backup and Recovery* book provides more information about backup and recovery. You may also refer to the Backup and Recovery topics in the iSeries Information Center (see"Prerequisite and related information" on page xvi for details).

Saving your security information is just as important as saving your data. In some situations, you may need to recover user profiles, object authorities, and the data on your system. If you do not have your security information saved, you may need to manually rebuild user profiles and object authorities. This can be time-consuming and can lead to errors and security exposures.

Planning adequate backup and recovery procedures for security information requires understanding how the information is stored, saved, and restored.

Table 124 shows the commands used to save and restore security information. The sections that follow discuss saving and restoring security information in more detail.

Table 124. How Security Information Is Saved and Restored

|                                                        | Save and Restore Commands Used |                                                   |           |                                      |        |  |
|--------------------------------------------------------|--------------------------------|---------------------------------------------------|-----------|--------------------------------------|--------|--|
| Security Information Saved or Restored                 | SAVSECDTA<br>SAVSYS            | SAVCHGOBJ<br>SAVOBJ<br>SAVLIB<br>SAVDLO<br>SAVCFG | RSTUSRPRF | RSTOBJ<br>RSTLIB<br>RSTDLO<br>RSTCFG | RSTAUT |  |
| User profiles                                          | X                              |                                                   | Х         |                                      |        |  |
| Object ownership <sup>1</sup>                          |                                | X                                                 |           | X                                    |        |  |
| Primary group <sup>1</sup>                             |                                | X                                                 |           | X                                    |        |  |
| Public authorities <sup>1</sup>                        |                                | X                                                 |           | X                                    |        |  |
| Private authorities                                    | X                              |                                                   |           |                                      | X      |  |
| Authorization lists                                    | X                              |                                                   | X         |                                      |        |  |
| Authority holders                                      | X                              |                                                   | X         |                                      |        |  |
| Link with the authorization list and authority holders |                                | Χ                                                 |           | Χ                                    |        |  |
| Object auditing value                                  |                                | X                                                 |           | X                                    |        |  |
| Function registration information <sup>2</sup>         |                                | X                                                 |           | X                                    |        |  |
| Function usage information                             | X                              |                                                   | X         |                                      | X      |  |

The SAVSECDTA, SAVSYS, and RSTUSRPRF commands save and restore ownership, primary group, primary group authority, and public authority for these object types: User profile (\*USRPRF), Authorization list (\*AUTL), and Authority holder (\*AUTHLR).

<sup>&</sup>lt;sup>2</sup> The object to save/restore is QUSEXRGOBJ, type \*EXITRG in QUSRSYS library.

## **How Security Information Is Stored**

Security information is stored with objects, user profiles, and authorization lists:

#### **Authority Information Stored with Object:**

Public authority

Owner name

Owner's authority to object

Primary group name

Primary group's authority to object

Authorization list name

Object auditing value

Whether any private authority exists

Whether any private authority is less than public

#### Authority Information Stored with User Profile:

Heading Information:

The user profile attributes shown on the Create User Profile display.

The uid and gid.

*Private Authority Information:* 

Private authority to objects. This includes private authority to authorization lists.

Ownership Information:

List of owned objects

For each owned object, a list of users with private authority to the object.

Primary Group Information:

List of objects for which the profile is the primary group.

*Auditing Information:* 

Action auditing value

Object auditing value

Function Usage Information:

Usage settings for registered functions.

#### **Authority Information Stored with Authorization Lists:**

Normal authority information stored with any object, such as the public authority and owner.

List of all objects secured by the authorization list.

## Saving Security Information

Security information is stored differently on the save media than it is on your system. When you save user profiles, the private authority information stored with the user profile is formatted into an authority table. An authority table is built and saved for each user profile that has private authorities. This reformatting and saving of security information can be lengthy if you have many private authorities on your system.

This is how security information is stored on the save media:

### Authority Information Saved with Object:

Public authority

Owner name

Owner's authority to object

Primary group name

Primary group's authority to object

Authorization list name

Field level authorities

Object auditing value

Whether any private authority exists

Whether any private authority is less than public

### Authority Information Saved with Authorization List:

Normal authority information stored with any object, such as the public authority, owner, and primary group.

#### Authority Information Saved with User Profile:

The user profile attributes shown on the Create User Profile display.

#### Authority Table Saved Associated with User Profile:

One record for each private authority of the user profile, including usage settings for registered functions.

#### Function Registration Information Saved with QUSEXRGOBJ object:

The function registration information can be saved by saving the QUSEXRGOBJ \*EXITRG object in QUSRSYS.

## **Recovering Security Information**

Recovering your system often requires restoring data and associated security information. The usual sequence for recovery is:

- 1. Restore user profiles and authorization lists (RSTUSRPRF USRPRF(\*ALL)).
- 2. Restore objects (RSTLIB, RSTOBJ, or RSTCFG).
- 3. Restore the private authorities to objects (RSTAUT).

The Backup and Recovery book provides more information about planning recovery.

# **Restoring User Profiles**

Some changes may be made to a user profile when it is restored. The following applies:

- If profiles are being restored individually (RSTUSRPRF USRPRF(\*ALL) is not specified), SECDTA(\*PWDGRP) is not requested, and the profile being restored does not exist on the system, these fields are changed to \*NONE:
  - Group profile name (GRPPRF)
  - Password (PASSWORD)
  - Document password (DOCPWD)
  - Supplemental group profiles (SUPGRPPRF)

Product passwords are changed to \*NONE, so they will be incorrect after restoring an individual user profile that did not exist on the system.

• If profiles are being restored individually (RSTUSRPRF USRPRF(\*ALL) is not specified) SECDTA(\*PWDGRP) is not requested, and the profile exists on the system, the password, document password, and group profile are not changed.

User profiles can be restored individually with the password and group information restored from the save media by specifying the SECDTA(\*PWDGRP) parameter on the RSTUSRPRF command. \*ALLOBJ

and \*SECADM special authorities are required to restore the password and group information when restoring individual profiles. Product passwords restored with the user profile will be incorrect after restoring an individual user profile that existed on the system, unless the SECDTA(\*PWDGRP) parameter is specified on the RSTUSRPRF command.

If all user profiles are being restored to your system, all the fields in any profiles that already exist on the system are restored from the save media, including the password.

Attention: User Profiles saved from a system with a different password level (QPWDLVL system value) than the system that is being restored may result in having a password that is not valid on the restored system. For example, if the saved user profile came from a system that was running password level 2, the user could have a password of "This is my password". This password would not be valid on a system running password level 0 or 1.

Attention: Keep a record of the security officer (QSECOFR) password associated with each version of your security information that is saved to make sure you can sign on to your system if you need to do a complete restore operation.

You can use DST (Dedicated Service Tools) to reset the password for the QSECOFR profile. See Service tools topic in the Information Center for instructions. See "Prerequisite and related information" on page xvi for more information about accessing the Information Center.

- If a profile exists on the system, the restore operation does not change the uid or gid.
- If a profile does not exist on the system, the uid and gid for a profile are restored from the save media. If either the uid or the gid already exists on the system, the system generates a new value and issues a message (CPI3810).
- \*ALLOBJ special authority is removed from user profiles being restored to a system at security level 30 or higher in either of these situations:
  - The profile was saved from a different system and the user performing the RSTUSRPRF does not have \*ALLOBJ and \*SECADM special authorities.
  - The profile was saved from the same system at security level 10 or 20.

ATTENTION: The system uses the machine serial number on the system and on the save media to determine whether objects are being restored to the same system or a different system.

\*ALLOBJ special authority is **not** removed from these IBM-supplied profiles:

QSYS (system) user profile

QSECOFR (security officer) user profile

QLPAUTO (licensed program automatic install) user profile

QLPINSTALL (licensed program install) user profile

# **Restoring Objects**

When you restore an object to the system, the system uses the authority information stored with the object. The following applies to security of the restored object:

#### Object ownership:

- If the profile that owns the object is on the system, ownership is restored to that profile.
- If the owner profile does not exist on the system, ownership of the object is given to the QDFTOWN (default owner) user profile.
- · If the object exists on the system and the owner on the system is different from the owner on the save media, the object is not restored unless ALWOBJDIF(\*ALL) is specified. In that case, the object is restored and the owner on the system is used.
- See "Restoring Programs" on page 219 for additional considerations when restoring programs.

### Primary group:

For an object that does not exist on the system:

- If the profile that is the primary group for the object is on the system, the primary group value and authority are restored for the object.
- If the profile that is the primary group does not exist on the system:
  - The primary group for the object is set to none.
  - The primary group authority is set to no authority.

When an existing object is restored, the primary group for the object is not changed by the restore operation.

### Public authority:

- If the object being restored does not exist on the system, public authority is set to the public authority of the saved object.
- If the object being restored does exist and is being replaced, public authority is not changed. The public authority from the saved version of the object is not used.
- The CRTAUT for the library is not used when restoring objects to the library.

#### **Authorization list:**

- If an object, other than a document or folder, already exists on the system and is linked to an authorization list, the ALWOBJDIF parameter determines the result:
  - If ALWOBJDIF(\*NONE) is specified, the existing object must have the same authorization list as the saved object. If not, the object is not restored.
  - If ALWOBJDIF(\*ALL) is specified, the object is restored. The object is linked to the authorization list associated with the existing object.
- If a document or folder that already exists on the system is restored, the authorization list associated with the object on the system is used. The authorization list from the saved document or folder is not used.
- If the authorization list does not exist on the system, the object is restored without being linked to an authorization list and the public authority is changed to \*EXCLUDE.
- If the object is being restored on the same system from which it was saved, the object is linked to the authorization list again.
- If the object is being restored on a different system, the ALWOBJDIF parameter on the restore command is used to determine whether the object is linked to the authorization list:
  - If ALWOBJDIF(\*ALL) is specified, the object is linked to the authorization list.
  - If ALWOBJDIF(\*NONE) is specified, then the object is not linked to the authorization list and the public authority of the object is changed to \*EXCLUDE.

#### Private authorities:

- Private authority is saved with user profiles, not with objects.
- If user profiles have private authority to an object being restored, those private authorities are usually not affected. Restoring certain types of programs may result in private authorities being revoked. See "Restoring Programs" on page 219 for more information.
- If an object is deleted from the system and then restored from a saved version, private authority for the object no longer exists on the system. When an object is deleted, all private authority to the object is removed from user profiles.
- If private authorities need to be recovered, the Restore Authority (RSTAUT) command must be used. The normal sequence is:
  - 1. Restore user profiles
  - 2. Restore objects
  - 3. Restore authority

### **Object Auditing:**

- If the object being restored does not exist on the system, the object auditing (OBJAUD) value of the saved object is restored.
- If the object being restored does exist and is being replaced, the object auditing value is not changed. The OBJAUD value of the saved version of the object is not restored.
- If a library being restored does not exist on the system, the create object auditing (CRTOBJAUD) value for the library is restored.
- · If a library being restored exists and is being replaced, the CRTOBJAUD value for the library is not restored. The CRTOBJAUD value for the existing library is used.

### **Authority Holder:**

- If a file is restored and an authority holder exists for that file name and the library to which it is being restored, the file is linked to the authority holder.
- The authority information associated with the authority holder replaces the public authority and owner information saved with the file.

#### **User Domain Objects:**

• For systems running Version 2 Release 3 or later of the OS/400 licensed program, the system restricts user domain objects (\*USRSPC, \*USRIDX, and \*USRQ) to the libraries specified in the QALWUSRDMN system value. If a library is removed from the QALWUSRDMN system value after a user domain object of type \*USRSPC, \*USRIDX, or \*USRQ is saved, the system changes the object to system domain when it is restored.

### **Function Registration Information:**

The function registration information can be restored by restoring the QUSEXRGOBJ \*EXITRG object into QUSRSYS. This restores all of the registered functions. The usage information associated with the functions is restored when user profiles and authorities are restored.

### Applications that Use Certificates Registration

The applications that use certificates registration information can be restored by restoring the QUSEXRGOBJ \*EXITRG object into QUSRSYS. This restores all of the registered applications. The association of the application to its certificate information can be restored by restoring the QYCDCERTI \*USRIDX object into QUSRSYS.

# Restoring Authority

When security information is restored, private authorities must be rebuilt. When you restore a user profile that has an authority table, the authority table for the profile is also restored.

The Restore Authority (RSTAUT) command rebuilds the private authority in the user profile using the information from the authority table. The grant authority operation is run for each private authority in the authority table. If authority is being restored for many profiles and many private authorities exist in the authority tables, this can be a lengthy process.

The RSTUSRPRF and RSTAUT commands can be run for a single profile, a list of profiles, a generic profile name, or all profiles. The system searches the save media or save file created by the SAVSECDTA or SAVSYS command or the QSRSAVO API to find the profiles you want to restore.

#### **Restoring Field Authority:**

The following steps are required to restore private field authorities for database files that do not already exist on the system:

- Restore or create the necessary user profiles.
- Restore the files.

• Run the Restore Authority (RSTAUT) command.

The private field authorities are not fully restored until the private object authorities that they restrict are also established again.

## **Restoring Programs**

Restoring programs to your system that are obtained from an unknown source poses a security exposure. Programs might perform operations that break your security requirements. Of particular concern are programs that contain restricted instructions, programs that adopt their owner authority, and programs that have been tampered with. This includes object types \*PGM, \*SRVPGM, \*MODULE, and \*CRQD. You can use the QVFYOBJRST, QFRCCVNRST, and QALWOBJRST system values to prevent these object types from being restored to your system. See Security-Related Restore System Values for more information about these system values.

The system uses a validation value to help protect programs. This value is stored with a program and recalculated when the program is restored. The system's actions are determined by the ALWOBJDIF parameter on the restore command and the force conversion on restore (QFRCCVNRST) system value.

Note: Programs that are created for iSeries Version 5 Release 1 or later contain information that allows the program to be re-created at restore time if necessary. The information needed to re-create the program remains with the program even when the observability of the program is removed. If a program validation error is determined to exist at the time the program is restored, the program will be re-created in order to correct the program validation error. The action of re-creating the program at restore time is not new to iseries Version 5 Release 1. In previous releases, any program validation error that was encountered at restore time resulted in the program being re-created if possible (if observability existed in the program being restored). The difference with iSeries Version 5 Release 1 or later programs is that the information needed to re-create the program remains even when observability was removed from the program.

### Restoring Programs That Adopt the Owner's Authority:

When a program is restored that adopts owner authority, the ownership and authority to the program may be changed. The following applies:

- · The user profile doing the restore operation must either own the program or have \*ALLOBJ and \*SECADM special authorities.
- The user profile doing the restore operation can receive the authority to restore the program by
  - Being the program owner.
  - Being a member of the group profile that owns the program (unless you have private authority to the program).
  - Having \*ALLOBJ and \*SECADM special authority.
  - Being a member of a group profile that has \*ALLOBJ and \*SECADM special authority.
  - Running under adopted authority that meets one of the tests just listed.
- If the restoring profile does not have adequate authority, all public and private authorities to the program are revoked, and the public authority is changed to \*EXCLUDE.
- If the owner of the program does not exist on the system, ownership is given to the QDFTOWN user profile. Public authority is changed to \*EXCLUDE and the authorization list is removed.

# **Restoring Licensed Programs**

The Restore Licensed Programs (RSTLICPGM) command is used to install IBM-supplied programs on your system. It can also be used to install non-IBM programs created using the SystemView\* System Manager/400\* licensed program.

When your system is shipped, only users with \*ALLOBJ special authority can use the RSTLICPGM command. The RSTLICPGM procedure calls an exit program to install programs that are not supplied by IBM.

To protect security on your system, the exit program should not run using a profile with \*ALLOBJ special authority. Use a program that adopts \*ALLOBJ special authority to run the RSTLICPGM command, instead of having a user with \*ALLOBJ authority run the command directly.

Following is an example of this technique. The program to be installed using the RSTLICPGM command is called CPAPP (Contracts and Pricing).

- 1. Create a user profile with sufficient authority to successfully install the application. Do not give this profile \*ALLOBJ special authority. For the example, the user profile is called OWNCP.
- 2. Write a program to install the application. For the example, the program is called CPINST:

RSTLICPGM CPAPP **ENDPGM** 

3. Create the CPINST program to adopt the authority of a user with \*ALLOBJ special authority, such as QSECOFR, and authorize OWNCP to the program:

```
CRTCLPGM QGPL/CPINST USRPRF(*OWNER) +
        AUT (*EXCLUDE)
GRTOBJAUT OBJ(CPINST) OBJTYP(*PGM) +
          USER(OWNCP) AUT(*USE)
```

4. Sign on as OWNCP and call the CPINST program. When the CPINST program runs the RSTLICPGM command, you are running under QSECOFR authority. When the exit program runs to install the CPAPP programs, it drops adopted authority. The programs called by the exit program run under the authority of OWNCP.

## **Restoring Authorization Lists**

Authorization lists are saved by either the SAVSECDTA command or the SAVSYS command. Authorization lists are restored by the command:

RSTUSRPRF USRPRF(\*ALL)

No method exists for restoring an individual authorization list.

When you restore an authorization list, authority and ownership are established just as they are for any other object that is restored. The link between authorization lists and objects is established if the objects are restored after the authorization list. See "Restoring Objects" on page 216 for more information. Users' private authorities to the list are restored using the RSTAUT command.

### Recovering from a Damaged Authorization List

When an object is secured by an authorization list and the authorization list becomes damaged, access to the object is limited to users that have all object (\*ALLOBJ) special authority.

To recover from a damaged authorization list, two steps are required:

- 1. Recover users and their authorities on the authorization list.
- 2. Recover the association of the authorization list with the objects.

These steps must be done by a user with \*ALLOBJ special authority.

**Recovering the Authorization List:** If users' authorities to the authorization list are known, simply delete the authorization list, create the authorization list again, and then add users to it.

If it is not possible to create the authorization list again because you do not know all the user authorities, the authorization list can be restored and the users restored to the authorization list using your last SAVSYS or SAVSECDTA tapes. To restore the authorization list, do the following:

- 1. Delete the damaged authorization list using the Delete Authorization List (DLTAUTL) command.
- Restore the authorization list by restoring user profiles: RSTUSRPRF USRPRF(\*ALL)
- 3. Restore users' private authorities to the list using the RSTAUT command.

**Attention:** This procedure restores user profile values from the save media. See "Restoring User Profiles" on page 215 for more information.

**Recovering the Association of Objects to the Authorization List:** When the damaged authorization list is deleted, the objects secured by the authorization list need to be added to the new authorization list. Do the following:

- 1. Find the objects that were associated with the damaged authorization list using the Reclaim Storage (RCLSTG) command. Reclaim storage assigns the objects that were associated with the authorization list to the QRCLAUTL authorization list.
- 2. Use the Display Authorization List Objects (DSPAUTLOBJ) command to list the objects associated with the QRCLAUTL authorization list.
- 3. Use the Grant Object Authority (GRTOBJAUT) command to secure each object with the correct authorization list:

**Note:** If a large number of objects are associated with the QRCLAUTL authorization list, create a database file by specifying OUTPUT(\*OUTFILE) on the DSPAUTLOBJ command. You can write a CL program to run the GRTOBJAUT command for each object in the file.

# **Restoring the Operating System**

When you perform a manual IPL on your system, the IPL or Install the System menu provides an option to install the operating system. The dedicated service tools (DST) function provides the ability to require anyone using this menu option to enter the DST security password. You can use this to prevent someone from restoring an unauthorized copy of the operating system.

To secure the installation of your operating system, do the following:

- 1. Perform a manual IPL.
- 2. From the IPL or Install the System menu, select DST.
- 3. From the Use DST menu, select the option to work with the DST environment.
- 4. Select the option to change DST passwords.
- 5. Select the option to change the operating system install security.
- 6. Specify 1 (secure).
- 7. Press F3 (exit) until you return to the IPL or Install the System menu.
- 8. Complete the manual IPL and return the keylock to its normal position.

#### Notes:

- 1. If you no longer want to secure the installation of the operating system, follow the same steps and specify 2 (not secure).
- 2. You can also prevent installation of the operating system by keeping your keylock switch in the normal position and removing the key.

## \*SAVSYS Special Authority

To save or restore an object, you must have \*OBJEXIST authority to the object or \*SAVSYS special authority. A user with \*SAVSYS special authority does not need any additional authority to an object to save or restore it.

\*SAVSYS special authority gives a user the capability to save an object and take it to a different system to be restored or to display (dump) the media to view the data. It also gives a user the capability to save an object and free storage thus deleting the data in the object. When saving documents, a user with \*SAVSYS special authority has the option to delete those documents. \*SAVSYS special authority should be given carefully.

## **Auditing Save and Restore Operations**

A security audit record is written for each restore operation if the action auditing value (QAUDLVL system value or AUDLVL in the user profile) includes \*SAVRST. When you use a command that restores a large number of objects, such as RSTLIB, an audit record is written for each object restored. This may cause problems with the size of the audit journal receiver, particularly if you are restoring more than one library.

The RSTCFG command does not create an audit record for each object restored. If you want to have an audit record of this command, set object auditing for the command itself. One audit record will be written whenever the command is run.

Commands that save a very large number of objects, such as SAVSYS, SAVSECDTA, and SAVCFG, do not create individual audit records for the objects saved, even if the saved objects have object auditing active. To monitor these commands, set up object auditing for the commands themselves.

# Chapter 9. Auditing Security on the iSeries System

This chapter describes techniques for auditing the effectiveness of security on your system. People audit their system security for several reasons:

- To evaluate whether the security plan is complete.
- To make sure that the planned security controls are in place and working. This type of auditing is performed by the security officer as part of daily security administration. It is also performed, sometimes in greater detail, as part of a periodic security review by internal or external auditors.
- To make sure that system security is keeping pace with changes to the system environment. Some examples of changes that affect security are:
  - New objects created by system users
  - New users admitted to the system
  - Change of object ownership (authorization not adjusted)
  - Change of responsibilities (user group changed)
  - Temporary authority (not timely revoked)
  - New products installed
- To prepare for a future event, such as installing a new application, moving to a higher security level, or setting up a communications network.

The techniques described in this chapter are appropriate for all these situations. Which things you audit and how often depends on the size and security needs of your organization. The purpose of this chapter is to discuss what information is available, how to obtain it, and why it is needed, rather than to give guidelines for the frequency of audits.

This chapter has three parts:

- A checklist of security items that can be planned and audited.
- Information about setting up and using the audit journal provided by the system.
- Other techniques that are available to gather security information about the system.

Security auditing involves using commands on the iSeries system and accessing log and journal information about the system. You may want to create a special profile to be used by someone doing a security audit of your system. The auditor profile will need \*AUDIT special authority to be able to change the audit characteristics of your system. Some of the auditing tasks suggested in this chapter require a user profile with \*ALLOBJ and \*SECADM special authority. Be sure that you set the password for the auditor profile to \*NONE when the audit period has ended.

## **Checklist for Security Officers and Auditors**

This checklist can be used both to plan and to audit system security. As you plan security, choose the items from the list that meet your security requirements. When you audit the security of your system, use the list to evaluate the controls you have in place and to determine if additional controls are needed.

This list serves as a review of the information in this book. The list contains brief descriptions of how to do each item and how to monitor that it has been done, including what entries in the QAUDJRN journal to look for. Details about the items are found throughout the book.

## Physical Security

**Note:** The Basic System Security and Planning topic in the Information Center contains a complete discussion of physical security on the iSeries system. See "Prerequisite and related information" on page xvi for details.

The system unit and console are in a secure location.

Backup media is protected from damage and theft.

The keylock switch setting on the processor unit is in the Secure or Auto position. The key is removed. The keys are kept separately, both under tight physical security. See the Information Center for more information about the keylock switch (see "Prerequisite and related information" on page xvi for details).

Access to publicly located workstations and the console is restricted. Use the DSPOBJAUT command to see who has \*CHANGE authority to the workstations. Look for AF entries in the audit journal with the object type field equal to \*DEVD to find attempts to sign on at restricted workstations.

Sign-on for users with \*ALLOBJ or \*SERVICE special authority is limited to a few workstations. Check to see that the QLMTSECOFR system value is 1. Use the DSPOBJAUT command for devices to see if the QSECOFR profile has \*CHANGE authority.

## System Values

Security system values follow recommended guidelines. To print the security system values, type: WRKSYSVAL \*SEC OUTPUT(\*PRINT). Two important system values to audit are:

- QSECURITY, which should be set to 40 or higher.
- QMAXSIGN, which should not be greater than 5.

**Note:** If the auditing function is active, an SV entry is written to the QAUDJRN journal whenever a system value is changed.

Decisions about system values are reviewed periodically, particularly when the system environment changes, such as the installation of new applications or a communications network.

## **IBM-Supplied User Profiles**

The password has been changed for the QSECOFR user profile. This profile is shipped with the password set to QSECOFR so you can sign on to install your system. The password must be changed the first time you sign-on your system and changed periodically after the installation.

Verify that it has been changed by checking a DSPAUTUSR list for the date the QSECOFR password was changed and by attempting to sign on with the default password.

Note: See "IBM-Supplied User Profiles" on page 106 and Appendix B for more information about IBM-supplied user profiles.

The IBM passwords for dedicated service tools (DST) are changed. DST profiles do not appear on a DSPAUTUSR list. To verify that the userids and passwords are changed, start DST and attempt to use the default values. See the topic "Working with service tools user IDs" on page 107 for more information.

Signing on with IBM-supplied user profiles, except QSECOFR, is not recommended. These IBM-supplied profiles are designed to own objects or to run system functions. Use a DSPAUTUSR list to verify that the following IBM-supplied user profiles have a password of \*NONE:

| QAUTPROF | QBRMS | QCLUMGT | QCLUSTER | QCOLSRV | QDBSHR | QDBSHRDO | QDFTOWN | QDIFSRV | QDLFM | QDOC | QDSNX | QEJB | QFNC

**QGATE** OIPP QLPAUTO QLPINSTALL **QMGTC QMSF QNETSPLF QNFSANON QNTP QPEX QPGMR QPM400** ORIE **QSNADS QSPL QSPLJOB** 

QSRV
QSRVAGT
QSRVBAS
QSYS
QSYSOPR
QTCM
QTCP
QTFTP
QTMHHTP1
QTMHHTTP
QTSTRQS
QUSER
QYCMCIMOM
QYPSJSVR

### **Password Control**

Users can change their own passwords. Allowing users to define their own passwords reduces the need for users to write down their passwords. Users should have access to the CHGPWD command or to the Change Password function from the Security (GO SECURITY) menu.

A password change is required according to the organization's security guidelines, such as every 30 to 90 days. The QPWDEXPITV system value is set to meet the security guidelines.

If a user profile has a password expiration interval that is different from the system value, it meets the security guidelines. Review user profiles for a PWDEXPITV value other than \*SYSVAL.

Trivial passwords are prevented by using the system values to set the password rules and by using a password approval program. Use the WRKSYSVAL \*SEC command and look at the settings for the values beginning with QPWD.

Group profiles have a password of \*NONE. Use the DSPAUTUSR command to check for any group profiles that have passwords.

Whenever the system is not operating at password level 3 and users change their password, the system will attempt to create an equivalent password that is usable at the other password levels, if possible. You can use the PRTUSRPRF TYPE(\*PWDLVL) command to see which user profiles have passwords that are usable at the various password levels.

Note: The equivalent password is a best effort attempt to create a usable password for the other password levels but it may not have passed all of the password rules if the other password level was in effect. For example, if password BbAaA3x is specified at password level 2, the system will create an equivalent password of BBAAA3X for use at password levels 0 and 1. This would be true even if the QPWDLMTCHR system value includes 'A' as one of the limited characters (QPWDLMTCHR is not enforced at password level 2) or QPWDLMTREP system value specified that consecutive characters cannot be the same (because the check is case sensitive at password level 2 but case insensitive at password levels 0 and 1).

## **User and Group Profiles**

Each user is assigned a unique user profile. The QLMTDEVSSN system value should be set to 1. Although limiting each user to one device session at a time does not prevent sharing user profiles, it discourages it.

User profiles with \*ALLOBJ special authority are limited, and are not used as group profiles. The DSPUSRPRF command can be used to check the special authorities for user profiles and to determine which profiles are group profiles. The topic "Printing Selected User Profiles" on page 258 shows how to use an output file and query to determine this.

The *Limit capabilities* field is \*YES in the profiles of users who should be restricted to a set of menus. The topic "Printing Selected User Profiles" on page 258 gives an example of how to determine this.

Programmers are restricted from production libraries. Use the DSPOBJAUT command to determine the public and private authorities for production libraries and critical objects in the libraries.

"Planning Security for Programmers" on page 210 has more information about security and the programming environment.

Membership in a group profile is changed when job responsibilities change. To verify group membership, use one of these commands:

DSPAUTUSR SEQ(\*GRPPRF)
DSPUSRPRF profile-name \*GRPMBR

You should use a naming convention for group profiles. When authorities are displayed, you can then easily recognize the group profile.

The administration of user profiles is adequately organized. No user profiles have large numbers of private authorities. The topic "Examining Large User Profiles" on page 259 discusses how to find and examine large user profiles on your system.

Employees are removed from the system immediately when they are transferred or released. Regularly review the DSPAUTUSR list to make sure only active employees have access to the system. The DO (Delete Object) entries in the audit journal can be reviewed to make sure user profiles are deleted immediately after employees leave.

Management regularly verifies the users authorized to the system. You can use the DSPAUTUSR command for this information.

The password for an inactive employee is set to \*NONE. Use the DSPAUTUSR command to verify that the inactive user profiles do not have passwords.

Management regularly verifies the users with special authorities, particularly \*ALLOBJ \*SAVSYS, and \*AUDIT special authorities. The topic "Printing Selected User Profiles" on page 258 gives an example of how to determine this.

### **Authorization Control**

Owners of data understand their obligation to authorize users on a need-to-know basis.

Owners of objects regularly verify the authority to use the objects, including public authority. The WRKOBJOWN command provides a display for working with the authorities to all objects owned by a user profile.

Sensitive data is not public. Check the authority for user \*PUBLIC for critical objects using the DSPOBJAUT command.

Authority to user profiles is controlled. The public authority to user profiles should be \*EXCLUDE. This prevents users from submitting jobs that run under another user's profile.

Job descriptions are controlled:

- Job descriptions with public authority of \*USE or greater are specified as USER(\*RQD). This means jobs submitted using the job description must run using the submitter's profile.
- Job descriptions that specify a user have public authority \*EXCLUDE. Authorization to use these
  job descriptions is controlled. This prevents unauthorized users from submitting jobs that run using
  another profile's authority.

To find out what job descriptions are on the system, type:

DSPOBJD OBJ(\*ALL/\*ALL) OBJTYPE(\*JOBD) ASPDEV(\*ALLAVL) OUTPUT(\*PRINT)

To check the *User* parameter of a job description, use the Display Job Description (DSPJOBD) command. To check the authority to a job description, use the DSPOBJAUT command.

**Note:** At security level 40 or 50, a user submitting a job using a job description that specifies a user profile name must have \*USE authority to both the job description and the user profile. At all security levels, an attempt to submit or schedule a job without \*USE authority to the user specified in the job description causes an AF entry with violation type J in the audit journal.

Users are not allowed to sign on by pressing the Enter key on the Sign On display. Make sure no workstation entries in subsystem descriptions specify a job description that has a user profile name specified for the USER parameter.

Default sign-on is prevented at security level 40 or 50, even if a subsystem description allows it. At all security levels, an AF entry with violation type S is written to the audit journal if default sign-on is attempted and a subsystem description is defined to allow it.

The library list in application programs is controlled to prevent a library that contains a similar program from being added before the production libraries. The topic "Library Lists" on page 177 discusses methods for controlling the library list.

Programs that adopt authority are used only when required and are carefully controlled. See the topic "Analyzing Programs That Adopt Authority" on page 259 for an explanation of how to evaluate the use of the program adopt function.

Application program interfaces (APIs) are secured.

Good object security techniques are used to avoid performance problems.

### **Unauthorized Access**

Security-related events are logged to the security auditing journal (QAUDJRN) when the auditing function is active. To audit authority failures, use the following system values and settings:

- QAUDCTL must be set to \*AUDLVL
- QAUDLVL must include the values of \*PGMFAIL and \*AUTFAIL.

The best method to detect unauthorized attempts to access information is to review entries in the audit journal on a regular basis.

The QMAXSIGN system value limits the number of consecutive incorrect access attempts to five or less. The QMAXSGNACN system value is set at 2 or 3.

The QSYSMSG message queue is created and monitored.

The audit journal is audited for repeated attempts by a user. (Authorization failures cause AF type entries in the audit journal.)

Programs fail that attempt to access objects using interfaces that are not supported. (QSECURITY system value is set to 40 or 50.)

User ID and password are required to sign on. Security levels 40 and 50 enforce this. At level 20 or 30, you must ensure that no subsystem descriptions have a workstation entry which uses a job description that has a user profile name.

# **Unauthorized Programs**

The QALWOBJRST system value is set to \*NONE to prevent anyone from restoring security-sensitive programs to the system.

The Check Object Integrity (CHKOBJITG) command is run periodically to detect unauthorized changes to program objects. This command is described in "Checking for Objects That Have Been Altered" on page 260.

### **Communications**

Telephone communications is protected by call-back procedures.

Encryption is used on sensitive data.

Remote sign-on is controlled. The QRMTSIGN system value is set to \*FRCSIGNON or a pass-through validation program is used.

Access to data from other systems, including personal computers, is controlled using the JOBACN, PCSACC, and DDMACC network attributes. The JOBACN network attribute should be \*FILE.

## **Using the Security Audit Journal**

The security audit journal is the primary source of auditing information about the system. A security auditor inside or outside your organization can use the auditing function provided by the system to gather information about security-related events that occur on the system.

You can define auditing on your system at three different levels:

- System-wide auditing that occurs for all users.
- Auditing that occurs for specific objects.
- · Auditing that occurs for specific users.

You use system values, user profile parameters, and object parameters to define auditing. "Planning Security Auditing" describes how to do this.

When a security-related event that may be audited occurs, the system checks whether you have selected that event for audit. If you have, the system writes a journal entry in the current receiver for the security auditing journal (QAUDJRN in library QSYS).

When you want to analyze the audit information you have collected in the QAUDJRN journal, you can use the Display Journal (DSPJRN) command. With this command, information from the QAUDJRN journal can be written to a database file. An application program or a query tool can be used to analyze the data.

The security auditing function is optional. You must take specific steps to set up security auditing.

The following sections describe how to plan, set up, and manage security auditing, what information is recorded, and how to view that information. Appendix F shows record layouts for the audit journal entries. Appendix E describes what operations are audited for each type of object.

## **Planning Security Auditing**

To plan the use of security auditing on your system:

- Determine which security-relevant events you want to record for all system users. The auditing of security-relevant events is called **action auditing**.
- · Check whether you need additional auditing for specific users.
- Decide whether you want to audit the use of specific objects on the system.
- Determine whether object auditing should be used for all users or specific users.

### **Planning the Auditing of Actions**

- The QAUDCTL (audit control) system value, the QAUDLVL (audit level) system value, the QAUDLVL2 (audit level extension) system value, and the AUDLVL (action auditing) parameter in user profiles work together to control action auditing:
- The QAUDLVL system value specifies which actions are audited for all users of the system.
- The QAUDLVL2 system value also specifies which actions are audited for all users of the system, and is used when more than 16 auditing values are needed.
- The AUDLVL parameter in the user profile determines which actions are audited for a specific user.
- The values for the AUDLVL parameter apply in addition to the values for the QAUDLVL and
- QAUDLVL2 system values.
- The QAUDCTL system value starts and stops action auditing.

Which events you choose to log depends on both your security objectives and your potential exposures. Table 125 on page 229 describes the possible audit level values and how you might use them. It shows whether they are available as a system value, a user profile parameter, or both.

- Table 126 on page 233 provides more information about the journal entries that are written for the action auditing values specified on the QAUDLVL and QAUDLVL2 system values and in the user profile. It shows:
- The type of entry written to the QAUDJRN journal.
- The model database outfile that can be used to define the record when you create an output file with the DSPJRN command. Complete layouts for the model database outfiles are found in Appendix F.
- The detailed entry type. Some journal entry types are used to log more than one type of event. The detailed entry type field in the journal entry identifies the type of event.
- The ID of the message that can be used to define the entry-specific information in the journal entry.

Table 125. Action Auditing Values

| <br> <br> <br> | Possible Value | Available on<br>QAUDLVL and<br>QAUDLVL2 System<br>Values | Available on<br>CHGUSRAUD<br>Command | Description                                                                                                    |
|----------------|----------------|----------------------------------------------------------|--------------------------------------|----------------------------------------------------------------------------------------------------|
|                | *NONE          | Yes                                                      | Yes                                  | If the QAUDLVL system value is *NONE, no actions are logged on a system-wide basis. Actions are logged for individual users based on the AUDLVL value in their user profiles.                                                                                                    |
|                |                |                                                          |                                      | If the AUDLVL value in a user profile is *NONE, no additional action auditing is done for this user. Any actions specified for the QAUDLVL system value are logged for this user.                                                                                                    |
|                | *AUTFAIL       | Yes                                                      | No                                   | Authorization failures: Unsuccessful attempts to sign on the system and to access objects are logged. *AUTFAIL can be used regularly to monitor users trying to perform unauthorized functions on the system. *AUTFAIL can also be used to assist with migration to a higher security level and to test resource security for a new application. |
|                | *CMD           | No                                                       | Yes                                  | Commands: The system logs command strings run by a user. If a command is run from a CL program that is created with LOG(*NO) and ALWRTVSRC(*NO), only the command name and library name are logged. *CMD may be used to record the actions of a particular user, such as the security officer.                                                   |
|                | *CREATE        | Yes                                                      | Yes                                  | Creating objects: The system writes a journal entry when a new or replacement object is created. *CREATE may be used to monitor when programs are created or recompiled.                                                                                                    |
|                | *DELETE        | Yes                                                      | Yes                                  | <b>Deleting objects</b> : The system writes a journal entry when an object is deleted.                                                                                                    |
|                | *JOBDTA        | Yes                                                      | Yes                                  | Job tasks: Actions that affect a job are logged, such as starting or stopping the job, holding, releasing, canceling, or changing it. *JOBDTA may be used to monitor who is running batch jobs.                                                                                                    |
| <br> -<br> -   | *NETBAS        | Yes                                                      | No                                   | <b>Network base functions</b> : IP rules actions, sockets connections, APPN directory search filter, APPN end point filter.                                                                                                    |

Table 125. Action Auditing Values (continued)

| Possible Value | Available on QAUDLVL and QAUDLVL2 System Values | Available on<br>CHGUSRAUD<br>Command | Description                                                                                                    |
|----------------|-------------------------------------------------|--------------------------------------|----------------------------------------------------------------------------------------------------|
| *NETCLU        | Yes                                             | No                                   | Cluster or cluster resource group operations: A audit journal entry is written when these events occur:                                                                                                    |
|                |                                                 |                                      | <ul> <li>A cluster node or cluster resource group is<br/>added, created, or deleted.</li> </ul>                                                                                                    |
|                |                                                 |                                      | <ul> <li>A cluster node or cluster resource group is<br/>started, ended, updated, or removed.</li> </ul>                                                                                                    |
|                |                                                 |                                      | <ul> <li>Automatic failure of a system that switches<br/>access to another system.</li> </ul>                                                                                                    |
|                |                                                 |                                      | <ul> <li>Access is manually switched from one system<br/>to another system in a cluster.</li> </ul>                                                                                                    |
| *NETCMN        | Yes                                             | No                                   | Network Communications Auditing: The violations detected by the APPN Filter support are logged to the security auditing journal whe the Directory search filter and the End point fil are audited.                                                          |
|                |                                                 |                                      | *NETCMN is composed of several values to<br>allow you to better customize your auditing. The<br>following values make up *NETCMN:                                                                                                    |
|                |                                                 |                                      | *NETBAS *NETCLU *NETFAIL *NETSCK                                                                                                    |
| *NETFAIL       | Yes                                             | No                                   | Network failures: An audit journal entry is written when trying to connect to a TCP/IP pot that does not exist, or trying to send information to a TCP/IP port that is not open or available.                                                               |
| *NETSCK        | Yes                                             | No                                   | <b>Socket tasks</b> : An audit journal entry is written when these events occur:                                                                                                    |
|                |                                                 |                                      | <ul> <li>An inbound TCP/IP socket connection is accepted.</li> </ul>                                                                                                    |
|                |                                                 |                                      | <ul> <li>An outbound TCP/IP socket connection is<br/>established.</li> </ul>                                                                                                    |
|                |                                                 |                                      | <ul> <li>An IP address is assigned through DHCP<br/>(Dynamic Host Configuration Protocol).</li> </ul>                                                                                                    |
|                |                                                 |                                      | <ul> <li>An IP address is unable to be assigned throu<br/>DHCP because all of the IP addresses are<br/>being used.</li> </ul>                                                                                                    |
| *ODIMCT        | Voc                                             | Vac                                  | Mail is filtered or rejected.  Object management tools: Maying an object to                                                                                                    |
| *OBJMGT        | Yes                                             | Yes                                  | Object management tasks: Moving an object to different library or renaming it is logged.  *OBJMGT may be used to detect copying confidential information by moving the object to a different library.                                                       |
| *OPTICAL       | Yes                                             | Yes                                  | <b>Optical functions</b> : All optical functions are audited, including functions related to optical files, optical directories, optical volumes, and optical cartridges. *OPTICAL may be used to detect attempts to create or delete an optical directory. |

Table 125. Action Auditing Values (continued)

| <br> <br> <br> | Possible Value | Available on QAUDLVL and QAUDLVL2 System Values | Available on<br>CHGUSRAUD<br>Command | Description                                                                                                    |
|----------------|----------------|-------------------------------------------------|--------------------------------------|----------------------------------------------------------------------------------------------------|
|                | *PGMADP        | Yes                                             | Yes                                  | Adopting authority: The system writes a journal entry when adopted authority is used to gain access to an object. *PGMADP may be used to test where and how a new application uses adopted authority.    |
|                | *PGMFAIL       | Yes                                             | No                                   | Program failures: The system writes a journal entry when a program causes an integrity error. *PGMFAIL may be used to assist with migration to a higher security level or to test a new application.     |
|                | *PRTDTA        | Yes                                             | No                                   | Printing functions: Printing a spooled file, printing directly from a program, or sending a spooled file to a remote printer is logged. *PRTDTA may be used to detect printing confidential information. |
|                | *SAVRST        | Yes                                             | Yes                                  | <b>Restore operations</b> : *SAVRST may be used to detect attempts to restore unauthorized objects.                                                                                                    |
| <br> -         | *SECCFG        | Yes                                             | No                                   | Security configuration: An audit journal entry is written when these events occur:                                                                                                    |
|                |                |                                                 |                                      | <ul> <li>User profiles are created, changed, deleted, or<br/>restored.</li> </ul>                                                                                                    |
| <br> <br>      |                |                                                 |                                      | <ul> <li>Changes are made to programs, system values,<br/>subsystem routing, or to the auditing attributes<br/>of an object.</li> </ul>                                                                  |
| <br>           |                |                                                 |                                      | <ul> <li>The QSECOFR password is reset to the<br/>shipped value.</li> </ul>                                                                                                    |
|                |                |                                                 |                                      | <ul> <li>The service tools security officer password is<br/>defaulted.</li> </ul>                                                                                                    |
| <br>           | *SECDIRSRV     | Yes                                             | No                                   | <b>Directory service functions</b> : An audit journal entry is written when these events occur:                                                                                                    |
| <br>           |                |                                                 |                                      | <ul> <li>Changes or updates are made to auditing,<br/>authority, passwords, and ownership.</li> </ul>                                                                                                    |
| 1              |                |                                                 |                                      | <ul> <li>Successful binds and unbinds.</li> </ul>                                                                                                    |
| <br>           | *SECIPC        | Yes                                             | No                                   | <b>Interprocess communications</b> : An audit journal entry is written when these events occur:                                                                                                    |
| <br>           |                |                                                 |                                      | <ul> <li>Changes are made to the ownership or<br/>authority of an IPC object.</li> </ul>                                                                                                    |
|                |                |                                                 |                                      | <ul> <li>A create, delete, or get of an IPC object.</li> </ul>                                                                                                    |
| 1              |                |                                                 |                                      | Shared memory attach.                                                                                                    |

Table 125. Action Auditing Values (continued)

| Possible Value | Available on<br>QAUDLVL and<br>QAUDLVL2 System<br>Values | Available on<br>CHGUSRAUD<br>Command | Description                                                                                                    |
|----------------|----------------------------------------------------------|--------------------------------------|----------------------------------------------------------------------------------------------------|
| *SECNAS        | Yes                                                      | No                                   | <b>Network authentication service actions</b> : An audit journal entry is written when these event occur:                                     |
|                |                                                          |                                      | Service ticket valid.                                                                                                    |
|                |                                                          |                                      | Service principals do not match.                                                                                                    |
|                |                                                          |                                      | Client principals do not match                                                                                                    |
|                |                                                          |                                      | Ticket IP address mismatch.                                                                                                    |
|                |                                                          |                                      | <ul> <li>Decryption of the ticket failed.</li> </ul>                                                                                          |
|                |                                                          |                                      | <ul> <li>Decryption of the authentication failed.</li> </ul>                                                                                  |
|                |                                                          |                                      | <ul> <li>Realm is not within client and local realms.</li> </ul>                                                                              |
|                |                                                          |                                      | • Ticket is a replay attempt.                                                                                                    |
|                |                                                          |                                      | Ticket not yet valid.                                                                                                    |
|                |                                                          |                                      | Remote or local IP address mismatch.                                                                                                    |
|                |                                                          |                                      | <ul> <li>Decryption of KRB_AP_PRIV or<br/>KRB_AP_SAFE checksum error.</li> </ul>                                                              |
|                |                                                          |                                      | <ul> <li>For KRB_AP_PRIV or KRB_AP_SAFE:<br/>Timestamp error, replay error, or sequence<br/>order error.</li> </ul>                           |
|                |                                                          |                                      | <ul> <li>For GSS accept: Expired credentials, checksu<br/>error, or channel bindings.</li> </ul>                                              |
|                |                                                          |                                      | <ul> <li>For GSS unwrap or GSS verify: Expired<br/>context, decrypt/decode, checksum error, or<br/>sequence error.</li> </ul>                 |
| *SECRUN        | Yes                                                      | No                                   | <b>Security run time functions</b> : Changes to object ownership, authority, and primary group are written to the audit journal.              |
| *SECSCKD       | Yes                                                      | No                                   | <b>Socket descriptors</b> : An audit journal entry is written when these events occur:                                                        |
|                |                                                          |                                      | <ul> <li>A socket descriptor is given to another job.</li> </ul>                                                                              |
|                |                                                          |                                      | A socket descriptor is received.                                                                                                    |
| *SECVFY        | Yes                                                      | No                                   | <ul> <li>A socket descriptor is unusable.</li> <li>Verification functions: An audit journal entry written when these events occur:</li> </ul> |
|                |                                                          |                                      | • A profile handle or token is generated.                                                                                                    |
|                |                                                          |                                      | All profile tokens were invalidated.                                                                                                    |
|                |                                                          |                                      | <ul> <li>The maximum number of profile tokens has<br/>been generated.</li> </ul>                                                              |
|                |                                                          |                                      | <ul> <li>All profile tokens for a user have been<br/>removed.</li> </ul>                                                                      |
|                |                                                          |                                      | • A user profile has been authenticated.                                                                                                    |
|                |                                                          |                                      | <ul> <li>A target profile was changed during a<br/>pass-through session.</li> </ul>                                                           |

Table 125. Action Auditing Values (continued)

| Possible Value | Available on<br>QAUDLVL and<br>QAUDLVL2 System<br>Values | Available on<br>CHGUSRAUD<br>Command | Description                                                                                                    |
|----------------|----------------------------------------------------------|--------------------------------------|----------------------------------------------------------------------------------------------------|
| *SECVLDL       | Yes                                                      | No                                   | <b>Validation list operations</b> : An audit journal entry is written when these events occur:                                                                                                    |
|                |                                                          |                                      | <ul> <li>An add, change, remove, or find of a<br/>validation list entry.</li> </ul>                                                                                                    |
|                |                                                          |                                      | <ul> <li>Successful or unsuccessful verification of a<br/>validation list entry.</li> </ul>                                                                                                    |
| *SECURITY      | Yes                                                      | Yes                                  | <b>Security tasks</b> : Security-relevant events, such as changing a user profile or system value, are logged. *SECURITY may be used to keep a record of all security activity.                                                                                       |
|                |                                                          |                                      | *SECURITY is composed of several values to<br>allow you to better customize your auditing. The<br>following values make up *SECURITY:                                                                                                    |
|                |                                                          |                                      | *SECCFG<br>*SECDIRSRV                                                                                                    |
|                |                                                          |                                      | *SECIPC                                                                                                    |
|                |                                                          |                                      | *SECNAS                                                                                                    |
|                |                                                          |                                      | *SECRUN<br>*SECSCKD                                                                                                    |
|                |                                                          |                                      | *SECVFY                                                                                                    |
|                |                                                          |                                      | *SECVLDL                                                                                                    |
| *SERVICE       | Yes                                                      | Yes                                  | Service tasks: The use of service tools, such as DMPOBJ (Dump Object) and STRCPYSCN (Start Copy Screen), is logged. *SERVICE may be used to detect attempts to circumvent security by using service tools.                                                            |
| *SPLFDTA       | Yes                                                      | Yes                                  | Operations on spooled files: Actions performed on spooled files are logged, including creating, copying, and sending. *SPLFDTA may be used to detect attempts to print or send confidential data                                                                      |
| *SYSMGT        | Yes                                                      | Yes                                  | Systems management tasks: The system writes a journal entry for systems management activities, such as changing a reply list or the power on/of schedule. *SYSMGT may be used to detect attempts to use systems management functions to circumvent security controls. |

I Table 126. Security Auditing Journal Entries

| <br>           | Action or Object<br>Auditing Value     | Journal<br>Entry Type | Model Database<br>Outfile | Detailed Entry | Description                                                                                    |
|----------------|----------------------------------------|-----------------------|---------------------------|----------------|------------------------------------------------------------------------------------------------|
| <br> <br> <br> | Action Auditing: *AUTFAIL <sup>1</sup> | AF                    | QASYAFJE/J4/J5            | A              | Attempt made to access an object or perform an operation to which the user was not authorized. |
| I              |                                        | X1                    | QASYX1J5                  | F              | Delegate of identity token failed                                                              |
| 1              |                                        |                       |                           | U              | Get user from identity token failed                                                            |
| I              |                                        |                       |                           | F              | ICAPI authorization error                                                                      |
| I              |                                        |                       |                           | G              | ICAPI authentication error                                                                     |
| I              |                                        |                       |                           | Н              | Scan exit program action                                                                       |

1 Table 126. Security Auditing Journal Entries (continued)

| I              | Action or Object<br>Auditing Value | Journal<br>Entry Type | Model Database<br>Outfile | Detailed Entry | Description                                                                                                    |
|----------------|------------------------------------|-----------------------|---------------------------|----------------|----------------------------------------------------------------------------------------------------|
| <br>           |                                    |                       |                           | J              | Attempt made to submit or schedule a job under a job description which has a user profile specified. The submitter did not have *USE authority to the user profile. |
| <br>           |                                    |                       |                           | N              | Profile token not a regenerable profile token                                                                                                    |
| <br> -<br>     |                                    |                       |                           | P              | Attempt made to use a profile handle that is not valid on the QWTSETP API.                                                                                          |
| <br> -         |                                    |                       |                           | S              | Attempt made to sign on without entering a user ID or a password.                                                                                                   |
| İ              |                                    |                       |                           | T              | Not authorized to TCP/IP port                                                                                                    |
| <br> <br>      |                                    |                       |                           | Ü              | A user permission request was not valid.                                                                                                    |
| i<br>I         |                                    |                       |                           | V              | Profile token not valid for generating new profile token                                                                                                    |
| i              |                                    |                       |                           | W              | Profile token not valid for swap                                                                                                    |
| <br>           |                                    |                       |                           | Y              | Not authorized to the current JUID field during a clear JUID operation                                                                                              |
| <br> <br>      |                                    |                       |                           | Z              | Not authorized to the current JUID field during a set JUID operation                                                                                                |
| İ              |                                    | CV                    | QASYCVJ4/J5               | E              | Connection ended abnormally                                                                                                    |
| i              |                                    | DI                    | QASYDIJ4/J5               | AF             | Authority failures                                                                                                    |
| i              |                                    | Di                    | Q1101D1j4/ j0             | PW             | Password failures                                                                                                    |
| !<br>!         |                                    |                       |                           | R              |                                                                                                    |
| !<br>!         |                                    | CD                    | OACVCDIA/IE               |                | Connection rejected                                                                                                    |
| !              |                                    | GR                    | QASYGRJ4/J5               | F              | Function registration operations.                                                                                                    |
| !              |                                    | KF                    | QASYKFJ4/J5               | P              | An incorrect password was entered.                                                                                                    |
| !              |                                    | IP                    | QASYIPJE/J4/J5            | F              | Authority failure for an IPC request.                                                                                                    |
| l              |                                    | PW                    | QASYPWJE/J4/J5            | A<br>D         | APPC bind failure. An incorrect DST user name was                                                                                                    |
| <br>           |                                    |                       |                           | Е              | entered. An incorrect DST password was                                                                                                    |
| !              |                                    |                       |                           |                | entered.                                                                                                    |
| !              |                                    |                       |                           | P              | An incorrect password was entered.                                                                                                    |
| !              |                                    |                       |                           | U              | User name not valid                                                                                                    |
| !              |                                    |                       |                           | X              | Service tools user is disabled                                                                                                    |
| ۱              |                                    |                       |                           | Y              | Service tools user not valid                                                                                                    |
| ļ              |                                    |                       |                           | Z              | Service tools password not valid                                                                                                    |
|                |                                    | VO                    | QASYVOJ4/J5               | U              | Unsuccessful verify of a validation list entry.                                                                                                    |
|                |                                    | VC                    | QASYVCJE/J4/J5            | R              | A connection was rejected because of incorrect password.                                                                                                    |
| <br> <br> <br> |                                    | VN                    | QASYVNJE/J4/J5            | R              | A network logon was rejected because of expired account, incorrect hours, incorrect user id, or incorrect password.                                                 |
| I<br>I         |                                    | VP                    | QASYVPJE/J4/J5            | P              | An incorrect network password was used.                                                                                                    |
| ı              | *CMD <sup>2</sup>                  | CD                    | QASYCDJE/J4/J5            | С              | A command was run.                                                                                                    |
| <br>           |                                    |                       |                           | L              | An S/36E control language statement was run.                                                                                                    |
| <br>           |                                    |                       |                           | O              | An S/36E operator control command was run.                                                                                                    |

Table 126. Security Auditing Journal Entries (continued)

| Action or Object<br>Auditing Value | Journal<br>Entry Type | Model Database<br>Outfile | Detailed Entry | Description                                                            |
|------------------------------------|-----------------------|---------------------------|----------------|------------------------------------------------------------------------|
|                                    |                       |                           | P              | An S/36E procedure was run.                                            |
|                                    |                       |                           | S              | Command run after command substitution took place.                     |
|                                    |                       |                           | U              | An S/36E utility control statement was run.                            |
| *CREATE <sup>3</sup>               | СО                    | QASYCOJE/J4/J5            | N              | Creation of a new object, except creation of objects in QTEMP library. |
|                                    |                       |                           | R              | Replacement of existing object.                                        |
|                                    | DI                    | QASYDIJ4/J5               | CO             | Object create                                                          |
| *DELETE 3                          | DO                    | QASYDOJE/J4/J5            | A              | Object deleted                                                         |
|                                    |                       |                           | С              | Pending delete committed                                               |
|                                    |                       |                           | D              | Pending create rolled back                                             |
|                                    |                       |                           | P              | Delete pending                                                         |
|                                    |                       |                           | R              | Pending delete rolled back                                             |
|                                    | DI                    | QASYDIJ4/J5               | DO             | Object delete                                                          |
| *JOBDTA                            | JS                    | QASYJSJE/J4/J5            | A              | The ENDJOBABN command was used.                                        |
|                                    |                       |                           | В              | A job was submitted.                                                   |
|                                    |                       |                           | С              | A job was changed.                                                     |
|                                    |                       |                           | E              | A job was ended.                                                       |
|                                    |                       |                           | Н              | A job was held.                                                        |
|                                    |                       |                           | I              | A job was disconnected.                                                |
|                                    |                       |                           | M              | Change profile or group profile.                                       |
|                                    |                       |                           | N              | The ENDJOB command was used.                                           |
|                                    |                       |                           | P              | A program start request was attached to a prestart job.                |
|                                    |                       |                           | Q              | Query attributes changed.                                              |
|                                    |                       |                           | R              | A held job was released.                                               |
|                                    |                       |                           | S              | A job was started.                                                     |
|                                    |                       |                           | T              | Change profile or group profile using a profile token.                 |
|                                    |                       |                           | U              | CHGUSRTRC command.                                                     |
|                                    | SG                    | QASYSGJE/J4/J5            | A              | Asynchronous OS/400 signal process                                     |
|                                    |                       | ~ , , , , ,               | P              | Asynchronous Private Address Space                                     |
|                                    |                       |                           |                | Environment (PASE) signal processed                                    |
|                                    | VC                    | QASYVCJE/J4/J5            | S              | A connection was started.                                              |
|                                    |                       |                           | Е              | A connection was ended.                                                |
|                                    | VN                    | QASYVNJE/J4/J5            | F              | Logoff requested.                                                      |
|                                    |                       |                           | O              | Logon requested.                                                       |
|                                    | VS                    | QASYVSJE/J4/J5            | S              | A server session was started.                                          |
|                                    |                       |                           | E              | A server session was ended.                                            |
| *NETBAS                            | CV                    | QASYCVJE/J4/J5            | С              | Connection established                                                 |
|                                    |                       |                           | Е              | Connection ended normally                                              |
|                                    |                       |                           | R              | Rejected connection                                                    |
|                                    | IR                    | QASYIRJ4/J5               | L              | IP rules have been loaded from a file                                  |
|                                    |                       |                           | N              | IP rules have been unloaded for an I Security connection.              |
|                                    |                       |                           | P              | IP rules have been loaded for an IP Security connection.               |
|                                    |                       |                           | R              | IP rules have been read and copied t a file.                           |
|                                    |                       |                           | U              | IP rules have been unloaded (removed).                                 |

Table 126. Security Auditing Journal Entries (continued)

| Action or Object<br>Auditing Value | Journal<br>Entry Type | Model Database<br>Outfile | Detailed Entry | Description                                                                                       |
|------------------------------------|-----------------------|---------------------------|----------------|---------------------------------------------------------------------------------------------------|
|                                    | IS                    | QASYISJ4/J5               | 1              | Phase 1 negotiation.                                                                              |
|                                    |                       |                           | 2              | Phase 2 negotiation.                                                                              |
|                                    | ND                    | QASYNDJE/J4/J5            | A              | A violation was detected by the APPN Filter support when the Directory search filter was audited. |
|                                    | NE                    | QASYNEJE/J4/J5            | A              | A violation is detected by the APPN Filter support when the End point filter is audited.          |
| *NETCLU                            | CU                    | QASYCUJE/J4/J5            | M              | Creation of an object by the cluster control operation.                                           |
|                                    |                       |                           | R              | Creation of an object by the Cluster Resource Group (*GRP) management operation.                  |
| *NETCMN                            | CU                    | QASYCUJE/J4/J5            | M              | Creation of an object by the cluster control operation.                                           |
|                                    |                       |                           | R              | Creation of an object by the Cluster Resource Group (*GRP) management operation.                  |
|                                    | CV                    | QASYCVJ4/J5               | С              | Connection established.                                                                           |
|                                    | CV                    | Q1101CVJ4/J0              | E              | Connection ended normally.                                                                        |
|                                    | ID                    | OACVIDIA /IE              |                | •                                                                                                 |
|                                    | IR                    | QASYIRJ4/J5               | L              | IP rules have been loaded from a file                                                             |
|                                    |                       |                           | N              | IP rule have been unloaded for an IP                                                              |
|                                    |                       |                           |                | Security connection.                                                                              |
|                                    |                       |                           | Р              | IP rules have been loaded for and IP Security connection.                                         |
|                                    |                       |                           | R              | IP rules have been read and copied to a file.                                                     |
|                                    |                       |                           | U              | IP rules have been unloaded (removed).                                                            |
|                                    | IS                    | QASYISJ4/J5               | 1              | Phase 1 negotiation.                                                                              |
|                                    |                       |                           | 2              | Phase 2 negotiation.                                                                              |
|                                    | ND                    | QASYNDJE/J4/J5            | A              | A violation was detected by the APPN Filter support when the Directory search filter was audited. |
|                                    | NE                    | QASYNEJE/J4/J5            | A              | A violation is detected by the APPN Filter support when the End point filter is audited.          |
|                                    | SK                    | QASYSKJ4/J5               | A              | Accept                                                                                            |
|                                    |                       |                           | С              | Connect                                                                                           |
|                                    |                       |                           | D              | DHCP address assigned                                                                             |
|                                    |                       |                           | F              | Filtered mail                                                                                     |
|                                    |                       |                           | P              | Port unavailable                                                                                  |
|                                    |                       |                           | R              | Reject mail                                                                                       |
|                                    |                       |                           | U              | DHCP address denied                                                                               |
| *NETFAIL                           | SK                    | OASVSVIA/IE               | P              | Port unavailable                                                                                  |
|                                    |                       | QASYSKJ4/J5               |                |                                                                                                   |
| *NETSCK                            | SK                    | QASYSKJ4/J5               | A              | Accept                                                                                            |
|                                    |                       |                           | С              | Connect                                                                                           |
|                                    |                       |                           | D              | DHCP address assigned                                                                             |
|                                    |                       |                           | F              | Filtered mail                                                                                     |
|                                    |                       |                           | R              | Reject mail                                                                                       |
|                                    |                       |                           | U              | DHCP address denied                                                                               |
| *OBJMGT <sup>3</sup>               | DI                    | QASYDIJ4/J5               | OM             | Object rename                                                                                     |

Table 126. Security Auditing Journal Entries (continued)

| Action or Object<br>Auditing Value | Journal<br>Entry Type | Model Database<br>Outfile | Detailed Entry | Description                                                                                                    |
|------------------------------------|-----------------------|---------------------------|----------------|----------------------------------------------------------------------------------------------------|
|                                    | OM                    | QASYOMJE/J4/J5            | M              | An object was moved to a differentiable library.                                                                                                    |
|                                    |                       |                           | R              | An object was renamed.                                                                                                    |
| *OFCSRV                            | ML                    | QASYMLJE/J4/J5            | O              | A mail log was opened.                                                                                                    |
|                                    | SD                    | QASYSDJE/J4/J5            | S              | A change was made to the system distribution directory.                                                                                                    |
| *OPTICAL                           | O1                    | QASY01JE/J4/J5            | R              | Open file or directory                                                                                                    |
|                                    |                       |                           | U              | Change or retrieve attributes                                                                                                    |
|                                    |                       |                           | D              | Delete file directory                                                                                                    |
|                                    |                       |                           | С              | Create directory                                                                                                    |
|                                    |                       |                           | X              | Release held optical file                                                                                                    |
|                                    | O2                    | QASY02JE/J4/J5            | С              | Copy file or directory                                                                                                    |
|                                    |                       |                           | R              | Rename file                                                                                                    |
|                                    |                       |                           | В              | Backup file or directory                                                                                                    |
|                                    |                       |                           | S              | Save held optical file                                                                                                    |
|                                    |                       |                           | M              | Move file                                                                                                    |
|                                    | O3                    | QASY03JE/J4/J5            | I              | Initialize volume                                                                                                    |
|                                    |                       | 2                         | В              | Backup volume.                                                                                                    |
|                                    |                       |                           | N              | Rename volume                                                                                                    |
|                                    |                       |                           | C              | Convert backup volume to primar                                                                                                    |
|                                    |                       |                           | M              | Import                                                                                                    |
|                                    |                       |                           | E              | Export                                                                                                    |
|                                    |                       |                           | L              | Change authorization list                                                                                                    |
|                                    |                       |                           | A              | Change volume attributes                                                                                                    |
|                                    |                       |                           | R              | Absolute read                                                                                                    |
| *PGMADP                            | AP                    | QASYAPJE/J4/J5            | S              | A program started that adopts ow authority. The start entry is written the first time adopted authority is used to gain access to an object, nowhen the program enters the program stack.                                                                                 |
|                                    |                       |                           | Е              | A program ended that adopts owr authority. The end entry is written when the program leaves the program stack. If the same program occurs more than once in the program stack, the end entry is written when the highest (last) occurrence of the program leaves t stack. |
|                                    |                       |                           | A              | Adopted authority was used during program activation.                                                                                                    |
| *PGMFAIL <sup>1</sup>              | AF                    | QASYAFJE/J4/J5            | В              | A program ran a restricted machin interface instruction.                                                                                                    |
|                                    |                       |                           | С              | A program which failed the restore-time program validation checks was restored. Information about the failure is in the <i>Validatio Value Violation Type</i> field of the record.                                                                                        |
|                                    |                       |                           | D              | A program accessed an object through an unsupported interface callable program not listed as a callable API.                                                                                                    |

Table 126. Security Auditing Journal Entries (continued)

| Action or Object<br>Auditing Value | Journal<br>Entry Type | Model Database<br>Outfile | Detailed Entry | Description                                                                                                    |
|------------------------------------|-----------------------|---------------------------|----------------|----------------------------------------------------------------------------------------------------|
|                                    |                       |                           | E              | Hardware storage protection violation.                                                                                                    |
|                                    |                       |                           | R              | Attempt made to update an object that is defined as read-only. (Enhanced hardware storage protection is logged only at security level 40 and higher) |
| *PRTDTA <sup>1</sup>               | PO                    | QASYPOJE/J4/J5            | D              | Printer output was printed directly to a printer.                                                                                                    |
|                                    |                       |                           | R              | Output sent to remote system to print.                                                                                                    |
|                                    |                       |                           | S              | Printer output was spooled and printed.                                                                                                    |
| *SAVRST <sup>3</sup>               | OR                    | QASYORJE/J4/J5            | N              | A new object was restored to the system.                                                                                                    |
|                                    |                       |                           | E              | An object was restored that replaces an existing object.                                                                                             |
|                                    | RA                    | QASYRAJE/J4/J5            | A              | The system changed the authority to an object being restored. <sup>4</sup>                                                                           |
|                                    | RJ                    | QASYRJJE/J4/J5            | A              | A job description that contains a user profile name was restored.                                                                                    |
|                                    | RO                    | QASYROJE/J4/J5            | A              | The object owner was changed to QDFTOWN during restore operation. <sup>4</sup>                                                                       |
|                                    | RP                    | QASYRPJE/J4/J5            | A              | A program that adopts owner authority was restored.                                                                                                  |
|                                    | RQ                    | QASYRQJE/J4/J5            | A              | A *CRQD object with PROFILE(*OWNER) was restored.                                                                                                    |
|                                    | RU                    | QASYRUJE/J4/J5            | A              | Authority was restored for a user profile using the RSTAUT command.                                                                                  |
|                                    | RZ                    | QASYRZJE/J4/J5            | A              | The primary group for an object was changed during a restore operation.                                                                              |
|                                    |                       |                           | O              | Auditing of an object was changed with CHGOBJAUD command.                                                                                            |
|                                    |                       |                           | U              | Auditing for a user was changed with CHGUSRAUD command.                                                                                              |
| *SECCFG                            | AD                    | QASYADJE/J4/J5            | D              | Auditing of a DLO was changed with CHGDLOAUD command.                                                                                                |
|                                    |                       |                           | S              | Scan attribute change by CHGATR command or Qp01SetAttr API                                                                                           |
|                                    |                       |                           | O              | Auditing of an object was changed with CHGOBJAUD command.                                                                                            |
|                                    |                       |                           | U              | Auditing for a user was changed with CHGUSRAUD command.                                                                                              |
|                                    | AU                    | QASYAUJ5                  | E              | Enterprise Identity Mapping (EIM) configuration change                                                                                               |
|                                    | СР                    | QASYCPJE/J4/J5            | A              | Create, change, or restore operation of user profile when QSYSRESPA API is used.                                                                     |
|                                    | CQ                    | QASYCQJE/J4/J5            | A              | A *CRQD object was changed.                                                                                                    |
|                                    | CY                    | QASYCYJ4/J5               | A              | Access Control function                                                                                                    |
|                                    |                       |                           | F              | Facility Control function                                                                                                    |
|                                    |                       |                           | M              | Master Key function                                                                                                    |

Table 126. Security Auditing Journal Entries (continued)

| Action or Object<br>Auditing Value | Journal<br>Entry Type | Model Database<br>Outfile | Detailed Entry | Description                                                                      |
|------------------------------------|-----------------------|---------------------------|----------------|----------------------------------------------------------------------------------|
|                                    | DO                    | QASYDOJE/J4/J5            | A              | Object was deleted not under commitment control                                  |
|                                    |                       |                           | С              | A pending object delete was committed                                            |
|                                    |                       |                           | D              | A pending object create was rolled back                                          |
|                                    |                       |                           | P              | The object delete is pending (the delete was performed under commitment control) |
|                                    |                       |                           | R              | A pending object delete was rolled back                                          |
|                                    | DS                    | QASYDSJE/J4/J5            | A              | Request to reset DST QSECOFR password to system-supplied defau                   |
|                                    |                       |                           | С              | DST profile changed.                                                             |
|                                    | EV                    | QASYEVJ4/J5               | A              | Add.                                                                             |
|                                    |                       | 5 7 7 7 7                 | C              | Change.                                                                          |
|                                    |                       |                           | D              | Delete.                                                                          |
|                                    | GR                    | QASYGRJ4/J5               | A              | Exit program added                                                               |
|                                    | OII.                  | 2.1010191/JU              | D              | Exit program removed                                                             |
|                                    |                       |                           | F              | Function registration operation                                                  |
|                                    |                       |                           | R              | Exit program replaced                                                            |
|                                    | JD                    | QASYJDJE/J4/J5            | A              | The USER parameter of a job                                                      |
|                                    | JD                    | Q11011DJE/ J4/ J0         | 11             | description was changed.                                                         |
|                                    | KF                    | QASYKFJ4/J5               | С              | Certificate operation.                                                           |
|                                    | Ki                    | Q1101111 J4/ J0           | K              | Key ring file operation.                                                         |
|                                    |                       |                           | T              | Trusted root operation.                                                          |
|                                    | NA                    | QASYNAJE/J4/J5            | A              | A network attribute was changed.                                                 |
|                                    | PA                    | QASYPAJE/J4/J5            | A              | A program was changed to adopt                                                   |
|                                    | IA                    | QASTIAJE/ J4/ JS          | А              | owner authority.                                                                 |
|                                    | SE                    | QASYSEJE/J4/J5            | A              | A subsystem routing entry was                                                    |
|                                    | SL                    | Q11010LjL/ j4/ j0         | 11             | changed.                                                                         |
|                                    | SO                    | QASYSOJ4/J5               | A              | Add entry.                                                                       |
|                                    |                       | Q110100j1/j0              | C              | Change entry.                                                                    |
|                                    |                       |                           | R              | Remove entry.                                                                    |
|                                    | SV                    | QASYSVJE/J4/J5            | A              | A system value was changed.                                                      |
|                                    | <i>5</i> <b>v</b>     | QASTSVJE/J4/JS            | В              | Service attributes were changed.                                                 |
|                                    |                       |                           | C              | Change to system clock.                                                          |
|                                    | VA                    | QASYVAJE/J4/J5            | S              | The access control list was changed                                              |
|                                    | V 1 1                 | 21301 V13JL/JT/JU         |                | successfully.                                                                    |
|                                    |                       |                           | F              | The change of the access control list failed.                                    |
|                                    |                       |                           | V              | Successful verify of a validation lis entry.                                     |
|                                    | VU                    | QASYVUJE/J4/J5            | G              | A group record was changed.                                                      |
|                                    |                       |                           | M              | User profile global information changed.                                         |
|                                    |                       |                           | U              | A user record was changed.                                                       |
| *SECDIRSRV                         | DI                    | QASYADJE/J4/J5            | AD             | Audit change.                                                                    |
|                                    |                       |                           | BN             | Successful bind                                                                  |
|                                    |                       |                           | CA             | Authority change                                                                 |
|                                    |                       |                           | CP             | Password change                                                                  |
|                                    |                       |                           | OW             | Ownership change                                                                 |
|                                    |                       |                           | UB             | Successful unbind                                                                |

Table 126. Security Auditing Journal Entries (continued)

| Action or Object<br>Auditing Value | Journal<br>Entry Type | Model Database<br>Outfile | Detailed Entry | Description                                                                                                    |
|------------------------------------|-----------------------|---------------------------|----------------|----------------------------------------------------------------------------------------------------|
| *SECIPC                            | IP                    | QASYIPJE/J4/J5            | A              | The ownership or authority of an IPO object was changed.                                                                          |
|                                    |                       |                           | С              | Create an IPC object.                                                                                                    |
|                                    |                       |                           | D              | Delete an IPC object.                                                                                                    |
|                                    |                       |                           | G              | Get an IPC object.                                                                                                    |
| *SECNAS                            | X0                    | QASYX0J4/J5               | 1              | Service ticket valid.                                                                                                    |
| ober vi to                         | 7.0                   | Q11017(0)1/ J0            | 2              | Service principals do not match.                                                                                                  |
|                                    |                       |                           | 3              | Client principals do not match.                                                                                                   |
|                                    |                       |                           | 4              | Ticket IP address mismatch.                                                                                                    |
|                                    |                       |                           | 5              | Decryption of the ticket failed                                                                                                   |
|                                    |                       |                           | 6              | Decryption of the authenticator failed                                                                                            |
|                                    |                       |                           | 7              | Realm is not within client and local realms                                                                                       |
|                                    |                       |                           | 8              | Ticket is a replay attempt                                                                                                    |
|                                    |                       |                           | 9              | Ticket not yet valid                                                                                                    |
|                                    |                       |                           | A              | Decrypt of KRB_AP_PRIV or                                                                                                    |
|                                    |                       |                           |                | KRB_AP_SAFE checksum error                                                                                                    |
|                                    |                       |                           | В              | Remote IP address mismatch                                                                                                    |
|                                    |                       |                           | С              | Local IP address mismatch                                                                                                    |
|                                    |                       |                           | D              | KRB_AP_PRIV or KRB_AP_SAFE timestamp error                                                                                        |
|                                    |                       |                           | E              | KRB_AP_PRIV or KRB_AP_SAFE                                                                                                    |
|                                    |                       |                           | F              | replay error  KRB_AP_PRIV KRB_AP_SAFE  sequence order error                                                                       |
|                                    |                       |                           | K              | GSS accept - expired credential                                                                                                   |
|                                    |                       |                           | L              | GSS accept - checksum error                                                                                                    |
|                                    |                       |                           | M              | GSS accept - channel bindings                                                                                                    |
|                                    |                       |                           | N              | GSS unwrap or GSS verify expired context                                                                                          |
|                                    |                       |                           | O              | GSS unwrap or GSS verify decrypt/decode                                                                                           |
|                                    |                       |                           | P              | GSS unwrap or GSS verify checksun                                                                                                 |
|                                    |                       |                           | Q              | GSS unwrap or GSS verify sequence error                                                                                           |
| *SECRUN                            | CA                    | QASYCAJE/J4/J5            | A              | Changes to authorization list or obje authority.                                                                                  |
|                                    | OW                    | QASYOWJE/J4/J5            | A              | Object ownership was changed.                                                                                                    |
|                                    | PG                    | QASYPGJE/J4/J5            | A              | The primary group for an object was changed.                                                                                      |
| *SECSCKD                           | GS                    | QASYGSJE/J4/J5            | G              | A socket descriptor was given to<br>another job. (The GS audit record is<br>created if it is not created for the<br>current job.) |
|                                    |                       |                           | R              | Receive descriptor.                                                                                                    |
|                                    |                       |                           | U              | Unable to use descriptor.                                                                                                    |
| *SECURITY                          | AD                    | QASYADJE/J4/J5            | D              | Auditing of a DLO was changed wit CHGDLOAUD command.                                                                              |
|                                    |                       |                           | O              | Auditing of an object was changed with CHGOBJAUD command.                                                                         |
|                                    |                       |                           | U              | Auditing for a user was changed with CHGUSRAUD command.                                                                           |

Table 126. Security Auditing Journal Entries (continued)

| Action or Object<br>Auditing Value | Journal<br>Entry Type | Model Database<br>Outfile | Detailed Entry | Description                                                                                                    |
|------------------------------------|-----------------------|---------------------------|----------------|----------------------------------------------------------------------------------------------------|
|                                    |                       |                           | S              | Scan attribute change by CHGATR command or Qp01SetAttr API                                                                        |
|                                    | X1                    | QASYADJE/J4/J5            | D              | Delegate of identity token successfu                                                                                              |
|                                    |                       | ~ , , , , ,               | G              | Get user from identity token successful                                                                                           |
|                                    | AU                    | QASYAUJ5                  | Е              | Enterprise Identity Mapping (EIM) configuration change                                                                            |
|                                    | CA                    | QASYCAJE/J4/J5            | A              | Changes to authorization list or objeauthority.                                                                                   |
|                                    | CP                    | QASYCPJE/J4/J5            | A              | Create, change, or restore operation of user profile when QSYRESPA AP is used                                                     |
|                                    | CQ                    | QASYCQJE/J4/J5            | A              | A *CRQD object was changed.                                                                                                    |
|                                    | CV                    | QASYCVJ4/J5               | С              | Connection established.                                                                                                    |
|                                    |                       |                           | E              | Connection ended normally.                                                                                                    |
|                                    |                       |                           | R              | Connection rejected.                                                                                                    |
|                                    | CY                    | QASYCYJ4/J5               | A              | Access Control function                                                                                                    |
|                                    |                       |                           | F              | Facility Control function                                                                                                    |
|                                    |                       |                           | M              | Master Key function                                                                                                    |
|                                    | DI                    | QASYDIJ4/J5               | AD             | Audit change                                                                                                    |
|                                    |                       |                           | BN             | Successful bind                                                                                                    |
|                                    |                       |                           | CA             | Authority change                                                                                                    |
|                                    |                       |                           | CP             | Password change                                                                                                    |
|                                    |                       |                           | OW             | Ownership change                                                                                                    |
|                                    |                       |                           | UB             | Successful unbind                                                                                                    |
|                                    | DO                    | QASYDOJE/J4/J5            | A              | Object was deleted not under commitment control                                                                                   |
|                                    |                       |                           | С              | A pending object delete was committed                                                                                             |
|                                    |                       |                           | D              | A pending object create was rolled back                                                                                           |
|                                    |                       |                           | P              | The object delete is pending (the delete was performed under commitment control)                                                  |
|                                    |                       |                           | R              | A pending object delete was rolled back                                                                                           |
|                                    | DS                    | QASYDSJE/J4/J5            | A              | Request to reset DST QSECOFR password to system-supplied defau                                                                    |
|                                    |                       |                           | С              | DST profile changed.                                                                                                    |
|                                    | EV                    | QASYEVJ4/J5               | A              | Add.                                                                                                    |
|                                    |                       |                           | С              | Change.                                                                                                    |
|                                    |                       |                           | D              | Delete.                                                                                                    |
|                                    | GR                    | QASYGRJ4/J5               | A              | Exit program added                                                                                                    |
|                                    |                       |                           | D              | Exit program removed                                                                                                    |
|                                    |                       |                           | F              | Function registration operation                                                                                                   |
|                                    |                       |                           | R              | Exit program replaced                                                                                                    |
|                                    | GS                    | QASYGSJE/J4/J5            | G              | A socket descriptor was given to<br>another job. (The GS audit record is<br>created if it is not created for the<br>current job.) |
|                                    |                       |                           | R              | Receive descriptor.                                                                                                    |
|                                    |                       |                           | U              | Unable to use descriptor.                                                                                                    |

Table 126. Security Auditing Journal Entries (continued)

| Action or Object<br>Auditing Value | Journal<br>Entry Type | Model Database<br>Outfile | Detailed Entry | Description                                                      |
|------------------------------------|-----------------------|---------------------------|----------------|------------------------------------------------------------------|
|                                    | IP                    | QASYIPJE/J4/J5            | A              | The ownership or authority of an IPC object was changed.         |
|                                    |                       |                           | С              | Create an IPC object.                                            |
|                                    |                       |                           | D              | Delete an IPC object.                                            |
|                                    |                       |                           | G              | Get an IPC object.                                               |
|                                    | JD                    | QASYJDJE/J4/J5            | A              | The USER parameter of a job                                      |
|                                    | ,2                    | Q11011212111110           |                | description was changed.                                         |
|                                    | KF                    | QASYKFJ4/J5               | С              | Certificate operation.                                           |
|                                    |                       | ~ , , ,                   | K              | Key ring file operation.                                         |
|                                    |                       |                           | T              | Trusted root operation.                                          |
|                                    | NA                    | QASYNAJE/J4/J5            | A              | A network attribute was changed.                                 |
|                                    | OW                    | QASYOWJE/J4/J5            | A              | Object ownership was changed.                                    |
|                                    | PA                    | QASYPAJE/J4/J5            | A              | A program was changed to adopt owner authority.                  |
|                                    | PG                    | QASYPGJE/J4/J5            | A              | The primary group for an object was changed.                     |
|                                    | PS                    | QASYPSJE/J4/J5            | A              | A target user profile was changed during a pass-through session. |
|                                    |                       |                           | E              | An office user ended work on behalf of another user.             |
|                                    |                       |                           | Н              | A profile handle was generated through the QSYGETPH API.         |
|                                    |                       |                           | I              | All profile tokens were invalidated.                             |
|                                    |                       |                           | M              | Maximum number of profile tokens have been generated.            |
|                                    |                       |                           | P              | Profile token generated for user.                                |
|                                    |                       |                           | R              | All profile tokens for a user have been removed.                 |
|                                    |                       |                           | S              | An office user started work on behalf of another user.           |
|                                    |                       |                           | V              | User profile authenticated.                                      |
|                                    | SE                    | QASYSEJE/J4/J5            | A              | A subsystem routing entry was changed.                           |
|                                    | SO                    | QASYSOJ4/J5               | A              | Add entry.                                                       |
|                                    |                       |                           | С              | Change entry.                                                    |
|                                    |                       |                           | R              | Remove entry.                                                    |
|                                    | SV                    | QASYSVJE/J4/J5            | A              | A system value was changed.                                      |
|                                    |                       | 2                         | В              | Service attributes were changed.                                 |
|                                    |                       |                           | С              | Change to system clock.                                          |
|                                    | VA                    | QASYVAJE/J4/J5            | S              | The access control list was changed successfully.                |
|                                    |                       |                           | F              | The change of the access control list failed.                    |
|                                    | VO                    |                           | V              | Successful verify of a validation list entry.                    |
|                                    | VU                    | QASYVUJE/J4/J5            | G              | A group record was changed.                                      |
|                                    |                       |                           | M              | User profile global information changed.                         |
|                                    |                       |                           | U              | A user record was changed.                                       |
|                                    | X0                    | QASYX0J4/J5               | 1              | Service ticket valid.                                            |
|                                    |                       | ~ , , , , .               | 2              | Service principals do not match                                  |
|                                    |                       |                           | 3              | Client principals do not match                                   |
|                                    |                       |                           | 4              | Ticket IP address mismatch                                       |

Table 126. Security Auditing Journal Entries (continued)

| Action or Object<br>Auditing Value    |    | Model Database<br>Outfile | Detailed Entry | Description                                                      |
|---------------------------------------|----|---------------------------|----------------|------------------------------------------------------------------|
|                                       |    |                           | 5              | Decryption of the ticket failed                                  |
|                                       |    |                           | 6              | Decryption of the authenticator failed                           |
|                                       |    |                           | 7              | Realm is not within client and local realms                      |
|                                       |    |                           | 8              | Ticket is a replay attempt                                       |
|                                       |    |                           | 9              | Ticket not yet valid                                             |
|                                       |    |                           | A              | Decrypt of KRB_AP_PRIV or KRB_AP_SAFE checksum error             |
|                                       |    |                           | В              | Remote IP address mismatch                                       |
|                                       |    |                           | C              | Local IP address mismatch                                        |
|                                       |    |                           | D              | KRB_AP_PRIV or KRB_AP_SAFE timestamp error                       |
|                                       |    |                           | E              | KRB_AP_PRIV or KRB_AP_SAFE                                       |
|                                       |    |                           |                | replay error                                                     |
|                                       |    |                           | F              | KRB_AP_PRIV KRB_AP_SAFE sequence order error                     |
|                                       |    |                           | K              | GSS accept - expired credential                                  |
|                                       |    |                           | L              | GSS accept - checksum error                                      |
|                                       |    |                           | M              | GSS accept - channel bindings                                    |
|                                       |    |                           | N              | GSS unwrap or GSS verify expired context                         |
|                                       |    |                           | О              | GSS unwrap or GSS verify decrypt/decode                          |
|                                       |    |                           | P              | GSS unwrap or GSS verify checksur                                |
|                                       |    |                           | Q              | GSS unwrap or GSS verify sequence                                |
| *SECVFY                               | PS | QASYPSJE/J4/J5            | A              | A target user profile was changed during a pass-through session. |
|                                       | X1 | QASYX1J5                  | D              | Delegate of identity token successful                            |
|                                       | Χī | QASTXIJS                  | G              | Get user from identity token successful                          |
|                                       |    |                           | E              | An office user ended work on behal of another user.              |
|                                       |    |                           | Н              | A profile handle was generated through the QSYGETPH API.         |
|                                       |    |                           | I              | All profile tokens were invalidated.                             |
|                                       |    |                           | M              | Maximum number of profile tokens                                 |
|                                       |    |                           | D              | have been generated.                                             |
|                                       |    |                           | P              | Profile token generated for user.                                |
|                                       |    |                           | R              | All profile tokens for a user have been removed.                 |
|                                       |    |                           | S              | An office user started work on beha of another user.             |
|                                       |    |                           | V              | User profile authenticated.                                      |
| *SECVLDL                              | VO |                           | V              | Successful verify of a validation list entry.                    |
| *SERVICE                              | ST | QASYSTJE/J4/J5            | A              | A service tool was used.                                         |
| · · · · · · · · · · · · · · · · · · · | VV | QASYVVJE/J4/J5            | C              | The service status was changed.                                  |
|                                       |    | 2-101 , 12/ , 11/ , 10    | E              | The server was stopped.                                          |
|                                       |    |                           | P              | The server paused.                                               |
|                                       |    |                           | R              | The server was restarted.                                        |
|                                       |    |                           | Λ.             | THE SELVEL WAS TESTATIEU.                                        |

1 Table 126. Security Auditing Journal Entries (continued)

| Action or Object<br>Auditing Value | Journal<br>Entry Type | Model Database<br>Outfile | Detailed Entry | Description                                                |
|------------------------------------|-----------------------|---------------------------|----------------|------------------------------------------------------------|
| *SPLFDTA                           | SF                    | QASYSFJE/J4/J5            | A              | A spooled file was read by someone other than the owner.   |
|                                    |                       |                           | С              | A spooled file was created.                                |
|                                    |                       |                           | D              | A spooled file was deleted.                                |
|                                    |                       |                           | Н              | A spooled file was held.                                   |
|                                    |                       |                           | I              | An inline file was created.                                |
|                                    |                       |                           | R              | A spooled file was released.                               |
|                                    |                       |                           | U              | A spooled file was changed.                                |
| *SYSMGT                            | DI                    | QASYDIJ4/J5               | CF             | Configuration changes                                      |
|                                    | SM                    | QASYSMJE/J4/J5            | В              | Backup options were changed using xxxxxxxxxx.              |
|                                    |                       |                           | С              | Automatic cleanup options were changed using xxxxxxxxxx.   |
|                                    |                       |                           | D              | A DRDA* change was made.                                   |
|                                    |                       |                           | F              | An HFS file system was changed.                            |
|                                    |                       |                           | N              | A network file operation was                               |
|                                    |                       |                           | - •            | performed.                                                 |
|                                    |                       |                           | O              | A backup list was changed using xxxxxxxxxxx.               |
|                                    |                       |                           | P              | The power on/off schedule was changed using xxxxxxxxxx.    |
|                                    |                       |                           | S              | The system reply list was changed.                         |
|                                    |                       |                           | T              | The access path recovery times wer changed.                |
|                                    | VL                    | QASYVLJE/J4/J5            | A              | The account is expired.                                    |
|                                    |                       |                           | D              | The account is disabled.                                   |
|                                    |                       |                           | L              | Logon hours were exceeded.                                 |
|                                    |                       |                           | U              | Unknown or unavailable.                                    |
| OI: ( A 1:::                       |                       |                           | W              | Workstation not valid.                                     |
| Object Auditing: *CHANGE           | DI                    | QASYDIJ4/J5               | IM             | LDAP directory import                                      |
|                                    | ZC                    | QASYZCJ4/J5               | С              | Object changes                                             |
|                                    |                       |                           | U              | Upgrade of open access to an object                        |
|                                    | AD                    | QASYADJEJ4/J5             | D              | Auditing of an object was changed with CHGOBJAUD command.  |
|                                    |                       |                           | O              | Auditing of an object was changed with CHGOBJAUD command.  |
|                                    |                       |                           | S              | Scan attribute change by CHGATR command or Qp01SetAttr API |
|                                    |                       |                           | U              | Auditing for a user was changed with CHGUSRAUD command.    |
|                                    | AU                    | QASYAUJ5                  | E              | Enterprise Identity Mapping (EIM) configuration change     |
|                                    | CA                    | QASYCAJE/J4/J5            | A              | Changes to authorization list or objauthority.             |
|                                    | OM                    | QASYOMJE/J4/J5            | M              | An object was moved to a different library.                |
|                                    |                       |                           | R              | An object was renamed.                                     |
|                                    | OR                    | QASYORJE/J4/J5            | N              | A new object was restored to the system.                   |
|                                    |                       |                           | E              | An object was restored that replace an existing object.    |
|                                    | OW                    | QASYOWJE/J4/J5            | A              | Object ownership was changed.                              |

Table 126. Security Auditing Journal Entries (continued)

| I      | Action or Object<br>Auditing Value | Journal<br>Entry Type | Model Database<br>Outfile | Detailed Entry | Description                                                             |
|--------|------------------------------------|-----------------------|---------------------------|----------------|-------------------------------------------------------------------------|
| <br>   |                                    | PG                    | QASYPGJE/J4/J5            | A              | The primary group for an object was changed.                            |
| <br>   |                                    | RA                    | QASYRAJE/J4/J5            | A              | The system changed the authority to an object being restored.           |
| <br>   |                                    | RO                    | QASYROJE/J4/J5            | A              | The object owner was changed to QDFTOWN during restore operation.       |
| <br>   |                                    | RZ                    | QASYRZJE/J4/J5            | A              | The primary group for an object was changed during a restore operation. |
| Ι      |                                    | GR                    | QASYGRJ4/J5               | F              | Function registration operations <sup>6</sup>                           |
| Ι      |                                    | LD                    | QASYLDJE/J4/J5            | L              | Link a directory.                                                       |
| Ι      |                                    |                       |                           | U              | Unlink a directory.                                                     |
| Ι      |                                    |                       |                           | K              | Search a directory.                                                     |
| <br> - |                                    | VF                    | QASYVFJE/J4/J5            | A              | The file was closed because of administrative disconnection.            |
| <br>   |                                    |                       |                           | N              | The file was closed because of normal client disconnection.             |
| <br> - |                                    |                       |                           | S              | The file was closed because of session disconnection.                   |
| Ι      |                                    | VO                    | QASYVOJ4/J5               | A              | Add validation list entry.                                              |
| Ι      |                                    |                       |                           | С              | Change validation list entry.                                           |
| Ι      |                                    |                       |                           | F              | Find validation list entry.                                             |
| Ι      |                                    |                       |                           | R              | Remove validation list entry.                                           |
| Ι      |                                    | VR                    | QASYVRJE/J4/J5            | F              | Resource access failed.                                                 |
| Ι      |                                    |                       |                           | S              | Resource access was successful.                                         |
| <br>   |                                    | YC                    | QASYYCJE/J4/J5            | С              | A document library object was changed.                                  |
| Ι      |                                    | ZC                    | QASYZCJE/J4/J5            | С              | An object was changed.                                                  |
| 1      |                                    |                       | ~ , , , , ,               | U              | Upgrade of open access to an object.                                    |
| Ĺ      | *ALL <sup>5</sup>                  | CD                    | QASYCDJ4/J5               | C              | Command run                                                             |
| Ĺ      |                                    | DI                    | QASYDIJ4/J5               | EX             | LDAP directory export                                                   |
| i      |                                    |                       | 2                         | ZR             | Object read                                                             |
| i      |                                    | GR                    | QASYGRJ4/J5               | F              | Function registration operations <sup>6</sup>                           |
| i      |                                    | YR                    | QASYYRJE/J4/J5            | R              | A document library object was read.                                     |
| i      |                                    | ZR                    | QASYZRJE/J4/J5            | R              | An object was read.                                                     |

This value can only be specified for the QAUDLVL system value. It is not a value for the AUDLVL parameter of a user profile.

- When \*ALL is specified, the entries for both \*CHANGE and \*ALL are written.
- When the QUSRSYS/QUSEXRGOBJ \*EXITRG object is being audited.

### **Planning the Auditing of Object Access**

The system provides the ability to log accesses to an object in the security audit journal. This is called **object auditing**. The QAUDCTL system value, the OBJAUD value for an object, and the OBJAUD value for a user profile work together to control object auditing. The OBJAUD value for the object and the

This value can only be specified for the AUDLVL parameter of a user profile. It is not a value for the QAUDLVL system value.

If object auditing is active for an object, an audit record is written for a create, delete, object management, or restore operation even if these actions are not included in the audit level.

See the topic "Restoring Objects" on page 216 for information about authority changes which may occur when an object is restored.

OBJAUD value for the user who is using the object determine whether a specific access should be logged. The QAUDCTL system value starts and stops the object auditing function.

Table 127 shows how the OBJAUD values for the object and the user profile work together.

Table 127. How Object and User Auditing Work Together

|                         | OBJAUD Value for User |                |                |  |  |
|-------------------------|-----------------------|----------------|----------------|--|--|
| OBJAUD Value for Object | *NONE                 | *CHANGE        | *ALL           |  |  |
| *NONE                   | None                  | None           | None           |  |  |
| *USRPRF                 | None                  | Change         | Change and Use |  |  |
| *CHANGE                 | Change                | Change         | Change         |  |  |
| *ALL                    | Change and Use        | Change and Use | Change and Use |  |  |

You can use object auditing to keep track of all users accessing a critical object on the system. You can also use object auditing to keep track of all the object accesses by a particular user. Object auditing is a flexible tool that allows you to monitor those object accesses that are important to your organization.

Taking advantage of the capabilities of object auditing requires careful planning. Poorly designed auditing may generate many more audit records than you can analyze, and can have a severe effect on system performance. For example, setting the OBJAUD value to \*ALL for a library results in an audit entry being written every time the system searches for an object in that library. For a heavily used library on a busy system, this would generate a very large number of audit journal entries.

The following are some examples of how to use object auditing.

- If certain critical files are used throughout your organization, you may periodically review who is accessing them using a sampling technique:
  - 1. Set the OBJAUD value for each critical file to \*USRPRF using the Change Object Auditing command:

- 2. Set the OBJAUD value for each user in your sample to \*CHANGE or \*ALL using the CHGUSRAUD command.
- 3. Make sure the QAUDCTL system value includes \*OBJAUD.
- 4. When sufficient time has elapsed to collect a representative sample, set the OBJAUD value in the user profiles to \*NONE or remove \*OBJAUD from the QAUDCTL system value.
- 5. Analyze the audit journal entries using the techniques described in "Analyzing Audit Journal Entries with Query or a Program" on page 255.
- If you are concerned about who is using a particular file, you can collect information about all accesses of that file for a period of time:
  - 1. Set object auditing for the file independent of user profile values:

```
CHGOBJAUD OBJECT(library-name/file-name)
OBJTYPE(*FILE) OBJAUD(*CHANGE or *ALL)
```

- 2. Make sure the QAUDCTL system value includes \*OBJAUD.
- 3. When sufficient time has elapsed to collect a representative sample, set the OBJAUD value in the object to \*NONE.
- 4. Analyze the audit journal entries using the techniques described in "Analyzing Audit Journal Entries with Query or a Program" on page 255.
- To audit all object accesses for a specific user, do the following:
  - 1. Set the OBJAUD value for all objects to \*USRPRF using the CHGOBJAUD command:

```
Change Object Auditing (CHGOBJAUD)

Type choices, press Enter.

Object . . . . . . . . *ALL
Library . . . . . . . *ALL
Object type . . . . . . *ALL
ASP device . . . . . . . *
Object auditing value . . . *USRPRF
```

**Attention:** Depending on how many objects are on your system, this command may take many hours to run. Setting up object auditing for all objects on the system often is not necessary and will severely degrade performance. Selecting a subset of object types and libraries for auditing is recommended.

- 2. Set the OBJAUD value for the specific user profile to \*CHANGE or \*ALL using the CHGUSRAUD command.
- 3. Make sure the QAUDCTL system value includes \*OBJAUD.
- 4. When you have collected a specific sample, set the OBJAUD value for the user profile to \*NONE.

**Displaying Object Auditing:** Use the DSPOBJD command to display the current object auditing level for an object. Use the DSPDLOAUD command to display the current object auditing level for a document library object.

**Setting Default Auditing for Objects:** You can use the QCRTOBJAUD system value and the CRTOBJAUD value for libraries and directories to set object auditing for new objects that are created. For example, if you want all new objects in the INVLIB library to have an audit value of \*USRPRF, use the following command:

CHGLIB LIB(INVLIB) CRTOBJAUD(\*USRPRF)

This command affects the auditing value of new objects only. It does not change the auditing value of objects that already exist in the library.

Use the default auditing values carefully. Improper use could result in many unwanted entries in the security audit journal. Effective use of the object auditing capabilities of the system requires careful planning.

### **Preventing Loss of Auditing Information**

Two system values control what the system does when error conditions may cause the loss of audit journal entries.

**Audit Force Level:** The QAUDFRCLVL system value determines how often the system writes audit journal entries from memory to auxiliary storage. The QAUDFRCLVL system value works like the force level for database files. You should follow similar guidelines in determining the correct force level for your installation.

If you allow the system to determine when to write entries to auxiliary storage, it balances the performance effect against the potential loss of information in a power outage. \*SYS is the default and the recommended choice.

If you set the force level to a low number, you minimize the possibility of losing audit records, but you may notice a negative performance effect. If your installation requires that no audit records be lost in a power failure, you must set the QAUDFRCLVL to 1.

Audit End Action: The QAUDENDACN system value determines what the system does if it is unable to write an entry to the audit journal. The default value is \*NOTIFY. The system does the following if it is unable to write audit journal entries and QAUDENDACN is \*NOTIFY:

- 1. The QAUDCTL system value is set to \*NONE to prevent additional attempts to write entries.
- 2. Message CPI2283 is sent to the QSYSOPR message queue and the QSYSMSG message queue (if it exists) every hour until auditing is successfully restarted.
- 3. Normal processing continues.
- 4. If an IPL is performed on the system, message CPI2284 is sent to the QSYSOPR and QSYSMSG message queues during the IPL.

Note: In most cases, performing an IPL resolves the problem that caused auditing to fail. After you have restarted your system, set the QAUDCTL system value to the correct value. The system attempts to write an audit journal record whenever this system value is changed.

You can set the QAUDENDACN to turn off your system if auditing fails (\*PWRDWNSYS). Use this value only if your installation requires that auditing be active for the system to run. If the system is unable to write an audit journal entry and the QAUDENDACN system value is \*PWRDWNSYS, the following happens:

- 1. The system powers down immediately (the equivalent of issuing the PWRDWNSYS \*IMMED command).
- 2. SRC code B900 3D10 is displayed.

Next, you must do the following:

- 1. Start an IPL from the system unit. Make sure that the device specified in the console (QCONSOLE) system value is powered on.
- 2. To complete the IPL, a user with \*ALLOBJ and \*AUDIT special authority must sign on at the console.
- 3. The system starts in a restricted state with a message indicating that an auditing error caused the system to stop.
- 4. The QAUDCTL system value is set to \*NONE.
- 5. To restore the system to normal, set the QAUDCTL system value to a value other than none. When you change the QAUDCTL system value, the system attempts to write an audit journal entry. If it is successful, the system returns to a normal state.

If the system does not successfully return to a normal state, use the job log to determine why auditing has failed. Correct the problem and attempt to reset the QAUDCTL value again.

### Choosing to not audit QTEMP objects

The value, \*NOQTEMP, can be specified as a value for system value QAUDCTL. If specified, you must also specify either \*OBJAUD or \*AUDLVL. When auditing is active and \*NOQTEMP is specified the following actions on objects in the QTEMP library will NOT be audited.

Changing or reading objects in QTEMP (journal entry types ZC, ZR).

Changing the authority, owner, or primary group of objects in QTEMP (journal entry types CA, OW, PG).

## **Using CHGSECAUD to Set up Security Auditing**

#### Overview:

#### **Purpose:**

Set up the system to collect security events in the QAUDJRN journal.

#### How To:

CHGSECAUD DSPSECAUD

#### **Authority:**

The user must have \*ALLOBJ and \*AUDIT special authority.

### Journal Entry:

CO (create object)

SV (system value change)

AD (object and user audit changes)

Notes: The CHGSECAUD command creates the journal and journal receiver if it does not

exist. The CHGSECAUD then sets the QAUDCTL, QAUDLVL, and QAUDLVL2

system values.

## **Setting up Security Auditing**

#### Overview:

1

#### Purpose:

Set up the system to collect security events in the QAUDJRN journal.

#### How To:

**CRTJRNRCV** 

CRTJRN QSYS/QAUDJRN

WRKSYSVAL \*SEC

**CHGOBJAUD** 

**CHGDLOAUD** 

**CHGUSRAUD** 

### **Authority:**

\*ADD authority to QSYS and to journal

receiver library

\*AUDIT special authority

#### Journal Entry:

CO (create object)

SV (system value change)

AD (object and user audit changes)

Note: QSYS/QAUDJRN must exist before QAUDCTL can be changed.

To set up security auditing, do the following steps. Setting up auditing requires \*AUDIT special authority.

1. Create a journal receiver in a library of your choice by using the Create Journal Receiver (CRTJRNRCV) command. This example uses a library called JRNLIB for journal receivers.

```
CRTJRNRCV JRNRCV(JRNLIB/AUDRCV0001) +
THRESHOLD(100000) AUT(*EXCLUDE) +
TEXT('Auditing Journal Receiver')
```

- Place the journal receiver in a library that is saved regularly. Do **not** place the journal receiver in library QSYS, even though that is where the journal will be.
- Choose a journal receiver name that can be used to create a naming convention for future journal receivers, such as AUDRCV0001. You can use the \*GEN option when you change journal receivers

- to continue the naming convention. Using this type of naming convention is also useful if you choose to have the system manage changing your journal receivers.
- Specify a receiver threshold appropriate to your system size and activity. The size you choose should be based on the number of transactions on your system and the number of actions you choose to audit. If you use system change-journal management support, the journal receiver threshold must be at least 100,000KB. For more information about journal receiver threshold refer to Journal management.
- Specify \*EXCLUDE on the AUT parameter to limit access to the information stored in the journal.
- 2. Create the QSYS/QAUDJRN journal by using the Create Journal (CRTJRN) command:

```
CRTJRN JRN(QSYS/QAUDJRN) +
JRNRCV(JRNLIB/AUDRCV0001) +
MNGRCV(*SYSTEM) DLTRCV(*NO) +
AUT(*EXCLUDE) TEXT('Auditing Journal')
```

- The name QSYS/QAUDIRN must be used.
- Specify the name of the journal receiver you created in the previous step.
- Specify \*EXCLUDE on the AUT parameter to limit access to the information stored in the journal. You must have authority to add objects to QSYS to create the journal.
- Use the *Manage receiver* (MNGRCV) parameter to have the system change the journal receiver and attach a new one when the attached receiver exceeds the threshold specified when the journal receiver was created. If you choose this option, you do not need to use the CHGJRN command to detach receivers and create and attach new receivers manually.
- Do not have the system delete detached receivers. Specify DLTRCV(\*NO), which is the default. The QAUDJRN receivers are your security audit trail. Ensure that they are adequately saved before deleting them from the system.

The Journal management topic provides more information about working with journals and journal receivers.

- 3. Set the audit level (QAUDLVL) system value or the audit level extension (QAUDLVL2) system value using the WRKSYSVAL command. The QAUDLVL and QAUDLVL2 system values determine which actions are logged to the audit journal for all users on the system. See "Planning the Auditing of Actions" on page 228.
- 4. Set action auditing for individual users if necessary using the CHGUSRAUD command. See "Planning the Auditing of Actions" on page 228.
- 5. Set object auditing for specific objects if necessary using the CHGOBJAUD and CHGDLOAUD commands. See "Planning the Auditing of Object Access" on page 245.
- 6. Set object auditing for specific users if necessary using the CHGUSRAUD command.
- 7. Set the QAUDENDACN system value to control what happens if the system cannot access the audit journal. See "Audit End Action" on page 248.
- 8. Set the QAUDFRCLVL system value to control how often audit records are written to auxiliary storage. See "Preventing Loss of Auditing Information" on page 247.
- 9. Start auditing by setting the QAUDCTL system value to a value other than \*NONE.

The QSYS/QAUDJRN journal must exist before you can change the QAUDCTL system value to a value other than \*NONE. When you start auditing, the system attempts to write a record to the audit journal. If the attempt is not successful, you receive a message and auditing does not start.

## Managing the Audit Journal and Journal Receivers

The auditing journal, QSYS/QAUDJRN, is intended <u>solely</u> for security auditing. Objects should not be journaled to the audit journal. Commitment control should not use the audit journal. User entries should not be sent to this journal using the Send Journal Entry (SNDJRNE) command or the Send Journal Entry (QJOSJRNE) API.

Special locking protection is used to ensure that the system can write audit entries to the audit journal. When auditing is active (the QAUDCTL system value is not \*NONE), the system arbitrator job (QSYSARB) holds a lock on the QSYS/QAUDJRN journal. You cannot perform certain operations on the audit journal when auditing is active, such as:

- DLTJRN command
- ENDJRNxxx (End Journaling) commands
- APYJRNCHG command
- · RMVJRNCHG command
- · DMPOBJ or DMPSYSOBJ command
- · Moving the journal
- · Restoring the journal
- Operations that work with authority, such as the GRTOBJAUT command
- WRKJRN command

The information recorded in the security journal entries is described in Appendix F. All security entries in the audit journal have a journal code of T. In addition to security entries, system entries also appear in the journal QAUDJRN. These are entries with a journal code of J, which relate to initial program load (IPL) and general operations performed on journal receivers (for example, saving the receiver).

If damage occurs to the journal or to its current receiver so that the auditing entries cannot be journaled, the QAUDENDACN system value determines what action the system takes. Recovery from a damaged journal or journal receiver is the same as for other journals.

You may want to have the system manage the changing of journal receivers. Specify MNGRCV(\*SYSTEM) when you create the QAUDJRN journal, or change the journal to that value. If you specify MNGRCV(\*SYSTEM), the system automatically detaches the receiver when it reaches its threshold size and creates and attaches a new journal receiver. This is called **system change-journal management**.

If you specify MNGRCV(\*USER) for the QAUDJRN, a message is sent to the threshold message queue specified for the journal when the journal receiver reaches a storage threshold. The message indicates that the receiver has reached its threshold. Use the CHGJRN command to detach the receiver and attach a new journal receiver. This prevents *Entry not journaled* error conditions. If you do receive a message, you must use the CHGJRN command for security auditing to continue.

The default message queue for a journal is QSYSOPR. If your installation has a large volume of messages in the QSYSOPR message queue, you may want to associate a different message queue, such as AUDMSG, with the QAUDJRN journal. You can use a message handling program to monitor the AUDMSG message queue. When a journal threshold warning is received (CPF7099), you can automatically attach a new receiver. If you use system change-journal management, then message CPF7020 is sent to the journal message queue when a system change journal is completed. You can monitor for this message to know when to do a save of the detached journal receivers.

**Attention:** The automatic cleanup function provided using Operational Assistant menus does not clean up the QAUDJRN receivers. You should regularly detach, save, and delete QAUDJRN receivers to avoid problems with disk space.

See the Journal management topic for complete information about managing journals and journal receivers.

**Note:** The QAUDJRN journal is created during an IPL if it does not exist and the QAUDCTL system value is set to a value other than \*NONE. This occurs only after an unusual situation, such as replacing a disk device or clearing an auxiliary storage pool.

### Saving and Deleting Audit Journal Receivers

#### Overview:

#### Purpose:

To attach a new audit journal receiver; to save and delete the old receiver

#### How To:

- CHGJRN QSYS/QAUDJRN
- JRNRCV(\*GEN) SAVOBJ (to save old receiver)
- DLTJRNRCV (to delete old receiver)

#### **Authority:**

\*ALL authority to journal receiver \*USE authority to journal

#### Journal Entry:

J (system entry to QAUDJRN)

**Note:** Select a time when the system is not busy.

You should regularly detach the current audit journal receiver and attach a new one for two reasons:

- Analyzing journal entries is easier if each journal receiver contains the entries for a specific, manageable time period.
- · Large journal receivers can affect system performance, in addition to taking valuable space on auxiliary storage.

Having the system manage receivers automatically is the recommended approach. You can specify this by using the Manage receiver parameter when you create the journal.

If you have set up action auditing and object auditing to log many different events, you may need to specify a large threshold value for the journal receiver. If you are managing receivers manually, you may need to change journal receivers daily. If you log only a few events, you may want to change receivers to correspond with the backup schedule for the library containing the journal receiver.

You use the CHGJRN command to detach a receiver and attach a new receiver.

System-Managed Journal Receivers: If you have the system manage the receivers, use the following procedure to save all detached QAUDIRN receivers and to delete them:

- 1. Type WRKJRNA QAUDJRN. The display shows you the currently attached receiver. Do not save or delete this receiver.
- 2. Use F15 to work with the receiver directory. This shows all receivers that have been associated with the journal and their status.
- 3. Use the SAVOBJ command to save each receiver, except the currently attached receiver, which has not already been saved.
- 4. Use the DLTJRNRCV command to delete each receiver after it is saved.

Note: An alternative to the above procedure could be done using the journal message queue and monitoring for the CPF7020 message which indicates that the system change journal has completed successfully. See the Backup and Recovery for more information about this support.

User-Managed Journal Receivers: If you choose to manage journal receivers manually, use the following procedure to detach, save and delete a journal receiver:

- 1. Type CHGJRN JRN(QAUDJRN) JRNRCV(\*GEN). This command:
  - a. Detaches the currently attached receiver.
  - b. Creates a new receiver with the next sequential number.

c. Attaches the new receiver to the journal.

For example, if the current receiver is AUDRCV0003, the system creates and attaches a new receiver called AUDRCV0004.

The Work with Journal Attributes (WRKJRNA) command tells you which receiver is currently attached: WRKJRNA QAUDJRN.

- 2. Use the Save Object (SAVOBJ) command to save the detached journal receiver. Specify object type \*IRNRCV.
- 3. Use the Delete Journal Receiver (DLTJRNRCV) command to delete the receiver. If you try to delete the receiver without saving it, you receive a warning message.

## **Stopping the Audit Function**

You may want to use the audit function periodically, rather than all the time. For example, you might want to use it when testing a new application. Or you might use it to perform a quarterly security audit.

To stop the auditing function, do the following:

- 1. Use the WRKSYSVAL command to change the QAUDCTL system value to \*NONE. This stops the system from logging any more security events.
- 2. Detach the current journal receiver using the CHGJRN command.
- 3. Save and delete the detached receiver, using the SAVOBJ and DLTJRNRCV commands.
- 4. You can delete the QAUDJRN journal once you change QAUDCTL to \*NONE. If you plan to resume security auditing in the future, you may want to leave the QAUDJRN journal on the system. However, if the QAUDJRN journal is set up with MNGRCV(\*SYSTEM), the system detaches the receiver and attaches a new one whenever you perform an IPL, whether security auditing is active. You need to delete these journal receivers. Saving them before deleting them should not be necessary, because they do not contain any audit entries.

## **Analyzing Audit Journal Entries**

Once you have set up the security auditing function, you can use several different methods to analyze the events that are logged:

- · Viewing selected entries at your workstation
- Using a query tool or program to analyze entries
- Using the Display Audit Journal Entries (DSPAUDJRNE) command

**Note:** IBM has stopped providing enhancements for the DSPAUSJRNE command. The command does not support all security audit record types, and the command does not list all the fields for the records it does support.

You can also use the Receive Journal Entry (RCVJRNE) command on the QAUDJRN journal to receive the entries as they are written to the QAUDJRN journal.

### **Viewing Audit Journal Entries**

#### Overview:

Purpose:

View QAUDJRN entries

How To:

DSPJRN (Display Journal command)

**Authority:** 

\*USE authority to QSYS/QAUDJRN \*USE authority to journal receiver

The Display Journal (DSPJRN) command allows you to view selected journal entries at your workstation. To view journal entries, do the following:

1. Type DSPJRN QAUDJRN and press F4. On the prompt display, you can enter information to select the range of entries that is shown. For example, you can select all entries in a specific range of dates, or you can select only a certain type of entry, such as an incorrect sign-on attempt (journal entry type PW).

The default is to display entries from only the attached receiver. You can use RCVRNG(\*CURCHAIN) to see entries from all receivers that are in the receiver chain for the QAUDJRN journal, up to and including the receiver that is currently attached.

2. When you press the Enter key, you see the Display Journal Entries display:

| Туре |                                  | numbe<br>ess En                      | r on t<br>ter.                                       |        | Library |                                                                     | •                                                                          |
|------|----------------------------------|--------------------------------------|------------------------------------------------------|--------|---------|---------------------------------------------------------------------|----------------------------------------------------------------------------|
| Opt  | Sequence 1 2 3 4 5 6 7 8 9 10 11 | Code J T T T T T T T T T T T T T T T | Type PR CA CO CA CO CA CO CA CO CA CO CA CO CA CO CA | Object | Library | Job<br>SCPF<br>SCPF<br>SCPF<br>SCPF<br>SCPF<br>SCPF<br>SCPF<br>SCPF | Time 10:24: 10:24: 10:24: 10:24: 10:24: 10:24: 10:24: 10:24: 10:24: 10:24: |

3. Use option 5 (Display entire entry) to see information about a specific entry:

```
Display Journal Entry
Object . . . . . :
                       NEWESTAREA
                                      Library . . . . : LEVERING
Member . . . . . :
Incomplete data . . :
                       No
                                      Minimized entry data :No
Sequence . . . . :
                       3
                       E - Data area operation
Code . . . . . . :
                       EG - Start journal for data area
Type . . . . . . :
           Entry specific data
Column
           *...+....1....+....2....+....3....+....4....+....5
00001
```

4. You can use F6 (Display only entry specific data) for entries with a large amount of entry-specific data. You can also select a hexadecimal version of that display. You can use F10 to display details about the journal entry without any entry-specific information.

Appendix F contains the layout for each type of QAUDJRN journal entry.

### Analyzing Audit Journal Entries with Query or a Program

#### Overview:

### Purpose:

Display or print selected information from journal entries.

#### How To:

DSPJRN OUTPUT(\*OUTFILE), Create query or program, or Run query or program

#### **Authority:**

\*USE authority to QSYS/QAUDJRN, \*USE authority to journal receiver, or \*ADD authority to library for output file

You can use the Display Journal (DSPJRN) command to write selected entries from the audit journal receivers to an output file. You can use a program or a query to view the information in the output file.

For the output parameter of the DSPJRN command, specify \*OUTFILE. You see additional parameters prompting you for information about the output file:

```
Display Journal (DSPJRN)

Type choices, press Enter.

:
Output . . . . . . . . . *OUTFILE
Outfile format . . . . . *TYPE5
File to receive output . . . . dspjrnout
Library . . . . . . mylib
Output member options:
Member to receive output . . . *FIRST
Replace or add records . . . *REPLACE
Entry data length:
Field data format . . . . . *OUTFILFMT
Variable length field length
Allocated length . . . . .
```

All security-related entries in the audit journal contain the same heading information, such as the entry type, the date of the entry, and the job that caused the entry. The QADSPJR5 (with record format QJORDJE5) is provided to define these fields when you specify \*TYPE5 as the outfile format parameter. See Table 152 on page 487 for more information.

For more information about other records and their outfile formats see Appendix F.

If you want to perform a detailed analysis of a particular entry type, use one of the model database outfiles provided. For example, to create an output file called AUDJRNAF in QGPL that includes only authority failure entries:

1. Create an empty output file with the format defined for AF journal entries:

```
CRTDUPOBJ OBJ(QASYAFJ5) FROMLIB(QSYS) +
   OBJTYPE(*FILE) TOLIB(QGPL) NEWOBJ(AUDJRNAF5)
```

2. Use the DSPJRN command to write selected journal entries to the output file:

```
DSPJRN JRN(QAUDJRN) ... +
JRNCDE(T) ENTTYP(AF) OUTPUT(*OUTFILE) +
OUTFILFMT(*TYPE5) OUTFILE(QGPL/AUDJRNAF5)
```

3. Use Query or a program to analyze the information in the AUDJRNAF file.

Table 126 on page 233 shows the name of the model database outfile for each entry type. Appendix F shows the file layouts for each model database outfile.

Following are a few examples of how you might use QAUDJRN information:

- If you suspect someone is trying to break into your system:
  - 1. Make sure the QAUDLVL system value includes \*AUTFAIL.
  - 2. Use the CRTDUPOBJ object command to create an empty output file with the QASYPWJ5 format.
  - 3. A PW type journal entry is logged when someone enters an incorrect user ID or password on the Sign On display. Use the DSPJRN command to write PW type journal entries to the output file.
  - 4. Create a query program that displays or prints the date, time, and workstation for each journal entry. This information should help you determine where and when the attempts are occurring.
- If you want to test the resource security you have defined for a new application:
  - 1. Make sure the QAUDLVL system value includes \*AUTFAIL.
  - 2. Run application tests with different user IDs.
  - 3. Use the CRTDUPOBJ object command to create an empty output file with the QASYAFJ5 format.
  - 4. Use the DSPJRN command to write AF type journal entries to the output file.
  - 5. Create a query program that displays or prints information about the object, job and user. This information should help you to determine what users and application functions are causing authority failures.
- If you are planning a migration to security level 40:
  - 1. Make sure the QAUDLVL system value includes \*PGMFAIL and \*AUTFAIL.
  - 2. Use the CRTDUPOBJ object command to create an empty output file with the QASYAFJ5 format.
  - 3. Use the DSPJRN command to write AF type journal entries to the output file.
  - 4. Create a query program that selects the type of violations you are experiencing during your test and prints information about the job and program that causes each entry.

Note: Table 126 on page 233 shows which journal entry is written for each authority violation message.

## Other Techniques for Monitoring Security

The security audit journal (QAUDJRN) is the primary source of information about security-related events on your system. The following sections discuss other ways to observe security-related events and the security values on your system.

You will find additional information in Appendix G, "Commands and Menus for Security Commands," on page 593. This appendix includes examples to use the commands and information about the menus for the security tools.

## Monitoring Security Messages

Some security-relevant events, such as incorrect sign-on attempts, cause a message in the QSYSOPR message queue. You can also create a separate message queue called QSYSMSG in the QSYS library.

If you create the QSYSMSG message queue in the QSYS library, messages about critical system events are sent to that message queue as well as to QSYSOPR. The QSYSMSG message queue can be monitored separately by a program or a system operator. This provides additional protection of your system resources. Critical system messages in QSYSOPR are sometimes missed because of the volume of messages sent to that message queue.

### **Using the History Log**

Some security-related events, such as exceeding the incorrect sign-on attempts specified in the QMAXSIGN system value, cause a message to be sent to the QHST (history) log. Security messages are in the range 2200 to 22FF. They have the prefixes CPI, CPF, CPC, CPD, and CPA.

Beginning with Version 2 Release 3 of the OS/400 licensed program, some authority failure and integrity violation messages are no longer sent to the QHST (history) log. All information that was available in the QHST log can be obtained from the security audit journal. Logging information to the audit journal provides better system performance and more complete information about these security-related events than the QHST log. The QHST log should not be considered a complete source of security violations. Use the security audit functions instead.

These messages are no longer written to the QHST log:

- CPF2218. These events can be captured in the audit journal by specifying \*AUTFAIL for the QAUDLVL system value.
- CPF2240. These events can be captured in the audit journal by specifying \*AUTFAIL for the QAUDLVL system value.

## **Using Journals to Monitor Object Activity**

If you include the \*AUTFAIL value for system action auditing (the QAUDLVL system value), the system writes an audit journal entry for every unsuccessful attempt to access a resource. For critical objects, you can also set up object auditing so the system writes an audit journal entry for each successful access.

The audit journal records only that the object was accessed. It does not log every transaction to the object. For critical objects on your system, you may want more detailed information about the specific data that was accessed and changed. Object journaling can provide you with those details. Object journaling is used primarily for object integrity and recovery. Refer to the Journal management section in the Information Center for a list of object types which can be journaled, and what is journaled for each object type. A security officer or auditor can also use these journal entries to review object changes. Do not journal any objects to the QAUDJRN journal.

Iournal entries can include:

- Identification of the job and user and the time of access
- · Before- and after-images of all object changes
- · Records of when the object was opened, closed, changed, saved, etc.

A journal entry cannot be altered by any user, even the security officer. A complete journal or journal receiver can be deleted, but this is easily detected.

If you are journaling files and want to print all information about a particular file, type the following: DSPJRN JRN(library/journal) + FILE(library/file) OUTPUT(\*PRINT)

For example, if journal JRNCUST in library CUSTLIB is used to record information about file CUSTFILE (also in library CUSTLIB), the command would be:

```
DSPJRN JRN(CUSTLIB/JRNCUST) +
     FILE(CUSTLIB/CUSTFILE) OUTPUT(*PRINT)
```

If you are journaling other object types and want to see the information for a particular object, type the following:

```
DSPJRN JRN(library/journal)
OUTPUT(*OUTFILE)
OUTFILEFMT(*TYPE5)
OUTFILE(library/outfile)
ENTDTALEN(*CALC)
```

You can then do a query or use SQL to select all of the records from this outfile for a specific object name.

If you want to find out which journals are on the system, use the Work with Journals (WRKJRN) command. If you want to find out which objects are being journaled by a particular journal, use the Work with Journal Attributes (WRKJRNA) command.

The Journal management topic provides complete information about journaling.

### **Analyzing User Profiles**

You can display or print a complete list of all the users on your system with the Display Authorized Users (DSPAUTUSR) command. The list can be sequenced by profile name or group profile name. Following is an example of the group profile sequence:

|                  |          | Displa   | y Authoriz | ed Users                                                                                                    |
|------------------|----------|----------|------------|----------------------------------------------------------------------------------------------------|
|                  |          | Password |            |                                                                                                    |
| Group            | User     | Last     | No         |                                                                                                    |
| Profile<br>DPTSM | Profile  | Changed  | Password   | Text                                                                                                    |
|                  | ANDERSOR | 08/04/0x |            | Roger Anders                                                                                                    |
|                  | VINCENTM | 09/15/0x |            | Mark Vincent                                                                                                    |
| DPTWH            |          |          |            |                                                                                                    |
|                  | ANDERSOR | 08/04/0x |            | Roger Anders                                                                                                    |
|                  | WAGNERR  | 09/06/0x |            | Rose Wagner                                                                                                    |
| QSECOFR          |          |          |            | The state of the state of the s |
| ,                | JONESS   | 09/20/0x |            | Sharon Jones                                                                                                    |
|                  | HARRISOK | 08/29/0x |            | Ken Harrison                                                                                                    |
| *NO GROUP        |          | ,        |            |                                                                                                    |
|                  | DPTSM    | 09/05/0x | Χ          | Sales and Marketing                                                                                                    |
|                  | DPTWH    | 08/13/0x | Χ          | Warehouse                                                                                                    |
|                  | RICHARDS | 09/05/0x |            | Janet Richards                                                                                                    |
|                  | SMITHJ   | 09/18/0x |            | John Smith                                                                                                    |

### **Printing Selected User Profiles**

You can use the Display User Profile (DSPUSRPRF) command to create an output file, which you can process using a query tool.

```
DSPUSRPRF USRPRF(*ALL) +
TYPE(*BASIC) OUTPUT(*OUTFILE)
```

You can use a query tool to create a variety of analysis reports of your output file, such as:

- A list of all users who have both \*ALLOBJ and \*SPLCTL special authority.
- A list of all users sequenced by a user profile field, such as initial program or user class.

You can create query programs to produce different reports from your output file. For example:

- List all user profiles that have any special authorities by selecting records where the field UPSPAU is not equal to \*NONE.
- List all users who are allowed to enter commands by selecting records where the *Limit capabilities* field (called UPLTCP in the model database outfile) is equal to \*NO or \*PARTIAL.

- List all users who have a particular initial menu or initial program.
- List inactive users by looking at the date last sign-on field.
- List all users who do not have a password for use at password levels 0 and 1 by selecting records where the Password present for level 0 or 1 field (called UPENPW in the model outfile) is equal to N.
- List all users who have a password for use at password levels 2 and 3 by selecting records where the Password present for level 2 or 3 field (called UPENPH in the model outfile) is equal to Y.

### **Examining Large User Profiles**

User profiles with large numbers of authorities, appearing to be randomly spread over most of the system, can reflect a lack of security planning. Following is one method for locating large user profiles and evaluating them:

1. Use the Display Object Description (DSPOBJD) command to create an output file containing information about all the user profiles on the system:

```
DSPOBJD OBJ(*ALL) OBJTYPE(*USRPRF) + DETAIL(*BASIC) OUTPUT(*OUTFILE)
```

- 2. Create a query program to list the name and size of each user profile, in descending sequence by size.
- 3. Print detailed information about the largest user profiles and evaluate the authorities and owned objects to see if they are appropriate:

```
DSPUSRPRF USRPRF(user-profile-name) +

TYPE(*OBJAUT) OUTPUT(*PRINT)

DSPUSRPRF USRPRF(user-profile-name) +

TYPE(*OBJOWN) OUTPUT(*PRINT)
```

Some IBM-supplied user profiles are very large because of the number of objects they own. Listing and analyzing them is not necessary. However, you should check for programs adopting the authority of the IBM-supplied user profiles that have \*ALLOBJ special authority, such as QSECOFR and QSYS. See "Analyzing Programs That Adopt Authority."

Appendix B provides information about all the IBM-supplied user profiles and their functions.

## **Analyzing Object Authorities**

You can use the following method to determine who has authority to libraries on the system:

- Use the DSPOBJD command to list all the libraries on the system: DSPOBJD OBJ(QSYS/\*ALL) OBJTYPE(\*LIB) ASPDEV(\*ALLAVL) OUTPUT(\*PRINT)
- 2. Use the Display Object Authority (DSPOBJAUT) command to list the authorities to a specific library: DSPOBJAUT OBJ(*library-name*) OBJTYPE(\*LIB) + ASPDEV(asp-device-name) OUTPUT(\*PRINT)
- 3. Use the Display Library (DSPLIB) command to list the objects in the library: DSPLIB LIB(library-name) ASPDEV(asp-device-name) OUTPUT(\*PRINT)

Using these reports, you can determine what is in a library and who has access to the library. If necessary, you can use the DSPOBJAUT command to view the authority for selected objects in the library also.

## **Analyzing Programs That Adopt Authority**

Programs that adopt the authority of a user with \*ALLOBJ special authority represent a security exposure. The following method can be used to find and inspect those programs:

1. For each user with \*ALLOBJ special authority, use the Display Programs That Adopt (DSPPGMADP) command to list the programs that adopt that user's authority:

```
DSPPGMADP USRPRF(user-profile-name) + OUTPUT(*PRINT)
```

**Note:** The topic "Printing Selected User Profiles" on page 258 shows how to list users with \*ALLOBJ authority.

2. Use the DSPOBJAUT command to determine who is authorized to use each adopting program and what the public authority is to the program:

```
DSPOBJAUT OBJ(librarv-name/program-name) +
          OBJTYPE(*PGM) ASPDEV(asp-device-name) OUTPUT(*PRINT)
```

- 3. Inspect the source code and program description to evaluate:
  - Whether the user of the program is prevented from excess function, such as using a command line, while running under the adopted profile.
  - Whether the program adopts the minimum authority level needed for the intended function. Applications that use program failure can be designed using the same owner profile for objects and programs. When the authority of the program owner is adopted, the user has \*ALL authority to application objects. In many cases, the owner profile does not need any special authorities.
- 4. Verify when the program was last changed, using the DSPOBID command:

```
DSPOBJD OBJ(library-name/program-name) +
       OBJTYPE(*PGM) ASPDEV(asp-device-name) DETAIL(*FULL)
```

### Checking for Objects That Have Been Altered

You can use the Check Object Integrity (CHKOBJITG) command to look for objects that have been altered. An altered object is often an indication that someone is attempting to tamper with your system. You may want to run this command after someone has:

- · Restored programs to your system
- Used dedicated service tools (DST)
- When you run the command, the system creates a database file containing information about any
- potential integrity problems. You can check objects owned by one or more profiles, objects that match a
- path name, or all objects on the system. You can look for objects whose domain has been altered and
- objects that have been tampered with. You can recalculate program validation values to look for objects of
- type \*PGM, \*SRVPGM, \*MODULE, and \*SQLPKG that have been altered. You can check the signature of
- objects that can be digitally signed. You can check if libraries and commands have been tampered with.
- You can also start a integrated file system scan or check if objects failed a previous file system scan.

Running the CHKOBJITG program requires \*AUDIT special authority. The command may take a long time to run because of the scans and calculations it performs. You should run it at a time when your system is not busy. Most IBM commands duplicated from a release before V5R2 will be logged as violations. These commands should be deleted and re-created using the CRTDUPOBJ (Create duplicate object) command each time a new release is loaded.

## Checking the Operating System

- You can use the Check System (QYDOCHKS) API to check to see if any key operating system object has
- been changed since it was signed. Any object that is not signed or has been changed since it was signed
- will be reported as an error Only signatures from a system trusted source are valid.
- Running the QYDOCHKS API requires \*AUDIT special authority. The API may take a long time to run
- because of the calculations it performs. You should run it at a time when your system is not busy.

## Auditing the Security Officer's Actions

You may want to keep a record of all actions performed by users with \*ALLOBJ and \*SECADM special authority. You can use the action auditing value in the user profile to do this:

1. For each user with \*ALLOBJ and \*SECADM special authority, use the CHGUSRAUD command to set the AUDLVL to have all values that are not included in the QAUDLVL or QAUDLVL2 system values on your system. For example, if the QAUDLVL system value is set to \*AUTFAIL, \*PGMFAIL, \*PRTDTA, and \*SECURITY, use this command to set the AUDLVL for a security officer user profile:

```
CHGUSRAUD USER((SECUSER)

AUDLVL(*CMD *CREATE *DELETE +

*OBJMGT *OFCSRV *PGMADP +

*SAVRST *SERVICE, +

*SPLFDTA *SYSMGT)
```

Note: Table 125 on page 229 shows all the possible values for action auditing.

2. Remove the \*AUDIT special authority from user profiles with \*ALLOBJ and \*SECADM special authority. This prevents these users from changing the auditing characteristics of their own profiles.

**Note:** You cannot remove special authorities from the QSECOFR profile. Therefore, you cannot prevent a user signed on as QSECOFR from changing the auditing characteristics of that profile. However, if a user signed on as QSECOFR uses the CHGUSRAUD command to change auditing characteristics, an AD entry type is written to the audit journal.

It is recommended that security officers (users with \*ALLOBJ or \*SECADM special authority) use their own profiles for better auditing. The password for the QSECOFR profile should not be distributed.

- 3. Make sure the QAUDCTL system value includes \*AUDLVL.
- 4. Use the DSPJRN command to review the entries in the audit journal using the techniques described in "Analyzing Audit Journal Entries with Query or a Program" on page 255.

# **Appendix A. Security Commands**

This appendix contains the system commands related to security. You can use these commands in place of the system menus, if you prefer, by typing these commands on a command line. The commands are divided into task-oriented groups.

The CL topic in the Information Center contains more detailed information about these commands. See "Prerequisite and related information" on page xvi for details. The tables in Appendix D show what object authorities are required to use these commands.

Table 128. Commands for Working with Authority Holders

| Command Name | Descriptive Name         | Function                                                                                                    |
|--------------|--------------------------|----------------------------------------------------------------------------------------------------|
| CRTAUTHLR    | Create Authority Holder  | Allows you to secure a file before the file exists.  Authority holders are valid only for program-described database files.      |
| DLTAUTHLR    | Delete Authority Holder  | Allows you to delete an authority holder. If the associated file exists, the authority holder information is copied to the file. |
| DSPAUTHLR    | Display Authority Holder | Allows you to display all the authority holders on the system.                                                                   |

Table 129. Commands for Working with Authorization Lists

| Command Name | Descriptive Name                   | Function                                                                                                    |
|--------------|------------------------------------|----------------------------------------------------------------------------------------------------|
| ADDAUTLE     | Add Authorization List Entry       | Allows you to add a user to an authorization list. You specify what authority the user has to all the objects on the list.                                                                                                    |
| CHGAUTLE     | Change Authorization List Entry    | Allows you to change users' authorities to the objects on<br>the authorization list.                                                                                                    |
| CRTAUTL      | Create Authorization List          | Allows you to create an authorization list.                                                                                                    |
| DLTAUTL      | Delete Authorization List          | Allows you to delete an entire authorization list.                                                                                                    |
| DSPAUTL      | Display Authorization List         | Allows you to display a list of users and their authorities to an authorization list.                                                                                                    |
| DSPAUTLOBJ   | Display Authorization List Objects | Allows you to display a list of objects secured by an authorization list.                                                                                                    |
| EDTAUTL      | Edit Authorization List            | Allows you to add, change, and remove users and their authorities on an authorization list.                                                                                                    |
| RMVAUTLE     | Remove Authorization List Entry    | Allows you to remove a user from an authorization list.                                                                                                    |
| RTVAUTLE     | Retrieve Authorization List Entry  | Used in a control language (CL) program to get one or<br>more values associated with a user on the authorization<br>list. The command can be used with the CHGAUTLE<br>command to give a user new authorities in addition to<br>the existing authorities that the user already has. |
| WRKAUTL      | Work with Authorization Lists      | Allows you to work with authorization lists from a list display.                                                                                                    |

Table 130. Commands for Working with Object Authority and Auditing

| Command Name | Descriptive Name                   | Function                                                                                                    |
|--------------|------------------------------------|----------------------------------------------------------------------------------------------------|
| CHGAUD       | Change Auditing                    | Allows you to change the auditing value for an object.                                                                                                    |
| CHGAUT       | Change Authority                   | Allows you to change the authority of users to objects.                                                                                                    |
| CHGOBJAUD    | Change Object Auditing             | Allows you to specify whether access to an object is audited.                                                                                                    |
| CHGOBJOWN    | Change Object Owner                | Allows you to change the ownership of an object from one user to another.                                                                                           |
| CHGOBJPGP    | Change Object Primary Group        | Allows you to change the primary group for an object to another user or to no primary group.                                                                        |
| CHGOWN       | Change Owner                       | Allows you to change the ownership of an object from one user to another.                                                                                           |
| CHGPGP       | Change Primary Group               | Allows you to change the primary group for an object to another user or to no primary group.                                                                        |
| DSPAUT       | Display Authority                  | Allows you to display users' authority to an object.                                                                                                    |
| DSPOBJAUT    | Display Object Authority           | Displays the object owner, public authority to the object, any private authorities to the object, and the name of the authorization list used to secure the object. |
| DSPOBJD      | Display Object Description         | Displays the object auditing level for the object.                                                                                                    |
| EDTOBJAUT    | Edit Object Authority              | Allows you to add, change, or remove a user's authority for an object.                                                                                              |
| GRTOBJAUT    | Grant Object Authority             | Allows you to specifically give authority to named users, all users (*PUBLIC), or users of the referenced object for the objects named in this command.             |
| RVKOBJAUT    | Revoke Object Authority            | Allows you to remove one or more (or all) of the authorities given specifically to a user for the named objects.                                                    |
| WRKAUT       | Work with Authority                | Allows you to work with object authority by selecting options on a list display.                                                                                    |
| WRKOBJ       | Work with Objects                  | Allows you to work with object authority by selecting options on a list display.                                                                                    |
| WRKOBJOWN    | Work with Objects by Owner         | Allows you to work with the objects owned by a user profile.                                                                                                    |
| WRKOBJPGP    | Work with Objects by Primary Group | Allows you to work with the objects for which a profile is the primary group using options from a list display.                                                     |

Table 131. Commands for Working with Passwords

| Command Name           | Descriptive Name                           | Function                                                                                                    |
|------------------------|--------------------------------------------|----------------------------------------------------------------------------------------------------|
| CHGDSTPWD              | Change Dedicated Service Tools<br>Password | Allows you to reset the DST security capabilites profile to the default password shipped with the system.                                                                                              |
| CHGPWD                 | Change Password                            | Allows a user to change the user's own password.                                                                                                    |
| CHGUSRPRF              | Change User Profile                        | Allows you to change the values specified in a user's profile, including the user's password.                                                                                                    |
| CHKPWD                 | Check Password                             | Allows verification of a user's password. For example, if you want the user to enter the password again to run a particular application, you can use CHKPWD in your CL program to verify the password. |
| CRTUSRPRF <sup>1</sup> | Create User Profile                        | When you add a user to the system, you assign a password to the user.                                                                                                    |

When a CRTUSRPRF is done, you can't specify that the \*USRPRF is to be created into an independent auxiliary storage pool (ASP). However, when a user is privately authorized to an object on and independent ASP, is the owner of an object on an independent ASP, or is the primary group of an object on an independent ASP, the profile's name is stored on the independent ASP. If the independent ASP is moved to another system, the private authority, object ownership, and primary group entries will be attached to the profile with the same name on the target system. If a profile does not exist on the target system, a profile will be created. The user will not have any special authorities and the password will be set to \*NONE.

Table 132. Commands for Working with User Profiles

| Command Name | Descriptive Name             | Function                                                                                                    |
|--------------|------------------------------|----------------------------------------------------------------------------------------------------|
| CHGPRF       | Change Profile               | Allows a user to change some of the attributes of the user's own profile.                                                                                                    |
| CHGUSRAUD    | Change User Audit            | Allows you to specify the action and object auditing for a user profile.                                                                                                    |
| CHGUSRPRF    | Change User Profile          | Allows you to change the values specified in a user's profile such as the user's password, special authorities, initial menu, initial program, current library, and priority limit.                                                                                                    |
| CHKOBJITG    | Check Object Integrity       | Check the objects owned by one or more user profiles or<br>check the objects that match the path name to ensure the<br>objects have not been tampered with.                                                                                                    |
| CRTUSRPRF    | Create User Profile          | Allows you to add a user to the system and to specify values such as the user's password, special authorities, initial menu, initial program, current library, and priority limit.                                                                                                    |
| DLTUSRPRF    | Delete User Profile          | Allows you to delete a user profile from the system. This command provides an option to delete or change ownership of objects owned by the user profile.                                                                                                    |
| DSPAUTUSR    | Display Authorized Users     | Displays or prints the following for all user profiles on<br>the system: associated group profile (if any), whether the<br>user profile has a password usable at any password<br>level, whether the user profile has a password usable at<br>the various password levels, whether the user profile has<br>a password usable with NetServer, the date the<br>password was last changed, and the user profile text. |
| DSPUSRPRF    | Display User Profile command | Allows you to display a user profile in several different formats.                                                                                                    |
| GRTUSRAUT    | Grant User Authority         | Allows you to copy private authorities from one user profile to another user profile.                                                                                                    |
| PRTPRFINT    | Print Profile Internals      | Allows you to print a report of internal information about the number of entries.                                                                                                    |
| PRTUSRPRF    | Print User Profile           | Allows you to analyze user profiles that meet specified criteria.                                                                                                    |
| RTVUSRPRF    | Retrieve User Profile        | Used in a control language (CL) program to get and use<br>one or more values that are stored and associated with a<br>user profile.                                                                                                    |
| WRKUSRPRF    | Work with User Profiles      | Allows you to work with user profiles by entering options on a list display.                                                                                                    |

Table 133. Related User Profile Commands

| Command Name | Descriptive Name            | Function                                                                                                    |
|--------------|-----------------------------|----------------------------------------------------------------------------------------------------|
| DSPPGMADP    | Display Programs That Adopt | Allows you to display a list of programs and SQL packages that adopt a specified user profile.                                                                                                    |
| RSTAUT       | Restore Authority           | Allows you to restore authorities for objects held by a user profile when the user profile was saved. These authorities can only be restored after a user profile is restored with the Restore User Profile (RSTUSRPRF) command.                                                        |
| RSTUSRPRF    | Restore User Profile        | Allows you to restore a user profile and its attributes. Restoring specific authority to objects is done with the RSTAUT command after the user profile is restored. The RSTUSRPRF command also restores all authorization lists and authority holders if RSTUSRPRF(*ALL) is specified. |
| SAVSECDTA    | Save Security Data          | Saves all user profiles, authorization lists, and authority holders without using a system that is in a restricted state.                                                                                                    |
| SAVSYS       | Save System                 | Saves all user profiles, authorization lists, and authority holders on the system. A dedicated system is required to use this function.                                                                                                    |

Table 134. Commands for Working with Auditing

| Command Name | Descriptive Name                           | Function                                                                       |
|--------------|--------------------------------------------|--------------------------------------------------------------------------------|
| CHGAUD       | Change Auditing                            | Allows you to specify the auditing for an object.                              |
| CHGDLOAUD    | Change Document Library Object<br>Auditing | Allows you to specify whether access is audited for a document library object. |
| CHGOBJAUD    | Change Object Auditing                     | Allows you to specify the auditing for an object.                              |
| CHGUSRAUD    | Change User Audit                          | Allows you to specify the action and object auditing for a user profile.       |

Table 135. Commands for Working with Document Library Objects.

| Command Name | Descriptive Name                                       | Function                                                                                                    |
|--------------|--------------------------------------------------------|----------------------------------------------------------------------------------------------------|
| ADDDLOAUT    | Add Document Library Object<br>Authority               | Allows you to give a user access to a document or folder or to secure a document or folder with an authorization list or an access code. |
| CHGDLOAUD    | Change Document Library Object<br>Auditing             | Allows you to specify the object auditing level for a document library object.                                                           |
| CHGDLOAUT    | Change Document Library Object<br>Authority            | Allows you to change the authority for a document or folder.                                                                             |
| CHGDLOOWN    | Change Document Library Object<br>Owner                | Transfers document or folder ownership from one user to another user.                                                                    |
| CHGDLOPGP    | Change Document Library Object<br>Primary Group        | Allows you to change the primary group for a document library object.                                                                    |
| DSPAUTLDLO   | Display Authorization List Document<br>Library Objects | Allows you to display the documents and folders that are secured by the specified authorization list.                                    |
| DSPDLOAUD    | Display Document Library Object<br>Auditing            | Displays the object auditing level for a document library object.                                                                        |
| DSPDLOAUT    | Display Document Library Object<br>Authority           | Allows you to display authority information for a document or a folder.                                                                  |
| EDTDLOAUT    | Edit Document Library Object<br>Authority              | Used to add, change, or remove users' authorities to a document or folder.                                                               |

Table 135. Commands for Working with Document Library Objects (continued).

| Command Name | Descriptive Name                            | Function                                                                                                    |
|--------------|---------------------------------------------|----------------------------------------------------------------------------------------------------|
| GRTUSRPMN    | Grant User Permission                       | Gives permission to a user to handle documents and folders or to do office-related tasks on behalf of another user. |
| RMVDLOAUT    | Remove Document Library Object<br>Authority | Used to remove a user's authority to documents or folders.                                                          |
| RVKUSRPMN    | Revoke User Permission                      | Takes away document authority from one user (or all users) to access documents on behalf of another user.           |

Table 136. Commands for Working with Server Authentication Entries

| Command Name | Descriptive Name                      | Function                                                                            |
|--------------|---------------------------------------|-------------------------------------------------------------------------------------|
| ADDSVRAUTE   | Add Server Authentication Entry       | Allows you to add server authentication information for a user profile.             |
| CHGSVRAUTE   | Change Server Authentication Entry    | Allows you to change existing server authentication entries for a user profile.     |
| DSPSVRAUTE   | Display Server Authentication Entries | Allows you to display server authentication entries for a user profile.             |
| RMVSVRAUTE   | Remove Server Authentication Entry    | Allows you to remove server authentication entries from the specified user profile. |

These commands allow a user to specify a user name, the associated password, and the name of a remote server machine. Distributed Relational Database Access (DRDA) uses these entries to run database access requests as the specified user on the remote server.

Table 137. Commands for Working with the System Distribution Directory

| Command Name | Descriptive Name       | Function                                                                                                    |
|--------------|------------------------|----------------------------------------------------------------------------------------------------|
| ADDDIRE      | Add Directory Entry    | Adds new entries to the system distribution directory. The directory contains information about a user, such as the user ID and address, system name, user profile name, mailing address, and telephone number.                                                                                                    |
| CHGDIRE      | Change Directory Entry | Changes the data for a specific entry in the system distribution directory. The system administrator has authority to update any of the data contained in a directory entry, except the user ID, address, and the user description. Users can update their own directory entries, but they are limited to updating certain fields. |
| RMVDIRE      | Remove Directory Entry | Removes a specific entry from the system distribution directory. When a user ID and address is removed from the directory, it is also removed from any distribution lists.                                                                                                    |
| WRKDIRE      | Work with Directory    | Provides a set of displays that allow a user to view, add, change, and remove entries in the system distribution directory.                                                                                                    |

Table 138. Commands for Working with Validation Lists

| Command Name | Descriptive Name       | Function                                                                                                    |
|--------------|------------------------|----------------------------------------------------------------------------------------------------|
| CRTVLDL      | Create Validation List | Allows you to create a validation list object that contains entries consisting of an identifier, data that will be encrypted by the system when it is stored, and free-form data. |
| DLTVLDL      | Delete Validation List | Allows you to delete the specified validation list from a library.                                                                                                    |

Table 139. Commands for Working with Function Usage Information

| Command Name | Descriptive Name         | Function                                                                                                    |
|--------------|--------------------------|----------------------------------------------------------------------------------------------------|
| CHGFCNUSG    | Change function usage    | Allows you to change the usage information for a registered function.                                               |
| DSPFCNUSG    | Display function usage   | Allows you to display a list of function identifiers and<br>the detailed usage information for a specific function. |
| WRKFCNUSG    | Work with function usage | Allows you to display a list of function identifiers and change or display function usage information.              |

The following tables describe several different kinds of security tools. For more information about the security tools, see Appendix G, "Commands and Menus for Security Commands."

Table 140. Security Tools for Working with Auditing

| Command Name | Descriptive Name                 | Function                                                                                                    |
|--------------|----------------------------------|----------------------------------------------------------------------------------------------------|
| CHGSECAUD    | Change Security Auditing         | Allows you to set up security auditing and to change the system values that control security auditing.                                                                |
| DSPAUDJRNE   | Display Audit Journal Entries    | Allows you to display or print information about entries<br>in the security audit journal. You can select specific entry<br>types, specific users, and a time period. |
| DSPSECAUD    | Display Security Auditing Values | Allows you to display information about the security audit journal and the system values that control security auditing.                                              |

Table 141. Security Tools for Working with Authorities

| Command Name | Descriptive Name                         | Function                                                                                                    |
|--------------|------------------------------------------|----------------------------------------------------------------------------------------------------|
| PRTJOBDAUT   | Print Job Description Authority          | Allows you to print a list of job descriptions whose public authority is not *EXCLUDE. You can use this command to print information about job descriptions that specify a user profile that every user on the system can access. |
| PRTPUBAUT    | Print Publicly Authorized Objects        | Allows you to print a list of objects of the specified type whose public authority is not *EXCLUDE.                                                                                                    |
| PRTPVTAUT    | Print Private Authorities                | Allows you to print a list of private authorities for objects of the specified type.                                                                                                    |
| PRTQAUT      | Print Queue Authority                    | Allows you to print the security settings for output queues and job queues on your system. These settings control who can view and change entries in the output queue or job queue.                                               |
| PRTSBSDAUT   | Print Subsystem Description<br>Authority | Allows you to print a list of subsystem descriptions in a library that contains a default user in a subsystem entry.                                                                                                    |

Table 141. Security Tools for Working with Authorities (continued)

| Command Name | Descriptive Name       | Function                                                                                               |
|--------------|------------------------|----------------------------------------------------------------------------------------------------|
| PRTTRGPGM    | Print Trigger Programs | Allows you to print a list of trigger programs that are associated with database files on your system. |
| PRTUSROBJ    | Print User Objects     | Allows you to print a list of the user objects (objects not supplied by IBM) that are in a library.    |

Table 142. Security Tools for Working with System Security

| Command Name         | Descriptive Name                 | Function                                                                                                    |
|----------------------|----------------------------------|----------------------------------------------------------------------------------------------------|
| CHGSECA <sup>1</sup> | Change Security Attributes       | Allows you to set new starting values for generating user ID numbers or group ID numbers. Users can specify a starting user ID number and a starting group ID number.                                                                                                    |
| CFGSYSSEC            | Configure System Security        | Allows you to set security-relevant system values to their recommended settings. The command also sets up security auditing on your system.                                                                                                    |
| CLRSVRSEC            | Clear Server Security Data       | Allows you to clear decryptable authentication information that is associated with user profiles and validation list (*VLDL) entries.  Note: This is the same information that was cleared in releases previous to V5R2 when the QRETSVRSEC system value was changed from '1' to '0'. |
| DSPSECA              | Display Security Attributes      | Allows you to display the current and pending values of some system security attributes.                                                                                                    |
| PRTCMNSEC            | Print Communications Security    | Allows you to print the security attributes of the *DEVD, *CTL, and *LIND objects on the system.                                                                                                    |
| PRTSYSSECA           | Print System Security Attributes | Allows you to print a list of security-relevant system values and network attributes. The report shows the current value and the recommended value.                                                                                                    |
| RVKPUBAUT            | Revoke Public Authority          | Allows you to set the public authority to *EXCLUDE for a set of security-sensitive commands on your system.                                                                                                    |

To use this command, you must have \*SECADM special authority.

For more information about tools and suggestions about how to use the security tools, see the *Tips for Making Your iSeries 400 Secure* book, GC41-0615.

# **Appendix B. IBM-Supplied User Profiles**

This appendix contains information about the user profiles that are shipped with the system. These profiles are used as object owners for various system functions. Some system functions also run under specific IBM-supplied user profiles.

Table 143 shows the default values that are used for all IBM-supplied user profiles and on the Create User Profile (CRTUSRPRF) command. The parameters are sequenced in the order they appear on the Create User Profile display.

Table 144 lists each IBM-supplied profile, its purpose, and any values for the profile that are different from the defaults for IBM-supplied user profiles.

#### Note:

Table 144 now includes additional user profiles that are shipped with the licensed program products. The table includes only **some**, but not all user profiles for licensed program products; therefore, the list is not inclusive.

#### Attention:

- Password for the QSECOFR profile
  - You **must change** the password for the QSECOFR profile after you install your system. This password is the same for every iSeries system and poses a security exposure until it is changed. However, do **not** change any other values for IBM-supplied user profiles. Changing these profiles may cause system functions to fail.
- Authorities for IBM-supplied profies
  - Use **caution** when removing authorities that IBM-supplied profiles have for objects that are shipped with the operating system. Some IBM-supplied profiles are granted private authorities to objects that are shipped with the operating system. Removing any of these authorities may cause system functions to fail.

Table 143. Default Values for User Profiles

|                                          | Default Values                            |                                 |  |  |
|------------------------------------------|-------------------------------------------|---------------------------------|--|--|
| User Profile Parameter                   | IBM-Supplied User Profi                   | les Create User Profile Display |  |  |
| Password (PASSWORD)                      | *NONE                                     | *USRPRF <sup>4</sup>            |  |  |
| Set password to expired (PWDEXP)         | *NO                                       | *NO                             |  |  |
| Status (STATUS)                          | *ENABLED                                  | *ENABLED                        |  |  |
| User class (USRCLS)                      | *USER                                     | *USER                           |  |  |
| Assistance level (ASTLVL)                | *SYSVAL                                   | *SYSVAL                         |  |  |
| Current library (CURLIB)                 | *CRTDFT                                   | *CRTDFT                         |  |  |
| Initial program (INLPGM)                 | *NONE                                     | *NONE                           |  |  |
| Initial menu (INLMNU)                    | MAIN                                      | MAIN                            |  |  |
| Initial menu library                     | *LIBL                                     | *LIBL                           |  |  |
| Limited capabilities (LMTCPB)            | *NO                                       | *NO                             |  |  |
| Text (TEXT)                              | *BLANK                                    | *BLANK                          |  |  |
| Special authority (SPCAUT)               | *ALLOBJ <sup>1</sup> *SAVSYS <sup>1</sup> | *USRCLS <sup>2</sup>            |  |  |
| Special environment (SPCENV)             | *SYSVAL                                   | *SYSVAL                         |  |  |
| Display sign-on information (DSPSGNINF)  | *SYSVAL                                   | *SYSVAL                         |  |  |
| Password expiration interval (PWDEXPITV) | *SYSVAL                                   | *SYSVAL                         |  |  |
| Limit device sessions (LMTDEVSSN)        | *SYSVAL                                   | *SYSVAL                         |  |  |

Table 143. Default Values for User Profiles (continued)

|                                        | Defaul                     | t Values                    |
|----------------------------------------|----------------------------|-----------------------------|
| User Profile Parameter                 | IBM-Supplied User Profiles | Create User Profile Display |
| Keyboard buffering (KBDBUF)            | *SYSVAL                    | *SYSVAL                     |
| Maximum storage (MAXSTG)               | *NOMAX                     | *NOMAX                      |
| Priority limit (PTYLMT)                | 0                          | 3                           |
| Job description (JOBD)                 | QDFTJOBD                   | QDFTJOBD                    |
| Job description library                | QGPL                       | *LIBL                       |
| Group profile (GRPPRF)                 | *NONE                      | *NONE                       |
| Owner (OWNER)                          | *USRPRF                    | *USRPRF                     |
| Group authority (GRPAUT)               | *NONE                      | *NONE                       |
| Group authority type (GRPAUTTYP)       | *PRIVATE                   | *PRIVATE                    |
| Supplemental groups (SUPGRPPRF)        | *NONE                      | *NONE                       |
| Accounting code (ACGCDE)               | *SYS                       | *BLANK                      |
| Document password (DOCPWD)             | *NONE                      | *NONE                       |
| Message queue (MSGQ)                   | *USRPRF                    | *USRPRF                     |
| Delivery (DLVRY)                       | *NOTIFY                    | *NOTIFY                     |
| Severity (SEV)                         | 00                         | 00                          |
| Printer device (PRTDEV)                | *WRKSTN                    | *WRKSTN                     |
| Output queue (OUTQ)                    | *WRKSTN                    | *WRKSTN                     |
| Attention program (ATNPGM)             | *NONE                      | *SYSVAL                     |
| Sort sequence (SRTSEQ)                 | *SYSVAL                    | *SYSVAL                     |
| Language identifier (LANGID)           | *SYSVAL                    | *SYSVAL                     |
| Country or Region Identifier (CNTRYID) | *SYSVAL                    | *SYSVAL                     |
| Coded Character Set Identifier (CCSID) | *SYSVAL                    | *SYSVAL                     |
| Set Job Attributes (SETJOBATR)         | *SYSVAL                    | *SYSVAL                     |
| Locale (LOCALE)                        | *NONE                      | *SYSVAL                     |
| User Option (USROPT)                   | *NONE                      | *NONE                       |
| User Identification Number (UID)       | *GEN                       | *GEN                        |
| Group Identification Number (GID)      | *NONE                      | *NONE                       |
| Home Directory (HOMEDIR)               | *USRPRF                    | *USRPRF                     |
| Authority (AUT)                        | *EXCLUDE                   | *EXCLUDE                    |
| Action auditing (AUDLVL) <sup>3</sup>  | *NONE                      | *NONE                       |
| Object auditing (OBJAUD) <sup>3</sup>  | *NONE                      | *NONE                       |

- When the system security level is changed from level 10 or 20 to level 30 or above, this value is removed.
- 2 When a user profile is automatically created at security level 10, the \*USER user class gives \*ALLOBJ and \*SAVSYS special authority.
- 3 Action and object auditing are specified using the CHGUSRAUD command.
- When you perform a CRTUSRPRF, you cannot create a user profile (\*USRPRF) into an independent disk pool. However, when a user is privately authorized to an object in the independent disk pool, is the owner of an object on an independent disk pool, or is the primary group of an object on an independent disk pool, the name of the profile is stored on the independent disk pool. If the independent disk pool is moved to another system, the private authority, object ownership, and primary group entries will be attached to the profile with the same name on the target system. If a profile does not exist on the target system, a profile will be created. The user will not have any special authorities and the password will be set to \*NONE.

Table 144. IBM-Supplied User Profiles

| Profile Name | Descriptive Name                                    | Parameters Different from Default Values                                                                                                    |
|--------------|-----------------------------------------------------|----------------------------------------------------------------------------------------------------|
| QAFOWN       | ADSM user profile  APD user profile                 | <ul> <li>USERCLS: *SYSOPR</li> <li>CURLIB: QADSM</li> <li>TEXT: ADSM profile used by ADSM server</li> <li>SPCAUT: *JOBCTL, *SAVSYS</li> <li>JOBD: QADSM/QADSM</li> <li>OUTQ: QADSM/QADSM</li> <li>USRCLS: *PGMR</li> </ul> |
|              |                                                     | <ul> <li>SPCAUT: *JOBCTL</li> <li>JOBD: QADSM/QADSM</li> <li>TEXT: Internal APD User Profile</li> </ul>                                                                                                    |
| QAFUSR       | APD user profile                                    | TEXT: Internal APD User Profile                                                                                                    |
| QAFDFTUSR    | APD user profile                                    | <ul> <li>INLPGM: *LIBL/QAFINLPG</li> <li>LMTCPB: *YES</li> <li>TEXT: Internal APD User Profile</li> </ul>                                                                                                    |
| QAUTPROF     | IBM authority user profile                          |                                                                                                    |
| QBRMS        | BRM user profile                                    |                                                                                                    |
| QCLUMGT      | Cluster management profile                          | <ul><li>STATUS: *DISABLED</li><li>MSGQ: *NONE</li><li>ATNPGM: *NONE</li></ul>                                                                                                    |
| QCLUSTER     | High availability cluster profile                   | SPCAUT: *IOSYSCFG                                                                                                    |
| QCOLSRV      | Management central collection services user profile |                                                                                                    |
| QDBSHR       | Database share profile                              | • AUT: *ADD, *DELETE                                                                                                    |
| QDBSHRDO     | Database share profile                              | • AUT: *ADD, *DELETE                                                                                                    |
| QDCEADM      | DCE user profile                                    | <ul> <li>PASSWORD: *USRPRF</li> <li>PWDEXP: *YES</li> <li>STATUS: *DISABLED</li> <li>TEXT: *NONE</li> <li>SPCAUT: *JOBCTL</li> </ul>                                                                                       |
| QDFTOWN      | Default owner profile                               | • PTYLMT: 3                                                                                                    |
| QDIRSRV      | OS/400 Directory<br>Server server user<br>profile   | <ul> <li>LMTCPB: *YES</li> <li>JOBD: QGPL/QBATCH</li> <li>DSPSGNINF: *NO</li> <li>LMTDEVSSN: *NO</li> <li>DLVRY: *HOLD</li> <li>SPCENV: *NONE</li> <li>ATNPGM: *NONE</li> </ul>                                            |
| QDLFM        | DataLink File Manager<br>profile                    | • SRTSEQ: *HEX                                                                                                    |

Table 144. IBM-Supplied User Profiles (continued)

| Profile Name | Descriptive Name                                 | Parameters Different from Default Values                                                                                                    |
|--------------|--------------------------------------------------|----------------------------------------------------------------------------------------------------|
| QDOC         | Document profile                                 | AUT: *CHANGE                                                                                                    |
| QDSNX        | Distributed systems node executive profile       | <ul><li>PTYLMT: 3</li><li>CCSID: *HEX</li><li>SRTSEQ: *HEX</li></ul>                                                                                                    |
| QEJBSVR      | WebSphere<br>Application Server<br>user profile  |                                                                                                    |
| QEJB         | Enterprise Java user<br>profile                  |                                                                                                    |
| QFNC         | Finance profile                                  | • PTYLMT: 3                                                                                                    |
| QGATE        | VM/MVS* bridge<br>profile                        | CCSID: *HEX     SRTSEQ: *HEX                                                                                                    |
| QIPP         | Internet printing profile                        | MSGQ: QUSRSYS/QIPP                                                                                                    |
| QLPAUTO      | Licensed program<br>automatic install<br>profile | <ul> <li>USRCLS: *SYSOPR</li> <li>INLMNU: *SIGNOFF</li> <li>SPCAUT: *ALLOBJ, *JOBCTL ,*SAVSYS, *SECADM, *IOSYSCFG</li> <li>INLPGM: QSYS/QLPINATO</li> <li>DLVRY: *HOLD</li> <li>SEV: 99</li> </ul> |
| QLPINSTALL   | Licensed program install profile                 | <ul> <li>USRCLS: *SYSOPR</li> <li>DLVRY: *HOLD</li> <li>SPCAUT: *ALLOBJ, *JOBCTL, *SAVSYS, *SECADM, *IOSYSCFG</li> </ul>                                                                           |
| QMGTC        | Management central profile                       | JOBD: QSYS/QYPSJOBD                                                                                                    |
| QMSF         | Mail server framework profile                    | CCSID: *HEX     SRTSEQ: *HEX                                                                                                    |
| QMQM         | MQSeries <sup>®</sup> user profile               | <ul> <li>USRCLS: *SECADM</li> <li>SPCAUT: *NONE</li> <li>PRTDEV: *SYSVAL</li> <li>TEXT: MQM user which owns the QMQM library</li> </ul>                                                            |
| QNFSANON     | NFS user profile                                 |                                                                                                    |
| QNETSPLF     | Network spooling profile                         |                                                                                                    |
| QNETWARE     | ECS user profile                                 | STATUS: *DISABLED     TEXT: QFPNTWE USER PROFILE                                                                                                    |
| QNTP         | Network time profile                             | <ul><li> JOBD: QTOTNTP</li><li> JOBD LIBRARY: QSYS</li></ul>                                                                                                    |

Table 144. IBM-Supplied User Profiles (continued)

| Profile Name | Descriptive Name                                                     | Parameters Different from Default Values                                                                                                    |
|--------------|----------------------------------------------------------------------|----------------------------------------------------------------------------------------------------|
| QOIUSER      | OSI Communication<br>Subsystem                                       | <ul> <li>USRCLS: *SYSOPR</li> <li>SPCAUT: *JOBCTL, *SAVSYS, *IOSYSCFG</li> <li>CURLIB: QOSI</li> <li>MSGQ: QOSI/QOIUSER</li> <li>DLVRY: *HOLD</li> <li>OUTQ: *DEV</li> <li>PRTDEV: *SYSVAL</li> <li>ATNPGM: *NONE</li> <li>CCSID: *HEX</li> <li>TEXT: Internal OSI Communication Subsystem User Profile</li> </ul> |
| QOSIFS       | OSI File Server User<br>Profile                                      | <ul> <li>USRCLS: *SYSOPR</li> <li>SPCAUT: *JOBCTL, *SAVSYS</li> <li>OUTQ: *DEV</li> <li>CURLIB: *QOSIFS</li> <li>CCSID: *HEX</li> <li>TEXT: Internal OSI File Services User Profile</li> </ul>                                                                                                    |
| QPGMR        | Programmer profile                                                   | <ul> <li>USRCLS: *PGMR</li> <li>SPCAUT: *ALLOBJ <sup>1</sup> *SAVSYS *JOBCTL</li> <li>PTYLMT: 3</li> <li>ACGCDE: *BLANK</li> </ul>                                                                                                    |
| QPEX         | Performance Explorer<br>user profile                                 | <ul><li>PTYLMT: 3</li><li>ATNPGM: *SYSVAL</li><li>TEXT: IBM-supplied User Profile</li></ul>                                                                                                    |
| QPM400       | IBM Performance<br>Management for<br>eServer iSeries (PM<br>iSeries) | SPCAUT: *IOSYSCFG, *JOBCTL                                                                                                    |
| QPRJOWN      | Parts and projects<br>owner user profile                             | <ul> <li>STATUS: *DISABLED</li> <li>CURLIB: QADM</li> <li>TEXT: User profile of parts and projects owner</li> </ul>                                                                                                    |
| QRDARSADM    | R/DARS user profile                                                  | <ul><li>INLMNU: *SIGNOFF</li><li>TEXT: R/DARS Administration Profile</li></ul>                                                                                                    |
| QRDAR        | R/DARS owning profile                                                | <ul> <li>USRCLS: *PGMR</li> <li>INLMNU: *SIGNOFF</li> <li>OUTQ: *DEV</li> <li>TEXT: R/DARS-400 owning profile</li> </ul>                                                                                                    |
| QRDARS4001   | R/DARS owning<br>profile 1                                           | <ul> <li>INLMNU: *SIGNOFF</li> <li>GRPPRF: QRDARS400</li> <li>OUTQ: *DEV</li> <li>TEXT: R/DARS-400 owning profile 1</li> </ul>                                                                                                    |

Table 144. IBM-Supplied User Profiles (continued)

| Profile Name | Descriptive Name                  | Parameters Different from Default Values                                                                                                    |
|--------------|-----------------------------------|----------------------------------------------------------------------------------------------------|
| QRDARS4002   | R/DARS owning<br>profile 2        | <ul> <li>INLMNU: *SIGNOFF</li> <li>GRPPRF: QRDARS400</li> <li>OUTQ: *DEV</li> <li>TEXT: R/DARS-400 owning profile 2</li> </ul>                                                                 |
| QRDARS4003   | R/DARS owning profile 3           | <ul> <li>INLMNU: *SIGNOFF</li> <li>GRPPRF: QRDARS400</li> <li>OUTQ: *DEV</li> <li>TEXT: R/DARS-400 owning profile 3</li> </ul>                                                                 |
| QRDARS4004   | R/DARS owning profile 4           | <ul> <li>INLMNU: *SIGNOFF</li> <li>GRPPRF: QRDARS400</li> <li>OUTQ: *DEV</li> <li>TEXT: R/DARS-400 owning profile 4</li> </ul>                                                                 |
| QRDARS4005   | R/DARS owning profile 5           | <ul> <li>INLMNU: *SIGNOFF</li> <li>GRPPRF: QRDARS400</li> <li>OUTQ: *DEV</li> <li>TEXT: R/DARS-400 owning profile 5</li> </ul>                                                                 |
| QRMTCAL      | Remote Calendar user profile      | • TEXT: OfficeVision® Remote Calendar User                                                                                                    |
| QRJE         | Remote job entry profile          | USRCLS: *PGMR  SPCAUT: *ALLOBJ 1 *SAVSYS 1 *JOBCTL                                                                                                    |
| QSECOFR      | Security officer profile          | <ul> <li>PWDEXP: *YES</li> <li>USRCLS: *SECOFR</li> <li>SPCAUT: *ALLOBJ, *SAVSYS, *JOBCTL, *SECADM, *SPLCTL, *SERVICE, *AUDIT, *IOSYSCFG</li> <li>UID: 0</li> <li>PASSWORD: QSECOFR</li> </ul> |
| QSNADS       | SNA distribution services profile | CCSID: *HEX     SRTSEQ: *HEX                                                                                                    |
| QSOC         | OptiConnect user profile          | <ul> <li>USRCLS: *SYSOPR</li> <li>CURLIB: *QSOC</li> <li>SPCAUT: *JOBCTL</li> <li>MSGQ: QUSRSYS/QSOC</li> </ul>                                                                                |
| QSPL         | Spool profile                     |                                                                                                    |
| QSPLJOB      | Spool job profile                 | • AUT: *USE                                                                                                    |
| QSRV         | Service profile                   | <ul> <li>USRCLS: *PGMR</li> <li>SPCAUT: *ALLOBJ ¹, *SAVSYS ¹, *JOBCTL, *SERVICE</li> <li>ASTLVL: *INTERMED</li> <li>ATNPGM: QSYS/QSCATTN</li> </ul>                                            |
| QSRVAGT      | Service Agent user profile        |                                                                                                    |

Table 144. IBM-Supplied User Profiles (continued)

| Profile Name | Descriptive Name                                                                  | Parameters Different from Default Values                                                                                                    |
|--------------|-----------------------------------------------------------------------------------|----------------------------------------------------------------------------------------------------|
| QSRVBAS      | Service basic profile                                                             | <ul> <li>USRCLS: *PGMR</li> <li>SPCAUT: *ALLOBJ <sup>1</sup> *SAVSYS <sup>1</sup> *JOBCTL</li> <li>ASTLVL: *INTERMED</li> <li>ATNPGM: QSYS/QSCATTN</li> </ul>                                   |
| QSVCCS       | CC Server user profile                                                            | <ul> <li>USRCLS: *SYSOPR</li> <li>SPCAUT: *JOBCTL</li> <li>SPCENV: *SYSVAL</li> <li>TEXT: CC Server User Profile</li> </ul>                                                                     |
| QSVCM        | Client Management<br>Server user profile                                          | TEXT: Client Management Server User Profile                                                                                                    |
| QSVSM        | ECS user profile                                                                  | <ul> <li>USRCLS: *SYSOPR</li> <li>STATUS: *DISABLED</li> <li>SPCAUT: *JOBCTL</li> <li>SPCENV: *SYSVAL</li> <li>TEXT: SystemView<sup>®</sup> System Manager User Profile</li> </ul>              |
| QSVSMSS      | Managed System<br>Service user profile                                            | <ul> <li>STATUS: *DISABLED</li> <li>USRCLS: *SYSOPR</li> <li>SPCAUT: *JOBCTL</li> <li>SPCENV: *SYSVAL</li> <li>TEXT: Managed System Service User Profile</li> </ul>                             |
| QSYS         | System profile                                                                    | <ul> <li>USRCLS: *SECOFR</li> <li>SPCAUT: *ALLOBJ, *SECADM, *SAVSYS, *JOBCTL, *AUDIT, *SPLCTL, *SERVICE, *IOSYSCFG</li> </ul>                                                                   |
| QSYSOPR      | System operator<br>profile                                                        | <ul> <li>USRCLS: *SYSOPR</li> <li>SPCAUT: *ALLOBJ ¹, *SAVSYS, *JOBCTL</li> <li>INLMNU: SYSTEM</li> <li>LIBRARY: *LIBL</li> <li>MSGQ: QSYSOPR</li> <li>DLVRY: *BREAK</li> <li>SEV: 40</li> </ul> |
| QTCM         | Triggered cache<br>manager profile                                                | STATUS: *DISABLED                                                                                                    |
| QTCP         | Transmission control protocol (TCP) profile                                       | <ul> <li>USRCLS: *SYSOPR</li> <li>SPCAUT: *JOBCTL</li> <li>CCSID: *HEX</li> <li>SRTSEQ: *HEX</li> </ul>                                                                                         |
| QTFTP        | Trivial File Transfer<br>Protocol                                                 |                                                                                                    |
| QTMPLPD      | Transmission control protocol/Internet protocol (TCP/IP) printing support profile | • PTYLMT: 3 • AUT: *USE                                                                                                    |

Table 144. IBM-Supplied User Profiles (continued)

| Profile Name | Descriptive Name                                       | Parameters Different from Default Values                                                                                                    |
|--------------|--------------------------------------------------------|----------------------------------------------------------------------------------------------------|
| QTMPLPD      | Remote LPR user profile                                | <ul><li> JOBD: QGPL/QDFTJOBD</li><li> PWDEXPITV: *NOMAX</li><li> MSGQ: QTCP/QTMPLPD</li></ul>                                                                                                    |
| QTMTWSG      | HTML Workstation<br>Gateway Profile user<br>profile    | MSGQ: QUSRSYS/QTMTWSG     TEXT: HTML Workstation Gateway Profile                                                                                                    |
| QTMHHTTP     | HTML Workstation<br>Gateway Profile user<br>profile    | MSGQ: QUSRSYS/QTMHHTTP     TEXT: HTTP Server Profile                                                                                                    |
| QTMHHTP1     | HTML Workstation<br>Gateway Profile user<br>profile    | MSGQ: QUSRSYS/QTMHHTTP     TEXT: HTTP Server CGI Profile                                                                                                    |
| QTSTRQS      | Test request profile                                   |                                                                                                    |
| QUMB         | Ultimedia System<br>Facilities user profile            |                                                                                                    |
| QUMVUSER     | Ultimedia Business<br>Conferencing user<br>profile     |                                                                                                    |
| QUSER        | Workstation user profile                               | • PTYLMT: 3                                                                                                    |
| QX400        | OSI Messages Services<br>File Services User<br>Profile | <ul> <li>CURLIB: *QX400</li> <li>USRCLS: *SYSOPR</li> <li>MSGQ: QX400/QX400</li> <li>DLVRY: *HOLD</li> <li>OUTQ: *DEV</li> <li>PRTDEV: *SYSVAL</li> <li>ATNPGM: *NONE</li> <li>CCSID: *HEX</li> <li>TEXT: Internal OSI Messages Services User Profile</li> </ul> |
| QYCMCIMOM    | Server user profile                                    | -<br>-                                                                                                    |
| QYPSJSVR     | Management Central<br>Java Server profile              |                                                                                                    |
| QYPUOWN      | Internal APU user<br>profile                           | • TEXT: Internal APU — User profile                                                                                                    |

# Appendix C. Commands Shipped with Public Authority \*EXCLUDE

Table 145 identifies which commands have restricted authorization (public authority is \*EXCLUDE) when your system is shipped. It shows what IBM-supplied user profiles are authorized to use these restricted commands. For more information about IBM-supplied user profiles, see the topic "IBM-Supplied User Profiles" on page 106.

In Table 145, commands that are restricted to the security officer, and any user profile with \*ALLOBJ authority, have an **R** in the QSECOFR profile. Commands that are specifically authorized to one or more IBM-supplied user profiles, in addition to the security officer, have an **S** under the profile names for which they are authorized).

Any commands not listed here are public, which means they can be used by all users. However, some commands require special authority, such as \*SERVICE or \*JOBCTL. The special authorities required for a command are listed in Appendix D, "Authority required for objects used by commands," on page 289

If you choose to grant other users or the public \*USE authority to these commands, update this table to indicate that commands are no longer restricted on your system. Using some commands may require the authority to certain objects on the system as well as to the commands themselves. See Appendix D, "Authority required for objects used by commands," on page 289 for the object authorities required for commands.

Table 145. Authorities of IBM-Supplied User Profiles to Restricted Commands

|   | Command Name | QSECOFR | QPGMR | QSYSOPR | QSRV | QSRVBAS | QSYS <sup>6</sup> |
|---|--------------|---------|-------|---------|------|---------|-------------------|
| I | ADDCLUNODE   | R       |       |         |      |         | S                 |
|   | ADDCMDCRQA   |         | S     | S       | S    | S       |                   |
| I | ADDCRGDEVE   | R       |       |         |      |         | S                 |
| I | ADDCRGNODE   | R       |       |         |      |         | S                 |
|   | ADDCRSDMNK   | R       |       |         |      |         |                   |
| I | ADDDEVDMNE   | R       |       |         |      |         | S                 |
|   | ADDDSTQ      |         | S     | S       |      |         |                   |
|   | ADDDSTRTE    |         | S     | S       |      |         |                   |
|   | ADDDSTSYSN   |         | S     | S       |      |         |                   |
|   | ADDEXITPGM   | R       |       |         |      |         |                   |
| I | ADDIMGCLGE   | R       |       |         |      |         |                   |
|   | ADDMFS       | R       |       |         |      |         |                   |
|   | ADDNETJOBE   | R       |       |         |      |         |                   |
|   | ADDOBJCRQA   |         | S     | S       | S    | S       |                   |
|   | ADDOPTCTG    | R       |       |         |      |         |                   |
|   | ADDOPTSVR    | R       |       |         |      |         |                   |
|   | ADDPEXDFN    |         | S     |         | S    |         |                   |
|   | ADDPEXFTR    |         | S     |         | S    |         |                   |
|   | ADDPRDCRQA   |         | S     | S       | S    | S       |                   |
|   | ADDPTFCRQA   |         | S     | S       | S    | S       |                   |

Table 145. Authorities of IBM-Supplied User Profiles to Restricted Commands (continued)

| Command Name           | QSECOFR | QPGMR | QSYSOPR | QSRV | QSRVBAS | QSYS <sup>6</sup> |
|------------------------|---------|-------|---------|------|---------|-------------------|
| ADDRPYLE               |         | S     |         |      |         |                   |
| ADDRSCCRQA             |         | S     | S       | S    | S       |                   |
| ADDTRCFTR              | R       |       |         |      |         |                   |
| ANSQST                 | R       |       |         |      |         |                   |
| ANZACCGRP              | R       |       |         |      |         |                   |
| ANZBESTMDL             | R       |       |         |      |         |                   |
| ANZDBF                 | R       |       |         |      |         |                   |
| ANZDBFKEY              | R       |       |         |      |         |                   |
| ANZDFTPWD              | R       |       |         |      |         |                   |
| ANZJVM                 |         | S     | S       | S    | S       |                   |
| ANZPFRDTA              | R       |       |         |      |         |                   |
| ANZPGM                 | R       |       |         |      |         |                   |
| ANZPRB                 |         | S     | S       | S    | S       |                   |
| ANZPRFACT              | R       |       |         |      |         |                   |
| ANZS34OCL              | R       |       |         |      |         |                   |
| ANZS36OCL              | R       |       |         |      |         |                   |
| APYJRNCHG              |         | S     |         | S    |         |                   |
| APYPTF                 |         |       |         | S    |         |                   |
| APYRMTPTF              |         | S     | S       | S    | S       |                   |
| CFGDSTSRV              |         | S     | S       |      |         |                   |
| CFGRPDS                |         | S     | S       |      |         |                   |
| CFGSYSSEC              | R       |       |         |      |         |                   |
| CHGACTSCDE             | R       |       |         |      |         |                   |
| CHGCLUCFG              | R       |       |         |      |         | S                 |
| CHGCLUNODE             | R       |       |         |      |         |                   |
| CHGCLURCY              | R       |       |         |      |         | S                 |
| CHGCLUVER              | R       |       |         |      |         | S                 |
| CHGCMDCRQA             |         | S     | S       | S    | S       |                   |
| CHGCRG                 | R       |       |         |      |         | S                 |
| CHGCRGDEVE             | R       |       |         |      |         | S                 |
| CHGCRGPRI              | R       |       |         |      |         | S                 |
| CHGCRSDMNK             | R       |       |         |      |         |                   |
| CHGDSTPWD <sup>1</sup> | R       |       |         |      | ·       |                   |
| CHGDSTQ                |         | S     | S       |      |         |                   |
| CHGDSTRTE              |         | S     | S       |      |         |                   |
| CHGEXPSCDE             | R       |       |         |      |         |                   |
| CHGFCNARA              | R       |       |         |      |         |                   |
| CHGGPHFMT              | R       |       |         |      |         |                   |
| CHGGPHPKG              | R       |       |         |      |         |                   |
| CHGIMGCLG              | R       |       |         |      |         |                   |

Table 145. Authorities of IBM-Supplied User Profiles to Restricted Commands (continued)

| Command Name | QSECOFR | QPGMR | QSYSOPR | QSRV | QSRVBAS | QSYS <sup>6</sup> |
|--------------|---------|-------|---------|------|---------|-------------------|
| CHGIMGCLGE   | R       |       |         |      |         |                   |
| CHGJOBTRC    | R       |       |         |      |         |                   |
| CHGJOBTYP    | R       |       |         |      |         |                   |
| CHGJRN       |         | S     | S       | S    |         |                   |
| CHGLICINF    | R       |       |         |      |         |                   |
| CHGMGDSYSA   |         | S     | S       | S    | S       |                   |
| CHGMGRSRVA   |         | S     | S       | S    | S       |                   |
| CHGMSTK      | R       |       |         |      |         |                   |
| CHGNETA      | R       |       |         |      |         |                   |
| CHGNETJOBE   | R       |       |         |      |         |                   |
| CHGNFSEXP    | R       |       |         |      |         |                   |
| CHGNWSA      | R       |       |         |      |         |                   |
| CHGOBJCRQA   |         | S     | S       | S    | S       |                   |
| CHGOPTA      | R       |       |         |      |         |                   |
| CHGPEXDFN    |         | S     |         | S    |         |                   |
| CHGPRB       |         | S     | S       | S    | S       |                   |
| CHGPRDCRQA   |         | S     | S       | S    | S       |                   |
| CHGPTFCRQA   |         | S     | S       | S    | S       |                   |
| CHGPTR       |         |       |         | S    |         |                   |
| CHGQSTDB     | R       |       |         |      |         |                   |
| CHGRCYAP     |         | S     | S       |      |         |                   |
| CHGRPYLE     |         | S     |         |      |         |                   |
| CHGRSCCRQA   |         | S     | S       | S    | S       |                   |
| CHGSYSLIBL   | R       |       |         |      |         |                   |
| CHGSYSVAL    |         | S     | S       | S    |         |                   |
| CHGS34LIBM   | R       |       |         |      |         |                   |
| CHKASPBAL    | R       |       |         |      |         |                   |
| CHKCMNTRC    |         |       |         | S    |         |                   |
| CHKPRDOPT    |         | S     | S       | S    | S       |                   |
| CPHDTA       | R       |       |         |      |         |                   |
| CPYFCNARA    | R       |       |         |      |         |                   |
| CPYGPHFMT    | R       |       |         |      |         |                   |
| CPYGPHPKG    | R       |       |         |      |         |                   |
| CPYPFRDTA    | R       |       |         |      |         |                   |
| CPYPTF       |         | S     | S       | S    | S       |                   |
| CPYPTFGRP    |         | S     | S       | S    | S       |                   |
| CRTAUTHLR    | R       |       |         |      |         |                   |
| CRTBESTMDL   | R       |       |         |      |         |                   |
| CRTCLS       | R       |       |         |      |         |                   |
| CRTCLU       | R       |       |         |      |         | S                 |

Table 145. Authorities of IBM-Supplied User Profiles to Restricted Commands (continued)

| CRICKO   R   S   CRITCHOARA   R   CRIGHPKG   R   CRIGHPKG   R   CRIGHRGUG   R   CRIDGED   R   CRICKETTOTA   R   CRICKETTOTA   R   CRICKE   |   | Command Name | QSECOFR | QPGMR | QSYSOPR | QSRV | QSRVBAS | QSYS <sup>6</sup> |
|----------------------------------------------------------------------------------------------------|---|--------------|---------|-------|---------|------|---------|-------------------|
| CRTGPHENT   R   CRTGPHENG   R   CRTHSTDTA   R   CRTGPHENG   R   CRTHSTDTA   R   CRTINGCLG   R   CRTJOBD   R   CRTPFRDTA   R   CRTLASKEP   S   S   CRTPENDT   S   S   S   CRTQSTIDB   R   CRTQSTIDB   R   CRTQSTIDB   R   CRTQSTIDB   R   CRTQSTIDB   R   CRTQSTIDB   R   CRTQSTIDB   R   CRTQSTLOD   R   CRTQSTIDB   R   CRTQSTIDB   R   CRTQDES   R   CRTUDES   R   CRTUDES   R   CRTUDES   R   CRTVLDL   R   CVTBASUNF   R   CVTBASUNF   R   CVTBASUNF   R   CVTBASUNF   R   CVTBGUDTA   R   CVTPROTTA   R   CVTPROTTA   R   CVTPROTTA   R   CVTPROTTA   R   CVTPROTTA   R   CVTPSGCFG   R   CVTSGCFG   R   CVTSGCFG   R   CVTSGGORY   R   CVTSGGORY   R   CVTSGGORY   R   CVTSGORY   R   CVTSGORY   R   CVTSGORY   R   CVTSGORY   R   CVTSGORY   R   CVTCPCL   S   S   S   S   S   DLTGPARADTA   S   S   S   S   DLTGPARADTA   R   CVTCPCL   R   S   S   S   S   DLTGPARADTA   R   DLTGPHENT   R   DLTGPHENT   R   DLTGPHENT   R   DLTGPHENT   R   DLTGPHENT   R   DLTGPHENT   R   DLTGPHENG   R   DLTHSTOTTA   R   DLTGPHENG   R   DLTHSTOTTA   R   DLTGPHENG   R   DLTHSTOTTA   R   DLTGPHENG   R   DLTHSTOTTA   R   DLTGPHENT   R   DLTGPHENT   R   DLTGRENT   R   DLTGRENT   R   DLTGRENT   R   DLTGRENT   R   DLTGRENT   R   DLTGRENT   R   DLTGRENT   R   DLTGRENT    | I | CRTCRG       | R       |       |         |      |         | S                 |
| CRTGPHPKG                                                                                                    |   | CRTFCNARA    | R       |       |         |      |         |                   |
| CRTIMGCLG                                                                                                    |   | CRTGPHFMT    | R       |       |         |      |         |                   |
| CRTIMCCLG                                                                                                    |   | CRTGPHPKG    | R       |       |         |      |         |                   |
| CRTJOBD                                                                                                    |   | CRTHSTDTA    | R       |       |         |      |         |                   |
| CRTLASREP         S           CRTLASREP         S           CRTPEXDT         S         S           CRTOSTLOB         R         CRTOSTLOD         R           CRTOSTLOD         R         CRTSSED         S         S           CRTUDES         R         CRTULDE         R         CRTOVLDL         R         CRTOVLDL         R         CVTBASSTR         R         CVTBASSUNF         R         CVTBASUNF         R         CVTDASQUITA         R         CVTDIR         R         CVTDIR         R         CVTSAGCTE         R         CVTSAGCTE                                                                                                    | I | CRTIMGCLG    | R       |       |         |      |         |                   |
| CRTLASREP         S         S           CRTPEXDT         S         S           CRTQSTLOD         R         S         S           CRTQSTLOD         R         S         S           CRTUDFS         R         CRTUDFS         R           CRTUDDFS         R         CRTVLDL         R           CVTBASSTR         R         CVTBASUNF         R           CVTBGUDTA         R         CVTDIR         R           CVTPFRDTA         R         CVTPFRTHD         R           CVTS36CFG         R         CVTS36FCT         R           CVTS36JOB         R         CVTS36JOB         R           CVTCPCL         S         S         S           DLTAPARDTA         S         S         S           DLTAPARDTA         S         S         S           DLTCLU         R         S         S           DLTCAPARDTA         S         S         S           DLTCAPARDTA         S         S         S           DLTCAPARDTA         S         S         S           DLTCAPARDTA         R         S         S           DLTCAPARDTA         R         S                                                                                                    |   | CRTJOBD      | R       |       |         |      |         |                   |
| CRTPEXIDT   S   S   S   CRTQSTLOD   R   CRTQSTLOD   R   CRTQSTLOD   R   CRTSBSD   S   S   S   CRTUDES   R   CRTUDES   R   CRTUDES   R   CRTUDES   R   CRTUDES   R   CRTUDES   R   CVTBASSTR   R   CVTBASSTR   R   CVTBASUNF   R   CVTBGUDTA   R   CVTDIR   R   CVTDIR   R   CVTPFROTA   R   CVTPFROTA   R   CVTPS36CFG   R   CVTS36CFG   R   CVTS36CFG   R   CVTS36GOB   R   CVTS36GOB   R   CVTS36GOB   R   CVTS36GOB   R   CVTCPCL   S   S   S   S   S   S   DLTAPARDTA   S   S   S   S   S   DLTAPARDTA   S   S   S   S   S   DLTAPARDTA   R   CVTCRCLU   R   CVTCRCLU   R     |   | CRTPFRDTA    | R       |       |         |      |         |                   |
| CRTQSTLOD         R           CRTSBSD         S         S           CRTUDFS         R         CRTUDFS         R           CRTUDFS         R         CRTUDFS         R           CRTULDL         R         CRTULDL         R           CVTBASSTR         R         CVTBASUNF         R           CVTBGUDTA         R         CVTBGUDTA         R           CVTDIR         R         CVTSGACPG         R           CVTFFRTHD         R         CVTS36CPG         R           CVTS36FCT         R         CVTS36FCT         R           CVTS36QRY         R         CVTS36QN         R           CVTTS9GOB         R         CVTTCPCL         S         S         S         S           DLTAPARDTA         S         S         S         S         S         S         S         D         D                                                                                                    |   | CRTLASREP    |         | S     |         |      |         |                   |
| CRTQSTLOD         R           CRTSBSD         S         S           CRTUDFS         R         C           CRTUDFS         R         C           CRTUDFS         R         C           CRTULDL         R         C           CVTBASSTR         R         C           CVTBASUNF         R         C           CVTBGUDTA         R         C           CVTDIR         R         C           CVTFFRTDA         R         C           CVTFFRTHD         R         C           CVTS36CFG         R         C           CVTS36FCT         R         C           CVTS36GPY         R         C           CVTS36JOB         R         C           CVTS36JOB         R         C           CVTTCPCL         S         S         S           DLTAPARDTA         S         S         S           DLTAPARDTA         S         S         S           DLTCBUL         R         S         S           DLTCMNTRC         S         S         S           DLTCMNTRC         S         S         S           DLTCPHPKG<                                                                                                    |   | CRTPEXDT     |         | S     |         | S    |         |                   |
| CRTSBSD   S   S                                                                                                    |   | CRTQSTDB     | R       |       |         |      |         |                   |
| CRTUDFS R CRTUDL R CRTVLDL R CVTBASSTR R CVTBASUNF R CVTBGUDTA R CVTPROTTA R CVTPFRITHD R CVTS36FCT R CVTS36FCT R CVTS36FCT R CVTS36OB R CVTS38JOB R CUTCPCL S S S S S DLTAPARDTA S S S S S DLTAPARDTA R DLTCMUTRC S DLTCMUTRC S DLTCMUTRC S DLTCMUTRC R DLTCMUTRC R DLTCMUTRC |   | CRTQSTLOD    | R       |       |         |      |         |                   |
| CRTUDES R CRTVLDL R CVTBASSTR R CVTBASSTR R CVTBASUNF R CVTBGUDTA R CVTDIR R CVTPFRDTA R CVTPFRTHD R CVTS36CFG R CVTS36CFG R CVTS36JOB R CVTS36QRY R CVTS38JOB R CVTCPCL S S S S S DLTAPARDTA S S S S DLTAPARDTA S S S S S DLTCMNTRC S S DLTCRGCLU R S S DLTCRGCLU R S DLTCRGCLU R S DLTCRGCLU R S DLTCRGCLU R DLTCRGCLU R DLTCRGCC R DLTCRGCC R DLTCRGCC R DLTCRGCC R DLTCRGCC R DLTCRGCC R DLTCRGCC R DLTCRGCC R DLTCRGCC R DLTCRGCC R D |   | CRTSBSD      |         | S     | S       |      |         |                   |
| CRTVLDL         R           CVTBASSTR         R           CVTBASUNF         R           CVTBGUDTA         R           CVTDIR         R           CVTPFRDTA         R           CVTPFRIHD         R           CVTS36CFG         R           CVTS36JOB         R           CVTS38JOB         R           CVTTCPCL         S         S         S           DLTAPARDTA         S         S         S           DLTESTMDL         R         S         S           J DLTCLU         R         S         S           DLTCAMNTRC         S         S         S           J DLTCRGCLU         R         S         S           DLTGPHFMT         R         S         S           DLTGPHPKG         R         DLTIMGCLG         R           DLTIMGCLG         R         DLTIMGCLG         R                                                                                                    |   | CRTUDFS      | R       |       |         |      |         | <u> </u>          |
| CVTBASSTR         R           CVTBASUNF         R           CVTBGUDTA         R           CVTDIR         R           CVTPFRDTA         R           CVTPFRTHD         R           CVTS36CFG         R           CVTS36JOB         R           CVTS36JOB         R           CVTS38JOB         R           CVTTCPCL         S         S         S           DLTAPARDTA         S         S         S           DLTBESTMDL         R         S         S           DLTCLU         R         S         S           DLTCMNTRC         S         S         S           DLTCRGCLU         R         S         S           DLTGPHFMT         R         S         DLTGPHFMT         R           DLTGPHPKG         R         DLTHSTDTA         R         I           DLTIMGCLG         R         DLTIMGCLG         R           DLTLICPGM         R         DLTLICPGM         R                                                                                                    |   | CRTUDFS      | R       |       |         |      |         |                   |
| CVTBASUNF         R           CVTDIR         R           CVTDIR         R           CVTPFRDTA         R           CVTPS36CFG         R           CVTS36FCT         R           CVTS36JOB         R           CVTS36QRY         R           CVTS38JOB         R           CVTCPCL         S         S         S           DLTAPARDTA         S         S         S           DLTEBESTMDL         R         S         S           DLTCLU         R         S         S           DLTCLU         R         S         S           DLTCRGCLU         R         S         S           DLTFCNARA         R         S         S           DLTGPHFMT         R         S         S           DLTGPHPKG         R         DLTHSTDTA         R           I         DLTIMGCLG         R         DLTLICPGM                                                                                                    |   | CRTVLDL      | R       |       |         |      |         |                   |
| CVTDIR                                                                                                    |   | CVTBASSTR    | R       |       |         |      |         |                   |
| CVTDIR                                                                                                    |   | CVTBASUNF    | R       |       |         |      |         |                   |
| CVTPFRTHD         R           CVTS36CFG         R           CVTS36FCT         R           CVTS36JOB         R           CVTS36QRY         R           CVTS38JOB         R           CVTTCPCL         S         S         S           DLTAPARDTA         S         S         S           DLTBESTMDL         R         S         S           DLTCLU         R         S         S           DLTCMNTRC         S         S         S           DLTCRGCLU         R         S         S           DLTGPHFMT         R         S         S           DLTGPHFMT         R         DLTGPHFMT         R           DLTHSTDTA         R         DLTIMGCLG         R           DLTLICPGM         R         DLTLICPGM         R                                                                                                    |   | CVTBGUDTA    | R       |       |         |      |         |                   |
| CVTFFRTHD         R           CVTS36CFG         R           CVTS36FCT         R           CVTS36JOB         R           CVTS36QRY         R           CVTS38JOB         R           CVTCPCL         S         S         S           DLTAPARDTA         S         S         S           DLTBESTMDL         R         S         S           DLTCLU         R         S         S           DLTCMNTRC         S         S         S           DLTCRGCLU         R         S         S           DLTGPHFMT         R         S         DLTGPHFMT         R           DLTGPHPKG         R         DLTHSTDTA         R         DLTIMGCLG         R           DLTLICPGM         R         DLTLICPGM         R         DLTLICPGM         R                                                                                                    | I | CVTDIR       | R       |       |         |      |         |                   |
| CVTS36CFG         R           CVTS36FCT         R           CVTS36JOB         R           CVTS36QRY         R           CVTS38JOB         R           CVTCPCL         S         S         S           DLTAPARDTA         S         S         S           DLTBESTMDL         R         S         S           DLTCLU         R         S         S           DLTCMNTRC         S         S         S           DLTCRGCLU         R         S         S           DLTFCNARA         R         S         DLTGPHFMT         R           DLTGPHPKG         R         R         DLTHSTDTA         R           DLTIMGCLG         R         DLTLICPGM         R                                                                                                    |   | CVTPFRDTA    | R       |       |         |      |         |                   |
| CVTS36FCT         R           CVTS36JOB         R           CVTS36QRY         R           CVTS38JOB         R           CVTCPCL         S         S         S           DLTAPARDTA         S         S         S           DLTBESTMDL         R         S         S           DLTCLU         R         S         S           DLTCMNTRC         S         S         S           DLTCRGCLU         R         S         S           DLTFCNARA         R         S         DLTGPHFMT         R           DLTGPHPKG         R         R         DLTHSTDTA         R           DLTIMGCLG         R         DLTLICPGM         R                                                                                                    |   | CVTPFRTHD    | R       |       |         |      |         |                   |
| CVTS36JOB         R           CVTS36QRY         R           CVTS38JOB         R           CVTCPCL         S         S         S           DLTAPARDTA         S         S         S           DLTBESTMDL         R         S         S           DLTCLU         R         S         S           DLTCMNTRC         S         S         S           DLTCRGCLU         R         S         S           DLTFCNARA         R         S         S           DLTGPHFMT         R         S         DLTGPHPKG         R           DLTHSTDTA         R         S         DLTIMGCLG         R           DLTLICPGM         R         S         DLTLICPGM         R                                                                                                    |   | CVTS36CFG    | R       |       |         |      |         |                   |
| CVTS36QRY         R           CVTS38JOB         R           CVTTCPCL         S         S         S         S           DLTAPARDTA         S         S         S         S           DLTBESTMDL         R         S         S           DLTCLU         R         S         S           DLTCMNTRC         S         S         S           DLTCRGCLU         R         S         S           DLTFCNARA         R         S         DLTGPHFMT         R           DLTGPHPKG         R         R         DLTHSTDTA         R           DLTIMGCLG         R         DLTLICPGM         R                                                                                                    |   | CVTS36FCT    | R       |       |         |      |         |                   |
| CVTS38JOB R  CVTTCPCL S S S S S  DLTAPARDTA S S S S S  DLTBESTMDL R  I DLTCLU R S  DLTCMNTRC S  I DLTCRGCLU R S  DLTGPHFMT R  DLTGPHFMT R  DLTGPHPKG R  DLTHSTDTA R  I DLTIMGCLG R  DLTLIMGCLG R  DLTLIMGCLG R                                                                                                    |   | CVTS36JOB    | R       |       |         |      |         |                   |
| CVTTCPCL S S S S S  DLTAPARDTA S S S S S  DLTBESTMDL R  I DLTCLU R S  DLTCMNTRC S  I DLTCRGCLU R S  DLTFCNARA R  DLTGPHFMT R  DLTGPHFKG R  DLTGPHFKG R  DLTIMGCLG R  DLTIMGCLG R  DLTLICPGM R                                                                                                    |   | CVTS36QRY    | R       |       |         |      |         |                   |
| DLTAPARDTA S S S S  DLTBESTMDL R  DLTCLU R S  DLTCMNTRC S  DLTCRGCLU R S  DLTFCNARA R  DLTGPHFMT R  DLTGPHFKG R  DLTHSTDTA R  DLTIMGCLG R  DLTLICPGM R                                                                                                    |   | CVTS38JOB    | R       |       |         |      |         |                   |
| DLTBESTMDL R I DLTCLU R S DLTCMNTRC S I DLTCRGCLU R S DLTFCNARA R DLTGPHFMT R DLTGPHPKG R DLTHSTDTA R DLTIMGCLG R DLTLICPGM R                                                                                                    |   | CVTTCPCL     |         | S     | S       | S    | S       |                   |
| I DLTCLU R S DLTCMNTRC S  I DLTCRGCLU R S DLTFCNARA R DLTGPHFMT R DLTGPHPKG R DLTHSTDTA R I DLTIMGCLG R DLTLICPGM R                                                                                                    |   | DLTAPARDTA   |         | S     | S       | S    | S       |                   |
| DLTCMNTRC  R  R  S  DLTCRGCLU  R  R  DLTGPHFMT  R  DLTGPHFKG  R  DLTHSTDTA  R  DLTIMGCLG  R  DLTLICPGM  R                                                                                                    |   | DLTBESTMDL   | R       |       |         |      |         |                   |
| DLTCRGCLU R S DLTFCNARA R DLTGPHFMT R DLTGPHPKG R DLTHSTDTA R DLTIMGCLG R DLTLICPGM R                                                                                                    | I | DLTCLU       | R       |       |         |      |         | S                 |
| DLTFCNARA R DLTGPHFMT R DLTGPHPKG R DLTHSTDTA R DLTIMGCLG R DLTLICPGM R                                                                                                    |   | DLTCMNTRC    |         |       |         | S    |         |                   |
| DLTGPHFMT R DLTGPHPKG R DLTHSTDTA R DLTIMGCLG R DLTLICPGM R                                                                                                    | I | DLTCRGCLU    | R       |       |         |      |         | S                 |
| DLTGPHPKG R DLTHSTDTA R I DLTIMGCLG R DLTLICPGM R                                                                                                    |   | DLTFCNARA    | R       |       |         |      |         |                   |
| DLTHSTDTA R  DLTIMGCLG R  DLTLICPGM R                                                                                                    |   | DLTGPHFMT    | R       |       |         |      |         |                   |
| DLTIMGCLG R DLTLICPGM R                                                                                                    |   | DLTGPHPKG    | R       |       |         |      |         |                   |
| DLTLICPGM R                                                                                                    |   | DLTHSTDTA    | R       |       |         |      |         |                   |
|                                                                                                    | I | DLTIMGCLG    | R       |       |         |      |         |                   |
| DLTPEXDTA S S                                                                                                    |   | DLTLICPGM    | R       |       |         |      |         |                   |
|                                                                                                    |   | DLTPEXDTA    |         | S     |         | S    |         |                   |

Table 145. Authorities of IBM-Supplied User Profiles to Restricted Commands (continued)

| Command Name | QSECOFR | QPGMR | QSYSOPR | QSRV | QSRVBAS | QSYS <sup>6</sup> |
|--------------|---------|-------|---------|------|---------|-------------------|
| DLTPFRDTA    | R       |       |         |      |         |                   |
| DLTPRB       |         | S     | S       | S    | S       |                   |
| DLTPTF       |         | S     | S       | S    | S       |                   |
| DLTQST       | R       |       |         |      |         |                   |
| DLTQSTDB     | R       |       |         |      |         |                   |
| DLTRMTPTF    |         | S     | S       | S    | S       |                   |
| DLTSMGOBJ    |         | S     | S       | S    | S       |                   |
| DLTUDFS      | R       |       |         |      |         |                   |
| DLTVLDL      | R       |       |         |      |         |                   |
| DMPDLO       |         | S     | S       | S    | S       |                   |
| DMPJOB       |         | S     | S       | S    | S       |                   |
| DMPJOBINT    |         | S     | S       | S    | S       |                   |
| DMPJVM       |         | S     | S       | S    | S       |                   |
| DMPOBJ       |         |       |         | S    | S       |                   |
| DMPSYSOBJ    |         | S     | S       | S    | S       |                   |
| DMPTRC       | R       | S     |         | S    |         |                   |
| DSPACCGRP    | R       |       |         |      |         |                   |
| DSPDSTLOG    | R       |       |         |      |         |                   |
| DSPHSTGPH    | R       |       |         |      |         |                   |
| DSPMFSINF    | R       |       |         |      |         |                   |
| DSPMGDSYSA   |         | S     | S       | S    | S       |                   |
| DSPPFRDTA    | R       |       |         |      |         |                   |
| DSPPFRGPH    | R       |       |         |      |         |                   |
| DSPPTF       |         | S     | S       | S    | S       |                   |
| DSPSRVSTS    |         | S     | S       | S    | S       |                   |
| DSPUDFS      | R       |       |         |      |         |                   |
| EDTCPCST     |         |       | S       |      |         |                   |
| EDTQST       | R       |       |         |      |         |                   |
| EDTRBDAP     |         |       | S       |      |         |                   |
| EDTRCYAP     |         | S     | S       |      |         |                   |
| ENCCPHK      | R       |       |         |      |         |                   |
| ENCFRMMSTK   | R       |       |         |      |         |                   |
| ENCTOMSTK    | R       |       |         |      |         |                   |
| ENDCHTSVR    | R       |       |         |      |         | S                 |
| ENDCLUNOD    | R       |       |         |      |         | S                 |
| ENDCMNTRC    | R       |       |         | S    |         |                   |
| ENDCRG       | R       |       |         |      |         |                   |
| ENDDBGSVR    |         | S     | S       | S    | S       |                   |
| ENDHOSTSVR   |         | S     | S       | S    | S       |                   |
| ENDIDXMON    | R       |       |         |      |         |                   |

Table 145. Authorities of IBM-Supplied User Profiles to Restricted Commands (continued)

| Command Name        | QSECOFR | QPGMR | QSYSOPR | QSRV | QSRVBAS | QSYS <sup>6</sup> |
|---------------------|---------|-------|---------|------|---------|-------------------|
| ENDIPSIFC           |         | S     | S       | S    | S       |                   |
| ENDJOBABN           |         | S     | S       | S    |         |                   |
| ENDJOBTRC           | R       |       |         |      |         |                   |
| ENDMGDSYS           |         | S     | S       | S    | S       |                   |
| ENDMGRSRV           |         | S     | S       | S    | S       |                   |
| ENDMSF              |         |       | S       | S    | S       |                   |
| ENDNFSSVR           | R       |       | S       | S    | S       |                   |
| ENDPEX              |         | S     |         | S    |         |                   |
| ENDPFRTRC           | R       |       |         | S    |         |                   |
| ENDSRVJOB           |         | S     | S       | S    | S       |                   |
| ENDSYSMGR           |         | S     | S       | S    | S       |                   |
| ENDTCP              |         | S     | S       | S    | S       |                   |
| ENDTCPCNN           |         | S     | S       | S    | S       |                   |
| ENDTCPIFC           |         | S     | S       | S    | S       |                   |
| ENDTCPSVR           |         | S     | S       | S    | S       |                   |
| GENCPHK             | R       |       |         |      |         |                   |
| GENCRSDMNK          | R       |       |         |      |         |                   |
| GENMAC              | R       |       |         |      |         |                   |
| GENPIN              | R       |       |         |      |         |                   |
| GENS36RPT           | R       |       |         |      |         |                   |
| GENS38RPT           | R       |       |         |      |         |                   |
| GRTACCAUT           | R       |       |         |      |         |                   |
| HLDCMNDEV           |         | S     | S       | S    | S       |                   |
| HLDDSTQ             |         | S     | S       |      |         |                   |
| INSPTF <sup>3</sup> |         |       |         | S    |         |                   |
| INSRMTPRD           |         | S     | S       | S    | S       |                   |
| INZDSTQ             |         | S     | S       |      |         |                   |
| INZSYS              | R       |       |         |      |         |                   |
| LODIMGCLG           | R       |       |         |      |         |                   |
| LODPTF              |         |       |         | S    |         |                   |
| LODQSTDB            | R       |       |         |      |         |                   |
| MGRS36              | R       |       |         |      |         |                   |
| MGRS36APF           | R       |       |         |      |         |                   |
| MGRS36CBL           | R       |       |         |      |         |                   |
| MGRS36DFU           | R       |       |         |      |         |                   |
| MGRS36DSPF          | R       |       |         |      |         |                   |
| MGRS36ITM           | R       |       |         |      |         |                   |
| MGRS36LIB           | R       |       |         |      |         |                   |
| MGRS36MNU           | R       |       |         |      |         |                   |
| MGRS36MSGF          | R       |       |         |      |         |                   |

Table 145. Authorities of IBM-Supplied User Profiles to Restricted Commands (continued)

| Command Name | QSECOFR | QPGMR | QSYSOPR | QSRV | QSRVBAS | QSYS <sup>6</sup> |
|--------------|---------|-------|---------|------|---------|-------------------|
| MGRS36QRY    | R       |       |         |      |         |                   |
| MGRS36RPG    | R       |       |         |      |         |                   |
| MGRS36SEC    | R       |       |         |      |         |                   |
| MGRS38OBJ    | R       |       |         |      |         |                   |
| MIGRATE      | R       |       |         |      |         |                   |
| PKGPRDDST    |         | S     | S       | S    | S       |                   |
| PRTACTRPT    | R       |       |         |      |         |                   |
| PRTCMNTRC    |         |       |         | S    |         |                   |
| PRTCPTRPT    | R       |       |         |      |         |                   |
| PRTJOBRPT    | R       |       |         |      |         |                   |
| PRTJOBTRC    | R       |       |         |      |         |                   |
| PRTLCKRPT    | R       |       |         |      |         |                   |
| PRTPOLRPT    | R       |       |         |      |         |                   |
| PRTRSCRPT    | R       |       |         |      |         |                   |
| PRTSYSRPT    | R       |       |         |      |         |                   |
| PRTTNSRPT    | R       |       |         |      |         |                   |
| PRTTRCRPT    | R       |       |         |      |         |                   |
| PRTDSKINF    | R       |       |         |      |         |                   |
| PRTERRLOG    |         | S     | S       | S    | S       |                   |
| PRTINTDTA    |         | S     | S       | S    | S       |                   |
| PRTPRFINT    | R       |       |         |      |         |                   |
| PWRDWNSYS    | R       |       | S       |      |         |                   |
| RCLOPT       | R       |       |         |      |         |                   |
| RCLSPLSTG    | R       |       |         |      |         |                   |
| RCLSTG       |         | S     | S       | S    | S       |                   |
| RCLTMPSTG    |         | S     | S       | S    | S       |                   |
| RESMGRNAM    | R       | S     | S       | S    | S       |                   |
| RLSCMNDEV    |         | S     | S       | S    | S       |                   |
| RLSDSTQ      |         | S     | S       |      |         |                   |
| RLSIFSLCK    | R       |       |         |      |         |                   |
| RLSRMTPHS    |         | S     | S       |      |         |                   |
| RMVACC       | R       |       |         |      |         |                   |
| RMVCLUNODE   | R       |       |         |      |         | S                 |
| RMVCRGDEVE   | R       |       |         |      |         | S                 |
| RMVCRGNODE   | R       |       |         |      |         | S                 |
| RMVCRSDMNK   | R       |       |         |      |         |                   |
| RMVDEVDMNE   | R       |       |         |      |         | S                 |
| RMVDSTQ      |         | S     | S       |      |         |                   |
| RMVDSTRTE    |         | S     | S       |      |         |                   |
| RMVDSTSYSN   |         | S     | S       |      |         |                   |

Table 145. Authorities of IBM-Supplied User Profiles to Restricted Commands (continued)

|   |                        | QSECOFR | QPGMR | QSYSOPR | QSRV | QSRVBAS | QSYS <sup>6</sup> |
|---|------------------------|---------|-------|---------|------|---------|-------------------|
|   | RMVEXITPGM             | R       |       |         |      |         |                   |
| I | RMVIMGCLGE             | R       |       |         |      |         |                   |
|   | RMVJRNCHG              |         | S     |         | S    |         |                   |
|   | RMVLANADP              | R       |       |         |      |         |                   |
|   | RMVMFS                 | R       |       |         |      |         |                   |
|   | RMVNETJOBE             | R       |       |         |      |         |                   |
|   | RMVOPTCTG              | R       |       |         |      |         |                   |
|   | RMVOPTSVR              | R       |       |         |      |         |                   |
|   | RMVPEXDFN              |         | S     |         | S    |         |                   |
|   | RMVPEXFTR              |         | S     |         | S    |         |                   |
|   | RMVPTF                 |         |       |         | S    |         |                   |
|   | RMVRMTPTF              |         | S     | S       | S    | S       |                   |
|   | RMVRPYLE               |         | S     |         |      |         |                   |
| 1 | RMVTRCFTR              | R       |       |         |      |         |                   |
|   | RSTAUT                 | R       |       |         |      |         |                   |
| ı | RST <sup>4</sup>       |         |       |         |      |         | S                 |
|   | RSTCFG                 | R       |       |         |      |         |                   |
|   | RSTDLO                 | R       |       |         |      |         |                   |
|   | RSTLIB                 | R       |       |         |      |         |                   |
|   | RSTLICPGM              | R       |       |         |      |         |                   |
| 1 | RSTOBJ <sup>4</sup>    |         |       |         |      |         | S                 |
|   | RSTS36F                | R       |       |         |      |         |                   |
|   | RSTS36FLR              | R       |       |         |      |         |                   |
|   | RSTS36LIBM             | R       |       |         |      |         |                   |
|   | RSTS38AUT              | R       |       |         |      |         |                   |
| 1 | RSTUSFCNR <sup>5</sup> |         |       |         |      |         | S                 |
|   | RSTUSRPRF              | R       |       |         |      |         |                   |
|   | RTVDSKINF              | R       |       |         |      |         |                   |
|   | RTVPRD                 |         | S     | S       | S    | S       |                   |
|   | RTVPTF                 |         | S     | S       | S    | S       |                   |
|   | RTVSMGOBJ              |         | S     | S       | S    | S       |                   |
|   | RUNLPDA                |         | S     | S       | S    | S       |                   |
|   | RUNSMGCMD              |         | S     | S       | S    | S       |                   |
|   | RUNSMGOBJ              |         | S     | S       | S    | S       |                   |
|   | RVKPUBAUT              | R       |       |         |      |         |                   |
|   | SAVAPARDTA             |         | S     | S       | S    | S       |                   |
|   | SAVLICPGM              | R       |       |         |      |         |                   |
| I | SAVRSTCHG              | R       |       |         |      |         |                   |
| I | SAVRSTLIB              | R       |       |         |      |         |                   |
| ı | SAVRSTOBJ              | R       |       |         |      |         |                   |

Table 145. Authorities of IBM-Supplied User Profiles to Restricted Commands (continued)

| I | Command Name        | QSECOFR | QPGMR | QSYSOPR | QSRV | QSRVBAS | QSYS <sup>6</sup> |
|---|---------------------|---------|-------|---------|------|---------|-------------------|
|   | SBMFNCJOB           | R       |       |         |      |         |                   |
|   | SBMNWSCMD           | R       |       |         |      |         |                   |
|   | SETMSTK             | R       |       |         |      |         |                   |
|   | SNDDSTQ             |         | S     | S       |      |         |                   |
|   | SNDPRD              |         | S     | S       | S    | S       |                   |
|   | SNDPTF              |         | S     | S       | S    | S       |                   |
|   | SNDPTFORD           |         |       |         | S    | S       |                   |
|   | SNDSMGOBJ           |         | S     | S       | S    | S       |                   |
|   | SNDSRVRQS           |         |       |         | S    | S       |                   |
|   | STRBEST             | R       |       |         |      |         |                   |
| I | STRCHTSVR           | R       |       |         |      |         | S                 |
| I | STRCLUNOD           | R       |       |         |      |         | S                 |
|   | STRCMNTRC           |         |       |         | S    |         |                   |
| I | STRCRG              | R       |       |         |      |         | S                 |
|   | STRDBG              |         | S     |         | S    | S       |                   |
|   | STRDBGSVR           |         | S     | S       | S    | S       |                   |
|   | STRHOSTSVR          |         | S     | S       | S    | S       |                   |
|   | STRIDXMON           | R       |       |         |      |         |                   |
|   | STRIPSIFC           |         | S     | S       | S    | S       |                   |
|   | STRJOBTRC           | R       |       |         |      |         |                   |
|   | STRMGDSYS           |         | S     | S       | S    | S       |                   |
|   | STRMGRSRV           |         | S     | S       | S    | S       |                   |
|   | STRMSF <sup>2</sup> |         |       | S       | S    | S       |                   |
|   | STRNFSSVR           | R       |       |         |      |         |                   |
|   | STRPEX              |         | S     |         | S    |         |                   |
|   | STRPFRG             | R       |       |         |      |         |                   |
|   | STRPFRT             | R       |       |         |      |         |                   |
|   | STRPFRTRC           | R       |       |         | S    |         |                   |
|   | STRRGZIDX           | R       |       |         |      |         |                   |
|   | STRSRVJOB           |         | S     | S       | S    | S       |                   |
|   | STRSST              |         |       |         | S    |         |                   |
|   | STRSYSMGR           |         | S     | S       | S    | S       |                   |
|   | STRS36MGR           | R       |       |         |      | ·       |                   |
|   | STRS38MGR           | R       |       |         |      |         |                   |
|   | STRTCP              |         | S     | S       | S    | S       |                   |
|   | STRTCPIFC           |         | S     | S       | S    | S       |                   |
|   | STRTCPSVR           |         | S     | S       | S    | S       |                   |
|   | STRUPDIDX           | R       |       |         |      |         |                   |
|   | TRCCPIC             | R       |       |         |      |         |                   |
|   | TRCICF              | R       |       |         |      |         |                   |

Table 145. Authorities of IBM-Supplied User Profiles to Restricted Commands (continued)

| Command Nam | e QSECOFR | QPGMR | QSYSOPR | QSRV | QSRVBAS | QSYS <sup>6</sup> |
|-------------|-----------|-------|---------|------|---------|-------------------|
| TRCINT      |           | S     |         | S    |         |                   |
| TRCJOB      |           | S     | S       | S    | S       |                   |
| TRCTCPAPP   |           |       |         | S    | S       |                   |
| TRNPIN      | R         |       |         |      |         |                   |
| VFYCMN      |           | S     | S       | S    | S       |                   |
| VFYIMGCLG   | R         |       |         |      |         |                   |
| VFYLNKLPDA  |           | S     | S       | S    | S       |                   |
| VFYMSTK     | R         |       |         |      |         |                   |
| VFYPIN      | R         |       |         |      |         |                   |
| VFYPRT      |           | S     | S       | S    | S       |                   |
| VFYTAP      |           | S     | S       | S    | S       |                   |
| WRKCNTINF   |           |       |         | S    | S       |                   |
| WRKDEVTBL   | R         |       |         |      |         |                   |
| WRKDPCQ     |           | S     | S       |      |         |                   |
| WRKDSTQ     |           | S     | S       |      |         |                   |
| WRKFCNARA   | R         |       |         |      |         |                   |
| WRKIMGCLGE  | R         |       |         |      |         |                   |
| WRKJRN      |           | S     | S       | S    |         |                   |
| WRKLICINF   | R         |       |         |      |         |                   |
| WRKORDINF   |           |       | S       | S    |         |                   |
| WRKPEXDFN   |           | S     |         | S    |         |                   |
| WRKPEXFTR   |           | S     |         | S    |         |                   |
| WRKPGMTBL   | R         |       |         |      |         |                   |
| WRKPRB      |           | S     | S       | S    | S       |                   |
| WRKPTFGRP   |           | S     | S       | S    | S       |                   |
| WRKSRVPVD   |           |       |         | S    | S       |                   |
| WRKSYSACT   | R         |       |         |      |         |                   |
| WRKTXTIDX   | R         |       |         |      |         |                   |
| WRKUSRTBL   | R         |       |         |      |         |                   |

The CHGDSTPWD command is shipped with public authority \*USE, but you must be signed on as QSECOFR to use this command.

<sup>&</sup>lt;sup>2</sup> The QMSF user profile is also authorized to this command.

<sup>&</sup>lt;sup>3</sup> QSRV can only run this command if an IPL is not being done.

<sup>&</sup>lt;sup>4</sup> In addition to QSYS, user profile QRDARS400 has authority.

In addition to QSYS, user profile QUMB has authority.

These commands are shipped with the QSYS user profile having \*ALL authority.

# Appendix D. Authority required for objects used by commands

The tables in this appendix show what authority is needed for objects referenced by commands. For example, in the entry for the Change User Profile (CHGUSRPRF) command the table lists all the objects you need authority to, such as the user's message queue, job description, and initial program.

The tables are organized in alphabetical order according to object type. In addition, tables are included for items that are not OS/400 objects (jobs, spooled files, network attributes, and system values) and for some functions (device emulation and finance). Additional considerations (if any) for the commands are included as footnotes to the table.

Following are descriptions of the columns in the tables:

## Referenced object

The objects listed in the *Referenced Object* column are objects to which the user needs authority when using the command.

# **Authority required for object**

The authorities specified in the tables show the object authorities and the data authorities required for the object when using the command. The following table describes the authorities that are specified in the *Authority Needed* column. The description includes examples of how the authority is used. In most cases, accessing an object requires a combination of object and data authorities.

# Authority required for library

This column shows what authority is needed for the library containing the object. For most operations, \*EXECUTE authority is needed to locate the object in the library. Adding an object to a library requires \*READ and \*ADD authority. This table describes the authorities that are specified in the *Authority Needed* column.

Table 146. Description of Authority Types

| Authority           | Name               | Functions Allowed                                                                                                    |
|---------------------|--------------------|----------------------------------------------------------------------------------------------------|
| Object Authorities: |                    |                                                                                                    |
| *OBJOPR             | Object Operational | Look at the description of an object. Use the object as determined by the user's data authorities.                                                                                                    |
| *OBJMGT             | Object Management  | Specify the security for the object. Move or rename the object. All functions defined for *OBJALTER and *OBJREF.                                                                                                    |
| *OBJEXIST           | Object Existence   | Delete the object. Free storage of the object. Perform save and restore operations for the object <sup>1</sup> . Transfer ownership of the object.                                                                            |
| *OBJALTER           | Object Alter       | Add, clear, initialize and reorganize members of the database files. Alter and add attributes of database files: add and remove triggers. Change the attributes of SQL packages. Move a library or folder to a different ASP. |

### **Authority Required for Library**

Table 146. Description of Authority Types (continued)

| Authority         | Name                                                                                                    | Functions Allowed                                                                                                    |
|-------------------|----------------------------------------------------------------------------------------------------|----------------------------------------------------------------------------------------------------|
| *OBJREF           | Object Reference                                                                                              | Specify a database file as the parent in a referential constraint. For example, you want to define a rule that a customer record must exist in the CUSMAS file before an order for the customer can be added to the CUSORD file. You need *OBJREF authority to the CUSMAS file to define this rule. |
| *AUTLMGT          | Authorization List<br>Management                                                                              | Add and remove users and their authorities from the authorization list <sup>2</sup> .                                                                                                    |
| Data Authorities: | o de la companya de la companya de la companya de la companya de la companya de la companya de la companya de |                                                                                                    |
| *READ             | Read                                                                                                    | Display the contents of the object, such as viewing records in a file.                                                                                                    |
| *ADD              | Add                                                                                                    | Add entries to an object, such as adding messages to a message queue or adding records to a file.                                                                                                    |
| *UPD              | Update                                                                                                    | Change the entries in an object, such as changing records in a file.                                                                                                    |
| *DLT              | Delete                                                                                                    | Remove entries from an object, such as removing messages from a message queue or deleting records from a file.                                                                                                    |
| *EXECUTE          | Execute                                                                                                    | Run a program, service program, or SQL package. Locate an object in a library or a directory.                                                                                                    |
| 1 If a user has s | save system (*SAVSYS) special a                                                                               | uthority, object existence authority is not required to perform                                                                                                    |

If a user has save system (\*SAVSYS) special authority, object existence authority is not required to perform save and restore operations on the object.

In addition to these values, the *Authority Needed* columns of the table may show system-defined subsets of these authorities. The following table shows the subsets of object authorities and data authorities.

Table 147. System-Defined Authority

| Authority          | *ALL | *CHANGE | *USE | *EXCLUDE |
|--------------------|------|---------|------|----------|
| Object Authorities |      |         |      |          |
| *OBJOPR            | X    | X       | X    |          |
| *OBJMGT            | X    |         |      |          |
| *OBJEXIST          | X    |         |      |          |
| *OBJALTER          | X    |         |      |          |
| *OBJREF            | X    |         |      |          |
| Data Authorities   |      |         |      |          |
| *READ              | X    | X       | Χ    |          |
| *ADD               | X    | Χ       |      |          |
| *UPD               | X    | Χ       |      |          |
| *DLT               | X    | Χ       |      |          |
| *EXECUTE           | X    | X       | X    |          |

The following table shows additional authority subsets that are supported by the CHGAUT and WRKAUT commands.

Table 148. System-Defined Authority

| Authority                 | *RWX    | *RW | *RX | *R | *WX | * <b>W</b> | *X |
|---------------------------|---------|-----|-----|----|-----|------------|----|
| Object Authoritie *OBJOPR | es<br>X | Χ   | Χ   | X  | X   | Χ          | Х  |

Refer to the iSeries Security Reference for more information.

Table 148. System-Defined Authority (continued)

| Authority        | *RWX | *RW | *RX | *R | *WX | *W | *X |
|------------------|------|-----|-----|----|-----|----|----|
| *OBJMGT          |      |     |     |    |     |    |    |
| *OBJEXIST        |      |     |     |    |     |    |    |
| *OBJALTER        |      |     |     |    |     |    |    |
| *OBJREF          |      |     |     |    |     |    |    |
| Data Authorities |      |     |     |    |     |    |    |
| *READ            | X    | X   | X   | X  |     |    |    |
| *ADD             | X    | X   |     |    | X   | X  |    |
| *UPD             | X    | X   |     |    | X   | X  |    |
| *DLT             | X    | X   |     |    | X   | X  |    |
| *EXECUTE         | X    |     | X   |    | X   |    | Χ  |

Refer to the iSeries Security Reference for more information about these authorities and their descriptions.

## Command usage assumptions

- 1. To use any command, \*USE authority is required to the command. This authority is not specifically listed in the tables.
- 2. To enter any display command, you need operational authority to the IBM-supplied display file, printer output file, or panel group used by the command. These files and panel groups are shipped with public authority \*USE.

# General rules for object authorities on commands

|                                            |                                                                        | Authorit                                                                    | y Needed    |
|--------------------------------------------|------------------------------------------------------------------------|-----------------------------------------------------------------------------|-------------|
| Command                                    | Referenced Object                                                      | For Object                                                                  | For Library |
| Change (CHG) with F4 (Prompt) <sup>7</sup> | Current values                                                         | The current values are displayed if the user has authority to those values. | *EXECUTE    |
| Command accessing object in directory      | Directories in path prefix for QLANSrv file system                     | *R                                                                          |             |
|                                            | Directories in path prefix for all other file systems                  | *X                                                                          |             |
|                                            | Directory when pattern is specified (* or ?) for QLANSrv file system   | None                                                                        |             |
|                                            | Directory when pattern is specified (* or ?) for all other file system | *R                                                                          |             |
| Creating object in                         | Directories in path prefix                                             | *X                                                                          |             |
| directory                                  | Directory to contain new object                                        | *WX                                                                         |             |

# **Rules for Object Authorities on Commands**

|                                                      |                                                                                                    | Authorit                                        | y Needed       |
|------------------------------------------------------|----------------------------------------------------------------------------------------------------|-------------------------------------------------|----------------|
| Command                                              | Referenced Object                                                                                                    | For Object                                      | For Library    |
| Copy (CPY) where                                     | Object to be copied                                                                                                   | *OBJOPR, *READ                                  | *EXECUTE       |
| to-file is a database file                           | CRTPF command, if CRTFILE (*YES) is specified                                                                         | *OBJOPR                                         | *EXECUTE       |
|                                                      | To-file, if CRTFILE (*YES) is specified <sup>1</sup>                                                                  |                                                 | *ADD, *EXECUTE |
|                                                      | To-file, if it exists and new member is added                                                                         | *OBJOPR, *OBJMGT,<br>*ADD, *DLT                 | *ADD, *EXECUTE |
|                                                      | To-file, if file and member exist and *ADD option is specified                                                        | *OBJOPR, *ADD                                   | *EXECUTE       |
|                                                      | To-file, if file and member exist and *REPLACE option is specified                                                    | *OBJOPR, *OBJMGT,<br>*ADD, *DLT                 | *EXECUTE       |
|                                                      | To-file, if it exists, a new member is added, and *UPDADD option is specified.8                                       | *OBJOPR, *OBJMGT,<br>*ADD, *UPD                 | *EXECUTE       |
|                                                      | To-file, if file and member exist and *UPDADD option is specified.8                                                   | *OBJOPR, *ADD,<br>*UPD                          | *EXECUTE       |
| Create (CRT)                                         | Object to be created <sup>2</sup>                                                                                     |                                                 | *READ, *ADD    |
|                                                      | User profile that will own created object (either the user profile running the job or the user's group profile)       | *ADD                                            |                |
| Create (CRT) if REPLACE(*YES) is                     | Object to be created (and replaced) <sup>2</sup>                                                                      | *OBJMGT, *OBJEXIST,<br>*READ <sup>5</sup>       | *READ, *ADD    |
| specified <sup>6, 9</sup>                            | User profile that will own created object (either the user profile running the job or the user's group profile)       | *ADD                                            |                |
| Display (DSP) or other                               | Object to be displayed                                                                                                | *USE                                            | *EXECUTE       |
| operation using output file                          | Output file, if file does not exist <sup>3</sup>                                                                      |                                                 | *ADD, *EXECUTE |
| (OUTPUT(*OUTFILE))                                   | Output file, if file exists and new member is added and *REPLACE option specified and member did not previously exist | *OBJOPR, *OBJMGT<br>or *OBJALTER,<br>*ADD, *DLT | *ADD, *EXECUTE |
|                                                      | Output file, if file exists and new member is added and *ADD option specified and member did not previously exist.    | OBJOPR, *OBJMGT or *OBJALTER, *ADD              | *ADD, *EXECUTE |
|                                                      | Output file, if file and member exist and *ADD option is specified                                                    | *OBJOPR, *ADD                                   | *EXECUTE       |
|                                                      | Output file, if file and member exist and *REPLACE option is specified                                                | *OBJOPR, *OBJMGT<br>or *OBJALTER,<br>*ADD, *DLT | *EXECUTE       |
| Display (DSP) using                                  | Object to be displayed                                                                                                | *USE                                            | *EXECUTE       |
| *PRINT or Work<br>(WRK) using *PRINT                 | TUNITOUT (HIPHP                                                                                                    | *READ                                           | *EXECUTE       |
| (WINN) using TRIIVI                                  | Printer file (QPxxxxx in QSYS)                                                                                        | *USE                                            | *EXECUTE       |
| Format file (QAxxxxx), if output file does not exist | *OBJOPR                                                                                                    |                                                 |                |
|                                                      | Device description                                                                                                    | *USE                                            | *EXECUTE       |
| operation using device description                   | Device file associated with device description, such as QSYSTAP for the TAP01 device description                      | *USE                                            | *EXECUTE       |

|        |                                                                                                    |                                                                                                    | Authority                                              | y Needed               |  |
|--------|----------------------------------------------------------------------------------------------------|----------------------------------------------------------------------------------------------------|--------------------------------------------------------|------------------------|--|
| Comman | d                                                                                                    | Referenced Object                                                                                                    | For Object                                             | For Library            |  |
|        | The user profile running the copy command becomes the owner of the to-file, unless the user is a member of a group profile and has OWNER(*GRPPRF). If the user's profile specifies OWNER(*GRPPRF), the group profile becomes the owner of the to-file. In that case, the user running the command must have *ADD authority to the group profile and the authority to add a member and write data to the new file. The to-file is given the same public authority, primary group authority, private authorities, and authorization list as the from-file. |                                                                                                    |                                                        |                        |  |
|        | The user profile running the create command becomes the owner of the newly created object, unless the user is a member of a group profile and has OWNER(*GRPPRF). If the user's profile specifies OWNER(*GRPPRF), the group profile becomes the owner of the newly created object. Public authority to the object is controlled by the AUT parameter.                                                                                                    |                                                                                                    |                                                        |                        |  |
|        | the user is a me<br>OWNER(*GRPI                                                                                                    | e running the display command becomes the cember of a group profile and has OWNER(*GlPRF), the group profile becomes the owner of d by the CRTAUT parameter of the output file | RPPRF). If the user's pro<br>the output file. Public a | ofile specifies        |  |
|        |                                                                                                    | neue is defined as OPRCTL (*YES), a user with to the output queue. A user with *SPLCTL specue.                                                                                 |                                                        |                        |  |
| 5      | For device files                                                                                                    | , *OBJOPR authority is also required.                                                                                                    |                                                        |                        |  |
|        |                                                                                                    | parameter is not available in the S/38 environ from the programmer menu to delete the curn                                                                                     |                                                        | is equivalent to using |  |
| 7      | Authority to the                                                                                                    | e corresponding (DSP) command is also requi                                                                                                    | red.                                                   |                        |  |
| 8      | The *UPDADD                                                                                                    | option in only available on the MBROPT para                                                                                                    | ameter of the CPYF com                                 | nmand.                 |  |
| 9      | This does not a                                                                                                    | pply to the REPLACE parameter on the CRTJ                                                                                                    | VAPGM command.                                         |                        |  |

# Common commands for all objects

Commands identified by (Q) are shipped with public authority \*EXCLUDE. Appendix C shows which IBM-supplied user profiles are authorized to the command. The security officer can grant \*USE authority to others.

Table 149. Common commands for all objects

|               |                                                  | Authorit                | y Needed    |
|---------------|--------------------------------------------------|-------------------------|-------------|
| Command       | Referenced Object                                | For Object              | For Library |
| ALCOBJ 1,2,11 | Object                                           | *OBJOPR                 | *EXECUTE    |
| ANZUSROBJ 20  |                                                  |                         |             |
| CHGOBJAUD 18  | ASP Device (if specified)                        | *USE                    |             |
| CHGOBJD 3     | Object, if it is a file                          | *OBJOPR, *OBJMGT        | *EXECUTE    |
|               | Object, if it is not a file                      | *OBJMGT                 | *EXECUTE    |
| CHGOBJOWN 3,4 | Object                                           | *OBJEXIST               | *EXECUTE    |
|               | Object (if file, library, subsystem description) | *OBJOPR, *OBJEXIST      | *EXECUTE    |
|               | Object (if *AUTL)                                | Ownership or<br>*ALLOBJ | *EXECUTE    |
|               | Old user profile                                 | *DLT                    | *EXECUTE    |
|               | New user profile                                 | *ADD                    | *EXECUTE    |
|               | ASP Device (if specified)                        | *USE                    |             |

# **Common Commands for All Objects**

Table 149. Common commands for all objects (continued)

|                             |                                                  | Authority Needed                                           |                             |
|-----------------------------|--------------------------------------------------|------------------------------------------------------------|-----------------------------|
| Command                     | Referenced Object                                | For Object                                                 | For Library                 |
| CHGOBJPGP <sup>3</sup>      | Object                                           | *OBJEXIST                                                  | *EXECUTE                    |
|                             | Object (if file, library, subsystem description) | *OBJOPR, *OBJEXIST                                         | *EXECUTE                    |
|                             | Object (if *AUTL)                                | Ownership and<br>*OBJEXIST, or<br>*ALLOBJ                  | *EXECUTE                    |
|                             | Old user profile                                 | *DLT                                                       |                             |
|                             | New user profile                                 | *ADD                                                       |                             |
|                             | ASP Device (if specified)                        | *USE                                                       |                             |
| СНКОВЈ 3                    | Object                                           | Authority specified<br>by AUT parameter <sup>14</sup>      | *EXECUTE                    |
| CPROBJ                      | Object                                           | *OBJMGT                                                    | *EXECUTE                    |
| CHKOBJITG <sup>11</sup> (Q) |                                                  |                                                            |                             |
| CRTDUPOBJ 3,9,11,21         | New object                                       |                                                            | *USE, *ADD                  |
|                             | Object being copied, if it is an *AUTL           | *AUTLMGT                                                   | *USE, *ADD                  |
|                             | Object being copied, all other types             | *OBJMGT, *USE                                              | *USE                        |
|                             | CRTSAVF command (if the object is a save file)   | *OBJOPR                                                    |                             |
|                             | ASP Device (if specified)                        | *USE                                                       |                             |
| DCPOBJ                      | Object                                           | *USE                                                       | *EXECUTE                    |
| DLCOBJ <sup>1,11</sup>      | Object                                           | *OBJOPR                                                    | *EXECUTE                    |
| DMPOBJ (Q) <sup>3</sup>     | Object                                           | *OBJOPR, *READ                                             | *EXECUTE                    |
| DMPSYSOBJ (Q)               | Object                                           | *OBJOPR, *READ                                             | *EXECUTE                    |
| DSPOBJAUT <sup>3</sup>      | Object (to see all authority information)        | *OBJMGT or<br>*ALLOBJ special<br>authority or<br>ownership | *EXECUTE                    |
|                             | Output file                                      | Refer to the general rules.                                | Refer to the general rules. |
|                             | ASP Device (if specified)                        | *USE                                                       |                             |
| DSPOBJD <sup>2, 28</sup>    | Output file                                      | Refer to the general rules.                                | Refer to the general rules. |
|                             | Object                                           | Some authority other than *EXCLUDE                         | *EXECUTE                    |
|                             | ASP Device (if specified)                        | *EXECUTE                                                   |                             |
| EDTOBJAUT 3,5,6,15          | Object                                           | *OBJMGT                                                    | *EXECUTE                    |
|                             | Object (if file)                                 | *OBJOPR, *OBJMGT                                           | *EXECUTE                    |
|                             | *AUTL, if used to secure object                  | Not *EXCLUDE                                               |                             |
|                             | ASP Device (if specified)                        | *USE                                                       |                             |

Table 149. Common commands for all objects (continued)

|                               |                                                                   | Authority Needed                               |                |
|-------------------------------|-------------------------------------------------------------------|------------------------------------------------|----------------|
| Command                       | Referenced Object                                                 | For Object                                     | For Library    |
| GRTOBJAUT <sup>3,5,6,15</sup> | Object                                                            | *OBJMGT                                        | *EXECUTE       |
|                               | Object (if file)                                                  | *OBJOPR, *OBJMGT                               | *EXECUTE       |
|                               | *AUTL, if used to secure object                                   | Not *EXCLUDE                                   |                |
|                               | ASP Device (if specified)                                         | *USE                                           |                |
|                               | Reference ASP Device (if specified)                               | *EXECUTE                                       |                |
|                               | Reference object                                                  | *OBJMGT or<br>Ownership                        | *EXECUTE       |
| MOVOBJ 3,7,12                 | Object                                                            | *OBJMGT                                        |                |
|                               | Object (if *FILE)                                                 | *ADD, *DLT,<br>*EXECUTE                        |                |
|                               | Object (not *FILE),                                               | *DLT, *EXECUTE                                 |                |
|                               | From-library                                                      |                                                | *CHANGE        |
|                               | To-library                                                        |                                                | *READ, *ADD    |
|                               | ASP Device (if specified)                                         | *USE                                           |                |
| PRTADPOBJ <sup>26</sup> (Q)   |                                                                   |                                                |                |
| PRTPUBAUT <sup>26</sup>       |                                                                   |                                                |                |
| PRTUSROBJ <sup>26</sup>       |                                                                   |                                                |                |
| PRTPVTAUT <sup>26</sup>       |                                                                   |                                                |                |
| RCLSTG (Q)                    |                                                                   |                                                |                |
| RCLTMPSTG (Q)                 | Object                                                            | *OBJMGT                                        | *EXECUTE       |
| RNMOBJ 3,11                   | Object                                                            | *OBJMGT                                        | *UPD, *EXECUTE |
|                               | Object, if *AUTL                                                  | *AUTLMGT                                       | *EXECUTE       |
|                               | Object (if *FILE)                                                 | *OBJOPR, *OBJMGT                               | *UPD, *EXECUTE |
|                               | ASP Device (if specified)                                         | *USE                                           |                |
| RSTOBJ 3,13 (Q)               | Object, if it already exists in the library                       | *OBJEXIST <sup>8</sup>                         | *EXECUTE, *ADD |
|                               | Object, if it is *CFGL, *CNNL, *CTLD, *DEVD, *LIND, or *NWID      | *CHANGE and<br>*OBJMGT                         | *EXECUTE       |
|                               | Media definition                                                  | *USE                                           | *EXECUTE       |
|                               | Message queues being restored to library where they already exist | *OBJOPR, *OBJEXIST                             | *EXECUTE, *ADD |
|                               | User profile owning objects being created                         | *ADD <sup>8</sup>                              |                |
|                               | Program that adopts authority                                     | Owner or *SECADM and *ALLOBJ special authority | *EXECUTE       |
|                               | To-library                                                        | *EXECUTE, *ADD <sup>8</sup>                    |                |
|                               | Library for saved object if VOL(*SAVVOL) is specified             | *USE <sup>8</sup>                              |                |
|                               | Save file                                                         | *USE                                           | *EXECUTE       |

# **Common Commands for All Objects**

Table 149. Common commands for all objects (continued)

|                          |                                                                                                    | Authority Needed                   |                             |
|--------------------------|----------------------------------------------------------------------------------------------------|------------------------------------|-----------------------------|
| Command                  | Referenced Object                                                                                     | For Object                         | For Library                 |
| RSTOBJ 3,13 (Q)          | Tape unit, diskette unit or optical unit                                                              | *USE                               | *EXECUTE                    |
|                          | Tape (QSYSTAP) file or diskette (QSYSDKT) file                                                        | *USE <sup>8</sup>                  | *EXECUTE                    |
|                          | Optical File (OPTFILE) <sup>22</sup>                                                                  | *R                                 | Not applicable              |
|                          | Parent Directory of optical file (OPTFILE) <sup>22</sup>                                              | *X                                 | Not applicable              |
|                          | Path prefix of OPTFILE <sup>22</sup>                                                                  | *X                                 | Not applicable              |
|                          | Optical volume <sup>24</sup>                                                                          | *USE                               | Not applicable              |
|                          | QSYS/QPSRLDSP printer output, if OUTPUT(*PRINT) specified                                             | *USE                               | *EXECUTE                    |
|                          | Output file, if specified                                                                             | Refer to the general rules.        | Refer to the general rules. |
|                          | QSYS/QASRRSTO field reference file for output file, if an output file is specified and does not exist | *USE                               | *EXECUTE                    |
|                          | ASP device description <sup>25</sup>                                                                  | *USE                               |                             |
| RVKPUBAUT <sup>20</sup>  | Tape (QSYSTAP) file or diskette (QSYSDKT) file                                                        | *USE <sup>8</sup>                  | *EXECUTE                    |
| RTVOBJD <sup>2, 29</sup> | Object                                                                                                | Some authority other than *EXCLUDE | *EXECUTE                    |
| RVKOBJAUT 3,5,15, 27     | Path prefix of OPTFILE <sup>22</sup>                                                                  | *X                                 | Not applicable              |
|                          | Optical volume <sup>24</sup>                                                                          | *USE                               | Not applicable              |
|                          | QSYS/QPSRLDSP printer output, if OUTPUT(*PRINT) specified                                             | *USE                               | *EXECUTE                    |
|                          | ASP Device (if specified)                                                                             | *USE                               |                             |
| SAVCHGOBJ <sup>3</sup>   | Object (8)                                                                                            | *OBJEXIST                          | *EXECUTE                    |
|                          | Tape unit, diskette unit, optical unit                                                                | *USE                               | *EXECUTE                    |
|                          | Save file, if empty                                                                                   | *USE, *ADD                         | *EXECUTE                    |
|                          | Save file, if records exist in it                                                                     | *OBJMGT, *USE,<br>*ADD             | *EXECUTE                    |
|                          | Save active message queue                                                                             | *OBJOPR, *ADD                      | *EXECUTE                    |
| SAVCHGOBJ <sup>3</sup>   | Optical File (OPTFILE) <sup>22</sup>                                                                  | *RW                                | Not applicable              |
|                          | Parent Directory of optical file (OPTFILE) <sup>22</sup>                                              | *WX                                | Not applicable              |
|                          | Path prefix of optical file (OPTFILE) <sup>22</sup>                                                   | *X                                 | Not applicable              |
|                          | Root Directory (/) of optical volume <sup>22, 23</sup>                                                | *RWX                               | Not applicable              |
|                          | Optical volume <sup>24</sup>                                                                          | *CHANGE                            |                             |
|                          | Output file, if specified                                                                             | Refer to the general rules.        | Refer to the general rules. |
|                          | QSYS/QASAVOBJ field reference file for output file, if an output file is specified and does not exist | *USE <sup>8</sup>                  | *EXECUTE                    |
|                          | QSYS/QPSAVOBJ printer output                                                                          | *USE <sup>8</sup>                  | *EXECUTE                    |
|                          | ASP device description <sup>25</sup>                                                                  | *USE                               |                             |

Table 149. Common commands for all objects (continued)

|                         |                                                                                                    | Authority Needed            |                             |
|-------------------------|----------------------------------------------------------------------------------------------------|-----------------------------|-----------------------------|
| Command                 | Referenced Object                                                                                     | For Object                  | For Library                 |
| SAVOBJ <sup>3</sup>     | Object                                                                                                | *OBJEXIST <sup>8</sup>      | *EXECUTE                    |
|                         | Media definition                                                                                      | *USE                        | *EXECUTE                    |
|                         | Tape unit, diskette unit, optical unit                                                                | *USE                        | *EXECUTE                    |
|                         | Save file, if empty                                                                                   | *USE, *ADD                  | *EXECUTE                    |
|                         | Save file, if records exist in it                                                                     | *OBJMGT, *USE,<br>*ADD      | *EXECUTE                    |
|                         | Save active message queue                                                                             | *OBJOPR, *ADD               | *EXECUTE                    |
| SAVOBJ <sup>3</sup>     | Optical File (OPTFILE) <sup>22</sup>                                                                  | *RW                         | Not applicable              |
|                         | Parent Directory of optical file (OPTFILE) <sup>22</sup>                                              | *WX                         | Not applicable              |
|                         | Path prefix of OPTFILE <sup>22</sup>                                                                  | *X                          | Not applicable              |
|                         | Root directory (/) of optical volume <sup>22, 23</sup>                                                | *RWX                        | Not applicable              |
|                         | Optical volume <sup>24</sup>                                                                          | *CHANGE                     |                             |
|                         | Output file, if specified                                                                             | Refer to the general rules. | Refer to the general rules. |
|                         | QSYS/QASAVOBJ field reference file for output file, if an output file is specified and does not exist | *USE <sup>8</sup>           | *EXECUTE                    |
|                         | QSYS/QPSAVOBJ printer output                                                                          | *USE <sup>8</sup>           | *EXECUTE                    |
|                         | ASP device description <sup>25</sup>                                                                  | *USE                        |                             |
| SAVSTG 10               |                                                                                                    |                             |                             |
| SAVSYS 10               | Tape unit, optical unit                                                                               | *USE                        | *EXECUTE                    |
|                         | Root directory (/) of optical volume <sup>22</sup>                                                    | *RWX                        | Not applicable              |
|                         | Optical volume <sup>24</sup>                                                                          | *CHANGE                     | Not applicable              |
| SAVRSTCHG               | On the source system, same authority as required by SAVCHGOBJ command.                                |                             |                             |
|                         | On the target system, same authority as required by RSTOBJ command.                                   |                             |                             |
|                         | ASP device description <sup>25</sup>                                                                  | *USE                        |                             |
| SAVRSTLIB               | On the source system, same authority as required by SAVLIB command.                                   |                             |                             |
|                         | On the target system, same authority as required by RSTLIB command.                                   |                             |                             |
| SAVRSTOBJ               | On the source system, same authority as required by SAVOBJ command.                                   |                             |                             |
|                         | On the target system, same authority as required by RSTOBJ command.                                   |                             |                             |
|                         | ASP device description <sup>25</sup>                                                                  | *USE                        |                             |
| SETOBJACC               | Object                                                                                                | *OBJOPR                     | *EXECUTE                    |
| WRKOBJ <sup>19</sup>    | Object                                                                                                | Any authority               | *USE                        |
| WRKOBJLCK               | Object                                                                                                |                             | *EXECUTE                    |
|                         | ASP Device                                                                                            | *EXECUTE                    |                             |
| WRKOBJOWN <sup>17</sup> | User profile                                                                                          | *READ                       | *EXECUTE                    |

#### **Common Commands for All Objects**

Table 149. Common commands for all objects (continued)

|                         |                   | Authority Needed |             |
|-------------------------|-------------------|------------------|-------------|
| Command                 | Referenced Object | For Object       | For Library |
| WRKOBJPGP 17            | User profile      | *READ            | *EXECUTE    |
| WRKOBJPVT <sup>17</sup> | User profile      | *READ            | *EXECUTE    |

- See the OBJTYPE keyword of the ALCOBJ command for the list of object types that can be allocated and deallocated.
- <sup>2</sup> Some authority to the object (other than \*EXCLUDE) is required.
- This command cannot be used for documents or folders. Use the equivalent Document Library Object (DLO) command.
- You must have \*ALLOBJ and \*SECADM special authority to change the object owner of a program, service program, or SQL package that adopts authority.
- You must be the owner or have \*OBJMGT authority and the authorities being granted or revoked.
- You must be the owner or have \*ALLOBJ special authority to grant \*OBJMGT or \*AUTLMGT authority.
- This command cannot be used for user profiles, controller descriptions, device descriptions, line descriptions, documents, document libraries, and folders.
- If you have \*SAVSYS special authority, you do not need the authority specified.
- If the user running the CRTDUPOBJ command has OWNER(\*GRPPRF) in his user profile, the owner of the new object is the group profile. To successfully copy authorities to a new object owned by the group profile, the following applies:
  - The user running the command must have authority to the from-object. Authorities can be obtained from adopted authority or through the group profile.
  - If an error occurs while copying authorities to the new object, the newly created object is deleted.
- You must have \*SAVSYS special authority.
- This command cannot be used for journals and journal receivers.
- This command cannot be used for journals and journal receivers, unless the from-library is QRCL and the to-library is the original library for the journal or journal receiver.
- You must have \*ALLOBJ special authority to specify ALWOBJDIF(\*ALL).
- To check a user's authority to an object, you must have the authority you are checking. For example, to check whether a user has \*OBJEXIST authority for FILEB, you must have \*OBJEXIST authority to FILEB.
- To secure an object with an authorization list or remove the authorization list from the object, you must do one of the following actions:
  - · Own the object.
  - Have \*ALL authority to the object.
  - · Have \*ALLOBJ special authority.
- If either the original file or the renamed file has an associated authority holder, \*ALL authority to the authority holder is required.
- This command does not support the QOPT file system.
- You must have \*AUDIT special authority.
- To use an individual operation, you must have the authority required by the individual operation.
- You must have \*ALLOBJ special authority.

Table 149. Common commands for all objects (continued)

|       |                                                                                                    |                                                                                                    | Authority                | y Needed              |
|-------|----------------------------------------------------------------------------------------------------|----------------------------------------------------------------------------------------------------|--------------------------|-----------------------|
| Comma | nd                                                                                                    | Referenced Object                                                                                                    | For Object               | For Library           |
| 21    | All authorities on the from-object are duplicated to the new object. The primary group of the new object determined by the group authority type (GRPAUTTYP) field in the user profile that is running the command. If the from-object has a primary group, the new object may not have the same primary group, but the authority that the primary group has on the from-object will be duplicated to the new object. |                                                                                                    |                          |                       |
| 22    | This authority                                                                                                    | check is only made when the Optical media for                                                                                                    | ormat is Universal Disk  | Format.               |
| 23    | This authority                                                                                                    | check is only made if you are clearing the opt                                                                                                    | cical volume             |                       |
| 24    | Optical volumes are not actual system objects. The link between the optical volume and the authorization list used to secure the volume is maintained by the optical support function.                                                                                                    |                                                                                                    |                          | and the authorization |
| 25    | Authority required only if save or restore operation requires a library namespace switch.                                                                                                    |                                                                                                    |                          | itch.                 |
| 26    | You must have                                                                                                    | e *ALLOBJ or *AUDIT special authority to use                                                                                                    | this command.            |                       |
| 27    | user having m<br>and *CHANG                                                                                                    | isk *** Revoking all authorities specifically givener authority than before the revoke operation E authority on the authorization list that securing *CHANGE authority to the object. | . If a user has *USE aut | hority for and object |
| 28    |                                                                                                    | e either *ALLOBJ or *AUDIT special authority<br>nerwise, the value *NOTAVL will be displayed                                                                                          |                          |                       |
| 29    |                                                                                                    | e either *ALLOBJ or *AUDIT special authority<br>e value *NOTAVL will be returned to indicate t                                                                                        |                          |                       |

# Access path recovery commands: authorities required

- Commands identified by (Q) are shipped with public authority \*EXCLUDE. Appendix C shows which
- IBM-supplied user profiles are authorized to the command. The security officer can grant \*USE authority
- I to others.

These commands do not require object authorities.

|   |                           |                             | Authority Needed |             |
|---|---------------------------|-----------------------------|------------------|-------------|
| I | Command                   | Referenced Object           | For Object       | For Library |
| I | CHGRCYAP 1 (Q)            | ASP Device (if specified)   | *USE             |             |
| I | DSPRCYAP 1                | ASP Device (if specified)   | *USE             |             |
| I | EDTRBDAP <sup>2</sup> (Q) |                             |                  |             |
| I | EDTRCYAP 1 (Q)            | ASP Device (if specified)   | *USE             |             |
| ' | EDIRCHII (Q)              | Tion Device (in specificar) | COL              |             |

You must have \*JOBCTL special authority to use this command.

You must have \*ALLOBJ special authority to use this command.

# Advanced function printing\* commands: authorities required

|            |                   | Authority Needed |             |
|------------|-------------------|------------------|-------------|
| Command    | Referenced Object | For Object       | For Library |
| ADDFNTTBLE | DBCS font table   | *CHANGE          | *EXECUTE    |

# **Advanced Function Printing Commands**

|             |                                | Authority Needed            |               |
|-------------|--------------------------------|-----------------------------|---------------|
| Command     | Referenced Object              | For Object                  | For Library   |
| CHGCDEFNT   | Font resource                  | *CHANGE                     | *EXECUTE      |
| CHGFNTTBLE  | DBCS font table                | *CHANGE                     | *EXECUTE      |
| CRTFNTRSC   | Source file                    | *USE                        | *EXECUTE      |
|             | Font resource: REPLACE(*NO)    |                             | *READ, *ADD   |
|             | Font resource: REPLACE(*YES)   | Refer to the general rules. | *READ, *ADD   |
| CRTFNTTBL   | DBCS font table                |                             | *READ, *ADD   |
| CRTFORMDF   | Source file                    | *USE                        | *EXECUTE      |
|             | Form definition: REPLACE(*NO)  |                             | *READ, *ADD   |
|             | Form definition: REPLACE(*YES) | Refer to the general rules. | *READ, *ADD   |
| CRTOVL      | Source file                    | *USE                        | *EXECUTE      |
|             | Overlay: REPLACE(*NO)          |                             | *READ, *ADD   |
|             | Overlay: REPLACE(*YES)         | Refer to the general rules. | *READ, *ADD   |
| CRTPAGDFN   | Source file                    | *USE                        | *EXECUTE      |
|             | Page definition: REPLACE(*NO)  |                             | *READ, *ADD   |
|             | Page definition: REPLACE(*YES) | Refer to the general rules. | *READ, *ADD   |
| CRTPAGSEG   | Source file                    | *USE                        | *EXECUTE      |
|             | Page segment: REPLACE(*NO)     |                             | *READ, *ADD   |
|             | Page segment: REPLACE(*YES)    | Refer to the general rules. | *READ, *ADD   |
| DLTFNTRSC   | Font resource                  | *OBJEXIST                   | *EXECUTE      |
| DLTFNTTBL   | DBCS font table                | *CHANGE                     | *EXECUTE      |
| DLTFORMDF   | Form definition                | *OBJEXIST                   | *EXECUTE      |
| DLTOVL      | Overlay                        | *OBJEXIST                   | *EXECUTE      |
| DLTPAGDFN   | Page definition                | *OBJEXIST                   | *EXECUTE      |
| DLTPAGSEG   | Page segment                   | *OBJEXIST                   | *EXECUTE      |
| DSPCDEFNT   | Font resource                  | *USE                        | *EXECUTE      |
| DSPFNTRSCA  | Font resource                  | *USE                        | *EXECUTE      |
| DSPFNTTBL   | DBCS font table                | *USE                        | *EXECUTE      |
| RMVFNTTBLE  | DBCS font table                | *CHANGE                     | *EXECUTE      |
| WRKFNTRSC 1 | Font resource                  | *USE                        | *USE          |
| WRKFORMDF 1 | Form definition                | *USE                        | *USE          |
| WRKOVL 1    | Overlay                        | *USE                        | *USE          |
| WRKPAGDFN 1 | Page definition                | Any authority               | *USE          |
| WRKPAGSEG 1 | Page segment                   | *USE                        | Any authority |

# AF\_INET sockets over SNA Commands: authorities required

Commands identified by (Q) are shipped with public authority \*EXCLUDE. Appendix C shows which IBM-supplied user profiles are authorized to the command. The security officer can grant \*USE authority to others. These commands do not require any authority to objects:

| These commands do not require any authority to objects:                     |                                                                                |                                                                   |                                                                   |  |  |  |
|-----------------------------------------------------------------------------|--------------------------------------------------------------------------------|-------------------------------------------------------------------|-------------------------------------------------------------------|--|--|--|
| ADDIPSIFC <sup>1</sup> ADDIPSRTE <sup>1</sup> ADDIPSLOC <sup>1</sup> CFGIPS | CHGIPSIFC <sup>1</sup> CHGIPSLOC <sup>1</sup> CHGIPSTOS <sup>1</sup> CVTIPSIFC | CVTIPSLOC<br>ENDIPSIFC (Q)<br>PRTIPSCFG<br>RMVIPSIFC <sup>1</sup> | RMVIPSLOC <sup>1</sup><br>RMVIPSRTE <sup>1</sup><br>STRIPSIFC (Q) |  |  |  |
| You must have *IOSYSCFG special authority to use this command.              |                                                                                |                                                                   |                                                                   |  |  |  |

# Alerts: authorities required

|                                                                                                 |                       | Aut        | Authority Needed |  |
|-------------------------------------------------------------------------------------------------|-----------------------|------------|------------------|--|
| Command                                                                                         | Referenced Object     | For Object | For Library      |  |
| ADDALRD                                                                                         | Alert table           | *USE, *ADD | *EXECUTE         |  |
| CHGALRD                                                                                         | Alert table           | *USE, *UPD | *EXECUTE         |  |
| CHGALRTBL (Q)                                                                                   | Alert table           | *CHANGE    | *EXECUTE         |  |
| CRTALRTBL (Q)                                                                                   | Alert table           |            | *READ, *ADD      |  |
| DLTALR                                                                                          | Physical file QAALERT | *USE, *DLT | *EXECUTE         |  |
| DLTALRTBL (Q)                                                                                   | Alert table           | *OBJEXIST  | *EXECUTE         |  |
| RMVALRD                                                                                         | Alert table           | *USE, *DLT | *EXECUTE         |  |
| WRKALR <sup>1</sup>                                                                             | Physical file QAALERT | *USE       | *EXECUTE         |  |
| WRKALRD <sup>1</sup>                                                                            | Alert table           | *USE       | *EXECUTE         |  |
| WRKALRTBL <sup>1</sup>                                                                          | Alert table           | *READ      | *USE             |  |
| To use individual operations, you must have the authority required by the individual operation. |                       |            |                  |  |

# Application development commands: authorities required

|                     |                                                 | Authority Needed |             |
|---------------------|-------------------------------------------------|------------------|-------------|
| Command             | Referenced Object                               | For Object       | For Library |
| FNDSTRPDM           | Source part                                     | *READ            | *EXECUTE    |
| MRGFORMD            | Form description                                | *READ            | *EXECUTE    |
| STRAPF <sup>1</sup> | Source file                                     | *OBJMGT, *CHANGE | *READ, *ADD |
|                     | Commands CRTPF, CRTLF, ADDPFM, ADDLFM, and RMVM | *USE             | *EXECUTE    |
| STRBGU <sup>1</sup> | Chart                                           | *OBJMGT, *CHANGE | *EXECUTE    |

### **Application Development Commands**

|                        |                                                 | Authority Needed             |             |
|------------------------|-------------------------------------------------|------------------------------|-------------|
| Command                | Referenced Object                               | For Object                   | For Library |
| STRDFU <sup>1</sup>    | Program (if create program option)              |                              | *READ, *ADD |
|                        | Program (if change or delete program option)    | *OBJEXIST                    | *EXECUTE    |
|                        | Program (if change or display data option)      | *USE                         | *EXECUTE    |
|                        | Database file (if change data option)           | *OBJOPR, *ADD,<br>*UPD, *DLT | *EXECUTE    |
|                        | Database file (if display data option)          | *USE                         | *EXECUTE    |
|                        | Display file (if display or change data option) | *USE                         | *EXECUTE    |
|                        | Display file (if change program option)         | *USE                         | *EXECUTE    |
|                        | Display file (if delete program option)         | *OBJEXIST                    | *EXECUTE    |
| STRPDM <sup>1</sup>    |                                                 |                              |             |
| STRRLU                 | Source file                                     | *READ, *ADD, *UPD,<br>*DLT   | *EXECUTE    |
|                        | Edit, add, or change a member                   | *OBJOPR, *OBJMGT             | *READ, *ADD |
|                        | Browse a member                                 | *OBJOPR                      | *EXECUTE    |
|                        | Print a prototype report                        | *OBJOPR                      | *EXECUTE    |
|                        | Remove a member                                 | *OBJOPR, *OBJEXIST           | *EXECUTE    |
|                        | Change type or text of member                   | *OBJOPR                      | *EXECUTE    |
| STRSDA                 | Source file                                     | *READ, *ADD, *UPD,<br>*DLT   | *EXECUTE    |
|                        | Update and add new member                       | *CHANGE, *OBJMGT             | *READ, *ADD |
|                        | Delete member                                   | *ALL                         | *EXECUTE    |
| STRSEU <sup>1</sup>    | Source file                                     | *USE                         | *EXECUTE    |
|                        | Edit or change a member                         | *CHANGE, *OBJMGT             | *EXECUTE    |
|                        | Add a member                                    | *USE, *OBJMGT                | *READ, *ADD |
|                        | Browse a member                                 | *USE                         | *EXECUTE    |
|                        | Print a member                                  | *USE                         | *EXECUTE    |
|                        | Remove a member                                 | *USE, *OBJEXIST              | *EXECUTE    |
|                        | Change type or text of a member                 | *USE, *OBJMGT                | *EXECUTE    |
| WRKLIBPDM <sup>1</sup> |                                                 |                              |             |
| WRKMBRPDM <sup>1</sup> | Source file                                     | *USE                         | *EXECUTE    |
| WRKOBJPDM <sup>1</sup> | File                                            | *READ or Ownership           | *EXECUTE    |

To use the individual operations, you must have the authority required by the individual operation.

A group corresponds to a library.

A project consists of one or more groups (libraries).

# Authority holder commands: authorities required

|               |                                | Authority Needed            |                             |
|---------------|--------------------------------|-----------------------------|-----------------------------|
| Command       | Referenced Object              | For Object                  | For Library                 |
| CRTAUTHLR (Q) | Associated object if it exists | *ALL                        | *EXECUTE                    |
| DLTAUTHLR     | Authority holder               | *ALL                        | *EXECUTE                    |
| DSPAUTHLR     | Output file                    | Refer to the general rules. | Refer to the general rules. |

# Authorization list commands: authorities required

|                       |                   | Author                      | Authority Needed            |  |
|-----------------------|-------------------|-----------------------------|-----------------------------|--|
| Command               | Referenced Object | For Object                  | For QSYS Library            |  |
| ADDAUTLE <sup>1</sup> | *AUTL             | *AUTLMGT or ownership       | *EXECUTE                    |  |
| CHGAUTLE 1            | *AUTL             | *AUTLMGT or ownership       | *EXECUTE                    |  |
| CRTAUTL               |                   |                             |                             |  |
| DLTAUTL               | *AUTL             | Owner or *ALLOBJ            | *EXECUTE                    |  |
| DSPAUTL               | *AUTL             |                             | *EXECUTE                    |  |
|                       | Output file       | Refer to the general rules. | Refer to the general rules. |  |
| DSPAUTLDLO            | *AUTL             | *USE                        | *EXECUTE                    |  |
| DSPAUTLOBJ            | *AUTL             | *READ                       | *EXECUTE                    |  |
|                       | Output file       | Refer to the general rules. | Refer to the general rules. |  |
| EDTAUTL <sup>1</sup>  | *AUTL             | *AUTLMGT or ownership       | *EXECUTE                    |  |
| RMVAUTLE 1            | *AUTL             | *AUTLMGT or ownership       | *EXECUTE                    |  |
| RTVAUTLE <sup>2</sup> | *AUTL             | *AUTLMGT or ownership       | *EXECUTE                    |  |
| WRKAUTL 3,4,5         | *AUTL             |                             |                             |  |

You must be the owner or have authorization list management authority and have the authorities being given or taken away.

If do not have \*OBJMGT or \*AUTLMGT, you can retrieve \*PUBLIC authority and your own authority. You must have \*READ authority to your own profile to retrieve your own authority.

To use an individual operation, you must have the authority required by the operation.

You must not be excluded (\*EXCLUDE) from the authorization list.

Some authority to the authorization list is required.

# Binding directory commands: authorities required

|                        |                   | Autho          | Authority Needed |  |
|------------------------|-------------------|----------------|------------------|--|
| Command                | Referenced Object | For Object     | For Library      |  |
| ADDBNDDIRE             | Binding directory | *OBJOPR, *ADD  | *USE             |  |
| CRTBNDDIR              | Binding directory |                | *READ, *ADD      |  |
| DLTBNDDIR              | Binding directory | *OBJEXIST      | *EXECUTE         |  |
| DSPBNDDIR              | Binding directory | *READ, *OBJOPR | *USE             |  |
| RMVBNDDIRE             | Binding directory | *OBJOPR, *DLT  | *READ, *OBJOPR   |  |
| WRKBNDDIR <sup>1</sup> | Binding directory | Any authority  | *USE             |  |
| WRKBNDDIRE 1           | Binding directory | *READ, *OBJOPR | *USE             |  |

To use individual operations, you must have the authority required by the operation.

# **Change Request Description Commands**

|                      |                            | Au         | Authority Needed |  |
|----------------------|----------------------------|------------|------------------|--|
| Command              | Referenced Object          | For Object | For Library      |  |
| ADDCMDCRQA (Q)       | Change request description | *CHANGE    | *EXECUTE         |  |
| ADDOBJCRQA (Q)       | Change request description | *CHANGE    | *EXECUTE         |  |
| ADDPRDCRQA (Q)       | Change request description | *CHANGE    | *EXECUTE         |  |
| ADDPTFCRQA (Q)       | Change request description | *CHANGE    | *EXECUTE         |  |
| ADDRSCCRQA (Q)       | Change request description | *CHANGE    | *EXECUTE         |  |
| CHGCMDCRQA (Q)       | Change request description | *CHANGE    | *EXECUTE         |  |
| CHGOBJCRQA (Q)       | Change request description | *CHANGE    | *EXECUTE         |  |
| CHGPRDCRQA (Q)       | Change request description | *CHANGE    | *EXECUTE         |  |
| CHGPTFCRQA (Q)       | Change request description | *CHANGE    | *EXECUTE         |  |
| CHGCRQD              | Change request description | *CHANGE    | *EXECUTE         |  |
| CHGRSCCRQA (Q)       | Change request description | *CHANGE    | *EXECUTE         |  |
| CRTCRQD              | Change request description |            | *READ, *ADD      |  |
| DLTCRQD              | Change request description | *OBJEXIST  | *EXECUTE         |  |
| RMVCRQDA             | Change request description | *CHANGE    | *EXECUTE         |  |
| WRKCRQD <sup>1</sup> | Change request description |            | *EXECUTE         |  |

To use an individual operation, you must have the authority required by the operation.

# **Chart commands**

|           |                   | Au         | thority Needed |
|-----------|-------------------|------------|----------------|
| Command   | Referenced Object | For Object | For Library    |
| DLTCHTFMT | Chart format      | *OBJEXIST  | *EXECUTE       |
| DSPCHT    | Chart format      | *USE       | *USE           |
|           | Database file     | *USE       | *USE           |

|                                |                   | Authority Needed      |             |
|--------------------------------|-------------------|-----------------------|-------------|
| Command                        | Referenced Object | For Object            | For Library |
| DSPGDF                         | Database file     | *USE                  | *USE        |
| STRBGU (Option 3) <sup>2</sup> | Chart format      | *CHANGE,<br>*OBJEXIST | *EXECUTE    |
| WRKCHTFMT <sup>1</sup>         | Chart format      | Any authority         | *USE        |

To use an individual operation, you must have the authority required by the operation.

### Class commands

|          |                   | Authori          | Authority Needed |  |
|----------|-------------------|------------------|------------------|--|
| Command  | Referenced Object | For Object       | For Library      |  |
| CHGCLS   | Class             | *OBJMGT, *OBJOPR | *EXECUTE         |  |
| CRTCLS   | Class             |                  | *READ, *ADD      |  |
| DLTCLS   | Class             | *OBJEXIST        | *EXECUTE         |  |
| DSPCLS   | Class             | *USE             | *EXECUTE         |  |
| WRKCLS 1 | Class             | *OBJOPR          | *USE             |  |

To use an individual operation, you must have the authority required by the operation.

### **Class-of-Service commands**

|             |                              | Authority Needed |             |
|-------------|------------------------------|------------------|-------------|
| Command     | Referenced Object            | For Object       | For Library |
| CHGCOSD 3   | Class-of-service description | *CHANGE, OBJMGT  | *EXECUTE    |
| CRTCOSD 3   | Class-of-service description |                  |             |
| DLTCOSD     | Class-of-service description | *OBJEXIST        | *EXECUTE    |
| DSPCOSD     | Class-of-service description | *USE             | *EXECUTE    |
| WRKCOSD 1,2 | Class-of-service description | *OBJOPR          | *EXECUTE    |

To use individual operations, you must have the authority required by the individual operation.

### **Cluster commands**

Commands identified by (Q) are shipped with public authority \*EXCLUDE. Appendix C shows which IBM-supplied user profiles are authorized to the command. The security officer can grant \*USE to others.

|   |                             |                         | Authority Needed |             |
|---|-----------------------------|-------------------------|------------------|-------------|
| I | Command                     | Referenced Object       | For Object       | For Library |
| I | ADDCLUNODE (Q) <sup>1</sup> | QCSTCTL service program | *USE             |             |

Option 3 on the BGU menu (shown when STRGBU is run) is the Change chart format option.

<sup>&</sup>lt;sup>2</sup> Some authority to the object is required.

To use this command, you must have \*IOSYSCFG special authority.

#### **Cluster Commands**

|                             |                                     | Authority Needed                      |                       |
|-----------------------------|-------------------------------------|---------------------------------------|-----------------------|
| Command                     | Referenced Object                   | For Object                            | For Library           |
| ADDCRGDEVE (Q) <sup>1</sup> | QCSTCRG1 service program            | *USE                                  |                       |
|                             | Cluster Resource Group              | *CHANGE                               | *EXECUTE<br>(QUSRSYS) |
|                             | Exit program                        | *EXECUTE <sup>2</sup>                 | *EXECUTE <sup>2</sup> |
|                             | User profile to run exit program    | *USE                                  |                       |
|                             | Device description                  | *USE, *OBJMGT                         |                       |
| ADDCRGNODE (Q) <sup>1</sup> | QCSTCRG1 service program            | *USE                                  |                       |
|                             | Cluster resource group              | *CHANGE                               | *EXECUTE<br>(QUSRSYS) |
|                             | Exit program                        | *EXECUTE <sup>2</sup>                 | *EXECUTE <sup>2</sup> |
|                             | User profile to run exit program    | *USE                                  |                       |
|                             | Failover message queue              | *OBJOPR, *ADD                         | *EXECUTE              |
|                             | Distribute information user queue   | *OBJOPR, *ADD                         | *EXECUTE              |
| ADDDEVDMNE (Q) <sup>1</sup> | QCSTDD service program              | *USE                                  |                       |
| CHGCLUCFG (Q) <sup>1</sup>  | QCSTCTL2 service program            | *USE                                  |                       |
| CHGCLUNODE (Q) <sup>1</sup> | QCSTCTL service program             | *USE                                  |                       |
| CHGCLURCY                   | Cluster resource group              | *USE                                  |                       |
|                             |                                     | *JOBCTL                               |                       |
|                             |                                     | *SERVICE or Service<br>Trace function |                       |
| CHGCLUVER (Q) <sup>1</sup>  | QCSTCTL2 service program            | *USE                                  |                       |
| CHGCRG (Q) <sup>1</sup>     | QCSTCRG1 service program            | *USE                                  |                       |
|                             | Cluster resource group              | *CHANGE                               | *EXECUTE<br>(QUSRSYS) |
|                             | Exit program                        | *EXECUTE <sup>2</sup>                 | *EXECUTE <sup>2</sup> |
|                             | User profile to run exit program    | *USE                                  |                       |
|                             | Device description                  | *USE, *OBJMGT                         |                       |
|                             | Failover message queue              | *OBJOPR, *ADD                         | *EXECUTE              |
| CHGCRGDEVE (Q) <sup>1</sup> | QCSTCRG1 service program            | *USE                                  |                       |
|                             | Cluster Resource Group              | *CHANGE                               | *EXECUTE<br>(QUSRSYS) |
|                             | Exit program                        | *EXECUTE <sup>2</sup>                 | *EXECUTE <sup>2</sup> |
|                             | User profile to run exit program    | *USE                                  |                       |
|                             | Device description                  | *USE, *OBJMGT                         |                       |
| CHGCRGPRI (Q) <sup>1</sup>  | QCSTCRG2 service program            | *USE                                  |                       |
|                             | Cluster Resource Group              | *CHANGE                               | *EXECUTE<br>(QUSRSYS) |
|                             | Exit program                        | *EXECUTE <sup>2</sup>                 | *EXECUTE <sup>2</sup> |
|                             | User profile to run exit program    | *USE                                  |                       |
|                             | Device description                  | *USE, *OBJMGT                         |                       |
|                             | Vary configuration (VFYCFG) command | *USE                                  |                       |

|                             |                                   | Authority Needed                      |                                   |
|-----------------------------|-----------------------------------|---------------------------------------|-----------------------------------|
| Command                     | Referenced Object                 | For Object                            | For Library                       |
| CRTCLU (Q) <sup>1</sup>     | QCSTCTL service program           | *USE                                  |                                   |
| CRTCRG (Q) <sup>1</sup>     | QCSTCRG1 service program          | *USE                                  |                                   |
|                             | Cluster resource group library    |                                       | *OBJOPR, *ADD,<br>*READ (QUSRSYS) |
|                             | Exit program                      | *EXECUTE <sup>2</sup>                 | *EXECUTE <sup>2</sup>             |
|                             | User profile to run exit program  | *USE                                  |                                   |
|                             | Device description                | *USE, *OBJMGT                         |                                   |
|                             | Distribute information user queue | *OBJOPR, *ADD                         | *EXECUTE                          |
|                             | Failover message queue            | *OBJOPR, *ADD                         | *EXECUTE                          |
| DLTCLU (Q) <sup>1</sup>     | QCSTCTL service program           | *USE                                  |                                   |
| DLTCRG <sup>1</sup>         | Cluster resource group            | *OBJEXIST, *USE                       | *EXECUTE<br>(QUSRSYS)             |
| DLTCRGCLU (Q) <sup>1</sup>  | QCSTCRG1 service program          | *USE                                  |                                   |
|                             | Cluster resource group            | *OBJEXIST, *USE                       | *EXECUTE<br>(QUSRSYS)             |
|                             | Exit program                      | *EXECUTE <sup>2</sup>                 | *EXECUTE <sup>2</sup>             |
|                             | User profile to run exit program  | *USE                                  |                                   |
| DMPCLUTRC                   | Cluster resource group            | *USE                                  |                                   |
|                             |                                   | *SERVICE or Service<br>Trace function |                                   |
| DSPCLUINF                   |                                   |                                       |                                   |
| DSPCRGINF                   | Cluster resource group            | *USE                                  | *EXECUTE<br>(QUSRSYS)             |
| ENDCLUNOD (Q) <sup>1</sup>  | QCSTCTL service program           | *USE                                  |                                   |
| ENDCHTSVR (Q)               | Authorization list                | *CHANGE                               |                                   |
| ENDCRG (Q) <sup>1</sup>     | QCSTCRG2 service program          | *USE                                  |                                   |
|                             | Cluster resource group            | *CHANGE                               | *EXECUTE<br>(QUSRSYS)             |
|                             | Exit program                      | *EXECUTE <sup>2</sup>                 | *EXECUTE <sup>2</sup>             |
|                             | User profile to run exit program  | *USE                                  |                                   |
| RMVCLUNODE (Q) <sup>1</sup> | QCSTCTL service program           | *USE                                  |                                   |
| RMVCRGDEVE (Q) <sup>1</sup> | QCSTCRG1 service program          | *USE                                  |                                   |
|                             | Cluster resource group            | *CHANGE                               | *EXECUTE                          |
|                             | Exit program                      | *EXECUTE <sup>2</sup>                 | *EXECUTE <sup>2</sup>             |
|                             | User profile to run exit program  | *USE                                  |                                   |
|                             | Device description                | *USE, *OBJMGT                         |                                   |
| RMVCRGNODE (Q) 1            | QCSTCRG1 service program          | *USE                                  |                                   |
|                             | Cluster resource group            | *CHANGE,<br>*OBJEXIST                 | *EXECUTE                          |
|                             | Exit program                      | *EXECUTE <sup>2</sup>                 | *EXECUTE <sup>2</sup>             |
|                             | User profile to run exit program  | *USE                                  |                                   |
|                             | Device description                | *USE, *OBJMGT                         | +                                 |

#### **Cluster Commands**

|                                                                                    |                                           | Authority Needed      |                       | Authority Needed |  |
|------------------------------------------------------------------------------------|-------------------------------------------|-----------------------|-----------------------|------------------|--|
| Command                                                                            | Referenced Object                         | For Object            | For Library           |                  |  |
| RMVDEVDMNE (Q) <sup>1</sup>                                                        | QCSTDD service program                    | *USE                  |                       |                  |  |
| STRCHTSVR                                                                          | Authorization list                        | *CHANGE               |                       |                  |  |
| STRCLUNOD (Q) <sup>1</sup>                                                         | QCSTCTL service program                   | *USE                  |                       |                  |  |
| STRCRG (Q) <sup>1</sup>                                                            | QCSTCRG2 service program                  | *USE                  |                       |                  |  |
|                                                                                    | Cluster resource group                    | *CHANGE               | *EXECUTE              |                  |  |
|                                                                                    | Exit program                              | *EXECUTE <sup>2</sup> | *EXECUTE <sup>2</sup> |                  |  |
|                                                                                    | User profile to run exit program          | *USE                  |                       |                  |  |
|                                                                                    | Device description                        | *USE, *OBJMGT         |                       |                  |  |
| 1 You must hav                                                                     | e *IOSYSCFG special authority to use this | command.              |                       |                  |  |
| <sup>2</sup> Applies to calling user profile and user profile to run exit program. |                                           |                       |                       |                  |  |

# Command (\*CMD) commands

|                        |                               | Author                      | Authority Needed            |  |
|------------------------|-------------------------------|-----------------------------|-----------------------------|--|
| Command                | Referenced Object             | For Object                  | For Library                 |  |
| CHGCMD                 | Command                       | *OBJMGT                     | *EXECUTE                    |  |
| CHGCMDDFT              | Command                       | *OBJMGT, *USE               | *EXECUTE                    |  |
| CRTCMD                 | Source file                   | *USE                        | *EXECUTE                    |  |
|                        | Command: REPLACE(*NO)         |                             | *READ, *ADD                 |  |
|                        | Command: REPLACE(*YES)        | Refer to the general rules. | Refer to the general rules. |  |
| DLTCMD                 | Command                       | *OBJEXIST                   | *EXECUTE                    |  |
| DSPCMD                 | Command                       | *USE                        | *EXECUTE                    |  |
| GENCMDDOC <sup>3</sup> | Command                       | *USE                        | *EXECUTE                    |  |
|                        | Panel group (associated)      | *USE                        | *EXECUTE                    |  |
|                        | Output file: REPLACE = (*YES) | *ALL                        | *CHANGE                     |  |
| SBMRMTCMD              | Command                       | *OBJOPR                     | *EXECUTE                    |  |
|                        | DDM file                      | *USE                        | *EXECUTE                    |  |
| SLTCMD 1               | Command                       | Any authority               | *USE                        |  |
| WRKCMD <sup>2</sup>    | Command                       | Any authority               | *USE                        |  |

Ownership or some authority to the object is required.

To use individual operations, you must have the authority required by the individual operation.

You must have execute (\*X) authority to the directories in the path for the generated file, and write and execute (\*WX) authorities to the parent directory of the generated file.

### **Commitment control commands**

|             |                                                                                     | Authority Needed |             |
|-------------|-------------------------------------------------------------------------------------|------------------|-------------|
| Command     | Referenced Object                                                                   | For Object       | For Library |
| COMMIT      |                                                                                     |                  |             |
| ENDCMTCTL   | Message queue, as specified on NFYOBJ keyword for the associated STRCMTCTL command. | *OBJOPR, *ADD    | *EXECUTE    |
| ROLLBACK    |                                                                                     |                  |             |
| STRCMTCTL   | Message queue, when specified on NFYOBJ keyword                                     | *OBJOPR, *ADD    | *EXECUTE    |
|             | Data area, as specified on NFYOBJ keyword for the associated STRCMTCTL command.     | *CHANGE          | *EXECUTE    |
|             | Files, as specified on NFYOBJ keyword for the associated STRCMTCTL command.         | *OBJOPR *READ    | *EXECUTE    |
| WRKCMTDFN 1 |                                                                                     |                  |             |

Any user can run this command for commitment definitions that belong to a job that is running under the user profile of the user. A user who has job control (\*JOBCTL) special authority can run this command for any commitment definition.

### Communications side information commands

|         |                                         | Authority Needed |             |
|---------|-----------------------------------------|------------------|-------------|
| Command | Referenced Object                       | For Object       | For Library |
| CHGCSI  | Communications side information object  | *USE, *OBJMGT    | *EXECUTE    |
|         | Device description <sup>1</sup>         | *CHANGE          |             |
| CRTCSI  | Communications side information object  |                  | *READ, *ADD |
|         | Device description <sup>1</sup>         | *CHANGE          |             |
| DLTCSI  | Communications side information object  | *OBJEXIST        | *EXECUTE    |
| DSPCSI  | Communications side information object  | *READ            | *EXECUTE    |
| WRKCSI  | Communications side information objects | *USE             | *EXECUTE    |

# **Configuration commands**

Commands identified by (Q) are shipped with public authority \*EXCLUDE. Appendix C shows which IBM-supplied user profiles are authorized to the command. The security officer can grant \*USE authority to others.

|           |                              | Authority Needed |             |
|-----------|------------------------------|------------------|-------------|
| Command   | Referenced Object            | For Object       | For Library |
| PRTDEVADR | Controller description (CTL) | *USE             | *EXECUTE    |
|           | Device description           | *USE             | *EXECUTE    |

### **Configuration Commands**

|                        |                                                                                       | Authority Needed                |                             |
|------------------------|---------------------------------------------------------------------------------------|---------------------------------|-----------------------------|
| Command                | Referenced Object                                                                     | For Object                      | For Library                 |
| RSTCFG (Q) 5           | Every object being restored over by a saved version                                   | *OBJEXIST <sup>1</sup>          | *EXECUTE                    |
|                        | To-library                                                                            |                                 | *ADD, *EXECUTE 1            |
|                        | User profile owning objects being created                                             | *ADD 1                          |                             |
|                        | Tape unit                                                                             | *USE                            | *EXECUTE                    |
|                        | Tape file (QSYSTAP)                                                                   | *USE 1                          | *EXECUTE                    |
|                        | Save file, if specified                                                               | *USE                            | *EXECUTE                    |
|                        | Printer output (QPSRLDSP), if output(*print) is specified                             | *USE                            | *EXECUTE                    |
|                        | Output file, if specified                                                             | Refer to the general rules.     | Refer to the general rules. |
|                        | QSYS/QASRRSTO field reference file, if output file is specified and it does not exist | *USE                            | *EXECUTE                    |
| RTVCFGSTS              | Object                                                                                | *OBJOPR                         | *EXECUTE                    |
| RTVCFGSRC              | Object                                                                                | *USE                            | *EXECUTE                    |
|                        | Source file                                                                           | *OBJOPR, *OBJMGT,<br>*ADD, *DLT | *EXECUTE                    |
| SAVCFG <sup>2</sup>    | Save file, if empty                                                                   | *USE, *ADD                      | *EXECUTE                    |
|                        | Save file, if records exist in it                                                     | *USE, *ADD,<br>*OBJMGT          | *EXECUTE                    |
| SAVRSTCFG              | On the source system, same authority as required by SAVCFG command.                   |                                 |                             |
|                        | On the target system, same authority as required by RSTCFG command.                   |                                 |                             |
| VRYCFG 3,6             | Object                                                                                | *USE, *OBJMGT                   | *EXECUTE                    |
| WRKCFGSTS <sup>4</sup> | Object                                                                                | *OBJOPR                         | *EXECUTE                    |

If you have \*SAVSYS special authority, you do not need the authority specified.

# **Configuration list commands**

|                       |                    | Authority Needed |             |
|-----------------------|--------------------|------------------|-------------|
| Command               | Referenced Object  | For Object       | For Library |
| ADDCFGLE <sup>2</sup> | Configuration list | *CHANGE, *OBJMGT | *EXECUTE    |
| CHGCFGL <sup>2</sup>  | Configuration list | *CHANGE, *OBJMGT | *EXECUTE    |
| CHGCFGLE <sup>2</sup> | Configuration list | *CHANGE, *OBJMGT | *EXECUTE    |
| CPYCFGL <sup>2</sup>  | Configuration list | *USE, *OBJMGT    | *ADD        |

You must have \*SAVSYS special authority.

If a user has \*JOBCTL special authority, authority to the object is not needed.

To use the individual operations, you must have the authority required by the individual operation.

You must have \*ALLOBJ special authority to specify ALWOBJDIF(\*ALL).

You must have \*IOSYSCFG special authority for media library when status is \*ALLOCATE or \*DEALLOCATE.

|                       |                    | Authority Needed |             |
|-----------------------|--------------------|------------------|-------------|
| Command               | Referenced Object  | For Object       | For Library |
| CRTCFGL <sup>2</sup>  | Configuration list |                  |             |
| DLTCFGL               | Configuration list | *OBJEXIST        | *EXECUTE    |
| DSPCFGL <sup>2</sup>  | Configuration list | *USE, *OBJMGT    | *EXECUTE    |
| RMVCFGLE <sup>2</sup> | Configuration list | *CHANGE, *OBJMGT | *EXECUTE    |
| WRKCFGL 1, 2          | Configuration list | *OBJOPR          | *EXECUTE    |

To use the individual operations, you must have the authority required by the individual operation.

# **Connection list commands**

**Controller description commands** 

|                                                                                                    |                   | Aut        | Authority Needed |  |
|----------------------------------------------------------------------------------------------------|-------------------|------------|------------------|--|
| Command                                                                                             | Referenced Object | For Object | For Library      |  |
| DLTCNNL                                                                                             | Connection list   | *OBJEXIST  | *EXECUTE         |  |
| DSPCNNL                                                                                             | Connection list   | *USE       | *EXECUTE         |  |
| WRKCNNL 1                                                                                           | Connection list   | *OBJOPR    | *EXECUTE         |  |
| To use the individual operations, you must have the authority required by the individual operation. |                   |            |                  |  |

|                         |                              | Authority Needed |             |
|-------------------------|------------------------------|------------------|-------------|
| Command                 | Referenced Object            | For Object       | For Library |
| CHGCTLAPPC <sup>2</sup> | Controller description       | *CHANGE, *OBJMGT | *EXECUTE    |
|                         | Line description (SWTLINLST) | *USE             | *EXECUTE    |
|                         | Connection list (CNNLSTOUT)  | *USE             | *EXECUTE    |
| CHGCTLASC <sup>2</sup>  | Controller description       | *CHANGE, *OBJMGT | *EXECUTE    |
|                         | Line description (SWTLINLST) | *USE             | *EXECUTE    |
| CHGCTLBSC <sup>2</sup>  | Controller description       | *CHANGE, *OBJMGT | *EXECUTE    |
|                         | Line description (SWTLINLST) | *USE             | *EXECUTE    |
| CHGCTLFNC <sup>2</sup>  | Controller description       | *CHANGE, *OBJMGT | *EXECUTE    |
|                         | Line description (SWTLINLST) | *USE             | *EXECUTE    |
| CHGCTLHOST <sup>2</sup> | Controller description       | *CHANGE, *OBJMGT | *EXECUTE    |
|                         | Line description (SWTLINLST) | *USE             | *EXECUTE    |
|                         | Connection list (CNNLSTOUT)  | *USE             | *EXECUTE    |
| CHGCTLLWS <sup>2</sup>  | Controller description       | *CHANGE, *OBJMGT | *EXECUTE    |
|                         | Program (INZPGM)             | *USE             | *EXECUTE    |
| CHGCTLNET <sup>2</sup>  | Controller description       | *CHANGE, *OBJMGT | *EXECUTE    |
| CHGCTLRTL <sup>2</sup>  | Controller description       | *CHANGE, *OBJMGT | *EXECUTE    |
|                         | Line description (SWTLINLST) | *USE             | *EXECUTE    |

To use this command, you must have \*IOSYSCFG special authority.

### **Controller Description Commands**

|                         |                                      | Authority Needed |             |
|-------------------------|--------------------------------------|------------------|-------------|
| Command                 | Referenced Object                    | For Object       | For Library |
| CHGCTLRWS <sup>2</sup>  | Controller description               | *CHANGE, *OBJMGT | *EXECUTE    |
|                         | Line description (SWTLINLST)         | *USE             | *EXECUTE    |
|                         | Connection list (CNNLSTOUT)          | *USE             | *EXECUTE    |
| CHGCTLTAP <sup>2</sup>  | Controller description               | *CHANGE, *OBJMGT | *EXECUTE    |
| CHGCTLVWS <sup>2</sup>  | Controller                           | *CHANGE, *OBJMGT | *EXECUTE    |
| CRTCTLAPPC <sup>2</sup> | Line description (LINE or SWTLINLST) | *USE             | *EXECUTE    |
|                         | Device description (DEV)             | *USE             | *EXECUTE    |
|                         | Connection list (CNNLSTOUT)          | *USE             | *EXECUTE    |
|                         | Controller description               |                  |             |
| CRTCTLASC <sup>2</sup>  | Line description (LINE or SWTLINLST) | *USE             | *EXECUTE    |
|                         | Device description (DEV)             | *USE             | *EXECUTE    |
|                         | Controller description               |                  |             |
| CRTCTLBSC <sup>2</sup>  | Line description (LINE or SWTLINLST) | *USE             | *EXECUTE    |
|                         | Device description (DEV)             | *USE             | *EXECUTE    |
|                         | Controller description               |                  |             |
| CRTCTLFNC <sup>2</sup>  | Line description (LINE or SWTLINLST) | *USE             | *EXECUTE    |
|                         | Device description (DEV)             | *USE             | *EXECUTE    |
|                         | Controller description               |                  |             |
| CRTCTLHOST <sup>2</sup> | Line description (LINE or SWTLINLST) | *USE             | *EXECUTE    |
|                         | Device description (DEV)             | *USE             | *EXECUTE    |
|                         | Connection list (CNNLSTOUT)          | *USE             | *EXECUTE    |
|                         | Controller description               |                  |             |
| CRTCTLLWS <sup>2</sup>  | Device description (DEV)             | *USE             | *EXECUTE    |
|                         | Controller description               |                  |             |
|                         | Program (INZPGM)                     | *USE             | *EXECUTE    |
| CRTCTLNET 2             | Line description (LINE)              | *USE             | *EXECUTE    |
|                         | Device description (DEV)             | *USE             | *EXECUTE    |
|                         | Controller description               |                  |             |
| CRTCTLRTL <sup>2</sup>  | Line description (LINE or SWTLINLST) | *USE             | *EXECUTE    |
|                         | Device description (DEV)             | *USE             | *EXECUTE    |
|                         | Controller description               |                  |             |
| CRTCTLRWS <sup>2</sup>  | Line description (LINE or SWTLINLST) | *USE             | *EXECUTE    |
|                         | Device description (DEV)             | *USE             | *EXECUTE    |
|                         | Connection list (CNNLSTOUT)          | *USE             | *EXECUTE    |
|                         | Controller description               |                  |             |
| CRTCTLTAP <sup>2</sup>  | Device description (DEV)             | *USE             | *EXECUTE    |
|                         | Controller description               |                  |             |
| CRTCTLVWS <sup>2</sup>  | Device description (DEV)             | *USE             | *EXECUTE    |
|                         | Controller description               |                  |             |
| DLTCTLD                 | Controller description               | *OBJEXIST        | *EXECUTE    |

|                        |                        | Au         | thority Needed |
|------------------------|------------------------|------------|----------------|
| Command                | Referenced Object      | For Object | For Library    |
| DSPCTLD                | Controller description | *USE       | *EXECUTE       |
| ENDCTLRCY              | Controller description | *USE       | *EXECUTE       |
| PRTCMNSEC <sup>3</sup> |                        |            |                |
| RSMCTLRCY              | Controller description | *USE       | *EXECUTE       |
| WRKCTLD <sup>1</sup>   | Controller description | *OBJOPR    | *EXECUTE       |

To use the individual operations, you must have the authority required by the individual operation.

# **Cryptography Commands**

I

Commands identified by (Q) are shipped with public authority \*EXCLUDE. Appendix C shows which IBM-supplied user profiles are authorized to the command. The security officer can grant \*USE authority to others.

|                |                        | Author                  | ity Needed  |
|----------------|------------------------|-------------------------|-------------|
| Command        | Referenced Object      | For Object              | For Library |
| ADDCRSDMNK (Q) | QUSRSYS/QACRKTBL *FILE | *OBJOPR, *ADD           | *EXECUTE    |
|                | QHST message queue     | *OBJOPR, *ADD           | *EXECUTE    |
| CHGCRSDMNK (Q) | QUSRSYS/QACRKTBL *FILE | *OBJOPR, *READ,<br>*UPD | *EXECUTE    |
|                | QHST message queue     | *OBJOPR, *ADD           | *EXECUTE    |
| CHGMSTK (Q)    | QUSRSYS/QACRKTBL *FILE | *OBJOPR, *READ,<br>*UPD | *EXECUTE    |
|                | QHST message queue     | *OBJOPR, *ADD           | *EXECUTE    |
| CPHDTA (Q)     |                        |                         |             |
| ENCCPHK (Q)    |                        |                         |             |
| ENCFRMMSTK (Q) | QUSRSYS/QACRKTBL *FILE | *OBJOPR, *ADD           | *EXECUTE    |
| ENCTOMSTK (Q)  | QUSRSYS/QACRKTBL *FILE | *OBJOPR, *READ          | *EXECUTE    |
| GENCPHK (Q)    | QUSRSYS/QACRKTBL *FILE | *OBJOPR, *READ          | *EXECUTE    |
| GENCRSDMNK (Q) | QUSRSYS/QACRKTBL *FILE | *OBJOPR, *ADD           | *EXECUTE    |
|                | QCRP/QPCRGENX *FILE    | *OBJOPR, *READ          | *EXECUTE    |
|                | QHST message queue     | *OBJOPR, *ADD           | *EXECUTE    |
| GENMAC (Q)     |                        |                         |             |
| GENPIN (Q)     | QUSRSYS/QACRKTBL *FILE | *OBJOPR, *READ          | *EXECUTE    |
| RMVCRSDMNK (Q) | QUSRSYS/QACRKTBL *FILE | *OBJOPR, *READ,<br>*DLT | *EXECUTE    |
|                | QHST message queue     | *OBJOPR, *ADD           | *EXECUTE    |
| SETMSTK (Q)    | QUSRSYS/QACRKTBL *FILE | *OBJOPR, *READ,<br>*UPD | *EXECUTE    |
|                | QHST message queue     | *OBJOPR, *ADD           | *EXECUTE    |
| TRNPIN (Q)     | QUSRSYS/QACRKTBL *FILE | *OBJOPR, *READ          | *EXECUTE    |

<sup>&</sup>lt;sup>2</sup> To use this command, you must have \*IOSYSCFG special authority.

To use this command, you must have \*ALLOBJ and \*IOSYSCFG, or \*AUDIT special authority.

### **Cryptography Commands**

|             |                        | Authority Needed |             |
|-------------|------------------------|------------------|-------------|
| Command     | Referenced Object      | For Object       | For Library |
| VFYMSTK (Q) | QHST message queue     | *OBJOPR, *ADD    | *EXECUTE    |
| VFYPIN (Q)  | QUSRSYS/QACRKTBL *FILE | *OBJOPR, READ    | *EXECUTE    |

### Data area commands

|                        |                                      | Auth          | Authority Needed |  |
|------------------------|--------------------------------------|---------------|------------------|--|
| Command                | Referenced Object                    | For Object    | For Library      |  |
| CHGDTAARA 1            | Data area                            | *CHANGE       | *EXECUTE         |  |
| CRTDTAARA 1            | Data area                            |               | *READ, *ADD      |  |
|                        | APPC device description <sup>4</sup> | *CHANGE       |                  |  |
| DLTDTAARA              | Data area                            | *OBJEXIST     | *EXECUTE         |  |
| DSPDTAARA              | Data area                            | *USE          | *EXECUTE         |  |
| RTVDTAARA <sup>2</sup> | Data area                            | *USE          | *EXECUTE         |  |
| WRKDTAARA <sup>3</sup> | Data area                            | Any authority | *USE             |  |

If the create and change data area commands are run using high-level language functions, these authorities are still required although authority to the command is not.

# Data queue commands

|           |                                            | Author         | rity Needed |
|-----------|--------------------------------------------|----------------|-------------|
| Command   | Referenced Object                          | For Object     | For Library |
| CRTDTAQ   | Data queue                                 |                | *READ, *ADD |
|           | Target data queue for the QSNDDTAQ program | *OBJOPR, *ADD  | *EXECUTE    |
|           | Source data queue for the QRCVDTAQ program | *OBJOPR, *READ | *EXECUTE    |
|           | APPC device description <sup>2</sup>       | *CHANGE        |             |
| DLTDTAQ   | Data queue                                 | *OBJEXIST      | *EXECUTE    |
| WRKDTAQ 1 | Data queue                                 | *READ          | *USE        |

To use individual operations, you must have the authority required by the individual operation.

# **Device description commands**

|                        |                    | Authority Needed |             |
|------------------------|--------------------|------------------|-------------|
| Command                | Referenced Object  | For Object       | For Library |
| CFGDEVMLB <sup>4</sup> | Device description | *CHANGE, *OBJMGT | *EXECUTE    |

Authority is verified at run time, but not at compilation time.

To use an individual operation, you must have the authority required by the operation.

Authority is verified when the data area is used.

Authority is verified when the data area is used.

### **Device Description Commands**

|                         |                                | Authority Needed |             |
|-------------------------|--------------------------------|------------------|-------------|
| Command                 | Referenced Object              | For Object       | For Library |
| CHGDEVAPPC 4            | Device description             | *CHANGE, *OBJMGT | *EXECUTE    |
|                         | Mode description (MODE)        | *USE             | *EXECUTE    |
| CHGDEVASC 4             | Device description             | *CHANGE, *OBJMGT | *EXECUTE    |
| CHGDEVASP <sup>4</sup>  | Device description             | *CHANGE, *OBJMGT | *EXECUTE    |
| CHGDEVBSC 4             | Device description             | *CHANGE, *OBJMGT | *EXECUTE    |
| CHGDEVCRP <sup>4</sup>  | Device description             | *CHANGE, *OBJMGT | *EXECUTE    |
| CHGDEVDKT <sup>4</sup>  | Device description             | *CHANGE, *OBJMGT | *EXECUTE    |
| CHGDEVDSP 4             | Device description             | *CHANGE, *OBJMGT | *EXECUTE    |
|                         | Printer (PRINTER)              | *USE             | *EXECUTE    |
| CHGDEVFNC <sup>4</sup>  | Device description             | *CHANGE, *OBJMGT | *EXECUTE    |
| CHGDEVHOST 4            | Device description             | *CHANGE, *OBJMGT | *EXECUTE    |
| CHGDEVINTR <sup>4</sup> | Device description             | *CHANGE, *OBJMGT | *EXECUTE    |
| CHGDEVMLB <sup>4</sup>  | Device description             | *CHANGE, *OBJMGT | *EXECUTE    |
| CHGDEVNET 4             | Device description             | *CHANGE, *OBJMGT | *EXECUTE    |
| CHGDEVOPT 4             | Device description             | *CHANGE, *OBJMGT | *EXECUTE    |
| CHGDEVPRT <sup>4</sup>  | Device description             | *CHANGE, *OBJMGT | *EXECUTE    |
|                         | Validation list (if specified) | *READ            | *EXECUTE    |
| CHGDEVRTL <sup>4</sup>  | Device description             | *CHANGE, *OBJMGT | *EXECUTE    |
| CHGDEVSNPT <sup>4</sup> | Device description             | *CHANGE, *OBJMGT | *EXECUTE    |
| CHGDEVSNUF 4            | Device description             | *CHANGE, *OBJMGT | *EXECUTE    |
| CHGDEVTAP <sup>4</sup>  | Device description             | *CHANGE, *OBJMGT | *EXECUTE    |
| CRTDEVAPPC <sup>4</sup> | Controller description (CTL)   | *USE             | *EXECUTE    |
|                         | Device description             |                  |             |
|                         | Mode description (MODE)        | *USE             | *EXECUTE    |
| CRTDEVASC <sup>4</sup>  | Controller description (CTL)   | *USE             | *EXECUTE    |
|                         | Device description             |                  |             |
| CRTDEVASP <sup>4</sup>  | Device description             |                  | *EXECUTE    |
| CRTDEVBSC <sup>4</sup>  | Controller description (CTL)   | *USE             | *EXECUTE    |
|                         | Device description             |                  |             |
| CRTDEVCRP <sup>4</sup>  | Device description             |                  | *EXECUTE    |
| CRTDEVDKT <sup>4</sup>  | Device description             |                  | *EXECUTE    |
| CRTDEVDSP 4             | Printer description (PRINTER)  | *USE             | *EXECUTE    |
|                         | Controller description (CTL)   | *USE             | *EXECUTE    |
|                         | Device description             |                  |             |
| CRTDEVFNC <sup>4</sup>  | Controller description (CTL)   | *USE             | *EXECUTE    |
|                         | Device description             |                  |             |
| CRTDEVHOST <sup>4</sup> | Controller description (CTL)   | *USE             | *EXECUTE    |
|                         | Device description             |                  |             |
| CRTDEVINTR <sup>4</sup> | Device description             |                  |             |
| CRTDEVMLB <sup>4</sup>  | Device description             |                  | *EXECUTE    |

### **Device Description Commands**

|                        |                                | Au         | Authority Needed |  |
|------------------------|--------------------------------|------------|------------------|--|
| Command                | Referenced Object              | For Object | For Library      |  |
| CRTDEVNET 4            | Controller description (CTL)   | *USE       | *EXECUTE         |  |
|                        | Device description             |            |                  |  |
| CRTDEVOPT 4            | Device description             |            | *EXECUTE         |  |
| CRTDEVPRT <sup>4</sup> | Controller description (CTL)   | *USE       | *EXECUTE         |  |
|                        | Device description             |            |                  |  |
|                        | Validation list (if specified) | *READ      | *EXECUTE         |  |
| CRTDEVRTL <sup>4</sup> | Controller description (CTL)   | *USE       | *EXECUTE         |  |
|                        | Device description             |            |                  |  |
| CRTDEVSNPT 4           | Controller description (CTL)   | *USE       | *EXECUTE         |  |
|                        | Device description             |            |                  |  |
| CRTDEVSNUF 4           | Controller description (CTL)   | *USE       | *EXECUTE         |  |
|                        | Device description             |            |                  |  |
| CRTDEVTAP <sup>4</sup> | Controller description (CTL)   | *USE       | *EXECUTE         |  |
|                        | Device description             |            |                  |  |
| DLTDEVD 1              | Device description             | *OBJEXIST  | *EXECUTE         |  |
| DSPCNNSTS              | Device description             | *OBJOPR    | *EXECUTE         |  |
| DSPDEVD                | Device description             | *USE       | *EXECUTE         |  |
| ENDDEVRCY              | Device description             | *USE       | *EXECUTE         |  |
| HLDCMNDEV <sup>2</sup> | Device description             | *OBJOPR    | *EXECUTE         |  |
| PRTCMNSEC 4, 5         |                                |            |                  |  |
| RLSCMNDEV              | Device description             | *OBJOPR    | *EXECUTE         |  |
| RSMDEVRCY              | Device description             | *USE       | *EXECUTE         |  |
| WRKDEVD <sup>3</sup>   | Device description             | *OBJOPR    | *EXECUTE         |  |

To remove an associated output queue, object existence (\*OBJEXIST) authority to the output queue and read authority to the QUSRSYS library are required.

### **Device emulation commands**

|            |                                                      | Authority Needed |             |
|------------|------------------------------------------------------|------------------|-------------|
| Command    | Referenced Object                                    | For Object       | For Library |
| ADDEMLCFGE | Emulation configuration file                         | *CHANGE          | *EXECUTE    |
| CHGEMLCFGE | Emulation configuration file                         | *CHANGE          | *EXECUTE    |
| EJTEMLOUT  | Emulation device description when specified          | *OBJOPR          | *EXECUTE    |
|            | Emulation device description when location specified | *OBJOPR          | *EXECUTE    |

You must have job control (\*JOBCTL) special authority and object operational authority to the device description.

To use individual operations, you must have the authority required by the individual operation.

You must have \*IOSYSCFG special authority to run this command.

You must have \*ALLOBJ special authority to run this command.

|            |                                                                                                    | Au         | Authority Needed |  |
|------------|----------------------------------------------------------------------------------------------------|------------|------------------|--|
| Command    | Referenced Object                                                                                                    | For Object | For Library      |  |
| ENDPRTEML  | Emulation device description when specified                                                                                        | *OBJOPR    | *EXECUTE         |  |
|            | Emulation device description when location specified                                                                               | *OBJOPR    | *EXECUTE         |  |
| EMLPRTKEY  | Emulation device description when specified                                                                                        | *OBJOPR    | *EXECUTE         |  |
|            | Emulation device description when location specified                                                                               | *OBJOPR    | *EXECUTE         |  |
| EML3270    | Emulation device description                                                                                                    | *OBJOPR    | *EXECUTE         |  |
|            | Emulation controller description                                                                                                   | *OBJOPR    | *EXECUTE         |  |
| RMVEMLCFGE | Emulation configuration file                                                                                                    | *CHANGE    | *EXECUTE         |  |
| STREML3270 | Emulation configuration file                                                                                                    | *OBJOPR    | *EXECUTE         |  |
|            | Emulation device, emulation controller<br>description, display station device, and<br>display station controller description       | *OBJOPR    | *EXECUTE         |  |
|            | Printer device description, user exit program, and translation tables when specified                                               | *OBJOPR    | *EXECUTE         |  |
| STRPRTEML  | Emulation configuration file                                                                                                    | *OBJOPR    | *EXECUTE         |  |
|            | Emulation device description and emulation controller description                                                                  | *OBJOPR    | *EXECUTE         |  |
|            | Printer device description, printer output,<br>message queue, job description, job queue,<br>and translation tables when specified | *OBJOPR    | *EXECUTE         |  |
| SNDEMLIGC  | From-file                                                                                                    | *OBJOPR    | *EXECUTE         |  |
| TRMPRTEML  | Emulation device description                                                                                                    | *OBJOPR    | *EXECUTE         |  |

# Directory and directory shadowing commands

| These commands do n                                                                      | ot require any object authorit                                              | ies:                                                                                    |                                                                                                 |
|------------------------------------------------------------------------------------------|-----------------------------------------------------------------------------|-----------------------------------------------------------------------------------------|-------------------------------------------------------------------------------------------------|
| ADDDIRE <sup>2</sup> ADDDIRSHD <sup>1</sup> CHGSYSDIRA <sup>2</sup> CHGDIRE <sup>3</sup> | CHGDIRSHD <sup>1</sup> CPYFRMDIR <sup>1</sup> CPYTODIR <sup>1</sup> DSPDIRE | ENDDIRSHD <sup>4</sup> RMVDIRE <sup>1</sup> RMVDIRSHD <sup>1</sup> RNMDIRE <sup>2</sup> | STRDIRSHD <sup>4</sup> WRKDIRE <sup>3,5</sup> WRKDIRLOC <sup>1,5</sup> WRKDIRSHD <sup>1,5</sup> |

- You must have \*SECADM special authority.
- You must have \*SECADM or \*ALLOBJ special authority.
- A user with \*SECADM special authority can work with all directory entries. Users without \*SECADM special authority can work only with their own entries.
- You must have \*JOBCTL special authority.
- To use an individual operation, you must have the authority required by the operation.

### Disk commands

Commands identified by (Q) are shipped with public authority \*EXCLUDE. Appendix C shows which IBM-supplied user profiles are authorized to the command. The security officer can grant \*USE authority to others.

| These commands do not | require authority to any obje | ects:                  |  |
|-----------------------|-------------------------------|------------------------|--|
| ENDDSKRGZ (Q) 1       | STRDSKRGZ (Q) <sup>1</sup>    | WRKDSKSTS              |  |
| To use this com       | mand, you must have *ALLC     | DBJ special authority. |  |

# Display station pass-through commands

Commands identified by (Q) are shipped with public authority \*EXCLUDE. Appendix C shows which IBM-supplied user profiles are authorized to the command. The security officer can grant \*USE authority to others.

|           |                                                                                      | Authority Needed |             |
|-----------|--------------------------------------------------------------------------------------|------------------|-------------|
| Command   | Referenced Object                                                                    | For Object       | For Library |
| ENDPASTHR |                                                                                      |                  |             |
| STRPASTHR | APPC device on source system                                                         | *CHANGE          | *EXECUTE    |
|           | APPC device on target system                                                         | *CHANGE          | *EXECUTE    |
|           | Virtual controller on target system <sup>1</sup>                                     | *USE             | *EXECUTE    |
|           | Virtual device on target system 1,2                                                  | *CHANGE          | *EXECUTE    |
|           | Program specified in the QRMTSIGN system value on target system, if any <sup>1</sup> | *USE             | *USE        |
| TFRPASTHR |                                                                                      |                  |             |

The user profile that requires this authority is the profile that runs the pass-through batch job. For pass-through that bypasses the signon display, the user profile is the one specified in the remote user (RMTUSER) parameter. For pass-through that uses the normal signon procedure (RMTUSER(\* NONE)), the user is the default user profile specified in the communications entry of the subsystem that handles the pass-through request. Generally, this is QUSER.

### **Distribution commands**

Commands identified by (Q) are shipped with public authority \*EXCLUDE. Appendix C shows which IBM-supplied user profiles are authorized to the command. The security officer can grant \*USE authority to others.

|                |                   | Authority Needed |             |
|----------------|-------------------|------------------|-------------|
| Command        | Referenced Object | For Object       | For Library |
| ADDDSTQ (Q)    |                   |                  |             |
| ADDDSTRTE (Q)  |                   |                  |             |
| ADDDSTSYSN (Q) |                   |                  |             |
| CFGDSTSRV (Q)  |                   |                  |             |
| CFGRPDS (Q)    |                   |                  |             |

If the pass-through is one that uses the normal signon procedure, the user profile specified on the signon display on the target system must have authority to this object.

|                |                            | Au         | thority Needed |
|----------------|----------------------------|------------|----------------|
| Command        | Referenced Object          | For Object | For Library    |
| CHGDSTD 1      | Document <sup>2</sup>      | *CHANGE    | *EXECUTE       |
| CHGDSTQ (Q)    |                            |            |                |
| CHGDSTRTE (Q)  |                            |            |                |
| DLTDST 1       |                            |            |                |
| DSPDSTLOG (Q)  | Journal                    | *USE       | *EXECUTE       |
|                | Journal receiver           | *USE       | *EXECUTE       |
| DSPDSTSRV (Q)  |                            |            |                |
| HLDDSTQ (Q)    |                            |            |                |
| INZDSTQ (Q)    |                            |            |                |
| QRYDST 1       | Requested file             | *CHANGE    | *EXECUTE       |
| RCVDST 1       | Requested file             | *CHANGE    | *EXECUTE       |
|                | Folder                     | *CHANGE    | *EXECUTE       |
| RLSDSTQ (Q)    |                            |            |                |
| RMVDSTQ (Q)    |                            |            |                |
| RMVDSTRTE (Q)  |                            |            |                |
| RMVDSTSYSN (Q) |                            |            |                |
| SNDDST 1       | Requested file or document | *USE       | *EXECUTE       |
| SNDDSTQ (Q)    |                            |            |                |
| WRKDSTQ (Q)    |                            |            |                |
| WRKDPCQ (Q)    |                            |            |                |

If the user is asking for distribution for another user, the user must have the authority to work on behalf of the other user.

### **Distribution list commands**

| These commands do not require any object authorities:                                  |                              |                                  |                                              |  |  |  |
|----------------------------------------------------------------------------------------|------------------------------|----------------------------------|----------------------------------------------|--|--|--|
| ADDDSTLE <sup>1</sup><br>CHGDSTL <sup>1</sup>                                          | CRTDSTL DLTDSTL <sup>1</sup> | DSPDSTL<br>RMVDSTLE <sup>1</sup> | RNMDSTL <sup>1</sup><br>WRKDSTL <sup>2</sup> |  |  |  |
| You must have *SECADM special authority or own the distribution list.                  |                              |                                  |                                              |  |  |  |
| To use an individual operation, you must have the authority required by the operation. |                              |                                  |                                              |  |  |  |

# **Document library object commands**

|             |                         | Authority Needed |             |
|-------------|-------------------------|------------------|-------------|
| Command     | Referenced Object       | For Object       | For Library |
| ADDDLOAUT   | Document library object | *ALL or owner    | *EXECUTE    |
| CHGDLOAUD 1 |                         |                  |             |
| CHGDLOAUT   | Document library object | *ALL or owner    | *EXECUTE    |

When the Distribution is filed.

# **Document Library Object Commands**

|                         |                                                | Authority Needed                   |                             |
|-------------------------|------------------------------------------------|------------------------------------|-----------------------------|
| Command                 | Referenced Object                              | For Object                         | For Library                 |
| CHGDLOOWN               | Document library object                        | Owner or *ALLOBJ special authority | *EXECUTE                    |
|                         | Old user profile                               | *DLT                               | *EXECUTE                    |
|                         | New user profile                               | *ADD                               | *EXECUTE                    |
| CHGDLOPGP               | Document library object                        | Owner or *ALLOBJ special authority | *EXECUTE                    |
|                         | Old primary group profile                      | *DLT                               | *EXECUTE                    |
|                         | New primary group profile                      | *ADD                               | *EXECUTE                    |
| CHGDOCD <sup>2</sup>    | Document description                           | *CHANGE                            | *EXECUTE                    |
| CHKDLO <sup>2</sup>     | Document library object                        | As required by the AUT keyword     | *EXECUTE                    |
| CHKDOC                  | Document                                       | *CHANGE                            | *EXECUTE                    |
|                         | Spelling aid dictionary                        | *CHANGE                            | *EXECUTE                    |
| CPYDOC                  | From-document                                  | *USE                               | *EXECUTE                    |
|                         | To-document, if replacing existing document    | *CHANGE                            | *EXECUTE                    |
|                         | To-folder if to-document is new                | *CHANGE                            | *EXECUTE                    |
| CRTDOC                  | In-folder                                      | *CHANGE                            | *EXECUTE                    |
| CRTFLR                  | In-folder                                      | *CHANGE                            | *EXECUTE                    |
| DLTDLO <sup>3</sup>     | Document library object                        | *ALL                               | *EXECUTE                    |
| DLTDOCL <sup>20</sup>   | Document list                                  | *ALL <sup>4</sup>                  | *EXECUTE                    |
| DMPDLO 15               |                                                |                                    |                             |
| DSPAUTLDLO              | Authorization list                             | *USE                               | *EXECUTE                    |
|                         | Document library object                        | *USE                               | *EXECUTE                    |
| DSPDLOAUD <sup>21</sup> | Output file, if specified                      | Refer to the general rules.        | Refer to the general rules. |
| DSPDLOAUT               | Document library object                        | *USE or owner                      | *EXECUTE                    |
| DSPDLONAM <sup>22</sup> | Document library object                        | *USE                               | *EXECUTE                    |
| DSPDOC                  | Document                                       | *USE                               | *EXECUTE                    |
| DSPFLR                  | Folder                                         | *USE                               | *EXECUTE                    |
| EDTDLOAUT               | Document library object                        | *ALL or owner                      | *EXECUTE                    |
| EDTDOC                  | Document                                       | *CHANGE                            | *EXECUTE                    |
| FILDOC <sup>2</sup>     | Requested file                                 | *USE                               | *EXECUTE                    |
|                         | Folder                                         | *CHANGE                            | *EXECUTE                    |
| MOVDOC                  | From-folder, if source document is in a folder | *CHANGE                            | *EXECUTE                    |
|                         | From-document                                  | *ALL                               | *EXECUTE                    |
|                         | To-folder                                      | *CHANGE                            | *EXECUTE                    |

# **Document Library Object Commands**

|                          |                                                                                        | Authority Needed            |                             |  |
|--------------------------|----------------------------------------------------------------------------------------|-----------------------------|-----------------------------|--|
| Command                  | Referenced Object                                                                      | For Object                  | For Library                 |  |
| MRGDOC <sup>5</sup>      | Document                                                                               | *USE                        | *EXECUTE                    |  |
|                          | From-folder                                                                            | *USE                        | *EXECUTE                    |  |
|                          | To-document if document is replaced                                                    | Refer to the general rules. | Refer to the general rules. |  |
|                          | To-folder if to-document is new                                                        | Refer to the general rules. | Refer to the general rules. |  |
| PAGDOC                   | Document                                                                               | *CHANGE                     | *EXECUTE                    |  |
| PRTDOC                   | Folder                                                                                 | *USE                        | *EXECUTE                    |  |
|                          | Document                                                                               | *USE                        | *EXECUTE                    |  |
|                          | DLTPF, DLTF, and DLTOVR commands, if an <i>INDEX</i> instruction is specified          | *USE                        | *EXECUTE                    |  |
|                          | CRTPF, OVRPRTF, DLTSPLF, and DLTOVR commands, if a <i>RUN</i> instruction is specified | *USE                        | *EXECUTE                    |  |
|                          | Save document, if SAVOUTPUT (*YES) is specified                                        | *USE                        | *EXECUTE                    |  |
|                          | Save folder, if SAVOUTPUT (*YES) is specified                                          | *USE                        | *EXECUTE                    |  |
| QRYDOCLIB <sup>2,6</sup> | Requested file                                                                         | *USE                        | *EXECUTE                    |  |
|                          | Document list, if it exists                                                            | *CHANGE                     | *EXECUTE                    |  |
| RCLDLO                   | Document library object                                                                |                             |                             |  |
|                          | Internal documents or all documents and folders <sup>16</sup>                          |                             |                             |  |
| RGZDLO                   | Document library object                                                                | *CHANGE or owner            | *EXECUTE                    |  |
|                          | DLO(*ALL), DLO(*ALL) FLR(*ANY), or<br>DLO(*ALL) FLR(*ANY) MAIL(*YES) <sup>16</sup>     |                             |                             |  |
| RMVDLOAUT                | Document library object                                                                | *ALL or owner               | *EXECUTE                    |  |
| RNMDLO                   | Document library object                                                                | *ALL                        | *EXECUTE                    |  |
|                          | In-folder                                                                              | *CHANGE                     | *EXECUTE                    |  |
| RPLDOC <sup>2</sup>      | Requested file                                                                         | *READ                       | *EXECUTE                    |  |
|                          | Document                                                                               | *CHANGE                     | *EXECUTE                    |  |
| RSTDLO                   | Document library object, if replacing                                                  | *ALL <sup>10</sup>          | *EXECUTE                    |  |
|                          | Parent folder, if new DLO                                                              | *CHANGE <sup>10</sup>       | *EXECUTE                    |  |
|                          | Owning user profile, if new DLO                                                        | *ADD <sup>10</sup>          | *EXECUTE                    |  |
|                          | Output file, if specified                                                              | Refer to the general rules. | Refer to the general rules. |  |
|                          | Save file                                                                              | *USE                        | *EXECUTE                    |  |
|                          | Optical file (OPTFILE) <sup>17</sup>                                                   | *R                          | Not applicable              |  |
|                          | Path prefix of optical file (OPTFILE) <sup>17</sup>                                    | *X                          | Not applicable              |  |
|                          | Optical volume <sup>19</sup>                                                           | *USE                        | Not applicable              |  |
|                          | Tape, diskette, and optical unit                                                       | *USE                        | *EXECUTE                    |  |

#### **Document Library Object Commands**

|                         |                                                                     | Author                      | ity Needed                  |
|-------------------------|---------------------------------------------------------------------|-----------------------------|-----------------------------|
| Command                 | Referenced Object                                                   | For Object                  | For Library                 |
| RSTS36FLR 11,12,14      | S/36 folder                                                         | *USE                        | *EXECUTE                    |
|                         | To-folder                                                           | *CHANGE                     | *EXECUTE                    |
|                         | Device file or device description                                   | *USE                        | *EXECUTE                    |
| RTVDLONAM <sup>22</sup> | Document library object                                             | *USE                        | *EXECUTE                    |
| RTVDOC <sup>2</sup>     | Document if checking out                                            | *CHANGE                     | *EXECUTE                    |
|                         | Document if not checking out                                        | *USE                        | *EXECUTE                    |
|                         | Requested file                                                      | *CHANGE                     | *EXECUTE                    |
| SAVDLO 7,13             | Document library object                                             | *ALL <sup>10</sup>          | *EXECUTE                    |
|                         | Tape unit, diskette unit, and optical unit                          | *USE                        | *EXECUTE                    |
|                         | Save file, if empty                                                 | *USE, *ADD                  | *EXECUTE                    |
|                         | Save file, if records exist in it                                   | *USE, *ADD,<br>*OBJMGT      | *EXECUTE                    |
|                         | Output file, if specified                                           | Refer to the general rules. | Refer to the general rules. |
|                         | Optical File (OPTFILE) <sup>17</sup>                                | *RW                         | Not applicable              |
|                         | Parent directory of optical file (OPTFILE) <sup>17</sup>            | *WX                         | Not applicable              |
|                         | Path Prefix of optical file (OPTFILE) <sup>17</sup>                 | *X                          | Not applicable              |
|                         | Root Directory (/) of volume <sup>17, 18</sup>                      | *RWX                        | Not applicable              |
|                         | Optical Volume <sup>19</sup>                                        | *CHANGE                     | Not applicable              |
| SAVRSTDLO               | On the source system, same authority as required by SAVDLO command. |                             |                             |
|                         | On the target system, same authority as required by RSTDLO command. |                             |                             |
| WRKDOC                  | Folder                                                              | *USE                        |                             |
| WRKFLR                  | Folder                                                              | *USE                        |                             |

- You must have \*AUDIT special authority.
- If the user is working on behalf of another user, the other user's authority to the object is checked.
- The user must have \*ALL authority to all the objects in the folder in order to delete the folder and all the objects in the folder.
- If you have \*ALLOBJ or \*SECADM special authority, you do not need all \*ALL authority to the document library list.
- The user must have authority to the object being used as the merge source. For example, if MRGTYPE(\*QRY) is specified, the user must have use authority to the query specified for the QRYDFN parameter.
- Only objects that meet the criteria of the query and to which the user has at least \*USE authority are returned in the document list or output file.
- \*SAVSYS, \*ALLOBJ, or enrollment in the system distribution directory is required.
- \*SAVSYS or \*ALLOBJ special authority is required to use the following parameter combination: RSTDLO DLO(\*MAIL).
- \*ALLOBJ is required to specify ALWOBJDIF(\*ALL).
- If you have \*SAVSYS or \*ALLOBJ special authority, you do not need the authority specified.

|       |                                                                                                    |                                                          | Authority Needed |                   | ty Needed               |
|-------|----------------------------------------------------------------------------------------------------|----------------------------------------------------------|------------------|-------------------|-------------------------|
| Comma | and                                                                                                    | Referenced Object                                        | For Ob           | ject              | For Library             |
| 11    | You need *ALL authority to the document if replacing it. You need operational and all the data authoritie to the folder if restoring new information into the folders, or you need *ALLOBJ special authority. |                                                          |                  |                   |                         |
| 12    | If used for a d                                                                                                    | ata dictionary, only the authority to the cor            | nmand is r       | equired.          |                         |
| 13    | *SAVSYS or *ALLOBJ special authority is required to use the following parameter combinations:  SAVDLO DLO(*ALL) FLR(*ANY)  SAVDLO DLO(*MAIL)  SAVDLO DLO(*CHG)  SAVDLO DLO(*SEARCH) OWNER(not *CURRENT)       |                                                          |                  |                   |                         |
| 14    | You must be e                                                                                                    | enrolled in the system distribution directory            | if the sour      | ce folder is a d  | ocument folder.         |
| 15    | You must have                                                                                                    | e *ALLOBJ special authority to dump inter                | nal docume       | ent library objec | cts.                    |
| 16    | You must have                                                                                                    | e *ALLOBJ or *SECADM special authority.                  |                  |                   |                         |
| 17    | This authority                                                                                                    | check is only made when the Optical Med                  | ia Format i      | s Universal Dis   | sk Format (UDF).        |
| 18    | This authority                                                                                                    | check is only made when you are clearing                 | the optical      | volume.           |                         |
| 19    | Optical volumes are not actual system objects. The link between the optical volume and the authorization list used to secure the volume is maintained by the optical support function.                        |                                                          |                  |                   |                         |
| 20    | The user must have *ALLOBJ special authority when OWNER (*ALL) or OWNER (name) and Name is a different user profile as the caller.                                                                            |                                                          |                  |                   |                         |
| 21    | The user must have all object (*ALLOBJ) or audit (*AUDIT) special authority to use this command.                                                                                                    |                                                          |                  |                   |                         |
| 22    | The user must the object class                                                                                                    | have all object (*ALLOBJ) special authority s to locate. | to use thi       | s command wh      | nen specifying *DST for |

# **Double-byte character set commands**

|           |                            | Aut        | hority Needed |
|-----------|----------------------------|------------|---------------|
| Command   | Referenced Object          | For Object | For Library   |
| CPYIGCTBL | DBCS sort table (*IN)      | *ALL       | *EXECUTE      |
|           | DBCS sort table (*OUT)     | *USE       | *EXECUTE      |
| CRTIGCDCT | DBCS conversion dictionary |            | *READ, *ADD   |
| DLTIGCDCT | DBCS conversion dictionary | *OBJEXIST  | *EXECUTE      |
| DLTIGCSRT | DBCS sort table            | *OBJEXIST  | *EXECUTE      |
| DLTIGCTBL | DBCS font table            | *OBJEXIST  | *EXECUTE      |
| DSPIGCDCT | DBCS conversion dictionary | *USE       | *EXECUTE      |
| EDTIGCDCT | DBCS conversion dictionary | *USE, *UPD | *EXECUTE      |
|           | User dictionary            | *ADD, *DLT | *EXECUTE      |
| STRCGU    | DBCS sort table            | *CHANGE    | *EXECUTE      |
|           | DBCS font table            | *CHANGE    | *EXECUTE      |

### **Double-Byte Character Set Commands**

|         |                                                | Authority Needed             |             |
|---------|------------------------------------------------|------------------------------|-------------|
| Command | Referenced Object                              | For Object                   | For Library |
| STRFMA  | DBCS font table, if copy-to option specified   | *OBJOPR, *READ<br>*ADD, *UPD | *EXECUTE    |
|         | DBCS font table, if copy-from option specified | *OBJOPR, *READ               | *EXECUTE    |
|         | Font management aid work file (QGPL/QAFSVDF)   | *CHANGE                      | *EXECUTE    |

# **Edit description commands**

|                                                                                        |                   | Auth          | ority Needed   |  |
|----------------------------------------------------------------------------------------|-------------------|---------------|----------------|--|
| Command                                                                                | Referenced Object | For Object    | For Library    |  |
| CRTEDTD                                                                                | Edit description  |               | *EXECUTE, *ADD |  |
| DLTEDTD                                                                                | Edit description  | *OBJEXIST     | *EXECUTE       |  |
| DSPEDTD                                                                                | Edit description  | *OBJOPR       | *EXECUTE       |  |
| WRKEDTD <sup>1</sup>                                                                   | Edit description  | Any authority | *USE           |  |
| To use an individual operation, you must have the authority required by the operation. |                   |               |                |  |

# **Environment variable commands**

| These commands do not require any object authorities. |                               |                              |                        |  |  |
|-------------------------------------------------------|-------------------------------|------------------------------|------------------------|--|--|
| ADDENVVAR <sup>1</sup>                                | CHGENVVAR 1                   | RMVENVVAR <sup>1</sup>       | WRKENVVAR <sup>1</sup> |  |  |
| 1 To update sys                                       | stem-level environment variab | les, you need *JOBCTL specia | al authority.          |  |  |

# **Extended wireless LAN configuration commands**

|            |                   | Authority Needed |             |
|------------|-------------------|------------------|-------------|
| Command    | Referenced Object | For Object       | For Library |
| ADDEWCBCDE | Source file       | *USE             | *EXECUTE    |
| ADDEWCM    | Source file       | *USE             | *EXECUTE    |
| ADDEWCPTCE | Source file       | *USE             | *EXECUTE    |
| ADDEWLM    | Source file       | *USE             | *EXECUTE    |
| CHGEWCBCDE | Source file       | *USE             | *EXECUTE    |
| CHGEWCM    | Source file       | *USE             | *EXECUTE    |
| CHGEWCPTCE | Source file       | *USE             | *EXECUTE    |
| CHGEWLM    | Source file       | *USE             | *EXECUTE    |
| DSPEWCBCDE | Source file       | *USE             | *EXECUTE    |
| DSPEWCM    | Source file       | *USE             | *EXECUTE    |
| DSPEWCPTCE | Source file       | *USE             | *EXECUTE    |
| DSPEWLM    | Source file       | *USE             | *EXECUTE    |
| RMVEWCBCDE | Source file       | *USE             | *EXECUTE    |

### **Extended Wireless LAN Configuration Commands**

|            |                   | Authority Needed |             |
|------------|-------------------|------------------|-------------|
| Command    | Referenced Object | For Object       | For Library |
| RMVEWCPTCE | Source file       | *USE             | *EXECUTE    |

### File commands

Commands identified by (Q) are shipped with public authority \*EXCLUDE. Appendix C shows which IBM-supplied user profiles are authorized to the command. The security officer can grant \*USE authority to others.

|            |                                                                      | Authority Needed                         |                |
|------------|----------------------------------------------------------------------|------------------------------------------|----------------|
| Command    | Referenced Object                                                    | For Object                               | For Library    |
| ADDICFDEVE | ICF file                                                             | *OBJOPR, *OBJMGT                         | *EXECUTE       |
| ADDLFM     | Logical file                                                         | *OBJOPR, *OBJMGT or *OBJALTER            | *EXECUTE, *ADD |
|            | File referenced in DTAMBRS parameter, when logical file is keyed     | *OBJOPR, *OBJMGT or *OBJALTER            | *EXECUTE       |
|            | File referenced in DTAMBRS parameter, when logical file is not keyed | *OBJOPR                                  | *EXECUTE       |
| ADDPFCST   | Dependent file, if TYPE(*REFCST) is specified                        | *OBJMGT or<br>*OBJALTER                  | *EXECUTE       |
|            | Parent file, if TYPE(*REFCST) is specified                           | *OBJMGT or *OBJREF                       | *EXECUTE       |
|            | File, if TYPE(*UNQCST) or TYPE(*PRIKEY) is specified                 | *OBJMGT                                  | *EXECUTE       |
| ADDPFM     | Physical file                                                        | *OBJOPR, *OBJMGT or *OBJALTER            | *EXECUTE, *ADD |
| ADDPFTRG   | Physical file, to insert trigger                                     | *OBJALTER,<br>*OBJMGT, *READ,<br>*OBJOPR | *EXECUTE       |
|            | Physical file, to delete trigger                                     | *OBJALTER,<br>*OBJMGT, *READ,<br>*OBJOPR | *EXECUTE       |
|            | Physical file, to update trigger                                     | *OBJALTER,<br>*OBJMGT, *READ,<br>*OBJOPR | *EXECUTE       |
|            | Trigger program                                                      | *EXECUTE                                 | *EXECUTE       |
| CHGDDMF    | DDM file                                                             | *OBJOPR, *OBJMGT                         | *EXECUTE       |
|            | Device description <sup>7</sup>                                      | *CHANGE                                  |                |
| CHGDKTF    | Diskette file                                                        | *OBJOPR, *OBJMGT                         | *EXECUTE       |
|            | Device if device name specified in the command                       | *OBJOPR                                  | *EXECUTE       |
| CHGDSPF    | Display file                                                         | *OBJOPR, *OBJMGT                         | *EXECUTE       |
|            | Device if device name specified                                      | *OBJOPR                                  | *EXECUTE       |
| CHGDTA     | Data file                                                            | *OBJOPR, *ADD,<br>*UPD, *DLT             | *EXECUTE       |
|            | Program                                                              | *USE                                     | *EXECUTE       |
|            | Display file                                                         | *USE                                     | *EXECUTE       |

#### **File Commands**

|                         |                                            | Authority Needed                       |                             |
|-------------------------|--------------------------------------------|----------------------------------------|-----------------------------|
| Command                 | Referenced Object                          | For Object                             | For Library                 |
| CHGICFDEVE              | ICF file                                   | *OBJOPR, *OBJMGT                       | *EXECUTE                    |
| CHGICFF                 | ICF file                                   | *OBJOPR, *OBJMGT                       | *EXECUTE                    |
| CHGLF                   | Logical file                               | *OBJMGT or<br>*OBJALTER                | *EXECUTE                    |
| CHGLFM                  | Logical file                               | *OBJMGT or<br>*OBJALTER                | *EXECUTE                    |
| CHGPF                   | Physical file                              | *OBJMGT or<br>*OBJALTER                | *EXECUTE                    |
| CHGPFCST                | Dependent file                             | *OBJMGT or<br>*OBJALTER                | *EXECUTE                    |
| CHGPFM                  | Physical file                              | *OBJMGT or<br>*OBJALTER                | *EXECUTE                    |
| CHGPFTRG                | Physical file                              | *OBJMGT or<br>*OBJALTER                | *EXECUTE                    |
| CHGPRTF                 | Printer output                             | *OBJOPR, *OBJMGT                       | *EXECUTE                    |
|                         | Device if device name specified            | *OBJOPR                                | *EXECUTE                    |
| CHGSAVF                 | Save file                                  | *OBJOPR, *OBJMGT                       | *EXECUTE                    |
| CHGSRCPF                | Source physical file                       | *OBJMGT or<br>*OBJALTER                | *EXECUTE                    |
| CHGTAPF                 | Tape file                                  | *OBJOPR, *OBJMGT                       | *EXECUTE                    |
|                         | Device if device name specified            | *OBJOPR                                | *EXECUTE                    |
| CLRPFM                  | Physical file                              | *OBJOPR, *OBJMGT<br>or *OBJALTER, *DLT | *EXECUTE                    |
| CLRSAVF                 | Save file                                  | *OBJOPR, *OBJMGT                       | *EXECUTE                    |
| CPYF                    | From-file                                  | *OBJOPR, *READ                         | *EXECUTE                    |
|                         | To-file (device file)                      | *OBJOPR, *READ                         | *EXECUTE                    |
|                         | To-file (physical file)                    | Refer to the general rules.            | Refer to the general rules. |
|                         | Based-on file if from-file is logical file | *READ                                  | *EXECUTE                    |
| CPYFRMDKT               | From-file                                  | *OBJOPR, *READ                         | *EXECUTE                    |
|                         | To-file (device file)                      | *OBJOPR, *READ                         | *EXECUTE                    |
|                         | To-file (physical file)                    | Refer to the general rules.            | Refer to the general rules. |
| CPYFRMIMPF              | From-file                                  | *OBJOPR, *READ                         | *USE                        |
|                         | To-file (device file)                      | *OBJOPR, *READ                         | *USE                        |
|                         | To-file (physical file)                    | Refer to the general rules.            | Refer to the general rules. |
|                         | Based-on file if from-file is logical file | *READ                                  | *USE                        |
| CPYFRMQRYF <sup>1</sup> | From-file                                  | *OBJOPR, *READ                         | *EXECUTE                    |
|                         | To-file (device file)                      | *OBJOPR, *READ                         | *EXECUTE                    |
|                         | To-file (physical file)                    | Refer to the general rules.            | Refer to the general rules. |

|            |                                                                 | Authority Needed            |                             |
|------------|-----------------------------------------------------------------|-----------------------------|-----------------------------|
| Command    | Referenced Object                                               | For Object                  | For Library                 |
| CPYFRMSTMF | Stream file                                                     | *R                          |                             |
|            | Directories in stream file path name prefix                     | *X                          |                             |
|            | Target database file, if MBROPT(*ADD) specified                 | *X, *ADD                    | *X                          |
|            | Target database file, if MBROPT(*REPLACE) specified             | *X, *ADD, *DLT,<br>*OBJMGT  | *X                          |
|            | Target database file, if new member created                     | *X, *OBJMGT, *ADD           | *X, *ADD                    |
|            | Conversion table *TBL used to translate data                    | *OBJOPR                     | *X                          |
|            | Target save file exists                                         | *RX, *ADD, *OBJMGT          | *X                          |
|            | Target save file is created                                     |                             | *RX, *ADD                   |
| CPYFRMTAP  | From-file                                                       | *OBJOPR, *READ              | *EXECUTE                    |
|            | To-file (device file)                                           | *OBJOPR, *READ              | *EXECUTE                    |
|            | To-file (physical file)                                         | Refer to the general rules. | Refer to the general rules. |
| CPYSRCF    | From-file                                                       | *OBJOPR, *READ              | *EXECUTE                    |
|            | To-file (device file)                                           | *OBJOPR, *READ              | *EXECUTE                    |
|            | To-file (physical file)                                         | Refer to the general rules. | Refer to the general rules. |
| CPYTODKT   | To-file and from-file                                           | *OBJOPR, *READ              | *EXECUTE                    |
|            | Device if device name specified on the command                  | *OBJOPR, *READ              | *EXECUTE                    |
|            | Based-on physical file if from-file is logical file             | *READ                       | *EXECUTE                    |
| CPYTOIMPF  | From-file                                                       | *OBJOPR, *READ              | *USE                        |
|            | To-file (device file)                                           | *OBJOPR, *READ              | *USE                        |
|            | To-file (physical file)                                         | Refer to the general rules. | Refer to the general rules. |
|            | Based-on file if from-file is logical file                      | *READ                       | *USE                        |
| CPYTOSTMF  | Database file or save file                                      | *RX                         | *X                          |
|            | Stream file, if it already exists                               | *W                          |                             |
|            | Stream file parent directory, if the stream file does not exist | *WX,                        |                             |
|            | Stream file path name prefix                                    | *X                          |                             |
|            | Conversion table *TBL used to translate data                    | *OBJOPR                     | *X                          |
| СРҮТОТАР   | To-file and from file                                           | *OBJOPR, *READ              | *EXECUTE                    |
|            | Device if device name is specified                              | *OBJOPR, *READ              | *EXECUTE                    |
|            | Based-on physical file if from-file is logical file             | *READ                       | *EXECUTE                    |
| CRTDDMF    | DDM file: REPLACE(*NO)                                          |                             | *READ, *ADD                 |
|            | DDM file: REPLACE(*YES)                                         | Refer to the general rules. | *READ, *ADD                 |
|            | Device description <sup>7</sup>                                 | *CHANGE                     |                             |
|            | <u> </u>                                                        | 1                           | 1                           |

#### **File Commands**

|         |                                                                                          | Authority Needed                 |                          |
|---------|------------------------------------------------------------------------------------------|----------------------------------|--------------------------|
| Command | Referenced Object                                                                        | For Object                       | For Library              |
| CRTDKTF | Device if device name is specified                                                       | *OBJOPR                          | *EXECUTE                 |
|         | Diskette file: REPLACE(*NO)                                                              |                                  | *READ, *ADD,<br>*EXECUTE |
|         | Diskette file: REPLACE(*YES)                                                             | Refer to the general rules.      | *READ, *ADD,<br>*EXECUTE |
| CRTDSPF | Source file                                                                              | *USE                             | *EXECUTE                 |
|         | Device if device name is specified                                                       | *OBJOPR                          | *EXECUTE                 |
|         | File specified in REF and REFFLD keywords                                                | *OBJOPR                          | *EXECUTE                 |
|         | Display file: REPLACE(*NO)                                                               |                                  | *READ, *ADD,<br>*EXECUTE |
|         | Display file: REPLACE(*YES)                                                              | Refer to the general rules.      | *READ, *ADD,<br>*EXECUTE |
| CRTICFF | Source file                                                                              | *USE                             | *EXECUTE                 |
|         | File specified in REF and REFFLD keywords                                                | *OBJOPR                          | *EXECUTE                 |
|         | ICF file: REPLACE(*NO)                                                                   |                                  | *READ, *ADD              |
|         | ICF file: REPLACE(*YES)                                                                  | Refer to the general rules.      | *READ, *ADD              |
| CRTLF   | Source file                                                                              | *USE                             | *EXECUTE                 |
|         | File specified on PFILE or JFILE keyword, when logical file is keyed                     | *OBJOPR, *OBJMGT<br>or *OBJALTER | *EXECUTE                 |
|         | File specified on PFILE or JFILE keyword, when logical file is not keyed                 | *OBJOPR                          | *EXECUTE                 |
|         | Files specified on FORMAT and REFACCPTH keywords                                         | *OBJOPR                          | *EXECUTE                 |
|         | Tables specified in the ALTSEQ keyword                                                   | *OBJOPR                          | *EXECUTE                 |
|         | Logical file                                                                             |                                  | *EXECUTE, *ADD           |
|         | File referenced in DTAMBRS parameter, when logical file is keyed                         | *OBJOPR, *OBJMGT<br>or *OBJALTER | *EXECUTE                 |
|         | File referenced in DTAMBRS parameter, when logical file is not keyed                     | *OBJOPR                          | *EXECUTE                 |
| CRTPF   | Source file                                                                              | *USE                             | *EXECUTE                 |
|         | Files specified in FORMAT and REFFLD keywords and tables specified in the ALTSEQ keyword | *OBJOPR                          | *EXECUTE                 |
|         | Physical file                                                                            |                                  | *EXECUTE, *ADD           |
| CRTPRTF | Source file                                                                              | *USE                             | *EXECUTE                 |
|         | Device if device name is specified                                                       | *OBJOPR                          | *EXECUTE                 |
|         | Files specified in the REF and REFFLD keywords                                           | *OBJOPR                          | *EXECUTE                 |
|         | Printer output: Replace(*NO)                                                             |                                  | *READ, *ADD,<br>*EXECUTE |
|         | Printer output: Replace(*YES)                                                            | Refer to the general rules.      | *READ, *ADD,<br>*EXECUTE |
| CRTSAVF | Save file                                                                                |                                  | *READ, *ADD,<br>*EXECUTE |

|                    |                                                                                 | Authority Needed                                       |                             |
|--------------------|---------------------------------------------------------------------------------|--------------------------------------------------------|-----------------------------|
| Command            | Referenced Object                                                               | For Object                                             | For Library                 |
| CRTSRCPF           | Source physical file                                                            |                                                        | *READ, *ADD,<br>*EXECUTE    |
| CRTS36DSPF         | To-file source file when TOMBR is not *NONE                                     | *ALL                                                   | *CHANGE                     |
|                    | Source file QS36SRC                                                             | *USE                                                   | *EXECUTE                    |
|                    | Display file: REPLACE(*NO)                                                      |                                                        | *READ, *ADD                 |
|                    | Display file: REPLACE(*YES)                                                     | Refer to the general rules.                            | *READ, *ADD                 |
|                    | Create Display File (CRTDSPF) command                                           | *OBJOPR                                                | *EXECUTE                    |
| CRTTAPF            | Tape file: REPLACE(*NO)                                                         |                                                        | *READ, *ADD                 |
|                    | Tape file: REPLACE(*YES)                                                        | Refer to the general rules.                            | *READ, *ADD                 |
|                    | Device if device name is specified                                              | *OBJOPR                                                | *EXECUTE                    |
| DLTF               | File                                                                            | *OBJOPR, *OBJEXIST                                     | *EXECUTE                    |
| DSPCPCST           | Database file that has constraint pending                                       | *OBJOPR, *READ                                         | *EXECUTE                    |
| DSPDBR             | Database file                                                                   | *OBJOPR                                                | *EXECUTE                    |
|                    | Output file, if specified                                                       | Refer to the general rules.                            | Refer to the general rules. |
| DSPDDMF            | DDM file                                                                        | *OBJOPR                                                |                             |
| DSPDTA             | Data file                                                                       | *USE                                                   | *EXECUTE                    |
|                    | Program                                                                         | *USE                                                   | *EXECUTE                    |
|                    | Display file                                                                    | *USE                                                   | *EXECUTE                    |
| DSPFD <sup>2</sup> | File                                                                            | *OBJOPR                                                | *EXECUTE                    |
|                    | Output file                                                                     | Refer to the general rules.                            | Refer to the general rules. |
|                    | File is a physical file and TYPE(*ALL, *MBR, OR *MBRLST) is specified           | A data authority other than *EXECUTE                   | *EXECUTE                    |
| DSPFFD             | File                                                                            | *OBJOPR                                                | *EXECUTE                    |
|                    | Output file                                                                     | Refer to the general rules.                            | Refer to the general rules. |
| DSPPFM             | Physical file                                                                   | *USE                                                   | *EXECUTE                    |
| DSPSAVF            | Save file                                                                       | *USE                                                   | *EXECUTE                    |
| EDTCPCST           | Data area, as specified on NFYOBJ keyword for the associated STRCMTCTL command. | *CHANGE                                                | *EXECUTE                    |
|                    | Files, as specified on NFYOBJ keyword for the associated STRCMTCTL command.     | *OBJOPR, *ADD                                          | *EXECUTE                    |
| GENCAT             | Database file                                                                   | *OBJOPR and a data<br>authority other than<br>*EXECUTE | *EXECUTE                    |
| INZPFM             | Physical file, when RECORD(*DFT) is specified                                   | *OBJOPR, *OBJMGT<br>or *OBJALTER, *ADD                 | *EXECUTE                    |
|                    | Physical file, when RECORD(*DLT) is specified                                   | *OBJOPR, *OBJMGT<br>or *OBJALTER, *ADD,<br>*DLT        | *EXECUTE                    |

#### **File Commands**

|

|                          |                                                                                | Authority Needed                                                          |                             |
|--------------------------|--------------------------------------------------------------------------------|---------------------------------------------------------------------------|-----------------------------|
| Command                  | Referenced Object                                                              | For Object                                                                | For Library                 |
| MRGSRC                   | Target file                                                                    | *CHANGE, *OBJMGT                                                          | *CHANGE                     |
|                          | Maintenance file                                                               | *USE                                                                      | *EXECUTE                    |
|                          | Root file                                                                      | *USE                                                                      | *EXECUTE                    |
| OPNDBF                   | Database file                                                                  | *OBJOPR and a data<br>authority other than<br>*EXECUTE                    | *EXECUTE                    |
| OPNQRYF                  | Database file                                                                  | *OBJOPR and a data<br>authority other than<br>*EXECUTE                    | *EXECUTE                    |
| PRTTRGPGM <sup>11</sup>  |                                                                                |                                                                           |                             |
| RGZPFM                   | File containing member                                                         | *OBJOPR, *OBJMGT<br>or *OBJALTER,<br>*READ, *ADD, *UPD,<br>*DLT, *EXECUTE | *EXECUTE                    |
| RMVICFDEVE               | ICF file                                                                       | *OBJOPR, *OBJMGT                                                          | *EXECUTE                    |
| RMVM                     | File containing member                                                         | *OBJEXIST, *OBJOPR                                                        | *EXECUTE                    |
| RMVPFCST                 | File                                                                           | *OBJMGT or<br>*OBJALTER                                                   | *EXECUTE                    |
| RMVPFTRG                 | Physical file                                                                  | *OBJALTER,<br>*OBJMGT                                                     | *EXECUTE                    |
| RNMM                     | File containing member                                                         | *OBJOPR, *OBJMGT                                                          | *EXECUTE, *UPD              |
| RSTS36F <sup>4</sup> (Q) | To-file                                                                        | *ALL                                                                      | Refer to the general rules. |
|                          | From-file                                                                      | *USE                                                                      | *EXECUTE                    |
|                          | Based on physical file, if file being restored is a logical (alternative) file | *CHANGE                                                                   | *EXECUTE                    |
|                          | Device description for diskette or tape                                        | *USE                                                                      | *EXECUTE                    |
| RTVMBRD                  | File                                                                           | *USE                                                                      | *EXECUTE                    |
| SAVSAVFDTA               | Tape, diskette, or optical device description                                  | *USE                                                                      | *EXECUTE                    |
|                          | Save file                                                                      | *USE                                                                      | *EXECUTE                    |
|                          | Optical Save/Restore File <sup>8</sup> (if previously exists)                  | *RW                                                                       | Not applicable              |
|                          | Parent Directory of OPTFILE <sup>8</sup>                                       | *WX                                                                       | Not applicable              |
|                          | Path Prefix of OPTFILE <sup>8</sup>                                            | *X                                                                        | Not applicable              |
|                          | Root Directory (/) of Optical Volume 8,9                                       | *RWX                                                                      | Not applicable              |
|                          | Optical Volume <sup>10</sup>                                                   | *CHANGE                                                                   | Not applicable              |
| SAVS36F                  | From-file                                                                      | *USE                                                                      | *EXECUTE                    |
|                          | To-file, when it is a physical file                                            | *ALL                                                                      | Refer to the general rules. |
|                          | Device file or device description                                              | *USE                                                                      | *EXECUTE                    |
| SAVS36LIBM               | To-file, when it is a physical file                                            | *ALL                                                                      | Refer to the general rules. |
|                          | From-file                                                                      | *USE                                                                      | *EXECUTE                    |
|                          | Device file or device description                                              | *USE                                                                      | *EXECUTE                    |

|                       | Referenced Object                               | Authorit                       | Authority Needed |  |
|-----------------------|-------------------------------------------------|--------------------------------|------------------|--|
| Command               |                                                 | For Object                     | For Library      |  |
| STRAPF <sup>3</sup>   | Source file                                     | *OBJMGT, *CHANGE               | *READ, *ADD      |  |
|                       | Commands CRTPF, CRTLF, ADDPFM, ADDLFM, and RMVM | *USE                           | *EXECUTE         |  |
| STRDFU <sup>3</sup>   | Program (if create program option)              |                                | *READ, *ADD      |  |
|                       | Program (if change or delete program option)    | *OBJEXIST                      | *READ, *ADD      |  |
|                       | File (if change or display data option)         | *OBJOPR, *ADD,<br>*UPD, *DLT   | *EXECUTE         |  |
|                       | File (if display data option)                   | *READ                          | *EXECUTE         |  |
| UPDDTA                | File                                            | *CHANGE                        | *EXECUTE         |  |
| WRKCMTDFN 1           |                                                 |                                |                  |  |
| WRKDDMF <sup>3</sup>  | DDM file                                        | *OBJOPR, *OBJMGT,<br>*OBJEXIST | *READ, *ADD      |  |
| WRKF 3,5              | Files                                           | *OBJOPR                        | *USE             |  |
| WRKPFCST <sup>3</sup> |                                                 |                                | *EXECUTE         |  |

- The CPYFRMQRYF command uses a FROMOPNID parameter rather than a FROMFILE parameter. A user must have sufficient authority to perform the OPNQRYF command before running the CPYFRMQRYF command. If CRTFILE(\*YES) is specified on the CPYFRMQRYF command, the first file specified on the corresponding OPNQRYF FILE parameter is considered to be the from-file when determining the authorities for the new to-file.
- Ownership or operational authority to the file is required.
- To use individual operations, you must have the authority required by the individual operation.
- If a new file is created and an authority holder exists for the file, then the user must have all (\*ALL) authority to the authority holder or be the owner of the authority holder. If there is no authority holder, the owner of the file is the user who entered the RSTS36F command and the public authority is \*ALL.
- Some authority to the object is required.
- You must have \*ALLOBJ special authority.
- Authority is verified when the DDM file is used.
- This authority check is only made when the Optical media format is Universal Disk Format (UDF).
- This authority check is only made if you are clearing the optical volume.
- Optical volumes are not actual system objects. The link between the optical volume and the authorization list used to secure the volume is maintained by the optical support function.
- You must have \*ALLOBJ or \*AUDIT special authority to use this command.

#### Filter commands

|            |                   | Authority Needed |             |
|------------|-------------------|------------------|-------------|
| Command    | Referenced Object | For Object       | For Library |
| ADDALRACNE | Filter            | *USE, *ADD       | *EXECUTE    |
| ADDALRSLTE | Filter            | *USE, *ADD       | *EXECUTE    |
| ADDPRBACNE | Filter            | *USE, *ADD       | *EXECUTE    |
| ADDPRBSLTE | Filter            | *USE, *ADD       | *EXECUTE    |

#### **Filter Commands**

|                     |                   | Auth          | Authority Needed |  |
|---------------------|-------------------|---------------|------------------|--|
| Command             | Referenced Object | For Object    | For Library      |  |
| CHGALRACNE          | Filter            | *USE, *UPD    | *EXECUTE         |  |
| CHGALRSLTE          | Filter            | *USE, *UPD    | *EXECUTE         |  |
| CHGFTR              | Filter            | *OBJMGT       | *EXECUTE         |  |
| CHGPRBACNE          | Filter            | *USE, *UPD    | *EXECUTE         |  |
| CHGPRBSLTE          | Filter            | *USE, *UPD    | *EXECUTE         |  |
| CRTFTR              | Filter            |               | *READ, *ADD      |  |
| DLTFTR              | Filter            | *OBJEXIST     | *EXECUTE         |  |
| RMVFTRACNE          | Filter            | *USE, *DLT    | *EXECUTE         |  |
| RMVFTRSLTE          | Filter            | *USE, *DLT    | *EXECUTE         |  |
| WRKFTR <sup>1</sup> | Filter            | Any authority | *EXECUTE         |  |
| WRKFTRACNE 1        | Filter            | *USE          | *EXECUTE         |  |
| WRKFTRSLTE 1        | Filter            | *USE          | *EXECUTE         |  |

To use an individual operation, you must have the authority required by the operation.

### **Finance commands**

Commands identified by (Q) are shipped with public authority \*EXCLUDE. Appendix C shows which IBM-supplied user profiles are authorized to the command. The security officer can grant \*USE authority to others.

|               |                                                | Autho                       | rity Needed |
|---------------|------------------------------------------------|-----------------------------|-------------|
| Command       | Referenced Object                              | For Object                  | For Library |
| SBMFNCJOB (Q) | Job description and message queue <sup>1</sup> | *OBJOPR                     | *EXECUTE    |
| SNDFNCIMG (Q) | Job description and message queue <sup>1</sup> | *OBJOPR                     | *EXECUTE    |
| WRKDEVTBL (Q) | Device description <sup>1</sup>                | At least one data authority | *EXECUTE    |
| WRKPGMTBL (Q) |                                                |                             |             |
| WRKUSRTBL (Q) |                                                |                             |             |
| 1 The OFNC 1  | seer profile must have this authority          | ·                           |             |

The QFNC user profile must have this authority.

# **OS/400 Graphical operations**

|                        |                                 | Auth                     | ority Needed |
|------------------------|---------------------------------|--------------------------|--------------|
| Command                | Referenced Object               | For Object               | For Library  |
| CHGFCNUSG <sup>5</sup> |                                 |                          |              |
| DSPFCNUSG              |                                 |                          |              |
| EDTWSOAUT              | Workstation object <sup>1</sup> | *OBJMGT <sup>2,3,4</sup> | *EXECUTE     |
| GRTWSOAUT              | Workstation object <sup>1</sup> | *OBJMGT <sup>2,3,4</sup> | *EXECUTE     |
| RVKWSOAUT              | Workstation object <sup>1</sup> | *OBJMGT <sup>2,3,4</sup> | *EXECUTE     |
| SETCSTDTA              | Copy-from user profile          | *CHANGE                  | *EXECUTE     |
|                        | Copy-to user profile            | *CHANGE                  | *EXECUTE     |

|           |                   | Authority Needed |             |  |
|-----------|-------------------|------------------|-------------|--|
| Command   | Referenced Object | For Object       | For Library |  |
| WRKFCNUSG |                   |                  |             |  |

- The workstation object is an internal object that is created when you install the OS/400 Graphical Operations feature. It is shipped with public authority of \*USE.
- You must be the owner or have \*OBJMGT authority and the authorities being granted or revoked.
- You must be the owner or have \*ALLOBJ authority to grant \*OBJMGT or \*AUTLMGT authority.
- To secure the workstation object with an authorization list or remove the authorization list, you must have one of the following:

Own the workstation object.

Have \*ALL authority to the workstation object.

Have \*ALLOBJ special authority.

You must have security administrator (\*SECADM) special authority to change the usage of a function.

# **Graphics symbol set commands**

|                                                        |                     | Au         | thority Needed |  |  |
|--------------------------------------------------------|---------------------|------------|----------------|--|--|
| Command                                                | Referenced Object   | For Object | For Library    |  |  |
| CRTGSS                                                 | Source file         | *USE       | *EXECUTE       |  |  |
|                                                        | Graphics symbol set |            | *READ, *ADD    |  |  |
| DLTGSS                                                 | Graphics symbol set | *OBJEXIST  | *EXECUTE       |  |  |
| WRKGSS <sup>1</sup>                                    | Graphics symbol set | *OBJOPR    | *USE           |  |  |
| Ownership or some authority to the object is required. |                     |            |                |  |  |

#### e whereing of some addressly to the object is required.

#### Host server commands

Commands identified by (Q) are shipped with public authority \*EXCLUDE. Appendix C shows which IBM-supplied user profiles are authorized to the command. The security officer can grant \*USE authority to others.

| These commands do not require object authorities. |                |
|---------------------------------------------------|----------------|
| ENDHOSTSVR (Q)                                    | STRHOSTSVR (Q) |

# Image commands

- Commands identified by (Q) are shipped with public authority \*EXCLUDE. Appendix C shows which
- IBM-supplied user profiles are authorized to the command. The security officer can grant \*USE authority
- I to others.

| <br> <br> | Command                     | Referenced Object | Object Type | File System | Authority<br>Needed for<br>Object |
|-----------|-----------------------------|-------------------|-------------|-------------|-----------------------------------|
| I         | ADDIMGCLGE (Q) <sup>1</sup> |                   |             |             |                                   |
| I         | CHGIMGCLG (Q) <sup>1</sup>  |                   |             |             |                                   |
| 1         | CHGIMGCLGE (Q) <sup>1</sup> |                   |             |             |                                   |

### **Image Commands**

| <br> <br> | Command                                                                  | Referenced Object | Object Type | File System | Authority<br>Needed for<br>Object |  |
|-----------|--------------------------------------------------------------------------|-------------------|-------------|-------------|-----------------------------------|--|
| I         | CRTIMGCLG (Q) <sup>1</sup>                                               |                   |             |             |                                   |  |
| I         | DLTIMGCLG (Q) <sup>1</sup>                                               |                   |             |             |                                   |  |
| L         | LODIMGCLG (Q) <sup>1</sup>                                               |                   |             |             |                                   |  |
| I         | RMVIMGCLGE (Q) <sup>1</sup>                                              |                   |             |             |                                   |  |
| L         | VFYIMGCLG (Q) <sup>1</sup>                                               |                   |             |             |                                   |  |
| I         | WRKIMGCLGE (Q) <sup>1</sup>                                              |                   |             |             |                                   |  |
| I         | You must have *ALLOBJ and *SECADM special authority to use this command. |                   |             |             |                                   |  |

# Integrated file system commands

Commands identified by (Q) are shipped with public authority \*EXCLUDE. Appendix C shows which IBM-supplied user profiles are authorized to the command. The security officer can grant \*USE authority to others.

| Command             | Referenced Object                                                                                                    | Object Type                 | File System                        | Authority<br>Needed for<br>Object <sup>1</sup>               |
|---------------------|----------------------------------------------------------------------------------------------------|-----------------------------|------------------------------------|--------------------------------------------------------------|
| ADDLNK              | Object                                                                                                    | *STMF                       | QOpenSys,<br>'root,'UDFS           | *OBJEXIST                                                    |
|                     | Parent of new link                                                                                                    | *DIR                        | QOpenSys,<br>'root,' UDFS          | *WX                                                          |
|                     | Path prefix                                                                                                    | Refer to the gen            | eral rules.                        |                                                              |
| CHGATR              | Object when setting an attribute other than *USECOUNT, *ALWCKPWRT, *DISKSTGOPT, *MAINSTGOPT, *ALWSAV, *SCAN, *CRTOBJSCAN, *SETUID, *SETGID, *RSTRDRNMUNL | Any                         | All except<br>QSYS.LIB             | *W                                                           |
|                     | Object when setting *USECOUNT, *DISKSTGOPT, *MAINSTGOPT, *ALWSAV                                                                                         | Any                         | All except<br>QSYS.LIB             | *OBJMGT                                                      |
|                     |                                                                                                    | *FILE                       | QSYS.LIB                           | *OBJOPR,<br>*OBJMGT                                          |
|                     |                                                                                                    | *MBR                        | QSYS.LIB                           | *X, *OBJMGT<br>(authority<br>inherited from<br>parent *FILE) |
|                     |                                                                                                    | other                       | QSYS.LIB                           | *OBJMGT                                                      |
|                     | Object when setting *ALWCKPWRT                                                                                                    | Any                         | All                                | *OBJMGT                                                      |
|                     | Directory that contains objects when SUBTREE(*ALL) is specified                                                                                          | Any directory               | All                                | *RX                                                          |
|                     | Object when setting the following attributes: *CRTOBJSCAN or *SCAN                                                                                       | *DIR and<br>*STMF           | QOpenSys,<br>'root,' UDFS          | See note <sup>26</sup>                                       |
|                     | Object when setting the following atributes: *SETUID, *SETGID, *RSTDRNMUNL                                                                               | Any                         | All except<br>QSYS.LIB and<br>QDLS | Ownership 15                                                 |
|                     | Path prefix                                                                                                    | Refer to the general rules. |                                    |                                                              |
| CHGAUD <sup>4</sup> |                                                                                                    |                             |                                    |                                                              |

| Command              | Referenced Object                                 | Object Type           | File System                     | Authority<br>Needed for<br>Object <sup>1</sup> |
|----------------------|---------------------------------------------------|-----------------------|---------------------------------|------------------------------------------------|
| CHGAUT               | Object                                            | All                   | QOpenSys,<br>'root,' UDFS       | Ownership <sup>15</sup>                        |
|                      |                                                   |                       | QSYS.LIB,<br>QOPT <sup>11</sup> | Ownership o                                    |
|                      |                                                   |                       | QDLS                            | Ownership,<br>*ALL, or<br>*ALLOBJ              |
|                      |                                                   |                       |                                 | *OBJMGT                                        |
|                      | Optical volume                                    | *DDIR                 | QOPT <sup>8</sup>               | *CHANGE                                        |
| CHGCURDIR            | Object                                            | Any directory         |                                 | *R                                             |
|                      | Optical volume                                    | *DDIR                 | QOPT <sup>8</sup>               | *X                                             |
|                      | Path prefix                                       | Refer to the ger      | neral rules.                    | -                                              |
| CHGOWN               | Object                                            | All                   | QSYS.LIB                        | *OBJEXIST                                      |
|                      |                                                   | *FILE, *LIB,<br>*SBSD | QSYS.LIB                        | *OBJEXIST,<br>*OBJOPR                          |
|                      |                                                   | All                   | QOpenSys,<br>'root,' UDFS       | Ownership<br>and<br>*OBJEXIST <sup>15</sup>    |
|                      |                                                   | All                   | QDLS                            | Ownership<br>*ALLOBJ                           |
|                      |                                                   |                       | QOPT <sup>11</sup>              | Ownership o                                    |
| CHGOWN <sup>24</sup> | User profile of old owner—all except QOPT, QDLS   | *USRPRF               | All                             | *DLT                                           |
|                      | User profile of new owner—all except QOPT         | *USRPRF               | All                             | *ADD                                           |
|                      | Optical volume                                    | *DDIR                 | QOPT <sup>8</sup>               | *CHANGE                                        |
| CHGPGP               | Object                                            | All                   | QSYS.LIB                        | *OBJEXIST                                      |
|                      |                                                   | *FILE, *LIB,<br>*SBSD | QSYS.LIB                        | *OBJEXIST,<br>*OBJOPR                          |
|                      |                                                   | All                   | QOpenSys,<br>'root,' UDFS       | Ownership <sup>5</sup>                         |
|                      |                                                   | All                   | QDLS                            | Ownership (                                    |
|                      |                                                   |                       | QOPT <sup>11</sup>              | Ownership o                                    |
| CHGPGP               | User profile of old primary group—all except QOPT | *USRPRF               | All                             | *DLT                                           |
|                      | User profile of new primary group—all except QOPT | *USRPRF               | All                             | *ADD                                           |
|                      | Optical volume                                    | *DDIR                 | QOPT <sup>8</sup>               | *CHANGE                                        |

| Command           | Referenced Object                                                                                             | Object Type                 | File System               | Authority<br>Needed for<br>Object <sup>1</sup> |
|-------------------|----------------------------------------------------------------------------------------------------|-----------------------------|---------------------------|------------------------------------------------|
| CHKIN             | Object, if the user who checked it out.                                                                       | *STMF                       | QOpenSys,<br>'root,' UDFS | *W                                             |
|                   |                                                                                                    | *DOC                        | QDLS                      | *W                                             |
|                   | Object, if not the user who checked it out.                                                                   | *STMF                       | QOpenSys,<br>'root,' UDFS | *ALL or<br>*ALLOBJ or<br>Ownership             |
|                   |                                                                                                    | *DOC                        | QDLS                      | *ALL or<br>*ALLOBJ or<br>Ownership             |
|                   | Path, if not the user who checked out                                                                         | *DIR                        | QOpenSys,<br>'root,' UDFS | *X                                             |
|                   | Path prefix                                                                                                   | Refer to the ge             | neral rules.              |                                                |
| CHKOUT            | Object                                                                                                    | *STMF                       | QOpenSys,<br>'root,' UDFS | *W                                             |
|                   |                                                                                                    | *DOC                        | QDLS                      | *W                                             |
|                   | Path prefix                                                                                                   | Refer to the general rules. |                           |                                                |
| CPY <sup>25</sup> | Object being copied, origin object                                                                            | Any                         | QOpenSys,<br>'root,' UDFS | *R, and<br>*OBJMGT or<br>ownership             |
|                   |                                                                                                    | *DOC                        | QDLS                      | *RWX and<br>*ALL or<br>ownership               |
|                   |                                                                                                    | *MBR                        | QSYS.LIB                  | None                                           |
|                   |                                                                                                    | others                      | QSYS.LIB                  | *RX, *OBJMGT                                   |
|                   |                                                                                                    | *DSTMF                      | QOPT <sup>11</sup>        | *R                                             |
|                   | Destination object when REPLACE(*YES) specified (if destination object already exists)                        | Any                         | All <sup>10</sup>         | *W,<br>*OBJEXIST,<br>*OBJMGT                   |
|                   |                                                                                                    | *DSTMF                      | QOPT <sup>11</sup>        | *W                                             |
|                   |                                                                                                    | *LIB                        | QSYS.LIB                  | *RW,<br>*OBJMGT,<br>*OBJEXIST                  |
|                   |                                                                                                    | *FILE (PF or LF)            | QSYS.LIB                  | *RW,<br>*OBJMGT,<br>*OBJEXIST                  |
|                   |                                                                                                    | *DOC                        | QDLS                      | *RWX, *ALL                                     |
|                   | Directory being copied that contains objects when SUBTREE(*ALL) is specified, so that its contents are copied | *DIR                        | QOpenSys,<br>'root,' UDFS | *RX, *OBJMGT                                   |

| Command                  | Referenced Object                                     | Object Type     | File System               | Authority<br>Needed for<br>Object <sup>1</sup> |
|--------------------------|-------------------------------------------------------|-----------------|---------------------------|------------------------------------------------|
| CPY <sup>25</sup>        | Path (target), parent directory of destination object | *FILE           | QSYS.LIB                  | *RX, *OBJMGT                                   |
|                          |                                                       | *LIB            | QSYS.LIB                  | *RX, *ADD                                      |
|                          |                                                       | *DIR            | QOpenSys,<br>'root,' UDFS | *WX                                            |
|                          |                                                       | *FLR            | QDLS                      | *RWX                                           |
|                          |                                                       | *DDIR           | QOPT <sup>11</sup>        | *WX                                            |
|                          | Source Optical volume                                 | *DDIR           | QOPT <sup>8</sup>         | *USE                                           |
|                          | Target Optical volume                                 | *DDIR           | QOPT <sup>8</sup>         | *CHANGE                                        |
| CPY <sup>25</sup>        | Parent directory of origin object                     | *DIR            | QOpenSys,<br>'root,' UDFS | *X                                             |
|                          |                                                       | *FLR            | QDLS                      | *X                                             |
|                          |                                                       | Others          | QSYS.LIB                  | *RX                                            |
|                          |                                                       | *DDIR           | QOPT <sup>11</sup>        | *X                                             |
|                          | Path prefix (target destination)                      | *LIB            | QSYS.LIB                  | *WX                                            |
|                          |                                                       | *DIR            | QOpenSys,<br>'root,' UDFS | *X                                             |
|                          |                                                       | *FLR            | QDLS                      | *X                                             |
|                          |                                                       | *DDIR           | QOPT <sup>11</sup>        | *X                                             |
|                          | Path prefix (origin object)                           | *DDIR           | QOPT <sup>11</sup>        | *X                                             |
| CRTDIR <sup>21, 22</sup> | Parent directory                                      | *DIR            | QOpenSys,<br>'root,' UDFS | *WX                                            |
|                          |                                                       | *FLR            | QDLS                      | *CHANGE                                        |
|                          |                                                       | *FILE           | QSYS.LIB                  | *RX, *ADD                                      |
|                          |                                                       | Any             |                           | *ADD                                           |
|                          |                                                       | *DDIR           | QOPT <sup>11</sup>        | *WX                                            |
| CRTDIR                   | Path prefix                                           | Refer to the ge | neral rules.              |                                                |
|                          | Optical volume                                        | *DDIR           | QOPT <sup>8</sup>         | *CHANGE                                        |
| CVTDIR (Q) <sup>16</sup> |                                                       |                 |                           |                                                |
| DSPAUT                   | Object                                                | All             | QDLS                      | *ALL                                           |
|                          |                                                       | All             | All others                | *OBJMGT or<br>ownership                        |
|                          |                                                       | ALL             | QOPT <sup>11</sup>        | None                                           |
|                          | Optical volume                                        | *DDIR           | QOPT <sup>8</sup>         | *USE                                           |
|                          | Path prefix                                           | Refer to the ge | neral rules.              | -                                              |
| DSPCURDIR                | Path prefix                                           | *DIR            | QOpenSys,<br>'root,' UDFS | *RX                                            |
|                          |                                                       | *FLR            | QDLS                      | *RX                                            |
|                          |                                                       | *LIB, *FILE     | QSYS.LIB                  | *RX                                            |
|                          |                                                       | *DIR            |                           | *R                                             |
|                          |                                                       | *DDIR           | QOPT <sup>11</sup>        | *RX                                            |

| Command   | Referenced Object                                                          | Object Type                                    | File System                                                              | Authority<br>Needed for<br>Object <sup>1</sup> |
|-----------|----------------------------------------------------------------------------|------------------------------------------------|--------------------------------------------------------------------------|------------------------------------------------|
| DSPCURDIR | Current directory                                                          | *DIR                                           | QOpenSys,<br>'root,' UDFS                                                | *X                                             |
|           |                                                                            | *LIB, *FILE                                    | QSYS.LIB                                                                 | *X                                             |
|           |                                                                            | *FLR                                           | QDLS                                                                     | *X                                             |
|           |                                                                            | *DIR                                           |                                                                          | *R                                             |
|           |                                                                            | *DDIR                                          | QOPT <sup>11</sup>                                                       | *X                                             |
|           | Optical volume                                                             | *DDIR*                                         | QOPT <sup>8</sup>                                                        | *USE                                           |
| DSPLNK    | Any                                                                        | Any                                            | 'root,'<br>QOpenSys,<br>UDFS<br>QSYS.LIB,<br>QDLS,<br>QOPT <sup>11</sup> | None                                           |
|           | File, Option 12 (Display Links)                                            | *STMF,<br>*SYMLNK,<br>*DIR, *BLKSF,<br>*SOCKET | 'root,'<br>QOpenSys,<br>UDFS                                             | *R                                             |
| DSPLNK    | Symbolic link object                                                       | *SYMLNK                                        | 'root,'<br>QOpenSys,<br>UDFS                                             | None                                           |
|           | Optical volume                                                             | *DDIR                                          | QOPT <sup>8</sup>                                                        | *USE                                           |
|           | Parent directory of referenced object - No<br>Pattern <sup>13</sup>        | *DIR                                           | 'root,'<br>QOpenSys,<br>UDFS                                             | *X                                             |
|           |                                                                            | *LIB, *FILE                                    | QSYS.LIB                                                                 | *X                                             |
|           |                                                                            | *FLR                                           | QDLS                                                                     | *X                                             |
|           |                                                                            | *DDIR                                          | QOPT <sup>11</sup>                                                       | *X                                             |
|           |                                                                            | *DDIR                                          |                                                                          | *R                                             |
| DSPLNK    | Parent directory of referenced object -<br>Pattern specified <sup>13</sup> | *DIR                                           | 'root,'<br>QOpenSys,<br>UDFS                                             | *R                                             |
|           |                                                                            | *LIB, *FILE                                    | QSYS.LIB                                                                 | *R                                             |
|           |                                                                            | *FLR                                           | QDLS                                                                     | *R                                             |
|           |                                                                            | *DDIR                                          | QOPT <sup>11</sup>                                                       | *R                                             |
|           |                                                                            | *DDIR                                          |                                                                          | *R                                             |
|           | Parent directory of referenced object-<br>Option 8 (Display Attributes)    | *DIR                                           | 'root,'<br>QOpenSys,<br>UDFS                                             | *X                                             |
|           |                                                                            | *LIB, *FILE                                    | QSYS.LIB                                                                 | *X                                             |
|           |                                                                            | *FLR                                           | QDLS                                                                     | *X                                             |
|           |                                                                            | *DDIR                                          | QOPT <sup>11</sup>                                                       | *X                                             |
|           |                                                                            | *DDIR                                          |                                                                          | *R                                             |

| Command | Referenced Object                                                    | Object Type | File System                  | Authority<br>Needed for<br>Object <sup>1</sup> |
|---------|----------------------------------------------------------------------|-------------|------------------------------|------------------------------------------------|
| DSPLNK  | Parent directory of referenced object -<br>Option 12 (Display Links) | *DIR        | 'root,'<br>QOpenSys,<br>UDFS | *RX                                            |
|         |                                                                      | *SYMLNK     | 'root,'<br>QOpenSys,<br>UDFS | *X                                             |
|         |                                                                      | *LIB, *FILE | QSYS.LIB                     | *X                                             |
|         |                                                                      | *FLR        | QDLS                         | *X                                             |
|         |                                                                      | *DDIR       | QOPT <sup>11</sup>           | *X                                             |
|         |                                                                      | *DDIR       |                              | *R                                             |
| DSPLNK  | Prefix of parent referenced object - No Pattern <sup>13</sup>        | *DIR        | 'root,'<br>QOpenSys,<br>UDFS | *X                                             |
|         |                                                                      | *LIB *FILE  | QSYS.LIB                     | *X                                             |
|         |                                                                      | *FLR        | QDLS                         | *X                                             |
|         |                                                                      | *DDIR       | QOPT <sup>11</sup>           | *X                                             |
|         |                                                                      | *DDIR       |                              | *R                                             |
| DSPLNK  | Prefix of parent referenced object - Pattern specified <sup>13</sup> | *DIR        | 'root,'<br>QOpenSys,<br>UDFS | *X                                             |
|         |                                                                      | *LIB *FILE  | QSYS.LIB                     | *X                                             |
|         |                                                                      | *FLR        | QDLS                         | *X                                             |
|         |                                                                      | *DDIR       | QOPT <sup>11</sup>           | *X                                             |
|         |                                                                      | *DDIR       |                              | *R                                             |
| DSPLNK  | Prefix of parent referenced object - Option 8 (Display Attributes)   | *DIR        | 'root,'<br>QOpenSys,<br>UDFS | *RX                                            |
|         |                                                                      | *LIB, *FILE | QSYS.LIB                     | *X                                             |
|         |                                                                      | *FLR        | QDLS                         | *X                                             |
|         |                                                                      | *DDIR       | QOPT <sup>11</sup>           | *X                                             |
|         |                                                                      | *DDIR       |                              | *R                                             |
| OSPLNK  | Prefix of parent referenced object - Option<br>12 (Display Links)    | *DIR        | 'root,'<br>QOpenSys,<br>UDFS | *RX                                            |
|         |                                                                      | *SYMLNK     | 'root,'<br>QOpenSys,<br>UDFS | *X                                             |
|         |                                                                      | *LIB, *FILE | QSYS.LIB                     | *X                                             |
|         |                                                                      | *FLR        | QDLS                         | *X                                             |
|         |                                                                      | *DDIR       | QOPT <sup>11</sup>           | *X                                             |
|         |                                                                      | *DDIR       |                              | *R                                             |

| Command   | Referenced Object                                                                                                    | Object Type     | File System                  | Authority<br>Needed for<br>Object <sup>1</sup> |
|-----------|----------------------------------------------------------------------------------------------------|-----------------|------------------------------|------------------------------------------------|
| DSPLNK    | Relative Path Name <sup>14</sup> : Current working directory containing object -No Pattern <sup>13</sup>                  | *DIR            | 'root,'<br>QOpenSys,<br>UDFS | *RX                                            |
|           |                                                                                                    | *LIB, *FILE     | QSYS.LIB                     | *X                                             |
|           |                                                                                                    | *FLR            | QDLS                         | *X                                             |
|           |                                                                                                    | *DDIR           | QOPT <sup>11</sup>           | *RX                                            |
|           |                                                                                                    | *DDIR           |                              | *R                                             |
|           | Relative Path Name <sup>14</sup> : Current working directory containing object -Pattern Specified <sup>13</sup>           | *DIR            | 'root,'<br>QOpenSys,<br>UDFS | *RX                                            |
|           |                                                                                                    | *LIB, *FILE     | QSYS.LIB                     | *RX                                            |
|           |                                                                                                    | *FLR            | QDLS                         | *RX                                            |
|           |                                                                                                    | *DDIR           | QOPT <sup>11</sup>           | *RX                                            |
|           |                                                                                                    | *DDIR           |                              | *R                                             |
| DSPLNK    | Relative Path Name <sup>14</sup> : Prefix of current working directory containing object -No Pattern <sup>13</sup>        | *DIR            | 'root,'<br>QOpenSys,<br>UDFS | *RX                                            |
|           |                                                                                                    | *LIB, *FILE     | QSYS.LIB                     | *RX                                            |
|           |                                                                                                    | *FLR            | QDLS                         | *RX                                            |
|           |                                                                                                    | *DDIR           | QOPT <sup>11</sup>           | *RX                                            |
|           |                                                                                                    | *DDIR           |                              | *R                                             |
| DSPLNK    | Relative Path Name <sup>14</sup> : Prefix of current working directory containing object -Pattern specified <sup>13</sup> | *DIR            | 'root,'<br>QOpenSys,<br>UDFS | *RX                                            |
|           |                                                                                                    | *LIB *FILE      | QSYS.LIB                     | *RX                                            |
|           |                                                                                                    | *FLR            | QDLS                         | *RX                                            |
|           |                                                                                                    | *DDIR           | QOPT <sup>11</sup>           | *RX                                            |
|           |                                                                                                    | *DDIR           |                              | *R                                             |
| DSPMFSINF | Object                                                                                                    | Any             | Any                          | None                                           |
|           | Path Prefix                                                                                                    | Refer to the ge | neral rules.                 |                                                |

| Command           | Referenced Object                    | Object Type                                      | File System               | Authority<br>Needed for<br>Object <sup>1</sup> |
|-------------------|--------------------------------------|--------------------------------------------------|---------------------------|------------------------------------------------|
| ENDJRN            | Object                               | *DIR if Subtree<br>(*ALL)                        | QOpenSys,<br>'root,' UDFS | *R, *X,<br>*OBJMGT                             |
|                   |                                      | *DIR if Subtree<br>(*NONE),<br>*SYMLNK,<br>*STMF | QOpenSys,<br>'root,' UDFS | *R, *OBJMGT                                    |
|                   |                                      | *DTAARA,<br>*DTAQ                                | QSYS.LIB                  | *OBJOPR,<br>*READ,<br>*OBJMGT                  |
|                   | Parent Directory                     | *DIR                                             | QOpenSys,<br>'root,' UDFS | *X                                             |
|                   |                                      | *LIB                                             | QSYS.LIB                  | *X                                             |
|                   | Path Prefix                          | Refer to the gene                                | eral rules.               |                                                |
|                   | Journal                              |                                                  |                           | *OBJMGT,<br>*OBJOPR                            |
| MOV <sup>19</sup> | Object moved within same file system | *DIR                                             | QOpenSys,<br>'root'       | *OBJMGT, *W                                    |
|                   |                                      | not *DIR                                         | QOpenSys,<br>'root'       | *OBJMGT                                        |
|                   |                                      | *DOC                                             | QDLS                      | *ALL                                           |
|                   |                                      | *FILE                                            | QSYS.LIB                  | *OBJOPR,<br>*OBJMGT                            |
|                   |                                      | *MBR                                             | QSYS.LIB                  | None                                           |
|                   |                                      | other                                            | QSYS.LIB                  | None                                           |
|                   |                                      | *STMF                                            | QOPT <sup>11</sup>        | *W                                             |
| MOV               | Path (source), parent directory      | *DIR                                             | QOpenSys,<br>'root,' UDFS | *WX                                            |
|                   |                                      | *FLR                                             | QDLS                      | *RWX                                           |
|                   |                                      | *FILE                                            | QSYS.LIB,<br>'root'       | *RX,<br>*OBJEXIST                              |
|                   |                                      | others                                           | QOpenSys,<br>'root'       | *RWX                                           |
|                   | Path (target), parent directory      | *DIR                                             | QSYS.LIB                  | *WX                                            |
|                   |                                      | *FLR                                             | QDLS                      | *CHANGE<br>(*RWX)                              |
|                   |                                      | *FILE                                            | QSYS.LIB                  | *X, *ADD,<br>*DLT,<br>*OBJMGT                  |
|                   |                                      | *LIB                                             | QSYS.LIB                  | *RWX                                           |
|                   |                                      | *DDIR                                            | QOPT <sup>11</sup>        | *WX                                            |

I

|

| Command                 | Referenced Object                                                         | Object Type     | File System                  | Authority<br>Needed for<br>Object <sup>1</sup> |
|-------------------------|---------------------------------------------------------------------------|-----------------|------------------------------|------------------------------------------------|
| MOV                     | Path prefix (target)                                                      | *LIB            | QSYS.LIB                     | *X, *ADD                                       |
|                         |                                                                           | *FLR            | QDLS                         | *X                                             |
|                         |                                                                           | *DIR            | others                       | *X                                             |
|                         |                                                                           | *DDIR           | QOPT <sup>11</sup>           | *X                                             |
|                         | Object moved across file systems into QOpenSys, root or QDLS (stream file | *STMF           | QOpenSys,<br>'root,' UDFS    | *R, *OBJEXIST<br>*OBJMGT                       |
|                         | *STMF and *DOC, *MBR only).                                               | *DOC            | QDLS                         | *ALL                                           |
|                         |                                                                           | *MBR            | QSYS.LIB                     | Not applicabl                                  |
|                         |                                                                           | *DSTMF          | QOPT <sup>11</sup>           | *RW                                            |
| MOV                     | Moved into QSYS *MBR                                                      | *STMF           | QOpenSys,<br>'root,' UDFS    | *R, *OBJMGT<br>*OBJEXIST                       |
|                         |                                                                           | *DOC            | QDLS                         | *ALL                                           |
|                         |                                                                           | *DSTMF          | QOPT <sup>11</sup>           | *RW                                            |
| MOV                     | Path (source) moved across file systems, parent directory                 | *DIR            | QOpenSys,<br>'root,' UDFS    | *WX                                            |
|                         |                                                                           | *FLR            | QDLS                         | *X                                             |
|                         |                                                                           | *FILE           | QSYS. LIB                    | ownership,<br>*RX,<br>*OBJEXIST                |
|                         |                                                                           | *DDIR           | QOPT <sup>11</sup>           | *WX                                            |
|                         | Path Prefix                                                               | Refer to the ge | neral rules.                 |                                                |
|                         | Optical volume (Source and Target)                                        | *DDIR           | QOPT <sup>8</sup>            | *CHANGE                                        |
| RLSIFSLCK <sup>18</sup> | some_stmf                                                                 | *STMF           | "root",<br>QOpenSys,<br>UDFS | *R                                             |
|                         | Path prefix                                                               | Refer to the ge | neral rules.                 |                                                |
| RMVDIR <sup>19,20</sup> | Directory                                                                 | *DIR            | QOpenSys,<br>'root,' UDFS    | *OBJEXIST                                      |
|                         |                                                                           | *LIB            | QSYS.LIB                     | *RX,<br>*OBJEXIST                              |
|                         |                                                                           | *FILE           | QSYS.LIB                     | *OBJOPR,<br>*OBJEXIST                          |
|                         |                                                                           | *FLR            | QDLS                         | *ALL                                           |
|                         |                                                                           | *DDIR           | QOPT <sup>11</sup>           | *W                                             |
| RMVDIR                  | Parent directory                                                          | *DIR            | QOpenSys,<br>'root,' UDFS    | *WX                                            |
|                         |                                                                           | *FLR            | QDLS                         | *X                                             |
|                         |                                                                           | *LIB, *FILE     | QSYS.LIB                     | *X                                             |
|                         |                                                                           | *DDIR           | QOPT <sup>11</sup>           | *WX                                            |
|                         | Path Prefix                                                               | Refer to the ge |                              |                                                |
|                         | Optical volume                                                            | *DDIR           | QOPT <sup>8</sup>            | *CHANGE                                        |

|   | Command              | Referenced Object                  | Object Type     | File System                        | Authority<br>Needed for<br>Object <sup>1</sup> |
|---|----------------------|------------------------------------|-----------------|------------------------------------|------------------------------------------------|
| ı | RMVLNK <sup>19</sup> | Object                             | *DOC            | QDLS                               | *ALL                                           |
|   |                      |                                    | *MBR            | QSYS.LIB                           |                                                |
|   |                      |                                    | *FILE           | QSYS.LIB                           | *OBJOPR,<br>*OBJEXIST                          |
|   |                      |                                    | *JRNRCV         | QSYS.LIB                           | *OBJEXIST, *R                                  |
|   |                      |                                    | other           | QSYS.LIB                           | *OBJEXIST                                      |
|   |                      |                                    | *DSTMF          | QOPT <sup>11</sup>                 | *W                                             |
|   |                      |                                    | any             | QOpenSys,<br>'root,' UDFS          | *OBJEXIST                                      |
|   | RMVLNK               | Parent Directory                   | *FLR            | QDLS                               | *X                                             |
|   |                      |                                    | *FILE           | QSYS.LIB                           | *X, *OBJEXIST                                  |
|   |                      |                                    | *LIB            | QSYS.LIB                           | *X                                             |
|   |                      |                                    | *DIR            | QOpenSys,<br>'root,' UDFS          | *WX                                            |
|   |                      |                                    | *DDIR           | QOPT <sup>11</sup>                 | *WX                                            |
|   |                      | Path prefix                        | Refer to the ge | neral rules.                       |                                                |
|   |                      | Optical volume                     | *DDIR           | QOPT <sup>8</sup>                  | *CHANGE                                        |
| I | RNM <sup>19</sup>    | Object                             | *DIR            | QOpenSys,<br>'root,' UDFS          | *OBJMGT, *W                                    |
|   |                      |                                    | Not *DIR        | QOpenSys,<br>'root,' UDFS          | *OBJMGT                                        |
|   |                      |                                    | *DOC, *FLR      | QDLS                               | *ALL                                           |
|   |                      |                                    | *MBR            | QSYS.LIB                           | Not applicable                                 |
|   |                      |                                    | *FILE           | QSYS.LIB                           | *OBJMGT,<br>*OBJOPR                            |
|   |                      |                                    | others          | QSYS.LIB                           | *OBJMGT                                        |
|   |                      |                                    | *DSTMF          | QOPT <sup>11</sup>                 | *W                                             |
|   |                      | Optical Volume (Source and Target) | *DDIR           | QOPT <sup>8</sup>                  | *CHANGE                                        |
|   | RNM                  | Parent directory                   | *DIR            | QOpenSys,<br>'root,' UDFS          | *WX                                            |
|   |                      |                                    | *FLR            | QDLS                               | *CHANGE<br>(*RWX)                              |
|   |                      |                                    | *FILE           | QSYS.LIB                           | *X, *OBJMGT                                    |
|   |                      |                                    | *LIB            | QSYS.LIB                           | *X, *UPD                                       |
|   |                      |                                    | *DDIR           | QOPT <sup>11</sup>                 | *WX                                            |
|   |                      | Path prefix                        | *LIB            | QSYS.LIB                           | *X, *UPD                                       |
|   |                      |                                    | Any             | QOpenSys,<br>'root,' UDFS,<br>QDLS | *X                                             |

| Command               | Referenced Object                                               | Object Type      | File System                                               | Authority<br>Needed for<br>Object <sup>1</sup> |
|-----------------------|-----------------------------------------------------------------|------------------|-----------------------------------------------------------|------------------------------------------------|
| RST (Q) <sup>23</sup> | Object, if it exists <sup>2</sup>                               | Any              | QOpenSys,<br>'root,' UDFS                                 | *W, *OBJEXIST                                  |
|                       |                                                                 |                  | QSYS.LIB                                                  | Varies 10                                      |
|                       |                                                                 |                  | QDLS                                                      | *ALL                                           |
|                       | Path prefix                                                     | Refer to the ger | neral rules.                                              |                                                |
| RST (Q)               | Parent directory of object being restored <sup>2</sup>          | *DIR             | QOpenSys,<br>'root,' UDFS                                 | *WX                                            |
|                       | Parent directory of object being restored, if                   | *FLR             | QDLS                                                      | *CHANGE                                        |
|                       | the abject does not exist <sup>2</sup>                          | *DIR             |                                                           | *OBJMGT,<br>*OBJALTER,<br>*READ,<br>*ADD, *UPD |
|                       | User profile owning new object being restored <sup>2</sup>      | *USRPRF          | QSYS.LIB                                                  | *ADD                                           |
|                       | Tape unit, diskette unit, optical unit, or save file            | *DEVD, *FILE     | QSYS.LIB                                                  | *RX                                            |
| RST (Q)               | Library for device description or save file                     | *LIB             | QSYS.LIB                                                  | *EXECUTE                                       |
|                       | Output file, if specified                                       | *STMF            | QOpenSys,<br>'root,' UDFS                                 | *W                                             |
|                       |                                                                 | *USRSPC          | QSYS.LIB                                                  | *RWX                                           |
|                       | Path prefix of output file                                      | *DIR             | QOpenSys,<br>'root,' UDFS                                 | *X                                             |
|                       |                                                                 | *LIB             | QSYS.LIB                                                  | *RX                                            |
| RST (Q)               | Optical volume if restoring from optical device                 | *DDIR            | QOPT <sup>8</sup>                                         | *USE                                           |
|                       | Optical path prefix and parent if restoring from optical device | *DDIR            | QOPT <sup>11</sup>                                        | *X                                             |
|                       | Optical file if restoring from optical device                   | *DSTMF           | QOPT <sup>11</sup>                                        | *R                                             |
| RTVCURDIR             | Path prefix                                                     | *DIR             | QOpenSys,<br>'root,' UDFS,<br>QDLS,<br>QOPT <sup>11</sup> | *RX                                            |
|                       |                                                                 | *DDIR            | QOPT <sup>11</sup>                                        | *RX                                            |
|                       |                                                                 | *FLR             | QDLS                                                      | *RX                                            |
|                       |                                                                 | *LIB, *FILE      | QSYS.LIB                                                  | *RX                                            |
|                       |                                                                 | Any              |                                                           | *R                                             |
| RTVCURDIR             | Current directory                                               | *DIR             | QOpenSys,<br>'root,' UDFS,<br>QOPT <sup>11</sup>          | *X                                             |
|                       |                                                                 | *DDIR            | QOPT <sup>11</sup>                                        | *X                                             |
|                       |                                                                 | *LIB, *FILE      | QSYS.LIB                                                  | *X                                             |
|                       |                                                                 | *FLR             | QDLS                                                      | *X                                             |
|                       |                                                                 | Any              |                                                           | *R                                             |

| Command | Referenced Object                                                            | Object Type     | File System               | Authority<br>Needed for<br>Object <sup>1</sup> |
|---------|------------------------------------------------------------------------------|-----------------|---------------------------|------------------------------------------------|
| SAV     | Object <sup>2</sup>                                                          | Any             | QOpenSys,<br>'root,' UDFS | *R, *OBJEXIST                                  |
|         |                                                                              |                 | QSYS.LIB                  | Varies 10                                      |
|         |                                                                              |                 | QDLS                      | *ALL                                           |
|         | Path prefix                                                                  | Refer to the ge | neral rules.              | •                                              |
|         | Tape unit, diskette unit, or optical unit                                    | *DEVD           | QSYS.LIB                  | *RX                                            |
| SAV     | Save file, if empty                                                          | *FILE           | QSYS.LIB                  | *USE, *ADD                                     |
|         | Save file, if not empty                                                      | *FILE           | QSYS.LIB                  | *OBJMGT,<br>*USE, *ADD                         |
|         | Save-while-active message queue                                              | *MSGQ           | QSYS.LIB                  | *OBJOPR,<br>*ADD                               |
|         | Libraries for device description, save file, save-while-active message queue | *LIB            | QSYS.LIB                  | *EXECUTE                                       |
| SAV     | Output file, if specified                                                    | *STMF           | QOpenSys,<br>'root,' UDFS | *W                                             |
|         |                                                                              | *USRSPC         | QSYS.LIB                  | *RWX                                           |
|         | Path prefix of output file                                                   | *DIR            | QOpenSys,<br>'root,' UDFS | *X                                             |
|         |                                                                              | *LIB            | QSYS.LIB                  | *RX                                            |
| SAV     | Optical volume, if saving to optical device                                  | *DDIR           | QOPT <sup>8</sup>         | *CHANGE                                        |
|         | Optical path prefix if saving to optical device                              | *DDIR           | QOPT <sup>11</sup>        | *X                                             |
|         | Optical parent directory if saving to optical device                         | *DDIR           | QOPT <sup>11</sup>        | *WX                                            |
|         | Optical file (If it previously exists)                                       | *DSTMF          | QOPT <sup>11</sup>        | *RW                                            |
| SAVRST  | On the source system, same authority as required by SAV command.             |                 |                           |                                                |
|         | On the target system, same authority as required by RST command.             |                 |                           |                                                |
| STATFS  | Object                                                                       | Any             | Any                       | None                                           |
|         | Path Prefix                                                                  | Refer to the ge | neral rules.              |                                                |

| Command                | Referenced Object                                                   | Object Type                                      | File System                                                               | Authority<br>Needed for<br>Object <sup>1</sup> |
|------------------------|---------------------------------------------------------------------|--------------------------------------------------|---------------------------------------------------------------------------|------------------------------------------------|
| STRJRN                 | Object                                                              | *DIR if Subtree<br>(*ALL)                        | QOpenSys,<br>'root,' UDFS                                                 | *R, *X,<br>*OBJMGT                             |
|                        |                                                                     | *DIR if subtree<br>(*NONE),<br>*SYMLNK,<br>*STMF | QOpenSys,<br>'root,' UDFS                                                 | *R, *OBJMGT                                    |
|                        |                                                                     | *DTAARA,<br>*DTAQ                                | QSYS.LIB                                                                  | *OBJOPR,<br>*READ,<br>*OBJMGT                  |
|                        | Parent Directory                                                    | *DIR                                             | QOpenSys,<br>'root,' UDFS                                                 | *X                                             |
|                        |                                                                     | *LIB                                             | QSYS.LIB                                                                  | *X                                             |
|                        | Path Prefix                                                         | Refer to the gen                                 | eral rules.                                                               |                                                |
|                        | Journal                                                             | *JRN                                             |                                                                           | *OBJMGT,<br>*OBJOPR                            |
| WRKAUT <sup>6, 7</sup> | Object                                                              | *DOC or *FLR                                     | QDLS                                                                      | *ALL                                           |
|                        |                                                                     | All                                              | not QDLS                                                                  | *OBJMGT or<br>ownership                        |
|                        |                                                                     | *DDIR and<br>*DSTMF                              | QOPT <sup>11</sup>                                                        | *NONE                                          |
|                        | Path prefix                                                         | Refer to the gen                                 | eral rules.                                                               | •                                              |
|                        | Optical volume                                                      | *DDIR                                            | QOPT <sup>8</sup>                                                         | *USE                                           |
| WRKLNK                 | Any                                                                 | Any                                              | 'root,'<br>QOpenSys,<br>UDFS,<br>QSYS.LIB,<br>QDLS,<br>QOPT <sup>11</sup> | None                                           |
|                        | File, Option 12 (Display Links)                                     | *STMF,<br>*SYMLNK,<br>*DIR, *BLKSF,<br>*SOCKET   | 'root,'<br>QOpenSys,<br>UDFS                                              | *R                                             |
|                        | Symbolic link object                                                | *SYMLNK                                          | 'root,'<br>QOpenSys,<br>UDFS                                              | None                                           |
|                        | Optical volume                                                      | *DDIR                                            | QOPT <sup>8</sup>                                                         | *USE                                           |
| WRKLNK                 | Parent directory of referenced object - No<br>Pattern <sup>13</sup> | *DIR                                             | 'root,'<br>QOpenSys,<br>UDFS                                              | *X                                             |
|                        |                                                                     | *LIB, *FILE                                      | QSYS.LIB                                                                  | *X                                             |
|                        |                                                                     | *FLR                                             | QDLS                                                                      | *X                                             |
|                        |                                                                     | *DDIR                                            | QOPT <sup>11</sup>                                                        | *X                                             |
|                        |                                                                     | *DDIR                                            |                                                                           | *R                                             |

| Command | Referenced Object                                                       | Object Type | File System                  | Authority<br>Needed for<br>Object <sup>1</sup> |
|---------|-------------------------------------------------------------------------|-------------|------------------------------|------------------------------------------------|
| WRKLNK  | Parent directory of referenced object -<br>Pattern Specified            | *DIR        | 'root,'<br>QOpenSys,<br>UDFS | *R                                             |
|         |                                                                         | *LIB *FILE  | QSYS.LIB                     | *R                                             |
|         |                                                                         | *FLR        | QDLS                         | *R                                             |
|         |                                                                         | *DDIR       | QOPT <sup>11</sup>           | *R                                             |
|         |                                                                         | *DDIR       |                              | *R                                             |
| WRKLNK  | Parent directory of referenced object-<br>Option 8 (Display Attributes) | *DIR        | 'root,'<br>QOpenSys,<br>UDFS | *X                                             |
|         |                                                                         | *LIB *FILE  | QSYS.LIB                     | *X                                             |
|         |                                                                         | *FLR        | QDLS                         | *X                                             |
|         |                                                                         | *DDIR       | QOPT <sup>11</sup>           | *X                                             |
|         |                                                                         | *DDIR       |                              | *R                                             |
| WRKLNK  | Parent directory of referenced object -<br>Option 12 (Display Links)    | *DIR        | 'root,'<br>QOpenSys,<br>UDFS | *RX                                            |
|         |                                                                         | *SYMLNK     | 'root,'<br>QOpenSys,<br>UDFS | *X                                             |
|         |                                                                         | *LIB *FILE  | QSYS.LIB                     | *X                                             |
|         |                                                                         | *FLR        | QDLS                         | *X                                             |
|         |                                                                         | *DDIR       | QOPT <sup>11</sup>           | *X                                             |
|         |                                                                         | *DDIR       |                              | *R                                             |
| WRKLNK  | Prefix of parent referenced object - No Pattern <sup>13</sup>           | *DIR        | 'root,'<br>QOpenSys,<br>UDFS | *X                                             |
|         |                                                                         | *LIB *FILE  | QSYS.LIB                     | *X                                             |
|         |                                                                         | *FLR        | QDLS                         | *X                                             |
|         |                                                                         | *DDIR       | QOPT <sup>11</sup>           | *X                                             |
|         |                                                                         | *DDIR       |                              | *R                                             |
| WRKLNK  | Prefix of parent referenced object - Pattern specified <sup>13</sup>    | *DIR        | 'root,'<br>QOpenSys,<br>UDFS | *X                                             |
|         |                                                                         | *LIB, *FILE | QSYS.LIB                     | *X                                             |
|         |                                                                         | *FLR        | QDLS                         | *X                                             |
|         |                                                                         | *DDIR       | QOPT <sup>11</sup>           | *X                                             |
|         |                                                                         | *DDIR       |                              | *R                                             |

| Command | Referenced Object                                                                                               | Object Type | File System                  | Authority<br>Needed for<br>Object <sup>1</sup> |
|---------|----------------------------------------------------------------------------------------------------|-------------|------------------------------|------------------------------------------------|
| WRKLNK  | Prefix of parent referenced object - Option 8 (Display Attributes)                                              | *DIR        | 'root,'<br>QOpenSys,<br>UDFS | *RX                                            |
|         |                                                                                                    | *LIB, *FILE | QSYS.LIB                     | *X                                             |
|         |                                                                                                    | *FLR        | QDLS                         | *X                                             |
|         |                                                                                                    | *DDIR       | QOPT <sup>11</sup>           | *X                                             |
|         |                                                                                                    | *DDIR       |                              | *R                                             |
| WRKLNK  | Prefix of parent referenced object - Option<br>12 (Display Links)                                               | *DIR        | 'root,'<br>QOpenSys,<br>UDFS | *RX                                            |
|         |                                                                                                    | *SYMLNK     | 'root,'<br>QOpenSys,<br>UDFS | *X                                             |
|         |                                                                                                    | *LIB, *FILE | QSYS.LIB                     | *X                                             |
|         |                                                                                                    | *FLR        | QDLS                         | *X                                             |
|         |                                                                                                    | *DDIR       | QOPT <sup>11</sup>           | *X                                             |
|         |                                                                                                    | *DDIR       |                              | *R                                             |
| WRKLNK  | Relative Path Name <sup>14,</sup> : Current working directory containing object -No Pattern <sup>13</sup>       | *DIR        | 'root,'<br>QOpenSys,<br>UDFS | *RX                                            |
|         |                                                                                                    | *LIB *FILE  | QSYS.LIB                     | *X                                             |
|         |                                                                                                    | *FLR        | QDLS                         | *X                                             |
|         |                                                                                                    | *DDIR       | QOPT <sup>11</sup>           | *RX                                            |
|         |                                                                                                    | *DDIR       |                              | *R                                             |
|         | Relative Path Name <sup>14</sup> : Current working directory containing object -Pattern Specified <sup>13</sup> | *DIR        | 'root,'<br>QOpenSys,<br>UDFS | *RX                                            |
|         |                                                                                                    | *LIB *FILE  | QSYS.LIB                     | *RX                                            |
|         |                                                                                                    | *FLR        | QDLS                         | *RX                                            |
|         |                                                                                                    | *DDIR       | QOPT <sup>11</sup>           | *RX                                            |
|         |                                                                                                    | *DDIR       |                              | *R                                             |

| Command | Referenced Object                                                                                                    | Object Type | File System                  | Authority<br>Needed for<br>Object <sup>1</sup> |
|---------|----------------------------------------------------------------------------------------------------|-------------|------------------------------|------------------------------------------------|
| WRKLNK  | Relative Path Name <sup>14</sup> : Prefix of current working directory containing object -No Pattern <sup>13</sup>            | *DIR        | 'root,'<br>QOpenSys,<br>UDFS | *RX                                            |
|         |                                                                                                    | *LIB, *FILE | QSYS.LIB                     | *RX                                            |
|         |                                                                                                    | *FLR        | QDLS                         | *RX                                            |
|         |                                                                                                    | *DDIR       | QOPT <sup>11</sup>           | *RX                                            |
|         |                                                                                                    | *DDIR       |                              | *R                                             |
|         | Relative Path Name <sup>14</sup> Prefix of current<br>working directory containing object<br>-Pattern specified <sup>13</sup> | *DIR        | 'root,'<br>QOpenSys,<br>UDFS | *RX                                            |
|         |                                                                                                    | *LIB, *FILE | QSYS.LIB                     | *RX                                            |
|         |                                                                                                    | *FLR        | QDLS                         | *RX                                            |
|         |                                                                                                    | *DDIR       | QOPT <sup>11</sup>           | *RX                                            |
|         |                                                                                                    | *DDIR       |                              | *R                                             |

- Adopted authority is not used for Integrated file system commands.
- <sup>2</sup> If you have \*SAVSYS special authority, you do not need the authority specified for the QSYS.LIB, QDLS, QOpenSys, and "root" file systems.
- The authority required varies by object type. See the description of the QLIRNMO API in the Information Center. If the object is a database member, see the authorities for the Rename Member (RNMM) command.
- You must have \*AUDIT special authority to change an auditing value.
- If the user issuing the command does not have \*ALLOBJ authority, the user must be a member of the new primary group.
- This command is not supported for the QLANSrv file system.
- These commands require the authority shown plus the authorities required for the DSPCURDIR command.
- Optical volumes are not actual system objects. The link between the optical volume and the authorization list used to secure the volume is maintained by the optical support function.
- See Chapter 7 of iSeries Optical Support book for information about restrictions regarding this command.
- Authority required varies by the native command used. See the respective SAVOBJ or RSTOBJ command for the required authority.
- Authority required by QOPT against media formatted in "Universal Disk Format" (UDF).
- \*ADD is needed only when object being moved to is a \*MRB.
- Pattern: In some commands, an asterisk (\*) or a question mark (?) can be used in the last component of the path name to search for names matching a pattern.

| Comm | and                                                                                                    | Referenced Object                                                                                                    |            | Object Type         | File System                       | Authority<br>Needed for<br>Object <sup>1</sup> |
|------|----------------------------------------------------------------------------------------------------|----------------------------------------------------------------------------------------------------|------------|---------------------|-----------------------------------|------------------------------------------------|
| 14   | Relative path name: If a path name does not begin with a slash, the predecessor of the first component the path name is taken to be the current working directory of the process. For example, if a path name (a/b' is specified, and the current working directory is '/home/john', then the object being accessed is '/home/john/a/b'. |                                                                                                    |            |                     |                                   | path name of                                   |
| 15   | If you have *                                                                                                    | ALLOBJ special authority, you do no                                                                                    | ot need th | ne listed authority | :                                 |                                                |
| 16   | You must ha                                                                                                    | ve *ALLOBJ special authority to use                                                                                    | this com   | mand.               |                                   |                                                |
| 17   | In the above system.                                                                                                    | table, QSYS.LIB refers to independent                                                                                  | nt ASP Q   | SYS.LIB file system | ms as well as Q                   | SYS.LIB file                                   |
| 18   | To use this co                                                                                                    | ommand, you must have *IOSYSCFC                                                                                        | special    | authority.          |                                   |                                                |
| 19   | restrict unlin                                                                                                    | ed renames and unlinks attribute (al<br>king objects from that directory unle<br>object being unlinked; or the user is | ss one of  | these authorities   | is met: *ALLOB                    |                                                |
| 20   | If RMVLNK directory.                                                                                                    | (*YES) is specified, the user must als                                                                                 | so have *( | OBJEXIST authori    | ty to all objects i               | in the specified                               |
| 21   |                                                                                                    | 3, 'root', QOpenSys, and user-defined value other than *SYSVAL is specified                                            |            |                     |                                   | authority is                                   |
| 22   |                                                                                                    | st have all object (*ALLOBJ) and secute for the Scanning option for object                                             |            |                     |                                   |                                                |
| 23   | You must har parameter.                                                                                                    | ve *ALLOBJ special authority to spec                                                                                   | cify a val | ue other than *NO   | ONE for the ALV                   | VOBJDIF                                        |
| 24   | changing the                                                                                                    | st have all object (*ALLOBJ) and sect<br>owner of a stream file (*STMF) with<br>ogram is running includes the user a   | n an attac | hed Java program    | DM) special aut<br>whose authorit | chority when<br>by checking                    |
| 25   | The user must have all object (*ALLOBJ) and security administrator (*SECADM) special authority when copying a stream file (*STMF) with an attached Java program whose authority checking includes the user and the owner.                                                                                                    |                                                                                                    |            |                     |                                   |                                                |
| 26   |                                                                                                    | st have all object (*ALLOBJ) and sec<br>CRTOBJSCAN and *SCAN attributes                                                |            | ninistrator (*SECA  | DM) special aut                   | chority to                                     |

# Interactive data definition commands

|                        |                   | Authority Needed |             |  |
|------------------------|-------------------|------------------|-------------|--|
| Command                | Referenced Object | For Object       | For Library |  |
| ADDDTADFN              | Data dictionary   | *CHANGE          | *EXECUTE    |  |
|                        | File              | *OBJOPR, *OBJMGT | *EXECUTE    |  |
| CRTDTADCT              | Data dictionary   |                  | *READ, *ADD |  |
| DLTDTADCT <sup>3</sup> | Data dictionary   | OBJEXIST, *USE   |             |  |
| DSPDTADCT              | Data dictionary   | *USE             | *EXECUTE    |  |
| LNKDTADFN <sup>1</sup> | Data dictionary   | *USE             | *EXECUTE    |  |
|                        | File              | *OBJOPR, *OBJMGT | *EXECUTE    |  |
| STRIDD                 |                   |                  |             |  |
| WRKDTADCT <sup>2</sup> | Data dictionary   | *OBJOPR          | *EXECUTE    |  |

|                        |                   | Authority Needed           |             |  |
|------------------------|-------------------|----------------------------|-------------|--|
| Command                | Referenced Object | For Object                 | For Library |  |
| WRKDBFIDD <sup>2</sup> | Data dictionary   | *USE <sup>4</sup> *EXECUTE |             |  |
|                        | Database file     | *OBJOPR                    | *EXECUTE    |  |
| WRKDTADFN <sup>1</sup> | Data dictionary   | *USE, *CHANGE              | *EXECUTE    |  |

Authority to the data dictionary is not required to unlink a file.

## Internetwork packet exchange (IPX) commands

Appendix C shows which IBM-supplied user profiles are authorized to the command. The security officer can grant \*USE authority to others.

|         |                   | Authority Needed |             |
|---------|-------------------|------------------|-------------|
| Command | Referenced Object | For Object       | For Library |
| DLTIPXD | IPX description   | *OBJEXIST        | *EXECUTE    |
| DSPIPXD | IPX description   | *USE             | *EXECUTE    |
| WRKIPXD | IPX description   | *OBJOPR          | *EXECUTE    |

### Information search index commands

|                                                            |                   | Auth       | ority Needed |  |  |
|------------------------------------------------------------|-------------------|------------|--------------|--|--|
| Command                                                    | Referenced Object | For Object | For Library  |  |  |
| ADDSCHIDXE                                                 | Search index      | *CHANGE    | *USE         |  |  |
|                                                            | Panel group       | *USE       | *EXECUTE     |  |  |
| CHGSCHIDX                                                  | Search index      | *CHANGE    | *USE         |  |  |
| CRTSCHIDX                                                  | Search Index      |            | *READ, *ADD  |  |  |
| DLTSCHIDX                                                  | Search index      | *OBJEXIST  | *EXECUTE     |  |  |
| RMVSCHIDXE                                                 | Search index      | *CHANGE    | *USE         |  |  |
| STRSCHIDX                                                  | Search index      | *USE       | *EXECUTE     |  |  |
| WRKSCHIDX 1                                                | Search index      | *ANY       | *USE         |  |  |
| WRKSCHIDXE                                                 | Search index      | *USE       | *USE         |  |  |
| This command is not supported for the QLANSrv file system. |                   |            |              |  |  |

#### **IPL Attribute commands**

Commands identified by (Q) are shipped with public authority \*EXCLUDE. Appendix C shows which IBM-supplied user profiles are authorized to the command. The security officer can grant \*USE authority to others.

To use individual operations, you must have the authority required by the individual operation.

<sup>&</sup>lt;sup>3</sup> Before the dictionary is deleted, all linked files are unlinked. Refer to the LNKDTADFN command for authority required to unlink a file.

You need use authority to the data dictionary to create a new file. No authority to the data dictionary is needed to enter data in an existing file.

#### **IPL Attribute Commands**

| These com          | nmands do not require authorities to objects:                              |
|--------------------|----------------------------------------------------------------------------|
| CHGIPLA<br>DSPIPLA |                                                                            |
| 1 To               | o use this command, you must have *SECADM and *ALLOBJ special authorities. |

### Java commands

|         |                        | Authority Needed |             |
|---------|------------------------|------------------|-------------|
| Command | Referenced Object      | For Object       | For Library |
| ANZJVM  | QSYS/STRSRVJOB command | *USE *USE        |             |
|         | QSYS/STRDBG command    |                  |             |

### **Job commands**

Commands identified by (Q) are shipped with public authority \*EXCLUDE. Appendix C shows which IBM-supplied user profiles are authorized to the command. The security officer can grant \*USE authority to others.

|                         |                                                                        | Aut        | hority Needed |
|-------------------------|------------------------------------------------------------------------|------------|---------------|
| Command                 | Referenced Object                                                      | For Object | For Library   |
| ВСНЈОВ                  | Job description 9,11                                                   | *USE       | *EXECUTE      |
|                         | Libraries in the library list (system, current, and user) <sup>7</sup> | *USE       |               |
|                         | User profile in job description 10                                     | *USE       |               |
|                         | Sort sequence table <sup>7</sup>                                       | *USE       | *EXECUTE      |
|                         | Message queue <sup>10</sup>                                            | *USE, *ADD | *EXECUTE      |
|                         | Job queue <sup>10,11</sup>                                             | *USE       | *EXECUTE      |
|                         | Output queue <sup>7</sup>                                              | *READ      | *EXECUTE      |
| CHGACGCDE 1             |                                                                        |            |               |
| CHGGRPA <sup>4</sup>    | Message queue if associating a message queue with a group              | *OBJOPR    | *EXECUTE      |
| CHGJOB <sup>1,2,3</sup> | New job queue, if changing the job queue <sup>10,11</sup>              | *USE       | *EXECUTE      |
|                         | New output queue, if changing the output queue <sup>7</sup>            | *READ      | *EXECUTE      |
|                         | Current output queue, if changing the output queue <sup>7</sup>        | *READ      | *EXECUTE      |
|                         | Sort sequence table <sup>7</sup>                                       | *USE       | *EXECUTE      |
| CHGPJ                   | User profile for the program start request to specify *PGMSTRRQS       | *USE       | *EXECUTE      |
|                         | User profile and job description                                       | *USE       | *EXECUTE      |
| CHGSYSJOB(Q) 13         |                                                                        |            |               |

|                          |                                                                        | Authority Needed          |                |  |
|--------------------------|------------------------------------------------------------------------|---------------------------|----------------|--|
| Command                  | Referenced Object                                                      | For Object                | For Library    |  |
| CHGUSRTRC <sup>14</sup>  | User trace buffer when CLEAR (*YES) is used. 15                        | *OBJOPR                   | *EXECUTE       |  |
|                          | User trace buffer when MAXSTG is used <sup>15</sup>                    | *CHANGE, *OBJMGT          | *USE           |  |
|                          | User trace buffer when TRCFULL is used. 15                             | *OBJOPR                   | *EXECUTE       |  |
| DLTUSRTRC                | User trace buffer <sup>15</sup>                                        | *OBJOPR, *OBJEXIST        | *EXECUTE       |  |
| DLYJOB <sup>4</sup>      |                                                                        |                           |                |  |
| DMPUSRTRC                | User trace buffer <sup>15</sup>                                        | *OBJOPR                   | *EXECUTE       |  |
| DSCJOB 1                 |                                                                        |                           |                |  |
| DSPACTPJ                 |                                                                        |                           |                |  |
| DSPJOB <sup>1</sup>      |                                                                        |                           |                |  |
| DSPJOBTBL                |                                                                        |                           |                |  |
| DSPJOBLOG <sup>1,5</sup> | Outfile and member exist                                               | *OBJOPR, *OBJMGT,<br>*ADD | *EXECUTE       |  |
|                          | Member does not exist                                                  | *OBJOPR, *OBJMGT,<br>*ADD | *EXECUTE, *ADD |  |
|                          | Outfile does not exist                                                 | *OBJOPR                   | *EXECUTE, *ADD |  |
| ENDGRPJOB                |                                                                        |                           |                |  |
| ENDJOB <sup>1</sup>      |                                                                        |                           |                |  |
| ENDJOBABN <sup>1</sup>   |                                                                        |                           |                |  |
| endpj <sup>6</sup>       |                                                                        |                           |                |  |
| HLDJOB <sup>1</sup>      |                                                                        |                           |                |  |
| RLSJOB <sup>1</sup>      |                                                                        |                           |                |  |
| RRTJOB                   |                                                                        |                           |                |  |
| RTVJOBA                  |                                                                        |                           |                |  |
| SBMDBJOB                 | Database file                                                          | *USE                      | *EXECUTE       |  |
|                          | Job queue                                                              | *READ                     | *EXECUTE       |  |
| SBMDKTJOB                | Message queue                                                          | *USE, *ADD                | *EXECUTE       |  |
|                          | Job queue and device description                                       | *READ                     | *EXECUTE       |  |
| SBMJOB <sup>2, 12</sup>  | Job description 9,11                                                   | *USE                      | *EXECUTE       |  |
|                          | Libraries in the library list (system, current, and user) <sup>7</sup> | *USE                      |                |  |
|                          | Message queue <sup>10</sup>                                            | *USE, *ADD                | *EXECUTE       |  |
|                          | User profile 10,11                                                     | *USE                      |                |  |
|                          | User profile in job description 10                                     | *USE (at level 40)        |                |  |
|                          | Job queue 10,11                                                        | *USE                      | *EXECUTE       |  |
|                          | Output queue <sup>7</sup>                                              | *READ                     | *EXECUTE       |  |
|                          | Sort sequence table <sup>7</sup>                                       | *USE                      | *EXECUTE       |  |
|                          | ASP devices in the initial ASP group                                   | *USE                      |                |  |
| SBMNETJOB                | Database file                                                          | *USE                      | *EXECUTE       |  |
| STRPJ <sup>6</sup>       | Subsystem description                                                  | *USE                      |                |  |
|                          | Program                                                                |                           | *EXECUTE       |  |

#### **Job Commands**

|                     |                                                           | Au         | thority Needed |
|---------------------|-----------------------------------------------------------|------------|----------------|
| Command             | Referenced Object                                         | For Object | For Library    |
| TFRBCHJOB           | Job queue                                                 | *READ      | *EXECUTE       |
| TFRGRPJOB           | First group program                                       | *USE       | *EXECUTE       |
| TFRJOB <sup>8</sup> | TFRJOB <sup>8</sup> Job queue                             |            | *EXECUTE       |
|                     | Subsystem description to which the job queue is allocated | *USE       |                |
| TFRSECJOB           |                                                           |            |                |
| WRKACTJOB           |                                                           |            |                |
| WRKJOB <sup>1</sup> |                                                           |            |                |
| WRKSBMJOB           |                                                           |            |                |
| WRKSBSJOB           |                                                           |            |                |
| WRKUSRJOB           |                                                           |            |                |

- Any user can run these commands for jobs running under his own user profile. A user with job control (\*JOBCTL) special authority can run these commands for any job. If you have \*SPLCTL special authority, you do not need any authority to the job queue. However, you need authority to the library that contains
- You must have the authority (specified in your user profile) for the scheduling priority and output priority specified.
- To change certain job attributes, even in the user's own job, requires job control (\*JOBCTL) special authority. These attributes are RUNPTY, TIMESLICE, PURGE, DFTWAIT, and TSEPOOL.
- This command only affects the job in which it was specified.
- To display a job log for a job that has all object (\*ALLOBJ) special authority, you must have \*ALLOBJ special authority or be authorized to the All Object Job Log function of the OS/400 through iSeries Navigator's Application Administration support. The Change Function Usage (CHGFCNUSG) command, with a function ID of QIBM\_ACCESS\_ALLOBJ\_JOBLOG, can also be used to change the list of users that are allowed to display a job log of a job with \*ALLOBJ special authority.
- To use this command, job control \*JOBCTL special authority is required.
- The user profile under which the submitted job runs is checked for authority to the referenced object. The adopted authority of the user submitting or changing the job is not used.
- If the job being transferred is an interactive job, the following restrictions apply:
  - · The job queue where the job is placed must be associated with an active subsystem.
  - · The workstation associated with the job must have a corresponding workstation entry in the subsystem description associated with the new subsystem.
  - · The workstation associated with the job must not have another job associated with it that has been suspended by means of the Sys Req (System Request) key. The suspended job must be canceled before the Transfer Job command can run.
  - The job must not be a group job.
- Both the user submitting the job and the user profile under which the job will run are checked for authority to the referenced object.
- 10 The user submitting the job is checked for authority to the referenced object.

|    |                               |                                            |            | Authority Needed       |                           |
|----|-------------------------------|--------------------------------------------|------------|------------------------|---------------------------|
| Co | ommand                        | Referenced Object                          | F          | or Object              | For Library               |
| 11 | The adopted a                 | authority of the user issuing the CHGJO    | B or SBM   | /JOB command is u      | sed.                      |
| 12 | You must be a to the job desc | authorized to the user profile and the job | b descript | tion; the user profile | e must also be authorized |

- To change certain job attributes, even in the user's own job, requires job control (\*JOBCTL) and all object (\*ALLOBJ) special authorities.
- Any user can run these commands for jobs running under his own user profile. A user with job control (\*JOBCTL) special authority can run these commands for any job.
- A user trace buffer is a user space (\*USRSPC) object in library QUSRSYS by the name QPOZ*nnnnnn*, where '*nnnnnn*' is the job number of the job using the user trace facility.

## Job description commands

Commands identified by (Q) are shipped with public authority \*EXCLUDE. Appendix C shows which IBM-supplied user profiles are authorized to the command. The security officer can grant \*USE authority to others.

|                         |                            | Authori                      | Authority Needed |  |  |
|-------------------------|----------------------------|------------------------------|------------------|--|--|
| Command                 | Referenced Object          | For Object                   | For Library      |  |  |
| CHGJOBD                 | Job description            | *OBJOPR, *OBJMGT,<br>*READ   | *EXECUTE         |  |  |
|                         | User profile (USER)        | *USE                         | *EXECUTE         |  |  |
| CPYAUDJRNE <sup>8</sup> | Output file already exists | *OBJOPR *OBJMGT<br>*ADD *DLT | *EXECUTE         |  |  |
|                         | Output file does not exist |                              | *EXECUTE *ADD    |  |  |
| CRTJOBD (Q)             | Job description            |                              | *READ, *ADD      |  |  |
|                         | User profile (USER)        | *USE                         | *EXECUTE         |  |  |
| DLTJOBD                 | Job description            | *OBJEXIST                    | *EXECUTE         |  |  |
| DSPJOBD                 | Job description            | *OBJOPR, *READ               | *EXECUTE         |  |  |
| PRTJOBDAUT <sup>1</sup> |                            |                              |                  |  |  |
| WRKJOBD                 | Job description            | Any                          | *USE             |  |  |

# Job queue commands

I

|           | Referenced | Job Queue Parameters <sup>4</sup> |        | Special   | Authority Needed     |             |
|-----------|------------|-----------------------------------|--------|-----------|----------------------|-------------|
| Command   | Object     | AUTCHK                            | OPRCTL | Authority | For Object           | For Library |
| CLRJOBQ 1 | Job queue  | *DTAAUT                           |        |           | *READ, *ADD,<br>*DLT | *EXECUTE    |
|           |            | *OWNER                            |        |           | Owner <sup>2</sup>   | *EXECUTE    |
|           |            |                                   | *YES   | *JOBCTL   |                      | *EXECUTE    |
| CRTJOBQ 1 | Job queue  |                                   |        |           |                      | *READ, *ADD |
| DLTJOBQ   | Job queue  |                                   |        |           | *OBJEXIST            | *EXECUTE    |

#### **Job Queue Commands**

|                      | Referenced<br>Object | Job Queu | Job Queue Parameters <sup>4</sup> |                   | Authorit             | Authority Needed |  |
|----------------------|----------------------|----------|-----------------------------------|-------------------|----------------------|------------------|--|
| Command              |                      | AUTCHK   | OPRCTL                            | Special Authority | For Object           | For Library      |  |
| HLDJOBQ <sup>1</sup> | Job queue            | *DTAAUT  |                                   |                   | *READ, *ADD,<br>*DLT | *EXECUTE         |  |
|                      |                      | *OWNER   |                                   |                   | Owner <sup>2</sup>   | *EXECUTE         |  |
|                      |                      |          | *YES                              | *JOBCTL           |                      | *EXECUTE         |  |
| PRTQAUT <sup>5</sup> |                      |          |                                   |                   |                      |                  |  |
| RLSJOBQ 1            | Job queue            | *DTAAUT  |                                   |                   | *READ, *ADD,<br>*DLT | *EXECUTE         |  |
|                      |                      | *OWNER   |                                   |                   | Owner <sup>2</sup>   | *EXECUTE         |  |
|                      |                      |          | *YES                              | *JOBCTL           |                      | *EXECUTE         |  |
| WRKJOBQ 1,3          | Job queue            | *DTAAUT  |                                   |                   | *READ                | *EXECUTE         |  |
|                      |                      | *OWNER   |                                   |                   | Owner <sup>2</sup>   | *EXECUTE         |  |
|                      |                      |          | *YES                              | *JOBCTL           |                      | *EXECUTE         |  |

If you have \*SPLCTL special authority, you do not need any authority to the job queue but you need authority to the library containing the job queue.

### Job schedule commands

|                         |                              | Authority Needed |             |
|-------------------------|------------------------------|------------------|-------------|
| Command                 | Referenced Object            | For Object       | For Library |
| ADDJOBSCDE              | Job schedule                 | *CHANGE          | *EXECUTE    |
|                         | Job description <sup>1</sup> | *USE             | *EXECUTE    |
|                         | Job queue 1,2                | *READ            | *EXECUTE    |
|                         | User profile                 | *USE             | *EXECUTE    |
|                         | Message queue <sup>1</sup>   | *USE, *ADD       | *EXECUTE    |
| CHGJOBSCDE 3            | Job schedule                 | *CHANGE          | *EXECUTE    |
|                         | Job description <sup>1</sup> | *USE             | *EXECUTE    |
|                         | Job queue 1,2                | *READ            | *EXECUTE    |
|                         | User profile                 | *USE             | *EXECUTE    |
|                         | Message queue <sup>1</sup>   | *USE, *ADD       | *EXECUTE    |
| HLDJOBSCDE 3            | Job schedule                 | *CHANGE          | *EXECUTE    |
| RLSJOBSCDE 3            | Job schedule                 | *CHANGE          | *EXECUTE    |
| RMVJOBSCDE 3            | Job schedule                 | *CHANGE          | *EXECUTE    |
| WRKJOBSCDE <sup>4</sup> | Job schedule                 | *USE             | *EXECUTE    |

You must be the owner of the job queue.

If you request to work with all job queues, your list display includes all the job queues in libraries to which you have \*EXECUTE authority.

<sup>&</sup>lt;sup>4</sup> To display the job queue parameters, use the QSPRJOBQ API.

<sup>&</sup>lt;sup>5</sup> You must have \*ALLOBJ or \*AUDIT special authority to use this command.

|         |                   | Authority Needed |             |
|---------|-------------------|------------------|-------------|
| Command | Referenced Object | For Object       | For Library |

- Both the user profile adding the entry and the user profile under which the job will run are checked for authority to the referenced object.
- Authority to the job queue cannot come from adopted authority.
- You must have \*JOBCTL special authority or have added the entry.
- To display the details of an entry (option 5 or print format \*FULL), you must have \*JOBCTL special authority or have added the entry.

### Journal commands

Commands identified by (Q) are shipped with public authority \*EXCLUDE. Appendix C shows which IBM-supplied user profiles are authorized to the command. The security officer can grant \*USE authority to others.

|               |                                                                              | Authority Needed                     |                             |  |
|---------------|------------------------------------------------------------------------------|--------------------------------------|-----------------------------|--|
| Command       | Referenced Object                                                            | For Object                           | For Library or<br>Directory |  |
| ADDRMTJRN     | Source journal                                                               | *CHANGE, *OBJMGT                     | *EXECUTE                    |  |
|               | Target journal                                                               |                                      | *EXEC, *ADD                 |  |
| APYJRNCHG (Q) | Journal                                                                      | *USE                                 | *EXECUTE                    |  |
|               | Journal receiver                                                             | *USE                                 | *EXECUTE                    |  |
|               | Non-integrated file system objects whose journaled changes are being applied | *OBJMGT, *CHANGE,<br>*OBJEXIST       | *EXECUTE, *ADD              |  |
|               | integrated file system objects whose journal changes are being applied       | *RW, *OBJMGT                         | *RX (if subtree *ALL)       |  |
| APYJRNCHGX    | Journal                                                                      | *USE                                 |                             |  |
|               | Journal receiver                                                             | *USE                                 |                             |  |
|               | File                                                                         | *OBJMGT, *CHANGE,<br>*OBJEXIST'      | *EXECUTE, *ADD              |  |
| CHGJRN (Q)    | Journal receiver, if specified                                               | *OBJMGT, *USE                        | *EXECUTE                    |  |
|               | Attached journal receiver                                                    | *OBJMGT, *USE                        | *EXECUTE                    |  |
|               | Journal                                                                      | *OBJOPR, *OBJMGT,<br>*UPD            | *EXECUTE                    |  |
|               | Journal if RCVSIZOPT(*MINFIXLEN) is specified.                               | *OBJOPR, *OBJMGT,<br>*UPD, *OBJALTER | *EXECUTE                    |  |
| CHGJRNOBJ 9   |                                                                              | *OBJOPR, *OBJMGT                     |                             |  |
|               | Non-integrated file system objects                                           | *READ, *OBJMGT                       |                             |  |
|               | Integrated file system objects *R                                            | *OBJMGT                              |                             |  |
|               | Object path SUBTREE(*ALL) *RX                                                | *OBJMGT                              |                             |  |
|               | Object path SUBTREE(*NONE) *R                                                | *OBJMGT                              |                             |  |
|               | Parent directory *X                                                          |                                      |                             |  |
| CHGRMTJRN     | Source journal                                                               | *CHANGE, *OBJMGT                     | *EXECUTE                    |  |
|               | Source journal                                                               | *USE, *OBJMGT                        | *EXECUTE                    |  |

I

#### **Journal Commands**

|                         |                                                                                                    | Authority Needed            |                             |  |
|-------------------------|----------------------------------------------------------------------------------------------------|-----------------------------|-----------------------------|--|
| Command                 | Referenced Object                                                                                                    | For Object                  | For Library or<br>Directory |  |
| CMPJRNIMG               | Journal                                                                                                    | *USE                        | *EXECUTE                    |  |
|                         | Journal receiver                                                                                                    | *USE                        | *EXECUTE                    |  |
|                         | File                                                                                                    | *USE                        | *EXECUTE                    |  |
| CRTJRN                  | Journal                                                                                                    |                             | *READ, *ADD                 |  |
|                         | Journal receiver                                                                                                    | *OBJOPR, *OBJMGT,<br>*READ  | *EXECUTE                    |  |
| DLTJRN                  | Journal                                                                                                    | *OBJOPR, *OBJEXIST          | *EXECUTE                    |  |
| DSPAUDJRNE <sup>8</sup> |                                                                                                    |                             |                             |  |
| DSPJRN <sup>6</sup>     | Journal                                                                                                    | *USE                        | *EXECUTE                    |  |
|                         | Journal if FILE(*ALLFILE) is specified, the specified file has been deleted from the system or *IGNFILSLT is specified for any selected journal codes or the journal is a remote journal. | *OBJEXIST, *USE             | *EXECUTE                    |  |
|                         | Journal receiver                                                                                                    | *USE                        | *EXECUTE                    |  |
|                         | File if specified                                                                                                    | *USE                        | *EXECUTE                    |  |
|                         | Output file                                                                                                    | Refer to the general rules. | Refer to the general rules. |  |
| DSPJRNMNU <sup>1</sup>  |                                                                                                    |                             |                             |  |
| ENDJRN                  | See "Integrated file system commands" on p                                                                                                    | page 334.                   |                             |  |
| ENDJRNAP                | Journal                                                                                                    | *OBJOPR, *OBJMGT            | *EXECUTE                    |  |
|                         | File                                                                                                    | *OBJOPR, *OBJMGT            | *EXECUTE                    |  |
| ENDJRNOBJ               | Journal                                                                                                    | *OBJOPR, *OBJMGT            | *EXECUTE                    |  |
|                         | Object                                                                                                    | *OBJOPR, *READ,<br>*OBJMGT  | *EXECUTE                    |  |
| ENDJRNPF                | Journal                                                                                                    | *OBJOPR, *OBJMGT            | *EXECUTE                    |  |
|                         | File                                                                                                    | *OBJOPR, *OBJMGT,<br>*READ  | *EXECUTE                    |  |
| JRNAP <sup>2</sup>      |                                                                                                    |                             |                             |  |
| JRNPF <sup>3</sup>      |                                                                                                    |                             |                             |  |
| RCVJRNE                 | Journal                                                                                                    | *USE                        | *EXECUTE                    |  |
| ·                       | Journal if FILE(*ALLFILE) is specified, the specified file has been deleted from the system or *IGNFILSLT is specified for any selected journal codes or the journal is a remote journal. | *OBJEXIST, *USE             | *EXECUTE                    |  |
|                         | Journal receiver                                                                                                    | *USE                        | *EXECUTE                    |  |
|                         | File                                                                                                    | *USE                        | *EXECUTE                    |  |
|                         | Exit program                                                                                                    | *EXECUTE                    | *EXECUTE                    |  |
| RMVJRNCHG (Q)           | Journal                                                                                                    | *USE                        | *EXECUTE                    |  |
|                         | Journal receiver                                                                                                    | *USE                        | *EXECUTE                    |  |
|                         | Non-integrated file system objects whose journaled changes are being removed                                                                                                    | *OBJMGT, *CHANGE            | *EXECUTE                    |  |

|                         | Referenced Object                                                                                                    | Authority Needed                                       |                             |  |
|-------------------------|----------------------------------------------------------------------------------------------------|--------------------------------------------------------|-----------------------------|--|
| Command                 |                                                                                                    | For Object                                             | For Library or<br>Directory |  |
| RTVJRNE                 | Journal                                                                                                    | *USE                                                   | *EXECUTE                    |  |
|                         | Journal if FILE(*ALLFILE) is specified, the specified file has been deleted from the system or *IGNFILSLT is specified for any selected journal codes or the journal is a remote journal. | *OBJEXIST, *USE                                        | *EXECUTE                    |  |
|                         | Journal receiver                                                                                                    | *USE                                                   | *EXECUTE                    |  |
|                         | File                                                                                                    | *USE                                                   | *EXECUTE                    |  |
| RMVRMTJRN               | Source journal                                                                                                    | *CHG, *OBJMGT                                          |                             |  |
| SNDJRNE                 | Journal                                                                                                    | *OBJOPR, *ADD                                          | *EXECUTE                    |  |
|                         | Non-integrated file system object if specified                                                                                                    | *OBJOPR                                                | *EXECUTE                    |  |
|                         | Integrated file system object if specified                                                                                                    | *R                                                     | *X                          |  |
| STRJRN                  | See "Integrated file system commands" on p                                                                                                    | page 334.                                              |                             |  |
| STRJRNAP                | Journal                                                                                                    | *OBJOPR, *OBJMGT                                       | *EXECUTE                    |  |
|                         | File                                                                                                    | *OBJOPR, *OBJMGT                                       | *EXECUTE                    |  |
| STRJRNPF                | Journal                                                                                                    | *OBJOPR, *OBJMGT                                       | *EXECUTE                    |  |
|                         | File                                                                                                    | *OBJOPR, *OBJMGT                                       | *EXECUTE                    |  |
| STRJRNOBJ               | Journal                                                                                                    | *OBJOPR, *OBJMGT                                       | *EXECUTE                    |  |
|                         | Object                                                                                                    | *OBJOPR, *READ,<br>*OBJMGT                             | *EXECUTE                    |  |
| WRKJRN <sup>4</sup> (Q) | Journal                                                                                                    | *USE                                                   | *READ <sup>7</sup>          |  |
|                         | Journal receiver if receiver information is requested                                                                                                    | *USE                                                   | *EXECUTE                    |  |
|                         | File if forward or backout recovery is requested                                                                                                    | *OBJMGT, *CHANGE                                       | *EXECUTE                    |  |
|                         | Objects that are deleted during recovery                                                                                                    | *OBJEXIST                                              | *EXECUTE                    |  |
| WRKJRNA <sup>6</sup>    | Journal                                                                                                    | *OBJOPR and a data<br>authority other than<br>*EXECUTE | *EXECUTE                    |  |
|                         | Journal receiver <sup>5</sup>                                                                                                    | *OBJOPR and a data<br>authority other than<br>*EXECUTE | *EXECUTE                    |  |
|                         |                                                                                                    | 1                                                      | 1                           |  |

See the WRKJRN command (this command has the same function)

See the STRJRNAP command.

<sup>&</sup>lt;sup>3</sup> See the STRJRNPF command.

Additional authority is required for specific functions called during the operation selected. For example, to restore an object you must have the authority required for the RSTOBJ command.

<sup>\*</sup>OBJOPR and \*OBJEXIST authority is required for journal receivers if the option is chosen to delete receivers.

#### **Journal Commands**

|         |                   | Authority Needed For Object For Library or |           |
|---------|-------------------|--------------------------------------------|-----------|
|         |                   |                                            |           |
| Command | Referenced Object |                                            | Directory |

- To specify JRN(\*INTSYSJRN), you must have \*ALLOBJ special authority.
- \*READ authority to the journal's library is required to display the WRKJRN menu. \*EXECUTE authority to the library is required to use an option on the menu.
- You must have \*AUDIT special authority to use this command.
- To specify PTLTNS(\*ALWUSE), you must have \*ALLOBJ special authority.

### Journal receiver commands

|                                                      |                      | Authority Needed                                                   |             |
|------------------------------------------------------|----------------------|--------------------------------------------------------------------|-------------|
| Command                                              | Referenced Object    | For Object                                                         | For Library |
| CRTJRNRCV                                            | Journal receiver     |                                                                    | *READ, *ADD |
| DLTJRNRCV                                            | Journal receiver     | *OBJOPR, *OBJEXIST,<br>and a data authority<br>other than *EXECUTE | *EXECUTE    |
|                                                      | Journal              | *OBJOPR                                                            | *EXECUTE    |
| DSPJRNRCVA                                           | Journal receiver     | *OBJOPR and a data<br>authority other than<br>*EXECUTE             | *EXECUTE    |
|                                                      | Journal, if attached | *OBJOPR                                                            | *EXECUTE    |
| WRKJRNRCV <sup>1</sup> , <sup>2</sup> , <sup>3</sup> | Journal receiver     | Any authority                                                      | *USE        |

To use an individual operation, you must have the authority required by the operation.

|         |                                                                                    | Authority Needed            |             |
|---------|------------------------------------------------------------------------------------|-----------------------------|-------------|
| Command | Referenced Object                                                                  | For Object                  | For Library |
| CRTBNDC | Source file                                                                        | *USE                        | *EXECUTE    |
|         | Externally described device files and database files referred to in source program | *OBJOPR                     | *EXECUTE    |
|         | Program: REPLACE(*NO)                                                              |                             | *READ, *ADD |
|         | Program: REPLACE(*YES)                                                             | Refer to the general rules. | *READ, *ADD |
|         | Directory specified in OUTPUT, PPSRCSTMF or MAKEDEP parameter                      | *USE                        | *EXECUTE    |
|         | File specified in OUTPUT, PPSRCSTMF or MAKEDEP parameter                           | Refer to the general rules. | *READ, *ADD |

<sup>\*</sup>OBJOPR and \*OBJEXIST authority is required for journal receivers if the option is chosen to delete receivers.

<sup>\*</sup>OBJOPR and a data authority other than \*EXECUTE is required for journal receivers if the option is chosen to display the description.

|           |                                                                                    | Authority Needed            |                             |  |
|-----------|------------------------------------------------------------------------------------|-----------------------------|-----------------------------|--|
| Command   | Referenced Object                                                                  | For Object                  | For Library                 |  |
| CRTBNDCBL | Source file                                                                        | *USE                        | *EXECUTE                    |  |
|           | Externally described device files and database files referred to in source program | *OBJOPR                     | *EXECUTE                    |  |
|           | Program: REPLACE(*NO)                                                              |                             | *READ, *ADD                 |  |
|           | Program: REPLACE(*YES)                                                             | Refer to the general rules. | *READ, *ADD                 |  |
|           | Binding directory                                                                  | *USE                        | *EXECUTE                    |  |
|           | Table specified in SRTSEQ parameter                                                | *USE                        | *EXECUTE                    |  |
| CRTBNDCL  | Source file                                                                        | *USE                        | *EXECUTE                    |  |
|           | Externally described device files and database files referred to in source program | *OBJOPR                     | *EXECUTE                    |  |
|           | Program: REPLACE(*NO)                                                              |                             | *READ, *ADD                 |  |
|           | Program: REPLACE(*YES)                                                             | Refer to the general rules. | Refer to the general rules. |  |
|           | Table specified in SRTSEQ parameter                                                | *USE                        | *EXECUTE                    |  |
| CRTBNDCPP | Source File                                                                        | *USE                        | *EXECUTE                    |  |
|           | Externally described device files and database files referred to in source program | *OBJOPR                     | *EXECUTE                    |  |
|           | Program: REPLACE(*NO)                                                              |                             | *READ, *ADD                 |  |
|           | Program: REPLACE(*YES)                                                             | Refer to the general rules. | *READ, *ADD                 |  |
|           | Directory specified in OUTPUT, PPSRCSTMF, TEMPLATE or MAKEDEP parameter            | *USE                        | *EXECUTE                    |  |
|           | File specified in OUTPUT, PPSRCSTMF, TEMPLATE or MAKEDEP parameter                 | Refer to the general rules. | *READ, *ADD                 |  |
|           | Headers generated by TEMPLATE parameter                                            | *USE                        | *EXECUTE                    |  |
| CRTBNDRPG | Source file                                                                        | *USE                        | *EXECUTE                    |  |
|           | Externally described device files and database files referred to in source program | *OBJOPR                     | *EXECUTE                    |  |
|           | Program: REPLACE(*NO)                                                              |                             | *READ, *ADD                 |  |
|           | Program: REPLACE(*YES)                                                             | Refer to the general rules. | *READ, *ADD                 |  |
|           | Binding directory                                                                  | *USE                        | *EXECUTE                    |  |
|           | Table specified in SRTSEQ parameter                                                | *USE                        | *EXECUTE                    |  |
| CRTCBLMOD | Source file                                                                        | *USE                        | *EXECUTE                    |  |
|           | Externally described device files and database files referred to in source program | *OBJOPR                     | *EXECUTE                    |  |
|           | Module: REPLACE(*NO)                                                               |                             | *READ, *ADD                 |  |
|           | Module: REPLACE(*YES)                                                              | Refer to the general rules. | *READ, *ADD                 |  |
|           | Table specified in SRTSEQ parameter                                                | *USE                        | *EXECUTE                    |  |

|                                                         |                                                                                    | Authority Needed            |                             |  |
|---------------------------------------------------------|------------------------------------------------------------------------------------|-----------------------------|-----------------------------|--|
| Command                                                 | Referenced Object                                                                  | For Object                  | For Library                 |  |
| CRTCLD                                                  | Source file                                                                        | *USE                        | *EXECUTE                    |  |
|                                                         | Locale object - REPLACE(*NO)                                                       |                             | *READ, *ADD                 |  |
|                                                         | Locale object - REPLACE(*YES)                                                      | Refer to the general rules. | *READ, *ADD                 |  |
| CRTCLMOD                                                | Source file                                                                        | *USE                        | *EXECUTE                    |  |
|                                                         | Externally described device files and database files referred to in source program | *OBJOPR                     | *EXECUTE                    |  |
|                                                         | Program: REPLACE(*NO)                                                              |                             | *READ, *ADD                 |  |
|                                                         | Program: REPLACE(*YES)                                                             | Refer to the general rules. | Refer to the general rules. |  |
|                                                         | Table specified in SRTSEQ parameter                                                | *USE                        | *EXECUTE                    |  |
| CRTCLPGM                                                | Source file                                                                        | *USE                        | *EXECUTE                    |  |
|                                                         | Externally described device files and database files referred to in source program | *OBJOPR                     | *EXECUTE                    |  |
|                                                         | Program: REPLACE(*NO)                                                              |                             | *READ, *ADD                 |  |
|                                                         | Program: REPLACE(*YES)                                                             | Refer to the general rules. | Refer to the general rules. |  |
|                                                         | Table specified in SRTSEQ parameter                                                | *USE                        | *EXECUTE                    |  |
| CRTCBLPGM                                               | Source file                                                                        | *USE                        | *EXECUTE                    |  |
| (COBOL/400*<br>licensed program or<br>S/38 environment) | Externally described device files and database files referred to in source program | *OBJOPR                     | *EXECUTE                    |  |
| 57 50 CHVIIOIIIICIU)                                    | Program: REPLACE(*NO)                                                              |                             | *READ, *ADD                 |  |
|                                                         | Program: REPLACE(*YES)                                                             | Refer to the general rules. | *READ, *ADD                 |  |
|                                                         | Table specified in SRTSEQ parameter                                                | *USE                        | *EXECUTE                    |  |
| CRTCMOD                                                 | Source file                                                                        | *USE                        | *EXECUTE                    |  |
|                                                         | Externally described device files and database files referred to in source program | *OBJOPR                     | *EXECUTE                    |  |
|                                                         | Module: REPLACE(*NO)                                                               |                             | *READ, *ADD                 |  |
|                                                         | Module: REPLACE(*YES)                                                              | Refer to the general rules. | *READ, *ADD                 |  |
|                                                         | File specified in OUTPUT, PPSRCSTMF or MAKEDEP parameter                           | *USE                        | *EXECUTE                    |  |
|                                                         | File specified in OUTPUT, PPSRCSTMF or MAKEDEP parameter                           | Refer to the general rules. | *READ, *ADD                 |  |

|                                                  |                                                                                    | Authority Needed            |                             |  |
|--------------------------------------------------|------------------------------------------------------------------------------------|-----------------------------|-----------------------------|--|
| Command                                          | Referenced Object                                                                  | For Object                  | For Library                 |  |
| CRTCPPMOD                                        | Source file                                                                        | *USE                        | *EXECUTE                    |  |
|                                                  | Externally described device files and database files referred to in source program | *OBJOPR                     | *EXECUTE                    |  |
|                                                  | Module: REPLACE(*NO)                                                               |                             | *READ, *ADD                 |  |
|                                                  | Module: REPLACE(*YES)                                                              | Refer to the general rules. | *READ, *ADD                 |  |
|                                                  | Directory specified in OUTPUT, PPSRCSTMF, TEMPLATE or MAKEDEP parameter            | *USE                        | *EXECUTE                    |  |
|                                                  | File specified in OUTPUT, PPSRCSTMF, TEMPLATE or MAKEDEP parameter                 | Refer to the general rules. | *READ, *ADD                 |  |
|                                                  | Headers generated by TEMPLATE parameter                                            | *USE                        | *EXECUTE                    |  |
| CRTRPGMOD                                        | Source file                                                                        | *USE                        | *EXECUTE                    |  |
|                                                  | Externally described device files and database files referred to in source program | *OBJOPR                     | *EXECUTE                    |  |
|                                                  | Module: REPLACE(*NO)                                                               |                             | *READ, *ADD                 |  |
|                                                  | Module: REPLACE(*YES)                                                              | Refer to the general rules. | *READ, *ADD                 |  |
|                                                  | Table specified in SRTSEQ parameter                                                | *USE                        | *EXECUTE                    |  |
| CRTRPGPGM                                        | Source file                                                                        | *USE                        | *EXECUTE                    |  |
| (RPG/400* licensed program and S/38 environment) | Externally described device files and database files referred to in source program | *OBJOPR                     | *EXECUTE                    |  |
| crivirorimenty                                   | Program: REPLACE(*NO)                                                              |                             | *READ, *ADD                 |  |
|                                                  | Program: REPLACE(*YES)                                                             | Refer to the general rules. | *READ, *ADD                 |  |
|                                                  | Table specified in SRTSEQ parameter                                                | *USE                        | *EXECUTE                    |  |
| CRTRPTPGM                                        | Source file                                                                        | *USE                        | *EXECUTE                    |  |
| (RPG/400 <sup>®</sup> licensed program and S/38  | Program - REPLACE(*NO)                                                             |                             | *READ, *ADD                 |  |
| environment)                                     | Program - REPLACE(*YES)                                                            | Refer to the general rules. | *READ, *ADD                 |  |
|                                                  | Source file for generated RPG program                                              | Refer to the general rules. | Refer to the general rules. |  |
|                                                  | Externally described device files and database files referred to in source program | *OBJOPR                     | *EXECUTE                    |  |
|                                                  | Table specified in SRTSEQ parameter                                                | *USE                        | *EXECUTE                    |  |
| CRTS36CBL (S/36                                  | Source file                                                                        | *USE                        | *EXECUTE                    |  |
| environment)                                     | Program: REPLACE(*NO)                                                              |                             | *READ, *ADD                 |  |
|                                                  | Program: REPLACE(*YES)                                                             | Refer to the general rules. | *READ, *ADD                 |  |
| CRTS36RPG                                        | Source file                                                                        | *USE                        | *READ, *ADD                 |  |
|                                                  | Program: REPLACE(*NO)                                                              |                             | *READ, *ADD                 |  |
|                                                  | Program - REPLACE(*YES)                                                            | Refer to the general rules. | *READ, *ADD                 |  |

|                                                                                                    | Auth                                  |                                                                            | ority Needed                |  |
|----------------------------------------------------------------------------------------------------|---------------------------------------|----------------------------------------------------------------------------|-----------------------------|--|
| Command                                                                                                   | Referenced Object                     | For Object                                                                 | For Library                 |  |
| CRTS36RPGR                                                                                                | Source file                           | *USE                                                                       | *READ, *ADD                 |  |
|                                                                                                    | Display file: REPLACE(*NO)            |                                                                            | *READ, *ADD                 |  |
|                                                                                                    | Display file: REPLACE(*YES)           | Refer to the general rules.                                                | *READ, *ADD                 |  |
| CRTS36RPT                                                                                                 | Source file                           | *USE                                                                       | *EXECUTE                    |  |
|                                                                                                    | Source file for generated RPG program | Refer to the general rules.                                                | Refer to the general rules. |  |
|                                                                                                    | Program: REPLACE(*NO)                 |                                                                            | *READ, *ADD                 |  |
|                                                                                                    | Program: REPLACE(*YES)                | Refer to the general rules.                                                | *READ, *ADD                 |  |
| CRTSQLC OS/400'                                                                                           | Source file                           | *OBJOPR, *READ                                                             | *EXECUTE                    |  |
| (DB2 <sup>®</sup> Query<br>Manager and SQL<br>Development for<br>OS/400 licensed<br>program) <sup>1</sup> | To Source file                        | *OBJOPR, *OBJMGT,<br>*EXIST, *READ,<br>*ADD, *UPDATE,<br>*DELETE, *EXECUTE | *ADD, *EXECUTE              |  |
| programi                                                                                                  | Data description specifications       | *OBJOPR                                                                    | *EXECUTE                    |  |
|                                                                                                    | Program: REPLACE(*NO)                 |                                                                            | *READ, *ADD                 |  |
|                                                                                                    | Program: REPLACE(*YES)                | Refer to the general rules.                                                | *READ, *ADD                 |  |
|                                                                                                    | Table specified in SRTSEQ parameter   | *USE                                                                       | *EXECUTE                    |  |
| CRTSQLCI (DB2                                                                                             | Source file                           | *OBJOPR, *READ                                                             | *EXECUTE                    |  |
| Query Manager and<br>SQL Development for<br>OS/400 licensed<br>program) <sup>1</sup>                      | To Source file                        | *OBJOPR, *OBJMGT,<br>*EXIST, *READ,<br>*ADD, *UPDATE,<br>*DELETE, *EXECUTE | *ADD, *EXECUTE              |  |
|                                                                                                    | Data description specifications       | *OBJOPR                                                                    | *EXECUTE                    |  |
|                                                                                                    | Object: REPLACE(*NO)                  |                                                                            | *READ, *ADD                 |  |
|                                                                                                    | Object: REPLACE(*YES)                 | Refer to the general rules.                                                | *READ, *ADD                 |  |
|                                                                                                    | Table specified in SRTSEQ parameter   | *USE                                                                       | *EXECUTE                    |  |
| CRTSQLCBL (DB2                                                                                            | Source file                           | *OBJOPR, *READ                                                             | *EXECUTE                    |  |
| Query Manager and SQL Development for OS/400 licensed program) <sup>1</sup>                               | To Source file                        | *OBJOPR, *OBJMGT,<br>*EXIST, *READ,<br>*ADD, *UPDATE,<br>*DELETE, *EXECUTE | *ADD, *EXECUTE              |  |
|                                                                                                    | Data description specifications       | *OBJOPR                                                                    | *EXECUTE                    |  |
|                                                                                                    | Program: REPLACE(*NO)                 |                                                                            | *READ, *ADD                 |  |
|                                                                                                    | Program: REPLACE(*YES)                | Refer to the general rules.                                                | *READ, *ADD                 |  |
|                                                                                                    | Table specified in SRTSEQ parameter   | *USE                                                                       | *EXECUTE                    |  |

|                                                                                      |                                     | Authorit                                                                   | y Needed       |
|--------------------------------------------------------------------------------------|-------------------------------------|----------------------------------------------------------------------------|----------------|
| Command                                                                              | Referenced Object                   | For Object                                                                 | For Library    |
| CRTSQLCBLI (DB2                                                                      | Source file                         | *OBJOPR, *READ                                                             | *EXECUTE       |
| Query Manager and<br>SQL Development for<br>OS/400 licensed<br>program) <sup>1</sup> | To Source file                      | *OBJOPR, *OBJMGT,<br>*EXIST, *READ,<br>*ADD, *UPDATE,<br>*DELETE, *EXECUTE | *ADD, *EXECUTE |
|                                                                                      | Data description specifications     | *OBJOPR                                                                    | *EXECUTE       |
|                                                                                      | Object: REPLACE(*NO)                |                                                                            | *READ, *ADD    |
|                                                                                      | Object: REPLACE(*YES)               | Refer to the general rules.                                                | *READ, *ADD    |
|                                                                                      | Table specified in SRTSEQ parameter | *USE                                                                       | *EXECUTE       |
| CRTSQLCPPI (DB2                                                                      | Source file                         | *OBJOPR, *READ                                                             | *EXECUTE       |
| Query Manager and<br>SQL Development for<br>OS/400 licensed<br>program) <sup>1</sup> | To Source file                      | *OBJOPR, *OBJMGT,<br>*EXIST, *READ,<br>*ADD, *UPDATE,<br>*DELETE, *EXECUTE | *ADD, *EXECUTE |
|                                                                                      | Data description specifications     | *OBJOPR                                                                    | *EXECUTE       |
|                                                                                      | Program: REPLACE(*NO)               |                                                                            | *READ, *ADD    |
|                                                                                      | Program: REPLACE(*YES)              | Refer to the general rules.                                                | *READ, *ADD    |
|                                                                                      | Table specified in SRTSEQ parameter | *USE                                                                       | *EXECUTE       |
| CRTSQLFTN (DB2                                                                       | Source file                         | *OBJOPR, *READ                                                             | *EXECUTE       |
| Query Manager and<br>SQL Development for<br>OS/400 licensed<br>program) <sup>1</sup> | To Source file                      | *OBJOPR, *OBJMGT,<br>*EXIST, *READ,<br>*ADD, *UPDATE,<br>*DELETE, *EXECUTE | *ADD, *EXECUTE |
|                                                                                      | Data description specifications     | *OBJOPR                                                                    | *EXECUTE       |
|                                                                                      | Program: REPLACE(*NO)               |                                                                            | *READ, *ADD    |
|                                                                                      | Program: REPLACE(*YES)              | Refer to the general rules.                                                | *READ, *ADD    |
|                                                                                      | Table specified in SRTSEQ parameter | *USE                                                                       | *EXECUTE       |
| CRTSQLPLI (DB2                                                                       | Source file                         | *OBJOPR, *READ                                                             | *EXECUTE       |
| Query Manager and SQL Development for OS/400 licensed program) <sup>1</sup>          | To Source file                      | *OBJOPR, *OBJMGT,<br>*EXIST, *READ,<br>*ADD, *UPDATE,<br>*DELETE, *EXECUTE | *ADD, *EXECUTE |
|                                                                                      | Data description specifications     | *OBJOPR                                                                    | *EXECUTE       |
|                                                                                      | Program: REPLACE(*NO)               |                                                                            | *READ, *ADD    |
|                                                                                      | Program: REPLACE(*YES)              | Refer to the general rules.                                                | *READ, *ADD    |
|                                                                                      | Table specified in SRTSEQ parameter | *USE                                                                       | *EXECUTE       |

|                                                                                      |                                     | Authorit                                                                   | y Needed                    |
|--------------------------------------------------------------------------------------|-------------------------------------|----------------------------------------------------------------------------|-----------------------------|
| Command                                                                              | Referenced Object                   | For Object                                                                 | For Library                 |
| CRTSQLRPG (DB2                                                                       | Source file                         | *OBJOPR, *READ                                                             | *EXECUTE                    |
| Query Manager and<br>SQL Development for<br>OS/400 licensed<br>program) <sup>1</sup> | To Source file                      | *OBJOPR, *OBJMGT,<br>*EXIST, *READ,<br>*ADD, *UPDATE,<br>*DELETE, *EXECUTE | *ADD, *EXECUTE              |
|                                                                                      | Data description specifications     | *OBJOPR                                                                    | *EXECUTE                    |
|                                                                                      | Program: REPLACE(*NO)               |                                                                            | *READ, *ADD                 |
|                                                                                      | Program: REPLACE(*YES)              | Refer to the general rules.                                                | *READ, *ADD                 |
|                                                                                      | Table specified in SRTSEQ parameter | *USE                                                                       | *EXECUTE                    |
| CRTSQLRPGI (DB2                                                                      | Source file                         | *OBJOPR, *READ                                                             | *EXECUTE                    |
| Query Manager and<br>SQL Development for<br>OS/400 licensed<br>program) <sup>1</sup> | To Source file                      | *OBJOPR, *OBJMGT,<br>*EXIST, *READ,<br>*ADD, *UPDATE,<br>*DELETE, *EXECUTE | *ADD, *EXECUTE              |
|                                                                                      | Data description specifications     | *OBJOPR                                                                    | *EXECUTE                    |
|                                                                                      | Object: REPLACE(*NO)                |                                                                            | *READ, *ADD                 |
|                                                                                      | Object: REPLACE(*YES)               | Refer to the general rules.                                                | *READ, *ADD                 |
|                                                                                      | Table specified in SRTSEQ parameter | *USE                                                                       | *EXECUTE                    |
| CVTRPGSRC                                                                            | Source file                         | *USE                                                                       | *EXECUTE                    |
|                                                                                      | Output file                         | *OBJOPR, *OBJMGT,<br>*ADD                                                  | *EXECUTE                    |
|                                                                                      | Log file                            | *OBJOPR, *OBJMGT,<br>*ADD                                                  | *EXECUTE                    |
| CVTSQLCPP 1                                                                          | Source file                         | *OBJOPR, *READ                                                             | *EXECUTE                    |
|                                                                                      | To Source file                      | *OBJOPR, *OBJMGT,<br>*EXIST, *READ,<br>*ADD, *UPDATE,<br>*DELETE, *EXECUTE | *ADD, *EXECUTE              |
|                                                                                      | Data description specifications     | *OBJOPR                                                                    | *EXECUTE                    |
|                                                                                      | Program: REPLACE(*NO)               |                                                                            | *READ, *ADD                 |
|                                                                                      | Program: REPLACE(*YES)              | Refer to the general rules.                                                | *READ, *ADD                 |
|                                                                                      | Table specified in SRTSEQ parameter | *USE                                                                       | *EXECUTE                    |
| ENDCBLDBG<br>(COBOL/400 <sup>®</sup><br>licensed program or<br>S/38 environment)     | Program                             | *CHANGE                                                                    | *EXECUTE                    |
| ENTCBLDBG (S/38 environment)                                                         | Program                             | *CHANGE                                                                    | *EXECUTE                    |
| DLTCLD                                                                               | Locale object                       | *OBJEXIST, *OBJMGT                                                         | *EXECUTE                    |
| RTVCLDSRC                                                                            | Locale object                       | *USE                                                                       | *EXECUTE                    |
|                                                                                      | To-file                             | Refer to the general rules.                                                | Refer to the general rules. |

|                                                                                |                            | Authority Needed |             |
|--------------------------------------------------------------------------------|----------------------------|------------------|-------------|
| Command                                                                        | Referenced Object          | For Object       | For Library |
| RUNSQLSTM<br>(SQL/400 <sup>®</sup> licensed<br>program) <sup>1</sup>           | Source file                | *OBJOPR, *READ   | *EXECUTE    |
| STRCBLDBG                                                                      | Program                    | *CHANGE          | *EXECUTE    |
| STRREXPRC                                                                      | Source file                | *USE             | *EXECUTE    |
|                                                                                | Exit program               | *USE             | *EXECUTE    |
| STRSQL (DB2 Query                                                              | Sort sequence table        | *USE             | *EXECUTE    |
| Manager and SQL<br>Development for<br>OS/400 licensed<br>program) <sup>1</sup> | Printer device description | *USE             | *EXECUTE    |
|                                                                                | Printer output queue       | *USE             | *EXECUTE    |
|                                                                                | Printer file               | *USE             | *EXECUTE    |

See the **Authorization, privileges and object ownership** information in the **DB2 for iSeries SQL Reference** (located in the iSeries Information Center) for more information about security requirements for structured query language (SQL) statements.

## **Library commands**

Commands identified by (Q) are shipped with public authority \*EXCLUDE. Appendix C shows which IBM-supplied user profiles are authorized to the command. The security officer can grant \*USE authority to others.

|                     |                                                                                                    | Authority Needed                                                     |                               |
|---------------------|----------------------------------------------------------------------------------------------------|----------------------------------------------------------------------|-------------------------------|
| Command             | Referenced Object                                                                                                    | For Object                                                           | For Library Being Acted<br>On |
| ADDLIBLE            | Library                                                                                                    |                                                                      | *USE                          |
| CHGCURLIB           | New current library                                                                                                    |                                                                      | *USE                          |
| CHGLIB <sup>8</sup> | Library                                                                                                    |                                                                      | *OBJMGT                       |
| CHGLIBL             | Every library being placed in the library list                                                                                   |                                                                      | *USE                          |
| CHGSYSLIBL (Q)      | Libraries in new list                                                                                                    |                                                                      | *USE                          |
| CLRLIB <sup>3</sup> | Every object being deleted from library                                                                                          | *OBJEXIST                                                            | *USE                          |
|                     | Object types *DTADCT <sup>14</sup> ,<br>*JRN <sup>14</sup> ,*JRNRCV <sup>14</sup> ,<br>*MSGQ <sup>14</sup> , *SBSD <sup>14</sup> | See the authority required by the DLTxxx command for the object type |                               |
|                     | ASP device (if specified)                                                                                                    | *USE                                                                 |                               |

## **Library Commands**

|                     |                                                                                                    | Authority Needed                                                                           |                                   |  |
|---------------------|----------------------------------------------------------------------------------------------------|--------------------------------------------------------------------------------------------|-----------------------------------|--|
| Command             | Referenced Object                                                                                                 | For Object                                                                                 | For Library Being Acted<br>On     |  |
| CPYLIB <sup>4</sup> | From-Library                                                                                                    |                                                                                            | *USE                              |  |
|                     | To-library, if it exists                                                                                          |                                                                                            | *USE, *ADD                        |  |
|                     | CHKOBJ, CRTDUPOBJ commands                                                                                        | *USE                                                                                       |                                   |  |
|                     | CRTLIB command, if the target library is being created                                                            | *USE                                                                                       |                                   |  |
|                     | Object being copied                                                                                               | The authority that is required when you use the CRTDUPOBJ command to copy the object type. |                                   |  |
| CRTLIB 9            | ASP device (if specified)                                                                                         | *USE                                                                                       |                                   |  |
| DLTLIB <sup>3</sup> | Every object being deleted from library                                                                           | *OBJEXIST                                                                                  | *USE, *OBJEXIST                   |  |
|                     | Object types *DTADCT <sup>14</sup> ,<br>*JRN <sup>14</sup> ,*JRNRCV <sup>14</sup> , *MSGQ,<br>*SBSD <sup>14</sup> | See the authority required by the DLTxxx command for the object type                       |                                   |  |
|                     | ASP device (if specified)                                                                                         | *USE                                                                                       |                                   |  |
| DSPLIB              | Library                                                                                                    |                                                                                            | *READ                             |  |
|                     | Objects in the library <sup>5</sup>                                                                               | Some authority other than *EXCLUDE                                                         |                                   |  |
|                     | ASP device (if specified)                                                                                         | *EXECUTE                                                                                   |                                   |  |
| DSPLIBD             | Library                                                                                                    |                                                                                            | Some authority other tha *EXCLUDE |  |
| EDTLIBL             | Library to add to list                                                                                            |                                                                                            | *USE                              |  |
| RCLLIB              | Library                                                                                                    |                                                                                            | *USE, *OBJEXIST                   |  |

|              |                                                                                                    | Authority Needed                |                                    |  |
|--------------|----------------------------------------------------------------------------------------------------|---------------------------------|------------------------------------|--|
| Command      | Referenced Object                                                                                              | For Object                      | For Library Being Acted<br>On      |  |
| RSTLIB 7 (Q) | Media definition                                                                                               | *USE                            | *EXECUTE                           |  |
|              | Library, if it does exist                                                                                      |                                 | *READ, *ADD                        |  |
|              | Message queues being restored to library where they already exist                                              | *OBJOPR, *OBJEXIST <sup>7</sup> | *EXECUTE. *READ, *ADD              |  |
|              | Programs that adopt authority                                                                                  | Owner or *ALLOBJ and *SECADM    | *EXECUTE                           |  |
|              | Library saved if VOL(*SAVVOL) is specified                                                                     |                                 | *USE <sup>6</sup>                  |  |
|              | Every object being restored over in the library                                                                | *OBJEXIST <sup>3</sup>          | *EXECUTE, *READ, *ADD              |  |
|              | User profile owning objects being created                                                                      | *ADD <sup>6</sup>               |                                    |  |
|              | Tape unit, diskette unit, optical unit                                                                         | *USE                            | *EXECUTE                           |  |
|              | Output file, if specified                                                                                      | See General Rules               | See General Rules                  |  |
|              | QSYS/QASAVOBJ field<br>reference file for output file,<br>if an output file is specified<br>and does not exist | *USE                            | *EXECUTE                           |  |
| RSTLIB 7 (Q) | Tape (QSYSTAP) or diskette (QSYSDKT) file                                                                      | *USE <sup>6</sup>               | *EXECUTE                           |  |
|              | QSYS/QPSRLDSP printer output, if OUTPUT(*PRINT) specified                                                      | *USE                            | *EXECUTE                           |  |
|              | Save file                                                                                                    | *USE                            | *EXECUTE                           |  |
|              | Optical File (OPTFILE) <sup>12</sup>                                                                           | *R                              | Not applicable                     |  |
|              | Path prefix of optical file (OPTFILE) <sup>12</sup>                                                            | *X                              | Not applicable                     |  |
|              | Optical volume <sup>11</sup>                                                                                   | *USE                            |                                    |  |
|              | ASP device description <sup>15</sup>                                                                           | *USE                            |                                    |  |
| RSTS36LIBM   | From-file                                                                                                    | *USE                            | *EXECUTE                           |  |
|              | To-file                                                                                                    | *CHANGE                         | *EXECUTE                           |  |
|              | To-library                                                                                                    | *CHANGE                         | *EXECUTE                           |  |
|              | Device file or device description                                                                              | *USE                            | *EXECUTE                           |  |
| RTVLIBD      | Library                                                                                                    |                                 | Some authority other than *EXCLUDE |  |

### **Library Commands**

|            |                                                                                                    | Authority Needed            |                               |
|------------|----------------------------------------------------------------------------------------------------|-----------------------------|-------------------------------|
| Command    | Referenced Object                                                                                          | For Object                  | For Library Being Acted<br>On |
| SAVLIB     | Every object in the library                                                                                | *OBJEXIST <sup>6</sup>      | *READ, *EXECUTE               |
|            | Media definition                                                                                           | *USE                        | *EXECUTE                      |
|            | Save file, if empty                                                                                        | *USE, *ADD                  | *EXECUTE                      |
|            | Save file, if records exist in it                                                                          | *USE, *ADD, *OBJMGT         | *EXECUTE                      |
|            | Save active message queue                                                                                  | *OBJOPR, *ADD               | *EXECUTE                      |
|            | Tape unit, diskette unit, optical unit                                                                     | *USE                        | *EXECUTE                      |
|            | Output file, if specified                                                                                  | Refer to the general rules. | Refer to the general rules.   |
|            | QSYS/QASAVOBJ field<br>reference file, if output file<br>is specified and does not<br>exist                | *USE <sup>6</sup>           | *EXECUTE                      |
|            | QSYS/QPSAVOBJ printer output                                                                               | *USE <sup>6</sup>           | *EXECUTE                      |
| SAVLIB     | Optical File <sup>12</sup>                                                                                 | *RW                         | Not applicable                |
|            | Parent Directory of optical file (OPTFILE) <sup>12</sup>                                                   | *WX                         | Not applicable                |
|            | Path Prefix of optical file (OPTFILE) <sup>12</sup>                                                        | *X                          | Not applicable                |
|            | Root Directory (/) of<br>Optical Volume <sup>12, 13</sup>                                                  | *RWX                        | Not applicable                |
|            | Optical volume <sup>11</sup>                                                                               | *CHANGE                     |                               |
|            | ASP device description <sup>15</sup>                                                                       | *USE                        |                               |
| SAVRSTLIB  | ASP device description <sup>15</sup>                                                                       | *USE                        |                               |
| SAVS36LIBM | Save to a physical file                                                                                    | *OBJOPR, *OBJMGT            | *EXECUTE                      |
|            | Either QSYSDKT for<br>diskette or QSYSTAP for<br>tape, and all commands<br>need authority to the<br>device | *OBJOPR                     | *EXECUTE                      |
|            | Save to a physical file if MBROPT(*ADD) is specified                                                       | *ADD                        | *READ, *ADD                   |
|            | Save to a physical file if MBROPT(*REPLACE) is specified                                                   | *ADD, *DLT                  | *EXECUTE                      |
|            | From-library                                                                                               |                             | *USE                          |
| WRKLIB 10  | Library                                                                                                    |                             | *USE                          |

|       |                                                                                                    |                                                              | Authority Needed                                               |                               |  |
|-------|----------------------------------------------------------------------------------------------------|--------------------------------------------------------------|----------------------------------------------------------------|-------------------------------|--|
| Comma | and                                                                                                    | Referenced Object                                            | For Object                                                     | For Library Being Acted<br>On |  |
| 1     | The authority needed for the library being acted on is indicated in this column. For example, to add the library CUSTLIB to a library list using the ADDLIBLE command requires Use authority to the CUSTLIB library.                      |                                                              |                                                                |                               |  |
| 2     | The authority needelibrary.                                                                                                    | ed for the QSYS library is ind                               | licated in this column, because                                | all libraries are in QSYS     |  |
| 3     |                                                                                                    | not found for some objects in eared and deleted. Only author | in the library, those objects are norized objects are deleted. | not deleted, and the library  |  |
| 4     | All restrictions that                                                                                                    | apply to the CRTDUPOBJ co                                    | ommand, also apply to this con                                 | nmand.                        |  |
| 5     | If you do not have a                                                                                                    | authority to an object in the                                | library, the text for the object s                             | ays *NOT AUTHORIZED.          |  |
| 6     | If you have *SAVSY                                                                                                    | S special authority, you do n                                | ot need the authority specified                                |                               |  |
| 7     | You must have *AL                                                                                                    | LOBJ special authority to spe                                | ecify ALWOBJDIF(*ALL).                                         |                               |  |
| 8     | You must have *AUDIT special authority to change the CRTOBJAUD value for a library. *OBJMGT is <b>not</b> required if you change only the CRTOBJAUD value. *OBJMGT <b>is</b> required if you change the CRTOBJAUD value and other values. |                                                              |                                                                |                               |  |
| 9     | You must have *AUDIT special authority to specify a CRTOBJAUD value other than *SYSVAL.                                                                                                    |                                                              |                                                                |                               |  |
| 10    | You must have the authority required by the operation to use an individual operation.                                                                                                    |                                                              |                                                                |                               |  |
| 11    | Optical volumes are not actual system objects. The link between the optical volume and the authorization list used to secure the volume is maintained by the optical support function.                                                    |                                                              |                                                                |                               |  |
| 12    | This authority check is only made when the Optical media format is Universal Disk Format.                                                                                                    |                                                              |                                                                |                               |  |
| 13    | This authority check is only made when you are clearing the optical volume.                                                                                                    |                                                              |                                                                |                               |  |
| 14    | This object is allowed on independent ASP.                                                                                                    |                                                              |                                                                |                               |  |
| 15    | Authority required only if save or restore operation requires a library namespace switch.                                                                                                    |                                                              |                                                                |                               |  |

# License key commands

Commands identified by (Q) are shipped with public authority \*EXCLUDE. Appendix C shows which IBM-supplied user profiles are authorized to the command. The security officer can grant \*USE authority to others.

|               |                   | Authority Needed            |                             |
|---------------|-------------------|-----------------------------|-----------------------------|
| Command       | Referenced Object | For Object                  | For Library                 |
| ADDLICKEY (Q) | Output file       | *USE                        | *EXECUTE                    |
| DSPLICKEY (Q) | Output file       | Refer to the general rules. | Refer to the general rules. |
| RMVLICKEY (Q) | Output file       | *CHANGE                     | *EXECUTE                    |

# Licensed program commands

Commands identified by (Q) are shipped with public authority \*EXCLUDE. Appendix C shows which IBM-supplied user profiles are authorized to the command. The security officer can grant \*USE authority to others.

#### **Licensed Program Commands**

|                   |                   | Authority Needed |             |
|-------------------|-------------------|------------------|-------------|
| Command           | Referenced Object | For Object       | For Library |
| CHGLICINF (Q)     | WRKLICINF command | *USE             | *EXECUTE    |
| DLTLICPGM 1,2 (Q) |                   |                  |             |
| DSPTM             |                   |                  |             |
| INZSYS (Q)        |                   |                  |             |
| RSTLICPGM 1,2 (Q) |                   |                  |             |
| SAVLICPGM 1,2 (Q) |                   |                  |             |
| WRKLICINF (Q)     |                   |                  |             |

Some licensed programs can be deleted, saved, or restored only if you are enrolled in the system distribution directory.

# Line description commands

|                         |                                            | Authority Needed |             |
|-------------------------|--------------------------------------------|------------------|-------------|
| Command                 | Referenced Object                          | For Object       | For Library |
| CHGLINASC <sup>2</sup>  | Line description                           | *CHANGE, *OBJMGT | *EXECUTE    |
|                         | Controller description (SWTCTLLST)         | *USE             | *EXECUTE    |
| CHGLINBSC <sup>2</sup>  | Line description                           | *CHANGE, *OBJMGT | *EXECUTE    |
|                         | Controller description (SWTCTLLST)         | *USE             | *EXECUTE    |
| CHGLINDDI <sup>2</sup>  | Line description                           | *CHANGE, *OBJMGT | *EXECUTE    |
| CHGLINETH <sup>2</sup>  | Line description                           | *CHANGE, *OBJMGT | *EXECUTE    |
| CHGLINFAX <sup>2</sup>  | Line description                           | *CHANGE, *OBJMGT | *EXECUTE    |
| CHGLINFR <sup>2</sup>   | Line description                           | *CHANGE, *OBJMGT | *EXECUTE    |
| CHGLINPPP <sup>2</sup>  | Line description                           | *CHANGE, *OBJMGT | *EXECUTE    |
| CHGLINSDLC <sup>2</sup> | Line description                           | *CHANGE, *OBJMGT | *EXECUTE    |
| CHGLINTDLC <sup>2</sup> | Line description                           | *CHANGE, *OBJMGT | *EXECUTE    |
| CHGLINTRN <sup>2</sup>  | Line description                           | *CHANGE, *OBJMGT | *EXECUTE    |
| CHGLINX25 <sup>2</sup>  | Line description                           | *CHANGE, *OBJMGT | *EXECUTE    |
|                         | Controller description (SWTCTLLST)         | *USE             | *EXECUTE    |
|                         | Connection list (CNNLSTIN or CNNLSTOUT)    | *USE             | *EXECUTE    |
|                         | Network interface description (SWTNWILST)  | *USE             | *EXECUTE    |
| CHGLINWLS <sup>2</sup>  | Line description                           | *CHANGE, *OBJMGT | *EXECUTE    |
|                         | Program (INZPGM)                           | *USE             | *EXECUTE    |
| CRTLINASC <sup>2</sup>  | Controller description (CTL and SWTCTLLST) | *USE             | *EXECUTE    |
|                         | Line description                           |                  | *READ, *ADD |

If deleting, restoring, or saving a licensed program that contains folders, all restrictions that apply to the DLTDLO command also apply to this command.

To use individual operations, you must have the authority required by the individual operation.

## **Line Description Commands**

|                         |                                                                  | Authority Needed |             |  |
|-------------------------|------------------------------------------------------------------|------------------|-------------|--|
| Command                 | Referenced Object                                                | For Object       | For Library |  |
| CRTLINBSC <sup>2</sup>  | Controller description (SWTCTLLST and CTL)                       | *USE             | *EXECUTE    |  |
|                         | Line description                                                 |                  | *READ, *ADD |  |
| CRTLINDDI <sup>2</sup>  | Line description                                                 |                  | *READ, *ADD |  |
|                         | Network interface description (NWI)                              | *USE             | *EXECUTE    |  |
|                         | Controller description (NETCTL)                                  | *USE             | *EXECUTE    |  |
| CRTLINETH <sup>2</sup>  | Controller description (NETCTL)                                  | *USE             | *EXECUTE    |  |
|                         | Line description                                                 |                  | *READ, *ADD |  |
|                         | Network interface description (NWI)                              | *USE             | *EXECUTE    |  |
|                         | Network server description (NWS)                                 | *USE             | *EXECUTE    |  |
| CRTLINFAX <sup>2</sup>  | Line description                                                 |                  | *READ, *ADD |  |
|                         | Controller description                                           | *USE             | *EXECUTE    |  |
| CRTLINFR <sup>2</sup>   | Line description                                                 |                  | *READ, *ADD |  |
|                         | Network interface description (NWI)                              | *USE             | *EXECUTE    |  |
|                         | Controller description (NETCTL)                                  | *USE             | *EXECUTE    |  |
| CRTLINPPP <sup>2</sup>  | Controller description (NETCTL)                                  | *USE             | *EXECUTE    |  |
|                         | Line description                                                 |                  | *READ, *ADD |  |
| CRTLINSDLC <sup>2</sup> | Controller description (CTL)                                     | *USE             | *EXECUTE    |  |
|                         | Line description                                                 |                  | *READ, *ADD |  |
| CRTLINTDLC <sup>2</sup> | Controller description (WSC and CTL)                             | *USE             | *EXECUTE    |  |
|                         | Line description                                                 |                  | *READ, *ADD |  |
| CRTLINTRN <sup>2</sup>  | Controller description (NETCTL)                                  | *USE             | *EXECUTE    |  |
|                         | Line description                                                 |                  | *READ, *ADD |  |
|                         | Network interface description (NWI)                              | *USE             | *EXECUTE    |  |
|                         | Network server description (NWS)                                 | *USE             | *EXECUTE    |  |
| CRTLINX25 <sup>2</sup>  | Controller description (SWTCTLLST)                               | *USE             | *EXECUTE    |  |
|                         | Permanent virtual circuit (PVC) controller description (LGLCHLE) | *USE             | *EXECUTE    |  |
|                         | Line description                                                 |                  | *READ, *ADD |  |
|                         | Connection list (CNNLSTIN or CNNLSTOUT)                          | *USE             | *EXECUTE    |  |
|                         | Network interface description (NWI or SWTNWILST)                 | *USE             | *EXECUTE    |  |
| CRTLINWLS <sup>2</sup>  | Line description                                                 |                  | *READ, *ADD |  |
|                         | Controller description (NETCTL)                                  | *USE             | *EXECUTE    |  |
|                         | Program (INZPGM)                                                 | *USE             | *EXECUTE    |  |
| DLTLIND                 | Line description                                                 | *OBJEXIST        | *EXECUTE    |  |
| DSPLIND                 | Line description                                                 | *USE             | *EXECUTE    |  |
| ENDLINRCY               | Line description                                                 | *OBJOPR          | *EXECUTE    |  |
| PRTCMNSEC 2, 3          |                                                                  |                  |             |  |
| RSMLINRCY               | Line description                                                 | *OBJOPR          | *EXECUTE    |  |

#### **Line Description Commands**

|           |                   | Authority Needed |             |
|-----------|-------------------|------------------|-------------|
| Command   | Referenced Object | For Object       | For Library |
| WRKLIND 1 | Line description  | *OBJOPR          | *EXECUTE    |

- To use individual operations, you must have the authority required by the individual operation.
- 2 To use this command, you must have \*IOSYSCFG special authority.
- To use this command, you must have \*ALLOBJ special authority.

## Local area network (LAN) commands

Commands identified by (Q) are shipped with public authority \*EXCLUDE. Appendix C shows which IBM-supplied user profiles are authorized to the command. The security officer can grant \*USE authority to others.

| These commands do not require any object authorities: |                         |                              |            |  |
|-------------------------------------------------------|-------------------------|------------------------------|------------|--|
| ADDLANADPI<br>CHGLANADPI                              | DSPLANADPP<br>DSPLANSTS | RMVLANADPT (Q)<br>RMVLANADPI | WRKLANADPT |  |

### Locale commands

|           |                   | Authority Needed |             |
|-----------|-------------------|------------------|-------------|
| Command   | Referenced Object | For Object       | For Library |
| CRTLOCALE | Source file       | *USE             | *USE, *ADD  |
| DLTLOCALE | Locale            | *OBJEXIST        | *USE        |

#### Mail server framework commands

Commands identified by (Q) are shipped with public authority \*EXCLUDE. Appendix C shows which IBM-supplied user profiles are authorized to the command. The security officer can grant \*USE authority to others.

| This command does not require any object authorities: |            |  |
|-------------------------------------------------------|------------|--|
| ENDMSF (Q)                                            | STRMSF (Q) |  |

### Media commands

|                         |                           | Authority Needed |             |
|-------------------------|---------------------------|------------------|-------------|
| Command                 | Referenced Object         | For Object       | For Library |
| ADDTAPCTG               | Tape Library description  | *USE             | *EXECUTE    |
| CFGDEVMLB <sup>1</sup>  | Tape Library description  | *CHANGE, *OBJMGT | *EXECUTE    |
| CHGDEVMLB (Q)           | Tape Library description  | *USE             | *EXECUTE    |
| CHGJOBMLBA <sup>4</sup> | Tape Library description  | *CHANGE          | *EXECUTE    |
| CHGTAPCTG               | Tape Library description  | *USE             | *EXECUTE    |
| CHKDKT                  | Diskette unit description | *USE             | *EXECUTE    |
| СНКТАР                  | Tape device description   | *USE             | *EXECUTE    |

|                            | Referenced Object         | Au         | thority Needed |
|----------------------------|---------------------------|------------|----------------|
| Command                    |                           | For Object | For Library    |
| CLRDKT                     | Diskette unit description | *USE       | *EXECUTE       |
| CRTTAPCGY                  | Tape Library description  |            |                |
| DLTDKTLBL                  | Diskette unit description | *USE       | *EXECUTE       |
| DLTMEDDFN                  | Media definition          | *OBJEXIST  | *EXECUTE       |
| DLTTAPCGY                  | Tape Library description  |            |                |
| DMPTAP (Q)                 | Tape device description   | *USE       | *EXECUTE       |
| DSPDKT                     | Diskette unit description | *USE       | *EXECUTE       |
| DSPTAP                     | Tape device description   | *USE       | *EXECUTE       |
| DSPTAPCGY                  | Tape Library description  |            |                |
| DSPTAPCTG                  | Tape Library description  | *USE       | *EXECUTE       |
| DSPTAPSTS                  | Tape Library description  | *USE       | *EXECUTE       |
| DUPDKT                     | Diskette unit description | *USE       | *EXECUTE       |
| DUPTAP                     | Tape device description   | *USE       | *EXECUTE       |
| INZDKT                     | Diskette unit description | *USE       | *EXECUTE       |
| INZTAP                     | Tape device description   | *USE       | *EXECUTE       |
| RMVTAPCTG                  | Tape Library description  | *USE       | *EXECUTE       |
| RNMDKT                     | Diskette unit description | *USE       | *EXECUTE       |
| SETTAPCGY                  | Tape Library description  | *USE       | *EXECUTE       |
| WRKMLBRSCQ <sup>3</sup>    | Tape Library description  | *USE       | *EXECUTE       |
| WRKMLBSTS <sup>2</sup> (Q) | Tape Library description  | *USE       | *EXECUTE       |
| WRKTAPCTG                  | Tape Library description  | *USE       | *EXECUTE       |

To use this command, you must have \*IOSYSCFG special authority.

# Menu and panel group commands

|         |                     | Authority Needed            |             |
|---------|---------------------|-----------------------------|-------------|
| Command | Referenced Object   | For Object                  | For Library |
| CHGMNU  | Menu                | *CHANGE                     | *USE        |
| CRTMNU  | Source file         | *USE                        | *EXECUTE    |
|         | Menu: REPLACE(*NO)  |                             | *READ, *ADD |
|         | Menu: REPLACE(*YES) | Refer to the general rules. | *READ, *ADD |

To use individual operation, you must have the authority required by the operation.

To change the session media library attributes, you must have \*CHANGE authority to the Tape Library description. To change the priority or work with another users job you must have \*JOBCTL special authority.

To change the priority or work with another user's job you must have \*JOBCTL special authority.

### **Menu and Panel Group Commands**

|                     |                                                     | Authori                              | ty Needed   |
|---------------------|-----------------------------------------------------|--------------------------------------|-------------|
| Command             | Referenced Object                                   | For Object                           | For Library |
| CRTPNLGRP           | Panel group: Replace(*NO)                           |                                      | *READ, *ADD |
|                     | Panel group: REPLACE(*YES)                          | Refer to the general rules.          | *READ, *ADD |
|                     | Source file                                         | *USE                                 | *EXECUTE    |
|                     | Include file                                        | *USE                                 | *EXECUTE    |
| CRTS36MNU           | Menu: REPLACE(*NO)                                  |                                      | *READ, *ADD |
|                     | Menu: REPLACE(*YES)                                 | Refer to the general rules.          | *READ, *ADD |
|                     | Source file                                         | *USE                                 | *EXECUTE    |
|                     | Message files named in source                       | *OBJOPR, *OBJEXIST                   | *EXECUTE    |
|                     | To-file source file when TOMBR is not *NONE         | *OBJOPR, *OBJMGT,<br>*OBJEXIST, *ADD | *READ, *ADD |
|                     | Menu display file when REPLACE(*YES) is specified   | *OBJOPR, *OBJEXIST                   | *EXECUTE    |
|                     | Command text message file                           | *OBJOPR, *OBJEXIST                   | *EXECUTE    |
|                     | Create Message File (CRTMSGF) command               | *OBJOPR                              | *EXECUTE    |
|                     | Add Message Description (ADDMSGD) command           | *OBJOPR                              | *EXECUTE    |
|                     | Create Display File (CRTDSPF) command               | *OBJOPR                              | *EXECUTE    |
| DLTMNU              | Menu                                                | *OBJOPR, *OBJEXIST                   | *EXECUTE    |
| DLTPNLGRP           | Panel group                                         | *OBJEXIST                            | *EXECUTE    |
| DSPMNUA             | Menu                                                | *USE                                 | *USE        |
| GO                  | Menu                                                | *USE                                 | *USE        |
|                     | Display file and message files with *DSPF specified | *USE                                 | *EXECUTE    |
|                     | Current and Product libraries                       | *USE                                 |             |
|                     | Program with *PGM specified                         | *USE                                 | *EXECUTE    |
| WRKMNU <sup>1</sup> | Menu                                                | Any                                  | *USE        |
| WRKPNLGRP 1         | Panel group                                         | Any                                  | *EXECUTE    |

# **Message commands**

|         |                                                             | Authority Needed |             |
|---------|-------------------------------------------------------------|------------------|-------------|
| Command | Referenced Object                                           | For Object       | For Library |
| DSPMSG  | Message queue                                               | *USE             | *USE        |
|         | Message queue that receives the reply to an inquiry message | *USE, *ADD       | *USE        |
|         | Remove messages from message queue                          | *USE, *DLT       | *USE        |
| RCVMSG  | Message queue                                               | *USE             | *EXECUTE    |
|         | Remove messages from queue                                  | *USE, *DLT       | *EXECUTE    |

|           |                                                           | Author           | ity Needed  |
|-----------|-----------------------------------------------------------|------------------|-------------|
| Command   | Referenced Object                                         | For Object       | For Library |
| RMVMSG    | Message queue                                             | *OBJOPR, *DLT    | *EXECUTE    |
| RTVMSG    | Message file                                              | *USE             | *EXECUTE    |
| SNDBRKMSG | Message queue that receives the reply to inquiry messages | *OBJOPR, *ADD    | *EXECUTE    |
| SNDMSG    | Message queue                                             | *OBOPR, *ADD     | *EXECUTE    |
|           | Message queue that receives the reply to inquiry message  | *OBJOPR, *ADD    | *EXECUTE    |
| SNDPGMMSG | Message queue                                             | *OBJOPR, *ADD    | *EXECUTE    |
|           | Message file, when sending predefined message             | *USE             | *EXECUTE    |
|           | Message queue that receives the reply to inquiry message  | *OBJOPR, *ADD    | *EXECUTE    |
| SNDRPY    | Message queue                                             | *USE, *ADD       | *EXECUTE    |
|           | Remove messages from queue                                | *USE, *ADD, *DLT | *EXECUTE    |
| SNDUSRMSG | Message queue                                             | *OBJOPR, *ADD    | *EXECUTE    |
|           | Message file, when sending predefined message             | *USE             | *EXECUTE    |
| WRKMSG    | Message queue                                             | *USE             | *USE        |
|           | Message queue that receives the reply to inquiry message  | *USE, *ADD       | *USE        |
|           | Remove messages from message queue                        | *USE, *DLT       | *USE        |

# Message description commands

|              |                                       | Auth                               | ority Needed    |
|--------------|---------------------------------------|------------------------------------|-----------------|
| Command      | Referenced Object                     | For Object                         | For Library     |
| ADDMSGD      | Message file                          | *USE, *ADD                         | *EXECUTE        |
| CHGMSGD      | Message file                          | *USE, *UPD                         | *EXECUTE        |
| DSPMSGD      | Message file                          | *USE                               | *EXECUTE        |
| RMVMSGD      | Message file                          | *OBJOPR, *DLT                      | *EXECUTE        |
| WRKMSGD 1    | Message file                          | *USE                               | *EXECUTE        |
| 1 To use inc | lividual operations, you must have th | e authority required by the indivi | dual operation. |

# Message file commands

|         |                   | Authority Needed |             |
|---------|-------------------|------------------|-------------|
| Command | Referenced Object | For Object       | For Library |
| CHGMSGF | Message file      | *USE, *DLT       | *EXECUTE    |
| CRTMSGF | Message file      |                  | *READ, *ADD |
| DLTMSGF | Message file      | *OBJEXIST        | *EXECUTE    |
| DSPMSGF | Message file      | *USE             | *EXECUTE    |

### **Message File Commands**

|              |                                        | Aut                            | thority Needed     |
|--------------|----------------------------------------|--------------------------------|--------------------|
| Command      | Referenced Object                      | For Object                     | For Library        |
| MRGMSGF      | From-message file                      | *USE                           | *EXECUTE           |
|              | To-message file                        | *USE, *ADD, *DL                | T *EXECUTE         |
|              | Replace-message file                   | *USE, *ADD                     | *EXECUTE           |
| WRKMSGF 1.   | Message file                           | Any authority                  | *USE               |
| 1 To use inc | dividual operations, you must have the | authority required by the indi | ividual operation. |

# Message queue commands

| Command   | Referenced Object | Authority Needed         |             |
|-----------|-------------------|--------------------------|-------------|
|           |                   | For Object               | For Library |
| CHGMSGQ   | Message queue     | *USE, *DLT               | *EXECUTE    |
| CLRMSGQ   | Message queue     | *OBJOPR, *DLT            | *EXECUTE    |
| CRTMSGQ   | Message queue     |                          | *READ, *ADD |
| DLTMSGQ   | Message queue     | *OBJEXIST, *USE,<br>*DLT | *EXECUTE    |
| DSPLOG    |                   |                          | *EXECUTE    |
| WRKMSGQ 1 | Message queue     | Any authority            | *USE        |

To use individual operations, you must have the authority required by the individual operation.

# **Migration commands**

| Command                                                                                          |                                                                                                    | Auth                                                                            | Authority Needed                              |  |
|--------------------------------------------------------------------------------------------------|----------------------------------------------------------------------------------------------------|---------------------------------------------------------------------------------|-----------------------------------------------|--|
|                                                                                                  | Referenced Object                                                                                                    | For Object                                                                      | For Library                                   |  |
| RCVMGRDTA                                                                                        | File                                                                                                    | *ALL                                                                            | *READ, *ADD                                   |  |
|                                                                                                  | Device                                                                                                    | *CHANGE                                                                         | *EXECUTE                                      |  |
| SNDMGRDTA                                                                                        | File                                                                                                    | *ALL                                                                            | *READ, *ADD                                   |  |
|                                                                                                  | Device                                                                                                    | *CHANGE                                                                         | *EXECUTE                                      |  |
| They are shipped                                                                                 | nmands do not require any object with public authority *EXCLUDE. authority to use these commands.                          |                                                                                 |                                               |  |
| They are shipped                                                                                 | with public authority *EXCLUDE.                                                                                            |                                                                                 |                                               |  |
| They are shipped *ALLOBJ special a                                                               | with public authority *EXCLUDE. authority to use these commands.  CVTS36JOB                                                | You must have  MGRS36DSPF                                                       | MIGRATE                                       |  |
| They are shipped<br>*ALLOBJ special a<br>ANZS34OCL<br>ANZS36OCL                                  | with public authority *EXCLUDE. authority to use these commands.  CVTS36JOB  CVTS36QRY                                     | You must have  MGRS36DSPF  MGRS36ITM                                            | QMUS36                                        |  |
| They are shipped<br>*ALLOBJ special a<br>ANZS34OCL<br>ANZS36OCL<br>CHGS34LIBM                    | with public authority *EXCLUDE. authority to use these commands.  CVTS36JOB  CVTS36QRY  CVTS38JOB                          | You must have  MGRS36DSPF  MGRS36ITM  MGRS36LIB                                 | QMUS36<br>RESMGRNAM                           |  |
| They are shipped<br>*ALLOBJ special a<br>ANZS34OCL<br>ANZS36OCL<br>CHGS34LIBM<br>CHKS36SRCA      | with public authority *EXCLUDE. authority to use these commands.  CVTS36JOB  CVTS36QRY  CVTS38JOB  GENS36RPT               | You must have  MGRS36DSPF MGRS36ITM MGRS36LIB MGRS36MNU                         | QMUS36                                        |  |
| They are shipped *ALLOBJ special a                                                               | with public authority *EXCLUDE. authority to use these commands.  CVTS36JOB  CVTS36QRY  CVTS38JOB                          | You must have  MGRS36DSPF  MGRS36ITM  MGRS36LIB                                 | QMUS36<br>RESMGRNAM                           |  |
| They are shipped<br>*ALLOBJ special a<br>ANZS34OCL<br>ANZS36OCL<br>CHGS34LIBM<br>CHKS36SRCA      | with public authority *EXCLUDE. authority to use these commands.  CVTS36JOB  CVTS36QRY  CVTS38JOB  GENS36RPT               | You must have  MGRS36DSPF MGRS36ITM MGRS36LIB MGRS36MNU                         | QMUS36<br>RESMGRNAM<br>RSTS38AUT              |  |
| They are shipped *ALLOBJ special a ANZS34OCL ANZS36OCL CHGS34LIBM CHKS36SRCA CVTBASSTR CVTBASUNF | with public authority *EXCLUDE. authority to use these commands.  CVTS36JOB CVTS36QRY CVTS38JOB GENS36RPT GENS38RPT        | You must have  MGRS36DSPF MGRS36ITM MGRS36LIB MGRS36MNU MGRS36MSGF              | QMUS36<br>RESMGRNAM<br>RSTS38AUT<br>STRS36MGR |  |
| They are shipped *ALLOBJ special a ANZS34OCL ANZS36OCL CHGS34LIBM CHKS36SRCA CVTBASSTR           | with public authority *EXCLUDE. authority to use these commands.  CVTS36JOB CVTS36QRY CVTS38JOB GENS36RPT GENS38RPT MGRS36 | You must have  MGRS36DSPF MGRS36ITM MGRS36LIB MGRS36MNU MGRS36MSGF MGRS36QRY  1 | QMUS36<br>RESMGRNAM<br>RSTS38AUT<br>STRS36MGR |  |

You must have \*ALLOBJ special authority and have OS/400 option 4 installed.

# Mode description commands

|                      |                    | Authority        | y Needed    |
|----------------------|--------------------|------------------|-------------|
| Command              | Referenced Object  | For Object       | For Library |
| CHGMODD <sup>2</sup> | Mode description   | *CHANGE, *OBJMGT | *EXECUTE    |
| CRTMODD <sup>2</sup> | Mode description   |                  | *READ, *ADD |
| CHGSSNMAX            | Device description | *OBJOPR          | *EXECUTE    |
| DLTMODD              | Mode description   | *OBJEXIST        | *EXECUTE    |
| DSPMODD              | Mode description   | *USE             | *EXECUTE    |
| DSPMODSTS            | Device             | *OBJOPR          | *EXECUTE    |
|                      | Mode description   | *OBJOPR          | *EXECUTE    |
| ENDMOD               | Device description | *OBJOPR          | *EXECUTE    |
| STRMOD               | Device description | *OBJOPR          | *EXECUTE    |
| WRKMODD 1            | Mode description   | *OBJOPR          | *EXECUTE    |

To use individual operations, you must have the authority required by the individual operation.

### Module commands

|             |                                                                                   | Authori                         | ty Needed                |
|-------------|-----------------------------------------------------------------------------------|---------------------------------|--------------------------|
| Command     | Referenced Object                                                                 | For Object                      | For Library              |
| CHGMOD      | Module                                                                            | *OBJMGT, *USE                   | *USE                     |
|             | Module, if OPTIMIZE specified                                                     | *OBJMGT, *USE                   | *USE, *ADD, *DLT         |
|             | Module, if FRCCRT(*YES) specified                                                 | *OBJMGT, *USE                   | *USE, *ADD, *DLT         |
|             | Module, if ENBPRFCOL specified                                                    | *OBJMGT, *USE                   | *USE, *ADD,<br>*DELETE   |
| DLTMOD      | Module                                                                            | *OBJEXIST                       | *EXECUTE                 |
| DSPMOD      | Module                                                                            | *USE                            | *EXECUTE                 |
| RTVBNDSRC 1 | Module                                                                            | *USE                            | *EXECUTE                 |
|             | *SRVPGMs and modules specified with *SRVPGMs                                      | *USE                            | *EXECUTE                 |
|             | Database source file if file and member exists and MBROPT(*REPLACE) is specified. | *OBJOPR, *OBJMGT,<br>*ADD, *DLT | *EXECUTE                 |
|             | Database source file if file and member exists and MBROPT(*ADD) is specified      | *OBJOPR, *ADD                   | *EXECUTE                 |
|             | Database source file if file exists and member needs to be created.               | *OBJOPR, *OBJMGT,<br>*ADD       | *EXECUTE, *READ,<br>*ADD |
|             | Database source file if file and member needs to be created.                      |                                 | *EXECUTE, *READ,<br>*ADD |
|             | CRTSCRPF command if file does not exist                                           |                                 | *EXECUTE                 |
|             | ADDPFM command if member does not exist                                           |                                 | *EXECUTE                 |
|             | RGZPFM command to reorganize source file member                                   | *OBJMGT                         | *EXECUTE                 |

To use this command, you must have \*IOSYSCFG special authority.

#### **Module Commands**

|                     |                   | Authority Needed |             |  |
|---------------------|-------------------|------------------|-------------|--|
| Command             | Referenced Object | For Object       | For Library |  |
| WRKMOD <sup>2</sup> | Module            | Any authority    | *USE        |  |

- You need \*USE authority to the:
  - · CRTSRCPF command if the file does not exist.
  - · ADDPFM command if the member does not exist.
  - RGZPFM command so the source file member is reorganized. Either \*CHANGE and \*OBJALTER
    authorities or \*OBJMGT authority is required to reorganize the source file member. The RTVBNDSRC
    command function then completes with the source file member reorganized with sequence numbers of
    zero.
- To use individual operations, you must have the authority required by the individual operation.

## **NetBIOS description commands**

|                      |                     | Authority Needed          |
|----------------------|---------------------|---------------------------|
| Command              | Referenced Object   | For Object For Library    |
| CHGNTBD <sup>2</sup> | NetBIOS description | *CHANGE, *OBJMGT *EXECUTE |
| CRTNTBD <sup>2</sup> | NetBIOS description | *EXECUTE                  |
| DLTNTBD              | NetBIOS description | *OBJEXIST *EXECUTE        |
| DSPNTBD              | NetBIOS description | *USE *EXECUTE             |
| WKRNTBD <sup>1</sup> | NetBIOS description | *OBJOPR *EXECUTE          |

To use individual operations, you must have the authority required by the individual operation.

#### **Network commands**

Commands identified by (Q) are shipped with public authority \*EXCLUDE. Appendix C shows which IBM-supplied user profiles are authorized to the command. The security officer can grant \*USE authority to others.

|                          |                                       | Authority Needed            |                             |  |
|--------------------------|---------------------------------------|-----------------------------|-----------------------------|--|
| Command                  | Referenced Object                     | For Object                  | For Library                 |  |
| ADDNETJOBE (Q)           | User profile in the network job entry | *USE                        |                             |  |
| APING                    | Device description                    | *CHANGE                     |                             |  |
| AREXEC                   | Device description                    | *CHANGE                     |                             |  |
| CHGNETA (Q) <sup>4</sup> |                                       |                             |                             |  |
| CHGNETJOBE (Q)           | User profile in the network job entry | *USE                        |                             |  |
| DLTNETF <sup>2</sup>     | Output file                           | Refer to the general rules. | Refer to the general rules. |  |
| DSPNETA                  |                                       |                             |                             |  |

To use this command, you must have \*IOSYSCFG special authority.

|                           |                                                              | Authority Needed |                |  |
|---------------------------|--------------------------------------------------------------|------------------|----------------|--|
| Command                   | Referenced Object                                            | For Object       | For Library    |  |
| RCVNETF <sup>2</sup>      | To-file member does not exist,<br>MBROPT(*ADD) specified     | *OBJMGT, *USE    | *EXECUTE, *ADD |  |
|                           | To-file member does not exist,<br>MBROPT(*REPLACE) specified | *OBJMGT, *CHANGE | *EXECUTE, *ADD |  |
|                           | To-file member exists, MBROPT(*ADD) specified                | *USE             | *EXECUTE       |  |
|                           | To-file member exists, MBROPT(*REPLACE) specified            | *OBJMGT, *CHANGE | *EXECUTE       |  |
| RMVNETJOBE (Q)            | User profile in the network job entry                        | *USE             |                |  |
| RTVNETA                   |                                                              |                  |                |  |
| RUNRMTCMD                 | Device description                                           | *CHANGE          |                |  |
| SNDNETF                   | Physical file or save file                                   | *USE             | *EXECUTE       |  |
| SNDNETMSG to a local user | Message queue                                                | *OBJOPR, *ADD    | *EXECUTE       |  |
| VFYAPPCCNN                | Device description                                           | *CHANGE          |                |  |
| WRKNETF <sup>2,3</sup>    |                                                              |                  |                |  |
| WRKNETJOBE <sup>3</sup>   | QUSRSYS/QANFNJE                                              | *USE             | *EXECUTE       |  |

You must have \*ALLOBJ special authority.

# **Network file system commands**

| Command                | Referenced Object       | Object Type     | File System                  | Authority<br>Needed for<br>Object |
|------------------------|-------------------------|-----------------|------------------------------|-----------------------------------|
| ADDMFS 1,3             | dir_to_be_ mounted_over | *DIR            | "root"                       | *W                                |
| CHGNFSEXP 1,2          | Path prefix             | Refer to the ge | eneral rules.                |                                   |
| DSPMFSINF              | some_dirs               | *DIR            | "root"                       | *RX                               |
|                        | Path prefix             | Refer to the ge | eneral rules.                |                                   |
| ENDNFSSVR 1,4          | none                    |                 |                              |                                   |
| EXPORTFS 1,2           | Path prefix             | Refer to the ge | eneral rules.                |                                   |
| MOUNT 1,3              | dir_to_be_ mounted_over | *DIR            | "root"                       | *W                                |
| RLSIFSLCK <sup>1</sup> | object                  | *STMF           | "root",<br>QOpenSys,<br>UDFS | *R                                |
|                        | Path prefix             | Refer to the ge | eneral rules.                |                                   |
| RMVMFS <sup>1</sup>    |                         |                 |                              |                                   |

A user can run these commands on the user's own network files or on network files owned by the user's group profile. \*ALLOBJ special authority is required to process network files for another user.

To use an individual operation, you must have the authority required by that operation.

To change some network attributes, you must have \*IOSYSCFG, or \*ALLOBJ and \*IOSYSCFG special authorities.

#### **Network File System Commands**

| Command                | Referenced Object | Object Type     | File System  | Authority<br>Needed for<br>Object |
|------------------------|-------------------|-----------------|--------------|-----------------------------------|
| STATFS                 | some_dirs         | *DIR            | "root"       | *RX                               |
|                        | Path prefix       | Refer to the ge | neral rules. |                                   |
| STRNFSSVR <sup>1</sup> | none              |                 |              |                                   |
| UNMOUNT 1              |                   |                 |              |                                   |

- To use this command, you must have \*IOSYSCFG special authority.
- When the -F flag is specified and the /etc/exports file does not exist, you must have write, execute (\*WX) authority to the /etc directory. When the -F flag is specified and the /etc/exports file does exist, you must have read, write (\*RW) authority to the /etc/exports file and \*X authority to the /etc directory.
- The directory that is mounted over (dir\_to\_be\_mounted\_over) is any integrated file system directory that can be mounted over.
- To end any daemon jobs started by someone else, you must have \*JOBCTL special authority.

# **Network interface description commands**

|                       |                               | Author          | ity Needed  |
|-----------------------|-------------------------------|-----------------|-------------|
| Command               | Referenced Object             | For Object      | For Library |
| CHGNWIFR <sup>2</sup> | Network interface description | *CHANGE, *OBJMG | Γ *EXECUTE  |
| CRTNWIFR <sup>2</sup> | Network interface description |                 | *READ, *ADD |
|                       | Line description (DLCI)       | *USE            | *EXECUTE    |
| DLTNWID               | Network interface description | *OBJEXIST       | *EXECUTE    |
| DSPNWID               | Network interface description | *USE            | *EXECUTE    |
| WRKNWID 1             | Network interface description | *OBJOPR         | *EXECUTE    |

- To use the individual operations, you must have the authority required by the individual operation.
- To use this command, you must have \*IOSYSCFG special authority.

#### **Network server commands**

|                         |                                              |             |             | Authority<br>Needed for |
|-------------------------|----------------------------------------------|-------------|-------------|-------------------------|
| Command                 | Referenced Object                            | Object Type | File System | Object                  |
| ADDNWSSTGL <sup>2</sup> | Path (/QFPNWSSTG)                            | *DIR        | "root"      | *X                      |
|                         | Parent directory (name of the storage space) | *DIR        | "root"      | *WX                     |
|                         | Files that make up the storage space         | *FILE       | "root"      | *RW                     |
|                         | Network server description                   | *NWSD       | QSYS.LIB    | *CHANGE,<br>*OBJMGT     |
| CHGNWSUSRA <sup>4</sup> | User Profile                                 | *USRPRF     |             | *OBJMGT,<br>*USE        |
| CRTNWSSTG <sup>2</sup>  | Path (root and /QFPNWSSTG)                   | *DIR        | "root"      | *WX                     |

| Command                                                                                 | Referenced Object                                                             | Object Type | File System                                                | Authority<br>Needed for<br>Object |
|-----------------------------------------------------------------------------------------|-------------------------------------------------------------------------------|-------------|------------------------------------------------------------|-----------------------------------|
| DLTNWSSTG <sup>2</sup>                                                                  | Path (/QFPNWSSTG)                                                             | *DIR        | "root"                                                     | *WX                               |
|                                                                                         | Parent directory (name of the storage space)                                  | *DIR        | "root"                                                     | *RWX,<br>*OBJEXIST                |
|                                                                                         | Files that make up the storage space                                          | *FILE       | "root"                                                     | *OBJEXIST                         |
| DSPNWSSTG                                                                               | Path to the storage space                                                     | *DIR        | "root"                                                     | *X                                |
| l                                                                                       | Files that make up the storage space                                          | *FILE       | "root"                                                     | *R                                |
| RMVNWSSTGL <sup>2</sup>                                                                 | Path (/QFPNWSSTG)                                                             | *DIR        | "root"                                                     | *X                                |
|                                                                                         | Parent directory (name of the storage space)                                  | *DIR        | "root"                                                     | *WX                               |
|                                                                                         | Files that make up the storage space                                          | *FILE       | "root"                                                     | *RW                               |
|                                                                                         | Network server description                                                    | *NWSD       | QSYS.LIB                                                   | *CHANGE,<br>*OBJMGT               |
| WRKNWSSTG                                                                               | Path to the storage space                                                     | *DIR        | "root"                                                     | *Х                                |
|                                                                                         | Files that make up the storage space                                          | *FILE       | "root"                                                     | *R                                |
| These commands do no                                                                    | ot require any object authorities:                                            |             |                                                            |                                   |
| ADDRMTSVR<br>CHGNWSA <sup>4</sup> (Q)<br>CHGNWSALS<br>CRTNWSALS<br>DLTNWSALS<br>DSPNWSA | DSPNWSALS DSPNWSSSN DSPNWSSTC DSPNWSUSR DSPNWSUSRA SBMNWSCMD (Q) <sup>3</sup> |             | SNDNWSMS<br>WRKNWSAL<br>WRKNWSEN<br>WRKNWSSSI<br>WRKNWSSTS | S<br>IR<br>N                      |

Adopted authority is not used for Network Server commands.

# **Network server description commands**

|                      |                            | Autho           | ity Needed       |
|----------------------|----------------------------|-----------------|------------------|
| Command              | Referenced Object          | For Object      | For QSYS Library |
| CHGNWSD <sup>2</sup> | Network server description | *CHANGE, *OBJMG | Γ *EXECUTE       |
|                      | NetBIOS description (NTB)  | *USE            | *EXECUTE         |
| CRTNWSD <sup>2</sup> | NetBIOS description (NTB)  | *USE            | *EXECUTE         |
|                      | Line description (PORTS)   | *USE            | *EXECUTE         |
| DLTNWSD              | Network server description | *OBJEXIST       | *EXECUTE         |
| DSPNWSD              | Network server description | *USE            | *EXECUTE         |
| WRKNWSD <sup>1</sup> | Network server description | *OBJOPR         | *EXECUTE         |

To use an individual operation, you must have the authority required by the operation.

<sup>&</sup>lt;sup>2</sup> To use this command, you must have \*IOSYSCFG special authority.

To use this command, you must have \*JOBCTL special authority.

You must have \*SECADM special authority to specify a value other than \*NONE for the NDSTREELST and the NTW3SVRLST parameters.

<sup>&</sup>lt;sup>2</sup> To use this command, you must have \*IOSYSCFG special authority.

#### **Node list commands**

|           |                   | Autho                   | Authority Needed |  |  |
|-----------|-------------------|-------------------------|------------------|--|--|
| Command   | Referenced Object | For Object              | For Library      |  |  |
| ADDNODLE  | Node list         | *OBJOPR, *ADD           | *EXECUTE         |  |  |
| CRTNODL   | Node list         |                         | *READ, *ADD      |  |  |
| DLTNODL   | Node list         | *OBJEXIST               | *EXECUTE         |  |  |
| RMVNODLE  | Node list         | *OBJOPR, *READ,<br>*DLT | *EXECUTE         |  |  |
| WRKNODL 1 | Node list         | *USE                    | *USE             |  |  |
| WRKNODLE  | Node list         | *USE                    | *EXECUTE         |  |  |

#### Office services commands

Commands identified by (Q) are shipped with public authority \*EXCLUDE. Appendix C shows which IBM-supplied user profiles are authorized to the command. The security officer can grant \*USE authority to others.

| These commands d                               | lo not require object authorities.                                                                              |                                                                               |  |
|------------------------------------------------|----------------------------------------------------------------------------------------------------|-------------------------------------------------------------------------------|--|
| ADDACC (Q)<br>DSPACC<br>DSPACCAUT<br>DSPUSRPMN | GRTACCAUT <sup>2,3,6</sup> (Q)<br>GRTUSRPMN <sup>1,2</sup><br>RMVACC <sup>1</sup> (Q)<br>RVKACCAUT <sup>1</sup> | RVKUSRPMN <sup>1,2</sup><br>WRKDOCLIB <sup>4</sup><br>WRKDOCPRTQ <sup>5</sup> |  |

- You must have \*ALLOBJ special authority to grant or revoke access code authority or document authority for other users.
- Access is restricted to documents, folders, and mail that are not personal.
- The access code must be defined to the system (using the Add Access Code (ADDACC) command) before you can grant access code authority. The user being granted access code authority must be enrolled in the system distribution directory.
- You must have \*SECADM special authority.
- Additional authorities are required for specific functions called by the operations selected. The user also needs additional authorities for any commands called during a specific function.
- You must have all object (\*ALLOBJ) or security administrator (\*SECADM) special authority to grant access code authority for other users.

### Online education commands

Commands identified by (Q) are shipped with public authority \*EXCLUDE. Appendix C shows which IBM-supplied user profiles are authorized to the command. The security officer can grant \*USE authority to others.

|         |                   | Authority Needed |             |
|---------|-------------------|------------------|-------------|
| Command | Referenced Object | For Object       | For Library |
| CVTEDU  |                   |                  |             |
| STREDU  |                   |                  |             |

# **Operational Assistant commands**

Commands identified by (Q) are shipped with public authority \*EXCLUDE. Appendix C shows which IBM-supplied user profiles are authorized to the command. The security officer can grant \*USE authority to others.

|                            |                                                                           | Authority Needed |             |  |
|----------------------------|---------------------------------------------------------------------------|------------------|-------------|--|
| Command                    | Referenced Object                                                         | For Object       | For Library |  |
| CHGBCKUP 1                 | QUSRSYS/QEZBACKUPL *USRIDX                                                | *CHANGE          | *EXECUTE    |  |
| CHGCLNUP <sup>2</sup>      |                                                                           |                  |             |  |
| CHGPWRSCD 3                |                                                                           | *USE             | *EXECUTE    |  |
| CHGPWRSCDE 3               |                                                                           | *USE             | *EXECUTE    |  |
| DSPBCKSTS                  | QUSRSYS/QEZBACKUPL *USRIDX                                                | *USE             | *EXECUTE    |  |
| DSPBCKUP                   | QUSRSYS/QEZBACKUPL *USRIDX                                                | *USE             | *EXECUTE    |  |
| DSPBCKUPL                  | QUSRSYS/QEZBACKUPL *USRIDX                                                | *USE             | *EXECUTE    |  |
|                            | QUSRSYS/QEZBACKUPF *USRIDX                                                | *USE             | *EXECUTE    |  |
| DSPPWRSCD                  |                                                                           |                  |             |  |
| EDTBCKUPL 1                | QUSRSYS/QEZBACKUPL *USRIDX                                                | *CHANGE          | *EXECUTE    |  |
|                            | QUSRSYS/QEZBACKUPF *USRIDX                                                | *CHANGE          | *EXECUTE    |  |
| ENDCLNUP <sup>4</sup>      | ENDJOB *CMD                                                               | *USE             | *EXECUTE    |  |
| PRTDSKINF (Q)              | QUSRSYS/QAEZDISK *FILE, member QCURRENT                                   | *USE             | *EXECUTE    |  |
|                            | ASP device (if specified)                                                 | *USE             |             |  |
| RTVBCKUP                   | QUSRSYS/QEZBACKUPL *USRIDX                                                | *USE             | *EXECUTE    |  |
| RTVCLNUP                   |                                                                           |                  |             |  |
| RTVDSKINF (Q) <sup>5</sup> | ASP device (if specified)                                                 | *USE             |             |  |
| RTVPWRSCDE                 | DSPPWRSCD command                                                         | *USE             |             |  |
| RUNBCKUP 1                 | QUSRSYS/QEZBACKUPL *USRIDX                                                | *USE             | *EXECUTE    |  |
|                            | QUSRSYS/QEZBACKUPF *USRIDX                                                | *USE             | *EXECUTE    |  |
|                            | Commands: SAVLIB, SAVCHGOBJ,<br>SAVDLO, SAVSECDTA, SAVCFG, SAVCAL,<br>SAV | *USE             | *EXECUTE    |  |
| STRCLNUP <sup>4</sup>      | QPGMR User profile                                                        | *USE             |             |  |
|                            | Job queue                                                                 | *USE             | *EXECUTE    |  |

You must have \*ALLOBJ or \*SAVSYS special authority.

# **Optical commands**

Commands identified by (Q) are shipped with public authority \*EXCLUDE. Appendix C shows which IBM-supplied user profiles are authorized to the command. The security officer can grant \*USE authority to others.

You must have \*ALLOBJ, \*SECADM, and \*JOBCTL special authorities.

You must have \*ALLOBJ and \*SECADM special authorities.

You must have \*JOBCTL special authority.

<sup>&</sup>lt;sup>5</sup> You must have \*ALLOBJ special authority.

## **Optical Commands**

Table 150.

|                        |                                                                                       | Authority Needed |                |                      |
|------------------------|---------------------------------------------------------------------------------------|------------------|----------------|----------------------|
| Command                | Referenced Object                                                                     | Object           | Library        | Optical Volume 1     |
| ADDOPTCTG (Q)          | Optical Device                                                                        | *USE             | *EXECUTE       |                      |
| ADDOPTSVR (Q)          | Server CSI                                                                            | *USE             | *EXECUTE       |                      |
| CHGDEVOPT <sup>4</sup> | Optical Device                                                                        | *CHANGE, *OBJMGT | *EXECUTE       |                      |
| CHGOPTA (Q)            |                                                                                       |                  |                |                      |
| CHGOPTVOL              | Root directory (/) of<br>volume when<br>changing the Text<br>Description <sup>5</sup> | *W               | Not applicable | Not applicable       |
|                        | Optical Device                                                                        | *USE             | *EXECUTE       | *CHANGE <sup>3</sup> |
|                        | Server CSI                                                                            | *USE             | *EXECUTE       | Not applicable       |
| СРҮОРТ                 | Optical Device                                                                        | *USE             | *EXECUTE       | *USE - Source Volume |
|                        |                                                                                       |                  |                | *ALL - Target Volume |
|                        | Each preceding dir in path of source file                                             | *X               | Not applicable | Not applicable       |
|                        | Each preceding dir in path of target file                                             | *X               | Not applicable | Not applicable       |
|                        | Source file (*DSTMF) <sup>5</sup>                                                     | *R               | Not applicable | Not applicable       |
|                        | Parent dir of target file                                                             | *WX              | Not applicable | Not applicable       |
|                        | Parent of parent dir if creating dir                                                  | *WX              | Not applicable | Not applicable       |
| СРУОРТ                 | Target file if replaced due to SLTFILE(*ALL)                                          | *W               | Not applicable | Not applicable       |
|                        | Target file if replaced due to SLTFILE(*CHANGED)                                      | *RW              | Not applicable | Not applicable       |
|                        | Each dir in path that precedes source dir                                             | *X               | Not applicable | Not applicable       |
|                        | Each dir in path that precedes target dir                                             | *X               | Not applicable | Not applicable       |
| СРҮОРТ                 | Dir being copied <sup>5</sup>                                                         | *R               | Not applicable | Not applicable       |
|                        | Dir being copied if it contains entries                                               | *RX              | Not applicable | Not applicable       |
|                        | Parent of target dir                                                                  | *WX              | Not applicable | Not applicable       |
|                        | Target dir if replaced due to SLTFILE(*ALL)                                           | *W               | Not applicable | Not applicable       |
|                        | Target dir if replaced due to SLTFILE(*CHANGED)                                       | *RW              | Not applicable | Not applicable       |
|                        | Target dir if entries are to be created                                               | *WX              | Not applicable | Not applicable       |

Table 150. (continued)

|                         |                                                  | Authority Needed |                |                      |  |
|-------------------------|--------------------------------------------------|------------------|----------------|----------------------|--|
| Command                 | Referenced Object                                | Object           | Library        | Optical Volume 1     |  |
| CPYOPT                  | Source files                                     | *R               | Not applicable | Not applicable       |  |
|                         | Target file if replaced due to SLTFILE(*ALL)     | *W               | Not applicable | Not applicable       |  |
|                         | Target file if replaced due to SLTFILE(*CHANGED) | *RW              | Not applicable | Not applicable       |  |
| CRTDEVOPT <sup>4</sup>  | Optical Device                                   |                  | *EXECUTE       |                      |  |
| CVTOPTBKU               | Optical Device                                   | *USE             | *EXECUTE       | *ALL                 |  |
| DSPOPT                  | Path Prefix when DATA (*SAVRST) <sup>5</sup>     | *X               | Not applicable | Not applicable       |  |
|                         | File Prefix when (*SAVRST) <sup>2</sup>          | *R               | Not applicable | Not applicable       |  |
|                         | Optical Device                                   | *EXECUTE         | *USE           |                      |  |
|                         | Server CSI                                       | *USE             | *EXECUTE       |                      |  |
| DSPOPTLCK               |                                                  |                  |                |                      |  |
| DSPOPTSVR               | Server CSI                                       | *USE             | *EXECUTE       |                      |  |
| DUPOPT                  | Optical Device                                   | *USE             | *EXECUTE       | *USE - Source Volume |  |
|                         |                                                  |                  |                | *ALL - Target Volume |  |
| INZOPT                  | Root directory (/) of volume                     | *RWX             | Not applicable | Not applicable       |  |
|                         | Optical Device                                   | *USE             | *EXECUTE       | *ALL                 |  |
| RCLOPT (Q)              | Optical Device                                   | *USE             | *EXECUTE       |                      |  |
| RMVOPTCTG (Q)           | Optical Device                                   | *USE             | *EXECUTE       |                      |  |
| RMVOPTSVR (Q)           | Server CSI                                       | *USE             | *EXECUTE       |                      |  |
| WRKHLDOPTF <sup>2</sup> | Optical Device                                   | *USE             | *EXECUTE       | *USE                 |  |
|                         | Server CSI                                       | *USE             | *EXECUTE       |                      |  |
| WRKOPTDIR <sup>2</sup>  | Optical Device                                   | *USE             | *EXECUTE       | *USE                 |  |
|                         | Server CSI                                       | *USE             | *EXECUTE       |                      |  |
| WRKOPTF <sup>2</sup>    | Optical Device                                   | *USE             | *EXECUTE       | *USE                 |  |
|                         | Server CSI                                       | *USE             | *EXECUTE       |                      |  |
| WRKOPTVOL <sup>2</sup>  | Optical Device                                   | *USE             | *EXECUTE       |                      |  |

#### **Optical Commands**

Table 150. (continued)

|         |                   | Authority Needed |         |                  |
|---------|-------------------|------------------|---------|------------------|
| Command | Referenced Object | Object           | Library | Optical Volume 1 |

- Optical volumes are not actual system objects. The link between the optical volume and the authorization list used to secure the volume is maintained by the optical support function.
- There are seven options that can be invoked from the optical utilities that are not commands themselves. These options and their required authorities to the optical volume are shown below.

Delete File: \*CHANGE Rename File: \*CHANGE Delete Directory: \*CHANGE Create Directory: \*CHANGE Rename Volume: \*ALL

Release Held Optical File: \*CHANGE

Save Held Optical File: \*USE - Source Volume, \*Change - Target Volume

- Authorization list management authority to the authorization list currently securing the optical volume is needed to change the authorization list used to secure the volume.
- To use this command, you must have \*IOSYSCFG special authority.
- This authority check is only made when the Optical media format is Universal Disk Format (UDF).

### **Output queue commands**

|                      | Referenced   | Output Queue Parameters |        | Special   | Authorit                         | Authority Needed |  |
|----------------------|--------------|-------------------------|--------|-----------|----------------------------------|------------------|--|
| Command              | Object       | AUTCHK                  | OPRCTL | Authority | For Object                       | For Library      |  |
| CHGOUTQ 1            | Data queue   |                         |        |           | *READ                            | *EXECUTE         |  |
|                      | Output queue | *DTAAUT                 |        |           | *OBJMGT,<br>*READ, *ADD,<br>*DLT | *EXECUTE         |  |
|                      |              | *OWNER                  |        |           | Owner <sup>2</sup>               | *EXECUTE         |  |
|                      |              |                         | *YES   | *JOBCTL   |                                  | *EXECUTE         |  |
| CLROUTQ 1            | Output queue | *DTAAUT                 |        |           | *READ, *ADD,<br>*DLT             | *EXECUTE         |  |
|                      |              | *OWNER                  |        |           | Owner <sup>2</sup>               | *EXECUTE         |  |
|                      |              |                         | *YES   | *JOBCTL   |                                  | *EXECUTE         |  |
| CRTOUTQ              | Data queue   |                         |        |           | *READ                            | *EXECUTE         |  |
|                      | Output queue |                         |        |           |                                  | *READ, *ADD      |  |
| DLTOUTQ              | Output queue |                         |        |           | *OBJEXIST                        | *EXECUTE         |  |
| HLDOUTQ 1            | Output queue | *DTAAUT                 |        |           | *READ, *ADD,<br>*DLT             | *EXECUTE         |  |
|                      |              | *OWNER                  |        |           | Owner <sup>2</sup>               | *EXECUTE         |  |
|                      |              |                         | *YES   | *JOBCTL   |                                  | *EXECUTE         |  |
| PRTQAUT <sup>4</sup> |              |                         |        |           |                                  |                  |  |

|             | Referenced   | Output Que | ue Parameters | Special   | Authority Needed     |             |
|-------------|--------------|------------|---------------|-----------|----------------------|-------------|
| Command     | Object       | AUTCHK     | OPRCTL        | Authority | For Object           | For Library |
| RLSOUTQ 1   | Output queue | *DTAAUT    |               |           | *READ, *ADD,<br>*DLT | *EXECUTE    |
|             |              | *OWNER     |               |           | Owner <sup>2</sup>   | *EXECUTE    |
|             |              |            | *YES          | *JOBCTL   |                      | *EXECUTE    |
| WRKOUTQ 1,3 | Output queue |            |               |           | *READ                | *EXECUTE    |
|             |              |            | *YES          | *JOBCTL   |                      | *EXECUTE    |
| WRKOUTQD    | Output queue |            |               |           | *READ                | *EXECUTE    |
| 1,3         |              |            | *YES          | *JOBCTL   |                      | *EXECUTE    |

If you have \*SPLCTL special authority, you do not need authority to the output queue. You do need \*EXECUTE authority, however, to the library for the outqueue.

### Package commands

|           |                            | ty Needed                             |                                   |
|-----------|----------------------------|---------------------------------------|-----------------------------------|
| Command   | Referenced Object          | For Object                            | For Library                       |
| CRTSQLPKG | Program                    | *OBJOPR, *READ                        | *EXECUTE                          |
|           | SQL package: REPLACE(*NO)  |                                       | *OBJOPR, *READ,<br>*ADD, *EXECUTE |
|           | SQL package: REPLACE(*YES) | *OBJOPR, *OBJMGT,<br>*OBJEXIST, *READ | *OBJOPR, *READ,<br>*ADD, *EXECUTE |
| DLTSQLPKG | Package                    | *OBJEXIST                             | *EXECUTE                          |
| PRTSQLINF | Package                    | *OBJOPR, *READ                        | *EXECUTE                          |
|           | Program                    | *OBJOPR, *READ                        | *EXECUTE                          |
|           | Service program            | *OBJOPR, *READ                        | *EXECUTE                          |
| STRSQL    |                            |                                       |                                   |

### **Performance commands**

Commands identified by (Q) are shipped with public authority \*EXCLUDE. Appendix C shows which IBM-supplied user profiles are authorized to the command. The security officer can grant \*USE to others.

|                            |                   | Authority Needed |             |
|----------------------------|-------------------|------------------|-------------|
| Command                    | Referenced Object | For Object       | For Library |
| ADDPEXDFN (Q) 5            | PGM Library       |                  | *EXECUTE    |
| ADDPEXFTR (Q) <sup>5</sup> | PGMTRG Library    |                  | *EXECUTE    |
|                            | PGMFTR Library    |                  | *EXECUTE    |
|                            | JVAFTR Path       | *X for directory |             |
|                            | PATHFTR Path      | *X for directory |             |

You must be the owner of the output queue.

If you request to work with all output queues, your list display includes all the output queues in libraries to which you have \*EXECUTE authority.

You must have \*ALLOBJ special authority to use this command.

|                             |                                                                                            | Authority Needed |                |  |
|-----------------------------|--------------------------------------------------------------------------------------------|------------------|----------------|--|
| Command                     | Referenced Object                                                                          | For Object       | For Library    |  |
| ANZACCGRP (Q) <sup>4</sup>  | QPFR/QPTPAGA0 *PGM                                                                         | *USE             | *EXECUTE       |  |
|                             | Model library                                                                              |                  | *EXECUTE, *ADD |  |
|                             | Job description                                                                            | *USE             | *EXECUTE       |  |
|                             | QPFR/QCYRBCPP *PGM                                                                         | *USE             | *EXECUTE       |  |
|                             | QPFR/QCYMBREX *PGM                                                                         | *USE             | *EXECUTE       |  |
| ANZBESTMDL (Q) <sup>4</sup> | QPFR/QCYRBMN *PGM                                                                          | *USE             | *EXECUTE       |  |
|                             | Application libraries that contain the database files to be analyzed                       |                  | *EXECUTE       |  |
|                             | Job description                                                                            | *USE             | *EXECUTE       |  |
| ANZDBF (Q) <sup>4</sup>     | QPFR/QCYRBMN *PGM                                                                          | *USE             | *EXECUTE       |  |
|                             | Job description                                                                            | *USE             | *EXECUTE       |  |
| ANZDBFKEY (Q)               | QPFR/QPTANZKC *PGM                                                                         | *USE             | *EXECUTE       |  |
|                             | Application libraries that contain the programs to be analyzed                             |                  | *EXECUTE       |  |
|                             | Job description                                                                            | *USE             | *EXECUTE       |  |
| ANZPGM (Q)                  | QPFR/QPTANZPC *PGM                                                                         | *USE             | *EXECUTE       |  |
|                             | Performance data <sup>2</sup>                                                              |                  | *ADD, *READ    |  |
| ANZPFRDTA (Q) <sup>4</sup>  | QPFR/QACVPP *PGM                                                                           | *USE             | *EXECUTE       |  |
|                             | Performance data <sup>2</sup>                                                              |                  | *ADD, *READ    |  |
| ANZPFRDT2 (Q) <sup>4</sup>  | QPFR/QAVCPP *PGM                                                                           | *USE             | *EXECUTE       |  |
|                             | QAPTAPGP *FILE                                                                             | *CHANGE          | *EXECUTE       |  |
|                             | DLTFCNARA command (Q)                                                                      | *USE             | *EXECUTE       |  |
|                             | QPFR/QPTAGRP *PGM                                                                          | *USE             | *EXECUTE       |  |
| CFGPFRCOL (Q)               | Collection library                                                                         |                  | *EXECUTE       |  |
| CHGFCNARA (Q)               | QPFR/QPTAGRPD *PGM                                                                         | *USE             | *EXECUTE       |  |
|                             | QAPGGPHF *FILE                                                                             | *CHANGE          | *EXECUTE       |  |
| CHGGPHFMT (Q)               | QPFR/QPGCRTFM *PGM                                                                         | *USE             | *EXECUTE       |  |
|                             | QAPGPKGF *FILE                                                                             | *CHANGE          | *EXECUTE       |  |
|                             | QAPGGPHF *FILE                                                                             | *USE             | *EXECUTE       |  |
| CHGGPHPKG (Q)               | QPFR/QPGCRTPK *PGM                                                                         | *USE             | *EXECUTE       |  |
|                             | QAPMDMPT *FILE                                                                             | *CHANGE          | *EXECUTE       |  |
| CHGJOBTYP (Q)               | QPFR/QPTCHGJT *PGM                                                                         | *USE             | *EXECUTE       |  |
| CHGPEXDFN (Q) <sup>5</sup>  | PGM Library                                                                                |                  | *EXECUTE       |  |
| CHKPFRCOL (Q)               |                                                                                            |                  |                |  |
| CPYFCNARA (Q) <sup>4</sup>  | QPFR/QPTAGRPR *PGM                                                                         | *USE             | *EXECUTE       |  |
| C                           | QAPGGPHF *FILE in "From" library                                                           | *USE             | *EXECUTE       |  |
|                             | "To" library (if QAPGGPHF *FILE does not exist)                                            |                  | *EXECUTE, *ADD |  |
|                             | QAPGGPHF *FILE in "To" library (if adding a new graph format or replacing an existing one) | *CHANGE          | *EXECUTE       |  |

I

|                            |                                                                                                   | Authority Needed |                |  |
|----------------------------|---------------------------------------------------------------------------------------------------|------------------|----------------|--|
| Command                    | Referenced Object                                                                                 | For Object       | For Library    |  |
| CPYGPHFMT (Q) <sup>4</sup> | QPFR/QPGCPYGP *PGM                                                                                | *USE             | *EXECUTE       |  |
|                            | QAPGPKGF *FILE in "From" library                                                                  | *USE             | *EXECUTE       |  |
|                            | "To" library (if QAPGPKGF *FILE does not exist)                                                   |                  | *EXECUTE, *ADD |  |
|                            | QAPGPKGF *FILE in "To" library (if adding<br>a new graph package or replacing an<br>existing one) | *CHANGE          | *EXECUTE       |  |
|                            | QAPGGPHF *FILE in "To" library (if adding<br>a new graph package or replacing an<br>existing one) | *USE             | *EXECUTE       |  |
| CPYGPHPKG (Q)              | QPFR/QPGCPYGP *PGM                                                                                | *USE             | *EXECUTE       |  |
|                            | From library                                                                                      |                  | *EXECUTE       |  |
|                            | To library                                                                                        |                  | *EXECUTE, *ADD |  |
|                            | Job description                                                                                   | *USE             | *EXECUTE       |  |
| CPYPFRDTA (Q)              | QPFR/QITCPYCP *PGM                                                                                | *USE             | *EXECUTE       |  |
|                            | Performance data (all QAPM* files)                                                                | *USE             | *EXECUTE       |  |
|                            | Model library                                                                                     |                  | *EXECUTE, *ADD |  |
|                            | Job description                                                                                   | *USE             | *EXECUTE       |  |
|                            | QPFR/QCYCBMCP *PGM                                                                                | *USE             | *EXECUTE       |  |
|                            | QPFR/QCYCBMDL *PGM                                                                                | *USE             | *EXECUTE       |  |
|                            | QPFR/QCYOPDBS *PGM                                                                                | *USE             | *EXECUTE       |  |
|                            | QPFR/QCYCLIDS *PGM                                                                                | *USE             | *EXECUTE       |  |
| CRTBESTMDL (Q)             | QPFR/QCYCAPT *PGM                                                                                 | *USE             | *EXECUTE       |  |
|                            | Library where the Functional Area is created                                                      |                  | *EXECUTE, *ADD |  |
|                            | QAPTAPGP *FILE in target library (if adding a new functional area)                                | *CHANGE          | *EXECUTE       |  |
| CRTFCNARA (Q)              | QPFR/QPTAGRP *PGM                                                                                 | *USE             | *EXECUTE       |  |
|                            | Library where the Graph Format is created                                                         |                  | *EXECUTE, *ADD |  |
|                            | QAPGGPHF *FILE in target library (if adding a new graph format)                                   | *CHANGE          | *EXECUTE       |  |
| CRTGPHFMT (Q)              | QPFR/QPGCRTFM *PGM                                                                                | *USE             | *EXECUTE       |  |
|                            | Library where the Graph Package is created                                                        |                  | *EXECUTE, *ADD |  |
|                            | QAPGGPHF *FILE                                                                                    | *CHANGE          | *EXECUTE       |  |
|                            | QAPGPKGF *FILE in target library (if adding a new graph package)                                  | *USE             | *EXECUTE       |  |
| CRTGPHPKG (Q)              | QPFR/QPGCRTPK *PGM                                                                                | *USE             | *EXECUTE       |  |
|                            | Library where the historical data is created                                                      |                  | *ADD, *READ    |  |
|                            | Job description                                                                                   | *USE             | *EXECUTE       |  |
| CRTHSTDTA (Q)              | QPFR/QPGCRTHS *PGM                                                                                | *USE             | *EXECUTE       |  |
|                            | To Library                                                                                        |                  | *ADD, *READ    |  |

|                             |                                               | Au         | thority Needed           |
|-----------------------------|-----------------------------------------------|------------|--------------------------|
| Command                     | Referenced Object                             | For Object | For Library              |
| CRTPEXDTA (Q) <sup>5</sup>  | *MGTCOL Library                               |            | *EXECUTE                 |
|                             | Data library <sup>1</sup>                     |            | *READ, *ADD <sup>2</sup> |
| CRTPFRDTA (Q)               | From Library                                  |            | *EXECUTE                 |
|                             | To Library                                    |            | *ADD, *READ              |
|                             | From Library                                  |            | *USE                     |
| CVTPFRDTA (Q)               | Job description                               | *USE       | *EXECUTE                 |
| CVTPFRTHD (Q)               | Performance data <sup>2</sup>                 |            | *ADD, *READ              |
|                             | Model library                                 |            | *EXECUTE, *ADD           |
|                             | QPFR/QCYDBMDL *PGM                            | *USE       | *EXECUTE                 |
|                             | QPFR/QCYCVTBD *CMD                            | *USE       | *EXECUTE                 |
| DLTBESTMDL (Q) <sup>4</sup> | QPFR/QCYCBTOD *PGM                            | *USE       | *EXECUTE                 |
|                             | QAPTAPGP *FILE in the functional area library | *CHANGE    | *EXECUTE                 |
| DLTFCNARA (Q) <sup>4</sup>  | QPFR/QPTAGRPD *PGM                            | *USE       | *EXECUTE                 |
|                             | QAPGGPHF *FILE in the graph format library    | *CHANGE    | *EXECUTE                 |
| DLTGPHFMT (Q) <sup>4</sup>  | QPFR/QPGDLTGP *PGM                            | *USE       | *EXECUTE                 |
|                             | QAPGPKGF *FILE in the graph package library   | *CHANGE    | *EXECUTE                 |
| DLTGPHPKG (Q) <sup>4</sup>  | QPFR/QPGDLTGP *PGM                            | *USE       | *EXECUTE                 |
|                             | QAPGHSTD *FILE in the historical data library | *CHANGE    | *EXECUTE                 |
|                             | QAPGHSTI *FILE in the historical data library | *CHANGE    | *EXECUTE                 |
|                             | QAPGSUMD *FILE in the historical data library | *CHANGE    | *EXECUTE                 |
| DLTHSTDTA (Q) <sup>4</sup>  | QPFR/QPGDLTHS *PGM                            | *USE       | *EXECUTE                 |
| DLTPEXDTA (Q) <sup>5</sup>  | Data Library <sup>1</sup>                     |            | *EXECUTE, *DELETE        |
| DLTPFRDTA (Q) <sup>4</sup>  | QPFR/QPTDLTCP *PGM                            | *USE       | *EXECUTE                 |
| DMPTRC (Q) <sup>5</sup>     | Library where the trace data will be stored   |            | *EXECUTE, *ADD           |
|                             | Output file (QAPTPAGD)                        | *CHANGE    | *EXECUTE, *ADD           |
| DSPACCGRP (Q) <sup>4</sup>  | QPFR/QPTPAGD0 *PGM                            | *USE       | *EXECUTE                 |
|                             | Format or package library                     |            | *EXECUTE                 |
|                             | Historical data library                       |            | *EXECUTE                 |
|                             | Output file library                           |            | *EXECUTE, *ADD           |
|                             | Output queue                                  | *USE       | *EXECUTE                 |
|                             | Job description                               | *USE       | *EXECUTE                 |
| DSPHSTGPH (Q) <sup>4</sup>  | QPFR/QPGCTRL *PGM                             | *USE       | *EXECUTE                 |
|                             | Historical data library                       |            | *EXECUTE                 |

|                            |                                   | Au         | thority Needed           |
|----------------------------|-----------------------------------|------------|--------------------------|
| Command                    | Referenced Object                 | For Object | For Library              |
| DSPPFRDTA (Q) <sup>4</sup> | QPFR/QAVCPP *PGM                  | *USE       | *EXECUTE                 |
|                            | Format or package library         |            | *EXECUTE                 |
|                            | Performance data <sup>2</sup>     |            | *EXECUTE                 |
|                            | Output file library               |            | *EXECUTE, *ADD           |
|                            | Output queue                      | *USE       | *EXECUTE                 |
|                            | Job description                   | *USE       | *EXECUTE                 |
| DSPPFRGPH (Q) <sup>4</sup> | QPFR/QPGCTRL *PGM                 | *USE       | *EXECUTE                 |
|                            | Output file library               |            | *EXECUTE                 |
|                            | Job description                   | *USE       | *EXECUTE                 |
| ENDJOBTRC (Q) <sup>4</sup> | QPFR/QPTTRCJ0 *PGM                | *USE       | *EXECUTE                 |
| ENDPEX (Q) <sup>5</sup>    | Data Library <sup>1</sup>         |            | *READ, *ADD <sup>2</sup> |
| ENDPFRCOL (Q)              |                                   |            |                          |
| PRTACTRPT (Q) <sup>4</sup> | QPFR/QITPRTAC *PGM                | *USE       | *EXECUTE                 |
|                            | Performance data <sup>2</sup>     | *USE       | *ADD, *READ              |
|                            | Job description                   | *USE       | *EXECUTE                 |
| PRTCPTRPT (Q) <sup>4</sup> | QPFR/QPTCPTRP *PGM                | *USE       | *EXECUTE                 |
|                            | Performance data <sup>2</sup>     |            | *ADD, *READ              |
|                            | Job description                   | *USE       | *EXECUTE                 |
| PRTJOBRPT (Q) <sup>4</sup> | QPFR/QPTITVXC *PGM                | *USE       | *EXECUTE                 |
|                            | Performance data <sup>2</sup>     |            | *ADD, *READ              |
|                            | Job description                   | *USE       | *EXECUTE                 |
| PRTJOBTRC (Q) <sup>4</sup> | QPFR/QPTTRCRP *PGM                | *USE       | *EXECUTE                 |
|                            | Job trace file (QAPTTRCJ) library |            | *EXECUTE                 |
|                            | Job description                   | *USE       | *EXECUTE                 |
| PRTLCKRPT (Q) <sup>4</sup> | QPFR/QPTLCKQ *PGM                 | *USE       | *EXECUTE                 |
| PRTPEXRPT <sup>5</sup>     | Data Library <sup>1</sup>         |            | *EXECUTE <sup>2</sup>    |
|                            | Outfile                           | *USE       | *EXECUTE, *ADD           |
|                            | QPFR/QVPEPRTC *PGM                | *USE       | *EXECUTE                 |
|                            | QPFR/QVPESVGN *SRVPGM             | *USE       | *EXECUTE                 |
|                            | QPFR/QYPESVGN *SRVPGM             | *USE       | *EXECUTE                 |
| PRTPOLRPT (Q) <sup>4</sup> | QPFR/QPTITVXC *PGM                | *USE       | *EXECUTE                 |
|                            | Performance data <sup>2</sup>     |            | *ADD, *READ              |
|                            | Job description                   | *USE       | *EXECUTE                 |
| PRTRSCRPT (Q) <sup>4</sup> | QPFR/QPTITVXC *PGM                | *USE       | *EXECUTE                 |
|                            | Performance data <sup>2</sup>     |            | *ADD, *READ              |
|                            | Job description                   | *USE       | *EXECUTE                 |
| PRTSYSRPT (Q) <sup>4</sup> | QPFR/QPTTNSRP *PGM                | *USE       | *EXECUTE                 |
|                            | QAPMDMPT *FILE                    |            | *EXECUTE                 |
|                            | Job description                   | *USE       | *EXECUTE                 |

|                               |                                                | Authority Needed |                |
|-------------------------------|------------------------------------------------|------------------|----------------|
| Command                       | Referenced Object                              | For Object       | For Library    |
| PRTTNSRPT (Q) <sup>4</sup>    | QPFR/QPTTNSRP *PGM                             | *USE             | *EXECUTE       |
|                               | Trace file (QTRJOBT) library                   |                  | *EXECUTE       |
|                               | Job description                                | *USE             | *EXECUTE       |
| PRTTRCRPT (Q) <sup>4</sup>    | QPFR/QPTTRCCP *PGM                             | *USE             | *EXECUTE       |
| RMVPEXDFN (Q) <sup>5</sup>    |                                                |                  |                |
| RMVPEXFTR (Q) <sup>5</sup>    |                                                |                  |                |
| STRBEST (Q) <sup>4</sup>      | QPFR/QCYBMAIN *PGM                             | *USE             | *EXECUTE       |
| STRDBMON <sup>3, 4</sup>      | Output file                                    | *OBJOPR, *ADD    | *EXECUTE       |
| STRJOBTRC (Q)                 | QPFR/QPTTRCJ1 *PGM                             | *USE             | *EXECUTE       |
| STRPEX (Q) <sup>5</sup>       |                                                |                  |                |
| STRPFRCOL (Q)                 |                                                |                  |                |
| STRPFRG (Q) <sup>4</sup>      | QPFR/QPGSTART *PGM                             | *USE             | *EXECUTE       |
| STRPFRT (Q) <sup>4</sup>      | QPFR/QMNMAIN0 *PGM                             | *USE             | *EXECUTE       |
|                               | QAPTAPGP *FILE in the functional areas library | *CHANGE          | *EXECUTE       |
|                               | CHGFCNARA command (Q)                          | *USE             | *EXECUTE       |
|                               | CPYFCNARA command (Q)                          | *USE             | *EXECUTE       |
|                               | CRTFCNARA command (Q)                          | *USE             | *EXECUTE       |
|                               | DLTFCNARA command (Q)                          | *USE             | *EXECUTE       |
|                               | QPFR/QPTAGRP *PGM                              | *USE             | *EXECUTE       |
|                               | QPFR/QPTAGRPD *PGM                             | *USE             | *EXECUTE       |
|                               | QPFR/QPTAGRPR *PGM                             | *USE             | *EXECUTE       |
| WRKFCNARA (Q) <sup>4</sup>    | QPFR/QPTAGRPC *PGM                             | *USE             | *EXECUTE       |
|                               | Output file (QAITMON)                          | *CHANGE, *ALTER  | *EXECUTE, *ADD |
| WRKPEXDFN (Q) <sup>5</sup>    |                                                |                  |                |
| WRKPEXFTR (Q) <sup>5</sup>    |                                                |                  |                |
| WRKSYSACT (Q) <sup>3, 4</sup> | QPFR/QITMONCP *PGM                             | *USE             | *EXECUTE       |

These commands do not require any object authorities:

- ENDDBMON<sup>3</sup>
- ENDPFRTRC (Q)
- STRPFRTRC (Q)
- If the default library (QPEXDATA) is specified, authority to that library is not checked.
- Authority is needed to the library that contains the set of database files. Authority to the individual set of database files is not checked.
- To use this command, you must have \*JOBCTL special authority.
- To use this command, you must have \*SERVICE special authority.
- To use this command, you must have \*SERVICE special authority or you must be authorized to the Service Trace function of Operating System/400® through iSeries Navigator's Application Administration support. The Change Function Usage (CHGFCNUSG) command, with a function ID of QIBM\_SERVICE\_TRACE, can also be used to change the list of users that are allowed to perform trace operations.

# Print descriptor group commands

|           |                        | Authority Needed |             |
|-----------|------------------------|------------------|-------------|
| Command   | Referenced Object      | For Object       | For Library |
| CHGPDGPRF | User profile           | *OBJMGT          |             |
| CRTPDG    | Print descriptor group |                  | *READ, *ADD |
| DLTPDG    | Print descriptor group | *OBJEXIST        | *EXECUTE    |
| DSPPDGPRF | User profile           | *OBJMGT          |             |
| RTVPDGPRF | User profile           | *READ            |             |

# Print Services Facility<sup>™</sup> configuration commands

|                        |                   | Au         | thority Needed |
|------------------------|-------------------|------------|----------------|
| Command                | Referenced Object | For Object | For Library    |
| CHGPSFCFG 1, 2         |                   |            |                |
| CRTGPSFCFG 1, 2        |                   |            | *READ, *ADD    |
| DLTPSFCFG 1, 2         | PSF Configuration | *OBJEXIST  | *EXECUTE       |
| DSPPSFCFG <sup>1</sup> | PSF Configuration | *USE       | *EXECUTE       |
| WRKPSFCFG 1            | PSF Configuration | *READ      | *EXECUTE       |

The PSF/400 feature is required to use this command.

#### **Problem commands**

Commands identified by (Q) are shipped with public authority \*EXCLUDE. Appendix C shows which IBM-supplied user profiles are authorized to the command. The security officer can grant \*USE authority to others.

|                |                     | Authority Needed            |                             |
|----------------|---------------------|-----------------------------|-----------------------------|
| Command        | Referenced Object   | For Object                  | For Library                 |
| ADDPRBACNE (Q) | Filter              | *USE, *ADD                  | *EXECUTE                    |
| ADDPRBSLTE (Q) | Filter              | *USE, *ADD                  | *EXECUTE                    |
| ANZPRB (Q)     | SNDSRVRQS command   | *USE                        | *EXECUTE                    |
| CHGPRB (Q)     |                     |                             | *EXECUTE                    |
| CHGPRBACNE (Q) | Filter              | *USE, *UPD                  | *EXECUTE                    |
| CHGPRBSLTE (Q) | Filter              | *USE, *UPD                  | *EXECUTE                    |
| DLTPRB (Q) 3   | Command: DLTAPARDTA | *USE                        | *EXECUTE                    |
| DSPPRB         | Output file         | Refer to the general rules. | Refer to the general rules. |
| PTRINTDTA (Q)  |                     |                             |                             |
| QRYPRBSTS (Q)  |                     |                             |                             |

<sup>\*</sup>IOSYSCFG special authority is required to use this command.

#### **Problem Commands**

|                         |                                                                                  | Authority Needed |             |
|-------------------------|----------------------------------------------------------------------------------|------------------|-------------|
| Command                 | Referenced Object                                                                | For Object       | For Library |
| VFYCMN (Q)              | Line description <sup>1</sup>                                                    | *USE             | *EXECUTE    |
|                         | Controller description <sup>1</sup>                                              | *USE             | *EXECUTE    |
|                         | Network ID <sup>1</sup>                                                          | *USE             | *EXECUTE    |
| VFYOPT (Q)              | Device description                                                               | *USE             | *EXECUTE    |
| VFYTAP <sup>4</sup> (Q) | Device description                                                               | *USE, *OBJMGT    | *EXECUTE    |
| VFYPRT (Q)              | Device description                                                               | *USE             | *EXECUTE    |
| WRKPRB (Q) <sup>2</sup> | Line, controller, NWID (Network ID), and device based on problem analysis action | *USE             | *EXECUTE    |

You need \*USE authority to the communications object you are verifying.

## **Program commands**

|                                          |                                                                                                    | Authority Needed         |                  |
|------------------------------------------|----------------------------------------------------------------------------------------------------|--------------------------|------------------|
| Command                                  | Referenced Object                                                                                         | For Object               | For Library      |
| The object authorities commands" on page | es required for the CRTxxxPGM commands are lie a 360.                                                     | sted in the Languages ta | ble in "Language |
| ADDBKP <sup>1</sup>                      | Breakpoint handling program                                                                               | *USE                     | *EXECUTE         |
| ADDPGM 1,2                               | Program                                                                                                   | *CHANGE                  | *EXECUTE         |
| ADDTRC <sup>1</sup>                      | Trace handling program                                                                                    | *USE                     | *EXECUTE         |
| CALL                                     | Program                                                                                                   | *OBJOPR, *EXECUTE        | *EXECUTE         |
|                                          | Service program <sup>4</sup>                                                                              | *EXECUTE                 | *EXECUTE         |
| CHGDBG                                   | Debug operation                                                                                           | *USE, *ADD, *DLT         | *EXECUTE         |
| CHGHLLPTR <sup>1</sup>                   |                                                                                                    |                          |                  |
| CHGPGM                                   | Program                                                                                                   | *OBJMGT, *USE            | *USE             |
|                                          | Program, if recreate option specified, optimization level changed, or performance data collection changed | *OBJMGT, *USE            | *USE, *ADD, *DLT |
|                                          | Program, if USRPRF or USEADPAUT parameter is being changed                                                | Owner <sup>7</sup>       | *USE, *ADD, *DLT |
| CHGPGMVAR <sup>1</sup>                   |                                                                                                    |                          |                  |
| CHGPTR <sup>1</sup>                      |                                                                                                    |                          |                  |

You must have \*USE authority to the SNDSRVRQS command to be able to report a problem.

You must have authority to DLTAPARDTA if you want the APAR data associated with the problem to be deleted also. See DLTAPARDTA in the Service Commands-Authorities Needed table to determine additional authorities that are needed.

You must have \*IOSYSCFG special authority when the device description is allocated by a media library device.

|                           |                                                                                                    | Authority Needed                      |                             |
|---------------------------|----------------------------------------------------------------------------------------------------|---------------------------------------|-----------------------------|
| Command                   | Referenced Object                                                                                                 | For Object                            | For Library                 |
| CHGSRVPGM                 | Service program                                                                                                   | *OBJMGT, *USE                         | *USE                        |
|                           | Service program, if recreate option specified, optimization level changed, or performance data collection changed | *OBJMGT, *USE                         | *USE, *ADD, *DLT            |
|                           | Service program, if USRPRF or USEADPAUT parameter is being changed.                                               | Owner <sup>7</sup> , *USE,<br>*OBJMGT | *USE, *ADD, *DLT            |
| CLRTRCDTA 1               |                                                                                                    |                                       |                             |
| CRTPGM                    | Program, Replace(*NO)                                                                                             | Refer to the general rules.           | *READ, *ADD                 |
|                           | Program, Replace(*YES)                                                                                            | Refer to the general rules.           | *READ, *ADD                 |
|                           | Service program specified in the BNDSRVPGM parameter.                                                             | *USE                                  | *EXECUTE                    |
|                           | Module                                                                                                    | *USE                                  | *EXECUTE                    |
|                           | Binding directory                                                                                                 | *USE                                  | *EXECUTE                    |
| CRTSRVPGM                 | Service program, Replace(*NO)                                                                                     | Refer to the general rules.           | *READ, *ADD                 |
|                           | Service program, Replace(*YES)                                                                                    | Refer to the general rules.           | *READ, *ADD                 |
|                           | Module                                                                                                    | *USE                                  | *EXECUTE                    |
|                           | Service program specified in BNDSRVPGM parameter                                                                  | *USE                                  | *EXECUTE                    |
|                           | Export source file                                                                                                | *OBJOPR *READ                         | *EXECUTE                    |
|                           | Binding directory                                                                                                 | *USE                                  | *EXECUTE                    |
| CVTCLSRC                  | From-file                                                                                                    | *USE                                  | *EXECUTE                    |
|                           | To-file                                                                                                    | *OBJOPR, *OBJMGT,<br>*USE, *ADD, *DLT | *READ, *ADD                 |
| DLTDFUPGM                 | Program                                                                                                    | *OBJEXIST                             | *EXECUTE                    |
|                           | Display file                                                                                                    | *OBJEXIST                             | *EXECUTE                    |
| DLTPGM                    | Program                                                                                                    | *OBJEXIST                             | *EXECUTE                    |
| DLTSRVPGM                 | Service program                                                                                                   | *OBJEXIST                             | *EXECUTE                    |
| DMPCLPGM                  | CL Program                                                                                                    | *USE                                  | None <sup>3</sup>           |
| DSPBKP <sup>1</sup>       |                                                                                                    |                                       |                             |
| DSPDBG <sup>1</sup>       |                                                                                                    |                                       |                             |
| DSPDBGWCH                 |                                                                                                    |                                       |                             |
| DSPMODSRC <sup>2, 4</sup> | Source file                                                                                                    | *USE                                  | *USE                        |
|                           | Any include files                                                                                                 | *USE                                  | *USE                        |
|                           | Program                                                                                                    | *CHANGE                               | *EXECUTE                    |
| DSPPGM                    | Program                                                                                                    | *READ                                 | *EXECUTE                    |
|                           | Program, if DETAIL(*MODULE) specified                                                                             | *USE                                  | *EXECUTE                    |
| DSPPGMREF                 | Program                                                                                                    | *OBJOPR                               | *EXECUTE                    |
|                           | Output file                                                                                                    | Refer to the general rules.           | Refer to the general rules. |

### **Program Commands**

|                                                                     |                                                         | Authority Needed                                   |             |
|---------------------------------------------------------------------|---------------------------------------------------------|----------------------------------------------------|-------------|
| Command                                                             | Referenced Object                                       | For Object                                         | For Library |
| DSPPGMVAR <sup>1</sup>                                              |                                                         |                                                    |             |
| DSPSRVPGM                                                           | Service program                                         | *READ                                              | *EXECUTE    |
|                                                                     | Service program, if DETAIL(*MODULE) specified           | *USE                                               | *EXECUTE    |
| DSPTRC <sup>1</sup>                                                 |                                                         |                                                    |             |
| DSPTRCDTA 1                                                         |                                                         |                                                    |             |
| ENDCBLDBG<br>(COBOL/400 licensed<br>program or S/38<br>environment) | Program                                                 | *CHANGE                                            | *EXECUTE    |
| ENDDBG <sup>1</sup>                                                 | Source debug program                                    | *USE                                               | *USE        |
| ENDRQS <sup>1</sup>                                                 |                                                         |                                                    | *EXECUTE    |
| ENTCBLDBG (S/38 environment)                                        | Program                                                 | *CHANGE                                            | *EXECUTE    |
| EXTPGMINF                                                           | Source file and database files                          | *OBJOPR                                            | *EXECUTE    |
|                                                                     | Program information                                     |                                                    | *READ, *ADD |
| PRTCMDUSG                                                           | Program                                                 | *USE                                               | *EXECUTE    |
| RMVBKP <sup>1</sup>                                                 |                                                         |                                                    |             |
| RMVPGM <sup>1</sup>                                                 |                                                         |                                                    |             |
| RMVTRC <sup>1</sup>                                                 |                                                         |                                                    |             |
| RSMBKP <sup>1</sup>                                                 |                                                         |                                                    |             |
| RTVCLSRC                                                            | Program                                                 | *OBJMGT, *USE                                      | *EXECUTE    |
|                                                                     | Database source file                                    | *OBJOPR, *OBJMGT,<br>*ADD, *DLT                    | *EXECUTE    |
| SETATNPGM                                                           | Attention-key-handling program                          | *EXECUTE                                           | *EXECUTE    |
| SETPGMINF                                                           | Database files                                          | *OBJOPR                                            | *EXECUTE    |
|                                                                     | Source file                                             | *USE                                               | *EXECUTE    |
|                                                                     | Root program                                            | *CHANGE                                            | *READ, *ADD |
|                                                                     | Subprogram                                              | *USE                                               | *EXECUTE    |
| STRCBLDBG                                                           | Program                                                 | *CHANGE                                            | *EXECUTE    |
| STRDBG                                                              | Program <sup>2</sup>                                    | *CHANGE                                            | *EXECUTE    |
|                                                                     | Source file <sup>4</sup>                                | *USE                                               | *EXECUTE    |
|                                                                     | Any include files <sup>4</sup>                          | *USE                                               | *EXECUTE    |
|                                                                     | Source debug program                                    | *USE                                               | *EXECUTE    |
|                                                                     | Unmonitored message program                             | *USE                                               | *EXECUTE    |
| TFRCTL <sup>4</sup>                                                 | Program                                                 | *USE or a data<br>authority other than<br>*EXECUTE | *EXECUTE    |
|                                                                     | Some language functions when using high-level languages | *READ                                              | *EXECUTE    |

|                        | Referenced Object                                     | Authority Needed            |             |
|------------------------|-------------------------------------------------------|-----------------------------|-------------|
| Command                |                                                       | For Object                  | For Library |
| UPDPGM                 | Program                                               | *OBJMGT, *OBJEXIST,<br>*USE | *USE, *ADD  |
|                        | Service program specified in the BNDSRVPGM parameter. | *USE                        | *EXECUTE    |
|                        | Module                                                | *USE                        | *EXECUTE    |
|                        | Binding directory                                     | *USE                        | *EXECUTE    |
| UPDSRVPGM              | Service Program                                       | *OBJMGT, *OBJEXIST,<br>*USE | *USE, *ADD  |
|                        | Service program specified in BNDSRVPGM parameter      | *USE                        | *EXECUTE    |
|                        | Module                                                | *USE                        | *EXECUTE    |
|                        | Binding directory                                     | *USE                        | *EXECUTE    |
|                        | Export source file                                    | *OBJOPR *READ               | *EXECUTE    |
| WRKPGM <sup>6</sup>    | Program                                               | Any authority               | *USE        |
| WRKSRVPGM <sup>6</sup> | Service program                                       | Any authority               | *USE        |

When a program is in a debug operation, no further authority is needed for debug commands.

- If you have \*SERVICE special authority, you need only \*USE authority to the program.
- The DMPCLPGM command is requested from within a CL program that is already running. Because authority to the library containing the program is checked at the time the program is called, authority to the library is not checked again when the DMPCLPGM command is run.
- <sup>4</sup> Applies only to ILE programs.
- See the Authorization, privileges and object ownership topic in the SQL Reference (located in the iSeries Information Center) for more information about security requirements for SQL statements.
- To use individual operations, you need the authority required by the individual operation.
- You must own the program or have \*ALLOBJ and \*SECADM special authorities.

# **Query commands**

|                      |                                      | Authority Needed |                          |
|----------------------|--------------------------------------|------------------|--------------------------|
| Command              | Referenced Object                    | For Object       | For Library              |
| ANZQRY               | Query definition                     | *USE             | *EXECUTE                 |
| CHGQRYA <sup>4</sup> |                                      |                  |                          |
| CRTQMFORM            | Query management form: REPLACE(*NO)  |                  | *READ, *ADD,<br>*EXECUTE |
|                      | Query management form: REPLACE(*YES) | *ALL             | *READ, *ADD,<br>*EXECUTE |
|                      | Source file                          | *USE             | *EXECUTE                 |

### **Query Commands**

|                        |                                                                                                    | Authority Needed            |                             |
|------------------------|----------------------------------------------------------------------------------------------------|-----------------------------|-----------------------------|
| Command                | Referenced Object                                                                                                    | For Object                  | For Library                 |
| CRTQMQRY               | Query management query: REPLACE(*NO)                                                                                                    |                             | *READ, *ADD,<br>*EXECUTE    |
|                        | Query management query: REPLACE(*YES)                                                                                                    | *ALL                        | *READ, *ADD,<br>*EXECUTE    |
|                        | Source file                                                                                                    | *USE                        | *EXECUTE                    |
|                        | OVRDBF command                                                                                                    | *USE                        | *EXECUTE                    |
| OLTQMFORM              | Query management form                                                                                                    | OBJEXIST                    | *EXECUTE                    |
| DLTQMQRY               | Query management query                                                                                                    | *OBJEXIST                   | *EXECUTE                    |
| DLTQRY                 | Query definition                                                                                                    | *OBJEXIST                   | *EXECUTE                    |
| RTVQMFORM              | Query manager form                                                                                                    | *OBJEXIST                   | *EXECUTE                    |
|                        | Target source file                                                                                                    | *ALL                        | *READ, *ADD,<br>*EXECUTE    |
|                        | ADDPFM, CHGPFM, CLRPFM, CPYSRCF, CRTPRTF, CRTSRCPF, DLTF, DLTOVR, OVRDBF, RMVM commands                                                               | *USE                        | *EXECUTE                    |
| RTVQMQRY               | Query manager query                                                                                                    | *USE                        | *EXECUTE                    |
|                        | Target source file                                                                                                    | *ALL                        | *READ, *ADD                 |
|                        | ADDPFM, CHGPFM, CLRPFM, CPYSRCF, CRTPRTF, CRTSRCPF, DLTF, DLTOVR, OVRDBF, RMVM commands                                                               | *USE                        | *EXECUTE                    |
| RUNQRY                 | Query definition                                                                                                    | *USE                        | *USE                        |
|                        | Input files                                                                                                    | *USE                        | *EXECUTE                    |
|                        | Output files                                                                                                    | Refer to the general rules. | Refer to the general rules. |
| STRQMQRY <sup>1</sup>  | Query management query                                                                                                    | *USE                        | *EXECUTE                    |
|                        | Query management form, if specified                                                                                                    | *USE                        | *EXECUTE                    |
|                        | Query definition, if specified                                                                                                    | *USE                        | *EXECUTE                    |
|                        | Output file                                                                                                    | Refer to the general rules. | Refer to the general rules. |
|                        | ADDPFM, CHGOBJD, CHGPFM, CLRPFM, CPYSRCF, CRTPRTF, CRTSRCPF, DLTF, DLTOVR, GRTOBJAUT OVRDBF, OVRPRTF RMVM commands (if OUTPUT(*OUTFILE) is specified) | *USE                        | *EXECUTE                    |
| STRQMPRC <sup>1</sup>  | Source file containing query manager procedure                                                                                                    | *USE                        | *EXECUTE                    |
|                        | Source file containing command source file, if specified                                                                                              | *USE                        | *EXECUTE                    |
|                        | OVRPRTF command, if statements result in printed report or query object.                                                                              | *USE                        | *EXECUTE                    |
| STRQRY                 |                                                                                                    |                             | *EXECUTE                    |
| WRKQMFORM <sup>3</sup> | Query management form                                                                                                    | Any authority               | *USE                        |
| WRKQMQRY <sup>3</sup>  | Query management query                                                                                                    | Any authority               | *USE                        |
| WRKQRY <sup>3</sup>    |                                                                                                    |                             |                             |

|      |                                                                                                    |                                           | Authority Needed |             |
|------|----------------------------------------------------------------------------------------------------|-------------------------------------------|------------------|-------------|
| Comm | nand                                                                                                    | Referenced Object                         | For Object       | For Library |
| 1    | To run STRQM, you must have the authority required by the statements in the query. For example, to insert a row in a table requires *OBJOPR, *ADD, and *EXECUTE authority to the table. |                                           |                  |             |
| 2    | Ownership or some authority to the object is required.                                                                                                    |                                           |                  |             |
| 3    | To use individual operations, you must have the authority required by the individual operation.                                                                                         |                                           |                  |             |
| 4    | To use individ                                                                                                    | ual command, you must have *JOBCTL specia | al authority.    |             |

# **QSH Shell Interpreter commands**

| These                        | These commands do not require any authorities to objects:                                    |  |  |  |
|------------------------------|----------------------------------------------------------------------------------------------|--|--|--|
| STRQSH<br>QSH <sup>1 2</sup> | H <sup>1 2</sup>                                                                             |  |  |  |
| 1                            | QSH is an alias for the STRQSH CL command.                                                   |  |  |  |
| 2                            | The user needs *X authority to all scripts and to all directories in the path to the script. |  |  |  |

#### **Question and Answer commands**

I

Commands identified by (Q) are shipped with public authority \*EXCLUDE. Appendix C shows which IBM-supplied user profiles are authorized to the command. The security officer can grant \*USE authority to others.

|                           |                                                                  | Au         | thority Needed           |
|---------------------------|------------------------------------------------------------------|------------|--------------------------|
| Command                   | Referenced Object                                                | For Object | For Library              |
| ANSQST (Q)                | Database file QAQAxxBQPY <sup>1</sup>                            | *READ      | *READ                    |
| ASKQST                    | Database file QAQAxxBBPY <sup>1</sup> or QAQAxxBQPY <sup>1</sup> | *READ      | *READ                    |
| CHGQSTDB (Q)              | Database file QAQAxxBQPY <sup>1</sup>                            | *READ      | *READ                    |
| CRTQSTDB <sup>2</sup> (Q) | Database files                                                   |            | *READ, *ADD,<br>*EXECUTE |
| CRTQSTLOD (Q)             | Database file QAQAxxBQPY <sup>1</sup>                            | *READ      | *READ                    |
| DLTQST (Q)                | Database file QAQAxxBQPY <sup>1</sup>                            | *READ      | *READ                    |
| DLTQSTDB (Q)              | Database file QAQAxxBQPY <sup>1</sup>                            | *READ      | *READ                    |
| EDTQST (Q)                | Database file QAQAxxBQPY <sup>1</sup>                            | *READ      | *READ                    |
| LODQSTDB <sup>2</sup> (Q) | Database file QAQAxxBQPY <sup>1,3</sup>                          | *READ      | *READ, *ADD,<br>*EXECUTE |
| STRQST <sup>4</sup>       | Database file QAQAxxBBPY <sup>1</sup> or QAQAxxBQPY <sup>1</sup> | *READ      | *READ                    |
| WRKQST                    | Database file QAQAxxBBPY <sup>1</sup><br>QAQAxxBQPY <sup>1</sup> | *READ      | *USE                     |
| WRKCNTINF                 |                                                                  |            | *EXECUTE                 |

#### **Question and Answer Commands**

|         |                   | Authority Needed |             |
|---------|-------------------|------------------|-------------|
| Command | Referenced Object | For Object       | For Library |

- The "xx" portion of the file name is the index of the Question and Answer database being operated on by the command. The index is a two-digit number in the range 00 to 99. To obtain the index for a particular Question and Answer database, use the WRKCNTINF command.
- The user profile running the command becomes the owner of newly created files, unless the OWNER parameter of the user's profile is \*GRPPRF. Public authority for new files, except QAQAxxBBPY, is set to \*EXCLUDE. Public authority for QAQAxxBBPY is set to \*READ.
- Authority to the file is required only if loading a previously existing Question and Answer database.
- The command displays the Question and Answer menu. To use individual options, you must have the authority required by those options.

#### **Reader commands**

|                   |                                                             | Authority Needed                 |                    |
|-------------------|-------------------------------------------------------------|----------------------------------|--------------------|
| Command           | Referenced Object                                           | For Object                       | For Library        |
| STRDBRDR          | Message queue                                               | *OBJOPR, *ADD                    | *EXECUTE           |
|                   | Database file                                               | *OBJOPR, *USE                    | *EXECUTE           |
|                   | Job queue                                                   | *READ                            | *EXECUTE           |
| STRDKTRDR         | Message queue                                               | *OBJOPR, *ADD                    | *EXECUTE           |
|                   | Job queue                                                   | *READ                            | *EXECUTE           |
|                   | Device description                                          | *OBJOPR, *READ                   | *EXECUTE           |
| These commands of | do not require any authority to objects:                    |                                  | '                  |
| ENDRDR 1          | HLDRDR <sup>1</sup>                                         | RLSRDR 1                         |                    |
|                   | be the user who started the reader, or ) special authority. | you must have all object (*ALLOI | BJ) or job control |

## **Registration facility commands**

Commands identified by (Q) are shipped with public authority \*EXCLUDE. Appendix C shows which IBM-supplied user profiles are authorized to the command. The security officer can grant \*USE authority to others.

|                |                   | Authority Needed |             |
|----------------|-------------------|------------------|-------------|
| Command        | Referenced Object | For Object       | For Library |
| ADDEXITPGM (Q) |                   |                  |             |
| RMVEXITPGM (Q) |                   |                  |             |
| WRKREGINF      |                   |                  |             |

#### Relational database commands

|            |                           | Authority  | y Needed    |
|------------|---------------------------|------------|-------------|
| Command    | Referenced Object         | For Object | For Library |
| ADDRDBDIRE | Output file, if specified | *EXECUTE   | *EXECUTE    |

|                            |                                                 | Authori                     | Authority Needed            |  |  |
|----------------------------|-------------------------------------------------|-----------------------------|-----------------------------|--|--|
| Command                    | Referenced Object                               | For Object                  | For Library                 |  |  |
| CHGRDBDIRE                 | Output file, if specified                       | *EXECUTE                    | *EXECUTE                    |  |  |
|                            | Remote location device description <sup>7</sup> | *CHANGE                     |                             |  |  |
| DSPRDBDIRE                 | Output file, if specified                       | Refer to the general rules. | Refer to the general rules. |  |  |
| These commands do n        | not require any authority to objects:           | •                           | •                           |  |  |
| RMVRDBDIRE<br>WRKRDBDIRE   |                                                 |                             |                             |  |  |
| <sup>1</sup> Authority ver | rified when the RDB directory entry is used.    |                             |                             |  |  |

## **Resource commands**

|             |                           | Authority Needed            |                             |
|-------------|---------------------------|-----------------------------|-----------------------------|
| Command     | Referenced Object         | For Object                  | For Library                 |
| DSPHDWRSC   |                           |                             |                             |
| DSPSFWRSC   | Output file, if specified | Refer to the general rules. | Refer to the general rules. |
| EDTDEVRSC   |                           |                             |                             |
| WRKHDWRSC 1 |                           |                             |                             |

If you use the option to create a configuration object, you must have authority to use the appropriate CRT command.

# Remote job entry (RJE) commands

|            |                                                      | Authorit               | y Needed                 |
|------------|------------------------------------------------------|------------------------|--------------------------|
| Command    | Referenced Object                                    | For Object             | For Library              |
| ADDFCTE    | Forms control table                                  | *DELETE, *USE,<br>*ADD | *READ, *EXECUTE          |
|            | Device file <sup>1,2</sup>                           | *USE                   | *READ, *EXECUTE          |
|            | Physical file <sup>1,2</sup> (RJE generates members) | *OBJMGT, *USE,<br>*ADD | *READ, *EXECUTE,<br>*ADD |
|            | Physical file <sup>1,2</sup> (member specified)      | *USE, *ADD             | *READ, *EXECUTE          |
|            | Program <sup>1,2</sup>                               | *USE                   | *READ, *EXECUTE          |
|            | Message queue 1,2                                    | *USE, *ADD             | *READ, *EXECUTE          |
|            | QUSER user profile                                   | *USE                   | *READ, *EXECUTE          |
| ADDRJECMNE | Session description                                  | *USE, *ADD, *DLT       | *READ, *EXECUTE          |
|            | BSC/CMN file 1,2                                     | *USE                   | *READ, *EXECUTE          |
|            | Device description <sup>2</sup>                      | *USE                   | *READ, *EXECUTE          |
|            | QUSER user profile                                   | *USE                   | *READ, *EXECUTE          |
| ADDRJERDRE | Session description                                  | *READ, *ADD, *DLT      | *READ, *EXECUTE          |
|            | Job queue <sup>2</sup>                               | *READ                  | *READ, *EXECUTE          |
|            | Message queue <sup>2</sup>                           | *READ, *ADD            | *READ, *EXECUTE          |

## RJE (Remote Job Entry) Commands

|            |                                                      | Authority Needed                 |                          |
|------------|------------------------------------------------------|----------------------------------|--------------------------|
| Command    | Referenced Object                                    | For Object                       | For Library              |
| ADDRJEWTRE | Session description                                  | *READ, *ADD, *DLT                | *READ, *EXECUTE          |
|            | Device file <sup>1,2</sup>                           | *USE                             | *READ, *EXECUTE          |
|            | Physical file <sup>1,2</sup> (RJE generates members) | *OBJMGT, *USE,<br>*ADD           | *READ, *EXECUTE,<br>*ADD |
|            | Physical file <sup>1.2</sup> (member specified)      | *OBJOPR, *ADD                    | *READ, *EXECUTE          |
|            | Program <sup>1,2</sup>                               | *USE                             | *READ, *EXECUTE          |
|            | Message queue <sup>1,2</sup>                         | *USE, *ADD                       | *READ, *EXECUTE          |
|            | QUSER user profile                                   | *USE                             | *READ, *EXECUTE          |
| CHGFCT     | Forms control table                                  | *OBJOPR, *OBJMGT                 | *READ, *EXECUTE          |
| CHGFCTE    | Forms control table                                  | *USE                             | *READ, *EXECUTE          |
|            | Device file <sup>1,2</sup>                           | *USE                             | *READ, *EXECUTE          |
|            | Physical file <sup>1,2</sup> (RJE generates members) | *OBJMGT, *USE,<br>*ADD           | *READ, *EXECUTE,<br>*ADD |
|            | Physical file <sup>1,2</sup> (member specified)      | *USE, *ADD                       | *READ, *EXECUTE          |
|            | Program <sup>1,2</sup>                               | *USE                             | *READ, *EXECUTE          |
|            | Message queue <sup>1,2</sup>                         | *USE, *ADD                       | *READ, *EXECUTE          |
|            | QUSER user profile                                   | *USE                             | *READ, *EXECUTE          |
| CHGRJECMNE | Session description                                  | *USE                             | *READ, *EXECUTE          |
|            | BSC/CMN file 1,2                                     | *USE                             | *READ, *EXECUTE          |
|            | Device description <sup>2</sup>                      | *USE                             | *READ, *EXECUTE          |
|            | QUSER user profile                                   | *USE                             | *READ, *EXECUTE          |
| CHGRJERDRE | Session description                                  | *USE, *ADD, *DLT                 | *READ, *EXECUTE          |
|            | Job queue <sup>2</sup>                               | *USE                             | *READ, *EXECUTE          |
|            | Message queue <sup>2</sup>                           | *USE, *ADD                       | *READ, *EXECUTE          |
| CHGRJEWTRE | Session description                                  | *USE                             | *READ, *EXECUTE          |
|            | Device File <sup>1,2</sup>                           | *USE                             | *READ, *EXECUTE          |
|            | Physical file <sup>1,2</sup> (RJE generates members) | *OBJMGT, *USE,<br>*ADD           | *READ, *EXECUTE,<br>*ADD |
|            | Physical file <sup>1,2</sup> (member specified)      | *OBJOPR, *ADD                    | *READ, *EXECUTE          |
|            | Program <sup>1,2</sup>                               | *USE                             | *READ, *EXECUTE          |
|            | Message queue <sup>1,2</sup>                         | *USE, *ADD                       | *READ, *EXECUTE          |
|            | QUSER user profile                                   | *USE                             | *READ, *EXECUTE          |
| CHGSSND    | Session description                                  | *OBJMGT, *READ,<br>*UPD, *OBJOPR | *EXECUTE, *READ          |
|            | Job queue <sup>1,2</sup>                             | *USE                             | *EXECUTE                 |
|            | Message queue <sup>1,2</sup>                         | *USE, *ADD                       | *EXECUTE                 |
|            | Forms control table <sup>1,2</sup>                   | *USE                             | *EXECUTE                 |
|            | QUSER user profile                                   | *USE                             | *EXECUTE                 |
| CNLRJERDR  | Session description                                  | *USE                             | *EXECUTE                 |
|            | Message queue                                        | *USE, *ADD                       | *EXECUTE                 |

## **RJE (Remote Job Entry) Commands**

|            |                                    | Autho                  | ority Needed                  |
|------------|------------------------------------|------------------------|-------------------------------|
| Command    | Referenced Object                  | For Object             | For Library                   |
| CNLRJEWTR  | Session description                | *USE                   | *EXECUTE                      |
|            | Message queue                      | *USE, *ADD             | *EXECUTE                      |
| CRTFCT     | Forms control table                |                        | *READ, *ADD                   |
| CRTRJEBSCF | BSC file                           |                        | *READ, *EXECUTE,<br>*ADD      |
|            | Source physical file (DDS)         | *READ                  | *EXECUTE                      |
|            | Device description                 | *READ                  | *EXECUTE                      |
| CRTRJECFG  | Session description                |                        | *READ, *ADD, *UPD,<br>*OBJOPR |
|            | Job queue                          |                        | *READ, *ADD                   |
|            | Job description                    |                        | *READ, *OBJOPR,<br>*ADD       |
|            | Subsystem description              |                        | *READ, *OBJOPR,<br>*ADD       |
|            | Message queue                      |                        | *READ, *ADD                   |
|            | CMN file                           |                        | *READ, *EXECUTE,<br>*ADD      |
|            | BSC file                           |                        | *READ, *EXECUTE,<br>*ADD      |
|            | Printer file                       |                        | *USE, *ADD                    |
| CRTRJECFG  | Physical file                      |                        | *EXECUTE, *ADD                |
|            | User profile QUSER <sup>3</sup>    | *USE                   | *EXECUTE                      |
|            | Output queue                       | *READ                  | *EXECUTE                      |
|            | Forms control table                | *READ                  | *READ                         |
|            | Device description                 |                        | *EXECUTE                      |
|            | Controller description             |                        | *EXECUTE                      |
|            | Line description                   |                        | *EXECUTE                      |
| CRTRJECMNF | Communication file                 |                        | *READ, *EXECUTE,<br>*ADD      |
|            | Source physical file (DDS)         | *READ                  | *EXECUTE                      |
|            | Device description                 | *READ                  | *EXECUTE                      |
| CRTSSND    | Session description                |                        | *READ, *ADD, *UPD,<br>*OBJOPR |
|            | Job queue <sup>1,2</sup>           | *USE                   | *EXECUTE                      |
|            | Message queue <sup>1,2</sup>       | *USE, *ADD             | *EXECUTE                      |
|            | Forms control table <sup>1,2</sup> | *USE                   | *EXECUTE                      |
|            | QUSER user profile                 | *USE                   | *EXECUTE                      |
| CVTRJEDTA  | Forms control table                | *USE                   | *EXECUTE                      |
|            | Input file                         | *USE, *UPD             | *EXECUTE                      |
|            | Output file (RJE generates member) | *OBJMGT, *USE,<br>*ADD | *READ, *EXECUTE,<br>*ADD      |
|            | Output file (member specified)     | *USE, *ADD             | *EXECUTE                      |

## **RJE (Remote Job Entry) Commands**

|                        |                                     | Authority Needed              |             |
|------------------------|-------------------------------------|-------------------------------|-------------|
| Command                | Referenced Object                   | For Object                    | For Library |
| DLTFCT                 | Forms control table                 | *OBJEXIST                     | *EXECUTE    |
| DLTRJECFG              | Session description                 | *OBJEXIST                     | *EXECUTE    |
|                        | Job queue                           | *OBJEXIST                     | *EXECUTE    |
|                        | BSC/CMN file                        | *OBJEXIST, *OBJOPR            | *EXECUTE    |
|                        | Physical file                       | *OBJEXIST, *OBJOPR            | *EXECUTE    |
|                        | Printer file                        | *OBJEXIST, OBJOPR             | *EXECUTE    |
|                        | Message queue                       | *OBJEXIST, *USE,<br>*DLT      | *EXECUTE    |
|                        | Job description                     | *OBJEXIST                     | *EXECUTE    |
|                        | Subsystem description               | *OBJEXIST, *USE               | *EXECUTE    |
|                        | Device description <sup>4</sup>     | *OBJEXIST                     | *EXECUTE    |
|                        | Controller description <sup>4</sup> | *OBJEXIST                     | *EXECUTE    |
|                        | Line description <sup>4</sup>       | *OBJEXIST                     | *EXECUTE    |
| DLTSSND                | Session description                 | *OBJEXIST                     | *EXECUTE    |
| DSPRJECFG              | Session description                 | *READ                         | *EXECUTE    |
| ENDRJESSN <sup>5</sup> | Session description                 | *USE                          | *EXECUTE    |
| RMVFCTE                | Forms control table                 | *OBJOPR, *READ,<br>*ADD, *DLT | *EXECUTE    |
| RMVRJECMNE             | Session description                 | *OBJOPR, *READ,<br>*ADD, *DLT | *EXECUTE    |
| RMVRJERDRE             | Session description                 | *OBJOPR, *READ,<br>*ADD, *DLT | *EXECUTE    |
| RMVRJEWTRE             | Session description                 | *OBJOPR, *READ,<br>*ADD, *DLT | *EXECUTE    |
| SNDRJECMD              | Session description                 | *USE                          | *EXECUTE    |
| SBMRJEJOB              | Session description                 | *USE                          | *EXECUTE    |
|                        | Input file <sup>6</sup>             | *USE                          | *EXECUTE    |
|                        | Message queue                       | *USE, *ADD                    | *EXECUTE    |
|                        | Job-related objects <sup>7</sup>    |                               |             |
| SNDRJECMD              | Session description                 | *USE                          | *EXECUTE    |
| STRRJECSL              | Session description                 | *USE                          | *EXECUTE    |
|                        | Message queue                       | *USE                          | *EXECUTE    |
| STRRJERDR              | Session description                 | *USE                          | *USE        |
| STRRJESSN <sup>5</sup> | Session description                 | *USE                          | *USE, *ADD  |
|                        | Program                             | *USE                          | *EXECUTE    |
|                        | User profile QUSER                  | *USE                          | *EXECUTE    |
|                        | Job-related objects <sup>7</sup>    |                               | *EXECUTE    |

|                     |                                                    | Authority Needed       |                 |
|---------------------|----------------------------------------------------|------------------------|-----------------|
| Command             | Referenced Object                                  | For Object             | For Library     |
| STRRJEWTR           | Session description                                | *USE                   | *USE            |
|                     | Program <sup>1</sup>                               | *USE                   | *READ, *EXECUTE |
|                     | Device file <sup>1</sup>                           | *USE, *ADD             | *READ, *EXECUTE |
|                     | Physical file <sup>1</sup> (RJE generates members) | *OBJMGT, *USE,<br>*ADD | *OBJOPR, *ADD   |
|                     | Physical file <sup>1</sup> (member specified)      | *READ, *ADD            | *READ, *EXECUTE |
|                     | Message queue <sup>1</sup>                         | *USE, *ADD             | *READ, *EXECUTE |
|                     | QUSER user profile                                 | *USE                   | *READ, *EXECUTE |
| WRKFCT <sup>8</sup> | Forms control table                                | *USE                   | *EXECUTE        |
| WRKRJESSN 8         | Session description                                | *USE                   | *EXECUTE        |
| WRKSSND 8           | Session description                                | *CHANGE                | *EXECUTE        |

- <sup>1</sup> User profile QUSER requires authority to this object.
- If the object is not found or the required authority is not held, an information message is sent and the function of the command is still performed.
- This authority is required to create job description QRJESSN.
- This authority is only required when DLTCMN(\*YES) is specified.
- You must have \*JOBCTL special authority.
- Input files include those imbedded using the .. READFILE control statement.
- <sup>7</sup> Review the authorities that are required for the SBMJOB command.
- To use an individual operation, you must have the authority required by the operation.

## Security attributes commands

|                        |                   | Au         | Authority Needed |  |
|------------------------|-------------------|------------|------------------|--|
| Command                | Referenced Object | For Object | For Library      |  |
| CHGSECA 1              |                   |            |                  |  |
| CHGSECAUD 2,3          |                   |            |                  |  |
| CFGSYSSEC 1,2,3        |                   |            |                  |  |
| DSPSECA                |                   |            |                  |  |
| DSPSECAUD <sup>3</sup> |                   |            |                  |  |
| PRTSYSSECA 4           |                   |            |                  |  |

- You must have \*SECADM special authority to use this command.
- You must have \*ALLOBJ special authority to use this command.
- You must have \*AUDIT special authority to use this command.
- You must have \*ALLOBJ or \*AUDIT special authority to use this command.

407

# Server authentication entry commands

|                         |                   | Authority Needed |             |
|-------------------------|-------------------|------------------|-------------|
| Command                 | Referenced Object | For Object       | For Library |
| ADDSVRAUTE <sup>1</sup> |                   |                  |             |
| CHGSVRAUTE <sup>1</sup> |                   |                  |             |
| DSPSVRAUTE              | User profile      | *READ            | *EXECUTE    |
| RMVSVRAUTE <sup>1</sup> |                   |                  |             |

If the user profile for this operation is not \*CURRENT or the current user for the job, you must have \*SECADM special authority and \*OBJMGT and \*USE authority to the profile.

### Service commands

Commands identified by (Q) are shipped with public authority \*EXCLUDE. Appendix C shows which IBM-supplied user profiles are authorized to the command. The security officer can grant \*USE authority to others.

|                            |                                                                              | Authority Needed                               |                                                |
|----------------------------|------------------------------------------------------------------------------|------------------------------------------------|------------------------------------------------|
| Command                    | Referenced Object                                                            | For Object                                     | For Library                                    |
| ADDTRCFTR <sup>11</sup>    |                                                                              |                                                |                                                |
| APYPTF (Q)                 | Product library                                                              | *OBJMGT                                        |                                                |
| CHGSRVA <sup>3</sup> (Q)   |                                                                              |                                                |                                                |
| CHKCMNTRC <sup>3</sup> (Q) |                                                                              |                                                | *EXECUTE                                       |
| CHKPRDOPT (Q)              | All objects in product option <sup>4</sup>                                   |                                                |                                                |
| CPYPTF <sup>2</sup> (Q)    | From file                                                                    | *USE                                           | *EXECUTE                                       |
|                            | To-file <sup>8</sup>                                                         | Same requirements as the SAVOBJ command        | Same requirements as the SAVOBJ command        |
|                            | Device description                                                           | *USE                                           | *EXECUTE                                       |
|                            | Licensed program                                                             |                                                | *USE                                           |
|                            | Commands: CHKTAP, CPYFRMTAP, CPYTOTAP, CRTLIB, CRTSAVF, CRTTAPF, and OVRTAPF | *USE                                           | *EXECUTE                                       |
|                            | QSRV library                                                                 | *USE                                           | *EXECUTE                                       |
| CPYPTFGRP <sup>2</sup> (Q) | Device description                                                           | *USE                                           | *EXECUTE                                       |
|                            | To-file                                                                      | *Same requirements<br>as the SAVOBJ<br>command | *Same requirements<br>as the SAVOBJ<br>command |
|                            | From-file                                                                    | *USE                                           | *EXECUTE                                       |
|                            | Commands: CHKTAP, CRTLIB, CRTSAVF                                            | *USE                                           | *EXECUTE                                       |
| DLTAPARDTA (Q)             |                                                                              |                                                |                                                |
| DLTCMNTRC <sup>3</sup> (Q) | NWID (network ID) or line description                                        | *USE                                           | *EXECUTE                                       |
| DLTPTF (Q)                 | Cover letter file <sup>4</sup>                                               |                                                | *EXECUTE                                       |
|                            | PTF save file <sup>4</sup>                                                   |                                                | *EXECUTE                                       |

|                                |                                                                                                    | Authority Needed                    |                             |
|--------------------------------|----------------------------------------------------------------------------------------------------|-------------------------------------|-----------------------------|
| Command                        | Referenced Object                                                                                                    | For Object                          | For Library                 |
| DLTTRC (Q)                     | RMVM command                                                                                                    | *USE                                |                             |
|                                | QSYS Library                                                                                                    | *EXECUTE                            |                             |
|                                | Database Files                                                                                                    | *OBJEXIST, *OBJOPR                  |                             |
| DMPJOB (Q)                     |                                                                                                    |                                     | *EXECUTE                    |
| DMPJOBINT (Q)                  |                                                                                                    |                                     |                             |
| DSPPTF (Q)                     | Output file                                                                                                    | Refer to the general rules.         | Refer to the general rules. |
| DSPSRVA (Q)                    |                                                                                                    |                                     |                             |
| DSPSRVSTS (Q)                  |                                                                                                    |                                     |                             |
| ENDCMNTRC <sup>3</sup> (Q)     | NWID or line description                                                                                                    | *USE                                | *EXECUTE                    |
| ENDCPYSCN (Q)                  | Device description                                                                                                    | *USE                                | *EXECUTE                    |
| ENDSRVJOB (Q)                  |                                                                                                    |                                     |                             |
| ENDTRC (Q)                     | QSYS Library                                                                                                    | *ADD, *EXECUTE                      |                             |
|                                | Database files                                                                                                    | *OBJOPR,<br>*OBJMGMT, *ADD,<br>*DLT |                             |
|                                | Commands: PTRTRC, DLTTRC                                                                                                    | *USE                                |                             |
| INSPTF <sup>9</sup> (Q)        |                                                                                                    |                                     |                             |
| LODPTF (Q)                     | Device Description                                                                                                    | *USE                                | *EXECUTE                    |
| LODRUN <sup>2</sup>            | RSTOBJ command                                                                                                    | *USE                                | *EXECUTE                    |
| PRTCMNTRC <sup>3</sup> (Q)     | NWID (network ID) or line description                                                                                                    | *USE                                | *EXECUTE                    |
|                                | Output file                                                                                                    | Refer to the general rules.         | Refer to the general rules. |
| PRTERRLOG (Q)                  | Output file                                                                                                    | Refer to the general rules.         | Refer to the general rules. |
| PRTINTDTA <sup>12,13</sup> (Q) |                                                                                                    |                                     |                             |
| PRTTRC (Q)                     | QSYS Library                                                                                                    | *EXECUTE                            |                             |
|                                | Database Files                                                                                                    | *USE                                |                             |
|                                | DLTTRC command                                                                                                    | *USE                                |                             |
| RMVPTF (Q)                     | Product library                                                                                                    | *OBJMGT                             |                             |
| RMVTRCFTR <sup>11</sup>        |                                                                                                    |                                     |                             |
| RUNLPDA (Q)                    | Line description                                                                                                    | *READ                               | *EXECUTE                    |
| SAVAPARDTA <sup>6</sup> (Q)    | Commands: CRTDUPOBJ, CRTLIB, CRTOUTQ, CRTSAVF, DLTF, DMPOBJ, DMPSYSOBJ, DSPCTLD, DSPDEVD, DSPHDWRSC, DSPJOB, DSPLIND, DSPLOG, DSPNWID, DSPPTF, DSPSFWRSC, OVRPRTF, PRTERRLOG, PRTINTDTA, SAV, SAVDLO, SAVLIB, SAVOJB, WRKACTJOB, and WRKSYSVAL | *USE                                | *EXECUTE                    |
|                                | Existing problem <sup>7</sup>                                                                                                    | *CHANGE                             | *EXECUTE                    |
| SNDPTFORD 10 (Q)               |                                                                                                    |                                     |                             |
| SNDSRVRQS (Q)                  |                                                                                                    |                                     |                             |

I

409

#### **Service Commands**

| Command                     | Referenced Object                                                                | Authority Needed            |                             |
|-----------------------------|----------------------------------------------------------------------------------|-----------------------------|-----------------------------|
|                             |                                                                                  | For Object                  | For Library                 |
| STRCMNTRC <sup>3</sup> (Q)  | NWID (network ID) or line description                                            | *USE                        | *EXECUTE                    |
| STRCPYSCN                   | Job queue                                                                        | *USE                        | *EXECUTE                    |
|                             | Device description                                                               | *USE                        | *EXECUTE                    |
|                             | Output file, if specified                                                        | Refer to the general rules. | Refer to the general rules. |
| STRSRVJOB (Q)               | User profile of job                                                              | *USE                        | *EXECUTE                    |
| STRSST 3 (Q)                |                                                                                  |                             |                             |
| STRTRC (Q)                  |                                                                                  | *READ, *WRITE               |                             |
| TRCCNN <sup>11</sup>        |                                                                                  |                             |                             |
| TRCCPIC (Q)                 |                                                                                  |                             |                             |
| TRCICF (Q)                  |                                                                                  |                             |                             |
| TRCINT <sup>11</sup> (Q)    |                                                                                  |                             |                             |
| TRCJOB (Q)                  | Output file, if specified                                                        | Refer to the general rules. | Refer to the general rules. |
|                             | Exit program, if specified                                                       | *USE                        | *EXECUTE                    |
| TRCTCPAPP <sup>11</sup> (Q) | User exit program                                                                | *USE                        | *EXECUTE                    |
|                             | Line description                                                                 | *USE                        |                             |
|                             | Network interface                                                                | *USE                        |                             |
|                             | Network server                                                                   | *USE                        |                             |
| VFYCMN (Q)                  | Line description <sup>5</sup>                                                    | *USE                        | *EXECUTE                    |
|                             | Controller description <sup>5</sup>                                              | *USE                        | *EXECUTE                    |
|                             | Network ID <sup>5</sup>                                                          | *USE                        | *EXECUTE                    |
| VFYLNKLPDA (Q)              | Line description                                                                 | *READ                       | *EXECUTE                    |
| VFYPRT (Q)                  | Device description                                                               | *USE                        | *EXECUTE                    |
| VFYOPT (Q)                  | Device description                                                               | *USE                        | *EXECUTE                    |
| VFYTAP <sup>14</sup> (Q)    | Device description                                                               | *USE, *OBJMGT               | *EXECUTE                    |
| WRKCNTINF (Q)               |                                                                                  |                             |                             |
| WRKFSTAF (Q)                | QUSRSYS/QPVINDEX *USRIDX                                                         | *CHANGE                     | *USE                        |
| WRKFSTPCT (Q)               | QUSRSYS/QPVPCTABLE *USRIDX                                                       | *CHANGE                     | *USE                        |
| WRKPRB 1, 10 (Q)            | Line, controller, NWID (Network ID), and device based on problem analysis action | *USE, *ADD                  | *EXECUTE                    |
| WRKPTFGRP (Q)               |                                                                                  |                             |                             |
| WRKSRVPVD (Q)               |                                                                                  |                             |                             |

You need authority to the PRTERRLOG command for some analysis procedures or if the error log records are being saved.

I

All restrictions for the RSTOBJ command also apply.

Service (\*SERVICE) special authority is required to run this command.

The objects listed are used by the command, but authority to the objects is not checked. Authority to use the command is sufficient to use the objects.

You need \*USE authority to the communications object that you are verifying.

|         |                                                                                                    |                                                                                                    |                              |                                  | ithority Needed        |       |
|---------|----------------------------------------------------------------------------------------------------|----------------------------------------------------------------------------------------------------|------------------------------|----------------------------------|------------------------|-------|
| Command |                                                                                                    | Referenced Object                                                                                                    |                              | For Object                       | For Library            |       |
| 6       | You must hav                                                                                                    | e *SPLCTL special authority to sav                                                                                                    | e a spooled f                | file.                            |                        |       |
| 7       | When SAVAPARDTA is run for a new problem, a unique APAR library is created for that problem. If you run SAVAPARDTA again for the same problem to collect more information, you must have Use authority to the APAR library for the problem.                                                                                                    |                                                                                                    |                              |                                  |                        |       |
| 8       | The option to                                                                                                    | add a new member to an existing                                                                                                    | output file is               | not valid for thi                | s command.             |       |
| 9       | This command has the same authorities and restrictions as the APYPTF command and the LODPTF command.                                                                                                    |                                                                                                    |                              |                                  |                        |       |
| 10      | To access option SNDSRVRQS                                                                                                    | ons 1 and 3 on the "Select Reporting command.                                                                                                | ng Option" d                 | isplay, you must                 | have *USE authority to | the   |
| 11      | function of OS<br>Usage Informa                                                                                                    | mmand, you must have *SERVICE<br>6/400 through iSeries Navigator's A<br>ation (CHGFCNUSG) command, w<br>e the list of users that are allowed | Application A ith a function | Administration sun ID of QIBM_SI | pport. The Change Fund | ction |
| 12      | To use this command, you must have *SERVICE special authority, or be authorized to the Service Dump Function of OS/400 through iSeries Navigator's Application Administration support. The Change Function Usage Information (CHGFCNUSG) command, with a function ID of QIBM_SERVICE_DUMP, can also be used to change the list of users that are allowed to perform dump operations. |                                                                                                    |                              | nction                           |                        |       |
| 13      |                                                                                                    | d must be issued from within the jost be running under a user profile                                                                        |                              |                                  |                        |       |

# Spelling aid dictionary commands

device.

job control (\*JOBCTL) special authority.

|                                                                                        |                            | Author                      | Authority Needed |  |  |
|----------------------------------------------------------------------------------------|----------------------------|-----------------------------|------------------|--|--|
| Command                                                                                | Referenced Object          | For Object                  | For Library      |  |  |
| CRTSPADCT                                                                              | Spelling aid dictionary    | *OBJEXIST                   | *EXECUTE         |  |  |
|                                                                                        | Dictionary - REPLACE(*NO)  |                             | *READ, *ADD      |  |  |
|                                                                                        | Dictionary - REPLACE(*YES) | Refer to the general rules. | *READ, *ADD      |  |  |
| DLTSPADCT                                                                              | Spelling aid dictionary    | *OBJEXIST                   | *EXECUTE         |  |  |
| WRKSPADCT 1                                                                            | Spelling aid dictionary    | Any authority               | *USE             |  |  |
| To use an individual operation, you must have the authority required by the operation. |                            |                             |                  |  |  |

internal data being printed, or the issuer of the command must be running under a user profile which has

You must have \*IOSYSCFG special authority when the device description is allocated by a media library

# Sphere of control commands

|           |                                | Authority Needed |             |
|-----------|--------------------------------|------------------|-------------|
| Command   | Referenced Object              | For Object       | For Library |
| ADDSOCE   | Sphere of control <sup>1</sup> | *USE, *ADD       | *EXECUTE    |
| DSPSOCSTS |                                |                  |             |
| RMVSOCE   | Sphere of control <sup>1</sup> | *USE, *DLT       | *EXECUTE    |

# **Sphere of Control Commands**

|                                                         |                                |            | y Needed    |  |  |
|---------------------------------------------------------|--------------------------------|------------|-------------|--|--|
| Command                                                 | Referenced Object              | For Object | For Library |  |  |
| WRKSOC                                                  | Sphere of control <sup>1</sup> | *USE       | *EXECUTE    |  |  |
| The sphere of control is physical file QUSRSYS/QAALSOC. |                                |            |             |  |  |

# **Spooled file commands**

Commands identified by (Q) are shipped with public authority \*EXCLUDE. Appendix C shows which IBM-supplied user profiles are authorized to the command. The security officer can grant \*USE authority to others.

|                                                | Referenced                       | Outp           | ut Queue Par | ameters | Special   | Authori                     | ty Needed                   |
|------------------------------------------------|----------------------------------|----------------|--------------|---------|-----------|-----------------------------|-----------------------------|
| CHCCDLEA 12                                    | Object                           | DSPDTA         | AUTCHK       | OPRCTL  | Authority | For Object                  | For Library                 |
| CHGSPLFA 1,2                                   | Output queue                     |                | *DTAAUT      |         |           | *READ,<br>*DLT,<br>*ADD     |                             |
|                                                |                                  |                | *OWNER       |         |           | Owner 4                     |                             |
|                                                |                                  |                |              | *YES    | *JOBCTL   |                             |                             |
| CHGSPLFA <sup>1</sup> , if moving spooled file | Original output queue            |                | *DTAAUT      |         |           | *READ,<br>*ADD,<br>*DLT     |                             |
|                                                |                                  |                | *OWNER       |         |           | Owner <sup>4</sup>          |                             |
|                                                |                                  |                |              | *YES    | *JOBCTL   |                             |                             |
|                                                | Spooled file                     | *OWNER         |              |         |           | Owner <sup>6</sup>          |                             |
|                                                | Target output queue <sup>7</sup> |                |              |         |           | *READ                       | *EXECUTE                    |
|                                                |                                  |                |              | *YES    | *JOBCTL   |                             | *EXECUTE                    |
|                                                | Target device                    |                |              |         |           | *USE                        |                             |
| CPYSPLF <sup>1</sup>                           | Database file                    |                |              |         |           | Refer to the general rules. | Refer to the general rules. |
|                                                | Spooled file                     | *OWNER         |              |         |           | Owner 6                     |                             |
|                                                | Output queue                     | *YES           |              |         |           | *READ                       |                             |
|                                                |                                  | *NO            | *DTAAUT      |         |           | *READ,<br>*ADD,<br>*DLT     |                             |
|                                                |                                  | *NO            | *OWNER       |         |           | Owner <sup>4</sup>          |                             |
|                                                |                                  | *YES or<br>*NO |              | *YES    | *JOBCTL   |                             |                             |
| DLTSPLF <sup>1</sup>                           | Output queue                     |                | *DTAAUT      |         |           | *READ,<br>*ADD,<br>*DLT     |                             |
|                                                |                                  |                | *OWNER       |         |           | Owner <sup>4</sup>          |                             |
|                                                |                                  |                |              | *YES    | *JOBCTL   |                             |                             |

|                      | Referenced   | Output Queue Parameters |         | Special | Author    | Authority Needed        |             |
|----------------------|--------------|-------------------------|---------|---------|-----------|-------------------------|-------------|
| Command              | Object       | DSPDTA                  | AUTCHK  | OPRCTL  | Authority | For Object              | For Library |
| DSPSPLF 1            | Output queue | *YES                    |         |         |           | *READ                   |             |
|                      | 3            | *NO                     | *DTAAUT |         |           | *READ,<br>*ADD,<br>*DLT |             |
|                      |              | *NO                     | *OWNER  |         |           | Owner 4                 |             |
|                      |              | *YES or<br>*NO          |         | *YES    | *JOBCTL   |                         |             |
|                      | Spooled file | *OWNER                  |         |         |           | Owner <sup>6</sup>      |             |
| HLDSPLF <sup>1</sup> | Output queue |                         | *DTAAUT |         |           | *READ,<br>*ADD,<br>*DLT |             |
|                      |              |                         | *OWNER  |         |           | Owner <sup>4</sup>      |             |
|                      |              |                         |         | *YES    | *JOBCTL   |                         |             |
| RCLSPLSTG (Q)        |              |                         |         |         |           |                         |             |
| RLSSPLF 1, 8         | Output queue |                         | *DTAAUT |         |           | *READ,<br>*ADD,<br>*DLT |             |
|                      |              |                         | *OWNER  |         |           | Owner <sup>4</sup>      |             |
|                      |              |                         |         | *YES    | *JOBCTL   |                         |             |
| SNDNETSPLF 1,5       | Output queue | *YES                    |         |         |           | *READ                   |             |
|                      | 3 -          | *NO                     | *DTAAUT |         |           | *READ,<br>*ADD,<br>*DLT |             |
|                      |              | *NO                     | *OWNER  |         |           | Owner <sup>4</sup>      |             |
|                      |              | *YES or<br>*NO          |         | *YES    | *JOBCTL   |                         |             |
|                      | Spooled file | *OWNER                  |         |         |           | Owner <sup>6</sup>      |             |
| WRKSPLF              |              |                         |         |         |           |                         |             |
|                      |              |                         |         |         |           |                         |             |

- Users are always authorized to control their own spooled files.
- To move a spooled file to the front of an output queue (PRTSEQ(\*NEXT)) or change its priority to a value greater than the limit specified in your user profile, you must have one of the authorities shown for the output queue or have \*SPLCTL special authority.
- If you have \*SPLCTL special authority, you do not need any authority to the output queue.
- You must be the owner of the output queue.
- You must have \*USE authority to the recipient's output queue and output queue library when sending a file to a user on the same system.
- You must be the owner of the spooled file.
- If you have \*SPLCTL special authority, you do not need authority to the target output queue but you must have \*EXECUTE authority to its library.
- When the spooled file has been held with HLDJOB SPLFILE(\*YES) and the spooled file was also decoupled from the job, the user will need to have \*USE authority to the RLSJOB command and either have \*JOBCTL special authority or be the owner of the spooled file.

# **Subsystem description commands**

Commands identified by (Q) are shipped with public authority \*EXCLUDE. Appendix C shows which IBM-supplied user profiles are authorized to the command. The security officer can grant \*USE authority

|                      |                                  | Authority Needed           |             |  |
|----------------------|----------------------------------|----------------------------|-------------|--|
| Command              | Referenced Object                | For Object                 | For Library |  |
| ADDAJE               | Subsystem description            | *OBJOPR, *OBJMGT,<br>*READ | *EXECUTE    |  |
|                      | Job description                  | *OBJOPR, *READ             | *EXECUTE    |  |
| ADDCMNE              | Subsystem description            | *OBJOPR, *OBJMGT,<br>*READ | *EXECUTE    |  |
|                      | Job description                  | *OBJOPR, *READ             | *EXECUTE    |  |
|                      | User profile                     | *USE                       |             |  |
| ADDJOBQE             | Subsystem description            | *OBJOPR, *OBJMGT,<br>*READ | *EXECUTE    |  |
| ADDPJE               | Subsystem description            | *OBJOPR, *OBJMGT,<br>*READ | *EXECUTE    |  |
|                      | User profile                     | *USE                       |             |  |
|                      | Job description                  | *OBJOPR, *READ             | *EXECUTE    |  |
| ADDRTGE              | Subsystem description            | *OBJOPR, *OBJMGT,<br>*READ | *EXECUTE    |  |
| ADDWSE               | Subsystem description            | *OBJOPR, *OBJMGT,<br>*READ | *EXECUTE    |  |
|                      | Job description                  | *OBJOPR, *READ             | *EXECUTE    |  |
| CHGAJE               | Subsystem description            | *OBJOPR, *OBJMGT,<br>*READ | *EXECUTE    |  |
|                      | Job description                  | *OBJOPR, *READ             | *EXECUTE    |  |
| CHGCMNE              | Subsystem description            | *OBJOPR, *OBJMGT,<br>*READ | *EXECUTE    |  |
|                      | Job description                  | *OBJOPR, *READ             | *EXECUTE    |  |
|                      | User profile                     | *USE                       |             |  |
| CHGJOBQE             | Subsystem description            | *OBJOPR, *OBJMGT,<br>*READ | *EXECUTE    |  |
| CHGPJE               | Subsystem description            | *OBJOPR, *OBJMGT,<br>*READ | *EXECUTE    |  |
|                      | User profile                     | *USE                       |             |  |
|                      | Job description                  | *OBJOPR, *READ             | *EXECUTE    |  |
| CHGRTGE              | Subsystem description            | *OJBOPR, *OBJMGT,<br>*READ | *EXECUTE    |  |
| CHGSBSD <sup>5</sup> | Subsystem description            | *OJBOPR, *OBJMGT,<br>*READ | *EXECUTE    |  |
|                      | signon display file <sup>4</sup> | *USE                       | *EXECUTE    |  |
| CHGWSE               | Subsystem description            | *OJBOPR, *OBJMGT,<br>*READ | *EXECUTE    |  |
|                      | Job description                  | *OBJOPR, *READ             | *EXECUTE    |  |

|                           |                                  | Authori                    | ty Needed   |
|---------------------------|----------------------------------|----------------------------|-------------|
| Command                   | Referenced Object                | For Object                 | For Library |
| CRTSBSD 5 (Q)             | Subsystem description            |                            | *READ, *ADD |
|                           | signon display file <sup>4</sup> | *USE                       | *EXECUTE    |
| DLTSBSD                   | Subsystem description            | *OBJEXIST, *USE            | *EXECUTE    |
| DSPSBSD                   | Subsystem description            | *OBJOPR, *READ             | *EXECUTE    |
| ENDSBS <sup>1</sup>       |                                  |                            |             |
| I PRTSBSDAUT <sup>6</sup> |                                  |                            |             |
| RMVAJE                    | Subsystem description            | *OBJOPR, *OBJMGT,<br>*READ | *EXECUTE    |
| RMVCMNE                   | Subsystem description            | *OBJOPR, *OBJMGT,<br>*READ | *EXECUTE    |
| RMVJOBQE                  | Subsystem description            | *OBJOPR, *OBJMGT,<br>*READ | *EXECUTE    |
| RMVPJE                    | Subsystem description            | *OBJOPR, *OBJMGT,<br>*READ | *EXECUTE    |
| RMVRTGE                   | Subsystem description            | *OBJOPR, *OBJMGT,<br>*READ | *EXECUTE    |
| RMVWSE                    | Subsystem description            | *OBJOPR, *OBJMGT,<br>*READ | *EXECUTE    |
| STRSBS 1                  | Subsystem description            | *USE                       | *EXECUTE    |
| WRKSBS <sup>2, 3</sup>    | Subsystem description            | Any authority              | *USE        |
| WRKSBSD <sup>3</sup>      | Subsystem description            | Any authority              | *USE        |

- You must have job control (\*JOBCTL) special authority to use this command.
- Requires some authority (anything but \*EXCLUDE)
- To use an individual operation, you must have the authority required by the operation.
- The authority is needed to complete format checks of the display file. This helps predict that the display will work correctly when the subsystem is started. When you are not authorized to the display file or its library, those format checks will not be performed.
- You must have \*SECADM or \*ALLOBJ special authority to specify a specific library for the subsystem library.
- You must have \*ALLOBJ or \*AUDIT special authority to use this command.

# **System commands**

|   |                                                                            |                              | Authority Needed      |             |  |  |
|---|----------------------------------------------------------------------------|------------------------------|-----------------------|-------------|--|--|
|   | Command                                                                    | Referenced Object            | For Object            | For Library |  |  |
| I | PWRDWNSYS <sup>1</sup>                                                     | Image catalog (if specified) | *USE                  |             |  |  |
|   | These commands do not require any object authorities:                      |                              |                       |             |  |  |
|   | CHGSHRPOOL<br>DSPSYSSTS<br>ENDSYS <sup>1</sup><br>RCLACTGRP <sup>1</sup>   | RCLRSC<br>RETURN<br>RTVGRPA  | SIGNOFF<br>WRKSHRPOOL | WRKSYSSTS   |  |  |
|   | You must have job control (*JOBCTL) special authority to use this command. |                              |                       |             |  |  |

# System reply list commands

| These commands do not require object authorities: |              |              |          |  |
|---------------------------------------------------|--------------|--------------|----------|--|
| ADDRPYLE (Q)                                      | CHGRPYLE (Q) | RMVRPYLE (Q) | WRKRPYLE |  |

# System value commands

Commands identified by (Q) are shipped with public authority \*EXCLUDE. Appendix C shows which IBM-supplied user profiles are authorized to the command. The security officer can grant \*USE authority to others.

| These commands do not require any authority to objects: |                                                                                                    |                              |                               |                                |  |
|---------------------------------------------------------|----------------------------------------------------------------------------------------------------|------------------------------|-------------------------------|--------------------------------|--|
| CHGS                                                    | CHGSYSVAL (Q) <sup>1,2</sup> DSPSYSVAL <sup>3</sup> RTVSYSVAL <sup>3</sup> WRKSYSVAL                                        |                              |                               |                                |  |
| 1                                                       | To change some<br>or *JOBCTL spe                                                                                            |                              | have *ALLOBJ, *ALLOBJ and     | *SECADM, *AUDIT, *IOSYSCFG,    |  |
| 2                                                       | To use this command as shipped by IBM, you must be signed on as QPGMR, QSYSOPR, or QSRV, or have *ALLOBJ special authority. |                              |                               |                                |  |
| 3                                                       | To display or re authority.                                                                                                 | trieve auditing-related syst | tem values, you must have eit | ther *AUDIT or *ALLOBJ special |  |

# **System/36 Environment commands**

Commands identified by (Q) are shipped with public authority \*EXCLUDE. Appendix C shows which IBM-supplied user profiles are authorized to the command. The security officer can grant \*USE authority to others.

|            |                                             | Authority Needed            |                         |  |
|------------|---------------------------------------------|-----------------------------|-------------------------|--|
| Command    | Referenced Object                           | For Object                  | For Library             |  |
| CHGS36     | S/36 configuration object QS36ENV           | *UPD                        | *EXECUTE                |  |
| CHGS36A    | S/36 configuration object QS36ENV           | *UPD                        | *EXECUTE                |  |
| CHGS36PGMA | Program                                     | *OBJMGT, *USE               | *EXECUTE                |  |
| CHGS36PRCA | File QS36PRC                                | *OBJMGT, *USE               | *EXECUTE                |  |
| CHGS36SRCA | Source                                      | *OBJMGT, *USE               | *EXECUTE                |  |
| CRTMSGFMNU | Menu: REPLACE(*NO)                          |                             | *READ, *ADD             |  |
|            | Menu: REPLACE(*YES)                         | Refer to the general rules. | *READ, *ADD             |  |
|            | Display file if it exists                   | *ALL                        | *EXECUTE                |  |
|            | Message file                                | *USE                        | *CHANGE                 |  |
|            | Source file QS36SRC                         | *ALL                        | *EXECUTE                |  |
| CRTS36DSPF | Display file: REPLACE(*NO)                  |                             | *READ, *ADD             |  |
|            | Display file: REPLACE(*YES)                 | Refer to the general rules. | *READ, *ADD,<br>*CHANGE |  |
|            | To-file source file when TOMBR is not *NONE | *ALL                        | *CHANGE                 |  |
|            | Source file QS36SRC                         | *USE                        | *EXECUTE                |  |
|            | Create Display File (CRTDSPF) command       | *OBJOPR                     | *EXECUTE                |  |

# **System/36 Environment Commands**

|            |                                                                 | Authorit                    | y Needed                |
|------------|-----------------------------------------------------------------|-----------------------------|-------------------------|
| Command    | Referenced Object                                               | For Object                  | For Library             |
| CRTS36MNU  | Menu: REPLACE(*NO)                                              |                             | *READ, *ADD,<br>*CHANGE |
|            | Menu: REPLACE(*YES)                                             | Refer to the general rules. | *READ, *ADD,<br>*CHANGE |
|            | To-file source file when TOMBR is not *NONE                     | *ALL                        | *CHANGE                 |
|            | Source file QS36SRC                                             | *USE                        | *EXECUTE                |
|            | Display file when REPLACE(*YES) is specified                    | *ALL                        | *EXECUTE                |
|            | Message files named in source                                   | *ALL                        | *EXECUTE                |
|            | Display file                                                    |                             | *CHANGE                 |
|            | CRTMSGF command                                                 | *OBJOPR, *OBJEXIST          | *EXECUTE                |
|            | ADDMSGD command                                                 | *OBJOPR                     | *EXECUTE                |
|            | CRTDSPF command                                                 | *OBJOPR                     | *EXECUTE                |
| CRTS36MSGF | Message file: REPLACE(*NO)                                      |                             | *READ, *ADD,<br>*CHANGE |
|            | Message file: REPLACE(*YES)                                     | Refer to the general rules. | *READ, *ADD,<br>*CHANGE |
|            | To-file source file when TOMBR is not *NONE                     | *ALL                        | *CHANGE                 |
|            | Source file QS36SRC                                             | *USE                        | *EXECUTE                |
|            | Display file when REPLACE(*YES) is specified                    | *ALL                        | *EXECUTE                |
|            | Message file named in source                                    | *ALL                        | *EXECUTE                |
|            | Message file named in source when OPTION is *ADD or *CHANGE     | *CHANGE                     | *EXECUTE                |
|            | Message files named in source when OPTION(*CREATE) is specified | *ALL                        | *EXECUTE                |
|            | CRTMSGF command                                                 | *OBJOPR, *OBJEXIST          | *EXECUTE                |
|            | ADDMSGD command                                                 | *OBJOPR                     | *EXECUTE                |
|            | CHGMSGD command when OPTION(*CHANGE) is specified               | *OBJOPR                     | *EXECUTE                |
| DSPS36     | S/36 configuration object QS36ENV                               | *READ                       | *EXECUTE                |
| EDTS36PGMA | Program, to change attributes                                   | *OBJMGT, *USE               | *EXECUTE                |
|            | Program, to view attributes                                     | *USE                        | *EXECUTE                |
| EDTS36PRCA | File QS36PRC, to change attributes                              | *OBJMGT, *USE               | *EXECUTE                |
|            | File QS36PRC, to view attributes                                | *USE                        | *EXECUTE                |
| EDTS36SRCA | Source file QS36SRC, to change attributes                       | *OBJMGT, *USE               | *EXECUTE                |
|            | Source file QS36SRC, to view attributes                         | *USE                        | *EXECUTE                |

# System/36 Environment Commands

|                     |                                                                                | Autho         | ority Needed                |
|---------------------|--------------------------------------------------------------------------------|---------------|-----------------------------|
| Command             | Referenced Object                                                              | For Object    | For Library                 |
| RSTS36F (Q)         | From-file                                                                      | *USE          | *EXECUTE                    |
|                     | To-file                                                                        | *ALL          | Refer to the general rules. |
|                     | Based-on physical file, if file being restored is a logical (alternative) file | *CHANGE       | *EXECUTE                    |
|                     | Device file or device description                                              | *USE          | *EXECUTE                    |
| RSTS36FLR 1,2,3 (Q) | S/36 folder                                                                    | *USE          | *EXECUTE                    |
|                     | To-folder                                                                      | *CHANGE       | *EXECUTE                    |
|                     | Device file or device description                                              | *USE          | *EXECUTE                    |
| RSTS36LIBM (Q)      | From-file                                                                      | *USE          | *EXECUTE                    |
| KS1530LIDIVI (Q)    | To-file                                                                        | *ALL          | Refer to the general rules. |
|                     | Device file or device description                                              | *USE          | *EXECUTE                    |
| RTVS36A             | S/36 configuration object QS36ENV                                              | *UPD          | *EXECUTE                    |
| SAVS36F             | From-file                                                                      | *USE          | *EXECUTE                    |
|                     | To-file, when it is a physical file                                            | *ALL          | Refer to the general rules. |
|                     | Device file or device description                                              | *USE          | *EXECUTE                    |
| SAVS36LIBM          | From-file                                                                      | *USE          | *EXECUTE                    |
|                     | To-file, when it is a physical file                                            | *ALL          | Refer to the general rules. |
|                     | Device file or device description                                              | *USE          | *EXECUTE                    |
| WRKS36              | S/36 configuration object QS36ENV                                              | *READ         | *EXECUTE                    |
| WRKS36PGMA          | Program, to change attributes                                                  | *OBJMGT, *USE | *EXECUTE                    |
|                     | Program, to view attributes                                                    | *USE          | *EXECUTE                    |
| WRKS36PRCA          | File QS36PRC, to change attributes                                             | *OBJMGT, *USE | *EXECUTE                    |
|                     | File QS36PRC, to view attributes                                               | *USE          | *EXECUTE                    |
| WRKS36SRCA          | Source file QS36SRC, to change attributes                                      | *OBJMGT, *USE | *EXECUTE                    |
|                     | Source file QS36SRC, to view attributes                                        | *USE          | *EXECUTE                    |

You need \*ALL authority to the document if replacing it. You need operational and all the data authorities to the folder if restoring new information into the folders, or you need \*ALLOBJ special authority.

# **Table commands**

|         |                   | Au         | thority Needed           |
|---------|-------------------|------------|--------------------------|
| Command | Referenced Object | For Object | For Library              |
| CRTTBL  | Table             |            | *READ, *ADD,<br>*EXECUTE |
|         | Source file       | *USE       | *EXECUTE                 |

If used for a data dictionary, only the authority to the command is required.

You must be enrolled in the system distribution directory if the source folder is a document folder.

|                                                                                        |                   | Authority Needed |             |
|----------------------------------------------------------------------------------------|-------------------|------------------|-------------|
| Command                                                                                | Referenced Object | For Object       | For Library |
| DLTTBL                                                                                 | Table             | *OBJEXIST        | *EXECUTE    |
| WRKTBL <sup>1</sup>                                                                    | Table             | Any authority    | *USE        |
| To use an individual operation, you must have the authority required by the operation. |                   |                  |             |

# **TCP/IP** commands

I

Commands identified by (Q) are shipped with public authority \*EXCLUDE. Appendix C shows which IBM-supplied user profiles are authorized to the command. The security officer can grant \*USE authority to others.

|                         |                                     | Au         | thority Needed |
|-------------------------|-------------------------------------|------------|----------------|
| Command                 | Referenced Object                   | For Object | For Library    |
| ADDTCPSVR <sup>1</sup>  | Program to call                     | *EXECUTE   | *EXECUTE       |
| CHGTCPSVR <sup>1</sup>  | Program to call                     | *EXECUTE   | *EXECUTE       |
| CVTTCPCL (Q)            | File objects                        | *USE       | *EXECUTE       |
| ENDTCP (Q)              | Line description <sup>4</sup>       | *USE       | *EXECUTE       |
|                         | Controller description <sup>4</sup> | *USE       | *EXECUTE       |
|                         | Device description <sup>4</sup>     | *USE       | *EXECUTE       |
|                         | File Objects                        | *USE       | *EXECUTE       |
| ENDTCPIFC (Q)           | File objects                        | *USE       | *EXECUTE       |
|                         | Line description <sup>4</sup>       | *USE       | *EXECUTE       |
|                         | Controller description <sup>4</sup> | *USE       | *EXECUTE       |
|                         | Device description <sup>4</sup>     | *USE       | *EXECUTE       |
| ENDTCPPTP               | Line description <sup>4</sup>       | *USE       | *EXECUTE       |
|                         | Controller description <sup>4</sup> | *USE       | *EXECUTE       |
|                         | Device description <sup>4</sup>     | *USE       | *EXECUTE       |
|                         | File Objects                        | *USE       | *EXECUTE       |
| ENDTCPSRV (Q)           | File objects                        | *USE       | *EXECUTE       |
| FTP                     | File objects                        | *USE       | *EXECUTE       |
|                         | Table objects                       | *USE       | *EXECUTE       |
| LPR <sup>2</sup>        | Workstation customizing object      | *USE       | *EXECUTE       |
| SETVTTBL                | Table objects                       | *USE       | *EXECUTE       |
| SNDTCPSPLF <sup>2</sup> | Workstation customizing object      | *USE       | *EXECUTE       |
| STRTCP (Q)              | File objects                        | *USE       | *EXECUTE       |
|                         | Line description <sup>4</sup>       | *USE       | *EXECUTE       |
|                         | Controller description <sup>4</sup> | *USE       | *EXECUTE       |
|                         | Device description <sup>4</sup>     | *USE       | *EXECUTE       |
| STRTCPFTP               | Table objects                       | *USE       | *EXECUTE       |
|                         | File objects                        | *USE       | *EXECUTE       |
|                         |                                     |            |                |

# **Transmission Control Protocol/Internet Protocol Commands**

|                                                                                                    |                                                                                                    | Author                                                                                                    | rity Needed                                                                                                    |
|----------------------------------------------------------------------------------------------------|----------------------------------------------------------------------------------------------------|----------------------------------------------------------------------------------------------------|----------------------------------------------------------------------------------------------------|
| Command                                                                                                    | Referenced Object                                                                                                    | For Object                                                                                                    | For Library                                                                                                    |
| STRTCPIFC (Q)                                                                                                    | File objects                                                                                                    | *USE                                                                                                    | *EXECUTE                                                                                                    |
|                                                                                                    | Line description <sup>4</sup>                                                                                                    | *USE                                                                                                    | *EXECUTE                                                                                                    |
|                                                                                                    | Controller description <sup>4</sup>                                                                                                    | *USE                                                                                                    | *EXECUTE                                                                                                    |
|                                                                                                    | Device description <sup>4</sup>                                                                                                    | *USE                                                                                                    | *EXECUTE                                                                                                    |
| STRTCPPTP                                                                                                    | Line description <sup>4</sup>                                                                                                    | *USE                                                                                                    | *EXECUTE                                                                                                    |
|                                                                                                    | Controller description <sup>4</sup>                                                                                                    | *USE                                                                                                    | *EXECUTE                                                                                                    |
|                                                                                                    | Device description <sup>4</sup>                                                                                                    | *USE                                                                                                    | *EXECUTE                                                                                                    |
|                                                                                                    | File Objects                                                                                                    | *USE                                                                                                    | *EXECUTE                                                                                                    |
| STRTCPSVR (Q)                                                                                                    | Table objects                                                                                                    | *USE                                                                                                    | *EXECUTE                                                                                                    |
|                                                                                                    | File objects                                                                                                    | *USE                                                                                                    | *EXECUTE                                                                                                    |
| STRTCPTELN                                                                                                    | Table objects                                                                                                    | *USE                                                                                                    | *EXECUTE                                                                                                    |
|                                                                                                    | File objects                                                                                                    | *USE                                                                                                    | *EXECUTE                                                                                                    |
|                                                                                                    | Virtual workstation device <sup>5</sup>                                                                                                    | *USE                                                                                                    | *EXECUTE                                                                                                    |
| TELNET                                                                                                    | Table objects                                                                                                    | *USE                                                                                                    | *EXECUTE                                                                                                    |
|                                                                                                    | File objects                                                                                                    | *USE                                                                                                    | *EXECUTE                                                                                                    |
|                                                                                                    | Virtual workstation device <sup>5</sup>                                                                                                    | *USE                                                                                                    | *EXECUTE                                                                                                    |
| These commands do                                                                                                    | not require any object authorities:                                                                                                    |                                                                                                    |                                                                                                    |
| ADDCOMSNMP <sup>1</sup> ADDNETTBLE <sup>1</sup> ADDPCLTBLE <sup>1</sup> ADDSRVTBLE <sup>1</sup> ADDTCPHTE <sup>1</sup> ADDTCPIFC <sup>1</sup> ADDTCPPORT <sup>1</sup> ADDTCPRSI <sup>1</sup> ADDTCPRTE <sup>1</sup> CFGTCP CFGTCPAPP CFGTCPLPD <sup>1</sup> | CFGTCPSMTP CFGTCPSNMP CFGTCPTELN CHGCOMSNMP <sup>1</sup> CHGFTPA <sup>1</sup> CHGLPDA <sup>1</sup> CHGSMTPA <sup>1</sup> CHGSNMPA <sup>1</sup> CHGTCPA <sup>1</sup> CHGTCPATCHGTCPATCHGTCATCHGTCATCHGTC | CHGVTMAP DSPVTMAP ENDTCPCNN MGRTCPHT 1 NETSTAT PING RMVCOMSNMP 1 RMVNETTBLE 1 RMVPCLTBLE 1 RMVSRVTBLE 1 RMVTCPHTE1 RMVTCPHTC1 RMVTCPFC1 RMVTCPPORT 1 | RMVTCPRSI <sup>1</sup> RMVTCPRTE <sup>1</sup> RMVTCPSVR <sup>1</sup> RNMTCPHTE <sup>1</sup> SETVTMAP VFYTCPCNN WRKNAMSMTP <sup>3</sup> WRKNETTBLE <sup>1</sup> WRKPCLTBLE <sup>1</sup> WRKSRVTBLE <sup>1</sup> WRKTCPSTS |

- You must have \*IOSYSCFG special authority to use this command.
- The SNDTCPSPLF command and the LPR command use the same combinations of referenced object authorities as the SNDNETSPLF command.
- You must have \*SECADM special authority to change the system alias table or another user profile's alias table.
- 4 If you have \*JOBCTL special authority, you do not need the specified authority to the object.
- If you have \*JOBCTL special authority, you do not need the specified authority to the object on the remote system.

# Time zone description commands

Commands identified by (Q) are shipped with public authority \*EXCLUDE. Appendix C shows which IBM-supplied user profiles are authorized to the command. The security officer can grant \*USE authority to others.

| 1 |   |
|---|---|
| I | C |
| I | C |
| I | C |
| I | D |
| I | V |
| ı | 1 |

|                        |                       | Authority Needed |             |
|------------------------|-----------------------|------------------|-------------|
| Command                | Referenced Object     | For Object       | For Library |
| CHGTIMZON              | Time zone description | *CHANGE          | *EXECUTE    |
| CRTTIMZON              | Time zone description |                  | *READ, *ADD |
| DLTTIMZON <sup>1</sup> | Time zone description | *OBJEXIST        | *EXECUTE    |
| WRKTIMZON <sup>2</sup> | Time zone description | *USE             | *USE        |

The time zone description specified in the QTIMZON system value cannot be deleted.

# Upgrade order information data commands

These commands are shipped with public authority \*EXCLUDE. Appendix C shows which IBM-supplied user profiles are authorized to the command. The security officer can grant \*USE authority to others.

|           |                    | Authority Needed      |             |
|-----------|--------------------|-----------------------|-------------|
| Command   | Referenced Object  | For Object            | For Library |
| WRKORDINF | QGPL/QMAHFILE file | *CHANGE,<br>*OBJALTER | *EXECUTE    |

# User index, user queue, and user space commands

Table 151.

| Command   | Referenced Object | Authority Needed |             |
|-----------|-------------------|------------------|-------------|
|           |                   | For Object       | For Library |
| DLTUSRIDX | User index        | *OBJEXIST        | *EXECUTE    |
| DLTUSRQ   | User queue        | *OBJEXIST        | *EXECUTE    |
| DLTUSRSPC | User space        | *OBJEXIST        | *EXECUTE    |

# User profile commands

Commands identified by (Q) are shipped with public authority \*EXCLUDE. Appendix C shows which IBM-supplied user profiles are authorized to the command. The security officer can grant \*USE authority to others.

|                                              |                   | Authority Needed |             |
|----------------------------------------------|-------------------|------------------|-------------|
| Command                                      | Referenced Object | For Object       | For Library |
| ANZDFTPWD <sup>3, 14,</sup> <sub>15(Q)</sub> |                   |                  |             |
| ANZPRFACT 3, 14, 15(Q)                       |                   |                  |             |
| CHGACTPRFL 14(Q)                             |                   |                  |             |
| CHGACTSCDE 3, 14, 15(Q)                      |                   |                  |             |
| CHGDSTPWD 1                                  |                   |                  |             |

If a message is used to specify the abbreviated and full names of the time zone description, you must have \*USE authority to the message file and \*EXECUTE authority to the message file's library in order to see the abbreviated and full names.

# **User Profile Commands**

|                                                |                                                    | Authorit                                        | ty Needed   |  |
|------------------------------------------------|----------------------------------------------------|-------------------------------------------------|-------------|--|
| Command                                        | Referenced Object                                  | For Object                                      | For Library |  |
| CHGEXPSCDE <sup>3, 14,</sup> <sub>15</sub> (Q) |                                                    |                                                 |             |  |
| CHGPRF                                         | User profile                                       | *OBJMGT, *USE                                   |             |  |
|                                                | Initial program <sup>2</sup>                       | *USE                                            | *EXECUTE    |  |
|                                                | Initial menu <sup>2</sup>                          | *USE                                            | *EXECUTE    |  |
|                                                | Job description <sup>2</sup>                       | *USE                                            | *EXECUTE    |  |
|                                                | Message queue <sup>2</sup>                         | *USE                                            | *EXECUTE    |  |
|                                                | Output queue <sup>2</sup>                          | *USE                                            | *EXECUTE    |  |
|                                                | Attention-key- handling program <sup>2</sup>       | *USE                                            | *EXECUTE    |  |
|                                                | Current library <sup>2</sup>                       | *USE                                            | *EXECUTE    |  |
| CHGPWD                                         |                                                    |                                                 |             |  |
| CHGUSRAUD <sup>11</sup> (Q)                    |                                                    |                                                 |             |  |
| CHGUSRPRF 3                                    | User profile                                       | *OBJMGT, *USE                                   | *EXECUTE    |  |
|                                                | Initial program <sup>2</sup>                       | *USE                                            | *EXECUTE    |  |
|                                                | Initial menu <sup>2</sup>                          | *USE                                            | *EXECUTE    |  |
|                                                | Job description <sup>2</sup>                       | *USE                                            | *EXECUTE    |  |
|                                                | Message queue <sup>2</sup>                         | *USE                                            | *EXECUTE    |  |
|                                                | Output queue <sup>2</sup>                          | *USE                                            | *EXECUTE    |  |
|                                                | Attention-key-handling program <sup>2</sup>        | *USE                                            | *EXECUTE    |  |
|                                                | Current library <sup>2</sup>                       | *USE                                            | *EXECUTE    |  |
|                                                | Group profile (GRPPRF or SUPGRPPRF) <sup>2,4</sup> | *OBJMGT, *OBJOPR,<br>*READ, *ADD, *UPD,<br>*DLT | *EXECUTE    |  |
| CHGUSRPRTI                                     | User profile                                       | *CHANGE                                         |             |  |
| CHKPWD                                         |                                                    |                                                 |             |  |
| CRTUSRPRF 3, 12, 17                            | Initial program                                    | *USE                                            | *EXECUTE    |  |
|                                                | Initial menu                                       | *USE                                            | *EXECUTE    |  |
|                                                | Job description                                    | *USE                                            | *EXECUTE    |  |
|                                                | Message queue                                      | *USE                                            | *EXECUTE    |  |
|                                                | Output queue                                       | *USE                                            | *EXECUTE    |  |
|                                                | Attention-key- handling program                    | *USE                                            | *EXECUTE    |  |
|                                                | Current library                                    | *USE                                            | *EXECUTE    |  |
|                                                | Group profile (GRPPRF or SUPGRPPRF) <sup>4</sup>   | *OBJMGT, *OBJOPR,<br>*READ, *ADD, *UPD,<br>*DLT | *EXECUTE    |  |
| CVTUSRCERT <sup>3, 14</sup>                    |                                                    |                                                 |             |  |
| DLTUSRPRF 3,9                                  | User profile                                       | *OBJEXIST, *USE                                 | *EXECUTE    |  |
|                                                | Message queue <sup>5</sup>                         | *OBJEXIST, *USE,<br>*DLT                        | *EXECUTE    |  |
| DSPACTPRFL <sup>14</sup> (Q)                   |                                                    |                                                 |             |  |
| DSPACTSCD <sup>14</sup> (Q)                    |                                                    |                                                 |             |  |

- This command can be run only if you are signed on as QSECOFR.
- You need authority only to the objects for fields you are changing in the user profile.
- 3 \*SECADM special authority is required.
- \*OBJMGT authority to the group profile cannot come from adopted authority.
- The message queue associated with the user profile is deleted if it is owned by that user profile. To delete the message queue, the user running the DLTUSRPRF command must have the authorities specified.
- The display includes only user profiles to which the user running the command has the specified authority.
- See the authorities required for the GRTOBJAUT command.
- \*SAVSYS special authority is required.
- If you select the option to delete objects owned by the user profile, you must have the necessary authority for the delete operations. If you select the option to transfer ownership to another user profile, you must have the necessary authority to the objects and to the target user profile. See information for the CHGOBJOWN command.
- You must have \*ALLOBJ special authority to specify ALWOBJDIF(\*ALL).

# **User Profile Commands**

|         |                                                                                                    |                                                                                             | Authorit                | y Needed              |  |  |
|---------|----------------------------------------------------------------------------------------------------|---------------------------------------------------------------------------------------------|-------------------------|-----------------------|--|--|
| Command |                                                                                                    | Referenced Object                                                                           | For Object              | For Library           |  |  |
| 11      | You must have                                                                                                    | e *AUDIT special authority.                                                                 |                         |                       |  |  |
| 12      | The user whos                                                                                                    | se profile is created is given these authorities to UTE.                                    | o it: *OBJMGT, *OBJOPI  | R, *READ, *ADD, *DLT, |  |  |
| 13      | To use an indi                                                                                                    | vidual operation, you must have the authority                                               | required by the operati | ion.                  |  |  |
| 14      | You must have                                                                                                    | e *ALLOBJ special authority to use this comma                                               | and.                    |                       |  |  |
| 15      | You must have                                                                                                    | e *JOBCTL special authority to use this comma                                               | and.                    |                       |  |  |
| 16      | You must have *ALLOBJ and *SECADM special authorities to specify SECDTA(*PWDGRP), USRPRF(*ALL) or OMITUSRPRF.                                                                                                    |                                                                                             |                         |                       |  |  |
| 17      | When you perform a CRTUSRPRF, you cannot create a user profile (*USRPRF) into an independent disk pool. However, when a user is privately authorized to an object in the independent disk pool, is the owner of an object on an independent disk pool, or is the primary group of an object on an independent disk pool, the name of the profile is stored on the independent disk pool. If the independent disk pool is moved to another system, the private authority, object ownership, and primary group entries will be attached to the profile with the same name on the target system. If a profile does not exist on the target system, a profile will be created. The user will not have any special authorities and the password will be set to *NONE. |                                                                                             |                         |                       |  |  |
| 18      | You must have *ALLOBJ or *AUDIT special authority to use this command.                                                                                                    |                                                                                             |                         |                       |  |  |
| 19      | You must have either *ALLOBJ or *AUDIT special authority to have the current object auditing value and action auditing value displayed. Otherwise, the value *NOTAVL will be displayed to indicate that the values are not available for display.                                                                                                    |                                                                                             |                         |                       |  |  |
| 20      |                                                                                                    | e either *ALLOBJ or *AUDIT special authority wise, the value *NOTAVL will be returned to in |                         |                       |  |  |

# User-defined file system commands

| Command             | Referenced Object       | Object Type  | File System                 | Authority<br>Needed for<br>Object |  |
|---------------------|-------------------------|--------------|-----------------------------|-----------------------------------|--|
| ADDMFS 1,2,3        | dir_to_be_mounted_over  | *DIR         | "root"                      | *W                                |  |
|                     | Path Prefix             | Refer to the | general rules.              |                                   |  |
| CRTUDFS 1,2,6,7 (Q) | /dev/QASPxx             | *DIR         | "root"                      | *RWX                              |  |
| DLTUDFS 1,2,4,5 (Q) | /dev/QASPxx             | *DIR         | "root"                      | *RWX                              |  |
|                     | any_epfs_object         |              | "root"                      | *RWX,<br>*OBJEXIST                |  |
| DSPUDFS             | some_dirsxx             | *DIR         | "root"                      | *RX                               |  |
| MOUNT 1,2,3         | dir_to_be_ mounted_over | *DIR         | "root"                      | *W                                |  |
|                     | Path Prefix             | Refer to the | Refer to the general rules. |                                   |  |
| RMVMFS <sup>1</sup> |                         |              |                             |                                   |  |
| UNMOUNT 1           |                         |              |                             |                                   |  |

|         |                   |             |             | Authority<br>Needed for |
|---------|-------------------|-------------|-------------|-------------------------|
| Command | Referenced Object | Object Type | File System | Object                  |

- To use this command, you must have \*IOSYSCFG special authority.
- <sup>2</sup> QASP*xx* is either 01 (system asp) or 02-16 based on which user asp is needed. This is the directory that contains the \*BLKSF that is being mounted.
- The directory that is mounted over (dir\_to\_be\_mounted\_over) is any integrated file system directory that can be mounted over.
- A UDFS can contain an entire subtree of objects, so when you delete a UDFS, you delete objects of all types that can be stored in the user-defined file system.
- When using the DLTUDFS commands, you must have \*OBJEXIST authority on every object in the UDFS or no objects are deleted.
- The user must have all object (\*ALLOBJ) and security administrator (\*SECADM) special authorities to specify a value for the Scanning option for objects (CRTOBJSCAN) parameter other than \*PARENT.
- The audit (\*AUDIT) special authority is required when specifying a value other than \*SYSVAL on the Auditing value for objects (CRTOBJAUD) parameter.

# Validation list commands

|         |                   | Authority Needed |             |  |
|---------|-------------------|------------------|-------------|--|
| Command | Referenced Object | For Object       | For Library |  |
| CRTVLDL | Validation list   |                  | *ADD, *READ |  |
| DLTVLDL | Validation list   | *OBJEXIST        | *EXECUTE    |  |

# **Workstation customization commands**

|          |                                                  | Authority Needed          |             |  |
|----------|--------------------------------------------------|---------------------------|-------------|--|
| Command  | Referenced Object                                | For Object                | For Library |  |
| CRTWSCST | Source file                                      | *USE                      | *EXECUTE    |  |
|          | Workstation customizing object, if REPLACE(*NO)  |                           | *READ, *ADD |  |
|          | Workstation customizing object, if REPLACE(*YES) | *OBJMGT, *OBJEXIST        | *READ, *ADD |  |
| DLTWSCST | Workstation customizing object                   | *OBJEXIST                 | *EXECUTE    |  |
| RTVWSCST | To-file, if it exists and a new member is added  | *OBJOPR, *OBJMGT,<br>*ADD | *EXECUTE    |  |
|          | To-file, if file and member exist                | *OBJOPR, *ADD,<br>*DLT    | *EXECUTE    |  |
|          | To-file, if the file does not exist              |                           | *READ, *ADD |  |

# **Writer commands**

|                        | Referenced                               | Output Queue Parameters |        | Special   | Authority Needed     |             |
|------------------------|------------------------------------------|-------------------------|--------|-----------|----------------------|-------------|
| Command                | Object                                   | AUTCHK                  | OPRCTL | Authority | For Object           | For Library |
| CHGWTR <sup>2, 4</sup> | Current output queue <sup>1</sup>        | *DTAAUT                 |        |           | *READ, *ADD,<br>*DLT | *EXECUTE    |
|                        |                                          | *OWNER                  |        |           | Owner <sup>3</sup>   | *EXECUTE    |
|                        |                                          |                         | *YES   | *JOBCTL   |                      |             |
| ENDWTR <sup>1</sup>    | Output queue                             | *DTAAUT                 |        |           | *READ, *ADD,<br>*DLT | *EXECUTE    |
|                        |                                          | *OWNER                  |        |           | Owner <sup>3</sup>   | *EXECUTE    |
|                        |                                          |                         | *YES   | *JOBCTL   |                      |             |
| HLDWTR <sup>1</sup>    | Output queue                             | *DTAAUT                 |        |           | *READ, *ADD,<br>*DLT | *EXECUTE    |
|                        |                                          | *OWNER                  |        |           | Owner <sup>3</sup>   | *EXECUTE    |
|                        |                                          |                         | *YES   | *JOBCTL   |                      |             |
| RLSWTR <sup>1</sup>    | Output queue                             | *DTAAUT                 |        |           | *READ, *ADD,<br>*DLT | *EXECUTE    |
|                        |                                          | *OWNER                  |        |           | Owner <sup>3</sup>   | *EXECUTE    |
|                        |                                          |                         | *YES   | *JOBCTL   |                      |             |
| STRDKTWTR <sup>1</sup> | Output queue                             | *DTAAUT                 |        |           | *READ, *ADD,<br>*DLT | *EXECUTE    |
|                        |                                          | *OWNER                  |        |           | Owner <sup>3</sup>   | *EXECUTE    |
|                        |                                          |                         | *YES   | *JOBCTL   |                      | *EXECUTE    |
|                        | Message queue                            |                         |        |           | *OBJOPR,<br>*ADD     | *EXECUTE    |
|                        | Device<br>description                    |                         |        |           | *OBJOPR,<br>*READ    |             |
| STRPRTWTR <sup>1</sup> | Output queue                             | *DTAAUT                 |        |           | *READ, *ADD,<br>*DLT | *EXECUTE    |
|                        |                                          | *OWNER                  |        |           | Owner <sup>3</sup>   | *EXECUTE    |
|                        |                                          |                         | *YES   | *JOBCTL   |                      | *EXECUTE    |
|                        | Message queue                            |                         |        |           | *OBJOPR,<br>*ADD     | *EXECUTE    |
|                        | User-defined<br>device driver<br>program |                         |        |           | *READ                | *EXECUTE    |
|                        | Data transform program                   |                         |        |           | *READ                | *EXECUTE    |
|                        | Separator<br>program                     |                         |        |           | *READ                | *EXECUTE    |
|                        | Device description                       |                         |        |           | *OBJOPR,<br>*READ    |             |

| Command                | Referenced<br>Object          | Output Queue Parameters |        | Special   | Authority Needed     |             |
|------------------------|-------------------------------|-------------------------|--------|-----------|----------------------|-------------|
|                        |                               | AUTCHK                  | OPRCTL | Authority | For Object           | For Library |
| STRRMTWTR <sup>1</sup> | Output queue                  | *DTAAUT                 |        |           | *READ, *ADD,<br>*DLT | *EXECUTE    |
|                        | Message queue                 | *OWNER                  |        |           | Owner <sup>3</sup>   | *EXECUTE    |
|                        |                               |                         | *YES   | *JOBCTL   |                      | *EXECUTE    |
|                        |                               |                         |        |           | *OBJOPR,<br>*ADD     | *EXECUTE    |
|                        | User device<br>driver program |                         |        |           | *READ                | *EXECUTE    |
|                        | User data<br>transform        |                         |        |           | *READ                | *EXECUTE    |
| WRKWTR                 |                               |                         |        |           |                      |             |

If you have \*SPLCTL special authority, you do not need any authority to the output queue.

To change the output queue for the writer, you need one of the specified authorities for the new output queue.

You must be the owner of the output queue.

You must have \*EXECUTE authority to the new output queue's library even if the user has \*SPLCTL special authority.

# **Writer Commands**

# **Appendix E. Object Operations and Auditing**

This appendix lists operations that can be performed against objects on the system, and whether those operations are audited. The lists are organized by object type. The operations are grouped by whether they are audited when \*ALL or \*CHANGE is specified for the OBJAUD value of the CHGOBJAUD or CHGDLOAUD command.

Whether an audit record is written for an action depends on a combination of system values, a value in the user profile of the user performing the action, and a value defined for the object. "Planning the Auditing of Object Access" on page 245 describes how to set up auditing for objects.

Operations shown in the tables in uppercase, such as CPYF, refer to CL commands, unless they are labeled as an application programming interface (API).

# Operations Common to All Object Types:

Read operation

# **CRTDUPOBJ**

Create Duplicate Object (if \*ALL is specified for "from-object").

#### **DMPOBI**

Dump Object

# **DMPSYSOBJ**

Dump System Object

**SAV** Save Object in Directory

### **SAVCHGOBJ**

Save Changed Object

# **SAVLIB**

Save Library

### **SAVOBI**

Save Object

#### **SAVSAVFDTA**

Save Save File Data

# **SAVDLO**

Save DLO Object

#### **SAVLICPGM**

Save Licensed Program

#### **SAVSHF**

Save Bookshelf

**Note:** The audit record for the save operation will identify if the save was done with the STG(\*FREE).

Change operation

# **APYJRNCHG**

Apply Journaled Changes

#### CHGJRNOBJ

Change Journaled Object

### **CHGOBID**

Change Object Description

# **CHGOBJOWN**

Change Object Owner

#### **CRTxxxxx**

Create object

#### **Notes:**

- 1. If \*ALL or \*CHANGE is specified for the target library, a ZC entry is written when an object is created.
- 2. If \*CREATE is active for action auditing, a CO entry is written when an object is created.

#### **DLTxxxxxx**

Delete object

#### **Notes:**

- 1. If \*ALL or \*CHANGE is specified for the library containing the object, a ZC entry is written when an object is deleted.
- 2. If \*ALL or \*CHANGE is specified for the object, a ZC entry is written when it is deleted.
- 3. If \*DELETE is active for action auditing, a DO entry is written when an object is deleted.

### **ENDJRNxxx**

End Journaling

### **GRTOBJAUT**

Grant Object Authority

**Note:** If authority is granted based on a referenced object, an audit record is not written for the referenced object.

### **MOVOBJ**

Move Object

# QjoEndJournal

**End Journaling** 

### QjoStartJournal

Start Journaling

### **RCLSTG**

Reclaim Storage:

- If an object is secured by a damaged \*AUTL, an audit record is written when the object is secured by the QRCLAUTL authorization list.
- An audit record is written if an object is moved into the QRCL library.

#### **RMVJRNCHG**

Remove Journaled Changes

# **RNMOBJ**

Rename Object

**RST** Restore Object in Directory

# **RSTCFG**

Restore Configuration Objects

# **RSTLIB**

Restore Library

#### **RSTLICPGM**

Restore Licensed Program

#### **RSTOBJ**

Restore Object

# **RVKOBJAUT**

Revoke Object Authority

#### **STRJRNxxx**

Start Journaling

· Operations that are not audited

### Prompt<sup>2</sup>

Prompt override program for a change command (if one exists)

# **CHKOBJ**

Check Object

#### **ALCOBJ**

Allocate Object

#### **CPROBI**

Compress Object

### **DCPOBJ**

Decompress Object

### **DLCOBJ**

Deallocate Object

### **DSPOBID**

Display Object Description

#### **DSPOBJAUT**

Display Object Authority

# **EDTOBIAUT**

Edit Object Authority

**Note:** If object authority is changed and action auditing includes \*SECURITY, or the object is being audited, an audit record is written.

# **QSYCUSRA**

Check User's Authority to an Object API

# **QSYLUSRA**

List Users Authorized to an Object API. An audit record is not written for the object whose authority is being listed. An audit record is written for the user space used to contain information.

#### **QSYRUSRA**

Retrieve User's Authority to Object API

## **RCLTMPSTG**

Reclaim Temporary Storage

#### **RTVOBJD**

Retrieve Object Description

#### **SAVSTG**

Save Storage (audit of SAVSTG command only)

<sup>2.</sup> A prompt override program displays the current values when prompting is requested for a command. For example, if you type CHGURSPRF USERA and press F4 (prompt), the Change User Profile display shows the current values for the USERA user profile.

#### WRKOBJLCK

Work with Object Lock

# **WRKOBJOWN**

Work with Objects by Owner

#### WRKxxx

Work with object commands

# **Operations for Access Path Recovery Times:**

Note: Changes to access path recovery times are audited if the action auditing (QAUDLVL) system value or the action auditing (AUDLVL) parameter in the user profile includes \*SYSMGT.

· Operations that are audited

#### **CHGRCYAP**

Change Recovery for Access Paths

#### **EDTRCYAP**

Edit Recovery for Access Paths

· Operations that are not audited

#### **DSPRCYAP**

Display Recovery for Access Paths

### Operations for Alert Table (\*ALRTBL):

Read operation

#### None

Change operation

### **ADDALRD**

Add Alert Description

#### **CHGALRD**

Change Alert Description

#### **CHGALRTBL**

Change Alert Table

# **RMVALRD**

Remove Alert Description

Operations that are not audited

**Print** Print alert description

#### WRKALRD

Work with Alert Description

## WRKALRTBL

Work with Alert Table

# Operations for Authorization List (\*AUTL):

· Read operation

# None

· Change operation

#### ADDAUTLE

Add Authorization List Entry

# **CHGAUTLE**

Change Authorization List Entry

# **EDTAUTL**

Edit Authorization List

#### **RMVAUTLE**

Remove Authorization List Entry

· Operations that are not audited

#### **DSPAUTL**

Display Authorization List

# **DSPAUTLOBJ**

Display Authorization List Objects

#### **DSPAUTLDLO**

Display Authorization List DLO

#### **RTVAUTLE**

Retrieve Authorization List Entry

### **QSYLATLO**

List Objects Secured by \*AUTL API

#### **WRKAUTL**

Work with authorization list

# Operations for Authority Holder (\*AUTHLR):

· Read operation

#### None

· Change operation

#### **Associated**

When used to secure an object.

· Operations that are not audited

# **DSPAUTHLR**

Display Authority Holder

# Operations for Binding Directory (\*BNDDIR):

· Read operation

# **CRTPGM**

Create Program

#### **CRTSRVPGM**

Create Service Program

### **RTVBNDSRC**

Retrieve Binder Source

#### **UPDPGM**

Update Program

### **UPDSRVPGM**

Update Service Program

Change operation

# **ADDBNDDIRE**

Add Binding Directory Entries

#### **RMVBNDDIRE**

Remove Binding Directory Entries

· Operations that are not audited

### **DSPBNDDIR**

Display the contents of a binding directory

#### **WRKBNDDIR**

Work with Binding Directory

#### **WRKBNDDIRE**

Work with Binding Directory Entry

# Operations for Configuration List (\*CFGL):

• Read operation

# **CPYCFGL**

Copy Configuration List. An entry is written for the from-configuration-list

· Change operation

# ADDCFGLE

Add Configuration List Entries

#### **CHGCFGL**

Change Configuration List

#### **CHGCFGLE**

Change Configuration List Entry

#### **RMVCFGLE**

Remove Configuration List Entry

· Operations that are not audited

#### **DSPCFGL**

Display Configuration List

#### WRKCFGL

Work with Configuration List

# Operations for Special Files (\*CHRSF):

See Operations for Stream File (\*STMF) for \*CHRSF auditing.

# Operations for Chart Format (\*CHTFMT):

· Read operation

#### Display

DSPCHT command or option F10 from the BGU menu

### Print/Plot

DSPCHT command or option F15 from the BGU menu

#### Save/Create

Save or create graphics data file (GDF) using CRTGDF command or option F13 from the BGU menu

Change operation

#### None

· Operations that are not audited

#### None

# Operations for Change Request Description (\*CRQD):

Read operation

### **QFVLSTA**

List Change Request Description Activities API

#### **QFVRTVCD**

Retrieve Change Request Description API

#### **SBMCRQ**

Submit Change Request

Change operation

# **ADDCMDCRQA**

Add Command Change Request Activity

### **ADDOBJCRQA**

Add Object Change Request Activity

#### **ADDPRDCRQA**

Add Product Change Request Activity

# **ADDPTFCRQA**

Add PTF Change Request Activity

#### **ADDRSCCRQA**

Add Resource Change Request Activity

### **CHGCMDCRQA**

Change Command Change Request Activity

### **CHGCRQD**

Change Change Request Description

### **CHGOBJCRQA**

Change Object Change Request Activity

#### **CHGPRDCRQA**

Change Product Change Request Activity

#### **CHGPTFCRQA**

Change PTF Change Request Activity

### CHGRSCCRQA

Change Resource Change Request Activity

### **QFVADDA**

Add Change Request Description Activity API

#### **QFVRMVA**

Remove Change Request Description Activity API

## **RMVCRQDA**

Remove Change Request Dscription Activity

· Operations that are not audited

#### WRKCROD

Work with Change Request Descriptions

### Operations for C Locale Description (\*CLD):

· Read operation

#### RTVCLDSRC

Retrieve C Locale Source

#### Setlocale

Use the C locale object during C program run time using the Set locale function.

· Change operation

#### None

· Operations that are not audited

None

# Operations for Class (\*CLS):

· Read operation

#### None

· Change operation

# **CHGCLS**

Change Class

· Operations that are not audited

#### Job start

When used by work management to start a job

### **DSPCLS**

Display Class

# **WRKCLS**

Work with Class

# Operations for Command (\*CMD):

· Read operation

Run When command is run

· Change operation

#### **CHGCMD**

Change Command

# **CHGCMDDFT**

Change Command Default

· Operations that are not audited

#### **DSPCMD**

Display Command

#### **PRTCMDUSG**

Print Command Usage

### **QCDRCMDI**

Retrieve Command Information API

#### **WRKCMD**

Work with Command

The following commands are used within CL programs to control processing and to manipulate data within the program. Their use is not audited.

CALL 1 **RCVF ENDPGM CALLPRC ENDRCV RETURN** CHGVAR **GOTO SNDF** COPYRIGHT **SNDRCVF** DCL MONMSG **TFRCTL DCLF PGM** WAIT

DO ELSE ENDDO

# Operations for Connection List (\*CNNL):

Read operation

#### None

· Change operation

#### **ADDCNNLE**

Add Connection List Entry

# **CHGCNNL**

Change Connection List

#### **CHGCNNLE**

Change Connection List Entry

# **RMVCNNLE**

Remove Connection List Entry

#### **RNMCNNLE**

Rename Connection List Entry

· Operations that are not audited

# **Copy** Option 3 of WRKCNNL

# **DSPCNNL**

Display Connection List

#### **RTVCFGSRC**

Retrieve source of connection list

# WRKCNNL

Work with Connection List

# WRKCNNLE

Work with Connection List Entry

# Operations for Class-of-Service Description (\*COSD):

· Read operation

#### None

· Change operation

### **CHGCOSD**

Change Class-of-Service Description

· Operations that are not audited

#### **DSPCOSD**

Display Class-of-Service Description

CALL is audited if it is run interactively. It is not audited if it is run within a CL program.

#### **RTVCFGSRC**

Retrieve source of class-of-service description

# WRKCOSD

Copy class-of-service description

#### **WRKCOSD**

Work with Class-of-Service Description

# Operations for Communications Side Information (\*CSI):

· Read operation

#### **DSPCSI**

Display Communications Side Information

#### **Initialize**

Initialize conversation

· Change operation

#### **CHGCSI**

Change Communications Side Information

· Operations that are not audited

#### WRKCSI

Work with Communications Side Information

# Operations for Cross System Product Map (\*CSPMAP):

· Read operation

#### Reference

When referred to in a CSP application

· Change operation

### None

· Operations that are not audited

#### **DSPCSPOBJ**

Display CSP Object

# **WRKOBJCSP**

Work with Objects for CSP

# Operations for Cross System Product Table (\*CSPTBL):

· Read operation

#### Reference

When referred to in a CSP application

· Change operation

### None

· Operations that are not audited

#### **DSPCSPOBI**

Display CSP Object

## WRKOBJCSP

Work with Objects for CSP

# Operations for Controller Description (\*CTLD):

· Read operation

#### **SAVCFG**

Save Configuration

# **VFYCMN**

Link test

· Change operation

#### **CHGCTLxxx**

Change controller description

#### **VRYCFG**

Vary controller description on or off

· Operations that are not audited

#### **DSPCTLD**

Display Controller Description

# **ENDCTLRCY**

End Controller Recovery

#### **PRTDEVADR**

Print Device Address

#### **RSMCTLRCY**

Resume Controller Recovery

#### **RTVCFGSRC**

Retrieve source of controller description

## **RTVCFGSTS**

Retrieve controller description status

#### WRKCTLD

Copy controller description

# WRKCTLD

Work with Controller Description

# Operations for Device Description (\*DEVD):

· Read operation

## Acquire

First acquire of the device during open operation or explicit acquire operation

### Allocate

Allocate conversation

#### **SAVCFG**

Save Configuration

# **STRPASTHR**

Start pass-through session

Start of the second session for intermediate pass-through

### **VFYCMN**

Link test

Change operation

### **CHGDEV**xxx

Change device description

# **HLDDEV**xxx

Hold device description

#### **RLSDEV**xxx

Release device description

# **QWSSETWS**

Change type-ahead setting for a device

#### **VRYCFG**

Vary device description on or off

· Operations that are not audited

# **DSPDEVD**

Display Device Description

### **DSPMODSTS**

Display Mode Status

#### **ENDDEVRCY**

End Device Recovery

#### **HLDCMNDEV**

Hold Communications Device

#### **RLSCMNDEV**

Release Communications Device

#### **RSMDEVRCY**

Resume Device Recovery

#### **RTVCFGSRC**

Retrieve source of device description

#### **RTVCFGSTS**

Retrieve device description status

# **WRKCFGSTS**

Work with device status

#### **WRKDEVD**

Copy device description

# **WRKDEVD**

Work with Device Description

### Operations for Directory (\*DIR):

• Read/search operations

## access, accessx, QlgAccess, QlgAccessx

Determine file accessibility

#### **CHGATR**

Change Attribute

**CPY** Copy Object

#### **DSPCURDIR**

Display Current Directory

#### **DSPLNK**

Display Links

# faccessx

Determine file accessibility for a class of users by descriptor

# getcwd, qlgGetcwd

Get Path Name of Current Directory API

### givedescriptor

Give File Access API

# Qp0lGetAttr, QlgGetAttr

Get attributes APIs

# Qp0lGetPathFromFileID, QlgGetPathFromFileID

Get Path From File Identifier APIs

# $Qp0l Process Subtree, \ Qlg Process Subtree$

Process a Path Name APIs

# open, open64, QlgOpen, QlgOpen64, Qp0lOpen

Open File APIs

# Qp0lSetAttr, QlgSetAttr

Set Attributes APIs

# opendir, QlgOpendir

Open Directory APIs

### **RTVCURDIR**

Retrieve Current Directory

**SAV** Save

#### WRKLNK

Work with Links

Change operation

### **CHGATR**

Change Attributes

# **CHGAUD**

Change Auditing

### **CHGAUT**

Change Authority

# **CHGOWN**

Change Owner

### **CHGPGP**

Change Primary Group

# chmod, QlgChmod

Change File Authorizations API

# chown, QlgChown

Change Owner and Group API

**CPY** Copy

# **CRTDIR**

Create Directory

#### fchmod

Change File Authorizations by Descriptor API

# fchown

Change Owner and Group of File by Descriptor API

### givedescriptor

Give File Access API

# mkdir, QlgMkdir

Make Directory API

MOV Move

# Qp0lRenameKeep, QlgRenameKeep

Rename File or Directory, Keep New APIs

# Qp0lRenameUnlink, QlgRenameUnlink

Rename File or Directory, Unlink New APIs

# Qp0lSetAttr, QlgSetAttr

Set Attribute APIs

# rmdir, QlgRmdir

Remove Directory API

### **RMVDIR**

Remove Directory

RNM Rename

**RST** Restore

### utime, QlgUtime

Set File Access and Modification Times API

#### **WRKAUT**

Work with Authority

#### WRKLNK

Work with Links

Operations that are not audited

### chdir, QlgChdir

Change Directory API

#### **CHGCURDIR**

Change Current Directory

Close File Descriptor API close

#### closedir

Close Directory API

# **DSPAUT**

Display Authority

Duplicate Open File Descriptor API

dup2 Duplicate Open File Descriptor to Another Descriptor API

#### faccessx

Determine file accessibility for a class of users by descriptor

fchdir Change current directory by descriptor

Perform File Control Command API fcntl

### fpathconf

Get Configurable Path Name Variables by Descriptor API

#### fstat, fstat64

Get File Information by Descriptor APIs

# givedescriptor

Give File Access API

ioctl Perform I/O Control Request API

#### lseek, lseek64

Set File Read/Write Offset APIs

### lstat, lstat64, QlgLstat, QlgLstat64

Get File or Link Information APIs

### pathconf, QlgPathconf

Get Configurable Path Name Variables API

#### readdir

Read Directory Entry API

#### rewinddir

Reset Directory Stream API

select Check I/O Status of Multiple File Descriptors API

#### stat, QlgStat

Get File Information API

#### takedescriptor

Take File Access API

# **Operations for Directory Server:**

**Note:** Directory Server actions are audited if the action auditing (QAUDLVL) system value or the action auditing (AUDLVL) parameter in the user profile includes \*OFCSRV.

Operations that are audited

**Add** Adding new directory entries

#### Change

Changing directory entry details

**Delete** Deleting directory entries

#### Rename

Renaming directory entries

**Print** Displaying or printing directory entry details

Displaying or printing department details

Displaying or printing directory entries as the result of a search

### **RTVDIRE**

Retrieve Directory Entry

#### Collect

Collecting directory entry data using directory shadowing

#### Supply

Supplying directory entry data using directory shadowing

Operations that are not audited

#### CL commands

CL commands that work on the directory may be audited separately using the object auditing function.

**Note:** Some CL directory commands cause an audit record because they perform a function that is audited by \*OFCSRV action auditing, such as adding a directory entry.

### **CHGSYSDIRA**

Change System Directory Attributes

### **Departments**

Adding, changing, deleting, or displaying directory department data

# **Descriptions**

Assigning a description to a different directory entry using option 8 from the WRKDIR panel.

Adding, changing, or deleting directory entry descriptions

# Distribution lists

Adding, changing, renaming, or deleting distribution lists

#### **ENDDIRSHD**

**End Directory Shadowing** 

**List** Displaying or printing a list of directory entries that does not include directory entry details, such as using the WRKDIRE command or using F4 to select entries for sending a note.

#### Locations

Adding, changing, deleting, or displaying directory location data

#### Nickname

Adding, changing, renaming or deleting nicknames

#### Search

Searching for directory entries

### **STRDIRSHD**

Start Directory Shadowing

# Operations for Document Library Object (\*DOC or \*FLR):

· Read operation

#### **CHKDOC**

Check document spelling

#### **CPYDOC**

Copy Document

#### **DMPDLO**

Dump DLO

# **DSPDLOAUD**

Display DLO Auditing

**Note:** If auditing information is displayed for all documents in a folder, and object auditing is specified for the folder, an audit record is written. Displaying object auditing for individual documents does not result in an audit record.

#### **DSPDLOAUT**

Display DLO Authority

## **DSPDOC**

Display Document

#### **DSPHLPDOC**

Display Help Document

#### **EDTDLOAUT**

Edit DLO Authority

### **MRGDOC**

Merge Document

#### **PRTDOC**

Print Document

# **QHFCPYSF**

Copy Stream File API

# **QHFGETSZ**

Get Stream File Size API

#### **QHFRDDR**

Read Directory Entry API

# **QHFRDSF**

Read Stream File API

#### **RTVDOC**

Retrieve Document

#### **SAVDLO**

Save DLO

# **SAVSHF**

Save Bookshelf

#### **SNDDOC**

Send Document

#### **SNDDST**

Send Distribution

#### **WRKDOC**

Work with Document

Note: A read entry is written for the folder containing the documents.

# · Change operation

# **ADDDLOAUT**

Add DLO Authority

#### **ADDOFCENR**

Add Office Enrollment

#### **CHGDLOAUD**

Change DLO Auditing

# **CHGDLOAUT**

Change DLO Authority

### **CHGDLOOWN**

Change DLO Ownership

#### **CHGDLOPGP**

Change DLO Primary Group

# **CHGDOCD**

Change Document Description

#### **CHGDSTD**

Change Distribution Description

# CPYDOC <sup>3</sup>

Copy Document

**Note:** A change entry is written if the target document already exists.

<sup>3.</sup> A change entry is written for both the document and the folder if the target of the operation is in a folder.

**CRTFLR** 

Create Folder

CVTTOFLR <sup>3</sup>

Convert to Folder

DLTDLO <sup>3</sup>

Delete DLO

**DLTSHF** 

Delete Bookshelf

DTLDOCL <sup>3</sup>

Delete Document List

DLTDST <sup>3</sup>

Delete Distribution

**EDTDLOAUT** 

Edit DLO Authority

**EDTDOC** 

Edit Document

FILDOC <sup>3</sup>

File Document

**GRTACCAUT** 

Grant Access Code Authority

**GRTUSRPMN** 

Grant User Permission

MOVDOC <sup>3</sup>

Move Document

MRGDOC <sup>3</sup>

Merge Document

**PAGDOC** 

Paginate Document

**QHFCHGAT** 

Change Directory Entry Attributes API

**OHFSETSZ** 

Set Stream File Size API

**QHFWRTSF** 

Write Stream File API

QRYDOCLIB <sup>3</sup>

Query Document Library

Note: A change entry is written if an existing document resulting from a search is replaced.

RCVDST<sup>3</sup>

Receive Distribution

**RGZDLO** 

Reorganize DLO

**RMVACC** 

Remove access code, for any DLO to which the access code is attached

#### **RMVDLOAUT**

Remove DLO authority

## RNMDLO<sup>3</sup>

Rename DLO

### **RPLDOC**

Replace Document

# RSTDLO <sup>3</sup>

Restore DLO

### **RSTSHF**

Restore Bookshelf

#### **RTVDOC**

Retrieve Document (check out)

### **RVKACCAUT**

Revoke Access Code Authority

### **RVKUSRPMN**

Revoke User Permission

# SAVDLO<sup>3</sup>

Save DLO

• Operations that are not audited

#### ADDACC

Add Access Code

### **DSPACC**

Display Access Code

### **DSPUSRPMN**

Display User Permission

### **QHFCHGFP**

Change File Pointer API

### **QHFCLODR**

Close Directory API

# **QHFCLOSF**

Close Stream File API

### **QHFFRCSF**

Force Buffered Data API

### **QHFLULSF**

Lock/Unlock Stream File Range API

## **QHFRTVAT**

Retrieve Directory Entry Attributes API

### **RCLDLO**

Reclaim DLO (\*ALL or \*INT)

### **WRKDOCLIB**

Work with Document Library

## WRKDOCPRTQ

Work with Document Print Queue

## Operations for Data Area (\*DTAARA):

· Read operation

### **DSPDTAARA**

Display Data Area

### **RCVDTAARA**

Receive Data Area (S/38 command)

#### **RTVDTAARA**

Retrieve Data Area

### **QWCRDTAA**

Retrieve Data Area API

• Change operation

### **CHGDTAARA**

Change Data Area

#### **SNDDTAARA**

Send Data Area

Operations that are not audited

#### **Data Areas**

Local Data Area, Group Data Area, PIP (Program Initialization Parameter) Data Area

#### WRKDTAARA

Work with Data Area

## Operations for Interactive Data Definition Utility (\*DTADCT):

Read operation

None

Change operation

Create Data dictionary and data definitions

#### Change

Data dictionary and data definitions

**Copy** Data definitions (recorded as create)

Delete Data dictionary and data definitions

### Rename

Data definitions

· Operations that are not audited

## Display

Data dictionary and data definitions

# **LNKDTADFN**

Linking and unlinking file definitions

Print Data dictionary, data definitions, and where-used information for data definitions

### Operations for Data Queue (\*DTAQ):

· Read operation

### **QMHRDQM**

Retrieve Data Queue Message API

Change operation

### **QRCVDTAQ**

Receive Data Queue API

### **QSNDDTAQ**

Send Data Queue API

## **QCLRDTAQ**

Clear Data Queue API

· Operations that are not audited

### **WRKDTAQ**

Work with Data Queue

### **QMHQRDQD**

Retrieve Data Queue Description API

## Operations for Edit Description (\*EDTD):

· Read operation

### **DSPEDTD**

Display Edit Description

### **QECCVTEC**

Edit code expansion API (via routine QECEDITU)

Change operation

### None

Operations that are not audited

#### **WRKEDTD**

Work with Edit Descriptions

### **QECEDT**

Edit API

## **QECCVTEW**

API for translating Edit Work into Edit Mask

# Operations for Exit Registration (\*EXITRG):

· Read operation

### **QUSRTVEI**

Retrieve Exit Information API

## QusRetrieve ExitIn formation

Retrieve Exit Information API

· Change operation

## **ADDEXITPGM**

Add Exit Program

## **QUSADDEP**

Add Exit Program API

## QusAddExitProgram

Add Exit Program API

### **QUSDRGPT**

Deregister Exit Point API

### QusDeregisterExitPoint

Deregister Exit Point API

## **QUSRGPT**

Register Exit Point API

### QusRegisterExitPoint

Register Exit Point API

# **QUSRMVEP**

Remove Exit Program API

#### QusRemoveExitProgram

Remove Exit Program API

### **RMVEXITPGM**

Remove Exit Program

#### WRKREGINF

Work with Registration Information

Operations that are not audited

None

## Operations for Forms Control Table (\*FCT):

• No Read or Change operations are audited for the \*FCT object type.

### Operations for File (\*FILE):

Read operation

**CPYF** Copy File (uses open operation)

**Open** Open of a file for read

### **DSPPFM**

Display Physical File Member (uses open operation)

**Open** Open of MRTs after the initial open

### **CRTBSCF**

Create BSC File (uses open operation)

#### **CRTCMNF**

Create Communications File (uses open operation)

### **CRTDSPF**

Create Display File (uses open operation)

### **CRTICFF**

Create ICF File (uses open operation)

### **CRTMXDF**

Create MXD File (uses open operation)

#### **CRTPRTF**

Create Printer File (uses open operation)

### **CRTPF**

Create Physical File (uses open operation)

### **CRTLF**

Create Logical File (uses open operation)

### **DSPMODSRC**

Display Module Source (uses open operation)

### **STRDBG**

Start Debug (uses open operation)

### **OTEDBGS**

Retrieve View Text API

## Change operation

Open Open a file for modification

### **ADDBSCDEVE**

(S/38E) Add Bisync Device Entry to a mixed device file

### **ADDCMNDEVE**

(S/38E) Add Communications Device Entry to a mixed device file

### **ADDDSPDEVE**

(S/38E) Add Display Device Entry to a mixed device file

#### **ADDICFDEVE**

(S/38E) Add ICF Device Entry to a mixed device file

### **ADDLFM**

Add Logical File Member

### **ADDPFCST**

Add Physical File Constraint

### **ADDPFM**

Add Physical File Member

### **ADDPFTRG**

Add Physical File Trigger

### **ADDPFVLM**

Add Physical File Variable Length Member

### **APYJRNCHGX**

Apply Journal Changes Extend

### **CHGBSCF**

Change Bisync function

### **CHGCMNF**

(S/38E) Change Communications File

#### **CHGDDMF**

Change DDM File

## **CHGDKTF**

Change Diskette File

### **CHGDSPF**

Change Display File

### **CHGICFDEVE**

Change ICF Device File Entry

### **CHGICFF**

Change ICF File

## **CHGMXDF**

(S/38E) Change Mixed Device File

### **CHGLF**

Change Logical File

### **CHGLFM**

Change Logical File Member

### **CHGPF**

Change Physical File

#### **CHGPFCST**

Change Physical File Constraint

### **CHGPFM**

Change Physical File Member

### **CHGPRTF**

Change Printer Device GQle

### **CHGSAVF**

Change Save File

### CHGS36PRCA

Change S/36 Procedure Attributes

### CHGS36SRCA

Change S/36 Source Attributes

#### **CHGTAPF**

Change Tape Device File

### **CLRPFM**

Clear Physical File Member

CPYF Copy File (open file for modification, such as adding records, clearing a member, or saving a member

#### EDTS36PRCA

Edit S/36 Procedure Attributes

### EDTS36SRCA

Edit S/36 Source Attributes

#### **INZPFM**

Initialize Physical File Member

## **JRNAP**

(S/38E) Start Journal Access Path (entry per file)

#### **IRNPF**

(S/38E) Start Journal Physical File (entry per file)

## **RGZPFM**

Reorganize Physical File Member

#### **RMVBSCDEVE**

(S/38E) Remove BSC Device Entry from a mixed dev file

#### **RMVCMNDEVE**

(S/38E) Remove CMN Device Entry from a mixed dev file

### **RMVDSPDEVE**

(S/38E) Remove DSP Device Entry from a mixed dev file

# **RMVICFDEVE**

(S/38E) Remove ICF Device Entry from an ICM dev file

### **RMVM**

Remove Member

### **RMVPFCST**

Remove Physical File Constraint

### **RMVPFTGR**

Remove Physical File Trigger

#### **RNMM**

Rename Member

### WRKS36PRCA

Work with S/36 Procedure Attributes

#### WRKS36SRCA

Work with S/36 Source Attributes

· Operations that are not audited

### **DSPCPCST**

Display Check Pending Constraints

### **DSPFD**

Display File Description

#### **DSPFFD**

Display File Field Description

#### **DSPDBR**

Display Database Relations

#### **DSPPGMREF**

Display Program File References

### **EDTCPCST**

**Edit Check Pending Constraints** 

#### **OVRxxx**

Override file

#### **RTVMBRD**

Retrieve Member Description

### WRKPFCST

Work with Physical File Constraints

#### WRKF

Work with File

### Operations for First-in First-out Files (\*FIFO):

• See Operations for Stream File (\*STMF) for the \*FIFO auditing.

### Operations for Folder (\*FLR):

• See operations for Document Library Object (\*DOC or \*FLR)

### Operations for Font Resource (\*FNTRSC):

Read operation

**Print** Printing a spooled file that refers to the font resource

· Change operation

#### None

· Operations that are not audited

# WRKFNTRSC

Work with Font Resource

**Print** Referring to the font resource when creating a spooled file

## Operations for Form Definition (\*FORMDF):

Read operation

**Print** Printing a spooled file that refers to the form definition

· Change operation

None

Operations that are not audited

### WRKFORMDF

Work with Form Definition

Referring to the form definition when creating a spooled file Print

## Operations for Filter Object (\*FTR):

· Read operation

None

Change operation

### **ADDALRACNE**

Add Alert Action Entry

#### **ADDALRSLTE**

Add Alert Selection Entry

### **ADDPRBACNE**

Add Problem Action Entry

### **ADDPRBSLTE**

Add Problem Selection Entry

### **CHGALRACNE**

Change Alert Action Entry

### **CHGALRSLTE**

Change Alert Selection Entry

## **CHGPRBACNE**

Change Problem Action Entry

#### **CHGPRBSLTE**

Change Problem Selection Entry

### **CHGFTR**

Change Filter

#### **RMVFTRACNE**

Remove Alert Action Entry

### **RMVFTRSLTE**

Remove Alert Selection Entry

### **WRKFTRACNE**

Work with Alert Action Entry

### WRKFTRSLTE

Work with Alert Selection Entry

· Operations that are not audited

### WRKFTR

Work with Filter

### WRKFTRACNE

Work with Filter Action Entries

#### WRKFTRSLTE

Work with Filter Selection Entries

### Operations for Graphics Symbols Set (\*GSS):

· Read operation

#### Loaded

When it is loaded

Font When it is used as a font in an externally described printer file

· Change operation

None.

· Operations that are not audited

### **WRKGSS**

Work with Graphic Symbol Set

## Operations for Double-Byte Character Set Dictionary (\*IGCDCT):

· Read operation

#### **DSPIGCDCT**

Display IGC Dictionary

Change operation

#### **EDTIGCDCT**

Edit IGC Dictionary

### Operations for Double-Byte Character Set Sort (\*IGCSRT):

· Read operation

### **CPYIGCSRT**

Copy IGC Sort (from-\*ICGSRT-object)

## Conversion

Conversion to V3R1 format, if necessary

**Print** Print character to register in sort table (option 1 from CGU menu)

Print before deleting character from sort table (option 2 from CGU menu)

· Change operation

## **CPYIGCSRT**

Copy IGC Sort (to-\*ICGSRT-object)

### Conversion

Conversion to V3R1 format, if necessary

**Create** Create a user-defined character (option 1 from CGU menu)

**Delete** Delete a user-defined character (option 2 from CGU menu)

# Update

Update the active sort table (option 5 from CGU menu)

· Operations that are not audited

#### **FMTDTA**

Sort records or fields in a file

### Operations for Double-Byte Character Set Table (\*IGCTBL):

Read operation

### **CPYIGCTBL**

Copy IGC Table

#### **STRFMA**

Start Font Management Aid

· Change operation

### **STRFMA**

Start Font Management Aid

· Operations that are not audited

### **CHKIGCTBL**

Check IGC Table

### Operations for Job Description (\*JOBD):

• Read operation

### None

• Change operation

## **CHGJOBD**

Change Job Description

· Operations that are not audited

### **DSPJOBD**

Display Job Description

## **WRKJOBD**

Work with Job Description

## **OMDRIOBD**

Retrieve Job Description API

### Batch job

When used to establish a job

## Operations for Job Queue (\*JOBQ):

· Read operation

#### None

Change operation

**Entry** When an entry is placed on or removed from the queue

### **CLRJOBQ**

Clear Job Queue

### **HLDJOBQ**

Hold Job Queue

### **RLSJOBQ**

Release Job Queue

· Operations that are not audited

### ADDJOBQE "Subsystem Descriptions" on page 175

Add Job Queue Entry

### **CHGIOB**

Change Job from one JOBQ to another JOBQ

## CHGJOBQE "Subsystem Descriptions" on page 175

Change Job Queue Entry

<sup>4.</sup> An audit record is written if object auditing is specified for the subsystem description (\*SBSD).

### **QSPRJOBQ**

Retrieve job queue information

# RMVJOBQE "Subsystem Descriptions" on page 175

Remove Job Queue Entry

#### **TFRIOB**

Transfer Job

## **TFRBCHJOB**

Transfer Batch Job

### **WRKJOBQ**

Work with Job Queue for a specific job queue

## **WRKJOBQ**

Work with Job Queue for all job queues

### Operations for Job Scheduler Object (\*JOBSCD):

· Read operation

#### None

Change operation

### **ADDJOBSCDE**

Add Job Schedule Entry

## **CHGJOBSCDE**

Change Job Schedule Entry

#### **RMVJOBSCDE**

Remove Job Schedule Entry

### **HLDJOBSCDE**

Hold Job Schedule Entry

### **RLSJOBSCDE**

Release Job Schedule Entry

· Operations that are not audited

#### Display

Display details of scheduled job entry

## WRKJOBSCDE

Work with Job Schedule Entries

### Work with ...

Work with previously submitted jobs from job schedule entry

#### **QWCLSCDE**

List job schedule entry API

# Operations for Journal (\*JRN):

· Read operation

### **CMPJRNIMG**

Compare Journal Images

### **DSPJRN**

Display Journal Entry for user journals

## **QJORJIDI**

Retrieve Journal Identifier (JID) Information

### QjoRetrieveJournalEntries

Retrieve Journal Entries

## **RCVJRNE**

Receive Journal Entry

### **RTVJRNE**

Retrieve Journal Entry

· Change operation

## **ADDRMTJRN**

Add Remote Journal

### **APYJRNCHG**

Apply Journaled Changes

### **APYJRNCHGX**

Apply Journal Changes Extend

### **CHGJRN**

Change Journal

## **CHGRMTJRN**

Change Remote Journal

# **ENDJRNxxx**

End Journaling

### **JRNAP**

(S/38E) Start Journal Access Path

## **JRNPF**

(S/38E) Start Journal Physical File

### QjoAddRemoteJournal

Add Remote Journal API

# QjoChangeJournalState

Change Journal State API

### QjoEndJournal

End Journaling API

## QjoRemoveRemoteJournal

Remove Remote Journal API

## **QJOSJRNE**

Send Journal Entry API (user entries only via QJOSJRNE API)

### QjoStartJournal

Start Journaling API

## **RMVJRNCHG**

Remove Journaled Changes

#### **RMVRMTJRN**

Remove Remote Journal

### **SNDJRNE**

Send Journal Entry (user entries only via SNDJRNE command)

## **STRJRNxxx**

Start Journaling

· Operations that are not audited

## **DSPJRN**

Display Journal Entry for internal system journals, JRN(\*INTSYSJRN)

### **DSPJRNA**

(S/38E) Work with Journal Attributes

### **DSPJRNMNU**

(S/38E) Work with Journal

## QjoRetrieveJournalInformation

Retrieve Journal Information API

### **WRKJRN**

Work with Journal (DSPJRNMNU in S/38 environment)

### **WRKJRNA**

Work with Journal Attributes (DSPJRNA in S/38 environment)

## Operations for Journal Receiver (\*JRNRCV):

· Read operation

#### None

Change operation

#### **CHGIRN**

Change Journal (when attaching new receivers)

· Operations that are not audited

### **DSPJRNRCVA**

Display Journal Receiver Attributes

### QjoRtvJrnReceiverInformation

Retrieve Journal Receiver Information API

#### WRKIRNRCV

Work with Journal Receiver

### Operations for Library (\*LIB):

Read operation

### **DSPLIB**

Display Library (when not empty. If library is empty, no audit is performed.)

**Locate** When a library is accessed to find an object

#### **Notes:**

- 1. Several audit entries may be written for a library for a single command. For example, when you open a file, a ZR audit journal entry for the library is written when the system locates the file and each member in the file.
- 2. No audit entry is written if the locate function is not successful. For example, you run a command using a generic parameter, such as:

```
DSPOBJD OBJECT(AR*/*ALL) + OBJTYPE(*FILE)
```

If a library whose name begins with "AR" does not have any file names beginning with "WRK", no audit record is written for that library.

Change operation

### Library list

Adding library to a library list

### **CHGLIB**

Change Library

### **CLRLIB**

Clear Library

## **MOVOBJ**

Move Object

## **RNMOBJ**

Rename Object

**Add** Add object to library

**Delete** Delete object from library

· Operations that are not audited

None

# Operations for Line Description (\*LIND):

· Read operation

### **SAVCFG**

Save Configuration

### **RUNLPDA**

Run LPDA-2 operational commands

#### **VFYCMN**

Link test

### **VFYLNKLPDA**

LPDA-2 link test

Change operation

### **CHGLINxxx**

Change Line Description

### **VRYCFG**

Vary on/off line description

· Operations that are not audited

## **ANSLIN**

Answer Line

**Copy** Option 3 from WRKLIND

### **DSPLIND**

Display Line Description

## **ENDLINRCY**

End Line Recovery

### **RLSCMNDEV**

Release Communications Device

### **RSMLINRCY**

Resume Line Recovery

### **RTVCFGSRC**

Retrieve Source of line description

# **RTVCFGSTS**

Retrieve line description status

#### WRKLIND

Work with Line Description

### **WRKCFGSTS**

Work with line description status

## **Operations for Mail Services:**

**Note:** Mail services actions are audited if the action auditing (QAUDLVL) system value or the action auditing (AUDLVL) parameter in the user profile includes \*OFCSRV.

· Operations that are audited

### Change

Changes to the system distribution directory

### On behalf

Working on behalf of another user

**Note:** Working on behalf of another user is audited if the AUDLVL in the user profile or the QAUDLVL system value includes \*SECURITY.

**Open** An audit record is written when the mail log is opened

· Operations that are not audited

### Change

Change details of a mail item

Delete Delete a mail item

**File** File a mail item into a document or folder

**Note:** When a mail item is filed, it becomes a document library object (DLO). Object auditing can be specified for a DLO.

#### **Forward**

Forward a mail item

**Print** Print a mail item

Note: Printing of mail items can be audited using the \*SPLFDTA or \*PRTDTA audit level.

### Receive

Receive a mail item

Reply Reply to a mail item

**Send** Send a mail item

View View a mail item

### Operations for Menu (\*MENU):

· Read operation

### Display

Displaying a menu through the GO MENU command or UIM dialog box command

· Change operation

### **CHGMNU**

Change Menu

· Operations that are not audited

#### Return

Returning to a menu in the menu stack that has already been displayed

#### **DSPMNUA**

Display Menu Attributes

### **WRKMNU**

Work with Menu

## Operations for Mode Description (\*MODD):

· Read operation

#### None

· Change operation

### **CHGMODD**

Change Mode Description

· Operations that are not audited

## **CHGSSNMAX**

Change session maximum

### **DSPMODD**

Display Mode Description

#### **ENDMOD**

End Mode

### **STRMOD**

Start Mode

### **WRKMODD**

Work with Mode Descriptions

### Operations for Module Object (\*MODULE):

Read operation

### **CRTPGM**

An audit entry for each module object used during a CRTPGM.

#### **CRTSRVPGM**

An audit entry for each module object used during a CRTSRVPGM

## **UPDPGM**

An audit entry for each module object used during an UPDPGM

### **UPDSRVPGM**

An audit entry for each module object used during an UPDSRVPGM

· Change operation

### **CHGMOD**

Change Module

· Operations that are not audited

### **DSPMOD**

Display Module

### **RTVBNDSRC**

Retrieve Binder Source

### **WRKMOD**

Work with Module

# Operations for Message File (\*MSGF):

• Read operation

#### **DSPMSGD**

Display Message Description

### **MRGMSGF**

Merge Message File from-file

**Print** Print message description

### **RTVMSG**

Retrieve information from a message file

### **QMHRTVM**

Retrieve Message API

### WRKMSGD

Work with Message Description

· Change operation

#### **ADDMSGD**

Add Message Description

### **CHGMSGD**

Change Message Description

### **CHGMSGF**

Change Message File

### **MRGMSGF**

Merge Message File (to-file and replace MSGF)

### **RMVMSGD**

Remove Message Description

Operations that are not audited

### **OVRMSGF**

Override Message File

### WRKMSGF

Work with Message File

#### **QMHRMFAT**

Retrieve Message File Attributes API

## Operations for Message Queue (\*MSGQ):

· Read operation

### **QMHLSTM**

List Nonprogram Messages API

### **QMHRMQAT**

Retrieve Nonprogram Message Queue Attributes API

### **DSPLOG**

Display Log

#### **DSPMSG**

Display Message

**Print** Print Messages

## **RCVMSG**

Receive Message RMV(\*NO)

### **QMHRCVM**

Receive Nonprogram Messages API when message action is not \*REMOVE.

Change operation

## **CHGMSGQ**

Change Message Queue

### **CLRMSGQ**

Clear Message Queue

### **RCVMSG**

Receive Message RMV(\*YES)

### **QMHRCVM**

Receive Nonprogram Messages API when message action is \*REMOVE.

### **RMVMSG**

Remove Message

### **QMHRMVM**

Remove Nonprogram Messages API

#### **SNDxxxMSG**

Send a Message to a message queue

## **QMHSNDBM**

Send Break Message API

### **OMHSNDM**

Send Nonprogram Message API

## **QMHSNDRM**

Send Reply Message API

### **SNDRPY**

Send Reply

### **WRKMSG**

Work with Message

Operations that are not audited

### **WRKMSGQ**

Work with Message Queue

### **Program**

Program message queue operations

# Operations for Node Group (\*NODGRP):

Read operation

## **DSPNODGRP**

Display Node Group

· Change operation

## **CHGNODGRPA**

Change Node Group

### Operations for Node List (\*NODL):

Read operation

## **OFVLSTNL**

List node list entries

Change operation

### **ADDNODLE**

Add Node List Entry

#### **RMVNODLE**

Remove Node List Entry

· Operations that are not audited

### WRKNODL

Work with Node List

### **WRKNODLE**

Work with Node List Entries

## Operations for NetBIOS Description (\*NTBD):

· Read operation

#### **SAVCFG**

Save Configuration

· Change operation

### **CHGNTBD**

Change NetBIOS Description

· Operations that are not audited

**Copy** Option 3 of WRKNTBD

#### **DSPNTBD**

Display NetBIOS Description

#### **RTVCFGSRC**

Retrieve Configuration Source of NetBIOS description

### **WRKNTBD**

Work with NetBIOS Description

### Operations for Network Interface (\*NWID):

· Read operation

#### **SAVCFG**

Save Configuration

Change operation

# **CHGNWIISDN**

Change Network Interface Description

#### **VRYCFG**

Vary network interface description on or off

· Operations that are not audited

Copy Option 3 of WRKNWID

# **DSPNWID**

Display Network Interface Description

### **ENDNWIRCY**

End Network Interface Recovery

#### **RSMNWIRCY**

Resume Network Interface Recovery

### **RTVCFGSRC**

Retrieve Source of Network Interface Description

### **RTVCFGSTS**

Retrieve Status of Network Interface Description

#### **WRKNWID**

Work with Network Interface Description

### **WRKCFGSTS**

Work with network interface description status

## Operations for Network Server Description (\*NWSD):

· Read operation

### **SAVCFG**

Save Configuration

· Change operation

### **CHGNWSD**

Change Network Server Description

### **VRYCFG**

Vary Configuration

• Operations that are not audited

**Copy** Option 3 of WRKNWSD

### **DSPNWSD**

Display Network Server Description

### **RTVCFGSRC**

Retrieve Configuration Source for \*NWSD

### **RTVCFGSTS**

Retrieve Configuration Status for \*NWSD

### **WRKNWSD**

Work with Network Server Description

# Operations for Output Queue (\*OUTQ):

· Read operation

#### **STRPRTWTR**

Start a Printer Writer to an OUTQ

## **STRRMTWTR**

Start a Remote Writer to an OUTQ

· Change operation

### **Placement**

When an entry is placed on or removed from the queue

### **CHGOUTQ**

Change Output Queue

# CHGSPLFA 5

Change Spooled File Attributes, if moved to a different output queue and either output queue is audited

### **CLROUTQ**

Clear Output Queue

## DLTSPLF 5

Delete Spooled File

### **HLDOUTQ**

Hold Output Queue

### **RLSOUTQ**

Release Output Queue

· Operations that are not audited

## CHGSPLFA 5

Change Spooled File Attributes

## CPYSPLF 5

Copy Spooled File

## Create 5

Create a spooled file

## DSPSPLF 5

Display Spooled File

## HLDSPLF 5

Hold Spooled File

### **QSPROUTQ**

Retrieve output queue information

### RLSSPLF 5

Release Spooled File

### SNDNETSPLF 5

Send Network Spooled File

### **WRKOUTQ**

Work with Output Queue

## WRKOUTQD

Work with Output Queue Description

### WRKSPLF

Work with Spooled File

#### **WRKSPLFA**

Work with Spooled File Attributes

### Operations for Overlay (\*OVL):

· Read operation

**Print** Printing a spooled file that refers to the overlay

· Change operation

#### None

· Operations that are not audited

### WRKOVL

Work with overlay

Print Referring to the overlay when creating a spooled file

## Operations for Page Definition (\*PAGDFN):

· Read operation

**Print** Printing a spooled file that refers to the page definition

· Change operation

None

<sup>5.</sup> This is also audited if action auditing (QAUDLVL system value or AUDLVL user profile value) includes \*SPLFDTA.

· Operations that are not audited

#### WRKPAGDFN

Work with Page Definition

**Print** Referring to the form definition when creating a spooled file

## Operations for Page Segment (\*PAGSEG):

· Read operation

Print Printing a spooled file that refers to the page segment

Change operation

#### None

· Operations that are not audited

### WRKPAGSEG

Work with Page Segment

**Print** Referring to the page segment when creating a spooled file

## Operations for Print Descriptor Group (\*PDG):

· Read operation

**Open** When the page descriptor group is opened for read access by a PrintManager<sup>™</sup> API or CPI verb.

Change operation

**Open** When the page descriptor group is opened for change access by a PrintManager\* API or CPI verb.

Operations that are not audited

### **CHGPDGPRF**

Change Print Descriptor Group Profile

#### **WRKPDG**

Work with Print Descriptor Group

### Operations for Program (\*PGM):

· Read operation

### Activation

Program activation

Call program that is not already activated

### **ADDPGM**

Add program to debug

## **QTEDBGS**

Qte Register Debug View API

#### **OTEDBGS**

Qte Retrieve Module Views API

#### // RUN

Run program in S/36 environment

## **RTVCLSRC**

Retrieve CL Source

#### **STRDBG**

Start Debug

• Create operation

#### **CRTPGM**

Create Program

### **UPDPGM**

Update Program

· Change operation

### **CHGCSPPGM**

Change CSP/AE Program

### **CHGPGM**

Change Program

### CHGS36PGMA

Change S/36 Program Attributes

### EDTS36PGMA

Edit S/36 Program Attributes

### WRKS36PGMA

Work with S/36 Program Attributes

· Operations that are not audited

### **ANZPGM**

Analyze Program

### **DMPCLPGM**

Dump CL Program

### **DSPCSPOB**J

Display CSP Object

### **DSPPGM**

Display Program

### **PRTCMDUSG**

Print Command Usage

### **PRTCSPAPP**

Print CSP Application

## **PRTSQLINF**

Print SQL Information

### **QBNLPGMI**

List ILE Program Information API

### **QCLRPGMI**

Retrieve Program Information API

#### **STRCSP**

Start CSP Utilities

#### **TRCCSP**

Trace CSP Application

### WRKOBJCSP

Work with Objects for CSP

### WRKPGM

Work with Program

### Operations for Panel Group (\*PNLGRP):

· Read operation

### **ADDSCHIDXE**

Add Search Index Entry

# **QUIOPNDA**

Open Panel Group for Display API

### **QUIOPNPA**

Open Panel Group for Print API

### **QUHDSPH**

Display Help API

· Change operation

#### None

Operations that are not audited

### WRKPNLGRP

Work with Panel Group

## Operations for Product Availability (\*PRDAVL):

· Change operation

# WRKSPTPRD

Work with Supported Products, when support is added or removed

· Operations that are not audited

**Read** No read operations are audited

### Operations for Product Definition (\*PRDDFN):

Change operation

#### **ADDPRDLICI**

Add Product License Information

### **WRKSPTPRD**

Work with Supported Products, when support is added or removed

Operations that are not audited

Read No read operations are audited

## Operations for Product Load (\*PRDLOD):

· Change operation

### Change

Product load state, product load library list, product load folder list, primary language

· Operations that are not audited

Read No read operations are audited

# Operations for Query Manager Form (\*QMFORM):

Read operation

# **STRQMQRY**

Start Query Management Query

### **RTVQMFORM**

Retrieve Query Management Form

Run a query

**Export** Export a Query Management form

**Print** Print a Query Management form

Print a Query Management report using the form

**Use** Access the form using option 2, 5, 6, or 9 or function F13 from the SQL/400 Query Manager menu.

· Change operation

### **CRTQMFORM**

Create Query Management Form

#### **IMPORT**

Import Query Management form

**Save** Save the form using a menu option or a command

**Copy** Option 3 from the Work with Query Manager Forms function

· Operations that are not audited

### Work with

When \*QMFORMs are listed in a Work with display

**Active** Any form operation that is done against the 'active' form.

## Operations for Query Manager Query (\*QMQRY):

Read operation

### **RTVOMORY**

Retrieve Query Manager Query

Run Query Manager Query

### **STROMORY**

Start Query Manager Query

**Export** Export Query Manager query

**Print** Print Query Manager query

**Use** Access the query using function F13 or option 2, 5, 6, or 9 from the Work with Query Manager queries function

Change operation

#### **CRTOMORY**

Create Query Management Query

#### Convert

Option 10 (Convert to SQL) from the Work with Query Manager Queries function

**Copy** Option 3 from the Work with Query Manager Queries function

**Save** Save the query using a menu or command

· Operations that are not audited

#### Work with

When \*QMQRYs are listed in a Work with display

**Active** Any query operation that is done against the 'active' query.

### Operations for Query Definition (\*QRYDFN):

· Read operation

### **ANZQRY**

Analyze Query

#### Change

Change a query using a prompt display presented by WRKQRY or QRY.

### Display

Display a query using WRKQRY prompt display

**Export** Export form using Query Manager

**Export** Export query using Query Manager

Print Print query definition using WRKQRY prompt display

Print Query Management form

Print Query Management query

Print Query Management report

#### **ORYRUN**

Run Query

## **RTVQMFORM**

Retrieve Query Management Form

#### **RTVOMORY**

Retrieve Query Management Query

Run query using WRKQRY prompt display Run

Run (Query Management command)

#### **RUNORY**

Run Query

# **STRQMQRY**

Start Query Management Query

#### **Submit**

Submit a query (run request) to batch using WRKQRY prompt display or Exit This Query prompt display

Change operation

### Change

Save a changed query using the Query/400 licensed program

· Operations that are not audited

**Copy** Copy a query using option 3 on the "Work with Queries" display

Create Create a query using option 1 on the "Work with Queries" display

**Delete** Delete a query using option 4 on the "Work with Queries" display

Run a query using option 1 on the "Exit this Query" display when creating or changing a Run query using the Query/400 licensed program; Run a query interactively using PF5 while creating, displaying, or changing a query using the Query/400 licensed program

#### **DLTQRY**

Delete a query

### Operations for Reference Code Translate Table (\*RCT):

Read operation

None

Change operation

None

Operations that are not audited

None

# Operations for Reply List:

Note: Reply list actions are audited if the action auditing (QAUDLVL) system value or the action auditing (AUDLVL) parameter in the user profile includes \*SYSMGT.

· Operations that are audited

### **ADDRPYLE**

Add Reply List Entry

### **CHGRPYLE**

Change Reply List Entry

### **RMVRPYLE**

Remove Reply List Entry

## WRKRPYLE

Work with Reply List Entry

· Operations that are not audited

None

## Operations for Subsystem Description (\*SBSD):

Read operation

### **ENDSBS**

End Subsystem

### **STRSBS**

Start Subsystem

· Change operation

### **ADDAJE**

Add Autostart Job Entry

### **ADDCMNE**

Add Communications Entry

### **ADDJOBQE**

Add Job Queue Entry

### **ADDPJE**

Add Prestart Job Entry

### **ADDRTGE**

Add Routing Entry

#### **ADDWSE**

Add Workstation Entry

### **CHGAJE**

Change Autostart Job Entry

### **CHGCMNE**

Change Communications Entry

### **CHGJOBQE**

Change Job Queue Entry

**CHGPJE** 

Change Prestart Job Entry

**CHGRTGE** 

Change Routing Entry

**CHGSBSD** 

Change Subsystem Description

**CHGWSE** 

Change Workstation Entry

**RMVAJE** 

Remove Autostart Job Entry

**RMVCMNE** 

Remove Communications Entry

**RMVJOBQE** 

Remove Job Queue Entry

**RMVPJE** 

Remove Prestart Job Entry

**RMVRTGE** 

Remove Routing Entry

**RMVWSE** 

Remove Workstation Entry

· Operations that are not audited

**DSPSBSD** 

Display Subsystem Description

**OWCLASBS** 

List Active Subsystem API

**QWDLSJBQ** 

List Subsystem Job Queue API

**QWDRSBSD** 

Retrieve Subsystem Description API

**WRKSBSD** 

Work with Subsystem Description

**WRKSBS** 

Work with Subsystem

**WRKSBSJOB** 

Work with Subsystem Job

## Operations for Information Search Index (\*SCHIDX):

Read operation

**STRSCHIDX** 

Start Index Search

**WRKSCHIDXE** 

Work with Search Index Entry

• Change operation (audited if OBJAUD is \*CHANGE or \*ALL)

**ADDSCHIDXE** 

Add Search Index Entry

#### **CHGSCHIDX**

Change Search Index

### **RMVSCHIDXE**

Remove Search Index Entry

· Operations that are not audited

### **WRKSCHIDX**

Work with Search Index

## Operations for Local Socket (\*SOCKET):

· Read operation

#### connect

Bind a permanent destination to a socket and establish a connection.

#### **DSPLNK**

Display Links

## givedescriptor

Give File Access API

## **Qp0lGetPathFromFileID**

Get Path Name of Object from File ID API

# Qp0lRenameKeep

Rename File or Directory, Keep New API

### Qp0lRenameUnlink

Rename File or Directory, Unlink New API

#### sendmsg

Send a datagram in connectionless mode. Can use multiple buffers.

#### sendto

Send a datagram in connectionless mode.

### WRKLNK

Work with Links

· Change operation

## **ADDLNK**

Add Link

bind Establish a local address for a socket.

### **CHGAUD**

Change Auditing

### **CHGAUT**

Change Authority

### **CHGOWN**

Change Owner

### **CHGPGP**

Change Primary Group

## **CHKIN**

Check In

## **CHKOUT**

Check Out

chmod

Change File Authorizations API

chown

Change Owner and Group API

givedescriptor

Give File Access API

link Create Link to File API

Qp0lRenameKeep

Rename File or Directory, Keep New API

**Qp0lRenameUnlink** 

Rename File or Directory, Unlink New API

**RMVLNK** 

Remove Link

RNM Rename

**RST** Restore

unlink

Remove Link to File API

utime Set File Access and Modification Times API

**WRKAUT** 

Work with Authority

WRKLNK

Work with Links

· Operations that are not audited

close Close File API

**Note:** Close is not audited, but if there were a failure or modification in a close scan\_related exit program, then an audit record is cut.

### **DSPAUT**

Display Authority

**dup** Duplicate Open File Descriptor API

dup2 Duplicate Open File Descriptor to Another Descriptor API

fcntl Perform File Control Command API

fstat Get File Information by Descriptor API

**fsync** Synchronize Changes to File API

ioctl Perform I/O Control Request API

**Istat** Get File or Link Information API

pathconf

Get Configurable Path Name Variables API

read Read from File API

readv Read from File (Vector) API

select Check I/O Status of Multiple File Descriptors API

stat Get File Information API

### takedescriptor

Take File Access API

Write to File API write

writev Write to File (Vector) API

## Operations for Spelling Aid Dictionary (\*SPADCT):

· Read operation

**Verify** Spell verify function

Aid Spell aid function

## **Hyphenation**

Hyphenation function

### Dehyphenation

Dehyphenation function

### **Synonyms**

Synonym function

Using dictionary as base when creating another dictionary

Verify Using as verify dictionary when creating another dictionary

#### Retrieve

Retrieve Stop Word List Source

**Print** Print Stop Word List Source

Change operation

#### **CRTSPADCT**

Create Spelling Aid Dictionary with REPLACE(\*YES)

· Operations that are not audited

None

### **Operations for Spooled Files:**

Note: Spooled file actions are audited if the action auditing (QAUDLVL) system value or the action auditing (AUDLVL) parameter in the user profile includes \*SPLFDTA.

· Operations that are audited

#### Access

Each access by any user that is not the owner of the spooled file, including:

- CPYSPLF
- DSPSPLF
- SNDNETSPLF
- SNDTCPSPLF
- STRRMTWTR
- QSPOPNSP API

### Change

Changing any of the following spooled file attributes:

- COPIES
- DEV
- FORMTYPE
- RESTART

#### PAGERANGE

Create Creating a spooled file using print operations

Creating a spooled file using the QSPCRTSP API

**Delete** Deleting a spooled file using any of the following:

- Printing a spooled file by a printer or diskette writer
- Clearing the output queue (CLROUTQ)
- Deleting the spooled file using the DLTSPLF command or the delete option from a spooled files display
- Deleting spooled files when a job ends (ENDJOB SPLFILE(\*YES))
- Deleting spooled files when a print job ends (ENDPJ SPLFILE(\*YES))
- Sending a spooled file to a remote system by a remote writer

## **Hold** Holding a spooled file by any of the following:

- Using the HLDSPLF command
- Using the hold option from a spooled files display
- Printing a spooled file that specifies SAVE(\*YES)
- Sending a spooled file to a remote system by a remote writer when the spooled file specifies SAVE(\*YES)
- Having a writer hold a spooled file after an error occurs when processing the spooled file

Read Reading a spooled file by a printer or diskette writer

#### Release

Releasing a spooled file

### Operations for SQL Package (\*SQLPKG):

· Read operation

Run When \*SQLPKG object is run

Change operation

#### None

· Operations that are not audited

### **PRTSQLINF**

Print SQL Information

### Operations for Service Program (\*SRVPGM):

· Read operation

#### **CRTPGM**

An audit entry for each service program used during a CRTPGM command

### **CRTSRVPGM**

An audit entry for each service program used during a CRTSRVPGM command

#### **OTEDBGS**

Register Debug View API

#### **QTEDBGS**

Retrieve Module Views API

### **RTVBNDSRC**

Retrieve Binder Source

#### **UPDPGM**

An audit entry for each service program used during a UPDPGM command.

#### **UPDSRVPGM**

An audit entry for each service program used during a UPDSRVPGM command.

· Create operation

### **CRTSRVPGM**

Create Service Program

### **UPDSRVPGM**

Update Service Program

· Change operation

### **CHGSRVPGM**

Change Service Program

• Operations that are not audited

### **DSPSRVPGM**

Display Service Program

### **PRTSQLINF**

Print SQL Information

### **QBNLSPGM**

List Service Program Information API

### **QBNRSPGM**

Retrieve Service Program Information API

#### WRKSRVPGM

Work with Service Program

## Operations for Session Description (\*SSND):

• No Read or Change operations are audited for the \*SSND object type.

## Operations for Server Storage Space (\*SVRSTG):

• No Read or Change operations are audited for the \*SVRSTG object type.

### Operations for Stream File (\*STMF):

Read operation

**CPY** Copy

### **DSPLNK**

Display Links

### givedescriptor

Give File Access API

MOV Move

## open, open64, QlgOpen, QlgOpen64, Qp0lOpen

Open File APIs

SAV Save

#### WRKLNK

Work with Links

· Change operation

### **ADDLNK**

Add Link

#### **CHGAUD**

Change Auditing

**CHGAUT** 

Change Authority

**CHGOWN** 

Change Owner

**CHGPGP** 

Change Primary Group

**CHKIN** 

Check In

**CHKOUT** 

Check Out

chmod, QlgChmod

Change File Authorizations APIs

chown, QlgChown

Change Owner and Group APIs

**CPY** Copy

creat, creat64, QlgCreat, QlgCreat64

Create New File or Rewrite Existing File APIs

fchmod

Change File Authorizations by Descriptor API

fchown

Change Owner and Group of File by Descriptor API

givedescriptor

Give File Access API

**link** Create Link to File API

MOV Move

open, open64, QlgOpen, QlgOpen64, Qp0lOpen

When opened for write APIs

Qp0lGetPathFromFileID, QlgGetPathFromFileID

Get Path Name of Object from File ID APIs

Qp0lRenameKeep, QlgRenameKeep

Rename File or Directory, Keep New APIs

Qp0lRenameUnlink, QlgRenameUnlink

Rename File or Directory, Unlink New APIs

**RMVLNK** 

Remove Link

RNM Rename

**RST** Restore

unlink, QlgUnlink

Remove Link to File APIs

utime, QlgUtime

Set File Access and Modification Times APIs

**WRKAUT** 

Work with Authority

#### WRKLNK

Work with Links

· Operations that are not audited

close Close File API

### **DSPAUT**

Display Authority

dup Duplicate Open File Descriptor API

dup2 Duplicate Open File Descriptor to Another Descriptor API

#### faccessx

Determine file accessibility

### fclear, fclear64

Clear a file

fcntl Perform File Control Command API

### fpathconf

Get Configurable Path Name Variables by Descriptor API

#### fstat, fstat64

Get File Information by Descriptor APIs

fsync Synchronize Changes to File API

#### ftruncate, ftruncate64

Truncate File APIs

ioctl Perform I/O Control Request API

### lseek, lseek64

Set File Read/Write Offset APIs

### lstat, lstat64

Get File or Link Information APIs

### pathconf, QlgPathconf

Get Configurable Path Name Variables APIs

### pread, pread64

Read from Descriptor with Offset APIs

## pwrite, pwrite64

Write to Descriptor with Offset APIs

read Read from File API

readv Read from File (Vector) API

select Check I/O Status of Multiple File Descriptors API

# stat, stat64, QlgStat, QlgStat64

Get File Information APIs

#### takedescriptor

Take File Access API

write Write to File API

writev Write to File (Vector) API

## Operations for Symbolic Link (\*SYMLNK):

· Read operation

**CPY** Copy

**DSPLNK** 

Display Links

MOV Move

readlink

Read Value of Symbolic Link API

SAV Save

WRKLNK

Work with Links

Change operation

**CHGOWN** 

Change Owner

**CHGPGP** 

Change Primary Group

**CPY** Copy

MOV Move

Qp0lRenameKeep, QlgRenameKeep

Rename File or Directory, Keep New APIs

Qp0lRenameUnlink, QlgRenameUnlink

Rename File or Directory, Unlink New APIs

**RMVLNK** 

Remove Link

RNM Rename

**RST** Restore

symlink, QlgSymlink

Make Symbolic Link APIs

unlink, QlgUnlink

Remove Link to File APIs

WRKLNK

Work with Links

· Operations that are not audited

lstat, lstat64, QlgLstat64

Link Status APIs

Operations for S/36 Machine Description (\*S36):

· Read operation

None

Change operation

CHGS36

Change S/36 configuration

CHGS36A

Change S/36 configuration attributes

**SET** SET procedure

#### **CRTDEVXXX**

When a device is added to the configuration table

#### **DLTDEVD**

When a device is deleted from the configuration table

#### **RNMOBJ**

Rename device description

· Operations that are not audited

#### DSPS36

Display S/36 configuration

## RTVS36A

Retrieve S/36 Configuration Attributes

#### STRS36

Start S/36

#### ENDS36

End S/36

#### Operations for Table (\*TBL):

· Read operation

#### **QDCXLATE**

Translate character string

### **QTBXLATE**

Translate character string

#### **QLGRTVSS**

Retrieve sort sequence table

#### **CRTLF**

Translation Table during CRTLF command

Read Use of Sort Sequence Table when running any command that can specify a sort sequence

· Change operation

#### None

· Operations that are not audited

#### **WRKTBL**

Work with table

## Operations for User Index (\*USRIDX):

Read operation

## **QUSRTVUI**

Retrieve user index entries API

Change operation

### **QUSADDUI**

Add User Index Entries API

## **QUSRMVUI**

Remove User Index Entries API

· Operations that are not audited

#### Access

Direct access to a user index using MI instructions (only allowed for a user domain user index in a library specified in the QALWUSRDMN system value.

## **Object Auditing**

### **QUSRUIAT**

Retrieve User Index Attributes API

### Operations for User Profile (\*USRPRF):

· Read operation

None

· Change operation

**CHGPRF** 

Change Profile

**CHGPWD** 

Change Password

**CHGUSRPRF** 

Change User Profile

**CHKPWD** 

Check Password

**DLTUSRPRF** 

Delete User Profile

**GRTUSRAUT** 

Grant User Authority (to-user-profile)

**QSYCHGPW** 

Change Password API

**RSTUSRPRF** 

Restore User Profile

· Operations that are not audited

**DSPPGMADP** 

Display Programs that Adopt

**DSPUSRPRF** 

Display User Profile

**GRTUSRAUT** 

Grant User Authority (from-user-profile)

**PRTPRFINT** 

Print Profile Internals

**PRTUSRPRF** 

Print User Profile

**QSYCUSRS** 

Check User Special Authorities API

**QSYLOBJA** 

List Authorized Objects API

**QSYLOBJP** 

List Objects That Adopt API

**QSYRUSRI** 

Retrieve User Information API

**RTVUSRPRF** 

Retrieve User Profile

#### **WRKOBJOWN**

Work with Owned Objects

## WRKUSRPRF

Work with User Profiles

### Operations for User Queue (\*USRQ):

- No Read or Change operations are audited for the \*USRQ object type.
- · Operations that are not audited

#### Access

Direct access to user queues using MI instructions (only allowed for a user domain user queue in a library specified in the QALWUSRDMN system value.

## Operations for User Space (\*USRSPC):

· Read operation

#### **QUSRTVUS**

Retrieve User Space API

Change operation

### **QUSCHGUS**

Change User Space API

#### **QUSCUSAT**

Change User Space Attributes API

· Operations that are not audited

#### Access

Direct access to user space using MI instructions (only allowed for user domain user spaces in libraries specified in the QALWUSRDMN system value.

#### **QUSRUSAT**

Retrieve User Space Attributes API

### Operations for Validation List (\*VLDL):

Read operation

## **QSYFDVLE**

Find Validation List Entry API

Change operation

#### **QSYADVLE**

Add Validation List Entry API

#### **QSYCHVLE**

Change Validation List Entry API

#### **OSYRMVLE**

Remove Validation List Entry API

· Operations that are not audited

#### Access

Direct access to user space using MI instructions (only allowed for user domain user spaces in libraries specified in the QALWUSRDMN system value.)

### **OUSRUSAT**

Retrieve User Space Attributes API

## Operations for Workstation Customizing Object (\*WSCST):

## **Object Auditing**

· Read operation

Vary When a customized device is varied on

### **RTVWSCST**

Retrieve Workstation Customizing Object Source (only when \*TRANSFORM is specified for the device type)

#### **SNDTCPSPLF**

Send TCP/IP Spooled File (only when TRANSFORM(\*YES) is specified)

#### **STRPRTWTR**

Start Printer Writer (only for spooled files that are printed to a customized printer using the host print transform function)

## **STRRMTWTR**

Start Remote Writer (only when output queue is configured with CNNTYPE(\*IP) and TRANSFORM(\*YES))

**Print** When output is printed directly (not spooled) to a customized printer using the host print transform function

· Change operation

None

· Operations that are not audited

None

# **Appendix F. Layout of Audit Journal Entries**

This appendix contains layout information for all entry types with journal code T in the audit (QAUDJRN) journal. These entries are controlled by the action and object auditing you define. The system writes additional entries to the audit journal for such events as a system IPL or saving the journal receiver. The layouts for these entry types can be found in the Journal management topic of the Information Center.

Table 154 on page 490 contains the layout for fields that are common to all entry types when OUTFILFMT(\*TYPE2) is specified on the DSPJRN command. This layout, which is called QJORDJE2, is defined in the QADSPJR2 file in the QSYS library.

**Note:** TYPE2 and \*TYPE 4 output formats are no longer updated; therefore, IBM recommends that you stop using \*TYPE2 and \*TYPE4 formats and use only \*TYPE5 formats.

Table 153 on page 489 contains the layout for fields that are common to all entry types when OUTFILFMT(\*TYPE4) is specified on the DSPJRN command. This layout, which is called QJORDJE4, is defined in the QADSPJR4 file in the QSYS library. The \*TYPE4 output includes all of the \*TYPE2 information, plus information about journal identifiers, triggers, and referential constraints.

Table 156 on page 492 through Table 229 on page 589 contain layouts for the model database outfiles provided to define entry-specific data. You can use the CRTDUPOBJ command to create any empty output file with the same layout as one of the model database outfiles. You can use the DSPJRN command to copy selected entries from the audit journal to the output file for analysis. "Analyzing Audit Journal Entries with Query or a Program" on page 255 provides examples of using the model database outfiles. See also the Journal management topic.

Table 152 contains the layout for fields that are common to all entry types when OUTFILFMT(\*TYPE5) is specified on the DSPJRN command. This layout, which is called QJORDJE5, is defined in the QADSPJR5 file in the QSYS library. The \*TYPE5 output includes all of the \*TYPE4 information, plus information about the program library, program ASP device name, program ASP device number, receiver, receiver library, receiver ASP device name, receiver ASP device number, arm number, thread id, address family, remote port, and remote address.

Table 152. Standard Heading Fields for Audit Journal Entries. QJORDJE5 Record Format (\*TYPE5)

| Offset | Field           | Format     | Description                                                                |
|--------|-----------------|------------|----------------------------------------------------------------------------|
| 1      | Length of Entry | Zoned(5,0) | Total length of the journal entry including the entry length field.        |
| 6      | Sequence        | Char(20)   | Applied to each journal entry. Initially set to 1 for each new or restored |
|        | Number          |            | journal. Optionally, reset to 1 when a new receiver is attached.           |
| 26     | Journal Code    | Char(1)    | Always T.                                                                  |
| 27     | Entry Type      | Char(2)    | See Table 155 on page 490 for a list of entry types and descriptions.      |
| 29     | Timestamp of    | Char(26)   | Date and time that the entry was made in SAA® timestamp format.            |
|        | Entry           |            | ,                                                                          |
| 55     | Name of Job     | Char(10)   | The name of the job that caused the entry to be generated.                 |
| 65     | User Name       | Char(10)   | The user profile name associated with the job¹.                            |
| 75     | Job Number      | Zoned(6,0) | The job number.                                                            |

Table 152. Standard Heading Fields for Audit Journal Entries (continued). QJORDJE5 Record Format (\*TYPE5)

| Offset                            | Field                                      | Format               | Description                                                                                                    |
|-----------------------------------|--------------------------------------------|----------------------|----------------------------------------------------------------------------------------------------|
| 81                                | Program Name                               | Char(10)             | The name of the program that made the journal entry. This can also be the name of a service program or the partial name of a class file used in a compiled Java program. If an application program or CL program did not cause the entry, the field contains the name of a system-supplied program such as QCMD. The field has the value *NONE if one of the following is true: |
|                                   |                                            |                      | <ul> <li>The program name does not apply to this entry type.</li> </ul>                                                                                                    |
|                                   |                                            |                      | The program name was not available.                                                                                                    |
| 91                                | Program library                            | Char(10)             | Name of the library that contains the program that added the journal entry.                                                                                                    |
| 101                               | Program ASP<br>device                      | Char(10)             | Name of ASP device that contains the program that added the journal entry.                                                                                                    |
| 111                               | Program ASP<br>number                      | Zoned(5,0)           | Number of the ASP that contains the program that added the journal entry.                                                                                                    |
| 116                               | Name of object                             | Char(10)             | Used for journaled objects. Not used for audit journal entries.                                                                                                    |
| 126                               | Objects Library                            | Char(10)             | Used for journaled objects. Not used for audit journal entries.                                                                                                    |
| 136                               | Member Name                                | Char(10)             | Used for journaled objects. Not used for audit journal entries.                                                                                                    |
| 146                               | Count/RRN                                  | Char(20)             | Used for journaled objects. Not used for audit journal entries.                                                                                                    |
| 166                               | Flag                                       | Char(1)              | Used for journaled objects. Not used for audit journal entries.                                                                                                    |
| 167                               | Commit Cycle identifier                    | Char(20)             | Used for journaled objects. Not used for audit journal entries.                                                                                                    |
| 187                               | User Profile                               | Char(10)             | The name of the current user profile <sup>1</sup> .                                                                                                    |
| 197                               | System Name                                | Char(8)              | The name of the system.                                                                                                    |
| 205                               | Journal identifier                         | Char(10)             | Used for file journaling. Not used for audit journal entries.                                                                                                    |
| 215                               | Referential<br>Constraint                  | Char(1)              | Used for file journaling. Not used for audit journal entries.                                                                                                    |
| 216                               | Trigger                                    | Char(1)              | Used for file journaling. Not used for audit journal entries.                                                                                                    |
| 217                               | Incomplete Data                            | Char(1)              | Used for file journaling. Not used for audit journal entries.                                                                                                    |
| 218                               | Ignored by APY/<br>RMVJRNCHG               | Char(1)              | Used for file journaling. Not used for audit journal entries.                                                                                                    |
| 219                               | Minimized ESD                              | Char(1)              | Used for file journaling. Not used for audit journal entries.                                                                                                    |
| 220                               | Object indicator                           | Char(1)              | Used for file journaling. Not used for audit journal entries.                                                                                                    |
| 221                               | System sequence                            | Char(20)             | A number assigned by the system to each journal entry.                                                                                                    |
| 241                               | Receiver                                   | Char(10)             | The name of the receiver holding the journal entry.                                                                                                    |
| <ul><li>251</li><li>261</li></ul> | Receiver library<br>Receiver ASP<br>device | Char(10)<br>Char(10) | The name of the library containing the receiver holding the journal entry Name of ASP device that contains the receiver.                                                                                                    |
| 271                               | Receiver ASP<br>number                     | Zoned(5,0)           | Number of the ASP that contains the receiver holding the journal entry.                                                                                                    |
| 276                               | Arm number                                 | Zoned(5,0)           | The number of the disk arm that contains the journal entry.                                                                                                    |
| 281                               | Thread identifier                          | Hex(8)               | Identifies the thread within the process that added the journal entry.                                                                                                    |
| 289                               | Thread identifier hex                      | Char(16)             | Displayable hex version of the thread identifier.                                                                                                    |
| 305                               | Address family                             | Char(1)              | The format of the remote address for this journal entry.                                                                                                    |
| 306                               | Remote port                                | Zoned(5,0)           | The port number of the remote address associated with the journal entry.                                                                                                    |
| 311                               | Remote address                             | Char(46)             | The remote address associated with the journal entry.                                                                                                    |
| 357                               | Logical unit of work                       | Char(39)             | Used for file journaling. Not used for audit journal entries.                                                                                                    |
| 396                               | Transaction ID                             | Char(140)            | Used for file journaling. Not used for audit journal entries.                                                                                                    |
| 536                               | Reserved                                   | Char(20)             | Used for file journaling. Not used for audit journal entries.                                                                                                    |
| 556                               | Null value indicators                      | Char(50)             | Used for file journaling. Not used for audit journal entries.                                                                                                    |

Table 152. Standard Heading Fields for Audit Journal Entries (continued). QJORDJE5 Record Format (\*TYPE5)

| Offset | Offset Field Format        |           | Description                        |  |  |  |
|--------|----------------------------|-----------|------------------------------------|--|--|--|
| 606    | Entry specific data length | Binary(5) | Length of the entry specific data. |  |  |  |

**Note:** The three fields beginning at offset 55 make up the system job name. In most cases, the User name field at offset 65 and the User profile name field at offset 187 have the same value. For prestarted jobs, the User profile name field contains the name of the user starting the transaction. For some jobs, both these fields contain QSYS as the user name. The User profile name field in the entry-specific data contains the actual user who caused the entry. If an API is used to swap user profiles, the User profile name field contains the name of the new (swapped) user profile.

Table 153. Standard Heading Fields for Audit Journal Entries. QJORDJE4 Record Format (\*TYPE4)

| Offset | Field                         | Format      | Description                                                                                                    |  |  |  |
|--------|-------------------------------|-------------|----------------------------------------------------------------------------------------------------|--|--|--|
| 1      | Length of Entry               | Zoned(5,0)  | Total length of the journal entry including the entry length field.                                                                                                    |  |  |  |
| 6      | Sequence<br>Number            | Zoned(10,0) | Applied to each journal entry. Initially set to 1 for each new or restored journal. Optionally, reset to 1 when a new receiver is attached.                                                                                                    |  |  |  |
| 16     | Journal Code                  | Char(1)     | Always T.                                                                                                    |  |  |  |
| 17     | Entry Type                    | Char(2)     | See Table 155 on page 490 for a list of entry types and descriptions.                                                                                                    |  |  |  |
| 19     | Timestamp of<br>Entry         | Char(26)    | Date and time that the entry was made in SAA timestamp format.                                                                                                    |  |  |  |
| 45     | Name of Job                   | Char(10)    | The name of the job that caused the entry to be generated.                                                                                                    |  |  |  |
| 55     | User Name                     | Char(10)    | The user profile name associated with the job <sup>1</sup> .                                                                                                    |  |  |  |
| 65     | Job Number                    | Zoned(6,0)  | The job number.                                                                                                    |  |  |  |
| 71     | Program Name                  | Char(10)    | The name of the program that made the journal entry. This can also be the name of a service program or the partial name of a class file used in a compiled Java program. If an application program or CL program did not cause the entry, the field contains the name of a system-supplied program such as QCMD. The field has the value *NONE if one of the following is true: |  |  |  |
|        |                               |             | <ul> <li>The program name does not apply to this entry type.</li> </ul>                                                                                                    |  |  |  |
|        |                               |             | The program name was not available.                                                                                                    |  |  |  |
| 81     | Object Name                   | Char(10)    | Used for journaled objects. Not used for audit journal entries.                                                                                                    |  |  |  |
| 91     | Library Name                  | Char(10)    | Used for journaled objects. Not used for audit journal entries.                                                                                                    |  |  |  |
| 101    | Member Name                   | Char(10)    | Used for journaled objects. Not used for audit journal entries.                                                                                                    |  |  |  |
| 111    | Count/RRN                     | Zoned(10)   | Used for journaled objects. Not used for audit journal entries.                                                                                                    |  |  |  |
| 121    | Flag                          | Char(1)     | Used for journaled objects. Not used for audit journal entries.                                                                                                    |  |  |  |
| 122    | Commit Cycle ID               | Zoned(10)   | Used for journaled objects. Not used for audit journal entries.                                                                                                    |  |  |  |
| 132    | User Profile                  | Char(10)    | The name of the current user profile <sup>1</sup> .                                                                                                    |  |  |  |
| 142    | System Name                   | Char(8)     | The name of the system.                                                                                                    |  |  |  |
| 150    | Reserved                      | Char(10)    | Used for file journaling. Not used for audit journal entries.                                                                                                    |  |  |  |
| 160    | Referential<br>Constraint     | Char(1)     | Used for file journaling. Not used for audit journal entries.                                                                                                    |  |  |  |
| 161    | Trigger                       | Char(1)     | Used for file journaling. Not used for audit journal entries.                                                                                                    |  |  |  |
| 162    | (Reserved Area)               | Char(8)     |                                                                                                    |  |  |  |
| 170    | Null Value<br>Indicators      | Char(50)    | Used for file journaling. Not used for audit journal entries.                                                                                                    |  |  |  |
| 220    | Entry Specific<br>Data Length | Binary (4)  | Length of the entry specific data.                                                                                                    |  |  |  |

**Note:** The three fields beginning at offset 45 make up the system job name. In most cases, the User name field at offset 55 and the User profile name field at offset 132 have the same value. For prestarted jobs, the User profile name field contains the name of the user starting the transaction. For some jobs, both these fields contain QSYS as the user name. The User profile name field in the entry-specific data contains the actual user who caused the entry. If an API is used to swap user profiles, the User profile name field contains the name of the new (swapped) user profile.

Table 154. Standard Heading Fields for Audit Journal Entries. QJORDJE2 Record Format (\*TYPE2)

| Offset | Field                                                                                                    | Format      | Description                                                                                                    |  |  |
|--------|----------------------------------------------------------------------------------------------------|-------------|----------------------------------------------------------------------------------------------------|--|--|
| 1      | Length of Entry                                                                                                    | Zoned(5,0)  | Total length of the journal entry including the entry length field.                                                                                                    |  |  |
| 6      | Sequence<br>Number                                                                                                    | Zoned(10,0) | Applied to each journal entry. Initially set to 1 for each new or restored journal. Optionally, reset to 1 when a new receiver is attached.                                                                                                    |  |  |
| 16     | Journal Code                                                                                                    | Char(1)     | Always T.                                                                                                    |  |  |
| 17     | Entry Type                                                                                                    | Char(2)     | See Table 155 for a list of entry types and descriptions.                                                                                                    |  |  |
| 19     | Timestamp                                                                                                    | Char(6)     | The system date that the entry was made.                                                                                                    |  |  |
| 25     | Time of entry                                                                                                    | Zoned(6,0)  | The system time that the entry was made.                                                                                                    |  |  |
| 31     | Name of Job                                                                                                    | Char(10)    | The name of the job that caused the entry to be generated.                                                                                                    |  |  |
| 41     | User Name                                                                                                    | Char(10)    | The user profile name associated with the job <sup>1</sup> .                                                                                                    |  |  |
| 51     | Job Number                                                                                                    | Zoned(6,0)  | The job number.                                                                                                    |  |  |
| 57     | Program Name                                                                                                    | Char(10)    | The name of the program that made the journal entry. This can also be the name of a service program or the partial name of a class file used in a compiled Java program. If an application program or CL program did not cause the entry, the field contains the name of a system-supplied program such as QCMD. The field has the value *NONE if one of the following is true: |  |  |
|        |                                                                                                    |             | <ul> <li>The program name does not apply to this entry type.</li> </ul>                                                                                                    |  |  |
|        |                                                                                                    |             | The program name was not available.                                                                                                    |  |  |
| 67     | Object Name                                                                                                    | Char(10)    | Used for journaled objects. Not used for audit journal entries.                                                                                                    |  |  |
| 77     | Library Name                                                                                                    | Char(10)    | Used for journaled objects. Not used for audit journal entries.                                                                                                    |  |  |
| 87     | Member Name                                                                                                    | Char(10)    | Used for journaled objects. Not used for audit journal entries.                                                                                                    |  |  |
| 97     | Count/RRN                                                                                                    | Zoned(10)   | Used for journaled objects. Not used for audit journal entries.                                                                                                    |  |  |
| 107    | Flag                                                                                                    | Char(1)     | Used for journaled objects. Not used for audit journal entries.                                                                                                    |  |  |
| 108    | Commit Cycle ID                                                                                                    | Zoned(10)   | Used for journaled objects. Not used for audit journal entries.                                                                                                    |  |  |
| 118    | User Profile                                                                                                    | Char(10)    | The name of the current user profile <sup>1</sup> .                                                                                                    |  |  |
| 128    | System Name                                                                                                    | Char(8)     | The name of the system.                                                                                                    |  |  |
| 136    | (Reserved Area)                                                                                                    | Char(20)    |                                                                                                    |  |  |
| 1      | The three fields beginning at offset 31 make up the system job name. In most cases, the <i>User name</i> field at offset 41 and the <i>User profile name</i> field at offset 118 have the same value. For prestarted jobs, the <i>User profiname</i> field contains the name of the user starting the transaction. For some jobs, both these fields contain QSYS as the user name. The <i>User profile name</i> field in the entry-specific data contains the actual user who caused the entry. If an API is used to swap user profiles, the <i>User profile name</i> field contains the name of the new (swapped) user profile. |             |                                                                                                    |  |  |

Table 155. Audit Journal (QAUDJRN) Entry Types.

| Entry<br>Type | Description                                |
|---------------|--------------------------------------------|
| -JP-          | 2 300.19 100.                              |
| AD            | Auditing changes                           |
| AF            | Authority failure                          |
| AP            | Obtaining adopted authority                |
| AU            | Attribute changes                          |
| CA            | Authority changes                          |
| CD            | Command string audit                       |
| CO            | Create object                              |
| CP            | User profile changed, created, or restored |
| CQ            | Change of *CRQD object                     |
| CU            | Cluster Operations                         |
| CV            | Connection verification                    |
| CY            | Cryptographic Configuration                |
| DI            | Directory Server                           |
| DO            | Delete object                              |

Table 155. Audit Journal (QAUDJRN) Entry Types. (continued)

| Entry<br>Type | Description                                           |
|---------------|-------------------------------------------------------|
| DS            | DST security password reset                           |
| EV            | System environment variables                          |
| GR            | Generic record                                        |
| GS            | Socket description was given to another job           |
| IP            | Interprocess Communication                            |
| IR            | IP Rules Actions                                      |
| IS            | Internet security management                          |
| JD            | Change to user parameter of a job description         |
| JS            | Actions that affect jobs                              |
| KF            | Key ring file                                         |
| LD            | Link, unlink, or look up directory entry              |
| ML            | Office services mail actions                          |
| NA            | Network attribute changed                             |
| ND            | APPN directory search filter violation                |
| NE            | APPN end point filter violation                       |
| OM            | Object move or rename                                 |
| OR            | Object restore                                        |
| OW            | Object ownership changed                              |
| O1            | (Optical Access) Single File or Directory             |
| O2            | (Optical Access) Dual File or Directory               |
| O3            | (Optical Access) Volume                               |
| PA            | Program changed to adopt authority                    |
| PG            | Change of an object's primary group                   |
| PO            | Printed output                                        |
| PS            | Profile swap                                          |
| PW            | Invalid password                                      |
| RA            | Authority change during restore                       |
| RJ            | Restoring job description with user profile specified |
| RO            | Change of object owner during restore                 |
| RP            | Restoring adopted authority program                   |
| RQ            | Restoring a *CRQD object                              |
| RU            | Restoring user profile authority                      |
| RZ            | Changing a primary group during restore               |
| SD            | Changes to system distribution directory              |
| SE            | Subsystem routing entry changed                       |
| SF            | Actions to spooled files                              |
| SG            | Asynchronous Signals                                  |
| SK            | Secure sockets connections                            |
| SM            | Systems management changes                            |
| SO            | Server security user information actions              |
| ST            | Use of service tools                                  |
| SV            | System value changed                                  |
| VA            | Changing an access control list                       |
| VC            | Starting or ending a connection                       |
| VF            | Closing server files                                  |
| VL            | Account limit exceeded                                |
| VN            | Logging on and off the network                        |
| VO            | Validation list actions                               |
| VP            | Network password error                                |
| VR            | Network resource access                               |
| VS            | Starting or ending a server session                   |

Table 155. Audit Journal (QAUDJRN) Entry Types. (continued)

| Entry |                              |
|-------|------------------------------|
| Type  | Description                  |
| VU    | Changing a network profile   |
| VV    | Changing service status      |
| X0    | Network Authentication       |
| YC    | DLO object accessed (change) |
| YR    | DLO object accessed (read)   |
| ZC    | Object accessed (change)     |
| ZM    | SOM access method            |
| ZR    | Object accessed (read)       |

Table 156. AD (Auditing Change) Journal Entries. QASYADJE/J4/J5 Field Description File

| Offset |     |     |                        |          |                                                                                                    |  |  |
|--------|-----|-----|------------------------|----------|----------------------------------------------------------------------------------------------------|--|--|
| JE     | J4  | J5  | Field                  | Format   | Description                                                                                                    |  |  |
| 1      | 1   | 1   |                        |          | Heading fields common to all entry types. See<br>Table 152 on page 487, Table 153 on page 489, an<br>Table 154 on page 490 for field listing.             |  |  |
| 156    | 224 | 610 | Entry Type             | Char(1)  | D CHGDLOAUD command                                                                                                    |  |  |
|        |     |     |                        |          | O CHGAUD command                                                                                                    |  |  |
|        |     |     |                        |          | S The scan attribute was changed using CHGATR command or the Qp0lSetAttr API, or when the object was created.                                             |  |  |
|        |     |     |                        |          | U CHGUSRAUD command                                                                                                    |  |  |
| 157    | 225 | 611 | Object Name            | Char(10) | Name of the object for which auditing was changed.                                                                                                    |  |  |
| 167    | 235 | 621 | Library Name           | Char(10) | Name of the library for the object.                                                                                                    |  |  |
| 177    | 245 | 631 | Object Type            | Char(8)  | The type of object.                                                                                                    |  |  |
| 185    | 253 | 639 | Object Audit<br>Value  | Char(10) | If the entry type is D, O, or U, the field contains<br>the audit value specified. If the entry type is S,<br>the field contains the scan attribute value. |  |  |
| 195    | 263 | 649 | CHGUSRAUD<br>*CMD      | Char(1)  | Y = Audit commands for this user.                                                                                                    |  |  |
| 196    | 264 | 650 | CHGUSRAUD<br>*CREATE   | Char(1)  | Y = Write an audit record when this user creates an object.                                                                                               |  |  |
| 197    | 265 | 651 | CHGUSRAUD<br>*DELETE   | Char(1)  | Y = Write an audit record when this user deletes an object.                                                                                               |  |  |
| 198    | 266 | 652 | CHGUSRAUD<br>*JOBDTA   | Char(1)  | Y = Write an audit record when this user changes a job.                                                                                                   |  |  |
| 199    | 267 | 653 | CHGUSRAUD<br>*OBJMGT   | Char(1)  | Y = Write an audit record when this user moves or renames an object.                                                                                      |  |  |
| 200    | 268 | 654 | CHGUSRAUD<br>*OFCSRV   | Char(1)  | Y = Write an audit record when this user performs office functions.                                                                                       |  |  |
| 201    | 269 | 655 | CHGUSRAUD<br>*PGMADP   | Char(1)  | Y = Write an audit record when this user obtains authority through adopted authority.                                                                     |  |  |
| 202    | 270 | 656 | CHGUSRAUD<br>*SAVRST   | Char(1)  | Y = Write an audit record when this user saves or restores objects.                                                                                       |  |  |
| 203    | 271 | 657 | CHGUSRAUD<br>*SECURITY | Char(1)  | Y = Write an audit record when this user performs security-relevant actions.                                                                              |  |  |
| 204    | 272 | 658 | CHGUSRAUD<br>*SERVICE  | Char(1)  | Y = Write an audit record when this user performs service functions.                                                                                      |  |  |

Table 156. AD (Auditing Change) Journal Entries (continued). QASYADJE/J4/J5 Field Description File

|     | Offset |      |                                                             |           |               |                                                                                           |  |
|-----|--------|------|-------------------------------------------------------------|-----------|---------------|-------------------------------------------------------------------------------------------|--|
| JE  | J4     | J5   | Field                                                       | Format    | Desci         | ription                                                                                   |  |
| 205 | 273    | 659  | CHGUSRAUD<br>*SPLFDTA                                       | Char(1)   |               | Vrite an audit record when this user pulates spooled files.                               |  |
| 206 | 274    | 660  | CHGUSRAUD<br>*SYSMGT                                        | Char(1)   | Y = V         | Vrite an audit record when this user makes management changes.                            |  |
| 207 | 275    | 661  | CHGUSRAUD<br>*OPTICAL                                       | Char (1)  | Y = V         | Vrite an audit record when this user ses optical devices.                                 |  |
| 208 | 276    | 662  | (Reserved<br>Area)                                          | Char(19)  |               | Ţ                                                                                         |  |
| 227 | 295    | 681  | DLO Name                                                    | Char(12)  | Name<br>chang | e of the DLO object for which auditing was red.                                           |  |
| 239 | 307    | 693  | (Reserved<br>Area)                                          | Char(8)   | C             | ,                                                                                         |  |
| 247 | 315    | 701  | Folder Path                                                 | Char(63)  | Path (        | of the folder.                                                                            |  |
| 310 |        |      | (Reserved<br>Area)                                          | Char(20)  |               |                                                                                           |  |
|     | 378    | 764  | (Reserved<br>Area)                                          | Char(18)  |               |                                                                                           |  |
|     | 396    | 782  | Object Name<br>Length <sup>1</sup>                          | Binary(4) | The le        | ength of the object name.                                                                 |  |
| 330 | 398    | 784  | Object Name<br>CCSID <sup>1</sup>                           | Binary(5) | The c         | oded character set identifier for the object                                              |  |
| 334 | 402    | 788  | Object Name Char(2)<br>Country or<br>Region ID <sup>1</sup> |           | The C         | Country or Region ID for the object name.                                                 |  |
| 336 | 404    | 790  | Object Name<br>Language ID <sup>1</sup>                     | Char(3)   | The la        | anguage ID for the object name.                                                           |  |
| 339 | 407    | 793  | (Reserved area)                                             | Char(3)   |               |                                                                                           |  |
| 342 | 410    | 796  | Parent File<br>ID <sup>1,2</sup>                            | Char(16)  | The fi        | le ID of the parent directory.                                                            |  |
| 358 | 426    | 812  | Object File ID <sup>1,2</sup>                               | Char(16)  | The fi        | le ID of the object.                                                                      |  |
| 374 | 442    | 828  | Object Name <sup>1</sup>                                    | Char(512) |               | ame of the object.                                                                        |  |
|     | 954    | 1340 | Object File ID                                              | Char(16)  |               | le ID of the object.                                                                      |  |
|     | 970    | 1356 | ASP Name <sup>5</sup>                                       | Char(10)  |               | ame of the ASP device.                                                                    |  |
|     | 980    | 1366 | ASP Number <sup>5</sup>                                     | Char(5)   |               | umber of the ASP device.                                                                  |  |
|     | 985    | 1371 | Path Name<br>CCSID                                          | Binary(5) | path 1        |                                                                                           |  |
|     | 989    | 1375 | Path Name<br>Country or<br>Region ID                        | Char(2)   | The C<br>name | Country or Region ID for the absolute path .                                              |  |
|     | 991    | 1377 | Path Name<br>Language ID                                    | Char(3)   | The la        | anguage ID for the absolute path name.                                                    |  |
|     | 994    | 1380 | Path Name<br>Length                                         | Binary(4) | The le        | ength of the absolute path name.                                                          |  |
|     | 996    | 1382 | Complete Path<br>Name Indicator                             | Char(1)   | Comp          | elete absolute path name indicator:                                                       |  |
|     |        |      | ranc marcator                                               |           | Y             | The Absolute Path Name field contains complete absolute path name for the object.         |  |
|     |        |      |                                                             |           | N             | The Absolute Path Name field does not contain complete absolute path name for the object. |  |

Table 156. AD (Auditing Change) Journal Entries (continued). QASYADJE/J4/J5 Field Description File

| Offset |      |      |                                    |            |                                                 |  |
|--------|------|------|------------------------------------|------------|-------------------------------------------------|--|
| JE     | J4   | J5   | Field                              | Format     | Description                                     |  |
|        | 997  | 1383 | Relative File<br>ID <sup>3</sup>   | Char(16)   | The relative file ID of the absolute path name. |  |
|        | 1013 | 1399 | Absolute Path<br>Name <sup>4</sup> | Char(5002) | The absolute path name of the object.           |  |

- 1 These fields are used only for objects in the QOpenSys, "root" file systems, and user-defined file systems.
- 2 An ID that has the left-most bit set and the rest of the bits zero indicates that the ID is NOT set.
- 3 When the absolute path name indicator (offset 996) is "N", this field will contain the relative field ID of the path name. When the absolute path name indicator is "Y", this field will contain 16 bytes of hex zeros.
- 4 This is a variable length field. The first two bytes contain the length of the path name.
- If the object is in a library, this is the ASP information of the object's library. If the object is not in a library, this is the ASP information of the object.

Table 157. AF (Authority Failure) Journal Entries. QASYAFJE/J4/J5 Field Description File

| Offset |    |    |       |        |                                                                                                    |
|--------|----|----|-------|--------|----------------------------------------------------------------------------------------------------|
| JE     | J4 | J5 | Field | Format | Description                                                                                                    |
| 1      | 1  | 1  |       |        | Heading fields common to all entry types. See<br>Table 152 on page 487, Table 153 on page 489, and<br>Table 154 on page 490 for field listing. |

Table 157. AF (Authority Failure) Journal Entries (continued). QASYAFJE/J4/J5 Field Description File

|     | Offset |     |                              | _        |       |                                                                                                  |  |  |
|-----|--------|-----|------------------------------|----------|-------|--------------------------------------------------------------------------------------------------|--|--|
| JE  | J4     | J5  | Field                        | Format 1 | Desci | Description                                                                                      |  |  |
| 156 | 224    | 610 | Violation Type <sup>1</sup>  | Char(1)  | A     | Not authorized to object                                                                         |  |  |
|     |        |     |                              |          | В     | Restricted instruction                                                                           |  |  |
|     |        |     |                              |          | C     | Validation failure (see J5 offset 639)                                                           |  |  |
|     |        |     |                              |          | D     | Use of unsupported interface, object domain failure                                              |  |  |
|     |        |     |                              |          | E     | Hardware storage protection error, program constant space violation                              |  |  |
|     |        |     |                              |          | F     | ICAPI authorization error                                                                        |  |  |
|     |        |     |                              |          | G     | ICAPI authentication error                                                                       |  |  |
|     |        |     |                              |          | Н     | Scan exit program action (see J5 offset 639)                                                     |  |  |
|     |        |     |                              |          | $I^7$ | System Java inheritance not allowed                                                              |  |  |
|     |        |     |                              |          | J     | Submit job profile error                                                                         |  |  |
|     |        |     |                              |          | N     | Profile token not a regenerable token                                                            |  |  |
|     |        |     |                              |          | 0     | Optical Object Authority Failure                                                                 |  |  |
|     |        |     |                              |          | P     | Profile swap error                                                                               |  |  |
|     |        |     |                              |          | R     | Hardware protection error                                                                        |  |  |
|     |        |     |                              |          | S     | Default sign-on attempt                                                                          |  |  |
|     |        |     |                              |          | T     | Not authorized to TCP/IP port                                                                    |  |  |
|     |        |     |                              |          | U     | User permission request not valid                                                                |  |  |
|     |        |     |                              |          | V     | Profile token not valid for generating new profile token                                         |  |  |
|     |        |     |                              |          | W     | Profile token not valid for swap                                                                 |  |  |
|     |        |     |                              |          | X     | System violation — see J5 offset 723 for violation codes                                         |  |  |
|     |        |     |                              |          | Y     | Not authorized to the current JUID field during a clear JUID operation.                          |  |  |
|     |        |     |                              |          | Z     | Not authorized to the current JUID field during a set JUID operation.                            |  |  |
| 157 | 225    | 611 | Object Name 1,               | Char(10) | The r | name of the object.                                                                              |  |  |
| 167 | 235    | 621 | <sup>5</sup><br>Library Name | Char(10) |       | name of the library the object is in or the sed Internal Code fix number that failed to $z^{11}$ |  |  |
| 177 | 245    | 631 | Object Type                  | Char(8)  |       | ype of object.                                                                                   |  |  |

Table 157. AF (Authority Failure) Journal Entries (continued). QASYAFJE/J4/J5 Field Description File

|     | Offs | et  |                           |           |       |                                                                                                    |
|-----|------|-----|---------------------------|-----------|-------|----------------------------------------------------------------------------------------------------|
| JE  | J4   | J5  | Field                     | Format    | Desci | ription                                                                                                    |
| 185 | 253  | 639 | Validation Erro<br>Action | r Char(1) |       | n taken after validation error detected, set if the violation type (J5 offset 610) is C or H                                                                                                    |
|     |      |     |                           |           | A     | The translation of the object was not attempted or it failed. The QALWOBJRST system value setting allowed the object to be restored. The user doing the restore did not have *ALLOBJ special authority and the system security level is set to 10, 20, or 30. Therefore, all authorities to the object were retained. |
|     |      |     |                           |           | В     | The translation of the object was not attempted or it failed. The QALWOBJRST system value setting allowed the object to be restored. The user doing the restore did not have *ALLOBJ special authority and the system security level is set to 40 or above. Therefore, all authorities to the object were revoked.    |
|     |      |     |                           |           | С     | The translation of the object was successful. The translated copy was restored on the system.                                                                                                    |
|     |      |     |                           |           | D     | The translation of the object was not attempted or it failed. The QALWOBJRST system value setting allowed the object to be restored. The user doing the restore had *ALLOBJ special authority. Therefore, all authorities to the object were retained.                                                                |
|     |      |     |                           |           | E     | System install time error detected.                                                                                                    |
|     |      |     |                           |           | F     | The object was not restored because the signature is not OS/400 format.                                                                                                    |
|     |      |     |                           |           | G     | Unsigned system or inherit state object found when checking system.                                                                                                    |
|     |      |     |                           |           | Н     | Unsigned user state object found when checking system.                                                                                                    |
|     |      |     |                           |           | I     | Mismatch between object and its signature found when checking system.                                                                                                    |
|     |      |     |                           |           | J     | IBM certificate not found when checking system.                                                                                                    |
|     |      |     |                           |           | K     | Invalid signature format found when checking system.                                                                                                    |
|     |      |     |                           |           | M     | Scan exit program modified the object that was scanned                                                                                                    |
|     |      |     |                           |           | X     | Scan exit program wanted object marked as having a scan failure                                                                                                    |
| 186 | 254  | 640 | Job Name                  | Char(10)  | The n | name of the job.                                                                                                    |

Table 157. AF (Authority Failure) Journal Entries (continued). QASYAFJE/J4/J5 Field Description File

|     | Offse | et   |                                                     |            |                                        |                                                                                                   |
|-----|-------|------|-----------------------------------------------------|------------|----------------------------------------|---------------------------------------------------------------------------------------------------|
| JE  | J4    | J5   | Field                                               | Format     | Descri                                 | ption                                                                                             |
| 196 | 264   | 650  | User Name                                           | Char(10)   | The job                                | o user name.                                                                                      |
| 206 | 274   | 660  | Job Number                                          | Zoned(6,0) | The job number.                        |                                                                                                   |
| 212 | 280   | 666  | Program Name                                        | Char(10)   | The na                                 | me of the program.                                                                                |
| 222 | 290   | 676  | Program<br>Library                                  | Char(10)   | The na found.                          | me of the library where the program is                                                            |
| 232 | 300   | 686  | User Profile <sup>2</sup>                           | Char(10)   | The na failure.                        | me of the user that caused the authority                                                          |
| 242 | 310   | 696  | Workstation<br>Name                                 | Char(10)   | The na                                 | me of the workstation or workstation type                                                         |
| 252 | 320   | 706  | Program<br>Instruction<br>Number                    | Zoned(7,0) | The instruction number of the program. |                                                                                                   |
| 259 | 327   | 713  | Field name                                          | Char(10)   | The na                                 | me of the field.                                                                                  |
| 269 | 337   | 723  | Operation<br>Violation Code                         | Char(3)    |                                        | pe of operation violation that occurred, set the violation type (J5 offset 610) is X.             |
|     |       |      |                                                     |            | HCA                                    | Service tool user profile not authorized to perform hardware configuration operation (QYHCHCOP).  |
|     |       |      |                                                     |            | LIC                                    | LIC indicates that a Licensed Internal Code fix was not applied because of a signature violation. |
|     |       |      |                                                     |            | SFA                                    | Not authorized to activate the environment attribute for system file access.                      |
|     |       |      |                                                     |            | CMD                                    | An attempt was made to use a command that has been disabled by a system administrator.            |
| 272 | 340   | 726  | Office User                                         | Char(10)   | The na                                 | me of the office user.                                                                            |
| 282 | 350   | 736  | DLO Name                                            | Char(12)   |                                        | me of the document library object.                                                                |
| 294 | 362   | 748  | (Reserved Area)                                     |            |                                        | ,                                                                                                 |
| 302 | 370   | 756  | Folder Path                                         | Char(63)   | The pa                                 | th of the folder.                                                                                 |
| 365 | 433   | 819  | Office on Behalf of User                            |            | -                                      | vorking on behalf of another user.                                                                |
| 375 |       |      | (Reserved Area)                                     | Char(20)   |                                        |                                                                                                   |
|     | 443   | 829  | (Reserved Area)                                     | Char(18)   |                                        |                                                                                                   |
|     | 461   | 847  | Object Name<br>Length <sup>3</sup>                  | Binary(4)  | The ler                                | ngth of the object name.                                                                          |
| 395 | 463   | 849  | Object Name<br>CCSID <sup>3</sup>                   | Binary(5)  | The co-<br>name.                       | ded character set identifier for the object                                                       |
| 399 | 467   | 853  | Object Name<br>Country or<br>Region ID <sup>3</sup> | Char(2)    | The Co                                 | ountry or Region ID for the object name.                                                          |
| 401 | 469   | 855  | Object Name<br>Language ID <sup>3</sup>             | Char(3)    | The lar                                | nguage ID for the object name.                                                                    |
| 404 | 472   | 858  | (Reserved area)                                     | Char(3)    |                                        |                                                                                                   |
| 407 | 475   | 861  | Parent File ID <sup>3,4</sup>                       | Char(16)   | The file                               | e ID of the parent directory.                                                                     |
| 423 | 491   | 877  | Object File ID <sup>3,4</sup>                       | Char(16)   | The file                               | e ID of the object.                                                                               |
| 439 | 507   | 893  | Object Name <sup>3,6</sup>                          | Char(512)  | The na                                 | me of the object.                                                                                 |
|     | 1019  | 1405 | Object File ID                                      | Char(16)   | The file                               | e ID of the object.                                                                               |
|     | 1035  | 1421 | ASP Name <sup>10</sup>                              | Char(10)   | The na                                 | me of the ASP device.                                                                             |
|     | 1045  | 1431 | ASP Number <sup>10</sup>                            | Char(5)    | The nu                                 | imber of the ASP device.                                                                          |

Table 157. AF (Authority Failure) Journal Entries (continued). QASYAFJE/J4/J5 Field Description File

|    | Offse | et . |                                      |            |                                                   |                                                                                           |
|----|-------|------|--------------------------------------|------------|---------------------------------------------------|-------------------------------------------------------------------------------------------|
| JE | J4    | J5   | Field                                | Format     | Descr                                             | iption                                                                                    |
|    | 1050  | 1436 | Path Name<br>CCSID                   | Binary(5)  | The co                                            | oded character set identifier for the absolute name.                                      |
|    | 1054  | 1440 | Path Name<br>Country or<br>Region ID | Char(2)    | The Country or Region ID for the absolute paname. |                                                                                           |
|    | 1056  | 1442 | Path Name<br>Language ID             | Char(3)    | The la                                            | anguage ID for the the absolute path name.                                                |
|    | 1059  | 1445 | Path Name<br>Length                  | Binary(4)  | The length of the absolute path name.             |                                                                                           |
|    | 1061  | 1447 | Complete Path                        | Char(1)    | Comp                                              | elete absolute path name indicator:                                                       |
|    |       |      | Name Indicator                       |            | Y                                                 | Absolute Path Name field contains complete absolute path name for the object.             |
|    |       |      |                                      |            | N                                                 | The Absolute Path Name field does not contain complete absolute path name for the object. |
|    | 1062  | 1448 | Relative File<br>ID <sup>8</sup>     | Char(16)   | The re                                            | elative file ID of the absolute path name.                                                |
|    | 1078  | 1464 | Absolute Path<br>Name <sup>9</sup>   | Char(5002) | The al                                            | bsolute path name of the object.                                                          |
|    |       | 6466 | ASP program library name             | Char(10)   | ASP n                                             | name for program library                                                                  |
|    |       | 6476 | ASP program<br>library number        | Char(5)    | ASP n                                             | number for program library                                                                |

Table 157. AF (Authority Failure) Journal Entries (continued). QASYAFJE/J4/J5 Field Description File

|    | Offs | et |       |        |             |  |
|----|------|----|-------|--------|-------------|--|
| JE | J4   | J5 | Field | Format | Description |  |

- When the violation type is for description "G", the object name contains the name of the \*SRVPGM that contained the exit that detected the error. For more information about the violation types, see Table 126 on page 233.
- This field contains the name of the user that caused the entry. QSYS may be the user for the following:
  - offsets 41 and 118 for \*TYPE2 records
  - · offsets 55 and 132 for \*TYPE4 records
  - · offsets 65 and 187 for \*TYPE5 records
- These fields are used only for objects in the QOpenSys file system, the "root" file system, user-defined file systems, and QFileSvr.400.
- <sup>4</sup> An ID that has the left-most bit set and the rest of the bits zero indicates that the ID is NOT set.
- When the violation type is "T", the object name contains the TCP/IP port the user is not authorized to use. The value is left justified and blank filled. The object library and object type fields will be blank.
- When the violation type is O, the optical object name is contained in the integrated file system object name field. The Country or Region ID, language ID, parent file ID, and object file ID fields will all contain blanks.
- The Java class object being created may not extend its base class because the base class has system Java attributes.
- When the absolute path name indicator (offset 1061) is "N", this field will contain the relative file ID of the path name. When the absolute path name indicator is "Y", this field will contain 16 bytes of hex zeros.
- This is a variable length field. The first 2 bytes contain the length of the path name.
- If the object is in a library, this is the ASP information of the object's library. If the object is not in a library, this is the ASP information of the object.
- When the Violation Type is X and the Operation Violation code value is LIC, this indicates that a Licensed Internal Code fix was not applied because of a signature violation. This field will contain the Licensed Internal Code fix number that failed to apply.

Table 158. AP (Adopted Authority) Journal Entries. QASYAPJE/J4/J5 Field Description File

|     | Offs | et  |                        |          |                                                                                                    |  |
|-----|------|-----|------------------------|----------|----------------------------------------------------------------------------------------------------|--|
| JE  | J4   | J5  | Field                  | Format   | Description                                                                                                    |  |
| 1   | 1    | 1   |                        |          | Heading fields common to all entry types. See<br>Table 152 on page 487, Table 153 on page 489, and<br>Table 154 on page 490 for field listing. |  |
| 156 | 224  | 610 | Entry Type             | Char(1)  | S Start                                                                                                    |  |
|     |      |     |                        |          | E End                                                                                                    |  |
|     |      |     |                        |          | A Adopted authority used during program activation                                                                                             |  |
| 157 | 225  | 611 | Object Name            | Char(10) | The name of the program, service program, or SQL package                                                                                       |  |
| 167 | 235  | 621 | Library name           | Char(10) | The name of the library.                                                                                                    |  |
| 177 | 245  | 631 | Object Type            | Char(8)  | The type of object.                                                                                                    |  |
| 185 | 253  | 639 | Owning User<br>Profile | Char(10) | The name of the user profile whose authority is adopted.                                                                                       |  |
| 195 | 263  | 649 | Object File ID         | Char(16) | The file ID of the object.                                                                                                    |  |
|     | 279  | 665 | ASP Name <sup>1</sup>  | Char(10) | The name of the ASP device.                                                                                                    |  |

Table 158. AP (Adopted Authority) Journal Entries (continued). QASYAPJE/J4/J5 Field Description File

|    | Offset     |                 |                         |             |                                                             |
|----|------------|-----------------|-------------------------|-------------|-------------------------------------------------------------|
| JE | J4         | J5              | Field                   | Format      | Description                                                 |
|    | 289        | 675             | ASP Number <sup>1</sup> | Char(5)     | The number of the ASP device.                               |
| 1  | If the obj | ect is in a lib | orary, this is the ASP  | information | of the object's library. If the object is not in a library, |

If the object is in a library, this is the ASP information of the object's library. If the object is not in a library this is the ASP information of the object.

Table 159. AU (Attribute Changes) Journal Entries. QASYAUJ5 Field Description File

| Offs | set                               |                     |                                       |
|------|-----------------------------------|---------------------|---------------------------------------|
| J5   | Field                             | Format              | Description                           |
| 610  | Entry type                        | Char(1)             | The type of entry.                    |
| 611  | Action                            | Char(3)             | E EIM configuration attributes Action |
|      |                                   |                     | CHG Attributes changed                |
| 614  | Name                              | Char(100)           | Attribute name                        |
| 714  | New value length                  | Binary(4)           | New value length                      |
| 716  | New value CCSID                   | Binary(5)           | New value CCSID                       |
| 720  | New value Country or Region ID    | Char(2)             | New value Country or Region ID        |
| 722  | New value<br>language ID          | Char(3)             | New value language ID                 |
| 725  | New value                         | Char(2002) 1        | New value                             |
| 2727 | Old value length                  | Binary(4)           | Old value length                      |
| 2729 | Old value CCSID                   | Binary(5)           | Old value CCSID                       |
| 2733 | Old value Country<br>or Region ID | Char(2)             | Old value Country or Region ID        |
| 2735 | Old value language<br>ID          | Char(3)             | Old value language ID                 |
| 2738 | Old value                         | Char(2002) 1        | Old value                             |
| 1    | This is a variable length fie     | eld. The first 2 by | ytes contain the length of the field. |

| Offset |     |     |                            |          |                                                                                                    |
|--------|-----|-----|----------------------------|----------|----------------------------------------------------------------------------------------------------|
| JE     | J4  | J5  | Field                      | Format   | Description                                                                                                    |
| 1      | 1   | 1   |                            |          | Heading fields common to all entry types. See<br>Table 152 on page 487, Table 153 on page 489, and<br>Table 154 on page 490 for field listing. |
| 156    | 224 | 610 | Entry Type                 | Char(1)  | The type of entry.                                                                                                    |
|        |     |     |                            |          | A Changes to authority                                                                                                    |
| 157    | 225 | 611 | Object Name                | Char(10) | The name of the object.                                                                                                    |
| 167    | 235 | 621 | Library Name               | Char(10) | The name of the library the object is in.                                                                                                    |
| 177    | 245 | 631 | Object Type                | Char(8)  | The type of object.                                                                                                    |
| 185    | 253 | 639 | User Name                  | Char(10) | The name of the user profile whose authority is being granted or revoked.                                                                      |
| 195    | 263 | 649 | Authorization<br>List Name | Char(10) | The name of the authorization list.                                                                                                    |
|        |     |     |                            |          | Authorities granted or removed:                                                                                                    |

Table 160. CA (Authority Changes) Journal Entries (continued). QASYCAJE/J4/J5 Field Description File

|            | Offs | et         |                                     |          |        |                                   |
|------------|------|------------|-------------------------------------|----------|--------|-----------------------------------|
| JE         | J4   | J5         | Field                               | Format   | Descri | ption                             |
| 205        | 273  | 659        | Object<br>Existence                 | Char(1)  | Y      | *OBJEXIST                         |
| 206        | 274  | 660        | Object<br>Management                | Char(1)  | Y      | *OBJMGT                           |
| 207        | 275  | 661        | Object<br>Operational               | Char(1)  | Y      | *OBJOPR                           |
| 208        | 276  | 662        | Authorization<br>List               | Char(1)  | Y      | *AUTLMGT                          |
| 209        | 277  | 663        | Management<br>Authorization<br>List | Char(1)  | Y      | *AUTL public authority            |
| 210        | 278  | 664        | Read Authority                      | Char(1)  | Y      | *READ                             |
| 211        | 279  | 665        | Add Authority                       | Char(1)  | Y      | *ADD                              |
| 212        | 280  | 666        | Update<br>Authority                 | Char(1)  | Y      | *UPD                              |
| 213        | 281  | 667        | Delete<br>Authority                 | Char(1)  | Y      | *DLT                              |
| 214        | 282  | 668        | Exclude<br>Authority                | Char(1)  | Y      | *EXCLUDE                          |
| 215        | 283  | 669        | Execute<br>Authority                | Char(1)  | Y      | *EXECUTE                          |
| 216        | 284  | 670        | Object Alter<br>Authority           | Char(1)  | Y      | *OBJALTER                         |
| 217        | 285  | 671        | Object<br>Reference<br>Authority    | Char(1)  | Y      | *OBJREF                           |
| 218        | 286  | 672        | (Reserved<br>Area)                  | Char(4)  |        |                                   |
| 222        | 290  | 676        | Command                             | Char(3)  | The ty | pe of command used.               |
|            |      |            | Туре                                |          | GRT    | Grant                             |
|            |      |            |                                     |          | RPL    | Grant with replace                |
|            |      |            |                                     |          | RVK    | Revoke                            |
|            |      |            |                                     |          | USR    | GRTUSRAUT operation               |
| 225<br>235 | 293  | 679<br>680 | Field name                          | Char(10) | The na | me of the field.                  |
| 233        | 303  | 689        | (Reserved<br>Area)                  | Char(10) |        |                                   |
| 245        | 313  | 699        | Office User                         | Char(10) | The na | me of the office user.            |
| 255        | 323  | 709        | DLO Name                            | Char(12) | The na | me of the DLO.                    |
| 267        | 335  | 721        | (Reserved<br>Area)                  | Char(8)  |        |                                   |
| 275        | 343  | 729        | Folder Path                         | Char(63) |        | th of the folder.                 |
| 338        | 406  | 792        | Office on<br>Behalf of User         | Char(10) | User w | vorking on behalf of another user |
| 348        | 416  | 802        | Personal Status                     | Char(1)  | Y      | Personal status changed           |
| 349        | 417  | 803        | Access Code                         | Char(1)  | A      | Access code added                 |
|            |      |            |                                     |          | R      | Access code removed               |
| 350        | 418  | 804        | Access Code                         | Char(4)  | Access |                                   |

Table 160. CA (Authority Changes) Journal Entries (continued). QASYCAJE/J4/J5 Field Description File

|     | Offset |      |                                                     |            |                                                                                             |  |  |
|-----|--------|------|-----------------------------------------------------|------------|---------------------------------------------------------------------------------------------|--|--|
| JE  | J4     | J5   | Field                                               | Format     | Description                                                                                 |  |  |
| 354 |        |      | (Reserved<br>Area)                                  | Char(20)   |                                                                                             |  |  |
|     | 422    | 808  | (Reserved<br>Area)                                  | Char(18)   |                                                                                             |  |  |
|     | 440    | 826  | Object Name<br>Length <sup>1</sup>                  | Binary(4)  | The length of the object name.                                                              |  |  |
| 374 | 442    | 828  | Object Name<br>CCSID <sup>1</sup>                   | Binary(5)  | The coded character set identifier for the object name.                                     |  |  |
| 378 | 446    | 832  | Object Name<br>Country or<br>Region ID <sup>1</sup> | Char(2)    | The Country or Region ID for the object name.                                               |  |  |
| 380 | 448    | 834  | Object Name<br>Language ID <sup>1</sup>             | Char(3)    | The language ID for the object name.                                                        |  |  |
| 383 | 451    | 837  | (Reserved area)                                     | Char(3)    |                                                                                             |  |  |
| 386 | 454    | 840  | Parent File ID <sup>1,2</sup>                       | Char(16)   | The file ID of the parent directory.                                                        |  |  |
| 402 | 470    | 856  | Object File<br>ID <sup>1,2</sup>                    | Char(16)   | The file ID of the object.                                                                  |  |  |
| 418 | 486    | 872  | Object Name <sup>1</sup>                            | Char(512)  | The name of the object.                                                                     |  |  |
|     | 998    | 1384 | Object File ID                                      | Char(16)   | The file ID of the object.                                                                  |  |  |
|     | 1014   | 1400 | ASP Name <sup>5</sup>                               | Char(10)   | The name of the ASP device.                                                                 |  |  |
|     | 1024   | 1410 | ASP Number <sup>5</sup>                             | Char(5)    | The number of the ASP device.                                                               |  |  |
|     | 1029   | 1415 | Path Name<br>CCSID                                  | Binary(5)  | The coded character set identifier for the absolute path name.                              |  |  |
|     | 1033   | 1419 | Path Name<br>Country or<br>Region ID                | Char(2)    | The Country or Region ID for the absolute path name.                                        |  |  |
|     | 1035   | 1421 | Path Name<br>Language ID                            | Char(3)    | The language ID for the absolute path name.                                                 |  |  |
|     | 1038   | 1424 | Path Name<br>Length                                 | Binary(4)  | The length of the absolute path name.                                                       |  |  |
|     | 1040   | 1426 | Complete Path                                       | Char(1)    | Complete absolute path name indicator:                                                      |  |  |
|     |        |      | Name Indicator                                      |            | Y Absolute Path Name field contains complete absolute path name for the object.             |  |  |
|     |        |      |                                                     |            | N The Absolute Path Name field does not contain complete absolute path name for the object. |  |  |
|     | 1041   | 1427 | Relative File ID <sup>3</sup>                       | Char(16)   | The relative file ID of the absolute path name.                                             |  |  |
|     | 1057   | 1443 | Absolute Path<br>Name <sup>4</sup>                  | Char(5002) | The absolute path name of the object.                                                       |  |  |

These fields are used only for objects in the QOpenSys file system, the "root" file system, user-defined file systems, and QFileSvr.400.

<sup>2</sup> An ID that has the left-most bit set and the rest of the bits zero indicates that the ID is NOT set.

When the path name indicator (offset 1040) is "N", this field will contain the relative file ID of the path name. When the path name indicator is "Y", this field will contain 16 bytes of hex zeros.

This is a variable length field. The first 2 bytes contain the length of the path name.

If the object is in a library, this is the ASP information of the object's library. If the object is not in a library, this is the ASP information of the object.

Table 161. CD (Command String) Journal Entries. QASYCDJE/J4/J5 Field Description File

|                   | Off                            | set               |                                                                                                    |                                 |        |                                                                                                  |  |  |
|-------------------|--------------------------------|-------------------|----------------------------------------------------------------------------------------------------|---------------------------------|--------|--------------------------------------------------------------------------------------------------|--|--|
| JE                | J4                             | J5                | Field                                                                                                    | Field Format                    |        | Description                                                                                      |  |  |
| 1 156             | 1 1 224 610 Entry Type Char(1) |                   | Heading fields common to all entry types. See<br>Table 152 on page 487, Table 153 on page 489,<br>and Table 154 on page 490 for field listing.<br>The type of entry. |                                 |        |                                                                                                  |  |  |
|                   |                                |                   |                                                                                                    |                                 | C      | Command run                                                                                      |  |  |
|                   |                                |                   |                                                                                                    |                                 | L      | OCL statement                                                                                    |  |  |
|                   |                                |                   |                                                                                                    |                                 | O      | Operator control command                                                                         |  |  |
|                   |                                |                   |                                                                                                    |                                 | P      | S/36 procedure                                                                                   |  |  |
|                   |                                |                   |                                                                                                    |                                 | S      | Command run after command substitution took place                                                |  |  |
| 157<br>167<br>177 | 225<br>235<br>245              | 611<br>621<br>631 | Object Name<br>Library Name<br>Object Type                                                                                                    | Char(10)<br>Char(10)<br>Char(8) | The n  | Utility control statement ame of the object. ame of the library the object is in. ype of object. |  |  |
| 185               | 253                            | 639               | Run from a CL program                                                                                                    | Char(1)                         | Y      | Yes                                                                                              |  |  |
|                   |                                |                   | 1 - 3                                                                                                    |                                 | N      | No                                                                                               |  |  |
| 186               | 254                            | 640               | Command string                                                                                                    | Char(6000)                      | The co | ommand that was run, with parameters.                                                            |  |  |
|                   |                                | 6640              | ASP name for<br>command<br>library                                                                                                    | Char(10)                        | ASP r  | name for command library                                                                         |  |  |
|                   |                                | 6650              | ASP number<br>for command<br>library                                                                                                    | Char(5)                         | ASP r  | number for command library                                                                       |  |  |

Table 162. CO (Create Object) Journal Entries. QASYCOJE/J4/J5 Field Description File

|     | Offset |     | et                 |          |                                                                                                    |  |
|-----|--------|-----|--------------------|----------|----------------------------------------------------------------------------------------------------|--|
| JE  | J4     | J5  | Field              | Format   | Description                                                                                                    |  |
| 1   | 1      | 1   |                    | GI (4)   | Heading fields common to all entry types. See<br>Table 152 on page 487, Table 153 on page 489, and<br>Table 154 on page 490 for field listing. |  |
| 156 | 224    | 610 | Entry Type         | Char(1)  | The type of entry.                                                                                                    |  |
|     |        |     |                    |          | N Create of new object                                                                                                    |  |
|     |        |     |                    |          | R Replacement of existing object                                                                                                    |  |
| 157 | 225    | 611 | Object Name        | Char(10) | The name of the object.                                                                                                    |  |
| 167 | 235    | 621 | Library Name       | Char(10) | The name of the library the object is in.                                                                                                    |  |
| 177 | 245    | 631 | Object Type        | Char(8)  | The type of object.                                                                                                    |  |
| 185 | 253    | 639 | (Reserved<br>Area) | Char(20) | ,                                                                                                    |  |
| 205 | 273    | 659 | Office User        | Char(10) | The name of the office user.                                                                                                    |  |
| 215 | 283    | 669 | DLO Name           | Char(12) | The name of the document library object created.                                                                                               |  |
| 227 | 295    | 681 | (Reserved<br>Area) | Char(8)  | , ,                                                                                                    |  |
| 235 | 303    | 689 | Folder Path        | Char(63) | The path of the folder.                                                                                                    |  |

Table 162. CO (Create Object) Journal Entries (continued). QASYCOJE/J4/J5 Field Description File

|     | Offse | et   |                                                     |            |                                                                                             |
|-----|-------|------|-----------------------------------------------------|------------|---------------------------------------------------------------------------------------------|
| JE  | J4    | J5   | Field                                               | Format     | Description                                                                                 |
| 298 | 366   | 752  | Office on<br>Behalf of User                         | Char(10)   | User working on behalf of another user.                                                     |
| 308 |       |      | (Reserved<br>Area)                                  | Char(20)   |                                                                                             |
|     | 376   | 762  | (Reserved<br>Area)                                  | Char(18)   |                                                                                             |
|     | 394   | 780  | Object Name<br>Length                               | Binary(4)  | The length of the object name.                                                              |
| 328 | 396   | 782  | Object Name<br>CCSID <sup>1</sup>                   | Binary(5)  | The coded character set identifier for the object name.                                     |
| 332 | 400®  | 786  | Object Name<br>Country or<br>Region ID <sup>1</sup> | Char(2)    | The Country or Region ID for the object name.                                               |
| 334 | 402   | 788  | Object Name<br>Language ID <sup>1</sup>             | Char(3)    | The language ID for the object name.                                                        |
| 337 | 405   | 791  | (Reserved area)                                     | Char(3)    |                                                                                             |
| 340 | 408   | 794  | Parent File ID <sup>1,2</sup>                       | Char(16)   | The file ID of the parent directory.                                                        |
| 356 | 424   | 810  | Object File ID <sup>1,2</sup>                       | Char(16)   | The file ID of the object.                                                                  |
| 372 | 440   | 826  | Object Name <sup>1</sup>                            | Char(512)  | The name of the object.                                                                     |
|     | 952   | 1338 | Object File ID                                      | Char(16)   | The file ID of the object.                                                                  |
|     | 968   | 1354 | ASP Name <sup>5</sup>                               | Char(10)   | The name of the ASP device.                                                                 |
|     | 978   | 1364 | ASP Number <sup>5</sup>                             | Char(5)    | The number of the ASP device.                                                               |
|     | 983   | 1369 | Path Name<br>CCSID                                  | Binary(5)  | The coded character set identifier for the absolute path name.                              |
|     | 987   | 1373 | Path Name<br>Country or<br>Region ID                | Char(2)    | The Country or Region ID for the absolute path name.                                        |
|     | 989   | 1375 | Path Name<br>Language ID                            | Char(3)    | The language ID for the absolute path name.                                                 |
|     | 992   | 1378 | Path Name<br>Length                                 | Binary(4)  | The length of the absolute path name.                                                       |
|     | 994   | 1380 | Complete Path                                       | Char(1)    | Complete absolute path name indicator:                                                      |
|     |       |      | Name Indicator                                      |            | Y Absolute Path Name field contains complete absolute path name for the object.             |
|     |       |      |                                                     |            | N The Absolute Path Name field does not contain complete absolute path name for the object. |
|     | 995   | 1381 | Relative File ID <sup>3</sup>                       | Char(16)   | The relative file ID of the absolute path name.                                             |
|     | 1011  | 1397 | Absolute Path<br>Name <sup>4</sup>                  | Char(5002) | The absolute path name of the object.                                                       |

Table 162. CO (Create Object) Journal Entries (continued). QASYCOJE/J4/J5 Field Description File

|    | Off | set |       |        |             |  |
|----|-----|-----|-------|--------|-------------|--|
| JE | J4  | J5  | Field | Format | Description |  |

- These fields are used only for objects in the QOpenSys, "root" file systems, and user-defined file systems.
- An ID that has the left-most bit set and the rest of the bits zero indicates that the ID is NOT set.
- When the path name indicator (offset 994) is "N", this field will contain the relative file ID of the path name. When the path name indicator is "Y", this field will contain 16 bytes of hex zeros..
- <sup>4</sup> This is a variable length field. The first 2 bytes contain the length of the path name.
- If the object is in a library, this is the ASP information of the object's library. If the object is not in a library, this is the ASP information of the object.

Table 163. CP (User Profile Changes) Journal Entries. QASYCPJE/J4/J5 Field Description File

|            | Offset                            |            |                                     | _                  |                    |                                                                                                    |
|------------|-----------------------------------|------------|-------------------------------------|--------------------|--------------------|----------------------------------------------------------------------------------------------------|
| JE         | J4                                | J5         | Field                               | Format             | Descri             | ption                                                                                                    |
| 1 156      | 1 224                             | 1 610      | Entry Type                          | Char(1)            | Table 1<br>Table 1 | ng fields common to all entry types. See<br>.52 on page 487,Table 153 on page 489, and<br>.54 on page 490 for field listing.<br>pe of entry. |
|            |                                   |            | J J1                                | . ,                | A                  | Change to a user profile                                                                                                    |
| 157        | 225                               | 611        | User Profile<br>Name                | Char(10)           |                    | ame of the user profile that was changed.                                                                                                    |
| 167        | 235                               | 621        | Library Name                        | Char(10)           | The na             | ame of the library.                                                                                                    |
| 177<br>185 | <ul><li>245</li><li>256</li></ul> | 631<br>639 | Object Type<br>Command              | Char(8)<br>Char(3) |                    | pe of object.<br>pe of command used.                                                                                                    |
|            |                                   |            | Name                                |                    | CRT                | CRTUSRPRF                                                                                                    |
|            |                                   |            |                                     |                    | CHG                | CHGUSRPRF                                                                                                    |
|            |                                   |            |                                     |                    | RST                | RSTUSRPRF                                                                                                    |
|            |                                   |            |                                     |                    | DST                | QSECOFR password reset using DST                                                                                                    |
|            |                                   |            |                                     |                    | RPA                | QSYRESPA API                                                                                                    |
| 188        | 256                               | 642        | Password<br>Changed                 | Char(1)            | Y                  | Password changed                                                                                                    |
| 189        | 257                               | 643        | Password<br>*NONE                   | Char(1)            | Y                  | Password is *NONE.                                                                                                    |
| 190        | 258                               | 644        | Password<br>Expired                 | Char(1)            | Y                  | Password expired is *YES                                                                                                    |
|            |                                   |            | •                                   |                    | N                  | Password expired is *NO                                                                                                    |
| 191        | 259                               | 645        | All Object<br>Special<br>Authority  | Char(1)            | Y                  | *ALLOBJ special authority                                                                                                    |
| 192        | 260                               | 646        | Job Control<br>Special<br>Authority | Char(1)            | Y                  | *JOBCTL special authority                                                                                                    |
| 193        | 261                               | 647        | Save System Special Authority       | Char(1)            | Y                  | *SAVSYS special authority                                                                                                    |

Table 163. CP (User Profile Changes) Journal Entries (continued). QASYCPJE/J4/J5 Field Description File

|     | Offs | et  |                                                   |           |                                                                 |
|-----|------|-----|---------------------------------------------------|-----------|-----------------------------------------------------------------|
| JE  | J4   | J5  | Field                                             | Format    | Description                                                     |
| 194 | 262  | 648 | Security<br>Administrator<br>Special<br>Authority | Char(1)   | Y *SECADM special authority                                     |
| 195 | 263  | 649 | Spool Control<br>Special<br>Authority             | Char(1)   | Y *SPLCTL special authority                                     |
| 196 | 264  | 650 | Service Special<br>Authority                      | Char(1)   | Y *SERVICE special authority                                    |
| 197 | 265  | 651 | Audit Special<br>Authority                        | Char(1)   | Y *AUDIT special authority                                      |
| 198 | 266  | 652 | System Configuration Special Authority            | Char(1)   | Y *IOSYSCFG special authority                                   |
| 199 | 267  | 653 | (Reserved Area)                                   | Char(13)  |                                                                 |
| 212 | 280  | 666 | Group Profile                                     | Char(10)  | The name of a group profile.                                    |
| 222 | 290  | 676 | Owner                                             | Char(10)  | Owner of objects created as a member of a group profile.        |
| 232 | 300  | 686 | Group<br>Authority                                | Char(10)  | Group profile authority.                                        |
| 242 | 310  | 696 | Initial Program                                   | Char(10)  | The name of the user's initial program.                         |
| 252 | 320  | 706 | Initial Program<br>Library                        | Char(10)  | The name of the library where the initial program is found.     |
| 262 | 330  | 716 | Initial Menu                                      | Char(10)  | The name of the user's initial menu.                            |
| 272 | 340  | 726 | Initial Menu<br>Library                           | Char(10)  | The name of the library where the initial menu is found.        |
| 282 | 350  | 736 | Current Library                                   | Char(10)  | The name of the user's current library.                         |
| 292 | 360  | 746 | Limited<br>Capabilities                           | Char(10)  | The value of limited capabilities parameter.                    |
| 302 | 370  | 756 | User Class                                        | Char(10)  | The user class of the user.                                     |
| 312 | 380  | 766 | Priority Limit                                    | Char(1)   | The value of the priority limit parameter.                      |
| 313 | 381  | 767 | Profile Status                                    | Char(10)  | User profile status.                                            |
| 323 | 391  | 777 | Group<br>Authority Type                           | Char(10)  | The value of the GRPAUTTYP parameter.                           |
| 333 | 401  | 787 | Supplemental<br>Group Profiles                    | Char(150) | The names of up to 15 supplemental group profiles for the user. |
| 483 | 551  | 937 | User<br>Identification                            | Char(10)  | The uid for the user.                                           |
| 493 | 561  | 947 | Group<br>Identification                           | Char(10)  | The gid for the user.                                           |
| 503 | 571  | 957 | Local Password<br>Management                      | Char(10)  | The value of the LCLPWDMGT parameter.                           |

Table 164. CQ (\*CRQD Changes) Journal Entries. QASYCQJE/J4/J5 Field Description File

|    | Offset |    |       |        |                                                                                                    |
|----|--------|----|-------|--------|----------------------------------------------------------------------------------------------------|
| JE | J4     | J5 | Field | Format | Description                                                                                                    |
| 1  | 1      | 1  |       |        | Heading fields common to all entry types. See<br>Table 152 on page 487, Table 153 on page 489,<br>and Table 154 on page 490 for field listing. |

Table 164. CQ (\*CRQD Changes) Journal Entries (continued). QASYCQJE/J4/J5 Field Description File

| Offset |     |     |              |          |                                          |  |
|--------|-----|-----|--------------|----------|------------------------------------------|--|
| JE     | J4  | J5  | Field        | Format   | Description                              |  |
| 156    | 224 | 610 | Entry Type   | Char(1)  | The type of entry.                       |  |
|        |     |     |              |          | A Change to a *CRQD object               |  |
| 157    | 225 | 611 | Object Name  | Char(10) | The name of the object that was changed. |  |
| 167    | 235 | 621 | Library Name | Char(10) | The name of the object library.          |  |
| 177    | 245 | 631 | Object Type  | Char(8)  | The type of object.                      |  |
|        |     | 639 | ASP name     | Char(10) | ASP name for CRQD library                |  |
|        |     | 649 | ASP number   | Char(5)  | ASP number for CRQD library              |  |

Table 165. CU (Cluster Operations) Journal Entries. QASYCUJ4/J5 Field Description File

|    | Off | set |              |          |                                                                                                    |
|----|-----|-----|--------------|----------|----------------------------------------------------------------------------------------------------|
| JE | J4  | J5  | Field        | Format   | Description                                                                                                    |
|    | 1   | 1   |              |          | Heading fields common to all entry types. See<br>Table 152 on page 487 and Table 153 on page 48<br>for field listing. |
|    | 224 | 610 | Entry Type   | Char(1)  | The type of entry.                                                                                                    |
|    |     |     |              |          | M Cluster control operation                                                                                           |
|    |     |     |              |          | R Cluster Resource Group (*GRP) management operation                                                                  |
|    | 225 | 611 | Entry Action | Char(3)  | The type of action.                                                                                                   |
|    |     |     |              |          | ADD Add                                                                                                    |
|    |     |     |              |          | CRT Create                                                                                                    |
|    |     |     |              |          | DLT Delete                                                                                                    |
|    |     |     |              |          | <b>DST</b> Distribute                                                                                                 |
|    |     |     |              |          | END End                                                                                                    |
|    |     |     |              |          | FLO Fail over                                                                                                    |
|    |     |     |              |          | LST List information                                                                                                  |
|    |     |     |              |          | RMV Remove                                                                                                    |
|    |     |     |              |          | STR Start                                                                                                    |
|    |     |     |              |          | SWT Switch                                                                                                    |
|    | 228 | 614 | Status       | Char(3)  | <b>UPC</b> Update attributes The status of the request.                                                               |
|    |     |     |              |          | ABN The request ended abnormally                                                                                      |
|    |     |     |              |          | <b>AUT</b> Authority Failure, *IOSYSCFG is required                                                                   |
|    |     |     |              |          | END The request ended successfully                                                                                    |
|    | 231 | 617 | CRG Object   | Char(10) | STR The request was started The Cluster Resource Group object name.                                                   |
|    |     |     | Name         |          | <b>Note:</b> This value is filled in when the entry type is R.                                                        |

Table 165. CU (Cluster Operations) Journal Entries (continued). QASYCUJ4/J5 Field Description File

|    | Off     | set         |                       |                                            |                                                                |  |
|----|---------|-------------|-----------------------|--------------------------------------------|----------------------------------------------------------------|--|
| JE | J4      | J5          | Field                 | Format                                     | Description                                                    |  |
|    | 241 627 | CRG Library | Char(10)              | The Cluster Resource Group object library. |                                                                |  |
|    |         |             | Name                  |                                            | <b>Note:</b> This value is filled in when the entry type is R. |  |
|    | 251     | 637         | Cluster Name          | Char(10)                                   | The name of the cluster.                                       |  |
|    | 261     | 647         | Node ID               | Char(8)                                    | The node ID.                                                   |  |
|    | 269     | 655         | Source Node<br>ID     | Char(8)                                    | The source node ID.                                            |  |
|    | 277     | 663         | Source User<br>Name   | Char(10)                                   | Name of the source system user that initiated the request.     |  |
|    | 287     | 673         | User Queue<br>Name    | Char(10)                                   | Name of the user queue where responses are sent.               |  |
|    | 297     | 683         | User Queue<br>Library | Char(10)                                   | The user queue library.                                        |  |
|    |         | 693         | ASP name              | Char(10)                                   | ASP name for user queue library                                |  |
|    |         | 703         | ASP number            | Char(5)                                    | ASP number for user queue library                              |  |

Table 166. CV (Connection Verification) Journal Entries. QASYCVJ4/J5 Field Description File

|    | Off   | set   |            |         |                 |                                                                                                    |
|----|-------|-------|------------|---------|-----------------|----------------------------------------------------------------------------------------------------|
| JE | J4    | J5    | Field      | Format  | Descr           | ription                                                                                                    |
|    | 1 224 | 1 610 | Entry Type | Char(1) | Table<br>for fi | ling fields common to all entry types. See 152 on page 487 and Table 153 on page 489 eld listing.  ype of entry. |
|    |       |       |            |         | C               | Connection established                                                                                           |
|    |       |       |            |         | E               | Connection ended                                                                                                 |
|    |       |       |            |         | R               | Connection rejected                                                                                              |

Table 166. CV (Connection Verification) Journal Entries (continued). QASYCVJ4/J5 Field Description File

|    | Offs       | set        |                                |                      |                        |                                                                       |
|----|------------|------------|--------------------------------|----------------------|------------------------|-----------------------------------------------------------------------|
| JE | J4         | J5         | Field                          | Format               | Descrip                | otion                                                                 |
|    | 225        | 611        | Action                         | Char(1)              | Action                 | taken for the connection type.                                        |
|    |            |            |                                |                      | " "                    | Connection established or ended normally. Used for Entry Type C or E. |
|    |            |            |                                |                      | A                      | Peer was not authenticated. Used for Entry Type E or R.               |
|    |            |            |                                |                      | С                      | No response from the authentication server. Used for Entry Type R.    |
|    |            |            |                                |                      | L                      | LCP configuration error. Used for Entry Type R.                       |
|    |            |            |                                |                      | N                      | NCP configuration error. Used for Entry Type R.                       |
|    |            |            |                                |                      | P                      | Password is not valid. Used for Entry Type E or R.                    |
|    |            |            |                                |                      | R                      | Authentication was rejected by peer.<br>Used for Entry Type R.        |
|    |            |            |                                |                      | T                      | L2TP configuration error. Used for Entry Type E or R.                 |
|    |            |            |                                |                      | U                      | User is not valid. Used for Entry Type E                              |
|    | 226        | 612        | Point to Point<br>Profile Name | Char(10)             | The pos                | or R.<br>int to point profile name.                                   |
|    | 236        | 622        | Protocol                       | Char(10)             | The type of entry.     |                                                                       |
|    |            |            |                                |                      | L2TP                   | Layer 2 Tunneling protocol                                            |
|    |            |            |                                |                      | PPP                    | Point to Point protocol.                                              |
|    | 246        | 632        | Local                          | Char(10)             | <b>SLIP</b><br>The typ | Serial Line Internet Protocol.<br>be of entry.                        |
|    |            |            | Authentication<br>Method       |                      | CHAP                   | Challenge Handshake Authentication Protocol.                          |
|    |            |            |                                |                      | PAP                    | Password Authentication Protocol.                                     |
|    |            |            |                                |                      | SCRIP                  |                                                                       |
|    | 256        | 642        | Remote                         | Char(10)             | The twr                | Script method.<br>be of entry.                                        |
|    | 230        | 042        | Authentication<br>Method       | Char(10)             | CHAP                   | Challenge Handshake Authentication Protocol.                          |
|    |            |            |                                |                      | PAP                    | Password Authentication Protocol.                                     |
|    |            |            |                                |                      | RADIU                  |                                                                       |
|    |            |            |                                |                      |                        | Radius method.                                                        |
|    |            |            |                                |                      | SCRIP                  |                                                                       |
|    | 266        | 6E2        | Object Name                    | Cha=(10)             | TL - *\17              | Script method.                                                        |
|    | 266<br>276 | 652<br>662 | Object Name<br>Library Name    | Char(10)<br>Char(10) |                        | LDL object name.<br>LDL object library name.                          |
|    | 286        | 672        | *VLDL User<br>Name             | Char(100)            |                        | LDL user name.                                                        |

Table 166. CV (Connection Verification) Journal Entries (continued). QASYCVJ4/J5 Field Description File

|    | Offs       | set        |                                    |                      |                                                                                  |
|----|------------|------------|------------------------------------|----------------------|----------------------------------------------------------------------------------|
| JE | J4         | J5         | Field                              | Format               | Description                                                                      |
|    | 386        | 772        | Local IP<br>Address                | Char(40)             | The local IP address.                                                            |
|    | 426        | 812        | Remote IP<br>Address               | Char(40)             | The remote IP address.                                                           |
|    | 466        | 852        | IP forwarding                      | Char(1)              | The type of entry.                                                               |
|    |            |            |                                    |                      | Y IP forwarding is on.                                                           |
|    | 467        | 853        | Proxy ARP                          | Char(1)              | N IP forwarding is off. The type of entry.                                       |
|    |            |            |                                    |                      | Y Proxy ARP is enabled.                                                          |
|    | 468<br>478 | 854<br>864 | Radius Name<br>Authenticating      | Char(10)<br>Char(40) | N Proxy ARP is not enabled. The AAA profile name. The authenticating IP address. |
|    | 518        | 904        | IP Address<br>Account Sesion<br>ID | Char(14)             | The account session ID.                                                          |
|    | 532        | 918        | Account<br>Multi-Session<br>ID     | Char(14)             | The account multi-session ID.                                                    |
|    | 546        | 932        | Account Link<br>Count              | Binary(4)            | The account link count.                                                          |
|    | 548        | 934        | Tunnel Type                        | Char(1)              | The tunnel type:                                                                 |
|    |            |            |                                    |                      | 0 Not tunneled                                                                   |
|    |            |            |                                    |                      | 3 L2TP                                                                           |
|    |            |            |                                    |                      | 6 AH                                                                             |
|    |            |            |                                    |                      | 9 ESP                                                                            |
|    | 549        | 935        | Tunnel Client<br>Endpoint          | Char(40)             | Tunnel client endpoint.                                                          |
|    | 589        | 975        | Tunnel Server<br>Endpoint          | Char(40)             | Tunnel server endpoint.                                                          |
|    | 629        | 1015       | Account<br>Session Time            | Char(8)              | The account session time. Used for Entry Type E or R.                            |
|    | 637        | 1023       | Account<br>Terminate<br>Cause      | Binary(4)            | The account terminate cause. Used for Entry Type E or R.                         |
|    |            | 1025       | ASP name                           | Char(10)             | ASP name for validation list library                                             |
|    |            | 1035       | ASP number                         | Char(5)              | ASP number for validation list library                                           |

Table 167. CY (Cryptographic Configuration) Journal Entries. QASYCYJ4/J5 Field Description File

|    | Of | fset |       |        |                                                                                                    |
|----|----|------|-------|--------|----------------------------------------------------------------------------------------------------|
| JE | J4 | J5   | Field | Format | Description                                                                                                    |
|    | 1  | 1    |       |        | Heading fields common to all entry types. See<br>Table 152 on page 487, Table 153 on page 489,<br>and Table 154 on page 490 for field listing. |

Table 167. CY (Cryptographic Configuration) Journal Entries (continued). QASYCYJ4/J5 Field Description File

|    | Off        | set        |                           |                    |                    |                                                             |
|----|------------|------------|---------------------------|--------------------|--------------------|-------------------------------------------------------------|
| JE | J4         | J5         | <br>Field                 | Format             | Descri             | ption                                                       |
|    | 224        | 610        | Entry Type                | Char(1)            | The type of entry. |                                                             |
|    |            |            |                           |                    | Α                  | Access Control function                                     |
|    |            |            |                           |                    | F                  | Facility Control function                                   |
|    | 225        | 611        | Action                    | Char(3)            | <b>M</b><br>The cr | Master Key function yptographic configuration function med: |
|    |            |            |                           |                    | CCP                | Define a card profile.                                      |
|    |            |            |                           |                    | CCR                | Define a card role.                                         |
|    |            |            |                           |                    | CLK                | Set clock.                                                  |
|    |            |            |                           |                    | CLR                | Clear master keys.                                          |
|    |            |            |                           |                    | CRT                | Create master keys.                                         |
|    |            |            |                           |                    | DCP                | Delete a card profile.                                      |
|    |            |            |                           |                    | DCR                | Delete a card role.                                         |
|    |            |            |                           |                    | DST                | Distribute master keys.                                     |
|    |            |            |                           |                    | EID                | Set environment ID.                                         |
|    |            |            |                           |                    | FCV                | Load/clear FCV.                                             |
|    |            |            |                           |                    | INI                | Reinitialize card                                           |
|    |            |            |                           |                    | QRY                | Query role or profile information.                          |
|    |            |            |                           |                    | RCP                | Replace a card profile.                                     |
|    |            |            |                           |                    | RCR                | Replace a card role.                                        |
|    |            |            |                           |                    | RCV                | Receive master keys.                                        |
|    |            |            |                           |                    | SET                | Set master keys.                                            |
|    | 228<br>236 | 614<br>622 | Card profile<br>Card Role | Char(8)<br>Char(8) | The ro             | Cloning shares.  The card profile  The card profile.        |
|    | 244        | 630        | Device Name               | Char(10)           | The na             | me of the cryptographic device.                             |

Table 168. DI (Directory Server) Journal Entries. QASYDIJ4/J5 Field Description File

|    | Off   | set   |            | _       |                                                                                                    |  |
|----|-------|-------|------------|---------|----------------------------------------------------------------------------------------------------|--|
| JE | J4    | J5    | Field      | Format  | Description                                                                                                    |  |
|    | 1 224 | 1 610 | Entry Type | Char(1) | Heading fields common to all entry types. See Table 152 on page 487, Table 153 on page 489, and Table 154 on page 490 for field listing. The type of entry. |  |
|    | 221   | 010   | Entry Type | Char(1) | L LDAP Operation                                                                                                    |  |

Table 168. DI (Directory Server) Journal Entries (continued). QASYDIJ4/J5 Field Description File

|    | Offset |     |                           |         |        |                                                                                                    |
|----|--------|-----|---------------------------|---------|--------|----------------------------------------------------------------------------------------------------|
| JE | J4     | J5  | Field                     | Format  | Descr  | iption                                                                                                    |
|    | 225    | 611 | Operation Type            | Char(2) | The ty | pe of LDAP operation:                                                                                              |
|    |        |     |                           |         | AD     | Audit attribute change.                                                                                            |
|    |        |     |                           |         | AF     | Authority failure.                                                                                                 |
|    |        |     |                           |         | BN     | Successful bind.                                                                                                   |
|    |        |     |                           |         | CA     | Object authority change.                                                                                           |
|    |        |     |                           |         | CF     | Configuration change.                                                                                              |
|    |        |     |                           |         | CO     | Object create.                                                                                                    |
|    |        |     |                           |         | CP     | Password change.                                                                                                   |
|    |        |     |                           |         | DO     | Object delete.                                                                                                    |
|    |        |     |                           |         | EX     | LDAP directory export.                                                                                             |
|    |        |     |                           |         | IM     | LDAP directory import.                                                                                             |
|    |        |     |                           |         | OM     | Object management (rename).                                                                                        |
|    |        |     |                           |         | OW     | Ownership change.                                                                                                  |
|    |        |     |                           |         | PW     | Password fail.                                                                                                    |
|    |        |     |                           |         | UB     | Successful unbind.                                                                                                 |
|    |        |     |                           |         | ZC     | Object change.                                                                                                    |
|    | 227    | 613 | Authority<br>Failure Code | Char(1) |        | Object read. for authority failures. This field is used f the operation type (offset 225) is AF.                   |
|    |        |     |                           |         | A      | Unauthorized attempt to change audit value.                                                                        |
|    |        |     |                           |         | В      | Unauthorized bind attempt.                                                                                         |
|    |        |     |                           |         | C      | Unauthorized object create attempt.                                                                                |
|    |        |     |                           |         | D      | Unauthorized object delete attempt.                                                                                |
|    |        |     |                           |         | E      | Unauthorized export attempt.                                                                                       |
|    |        |     |                           |         | F      | Unauthorized configuration change (administrator, change log, backend library, replicas replicas, publishing)      |
|    |        |     |                           |         | I      | Unauthorized import attempt.                                                                                       |
|    |        |     |                           |         | M      | Unauthorized change attempt.                                                                                       |
|    | 228    | 614 | Configuration<br>Change   | Char(1) |        | Unauthorized read (search) attempt. guration changes. This field is only used if beration type (offset 225) is CF. |
|    |        |     |                           |         | A      | Administrator ND change                                                                                            |
|    |        |     |                           |         | C      | Change log on/off                                                                                                  |
|    |        |     |                           |         | L      | Backend library name change                                                                                        |
|    |        |     |                           |         | P      | Publishing agent change                                                                                            |
|    |        |     |                           |         | R      | Replica server change                                                                                              |

Table 168. DI (Directory Server) Journal Entries (continued). QASYDIJ4/J5 Field Description File

|    | Offset |      |                                  |            |                                                                                                    |
|----|--------|------|----------------------------------|------------|----------------------------------------------------------------------------------------------------|
| JE | J4     | J5   | Field                            | Format     | Description                                                                                                    |
|    | 229    | 615  | Configuration<br>Change Code     | Char(1)    | Code for configuration changes. This field is used only if the operation type (offset 225) is CF.                                      |
|    |        |      |                                  |            | A Item added to configuration                                                                                                    |
|    |        |      |                                  |            | D Item deleted from configuration                                                                                                    |
|    |        |      |                                  |            | M Item modified                                                                                                    |
|    | 230    | 616  | Propagate Flag                   | Char(1)    | Indicates the new setting of the owner or ACL propagate value. This field is used only if the operation type (offset 225) is CA or OW. |
|    |        |      |                                  |            | T True                                                                                                    |
|    |        |      |                                  |            | <b>F</b> False                                                                                                    |
|    | 231    | 617  | Bind<br>Authentication<br>Choice | Char(20)   | The bind authentication choice. This field is used only if the operation type (offset 225) is BN.                                      |
|    | 251    | 637  | LDAP Version                     | Char(4)    | Version of client making request. This field is used only if the operation was done through the LDAP server.                           |
|    |        |      |                                  |            | 2 LDAP Version 2                                                                                                    |
|    |        |      |                                  |            | 3 LDAP Version 3                                                                                                    |
|    | 255    | 641  | SSL Indicator                    | Char(1)    | Indicates if SSL was used on the request. This field is used ony if the operation was done through the LDAP server.                    |
|    |        |      |                                  |            | 0 No                                                                                                    |
|    |        |      |                                  |            | 1 Yes                                                                                                    |
|    | 256    | 642  | Request Type                     | Char(1)    | The type of request. This field is used only if the operation was done through the LDAP server.                                        |
|    |        |      |                                  |            | A Authenticated                                                                                                    |
|    |        |      |                                  |            | N Anonymous                                                                                                    |
|    |        |      |                                  |            | U Unauthenticated                                                                                                    |
|    | 257    | 643  | Connection ID                    | Char(20)   | Connection ID of the request. This field is used only if the operation was done through the LDAP server.                               |
|    | 277    | 663  | Client IP<br>Address             | Char(50)   | IP address and port number of the client request This field is used only if the operation was done through the LDAP server.            |
|    | 327    | 713  | User Name<br>CCSID               | Bin(5)     | The coded character set identifier of the user name.                                                                                   |
|    | 331    | 717  | User Name<br>Length              | Bin(4)     | The length of the user name.                                                                                                    |
|    | 333    | 719  | User Name <sup>1</sup>           | Char(2002) | The name of the LDAP user.                                                                                                    |
|    | 2335   | 2721 | Object Name<br>CCSID             | Bin(5)     | The coded character set identifier of the object name.                                                                                 |
|    | 2339   | 2725 | Object Name<br>Length            | Bin(4)     | The length of the object name.                                                                                                    |
|    | 2341   | 2727 | Object Name <sup>1</sup>         | Char(2002) | The name of the LDAP object.                                                                                                    |
|    | 4343   | 4729 | Owner Name<br>CCSID              | Bin(5)     | The coded character set identifier of the owner name. This field is used only if the operation type (offset 225) is OW.                |

Table 168. DI (Directory Server) Journal Entries (continued). QASYDIJ4/J5 Field Description File

|    | Offset |      |                                                   |            |                                                                                                    |  |
|----|--------|------|---------------------------------------------------|------------|----------------------------------------------------------------------------------------------------|--|
| JE | J4     | J5   | Field                                             | Format     | Description                                                                                                    |  |
|    | 4347   | 4733 | Owner Name<br>Length                              | Bin(4)     | The length of the owner name. This field is used only if the operation type is OW.                                                                           |  |
|    | 4349   | 4735 | Owner Name <sup>1</sup>                           | Char(2002) | The name of the owner. This field is used only if the operation type (offset 225) is OW.                                                                     |  |
|    | 6351   | 6737 | New Name<br>CCSID                                 | Bin(5)     | The coded character set identifier of the new name. This field is used only if the operation type (offset 225) is OM, OW, ZC, or AF+M.                       |  |
|    |        |      |                                                   |            | • For operation type OM, this field will contain the CCSID of the new object name.                                                                           |  |
|    |        |      |                                                   |            | <ul> <li>For operation type OW, this field will contain<br/>the CCSID of the new owner name.</li> </ul>                                                      |  |
|    |        |      |                                                   |            | <ul> <li>For operation types ZC or AF+M, this field<br/>will contain the CCSID of the list of changed<br/>attribute types in the New Name field.</li> </ul>  |  |
|    | 6355   | 6741 | New Name<br>Length                                | Bin(4)     | The length of the new name. This field is used only if the operation type (offset 225) is OM, OW, ZC, or AF+M.                                               |  |
|    |        |      |                                                   |            | • For operation type OM, this field will contain the length of the new object name.                                                                          |  |
|    |        |      |                                                   |            | • For operation type OW, this field will contain the length of the new owner name.                                                                           |  |
|    |        |      |                                                   |            | <ul> <li>For operation types ZC or AF+M, this field<br/>will contain the length of the list of changed<br/>attribute types in the New Name field.</li> </ul> |  |
|    | 6357   | 6743 | New Name <sup>1</sup>                             | Char(2002) | The new name. This field is used only if the operation type (offset 225) is OM, OW, ZC, or AF+M.                                                             |  |
|    |        |      |                                                   |            | • For operation type OM, this field will contain the new object name.                                                                                        |  |
|    |        |      |                                                   |            | • For operation type OW, this field will contain the new owner name.                                                                                         |  |
|    |        |      |                                                   |            | • For operation types ZC or AF+M, this field will contain a list of changed attribute types.                                                                 |  |
|    | 8359   | 8745 | Object File ID <sup>2</sup>                       | Char(16)   | The file ID of the object for export.                                                                                                    |  |
|    | 8375   | 8761 | ASP Name <sup>2</sup>                             | Char(10)   | The name of the ASP device.                                                                                                    |  |
|    | 8385   | 8771 | ASP Number <sup>2</sup>                           | Char(5)    | The number of the ASP device.                                                                                                    |  |
|    | 8390   | 8776 | Path Name CCSID <sup>2</sup>                      | Bin(5)     | The coded character set identifier of the absolute path name.                                                                                                |  |
|    | 8394   | 8780 | Path Name<br>Country or<br>Region ID <sup>2</sup> | Char(2)    | The Country or Region ID of the absolute path name.                                                                                                    |  |
|    | 8396   | 8782 | Path Name<br>Language ID <sup>2</sup>             | Char(3)    | The language ID of the absolute path name.                                                                                                    |  |
|    | 8399   | 8785 | Path Name<br>Length <sup>2</sup>                  | Bin(4)     | The length of the absolute path name.                                                                                                    |  |

Table 168. DI (Directory Server) Journal Entries (continued). QASYDIJ4/J5 Field Description File

|                   | Offs | et    |                                      |            |       |                                                                                                    |
|-------------------|------|-------|--------------------------------------|------------|-------|----------------------------------------------------------------------------------------------------|
| JE                | J4   | J5    | Field                                | Format     | Desci | ription                                                                                                    |
|                   | 8401 | 8787  | Complete Path                        | Char(1)    | Comp  | plete absolute path name indicator.                                                                           |
|                   |      |       | Name<br>Indicator <sup>2</sup>       |            | Y     | Absolute Path Name field contains complete absolute path name for the object.                                 |
|                   |      |       |                                      |            | N     | The Absolute Path Name field does not contain complete absolute path name for the object.                     |
|                   | 8402 | 8788  | Relative File ID <sup>2,3</sup>      | Char(16)   | The r | elative file ID of the absolute path name.                                                                    |
|                   | 8418 | 8804  | Absolute Path<br>Name <sup>1,2</sup> | Char(5002) | The a | bsolute path name of the object.                                                                              |
| <b> </b><br> <br> |      | 13806 | Local User<br>Profile                | Char(10)   | the L | ocal user profile name that is mapped to DAP user name (J5 offset 719). Blank ates no user profile is mapped. |
| <b> </b><br>      |      | 13816 | Administrator<br>Indicator           | Char(1)    | Admi  | inistrator indicator for the LDAP user name fset 719).                                                        |
|                   |      |       |                                      |            | Y     | The LDAP user is an administrator.                                                                            |
|                   |      |       |                                      |            | N     | The LDAP user is not an administrator.                                                                        |
| <br>              |      |       |                                      |            | U     | It is unknown at this time if the LDAP user is an administrator.                                              |

This is a variable length field. The first 2 bytes contain the length of the value in the field.

Table 169. DO (Delete Operation) Journal Entries. QASYDOJE/J4/J5 Field Description File

|       | Off   | set   |              |          |                |                                                                                                    |
|-------|-------|-------|--------------|----------|----------------|----------------------------------------------------------------------------------------------------|
| JE    | J4    | J5    | Field        | Format   | Desci          | ription                                                                                                    |
| 1 156 | 1 224 | 1 610 | Entry Type   | Char(1)  | Table<br>and T | ing fields common to all entry types. See 152 on page 487,Table 153 on page 489, Table 154 on page 490 for field listing. ype of entry. |
| 100   |       | 010   | zamy type    | Cruir(1) | A              |                                                                                                    |
|       |       |       |              |          | A              | Object was deleted not under commitment control)                                                                                        |
|       |       |       |              |          | C              | A pending object delete was committed                                                                                                   |
|       |       |       |              |          | D              | A pending object create was rolled back                                                                                                 |
|       |       |       |              |          | P              | The object delete is pending (the delete was performed under commitment control)                                                        |
|       |       |       |              |          | R              | A pending object delete was rolled back                                                                                                 |
| 157   | 225   | 611   | Object Name  | Char(10) | The n          | name of the object.                                                                                                    |
| 167   | 235   | 621   | Library Name | Char(10) | The n          | name of the library the object is in.                                                                                                   |
| 177   | 245   | 631   | Object Type  | Char(8)  |                | ype of object.                                                                                                    |

These fields are used only if the operation type (offset 225) is EX or IM.

When the path name indicator (offset 8401) is "N", this field will contain the relative file ID of the path name. When the path name indicator is "Y", this field will contain 16 bytes of hex zeros.

Table 169. DO (Delete Operation) Journal Entries (continued). QASYDOJE/J4/J5 Field Description File

|     | Offs | set  |                                                     |            |                                                                                             |  |
|-----|------|------|-----------------------------------------------------|------------|---------------------------------------------------------------------------------------------|--|
| JE  | J4   | J5   | Field                                               | Format     | Description                                                                                 |  |
| 185 | 253  | 639  | (Reserved<br>Area)                                  | Char(20)   |                                                                                             |  |
| 205 | 273  | 659  | Office User                                         | Char(10)   | The name of the office user.                                                                |  |
| 215 | 283  | 669  | DLO Name                                            | Char(12)   | The name of the document library object.                                                    |  |
| 227 | 295  | 681  | (Reserved<br>Area)                                  | Char(8)    |                                                                                             |  |
| 235 | 303  | 689  | Folder Path                                         | Char(63)   | The path of the folder.                                                                     |  |
| 298 | 366  | 752  | Office on<br>Behalf of User                         | Char(10)   | User working on behalf of another user.                                                     |  |
| 308 |      |      | (Reserved<br>Area)                                  | Char(20)   |                                                                                             |  |
|     | 376  | 762  | (Reserved<br>Area)                                  | Char(18)   |                                                                                             |  |
|     | 394  | 780  | Object Name<br>Length <sup>1</sup>                  | Binary(4)  | The length of the object name.                                                              |  |
| 328 | 396  | 782  | Object Name<br>CCSID <sup>1</sup>                   | Binary(5)  | The coded character set identifier for the object name.                                     |  |
| 332 | 400  | 786  | Object Name<br>Country or<br>Region ID <sup>1</sup> | Char(2)    | The Country or Region ID for the object name.                                               |  |
| 334 | 402  | 788  | Object Name<br>Language ID <sup>1</sup>             | Char(3)    | The language ID for the object name.                                                        |  |
| 337 | 405  | 791  | (Reserved area)                                     | Char(3)    |                                                                                             |  |
| 340 | 408  | 794  | Parent File<br>ID <sup>1,2</sup>                    | Char(16)   | The file ID of the parent directory.                                                        |  |
| 356 | 424  | 810  | Object File<br>ID <sup>1,2</sup>                    | Char(16)   | The file ID of the object.                                                                  |  |
| 372 | 440  | 826  | Object Name <sup>1</sup>                            | Char(512)  | The name of the object.                                                                     |  |
|     | 952  | 1338 | Object File ID                                      | Char(16)   | The file ID of the object.                                                                  |  |
|     | 968  | 1354 | ASP Name <sup>5</sup>                               | Char(10)   | The name of the ASP device.                                                                 |  |
|     | 978  | 1364 | ASP Number <sup>5</sup>                             | Char(5)    | The number of the ASP device.                                                               |  |
|     | 983  | 1369 | Path Name<br>CCSID                                  | Binary5)   | The coded character set identifier for the absolute path name.                              |  |
|     | 987  | 1373 | Path Name<br>Country or<br>Region ID                | Char(2)    | The Country or Region ID for the absolute path name.                                        |  |
|     | 989  | 1375 | Path Name<br>Language ID                            | Char(3)    | The language ID for the absolute path name.                                                 |  |
|     | 992  | 1378 | Path Name<br>Length                                 | Binary(4)  | The length of the absolute path name.                                                       |  |
|     | 994  | 1380 | Complete Path<br>Name Indicator                     | Char(1)    | Complete absolute path name indicator:                                                      |  |
|     |      |      |                                                     |            | Y Absolute Path Name field contains complete absolute path name for the object.             |  |
|     |      |      |                                                     |            | N The Absolute Path Name field does not contain complete absolute path name for the object. |  |
|     | 995  | 1381 | Relative File ID <sup>3</sup>                       | Char(16)   | The relative file ID of the absolute path name.                                             |  |
|     | 1011 | 1397 | Absolute Path<br>Name <sup>4</sup>                  | Char(5002) | The absolute path name of the object.                                                       |  |

Table 169. DO (Delete Operation) Journal Entries (continued). QASYDOJE/J4/J5 Field Description File

|    | Of                                                                                                    | fset           |                     |                    |                                                                                    |  |  |
|----|----------------------------------------------------------------------------------------------------|----------------|---------------------|--------------------|------------------------------------------------------------------------------------|--|--|
| JE | J4                                                                                                    | J5             | Field               | Format             | Description                                                                        |  |  |
| 1  | These fi                                                                                                    | elds are used  | only for objects in | the QOpenSys,      | 'root" file systems, and user-defined file systems.                                |  |  |
| 2  | An ID tl                                                                                                    | nat has the le | ft-most bit set and | the rest of the bi | its zero indicates that the ID is NOT set.                                         |  |  |
| 3  |                                                                                                    | 1              | ,                   | , ,                | eld will contain the relative file ID of the path name. ain 16 bytes of hex zeros. |  |  |
| 4  | This is a variable length field. The first 2 bytes contain the length of the path name.                                                                         |                |                     |                    |                                                                                    |  |  |
| 5  | If the object is in a library, this is the ASP information of the object's library. If the object is not in a librar this is the ASP information of the object. |                |                     |                    |                                                                                    |  |  |

Table 170. DS (IBM-Supplied Service Tools User ID Reset) Journal Entries. QASYDSJE/J4/J5 Field Description File

|         | Offset |                                |                                                   |                                   |                                                                                                    |                                                         |
|---------|--------|--------------------------------|---------------------------------------------------|-----------------------------------|----------------------------------------------------------------------------------------------------|---------------------------------------------------------|
| JE      | J4     | J5                             | Field                                             | Format                            | Description                                                                                                    | on                                                      |
| 1 156   | 1 224  | 1<br>24 610 Entry Type Char(1) |                                                   | Char(1)                           | Heading fields common to all entry types. See<br>Table 152 on page 487, Table 153 on page 489, and<br>Table 154 on page 490 for field listing.<br>The type of entry. |                                                         |
|         |        |                                |                                                   |                                   |                                                                                                    | Reset of a service tools user ID password.              |
|         |        |                                |                                                   |                                   | C (                                                                                                    | Changed to a service tools user ID.                     |
|         |        |                                |                                                   |                                   |                                                                                                    | Service tools user ID password was changed.             |
| 157     | 225    | 611                            | IBM-Supplied<br>Service Tools<br>User ID Reset    | Char(1)                           |                                                                                                    | Request to reset an IBM-supplied service cools user ID. |
| .58 226 | 612    | Service Tools                  | Char(10)                                          | The type of service tools user ID |                                                                                                    |                                                         |
|         |        |                                | User ID Type                                      |                                   | *SECURI                                                                                                    | TY                                                      |
|         |        |                                |                                                   |                                   | *FULL                                                                                                    |                                                         |
|         |        |                                |                                                   |                                   | *BASIC                                                                                                    |                                                         |
| 168     | 236    | 622                            | Service Tools<br>User ID New<br>Name              | Char(8)                           | The name                                                                                                    | e of the service tools user ID.                         |
| 176     | 244    | 630                            | Service Tools<br>User ID                          | Char(1)                           | Request to password                                                                                                    | o change the service tools user ID                      |
|         |        |                                | Password<br>Change                                |                                   |                                                                                                    | Request to change service tools user ID password.       |
|         | 245    | 631                            | Service Tools<br>User ID New<br>Name              | Char(10)                          |                                                                                                    | e of the service tools user ID.                         |
|         | 255    | 641                            | Service Tools<br>User ID<br>Requesting<br>Profile | Char(10)                          |                                                                                                    | e of the service tools user ID that the change.         |

Table 171. EV (Environment Variable) Journal Entries. QASYEVJ4/J5 Field Description File

|    | Offse          | t          |                                                       |                         |                                                                                                    |  |
|----|----------------|------------|-------------------------------------------------------|-------------------------|----------------------------------------------------------------------------------------------------|--|
| JE | J4             | J5         | Field                                                 | Format                  | Description                                                                                                    |  |
|    | 1 1<br>224 610 |            | Entry Type                                            | Char(1)                 | Heading fields common to all entry types. See Table 152 on page 487, Table 153 on page 489, and Table 154 on page 490 for field listing.  The type of entry. |  |
|    |                |            |                                                       |                         | A Add                                                                                                    |  |
|    |                |            |                                                       |                         | C Change                                                                                                    |  |
|    |                |            |                                                       |                         | D Delete                                                                                                    |  |
|    | 225            | 611        | Name<br>Truncated                                     | Char(1)                 | Indicates whether the environment variable nan (offset 232), is truncated.                                                                                   |  |
|    |                |            |                                                       |                         | Y Environment variable name truncated.                                                                                                    |  |
|    |                |            |                                                       |                         | N Environment variable name not truncated.                                                                                                    |  |
|    | 226            | 612        | CCSID                                                 | Binary(5)               | The CCSID of the environment variable name.                                                                                                    |  |
|    | 230<br>232     | 616<br>618 | Length<br>Environment<br>Variable Name <sup>2</sup>   | Binary(4)<br>Char(1002) | The length of the environment variable name. The name of the environment variable.                                                                           |  |
|    | 1234           | 1620       | New Name<br>Truncated <sup>1</sup>                    | Char(1)                 | Indicates whether the new environment variable name (offset 1241), is truncated.                                                                             |  |
|    |                |            |                                                       |                         | Y Environment variable value truncated.                                                                                                    |  |
|    |                |            |                                                       |                         | N Environment variable value not truncated.                                                                                                    |  |
|    | 1235           | 1621       | New Name<br>CCSID <sup>1</sup>                        | Binary(5)               | The CCSID of the new environment variable name.                                                                                                    |  |
|    | 1239           | 1625       | New Name<br>Length <sup>1</sup>                       | Binary(4)               | The length of the new environment variable name.                                                                                                    |  |
|    | 1241           | 1627       | New<br>Environment<br>Variable<br>Name <sup>1,2</sup> | Char (1002)             | The new environment variable name.                                                                                                    |  |

These fields are used when the entry type is C.

Table 172. GR (Generic Record) Journal Entries. QASYGRJ4/J5 Field Description File

| Offset |    |    |       |        |                                                                                                    |
|--------|----|----|-------|--------|----------------------------------------------------------------------------------------------------|
| JE     | J4 | J5 | Field | Format | Description                                                                                                    |
|        | 1  | 1  |       |        | Heading fields common to all entry types. See<br>Table 152 on page 487 and Table 153 on page<br>489 for field listing. |

This is a variable length field. The first two bytes contain the length of the environment variable name.

Table 172. GR (Generic Record) Journal Entries (continued). QASYGRJ4/J5 Field Description File

|    | Offset |     |                |            |                     |                                                                                                    |  |
|----|--------|-----|----------------|------------|---------------------|----------------------------------------------------------------------------------------------------|--|
| JE | J4     | J5  | Field          | Format I   | Descr               | Description                                                                                            |  |
|    | 224    | 610 | Entry Type     | Char(1)    | The ty              | ype of entry.                                                                                          |  |
|    |        |     |                |            | A                   | Exit program added                                                                                     |  |
|    |        |     |                |            | С                   | Operations Resource Monitoring and Control Operations                                                  |  |
|    |        |     |                |            | D                   | Exit program removed                                                                                   |  |
|    |        |     |                |            | F                   | Function registration operations                                                                       |  |
|    | 225    | 611 | Action         | Char(2)    | <b>R</b><br>The a   | Exit program replaced action performed.                                                                |  |
|    |        |     |                |            | ZC                  | Change                                                                                                 |  |
|    | 227    | 613 | User Name      | Char(10)   | <b>ZR</b><br>User ] | Read<br>profile name                                                                                   |  |
|    |        |     |                |            | the us              | ntry type F, this field contains the name of ser the function registration operation was rmed against. |  |
|    | 237    | 623 | Field 1 CCSID  | Binary (5) | The C               | CCSID value for field 1.                                                                               |  |
|    | 241    | 627 | Field 1 Length | Binary (4) | The le              | ength of the data in field 1.                                                                          |  |

Table 172. GR (Generic Record) Journal Entries (continued). QASYGRJ4/J5 Field Description File

|    | Offset |     |         |                        |                                                                                                    |  |
|----|--------|-----|---------|------------------------|----------------------------------------------------------------------------------------------------|--|
| JE | J4     | J5  | Field   | Format                 | Description                                                                                                    |  |
|    | 243    | 629 | Field 1 | Char(102) <sup>1</sup> | Field 1 data                                                                                                    |  |
|    |        |     |         |                        | For entry type F, this field contains the description of the function registration operation that was performed. The possible values are:                                                                   |  |
|    |        |     |         |                        | *REGISTER: Function has been registered                                                                                                    |  |
|    |        |     |         |                        | *REREGISTER: Function has been updated                                                                                                    |  |
|    |        |     |         |                        | *DEREGISTER: Function has been de-registered                                                                                                    |  |
|    |        |     |         |                        | *CHGUSAGE: Function usage information has changed                                                                                                    |  |
|    |        |     |         |                        | *CHKUSAGE:  Function usage was checked for a user and the check passed                                                                                                    |  |
|    |        |     |         |                        | *USAGEFAILURE:  Function usage was checked for a user and the check failed  For entry types A, D, and R, this field will contain the exit program information for the specific function that was performed. |  |
|    |        |     |         |                        | For entry type C, this field contains the name of<br>the RMC function that is being attempted. The<br>possible values are:                                                                                  |  |
|    |        |     |         |                        | <ul> <li>mc_reg_event_select Register event using<br/>attribute selection</li> </ul>                                                                                                    |  |
|    |        |     |         |                        | <ul> <li>mc_reg_event_handle Register event using<br/>resource handle</li> </ul>                                                                                                    |  |
|    |        |     |         |                        | <ul> <li>mc_reg_class_event Register event for a resource class</li> </ul>                                                                                                    |  |
|    |        |     |         |                        | • mc_unreg_event Unregister event                                                                                                    |  |
|    |        |     |         |                        | • mc_define_resource Define new resource                                                                                                    |  |
|    |        |     |         |                        | • mc_undefine_resource Undefine resource                                                                                                    |  |
|    |        |     |         |                        | <ul> <li>mc_set_select Set resource attribute values<br/>using attribute selection</li> </ul>                                                                                                    |  |
|    |        |     |         |                        | • mc_set_handle Set resource attribute values using resource handle                                                                                                    |  |
|    |        |     |         |                        | <ul> <li>mc_class_set Set resource class attribute values</li> </ul>                                                                                                    |  |
|    |        |     |         |                        | <ul> <li>mc_query_p_select Query resource persistent<br/>attributes using attribute selection</li> </ul>                                                                                                    |  |
|    |        |     |         |                        | <ul> <li>mc_query_d_select Query resource dynamic<br/>attributes using attribute selection</li> </ul>                                                                                                    |  |

Table 172. GR (Generic Record) Journal Entries (continued). QASYGRJ4/J5 Field Description File

|               | Offset            |                   |                                            |                                                     |                                                                                                    |
|---------------|-------------------|-------------------|--------------------------------------------|-----------------------------------------------------|----------------------------------------------------------------------------------------------------|
| JE            | J4                | J5                | Field                                      | Format                                              | Description                                                                                                    |
| 243<br>(cont) |                   |                   |                                            |                                                     | <ul> <li>mc_query_p_handle Query resource<br/>persistent attributes using resource handle</li> </ul>                                                                            |
|               |                   |                   |                                            |                                                     | <pre>mc_query_d_handle Query resource dynamic attributes using resource handle</pre>                                                                                            |
|               |                   |                   |                                            |                                                     | <pre>mc_class_query_p Query resource class persistent attributes</pre>                                                                                                    |
|               |                   |                   |                                            |                                                     | <pre>mc_class_query_d Query resource class dynamic attributes</pre>                                                                                                    |
|               |                   |                   |                                            |                                                     | <pre>mc_qdef_resource_class Query resource class definition</pre>                                                                                                    |
|               |                   |                   |                                            |                                                     | <pre>mc_qdef_p_attribute Query persistent attribute definition</pre>                                                                                                    |
|               |                   |                   |                                            |                                                     | <pre>mc_qdef_d_attribute Query dynamic attribute definition</pre>                                                                                                    |
|               |                   |                   |                                            |                                                     | mc_qdef_sd Query Structured Data definition                                                                                                    |
|               |                   |                   |                                            |                                                     | <pre>mc_qdef_valid_values Query definition of a persistent attribute's valid values</pre>                                                                                       |
|               |                   |                   |                                            |                                                     | <pre>mc_qdef_actions Query definition of a resource's actions</pre>                                                                                                    |
|               |                   |                   |                                            |                                                     | <pre>mc_invoke_action Invoke action on a resource</pre>                                                                                                    |
|               | 345<br>349<br>351 | 731<br>735<br>737 | Field 2 CCSID<br>Field 2 Length<br>Field 2 | Binary (5)<br>Binary (4)<br>Char (102) <sup>1</sup> | <ul><li>mc_invoke_class_action Invoke action on a resource class</li><li>The CCSID value for field 2.</li><li>The length of the data in field 2.</li><li>Field 2 data</li></ul> |
|               |                   |                   |                                            |                                                     | For entry type F, this field contains the name of the function that was operated on.                                                                                            |
|               | 453               | 839               | Field 3 CCSID                              | Binary (5)                                          | For entry type C, this field contains the name of the resource or resource class against which the operation was attempted.  The CCSID value for field 3.                       |
|               | 457               | 843               | Field 3 Length                             | Binary (4)                                          | The length of the data in field 3.                                                                                                    |

Table 172. GR (Generic Record) Journal Entries (continued). QASYGRJ4/J5 Field Description File

|    | Off | set |                | Format                 |                                                                                                    |
|----|-----|-----|----------------|------------------------|----------------------------------------------------------------------------------------------------|
| JE | J4  | J5  | Field          |                        | Description                                                                                                    |
|    | 459 | 845 | Field 3        | Char(102) <sup>1</sup> | Field 3 data.                                                                                                    |
|    |     |     |                |                        | For entry type F, this field contains the usage setting for a user. There is a value for this field only if the function registration operation is one of the following:                                                                                                    |
|    |     |     |                |                        | *REGISTER:  When the operation is *REGISTER, this field contains the default usage value.  The user name will be *DEFAULT.                                                                                                    |
|    |     |     |                |                        | *REREGISTER:  When the operation is *REREGISTER, this field contains the default usage value. The user name will be *DEFAULT.                                                                                                    |
|    |     |     |                |                        | *CHGUSAGE:  When the operation is *CHGUSAGE, this field contains the usage value for the user specified in the user name field.                                                                                                    |
|    |     |     |                |                        | For entry type C, this field contains the result of any authorization check that was made for the operation indicated in field 1. The following are possible values:  • *NOAUTHORITYCHECKED: When either the operation indicated in field 1 does not require an authorization check, or if for any other reason an authorization check was not attempted.  • *AUTHORITYPASSED: When the mapped user ID indicated in the User Profile Name has successfully passed the appropriate |
|    |     |     |                |                        | authorization check for the operation indicated in field 1 against the resource or resource class indicated in field 2.  • *AUTHORITYFAILED: When the mapped                                                                                                    |
|    |     |     |                |                        | user ID indicated in the User Profile Name has failed the appropriate authorization chec for the operation indicated in field 1 against the resource or resource class indicated in field 2.                                                                                                    |
|    | 561 | 947 | Field 4 CCSID  | Binary (5)             | The CCSID value for field 4.                                                                                                    |
|    | 565 | 951 | Field 4 Length | Binary (4)             | The length of the data in field 4.                                                                                                    |

Table 172. GR (Generic Record) Journal Entries (continued). QASYGRJ4/J5 Field Description File

|    | Offset |     |         |                        |                                                                                                    |  |
|----|--------|-----|---------|------------------------|----------------------------------------------------------------------------------------------------|--|
| JE | J4     | J5  | Field   | Format                 | Description                                                                                                    |  |
|    | 567    | 953 | Field 4 | Char(102) <sup>1</sup> | Field 4 data.                                                                                                    |  |
|    |        |     |         |                        | For entry type F, this field contains the allow *ALLOBJ setting for the function. There is a value for this field only if the function registration operation is one of the following: |  |
|    |        |     |         |                        | *REGISTER                                                                                                    |  |
|    |        |     |         |                        | *REREGISTER                                                                                                    |  |

This is a variable length field. The first 2 bytes contain the length of the field.

Table 173. GS (Give Descriptor) Journal Entries. QASYGSJE/J4/J5 Field Description File

|     | Offs     | set   |                      |             |                                                                                                    |
|-----|----------|-------|----------------------|-------------|----------------------------------------------------------------------------------------------------|
| JE  | J4       | J5    | Field                | Format      | Description                                                                                                    |
| 156 | 1<br>224 | 1 610 | Entry Type           | Char(1)     | Heading fields common to all entry types. See Table 152 on page 487, Table 153 on page 489, and Table 154 on page 490 for field listing. The type of entry. |
|     |          |       |                      |             | G Give descriptor                                                                                                    |
|     |          |       |                      |             | R Received descriptor                                                                                                    |
|     |          |       |                      |             | U Unable to use descriptor                                                                                                    |
| 157 | 225      | 611   | Job Name             | Char(10)    | The name of the job.                                                                                                    |
| 167 | 235      | 621   | User Name            | Char(10)    | The name of the user.                                                                                                    |
| 177 | 245      | 631   | Job Number           | Zoned (6,0) | The number of the job.                                                                                                    |
| 183 | 251      | 637   | User Profile<br>Name | Char (10)   | The name of the user profile.                                                                                                    |
|     | 261      | 647   | JUID                 | Char (10)   | The Job User IDentity of the target job. (This value applies only to subtype G audit records.)                                                              |

Table 174. IP (Interprocess Communication) Journal Entries. QASYIPJE/J4/J5 Field Description File

|    | Offset |    |       |        |                                                                                                    |
|----|--------|----|-------|--------|----------------------------------------------------------------------------------------------------|
| JE | J4     | J5 | Field | Format | Description                                                                                                    |
| 1  | 1      | 1  |       |        | Heading fields common to all entry types. See<br>Table 152 on page 487, Table 153 on page 489, and<br>Table 154 on page 490 for field listing. |

Table 174. IP (Interprocess Communication) Journal Entries (continued). QASYIPJE/J4/J5 Field Description File

| Offset                   |                          |                          |                                               |                                              |                                                                                                    |                                                                                                    |  |
|--------------------------|--------------------------|--------------------------|-----------------------------------------------|----------------------------------------------|----------------------------------------------------------------------------------------------------|----------------------------------------------------------------------------------------------------|--|
| JE                       | JE J4 J5                 |                          | Field                                         | Format                                       | Description                                                                                               |                                                                                                    |  |
| 156                      | 224                      | 610                      | Entry Type                                    | Char(1)                                      | The ty                                                                                                    | pe of entry.                                                                                                    |  |
|                          |                          |                          |                                               |                                              | A                                                                                                    | Ownership and/or authority changes                                                                                |  |
|                          |                          |                          |                                               |                                              | C                                                                                                    | create                                                                                                    |  |
|                          |                          |                          |                                               |                                              | D                                                                                                    | Delete                                                                                                    |  |
|                          |                          |                          |                                               |                                              | F                                                                                                    | Authority failure                                                                                                 |  |
|                          |                          |                          |                                               |                                              | G                                                                                                    | Get                                                                                                    |  |
|                          |                          |                          |                                               |                                              | M                                                                                                    | Shared memory attach                                                                                              |  |
|                          |                          |                          |                                               |                                              | Z                                                                                                    | Normal semaphore close or shared memory detach                                                                    |  |
| 157                      | 225                      | 611                      | IPC Type                                      | Char(1)                                      | IPC Ty                                                                                                    | ype                                                                                                    |  |
|                          |                          |                          |                                               |                                              | M                                                                                                    | Shared memory                                                                                                    |  |
|                          |                          |                          |                                               |                                              | N                                                                                                    | Normal semaphore                                                                                                  |  |
|                          |                          |                          |                                               |                                              | Q                                                                                                    | Message queue                                                                                                    |  |
| 158<br>162<br>172<br>182 | 226<br>230<br>240<br>250 | 612<br>616<br>626<br>636 | IPC Handle<br>New Owner<br>Old Owner<br>Owner | Binary(5)<br>Char(10)<br>Char(10)<br>Char(3) | S Semaphore IPC handle ID New owner of IPC entity Old owner of IPC entity Owner's authority to IPC entity |                                                                                                    |  |
|                          |                          |                          | Authority                                     |                                              | *R                                                                                                    | read                                                                                                    |  |
|                          |                          |                          |                                               |                                              | *W                                                                                                    | write                                                                                                    |  |
| 185<br>195<br>205        | 253<br>263<br>273        | 639<br>649<br>659        | New Group<br>Old Group<br>Group<br>Authority  | Char(10)<br>Char(10)<br>Char(3)              | Previo                                                                                                    | read and write coassociated with IPC entity cous group associated with IPC entity of authority to IPC entity read |  |
|                          |                          |                          |                                               |                                              | *W                                                                                                    | write                                                                                                    |  |
| 208                      | 276                      | 662                      | Public                                        | Char(3)                                      | * <b>RW</b><br>Public                                                                                     | read and write<br>s's authority to IPC entity                                                                     |  |
|                          |                          |                          | Authority                                     |                                              | *R                                                                                                    | read                                                                                                    |  |
|                          |                          |                          |                                               |                                              | *W                                                                                                    | write                                                                                                    |  |
| 211                      | 279                      | 665                      | CCSID<br>Semaphore<br>Name                    | Binary(5)                                    | * <b>RW</b><br>The C                                                                                      | read and write CSID of the semaphore name.                                                                        |  |
| 216                      | 283                      | 669                      | Length<br>Semaphore<br>Name                   | Binary(4)                                    | The le                                                                                                    | ength of the semaphore name.                                                                                      |  |
| 218                      | 285                      | 671                      | Semaphore                                     | Char(2050)                                   | The se                                                                                                    | emaphore name.                                                                                                    |  |
|                          |                          |                          | Name                                          |                                              | Note:                                                                                                    | This is a variable length field. The first 2 characters contain the length of the semaphore name.                 |  |

Table 175. IR (IP Rules Actions) Journal Entries. QASYIRJ4/J5 Field Description File

|    | Offset   |          |                                           |            |                                                                                                    |
|----|----------|----------|-------------------------------------------|------------|----------------------------------------------------------------------------------------------------|
| JE | J4       | J5       | Field                                     | Format     | Description                                                                                                    |
|    | 1<br>224 | 1<br>610 | Entry Type                                | Char(1)    | Heading fields common to all entry types. See Table 152 on page 487 and Table 153 on page 489 for field listing.  The type of entry. |
|    |          |          | J J1                                      |            | L IP rules have been loaded from a file.                                                                                             |
|    |          |          |                                           |            | N IP rules have been unloaded for an IP Security connection                                                                          |
|    |          |          |                                           |            | P IP rules have been loaded for an IP Security connection                                                                            |
|    |          |          |                                           |            | R IP rules have been read and copied to a file.                                                                                      |
|    | 225      | 611      | File Name                                 | Char(10)   | U IP rules have been unloaded (removed). The name of the QSYS file used to load or receive the IP rules.                             |
|    |          |          |                                           |            | This value is blank if the file used was not in the QSYS file system.                                                                |
|    | 235      | 621      | File Library                              | Char(10)   | The name of the QSYS file library.                                                                                                   |
|    | 245      | 631      | Reserved                                  | Char(18)   | -                                                                                                    |
|    | 263      | 649      | File Name<br>Length                       | Binary (4) | The length of the file name.                                                                                                    |
|    | 265      | 651      | File Name<br>CCSID <sup>1</sup>           | Binary (5) | The coded character set identifier for the file name.                                                                                |
|    | 269      | 655      | File Country or<br>Region ID <sup>1</sup> | Char(2)    | The Country or Region ID for the file name.                                                                                          |
|    | 271      | 657      | File Language<br>ID¹                      | Char(3)    | The language ID for the file name.                                                                                                   |
|    | 274      | 660      | Reserved                                  | Char(3)    |                                                                                                    |
|    | 277      | 663      | Parent File ID <sup>1</sup> ,             | Char(16)   | The file ID of the parent directory.                                                                                                 |
|    | 293      | 679      | Object File ID <sup>1,</sup>              | Char(16)   | The file ID of the file.                                                                                                    |
|    | 309      | 695      | File Name <sup>1</sup>                    | Char(512)  | The name of the file.                                                                                                    |
|    | 821      | 1207     | Connection sequence                       | Char(40)   | The connection name.                                                                                                    |
|    | 861      | 1247     | Object File ID                            | Char(16)   | The file ID of the object.                                                                                                    |
|    | 877      | 1263     | ASP Name                                  | Char(10)   | The name of the ASP device.                                                                                                    |
|    | 887      | 1273     | ASP Number <sup>5</sup>                   | Char(5)    | The number of the ASP device.                                                                                                    |
|    | 892      | 1278     | Path Name<br>CCSID                        | Binary(5)  | The coded character set identifier for the absolute path name.                                                                       |
|    | 896      | 1282     | Path Name<br>Country or<br>Region ID      | Char(2)    | The Country or Region ID for the absolute path name.                                                                                 |
|    | 898      | 1284     | Path Name<br>Language ID                  | Char(3)    | The language ID for the absolute path name.                                                                                          |
|    | 901      | 1287     | Path Name<br>Length                       | Binary(4)  | The length of the absolute path name.                                                                                                |

Table 175. IR (IP Rules Actions) Journal Entries (continued). QASYIRJ4/J5 Field Description File

|    | Offset |      |                                    | _          |          |                                                                                           |  |
|----|--------|------|------------------------------------|------------|----------|-------------------------------------------------------------------------------------------|--|
| JE | J4     | J5   | Field                              | Format     | Descrip  | ption                                                                                     |  |
|    | 903    | 1289 | Complete Path                      | Char(1)    | Comple   | ete absolute path name indicator:                                                         |  |
|    |        |      | Name Indicator                     |            | Y        | Absolute Path Name field contains complete absolute path name for the object.             |  |
|    |        |      |                                    |            | N        | The Absolute Path Name field does not contain complete absolute path name for the object. |  |
|    | 904    | 1290 | Relative File ID <sup>3</sup>      | Char(16)   | The rela | ative file ID of the absolute path name.                                                  |  |
|    | 920    | 1306 | Absolute Path<br>Name <sup>4</sup> | Char(5002) | The abs  | solute path name of the object.                                                           |  |

These fields are used only for objects in the QOpenSys file system and the 'root' file system.

Table 176. IS (Internet Security Management) Journal Entries. QASYISJ4/J5 Field Description File

|    | Offse | et .  |                         |             |                 |                                                                                                    |
|----|-------|-------|-------------------------|-------------|-----------------|----------------------------------------------------------------------------------------------------|
| JE | J4    | J5    | Field Format            | Description |                 |                                                                                                    |
|    | 1 224 | 1 610 | Entry Type              | Char(1)     | Table<br>for fi | ling fields common to all entry types. See 152 on page 487 and Table 153 on page 489 eld listing.  ype of entry. |
|    |       | 0.20  |                         | (-)         | A               | Fail (this type no longer used)                                                                                  |
|    |       |       |                         |             | C               | Normal (this type no longer used)                                                                                |
|    |       |       |                         |             |                 | 71                                                                                                    |
|    |       |       |                         |             | U               | Mobile User (this type no longer used)                                                                           |
|    |       |       |                         |             | 1               | IKE Phase 1 SA Negotiation                                                                                       |
|    |       |       |                         |             | 2               | IKE Phase 2 SA Negotiation                                                                                       |
|    | 225   | 611   | Local IP<br>Address     | Char(15)    | Local           | IP Address.                                                                                                    |
|    | 240   | 626   | Local Client ID<br>Port | Char(5)     | Local           | Client ID port.                                                                                                  |
|    | 245   | 631   | Remote IP<br>Address    | Char (15)   | Remo            | ote IP address.                                                                                                  |
|    | 260   | 646   | Remote Client ID Port   | Char (5)    | Remo            | ote Client ID Port (valid for phase 2).                                                                          |
|    | 265   | 651   | Mobile ID               | Char (256)  | Mobi            | le ID. This field no longer used.                                                                                |

If the ID has the left-most bit set and the rest of the bits zero, the ID is **not** set.

When the path name indicator (offset 903) is "N" this field will contain the relative file ID of the path name. When the path name indicator is "Y", this field will contain 16 bytes of hex zeros..

This is a variable length field. The first two bytes contain the length of the field.

If the object is in a library, this is the ASP information of the object's library. If the object is not in a library, this is the ASP information of the object.

Table 176. IS (Internet Security Management) Journal Entries (continued). QASYISJ4/J5 Field Description File

|    | Offset     |             |                              |                      |             |                                                                                          |
|----|------------|-------------|------------------------------|----------------------|-------------|------------------------------------------------------------------------------------------|
| JE | J4         | J5          | Field                        | Format               | Descri      | ption                                                                                    |
|    | 521        | 907         | Result Code                  | Char(4)              | Negoti      | iation Result:                                                                           |
|    |            |             |                              |                      | 0           | Successful                                                                               |
|    |            |             |                              |                      | 1–30        | Protocol specific errors (documented in ISAKMP RFC2408, found at: http://www.ietf.org)   |
|    | 525        | 911         | CCSID                        | Bin(5)               |             | iSeries VPN Key Manager specific error oded character set identifier for the ing fields: |
|    |            |             |                              |                      | • Loca      | al ID                                                                                    |
|    |            |             |                              |                      |             | al Client ID Value                                                                       |
|    |            |             |                              |                      |             | note ID                                                                                  |
|    | 529<br>785 | 915<br>1171 | Local ID<br>Local Client ID  | Char(256)<br>Char(2) | Local 1     | note Client ID Value<br>IKE identifier<br>of client ID (valid for phase 2):              |
|    |            |             | Туре                         |                      | 1           | IP version 4 address                                                                     |
|    |            |             |                              |                      | 2           | Fully qualified domain name                                                              |
|    |            |             |                              |                      | 3           | User fully qualified domain name                                                         |
|    |            |             |                              |                      | 4           | IP version 4 subnet                                                                      |
|    |            |             |                              |                      | 7           | IP version 4 address range                                                               |
|    |            |             |                              |                      | 9           | Distinguished name                                                                       |
|    |            |             |                              |                      | 11          | Key identifier                                                                           |
|    | 787        | 1173        | Local Client ID<br>Value     | Char(256)            | Local       | client ID (valid for phase 2)                                                            |
|    | 1043       | 1429        | Local Client ID<br>Protocol  | Char(4)              | Local       | client ID protocol (valid for phase 2)                                                   |
|    | 1047       | 1433        | Remote ID                    | Char(256)            |             | te IKE identifier                                                                        |
|    | 1303       | 1689        | Remote Client<br>ID Type     | Char(2)              |             | of client ID (valid for phase 2)                                                         |
|    |            |             | 71                           |                      | 1           | IP version 4 address                                                                     |
|    |            |             |                              |                      | 2           | Fully qualified domain name                                                              |
|    |            |             |                              |                      | 3           | User fully qualified domain name                                                         |
|    |            |             |                              |                      | 4           | IP version 4 subnet                                                                      |
|    |            |             |                              |                      | 7           | IP version 4 address range                                                               |
|    |            |             |                              |                      | 9           | Distinguished name                                                                       |
|    | 1305       | 1691        | Remote Client<br>ID Value    | Char(256)            | 11<br>Remot | Key identifier te client ID (valid for phase 2)                                          |
|    | 1561       | 1947        | Remote Client<br>ID Protocol | Char(4)              | Remot       | re client ID protocol (valid for phase 2)                                                |

Table 177. JD (Job Description Change) Journal Entries. QASYJDJE/J4/J5 Field Description File

|     | Offset |     |                 |          |                                                                                                    |
|-----|--------|-----|-----------------|----------|----------------------------------------------------------------------------------------------------|
| JE  | J4     | J5  | Field           | Format   | Description                                                                                                    |
| 1   | 1      | 1   |                 |          | Heading fields common to all entry types. See<br>Table 152 on page 487, Table 153 on page 489, and<br>Table 154 on page 490 for field listing. |
| 156 | 224    | 610 | Entry Type      | Char(1)  | The type of entry.                                                                                                    |
|     |        |     |                 |          | A User profile specified for the USER parameter of a job description                                                                           |
| 157 | 225    | 611 | Job Description | Char(10) | The name of the job description that had the USER parameter changed.                                                                           |
| 167 | 235    | 621 | Library Name    | Char(10) | The name of the library the object is in.                                                                                                    |
| 177 | 245    | 631 | Object Type     | Char(8)  | The type of object.                                                                                                    |
| 185 | 253    | 639 | Command         | Char(3)  | The type of command used.                                                                                                    |
|     |        |     | Туре            |          | CHG Change Job Description (CHGJOBD) command.                                                                                                  |
|     |        |     |                 |          | CRT Create Job Description (CRTJOBD) command.                                                                                                  |
| 188 | 256    | 642 | Old User        | Char(10) | The name of the user profile specified for the USER parameter before the job description was changed.                                          |
| 198 | 266    | 652 | New User        | Char(10) | The name of the USER profile specified for the user parameter when the job description was changed.                                            |
|     |        | 662 | ASP name        | Char(10) | ASP name for JOBD library                                                                                                    |
|     |        | 672 | ASP number      | Char(5)  | ASP number for JOBD library                                                                                                    |

Table 178. JS (Job Change) Journal Entries. QASYJSJE/J4/J5 Field Description File

|    | Offs | et |       |        |                                                                                                    |
|----|------|----|-------|--------|----------------------------------------------------------------------------------------------------|
| JE | J4   | J5 | Field | Format | Description                                                                                                    |
| 1  | 1    | 1  |       |        | Heading fields common to all entry types. See<br>Table 152 on page 487, Table 153 on page 489, and<br>Table 154 on page 490 for field listing. |

Table 178. JS (Job Change) Journal Entries (continued). QASYJSJE/J4/J5 Field Description File

|    | Offset      |     |             |          |        |                                                                             |  |  |
|----|-------------|-----|-------------|----------|--------|-----------------------------------------------------------------------------|--|--|
| E  | J4 J5 Field |     | Field       | l Format | Descr  | Description                                                                 |  |  |
| 56 | 224         | 610 | Entry Type  | Char(1)  | The ty | ype of entry.                                                               |  |  |
|    |             |     |             |          | A      | ENDJOBABN command                                                           |  |  |
|    |             |     |             |          | В      | Submit                                                                      |  |  |
|    |             |     |             |          | C      | Change                                                                      |  |  |
|    |             |     |             |          | E      | End                                                                         |  |  |
|    |             |     |             |          | Н      | Hold                                                                        |  |  |
|    |             |     |             |          | I      | Disconnect                                                                  |  |  |
|    |             |     |             |          | M      | Change profile or group profile                                             |  |  |
|    |             |     |             |          | N      | ENDJOB command                                                              |  |  |
|    |             |     |             |          | P      | Attach prestart or batch immediate job                                      |  |  |
|    |             |     |             |          | Q      | Change query attributes                                                     |  |  |
|    |             |     |             |          | R      | Release                                                                     |  |  |
|    |             |     |             |          | S      | Start                                                                       |  |  |
|    |             |     |             |          | T      | Change profile or group profile using a profile token.                      |  |  |
|    |             |     |             |          | U      | CHGUSRTRC                                                                   |  |  |
|    |             |     |             |          | V      | Virtual device changed by QWSACCD API.                                      |  |  |
| 57 | 225         | 611 | Job Type    | Char(1)  | The ty | ype of job.                                                                 |  |  |
|    |             |     |             |          | A      | Autostart                                                                   |  |  |
|    |             |     |             |          | В      | Batch                                                                       |  |  |
|    |             |     |             |          | I      | Interactive                                                                 |  |  |
|    |             |     |             |          | M      | Subsystem monitor                                                           |  |  |
|    |             |     |             |          | R      | Reader                                                                      |  |  |
|    |             |     |             |          | S      | System                                                                      |  |  |
|    |             |     |             |          | W      | Writer                                                                      |  |  |
| -0 | 226         | (10 | 1101        | Cl. (1)  | X      | SCPF                                                                        |  |  |
| 58 | 226         | 612 | Job Subtype | Char(1)  | The st | ubtype of the job.                                                          |  |  |
|    |             |     |             |          |        | No subtype                                                                  |  |  |
|    |             |     |             |          | D      | Batch immediate                                                             |  |  |
|    |             |     |             |          | E      | Procedure start request                                                     |  |  |
|    |             |     |             |          | J      | Prestart                                                                    |  |  |
|    |             |     |             |          | P      | Print device driver                                                         |  |  |
|    |             |     |             |          | Q      | Query                                                                       |  |  |
|    |             |     |             |          | T      | MRT                                                                         |  |  |
| 59 | 227         | 613 | Job Name    | Char(10) |        | Alternate spool user<br>irst part of the qualified job name being<br>ted on |  |  |

Table 178. JS (Job Change) Journal Entries (continued). QASYJSJE/J4/J5 Field Description File

|     | Offset |      | _                                            |           |                                                                         |
|-----|--------|------|----------------------------------------------|-----------|-------------------------------------------------------------------------|
| JE  | J4     | J5   | —<br>Field                                   | Format    | Description                                                             |
| 169 | 237    | 623  | Job User Name                                | Char(10)  | The second part of the qualified job name being operated on             |
| 179 | 247    | 633  | Job Number                                   | Char(6)   | The third part of the qualified job name being operated on              |
| 185 | 253    | 639  | Device Name                                  | Char(10)  | The name of the device                                                  |
| 195 | 263    | 649  | Effective User Profile <sup>2</sup>          | Char(10)  | The name of the effective user profile for the thread                   |
| 205 | 273    | 659  | Job Description<br>Name                      | Char(10)  | The name of the job description for the job                             |
| 215 | 283    | 669  | Job Description<br>Library                   | Char(10)  | The name of the library for the job description                         |
| 225 | 293    | 679  | Job Queue<br>Name                            | Char(10)  | The name of the job queue for the job                                   |
| 235 | 303    | 689  | Job Queue<br>Library                         | Char(10)  | The name of the library for the job queue                               |
| 245 | 313    | 699  | Output Queue<br>Name                         | Char(10)  | The name of the output queue for the job                                |
| 255 | 323    | 709  | Output Queue<br>Library                      | Char(10)  | The name of the library for the output queue                            |
| 265 | 333    | 719  | Printer Device                               | Char(10)  | The name of the printer device for the job                              |
| 275 | 343    | 729  | Library List <sup>2</sup>                    | Char(430) | The library list for the job                                            |
| 705 | 773    | 1159 | Effective Group<br>Profile Name <sup>2</sup> | Char(10)  | The name of the effective group profile for the thread                  |
| 715 | 783    | 1169 | Supplemental<br>Group Profiles <sup>2</sup>  | Char(150) | The names of the supplemental group profiles for the thread.            |
|     | 933    | 1319 | JUID                                         | Char(1)   | Describes the meaning of the JUID field:                                |
|     |        |      | Description                                  |           | ' ' The JUID field contains the value for the JOB.                      |
|     |        |      |                                              |           | C The clear JUID API was called. The JUID field contains the new value. |
|     |        |      |                                              |           | S The set JUID API was called. The JUID field contains the new value.   |
|     | 934    | 1320 | JUID Field                                   | Char(10)  | Contains the JUID value                                                 |
|     | 944    | 1330 | Real User<br>Profile                         | Char(10)  | The name of the real user profile for the thread.                       |
|     | 954    | 1340 | Saved User<br>Profile                        | Char(10)  | The name of the saved user profile for the thread.                      |
|     | 964    | 1350 | Real Group<br>Profile                        | Char(10)  | The name of the real group profile profile for the thread.              |
|     | 974    | 1360 | Saved Group<br>Profile                       | Char(10)  | The name of the saved group profile profile for the thread.             |
|     | 984    | 1370 | Real User<br>Changed <sup>3</sup>            | Char(1)   | The real user profile was changed.                                      |
|     |        |      | -                                            |           | Y Yes                                                                   |
|     |        |      |                                              | ,         | N No                                                                    |
|     | 985    | 1371 | Effective User                               | Char(1)   | The effective user profile was changed.                                 |
|     |        |      | Changed <sup>3</sup>                         |           | Y Yes                                                                   |
|     |        |      |                                              |           | N No                                                                    |

Table 178. JS (Job Change) Journal Entries (continued). QASYJSJE/J4/J5 Field Description File

|    | Offset |              |                                          |                     |                    |                                                                          |
|----|--------|--------------|------------------------------------------|---------------------|--------------------|--------------------------------------------------------------------------|
| JE | J4     | J5           | Field                                    | Format              | Description        |                                                                          |
|    | 986    |              | Saved User                               | ved User Char(1)    | The sa             | aved user profile was changed                                            |
|    |        |              | Changed <sup>3</sup>                     |                     | Y                  | Yes                                                                      |
|    | 987    | 1373         | Real Group                               | Char(1)             | <b>N</b><br>The re | No<br>eal group profile was changed.                                     |
|    |        |              | Changed <sup>3</sup>                     |                     | Y                  | Yes                                                                      |
|    | 988    | 1374         | Effective Group                          | Char(1)             | <b>N</b><br>The ef | No<br>fective group profile was changed                                  |
|    |        |              | Changed <sup>3</sup>                     | nged <sup>3</sup>   | Y                  | Yes                                                                      |
|    | 989    | 1375         | Saved Group                              | Char(1)             | <b>N</b><br>The sa | No<br>aved group profile was changed.                                    |
|    |        |              | Changed <sup>3</sup>                     | . ,                 | Y                  | Yes                                                                      |
|    | 990    | 1376         | Supplemental<br>Groups                   | Char(1)             |                    | No applemental group profiles were changed.                              |
|    |        |              | Changed <sup>3</sup>                     |                     | Y                  | Yes                                                                      |
|    | 991    | 1377         | Library list<br>Number <sup>4</sup>      | Bin(4)              |                    | No<br>umber of libraries in the library list<br>sion field (offset 993). |
|    | 993    | 1379         | Library List<br>Extension <sup>4,5</sup> | Char(2252)          |                    | extension to the library list for the job.                               |
|    |        | 3631         | Library ASP<br>group                     | Char(10)            | Librar             | y ASP group                                                              |
|    |        | 3641<br>3651 | ASP name<br>ASP number                   | Char(10)<br>Char(5) |                    | ame for JOBD library<br>number for JOBD library                          |

This field is blank if the job is on the job queue and has not run.

Table 179. KF (Key Ring File) Journal Entries. QASYKFJ4/J5 Field Description File

|    | Offs | set |       |        |                                                                                                    |
|----|------|-----|-------|--------|----------------------------------------------------------------------------------------------------|
| JE | J4   | J5  | Field | Format | Description                                                                                                    |
|    | 1    | 1   |       |        | Heading fields common to all entry types. See Table 152 on page 487 and Table 153 on page 489 for field listing. |

When the JS audit record is generated because one job performs an operation on another job then this field will contain data from the initial thread of the job that is being operated on. In all other cases, the field will contain data from the thread that performed the operation.

This field is used only when entry type (offset 224) is M or T.

This field is used only if the number of libraries in the library list exceeds the size of the field at offset 343.

This is a variable length field. The first two bytes contain the length of the data in the field.

Table 179. KF (Key Ring File) Journal Entries (continued). QASYKFJ4/J5 Field Description File

|   | Offse      | et          |                                        |                       |                                    |                                                     |
|---|------------|-------------|----------------------------------------|-----------------------|------------------------------------|-----------------------------------------------------|
| E | J4         | J5          | Field                                  | Format                | Descri                             | ption                                               |
|   | 224        | 610         | Entry Type                             | Char(1)               | The type of entry.                 |                                                     |
|   |            |             |                                        |                       | C                                  | Certificate operation                               |
|   |            |             |                                        |                       | K                                  | Key ring file operation                             |
|   |            |             |                                        |                       | P                                  | Password incorrect                                  |
|   | 225        | 611         | Certificate                            | Char(3)               | T<br>Type o                        | Trusted root operation f action <sup>4</sup> .      |
|   |            | Operation   |                                        | ADK                   | Certificate with private key added |                                                     |
|   |            |             |                                        |                       | ADD                                | Certificate added                                   |
|   |            |             |                                        |                       | REQ                                | Certificate requested                               |
|   | 228        | 614         | Key Ring                               | Char(3)               | SGN<br>Type o                      | Certificate signed f action <sup>5</sup> .          |
|   |            |             | Operation                              |                       | ADD                                | Key ring pair added                                 |
|   |            |             |                                        |                       | DFT                                | Key ring pair designated as default                 |
|   |            |             |                                        |                       | EXP                                | Key ring pair exported                              |
|   |            |             |                                        |                       | IMP                                | Key ring pair imported                              |
|   |            |             |                                        |                       | LST                                | List the key ring pair labels in a file             |
|   |            |             |                                        |                       | PWD                                | Change key ring file password                       |
|   |            |             |                                        |                       | RMV                                | Key ring pair removed                               |
|   |            |             |                                        |                       | INF                                | Key ring pair information retrieval                 |
|   |            |             |                                        |                       | 2DB                                | Key ring file converted to key database file format |
|   |            |             |                                        |                       | 2YR                                | Key database file converted to key ring file        |
|   | 231        | 617         | Trusted Root                           | Char(3)               | Туре о                             | f action <sup>6</sup> .                             |
|   |            |             | Operation                              |                       | TRS                                | Key ring pair designated as trusted root            |
|   |            |             |                                        |                       | RMV                                | Trusted root designation removed                    |
|   |            |             |                                        |                       | LST                                | List trusted roots                                  |
|   | 234<br>252 | 620<br>638  | Reserved<br>Object Name                | Char(18)<br>Binary(4) | Kon rir                            | ng file name length.                                |
|   | 232        | 030         | Length                                 | Dinary(4)             | Key III                            | ig the name length.                                 |
|   | 254        | 640         | Object Name<br>CCSID                   | Binary(5)             | ,                                  | ng file name CCSID.                                 |
|   | 258        | 644         | Object Name<br>Country or<br>Region ID | Char(2)               | Key rir                            | ng file name Country or Region ID.                  |
|   | 260        | 646         | Object Name<br>Language ID             | Char(3)               | Key rir                            | ng file name language ID.                           |
|   | 263        | 649         | Reserved                               | Char(3)               | T                                  | . 1                                                 |
|   | 266        | 652         | Parent File ID                         | Char(16)              |                                    | ng parent directory file ID.                        |
|   | 282<br>298 | 668<br>684  | Object File ID                         | Char(16)              |                                    | ng directory file name.                             |
|   | 298<br>810 | 684<br>1196 | Object Name<br>Reserved                | Char(512)<br>Char(18) | Key rii                            | ng file name.                                       |

Table 179. KF (Key Ring File) Journal Entries (continued). QASYKFJ4/J5 Field Description File

|    | Offse | t    |                                        |            |                                                                                                    |
|----|-------|------|----------------------------------------|------------|----------------------------------------------------------------------------------------------------|
| JE | J4    | J5   | Field                                  | Format     | Description                                                                                        |
|    | 828   | 1214 | Object Name<br>length                  | Binary(4)  | Source or target file name length.                                                                 |
|    | 830   | 1216 | Object Name<br>CCSID                   | Binary(5)  | Source or target file name CCSID.                                                                  |
|    | 834   | 1220 | Object Name<br>Country or<br>Region ID | Char(2)    | Source or target file name Country or Region ID.                                                   |
|    | 836   | 1222 | Object Name<br>Language ID             | Char(3)    | Source or target file name language ID.                                                            |
|    | 839   | 1225 | Reserved                               | Char(3)    |                                                                                                    |
|    | 842   | 1228 | Parent File ID                         | Char(16)   | Source or target parent directory file ID.                                                         |
|    | 858   | 1244 | Object File ID                         | Char(16)   | Source or target directory file ID.                                                                |
|    | 874   | 1260 | Object Name                            | Char(512)  | Source or target file name.                                                                        |
|    | 1386  | 1772 | Certificate<br>Label Length            | Binary(4)  | The length of the certificate label.                                                               |
|    | 1388  | 1774 | Certificate<br>Label <sup>1</sup>      | Char(1026) | The certificate label.                                                                             |
|    | 2414  | 2800 | Object File ID                         | Char(16)   | The file ID of the key ring file.                                                                  |
|    | 2430  | 2816 | ASP Name                               | Char(10)   | The name of the ASP device.                                                                        |
|    | 2440  | 2826 | ASP Number                             | Char(5)    | The number of the ASP device.                                                                      |
|    | 2445  | 2831 | Path Name<br>CCSID                     | Binary(5)  | The coded character set identifier for the absolute path name.                                     |
|    | 2449  | 2835 | Path Name<br>Country or<br>Region ID   | Char(2)    | The Country or Region ID for the absolute path name.                                               |
|    | 2451  | 2837 | Path Name<br>Language ID               | Char(3)    | The language ID for the absolute path name.                                                        |
|    | 2454  | 2840 | Path Name<br>Length                    | Binary(4)  | The length of the absolute path name.                                                              |
|    | 2456  | 2842 | Complete Path                          | Char(1)    | Complete absolute path name indicator:                                                             |
|    |       |      | Name<br>Indicator                      |            | Y Absolute Path Name field contains complete absolute path name for the key ring file.             |
|    |       |      |                                        |            | N The Absolute Path Name field does not contain complete absolute path name for the key ring file. |
|    | 2457  | 2843 | Relative File<br>ID <sup>2</sup>       | Char(16)   | The relative file ID of the absolute path name                                                     |
|    | 2473  | 2859 | Absolute Path<br>Name <sup>1</sup>     | Char(5002) | The absolute path name of the key ring file.                                                       |
|    | 7475  | 7861 | Object File ID                         | Char(16)   | The file ID of the source or target file.                                                          |
|    | 7491  | 7877 | ASP Name                               | Char(10)   | Source or target file ASP name                                                                     |
|    | 7501  | 7887 | ASP Number                             | Char(5)    | Source or target file ASP number                                                                   |
|    | 7506  | 7892 | Path Name<br>CCSID                     | Binary(5)  | The coded character set identifier for the absolute path name.                                     |
|    | 7510  | 7896 | Path name<br>Country or<br>Region ID   | Char(2)    | The Country or Region ID for the absolute path name                                                |
|    | 7512  | 7898 | Path Name<br>Language ID               | Char(3)    | The language ID for the absolute path name.                                                        |
|    | 7515  | 7901 | Path Name<br>Length                    | Binary(4)  | The length of the absolute path name.                                                              |

Table 179. KF (Key Ring File) Journal Entries (continued). QASYKFJ4/J5 Field Description File

|    | Offse | t    |                                    |            |                |                                                                                                    |
|----|-------|------|------------------------------------|------------|----------------|----------------------------------------------------------------------------------------------------|
| JE | J4    | J5   | Field                              | Format     | Descript       | tion                                                                                                    |
|    | 7517  | 7903 | Complete Path                      | Char(1)    | Complet        | te absolute path name indicator:                                                                         |
|    |       |      | Name<br>Indicator                  |            | Y              | Absolute Path Name field contains complete absolute path name for the source or target file.             |
|    |       |      |                                    |            | N              | The Absolute Path Name field does not contain complete absolute path name for the source or target file. |
|    | 7518  | 7904 | Relative File<br>ID <sup>3</sup>   | Char(16)   | The relat      | tive file ID of the absolute path name.                                                                  |
|    | 7534  | 7920 | Absolute Path<br>Name <sup>1</sup> | Char(5002) | The absorbile. | plute path name of the source or target                                                                  |

This is a variable length field. The first 2 bytes contain the length of the path name.

Table 180. LD (Link, Unlink, Search Directory) Journal Entries. QASYLDJE/J4/J5 Field Description File

|     | Of  | fset |                                                                                                    |                                                 |                                                     |       |
|-----|-----|------|----------------------------------------------------------------------------------------------------|-------------------------------------------------|-----------------------------------------------------|-------|
| JE  | J4  | J5   | Field                                                                                                    | Format                                          | Description                                         |       |
| 1   | 1 1 |      | Heading fields common to all entry types.<br>See Table 152 on page 487, Table 153 on pag<br>489, and Table 154 on page 490 for field list | je                                              |                                                     |       |
| 156 | 224 | 610  | Entry Type                                                                                                    | Char(1)                                         | The type of entry.                                  |       |
|     |     |      |                                                                                                    |                                                 | L Link directory                                    |       |
|     |     |      |                                                                                                    |                                                 | U Unlink directory                                  |       |
|     |     |      |                                                                                                    |                                                 | K Search directory                                  |       |
| 157 |     |      | (Reserved area)                                                                                                    | Char(20)                                        | ·                                                   |       |
|     | 225 | 611  | (Reserved area)                                                                                                    | Char(18)                                        |                                                     |       |
|     | 243 | 629  | Object Name<br>Length <sup>1</sup>                                                                                                    | Binary (4)                                      | The length of the object name.                      |       |
| 177 | 245 | 631  | Object Name<br>CCSID <sup>1</sup>                                                                                                    | Binary(5)                                       | The coded character set identifier for the ol name. | bject |
| 181 | 249 | 635  | Object Name<br>Country or<br>Region ID <sup>1</sup>                                                                                       | Char(2) The Country or Region ID for the object |                                                     | me.   |
| 183 | 251 | 637  | Object Name<br>Language ID <sup>1</sup>                                                                                                   | Char(3)                                         | The language ID for the object name.                |       |
| 186 | 254 | 640  | (Reserved area)                                                                                                    | Char(3)                                         |                                                     |       |

When the path name indicator (offset 2456) is "N", this field will contain the relative file ID of the absolute path name at offset 2473. When the path name indicator is "Y", this field will contain 16 bytes of hex zeros.

When the path name indicator (offset 7517) is "N", this field will contain the relative file ID of the absolute path name at offset 7534. When the path name indicator is "Y", this field will contain 16 bytes of hex zeros.

<sup>&</sup>lt;sup>4</sup> The field will be blanks when it is not a certificate operation.

The field will be blanks when it is not a key ring file operation.

The field will be blanks when it is not a trusted root operation.

Table 180. LD (Link, Unlink, Search Directory) Journal Entries (continued). QASYLDJE/J4/J5 Field Description File

|     | Offset                                 |                                             |                                                                                                    |                                                                      |                                                                                                    |
|-----|----------------------------------------|---------------------------------------------|----------------------------------------------------------------------------------------------------|----------------------------------------------------------------------|----------------------------------------------------------------------------------------------------|
| JE  | J4                                     | J5                                          | Field                                                                                                    | Format                                                               | Description                                                                                                    |
| 189 | 257                                    | 643                                         | Parent File<br>ID <sup>1,2</sup>                                                                                     | Char(16)                                                             | The file ID of the parent directory.                                                                                                    |
| 205 | 273                                    | 659                                         | Object File ID <sup>1,2</sup>                                                                                        | Char(16)                                                             | The file ID of the object.                                                                                                    |
| 221 | 289<br>801<br>817<br>827<br>832<br>836 | 675<br>1187<br>1203<br>1213<br>1218<br>1222 | Object Name <sup>1</sup> Object File ID ASP Name ASP Number Path Name CCSID Path Name Country or Region ID Path Name | Char(512)<br>Char(16)<br>Char(10)<br>Char(5)<br>Binary(5)<br>Char(2) | The name of the object. The file ID of the object. The name of the ASP device. The number of the ASP device. The coded character set identifier for the absolute path name. The Country or Region ID for the absolute path name The language ID for the absolute path name. |
|     | 841                                    | 1227                                        | Language ID<br>Path Name<br>Length                                                                                   | Binary(4)                                                            | The length of the absolute path name.                                                                                                    |
|     | 843                                    | 1229                                        | Complete Path<br>Name<br>Indicator                                                                                   | Char(1)                                                              | Complete absolute path name indicator:  Y Absolute Path Name field contains complete absolute path name for the object.                                                                                                    |
|     |                                        |                                             |                                                                                                    |                                                                      | N The Absolute Path Name field does not contain complete absolute path name for the object.                                                                                                    |
|     | 844                                    | 1230                                        | Relative File<br>ID <sup>1</sup>                                                                                     | Char(16)                                                             | The relative file ID of the absolute path name.                                                                                                    |
|     | 860                                    | 1246                                        | Absolute Path<br>Name <sup>2</sup>                                                                                   | Char(5002)                                                           | The absolute path name of the object.                                                                                                    |

When the path name indicator (offset 843) is "N", this field will contain the relative file ID of the absolute path name. When the path name indicator is "Y", this field will contain 16 bytes of hex zeros.

Table 181. ML (Mail Actions) Journal Entries. QASYMLJE/J4/J5 Field Description File

|       | Off | set |              |          |                                                                                                    |  |
|-------|-----|-----|--------------|----------|----------------------------------------------------------------------------------------------------|--|
| JE J4 |     | J5  | Field        | Format   | Description                                                                                                    |  |
| 1     | 1   | 1   |              | GL (A)   | Heading fields common to all entry types. See Table 152 on page 487, Table 153 on page 489, and Table 154 on page 490 for field listing. |  |
| 156   | 224 | 610 | Entry Type   | Char(1)  | The type of entry.                                                                                                    |  |
|       |     |     |              |          | O Mail log opened                                                                                                    |  |
| 157   | 225 | 611 | User Profile | Char(10) | User profile name.                                                                                                    |  |
| 167   | 235 | 621 | User ID      | Char(8)  | User identifier                                                                                                    |  |
| 175   | 243 | 629 | Address      | Char(8)  | User address                                                                                                    |  |

This is a variable length field. The first 2 bytes contain the length of the path name.

Table 182. NA (Attribute Change) Journal Entries. QASYNAJE/J4/J5 Field Description File

|       | Offset |          |                        |           |                                                                                                    |
|-------|--------|----------|------------------------|-----------|----------------------------------------------------------------------------------------------------|
| JE    | J4     | J5       | Field                  | Format    | Description                                                                                                    |
| 1 156 | 1 224  | 1<br>610 | Entry Type             | Char(1)   | Heading fields common to all entry types. See Table 152 on page 487, Table 153 on page 489, and Table 154 on page 490 for field listing. The type of entry. |
|       |        |          |                        |           | A Change to network attribute.                                                                                                    |
|       |        |          |                        |           | T Change to TCP/IP attribute.                                                                                                    |
| 157   | 225    | 611      | Attribute              | Char(10)  | The name of the attribute.                                                                                                    |
| 167   | 235    | 621      | New Attribute<br>Value | Char(250) | The value of the attribute after it was changed.                                                                                                    |
| 417   | 485    | 871      | Old Attribute<br>Value | Char(250) | The value of the attribute before it was changed.                                                                                                    |

Table 183. ND (APPN Directory Search Filter) Journal Entries. QASYNDJE/J4/J5 Field Description File

|     | Offset<br>E J4 J5 |     |                                  |         |                                                                                                    |
|-----|-------------------|-----|----------------------------------|---------|----------------------------------------------------------------------------------------------------|
| JE  |                   |     | Field                            | Format  | Description                                                                                                    |
| 1   | 1                 | 1   |                                  |         | Heading fields common to all entry types. See<br>Table 152 on page 487, Table 153 on page 489,<br>and Table 154 on page 490 for field listing. |
| 156 | 224               | 610 | Entry Type                       | Char(1) | The type of entry.                                                                                                    |
|     |                   |     |                                  |         | A Directory search filter violation                                                                                                    |
| 157 | 225               | 611 | Filtered control point name      | Char(8) | Filtered control point name                                                                                                    |
| 165 | 233               | 619 | Filtered control point NETID.    | Char(8) | Filtered control point NETID.                                                                                                    |
| 173 | 241               | 627 | Filtered CP<br>location name     | Char(8) | Filtered CP location name.                                                                                                    |
| 181 | 249               | 635 | Filtered CP<br>location<br>NETID | Char(8) | Filtered CP location NETID.                                                                                                    |
| 189 | 257               | 643 | Partner location name            | Char(8) | Partner location name.                                                                                                    |
| 197 | 265               | 651 | Partner<br>location<br>NETID     | Char(8) | Partner location NETID.                                                                                                    |
| 205 | 273               | 659 | Inbound                          | Char(1) | Inbound session.                                                                                                    |
|     |                   |     | session                          |         | Y This is an inbound session                                                                                                    |
| 206 | 274               | 660 | Outbound                         | Char(1) | N This is not an inbound session Outbound session.                                                                                             |
|     |                   |     | session                          |         | Y This is an outbound session                                                                                                    |
|     |                   |     |                                  |         | N This is not an outbound session                                                                                                    |

For more information about APPN Directory Search Filter and APPN End point, see the Information Center (see "Prerequisite and related information" on page xvi for details).

Table 184. NE (APPN End Point Filter) Journal Entries. QASYNEJE/J4/J5 Field Description File

|     | Off | set |                      |         |       |                                                                                                    |
|-----|-----|-----|----------------------|---------|-------|----------------------------------------------------------------------------------------------------|
| JE  | J4  | J5  | Field                | Format  | Descr | ription                                                                                                    |
| 1   | 1   | 1   |                      |         | Table | ing fields common to all entry types. See<br>152 on page 487,Table 153 on page 489,<br>able 154 on page 490 for field listing. |
| 156 | 224 | 610 | Entry Type           | Char(1) |       | ype of entry.                                                                                                    |
|     |     |     |                      |         | A     | End point filter violation                                                                                                    |
| 157 | 225 | 611 | Local location name  | Char(8) | Local | location name.                                                                                                    |
| 165 | 233 | 619 | Remote location name | Char(8) | Remo  | te location name.                                                                                                    |
| 173 | 241 | 627 | Remote NETID         | Char(8) | Remo  | te NETID.                                                                                                    |
| 181 | 249 | 635 | Inbound              | Char(1) | Inbou | nd session.                                                                                                    |
|     |     |     | session              |         | Y     | This is an inbound session                                                                                                    |
|     |     |     |                      |         | N     | This is not an inbound session                                                                                                 |
| 182 | 250 | 636 | Outbound             | Char(1) | Outbo | ound session.                                                                                                    |
|     |     |     | session              |         | Y     | This is an outbound session                                                                                                    |
|     |     |     |                      |         | N     | This is not an outbound session                                                                                                |

For more information about APPN Directory Search Filter and APPN End point, see the Information Center (see "Prerequisite and related information" on page xvi for details).

Table 185. OM (Object Management Change) Journal Entries. QASYOMJE/J4/J5 Field Description File

|       | Offs  | set   |                                   |          |                                                                                                    |
|-------|-------|-------|-----------------------------------|----------|----------------------------------------------------------------------------------------------------|
| JE    | J4 J5 |       | Field                             | Format   | Description                                                                                                    |
| 1 156 | 1 224 | 1 610 | Entry Type                        | Char(1)  | Heading fields common to all entry types. See Table 152 on page 487, Table 153 on page 489, and Table 154 on page 490 for field listing. The type of entry. |
| 150   | 224   | 010   | Littly Type                       | Char(1)  |                                                                                                    |
|       |       |       |                                   |          | j                                                                                                    |
| 157   | 225   | 611   | Old Object<br>Name                | Char(10) | R Object renamed.  The old name of the object.                                                                                                    |
| 167   | 235   | 621   | Old Library<br>Name               | Char(10) | The name of the library the old object is in.                                                                                                    |
| 177   | 245   | 631   | Object Type                       | Char(8)  | The type of object.                                                                                                    |
| 185   | 253   | 639   | New Object<br>Name                | Char(10) | The new name of the object.                                                                                                    |
| 195   | 263   | 649   | New Library<br>Name               | Char(10) | The name of the library the object was moved to.                                                                                                    |
| 205   | 273   | 659   | (Reserved<br>Area)                | Char(20) |                                                                                                    |
| 225   | 293   | 679   | Office User                       | Char(10) | The name of the office user.                                                                                                    |
| 235   | 303   | 689   | Old Folder or<br>Document<br>Name | Char(12) | The old name of the folder or document.                                                                                                    |
| 247   | 315   | 701   | (Reserved<br>Area)                | Char(8)  |                                                                                                    |

Table 185. OM (Object Management Change) Journal Entries (continued). QASYOMJE/J4/J5 Field Description File

|      | Offset |      |                                                     |            |                                                                |  |
|------|--------|------|-----------------------------------------------------|------------|----------------------------------------------------------------|--|
| JE   | J4     | J5   | Field                                               | Format     | Description                                                    |  |
| 255  | 323    | 709  | Old Folder<br>Path                                  | Char(63)   | The old path of the folder.                                    |  |
| 318  | 386    | 772  | New Folder or<br>Document<br>Name                   | Char(12)   | The new name of the folder or document.                        |  |
| 330  | 398    | 784  | (Reserved<br>Area)                                  | Char(8)    |                                                                |  |
| 338  | 406    | 792  | New Folder<br>Path                                  | Char(63)   | The new path of the folder.                                    |  |
| 401  | 469    | 855  | Office on<br>Behalf of User                         | Char(10)   | User working on behalf of another user.                        |  |
| 411  |        |      | (Reserved<br>Area)                                  | Char(20)   |                                                                |  |
|      | 479    | 865  | (Reserved<br>Area)                                  | Char (18)  |                                                                |  |
|      | 497    | 883  | Object Name<br>Length                               | Binary (4) | The length of the old object name field.                       |  |
| 431  | 499    | 885  | Object Name<br>CCSID <sup>1</sup>                   | Binary(5)  | The coded character set identifier for the object name.        |  |
| 435  | 503    | 889  | Object Name<br>Country or<br>Region ID <sup>1</sup> | Char(2)    | The Country or Region ID for the object name.                  |  |
| 437  | 505    | 891  | Object Name<br>Language ID <sup>1</sup>             | Char(3)    | The language ID for the object name.                           |  |
| 440  | 508    | 894  | (Reserved area)                                     | Char(3)    |                                                                |  |
| 443  | 511    | 897  | Old Parent File ID <sup>1,2</sup>                   | Char(16)   | The file ID of the old parent directory.                       |  |
| 459  | 527    | 913  | Old Object File ID <sup>1,2</sup>                   | Char(16)   | The file ID of the old object.                                 |  |
| 475  | 543    | 929  | Old Object<br>Name <sup>1</sup>                     | Char(512)  | The name of the old object.                                    |  |
| 987  | 1055   | 1441 | New Parent<br>File ID <sup>1,2</sup>                | Char(16)   | The file ID of the new parent directory.                       |  |
| 1003 | 1071   | 1457 | New Object<br>Name <sup>1, 2,6</sup>                | Char(512)  | The new name of the object.                                    |  |
|      | 1583   | 1969 | Object File ID <sup>1,2</sup>                       | Char(16)   | The file ID of the object.                                     |  |
|      | 1599   | 1985 | ASP Name <sup>7</sup>                               | Char(10)   | The name of the ASP device.                                    |  |
|      | 1609   | 1995 | ASP Number <sup>7</sup>                             | Char(5)    | The number of the ASP device.                                  |  |
|      | 1614   | 2000 | Path Name<br>CCSID                                  | Binary(5)  | The coded character set identifier for the absolute path name. |  |
|      | 1618   | 2004 | Path Name<br>Country or<br>Region ID                | Char(2)    | The Country or Region ID for the absolute path name            |  |
|      | 1620   | 2006 | Path Name<br>Language ID                            | Char(3)    | The language ID for the absolute path name.                    |  |
|      | 1623   | 2009 | Path Name<br>Length                                 | Binary(4)  | The length of the absolute path name.                          |  |

Table 185. OM (Object Management Change) Journal Entries (continued). QASYOMJE/J4/J5 Field Description File

|    | Offs | et   |                                      |            |                                                                                             |
|----|------|------|--------------------------------------|------------|---------------------------------------------------------------------------------------------|
| JE | J4   | J5   | Field                                | Format     | Description                                                                                 |
|    | 1625 | 2011 | Complete Path                        | Char(1)    | Complete absolute path name indicator:                                                      |
|    |      |      | Name<br>Indicator                    |            | Y Absolute Path Name field contains complete absolute path name for the object.             |
|    |      |      |                                      |            | N The Absolute Path Name field does not contain complete absolute path name for the object. |
|    | 1626 | 2012 | Relative File ID <sup>3</sup>        | Char(16)   | The relative file ID of the absolute path name.                                             |
|    | 1642 | 2028 | Absolute Path<br>Name <sup>5</sup>   | Char(5002) | The old absolute path name of the object.                                                   |
|    | 6644 | 7030 | Object File ID                       | Char(16)   | The file ID of the object.                                                                  |
|    | 6660 | 7046 | ASP Name <sup>8</sup>                | Char(10)   | The name of the ASP device.                                                                 |
|    | 6670 | 7056 | ASP Number <sup>8</sup>              | Char(5)    | The number of the ASP device.                                                               |
|    | 6675 | 7061 | Path Name<br>CCSID                   | Binary(5)  | The coded character set identifier for the absolute path name.                              |
|    | 6679 | 7065 | Path Name<br>Country or<br>Region ID | Char(2)    | The Country or Region ID for the absolute path name                                         |
|    | 6681 | 7067 | Path Name<br>Language ID             | Char(3)    | The language ID for the absolute path name.                                                 |
|    | 6684 | 7070 | Path Name<br>Length                  | Binary(4)  | The length of the absolute path name.                                                       |
|    | 6686 | 7072 | Complete Path                        | Char(1)    | Complete absolute path name indicator:                                                      |
|    |      |      | Name<br>Indicator                    |            | Y Absolute Path Name field contains complete absolute path name for the object.             |
|    |      |      |                                      |            | N The Absolute Path Name field does not contain complete absolute path name for the object. |
|    | 6687 | 7073 | Relative File ID <sup>4</sup>        | Char(16)   | The relative file ID of the absolute path name.                                             |
|    | 6703 | 7089 | Absolute Path<br>Name <sup>5</sup>   | Char(5002) | The new absolute path name of the object.                                                   |

These fields are used only for objects in the QOpenSys, "root" file systems, and user-defined file systems.

An ID that has the left-most bit set and the rest of the bits zero indicates that the ID is NOT set.

When the path name indicator (offset 1625) is "N", this field will contain the relative file ID of the absolute path name at offset 1642. When the path name indicator is "Y", this field will contain 16 bytes of hex zeros.

When the path name indicator (offset 6686) is "N", this field will contain the relative file ID of the absolute path name at offset 6703. When the path name indicator is "Y", this field will contain 16 bytes of hex zeros.

This is a variable length field. The first 2 bytes contain the length of the path name.

There is no associated length field for this value. The string is null padded unless it is the full 512 characters long.

If the old object is in a library, this is the ASP information of the object's library. If the old object is not in a library, this is the ASP information of the object.

If the new object is in a library, this is the ASP information of the object's library. If the new object is not in a library, this is the ASP information of the object.

Table 186. OR (Object Restore) Journal Entries. QASYORJE/J4/J5 Field Description File

|       | Offs  | et    |                                |          |                |                                                                                                    |
|-------|-------|-------|--------------------------------|----------|----------------|----------------------------------------------------------------------------------------------------|
| JE    | J4    | J5    | Field                          | Format   | Desci          | ription                                                                                                    |
| 1 156 | 1 224 | 1 610 | Entry Type                     | Char(1)  | Table<br>and T | ing fields common to all entry types. See 152 on page 487, Table 153 on page 489, Table 154 on page 490 for field listing. ype of entry. |
|       |       |       | 7 71                           | ( )      | N              | A new object was restored to the system.                                                                                                 |
|       |       |       |                                |          | E              | An existing object was restored to the system.                                                                                           |
| 157   | 225   | 611   | Restored<br>Object Name        | Char(10) | The n          | name of the restored object.                                                                                                    |
| 167   | 235   | 621   | Restored<br>Library Name       | Char(10) | The n          | name of the library of the restored object.                                                                                              |
| 177   | 245   | 631   | Object Type.                   | Char(8)  | The t          | ype of object.                                                                                                    |
| 185   | 253   | 639   | Save Object<br>Name            | Char(10) | The n          | name of the save object.                                                                                                    |
| 195   | 263   | 649   | Save Library<br>Name           | Char(10) | The n<br>was s | name of the library from which the object waved.                                                                                         |
| 205   | 273   | 659   | Program State <sup>1</sup>     | Char(1)  | I              | An inherit state program was restored.                                                                                                   |
|       |       |       |                                |          | Y              | A system state program was restored.                                                                                                    |
|       |       |       |                                |          | N              | A user state program was restored.                                                                                                    |
| 206   | 274   | 660   | System<br>Command <sup>2</sup> | Char(1)  | Y              | A system command was restored.                                                                                                    |
|       |       |       |                                |          | N              | A user state command was restored.                                                                                                    |
| 207   |       |       | (Reserved<br>Area)             | Char(18) |                |                                                                                                    |
|       | 275   | 661   | SETUID Mode                    | Char(1)  | The S          | ETUID mode indicator.                                                                                                    |
|       |       |       |                                |          | Y              | The SETUID mode bit for the restored object is on.                                                                                       |
|       |       |       |                                |          | N              | The SETUID mode bit for the restored object is not on.                                                                                   |
|       | 276   | 662   | SETGID Mode                    | Char(1)  | The S          | ETGID mode indicator.                                                                                                    |
|       |       |       |                                |          | Y              | The SETGID mode bit for the restored object is on.                                                                                       |
|       |       |       |                                |          | N              | The SETGID mode bit for the restored object is not on.                                                                                   |

Table 186. OR (Object Restore) Journal Entries (continued). QASYORJE/J4/J5 Field Description File

|                                   | Offs       | et         |                                                     |                      |                                                                                                    |        |
|-----------------------------------|------------|------------|-----------------------------------------------------|----------------------|----------------------------------------------------------------------------------------------------|--------|
| JE                                | J4         | J5         | Field                                               | Format               | Description                                                                                                    |        |
|                                   | 277        | 663        | Signature                                           | Char(1)              | The signature status of the restored object                                                                       | t.     |
|                                   |            |            | Status                                              |                      | B Signature was not in OS/400 for                                                                                 | mat    |
|                                   |            |            |                                                     |                      | E Signature exists but is not verifie                                                                             | ed .   |
|                                   |            |            |                                                     |                      | F Signature does not match object content                                                                         |        |
|                                   |            |            |                                                     |                      | I Signature ignored                                                                                               |        |
|                                   |            |            |                                                     |                      | N Unsignable object                                                                                               |        |
|                                   |            |            |                                                     |                      | S Signature is valid                                                                                              |        |
|                                   |            |            |                                                     |                      | T Untrusted signature                                                                                             |        |
|                                   | 278        | 664        | Scan attribute                                      | Char(1)              | U Object unsigned  If the file was an integrated file system of the value of the scan attribute for that objudies |        |
|                                   |            |            |                                                     |                      | Y *YES                                                                                                    |        |
|                                   |            |            |                                                     |                      | N *NO                                                                                                    |        |
|                                   |            |            |                                                     |                      | C *CHGONLY<br>See the CHGATR command for description<br>these values.                                             | ons of |
|                                   | 279        | 665        | Reserved                                            | Char(14)             |                                                                                                    |        |
| <ul><li>225</li><li>235</li></ul> | 293<br>303 | 679<br>689 | Office User<br>Restore DLO                          | Char(10)<br>Char(12) | The name of the office user.  The document library object name of the                                             |        |
| 247                               | 315        | 701        | Name<br>(Reserved<br>Area)                          | Char(8)              | restored object.                                                                                                  |        |
| 255                               | 323        | 709        | Restore Folder<br>Path                              | Char(63)             | The folder into which the DLO was restor                                                                          | red.   |
| 318                               | 386        | 772        | Save DLO<br>Name                                    | Char(12)             | The DLO name of the saved object.                                                                                 |        |
| 330                               | 398        | 784        | (Reserved<br>Area)                                  | Char(8)              |                                                                                                    |        |
| 338                               | 406        | 792        | Save Folder<br>Path                                 | Char(63)             | The folder from which the DLO was save                                                                            | ed.    |
| 401                               | 469        | 855        | Office on<br>Behalf of User                         | Char(10)             | User working on behalf of another user.                                                                           |        |
| 411                               |            |            | (Reserved<br>Area)                                  | Char(20)             |                                                                                                    |        |
|                                   | 479        | 865        | (Reserved<br>Area)                                  | Char(18)             |                                                                                                    |        |
|                                   | 497        | 883        | Object Name<br>Length                               | Binary (4)           | The length of the Old Object Name field.                                                                          |        |
| 431                               | 499        | 885        | Object Name<br>CCSID <sup>3</sup>                   | Binary(5)            | The coded character set identifier for the name.                                                                  | objec  |
| 435                               | 503        | 889        | Object Name<br>Country or<br>Region ID <sup>3</sup> | Char(2)              | The Country or Region ID for the object 1                                                                         | name   |
| 437                               | 505        | 891        | Object Name<br>Language ID <sup>3</sup>             | Char(3)              | The language ID for the object name.                                                                              |        |

Table 186. OR (Object Restore) Journal Entries (continued). QASYORJE/J4/J5 Field Description File

|     | Offse | et   |                                      |            |                                                                                             |
|-----|-------|------|--------------------------------------|------------|---------------------------------------------------------------------------------------------|
| JE  | J4    | J5   | Field                                | Format     | Description                                                                                 |
| 440 | 508   | 894  | (Reserved<br>area)                   | Char(3)    |                                                                                             |
| 443 | 511   | 897  | Parent File ID <sup>3,4</sup>        | Char(16)   | The file ID of the parent directory.                                                        |
| 459 | 527   | 913  | Object File ID <sup>3,4</sup>        | Char(16)   | The file ID of the object.                                                                  |
| 475 | 543   | 929  | Object Name <sup>3</sup>             | Char(512)  | The name of the object.                                                                     |
|     | 1055  | 1441 | Old File ID                          | Char(16)   | The file ID for the old object.                                                             |
|     | 1071  | 1457 | Media File ID                        | Char(16)   | The file ID (FID) that was stored on the media file.                                        |
|     |       |      |                                      |            | <b>Note:</b> The FID stored on the media is the FID the object had on the source system.    |
|     | 1087  | 1473 | Object File ID                       | Char(16)   | The file ID of the object.                                                                  |
|     | 1103  | 1489 | ASP Name <sup>7</sup>                | Char(10)   | The name of the ASP device.                                                                 |
|     | 1113  | 1499 | ASP Number <sup>7</sup>              | Char(5)    | The number of the ASP device.                                                               |
|     | 1118  | 1504 | Path Name<br>CCSID                   | Binary(5)  | The coded character set identifier for the absolute path name.                              |
|     | 1122  | 1508 | Path Name<br>Country or<br>Region ID | Char(2)    | The Country or Region ID for the absolute path name                                         |
|     | 1124  | 1510 | Path Name<br>Language ID             | Char(3)    | The language ID for the absolute path name.                                                 |
|     | 1127  | 1513 | Path Name<br>Length                  | Binary(4)  | The length of the absolute path name.                                                       |
|     | 1129  | 1515 | Complete Path                        | Char(1)    | Complete absolute path name indicator:                                                      |
|     |       |      | Name<br>Indicator                    |            | Y The Absolute Path Name field contains complete absolute path name for the object.         |
|     |       |      |                                      |            | N The Absolute Path Name field does not contain complete absolute path name for the object. |
|     | 1130  | 1516 | Relative File ID <sup>5</sup>        | Char(16)   | The relative file ID of the absolute path name.                                             |
|     | 1146  | 1532 | Absolute Path<br>Name <sup>6</sup>   | Char(5002) | The absolute path name of the object.                                                       |

<sup>1</sup> This field has an entry only if the object being restored is a program.

<sup>2</sup> This field has an entry only if the object being restored is a command.

These fields are used only for objects in the QOpenSys file system and the "root" file system.

An ID that has the left-most bit set and the rest of the bits zero indicates that the ID is NOT set.

When the path name indicator (offset 1129) is "N", this field will contain the relative file ID of the absolute path name. When the path name indicator is "Y", this field will contain 16 bytes of hex zeros.

This is a variable length field. The first 2 bytes contain the length of the path name.

If the object is in a library, this is the ASP information of the object's library. If the object is not in a library, this is the ASP information of the object.

Table 187. OW (Ownership Change) Journal Entries. QASYOWJE/J4/J5 Field Description File

|            | Offs       | set        |                                                     |                      |                                                                                                    |
|------------|------------|------------|-----------------------------------------------------|----------------------|----------------------------------------------------------------------------------------------------|
| JE         | J4         | J5         | Field                                               | Format               | Description                                                                                                    |
| 1          | 1          | 1          |                                                     |                      | Heading fields common to all entry types. See<br>Table 152 on page 487, Table 153 on page 489,<br>and Table 154 on page 490 for field listing. |
| 156        | 224        | 610        | Entry Type                                          | Char(1)              | The type of entry.                                                                                                    |
| 157        | 225        | C11        | Object Nicos                                        | Cl. (10)             | A Change of object owner                                                                                                    |
| 157<br>167 | 225        | 611<br>621 | Object Name                                         | Char(10)<br>Char(10) | The name of the object.                                                                                                    |
| 177        | 235        |            | Library Name                                        | ` '                  | The name of the library the object is in.                                                                                                    |
|            | 245<br>253 | 631        | Object Type<br>Old Owner                            | Char(8)              | The type of object.                                                                                                    |
| 185        | 263        | 639        | New Owner                                           | Char(10)             | Old owner of the object.  New owner of the object.                                                                                             |
| 195<br>205 | 273        | 649<br>659 | (Reserved                                           | Char(10)<br>Char(20) | New owner of the object.                                                                                                    |
| 203        | 2/3        | 039        | Area)                                               | Cital(20)            |                                                                                                    |
| 225        | 293        | 679        | Office User                                         | Char(10)             | The name of the office user.                                                                                                    |
| 235        | 303        | 689        | DLO Name                                            | Char(12)             | The name of the document library object.                                                                                                    |
| 247        | 315        | 701        | (Reserved<br>Area)                                  | Char(8)              |                                                                                                    |
| 255        | 323        | 709        | Folder Path                                         | Char(63)             | The path of the folder.                                                                                                    |
| 318        | 386        | 772        | Office on<br>Behalf of User                         | Char(10)             | User working on behalf of another user.                                                                                                    |
| 328        |            |            | (Reserved<br>Area)                                  | Char(20)             |                                                                                                    |
|            | 396        | 782        | (Reserved<br>Area)                                  | Char(18)             |                                                                                                    |
|            | 414        | 800        | Object Name<br>Length                               | Binary (4)           | The length of the new object name.                                                                                                    |
| 348        | 416        | 802        | Object Name<br>CCSID <sup>1</sup>                   | Binary(5)            | The coded character set identifier for the object name.                                                                                        |
| 352        | 420        | 806        | Object Name<br>Country or<br>Region ID <sup>1</sup> | Char(2)              | The Country or Region ID for the object name.                                                                                                  |
| 354        | 422        | 808        | Object Name<br>Language ID <sup>1</sup>             | Char(3)              | The language ID for the object name.                                                                                                    |
| 357        | 425        | 811        | (Reserved area)                                     | Char(3)              |                                                                                                    |
| 360        | 428        | 814        | Parent File<br>ID <sup>1,2</sup>                    | Char(16)             | The file ID of the parent directory.                                                                                                    |
| 376        | 444        | 830        | Object File<br>ID <sup>1,2</sup>                    | Char(16)             | The file ID of the object.                                                                                                    |
| 392        | 460        | 846        | Object Name <sup>1</sup>                            | Char(512)            | The name of the object.                                                                                                    |
|            | 972        | 1358       | Object File ID                                      | Char(16)             | The file ID of the object.                                                                                                    |
|            | 988        | 1374       | ASP Name <sup>5</sup>                               | Char(10)             | The name of the ASP device.                                                                                                    |
|            | 998        | 1384       | ASP Number <sup>5</sup>                             | Char(5)              | The number of the ASP device.                                                                                                    |
|            | 1003       | 1389       | Path Name<br>CCSID                                  | Binary(5)            | The coded character set identifier for the absolute path name.                                                                                 |
|            | 1007       | 1393       | Path Name<br>Country or<br>Region ID                | Char(2)              | The Country or Region ID for the absolute path name                                                                                            |
|            | 1009       | 1395       | Path Name<br>Language ID                            | Char(3)              | The language ID for the absolute path name.                                                                                                    |
|            | 1012       | 1398       | Path Name<br>Length                                 | Binary(4)            | The length of the absolute path name.                                                                                                    |

Table 187. OW (Ownership Change) Journal Entries (continued). QASYOWJE/J4/J5 Field Description File

|    | Offs                            | set   |                                    |            |        |                                                                                           |
|----|---------------------------------|-------|------------------------------------|------------|--------|-------------------------------------------------------------------------------------------|
| JE | J4                              | J5    | Field                              | Format     | Descri | ption                                                                                     |
|    | 1014 1400 Complete Path Char(1) | Compl | lete absolute path name indicator: |            |        |                                                                                           |
|    |                                 |       | Name<br>Indicator                  |            | Y      | Absolute Path Name field contains complete absolute path name for the object.             |
|    |                                 |       |                                    |            | N      | The Absolute Path Name field does not contain complete absolute path name for the object. |
|    | 1015                            | 1401  | Relative File ID <sup>3</sup>      | Char(16)   | The re | lative file ID of the absolute path name.                                                 |
|    | 1031                            | 1417  | Absolute Path<br>Name <sup>4</sup> | Char(5002) | The ab | osolute path name of the object.                                                          |

These fields are used only for objects in the QOpenSys file system and the "root" file system.

Table 188. O1 (Optical Access) Journal Entries. QASY01JE/J4/J5 Field Description File

|     | Offset |     |             |           |                                                                                                    |
|-----|--------|-----|-------------|-----------|----------------------------------------------------------------------------------------------------|
| JE  | J4     | J5  | Field       | Format    | Description                                                                                                    |
| 1   | 1      | 1   |             |           | Heading fields common to all entry types. See<br>Table 152 on page 487, Table 153 on page 489, and<br>Table 154 on page 490 for field listing. |
| 156 | 224    | 610 | Entry Type  | Char(1)   | R-Read                                                                                                    |
|     |        |     |             |           | U-Update                                                                                                    |
|     |        |     |             |           | D-Delete                                                                                                    |
|     |        |     |             |           | C-Create Dir                                                                                                    |
|     |        |     |             |           | X-Release Held File                                                                                                    |
| 157 | 225    | 611 | Object Type | Char(1)   | F-File                                                                                                    |
|     |        |     |             |           | D-Directory End                                                                                                    |
|     |        |     |             |           | S-Storage                                                                                                    |
| 158 | 226    | 612 | Access Type | Char(1)   | D-File Data                                                                                                    |
|     |        |     |             |           | A-File Directory Attributes                                                                                                    |
|     |        |     |             |           | R-Restore operation                                                                                                    |
|     |        |     |             |           | S-Save operation                                                                                                    |
| 159 | 227    | 613 | Device Name | Char(10)  | Library LUD name                                                                                                    |
| 169 | 237    | 623 | CSI Name    | Char(8)   | Side Object Name                                                                                                    |
| 177 | 245    | 631 | CSI Library | Char(10)  | Side Object Library                                                                                                    |
| 187 | 255    | 641 | Volume Name | Char(32)  | Optical volume name                                                                                                    |
| 219 | 287    | 673 | Object Name | Char(256) | Optical directory/file name                                                                                                    |
|     |        | 929 | ASP name    | Char(10)  | ASP name for CSI library                                                                                                    |

An ID that has the left-most bit set and the rest of the bits zero indicates that the ID is NOT set.

When the path name indicator (offset 1014) is "N", this field will contain the relative file ID of the absolute path name. When the path name indicator is "Y", this field will contain 16 bytes of hex zeros.

This is a variable length field. The first 2 bytes contain the length of the path name.

If the object is in a library, this is the ASP information of the object's library. If the object is not in a library, this is the ASP information of the object.

Table 188. O1 (Optical Access) Journal Entries (continued). QASY01JE/J4/J5 Field Description File

|       | Of                       | fset           |                          |           |                            |  |
|-------|--------------------------|----------------|--------------------------|-----------|----------------------------|--|
| JE    | J4                       | J4 J5 Field    |                          | Format    | Description                |  |
|       |                          | 939            | ASP number               | Char(5)   | ASP number for CSI library |  |
| Note: | Γhis entry is            | used to audit  | the following optical fu | unctions: |                            |  |
| Оре   | en File or Di            | rectory        |                          |           |                            |  |
| Crea  | ate Directory            | 7              |                          |           |                            |  |
| Dele  | ete File Dire            | ctory          |                          |           |                            |  |
| Cha   | nge or Retri             | eve Attributes |                          |           |                            |  |
| Rele  | ease Held O <sub>l</sub> | ptical File    |                          |           |                            |  |

Table 189. O2 (Optical Access) Journal Entries. QASY02JE/J4/J5 Field Description File

|     | Off | fset |                                         |           |                                                                                                    |
|-----|-----|------|-----------------------------------------|-----------|----------------------------------------------------------------------------------------------------|
| JE  | J4  | J5   | Field                                   | Format    | Description                                                                                                    |
| 1   | 1   | 1    |                                         |           | Heading fields common to all entry types. See<br>Table 152 on page 487, Table 153 on page 489,<br>and Table 154 on page 490 for field listing. |
| 156 | 224 | 610  | Entry Type                              | Char(1)   | С-Сору                                                                                                    |
|     |     |      |                                         |           | R-Rename                                                                                                    |
|     |     |      |                                         |           | B-Backup Dir or File                                                                                                    |
|     |     |      |                                         |           | S-Save Held File                                                                                                    |
|     |     |      |                                         |           | M-Move File                                                                                                    |
| 157 | 225 | 611  | Object Type                             | Char(1)   | F-File                                                                                                    |
|     |     |      |                                         |           | D-Directory                                                                                                    |
| 158 | 226 | 612  | Src Device<br>Name                      | Char(10)  | Source library LUD name                                                                                                    |
| 168 | 236 | 622  | Src CSI Name                            | Char(8)   | Source Side Object Name                                                                                                    |
| 176 | 244 | 630  | Src CSI<br>Library                      | Char(10)  | Source Side Object Library                                                                                                    |
| 186 | 254 | 640  | Src Volume<br>Name                      | Char(32)  | Source Optical volume name                                                                                                    |
| 218 | 286 | 672  | Src Obj Name                            | Char(256) | Source Optical directory/file name                                                                                                    |
| 474 | 542 | 928  | Tgt Device<br>Name                      | Char(10)  | Target library LUD name                                                                                                    |
| 484 | 552 | 938  | Tgt CSI Name                            | Char(8)   | Target Side Object Name                                                                                                    |
| 492 | 560 | 946  | Tgt CSI<br>Library                      | Char(10)  | Target Side Object Library                                                                                                    |
| 502 | 570 | 956  | Tgt Volume<br>Name                      | Char(32)  | Target Optical volume name                                                                                                    |
| 534 | 602 | 988  | Tgt Obj Name                            | Char(256) | Target Optical directory/file name                                                                                                    |
|     |     | 1244 | ASP name                                | Char(10)  | ASP name for source CSI library                                                                                                    |
|     |     | 1254 | ASP number                              | Char(5)   | ASP number for source CSI library                                                                                                    |
|     |     | 1259 | ASP name for<br>target CSI<br>library   | Char(10)  | ASP name for target CSI library                                                                                                    |
|     |     | 1269 | ASP number<br>for target CSI<br>library | Char(5)   | ASP number for target CSI library                                                                                                    |

Table 190. O3 (Optical Access) Journal Entries. QASY03JE/J4/J5 Field Description File

|        | , , | ,   |                                 |           | ·                                                                                                    |
|--------|-----|-----|---------------------------------|-----------|----------------------------------------------------------------------------------------------------|
| Offset |     |     |                                 |           |                                                                                                    |
| JE     | J4  | J5  | Field                           | Format    | Description                                                                                                    |
| 1      | 1   | 1   |                                 |           | Heading fields common to all entry types. See<br>Table 152 on page 487, Table 153 on page 489,<br>and Table 154 on page 490 for field listing. |
| 156    | 224 | 610 | Entry Type                      | Char(1)   | I-Initialize                                                                                                    |
|        |     |     |                                 |           | N-Rename                                                                                                    |
|        |     |     |                                 |           | B-Backup Volume                                                                                                    |
|        |     |     |                                 |           | C-Convert Backup Volume to<br>Primary                                                                                                    |
|        |     |     |                                 |           | M-Import                                                                                                    |
|        |     |     |                                 |           | E-Export                                                                                                    |
|        |     |     |                                 |           | L-Change Auth. List                                                                                                    |
|        |     |     |                                 |           | A-Change Volume Attributes                                                                                                    |
|        |     |     |                                 |           | R-Absolute Read                                                                                                    |
| 157    | 225 | 611 | Device Name                     | Char(10)  | Library LUD name                                                                                                    |
| 167    | 235 | 621 | CSI Name                        | Char(8)   | Side Object Name                                                                                                    |
| 175    | 243 | 629 | CSI Library                     | Char(10)  | Side Object Library                                                                                                    |
| 185    | 253 | 639 | Old Volume<br>Name              | Char(32)  | Old Optical voulume name                                                                                                    |
| 217    | 285 | 671 | New Volume<br>Name <sup>1</sup> | Char(32)  | New Optical volume name                                                                                                    |
| 249    | 317 | 703 | Old Auth List                   | Char(10)  | Old Authorization List                                                                                                    |
| 259    | 327 | 713 | New Auth<br>List <sup>3</sup>   | Char(10)  | New Authorization List                                                                                                    |
| 269    | 337 | 723 | Address 4                       | Binary(5) | Starting Block                                                                                                    |
| 273    | 341 | 727 | Length <sup>4</sup>             | Binary(5) | Length read                                                                                                    |
|        |     | 731 | ASP name                        | Char(10)  | ASP name for CSI library                                                                                                    |
|        |     | 741 | ASP number                      | Char(5)   | ASP number for CSI library                                                                                                    |
|        |     |     | 1101 110111001                  | (0)       |                                                                                                    |

This field contains the new volume name for Initialize, Rename, and Convert functions; it contains the backup bolume name for Backup functions. It contains volume name for Import, Export, Change Authorization List, Change Volume Attributes, and Sector Read.

Table 191. PA (Program Adopt) Journal Entries. QASYPAJE/J4/J5 Field Description File

| Offset |    |    |       |        |                                                                                                    |
|--------|----|----|-------|--------|----------------------------------------------------------------------------------------------------|
| JE     | J4 | J5 | Field | Format | Description                                                                                                    |
| 1      | 1  | 1  |       |        | Heading fields common to all entry types. See<br>Table 152 on page 487, Table 153 on page 489, and<br>Table 154 on page 490 for field listing. |

<sup>2</sup> Used for Import, Export, and Change Authorization List only.

<sup>3</sup> Used for Change Authorization List only.

Used for Sector Read only.

Table 191. PA (Program Adopt) Journal Entries (continued). QASYPAJE/J4/J5 Field Description File

|     | Offse | et   |                                         |            |                                                                                     |       |  |
|-----|-------|------|-----------------------------------------|------------|-------------------------------------------------------------------------------------|-------|--|
| JE  | J4    | J5   | Field                                   | Format     | Description                                                                         |       |  |
| 156 | 224   | 610  | Entry Type                              | Char(1)    | The type of entry.                                                                  |       |  |
|     |       |      |                                         |            | A Change program to adopt owner's authority.                                        |       |  |
|     |       |      |                                         |            | J Java program adopts owner's auth                                                  | ority |  |
|     |       |      |                                         |            | M Change object's SETUID, SETGID,<br>Restricted rename and unlink mod<br>indicator. |       |  |
| 157 | 225   | 611  | Program Name <sup>3</sup>               | Char(10)   | The name of the program.                                                            |       |  |
| 167 | 235   | 621  | Program<br>Library <sup>3</sup>         | Char(10)   | The name of the library where the program found.                                    | is    |  |
| 177 | 245   | 631  | Object Type                             | Char(8)    | The type of object.                                                                 |       |  |
| 185 | 253   | 639  | Owner                                   | Char(10)   | The name of the owner.                                                              |       |  |
|     | 263   | 649  | IXVTX mode                              | Char(1)    | The restricted rename and unlink (ISVTX) r indicator.                               | node  |  |
|     |       |      |                                         |            | Y The ISVTX mode indicator is on for object.                                        | r the |  |
|     |       |      |                                         |            | N The ISVTX mode indicator is not of the object.                                    | n fo  |  |
|     | 263   | 649  | Reserved                                | Char(17)   | *                                                                                   |       |  |
|     | 281   | 667  | Object Name<br>Length <sup>1</sup>      | Binary (4) | The length of the object name.                                                      |       |  |
|     | 283   | 669  | Object Name<br>CCSID <sup>1</sup>       | Binary(5)  | The coded character set identifier for the obname.                                  | ject  |  |
|     | 287   | 673  | Object Name<br>Country or<br>Region ID  | Char(2)    | The Country or Region ID for the object na                                          | me.   |  |
|     | 289   | 675  | Object Name<br>Language ID <sup>1</sup> | Char(3)    | The language ID for the object name.                                                |       |  |
|     | 292   | 678  | Reserved                                | Char(3)    |                                                                                     |       |  |
|     | 295   | 681  | Parent ID <sup>1, 2, 3</sup>            | Char(16)   | Parent File ID.                                                                     |       |  |
|     | 311   | 697  | Object File ID <sup>3</sup>             | Char(16)   | File ID for the object                                                              |       |  |
|     | 327   | 713  | Object Name <sup>1</sup>                | Char(512)  | Object name for the object.                                                         |       |  |
|     | 839   | 1225 | SETUID Mode                             | Char(1)    | The Set effective user ID (SETUID) mode indicator.                                  |       |  |
|     |       |      |                                         |            | Y The SETUID mode bit is on for the object.                                         | 9     |  |
|     |       |      |                                         |            | N The SETUID mode bit is not on fo object.                                          | r the |  |
|     | 840   | 1226 | SETGID Mode                             | Char(1)    | The Set effective group ID (SETGID) mode indicator.                                 |       |  |
|     |       |      |                                         |            | Y The SETGID mode bit is on for the object.                                         | 9     |  |
|     |       |      |                                         |            | N The SETGID mode bit is not on fo object.                                          | r the |  |
|     | 841   | 1227 | Primary Group<br>Owner                  | Char(10)   | The name of the primary group owner.                                                |       |  |
|     | 851   | 1237 | Object File ID                          | Char(16)   | The file ID of the object.                                                          |       |  |
|     | 867   | 1253 | ASP Name <sup>6</sup>                   | Char(10)   | The name of the ASP device.                                                         |       |  |
|     | 877   | 1263 | ASP Number <sup>6</sup>                 | Char(5)    | The number of the ASP device.                                                       |       |  |

Table 191. PA (Program Adopt) Journal Entries (continued). QASYPAJE/J4/J5 Field Description File

|    | Offset |      |                                      |            |         |                                                                                           |
|----|--------|------|--------------------------------------|------------|---------|-------------------------------------------------------------------------------------------|
| JE | J4     | J5   | Field                                | Format     | Descri  | ption                                                                                     |
|    | 882    | 1268 | Path Name<br>CCSID                   | Binary(5)  | The co  | ded character set identifier for the absolute ame.                                        |
|    | 886    | 1272 | Path Name<br>Country or<br>Region ID | Char(2)    |         | ountry or Region ID for the absolute path                                                 |
|    | 888    | 1274 | Path Name<br>Language ID             | Char(3)    | The lar | nguage ID for the absolute path name.                                                     |
|    | 891    | 1277 | Path Name<br>Length                  | Binary(4)  | The ler | ngth of the absolute path name.                                                           |
|    | 893    | 1279 | Complete Path                        | Char(1)    | Compl   | ete absolute path name indicator:                                                         |
|    |        |      | Name Indicator                       |            | Y       | Absolute Path Name field contains complete absolute path name for the object.             |
|    |        |      |                                      |            | N       | The Absolute Path Name field does not contain complete absolute path name for the object. |
|    | 894    | 1280 | Relative File<br>ID <sup>4</sup>     | Char(16)   | The rel | lative file ID of the absolute path name.                                                 |
|    | 910    | 1296 | Absolute Path<br>Name <sup>5</sup>   | Char(5002) | The ab  | solute path name of the object.                                                           |

These fields are used only for objects in the QOpenSys and "root" file systems.

Table 192. PG (Primary Group Change) Journal Entries. QASYPGJE/J4/J5 Field Description File

|     | Offset |                 |                      |          |                                                                                                    |
|-----|--------|-----------------|----------------------|----------|----------------------------------------------------------------------------------------------------|
| JE  | J4     | J5 Field Format |                      | Format   | Description                                                                                                    |
| 1   | 1      | 1               |                      |          | Heading fields common to all entry types. See<br>Table 152 on page 487, Table 153 on page 489, and<br>Table 154 on page 490 for field listing. |
| 156 | 224    | 610             | Entry Type           | Char(1)  | The type of entry.                                                                                                    |
|     |        |                 |                      |          | A Change primary group.                                                                                                    |
| 157 | 225    | 611             | Object Name          | Char(10) | The name of the object.                                                                                                    |
| 167 | 235    | 621             | Object Library       | Char(10) | The name of the library where the object is found.                                                                                             |
| 177 | 245    | 631             | Object Type          | Char(8)  | The type of object.                                                                                                    |
| 185 | 253    | 639             | Old Primary<br>Group | Char(10) | The previous primary group for the object. <sup>5</sup>                                                                                        |
| 195 | 263    | 649             | New Primary<br>Group | Char(10) | The new primary group for the object.                                                                                                    |
|     |        |                 | _                    |          | Authorities for new primary group:                                                                                                    |

An ID that has the left-most bit set and the rest of the bits zero indicates that the ID is NOT set.

When the entry type is "J", the program name and the library name fields will contain "\*N". In addition, the parent file ID and the object file ID fields will contain binary zeros.

When the path name indicator (offset 893) is "N", this field will contain the relative file ID of the absolute path name. When the path name indicator is "Y", this field will contain 16 bytes of hex zeros.

<sup>&</sup>lt;sup>5</sup> This is a variable length field. The first 2 bytes contain the length of the path name.

If the object is in a library, this is the ASP information of the object's library. If the object is not in a library, this is the ASP information of the object.

Table 192. PG (Primary Group Change) Journal Entries (continued). QASYPGJE/J4/J5 Field Description File

|            | Offse      | et         |                                                     |                      |                                                        |                       |  |
|------------|------------|------------|-----------------------------------------------------|----------------------|--------------------------------------------------------|-----------------------|--|
| JE         | J4         | J5         | Field                                               | Format               | Description                                            |                       |  |
| 205        | 273        | 659        | Object Existence                                    | Char(1)              | Y *OBJEXIST                                            |                       |  |
| 206        | 274        | 660        | Object<br>Management                                | Char(1)              | Y *OBJMGT                                              |                       |  |
| 207        | 275        | 661        | Object<br>Operational                               | Char(1)              | Y *OBJOPR                                              |                       |  |
| 208        | 276        | 662        | Object Alter                                        | Char(1)              | Y *OBJALTER                                            |                       |  |
| 209        | 277        | 663        | Object<br>Reference                                 | Char(1)              | Y *OBJREF                                              |                       |  |
| 210        | 278        | 664        | (Reserved Area)                                     | Char(10)             |                                                        |                       |  |
| 220        | 288        | 674        | Authorization<br>List<br>Management                 | Char(1)              | Y *AUTLMGT                                             |                       |  |
| 221        | 289        | 675        | Read Authority                                      | Char(1)              | Y *READ                                                |                       |  |
| 222        | 290        | 676        | Add Authority                                       | Char(1)              | Y *ADD                                                 |                       |  |
| 223        | 291        | 677        | Update                                              | Char(1)              |                                                        |                       |  |
| 224        | 292        | 678        | Authority<br>Delete                                 | Char(1)              | Y *UPD                                                 |                       |  |
|            |            |            | Authority                                           |                      | Y *DLT                                                 |                       |  |
| 225        | 293        | 679        | Execute<br>Authority                                | Char(1)              | Y *EXECUTE                                             |                       |  |
| 226        | 294        | 680        | (Reserved Area)                                     | Char(10)             |                                                        |                       |  |
| 236        | 304        | 690        | Exclude<br>Authority                                | Char(1)              | Y *EXCLUDE                                             |                       |  |
| 237        | 305        | 691        | Revoke Old<br>Primary Group                         | Char(1)              | Y Revoke authority for p group.                        | revious primary       |  |
|            |            |            |                                                     |                      | '' Do not revoke authorit primary group.               | ty for previous       |  |
| 238        | 306        | 692        | (Reserved Area)                                     | Char (20)            | 1 70 1                                                 |                       |  |
| 258        | 326        | 712        | Office User                                         | Char(10)             | The name of the office user.                           |                       |  |
| 268        | 336        | 722        | DLO Name                                            | Char(12)             | The name of the document libra                         | ary object or folder. |  |
| 280        | 348        | 734        | (Reserved Area)                                     | Char(8)              |                                                        |                       |  |
| 288<br>351 | 356<br>419 | 742<br>805 | Folder Path<br>Office on Behalf<br>of User          | Char(63)<br>Char(10) | The path of the folder. User working on behalf of anot | her user.             |  |
| 361        |            |            | (Reserved Area)                                     | Char(20)             |                                                        |                       |  |
|            | 429        | 815        | (Reserved Area)                                     | Char(18)             |                                                        |                       |  |
|            | 447        | 833        | Object Name<br>Length <sup>1</sup>                  | Binary (4)           | The length of the object name.                         |                       |  |
| 381        | 449        | 835        | Object Name<br>CCSID <sup>1</sup>                   | Binary(5)            | The coded character set identification.                | er for the object     |  |
| 385        | 453        | 839        | Object Name<br>Country or<br>Region ID <sup>1</sup> | Char(2)              | The Country or Region ID for t                         | he object name.       |  |
| 387        | 455        | 841        | Object Name<br>Language ID <sup>1</sup>             | Char(3)              | The language ID for the object                         | name.                 |  |
| 390        | 458        | 844        | (Reserved area)                                     | Char(3)              |                                                        |                       |  |
| 393        | 461        | 847        | Parent File ID <sup>1,2</sup>                       | Char(16)             | The file ID of the parent director                     | ory.                  |  |
| 409        | 477        | 863        | Object File ID <sup>1,2</sup>                       | Char(16)             | The file ID of the object.                             |                       |  |
| 425        | 493        | 879        | Object Name <sup>1</sup>                            | Char(512)            | The name of the object.                                |                       |  |

Table 192. PG (Primary Group Change) Journal Entries (continued). QASYPGJE/J4/J5 Field Description File

|    | Offse | t    |                                      |            |               |                                                                                           |  |
|----|-------|------|--------------------------------------|------------|---------------|-------------------------------------------------------------------------------------------|--|
| JE | J4    | J5   | Field                                | Format     | Description   |                                                                                           |  |
|    | 1005  | 1391 | Object File ID                       | Char(16)   | The fi        | le ID of the object.                                                                      |  |
|    |       | 1407 | ASP Name <sup>6</sup>                | Char(10)   | The n         | ame of the ASP device.                                                                    |  |
|    |       | 1417 | ASP Number <sup>6</sup>              | Char(5)    | The n         | umber of the ASP device.                                                                  |  |
|    | 1035  | 1422 | Path Name<br>CCSID                   | Binary(5)  | The co        | oded character set identifier for the absolute name.                                      |  |
|    | 1040  | 1426 | Path Name<br>Country or<br>Region ID | Char(2)    | The C<br>name | Country or Region ID for the absolute path                                                |  |
|    | 1042  | 1428 | Path Name<br>Language ID             | Char(3)    | The la        | anguage ID for the absolute path name.                                                    |  |
|    | 1045  | 1431 | Path Name<br>Length                  | Binary(4)  | The le        | ength of the absolute path name.                                                          |  |
|    | 1047  | 1433 | Complete Path                        | Char(1)    | Comp          | elete absolute path name indicator:                                                       |  |
|    |       |      | Name Indicator                       |            | Y             | Absolute Path Name field contains complete absolute path name for the object.             |  |
|    |       |      |                                      |            | N             | The Absolute Path Name field does not contain complete absolute path name for the object. |  |
|    | 1048  | 1434 | Relative File<br>ID <sup>3</sup>     | Char(16)   | The re        | elative file ID of the absolute path name.                                                |  |
|    | 1064  | 1450 | Absolute Path<br>Name <sup>4</sup>   | Char(5002) | The al        | bsolute path name of the object.                                                          |  |

These fields are used only for objects in the QOpenSys and "root" file systems.

Table 193. PO (Printer Output) Journal Entries. QASYPOJE/J4/J5 Field Description File

|       | Offse | t     |             |                    |                |                                                                                                    |
|-------|-------|-------|-------------|--------------------|----------------|----------------------------------------------------------------------------------------------------|
| JE    | `J4   | J5    | Field       | Format Description |                | iption                                                                                                    |
| 1 156 | 1 224 | 1 610 | Output Type | Char(1)            | Table<br>Table | ing fields common to all entry types. See<br>152 on page 487,Table 153 on page 489, and<br>154 on page 490 for field listing.<br>Type of output. |
|       |       |       |             |                    | D              | Direct print                                                                                                    |
|       |       |       |             |                    | R              | Sent to remote system for printing                                                                                                    |
|       |       |       |             |                    | S              | Spooled file printed                                                                                                    |

An ID that has the left-most bit set and the rest of the bits zero indicates that the ID is NOT set.

When the path name indicator (offset 1047) is "N", this field will contain the relative file ID of the absolute path name. When the path name indicator is "Y", this field will contain 16 bytes of hex zeros.

<sup>&</sup>lt;sup>4</sup> This is a variable length field. The first 2 bytes contain the length of the path name.

A value of \*N implies the value of the Old Primary Group was not available.

If the object is in a library, this is the ASP information of the object's library. If the object is not in a library, this is the ASP information of the object.

Table 193. PO (Printer Output) Journal Entries (continued). QASYPOJE/J4/J5 Field Description File

|     | Offse | t    |                                    |            |                |                                                               |  |
|-----|-------|------|------------------------------------|------------|----------------|---------------------------------------------------------------|--|
| JE  | `J4   | J5   | Field                              | Format     | Description    |                                                               |  |
| 157 | 225   | 611  | Status After<br>Printing           | Char(1)    | D              | Deleted after printed                                         |  |
|     |       |      | rinung                             |            | Н              | Held after printed                                            |  |
|     |       |      |                                    |            | S              | Saved after printed                                           |  |
|     |       |      |                                    |            |                | Direct print                                                  |  |
| 158 | 226   | 612  | Job Name                           | Char(10)   |                | First part of the qualified job name.                         |  |
| 168 | 236   | 622  | Job User                           | Char(10)   |                | second part of the qualified job name.                        |  |
|     |       |      | Name                               | , ,        |                | ,                                                             |  |
| 178 | 246   | 632  | Job Number                         | Zoned(6,0) |                | hird part of the qualified job name.                          |  |
| 184 | 252   | 638  | User Profile                       | Char(10)   |                | user profile that created the output.                         |  |
| 194 | 262   | 648  | Output Queue                       | Char(10)   |                | output queue containing the spooled file.                     |  |
| 204 | 272   | 658  | Output Queue<br>Library Name       | Char(10)   | queu           | name of the library containing the output e. <sup>1</sup>     |  |
| 214 | 282   | 668  | Device Name                        | Char(10)   |                | device where the output was printed <sup>2</sup> .            |  |
| 224 | 292   | 678  | Device Type                        | Char(4)    |                | ype of printer device <sup>2</sup> .                          |  |
| 228 | 296   | 682  | Device Model                       | Char(4)    |                | model of the printer device <sup>2</sup> .                    |  |
| 232 | 300   | 686  | Device File<br>Name                | Char(10)   | The r          | name of the device file used to access the er.                |  |
| 242 | 310   | 696  | Device File<br>Library             | Char(10)   | The r          | name of the library for the device file.                      |  |
| 252 | 320   | 706  | Spooled File<br>Name               | Char(10)   | The r          | name of the spooled file <sup>1</sup>                         |  |
| 262 | 330   | 716  | Short Spooled<br>File Number       | Char(4)    | The r<br>long. | number of the spooled file <sup>1</sup> . Set to blank if too |  |
| 266 | 334   | 720  | Form Type                          | Char(10)   | The f          | form type of the spooled file.                                |  |
| 276 | 344   | 730  | User Data                          | Char(10)   | The ι          | user data associated with the spooled file 1.                 |  |
| 286 |       |      | (Reserved<br>area)                 | Char(20)   |                |                                                               |  |
|     | 354   | 740  | Spooled File<br>Number             | Char(6)    | The r          | number of the spooled file.                                   |  |
|     | 360   | 746  | Reserved Area                      | Char(14)   |                |                                                               |  |
| 306 | 374   | 760  | Remote<br>System                   | Char(255)  | Name<br>sent.  | e of the remote system to which printing was                  |  |
| 561 | 629   | 1015 | Remote<br>System Print<br>Queue    | Char(128)  |                | name of the output queue on the remote m.                     |  |
|     | 757   | 1143 | Spooled File<br>Job system<br>Name | Char (8)   | The r          | name of the system on which the spooled file es.              |  |
|     | 765   | 1151 | Spooled File<br>Create Date        | Char (7)   | The s          | spooled file create date (CYYMMDD)                            |  |
|     | 772   | 1158 | Spooled File<br>Create Time        | Char(6)    | The s          | spooled file create time (HHMMSS).                            |  |
|     |       | 1164 | ASP Name                           | Char(10)   | ASP :          | name for the device library                                   |  |
|     |       | 1174 | ASP number                         | Char(5)    |                | number for device file library                                |  |
|     |       | 1179 | Output Queue<br>ASP Name           | Char(10)   |                | name for output queue library.                                |  |
|     |       | 1189 | Output Queue<br>ASP Number         | Char(5)    | ASP :          | number for output queue library.                              |  |

Table 193. PO (Printer Output) Journal Entries (continued). QASYPOJE/J4/J5 Field Description File

| Offset |            |            |                  |                      |             |  |
|--------|------------|------------|------------------|----------------------|-------------|--|
| JE     | `J4        | J5         | Field            | Format               | Description |  |
| 1      | This field | d is blank | if the type of o | utput is direct prin | nt.         |  |
| 2      | This field | d is blank | if the type of o | utput is remote pr   | int.        |  |

Table 194. PS (Profile Swap) Journal Entries. QASYPSJE/J4/J5 Field Description File

| Offset |       |       |                                 |           |                                                           |                                                                                                    |
|--------|-------|-------|---------------------------------|-----------|-----------------------------------------------------------|----------------------------------------------------------------------------------------------------|
| JE     | J4    | J5    | Field                           | Format    | Descr                                                     | ription                                                                                                    |
| 1 156  | 1 224 | 1 610 | Entry Type                      | Char(1)   | Table<br>Table                                            | ing fields common to all entry types. See<br>152 on page 487,Table 153 on page 489, and<br>154 on page 490 for field listing.<br>ype of entry. |
|        |       |       |                                 |           | A                                                         | Profile swap during pass-through.                                                                                                    |
|        |       |       |                                 |           | E                                                         | End work on behalf of relationship.                                                                                                    |
|        |       |       |                                 |           | Н                                                         | Profile handle generated by the QSYGETPH API.                                                                                                  |
|        |       |       |                                 |           | I                                                         | All profile tokens were invalidated                                                                                                    |
|        |       |       |                                 |           | M                                                         | Maximum number of profile tokens have been generated.                                                                                          |
|        |       |       |                                 |           | P                                                         | Profile token generated for user.                                                                                                    |
|        |       |       |                                 |           | R                                                         | All profile tokens for a user have been removed.                                                                                               |
|        |       |       |                                 |           | S                                                         | Start work on behalf of relationship                                                                                                    |
|        |       |       |                                 |           | $\mathbf{V}$                                              | User profile authenticated                                                                                                    |
| 157    | 225   | 611   | User Profile                    | Char(10)  |                                                           | profile name.                                                                                                    |
| 167    | 235   | 621   | Source Location                 | Char(8)   | Pass-t                                                    | through source location.                                                                                                    |
| 175    | 243   | 629   | Original Target<br>User Profile | Char(10)  | Origi                                                     | nal pass-through target user profile.                                                                                                    |
| 185    | 253   | 639   | New Target<br>User Profile      | Char(10)  | New                                                       | pass-through target user profile.                                                                                                    |
| 195    | 263   | 649   | Office User                     | Char(10)  | Office user starting or ending on behalf of relationship. |                                                                                                    |
| 205    | 273   | 659   | On Behalf of<br>User            | Char(10)  | User (<br>worki                                           | on behalf of whom the office user is ing.                                                                                                    |
| 215    | 283   | 669   | Profile Token                   | Char(1)   | The ty                                                    | ype of the profile token that was generated.                                                                                                   |
|        |       |       | Туре                            |           | M                                                         | Multiple-use profile token                                                                                                    |
|        |       |       |                                 |           | R                                                         | Multiple-use regenerated profile token                                                                                                    |
|        |       |       |                                 |           | S                                                         | Single-use profile token                                                                                                    |
| 216    | 284   | 670   | Profile Token<br>Timeout        | Binary(4) |                                                           | number of seconds the profile token is valid.                                                                                                  |

Table 195. PW (Password) Journal Entries. QASYPWJE/J4/J5 Field Description File

| Offset |       |                  |                         |          |                                                                                                    |
|--------|-------|------------------|-------------------------|----------|----------------------------------------------------------------------------------------------------|
| JE     | J4    | J5               | Field                   | Format   | Description                                                                                                    |
| 156    | 1 224 | 1 610            | Violation Entry         | Char(1)  | Heading fields common to all entry types. See Table 152 on page 487, Table 153 on page 489, and Table 154 on page 490 for field listing.  The type of violation                                     |
|        |       |                  | Туре                    |          | A APPC bind failure                                                                                                    |
|        |       |                  |                         |          | D Service tools user ID name not valid                                                                                                    |
|        |       |                  |                         |          | E Service tools user ID password not valid                                                                                                    |
|        |       |                  |                         |          | P Password not valid                                                                                                    |
| 1      |       |                  |                         |          | S SQL Decryption password is not valid                                                                                                    |
|        |       |                  |                         |          | U User name not valid                                                                                                    |
|        |       |                  |                         |          | X Service tools user ID is disabled                                                                                                    |
|        |       |                  |                         |          | Y Service tools user ID not valid                                                                                                    |
| 157    | 225   | 611              | User Name               | Char(10) | <b>Z</b> Service tools user ID password not valid. The job user name or the service tools user ID name.                                                                                             |
| 167    | 235   | 621              | Device name             | Char(40) | The name of the device or communications device on which the password or user ID was entered. If the entry type is X, Y, or Z, this field will contain the name of the service tool being accessed. |
| 207    | 275   | 661              | Remote<br>Location Name | Char(8)  | Name of the remote location for the APPC bind.                                                                                                    |
| 215    | 283   | 669              | Local Location<br>Name  | Char(8)  | Name of the local location for the APPC bind.                                                                                                    |
| 223    | 291   | 677              | Network ID              | Char(8)  | Network ID for the APPC bind.                                                                                                    |
| 1      |       | 685 <sup>2</sup> | Object Name             | Char(10) | The name of the object being decrypted.                                                                                                    |
| !      |       | 695              | Object Library          | Char(10) | The library for the object being decrypted.                                                                                                    |
| 1      |       | 705              | Object Type             | Char(8)  | The type of object being decrypted.                                                                                                    |
| 1      |       | 713              | ASP Name <sup>1</sup>   | Char(10) | The name of the ASP device.                                                                                                    |
| 1      |       | 723              | ASP Number <sup>1</sup> | Char(5)  | The number of the ASP device.                                                                                                    |

If the object is in a library, this is the ASP information for the object's library. If the object is not in a library, this is the ASP information for the object.

Table 196. RA (Authority Change for Restored Object) Journal Entries. QASYRAJE/J4/J5 Field Description File

| Offset |       |       |              |          |                                                                                                    |
|--------|-------|-------|--------------|----------|----------------------------------------------------------------------------------------------------|
| JE     | J4    | J5    | Field        | Format   | Description                                                                                                    |
| 1 156  | 1 224 | 1 610 | Entry Type   | Char(1)  | Heading fields common to all entry types. See Table 152 on page 487, Table 153 on page 489, and Table 154 on page 490 for field listing. The type of entry. |
|        |       |       |              |          | A Changes to authority for object restored                                                                                                    |
| 157    | 225   | 611   | Object Name  | Char(10) | The name of the object.                                                                                                    |
| 167    | 235   | 621   | Library Name | Char(10) | The name of the library the object is in.                                                                                                    |

If the object name is \*N and the violation type is S, the user attempted to decrypt data in a host variable.

Table 196. RA (Authority Change for Restored Object) Journal Entries (continued). QASYRAJE/J4/J5 Field Description File

| Offset |     |      |                                                     |           |                                                                |  |
|--------|-----|------|-----------------------------------------------------|-----------|----------------------------------------------------------------|--|
| JE     | J4  | J5   | Field                                               | Format    | Description                                                    |  |
| 177    | 245 | 631  | Object Type                                         | Char(8)   | The type of object.                                            |  |
| 185    | 253 | 639  | Authorization<br>List Name                          | Char(10)  | The name of the authorization list.                            |  |
| 195    | 263 | 649  | Public<br>Authority                                 | Char(1)   | Y Public authority set to *EXCLUDE.                            |  |
| 196    | 264 | 650  | Private<br>Authority                                | Char(1)   | Y Private authority removed.                                   |  |
| 197    | 265 | 651  | AUTL<br>Removed                                     | Char(1)   | Y Authorization list removed from object.                      |  |
| 198    | 266 | 652  | (Reserved<br>Area)                                  | Char(20)  | ,                                                              |  |
| 218    | 286 | 672  | DLO Name                                            | Char(12)  | The name of the document library object.                       |  |
| 230    | 298 | 684  | (Reserved<br>Area)                                  | Char(8)   |                                                                |  |
| 238    | 306 | 692  | Folder Path                                         | Char(63)  | The folder containing the document library object.             |  |
| 301    |     |      | (Reserved<br>Area)                                  | Char(20)  |                                                                |  |
|        | 369 | 755  | (Reserved<br>Area)                                  | Char(18)  |                                                                |  |
|        | 387 | 773  | Object Name<br>Length                               | Binary(4) | The length of the object name.                                 |  |
| 321    | 389 | 775  | Object Name<br>CCSID <sup>1</sup>                   | Binary(5) | The coded character set identifier for the obname.             |  |
| 325    | 393 | 779  | Object Name<br>Country or<br>Region ID <sup>1</sup> | Char(2)   | The Country or Region ID for the object name                   |  |
| 327    | 395 | 781  | Object Name<br>Language ID <sup>1</sup>             | Char(3)   | The language ID for the object name.                           |  |
| 330    | 398 | 784  | (Reserved area)                                     | Char(3)   |                                                                |  |
| 333    | 401 | 787  | Parent File ID <sup>1,2</sup>                       | Char(16)  | The file ID of the parent directory.                           |  |
| 349    | 417 | 803  | Object File<br>ID <sup>1,2</sup>                    | Char(16)  | The file ID of the object.                                     |  |
| 365    | 433 | 819  | Object Name <sup>1</sup>                            | Char(512) | The name of the object.                                        |  |
|        | 945 | 1331 | Object File ID                                      | Char(16)  | The file ID of the object.                                     |  |
|        | 961 | 1347 | ASP Name <sup>5</sup>                               | Char(10)  | The name of the ASP device.                                    |  |
|        | 971 | 1357 | ASP Number <sup>5</sup>                             | Char(5)   | The number of the ASP device.                                  |  |
|        | 976 | 1362 | Path Name<br>CCSID                                  | Binary(5) | The coded character set identifier for the absolute path name. |  |
|        | 980 | 1366 | Path Name<br>Country or<br>Region ID                | Char(2)   | The Country or Region ID for the absolute path name            |  |
|        | 982 | 1368 | Path Name<br>Language ID                            | Char(3)   | The language ID for the absolute path name.                    |  |
|        | 985 | 1371 | Path Name<br>Length                                 | Binary(4) | The length of the absolute path name.                          |  |

Table 196. RA (Authority Change for Restored Object) Journal Entries (continued). QASYRAJE/J4/J5 Field Description File

|    | Off  | fset |                                    |            |             |                                                                                           |  |
|----|------|------|------------------------------------|------------|-------------|-------------------------------------------------------------------------------------------|--|
| JE | J4   | J5   | Field Format                       | Format     | Description |                                                                                           |  |
|    | 987  | 1373 | Complete Path                      | Char(1)    | Comp        | plete absolute path name indicator:                                                       |  |
|    |      |      | Name<br>Indicator                  |            | Y           | Absolute Path Name field contains complete absolute path name for the object.             |  |
|    |      |      |                                    |            | N           | The Absolute Path Name field does not contain complete absolute path name for the object. |  |
|    | 988  | 1374 | Relative File<br>ID <sup>3</sup>   | Char(16)   | The r       | elative file ID of the absolute path name.                                                |  |
|    | 1004 | 1390 | Absolute Path<br>Name <sup>4</sup> | Char(5002) | The a       | bsolute path name of the object.                                                          |  |

These fields are used only for objects in the QOpenSys and "root" file systems.

Table 197. RJ (Restoring Job Description) Journal Entries. QASYRJJE/J4/J5 Field Description File

|       | Of    | fset  |                            |          |                                                                                                    |
|-------|-------|-------|----------------------------|----------|----------------------------------------------------------------------------------------------------|
| JE    | J4    | J5    | Field                      | Format   | Description                                                                                                    |
| 1 156 | 1 224 | 1 610 | Entry Type                 | Char(1)  | Heading fields common to all entry types. See Table 152 on page 487, Table 153 on page 489, and Table 154 on page 490 for field listing. The type of entry. |
|       |       |       | 7 71                       | ( )      | A Restoring a job description that had a user profile specified in the USER parameter.                                                                      |
| 157   | 225   | 611   | Job<br>Description<br>Name | Char(10) | The name of the job description restored.                                                                                                    |
| 167   | 235   | 621   | Library Name               | Char(10) | The name of the library the job description was restored to.                                                                                                |
| 177   | 245   | 631   | Object Type                | Char(8)  | The type of object.                                                                                                    |
| 185   | 253   | 639   | User Name                  | Char(10) | The name of the user profile specified in the job description.                                                                                              |
|       |       | 649   | ASP name                   | Char(10) | ASP name for JOBD library                                                                                                    |
|       |       | 659   | ASP number                 | Char(5)  | ASP number for JOBD library                                                                                                    |

An ID that has the left-most bit set and the rest of the bits zero indicates that the ID is NOT set.

When the path name indicator (offset 987) is "N", this field will contain the relative file ID of the absolute path name. When the path name indicator is "Y", this field will contain 16 bytes of hex zeros.

<sup>&</sup>lt;sup>4</sup> This is a variable length field. The first 2 bytes contain the length of the path name.

If the object is in a library, this is the ASP information of the object's library. If the object is not in a library, this is the ASP information of the object.

Table 198. RO (Ownership Change for Restored Object) Journal Entries. QASYROJE/J4/J5 Field Description File

|     | Offs | set  |                                                     |           |                                                                                                    |
|-----|------|------|-----------------------------------------------------|-----------|----------------------------------------------------------------------------------------------------|
| JE  | J4   | J5   | Field                                               | Format    | Description                                                                                                    |
| 1   | 1    | 1    |                                                     |           | Heading fields common to all entry types. See<br>Table 152 on page 487, Table 153 on page 489, and<br>Table 154 on page 490 for field listing. |
| 156 | 224  | 610  | Entry Type                                          | Char(1)   | The type of entry.                                                                                                    |
|     |      |      |                                                     |           | A Restoring objects that had ownership changed when restored                                                                                   |
| 157 | 225  | 611  | Object Name                                         | Char(10)  | The name of the object.                                                                                                    |
| 167 | 235  | 621  | Library Name                                        | Char(10)  | The name of the library the object is in.                                                                                                    |
| 177 | 245  | 631  | Object Type                                         | Char(8)   | The type of object.                                                                                                    |
| 185 | 253  | 639  | Old Owner                                           | Char(10)  | The name of the owner before ownership was changed.                                                                                            |
| 195 | 263  | 649  | New Owner                                           | Char(10)  | The name of the owner after ownership was changed.                                                                                             |
| 205 | 273  | 659  | (Reserved<br>Area)                                  | Char(20)  | O .                                                                                                    |
| 225 | 293  | 679  | DLO Name                                            | Char(12)  | The name of the document library object.                                                                                                    |
| 237 | 305  | 691  | (Reserved<br>Area)                                  | Char(8)   | ,,                                                                                                    |
| 245 | 313  | 699  | Folder Path                                         | Char(63)  | The folder into which the object was restored.                                                                                                 |
| 308 |      |      | (Reserved<br>Area)                                  | Char(20)  | ,                                                                                                    |
|     | 376  | 762  | (Reserved<br>Area)                                  | Char(18)  |                                                                                                    |
|     | 394  | 780  | Object Name<br>Length <sup>1</sup>                  | Binary(4) | The length of the object name.                                                                                                    |
| 328 | 396  | 782  | Object Name<br>CCSID <sup>1</sup>                   | Binary(5) | The coded character set identifier for the object name.                                                                                        |
| 332 | 400  | 786  | Object Name<br>Country or<br>Region ID <sup>1</sup> | Char(2)   | The Country or Region ID for the object name.                                                                                                  |
| 334 | 402  | 788  | Object Name<br>Language ID <sup>1</sup>             | Char(3)   | The language ID for the object name.                                                                                                    |
| 337 | 405  | 791  | (Reserved area)                                     | Char(3)   |                                                                                                    |
| 340 | 408  | 794  | Parent File<br>ID <sup>1,2</sup>                    | Char(16)  | The file ID of the parent directory.                                                                                                    |
| 356 | 424  | 810  | Object File<br>ID <sup>1,2</sup>                    | Char(16)  | The file ID of the object.                                                                                                    |
| 372 | 440  | 826  | Object Name <sup>1</sup>                            | Char(512) | The name of the object.                                                                                                    |
|     | 952  | 1338 | Object File ID                                      | Char(16)  | The file ID of the object.                                                                                                    |
|     | 968  | 1354 | ASP Name <sup>5</sup>                               | Char(10)  | The name of the ASP device.                                                                                                    |
|     | 978  | 1364 | ASP Number <sup>5</sup>                             | Char(5)   | The number of the ASP device.                                                                                                    |
|     | 983  | 1369 | Path Name<br>CCSID                                  | Binary(5) | The coded character set identifier for the absolute path name.                                                                                 |
|     | 987  | 1373 | Path Name<br>Country or<br>Region ID                | Char(2)   | The Country or Region ID for the absolute path name                                                                                            |
|     | 989  | 1375 | Path Name<br>Language ID                            | Char(3)   | The language ID for the absolute path name.                                                                                                    |
|     | 992  | 1378 | Path Name<br>Length                                 | Binary(4) | The length of the absolute path name.                                                                                                    |

Table 198. RO (Ownership Change for Restored Object) Journal Entries (continued). QASYROJE/J4/J5 Field Description File

|    | Offs | et   |                                    |            |       |                                                                                           |
|----|------|------|------------------------------------|------------|-------|-------------------------------------------------------------------------------------------|
| JE | J4   | J5   | Field                              | Format     | Descr | ription                                                                                   |
|    | 994  | 1380 | Complete Path                      | Char(1)    | Comp  | plete absolute path name indicator:                                                       |
|    |      |      | Name Indicator                     |            | Y     | Absolute Path Name field contains complete absolute path name for the object.             |
|    |      |      |                                    |            | N     | The Absolute Path Name field does not contain complete absolute path name for the object. |
|    | 995  | 1381 | Relative File ID <sup>3</sup>      | Char(16)   | The r | elative file ID of the absolute path name.                                                |
|    | 1011 | 1397 | Absolute Path<br>Name <sup>4</sup> | Char(5002) | The a | bsolute path name of the object.                                                          |

These fields are used only for objects in the QOpenSys and "root" file systems.

Table 199. RP (Restoring Programs that Adopt Authority) Journal Entries. QASYRPJE/J4/J5 Field Description File

|     | Offset |     |                                                     |            |                                                                                                    |
|-----|--------|-----|-----------------------------------------------------|------------|----------------------------------------------------------------------------------------------------|
| JE  | J4     | J5  | Field                                               | Format     | Description                                                                                                    |
| 1   | 1      | 1   |                                                     |            | Heading fields common to all entry types. See<br>Table 152 on page 487, Table 153 on page 489, and<br>Table 154 on page 490 for field listing. |
| 156 | 224    | 610 | Entry Type                                          | Char(1)    | The type of entry.                                                                                                    |
|     |        |     |                                                     |            | A Restoring programs that adopt the owner's authority                                                                                          |
| 157 | 225    | 611 | Program Name                                        | Char(10)   | The name of the program                                                                                                    |
| 167 | 235    | 621 | Program<br>Library                                  | Char(10)   | The name of the library in which the program is located                                                                                        |
| 177 | 245    | 631 | Object Type                                         | Char(8)    | The type of object                                                                                                    |
| 185 | 253    | 639 | Owner Name                                          | Char(10)   | Name of the owner                                                                                                    |
|     | 263    | 649 | (Reserved Area)                                     | Char(18)   |                                                                                                    |
|     | 281    | 667 | Object Name<br>Length <sup>1</sup>                  | Binary (4) | The length of the object name.                                                                                                    |
|     | 283    | 669 | Object Name<br>CCSID <sup>1</sup>                   | Binary (5) | The coded character set identifier for the object name.                                                                                        |
|     | 287    | 673 | Object Name<br>Country or<br>Region ID <sup>1</sup> | Char (2)   | The Country or Region ID for the object name.                                                                                                  |
|     | 289    | 675 | Object name<br>Language ID <sup>1</sup>             | Char (3)   | The language ID for the object name.                                                                                                    |
|     | 292    | 678 | (Reserved Area)                                     | Char (3)   |                                                                                                    |
|     | 295    | 681 | Parent File ID <sup>1,2</sup>                       | Char (16)  | The file ID of the parent directory.                                                                                                    |
|     | 311    | 697 | Object File ID <sup>1,2</sup>                       | Char (16)  | The file ID of the object.                                                                                                    |
|     | 327    | 713 | Object Name <sup>1</sup>                            | Char (512) | The name of the object.                                                                                                    |

An ID that has the left-most bit set and the rest of the bits zero indicates that the ID is NOT set.

When the path name indicator (offset 994) is "N", this field will contain the relative file ID of the absolute path name. When the path name indicator is "Y", this field will contain 16 bytes of hex zeros.

<sup>&</sup>lt;sup>4</sup> This is a variable length field. The first 2 bytes contain the length of the path name.

If the object is in a library, this is the ASP information of the object's library. If the object is not in a library, this is the ASP information of the object.

Table 199. RP (Restoring Programs that Adopt Authority) Journal Entries (continued). QASYRPJE/J4/J5 Field Description File

|    | Offse | et   |                                      |            |                                                                                             |
|----|-------|------|--------------------------------------|------------|---------------------------------------------------------------------------------------------|
| JE | J4    | J5   | Field                                | Format     | Description                                                                                 |
|    | 839   | 1225 | Object File ID                       | Char(16)   | The file ID of the object.                                                                  |
|    | 855   | 1241 | ASP Name <sup>5</sup>                | Char(10)   | The name of the ASP device.                                                                 |
|    | 865   | 1251 | ASP Number <sup>5</sup>              | Char(5)    | The number of the ASP device.                                                               |
|    | 870   | 1256 | Path Name<br>CCSID                   | Binary(5)  | The coded character set identifier for the absolute path name.                              |
|    | 874   | 1260 | Path Name<br>Country or<br>Region ID | Char(2)    | The Country or Region ID for the absolute path name                                         |
|    | 876   | 1262 | Path Name<br>Language ID             | Char(3)    | The language ID for the absolute path name.                                                 |
|    | 879   | 1265 | Path Name<br>Length                  | Binary(4)  | The length of the absolute path name.                                                       |
|    | 881   | 1267 | ~                                    | Char(1)    | Complete absolute path name indicator:                                                      |
|    |       |      | Name Indicator                       |            | Y Absolute Path Name field contains complete absolute path name for the object.             |
|    |       |      |                                      |            | N The Absolute Path Name field does not contain complete absolute path name for the object. |
|    | 882   | 1268 | Relative File<br>ID <sup>3</sup>     | Char(16)   | The relative file ID of the absolute path name.                                             |
|    | 898   | 1284 | Absolute Path<br>Name <sup>4</sup>   | Char(5002) | The absolute path name of the object.                                                       |

These fields are used only for objects in the QOpenSys and the 'root' file system.

Table 200. RQ (Restoring Change Request Descriptor Object) Journal Entries. QASYRQJE/J4/J5 Field Description File

| Offset |       |       |                |             |                                                                                                    |
|--------|-------|-------|----------------|-------------|----------------------------------------------------------------------------------------------------|
| JE     | J4    | J5    | Field Format   | Description |                                                                                                    |
| 1 156  | 1 224 | 1 610 | Entry Type     | Char(1)     | Heading fields common to all entry types. See Table 152 on page 487, Table 153 on page 489, and Table 154 on page 490 for field listing.  The type of entry. |
| 100    |       | 010   | 2.112) 1,70    | O1111(1)    | A Restore *CRQD object that adopts authority.                                                                                                    |
| 157    | 225   | 611   | Object Name    | Char(10)    | The name of the change request descriptor.                                                                                                    |
| 167    | 235   | 621   | Object Library | Char(10)    | The name of the library where the change request descriptor is found.                                                                                        |
| 177    | 245   | 631   | Object Type    | Char(8)     | The type of object.                                                                                                    |
|        |       | 639   | ASP name       | Char(10)    | ASP name for CRQD library                                                                                                    |
|        |       | 649   | ASP number     | Char(5)     | ASP number for CRQD library                                                                                                    |

If an ID that has the left-most bit set and the rest of the bits are zero, the ID is **not** set.

When the path name indicator (offset 994) is "N", this field will contain the relative file ID of the absolute path name. When the path name indicator is "Y", this field will contain 16 bytes of hex zeros.

<sup>&</sup>lt;sup>4</sup> This is a variable length field. The first 2 bytes contain the length of the path name.

If the object is in a library, this is the ASP information of the object's library. If the object is not in a library, this is the ASP information of the object.

Table 201. RU (Restore Authority for User Profile) Journal Entries. QASYRUJE/J4/J5 Field Description File

|     | Offset |     |                       |          |                   |                                                                                                    |
|-----|--------|-----|-----------------------|----------|-------------------|----------------------------------------------------------------------------------------------------|
| JE  | J4     | J5  | Field                 | Format   | Descr             | iption                                                                                                    |
| 1   | 1      | 1   |                       |          | Table 1           | ing fields common to all entry types. See<br>152 on page 487,Table 153 on page 489, and<br>154 on page 490 for field listing. |
| 156 | 224    | 610 | Entry Type            | Char(1)  | The ty            | ype of entry.                                                                                                    |
|     |        |     |                       |          | Α                 | Restoring authority to user profiles                                                                                          |
| 157 | 225    | 611 | User Name             | Char(10) |                   | ame of the user profile whose authority estored.                                                                              |
| 167 | 235    | 621 | Library Name          | Char(10) | The na            | ame of the library.                                                                                                    |
| 177 | 245    | 631 | Object Type           | Char(8)  | The ty            | ype of object.                                                                                                    |
|     | 253    | 639 | Authority<br>Restored | Char(1)  | Indica<br>for the | ites whether all authorities were restored e user.                                                                            |
|     |        |     |                       |          | A                 | All authorities were restored                                                                                                 |
|     |        |     |                       |          | S                 | Some authorities not restored                                                                                                 |

Table 202. RZ (Primary Group Change for Restored Object) Journal Entries. QASYRZJE/J4/J5 Field Description File

|     | Offset |     |                                                     |           |                                                                                                    |
|-----|--------|-----|-----------------------------------------------------|-----------|----------------------------------------------------------------------------------------------------|
| JE  | J4     | J5  | Field                                               | Format    | Description                                                                                                    |
| 1   | 1      | 1   |                                                     |           | Heading fields common to all entry types. See<br>Table 152 on page 487, Table 153 on page 489,<br>and Table 154 on page 490 for field listing. |
| 156 | 224    | 610 | Entry Type                                          | Char(1)   | The type of entry.                                                                                                    |
|     |        |     |                                                     |           | A Primary group changed.                                                                                                    |
| 157 | 225    | 611 | Object Name                                         | Char(10)  | The name of the object.                                                                                                    |
| 167 | 235    | 621 | Object Library                                      | Char(10)  | The name of the library where the object is found.                                                                                             |
| 177 | 245    | 631 | Object Type                                         | Char(8)   | The type of object.                                                                                                    |
| 185 | 253    | 639 | Old Primary<br>Group                                | Char(10)  | The previous primary group for the object.                                                                                                    |
| 195 | 263    | 649 | New Primary<br>Group                                | Char(10)  | The new primary group for the object.                                                                                                    |
| 205 | 273    | 659 | (Reserved<br>Area)                                  | Char(20)  |                                                                                                    |
| 225 | 293    | 679 | DLO Name                                            | Char(12)  | The name of the document library object.                                                                                                    |
| 237 | 305    | 691 | (Reserved<br>Area)                                  | Char(8)   |                                                                                                    |
| 245 | 313    | 699 | Folder Path                                         | Char(63)  | The folder into which the object was restored.                                                                                                 |
| 308 |        |     | (Reserved<br>Area)                                  | Char(20)  |                                                                                                    |
|     | 376    | 762 | (Reserved<br>Area)                                  | Char(18)  |                                                                                                    |
|     | 394    | 780 | Object Name<br>Length <sup>1</sup>                  | Binary(4) | The length of the object name.                                                                                                    |
| 328 | 396    | 782 | Object Name<br>CCSID <sup>1</sup>                   | Binary(5) | The coded character set identifier for the object name.                                                                                        |
| 332 | 400    | 786 | Object Name<br>Country or<br>Region ID <sup>1</sup> | Char(2)   | The Country or Region ID for the object name.                                                                                                  |

Table 202. RZ (Primary Group Change for Restored Object) Journal Entries (continued). QASYRZJE/J4/J5 Field Description File

|     | Offset |      |                                         |            |                                                                                             |
|-----|--------|------|-----------------------------------------|------------|---------------------------------------------------------------------------------------------|
| JE  | J4     | J5   | Field                                   | Format     | Description                                                                                 |
| 334 | 402    | 788  | Object Name<br>Language ID <sup>1</sup> | Char(3)    | The language ID for the object name.                                                        |
| 337 | 405    | 791  | (Reserved area)                         | Char(3)    |                                                                                             |
| 340 | 408    | 794  | Parent File<br>ID <sup>1,2</sup>        | Char(16)   | The file ID of the parent directory.                                                        |
| 356 | 424    | 810  | Object File<br>ID <sup>1,2</sup>        | Char(16)   | The file ID of the object.                                                                  |
| 372 | 440    | 826  | Object Name <sup>1</sup>                | Char(512)  | The name of the object.                                                                     |
|     | 952    | 1338 | Object File ID                          | Char(16)   | The file ID of the object.                                                                  |
|     | 968    | 1354 | ASP Name                                | Char(10)   | The name of the ASP device.                                                                 |
|     | 978    | 1364 | ASP Number                              | Char(5)    | The number of the ASP device.                                                               |
|     | 983    | 1369 | Path Name<br>CCSID                      | Binary(5)  | The coded character set identifier for the absolute path name.                              |
|     | 987    | 1373 | Path Name<br>Country or<br>Region ID    | Char(2)    | The Country or Region ID for the absolute path name                                         |
|     | 989    | 1375 | Path Name<br>Language ID                | Char(3)    | The language ID for the absolute path name.                                                 |
|     | 992    | 1378 | Path Name<br>Length                     | Binary(4)  | The length of the absolute path name.                                                       |
|     | 994    | 1380 | Complete Path                           | Char(1)    | Complete absolute path name indicator:                                                      |
|     |        |      | Name Indicator                          |            | Y Absolute Path Name field contains complete absolute path name for the object.             |
|     |        |      |                                         |            | N The Absolute Path Name field does not contain complete absolute path name for the object. |
|     | 995    | 1381 | Relative File<br>ID <sup>3</sup>        | Char(16)   | The relative file ID of the absolute path name.                                             |
|     | 1011   | 1397 | Absolute Path<br>Name <sup>4</sup>      | Char(5002) | The absolute path name of the object.                                                       |

These fields are used only for objects in the QOpenSys and "root" file systems.

Table 203. SD (Change System Distribution Directory) Journal Entries. QASYSDJE/J4/J5 Field Description File

|       | Offset |       |            |         |                                                                                                    |
|-------|--------|-------|------------|---------|----------------------------------------------------------------------------------------------------|
| JE    | J4     | J5    | Field      | Format  | Description                                                                                                    |
| 1 156 | 1 224  | 1 610 | Entry Type | Char(1) | Heading fields common to all entry types. See Table 152 on page 487, Table 153 on page 489, and Table 154 on page 490 for field listing. The type of entry. |
|       |        |       | 7 71 -     |         | S System directory change                                                                                                    |

An ID that has the left-most bit set and the rest of the bits zero indicates that the ID is NOT set.

When the path name indicator (offset 1014) is "N", this field will contain the relative file ID of the absolute path name. When the path name indicator is "Y", this field will contain 16 bytes of hex zeros.

This is a variable length field. The first 2 bytes contain the length of the path name.

Table 203. SD (Change System Distribution Directory) Journal Entries (continued). QASYSDJE/J4/J5 Field Description File

|                                   | Offset     |            |                               |                         |                                                             |
|-----------------------------------|------------|------------|-------------------------------|-------------------------|-------------------------------------------------------------|
| JE                                | J4         | J5         | Field                         | Format                  | Description                                                 |
| 157                               | 225        | 611        | Type of Change                | Char(3)                 | ADD Add directory entry                                     |
|                                   |            |            |                               |                         | CHG Change directory entry                                  |
|                                   |            |            |                               |                         | COL Collector entry                                         |
|                                   |            |            |                               |                         | DSP Display directory entry                                 |
|                                   |            |            |                               |                         | OUT Output file request                                     |
|                                   |            |            |                               |                         | PRT Print directory entry                                   |
|                                   |            |            |                               |                         | RMV Remove directory entry                                  |
|                                   |            |            |                               |                         | RNM Rename directory entry                                  |
|                                   |            |            |                               |                         | RTV Retrieve details                                        |
|                                   |            |            |                               |                         | SUP Supplier entry                                          |
| 160                               | 228        | 614        | Type of record                | Char(4)                 | • •                                                         |
|                                   |            |            |                               | DIRE Directory          |                                                             |
|                                   |            |            |                               | DPTD Department details |                                                             |
|                                   |            |            |                               |                         | SHDW Directory shadow                                       |
| 164                               | 232        | 618        | Originating                   | Char(8)                 | SRCH Directory search The system originating the change     |
| 104                               | 232        | 010        | System                        | Char(6)                 | The system originating the change                           |
| 172                               | 240        | 626        | User Profile                  | Char(10)                | The user profile making the change                          |
| 182                               | 250        | 636        | Requesting system             | Char(8)                 | The system requesting the change                            |
| 190                               | 258        | 644        | Function                      | Char(6)                 | INIT Initialization                                         |
|                                   |            |            | Requested                     |                         | OFFLIN                                                      |
|                                   |            |            |                               |                         | Offline initialization                                      |
|                                   |            |            |                               |                         | REINIT                                                      |
|                                   |            |            |                               |                         | Reinitialization                                            |
|                                   |            |            |                               |                         | SHADOW                                                      |
|                                   |            |            |                               |                         | Normal shadowing                                            |
|                                   |            |            |                               |                         | STPSHD                                                      |
| 106                               | 264        | (F0        | и п                           | CI (0)                  | Stop shadowing                                              |
| 196                               | 264        | 650        | User ID                       | Char(8)                 | The user ID being changed                                   |
| <ul><li>204</li><li>212</li></ul> | 272<br>280 | 658<br>666 | Address<br>Network User<br>ID | Char(8)<br>Char(47)     | The address being changed The network user ID being changed |

Table 204. SE (Change of Subsystem Routing Entry) Journal Entries. QASYSEJE/J4/J5 Field Description File

| Offset |    |    |       |        |                                                                                                    |
|--------|----|----|-------|--------|----------------------------------------------------------------------------------------------------|
| JE     | J4 | J5 | Field | Format | Description                                                                                                    |
| 1      | 1  | 1  |       |        | Heading fields common to all entry types. See<br>Table 152 on page 487, Table 153 on page 489, and<br>Table 154 on page 490 for field listing. |

Table 204. SE (Change of Subsystem Routing Entry) Journal Entries (continued). QASYSEJE/J4/J5 Field Description

|     | Offs    | set |                                      |          |                                                          |
|-----|---------|-----|--------------------------------------|----------|----------------------------------------------------------|
| JE  | J4      | J5  | Field                                | Format   | Description                                              |
| 156 | 224     | 610 | Entry Type                           | Char(1)  | The type of entry.                                       |
| 157 | 225     | 611 | Subsystem<br>Name                    | Char(10) | A Subsystem routing entry changed The name of the object |
| 167 | 235     | 621 | Library Name                         | Char(10) | The name of the library the object is in                 |
| 177 | 245     | 631 | Object Type                          | Char(8)  | The type of object.                                      |
| 185 | 253     | 639 | Program Name                         | Char(10) | The name of the program that changed the routing entry   |
| 195 | 263     | 649 | Library Name                         | Char(10) | The name of the library for the program                  |
| 205 | 273     | 659 | Sequence<br>Number                   | Char(4)  | The sequence number                                      |
| 209 | 277 663 |     | Command                              | Char(3)  | The type of command used                                 |
|     |         |     | Name                                 |          | ADD ADDRTGE                                              |
|     |         |     |                                      |          | CHG CHGRTGE                                              |
|     |         |     |                                      |          | RMV RMVRTGE                                              |
|     |         | 666 | ASP name for SBSD library            | Char(10) | ASP name for SBSD library                                |
|     |         | 676 | ASP number<br>for SBSD<br>library    | Char(5)  | ASP number for SBSD library                              |
|     |         | 681 | ASP name for program library         | Char(10) | ASP name for program library                             |
|     |         | 691 | ASP number<br>for program<br>library | Char(5)  | ASP number for program library                           |

Table 205. SF (Action to Spooled File) Journal Entries. QASYSFJE/J4/J5 Field Description File

| Offset |       |       |             |         |                                                                                                    |                                                            |
|--------|-------|-------|-------------|---------|----------------------------------------------------------------------------------------------------|------------------------------------------------------------|
| JE     | J4    | J5    | Field       | Format  | Desc                                                                                                    | ription                                                    |
| 1 156  | 1 224 | 1 610 | Access Type | Char(1) | Heading fields common to all entry types. See Table 152 on page 487, Table 153 on page 489, Table 154 on page 490 for field listing. The type of entry |                                                            |
|        |       |       |             |         | A                                                                                                    | Spooled file read.                                         |
|        |       |       |             |         | C                                                                                                    | Spooled file created.                                      |
|        |       |       |             |         | D                                                                                                    | Spooled file deleted.                                      |
|        |       |       |             |         | Н                                                                                                    | Spooled file held.                                         |
|        |       |       |             |         | I                                                                                                    | Create of inline file.                                     |
|        |       |       |             |         | R                                                                                                    | Spooled file released.                                     |
|        |       |       |             |         | U                                                                                                    | Security-relevant spooled file changed.                    |
|        |       |       |             |         | V                                                                                                    | Only nonsecurity-relevant spooled file attributes changed. |

Table 205. SF (Action to Spooled File) Journal Entries (continued). QASYSFJE/J4/J5 Field Description File

|     | Offse | et  |                              |          |                                                                                                    |
|-----|-------|-----|------------------------------|----------|----------------------------------------------------------------------------------------------------|
| JE  | J4    | J5  | Field                        | Format   | Description                                                                                                    |
| 157 | 225   | 611 | Database File<br>Name        | Char(10) | The name of the database file containing the spooled file                                                                                                    |
| 167 | 235   | 621 | Library Name                 | Char(10) | The name of the library for the database file                                                                                                    |
| 177 | 245   | 631 | Object Type                  | Char(8)  | The object type of the database file                                                                                                    |
| 185 | 253   | 639 | Reserved area                | Char(10) |                                                                                                    |
| 195 | 263   | 649 | Member Name                  | Char(10) | The name of the file member.                                                                                                    |
| 205 | 273   | 659 | Spooled File<br>Name         | Char(10) | The name of the spooled file <sup>1</sup> .                                                                                                    |
| 215 | 283   | 669 | Short Spooled<br>File Number | Char(4)  | The number of the spooled file <sup>1</sup> . If the spooled file number is larger than 4 bytes, this field will be blank and the Spooled File Number field (J5 offset 693) will be used. |
| 219 | 287   | 673 | Output Queue<br>Name         | Char(10) | The name of the output queue containing the spooled file.                                                                                                    |
| 229 | 297   | 683 | Output Queue<br>Library      | Char(10) | The name of the library for the output queue.                                                                                                    |
| 239 |       |     | Reserved area                | Char(20) |                                                                                                    |
|     | 307   | 693 | Spooled File<br>Number       | Char(6)  | The number of the spooled file.                                                                                                    |
|     | 313   | 699 | Reserved Area                | Char(14) |                                                                                                    |
| 259 | 327   | 713 | Old Copies                   | Char(3)  | Number of old copies of the spooled file                                                                                                    |
| 262 | 330   | 716 | New Copies                   | Char(3)  | Number of new copies of the spooled file                                                                                                    |
| 265 | 333   | 719 | Old Printer                  | Char(10) | Old printer for the spooled file                                                                                                    |
| 275 | 343   | 729 | New Printer                  | Char(10) | New printer for the spooled file                                                                                                    |
| 285 | 353   | 739 | New Output<br>Queue          | Char(10) | New output queue for the spooled file                                                                                                    |
| 295 | 363   | 749 | New Output<br>Queue Library  | Char(10) | Library for the new output queue                                                                                                    |
| 305 | 373   | 759 | Old Form Type                | Char(10) | Old form type of the spooled file                                                                                                    |
| 315 | 383   | 769 | New Form<br>Type             | Char(10) | New form type of the spooled file                                                                                                    |
| 325 | 393   | 779 | Old Restart<br>Page          | Char(8)  | Old restart page for the spooled file                                                                                                    |
| 333 | 401   | 787 | New Restart<br>Page          | Char(8)  | New restart page for the spooled file                                                                                                    |
| 341 | 409   | 795 | Old Page<br>Range Start      | Char(8)  | Old page range start of the spooled file                                                                                                    |
| 349 | 417   | 803 | New Page<br>Range Start      | Char(8)  | New page range start of the spooled file                                                                                                    |
| 357 | 425   | 811 | Old Page<br>Range End        | Char(8)  | Old page range end of the spooled file                                                                                                    |
| 365 | 433   | 819 | New Page<br>Range End        | Char(8)  | New page range end of the spooled file                                                                                                    |
|     | 441   | 827 | Spooled File<br>Job Name     | Char(10) | The name of the spooled file job.                                                                                                    |
|     | 451   | 837 | Spooled File<br>Job User     | Char(10) | The user for the spooled file job.                                                                                                    |
|     | 461   | 847 | Spooled File<br>Job Number   | Char(6)  | The number for the spooled file job.                                                                                                    |
|     | 467   | 853 | Old Drawer                   | Char(8)  | Old source drawer.                                                                                                    |
|     | 475   | 861 | New Drawer                   | Char(8)  | New source drawer.                                                                                                    |

Table 205. SF (Action to Spooled File) Journal Entries (continued). QASYSFJE/J4/J5 Field Description File

|    | Offset |      |                                       |          |                                   |
|----|--------|------|---------------------------------------|----------|-----------------------------------|
| JE | J4     | J5   | Field                                 | Format   | Description                       |
|    | 483    | 869  | Old Page<br>Definition<br>Name        | Char(10) | Old page definition name.         |
|    | 493    | 879  | Old Page<br>Definition<br>Library     | Char(10) | Old page definition library name. |
|    | 503    | 889  | New Page<br>Definition<br>Name        | Char(10) | New page definition name.         |
|    | 513    | 899  | New Page<br>Definition<br>Library     | Char(10) | New page definition library.      |
|    | 523    | 909  | Old Form<br>Definition<br>Name        | Char(10) | Old form definition name.         |
|    | 533    | 919  | Old Form<br>Definition<br>library     | Char(10) | Old form definition library name. |
|    | 543    | 929  | Name of new form definition           | Char(10) | Name of new form definition       |
|    | 553    | 939  | New Form<br>Definition<br>Library     | Char(10) | New form definition library name. |
|    | 563    | 949  | Old User<br>Defined Option<br>1       | Char(10) | Old user-defined option 1.        |
|    | 573    | 959  | Old User<br>Defined Option<br>2       | Char(10) | Old user-defined option 2.        |
|    | 583    | 969  | Old User<br>Defined Option<br>3       | Char(10) | Old user-defined option 3.        |
|    | 593    | 979  | Old User<br>Defined Option<br>4       | Char(10) | Old user-defined option 4.        |
|    | 603    | 989  | New User<br>Defined Option<br>1       | Char(10) | New user-defined option 1.        |
|    | 613    | 999  | New User<br>Defined Option<br>2       | Char(10) | New user-defined option 2.        |
|    | 623    | 1009 | New User<br>Defined Option<br>3       | Char(10) | New user-defined option 3.        |
|    | 633    | 1019 | New User<br>Defined Option<br>4       | Char(10) | New user-defined option 4.        |
|    | 643    | 1029 | Old User<br>Defined Object            | Char(10) | Old user-defined object name.     |
|    | 653    | 1039 | Old User<br>Defined Object<br>Library | Char(10) | Old user-defined library name.    |

Table 205. SF (Action to Spooled File) Journal Entries (continued). QASYSFJE/J4/J5 Field Description File

|    | Offse | et   |                                       |           |                                                           |
|----|-------|------|---------------------------------------|-----------|-----------------------------------------------------------|
| ΙE | J4    | J5   | Field                                 | Format    | Description                                               |
|    | 663   | 1049 | Old User<br>Defined Object<br>Type    | Char(10)  | Old user-defined object type.                             |
|    | 673   | 1059 | New User<br>Defined Object            | Char(10)  | New user-defined object.                                  |
|    | 683   | 1069 | New User<br>Defined Object<br>Library | Char(10)  | New user-defined object library name.                     |
|    | 693   | 1079 | New User<br>Defined Object<br>Type    | Char(10)  | New user-defined object type.                             |
|    | 703   | 1089 | Spooled File<br>Job System<br>Name    | Char(8)   | The name of the system on which the spooled file resides. |
|    | 711   | 1097 | Spooled File<br>Create Date           | Char(7)   | The spooled file create date (CYYMMDD).                   |
|    | 718   | 1104 | Spooled File<br>Create Time           | Char(6)   | The spooled file create time (HHMMSS).                    |
|    |       | 1110 | Name of old<br>user defined<br>data   | Char(255) | Name of old user defined data                             |
|    |       | 1365 | Name of new<br>user defined<br>data   | Char(255) | Name of new user defined data                             |
|    |       | 1620 | File ASP Name                         | Char(10)  | ASP name for database file library.                       |
|    |       | 1630 | File ASP<br>Number                    | Char(5)   | ASP number for database file library.                     |
|    |       | 1635 | Output Queue<br>ASP name              | Char(10)  | ASP name for output queue library.                        |
|    |       | 1645 | Output Queue<br>ASP number            | Char(5)   | ASP number for output queue library.                      |
|    |       | 1650 | New Output<br>Queue ASP<br>Name       | Char(10)  | ASP name for new output queue library.                    |
|    |       | 1660 | New Output<br>Queue ASP<br>Number     | Char(5)   | ASP number for new output queue library.                  |

This field is blank when the type of entry is I (inline print).

Table 206. SG (Asychronous Signals) Journal Entries. QASYSGJ4/J5 Field Description File

|    | Offset |       |            |         |                 |                                                                                                    |  |
|----|--------|-------|------------|---------|-----------------|----------------------------------------------------------------------------------------------------|--|
| JE | J4     | J5    | Field      | Format  | Description     |                                                                                                    |  |
|    | 1 224  | 1 610 | Entry Type | Char(1) | Table<br>for fi | ling fields common to all entry types. See 2 152 on page 487 and Table 153 on page 489 eld listing.  type of entry. |  |
|    |        |       |            |         | A               | Asynchronous iSeries signal processed                                                                               |  |
|    |        |       |            |         | P               | Asynchronous Private Address Space<br>Environment (PASE) signal processed                                           |  |

Table 206. SG (Asychronous Signals) Journal Entries (continued). QASYSGJ4/J5 Field Description File

|    | Offset     |                                        |                            |                                                                         |                                                                                                    |  |  |
|----|------------|----------------------------------------|----------------------------|-------------------------------------------------------------------------|----------------------------------------------------------------------------------------------------|--|--|
| JE | J4         | J5                                     | Field                      | Format                                                                  | Description                                                                                                    |  |  |
|    | 225<br>229 | 611 Signal Number<br>615 Handle action | Char(4)<br>Char(1)         | The signal number that was processed.  The action taken on this signal. |                                                                                                    |  |  |
|    |            |                                        |                            |                                                                         | C Continue the process                                                                                                    |  |  |
|    |            |                                        |                            |                                                                         | E Signal exception                                                                                                    |  |  |
|    |            |                                        |                            |                                                                         | <ul> <li>H Handle by invoking the signal catching function</li> </ul>                                                                         |  |  |
|    |            |                                        |                            |                                                                         | S Stop the process                                                                                                    |  |  |
|    |            |                                        |                            |                                                                         | T End the process                                                                                                    |  |  |
|    | 230        | 616                                    | Signal Source              | Char(1)                                                                 | U End the request The source of the signal.                                                                                                   |  |  |
|    |            |                                        |                            |                                                                         | M Machine source                                                                                                    |  |  |
|    |            |                                        |                            |                                                                         | P Process source Note: When the signal source value is machine, the source job values are blank.                                              |  |  |
|    | 231        | 617                                    | Source Job<br>Name         | Char(10)                                                                | The first part of the source job's qualified name.                                                                                            |  |  |
|    | 241        | 627                                    | Source Job<br>User Name    | Char(10)                                                                | The second part of the source job's qualified name.                                                                                           |  |  |
|    | 251        | 637                                    | Source Job<br>Number       | Char(6)                                                                 | The third part of the source jobs's qualified name.                                                                                           |  |  |
|    | 257        | 643                                    | Source Job<br>Current User | Char(10)                                                                | The current user profile for the source job.                                                                                                  |  |  |
|    | 267        | 653                                    | Generation<br>Timestamp    | Char(8)                                                                 | The *DTS format of the time that the signal was generated.  Note: The QWCCVTDT API can be used to convert a *DTS time stamp to other formats. |  |  |

Table 207. SK (Secure Sockets Connections) Journal Entries. QASYSKJ4/J5 Field Description File

|    | Offs | set |                                  |          |                 |                                                                                                    |  |
|----|------|-----|----------------------------------|----------|-----------------|----------------------------------------------------------------------------------------------------|--|
| JE | J4   | J5  | Field Format                     |          | Description     |                                                                                                    |  |
|    | 1    | 1   |                                  |          | Table           | ling fields common to all entry types. See<br>2 152 on page 487 and Table 153 on page 489<br>eld listing. |  |
|    | 224  | 610 | Entry type                       | Char(1)  | A               | Accept                                                                                                    |  |
|    |      |     |                                  |          | C               | Connect                                                                                                   |  |
|    |      |     |                                  |          | D               | DHCP address assigned                                                                                     |  |
|    |      |     |                                  |          | F               | Filtered mail                                                                                             |  |
|    |      |     |                                  |          | P               | Port unavailable                                                                                          |  |
|    |      |     |                                  |          | R               | Reject mail                                                                                               |  |
|    |      |     |                                  |          | U               | DHCP address not assigned                                                                                 |  |
|    | 225  | 611 | Local IP<br>Address <sup>3</sup> | Char(15) | The l           | The local IP address.                                                                                     |  |
|    | 240  | 626 | Local port                       | Char(5)  | The local port. |                                                                                                    |  |

Table 207. SK (Secure Sockets Connections) Journal Entries (continued). QASYSKJ4/J5 Field Description File

|    | Offs | et   |                                   |           |                                           |
|----|------|------|-----------------------------------|-----------|-------------------------------------------|
| JE | J4   | J5   | Field                             | Format    | Description                               |
|    | 245  | 631  | Remote IP<br>Address <sup>3</sup> | Char(15)  | The remote IP address.                    |
|    | 260  | 646  | Remote port                       | Char(5)   | The remote port.                          |
|    | 265  | 651  | Socket<br>Descriptor              | Bin(5)    | The socket descriptor.                    |
|    | 269  | 655  | Filter Description                | Char(10)  | The mail filter specified.                |
|    | 279  | 665  | Filter Data<br>Length             | Bin(4)    | The length of the filter data.            |
|    | 281  | 667  | Filter Data <sup>1</sup>          | Char(514) | The filter data.                          |
|    | 795  | 1181 | Address Family                    | Char(10)  | The address family.                       |
|    |      |      |                                   |           | *IPV4 Internet Protocol Version 4         |
|    |      |      |                                   |           | *IPV6 Internet Protocol Version 6         |
|    | 805  | 1191 | Local IP<br>address               | Char(46)  | The local IP address.                     |
|    | 851  | 1237 | Remote IP address <sup>2</sup>    | Char(46)  | The remote IP address                     |
|    | 897  | 1283 | MAC address                       | Char(32)  | The MAC address of the requesting client. |
|    | 929  | 1315 | Host name                         | Char(255) | The host name of the requesting client.   |

This is a variable length field. The first two bytes contain the length of the field.

Table 208. SM (Systems Management Change) Journal Entries. QASYSMJE/J4/J5 Field Description File

|       | Offset |       |            |         |                                                                                                    |                                    |
|-------|--------|-------|------------|---------|----------------------------------------------------------------------------------------------------|------------------------------------|
| JE    | J4     | J5    | Field      | Format  | Desc                                                                                                    | ription                            |
| 1 156 | 1 224  | 1 610 | Entry Type | Char(1) | Heading fields common to all entry types. Se<br>Table 152 on page 487, Table 153 on page 489,<br>Table 154 on page 490 for field listing.<br>Function accessed |                                    |
|       |        |       | 7 71       |         | В                                                                                                    | Backup list changed                |
|       |        |       |            |         | C                                                                                                    | Automatic cleanup options          |
|       |        |       |            |         | D                                                                                                    | DRDA                               |
|       |        |       |            |         | F                                                                                                    | HFS file system                    |
|       |        |       |            |         | N                                                                                                    | Network file operation             |
|       |        |       |            |         | О                                                                                                    | Backup options changed             |
|       |        |       |            |         | P                                                                                                    | Power on/off schedule              |
|       |        |       |            |         | S                                                                                                    | System reply list                  |
|       |        |       |            |         | T                                                                                                    | Access path recovery times changed |

When the entry type is D, this field contains the IP address the DHCP server assigned the requesting client.

These fields only support IPv4 addresses.

Table 208. SM (Systems Management Change) Journal Entries (continued). QASYSMJE/J4/J5 Field Description File

|     | Offset |     |                                        |            |                                 |                                                       |
|-----|--------|-----|----------------------------------------|------------|---------------------------------|-------------------------------------------------------|
| JE  | J4     | J5  | Field                                  | Format     | Desci                           | ription                                               |
| 157 | 225    | 611 | Access Type                            | Char(1)    | A                               | Add                                                   |
|     |        |     |                                        |            | C                               | Change                                                |
|     |        |     |                                        |            | D                               | Delete                                                |
|     |        |     |                                        |            | R                               | Remove                                                |
|     |        |     |                                        |            | S                               | Display                                               |
|     |        |     |                                        |            | T                               | Retrieve or receive                                   |
| 158 | 226    | 612 | Sequence<br>Number                     | Char(4)    | Seque                           | ence number of the action                             |
| 162 | 230    | 616 | Message ID                             | Char(7)    | Messa                           | age ID associated with the action                     |
| 169 | 237    | 623 | Relational<br>Database Name            | Char(18)   | Name of the relational database |                                                       |
| 187 | 255    | 641 | File System<br>Name                    | Char(10)   | Name of the file system         |                                                       |
| 197 | 265    | 651 | Backup Option<br>Changed               | Char(10)   | The b                           | ackup option that was changed                         |
| 207 | 275    | 661 | Backup List<br>Change                  | Char(10)   | The n                           | name of the backup list that was changed              |
| 217 | 285    | 671 | Network File<br>Name                   | Char(10)   | The n                           | name of the network file that was used                |
| 227 | 295    | 681 | Network File<br>Member                 | Char(10)   | The n                           | name of the member of the network file                |
| 237 | 305    | 691 | Network File<br>Number                 | Zoned(6,0) | The n                           | number of the network file                            |
| 243 | 311    | 697 | Network File<br>Owner                  | Char(10)   |                                 | name of the user profile that owns the ork file       |
| 253 | 321    | 707 | Network File<br>Originating<br>User    | Char(8)    | The n                           | name of the user profile that originated the ork file |
| 261 | 329    | 715 | Network File<br>Originating<br>Address | Char(8)    | The a                           | ddress that originated the network file               |

Table 209. SO (Server Security User Information Actions) Journal Entries. QASYSOJE/J4/J5 Field Description File

| Offset |       |       |              |          |                                                                                                    |
|--------|-------|-------|--------------|----------|----------------------------------------------------------------------------------------------------|
| JE     | J4    | J5    | Field        | Format   | Description                                                                                                    |
| 1 156  | 1 224 | 1 610 | Entry Type   | Char(1)  | Heading fields common to all entry types. See Table 152 on page 487, Table 153 on page 489, and Table 154 on page 490 for field listing. The type of entry |
|        |       |       | J J1         | . ,      | A Add entry                                                                                                    |
|        |       |       |              |          | C Change entry                                                                                                    |
|        |       |       |              |          | R Remove entry                                                                                                    |
|        |       |       |              |          | T Retrieve entry                                                                                                    |
| 157    | 225   | 611   | User Profile | Char(10) | The name of the user profile.                                                                                                    |

Table 209. SO (Server Security User Information Actions) Journal Entries (continued). QASYSOJE/J4/J5 Field Description File

|    | Of  | fset |                     |                         |       |                                                |
|----|-----|------|---------------------|-------------------------|-------|------------------------------------------------|
| JE | J4  | J5   | Field               | Format                  | Desc  | ription                                        |
|    | 235 | 621  | User<br>Information | Char(1)                 | N     | Entry type not specified.                      |
|    |     |      | Entry Type          |                         | U     | Entry is a user application information entry. |
|    |     |      |                     |                         | Y     | Entry is a server authentication entry         |
|    | 236 | 622  | Password<br>Stored  | Char(1)                 | N     | Password not stored                            |
|    |     |      | Stored              |                         | S     | No change                                      |
|    |     |      |                     |                         | Y     | Password is stored.                            |
|    | 237 | 623  | Server Name         | Char(200)               | The r | name of the server.                            |
|    | 437 | 823  | (Reserved<br>Area)  | Char(3)                 |       |                                                |
|    | 440 | 826  | User ID<br>Length   | Binary (4)              | The l | ength of the user ID.                          |
|    | 442 | 828  | (Reserved<br>Area)  | Char(20)                |       |                                                |
|    | 462 | 848  | User ID             | Char(1002) <sup>1</sup> | The I | D for the user.                                |

Table 210. ST (Service Tools Action) Journal Entries. QASYSTJE/J4/J5 Field Description File

|     | Offs | set |            |         |                                                                                                    |  |
|-----|------|-----|------------|---------|----------------------------------------------------------------------------------------------------|--|
| JE  | J4   | J5  | Field      | Format  | Description                                                                                                    |  |
| 1   | 1    | 1   |            |         | Heading fields common to all entry types. See<br>Table 152 on page 487, Table 153 on page 489, and<br>Table 154 on page 490 for field listing. |  |
| 156 | 224  | 610 | Entry Type | Char(1) | The type of entry                                                                                                    |  |
|     |      |     |            |         | A Service record                                                                                                    |  |

Table 210. ST (Service Tools Action) Journal Entries (continued). QASYSTJE/J4/J5 Field Description File

|                                               | Offs                                          | et                                            |                                                                                    |                                                               |                                                 |                                                                                                    |
|-----------------------------------------------|-----------------------------------------------|-----------------------------------------------|------------------------------------------------------------------------------------|---------------------------------------------------------------|-------------------------------------------------|----------------------------------------------------------------------------------------------------|
| JE                                            | J4                                            | J5                                            | Field                                                                              | Format                                                        | Descr                                           | iption                                                                                                    |
| 157                                           | 225                                           | 611                                           | Service Tool                                                                       | Char(2)                                                       | The ty                                          | pe of entry.                                                                                                    |
|                                               |                                               |                                               |                                                                                    |                                                               | AN                                              | ANZJVM                                                                                                    |
|                                               |                                               |                                               |                                                                                    |                                                               | CS                                              | STRCPYSCN                                                                                                    |
|                                               |                                               |                                               |                                                                                    |                                                               | CD                                              | QTACTLDV                                                                                                    |
|                                               |                                               |                                               |                                                                                    |                                                               | CE                                              | QWTCTLTR                                                                                                    |
|                                               |                                               |                                               |                                                                                    |                                                               | CT                                              | DMPCLUTRC                                                                                                    |
|                                               |                                               |                                               |                                                                                    |                                                               | DC                                              | DLTCMNTRC                                                                                                    |
|                                               |                                               |                                               |                                                                                    |                                                               | DD                                              | DMPDLO                                                                                                    |
|                                               |                                               |                                               |                                                                                    |                                                               | DJ                                              | DMPJVM                                                                                                    |
|                                               |                                               |                                               |                                                                                    |                                                               | DO                                              | DMPOBJ                                                                                                    |
|                                               |                                               |                                               |                                                                                    |                                                               | DS                                              | DMPSYSOBJ, QTADMPTS                                                                                                    |
|                                               |                                               |                                               |                                                                                    |                                                               | EC                                              | ENDCMNTRC                                                                                                    |
|                                               |                                               |                                               |                                                                                    |                                                               | ER                                              | ENDRMTSPT                                                                                                    |
|                                               |                                               |                                               |                                                                                    |                                                               | HD                                              | QYHCHCOP (DASD)                                                                                                    |
|                                               |                                               |                                               |                                                                                    |                                                               | HL                                              | QYHCHCOP (LPAR)                                                                                                    |
|                                               |                                               |                                               |                                                                                    |                                                               | JW                                              | QPYRTJWA                                                                                                    |
|                                               |                                               |                                               |                                                                                    |                                                               | PC                                              | PRTCMNTRC                                                                                                    |
|                                               |                                               |                                               |                                                                                    |                                                               | PE                                              | PRTERRLOG                                                                                                    |
|                                               |                                               |                                               |                                                                                    |                                                               | PI                                              | PRTINTDTA                                                                                                    |
|                                               |                                               |                                               |                                                                                    |                                                               | PS                                              | QP0FPTOS                                                                                                    |
|                                               |                                               |                                               |                                                                                    |                                                               | SE                                              | QWTSETTR                                                                                                    |
|                                               |                                               |                                               |                                                                                    |                                                               | SC                                              | STRCMNTRC                                                                                                    |
|                                               |                                               |                                               |                                                                                    |                                                               | SJ                                              | STRSRVJOB                                                                                                    |
|                                               |                                               |                                               |                                                                                    |                                                               | SR                                              | STRRMTSPT                                                                                                    |
|                                               |                                               |                                               |                                                                                    |                                                               | ST                                              | STRSST                                                                                                    |
|                                               |                                               |                                               |                                                                                    |                                                               | TA                                              | TRCTCPAPP                                                                                                    |
|                                               |                                               |                                               |                                                                                    |                                                               | TC                                              | TRCCNN (*FORMAT specified)                                                                                                    |
|                                               |                                               |                                               |                                                                                    |                                                               | TE                                              | ENDTRC, ENDPEX                                                                                                    |
|                                               |                                               |                                               |                                                                                    |                                                               | TI                                              | TRCINT or TRCCNN (*ON, *OFF, c *END specified)                                                                                                    |
| 159<br>169<br>179<br>187<br>197<br>207<br>213 | 227<br>237<br>247<br>255<br>265<br>275<br>281 | 613<br>623<br>633<br>641<br>651<br>661<br>667 | Object Name Library Name Object Type Job Name Job User Name Job Number Object Name | Char(10) Char(10) Char(8) Char(10) Char(10) Char(10) Char(30) | Name<br>Type of<br>The fire<br>The se<br>The th | STRTRC, STRPEX  of the object accessed of the library for the object of object rst part of the qualified job name econd part of the qualified job name nird part of the qualified job name of the object for DMPSYSOBJ |

Table 210. ST (Service Tools Action) Journal Entries (continued). QASYSTJE/J4/J5 Field Description File

|     | Offs | set |                                                  |          |                                                                                                    |
|-----|------|-----|--------------------------------------------------|----------|----------------------------------------------------------------------------------------------------|
| JE  | J4   | J5  | Field                                            | Format   | Description                                                                                               |
| 243 | 311  | 697 | Library Name                                     | Char(30) | Name of the library for the object for DMPSYSOBJ                                                          |
| 273 | 341  | 727 | Object Type                                      | Char(8)  | Type of the object                                                                                        |
| 281 | 349  | 735 | DLO Name                                         | Char(12) | Name of the document library object                                                                       |
| 293 | 361  | 747 | (Reserved<br>Area)                               | Char(8)  |                                                                                                    |
| 01  | 369  | 755 | Folder Path                                      | Char(63) | The folder containing the document library object                                                         |
|     | 432  | 818 | JUID Field                                       | Char(10) | The JUID of the target job.                                                                               |
|     | 442  | 828 | Early Trace                                      | Char(10) | The action requested for early job tracing                                                                |
|     |      |     | Action <sup>1</sup>                              |          | *ON Early tracing turned on                                                                               |
|     |      |     |                                                  |          | *OFF Early tracing turned off                                                                             |
|     | 452  | 838 | Application                                      | Char(1)  | *RESET  Early tracing turned off and trace information deleted.  The trace option specified on TRCTCPAPP. |
|     |      |     | Trace Option <sup>2</sup>                        |          | Y Collection of trace information started                                                                 |
|     |      |     |                                                  |          | N Collection of trace information stoppe<br>and trace information written to<br>spooled file              |
|     |      |     |                                                  |          | E Collection of trace information ended and all trace information purged (no output created)              |
|     | 453  | 839 | Application<br>Traced <sup>2</sup>               | Char(10) | The name of the application being traced.                                                                 |
|     | 463  | 849 | Service Tools<br>Profile <sup>3</sup>            | Char(10) | The name of the service tools profile used for STRSST.                                                    |
|     |      | 859 | Source node ID                                   | Char(8)  | Source node ID                                                                                            |
|     |      | 867 | Source user                                      | Char(10) | Source user                                                                                               |
|     |      | 877 | ASP name for object library                      | Char(10) | ASP name for object library                                                                               |
|     |      | 887 | ASP number<br>for object<br>library              | Char(5)  | ASP number for object library                                                                             |
|     |      | 892 | ASP name for<br>DMPSYSOBJ<br>object library      | Char(10) | ASP name for DMPSYSOBJ object library                                                                     |
|     |      | 902 | ASP number<br>for<br>DMPSYSOBJ<br>object library | Char(5)  | ASP number for DMPSYSOBJ object library                                                                   |

is field is used only when the entry type (offset 225) is CE

This field is used only when the entry type (offset 225) is TA.

This field is used only when the entry type (offset 225) is ST.

Table 211. SV (Action to System Value) Journal Entries. QASYSVJE/J4/J5 Field Description File

|     | Offs  | et   |                                         |           |                                                                                                    |  |  |
|-----|-------|------|-----------------------------------------|-----------|----------------------------------------------------------------------------------------------------|--|--|
| JE  | JE J4 |      | Field Format                            |           | Description                                                                                                    |  |  |
| 1   | 1     | 1    |                                         |           | Heading fields common to all entry types. See<br>Table 152 on page 487, Table 153 on page 489, and<br>Table 154 on page 490 for field listing. |  |  |
| 156 | 224   | 610  | Entry Type                              | Char(1)   | The type of entry.                                                                                                    |  |  |
|     |       |      |                                         |           | A Change to system values                                                                                                    |  |  |
|     |       |      |                                         |           | B Change to service attributes                                                                                                    |  |  |
|     |       |      |                                         |           | C Change to system clock                                                                                                    |  |  |
| 157 | 225   | 611  | System Value<br>or Service<br>Attribute | Char(10)  | The name of the system value or service attribute                                                                                              |  |  |
| 167 | 235   | 621  | New Value                               | Char(250) | The value to which the system value or service attribute was changed                                                                           |  |  |
| 417 | 485   | 871  | Old Value                               | Char(250) | The value of the system value or service attribute before it was changed                                                                       |  |  |
| 667 | 735   | 1121 | New Value<br>Continued                  | Char(250) | Continuation of the value to which the system value or service attribute was changed.                                                          |  |  |
| 917 | 985   | 1371 | Old Value<br>Continued                  | Char(250) | Continuation of the value of the system value or service attribute was changed.                                                                |  |  |

Table 212. VA (Change of Access Control List) Journal Entries. QASYVAJE/J4/J5 Field Description File

|     | Offset  |     |                     |            |                                                                                                    |  |
|-----|---------|-----|---------------------|------------|----------------------------------------------------------------------------------------------------|--|
| JE  | E J4 J5 |     | Field Format        |            | Description                                                                                                    |  |
| 1   | 1       | 1   |                     |            | Heading fields common to all entry types. See<br>Table 152 on page 487, Table 153 on page 489, and<br>Table 154 on page 490 for field listing. |  |
| 156 | 224     | 610 | Status              | Char(1)    | Status of request.                                                                                                    |  |
|     |         |     |                     |            | S Successful                                                                                                    |  |
|     |         |     |                     |            | <b>F</b> Failed                                                                                                    |  |
| 157 | 225     | 611 | Server Name         | Char(10)   | The name of the network server description that registered the event.                                                                          |  |
| 167 | 235     | 621 | Server Date         | Char(6)    | The date the event was logged on the network server.                                                                                           |  |
| 173 | 241     | 627 | Server Time         | Zoned(6,0) | The time the event was logged on the network server.                                                                                           |  |
| 179 | 247     | 633 | Computer<br>Name    | Char(8)    | The name of the computer issuing the request to change the access control list.                                                                |  |
| 187 | 255     | 641 | Requester<br>Name   | Char(10)   | The name of the user issuing the request.                                                                                                    |  |
| 197 | 265     | 651 | Action<br>Performed | Char(1)    | The action performed on the access control profile:                                                                                            |  |
|     |         |     |                     |            | A Addition                                                                                                    |  |
|     |         |     |                     |            | C Modification                                                                                                    |  |
|     |         |     |                     |            | D Deletion                                                                                                    |  |
| 198 | 266     | 652 | Resource Name       | Char(260)  | The name of the resource to be changed.                                                                                                    |  |

Table 213. VC (Connection Start and End) Journal Entries. QASYVCJE/J4/J5 Field Description File

|       | Offset |     |                    |            |                                                                                                    |  |
|-------|--------|-----|--------------------|------------|----------------------------------------------------------------------------------------------------|--|
| JE    | J4     | J5  | Field              | Format     | Description                                                                                                    |  |
| 1 156 | 1 224  |     | Connect            | Char(1)    | Heading fields common to all entry types. See Table 152 on page 487, Table 153 on page 489, and Table 154 on page 490 for field listing. The connection action that occurred. |  |
|       |        |     | Action.            |            | S Start                                                                                                    |  |
|       |        |     |                    |            | E End                                                                                                    |  |
|       |        |     |                    |            | R Reject                                                                                                    |  |
| 157   | 225    | 611 | Server Name        | Char(10)   | The name of the network server description that registered the event.                                                                                                    |  |
| 167   | 235    | 621 | Server Date        | Char(6)    | The date the event was logged on the network server.                                                                                                    |  |
| 173   | 241    | 627 | Server Time        | Zoned(6,0) | The time the event was logged on the network server.                                                                                                    |  |
| 179   | 247    | 633 | Computer<br>Name   | Char(8)    | The name of the computer associated with the connection request.                                                                                                    |  |
| 187   | 255    | 641 | Connection<br>User | Char(10)   | The name of the user associated with the connection request.                                                                                                    |  |
| 197   | 265    | 651 | Connect ID         | Char(5)    | The start or stop connection ID.                                                                                                    |  |
| 202   | 270    | 656 | Rejection          | Char(1)    | The reason the connection was rejected:                                                                                                    |  |
|       |        |     | Reason             |            | A Automatic disconnect (timeout), share removed, or administrative permissions lacking                                                                                        |  |
|       |        |     |                    |            | E Error, session disconnect, or incorrect password                                                                                                    |  |
|       |        |     |                    |            | N Normal disconnection or user name limit                                                                                                    |  |
| 203   | 271    | 657 | Network Name       | Char(12)   | P No access permission to shared resource The network name associated with the connection.                                                                                    |  |

Table 214. VF (Close of Server Files) Journal Entries. QASYVFJE/J4/J5 Field Description File

|       | Offset   |       |              |            |                                                                                                    |  |
|-------|----------|-------|--------------|------------|----------------------------------------------------------------------------------------------------|--|
| JE    | J4       | J5    | Field Format |            | Description                                                                                                    |  |
| 1 156 | 1<br>224 | 1 610 | Close Reason | Char(1)    | Heading fields common to all entry types. See<br>Table 152 on page 487, Table 153 on page 489, and<br>Table 154 on page 490 for field listing.<br>The reason the file was closed. |  |
|       |          |       |              |            | A Administrative disconnection                                                                                                    |  |
|       |          |       |              |            | N Normal client disconnection                                                                                                    |  |
| 157   | 225      | 611   | Server Name  | Char(10)   | S Session disconnection  The name of the network server description that registered the event.                                                                                    |  |
| 167   | 235      | 621   | Server Date  | Char(6)    | The date the event was logged on the network server.                                                                                                    |  |
| 173   | 241      | 627   | Server Time  | Zoned(6,0) | The time the event was logged on the network server.                                                                                                    |  |

Table 214. VF (Close of Server Files) Journal Entries (continued). QASYVFJE/J4/J5 Field Description File

| Offset |     |     |                    |           |                                                    |  |
|--------|-----|-----|--------------------|-----------|----------------------------------------------------|--|
| JE     | J4  | J5  | Field              | Format    | Description                                        |  |
| 179    | 247 | 633 | Computer<br>Name   | Char(8)   | The name of the computer requesting the close.     |  |
| 187    | 255 | 641 | Connection<br>User | Char(10)  | The name of the user requesting the close.         |  |
| 197    | 265 | 651 | File ID            | Char(5)   | The ID of the file being closed.                   |  |
| 202    | 270 | 656 | Duration           | Char(6)   | The number of seconds the file was open.           |  |
| 208    | 276 | 662 | Resource Name      | Char(260) | The name of the resource owning the accessed file. |  |

Table 215. VL (Account Limit Exceeded) Journal Entries. QASYVLJE/J4/J5 Field Description File

|     | Offset  |     |                  |            |                                                                                                    |
|-----|---------|-----|------------------|------------|----------------------------------------------------------------------------------------------------|
| JE  | JE J4 J |     | Field            | Format     | Description                                                                                                    |
| 1 1 |         | 1   | P                | Char(1)    | Heading fields common to all entry types. See Table 152 on page 487, Table 153 on page 489, and Table 154 on page 490 for field listing. |
| 156 | 224     | 610 | Reason           | Char(1)    | The reason the limit was exceeded.                                                                                                    |
|     |         |     |                  |            | A Account expired                                                                                                    |
|     |         |     |                  |            | D Account disabled                                                                                                    |
|     |         |     |                  |            | L Logon hours exceeded                                                                                                    |
|     |         |     |                  |            | U Unknown or unavailable                                                                                                    |
| 157 | 225     | 611 | Server Name      | Char(10)   | W Workstation not valid  The name of the network server description that                                                                 |
| 167 | 235     | 621 | Server Date      | Char(6)    | registered the event.  The date the event was logged on the network server.                                                              |
| 173 | 241     | 627 | Server Time      | Zoned(6,0) | The time the event was logged on the network server.                                                                                     |
| 179 | 247     | 633 | Computer<br>Name | Char(8)    | The name of the computer with the account limit violation.                                                                               |
| 187 | 255     | 641 | User             | Char(10)   | The name of the user with the account limit violation.                                                                                   |
| 197 | 265     | 651 | Resource Name    | Char(260)  | The name of the resource being used.                                                                                                    |

Table 216. VN (Network Log On and Off) Journal Entries. QASYVNJE/J4/J5 Field Description File

|       | Offset |       |              |         |                |                                                                                                    |
|-------|--------|-------|--------------|---------|----------------|----------------------------------------------------------------------------------------------------|
| JE J4 |        | J5    | Field Format |         | Description    |                                                                                                    |
| 1 156 | 1 224  | 1 610 | Log Type     | Char(1) | Table<br>Table | ling fields common to all entry types. See 152 on page 487, Table 153 on page 489, and 154 on page 490 for field listing.  Type of event that occurred: |
|       |        |       |              |         | F              | Logoff requested                                                                                                    |
|       |        |       |              |         | 0              | Logon requested                                                                                                    |
|       |        |       |              |         | R              | Logon rejected                                                                                                    |

Table 216. VN (Network Log On and Off) Journal Entries (continued). QASYVNJE/J4/J5 Field Description File

|     | Offset |     |                  |            |                               |                                                       |
|-----|--------|-----|------------------|------------|-------------------------------|-------------------------------------------------------|
| JE  | J4     | J5  | Field            | Format     | Descripti                     | ion                                                   |
| 157 | 225    | 611 | Server Name      | Char(10)   |                               | e of the network server description that d the event. |
| 167 | 235    | 621 | Server Date      | Char(6)    | The date server.              | the event was logged on the network                   |
| 173 | 241    | 627 | Server Time      | Zoned(6,0) | The time server.              | the event was logged on the network                   |
| 179 | 247    | 633 | Computer<br>Name | Char(8)    | The name                      | e of the computer for the event.                      |
| 187 | 255    | 641 | User             | Char(10)   | The user                      | who logged on or off.                                 |
| 197 | 265    | 651 | User Privilege   | Char(1)    | Privilege of user logging on: |                                                       |
|     |        |     |                  |            | <b>A</b>                      | Administrator                                         |
|     |        |     |                  |            | G                             | Guest                                                 |
|     |        |     |                  |            | U                             | User                                                  |
| 198 | 266    | 652 | Reject Reason    | Char(1)    | The reaso                     | on the log on attempt was rejected:                   |
|     |        |     |                  |            | <b>A</b> .                    | Access denied                                         |
|     |        |     |                  |            | F                             | Forced off due to logon limit                         |
|     |        |     |                  |            | P                             | Incorrect password                                    |
| 199 | 267    | 653 | Additional       | Char(1)    | Details of                    | f why access was denied:                              |
|     |        |     | Reason           |            | <b>A</b>                      | Account expired                                       |
|     |        |     |                  |            | D .                           | Account disabled                                      |
|     |        |     |                  |            | L                             | Logon hours not valid                                 |
|     |        |     |                  |            | R                             | Requester ID not valid                                |
|     |        |     |                  |            | U                             | Unknown or unavailable                                |

Table 217. VO (Validation List) Journal Entries. QASYVOJ4/J5 Field Description File

|    | Offset |       |            |         |                 |                                                                                                    |
|----|--------|-------|------------|---------|-----------------|----------------------------------------------------------------------------------------------------|
| JE | J4     | J5    | Field      | Format  | Desc            | ription                                                                                                    |
|    | 1 224  | 1 610 | Entry Type | Char(1) | Table<br>for fi | ding fields common to all entry types. See e 152 on page 487 and Table 153 on page 489 ield listing.  type of entry. |
|    |        |       |            |         | A               | Add validation list entry                                                                                            |
|    |        |       |            |         | C               | Change validation list entry                                                                                         |
|    |        |       |            |         | F               | Find validation list entry                                                                                           |
|    |        |       |            |         | R               | Remove validation list entry                                                                                         |
|    |        |       |            |         | U               | Unsuccessful verify of a validation list entry                                                                       |
|    |        |       |            |         | V               | Successful verify of a validation list entry                                                                         |

Table 217. VO (Validation List) Journal Entries (continued). QASYVOJ4/J5 Field Description File

|    | Offset            |                   |                                                   |                                 |                              |                                                                                                    |
|----|-------------------|-------------------|---------------------------------------------------|---------------------------------|------------------------------|----------------------------------------------------------------------------------------------------|
| JE | J4                | J5                | Field                                             | Format                          | Descr                        | iption                                                                                                    |
|    | 225               | 611               | Unsuccessful                                      | Char(1)                         | Type of unsuccessful verify. |                                                                                                    |
|    |                   |                   | Туре                                              |                                 | E                            | Encrypted data is incorrect                                                                                                    |
|    |                   |                   |                                                   |                                 | I                            | Entry ID was not found                                                                                                    |
|    | 226<br>236<br>246 | 612<br>622<br>632 | Validation List<br>Library Name<br>Encrypted Data | Char(10)<br>Char(10)<br>Char(1) | The na                       | Validation list was not found ame of the validation list. ame of the library the validation list is in. value to be encrypted. |
|    |                   |                   |                                                   |                                 | Y                            | Data to be encrypted was specified on the request.                                                                             |
|    |                   |                   |                                                   |                                 | N                            | Data to be encrypted was not specified on the request                                                                          |
|    | 247               | 633               | Entry Data                                        | Char(1)                         | Entry                        | data value.                                                                                                    |
|    |                   |                   |                                                   |                                 | Y                            | Entry data was specified on the request.                                                                                       |
|    |                   |                   |                                                   |                                 | N                            | Entry data was not specified on the request.                                                                                   |
|    | 248               | 634               | Entry ID<br>Length                                | Binary(4)                       | The le                       | ength of the entry ID.                                                                                                    |
|    | 250<br>252        | 636<br>638        | Data length<br>Encrypted Data                     | Binary(4)<br>Char (1)           |                              | ength of the entry data.<br>pted data.                                                                                         |
|    |                   |                   | Attribute                                         |                                 | ′′                           | An encrypted data attribute was not specified.                                                                                 |
|    |                   |                   |                                                   |                                 | 0                            | The data to be encrypted can only be used to verify an entry. This is the default.                                             |
|    |                   |                   |                                                   |                                 | 1                            | The data to be encrypted can be used to verify an entry and the data can be returned on a find operation.                      |
|    | 253               | 639               | X.509<br>Certificate<br>attribute                 | Char (1)                        | X.509                        | Certificate.                                                                                                    |
|    | 254               | 640               | (Reserved Area)                                   | Char (28)                       |                              |                                                                                                    |
|    | 282               | 668               | Entry ID                                          | Byte(100)                       | The er                       | ntry ID.                                                                                                    |
|    | 382               | 768               | Entry Data                                        | Byte(1000)                      | The er                       | ntry data.                                                                                                    |
|    |                   | 1768              | ASP name for<br>validation list<br>library        | Char(10)                        |                              | name for validation list library                                                                                               |
|    |                   | 1778              | ASP number<br>for validation<br>list library      | Char(5)                         | ASP n                        | number for validation list library                                                                                             |

Table 218. VP (Network Password Error) Journal Entries. QASYVPJE/J4/J5 Field Description File

| Offset |    |    |       |        |                                                                                                    |
|--------|----|----|-------|--------|----------------------------------------------------------------------------------------------------|
| JE     | J4 | J5 | Field | Format | Description                                                                                                    |
| 1      | 1  | 1  |       |        | Heading fields common to all entry types. See<br>Table 152 on page 487, Table 153 on page 489,<br>and Table 154 on page 490 for field listing. |

Table 218. VP (Network Password Error) Journal Entries (continued). QASYVPJE/J4/J5 Field Description File

|     | Off | fset |                  |            |                                                                       |
|-----|-----|------|------------------|------------|-----------------------------------------------------------------------|
| JE  | J4  | J5   | Field            | Format     | Description                                                           |
| 156 | 224 | 610  | Error Type       | Char(1)    | The type of error that occurred.                                      |
|     |     |      |                  |            | P Password error                                                      |
| 157 | 225 | 611  | Server Name      | Char(10)   | The name of the network server description that registered the event. |
| 167 | 235 | 621  | Server Date      | Char(6)    | The date the event was logged on the network server.                  |
| 173 | 241 | 627  | Server Time      | Zoned(6,0) | The time the event was logged on the network server.                  |
| 179 | 247 | 633  | Computer<br>Name | Char(8)    | The name of the computer initiating the request.                      |
| 187 | 255 | 641  | User             | Char(10)   | The name of the user who attempted to log on.                         |

Table 219. VR (Network Resource Access) Journal Entries. QASYVRJE/J4/J5 Field Description File

|            | Offset     |            |                          |                     |                                                                                                    |  |
|------------|------------|------------|--------------------------|---------------------|----------------------------------------------------------------------------------------------------|--|
| JE         | J4         | J5         | Field                    | Format              | Description                                                                                                    |  |
| 1 156      | 1 224      | 1 610      | Status                   | Char(1)             | Heading fields common to all entry types. See<br>Table 152 on page 487, Table 153 on page 489, and<br>Table 154 on page 490 for field listing.<br>The status of the access. |  |
|            |            |            |                          |                     | F Resource access failed                                                                                                    |  |
|            |            |            |                          |                     | S Resource access succeeded                                                                                                    |  |
| 157        | 225        | 611        | Server Name              | Char(10)            | The name of the network server description that registered the event.                                                                                                    |  |
| 167        | 235        | 621        | Server Date              | Char(6)             | The date the event was logged on the network server.                                                                                                    |  |
| 173        | 241        | 627        | Server Time              | Zoned(6,0)          | The time the event was logged on the network server.                                                                                                    |  |
| 179        | 247        | 633        | Computer<br>Name         | Char(8)             | The name of the computer requesting the resource                                                                                                    |  |
| 187<br>197 | 255<br>265 | 641<br>651 | User<br>Operation Type   | Char(10)<br>Char(1) | The name of the user requesting the resource.  The type of operation being performed:                                                                                       |  |
|            |            |            |                          |                     | A Resource attributes modified                                                                                                    |  |
|            |            |            |                          |                     | C Instance of the resource created                                                                                                    |  |
|            |            |            |                          |                     | D Resource deleted                                                                                                    |  |
|            |            |            |                          |                     | P Resource permissions modified                                                                                                    |  |
|            |            |            |                          |                     | R Data read or run from a resource                                                                                                    |  |
|            |            |            |                          |                     | W Data written to resource                                                                                                    |  |
|            |            |            |                          |                     | X Resource was run                                                                                                    |  |
| 198        | 266        | 652        | Return Code              | Char(4)             | The return code received if resource access is granted.                                                                                                    |  |
| 202        | 270        | 656        | Server Message           | Char(4)             | The message code sent when access is granted.                                                                                                    |  |
|            |            |            |                          | ` '                 | · ·                                                                                                    |  |
| 206<br>211 | 274<br>279 | 660<br>665 | File ID<br>Resource Name | Char(5)             | The ID of the file being accessed.  Name of the resource being used.                                                                                                    |  |

Table 220. VS (Server Session) Journal Entries. QASYVSJE/J4/J5 field Description File

|            | Offse      | et         |                        |                     |                                                                                                    |
|------------|------------|------------|------------------------|---------------------|----------------------------------------------------------------------------------------------------|
| JE         | J4         | J5         | Field                  | Format              | Description                                                                                                    |
| 1 156      | 1 224      | 1 610      | Session Action         | Char(1)             | Heading fields common to all entry types. See Table 152 on page 487, Table 153 on page 489, and Table 154 on page 490 for field listing. The session action that occurred. |
|            |            |            |                        |                     | E End session                                                                                                    |
|            |            |            |                        |                     | S Start session                                                                                                    |
| 157        | 225        | 611        | Server Name            | Char(10)            | The name of the network server description that registered the event.                                                                                                    |
| 167        | 235        | 621        | Server Date            | Char(6)             | The date the event was logged on the network server.                                                                                                    |
| 173        | 241        | 627        | Server Time            | Zoned(6,0)          | The time the event was logged on the network server.                                                                                                    |
| 179        | 247        | 633        | Computer<br>Name       | Char(8)             | The name of the computer requesting the session.                                                                                                    |
| 187<br>197 | 255<br>265 | 641<br>651 | User<br>User Privilege | Char(10)<br>Char(1) | The name of the user requesting the session.  The privilege level of the user for session start:                                                                           |
|            |            |            |                        |                     | A Administrator                                                                                                    |
|            |            |            |                        |                     | G Guest                                                                                                    |
| 198        | 266        | 652        | Reason Code            | Char(1)             | U User The reason code for ending the session.                                                                                                    |
|            |            |            |                        |                     | A Administrator disconnect                                                                                                    |
|            |            |            |                        |                     | D Automatic disconnect (timeout), share removed, or administrative permissions lacking                                                                                     |
|            |            |            |                        |                     | E Error, session disconnect, or incorrect password                                                                                                    |
|            |            |            |                        |                     | N Normal disconnection or user name limit                                                                                                    |
|            |            |            |                        |                     | R Account restriction                                                                                                    |

Table 221. VU (Network Profile Change) Journal Entries. QASYVUJE/J4/J5 Field Description File

|       | Offs  | et    |             |          |                                                                                                    |
|-------|-------|-------|-------------|----------|----------------------------------------------------------------------------------------------------|
| JE    | J4    | J5    | Field       | Format   | Description                                                                                                    |
| 1 156 | 1 224 | 1 610 | Туре        | Char(1)  | Heading fields common to all entry types. See Table 152 on page 487, Table 153 on page 489, and Table 154 on page 490 for field listing. The type of record that was changed. |
|       |       |       |             |          | G Group record                                                                                                    |
|       |       |       |             |          | U User record                                                                                                    |
| 157   | 225   | 611   | Server Name | Char(10) | <b>M</b> User profile global information<br>The name of the network server description that<br>registered the event.                                                          |
| 167   | 235   | 621   | Server Date | Char(6)  | The date the event was logged on the network server.                                                                                                    |

Table 221. VU (Network Profile Change) Journal Entries (continued). QASYVUJE/J4/J5 Field Description File

|     | Offset |     |                  |            |        |                                                   |
|-----|--------|-----|------------------|------------|--------|---------------------------------------------------|
| JE  | J4     | J5  | Field            | Format     | Descr  | iption                                            |
| 173 | 241    | 627 | Server Time      | Zoned(6,0) | The ti | me the event was logged on the network:           |
| 179 | 247    | 633 | Computer<br>Name | Char(8)    |        | ame of the computer requesting the user e change. |
| 187 | 255    | 641 | User             | Char(10)   | The na | ame of the user requesting the user profile e.    |
| 197 | 265    | 651 | Action           | Char(1)    | _      | n requested:                                      |
|     |        |     |                  |            | A      | Addition                                          |
|     |        |     |                  |            | C      | Change                                            |
|     |        |     |                  |            | D      | Deletion                                          |
|     |        |     |                  |            | P      | Incorrect password                                |
| 198 | 266    | 652 | Resource Name    | Char(260)  | Name   | of the resource.                                  |

Table 222. VV (Service Status Change) Journal Entries. QASYVVJE/J4/J5 Field Description File

|       | Offs  | set   |                  |            |                                                                             |                                                                                                    |
|-------|-------|-------|------------------|------------|-----------------------------------------------------------------------------|----------------------------------------------------------------------------------------------------|
| JE    | J4    | J5    | Field            | Format     | Desc                                                                        | ription                                                                                                    |
| 1 156 | 1 224 | 1 610 | Entry Type       | Char(1)    | Table<br>Table                                                              | ling fields common to all entry types. See 152 on page 487, Table 153 on page 489, and 154 on page 490 for field listing. ype of entry: |
|       |       |       |                  |            | C                                                                           | Service status changed                                                                                                    |
|       |       |       |                  |            | E                                                                           | Server stopped                                                                                                    |
|       |       |       |                  |            | P                                                                           | Server paused                                                                                                    |
|       |       |       |                  |            | R                                                                           | Server restarted                                                                                                    |
| 157   | 225   | 611   | Server Name      | Char(10)   |                                                                             | Server started  name of the network server description that                                                                             |
| 167   | 235   | 621   | Server Date      | Char(6)    | registered the event.  The date the event was logged on the network server. |                                                                                                    |
| 173   | 241   | 627   | Server Time      | Zoned(6,0) |                                                                             | ime the event was logged on the network                                                                                                 |
| 179   | 247   | 633   | Computer<br>Name | Char(8)    | The r                                                                       | name of the computer requesting the change.                                                                                             |
| 187   | 255   | 641   | User             | Char(10)   |                                                                             | name of the user requesting the change.                                                                                                 |
| 197   | 265   | 651   | Status           | Char(1)    | Statu                                                                       | s of the service request:                                                                                                    |
|       |       |       |                  |            | A                                                                           | Service active                                                                                                    |
|       |       |       |                  |            | В                                                                           | Start service pending                                                                                                    |
|       |       |       |                  |            | C                                                                           | Continue paused service                                                                                                    |
|       |       |       |                  |            | E                                                                           | Stop pending for service                                                                                                    |
|       |       |       |                  |            | Н                                                                           | Service pausing                                                                                                    |
|       |       |       |                  |            | I                                                                           | Service paused                                                                                                    |
| 198   | 266   | 652   | Service Code     | Char(8)    | S<br>The c                                                                  | Service stopped code of the service requested.                                                                                          |

Table 222. VV (Service Status Change) Journal Entries (continued). QASYVVJE/J4/J5 Field Description File

| Offset |     |     |              |          |                                             |  |
|--------|-----|-----|--------------|----------|---------------------------------------------|--|
| JE     | J4  | J5  | Field        | Format   | Description                                 |  |
| 206    | 274 | 660 | Text Set     | Char(80) | The text being set by the service request.  |  |
| 286    | 354 | 740 | Return Value | Char(4)  | The return value from the change operation. |  |
| 290    | 358 | 744 | Service      | Char(20) | The service that was changed.               |  |

Table 223. X0 (Network Authentication) Journal Entries. QASYX0JE/J4/J5 Field Description File

|          | Offse    | et    |             |           |                |                                                                                                    |
|----------|----------|-------|-------------|-----------|----------------|----------------------------------------------------------------------------------------------------|
| JE       | J4       | J5    | Field       | ld Format | Desc           | ription                                                                                                    |
| 1<br>156 | 1<br>224 | 1 610 | Entry Type  | Char(1)   | Table<br>Table | ling fields common to all entry types. See 152 on page 487, Table 153 on page 489, and 154 on page 490 for field listing.  Type of entry: |
| 100      | 1        | 010   | zittiy iype | CIMI(1)   | 1              | Service ticket valid                                                                                                    |
|          |          |       |             |           | 2              | Service principals do not match                                                                                                    |
|          |          |       |             |           | 3              | Client principals do not match                                                                                                    |
|          |          |       |             |           | 4              | Ticket IP address mismatch                                                                                                    |
|          |          |       |             |           | 5              | Decryption of the ticket failed                                                                                                    |
|          |          |       |             |           | 6              | Decryption of authenticator failed                                                                                                    |
|          |          |       |             |           | 7              | Realm is not within client local realms                                                                                                   |
|          |          |       |             |           | 8              | Ticket is a replay attempt                                                                                                    |
|          |          |       |             |           | 9              | Ticket not yet valid                                                                                                    |
|          |          |       |             |           | A              | Decrypt of KRB_AP_PRIV or KRB_AP_SAFE checksum error                                                                                      |
|          |          |       |             |           | В              | Remote IP address mismatch                                                                                                    |
|          |          |       |             |           | C              | Local IP address mismatch                                                                                                    |
|          |          |       |             |           | D              | KRB_AP_PRIV or KRB_AP_SAFE timestamp error                                                                                                |
|          |          |       |             |           | E              | KRB_AP_PRIV or KRB_AP_SAFE replayerror                                                                                                    |
|          |          |       |             |           | F              | KRB_AP_PRIV or KRB_AP_SAFE sequence order error                                                                                           |
|          |          |       |             |           | K              | GSS accept — expired credential                                                                                                    |
|          |          |       |             |           | L              | GSS accept — checksum error                                                                                                    |
|          |          |       |             |           | M              | GSS accept — channel bindingst                                                                                                    |
|          |          |       |             |           | N              | GSS unwrap or GSS verify expired context                                                                                                  |
|          |          |       |             |           | О              | GSS unwrap or GSS verify decrypt/decode                                                                                                   |
|          |          |       |             |           | P              | GSS unwrap or GSS verify checksum error                                                                                                   |
|          |          |       |             |           | Q              | GSS unwrap or GSS verify sequence err                                                                                                    |

Table 223. X0 (Network Authentication) Journal Entries (continued). QASYX0JE/J4/J5 Field Description File

|    | Offset      |             |                                                            |           |                                                                               |  |
|----|-------------|-------------|------------------------------------------------------------|-----------|-------------------------------------------------------------------------------|--|
| JE | J4          | J5          | Field                                                      | Format    | Description                                                                   |  |
|    | 225         | 611         | Status Code                                                | Char(8)   | The status of the request                                                     |  |
|    | 233         | 619         | GSS Status<br>Value                                        | Char(8)   | GSS status value                                                              |  |
|    | 241         | 627         | Remote IP<br>Address                                       | Char(21)  | Remote IP address                                                             |  |
|    | 262         | 648         | Local IP<br>Address                                        | Char(21)  | Local IP address                                                              |  |
|    | 283         | 669         | Encrypted<br>Addresses                                     | Char(256) | Encrypted IP addresses                                                        |  |
|    | 539         | 925         | Encrypted                                                  | Char(1)   | Encrypted IP addresses indicator                                              |  |
|    |             |             | Addresses<br>Indicator                                     |           | Y all addresses included                                                      |  |
|    |             |             |                                                            |           | N not all addresses included                                                  |  |
|    |             |             |                                                            |           | X not provided                                                                |  |
|    | 540         | 926         | Ticket flags                                               | Char(8)   | Ticket flags                                                                  |  |
|    | 548         | 934         | Ticket<br>Authentication<br>Time                           | Char(8)   | Ticket authentication time                                                    |  |
|    | 556         | 942         | Ticket Start<br>Time                                       | Char(8)   | Ticket start time                                                             |  |
|    | 564         | 950         | Ticket End Time                                            | Char(8)   | Ticket end time                                                               |  |
|    | 572         | 958         | Ticket Renew<br>Time                                       | Char(8)   | Ticket renew until time                                                       |  |
|    | 580         | 966         | Message Time<br>Stamp                                      | Char(8)   | X0E time stamp                                                                |  |
|    | 588         | 974         | GSS Expiration<br>Time Stamp                               | Char(8)   | GSS credential expiration time stamp or context expiration time stamp         |  |
|    | 596         | 982         | Server Principal CCSID                                     |           | Server principal (from ticket) CCSID                                          |  |
|    | 600         | 986         | Server Principal<br>Length                                 |           | Server principal (from ticket) length                                         |  |
|    | 602         | 988         | Server Principal<br>Indicator                              | Char(1)   | Server principal (from ticket) indicator                                      |  |
|    |             |             |                                                            |           | Y server principal complete                                                   |  |
|    |             |             |                                                            |           | N server principal not complete                                               |  |
|    | 602         | 000         | 0 D: 1                                                     | CI (E10)  | X not provided                                                                |  |
|    | 603<br>1115 | 989<br>1501 | Server Principal<br>Server Principal<br>Parameter<br>CCSID |           | Server principal (from ticket) Server principal (from ticket) parameter CCSID |  |
|    | 1119        | 1505        | Server Principal<br>Parameter<br>Length                    | Binary(4) | Server principal (from ticket) parameter length                               |  |
|    | 1121        | 1507        | Server Principal                                           | Char(1)   | Server principal (from ticket) parameter indicator                            |  |
|    |             |             | Parameter<br>Indicator                                     |           | Y server principal complete                                                   |  |
|    |             |             |                                                            |           | N server principal not complete                                               |  |
|    |             |             |                                                            |           | X not provided                                                                |  |
|    | 1122        | 1508        | Server Principal<br>Parameter                              | Char(512) | Server principal parameter that ticket must match                             |  |

Table 223. X0 (Network Authentication) Journal Entries (continued). QASYX0JE/J4/J5 Field Description File

|    | Offset |      |                                              |           |                                                  |  |  |
|----|--------|------|----------------------------------------------|-----------|--------------------------------------------------|--|--|
| JE | J4     | J5   | Field                                        | Format    | Description                                      |  |  |
|    | 1634   | 2020 | Client Principal<br>CCSID                    | Binary(5) | Client principal (from authenticator) CCSID      |  |  |
|    | 1638   | 2024 | Client Principal<br>Length                   | Binary(4) | Client principal (from authenticator) length     |  |  |
|    | 1640   | 2026 | Client Principal                             | Char(1)   | Client principal (from authenticator) indicator  |  |  |
|    |        |      | Indicator                                    |           | Y client principal complete                      |  |  |
|    |        |      |                                              |           | N client principal not complete                  |  |  |
|    |        |      |                                              |           | X not provided                                   |  |  |
|    | 1641   | 2027 | Client Principal                             |           | Client principal from authenticator              |  |  |
|    | 2153   | 2539 | Client Principal<br>CCSID                    | Binary(5) | Client principal (from ticket) CCSID             |  |  |
|    | 2157   | 2543 | Client Principal<br>Length                   | Binary(4) | Client principal (from ticket) length            |  |  |
|    | 2159   | 2545 | Client Principal                             | Char(1)   | Client principal (from ticket) indicator         |  |  |
|    |        |      | Indicator                                    |           | Y client principal complete                      |  |  |
|    |        |      |                                              |           | N client principal not complete                  |  |  |
|    |        |      |                                              |           | X not provided                                   |  |  |
|    | 2160   | 2546 | Client Principal                             |           | Client principal from ticket                     |  |  |
|    | 2672   | 3058 | GSS Server<br>Principal<br>CCSID             | Binary(5) | Server principal (from GSS credential) CCSID     |  |  |
|    | 2676   | 3062 | GSS Server<br>Principal<br>Length            | Binary(4) | Server principal (from GSS credential) length    |  |  |
|    | 2678   | 3064 | GSS Server                                   | Char(1)   | Server principal (from GSS credential) indicator |  |  |
|    |        |      | Principal<br>Indicator                       |           | Y server principal complete                      |  |  |
|    |        |      | malcator                                     |           | N server principal not complete                  |  |  |
|    |        |      |                                              |           | X not provided                                   |  |  |
|    | 2679   | 3065 | GSS Server                                   | Char(512) | Server principal from GSS credential             |  |  |
|    | 3191   | 3577 | Principal<br>GSS Local<br>Principal<br>CCSID | Binary(5) | GSS local principal name CCSID                   |  |  |
|    | 3195   | 3581 | GSS Local<br>Principal                       | Binary(4) | GSS local principal name length                  |  |  |
|    | 3197   | 3583 | Length<br>GSS Local                          | Char(1)   | GSS local principal name indicator               |  |  |
|    |        |      | Principal<br>Indicator                       |           | Y local principal complete                       |  |  |
|    |        |      |                                              |           | N local principal not complete                   |  |  |
|    |        |      |                                              |           | X not provided                                   |  |  |
|    | 3198   | 3584 | GSS Local<br>Principal                       | Char(512) | GSS local principal                              |  |  |
|    | 3710   | 4096 | GSS Remote<br>Principal<br>CCSID             | Binary(5) | GSS remote principal name CCSID                  |  |  |

Table 223. X0 (Network Authentication) Journal Entries (continued). QASYX0JE/J4/J5 Field Description File

|    | Offset    |      |                                      |           |                                                                                                   |
|----|-----------|------|--------------------------------------|-----------|---------------------------------------------------------------------------------------------------|
| JE | <b>J4</b> | J5   | Field                                | Format    | Description                                                                                       |
|    | 3714      | 4100 | GSS Remote<br>Principal<br>Length    | Binary(4) | GSS remote principal name length                                                                  |
|    | 3716      | 4102 | GSS Remote<br>Principal<br>Indicator | Char(1)   | GSS remote principal name indicator  Y remote principal complete  N remote principal not complete |
|    | 3717      | 4103 | GSS Remote<br>Principal              | Char(512) | X not provided<br>GSS remote principal                                                            |

Table 224. X1 (Identity Token) Journal Entries. QASYX1JE/J4/J5 Field Description File

|       | Offset |            |                                  |                        |                                                                                                    |
|-------|--------|------------|----------------------------------|------------------------|----------------------------------------------------------------------------------------------------|
| JE    | J4     | J5         | Field                            | Format                 | Description                                                                                                    |
| 1 156 | 1 224  | 1 610      | Entry Type                       | Char(1)                | Heading fields common to all entry types. See<br>Table 152 on page 487, Table 153 on page 489, and<br>Table 154 on page 490 for field listing.<br>The type of entry: |
|       |        |            |                                  |                        | D Delegate of identity token was successful                                                                                                    |
|       |        |            |                                  |                        | F Delegate of identity token failed                                                                                                    |
|       |        |            |                                  |                        | G Get user from identity token was successful                                                                                                    |
|       | 225    | 611        | Reason Code                      | Binary (5)             | U Get user from identity token failed Reason code for failed request:                                                                                                |
|       |        |            |                                  |                        | 9 Token length mismatch                                                                                                    |
|       |        |            |                                  |                        | 10 EIM identifier mismatch                                                                                                    |
|       |        |            |                                  |                        | 11 Application instance ID mismatch                                                                                                    |
|       |        |            |                                  |                        | 12 Token signature not valid                                                                                                    |
|       |        |            |                                  |                        | 13 Identity token not valid                                                                                                    |
|       |        |            |                                  |                        | 14 Target user not found                                                                                                    |
|       |        |            |                                  |                        | 16 Key handle not valid                                                                                                    |
|       |        |            |                                  |                        | 17 Token version not supported                                                                                                    |
|       |        |            |                                  |                        | 18 Public key not found Note: On a failure, only the information that has been validated up to the point of failure will be filled in the text fields.               |
|       |        | 615        | Reserved                         | Char(7)                | Reserved                                                                                                    |
|       |        | 622<br>626 | Data CCSID<br>Receiver<br>length | Binary(5)<br>Binary(5) | The CCSID of the data in the text fields  The length of the data in the receiver field.                                                                              |

Table 224. X1 (Identity Token) Journal Entries (continued). QASYX1JE/J4/J5 Field Description File

|    | Offse | et           |                                   |                         |                                                                                                    |
|----|-------|--------------|-----------------------------------|-------------------------|----------------------------------------------------------------------------------------------------|
| JE | J4    | J5           | Field                             | Format                  | Description                                                                                                    |
|    |       | 630          | Receiver                          | Char(508)               | The receiver of the identity token that either failed the request or was successful. The data in this field will b in the format: <eimid>receiver_eimID </eimid> <appid>RECEIVER_appID </appid> <timestamp>receiver_timestamp </timestamp> . The timestamp will only be included on delegate requests.                                                                                                    |
|    |       | 1138         | Sender<br>Length                  | Binary(5)               | The length of the data in the sender field.                                                                                                    |
|    |       | 1142         | Ü                                 | Char(508)               | The last sender of the identity token that either failed the request or was successful. The data in this field will be in the format The data in this field will be in the format: <eimid>sender_eimID</eimid> <appid>sender_appID</appid> <timestamp>sender_timestamp</timestamp>                                                                                                    |
|    |       | 1650         | Initiator<br>Length               | Binary(5)               | The length of the data in the initiator field.                                                                                                    |
|    |       | 1654         | Initiator                         | Char(508)               | The initiator of the identity token request. If the send and initiator are the same, the initiator length field w be 0. The data in this field will be in the format: <eimid>initiator_eimID</eimid> <appid>initiator_appID</appid> <timestamp>initiator_timestamp</timestamp>                                                                                                    |
|    |       | 2162<br>2166 | Chain Length<br>Chain             | Binary(5)<br>Char(2036) | The length of the data in the chain field.  The chain of senders between the initiator and the lassender. The chain will be in the order of latest to earliest. If there are no other senders, then the chain length field will be 0. This field by be truncated if the change in longer than the length of this field. The dain this field will be in the format: <pre> <sndrz><eimid>sndrz_eimID</eimid> <appid>sndrz_appID</appid> <timestamp>sndrz_timestamp </timestamp> </sndrz> <sndry></sndry></pre> |
|    |       | 4202         | Chain Entries                     | Binary(5)               | The number of entries in the chain field.                                                                                                    |
|    |       | 4206         | Chain Entries<br>Available        | Binary(5)               | The number of available entries for the chain of senders. This number may be greater than the number of entries in the field if the chain field is truncated.                                                                                                    |
|    |       | 4210         | Source<br>Registry<br>Length      | Binary(5)               | The length of the data in the source registry field.                                                                                                    |
|    |       | 4214         | Source<br>Registry                | Char(508)               | The source registry specified in the identity token.                                                                                                    |
|    |       | 4722         | Source<br>Registry User<br>Length | Binary(5)               | The length of the data in the source registry user field                                                                                                    |
|    |       | 4726         | Source<br>Registry User           | Char(508)               | The source registry user specified in the identity toke                                                                                                    |
|    |       | 5234         | Target<br>Registry<br>Length      | Binary(5)               | The length of the data in the target registry field.                                                                                                    |
|    |       | 5238         | Target<br>Registry                | Char(508)               | The target registry specified.                                                                                                    |

1 Table 224. X1 (Identity Token) Journal Entries (continued). QASYX1JE/J4/J5 Field Description File

|            | Offset |    | _    |                                   |           |                                                                                                    |
|------------|--------|----|------|-----------------------------------|-----------|----------------------------------------------------------------------------------------------------|
| I          | JE     | J4 | J5   | Field                             | Format    | Description                                                                                                    |
| <br> -<br> |        |    | 5746 | Target<br>Registry User<br>Length | Binary(5) | The length of the data in the target registry user field.                                                                                      |
| <br>       |        |    | 5750 | Target<br>Registry User           | Char(508) | The target registry user to which the identity token<br>maps. This field is filled in on a successful get user<br>from identity token request. |

Table 225. YC (Change to DLO Object) Journal Entries. QASYYCJE/J4/J5 Field Description File

|     | Offs      | set         |                               |                 |                                                                                                    |
|-----|-----------|-------------|-------------------------------|-----------------|----------------------------------------------------------------------------------------------------|
| JE  | J4        | J5          | Field                         | Format          | Description                                                                                                    |
| 1   | 1         | 1           |                               |                 | Heading fields common to all entry types. See<br>Table 152 on page 487, Table 153 on page 489, and<br>Table 154 on page 490 for field listing. |
| 156 | 224       | 610         | Entry Type                    | Char(1)         | Object access                                                                                                    |
|     |           |             |                               |                 | C Change of a DLO object                                                                                                    |
| 157 | 225       | 611         | Object Name                   | Char(10)        | Name of the object                                                                                                    |
| 167 | 235       | 621         | Library Name                  | Char(10)        | Name of the library                                                                                                    |
| 177 | 245       | 631         | Object Type                   | Char(8)         | Type of object                                                                                                    |
| 185 | 253       | 639         | Office User                   | Char(10)        | User profile of the office user                                                                                                    |
| 195 | 263       | 649         | Folder or<br>Document<br>Name | Char(12)        | Name of the document or folder                                                                                                    |
| 207 | 275       | 661         | (Reserved<br>Area)            | Char(8)         |                                                                                                    |
| 215 | 283       | 669         | Folder Path                   | Char(63)        | The folder containing the document library object                                                                                              |
| 278 | 346       | 732         | On Behalf of<br>User          | Char(10)        | User working on behalf of another user                                                                                                    |
| 288 | 356       | 742         | Access Type                   | Packed(5,0)     | Type of access <sup>1</sup>                                                                                                    |
| 1   | See Table | 230 on page | e 591 for a list of the       | codes for acces | s types.                                                                                                    |

Table 226. YR (Read of DLO Object) Journal Entries. QASYYRJE/J4/J5 Field Description File

|     | Offstes |     | _                             |          |                                                                                                    |  |
|-----|---------|-----|-------------------------------|----------|----------------------------------------------------------------------------------------------------|--|
| JE  | J4      | J5  | Field                         | Format   | Description                                                                                                    |  |
| 1   | 1       | 1   |                               |          | Heading fields common to all entry types. See<br>Table 152 on page 487, Table 153 on page 489, and<br>Table 154 on page 490 for field listing. |  |
| 156 | 224     | 610 | Entry Type                    | Char(1)  | Object access                                                                                                    |  |
|     |         |     |                               |          | R Read of a DLO object                                                                                                    |  |
| 157 | 225     | 611 | Object Name                   | Char(10) | Name of the object                                                                                                    |  |
| 167 | 235     | 621 | Library Name                  | Char(10) | Name of the library                                                                                                    |  |
| 177 | 245     | 631 | Object Type                   | Char(8)  | Type of object                                                                                                    |  |
| 185 | 253     | 639 | Office User                   | Char(10) | User profile of the office user                                                                                                    |  |
| 195 | 263     | 649 | Folder or<br>Document<br>Name | Char(12) | Name of the document library object                                                                                                    |  |

Table 226. YR (Read of DLO Object) Journal Entries (continued). QASYYRJE/J4/J5 Field Description File

|     | Offstes   |            |                         |                 |                                                   |
|-----|-----------|------------|-------------------------|-----------------|---------------------------------------------------|
| JE  | J4        | J5         | Field                   | Format          | Description                                       |
| 207 | 275       | 661        | (Reserved Area)         | Char(8)         |                                                   |
| 215 | 283       | 669        | Folder Path             | Char(63)        | The folder containing the document library object |
| 278 | 346       | 732        | On Behalf of<br>User    | Char(10)        | User working on behalf of another user            |
| 288 | 356       | 742        | Access Type             | Packed(5,0)     | Type of access <sup>1</sup>                       |
| 1   | See Table | 230 on pag | ge 591 for a list of th | e codes for acc | ess types.                                        |

Table 227. ZC (Change to Object) Journal Entries. QASYZCJE/J4/J5 Field Description File

|       | Offs  | set   |              |             |                                                                                                    |  |
|-------|-------|-------|--------------|-------------|----------------------------------------------------------------------------------------------------|--|
| JE    | J4    | J5    | Field        | Format      | Description                                                                                                    |  |
| 1 156 | 1 224 | 1 610 | Entry Type   | Char(1)     | Heading fields common to all entry types. See<br>Table 152 on page 487, Table 153 on page 489, and<br>Table 154 on page 490 for field listing.<br>Object access |  |
|       |       |       |              |             | C Change of an object                                                                                                    |  |
|       |       |       |              |             | U Upgrade of open access to an object                                                                                                    |  |
| 157   | 225   | 611   | Object Name  | Char(10)    | Name of the object                                                                                                    |  |
| 167   | 235   | 621   | Library Name | Char(10)    | Name of the library in which the object is located                                                                                                    |  |
| 177   | 245   | 631   | Object Type  | Char(8)     | Type of object                                                                                                    |  |
| 185   | 253   | 639   | Access Type  | Packed(5,0) | Type of access <sup>1</sup>                                                                                                    |  |

Table 227. ZC (Change to Object) Journal Entries (continued). QASYZCJE/J4/J5 Field Description File

|     | Offset |     |                                                     |            |               |               |                                                                                                |
|-----|--------|-----|-----------------------------------------------------|------------|---------------|---------------|------------------------------------------------------------------------------------------------|
| JE  | J4     | J5  | Field                                               | Format     | Description   |               |                                                                                                |
| 188 | 256    | 642 | Access Specific<br>Data                             | Char(50)   | Specific      | data ab       | out the access                                                                                 |
|     |        |     |                                                     |            |               |               | t type is *IMGCLG, this field owing format:                                                    |
|     |        |     |                                                     |            | Char 3        | Index rentry. | number of the image catalog                                                                    |
|     |        |     |                                                     |            |               | Blank         | Indicates the operation was against an image catalog.                                          |
|     |        |     |                                                     |            | Char 32       |               | e ID of the image catalog entry.                                                               |
|     |        |     |                                                     |            |               | Blank         | Indicates the operation was against an image catalog.                                          |
|     |        |     |                                                     |            | Char 1        |               | type for the entry. The possible are listed below.                                             |
|     |        |     |                                                     |            |               | Blank         | Indicates the operation was against an image catalog.                                          |
|     |        |     |                                                     |            |               | R             | The file containing the image catalog entry is read-only.                                      |
|     |        |     |                                                     |            |               | W             | The file containing the image catalog entry is read/write capable.                             |
|     |        |     |                                                     |            | Char 1        | The wr        | rite protection for the entry.                                                                 |
|     |        |     |                                                     |            |               | Blank         | Indicates the operation was against an image catalog.                                          |
|     |        |     |                                                     |            |               | Y             | The file containing the image catalog entry is write protect                                   |
|     |        |     |                                                     |            |               | N             | The file containing the image catalog entry is not write protected.                            |
|     |        |     |                                                     |            | Char 10       |               | me of the virtual device.                                                                      |
|     |        |     |                                                     |            |               | Blank         | Indicates the operation was against an image catalog or timage catalog is not in Ready status. |
|     |        |     |                                                     |            | Char 3        | Not us        | ed.                                                                                            |
| 238 |        |     | (Reserved<br>Area)                                  | Char(20)   |               |               |                                                                                                |
|     | 306    | 692 | (Reserved<br>Area)                                  | Char(18)   |               |               |                                                                                                |
|     | 324    | 710 | Object Name<br>Length <sup>2</sup>                  | Binary (4) |               |               | e object name.                                                                                 |
| 258 | 326    | 712 | Object Name<br>CCSID <sup>2</sup>                   | Binary(5)  | The cod name. | led chara     | acter set identifier for the objec                                                             |
| 262 | 330    | 716 | Object Name<br>Country or<br>Region ID <sup>2</sup> | Char(2)    |               | untry or      | Region ID for the object name                                                                  |

Table 227. ZC (Change to Object) Journal Entries (continued). QASYZCJE/J4/J5 Field Description File

|     | Offs                           | set  |                                         |                                                 |                                                                                             |
|-----|--------------------------------|------|-----------------------------------------|-------------------------------------------------|---------------------------------------------------------------------------------------------|
| JE  | J4                             | J5   | Field                                   | Format                                          | Description                                                                                 |
| 264 | 332                            | 718  | Object Name<br>Language ID <sup>2</sup> | Char(3)                                         | The language ID for the object name.                                                        |
| 267 | 335                            | 721  | (Reserved area)                         | Char(3)                                         |                                                                                             |
| 270 | 338                            | 724  | Parent File ID <sup>2</sup> ,           | Char(16)                                        | The file ID of the parent directory.                                                        |
| 286 | 354                            | 740  | Object File ID <sup>2</sup> ,           | Char(16)                                        | The file ID of the object.                                                                  |
| 302 | 370                            | 756  | Object Name <sup>2</sup>                | Char(512)                                       | The name of the object.                                                                     |
|     | 882                            | 1268 | Object File ID                          | Char(16)                                        | The file ID of the object.                                                                  |
|     | 898                            | 1284 | ASP Name <sup>6</sup>                   | Char(10)                                        | The name of the ASP device.                                                                 |
|     | 908                            | 1294 | ASP Number <sup>6</sup>                 | Char(5)                                         | The number of the ASP device.                                                               |
|     | 913                            | 1299 | Path Name<br>CCSID                      | Binary(5)                                       | The coded character set identifier for the absolute path name.                              |
|     | 917                            | 1303 | Path Name<br>Country or<br>Region ID    | Char(2)                                         | The Country or Region ID for the absolute path name                                         |
|     | 919                            | 1305 | Path Name<br>Language ID                | Char(3)                                         | The language ID for the absolute path name.                                                 |
|     | 922                            | 1308 | Path Name<br>Length                     | Binary(4)                                       | The length of the absolute path name.                                                       |
|     | 924                            | 1310 | Complete Path                           | Char(1)                                         | Complete absolute path name indicator:                                                      |
|     |                                |      | Name Indicator                          |                                                 | Y Absolute Path Name field contains complete absolute path name for the object.             |
|     |                                |      |                                         |                                                 | N The Absolute Path Name field does not contain complete absolute path name for the object. |
|     | 925 1311 Relative File Char(16 |      | Char(16)                                | The relative file ID of the absolute path name. |                                                                                             |
|     | 941                            | 1327 | Absolute Path<br>Name <sup>5</sup>      | Char(5002)                                      | The absolute path name of the object.                                                       |

See Table 230 on page 591 for a list of the codes for access types.

Table 228. ZM (SOM Method Access) Journal Entries. QASYZMJE/J4/J5 Field Description File

| Offset |     |    |             |         |                                                                                                    |  |
|--------|-----|----|-------------|---------|----------------------------------------------------------------------------------------------------|--|
| JE     | J4  | J5 | Field       | Format  | Description                                                                                                    |  |
| 1      | 1   |    |             |         | Heading fields common to all entry types. See<br>Table 152 on page 487, Table 153 on page 489, and<br>Table 154 on page 490 for field listing. |  |
| 156    | 224 |    | Access Type | Char(1) | Type of access                                                                                                    |  |

These fields are used only for objects in the QOpenSys, "root" file systems, and user-defined file systems.

An ID that has the left-most bit set and the rest of the bits zero indicates that the ID is NOT set.

When the path name indicator (offset 924) is "N", this field will contain the relative file ID of the absolute path name. When the path name indicator is "Y", this field will contain 16 bytes of hex zeros.

<sup>&</sup>lt;sup>5</sup> This is a variable length field. The first 2 bytes contain the length of the path name.

If the object is in a library, this is the ASP information of the object's library. If the object is not in a library, this is the ASP information of the object.

Table 228. ZM (SOM Method Access) Journal Entries (continued). QASYZMJE/J4/J5 Field Description File

| Offset |          |  |                       |            |                                 |  |  |
|--------|----------|--|-----------------------|------------|---------------------------------|--|--|
| JE     | JE J4 J5 |  | Field                 | Format     | Description                     |  |  |
| 157    | 225      |  | Object<br>Existence   | Char(1)    | Y Object existence              |  |  |
| 158    | 226      |  | Object<br>Management  | Char(1)    | Y Object management             |  |  |
| 159    | 227      |  | Object<br>Operational | Char(1)    | Y Object operational            |  |  |
| 160    | 228      |  | Object Alter          | Char(1)    | Y Object alter                  |  |  |
| 161    | 229      |  | Object<br>Reference   | Char(1)    | Y Object reference              |  |  |
| 162    | 230      |  | Reserved              | Char(10)   | Reserved field                  |  |  |
| 172    | 240      |  | List<br>Management    | Char(1)    | Y Authorization list management |  |  |
| 173    | 241      |  | Read                  | Char(1)    | Y Read                          |  |  |
| 174    | 242      |  | Add                   | Char(1)    | Y Add                           |  |  |
| 175    | 243      |  | Update                | Char(1)    | Y Update                        |  |  |
| 176    | 244      |  | Delete                | Char(1)    | Y Delete                        |  |  |
| 177    | 245      |  | Execute               | Char(1)    | Y Execute                       |  |  |
| 178    | 246      |  | Reserved              | Char(10)   | Reserved field                  |  |  |
| 188    | 256      |  | Class File ID         | Char(16)   | File ID of class                |  |  |
| 204    | 272      |  | Object FIle ID        | Char(16)   | File ID of object               |  |  |
| 220    | 288      |  | Method Name           | Char(4096) | Name of Method                  |  |  |

Table 229. ZR (Read of Object) Journal Entries. QASYZRJE/J4/J5 Field Description File

| Offset<br>JE J4 J5 |       | _     |              |             |                                                                                                    |  |
|--------------------|-------|-------|--------------|-------------|----------------------------------------------------------------------------------------------------|--|
|                    |       | Field | Format       | Description |                                                                                                    |  |
| 1 156              | 1 224 | 1 610 | Entry Type   | Char(1)     | Heading fields common to all entry types. See<br>Table 152 on page 487, Table 153 on page 489, and<br>Table 154 on page 490 for field listing.<br>Object access |  |
| 100                | 1     | 010   | zmy type     | Criar(1)    | R Read of an object                                                                                                    |  |
| 157                | 225   | 611   | Object Name  | Char(10)    | Name of the object                                                                                                    |  |
| 167                | 235   | 621   | Library Name | Char(10)    | Name of the library in which the object is located                                                                                                    |  |
| 177                | 245   | 631   | Object Type  | Char(8)     | Type of object                                                                                                    |  |
| 185                | 253   | 639   | Access Type  | Packed(5,0) | Type of access <sup>1</sup>                                                                                                    |  |

Table 229. ZR (Read of Object) Journal Entries (continued). QASYZRJE/J4/J5 Field Description File

| Offset |       |     |                                                     |           |                                                                                                    |                                              |                                                                                                   |
|--------|-------|-----|-----------------------------------------------------|-----------|----------------------------------------------------------------------------------------------------|----------------------------------------------|---------------------------------------------------------------------------------------------------|
| JE     | J4 J5 |     | Field                                               | Format    | Description                                                                                                 |                                              |                                                                                                   |
| 188    | 256   | 642 | Access Specific                                     | Char(50)  | Specific data about the access.  When the object type is *IMGCLG, this field contains the following format: |                                              |                                                                                                   |
|        |       |     | Data                                                |           |                                                                                                    |                                              |                                                                                                   |
|        |       |     |                                                     |           | Char 3                                                                                                    | Index r                                      | number of the image catalog entr                                                                  |
|        |       |     |                                                     |           |                                                                                                    | Blank                                        | Indicates the operation was against an image catalog.                                             |
|        |       |     |                                                     |           | Char 32                                                                                                    | 2                                            |                                                                                                   |
|        |       |     |                                                     |           |                                                                                                    | Volume                                       | e ID of the image catalog entry.                                                                  |
|        |       |     |                                                     |           |                                                                                                    | Blank                                        | Indicates the operation was against an image catalog.                                             |
|        |       |     |                                                     |           | Char 1                                                                                                    |                                              | type for the entry. The possible are listed below.                                                |
|        |       |     |                                                     |           |                                                                                                    | Blank                                        | Indicates the operation was against an image catalog.                                             |
|        |       |     |                                                     |           |                                                                                                    | R                                            | The file containing the image catalog entry is read-only.                                         |
|        |       |     |                                                     |           |                                                                                                    | W                                            | The file containing the image catalog entry is read/write capable.                                |
|        |       |     |                                                     |           | Char 1                                                                                                    | <b>Char 1</b> The write protection for the e |                                                                                                   |
|        |       |     |                                                     |           |                                                                                                    | Blank                                        | Indicates the operation was against an image catalog.                                             |
|        |       |     |                                                     |           |                                                                                                    | Y                                            | The file containing the image catalog entry is write protected                                    |
|        |       |     |                                                     |           |                                                                                                    | N                                            | The file containing the image catalog entry is not write protected.                               |
|        |       |     |                                                     |           | Char 10                                                                                                    |                                              |                                                                                                   |
|        |       |     |                                                     |           |                                                                                                    | The nai                                      | me of the virtual device.                                                                         |
|        |       |     |                                                     |           |                                                                                                    | Blank                                        | Indicates the operation was against an image catalog or the image catalog is not in Ready status. |
|        |       |     |                                                     |           | Char 3                                                                                                    | Not use                                      | ed.                                                                                               |
| 238    |       |     | (Reserved Area)                                     | Char(20)  |                                                                                                    |                                              |                                                                                                   |
|        | 306   | 692 | (Reserved Area)                                     | Char(18)  | ord 1                                                                                                    | a ca                                         | 1.                                                                                                |
|        | 324   | 710 | Object Name<br>Length <sup>2</sup>                  | Binary(4) | The length of the object name.                                                                              |                                              | e object name.                                                                                    |
| 258    | 326   | 712 | Object Name<br>CCSID <sup>2</sup>                   | Binary(5) | The coded character set identifier for the object name.                                                     |                                              |                                                                                                   |
| 262    | 330   | 716 | Object Name<br>Country or<br>Region ID <sup>2</sup> | Char(2)   | The Country or Region ID for the object name.                                                               |                                              |                                                                                                   |
| 264    | 332   | 718 | Object Name<br>Language ID <sup>2</sup>             | Char(3)   | The language ID for the object name.                                                                        |                                              |                                                                                                   |
| 267    | 335   | 721 | (Reserved area)                                     | Char(3)   |                                                                                                    |                                              |                                                                                                   |

Table 229. ZR (Read of Object) Journal Entries (continued). QASYZRJE/J4/J5 Field Description File

|     | Offse | t    |                                      |            |               |                                                                                           |
|-----|-------|------|--------------------------------------|------------|---------------|-------------------------------------------------------------------------------------------|
| JE  | J4    | J5   | Field                                | Format     | Descr         | iption                                                                                    |
| 270 | 338   | 724  | Parent File ID <sup>2,3</sup>        | Char(16)   | The fi        | le ID of the parent directory.                                                            |
| 286 | 354   | 740  | Object File ID <sup>2,3</sup>        | Char(16)   | The fi        | le ID of the object.                                                                      |
| 302 | 370   | 756  | Object Name <sup>2</sup>             | Char(512)  | The n         | ame of the object.                                                                        |
|     | 882   | 1268 | Object File ID                       | Char(16)   | The fi        | le ID of the object.                                                                      |
|     | 898   | 1284 | ASP Name                             | Char(10)   | The n         | ame of the ASP device.                                                                    |
|     | 908   | 1294 | ASP Number                           | Char(5)    | The n         | umber of the ASP device.                                                                  |
|     | 913   | 1299 | Path Name<br>CCSID                   | Binary(5)  | The co        | oded character set identifier for the absolute name.                                      |
|     | 917   | 1303 | Path Name<br>Country or<br>Region ID | Char(2)    | The C<br>name | Country or Region ID for the absolute path                                                |
|     | 919   | 1305 | Path Name<br>Language ID             | Char(3)    | The la        | anguage ID for the absolute path name.                                                    |
|     | 922   | 1308 | Path Name<br>Length                  | Binary(4)  | The le        | ength of the absolute path name.                                                          |
|     | 924   | 1310 | Complete Path                        | Char(1)    | Comp          | lete absolute path name indicator:                                                        |
|     |       |      | Name Indicator                       |            | Y             | Absolute Path Name field contains complete absolute path name for the object.             |
|     |       |      |                                      |            | N             | The Absolute Path Name field does not contain complete absolute path name for the object. |
|     | 925   | 1311 | Relative File ID <sup>4</sup>        | Char(16)   | The re        | elative file ID of the absolute path name.                                                |
|     | 941   | 1327 | Absolute Path<br>Name <sup>5</sup>   | Char(5002) |               | bsolute path name of the object.                                                          |

See Table 230 for a list of the codes for access types.

Table 230 lists the access codes used for object auditing journal entries in files QASYYCJE/J4/J5, QASYYRJE/J4/J5, QASYZCJE/J4/J5, and QASYZRJE/J4/J5.

Table 230. Numeric Codes for Access Types

| Code | Access Type      | Code | Access Type | Code | Access Type                 |
|------|------------------|------|-------------|------|-----------------------------|
| 1    | Add              | 26   | Load        | 51   | Send                        |
| 2    | Activate Program | 27   | List        | 52   | Start                       |
| 3    | Analyze          | 28   | Move        | 53   | Transfer                    |
| 4    | Apply            | 29   | Merge       | 54   | Trace                       |
| 5    | Call or TFRCTL   | 30   | Open        | 55   | Verify                      |
| 5    | Configure        | 31   | Print       | 56   | Vary                        |
| 7    | Change           | 32   | Query       | 57   | Work                        |
| 8    | Check            | 33   | Reclaim     | 58   | Read/Change<br>DLO Attribut |

These fields are used only for objects in the QOpenSys, "root" file systems, and user-defined file systems.

An ID that has the left-most bit set and the rest of the bits zero indicates that the ID is NOT set.

When the path name indicator (offset 924) is "N", this field will contain the relative file ID of the absolute path name. When the path name indicator is "Y", this field will contain 16 bytes of hex zeros.

This is a variable length field. The first 2 bytes contain the length of the path name.

#### **Audit Journal Entries**

Table 230. Numeric Codes for Access Types (continued)

| Code | Access Type | Code | Access Type               | Code | Access Type                  |
|------|-------------|------|---------------------------|------|------------------------------|
| 9    | Close       | 34   | Receive                   | 59   | Read/Change<br>DLO Security  |
| 10   | Clear       | 35   | Read                      | 60   | Read/Change<br>DLO Content   |
| 11   | Compare     | 36   | Reorganize                | 61   | Read/Change<br>DLO all parts |
| 12   | Cancel      | 37   | Release                   | 62   | Add Constraint               |
| 13   | Сору        | 38   | Remove                    | 63   | Change<br>Constraint         |
| 14   | Create      | 39   | Rename                    | 64   | Remove<br>Constraint         |
| 15   | Convert     | 40   | Replace                   | 65   | Start Procedure              |
| 16   | Debug       | 41   | Resume                    | 66   | Get Access on **OOPOOL       |
| 17   | Delete      | 42   | Restore                   | 67   | Sign object                  |
| 18   | Dump        | 43   | Retrieve                  | 68   | Remove all signatures        |
| 19   | Display     | 44   | Run                       | 69   | Clear a signed object        |
| 20   | Edit        | 45   | Revoke                    | 70   | MOUNT                        |
| 21   | End         | 46   | Save                      | 71   | Unload                       |
| 22   | File        | 47   | Save with Storage<br>Free | 72   | End Rollback                 |
| 23   | Grant       | 48   | Save and Delete           |      |                              |
| 24   | Hold        | 49   | Submit                    |      |                              |
| 25   | Initialize  | 50   | Set                       |      |                              |

# **Appendix G. Commands and Menus for Security Commands**

This appendix describes the commands and menus for security tools. Examples of how to use the commands are included throughout this manual.

Two menus are available for security tools:

- The SECTOOLS (Security Tools) menu to run commands interactively.
- The SECBATCH (Submit or Schedule Security Reports to Batch) menu to run the report commands in batch. The SECBATCH menu has two parts. The first part of the menu uses the Submit Job (SBMJOB) command to submit reports for immediate processing in batch.

The second part of the menu uses the Add Job Schedule Entry (ADDJOBSCDE) command. You use it to schedule security reports to be run regularly at a specified day and time.

### **Options on the Security Tools Menu**

Following is the part of the SECTOOLS menu that relates to user profiles. To access this menu, type GO SECTOOLS

SECTOOLS Security Tools

Select one of the following:

Work with profiles

- 1. Analyze default passwords
- 2. Display active profile list
- 3. Change active profile list
- 4. Analyze profile activity
- 5. Display activation schedule
- 6. Change activation schedule entry
- 7. Display expiration schedule
- 8. Change expiration schedule entry

Table 231 describes these menu options and the associated commands:

Table 231. Tool Commands for User Profiles

| Menu <sup>1</sup> Option | Command Name | Description                                                                                                    | Database File Used    |
|--------------------------|--------------|----------------------------------------------------------------------------------------------------|-----------------------|
| 1                        | ANZDFTPWD    | Use the Analyze Default Passwords command to report on and take action on user profiles that have a password equal to the user profile name. | QASECPWD <sup>2</sup> |
| 2                        | DSPACTPRFL   | Use the Display Active Profile List command to display or print the list of user profiles that are exempt from ANZPRFACT processing.         | QASECIDL <sup>2</sup> |

Table 231. Tool Commands for User Profiles (continued)

| Menu <sup>1</sup> Option | Command Name | Description                                                                                                    | Database File Used    |
|--------------------------|--------------|----------------------------------------------------------------------------------------------------|-----------------------|
| 3                        | CHGACTPRFL   | Use the Change Active Profile List command to add and remove user profiles from the exemption list for the ANZPRFACT command. A user profile that is on the active profile list is permanently active (until you remove the profile from the list). The ANZPRFACT command does not disable a profile that is on the active profile list, no matter how long the profile has been inactive.                                          | QASECIDL <sup>2</sup> |
| 4                        | ANZPRFACT    | Use the Analyze Profile Activity command to disable user profiles that have not been used for a specified number of days. After you use the ANZPRFACT command to specify the number of days, the system runs the ANZPRFACT job nightly.  You can use the CHGACTPRFL command to                                                                                                    | QASECIDL <sup>2</sup> |
| 5                        | DSPACTSCD    | exempt user profiles from being disabled.  Use the Display Profile Activation Schedule command to display or print information about the schedule for enabling and disabling specific user profiles. You create the schedule with the CHGACTSCDE command.                                                                                                    | QASECACT <sup>2</sup> |
| 6                        | CHGACTSCDE   | Use the Change Activation Schedule Entry command to make a user profile available for sign on only at certain times of the day or week. For each user profile that you schedule, the system creates job schedule entries for the enable and disable times.                                                                                                    | QASECACT <sup>2</sup> |
| 7                        | DSPEXPSCDE   | Use the Display Expiration Schedule command to display or print the list of user profiles that are scheduled to be disabled or removed from the system in the future. You use the CHGEXPSCDE command to set up user profiles to expire.                                                                                                    | QASECEXP <sup>2</sup> |
| 8                        | CHGEXPSCDE   | Use the Change Expiration Schedule Entry command to schedule a user profile for removal. You can remove it temporarily (by disabling it) or you can delete it from the system. This command uses a job schedule entry that runs every day at 00:01 (1 minute after midnight). The job looks at the QASECEXP file to determine whether any user profiles are set up to expire on that day.  Use the DSPEXPSCD command to display the | QASECEXP <sup>2</sup> |
| 9                        | PRTPRFINT    | user profiles that are scheduled to expire.  Use the Print Profile Internals command to print a report of internal information about the number of entries in a user profile (*USRPRF) object.                                                                                                    |                       |

#### **Notes:**

- 1. Options are from the SECTOOLS menu.
- 2. This file is in the QUSRSYS library.

You can page down on the menu to see additional options. Table 232 describes the menu options and associated commands for security auditing:

Table 232. Tool Commands for Security Auditing

| Menu <sup>1</sup> Option | Command Name | Description                                                                                                    | Database File Used |
|--------------------------|--------------|----------------------------------------------------------------------------------------------------|--------------------|
| 10                       | CHGSECAUD    | Use the Change Security Auditing command to set up security auditing and to change the system values that control security auditing. When you run the CHGSECAUD command, the system creates the security audit (QAUDJRN) journal if it does not exist.  The CHGSECAUD command provides options that make it simpler to set the QAUDLVL (audit level) and QAUDLVL2 (audit level extension) system values. You can specify *ALL to activate all of the possible audit level settings. Or, you can specify *DFTSET to activate the most commonly used settings (*AUTFAIL, *CREATE, *DELETE, *SECURITY, and *SAVRST).  Note: If you use the security tools to set up auditing, be sure to plan for management of your audit journal receivers. Otherwise, you might quickly encounter problems with disk utilization. |                    |
| 11                       | DSPSECAUD    | Use the Display Security Auditing command to display information about the security audit journal and the system values that control security auditing.                                                                                                    |                    |

<sup>1.</sup> Options are from the SECTOOLS menu.

## How to Use the Security Batch Menu

Following is the first part of the SECBATCH menu:

SECBATCH Submit or Schedule Security Reports To Batch System: Select one of the following: Submit Reports to Batch Adopting objects 2. Audit journal entries 3. Authorization list authorities 4. Command authority 5. Command private authorities 6. Communications security 7. Directory authority 8. Directory private authority 9. Document authority 10. Document private authority 11. File authority 12. File private authority 13. Folder authority

When you select an option from this menu, you see the Submit Job (SBMJOB) display, such as the following:

```
Submit Job (SBMJOB)
Type choices, press Enter.
Command to run . . . . . . > PRTADPOBJ USRPRF(*ALL
*J0BD
                                             Name, *JOBD
Job description . . . . . . .
                                             Name, *USRPRF
                                             Name, *LIBL, *CURLIB
 Library . . . . . . . . . . . .
                                *JOBD
Job queue . . . . . . . . . . . .
                                             Name, *JOBD
                                             Name, *LIBL, *CURLIB
Library . . . . . . . . . . . .
Job priority (on JOBQ) . . . . .
                                *JOBD
                                             1-9, *JOBD
Output priority (on OUTQ) . . .
                                *JOBD
                                             1-9, *JOBD
                                *CURRENT
                                             Name, *CURRENT, *USRPRF...
Print device . . . . . . . . .
```

If you want to change the default options for the command, you can press F4 (Prompt) on the *Command to run* line.

To see the Schedule Batch Reports, page down on the SECBATCH menu. By using the options on this part of the menu, you can, for example, set up your system to run changed versions of reports regularly.

```
SECBATCH
                 Submit or Schedule Security Reports To Batch
                                                                  System:
Select one of the following:
    28. User objects
    29. User profile information
    30. User profile internals
    31. Check object integrity
  Schedule Batch Reports
    40. Adopting objects
    41. Audit journal entries
    42. Authorization list authorities
    43. Command authority
    44. Command private authority
    45. Communications security
    46. Directory authority
```

You can page down for additional menu options. When you select an option from this part of the menu, you see the Add Job Schedule Entry (ADDJOBSCDE) display:

You can position your cursor on the *Command to run* line and press F4 (Prompt) to choose different settings for the report. You should assign a meaningful job name so that you can recognize the entry when you display the job schedule entries.

#### **Options on the Security Batch Menu**

Table 233 describes the menu options and associated commands for security reports.

When you run security reports, the system prints only information that meets both the selection criteria that you specify and the selection criteria for the tool. For example, job descriptions that specify a user profile name are security-relevant. Therefore, the job description (PRTJOBDAUT) report prints job descriptions in the specified library only if the public authority for the job description is not \*EXCLUDE and if the job description specifies a user profile name in the USER parameter.

Similarly, when you print subsystem information (PRTSBSDAUT command), the system prints information about a subsystem only when the subsystem description has a communications entry that specifies a user profile.

If a particular report prints less information than you expect, consult the online help information to find out the selection criteria for the report.

Table 233. Commands for Security Reports

| Menu <sup>1</sup><br>Option | Command Name    | Description                                                                                                    | Database File Used      |
|-----------------------------|-----------------|----------------------------------------------------------------------------------------------------|-------------------------|
| 1, 40                       | PRTADPOBJ       | Use the Print Adopting Objects command to print a list of objects that adopt the authority of the specified user profile. You can specify a single profile, a generic profile name (such as all profiles that begin with Q), or all user profiles on the system.                                                                                                    | QSECADPOLD <sup>2</sup> |
|                             |                 | This report has two versions. The full report lists all adopted objects that meet the selection criteria. The changed report lists differences between adopted objects that are currently on the system and adopted objects that were on the system the last time that you ran the report.                                                                                                    |                         |
| 2, 41                       | DSPAUDJRNE      | Use the Display Audit Journal Entries command to display or print information about entries in the security audit journal. You can select specific entry types, specific users, and a time period.                                                                                                    | QASYxxJ5 <sup>3</sup>   |
| 3, 42                       | PRTPVTAUT *AUTL | When you use the Print Private Authorities command for *AUTL objects, you receive a list of all the authorization lists on the system. The report includes the users who are authorized to each list and what authority the users have for the list. Use this information to help you analyze sources of object authority on your system.  This report has three versions. The full report lists all authorization lists on the system. The changed report lists additions and changes to authorization since you last ran the report. The deleted report lists users whose authority to the | QSECATLOLD <sup>2</sup> |
|                             |                 | authorization list has been deleted since you last ran the report.  When you print the full report, you have the option to print a list of objects that each authorization list secures. The system will create a separate report for each authorization list.                                                                                                    |                         |

Table 233. Commands for Security Reports (continued)

| Menu <sup>1</sup><br>Option | Command Name | Description                                                                                                    | Database File Used      |
|-----------------------------|--------------|----------------------------------------------------------------------------------------------------|-------------------------|
| 6, 45                       | PRTCMNSEC    | Use the Print Communications Security command to print the security-relevant settings for objects that affect communications on your system. These settings affect how users and jobs can enter your system.                                                                                                    | QSECCMNOLD <sup>2</sup> |
|                             |              | This command produces two reports: a report that displays the settings for configuration lists on the system and a report that lists security-relevant parameters for line descriptions, controllers, and device descriptions. Each of these reports has a full version and a changed version.                                    |                         |
| 15, 54                      | PRTJOBDAUT   | Use the Print Job Description Authority command to print a list of job descriptions that specify a user profile and have public authority that is not *EXCLUDE. The report shows the special authorities for the user profile that is specified in the job description.                                                           | QSECJBDOLD <sup>2</sup> |
|                             |              | This report has two versions. The full report lists all job description objects that meet the selection criteria. The changed report lists differences between job description objects that are currently on the system and job description objects that were on the system the last time that you ran the report.                |                         |
| See note 4                  | PRTPUBAUT    | Use the Print Publicly Authorized Objects command to print a list of objects whose public authority is not *EXCLUDE. When you run the command, you specify the type of object and the library or libraries for the report. Use the PRTPUBAUT command to print information about objects that every user on the system can access. | QPBxxxxxx <sup>5</sup>  |
|                             |              | This report has two versions. The full report lists all objects that meet the selection criteria. The changed report lists differences between the specified objects that are currently on the system and objects (of the same type in the same library) that were on the system the last time that you ran the report.           |                         |

Table 233. Commands for Security Reports (continued)

| Menu <sup>1</sup><br>Option | Command Name | Description                                                                                                    | Database File Used      |
|-----------------------------|--------------|----------------------------------------------------------------------------------------------------|-------------------------|
| See note 4.                 | PRTPVTAUT    | Use the Print Private Authorities command to print a list of the private authorities to objects of the specified type in the specified library. Use this report to help you determine the sources of authority to objects.  This report has three versions. The full report lists all objects that meet the selection criteria. The changed report lists differences between the specified objects that are currently on the system and objects (of the same type in the same library) that were on the system the last time that you ran the report. The deleted report lists users whose authority to an object has been deleted since you last printed the report. | QPVxxxxx <sup>5</sup>   |
| 24, 63                      | PRTQAUT      | Use the Print Queue Report to print the security settings for output queues and job queues on your system. These settings control who can view and change entries in the output queue or job queue.                                                                                                    | QSECQOLD <sup>2</sup>   |
|                             |              | This report has two versions. The full report lists all output queue and job queue objects that meet the selection criteria. The changed report lists differences between output queue and job queue objects that are currently on the system and output queue and job queue objects that were on the system the last time that you ran the report.                                                                                                    |                         |
| 25, 64                      | PRTSBSDAUT   | Use the Print Subsystem Description command to print the security-relevant communications entries for subsystem descriptions on your system. These settings control how work can enter your system and how jobs run. The report prints a subsystem description only if it has communications entries that specify a user profile name.                                                                                                    | QSECSBDOLD <sup>2</sup> |
|                             |              | This report has two versions. The full report lists all subsystem description objects that meet the selection criteria. The changed report lists differences between subsystem description objects that are currently on the system and subsystem description objects that were on the system the last time that you ran the report.                                                                                                    |                         |
| 26, 65                      | PRTSYSSECA   | Use the Print System Security Attributes command to print a list of security-relevant system values and network attributes. The report shows the current value and the recommended value.                                                                                                    |                         |

Table 233. Commands for Security Reports (continued)

| Menu <sup>1</sup><br>Option | Command Name | Description                                                                                                    | Database File Used      |
|-----------------------------|--------------|----------------------------------------------------------------------------------------------------|-------------------------|
| 27, 66                      | PRTTRGPGM    | Use the Print Trigger Programs command to print a list of trigger programs that are associated with database files on your system.  This report has two versions. The full report lists every trigger program that is assigned and meets your selection criteria. The changed report lists                        | QSECTRGOLD <sup>2</sup> |
| 20 (7                       | DDTI ICD ODI | trigger programs that have been assigned since the last time that you ran the report.                                                                                                    | OCECRIJOLD <sup>2</sup> |
| 28, 67                      | PRTUSROBJ    | Use the Print User Objects command to print a list of the user objects (objects not supplied by IBM) that are in a library. You might use this report to print a list of user objects that are in a library (such as QSYS) that is in the system portion of the library list.                                     | QSECPUOLD <sup>2</sup>  |
|                             |              | This report has two versions. The full report lists all user objects that meet the selection criteria. The changed report lists differences between user objects that are currently on the system and user objects that were on the system the last time that you ran the report.                                 |                         |
| 29, 68                      | PRTUSRPRF    | Use the Print User Profile command to analyze user profiles that meet specified criteria. You can select user profiles based on special authorities, user class, or a mismatch between special authorities and user class. You can print authority information, environment information, or password information. |                         |
| 30, 69                      | PRTPRFINT    | Use the Print Profile Internals command to print<br>a report of internal information about the number<br>of entries contained in a user profile (*USRPRF)<br>object.                                                                                                    |                         |
| 31, 70                      | CHKOBJITG    | Use the Check Object Integrity command to determine whether operable objects (such as programs) have been changed without using a compiler. This command can help you to detect attempts to introduce a virus program on your system or to change a program to perform unauthorized instructions.                 |                         |

Table 233. Commands for Security Reports (continued)

| Menu <sup>1</sup> |              |             |                    |
|-------------------|--------------|-------------|--------------------|
| Option            | Command Name | Description | Database File Used |

#### Notes

- 1. Options are from the SECBATCH menu.
- 2. This file is in the QUSRSYS library.
- 3. xx is the two-character journal entry type. For example, the model output file for AE journal entries is QSYS/QASYAEJ5. The model output files are described in Appendix F of this book.
- 4. The SECTOOLS menu contains options for the object types that are typically of concern to security administrators. For example, use options 11 or 50 to run the PRTPUBAUT command against \*FILE objects. Use the general options (18 and 57) to specify the object type. Use options 12 and 51 to run the PRTPVTAUT command against \*FILE objects. Use the general options (19 and 58) to specify the object type.
- 5. The xxxxxx in the name of the file is the object type. For example, the file for program objects is called QPBPGM for public authorities and QPVPGM for private authorities. The files are in the QUSRSYS library.
  The file contains a member for each library for which you have printed the report. The member name is the same as the library name.

### **Commands for Customizing Security**

Table 234 describes the commands that you can use to customize the security on your system. These commands are on the SECTOOLS menu:

Table 234. Commands for Customizing Your System

| Menu <sup>1</sup> Option | Command Name | Description                                                                                                    | Database File Used |
|--------------------------|--------------|----------------------------------------------------------------------------------------------------|--------------------|
| 60                       | CFGSYSSEC    | Use the Configure System Security command to set security-relevant system values to their recommended settings. The command also sets up security auditing on your system. "Values That Are Set by the Configure System Security Command" describes what the command does. |                    |
| 61                       | RVKPUBAUT    | Use the Revoke Public Authority command to set the public authority to *EXCLUDE for a set of security-sensitive commands on your system. "What the Revoke Public Authority Command Does" on page 603 lists the actions that the RVKPUBAUT command performs.                |                    |

#### Notes:

1. Options are from the SECTOOLS menu.

## Values That Are Set by the Configure System Security Command

Table 235 lists the system values that are set when you run the CFGSYSSEC command. The CFGSYSSEC command runs a program that is called QSYS/QSECCFGS.

Table 235. Values Set by the CFGSYSSEC Command

| System Value Name | Setting | System Value Description                                                                                               |  |
|-------------------|---------|----------------------------------------------------------------------------------------------------|--|
| QAUTOCFG          | 0 (No)  | Automatic configuration of new devices                                                                                 |  |
| QAUTOVRT          | 0       | The number of virtual device descriptions that the system will automatically create if no device is available for use. |  |

Table 235. Values Set by the CFGSYSSEC Command (continued)

| System Value Name | Setting                              | System Value Description                                                                            |
|-------------------|--------------------------------------|----------------------------------------------------------------------------------------------------|
| QALWOBJRST        | *NONE                                | Whether system state programs and programs that adopt authority can be restored                     |
| QDEVRCYACN        | *DSCMSG (Disconnect with message)    | System action when communications is re-established                                                 |
| QDSCJOBITV        | 120                                  | Time period before the system takes action on a disconnected job                                    |
| QDSPSGNINF        | 1 (Yes)                              | Whether users see the sign-on information display                                                   |
| QINACTITV         | 60                                   | Time period before the system takes action on an inactive interactive job                           |
| QINACTMSGQ        | *ENDJOB                              | Action that the system takes for an inactive job                                                    |
| QLMTDEVSSN        | 1 (Yes)                              | Whether users are limited to signing on at one device at a time                                     |
| QLMTSECOFR        | 1 (Yes)                              | Whether *ALLOBJ and *SERVICE users are limited to specific devices                                  |
| QMAXSIGN          | 3                                    | How many consecutive, unsuccessful sign-on attempts are allowed                                     |
| QMAXSGNACN        | 3 (Both)                             | Whether the system disables the workstation or the user profile when the QMAXSIGN limit is reached. |
| QRMTSIGN          | *FRCSIGNON                           | How the system handles a remote (pass-through or TELNET) sign-on attempt.                           |
| QRMTSVRATR        | 0 (Off)                              | Allows the system to be analyzed remotely.                                                          |
| QSECURITY 1       | 50                                   | The level of security that is enforced                                                              |
| QPWDEXPITV        | 60                                   | How often users must change their passwords                                                         |
| QPWDMINLEN        | 6                                    | Minimum length for passwords                                                                        |
| QPWDMAXLEN        | 8                                    | Maximum length for passwords                                                                        |
| QPWDPOSDIF        | 1 (Yes)                              | Whether every position in a new password must differ from the same position in the last password    |
| QPWDLMTCHR        | See note 2                           | Characters that are not allowed in passwords                                                        |
| QPWDLMTAJC        | 1 (Yes)                              | Whether adjacent numbers are prohibited in passwords                                                |
| QPWDLMTREP        | 2 (Cannot be repeated consecutively) | Whether repeating characters in are prohibited in passwords                                         |
| QPWDRQDDGT        | 1 (Yes)                              | Whether passwords must have at least one number                                                     |
| QPWDRQDDIF        | 1 (32 unique passwords)              | How many unique passwords are required before a password can be repeated                            |
| QPWDVLDPGM        | *NONE                                | The user exit program that the system calls to validate passwords                                   |

#### **Notes:**

- 1. If you are currently running with a QSECURITY value of 30 or lower, be sure to review the information in Chapter 2 of this book before you change to a higher security level.
- 2. The restricted characters are stored in message ID CPXB302 in the message file QSYS/QCPFMSG. They are shipped as AEIOU@\$#. You can use the Change Message Description (CHGMSGD) command to change the restricted characters.

The CFGSYSSEC command also sets the password to \*NONE for the following IBM-supplied user profiles:

**QSYSOPR QPGMR** 

QUSER QSRV QSRVBAS

Finally, the CFGSYSSEC command sets up security auditing according to the values that you have specified by using the Change Security Auditing (CHGSECAUD) command.

### **Changing the Program**

If some of these settings are not appropriate for your installation, you can create your own version of the program that processes the command. Do the following:

- \_\_ Step 1. Use the Retrieve CL Source (RTVCLSRC) command to copy the source for the program that runs when you use the CFGSYSSEC command. The program to retrieve is QSYS/QSECCFGS. When you retrieve it, give it a *different name*.
- \_\_ Step 2. Edit the program to make your changes. Then compile it. When you compile it, make sure that you *do not* replace the IBM-supplied QSYS/QSECCFGS program. Your program should have a different name.
- \_\_\_ Step 3. Use the Change Command (CHGCMD) command to change the program to process command (PGM) parameter for the CFGSYSSEC command. Set the PGM value to the name of your program. For example, if you create a program in the QGPL library that is called MYSECCFG, you would type the following:

  CHGCMD CMD(QSYS/CFGSYSSEC) PGM(QGPL/MYSECCFG)

**Note:** If you change the QSYS/QSECCFGS program, IBM cannot guarantee or imply reliability, serviceability, performance or function of the program. The implied warranties of merchantability and fitness for a particular purpose are expressly disclaimed.

## What the Revoke Public Authority Command Does

You can use the Revoke Public Authority (RVKPUBAUT) command to set the public authority to \*EXCLUDE for a set of commands and programs. The RVKPUBAUT command runs a program that is called QSYS/QSECRVKP. As it is shipped, the QSECRVKP revokes public authority (by setting public authority to \*EXCLUDE) for the commands that are listed in Table 236 on page 604 and the application programming interfaces (APIs) that are listed in Table 237 on page 604. When your system arrives, these commands and APIs have their public authority set to \*USE.

The commands that are listed in Table 236 on page 604 and the APIs that are listed in Table 237 on page 604 all perform functions on your system that may provide an opportunity for mischief. As security administrator, you should explicitly authorize users to run these commands and programs rather than make them available to all system users.

When you run the RVKPUBAUT command, you specify the library that contains the commands. The default is the QSYS library. If you have more than one national language on your system, you need to run the command for each QSYSxxx library.

Table 236. Commands Whose Public Authority Is Set by the RVKPUBAUT Command

| ADDAJE     | CHGJOBQE   | RMVCMNE    |
|------------|------------|------------|
| ADDCFGLE   | CHGPJE     | RMVJOBQE   |
| ADDCMNE    | CHGRTGE    | RMVPJE     |
| ADDJOBQE   | CHGSBSD    | RMVRTGE    |
| ADDPJE     | CHGWSE     | RMVWSE     |
| ADDRTGE    | CPYCFGL    | RSTLIB     |
| ADDWSE     | CRTCFGL    | RSTOBJ     |
| CHGAJE     | CRTCTLAPPC | RSTS36F    |
| CHGCFGL    | CRTDEVAPPC | RSTS36FLR  |
| CHGCFGLE   | CRTSBSD    | RSTS36LIBM |
| CHGCMNE    | ENDRMTSPT  | STRRMTSPT  |
| CHGCTLAPPC | RMVAJE     | STRSBS     |
| CHGDEVAPPC | RMVCFGLE   | WRKCFGL    |

The APIs in Table 237 are all in the QSYS library:

Table 237. Programs Whose Public Authority Is Set by the RVKPUBAUT Command

| QTIENDSUP |  |  |
|-----------|--|--|
| QTISTRSUP |  |  |
| QWTCTLTR  |  |  |
| QWTSETTR  |  |  |
| QY2FTML   |  |  |

On V3R7, when you run the RVKPUBAUT command, the system sets the public authority for the root directory to \*USE (unless it is already \*USE or less).

### Changing the Program

If some of these settings are not appropriate for your installation, you can create your own version of the program that processes the command. Do the following:

- \_\_\_ Step 1. Use the Retrieve CL Source (RTVCLSRC) command to copy the source for the program that runs when you use the RVKPUBAUT command. The program to retrieve is QSYS/QSECRVKP. When you retrieve it, give it a different name.
- \_ Step 2. Edit the program to make your changes. Then compile it. When you compile it, make sure that you do not replace the IBM-supplied QSYS/QSECRVKP program. Your program should have a different name.
- \_\_ Step 3. Use the Change Command (CHGCMD) command to change the program to process command (PGM) parameter for the RVKPUBAUT command. Set the PGM value to the name of your program. For example, if you create a program in the QGPL library that is called MYRVKPGM, you would type the following: CHGCMD CMD(QSYS/RVKPUBAUT) PGM(QGPL/MYRVKPGM)

Note: If you change the QSYS/QSECRVKP program, IBM cannot guarantee or imply reliability, serviceability, performance or function of the program. The implied warranties of merchantability and fitness for a particular purpose are expressly disclaimed.

# **Appendix H. Notices**

This information was developed for products and services offered in the U.S.A.

IBM may not offer the products, services, or features discussed in this document in other countries. Consult your local IBM representative for information about the products and services currently available in your area. Any reference to an IBM product, program, or service is not intended to state or imply that only that IBM product, program, or service may be used. Any functionally equivalent product, program, or service that does not infringe any IBM intellectual property right may be used instead. However, it is the user's responsibility to evaluate and verify the operation of any non-IBM product, program, or service.

IBM may have patents or pending patent applications covering subject matter described in this document. The furnishing of this document does not grant you any license to these patents. You can send license inquiries, in writing, to:

- IBM Director of Licensing
- IBM Corporation
- | North Castle Drive
- | Armonk, NY 10504-1785
- I U.S.A.

For license inquiries regarding double-byte (DBCS) information, contact the IBM Intellectual Property Department in your country or send inquiries, in writing, to:

- IBM World Trade Asia Corporation
- l Licensing
- 2-31 Roppongi 3-chome, Minato-ku
- | Tokyo 106-0032, Japan

The following paragraph does not apply to the United Kingdom or any other country where such provisions are inconsistent with local law: INTERNATIONAL BUSINESS MACHINES CORPORATION PROVIDES THIS PUBLICATION "AS IS" WITHOUT WARRANTY OF ANY KIND, EITHER EXPRESS OR IMPLIED, INCLUDING, BUT NOT LIMITED TO, THE IMPLIED WARRANTIES OF NON-INFRINGEMENT, MERCHANTABILITY OR FITNESS FOR A PARTICULAR PURPOSE. Some states do not allow disclaimer of express or implied warranties in certain transactions, therefore, this statement may not apply to you.

This information could include technical inaccuracies or typographical errors. Changes are periodically made to the information herein; these changes will be incorporated in new editions of the publication. IBM may make improvements and/or changes in the product(s) and/or the program(s) described in this publication at any time without notice.

Any references in this information to non-IBM Web sites are provided for convenience only and do not in any manner serve as an endorsement of those Web sites. The materials at those Web sites are not part of the materials for this IBM product and use of those Web sites is at your own risk.

IBM may use or distribute any of the information you supply in any way it believes appropriate without incurring any obligation to you.

Licensees of this program who wish to have information about it for the purpose of enabling: (i) the exchange of information between independently created programs and other programs (including this one) and (ii) the mutual use of the information which has been exchanged, should contact:

IBM Corporation

Software Interoperability Coordinator, Department 49XA 3605 Highway 52 N Rochester, MN 55901 U.S.A.

Such information may be available, subject to appropriate terms and conditions, including in some cases, payment of a fee.

- The licensed program described in this information and all licensed material available for it are provided
- by IBM under terms of the IBM Customer Agreement, IBM International Program License Agreement,
- IBM License Agreement for Machine Code, or any equivalent agreement between us.

Any performance data contained herein was determined in a controlled environment. Therefore, the results obtained in other operating environments may vary significantly. Some measurements may have been made on development-level systems and there is no guarantee that these measurements will be the same on generally available systems. Furthermore, some measurements may have been estimated through extrapolation. Actual results may vary. Users of this document should verify the applicable data for their specific environment.

Information concerning non-IBM products was obtained from the suppliers of those products, their published announcements or other publicly available sources. IBM has not tested those products and cannot confirm the accuracy of performance, compatibility or any other claims related to non-IBM products. Questions on the capabilities of non-IBM products should be addressed to the suppliers of those products.

All statements regarding IBM's future direction or intent are subject to change or withdrawal without notice, and represent goals and objectives only.

All IBM prices shown are IBM's suggested retail prices, are current and are subject to change without notice. Dealer prices may vary.

This information is for planning purposes only. The information herein is subject to change before the products described become available.

This information contains examples of data and reports used in daily business operations. To illustrate them as completely as possible, the examples include the names of individuals, companies, brands, and products. All of these names are fictitious and any similarity to the names and addresses used by an actual business enterprise is entirely coincidental.

#### COPYRIGHT LICENSE:

This information contains sample application programs in source language, which illustrate programming techniques on various operating platforms. You may copy, change, and distribute these sample programs in any form without payment to IBM, for the purposes of developing, using, marketing or distributing application programs conforming to the application programming interface for the operating platform for which the sample programs are written. These examples have not been thoroughly tested under all conditions. IBM, therefore, cannot guarantee or imply reliability, serviceability, or function of these programs.

- I SUBJECT TO ANY STATUTORY WARRANTIES WHICH CANNOT BE EXCLUDED, IBM, ITS
- I PROGRAM DEVELOPERS AND SUPPLIERS MAKE NO WARRANTIES OR CONDITIONS EITHER
- I EXPRESS OR IMPLIED, INCLUDING BUT NOT LIMITED TO, THE IMPLIED WARRANTIES OR
- CONDITIONS OF MERCHANTABILITY, FITNESS FOR A PARTICULAR PURPOSE, AND
- NON-INFRINGEMENT, REGARDING THE PROGRAM OR TECHNICAL SUPPORT, IF ANY.

- UNDER NO CIRCUMSTANCES IS IBM, ITS PROGRAM DEVELOPERS OR SUPPLIERS LIABLE FOR
- ANY OF THE FOLLOWING, EVEN IF INFORMED OF THEIR POSSIBILITY:
- 1. LOSS OF, OR DAMAGE TO, DATA;
- 1 2. SPECIAL, INCIDENTAL, OR INDIRECT DAMAGES, OR FOR ANY ECONOMIC CONSEQUENTIALDAMAGES; OR
- 3. LOST PROFITS, BUSINESS, REVENUE, GOODWILL, OR ANTICIPATED SAVINGS.
- I SOME JURISDICTIONS DO NOT ALLOW THE EXCLUSION OR LIMITATION OF INCIDENTAL OR
- I CONSEQUENTIAL DAMAGES, SO SOME OR ALL OF THE ABOVE LIMITATIONS OR EXCLUSIONS
- I MAY NOT APPLY TO YOU.

Each copy or any portion of these sample programs or any derivative work, must include a copyright notice as follows:

© (your company name) (year). Portions of this code are derived from IBM Corp. Sample Programs. © Copyright IBM Corp. \_enter the year or years\_. All rights reserved.

If you are viewing this information softcopy, the photographs and color illustrations may not appear.

#### **Trademarks**

The following terms are trademarks of International Business Machines Corporation in the United States, other countries, or both:

- 1 400
- I AIX
- I AS/400
- I COBOL/400
- I DB2
- I DB2 Universal Database
- l Domino
- I DRDA
- l e(logo)server
- l eServer
- l i5/OS
- 1 IBM
- 1 iSeries
- 1 Lotus
- **I** MQSeries
- I MVS
- NetServer
- Notes
- I OfficeVision
- Operating System/400
- I OS/2
- I OS/400
- I Print Services Facility
- PrintManager
- 1 Redbooks
- I RPG/400
- I SAA
- 1 SecureWay
- I SQL/400
- | System/36
- I System/38

- SystemView
- WebSphere
- 1 zSeries

Microsoft<sup>®</sup>, Windows, Windows NT<sup>®</sup>, and the Windows logo are trademarks of Microsoft Corporation in the United States, other countries, or both.

Java and all Java-based trademarks are trademarks of Sun Microsystems, Inc. in the United States, other countries, or both.

Linux is a trademark of Linus Torvalds in the United States, other countries, or both.

Other company, product, or service names may be trademarks or service marks of others.

### Terms and conditions for downloading and printing information

- Permissions for the use of the information you have selected for download are granted subject to the
- I following terms and conditions and your indication of acceptance thereof.
- Personal Use: You may reproduce this information for your personal, noncommercial use provided that
- I all proprietary notices are preserved. You may not distribute, display or make derivative works of this
- I information, or any portion thereof, without the express consent of IBM.
- Commercial Use: You may reproduce, distribute and display this information solely within your
- I enterprise provided that all proprietary notices are preserved. You may not make derivative works of this
- information, or reproduce, distribute or display this information or any portion thereof outside your
- l enterprise, without the express consent of IBM.
- Except as expressly granted in this permission, no other permissions, licenses or rights are granted, either
- I express or implied, to the information or any data, software or other intellectual property contained
- I therein.
- IBM reserves the right to withdraw the permissions granted herein whenever, in its discretion, the use of
- I the information is detrimental to its interest or, as determined by IBM, the above instructions are not
- I being properly followed.
- You may not download, export or re-export this information except in full compliance with all applicable
- laws and regulations, including all United States export laws and regulations. IBM MAKES NO
- I GUARANTEE ABOUT THE CONTENT OF THIS INFORMATION. THE INFORMATION IS PROVIDED
- I "AS-IS" AND WITHOUT WARRANTY OF ANY KIND, EITHER EXPRESSED OR IMPLIED, INCLUDING
- BUT NOT LIMITED TO IMPLIED WARRANTIES OF MERCHANTABILITY, NON-INFRINGEMENT,
- AND FITNESS FOR A PARTICULAR PURPOSE.

All material copyrighted by IBM Corporation.

- By downloading or printing information from this site, you have indicated your agreement with these
- I terms and conditions.

#### **Related information**

You may need to refer to other IBM books for more specific information about a particular topic. The following IBM iSeries books contain information that you may need.

### **Advanced Security**

- Tips and Tools for Securing Your iSeries, SC41-5300-07, provides a set of practical suggestions for using the security features of iSeries and for establishing operating procedures that are security–conscious. This book also describes how to set up and use security and use security tools that are part of OS/400. See the iSeries: Information Center Supplemental Manuals CD-ROM.
- Implementing iSeries 400 Security, 3rd Edition by Wayne Madden and Carol Woodbury.
   Loveland, Colorado: 29th Street Press, a division of Duke Communication International, 1998. Provides guidance and practical suggestions for planning, setting up, and managing your iSeries security.

**ISBN Order Number** 1–882419–78–2

## **Backup and Recovery**

- Backup and Recovery, SC41-5304-07, provides information about planning a backup and recovery strategy, saving information from your system, and recovering your system, auxiliary storage pools, and disk protection options. See the iSeries: Information Center Supplemental Manuals CD-ROM.
- Additional backup and recovery information can be found in the Information Center. See "Prerequisite and related information" on page xvi for more information.

# **Basic Security Information and Physical Security**

 The Basic System Security and Planning topic in the Information Center explains why security is necessary, defines major concepts, and provides information about planning, implementing, and monitoring basic security on the system. See "Prerequisite and related information" on page xvi for details.

# iSeries Access for Windows Licensed Program

 The iSeries Access for Windows topic in the Information Center provides technical information about the iSeries Access for Windows programs for all versions of iSeries Access for Windows. See "Prerequisite and related information" on page xvi for details.

### Communications and Networking

- SNA Distribution Services, SC41-5410-01, provides information about configuring a network for Systems Network Architecture distribution services (SNADS) and the Virtual Machine/Multiple Virtual Storage (VM/MVS) bridge. In addition, object distribution functions, document library services, and system distribution directory services are discussed.
- Remote Work Station Support, SC41-5402-00, provides information about how to set up and use remote workstation support, such as display station pass-through, distributed host command facility, and 3270 remote attachment. See the iSeries: Information Center Supplemental Manuals CD-ROM.
- The Information Center provides information about remote file processing. It describes how to define a remote file to OS/400 distributed data management (DDM), how to create a DDM file, what file utilities are supported through DDM, and the requirements of OS/400 DDM as related to other systems. See "Prerequisite and related information" on page xvi for details.
- The Information Center provides information that describes how to use and configure TCP/IP and the several TCP/IP applications, such as FTP, SMTP, and TELNET. See "Prerequisite and related information" on page xvi for details.

## Cryptography

 Cryptographic Support/400, SC41-3342-00, describes the data security capabilities of the Cryptographic Facility licensed program product. It explains how to use the facility and provides reference information for programmers. See the iSeries: Information Center Supplemental Manuals CD-ROM.

### **General System Operations**

 "Basic system operations" in the Information Center provides information about how to start and stop the system and work with system problems. See "Prerequisite and related information" on page xvi for more details.

# IBM-Supplied Program Installation and System Configuration

- Local Device Configuration, SC41-5121-00,
   provides information about how to do an initial
   configuration and how to change that
   configuration. It also contains conceptual
   information about device configuration. See the
   iSeries: Information Center Supplemental
   Manuals CD-ROM.
- Install, upgrade, or delete OS/400 and related software, SC41-5120-07, provides step-by-step procedures for initial install, installing licensed programs, program temporary fixes (PTFs), and secondary languages from IBM. See the iSeries: Information Center Supplemental Manuals CD-ROM.

## **Integrated File System**

 The File Systems and Management topic in the Information Center provides an overview of the integrated file system, including what it is, how it might be used, and what interfaces are available. See "Prerequisite and related information" on page xvi for details.

#### The Internet

- AS/400 Internet Security: Protecting Your AS/400 from HARM on the Internet SG24–4929 discusses the security issues and the risk associated with connecting your iSeries to the Internet. It provides examples, recommendations, tips, and techniques for applications.
- *iSeries and the Internet*, G325–6321, helps you address potential security concerns you may have when connecting your iSeries to the Internet. For more information, visit the following IBM I/T (Information Technology) Security home page:

http://www.ibm.com/security

 Cool Title About the AS/400 and Internet, SG24-4815, can help you understand and then use the Internet (or your own intranet) from your iSeries. It helps you to understand how to use the functions and features. This book helps you to get started quickly using e-mail, file transfer, terminal emulation, gopher, HTTP, and 5250 to HTML Gateway.

#### **IBM Lotus Domino**

• The URL, http://www.lotus.com/ldd/doc, provides information about Lotus Notes, Domino, and IBM Domino for iSeries. From this web site, you can download information in Domino database (.NSF) and Adobe Acrobat (.PDF) format, search databases, and find out how to obtain printed manuals.

## **Optical Support**

 Optical Support, SC41-5310-04, provides information about functions that are unique for Optical Support. It also contains helpful information for the use and understanding of; CD-Devices, Directly attached Optical Media Library Devices, and LAN attached Optical Media Library Devices. See the iSeries: Information Center Supplemental Manuals CD-ROM.

## **Printing**

 The Information Center provides information about printing elements and concepts of the system, printer file and print spooling support for printing operation, and printer connectivity. See "Prerequisite and related information" on page xvi for details.

## **Programming**

CL Programming, SC41-5721-06, provides a
 wide-ranging discussion of programming
 topics, including a general discussion of objects
 and libraries, CL programming, controlling
 flow and communicating between programs,
 working with objects in CL programs, and
 creating CL programs. Other topics include
 predefined and impromptu messages and
 message handling, defining and creating
 user-defined commands and menus, application
 testing, including debug mode, breakpoints,
 traces, and display functions. See the iSeries:
 Information Center Supplemental Manuals
 CD-ROM.

- The CL topic in the Information Center (see "Prerequisite and related information" on page xvi for details) provides a description of all the iSeries control language (CL) and its OS/400 commands. The OS/400 commands are used to request functions of the Operating System/400 (5738-SS1) licensed program. All the non-OS/400 CL commands—those associated with the other licensed programs, including all the various languages and utilities—are described in other books that support those licensed programs.
- The Programming topic in the Information Center provides information about many of the languages and utilities available on the iSeries. It contains summaries of:
  - All iSeries CL commands (in OS/400 program and in all other licensed programs), in various forms.
  - Information related to CL commands, such as the error messages that can be monitored by each command, and the IBM-supplied files that are used by some commands.
  - IBM-supplied objects, including libraries.
  - IBM-supplied system values.
  - DDS keywords for physical, logical, display, printer, and ICF files.
  - REXX instructions and built-in functions.
  - Other languages (like RPG) and utilities (like SEU and SDA).
- The Information Center contains several topics regarding Systems Management and Work Management on the iSeries. Some of these topics include performance data collection, system values management, and storage management. For details on accessing the Information Center, see "Prerequisite and related information" on page xvi.
- Work Management, SC41-5306-03, provides information about how to create and change a work management environment. See the iSeries: Information Center Supplemental Manuals CD-ROM.
- The API topic in the Information Center (see "Prerequisite and related information" on page xvi for details) provides information about how to create, use, and delete objects that help manage system performance, use spooling efficiently, and maintain database files efficiently. This book also includes information about creating and maintaining the programs

for system objects and retrieving OS/400 information by working with objects, database files, jobs, and spooling.

#### **Utilities**

- ADTS for AS/400: Source Entry Utility,
   SC09-2605-00, provides information about using
   the Application Development Tools source
   entry utility (SEU) to create and edit source
   members. The book explains how to start and
   end an SEU session and how to use the many
   features of this full-screen text editor. The book
   contains examples to help both new and
   experienced users accomplish various editing
   tasks, from the simplest line commands to
   using pre-defined prompts for high-level
   languages and data formats.See the iSeries:
   Information Center Supplemental Manuals
   CD-ROM.
- The DB2 Universal Database for iSeries topic in the Information Center provides an overview of how to design, write, run, and test SQL/400\* statements. It also describes interactive Structured Query Language (SQL), and provides examples of how to write SQL statements in COBOL, RPG, C, FORTRAN, and PL/I programs. See "Prerequisite and related information" on page xvi for details.
- The DB2 Universal Database for iSeries topic in the Information Center provides information about how to:
  - Build, maintain, and run SQL queries
  - Create reports ranging from simple to complex
  - Build, update, manage, query, and report on database tables using a forms-based interface
  - Define and prototype SQL queries and reports for inclusion in application programs

See "Prerequisite and related information" on page xvi for details.

#### Index

# Special characters

(\*Mgt) Management authority 110 (\*Ref) Reference authority 110 (Display Link) command object authority required 334

(Move) command

object authority required 334 (user identification number) parameter user profile 88

\*ADD (add) authority 110, 289

\*ADOPTED (adopted) authority 129

\*ADVANCED (advanced) assistance level 62

\*ALL (all) authority 111, 290

\*ALLOBJ 70

user class authority 8

\*ALLOBJ (all object) special authority added by system

changing security levels 10 auditing 225

failed sign-on 171

functions allowed 66 removed by system

> changing security levels 10 restoring profile 216

risks 66 \*ALRTBL (alert table) object

auditing 432 \*ASSIST Attention-key-handling program 84

\*AUDIT (audit) special authority functions allowed 69 risks 69

\*AUTFAIL (authority failure) audit level 233

\*AUTHLR (authority holder) object auditing 433

\*AUTL (authorization list) object auditing 432

\*AUTLMGT (authorization list management) authority 110, 289

\*BASIC (basic) assistance level 62 \*BNDDIR (binding directory) object

auditing 433 \*BREAK (break) delivery mode

See also message queue user profile 82

\*CFGL (configuration list) object auditing 434

\*CHANGE (change) authority 111, 290

\*CHRSF (Special Files) object auditing 434

\*CHTFMT (chart format) object auditing 434

\*CLD (C locale description) object auditing 435

\*CLKWD (CL keyword) user option 86,

\*CLS (Class) object auditing 436

\*CMD (command string) audit level 233

\*CMD (Command) object auditing 436

\*CNNL (connection list) object auditing 437

\*COSD (class-of-service description) object auditing 437

\*CREATE (create) audit level 233 \*CRQD

audit journal (QAUDJRN) entry 233

\*CRQD (change request description) object auditing 435

\*CRQD change (CQ) file layout 506

\*CSI (communications side information) object auditing 438

\*CSPMAP (cross system product map) object auditing 438

\*CSPTBL (cross system product table) object auditing 438

\*CTLD (controller description) object auditing 438

\*DELETE (delete) audit level 233

\*DEVD (device description) object auditing 439

\*DFT (default) delivery mode See also message queue user profile 82

\*DIR (directory) object auditing 440

\*DISABLED (disabled) user profile status description 60

QSECOFR (security officer) user profile 60

\*DLT (delete) authority 110, 289 \*DOC (document) object auditing 444

\*DTAARA (data area) object auditing 448

\*DTADCT (data dictionary) object auditing 448

\*DTAQ (data queue) object auditing 448 \*EDTD (edit description) object

auditing 449 \*ENABLED (enabled) user profile status 60

\*EXCLUDE (exclude) authority 111 \*EXECUTE (execute) authority 110, 289

\*EXITRG (exit registration) object auditing 449

\*EXPERT (expert) user option 86, 87,

\*FCT (forms control table) object auditing 450

\*FILE (file) object auditing 450

\*FNTRSC (font resource) object auditing 453

\*FORMDF (form definition) object auditing 453

\*FTR (filter) object auditing 454

\*GROUP (group) authority 129

\*GSS (graphic symbols set) object auditing 455

\*HLPFULL (full-screen help) user option 87

\*HOLD (hold) delivery mode See also message queue user profile 82

\*IGCDCT (double-byte character set dictionary) object auditing 455

\*IGCSRT (double-byte character set sort) object auditing 455

\*IGCTBL (double-byte character set table) object auditing 455

\*INTERMED (intermediate) assistance

\*IOSYSCFG (system configuration) special authority functions allowed 69

risks 69 \*JOBCTL (job control) special authority functions allowed 67 output queue parameters 181 priority limit (PTYLMT) 76 risks 67

\*JOBD (job description) object auditing 456

\*JOBDTA (job change) audit level 233

\*JOBQ (job queue) object auditing 456

\*JOBSCD (job scheduler) object auditing 457

\*JRN (journal) object auditing 457 \*JRNRCV (journal receiver) object

auditing 459 \*LIB (library) object auditing 459

\*LIND (line description) object auditing 460

\*MENU (menu) object auditing 461

\*Mgt (Management) authority 110

\*MODD (mode description) object auditing 462

\*MODULE (module) object auditing 462

\*MSGF (message file) object auditing 462

\*MSGQ (message queue) object auditing 463

\*NODGRP (node group) object auditing 464

\*NODL (node list) object auditing 464 \*NOSTSMSG (no status message) user option 87

\*NOTIFY (notify) delivery mode See also message queue user profile 82

\*NTBD (NetBIOS description) object auditing 465

\*NWID (network interface) object auditing 465

\*NWSD (network server description) object auditing 466

\*OBJALTER (object alter) authority 110,

\*OBJEXIST (object existence) authority 110, 289

\*OBJMGT (object management) audit level 233

| *OBJMGT (object management)                                   | *SECADM (security administrator)                      | access (continued)                                                         |
|---------------------------------------------------------------|-------------------------------------------------------|----------------------------------------------------------------------------|
| authority 110, 289                                            | special authority 67                                  | restricting                                                                |
| *OBJOPR (object operational)                                  | functions allowed 67                                  | console 224                                                                |
| authority 110, 289                                            | *SECURITY (security) audit level 233                  | workstations 224                                                           |
| *OBJREF (object reference)                                    | *SERVICE (service tools) audit level 233              | unauthorized                                                               |
| authority 110, 289                                            | *SERVICE (service) special authority                  | audit journal entry 233                                                    |
| *OFCSRV (office services) audit                               | failed sign-on 171                                    | access code                                                                |
| level 233, 443, 461                                           | functions allowed 68                                  | object authority required for                                              |
| *OUTQ (output queue) object                                   | risks 68                                              | commands 384                                                               |
| auditing 466                                                  | *SIGNOFF initial menu 64                              | access command (Determine File                                             |
| *OVL (overlay) object auditing 467                            | *SOCKET (local socket) object                         | Accessibility)                                                             |
| *PAGDFN (page definition) object<br>auditing 467              | auditing 475 *SPADCT (spelling aid dictionary) object | object auditing 440 access control list                                    |
| *PAGSEG (page segment) object                                 | auditing 477                                          | changing                                                                   |
| auditing 468                                                  | *SPLCTL (spool control) special authority             | audit journal (QAUDJRN)                                                    |
| *PARTIAL (partial) limit capabilities 65                      | functions allowed 67                                  | entry 233                                                                  |
| *PDG (print descriptor group) object                          | output queue parameters 181                           | access control list change (VA) journal                                    |
| auditing 468                                                  | risks 68                                              | entry type 233                                                             |
| *PGM (program) object 468                                     | *SPLFDTA (spooled file changes) audit                 | access path recovery                                                       |
| *PGMADP (adopted authority) audit                             | level 233, 477                                        | action auditing 432                                                        |
| level 233                                                     | *SQLPKG (SQL package) object                          | object authority required for                                              |
| *PGMFAIL (program failure) audit                              | auditing 478                                          | commands 299                                                               |
| level 233                                                     | *SRVPGM (service program) object                      | accessx command (Determine File                                            |
| *PNLGRP (panel group) object                                  | auditing 478                                          | Accessibility)                                                             |
| auditing 469                                                  | *SSND (session description) object                    | object auditing 440                                                        |
| *PRDAVL (product availability) object                         | auditing 479                                          | account limit                                                              |
| auditing 470                                                  | *STMF (stream file) object auditing 479               | exceeded                                                                   |
| *PRDDFN (product definition) object                           | *STSMSG (status message) user                         | audit journal (QAUDJRN)                                                    |
| *PRDLOD (product load) object                                 | option 87 *SVPSTC (correct storage space)             | entry 233                                                                  |
| *PRDLOD (product load) object auditing 470                    | *SVRSTG (server storage space) object 479             | account limit exceeded (VL) file layout 574                                |
| *PRTDTA (printer output) audit                                | *SYNLNK (symbolic link) object                        | account limit exceeded (VL) journal entry                                  |
| level 233                                                     | auditing 481                                          | type 233                                                                   |
| *PRTMSG (printing message) user                               | *SYSMGT (systems management) audit                    | accounting code (ACGCDE) parameter                                         |
| option 87                                                     | level 233                                             | changing 80                                                                |
| *QMFORM (query manager form) object                           | *SYSTEM (system) domain 12                            | user profile 80                                                            |
| auditing 470                                                  | *SYSTEM (system) state 13                             | Accumulating Special Authorities 209                                       |
| *QMQRY (query manager query) object                           | *TBL (table) object auditing 483                      | ACGCDE (accounting code) parameter                                         |
| auditing 471                                                  | *TYPEAHEAD (type-ahead) keyboard                      | changing 80                                                                |
| *QRYDFN (query definition) object                             | buffering 74                                          | user profile 80                                                            |
| auditing 471                                                  | *UPD (update) authority 110, 289                      | action auditing                                                            |
| *R (read) 111, 291                                            | *USE (use) authority 111, 290                         | access path recovery 432                                                   |
| *RCT (reference code table) object                            | *USER (user) domain 12                                | definition 228                                                             |
| auditing 472                                                  | *USER (user) state 13                                 | Directory Server 443                                                       |
| *READ (read) authority 110, 289                               | *USRIDX (user index) object 16                        | mail services 461                                                          |
| *Ref (Reference) authority 110                                | *USRIDX (user index) object                           | office services 461                                                        |
| *ROLLKEY (roll key) user option 87 *RW (read, write) 111, 291 | auditing 483 *USRPRF (user profile) object            | planning 228<br>reply list 473                                             |
| *RWX (read, write, execute) 111, 291                          | auditing 484                                          | spooled files 477                                                          |
| *RX (read, execute) 111, 291                                  | *USRQ (user queue) object 16                          | action auditing (AUDLVL) parameter                                         |
| *S36 (S/36 machine description) object                        | *USRQ (user queue) object auditing 485                | user profile 92                                                            |
| auditing 482                                                  | *USRSPC (user space) object 16                        | action to spooled file (SF) file layout 562                                |
| *S36 (System/36) special                                      | *USRSPC (user space) object                           | action to system value (SV) file                                           |
| environment 70                                                | auditing 485                                          | layout 572                                                                 |
| *SAVRST (save/restore) audit level 233                        | *VLDL (validation list) object                        | action when sign-on attempts reached                                       |
| *SAVSYS 70                                                    | auditing 485                                          | (QMAXSGNACN) system value                                                  |
| *SAVSYS (save system) special authority                       | *W (write) 111, 291                                   | description 26                                                             |
| *OBJEXIST authority 110, 289                                  | *WX (write, execute) 111, 291                         | value set by CFGSYSSEC                                                     |
| description 222                                               | *X (execute) 111, 291                                 | command 601                                                                |
| functions allowed 68                                          |                                                       | activating                                                                 |
| removed by system                                             | Λ                                                     | security auditing function 249                                             |
| changing security levels 10                                   | A                                                     | user profile 593                                                           |
| risks 68 *SBSD (subsystem description) object                 | access                                                | active profile list                                                        |
| *SBSD (subsystem description) object auditing 473             | preventing                                            | changing 593                                                               |
| *SCHIDX (search index) object                                 | unauthorized 227                                      | AD (auditing change) file layout 492<br>AD (auditing change) journal entry |
| auditing 474                                                  | unsupported interface 12                              | type 233                                                                   |
|                                                               |                                                       | 7100                                                                       |

add (\*ADD) authority 110, 289 ADDCMDCRQA (Add Command ADDEMLCFGE (Add Emulation Add Authorization List Entry Change Request Activity) command Configuration Entry) command (ADDAUTLE) command 140, 263 (continued) object authority required 316 Add Directory Entry (ADDDIRE) object authority required 304 ADDENVVAR (Add Environment command 268 ADDCMNDEVE (Add Communications Variable) command Add Document Library Object Authority Device Entry) command object authority required 324 ADDEWCBCDE (Add Extended Wireless (ADDDLOAUT) command 267 object auditing 451 ADDCMNE (Add Communications Add Job Schedule Entry (ADDJOBSCDE) Controller Bar Code Entry) command command Entry) command object authority required 324 SECBATCH menu 596 object auditing 473 ADDEWCM (Add Extended Wireless Add Library List Entry (ADDLIBLE) object authority required 414 Controller Member) command command 177, 179 ADDCNNLE (Add Connection List object authority required 324 Add User display ADDEWCPTCE (Add Extended Wireless Entry) command sample 96 object auditing 437 Controller PTC Entry) command ADDACC (Add Access Code) command object authority required 311 object authority required 324 authorized IBM-supplied user ADDCOMSNMP (Add Community for ADDEWLM (Add Extended Wireless profiles 279 SNMP) command Line Member) command object auditing 447 object authority required 419 object authority required 324 object authority required 384 ADDCRGDEVE command ADDEXITPGM (Add Exit Program) ADDAJE (Add Autostart Job Entry) object authority required 305 command ADDCRGNODE command authorized IBM-supplied user command object auditing 473 object authority required 305 profiles 279 object authority required 414 ADDCRSDMNK (Add Cross Domain object auditing 449 ADDALRACNE (Add Alert Action Entry) object authority required 402 Key) command ADDFCTE (Add Forms Control Table command authorized IBM-supplied user object auditing 454 profiles 279 Entry) command object authority required 331 object authority required 313 object authority required 403 ADDALRD (Add Alert Description) ADDDEVDMNE command ADDFNTTBLE (Add DBCS Font Table command object authority required 305 object auditing 432 ADDDIRE (Add Directory Entry) object authority required for object authority required 301 command commands 299 ADDALRSLTE (Add Alert Selection description 268 ADDICFDEVE (Add Intersystem Entry) command object authority required 317 Communications Function Program object auditing 454 ADDDIRSHD (Add Directory Shadow Device Entry) command object authority required 331 System) command object auditing 451 object authority required 317 ADDAUTLE (Add Authorization List object authority required 325 Entry) command ADDDLOAUT (Add Document Library ADDIMGCLGE command description 263 Object Authority) command object authority required 333 description 267 object auditing 432 adding object authority required 303 object auditing 445 authorization list using 140 object authority required 319 entries 140, 263 ADDBESTMDL () command ADDDSPDEVE (Add Display Device objects 141 authorized IBM-supplied user Entry) command users 140, 263 object auditing 451 profiles 279 directory entry 268 ADDBKP (Add Breakpoint) command ADDDSTLE (Add Distribution List Entry) document library object (DLO) object authority required 396 authority 267 command ADDBNDDIRE (Add Binding Directory object authority required 319 library list entry 177, 179 Entry) command ADDDSTQ (Add Distribution Queue) server authentication entry 268 object auditing 433 user authority 135 command user profiles 95 object authority required 304 authorized IBM-supplied user ADDBSCDEVE (Add BSC Device Entry) ADDIPSIFC (Add IP over SNA Interface) profiles 279 object authority required 318 command command ADDDSTRTE (Add Distribution Route) object auditing 451 object authority required 301 ADDCFGLE (Add Configuration List ADDIPSLOC (Add IP over SNA Location command Entries) command authorized IBM-supplied user Entry) command object auditing 434 profiles 279 object authority required 301 object authority required 310 object authority required 318 ADDIPSRTE (Add IP over SNA Route) ADDCLUNODE (Add ) command ADDDSTSYSN (Add Distribution command authorized IBM-supplied user Secondary System Name) command object authority required 301 profiles 279 authorized IBM-supplied user ADDJOBQE (Add Job Queue Entry) ADDCLUNODE command profiles 279 command object auditing 456, 473 object authority required 305 object authority required 318 ADDCMDCRQA (Add Command ADDDTADFN (Add Data Definition) object authority required 414 Change Request Activity) command command ADDJOBSCDE (Add Job Schedule Entry) authorized IBM-supplied user object authority required 350 command profiles 279 object auditing 457 object auditing 435 object authority required 356

ADDJOBSCDE (Add Job Schedule Entry) ADDPCST (Add Physical File Constraint) ADDRJEWTRE (Add RJE Writer Entry) command (continued) SECBATCH menu 596 object authority required 325 object authority required 403 ADDLANADPI (Add LAN Adapter ADDPEXDFN () command ADDRMTJRN (Add Remote Journal) Information) command authorized IBM-supplied user command object authority required 374 profiles 279 object auditing 458 ADDLFM (Add Logical File Member) ADDPEXDFN (Add Performance ADDRMTSVR (Add Remote Server) Explorer Definition) command command command object auditing 451 object authority required 389 object authority required 382 object authority required 325 ADDPEXFTR () command ADDRPYLE (Add Reply List Entry) ADDLIBLE (Add Library List Entry) authorized IBM-supplied user command command 177, 179 profiles 279 authorized IBM-supplied user ADDPFCST (Add Physical File object authority required 367 profiles 279 ADDLICKEY (Add License Key) Constraint) command object auditing 473 object auditing 451 object authority required 416 command object authority required 371 ADDPFM (Add Physical File Member) ADDRSCCRQA (Add Resource Change ADDLNK (Add Link) command Request Activity) command command object auditing 475, 479 authorized IBM-supplied user object auditing 451 object authority required 334 object authority required 325 profiles 279 ADDMFS (Add Mounted File System) ADDPFTFG (Add Physical File Trigger) object auditing 435 object authority required 304 command command authorized IBM-supplied user object authority required 325 ADDRTGE (Add Routing Entry) profiles 279 ADDPFTRG (Add Physical File Trigger) command object authority required 424 command object auditing 473 ADDMFS (Add Mounted File System) object auditing 451 object authority required 414 ADDPFVLM (Add Physical File command) command ADDSCHIDXE (Add Search Index Entry) object authority required 381 Variable-Length Member) command command ADDMSGD (Add Message Description) object auditing 451 object auditing 470, 474 command ADDPGM (Add Program) command object authority required 351 object auditing 463 object authority required 396 ADDSOCE (Add Sphere of Control object authority required 377 ADDPJE (Add Prestart Job Entry) Entry) command ADDNETJOBE (Add Network Job Entry) command object authority required 411 object auditing 473 ADDSRVTBLE (Add Service Table Entry) command authorized IBM-supplied user object authority required 414 command ADDPRBACNE (Add Problem Action profiles 279 object authority required 419 object authority required 380 Entry) command ADDSVRAUTE (Add Server ADDNETTBLE (Add Network Table Authentication Entry) command object auditing 454 Entry) command object authority required 331, 395 object authority required 408 ADDPRBSLTE (Add Problem Selection object authority required 419 ADDTAPCTG (Add Tape Cartridge) ADDNODLE (Add Node List Entry) Entry) command command command object auditing 454 object authority required 374 object authority required 331, 395 ADDTCPHTE (Add TCP/IP Host Table object auditing 464 object authority required 384 ADDPRDCRQA (Add Product Change Entry) command ADDNWSSTGL (Add Network Server Request Activity) command object authority required 419 Storage Link) command authorized IBM-supplied user ADDTCPIFC (Add TCP/IP Interface) object authority required 382 profiles 279 command ADDOBJCRQA (Add Object Change object auditing 435 object authority required 419 Request Activity) command object authority required 304 ADDTCPPORT (Add TCP/IP Port Entry) ADDPRDLICI (Add Product License authorized IBM-supplied user command profiles 279 Information) command object authority required 419 object auditing 435 object auditing 470 ADDTCPRSI (Add TCP/IP Remote object authority required 304 ADDPTFCRQA (Add PTF Change System Information) command ADDOFCENR (Add Office Enrollment) Request Activity) command object authority required 419 authorized IBM-supplied user ADDTCPRTE (Add TCP/IP Route) command object auditing 445 profiles 279 ADDOPTCTG (Add Optical Cartridge) object auditing 435 object authority required 419 object authority required 304 ADDTRC (Add Trace) command command authorized IBM-supplied user ADDRDBDIRE (Add Relational Database object authority required 396 profiles 279 Directory Entry) command ADDWSE (Add Workstation Entry) object authority required 385 object authority required command ADDOPTSVR (Add Optical Server) ADDRJECMNE (Add RJE object auditing 473 command Communications Entry) command object authority required 414 authorized IBM-supplied user object authority required 403 adopted profiles 279 ADDRJERDRE (Add RJE Reader Entry) authority object authority required 385 command displaying 129 object authority required 403 adopted (\*ADOPTED) authority 129

| adopted authority                         | AF_INET sockets over SNA               | ALWLMTUSR (allow limited user)       |
|-------------------------------------------|----------------------------------------|--------------------------------------|
| *PGMADP (program adopt) audit             | object authority required for          | parameter                            |
| level 233                                 | commands 301                           | Change Command (CHGCMD)              |
| AP (adopted authority) file               | AFDFTUSR (QAFDFTUSR) user              | command 65                           |
| layout 499                                | profile 273                            | Create Command (CRTCMD)              |
| AP (adopted authority) journal entry      | AFOWN (QAFOWN) user profile 273        | command 65                           |
| type 233                                  | AFP (Advanced Function Printing)       | limit capabilities 65                |
| application design 198, 200, 201          | object authority required for          | ALWOBJDIF (allow object difference)  |
| Attention (ATTN) key 124                  | commands 299                           | parameter 217                        |
|                                           |                                        | ÷                                    |
| audit journal (QAUDJRN) entry 233,        | AFUSR (QAFUSR) user profile 273        | Analyze Default Passwords            |
| 499                                       | ALCOBJ (Allocate Object) command       | (ANZDFTPWD) command                  |
| auditing 227                              | object auditing 431                    | description 593                      |
| authority checking example 161, 163       | object authority required 293          | Analyze Profile Activity (ANZPRFACT) |
| bound programs 125                        | alert                                  | command                              |
| break-message-handling                    | object authority required for          | creating exempt users 593            |
| program 124                               | commands 301                           | description 593                      |
| changing                                  | alert description                      | analyzing                            |
| audit journal (QAUDJRN)                   | object authority required for          | audit journal entries, methods 253   |
| entry 233                                 | commands 301                           | object authority 259                 |
| authority required 125                    | alert table                            | program failure 259                  |
| job 125                                   | object authority required for          | user profile                         |
| creating program 125                      | commands 301                           | by special authorities 597           |
| debug functions 124                       | alert table (*ALRTBL) object           | by user class 597                    |
| definition 123                            | auditing 432                           | user profiles 258                    |
| displaying                                | all (*ALL) authority 111, 290          | ANSLIN (Answer Line) command         |
| command description 267                   | all object (*ALLOBJ) special authority | object auditing 460                  |
| critical files 204                        | added by system                        | ANSQST (Answer Questions) command    |
| programs that adopt a profile 125         | changing security levels 10            | authorized IBM-supplied user         |
| 1 0 1 1                                   | 0 0 ,                                  | profiles 279                         |
| USRPRF parameter 125                      | auditing 225<br>failed sign-on 171     | *                                    |
| example 198, 200, 201                     | 0                                      | object authority required 401        |
| flowchart 154                             | functions allowed 66                   | ANZACCGRP (Analyze Access Group)     |
| group authority 123                       | removed by system                      | command                              |
| ignoring 126, 200                         | changing security levels 10            | object authority required 389        |
| job initiation 170                        | restoring profile 216                  | ANZBESTMDL (Analyze BEST/1 Model)    |
| library security 113                      | risks 66                               | command                              |
| object ownership 125                      | all-numeric password 58                | object authority required 389        |
| printing list of objects 597              | allow limited user (ALWLMTUSR)         | ANZDBF (Analyze Database File)       |
| purpose 123                               | parameter                              | command                              |
| recommendations 126                       | Change Command (CHGCMD)                | object authority required 389        |
| restoring programs                        | command 65                             | ANZDBFKEY (Analyze Database File     |
| changes to ownership and                  | Create Command (CRTCMD)                | Keys) command                        |
| authority 219                             | command 65                             | object authority required 389        |
| risks 126                                 | limit capabilities 65                  | ANZDFTPWD (Analyze Default           |
| service programs 125                      | allow object difference (ALWOBJDIF)    | Password) command                    |
| special authority 123                     | parameter 217                          | object authority required 421        |
| system request function 124               | allow object restore (QALWOBJRST)      | ANZDFTPWD (Analyze Default           |
| transferring to group job 124             | system value                           | Passwords) command                   |
| adopting owner's authority                | value set by CFGSYSSEC                 | authorized IBM-supplied user         |
| See adopted authority                     | command 601                            | profiles 279                         |
| ADSM (QADSM) user profile 273             | allow object restore option            | description 593                      |
| advanced (*ADVANCED) assistance           | (QALWOBJRST) system value 37           | ANZJVM command                       |
| level 56, 62                              | allow remote sign-on (QRMTSIGN)        | object authority required 352        |
| advanced function printing (AFP)          | system value                           | ANZPFRDT2 (Analyze Performance       |
|                                           | · ·                                    |                                      |
| object authority required for             | value set by CFGSYSSEC                 | Data) command                        |
| commands 299                              | command 601                            | object authority required 389        |
| advantages                                | allow user objects (QALWUSRDMN)        | ANZPFRDTA (Analyze Performance       |
| authorization list 207                    | system value 16, 21                    | Data) command                        |
| AF (authority failure) file layout 494    | allowed function                       | object authority required 389        |
| AF (authority failure) journal entry type | limit capabilities (LMTCPB) 65         | ANZPGM (Analyze Program) command     |
| default sign-on violation 13              | allowing                               | object auditing 469                  |
| description 233                           | users to change passwords 225          | object authority required 389        |
| hardware protection violation 14          | alter service function                 | ANZPRB (Analyze Problem) command     |
| job description violation 13              | *SERVICE (service) special             | authorized IBM-supplied user         |
| program validation 14, 15                 | authority 68                           | profiles 279                         |
| restricted instruction 15                 |                                        | object authority required 395        |
| unsupported interface 13, 15              |                                        |                                      |

| ANZPRFACT (Analyze Profile Activity)<br>command<br>authorized IBM-supplied user | assistance level (continued)<br>intermediate 56, 62<br>stored with user profile 62 | audit (QAUDJRN) journal (continued) CP (user profile change) file layout 505 |
|---------------------------------------------------------------------------------|------------------------------------------------------------------------------------|------------------------------------------------------------------------------|
| profiles 279                                                                    | user profile 61                                                                    | CQ (*CRQD change) file layout 506                                            |
| creating exempt users 593                                                       | ASTLVL (assistance level) parameter                                                | CQ (change *CRQD object) entry                                               |
| description 593                                                                 | See also assistance level                                                          | type 233                                                                     |
| object authority required 421                                                   | user profile 61                                                                    | creating 250                                                                 |
| ANZQRY (Analyze Query) command                                                  | ATNPGM (Attention-key-handling                                                     | CU(Cluster Operations file                                                   |
| object auditing 472                                                             | program) parameter                                                                 | layout 507                                                                   |
| object authority required 399                                                   | See also Attention-key-handling                                                    | CV(connection verification) file                                             |
| ANZS34OCL (Analyze System/34 OCL)                                               | program                                                                            | layout 508                                                                   |
| command                                                                         | user profile 83                                                                    | CY(cryptographic configuration) file                                         |
| authorized IBM-supplied user                                                    | Attention (ATTN) key                                                               | layout 510                                                                   |
| profiles 279                                                                    | adopted authority 124                                                              | damaged 251                                                                  |
| object authority required 378                                                   | Attention (ATTN) key buffering 74                                                  | detaching receiver 251, 252                                                  |
| ANZS34OCL (Analyze System/36 OCL)                                               | Attention-key-handling program                                                     | DI(Directory Server) file layout 511                                         |
| command                                                                         | *ASSIST 84                                                                         | displaying entries 228, 253                                                  |
| object authority required 378                                                   | changing 84                                                                        | DO (delete operation) entry type 233                                         |
| ANZS36OCL (Analyze System/36 OCL)                                               | initial program 83                                                                 | DO (delete operation) file layout 515                                        |
| command                                                                         | job initiation 170                                                                 | DS (DST password reset) entry                                                |
| authorized IBM-supplied user                                                    | QATNPGM system value 84                                                            | type 233                                                                     |
| profiles 279                                                                    | QCMD command processor 83, 84                                                      | DS (IBM-Supplied Service Tools User                                          |
| AP (adopted authority) file layout 499                                          | QEZMAIN program 84                                                                 | ID Reset) file layout 517                                                    |
| AP (adopted authority) journal entry                                            | setting 84                                                                         | error conditions 50                                                          |
| type 233                                                                        | user profile 83                                                                    | EV (Environment variable) file                                               |
| API (application programming interface)                                         | attribute change (AU) file layout 500                                              | layout 518                                                                   |
| security level 40 12                                                            | AU (attribute change) file layout 500                                              | force level 51                                                               |
| application design                                                              | audit (*AUDIT) special authority                                                   | GR(generic record) file layout 518                                           |
| adopted authority 198, 201                                                      | functions allowed 69                                                               | GS (give descriptor) entry type 233                                          |
| general security                                                                | risks 69                                                                           | GS (give descriptor) file layout 523                                         |
| recommendations 190                                                             | audit (QAUDJRN) journal 546                                                        | introduction 228                                                             |
| ignoring adopted authority 200                                                  | See also object auditing                                                           | IP (change ownership) entry                                                  |
| libraries 194                                                                   | AD (auditing change) entry type 233                                                | type 233                                                                     |
| library lists 195                                                               | AD (auditing change) file layout 492                                               | IP (interprocess communication                                               |
| menus 197                                                                       | AF (authority failure) entry type 233                                              | actions) file layout 523                                                     |
| profiles 195                                                                    | default sign-on violation 13                                                       | IP (interprocess communications)                                             |
| application programming interface (API)                                         | description 233                                                                    | entry type 233                                                               |
| security level 40 12                                                            | hardware protection violation 14                                                   | IR(IP rules actions) file layout 525                                         |
| APPN directory (ND) file layout 536                                             | job description violation 13                                                       | IS (Internet security management) file                                       |
| APPN end point (NE) file layout 536                                             | program validation 15                                                              | layout 526                                                                   |
| approval program, password 45, 46                                               | restricted instruction violation 15                                                | JD (job description change) entry                                            |
| approving password 44                                                           | unsupported interface 13                                                           | type 233                                                                     |
| APYJRNCHG (Apply Journaled Changes)                                             | unsupported interface                                                              | JD (job description change) file                                             |
| command                                                                         | violation 15                                                                       | layout 528                                                                   |
| authorized IBM-supplied user                                                    | AF (authority failure) file layout 494                                             | JS (job change) entry type 233                                               |
| profiles 279                                                                    | analyzing                                                                          | JS (job change) file layout 528                                              |
| object auditing 429, 458                                                        | with query 255                                                                     | KF (key ring file) file layout 531                                           |
| object authority required 357                                                   | AP (adopted authority) entry                                                       | LD (link, unlink, search directory) file                                     |
| APYJRNCHGX (Apply Journal Changes                                               | type 233                                                                           | layout 534                                                                   |
| Extend) command                                                                 | AP (adopted authority) file                                                        | managing 250                                                                 |
| object auditing 451, 458                                                        | layout 499                                                                         | methods for analyzing 253                                                    |
| APYPTF (Apply Program Temporary Fix) command                                    | AU (attribute change) file layout 500                                              | ML (mail actions) entry type 233                                             |
|                                                                                 | auditing level (QAUDLVL) system<br>value 51                                        | ML (mail actions) file layout 535<br>NA (network attribute change) entry     |
| authorized IBM-supplied user profiles 279                                       | auditing level extension (QAUDLVL2)                                                |                                                                              |
| object authority required 408                                                   | system value 53                                                                    | type 233<br>NA (network attribute change) file                               |
| APYRMTPTF (Apply Remote Program                                                 | automatic cleanup 251                                                              | layout 536                                                                   |
| Temporary Fix) command                                                          | CA (authority change) entry type 233                                               | ND (APPN directory) file layout 536                                          |
| authorized IBM-supplied user                                                    | CA (authority change) file layout 500                                              | NE (APPN end point) file layout 536                                          |
| profiles 279                                                                    | CD (command string) entry type 233                                                 | O1 (optical access) file layout 544,                                         |
| ASKQST (Ask Question) command                                                   | CD (command string) file layout 503                                                | 545                                                                          |
| object authority required 401                                                   | changing receiver 252                                                              | O3 (optical access) file layout 546                                          |
| assistance level                                                                | CO (create object) entry type 119,                                                 | OM (object management) entry                                                 |
| advanced 56, 62                                                                 | 233                                                                                | type 233                                                                     |
| basic 56, 62                                                                    | CO (create object) file layout 503                                                 | OM (object management) file                                                  |
| definition 56                                                                   | CP (user profile change) entry                                                     | layout 537                                                                   |
| example of changing 62                                                          | type 233                                                                           | OR (object restore) entry type 233                                           |

audit (QAUDJRN) journal (continued) audit (QAUDJRN) journal (continued) audit journal receiver (continued) OR (object restore) file layout 540 ST (service tools action) file naming 249 layout 569 OW (ownership change) entry saving 253 type 233 stopping 253 audit level (AUDLVL) parameter OW (ownership change) file SV (action to system value) entry \*AUTFAIL (authority failure) type 233 layout 543 value 233 PA (program adopt) entry type 233 SV (action to system value) file \*CMD (command string) value 233 PG (primary group change) entry layout 572 \*CREATE (create) value 233 type 233 system entries 251 \*DELETE (delete) value 233 PG (primary group change) file VA (access control list change) entry \*JOBDTA (job change) value 233 layout 548 type 233 \*OBJMGT (object management) PO (printed output) entry type 233 VA (changing access control list) file value 233 PO (printer output) file layout 550 \*OFCSRV (office services) value 233 layout 572 PS (profile swap) entry type 233 VC (connection start and end) file \*PGMADP (adopted authority) PS (profile swap) file layout 552 layout 573 value 233 PW (password) entry type 233 VC (connection start or end) entry \*PGMFAIL (program failure) PW (password) file layout 553 type 233 value 233 RA (authority change for restored VF (close of server files) file \*SAVRST (save/restore) value 233 object) entry type 233 layout 573 \*SECURITY (security) value 233 RA (authority change for restored VL (account limit exceeded) entry \*SERVICE (service tools) value 233 object) file layout 553 type 233 \*SPLFDTA (spooled file changes) receiver storage threshold 251 VL (account limit exceeded) file value 233 RJ (restoring job description) entry layout 574 \*SYSMGT (systems management) VN (network log on and off) file value 233 RJ (restoring job description) file layout 574 changing 105 layout 555 VN (network log on or off) entry audit level (QAUDLVL) system value RO (ownership change for restored type 233 \*AUTFAIL (authority failure) object) entry type 233 VO (validation list) file layout 575 value 233 RO (ownership change for restored VP (network password error) entry \*CREATE (create) value 233 object) file layout 556 type 233 \*DELETE (delete) value 233 RP (restoring programs that adopt VP (network password error) file \*JOBDTA (job change) value 233 authority) entry type 233 layout 576 \*OBJMGT (object management) RP (restoring programs that adopt VR (network resource access) file value 233 authority) file layout 557 layout 577 \*OFCSRV (office services) value 233 RQ (restoring \*CRQD object that VS (server session) entry type 233 \*PGMADP (adopted authority) adopts authority) file layout 558 VS (server session) file layout 578 value 233 RQ (restoring \*CRQD object) entry VU (network profile change) entry \*PGMFAIL (program failure) type 233 value 233 RU (restore authority for user profile) VU (network profile change) file \*PRTDTA (printer output) value 233 layout 578 \*SAVRST (save/restore) value 233 entry type 233 RU (restore authority for user profile) VV (service status change) entry \*SECURITY (security) value 233 file layout 559 type 233 \*SERVICE (service tools) value 233 RZ (primary group change for VV (service status change) file \*SPLFDTA (spooled file changes) restored object) entry type 233 layout 579 value 233 RZ (primary group change for X0 (kerberos authentication) file \*SYSMGT (systems management) restored object) file layout 559 layout 580 value 233 SD (change system distribution YC (change to DLO object) file See also audit (QAUDJRN) journal directory) entry type 233 layout 585 changing 250, 269, 595 displaying 269, 595 YR (read of DLO object) file SD (change system distribution purpose 228 directory) file layout 560 layout 585 SE (change of subsystem routing ZC (change to object) file layout 586 user profile 92 entry) entry type 233 ZM (change to object) file layout 588 auditing ZR (read of object) file layout 589 \*ALLOBJ (all object) special SE (change of subsystem routing entry) file layout 561 audit control (QAUDCTL) system value authority 225 SF (action to spooled file) file changing 269, 595 \*AUDIT (audit) special authority 69 layout 562 displaying 269, 595 See also audit (QAUDJRN) journal SF (change to spooled file) entry audit function See also audit level (QAUDLVL) type 233 activating 249 system value SG file layout 565, 566 starting 249 See also object auditing SM (systems management change) stopping 253 abnormal end 50 entry type 233 audit journal access path recovery 432 SM (systems management change) file displaying entries 269 actions 228 layout 567 printing entries 597 activating 249 SO (server security user information working with 253 adopted authority 227 actions) file layout 568 audit journal receiver authority creating 249 user profiles 226 ST (service tools action) entry deleting 253 type 233 authorization 226

| auditing (continued)                       | auditing change (AD) journal entry                 | authority (continued)                                 |
|--------------------------------------------|----------------------------------------------------|-------------------------------------------------------|
| changing                                   | type 233                                           | *UPD (update) 110, 289                                |
| command description 264, 267               | auditing control (QAUDCTL) system                  | *USE (use) 111, 290                                   |
| checklist for 223                          | value                                              | *W (write) 111, 291                                   |
| communications 227                         | overview 50                                        | *WX (write, execute) 111, 291                         |
| controlling 50                             | auditing end action (QAUDENDACN)                   | *X (execute) 111, 291                                 |
| Directory Server 443                       | system value 50, 248                               | See also authority checking                           |
| encryption of sensitive data 227           | auditing force level (QAUDFRCLVL)                  | adding users 135                                      |
| ending 50                                  | system value 51, 247                               | adopted 499                                           |
| error conditions 50                        | auditing level (QAUDLVL) system                    | application design 198, 200, 201                      |
| group profile                              | value 51 auditing level extension (QAUDLVL2)       | audit journal (QAUDJRN)                               |
| *ALLOBJ (all object) special authority 225 | system value 53                                    | entry 233<br>auditing 259                             |
| membership 226                             | AUDLVL (audit level) parameter                     | authority checking example 161,                       |
| password 225                               | *CMD (command string) value 233                    | 163                                                   |
| IBM-supplied user profiles 224             | user profile 92                                    | displaying 129, 204                                   |
| inactive users 226                         | AUT (authority) parameter                          | ignoring 200                                          |
| job descriptions 226                       | creating libraries 131                             | purpose 123                                           |
| library lists 227                          | creating objects 132                               | assigning to new object 120                           |
| limit capabilities 225                     | specifying authorization list                      | authorization for changing 133                        |
| mail services 461                          | (*AUTL) 140                                        | authorization list                                    |
| methods 256                                | user profile 90                                    | format on save media 215                              |
| network attributes 227                     | AUTCHK (authority to check)                        | management (*AUTLMGT) 110,                            |
| object                                     | parameter 181                                      | 289                                                   |
| default 247                                | authentication                                     | stored on save media 215                              |
| planning 245                               | digital ID 93                                      | storing 214                                           |
| object authority 259                       | Authorities, Accumulating Special 209              | changing 500                                          |
| object integrity 260                       | authorities, field 113                             | audit journal (QAUDJRN)                               |
| office services 461                        | Authorities, Special 209                           | entry 233                                             |
| overview 223                               | authority                                          | command description 264                               |
| password controls 225                      | *ADD (add) 110, 289                                | procedures 133                                        |
| physical security 224                      | *ALL (all) 111, 290                                | checking 142                                          |
| planning                                   | *ALLOBJ (all object) special                       | batch job initiation 170                              |
| overview 228<br>system values 247          | authority 66 *AUDIT (audit) special authority 69   | interactive job initiation 169<br>sign-on process 169 |
| program failure 259                        | *AUTLMGT (authorization list                       | commonly used subsets 111                             |
| programmer authorities 226                 | management) 110, 116, 289                          | copying                                               |
| QTEMP objects 248                          | *CHANGE (change) 111, 290                          | command description 266                               |
| remote sign-on 227                         | *DLT (delete) 110, 289                             | example 99                                            |
| reply list 473                             | *EXCLUDE (exclude) 111                             | recommendations 139                                   |
| save operations 222                        | *EXECUTE (execute) 110, 289                        | renaming profile 104                                  |
| security officer 260                       | *IOSYSCFG (system configuration)                   | data                                                  |
| sensitive data                             | special authority 69                               | definition 110                                        |
| authority 226                              | *JOBCTL (job control) special                      | definition 110                                        |
| encrypting 227                             | authority 67                                       | deleting user 135                                     |
| setting up 249                             | *Mgt 110                                           | detail, displaying (*EXPERT user                      |
| sign-on without user ID and                | *OBJALTER (object alter) 110, 289                  | option) 86, 87                                        |
| password 227                               | *OBJEXIST (object existence) 110, 289              | directory 5                                           |
| spooled files 477                          | *OBJMGT (object management) 110,                   | displaying                                            |
| starting 249                               | 289                                                | command description 264                               |
| steps to start 249                         | *OBJOPR (object operational) 110,                  | displaying detail (*EXPERT user                       |
| stopping 50, 253                           | 289                                                | option) 86, 87                                        |
| system values 49, 224, 247                 | *OBJREF (object reference) 110, 289                | displays 128                                          |
| unauthorized access 227                    | *R (read) 111, 291<br>*READ (read) 110, 289        | field<br>definition 110                               |
| unauthorized programs 227                  |                                                    |                                                       |
| unsupported interfaces 227 user profile    | *Ref (Reference) 110<br>*RW (read, write) 111, 291 | group<br>displaying 129                               |
| *ALLOBJ (all object) special               | *RWX (read, write, execute) 111, 291               | example 158, 162                                      |
| authority 225                              | *RX (read, execute) 111, 291                       | holding when deleting file 126                        |
| administration 225                         | *SAVSYS (save system) special                      | ignoring adopted 126                                  |
| using                                      | authority 68                                       | introduction 4                                        |
| journals 257                               | *SECADM (security administrator)                   | library 5                                             |
| QHST (history) log 257                     | special authority 67                               | Management authority                                  |
| QSYSMSG message queue 227                  | *SERVICE (service) special                         | *Mgt(*) 110                                           |
| working on behalf 461                      | authority 68                                       | multiple objects 136                                  |
| working with user 105                      | *SPLCTL (spool control) special                    |                                                       |
| auditing change (AD) file layout 492       | authority 67                                       |                                                       |

| authority (continued)                  | authority (continued)                                 | authority holder (continued)       |
|----------------------------------------|-------------------------------------------------------|------------------------------------|
| new object                             | using generic to grant 136                            | printing 269                       |
| CRTAUT (create authority)              | working with                                          | restoring 213                      |
| parameter 116, 131                     | command description 264                               | risks 128                          |
| example 120                            | authority (AUT) parameter                             | saving 213                         |
| GRPAUT (group authority)               | creating libraries 131                                | System/36 migration 127            |
| parameter 78, 118                      | creating objects 132                                  | authority profile (QAUTPROF) user  |
| GRPAUTTYP (group authority             | specifying authorization list                         | profile 273                        |
| type) parameter 79                     | (*AUTL) 140                                           | authority table 215                |
| QCRTAUT (create authority)             | user profile 90                                       | authority, object                  |
| system value 22                        | authority cache                                       | See object authority               |
| QUSEADPAUT (use adopted                | private authorities 168                               | authorization                      |
| authority) system value 30             | authority change (CA) file layout 500                 | auditing 226                       |
| object<br>*ADD (add) 110, 289          | authority change (CA) journal entry                   | authorization list<br>adding       |
| *DLT (delete) 110, 289                 | type 233<br>authority change for restored object (RA) | entries 140, 263                   |
| *EXECUTE (execute) 110, 289            | file layout 553                                       | objects 141                        |
| *OBJEXIST (object existence) 110,      | authority change for restored object (RA)             | users 140                          |
| 289                                    | journal entry type 233                                | advantages 207                     |
| *OBJMGT (object                        | authority checking                                    | authority                          |
| management) 110, 289                   | See also authority                                    | changing 140                       |
| *OBJOPR (object operational) 110,      | adopted authority                                     | storing 215                        |
| 289                                    | example 161, 163                                      | authority checking                 |
| *READ (read) 110, 289                  | flowchart 154                                         | example 164                        |
| *Ref (Reference) 110                   | authorization list                                    | changing                           |
| *UPD (update) 110, 289                 | example 164                                           | entry 263                          |
| definition 110                         | group authority                                       | comparison                         |
| exclude (*EXCLUDE) 111                 | example 158, 162                                      | group profile 210                  |
| format on save media 214               | owner authority                                       | creating 139, 263                  |
| stored on save media 214               | flowchart 147                                         | damaged 220                        |
| storing 214                            | primary group                                         | deleting 141, 263                  |
| object alter (*OBJALTER) 110, 289      | example 159                                           | description 115                    |
| object reference (*OBJREF) 110, 289    | private authority                                     | displaying                         |
| primary group 109, 119                 | flowchart 146                                         | document library objects           |
| example 159                            | public authority<br>example 160, 162                  | (DLO) 267                          |
| working with 101<br>private            | flowchart 153                                         | objects 141, 263<br>users 263      |
| definition 109                         | sequence 142                                          | document library object (DLO)      |
| restoring 213, 217                     | authority failure                                     | displaying 267                     |
| saving 213                             | audit journal (QAUDJRN) entry 233                     | editing 140, 263                   |
| public                                 | default sign-on violation 13                          | entry                              |
| definition 109                         | device description 171                                | adding 140                         |
| example 160, 162                       | hardware protection violation 14                      | group profile                      |
| restoring 213, 217                     | job description violation 13                          | comparison 210                     |
| saving 213                             | job initiation 169                                    | introduction 4                     |
| referenced object                      | program validation 14, 15                             | management (*AUTLMGT)              |
| using 139                              | restricted instruction 15                             | authority 110, 116, 289            |
| removing user 135                      | sign-on process 169                                   | object auditing 432                |
| restoring                              | unsupported interface 13, 15                          | object authority required for      |
| audit journal (QAUDJRN)                | authority failure (*AUTFAIL) audit                    | commands 303                       |
| entry 233                              | level 233                                             | printing authority information 59  |
| command description 267                | authority failure (AF) file layout 494                | QRCLAUTL (reclaim storage) 221     |
| description of process 218             | authority failure (AF) journal entry                  | reclaim storage (QRCLAUTL) 221     |
| overview of commands 213 procedure 217 | type 233<br>description 233                           | recovering damaged 220<br>removing |
| special (SPCAUT) authority             | authority holder                                      | entries 263                        |
| parameter 66                           | automatically created 127                             | objects 141                        |
| storing                                | commands for working with 263,                        | users 140, 263                     |
| authorization list 214                 | 268                                                   | restoring                          |
| with object 214                        | creating 126, 263, 268                                | association with object 217        |
| with user profile 214                  | deleting 127, 263                                     | description of process 220         |
| system-defined subsets 111             | description 126                                       | overview of commands 213           |
| user profile                           | displaying 126, 263                                   | retrieving entries 263             |
| format on save media 215               | maximum storage limit exceeded 119                    | saving 213                         |
| stored on save media 215               | object auditing 433                                   | securing IBM-supplied objects 116  |
| storing 214                            | object authority required for                         | securing objects 141               |
| user-defined 134                       | commands 303                                          |                                    |

| authorization list (continued) storing                        | bound program (continued)<br>definition 125            | CFGTCPLPD (Configure TCP/IP LPD) command                            |
|---------------------------------------------------------------|--------------------------------------------------------|---------------------------------------------------------------------|
| authority 214, 215<br>user                                    | break (*BREAK) delivery mode<br>See also message queue | object authority required 419<br>CFGTCPSMTP (Configure TCP/IP SMTP) |
| adding 140                                                    | user profile 82                                        | command                                                             |
| working with 263                                              | break-message-handling program                         | object authority required 419                                       |
| Authorization lists                                           | adopted authority 124                                  | CFGTCPTELN (Change TCP/IP                                           |
| advantages 207                                                | BRM (QBRMS) user profile 273                           | TELNET) command                                                     |
| planning 207                                                  | buffering                                              | object authority required 419                                       |
| authorization methods                                         | Attention key 74<br>keyboard 74                        | change (*CHANGE) authority 111, 290                                 |
| combining                                                     | keyboard 74                                            | change *CRQD object (CQ) journal entry                              |
| example 166<br>authorized IBM-supplied user                   |                                                        | type 233<br>Change Accounting Code                                  |
| profiles 279                                                  | C                                                      | (CHGACGCDE) command 80                                              |
| authorized user                                               |                                                        | Change Activation Schedule Entry                                    |
| displaying 266                                                | C locale description (*CLD) auditing 435               | (CHGACTSCDE) command                                                |
| AUTOCFG (automatic device                                     | C2 security                                            | description 593                                                     |
| configuration) value 31                                       | description 5                                          | Change Active Profile List                                          |
| automatic configuration (QAUTOCFG)                            | CA (authority change) file layout 500                  | (CHGACTPRFL) command                                                |
| system value                                                  | CA (authority change) journal entry type 233           | description 593                                                     |
| value set by CFGSYSSEC                                        | CALL (Call Program) command                            | Change Auditing (CHGAUD) command                                    |
| command 601                                                   | object authority required 396                          | description 264, 267                                                |
| automatic configuration of virtual devices                    | transferring adopted authority 123                     | using 105                                                           |
| (QAUTOVRT) system value 32                                    | Call Program (CALL) command                            | Change Authority (CHGAUT)                                           |
| automatic creation                                            | transferring adopted authority 123                     | command 134, 264                                                    |
| user profile 55                                               | call-level interface                                   | Change Authorization List Entry                                     |
| automatic device configuration                                | security level 40 12                                   | (CHGAUTLE) command                                                  |
| (AUTOCFG) value 31                                            | calling                                                | description 263<br>using 140                                        |
| automatic device configuration<br>(QAUTOCFG) system value     | program                                                | Change Command (CHGCMD) command                                     |
| overview 31                                                   | transferring adopted                                   | ALWLMTUSR (allow limited user)                                      |
| automatic install (QLPAUTO) user profile                      | authority 123                                          | parameter 65                                                        |
| default values 273                                            | canceling                                              | PRDLIB (product library)                                            |
| automatic virtual-device configuration                        | audit function 253                                     | parameter 179                                                       |
| (QAUTOVRT) system value                                       | cartridge                                              | security risks 179                                                  |
| value set by CFGSYSSEC                                        | object authority required for commands 374             | Change Command Default                                              |
| command 601                                                   | CCSID (coded character set identifier)                 | (CHGCMDDFT) command 204                                             |
| availability 1                                                | parameter                                              | Change Current Library (CHGCURLIB)                                  |
|                                                               | user profile 85                                        | command                                                             |
| В                                                             | CD (command string) file layout 503                    | restricting 179                                                     |
| В                                                             | CD (command string) journal entry                      | Change Dedicated Service Tools                                      |
| backing up                                                    | type 233                                               | Password (CHGDSTPWD)                                                |
| security information 213                                      | CFGDSTSRV (Configure Distribution                      | command 265 Change Directory Entry (CHCDIPE)                        |
| backup                                                        | Services) command                                      | Change Directory Entry (CHGDIRE) command 268                        |
| object authority required for                                 | authorized IBM-supplied user                           | Change Document Library Object                                      |
| commands 385                                                  | profiles 279                                           | Auditing (CHGDLOAUD) command                                        |
| backup media                                                  | object authority required 318                          | *AUDIT (audit) special authority 69                                 |
| protecting 224                                                | CFGIPS (Configure IP over SNA                          | description 267                                                     |
| basic (*BASIC) assistance level 56, 62                        | Interface) command                                     | QAUDCTL (Auditing Control) system                                   |
| basic service (QSRVBAS) user profile authority to console 173 | object authority required 301                          | value 50                                                            |
| default values 273                                            | CFGRPDS (Configure VM/MVS Bridge) command              | Change Document Library Object                                      |
| batch                                                         | authorized IBM-supplied user                           | Authority (CHGDLOAUT)                                               |
| restricting jobs 187                                          | profiles 279                                           | command 267                                                         |
| batch job                                                     | object authority required 318                          | Change Document Library Object Owner                                |
| *SPLCTL (spool control) special                               | CFGSYSSEC (Configure System Security)                  | (CHGDLOOWN) command 267                                             |
| authority 67                                                  | command                                                | Change Document Library Object                                      |
| priority 75                                                   | authorized IBM-supplied user                           | Primary (CHGDLOPGP) command description 267                         |
| security when starting 169, 170                               | profiles 279                                           | Change Expiration Schedule Entry                                    |
| BCHJOB (Batch Job) command                                    | description 270, 601                                   | (CHGEXPSCDE) command                                                |
| object authority required 352                                 | object authority required 407                          | description 593                                                     |
| binding directory                                             | CFGTCP (Configure TCP/IP) command                      | Change Job (CHGJOB) command                                         |
| object authority required for                                 | object authority required 419                          | adopted authority 125                                               |
| commands 304<br>binding directory object auditing 433         | CFGTCPAPP (Configure TCP/IP Applications) command      | Change Journal (CHGJRN)                                             |
| bound program                                                 | object authority required 419                          | command 251, 252                                                    |
| 1 0                                                           | , , , , , , , , , , , , , , , , , , , ,                |                                                                     |

adopted authority 125

| Change Library List (CHGLIBL)                         | Change Spooled File Attributes                                      | changing (continued)                         |
|-------------------------------------------------------|---------------------------------------------------------------------|----------------------------------------------|
| command 177 Change Library Owner (CHGLIBOWN)          | (CHGSPLFA) command 180<br>change system distribution directory (SD) | DST (dedicated service tools) password 107   |
| tool 211                                              | file layout 560                                                     | DST (dedicated service tools) user<br>ID 107 |
| Change Menu (CHGMNU) command PRDLIB (product library) | change system distribution directory (SD) journal entry type 233    | IBM-supplied user profile                    |
| parameter 179                                         | Change System Library List                                          | passwords 106                                |
| security risks 179                                    | (CHGSYSLIBL) command 177, 196                                       | IPC object                                   |
| Change Network Attributes (CHGNETA)                   | change to DLO object (YC) file                                      | audit journal (QAUDJRN)                      |
| command 183                                           | layout 585                                                          | entry 233                                    |
| Change Node Group Attributes (Change                  | change to object (ZC) file layout 586                               | job                                          |
| Node Group Attributes) command                        | change to object (ZM) file layout 588                               | adopted authority 125                        |
| object auditing 464                                   | change to spooled file (SF) journal entry                           | audit journal (QAUDJRN)                      |
| Change Object Auditing (CHGOBJAUD)                    | type 233                                                            | entry 233                                    |
| command                                               | Change User Audit (CHGUSRAUD)                                       | job description                              |
| *AUDIT (audit) special authority 69                   | command 266                                                         | audit journal (QAUDJRN)                      |
| description 264, 267                                  | *AUDIT (audit) special authority 69                                 | entry 233                                    |
| QAUDCTL (Auditing Control) system                     | description 267                                                     | library list 177                             |
| value 50                                              | QAUDCTL (Auditing Control) system                                   | menu                                         |
| Change Object Owner (CHGOBJOWN)                       | value 50                                                            | PRDLIB (product library)                     |
| command 137, 264                                      | using 105                                                           | parameter 179                                |
| Change Object Primary Group                           | Change User Audit display 105                                       | security risks 179                           |
| (CHGOBJPGP) command 119, 138, 264                     | Change User Profile (CHGUSRPRF)                                     | network attribute                            |
| change of subsystem routing entry (SE)                | command 266                                                         | audit journal (QAUDJRN)                      |
| file layout 561                                       | description 265                                                     | entry 233                                    |
| change of subsystem routing entry (SE)                | password composition system                                         | security-related 183                         |
| journal entry type 233                                | values 39                                                           | network profile                              |
| change of system value (SV) journal entry             | setting password equal to profile                                   | audit journal (QAUDJRN)                      |
| type 233                                              | name 58                                                             | entry 233                                    |
| Change Output Queue (CHGOUTQ)                         | using 99                                                            | object auditing 69, 264, 267                 |
| command 180                                           | changing                                                            | command description 267                      |
| Change Owner (CHGOWN)                                 | access control list                                                 | object owner 137, 264                        |
| change ownership (IP) journal entry                   | audit journal (QAUDJRN)<br>entry 233                                | object ownership<br>moving application to    |
| type 233                                              | accounting code 80                                                  | production 211                               |
| Change Password (CHGPWD) command                      | active profile list 593                                             | output queue 180                             |
| auditing 225                                          | adopted authority                                                   | ownership                                    |
| description 265                                       | authority required 125                                              | device description 173                       |
| enforcing password system values 39                   | audit journal receiver 252                                          | password                                     |
| setting password equal to profile                     | auditing                                                            | description 265                              |
| name 58                                               | command description 264, 267                                        | DST (dedicated service tools) 107,           |
| Change Primary Group (CHGPGP)                         | authority                                                           | 265                                          |
| command 138, 264                                      | audit journal (QAUDJRN)                                             | enforcing password system                    |
| Change Profile (CHGPRF) command 99,                   | entry 233                                                           | values 39                                    |
| 266                                                   | command description 264                                             | IBM-supplied user profiles 106               |
| Change Program (CHGPGM) command                       | procedures 133                                                      | setting password equal to profile            |
| specifying USEADPAUT                                  | authorization list                                                  | name 58                                      |
| parameter 126                                         | entry 263                                                           | primary group 119, 264                       |
| change request description                            | user authority 140                                                  | audit journal (QAUDJRN)                      |
| object authority required for                         | changing                                                            | entry 233                                    |
| commands 304                                          | audit journal (QAUDJRN)                                             | primary group during restore                 |
| change request description (*CRQD)                    | entry 233                                                           | audit journal (QAUDJRN)                      |
| object auditing 435                                   | command                                                             | entry 233                                    |
| Change Security Auditing                              | ALWLMTUSR (allow limited user)                                      | profile                                      |
| (CHGSECAUD)                                           | parameter 65                                                        | See changing user profile                    |
| See also audit level (QAUDLVL) system value           | defaults 204                                                        | program                                      |
| auditing                                              | current library 177, 179 device description                         | specifying USEADPAUT<br>parameter 126        |
| one-step 249                                          | owner 173                                                           | program adopt                                |
| Change Security Auditing                              | directory entry 268                                                 | audit journal (QAUDJRN)                      |
| (CHGSECAUD) command                                   | document library object (DLO)                                       | entry 233                                    |
| description 269, 595                                  | authority 267                                                       | QAUDCTL (audit control) system               |
| Change Service Program (CHGSRVPGM)                    | owner 267                                                           | value 269                                    |
| command                                               | primary group 267                                                   | QAUDLVL (audit level) system                 |
| specifying USEADPAUT                                  | document library object auditing                                    | value 269                                    |
| parameter 126                                         | command description 267                                             |                                              |

Index **623** 

| changing (continued)                   | checklist (continued)               | CHGCFGLE (Change Configuration List |
|----------------------------------------|-------------------------------------|-------------------------------------|
| routing entry                          | planning security 223               | Entry) command                      |
| audit journal (QAUDJRN)                | CHGACGCDE (Change Accounting        | object auditing 434                 |
| entry 233                              | Code) command                       | object authority required 310       |
| security auditing 269, 595             | object authority required 352       | CHGCLNUP (Change Cleanup)           |
| security level (QSECURITY) system      | relationship to user profile 80     | command                             |
| value                                  | CHGACTPRFL (Change Active Profile   | object authority required 385       |
| level 10 to level 20 10                | List) command                       | CHGCLS (Change Class) command       |
| level 20 to level 30 10                | description 593                     | object auditing 436                 |
| level 20 to level 40 15                | object authority required 421       | object authority required 305       |
| level 20 to level 50 17                | CHGACTSCDE (Change Activation       | CHGCLUCFG command                   |
| level 30 to level 20 10                | Schedule Entry) command             | object authority required 305       |
| level 30 to level 40 15                | description 593                     | CHGCLUNODE command                  |
| level 30 to level 50 17                | CHGACTSCDE (Change Activity         | object authority required 305       |
| level 40 to level 20 10                | Schedule Entry) command             | CHGCLUVER command                   |
| level 40 to level 30 16                | object authority required 421       | object authority required 305       |
| level 50 to level 30 or 40 18          | CHGAJE (Change Autostart Job Entry) | CHGCMD (Change Command) command     |
| server authentication entry 268        | command                             | ALWLMTUSR (allow limited user)      |
| spooled file                           | object auditing 473                 | parameter 65                        |
| audit journal (QAUDJRN)                | object authority required 414       | object auditing 436                 |
| entry 233                              | CHGALRACNE (Change Alert Action     | object authority required 308       |
| system directory                       | Entry) command                      | PRDLIB (product library)            |
| audit journal (QAUDJRN)                | object auditing 454                 | parameter 179                       |
| entry 233                              | object authority required 331       | security risks 179                  |
| system library list 177, 196           | CHGALRD (Change Alert Description)  | CHGCMDCRQA (Change Command          |
| system value                           | command                             | Change Request Activity) command    |
| audit journal (QAUDJRN)                | object auditing 432                 | authorized IBM-supplied user        |
| entry 233                              | object authority required 301       | profiles 279                        |
| systems management                     | CHGALRSLTE (Change Alert Selection  | object auditing 435                 |
| audit journal (QAUDJRN)                | Entry) command                      | object authority required 304       |
| entry 233                              | object auditing 454                 | CHGCMDDFT (Change Command           |
| user auditing 69, 266, 267             | object authority required 331       | Default) command                    |
| user authority                         | CHGALRTBL (Change Alert Table)      | object auditing 436                 |
| authorization list 140                 | command                             | object authority required 308       |
| user ID                                | object auditing 432                 | using 204                           |
| DST (dedicated service tools) 107      |                                     | 9                                   |
| 4.4                                    | object authority required 301       | CHGCMNE (Change Communications      |
| user profile                           | CHGATR (Change Attribute) command   | Entry) command                      |
| audit journal (QAUDJRN)                | object auditing 440                 | object auditing 473                 |
| entry 233                              | CHGATR (Change Attributes) command  | object authority required 414       |
| command descriptions 265, 266          | object auditing 441                 | CHGCNNL (Change Connection List)    |
| methods 99                             | CHGAUD (Change Audit) command       | command                             |
| password composition system            | using 105                           | object auditing 437                 |
| values 39                              | CHGAUD (Change Auditing) command    | object authority required 311       |
| setting password equal to profile      | description 264, 267                | CHGCNNLE (Change Connection List    |
| name 58                                | object auditing 441, 475, 479       | Entry) command                      |
| changing access control list (VA) file | object authority required 334       | object auditing 437                 |
| layout 572                             | CHGAUT (Change Authority)           | object authority required 311       |
| chart format                           | command 134                         | CHGCOMSNMP (Change Community        |
| object authority required for          | description 264                     | for SNMP) command                   |
| commands 304                           | object auditing 441, 475, 480       | object authority required 419       |
| chart format (*CHTFMT) auditing 434    | object authority required 334       | CHGCOSD (Change Class-of-Service    |
| Check Object Integrity (CHKOBJITG)     | CHGAUTLE (Change Authorization List | Description) command                |
| command                                | Entry) command                      | object auditing 437                 |
| auditing use 227                       | description 263                     | object authority required 305       |
| description 260, 266, 597              | object auditing 433                 | CHGCRG command                      |
| Check Password (CHKPWD)                | object authority required 303       | object authority required 305       |
| command 105, 265                       | using 140                           | CHGCRGDEVE command                  |
| checking                               | CHGBCKUP (Change Backup Options)    | object authority required 305       |
| See also authority checking            | command                             | CHGCRGPRI command                   |
| altered objects 260                    | object authority required 385       | object authority required 305       |
| default passwords 593                  | CHGCDEFNT (Change Coded Font)       | CHGCRQD (Change Change Request      |
| object integrity 597                   | object authority required for       | Description) command                |
| auditing use 227                       | commands 299                        | object auditing 435                 |
| description 260, 266                   | CHGCFGL (Change Configuration List) | CHGCRQD (Change Request             |
| password 105, 265                      | command                             | Description) command                |
| checklist                              | object auditing 434                 | object authority required 304       |
| auditing security 223                  | object authority required 310       |                                     |
|                                        | soject addictity required 510       |                                     |

CHGCRSDMNK (Change Cross Domain CHGDEVASP (Change Device CHGDLOAUD (Change Document Key) command Description for Auxiliary Storage Pool) Library Object Auditing) command authorized IBM-supplied user command (continued) profiles 279 object authority required 314 QAUDCTL (Auditing Control) system object authority required 313 CHGDEVBSC (Change Device value 50 CHGCSI (Change Communications Side Description (BSC)) command CHGDLOAUT (Change Document Information) command object authority required 314 Library Object Auditing) command object auditing 438 CHGDEVDKT (Change Device object authority required 319 object authority required 309 Description (Diskette)) command CHGDLOAUT (Change Document CHGCSPPGM (Change CSP/AE object authority required 314 Library Object Authority) command Program) command CHGDEVDSP (Change Device description 267 object auditing 469 Description (Display)) command object auditing 445 object authority required 319 CHGCTLAPPC (Change Controller object authority required 314 Description (APPC)) command CHGDEVFNC (Change Device CHGDLOOWN (Change Document object authority required 311 Description (Finance)) command Library Object Owner) command CHGCTLASC (Change Controller object authority required 314 description 267 Description (Async)) command CHGDEVHOST (Change Device object auditing 445 object authority required 311 Description (SNA Host)) command object authority required 319 CHGCTLBSC (Change Controller object authority required 314 CHGDLOPGP (Change Document Description (BSC)) command CHGDEVINTR (Change Device Library Object Primary Group) object authority required 311 Description (Intrasystem)) command command CHGCTLFNC (Change Controller object authority required 314 object auditing 445 Description (Finance)) command CHGDEVNET (Change Device object authority required 319 object authority required 311 Description (Network)) command CHGDLOPGP (Change Document CHGCTLHOST (Change Controller object authority required 314 Library Object Primary) command 267 CHGDEVOPT (Change Device Description (SNA Host)) command description 267 object authority required 311 Description (Optical) command CHGDLOUAD (Change Document CHGCTLLWS (Change Controller object authority required 314 Library Object Auditing) command Description (Local Workstation)) CHGDEVOPT (Change Device description 267 Description (Optical)) command CHGDOCD (Change Document command object authority required 311 object authority required 385 Description) command CHGCTLNET (Change Controller CHGDEVPRT (Change Device object auditing 445 Description (Network)) command Description (Printer)) command object authority required 319 object authority required 311 object authority required 314 CHGDSPF (Change Display File) CHGCTLRTL (Change Controller CHGDEVRTL (Change Device command Description (Retail)) command Description (Retail)) command object auditing 451 object authority required 311 object authority required 314 object authority required 325 CHGCTLRWS (Change Controller CHGDEVSNPT (Change Device CHGDSTD (Change Distribution Description (Remote Workstation)) Description (SNPT)) command Description) command object authority required 314 command object auditing 445 object authority required 311 CHGDEVSNUF (Change Device object authority required 318 CHGCTLTAP (Change Controller Description (SNUF)) command CHGDSTL (Change Distribution List) Description (TAPE)) command object authority required 314 command object authority required 311 CHGDEVTAP (Change Device object authority required 319 CHGCTLVWS (Change Controller Description (Tape)) command CHGDSTPWD (Change Dedicated Description (Virtual Workstation)) object authority required 314 Service Tools Password) command CHGDIR (Change Directory) command authorized IBM-supplied user object authority required 311 object authority required 334 profiles 279 description 265 CHGCURDIR (Change Current Directory) CHGDIRE (Change Directory Entry) command command object authority required 421 object auditing 442 CHGDSTQ (Change Distribution Queue) description 268 CHGCURLIB (Change Current Library) object authority required 317 command CHGDIRSHD (Change Directory Shadow command authorized IBM-supplied user object authority required 367 profiles 279 System) command object authority required 317 object authority required 318 restricting 179 CHGDBG (Change Debug) command CHGDKTF (Change Diskette File) CHGDSTRTE (Change Distribution object authority required 396 command Route) command CHGDDMF (Change Distributed Data object auditing 451 authorized IBM-supplied user Management File) command object authority required 325 profiles 279 object auditing 451 CHGDLOAUD (Change Document object authority required 318 object authority required 325 Library Object Auditing command CHGDTA (Change Data) command CHGDEVAPPC (Change Device \*AUDIT (audit) special authority 69 object authority required 325 CHGDLOAUD (Change Document Description (APPC)) command CHGDTAARA (Change Data Area) object authority required 314 Library Object Auditing) command command CHGDEVASC (Change Device description 267 object auditing 448 object authority required 314 Description (Async)) command object auditing 445

object authority required 314

CHGEMLCFGE (Change Emulation Configuration Entry) command object authority required 316 CHGENVVAR (Change Environment Variable) command object authority required 324 CHGEWCBCDE (Change Extended Wireless Controller Bar Code Entry) command object authority required 324 CHGEWCM (Change Extended Wireless Controller Member) command object authority required 324 CHGEWCPTCE (Change Extended Wireless Controller PTC Entry) command object authority required 324 CHGEWLM (Change Extended Wireless Line Member) command object authority required 324 CHGEXPSCDE (Change Expiration Schedule Entry) command authorized IBM-supplied user profiles 279 description 593 object authority required 421 CHGFCT (Change Forms Control Table) command object authority required 403 CHGFCTE (Change Forms Control Table Entry) command object authority required 403 CHGFNTTBLE (Change DBCS Font Table object authority required for commands 299 CHGFTR (Change Filter) command object auditing 454 object authority required 331 CHGGPHFMT (Change Graph Format) command object authority required 389 CHGGPHPKG (Change Graph Package) command authorized IBM-supplied user profiles 279 object authority required 389 CHGGRPA (Change Group Attributes) command object authority required 352 CHGHLLPTR (Change High-Level Language Pointer) command object authority required 396 CHGICFDEVE (Change Intersystem Communications Function Program Device Entry) command object authority required 325 CHGICFF (Change Intersystem Communications Function File) command object authority required 325 CHGIMGCLG command object authority required 333 CHGIMGCLGE command object authority required 333 CHGIPLA command 351

CHGIPSIFC (Change IP over SNA Interface) command object authority required 301 CHGIPSLOC (Change IP over SNA Location Entry) command object authority required 301 CHGIPSTOS (Change IP over SNA Type of Service) command object authority required 301 CHGJOB (Change Job) command adopted authority 125 object auditing 456 object authority required 352 CHGJOBD (Change Job Description) command object auditing 456 object authority required 355 CHGJOBQE (Change Job Queue Entry) command object auditing 456, 473 object authority required 414 CHGJOBSCDE (Change Job Schedule Entry) command object auditing 457 object authority required 356 CHGJOBTYP (Change Job Type) command authorized IBM-supplied user profiles 279 object authority required 389 CHGJRN (Change Journal) command authorized IBM-supplied user profiles 279 detaching receiver 251, 252 object auditing 458, 459 object authority required 357 CHGJRNOBJ (Change Journaled Object ) object auditing 429 CHGLANADPI (Change LAN Adapter Information) command object authority required 374 CHGLF (Change Logical File) command object auditing 451 object authority required 325 CHGLFM (Change Logical File Member) command object auditing 451 object authority required 325 CHGLIB (Change Library) command object auditing 460 object authority required 367 CHGLIBL (Change Library List) command object authority required 367 using 177 CHGLIBOWN (Change Library Owner) tool 211 CHGLICINF (Change License Information) command authorized IBM-supplied user profiles 279 object authority required 371 CHGLINASC (Change Line Description (Async)) command

object authority required 372

CHGLINBSC (Change Line Description (BSC)) command object authority required 372 CHGLINETH (Change Line Description (Ethernet)) command object authority required 372 CHGLINFAX (Change Line Description (FAX)) command object authority required 372 CHGLINFR (Change Line Description (Frame Relay Network)) command object authority required 372 CHGLINIDD (Change Line Description (DDI Network)) command object authority required 372 CHGLINIDLC (Change Line Description (IDLC)) command object authority required 372 CHGLINNET (Change Line Description (Network)) command object authority required 372 CHGLINSDLC (Change Line Description (SDLC)) command object authority required 372 CHGLINTDLC (Change Line Description (TDLC)) command object authority required 372 CHGLINTRN (Change Line Description (Token-Ring Network)) command object authority required 372 CHGLINWLS (Change Line Description (Wireless)) command object authority required 372 CHGLINX25 (Change Line Description (X.25)) command object authority required 372 CHGLPDA (Change LPD Attributes) command object authority required 419 CHGMGDSYSA (Change Managed System Attributes) command authorized IBM-supplied user profiles 279 CHGMGRSRVA (Change Manager Service Attributes) command authorized IBM-supplied user profiles 279 CHGMNU (Change Menu) command object auditing 461 object authority required 375 PRDLIB (product library) parameter 179 security risks 179 CHGMOD (Change Module) command object auditing 462 object authority required 379 CHGMODD (Change Mode Description) command object auditing 462 object authority required 379 CHGMSGD (Change Message Description) command object auditing 463 object authority required 377 CHGMSGF (Change Message File) command object auditing 463

CHGMSGF (Change Message File) CHGOBJAUD (Change Object Auditing CHGPFCNARA Change Functional Area) command (continued) command object authority required 377 \*AUDIT (audit) special authority 69 object authority required 389 CHGMSGQ (Change Message Queue) CHGOBJAUD (Change Object Auditing) CHGPFCST (Change Physical File command command Constraint) command object auditing 464 description 264 object auditing 452 object authority required 378 QAUDCTL (Auditing Control) system CHGPFM (Change Physical File Member) CHGMSTK (Change Master Key) value 50 command CHGOBJCRQA (Change Object Change command object auditing 452 authorized IBM-supplied user Request Activity) command object authority required 325 CHGPFTRG (Change Physical File profiles 279 authorized IBM-supplied user object authority required 313 profiles 279 Trigger) command CHGMWSD (Change Network Server object auditing 435 object authority required 325 Description) command object authority required 304 CHGPGM (Change Program) command object auditing 466 CHGOBJD (Change Object Description) object auditing 469 CHGNETA (Change Network Attributes) object authority required 396 command object auditing 430 specifying USEADPAUT command parameter 126 authorized IBM-supplied user object authority required 293 CHGPGMVAR (Change Program CHGOBJOWN (Change Object Owner) profiles 279 object authority required 380 command Variable) command using 183 description 264 object authority required 396 CHGNETJOBE (Change Network Job object auditing 430 CHGPGP (Change Primary Group) object authority required 293 Entry) command command 138 authorized IBM-supplied user description 264 using 137 CHGOBJPGP (Change Object Primary object auditing 441, 475, 480, 482 profiles 279 object authority required 380 Group) command 119, 138 object authority required 334 CHGNFSEXP (Change Network File description 264 CHGPJ (Change Prestart Job) command System Export) command CHGOBJPGP (Change Object Primary) object authority required 352 authorized IBM-supplied user command CHGPJE (Change Prestart Job Entry) profiles 279 object authority required 293 command object authority required 381 CHGOBJUAD (Change Object Auditing) object auditing 474 CHGNTBD (Change NetBIOS command object authority required 414 Description) command description 267 CHGPRB (Change Problem) command CHGOPTA (Change Optical Attributes) authorized IBM-supplied user object auditing 465 profiles 279 object authority required 380 command CHGNWIFR (Change Network Interface authorized IBM-supplied user object authority required 395 Description (Frame Relay Network)) profiles 279 CHGPRBACNE (Change Problem Action object authority required 385 Entry) command object authority required 382 CHGOPTVOL (Change Optical Volume) object auditing 454 CHGNWIISDN (Change Network object authority required 331, 395 command Interface Description (ISDN)) command CHGPRBSLTE (Change Problem Selection object authority required 385 object authority required 382 CHGOUTQ (Change Output Queue) Entry) command CHGNWIISDN (Change Network command object auditing 454 Interface Description for ISDN) object auditing 466 object authority required 331, 395 object authority required 388 CHGPRDCRQA (Change Product Change command object auditing 465 Request Activity) command using 180 CHGOWN (Change Owner) CHGNWSA (Change Network Server authorized IBM-supplied user Attribute) command command 137 profiles 279 object auditing 435 object authority required 382 description 264 CHGNWSA (Change Network Server object auditing 441, 475, 480, 482 object authority required 304 Attributes) command object authority required 334 CHGPRF (Change Profile) command authorized IBM-supplied user CHGPCST (Change Physical File description 266 profiles 279 Constraint) command object auditing 484 CHGNWSALS (Change Network Server object authority required 325 object authority required 421 CHGPDGPRF (Change Print Descriptor Alias) command using 99 CHGPRTF (Change Printer File) object authority required 382 Group Profile) command CHGNWSD (Change Network Server object auditing 468 command Description) command object authority required 395 object auditing 452 CHGPEXDFN (Change Performance object authority required 383 object authority required 325 CHGNWSVRA (Create Network Server Explorer Definition) command CHGPSFCFG (Change Print Services Attribute) command authorized IBM-supplied user Facility Configuration) command object authority required 395 object authority required 382 profiles 279 CHGOBJAUD (Change Object Audit) object authority required 389 CHGPTFCRQA (Change PTF Change command CHGPF (Change Physical File) command Request Activity) command object authority required 293 object auditing 451 authorized IBM-supplied user object authority required 325 profiles 279 object auditing 435

CHGPTFCRQA (Change PTF Change CHGS34LIBM (Change System/34 CHGSRVPGM (Change Service Program) Request Activity) command (continued) Library Members) command command object authority required 304 object auditing 479 authorized IBM-supplied user CHGPTR (Change Pointer) command profiles 279 object authority required 396 authorized IBM-supplied user object authority required 378 specifying USEADPAUT profiles 279 CHGS36 (Change System/36) command parameter 126 object authority required 396 CHGSSND (Change Session Description) object auditing 482 CHGPWD (Change Password) command object authority required 416 command auditing 225 CHGS36A (Change System/36 Attributes) object authority required 403 description 265 CHGSSNMAX (Change Session command enforcing password system values 39 object auditing 482 Maximum) command object auditing 484 object authority required 416 object auditing 462 CHGS36PGMA (Change System/36 object authority required 379 object authority required 421 setting password equal to profile Program Attributes) command CHGSVRAUTE (Change Server name 58 object auditing 469 Authentication Entry) command CHGPWRSCD (Change Power On/Off object authority required 416 object authority required 408 CHGS36PRCA (Change System/36 CHGSYSDIRA (Change System Directory Schedule) command object authority required 385 Procedure Attributes) command Attributes) command CHGPWRSCDE (Change Power On/Off object auditing 452 object auditing 443 Schedule Entry) command object authority required 416 object authority required 317 object authority required 385 CHGS36SRCA (Change System/36 Source CHGSYSJOB (Change System Job) CHGQRYA (Change Query Attribute) Attributes) command command object authority required 416 object authority required 352 object authority required 399 CHGSAVF (Change Save File) command CHGSYSLIBL (Change System Library CHGQSTDB (Change object auditing 452 List) command Question-and-Answer Database) object authority required 325 authorized IBM-supplied user command CHGSBSD (Change Subsystem profiles 279 authorized IBM-supplied user object authority required 367 Description) command profiles 279 object auditing 474 programming example 196 using 177 object authority required 401 object authority required 414 CHGRCYAP (Change Recovery for CHGSCHIDX (Change Search Index) CHGSYSVAL (Change System Value) Access Paths) command command command authorized IBM-supplied user object auditing 475 authorized IBM-supplied user profiles 279 object authority required 351 profiles 279 object auditing 432 CHGSECA (Change Security Attributes) object authority required 416 object authority required 299 CHGTAPCTG (Change Tape Cartridge) command CHGRDBDIRE (Change Relational object authority required 407 command Database Directory Entry) command CHGSECAUD (Change Security Audit) object authority required 374 object authority required 402 CHGTAPF (Change Tape File) command command CHGRJECMNE (Change RJE object authority required 407 object auditing 452 Communications Entry) command CHGSECAUD (Change Security object authority required 325 object authority required 403 CHGTCPA (Change TCP/IP Attributes) CHGRJERDRE (Change RJE Reader security auditing function 249 command Entry) command CHGSECAUD (Change Security object authority required 419 object authority required 403 Auditing) command CHGTCPHTE (Change TCP/IP Host description 269, 595 CHGRJEWTRE (Change RJE Writer Table Entry) command Entry) command CHGSHRPOOL (Change Shared Storage object authority required 419 object authority required 403 CHGTCPIFC (Change TCP/IP Interface) Pool) command CHGRMTJRN (Change Remote Journal) object authority required 415 command command CHGSNMPA (Change SNMP Attributes) object authority required 419 object auditing 458 CHGTCPRTE (Change TCP/IP Route command CHGRPYLE (Change Reply List Entry) object authority required 419 Entry) command command CHGSPLFA (Change Spooled File object authority required 419 authorized IBM-supplied user Attributes) command CHGTELNA (Change TELNET profiles 279 action auditing 477 Attributes) command object auditing 473 DSPDTA parameter of output object authority required 419 object authority required 416 CHGTIMZON command 420 queue 180 CHGRSCCRQA (Change Resource object auditing 466, 467 CHGUSRAUD (Change User Audit) Change Request Activity) command object authority required 412 authorized IBM-supplied user CHGSRCPF (Change Source Physical \*AUDIT (audit) special authority 69 profiles 279 File) command description 266, 267 object auditing 435 object authority required 325 object authority required 421 object authority required 304 CHGSRVA (Change Service Attributes) QAUDCTL (Auditing Control) system CHGRTGE (Change Routing Entry) command value 50 command object authority required 408 using 105 object auditing 474 object authority required 414

| CHGUSRPRF (Change User Profile) command                         | CL keyword (*CLKWD) user option 86,<br>87                                    | CO (create object) file layout 503<br>CO (create object) journal entry |
|-----------------------------------------------------------------|------------------------------------------------------------------------------|------------------------------------------------------------------------|
| description 265, 266                                            | class                                                                        | type 119, 233                                                          |
| object auditing 484                                             | object authority required for                                                | coded character set identifier                                         |
| object authority required 421                                   | commands 305                                                                 | CCSID user profile parameter 85                                        |
| password composition system                                     | relationship to security 186                                                 | QCCSID system value 86                                                 |
| values 39                                                       | Class (*CLS) auditing 436                                                    | combining authorization methods                                        |
| setting password equal to profile                               | class-of-service description                                                 | example 166                                                            |
| name 58                                                         | object authority required for                                                | command                                                                |
| using 99                                                        | commands 305                                                                 | auditing                                                               |
| CHGUSRTRC (Change User Trace)                                   | class-of-service description (*COSD)                                         | audit journal (QAUDJRN)                                                |
| command                                                         | auditing 437                                                                 | entry 233                                                              |
| object authority required 352                                   | class, user                                                                  | changing                                                               |
| CHGVTMAP (Change VT100 Keyboard                                 | See user class (USRCLS) parameter                                            | ALWLMTUSR (allow limited user)                                         |
| Map) command                                                    | cleanup                                                                      | parameter 65                                                           |
| object authority required 419                                   | object authority required for                                                | defaults 204                                                           |
| CHGWSE (Change Workstation Entry)                               | commands 385                                                                 | PRDLIB (product library)                                               |
| command                                                         | client request access (PCSACC) network                                       | parameter 179                                                          |
| object auditing 474<br>object authority required 414            | attribute 183 close of server files (VF) file layout 573                     | security risks 179                                                     |
| CHGWTR (Change Writer) command                                  | CLP38 programs 115                                                           | creating ALWLMTUSR (allow limited user)                                |
| object authority required 426                                   | CLRDKT (Clear Diskette) command                                              | parameter 65                                                           |
| CHKCMNTRC (Check Communications                                 | object authority required 374                                                | PRDLIB (product library)                                               |
| Trace) command                                                  | CLRJOBQ (Clear Job Queue) command                                            | parameter 179                                                          |
| authorized IBM-supplied user                                    | object auditing 456                                                          | security risks 179                                                     |
| profiles 279                                                    | object authority required 355                                                | NLV (national language version)                                        |
| object authority required 408                                   | CLRLIB (Clear Library) command                                               | security 203                                                           |
| CHKDKT (Check Diskette) command                                 | object auditing 460                                                          | planning security 203                                                  |
| object authority required 374                                   | object authority required 367                                                | revoking public authority 270, 601                                     |
| CHKDLO (Check Document Library                                  | CLRMSGQ (Clear Message Queue)                                                | System/38                                                              |
| Object) command                                                 | command                                                                      | security 203                                                           |
| object authority required 319                                   | object auditing 464                                                          | command (*CMD object type)                                             |
| CHKDOC (Check Document) command                                 | object authority required 378                                                | object authority required for                                          |
| object auditing 444                                             | CLROUTQ (Clear Output Queue)                                                 | commands 308                                                           |
| object authority required 319                                   | command                                                                      | Command (*CMD) auditing 436                                            |
| CHKIGCTBL (Check DBCS Font Table)                               | action auditing 478                                                          | command capability                                                     |
| command<br>object auditing 456                                  | object auditing 466 object authority required 388                            | listing users 258<br>command string                                    |
| CHKIN (Check In) command                                        | CLRPFM (Clear Physical File Member)                                          | audit journal (QAUDJRN) file                                           |
| object auditing 475, 480                                        | command                                                                      | layout 503                                                             |
| object authority required 334                                   | object auditing 452                                                          | command string (*CMD) audit level 233                                  |
| CHKOBJ (Check Object) command                                   | object authority required 325                                                | command string (CD) file layout 503                                    |
| object auditing 431                                             | CLRSAVF (Clear Save File) command                                            | command string (CD) journal entry                                      |
| object authority required 293                                   | object authority required 325                                                | type 233                                                               |
| CHKOBJITG (Check Object Integrity)                              | CLRTRCDTA (Clear Trace Data)                                                 | command, CL                                                            |
| command 3                                                       | command                                                                      | activation schedule 593                                                |
| auditing use 227                                                | object authority required 396                                                | Add Authorization List Entry                                           |
| description 260, 266, 597                                       | cluster                                                                      | (ADDAUTLE) 140, 263                                                    |
| object authority required 421                                   | object authority required for                                                | Add Directory Entry                                                    |
| CHKOUT (Check Out) command                                      | commands 305                                                                 | (ADDDIRE) 268<br>Add Document Library Object                           |
| object auditing 475, 480<br>object authority required 334       | Cluster Operations(CU) file layout 507<br>CMPJRNIMG (Compare Journal Images) | Authority (ADDDLOAUT) 267                                              |
| CHKPRDOPT (Check Product Option)                                | command                                                                      | Add Library List Entry                                                 |
| command                                                         | object auditing 457                                                          | (ADDLIBLE) 177, 179                                                    |
| authorized IBM-supplied user                                    | object authority required 357                                                | Add Server Authentication Entry                                        |
| profiles 279                                                    | CMPPTFLVL (Compare PTF Level)                                                | (ADDSVRAUTE) 268                                                       |
| object authority required 408                                   | command                                                                      | ADDAUTLE (Add Authorization List                                       |
| CHKPWD (Check Password) command                                 | object authority required 408                                                | Entry) 140, 263                                                        |
| description 265                                                 | CNLRJERDR (Cancel RJE Reader)                                                | ADDDIRE (Add Directory                                                 |
| object auditing 484                                             | command                                                                      | Entry) 268                                                             |
| object authority required 421                                   | object authority required 403                                                | ADDDLOAUT (Add Document                                                |
| using 105                                                       | CNLRJEWTR (Cancel RJE Writer)                                                | Library Object Authority) 267                                          |
| CHKTAP (Check Tape) command                                     | command                                                                      | ADDJOBSCDE (Add Job Schedule                                           |
| object authority required 374 CHRIDCTL (user options) parameter | object authority required 403<br>CNTRYID (country or region identifier)      | Entry)<br>SECBATCH menu 596                                            |
| user profile 86                                                 | parameter                                                                    | ADDLIBLE (Add Library List                                             |
| Liver prome ou                                                  | user profile 85                                                              | Entry) 177, 179                                                        |
|                                                                 | 1                                                                            |                                                                        |

| command, CL (continued)                | command, CL (continued)            | command, CL (continued)           |
|----------------------------------------|------------------------------------|-----------------------------------|
| ADDSVRAUTE (Add Server                 | Change Network Attributes          | CHGACTSCDE (Change Activation     |
| Authentication Entry) 268              | (CHGNETA) 183                      | Schedule Entry)                   |
| allowed for limit capabilities user 65 | Change Object Auditing             | description 593                   |
| ALWLMTUSR (allow limited user)         | (CHGOBJAUD) 264                    | CHGAUTLE (Change Authorization    |
| parameter 65                           | *AUDIT (audit) special             | List Entry)                       |
| ANZDFTPWD (Analyze Default             | authority 69                       | description 263                   |
| Passwords)                             | description 267                    | using 140                         |
| description 593                        | QAUDCTL (Auditing Control)         | CHGCMD (Change Command)           |
| ANZPRFACT (Analyze Profile             | system value 50                    | ALWLMTUSR (allow limited user)    |
| Activity)                              | Change Object Owner                | parameter 65                      |
| creating exempt users 593              | (CHGOBJOWN) 137, 264               | PRDLIB (product library)          |
| description 593                        | Change Object Primary Group        | parameter 179                     |
| authority holders, table 263, 268      | (CHGOBJPGP) 119, 138, 264          | security risks 179                |
| authorization lists 263                | Change Output Queue                | CHGCMDDFT (Change Command         |
| CALL (Call Program)                    | (CHGOUTQ) 180                      | Default) 204                      |
| transferring adopted                   | Change Password (CHGPWD)           | CHGCURLIB (Change Current         |
| authority 123                          | auditing 225                       | Library)                          |
| Call Program (CALL)                    | description 265                    | restricting 179                   |
| transferring adopted                   | enforcing password system          | CHGDIRE (Change Directory         |
| authority 123                          | values 39                          | Entry) 268                        |
| CFGSYSSEC (Configure System            | setting password equal to profile  | CHGDLOAUD (Change Document        |
| Security)                              | name 58                            | Library Object Auditing) 267      |
| description 270, 601                   | Change Profile (CHGPRF) 99, 266    | *AUDIT (audit) special            |
| Change Accounting Code                 | Change Program (CHGPGM)            | authority 69                      |
| (CHGACGCDE) 80                         | specifying USEADPAUT               | QAUDCTL (Auditing Control)        |
| Change Authorization List Entry        | parameter 126                      | system value 50                   |
| (CHGAUTLE)                             | Change Security Auditing           | CHGDLOAUT (Change Document        |
| description 263                        | (CHGSECAUD)                        | Library Object Authority) 267     |
| using 140                              | description 269                    | CHGDLOOWN (Change Document        |
| Change Command (CHGCMD)                | Change Server Authentication Entry | Library Object Owner) 267         |
| ALWLMTUSR (allow limited user)         | (CHGSVRAUTE) 268                   | CHGDLOPGP (Change Document        |
| parameter 65                           | Change Service Program             | Library Object Primary) 267       |
| PRDLIB (product library)               | (CHGSRVPGM)                        | CHGDLOUAD (Change Document        |
| parameter 179                          | specifying USEADPAUT               | Library Object Auditing)          |
| security risks 179                     | parameter 126                      | description 267                   |
| Change Command Default                 | Change Spooled File Attributes     | CHGDSTPWD (Change Dedicated       |
| (CHGCMDDFT) 204                        | (CHGSPLFA) 180                     | Service Tools Password) 265       |
| Change Current Library                 | Change System Library List         | CHGEXPSCDE (Change Expiration     |
| (CHGCURLIB)                            | (CHGSYSLIBL) 177, 196              | Schedule Entry)                   |
| restricting 179                        | Change User Audit                  | description 593                   |
| Change Dedicated Service Tools         | (CHGUSRAUD) 266                    | CHGJOB (Change Job)               |
| Password (CHGDSTPWD) 265               | *AUDIT (audit) special             | adopted authority 125             |
| Change Directory Entry                 | authority 69                       | CHGJRN (Change Journal) 251, 252  |
| (CHGDIRE) 268                          | description 267                    | CHGLIBL (Change Library List) 177 |
| Change Document Library Object         | QAUDCTL (Auditing Control)         | CHGMNU (Change Menu)              |
| Auditing (CHGDLOAUD) 267               | system value 50                    | PRDLIB (product library)          |
| *AUDIT (audit) special                 | using 105                          | parameter 179                     |
| authority 69                           | Change User Profile                | security risks 179                |
| description 267                        | (CHGUSRPRF) 266                    | CHGNETA (Change Network           |
| QAUDCTL (Auditing Control)             | description 265                    | Attributes) 183                   |
| system value 50                        | password composition system        | CHGOBJAUD (Change Object          |
| Change Document Library Object         | values 39                          | Auditing) 264                     |
| Authority (CHGDLOAUT) 267              | setting password equal to profile  | *AUDIT (audit) special            |
| Change Document Library Object         | name 58                            | authority 69                      |
| Owner (CHGDLOOWN) 267                  | using 99                           | description 267                   |
| Change Document Library Object         | Check Object Integrity (CHKOBJITG) | QAUDCTL (Auditing Control)        |
| Primary (CHGDLOPGP) 267                | auditing use 227                   | system value 50                   |
| Change Job (CHGJOB)                    | description 260, 266               | CHGOBJOWN (Change Object          |
| adopted authority 125                  | Check Password (CHKPWD) 105,       | Owner) 137, 264                   |
| Change Journal (CHGJRN) 251, 252       | 265                                | CHGOBJPGP (Change Object Primary  |
| Change Library List (CHGLIBL) 177      | CHGACGCDE (Change Accounting       | Group) 119, 138, 264              |
| Change Menu (CHGMNU)                   | Code) 80                           | CHGOUTQ (Change Output            |
| PRDLIB (product library)               | CHGACTPRFL (Change Active Profile  | Queue) 180                        |
| parameter 179                          | List)                              | CHGPGM (Change Program)           |
| security risks 179                     | description 593                    | specifying USEADPAUT              |
| · ·                                    |                                    | parameter 126                     |

| command, CL (continued)                                | command, CL (continued)              | command, CL (continued)                 |
|--------------------------------------------------------|--------------------------------------|-----------------------------------------|
| CHGPRF (Change Profile) 99, 266                        | Create Output Queue                  | Display Library (DSPLIB) 259            |
| CHGPWD (Change Password)                               | (CRTOUTQ) 180, 182                   | Display Library Description             |
| auditing 225                                           | Create User Profile (CRTUSRPRF)      | (DSPLIBD)                               |
| description 265                                        | description 95, 265, 266             | CRTAUT parameter 132                    |
| enforcing password system                              | CRTAUTHLR (Create Authority          | Display Object Authority                |
| values 39                                              | Holder) 126, 263, 268                | (DSPOBJAUT) 259, 264                    |
| setting password equal to profile                      | CRTAUTL (Create Authorization        | Display Object Description              |
| name 58                                                | List) 139, 263                       | (DSPOBJD) 247, 264                      |
| CHGSECAUD (Change Security                             | CRTCMD (Create Command)              | created by 118                          |
| Auditing)                                              | ALWLMTUSR (allow limited user)       | object domain 12                        |
| description 269, 595                                   | parameter 65                         | program state 13                        |
| CHGSPLFA (Change Spooled File                          | PRDLIB (product library)             | using output file 259                   |
| Attributes) 180                                        | parameter 179                        | Display Program (DSPPGM)                |
| CHGSRVPGM (Change Service                              | security risks 179                   | adopted authority 125                   |
| Program)                                               | CRTJRN (Create Journal) 250          | program state 13                        |
| specifying USEADPAUT                                   | CRTJRNRCV (Create Journal            | Display Programs That Adopt             |
| parameter 126                                          | Receiver) 249                        | (DSPPGMADP)                             |
| CHGSVRAUTE (Change Server                              | CRTLIB (Create Library) 131          | auditing 259                            |
| Authentication Entry) 268                              | CRTMNU (Create Menu)                 | description 267                         |
| CHGSYSLIBL (Change System Library                      | PRDLIB (product library)             | using 125, 204                          |
| List) 177, 196                                         | parameter 179                        | Display Security Auditing               |
| CHGUSRAUD (Change User                                 | security risks 179                   | (DSPSECAUD Values)                      |
| Audit) 266                                             | CRTOUTQ (Create Output               | description 269                         |
| *AUDIT (audit) special                                 | Queue) 180, 182                      | Display Service Program                 |
| authority 69                                           | CRTUSRPRF (Create User Profile)      | (DSPSRVPGM)                             |
| description 267                                        | description 95, 265, 266             | adopted authority 125                   |
| QAUDCTL (Auditing Control)                             | Delete Authority Holder              | Display Spooled File (DSPSPLF) 180      |
| system value 50                                        | (DLTAUTHLR) 127, 263                 | Display User Profile (DSPUSRPRF)        |
| using 105                                              | Delete Authorization List            | description 266                         |
| CHGUSRPRF (Change User                                 | (DLTAUTL) 141, 263                   | using 102                               |
| Profile) 266                                           | Delete Journal Receiver              | using output file 258                   |
| description 265                                        | (DLTJRNRCV) 253                      | displaying keywords (*CLKWD user        |
| password composition system                            | Delete User Profile (DLTUSRPRF)      | option) 86, 87                          |
| values 39                                              | description 266                      | DLTAUTHLR (Delete Authority             |
| setting password equal to profile                      | example 100                          | Holder) 127, 263                        |
| name 58                                                | object ownership 118                 | DLTAUTL (Delete Authorization           |
| using 99                                               | Display Audit Journal Entries        | List) 141, 263                          |
| CHKOBJITG (Check Object Integrity)                     | (DSPAUDJRNE)                         | DLTJRNRCV (Delete Journal               |
| auditing use 227                                       | description 269                      | Receiver) 253                           |
| description 260, 266, 597                              | Display Authority Holder             | DLTUSRPRF (Delete User Profile)         |
| CHKPWD (Check Password) 105,                           | (DSPAUTHLR) 126, 263                 | description 266                         |
| 265                                                    | Display Authorization List           | example 100                             |
| Configure System Security                              | (DSPAUTL) 263                        | object ownership 118                    |
| (CFGSYSSEC)                                            | Display Authorization List Document  | document library object (DLO)           |
| description 270                                        | Library Objects                      | table 267                               |
| Copy Spooled File (CPYSPLF) 180                        | (DSPAUTLDLO) 267                     | DSPACTPRFL (Display Active Profile      |
| CPYSPLF (Copy Spooled File) 180                        | Display Authorization List Objects   | List)                                   |
| Create Authority Holder                                | (DSPAUTLOBJ) 141, 263                | description 593                         |
| (CRTAUTHLR) 126, 263, 268<br>Create Authorization List | Display Authorized Users (DSPAUTUSR) | DSPACTSCD (Display Activation Schedule) |
| (CRTAUTL) 139, 263                                     | auditing 258                         | description 593                         |
| Create Command (CRTCMD)                                | description 266                      | DSPAUDJRNE (Display Audit Journal       |
| ALWLMTUSR (allow limited user)                         | example 102                          | Entries)                                |
| parameter 65                                           | Display Document Library Object      | description 269, 597                    |
| PRDLIB (product library)                               | Auditing (DSPDLOAUD) 247, 267        | DSPAUTHLR (Display Authority            |
| parameter 179                                          | Display Document Library Object      | Holder) 126, 263                        |
| security risks 179                                     | Authority (DSPDLOAUT) 267            | DSPAUTL (Display Authorization          |
| Create Journal (CRTJRN) 250                            | Display Job Description              | List) 263                               |
| Create Journal Receiver                                | (DSPJOBD) 226                        | DSPAUTLDLO (Display Authorization       |
| (CRTJRNRCV) 249                                        | Display Journal (DSPJRN)             | List Document Library Objects) 26       |
| Create Library (CRTLIB) 131                            | audit (QAUDJRN) journal              | DSPAUTLOBJ (Display Authorization       |
| Create Menu (CRTMNU)                                   | example 253, 254                     | List Objects) 141, 263                  |
| PRDLIB (product library)                               | auditing file activity 204, 257      | DSPAUTUSR (Display Authorized           |
| parameter 179                                          | creating output file 255             | Users)                                  |
| security risks 179                                     | displaying QAUDJRN (audit)           | auditing 258                            |
| ,                                                      | journal 228                          | description 266                         |
|                                                        |                                      |                                         |

| command, CL (continued)                                      | command, CL (continued)                               | command, CL (continued)                  |
|--------------------------------------------------------------|-------------------------------------------------------|------------------------------------------|
| DSPAUTUSR (Display Authorized                                | EDTOBJAUT (Edit Object                                | description 597                          |
| Users) (continued)                                           | Authority) 133, 264                                   | PRTPVTAUT (Print Private                 |
| example 102                                                  | End Job (ENDJOB)                                      | Authorities) 269                         |
| DSPDLOAUD (Display Document                                  | QINACTMSGQ system value 24                            | authorization list 597                   |
| Library Object Auditing) 247, 267                            | ENDJOB (End Job)                                      | description 599                          |
| DSPDLOAUT (Display Document                                  | QINACTMSGQ system value 24                            | PRTQAUT (Print Queue Authority)          |
| Library Object Authority) 267                                | Grant Object Authority                                | description 269, 599                     |
| DSPEXPSCD (Display Expiration                                | (GRTOBJAUT) 264                                       | PRTSBSDAUT (Print Subsystem              |
| Schedule)                                                    | affect on previous authority 136                      | Description Authority)                   |
| description 593<br>DSPJOBD (Display Job                      | multiple objects 136 Grant User Authority (GRTUSRAUT) | description 269                          |
| Description) 226                                             | copying authority 99                                  | PRTSBSDAUT (Print Subsystem Description) |
| DSPJRN (Display Journal)                                     | description 266                                       | description 597                          |
| audit (QAUDJRN) journal                                      | recommendations 139                                   | PRTSYSSECA (Print System Security        |
| example 253, 254                                             | renaming profile 104                                  | Attributes)                              |
| auditing file activity 204, 257                              | Grant User Permission                                 | description 270, 597                     |
| creating output file 255                                     | (GRTUSRPMN) 267                                       | PRTTRGPGM (Print Trigger                 |
| displaying QAUDJRN (audit)                                   | GRTOBJAUT (Grant Object                               | Programs)                                |
| journal 228                                                  | Authority) 264                                        | description 269, 597                     |
| DSPLIB (Display Library) 259                                 | affect on previous authority 136                      | PRTUSROBJ (Print User Objects)           |
| DSPLIBD (Display Library                                     | multiple objects 136                                  | description 269, 597                     |
| Description)                                                 | GRTUSRAUT (Grant User Authority)                      | PRTUSRPRF (Print User Profile)           |
| CRTAUT parameter 132                                         | copying authority 99                                  | description 597                          |
| DSPOBJAUT (Display Object                                    | description 266                                       | RCLSTG (Reclaim Storage) 16, 21,         |
| Authority) 259, 264                                          | recommendations 139                                   | 119, 221                                 |
| DSPOBJD (Display Object                                      | renaming profile 104<br>GRTUSRPMN (Grant User         | Reclaim Storage (RCLSTG) 16, 21,         |
| Description) 247, 264<br>created by 118                      |                                                       | 119, 221 Remove Authorization List Entry |
| object domain 12                                             | Permission) 267<br>keywords, displaying (*CLKWD user  | (RMVAUTLE) 140, 263                      |
| program state 13                                             | option) 86, 87                                        | Remove Directory Entry                   |
| using output file 259                                        | object authority, table 264                           | (RMVDIRE) 268                            |
| DSPPGM (Display Program)                                     | parameter names, displaying                           | Remove Document Library Object           |
| adopted authority 125                                        | (*CLKWD user option) 86, 87                           | Authority (RMVDLOAUT) 267                |
| program state 13                                             | passwords, table 265                                  | Remove Library List Entry                |
| DSPPGMADP (Display Programs That                             | Print Communications Security                         | (RMVLIBLE) 177                           |
| Adopt)                                                       | Attributes (PRTCMNSEC)                                | Remove Server Authentication Entry       |
| auditing 259                                                 | description 270                                       | (RMVSVRAUTE) 268                         |
| description 267                                              | Print Job Description Authority                       | Restore Authority (RSTAUT)               |
| using 125, 204                                               | (PRTJOBDAUT) 269                                      | audit journal (QAUDJRN)                  |
| DSPSECAUD (Display Security                                  | Print Private Authorities                             | entry 233                                |
| Auditing Values)                                             | (PRTPVTAUT) 269                                       | description 267<br>procedure 218         |
| description 269 DSPSECAUD (Display Security                  | Print Publicly Authorized Objects<br>(PRTPUBAUT) 269  | role in restoring security 213           |
| Auditing)                                                    | Print Queue Authority (PRTQAUT)                       | using 217                                |
| description 595                                              | description 269                                       | Restore Document Library Object          |
| DSPSPLF (Display Spooled File) 180                           | Print Subsystem Description Authority                 | (RSTDLO) 213                             |
| DSPSRVPGM (Display Service                                   | (PRTSBSDAUT)                                          | Restore Library (RSTLIB) 213             |
| Program)                                                     | description 269                                       | Restore Licensed Program                 |
| adopted authority 125                                        | Print System Security Attributes                      | (RSTLICPGM)                              |
| DSPUSRPRF (Display User Profile)                             | (PRTSYSSECA)                                          | recommendations 219                      |
| description 266                                              | description 270                                       | security risks 219                       |
| using 102                                                    | Print Trigger Programs                                | Restore Object (RSTOBJ)                  |
| using output file 258                                        | (PRTTRGPGM)                                           | using 213                                |
| Edit Authorization List                                      | description 269                                       | Restore User Profiles                    |
| (EDTAUTL) 140, 263                                           | Print User Objects (PRTUSROBJ)                        | (RSTUSRPRF) 213, 267                     |
| Edit Document Library Object                                 | description 269 PRTADPOBJ (Print Adopting Objects)    | Retrieve Authorization List Entry        |
| Authority (EDTDLOAUT) 267<br>Edit Library List (EDTLIBL) 177 | description 597                                       | (RTVAUTLE) 263<br>Retrieve User Profile  |
| Edit Object Authority                                        | PRTCMNSEC (Print Communications                       | (RTVUSRPRF) 105, 266                     |
| (EDTOBJAUT) 133, 264                                         | Security)                                             | Revoke Object Authority                  |
| EDTAUTL (Edit Authorization                                  | description 270, 597                                  | (RVKOBJAUT) 141, 264                     |
| List) 140, 263                                               | PRTJOBDAUT (Print Job Description                     | Revoke Public Authority                  |
| EDTDLOAUT (Edit Document Library                             | Authority) 269                                        | (RVKPUBAUT)                              |
| Object Authority) 267                                        | description 597                                       | description 270                          |
| EDTLIBL (Edit Library List) 177                              | PRTPUBAUT (Print Publicly                             | Revoke User Permission                   |
|                                                              | Authorized Objects) 269                               | (RVKUSRPMN) 267                          |

| command, CL (continued)                      | command, CL (continued)            | command, CL (continued)                           |
|----------------------------------------------|------------------------------------|---------------------------------------------------|
| RMVAUTLE (Remove Authorization               | setting QALWUSRDMN (allow user     | WRKOBJOWN (Work with Objects by                   |
| List Entry) 140, 263                         | objects) system value 21           | Owner) (continued)                                |
| RMVDIRE (Remove Directory                    | SNDJRNE (Send Journal Entry) 250   | description 264                                   |
| Entry) 268                                   | SNDNETSPLF (Send Network           | using 137                                         |
| RMVDLOAUT (Remove Document                   | Spooled File) 180                  | WRKOBJPGP (Work with Objects by                   |
| Library Object Authority) 267                | Start System/36 (STRS36)           | Primary Group) 119, 138                           |
| RMVLIBLE (Remove Library List                | user profile, special              | description 264                                   |
| Entry) 177                                   | environment 70                     | WRKOUTQD (Work with Output                        |
| RMVSVRAUTE (Remove Server                    | STRS36 (Start System/36)           | Queue Description) 180                            |
| Authentication Entry) 268                    | user profile, special              | WRKSPLF (Work with Spooled                        |
| RSTAUT (Restore Authority)                   | environment 70                     | Files) 180                                        |
| audit journal (QAUDJRN)                      | Submit Job (SBMJOB) 170            | WRKSYSSTS (Work with System                       |
| entry 233                                    | system distribution directory,     | Status) 186                                       |
| description 267                              | table 268                          | WRKSYSVAL (Work with System                       |
| procedure 218                                | TFRCTL (Transfer Control)          | Values) 224                                       |
| role in restoring security 213               | transferring adopted               | WRKUSRPRF (Work with User                         |
| using 217                                    | authority 124                      | Profiles) 94, 266                                 |
| RSTDLO (Restore Document Library             | TFRGRPJOB (Transfer to Group Job)  | command, generic                                  |
| Object) 213                                  | adopted authority 124              | Change Authority (CHGAUT) 134                     |
| RSTLIB (Restore Library) 213                 | Transfer Control (TFRCTL)          | Change Owner (CHGOWN) 137                         |
| RSTLICPGM (Restore Licensed                  | transferring adopted               | Change Primary Group                              |
| Program)                                     | authority 124                      | (CHGPGP) 138                                      |
| recommendations 219                          | Transfer to Group Job (TFRGRPJOB)  | CHGAUT (Change Authority) 134                     |
| security risks 219                           | adopted authority 124              | CHGOWN (Change Owner) 137                         |
| RSTOBJ (Restore Object)                      | user profiles (related), table 267 | CHGPGP (Change Primary                            |
| using 213                                    | user profiles (working with),      | Group) 138                                        |
| RSTUSRPRF (Restore User                      | table 266                          | Grant Object Authority                            |
| Profiles) 213, 267                           | Work with Authorization Lists      | (GRTOBJAUT) 134                                   |
| RTVAUTLE (Retrieve Authorization             | (WRKAUTL) 263                      | GRTOBJAUT (Grant Object                           |
| List Entry) 263                              | Work with Directory                | Authority) 134                                    |
| RTVUSRPRF (Retrieve User                     | (WRKDIRE) 268                      | Revoke Object Authority                           |
| Profile) 105, 266                            | Work with Journal (WRKJRN) 253,    | (RVKOBJAUT) 134                                   |
| RVKOBJAUT (Revoke Object                     | 258                                | RVKOBJAUT (Revoke Object                          |
| Authority) 141, 264                          | Work with Journal Attributes       | Authority) 134                                    |
| RVKPUBAUT (Revoke Public                     | (WRKJRNA) 253, 258                 | Work with Authority                               |
| Authority)                                   | Work with Objects (WRKOBJ) 264     | (WRKAUT) 134                                      |
| description 270, 601                         | Work with Objects by Owner         | WRKAUT (Work with                                 |
| details 603                                  | (WRKOBJOWN)                        | Authority) 134                                    |
| RVKUSRPMN (Revoke User                       | auditing 226                       | command, generic object                           |
| Permission) 267                              | description 264                    | Change Auditing (CHGAUD) 264                      |
| SAVDLO (Save Document Library                | using 137                          | description 267                                   |
| Object) 213                                  | Work with Objects by Primary Group | Change Authority (CHGAUT) 264                     |
|                                              | (WRKOBJPGP) 119, 138               |                                                   |
| Save Document Library Object<br>(SAVDLO) 213 | description 264                    | Change Owner (CHGOWN) 264<br>Change Primary Group |
| Save Library (SAVLIB) 213                    |                                    | (CHGPGP) 264                                      |
| Save Object (SAVOBJ) 213, 253                | Work with Output Queue Description |                                                   |
| , , , , , , , , , , , , , , , , , , , ,      | (WRKOUTQD) 180                     | CHGAUD (Change Auditing) 264                      |
| Save Security Data                           | Work with Spooled Files            | description 267                                   |
| (SAVSECDTA) 213, 267                         | (WRKSPLF) 180                      | CHGAUT (Change Authority) 264                     |
| Save System (SAVSYS) 213, 267                | Work with System Status            | CHGOWN (Change Owner) 264                         |
| SAVLIB (Save Library) 213                    | (WRKSYSSTS) 186                    | CHGPGP (Change Primary                            |
| SAVOBJ (Save Object) 213, 253                | Work with System Values            | Group) 264                                        |
| SAVSECDTA (Save Security                     | (WRKSYSVAL) 224                    | Display Authority (DSPAUT) 264                    |
| Data) 213, 267                               | Work with User Profiles            | DSPAUT (Display Authority) 264                    |
| SAVSYS (Save System) 213, 267                | (WRKUSRPRF) 94, 266                | Work with Authority                               |
| SBMJOB (Submit Job) 170                      | WRKAUTL (Work with Authorization   | (WRKAUT) 264                                      |
| SECBATCH menu 596                            | Lists) 263                         | WRKAUT (Work with                                 |
| security tools 269, 593                      | WRKDIRE (Work with                 | Authority) 264                                    |
| security, list 263                           | Directory) 268                     | command, integrated file system                   |
| Send Journal Entry (SNDJRNE) 250             | WRKJRN (Work with Journal) 253,    | Change Auditing (CHGAUD)                          |
| Send Network Spooled File                    | 258                                | using 105                                         |
| (SNDNETSPLF) 180                             | WRKJRNA (Work with Journal         | CHGAUD (Change Auditing)                          |
| Set Attention Program                        | Attributes) 253, 258               | using 105                                         |
| (SETATNPGM) 84                               | WRKOBJ (Work with Objects) 264     | COMMIT (Commit) command                           |
| SETATNPGM (Set Attention                     | WRKOBJOWN (Work with Objects by    | object authority required 309                     |
| Program) 84                                  | Owner)                             |                                                   |
|                                              | auditing 226                       |                                                   |

Index 633

| commitment control object authority required for | controller description (continued)<br>printing security-relevant | CPYFRMDKT (Copy from Diskette) command |
|--------------------------------------------------|------------------------------------------------------------------|----------------------------------------|
| commands 309                                     | parameters 597                                                   | object authority required 325          |
| communications                                   | controller description (*CTLD)                                   | CPYFRMIMPF (Copy from Import File)     |
| monitoring 227                                   | auditing 438                                                     | command                                |
| communications entry                             | controlling                                                      | object authority required 325          |
| job description 175                              | access                                                           | CPYFRMQRYF (Copy from Query File)      |
| communications side information                  | DDM request (DDM) 184                                            | command                                |
| object authority required for                    | iSeries Access 183                                               | object authority required 325          |
| commands 309                                     | objects 12                                                       | CPYFRMSTMF (Copy from Stream File)     |
| communications side information (*CSI)           | system programs 12                                               | command                                |
| auditing 438                                     | auditing 50                                                      | object authority required 325          |
| comparison                                       | remote                                                           | CPYFRMTAP (Copy from Tape)             |
| group profile and authorization                  | job submission 183                                               | command                                |
| list 210                                         | sign-on (QRMTSIGN system                                         | object authority required 325          |
| complete change of password 44                   | value) 27                                                        | CPYGPHFMT (Copy Graph Format)          |
| complex                                          | restore operations 185                                           | command                                |
| authority                                        | save operations 185                                              | object authority required 389          |
| example 166                                      | user library list 195                                            | CPYGPHPKG (Copy Graph Package)         |
| confidential data                                | Copy Spooled File (CPYSPLF)                                      | command                                |
| protecting 226                                   | command 180                                                      | object authority required 389          |
| confidentiality 1                                | Copy User display 98                                             | CPYIGCSRT (Copy DBCS Sort Table)       |
| configuration                                    | copying                                                          | command                                |
| automatic                                        | spooled file 180                                                 | object auditing 455                    |
| virtual devices (QAUTOVRT                        | user authority                                                   | CPYIGCTBL (Copy DBCS Font Table)       |
| system value) 32                                 | command description 266                                          | command                                |
| object authority required for                    | example 99                                                       | object auditing 455                    |
| commands 309                                     | recommendations 139                                              | object authority required 323          |
| configuration list                               | renaming profile 104                                             | CPYLIB (Copy Library) command          |
| object authority required for                    | user profile 97                                                  | object authority required 367          |
| commands 310                                     | country or region dentifier                                      | CPYOPT (Copy Optical) command          |
| configuration list object auditing 434           | QCNTRYID system value 85                                         | object authority required 385          |
| Configure System Security (CFGSYSSEC)            | countryor region identifier                                      | CPYPFRDTA (Copy Performance Data)      |
| command                                          | CNTRYID user profile parameter 85                                | command                                |
| description 270, 601                             | CP (user profile change) file layout 505                         | object authority required 389          |
| connection                                       | CP (user profile change) journal entry                           | CPYPTF (Copy Program Temporary Fix)    |
| ending                                           | type 233                                                         | command                                |
| audit journal (QAUDJRN)                          | CPHDTA (Cipher Data) command                                     | authorized IBM-supplied user           |
| entry 233                                        | authorized IBM-supplied user                                     | profiles 279                           |
| starting                                         | profiles 279                                                     | object authority required 408          |
| audit journal (QAUDJRN)                          | object authority required 313                                    | CPYPTFGRP (Copy Program Temporary      |
| entry 233                                        | CPROBJ (Compress Object) command                                 | Fix Group) 279                         |
| connection list                                  | object auditing 431                                              | CPYPTFGRP (Copy PTF Group)             |
| object authority required for                    | object authority required 293                                    | command                                |
| commands 311                                     | CPY (Copy Object) command                                        | object authority required 408          |
| connection list (*CNNL) auditing 437             | object auditing 440                                              | CPYSPLF (Copy Spooled File) command    |
| connection start and end (VC) file               | CPY (Copy) command                                               | action auditing 477                    |
| layout 573                                       | object auditing 441, 479, 480, 482                               | DSPDTA parameter of output             |
| connection start or end (VC) journal entry       | object authority required 334                                    | queue 180                              |
| type 233                                         | CPYCFGL (Copy Configuration List)                                | object auditing 467                    |
| connection verification (CV) file                | command                                                          | object authority required 412          |
| layout 508                                       | object auditing 434                                              | CPYSRCF (Copy Source File) command     |
| console                                          | object authority required 310                                    | object authority required 325          |
| authority needed to sign on 173                  | CPYCNARA (Copy Functional Area)                                  | CPYTODIR (Copy to Directory)           |
| QCONSOLE system value 173                        | command                                                          | command                                |
| QSECOFR (security officer) user                  | object authority required 389                                    | object authority required 317          |
| profile 173                                      | CPYDOC (Copy Document) command                                   | CPYTODKT (Copy to Diskette) command    |
| QSRV (service) user profile 173                  | object auditing 444, 445                                         | object authority required 325          |
| QSRVBAS (basic service) user                     | object authority required 319                                    | CPYTOIMPF (Copy to Import File)        |
| profile 173                                      | CPYF (Copy File) command                                         | command                                |
| restricting access 224                           | object auditing 450, 452                                         | object authority required 325          |
| contents                                         | object authority required 325                                    | CPYTOSTMF (Copy to Stream File)        |
| security tools 269, 593                          | CPYFRMDIR (Copy from Directory)                                  | command                                |
| controller description                           | command                                                          | object authority required 325          |
| object authority required for                    | object authority required 317                                    | CPYTOTAP (Copy to Tape) command        |
| commands 311                                     |                                                                  | object authority required 325          |
|                                                  |                                                                  | CQ (*CRQD change) file layout 506      |

| CO (-1 *CDOD -1-:t) :1t                | ti (tid)                             | CDTCECL (Courte Courtier Liet)       |
|----------------------------------------|--------------------------------------|--------------------------------------|
| CQ (change *CRQD object) journal entry | creating (continued)                 | CRTCFGL (Create Configuration List)  |
| type 233                               | program                              | command                              |
| create (*CREATE) audit level 233       | adopted authority 125                | object authority required 310        |
| create authority (CRTAUT) parameter    | user profile                         | CRTCLD (Create C Locale Description) |
| description 116                        | audit journal (QAUDJRN)              | command                              |
| displaying 132                         | entry 233                            | object authority required 360        |
| 1 , 0                                  | ,                                    |                                      |
| risks 117                              | command descriptions 265, 266        | CRTCLMOD                             |
| create authority (QCRTAUT) system      | example 95                           | object authority required 360        |
| value                                  | methods 94                           | CRTCLPGM (Create Control Language    |
| description 22                         | creating object                      | Program) command                     |
| risk of changing 22                    | object auditing 430                  | object authority required 360        |
| using 117                              | cross system product map (*CSPMAP)   | CRTCLS (Create Class) command        |
| 0                                      |                                      |                                      |
| Create Authority Holder (CRTAUTHLR)    | auditing 438                         | authorized IBM-supplied user         |
| command 126, 263, 268                  | cross system product table (*CSPTBL) | profiles 279                         |
| Create Authorization List (CRTAUTL)    | auditing 438                         | object authority required 305        |
| command 139, 263                       | CRTALRTBL (Create Alert Table)       | CRTCLU command                       |
| Create Command (CRTCMD) command        | command                              | object authority required 305        |
| ALWLMTUSR (allow limited user)         | object authority required 301        | CRTCMD (Create Command) command      |
|                                        |                                      |                                      |
| parameter 65                           | CRTAUT (create authority) parameter  | ALWLMTUSR (allow limited user)       |
| PRDLIB (product library)               | description 116                      | parameter 65                         |
| parameter 179                          | displaying 132                       | object authority required 308        |
| security risks 179                     | risks 117                            | PRDLIB (product library)             |
| Create Journal (CRTJRN) command 250    | CRTAUTHLR (Create Authority Holder)  | parameter 179                        |
| Create Journal Receiver (CRTJRNRCV)    | command                              | security risks 179                   |
| command 249                            | authorized IBM-supplied user         | CRTCMNF (Create Communications File) |
|                                        |                                      |                                      |
| Create Library (CRTLIB) command 131    | profiles 279                         | command                              |
| Create Menu (CRTMNU) command           | considerations 126                   | object auditing 450                  |
| PRDLIB (product library)               | description 263, 268                 | CRTCMOD (Create C Module) command    |
| parameter 179                          | object authority required 303        | object authority required 360        |
| security risks 179                     | CRTAUTL (Create Authorization List)  | CRTCNNL (Create Connection List)     |
| create object (CO) file layout 503     | command                              | command                              |
|                                        |                                      |                                      |
| create object (CO) journal entry       | description 263                      | object authority required 311        |
| type 119, 233                          | object authority required 303        | CRTCOSD (Create Class-of-Service     |
| create object auditing (CRTOBJAUD)     | using 139                            | Description) command                 |
| value 54                               | CRTBESTMDL (Create BEST/1 Model)     | object authority required 305        |
| create object auditing (QCRTOBJAUD)    | command                              | CRTCPPMOD (Create Bound CPP          |
| system value                           | authorized IBM-supplied user         | Module) command                      |
| overview 54                            | profiles 279                         | *                                    |
|                                        | -                                    | object authority required 360        |
| Create Output Queue (CRTOUTQ)          | CRTBESTMDL (Create Best/1-400 Model) | CRTCRQD (Create Change Request       |
| command 180, 182                       | command                              | Description) command                 |
| Create User Profile (CRTUSRPRF)        | object authority required 389        | object authority required 304        |
| command                                | CRTBNDC (Create Bound C Program)     | CRTCSI (Create Communications Side   |
| description 265, 266                   | command                              | Information) command                 |
| using 95                               | object authority required 360        | object authority required 309        |
|                                        | ,                                    | ,                                    |
| Create User Profile display 95         | CRTBNDCBL (Create Bound COBOL        | CRTCTLAPPC (Create Controller        |
| Create Validation Lists (CRTVLDL) 211  | Program) command                     | Description (APPC)) command          |
| creating                               | object authority required 360        | object authority required 311        |
| audit journal 250                      | CRTBNDCL                             | CRTCTLASC (Create Controller         |
| audit journal receiver 249             | object authority required 360        | Description (Async)) command         |
| authority holder 126, 263, 268         | CRTBNDCPP (Create Bound CPP          | object authority required 311        |
| authorization list 139, 263            | Program) command                     | CRTCTLBSC (Create Controller         |
|                                        |                                      |                                      |
| command                                | object authority required 360        | Description (BSC)) command           |
| ALWLMTUSR (allow limited user)         | CRTBNDDIR (Create Binding Directory) | object authority required 311        |
| parameter 65                           | command                              | CRTCTLFNC (Create Controller         |
| PRDLIB (product library)               | object authority required 304        | Description (Finance)) command       |
| parameter 179                          | CRTBNDRPG (Create Bound RPG          | object authority required 311        |
| security risks 179                     | Program) command                     | CRTCTLHOST (Create Controller        |
|                                        | 9 ,                                  | •                                    |
| library 131                            | object authority required 360        | Description (SNA Host)) command      |
| menu                                   | CRTBSCF (Create Bisync File) command | object authority required 311        |
| PRDLIB (product library)               | object auditing 450                  | CRTCTLLWS (Create Controller         |
| parameter 179                          | CRTCBLMOD (Create COBOL Module)      | Description (Local Workstation))     |
| security risks 179                     | command                              | command                              |
| object                                 | object authority required 360        | object authority required 311        |
| audit journal (QAUDJRN)                | CRTCBLPGM (Create COBOL Program)     | CRTCTLNET (Create Controller         |
|                                        |                                      |                                      |
| entry 119, 233                         | command                              | Description (Network)) command       |
| output queue 180, 182                  | object authority required 360        | object authority required 311        |

CRTCTLRTL (Create Controller Description (Retail)) command object authority required 311 CRTCTLRWS (Create Controller Description (Remote Workstation)) object authority required 311 CRTCTLTAP (Create Controller Description (Tape)) command object authority required 311 CRTCTLVWS (Create Controller Description (Virtual Workstation)) command object authority required 311 CRTDDMF (Create Distributed Data Management File) command object authority required 325 CRTDEVAPPC (Create Device Description (APPC)) command object authority required 314 CRTDEVASC (Create Device Description (Async)) command object authority required 314 CRTDEVASP (Create Device Description for Auxiliary Storage Pool) command object authority required 314 CRTDEVBSC (Create Device Description (BSC)) command object authority required 314 CRTDEVDKT (Create Device Description (Diskette)) command object authority required 314 CRTDEVDSP (Create Device Description (Display)) command object authority required 314 CRTDEVFNC (Create Device Description (Finance)) command object authority required 314 CRTDEVHOST (Create Device Description (SNA Host)) command object authority required 314 CRTDEVINTR (Create Device Description (Intrasystem)) command object authority required 314 CRTDEVNET (Create Device Description (Network)) command object authority required 314 CRTDEVOPT (Create Device Description (Optical) command object authority required 314 CRTDEVOPT (Create Device Description (Optical)) command object authority required 385 CRTDEVPRT (Create Device Description (Printer)) command object authority required 314 CRTDEVRTL (Create Device Description (Retail)) command object authority required 314 CRTDEVSNPT (Create Device Description (SNPT)) command object authority required 314 CRTDEVSNUF (Create Device Description (SNUF)) command object authority required 314

CRTDEVTAP (Create Device Description (Tape)) command object authority required 314 CRTDIR (Create Directory) command object auditing 441 CRTDKTF (Create Diskette File) command object authority required 325 CRTDOC (Create Document) command object authority required 319 CRTDSPF (Create Display File) command object auditing 450 object authority required 325 CRTDSTL (Create Distribution List) command object authority required 319 CRTDTAARA (Create Data Area) command object authority required 314 CRTDTADCT (Create a Data Dictionary) command object authority required 350 CRTDTAO (Create Data Queue) command object authority required 314 CRTDUPOBJ (Create Duplicate Object) command object auditing 429 object authority required 293 CRTEDTD (Create Edit Description) command object authority required 324 CRTFCNARA (Create Functional Area) command object authority required 389 CRTFCT (Create Forms Control Table) command object authority required 403 CRTFLR (Create Folder) command object auditing 446 object authority required 319 CRTFNTRSC (Create Font Resources) command object authority required 299 CRTFNTTBL (Create DBCS Font Table) object authority required for commands 299 CRTFORMDF (Create Form Definition) command object authority required 299 CRTFTR (Create Filter) command object authority required 331 CRTGDF (Create Graphics Data File) command object auditing 434 CRTGPHPKG (Create Graph Package) command object authority required 389 CRTGSS (Create Graphics Symbol Set) command object authority required 333 CRTHSTDTA (Create Historical Data) command object authority required 389 CRTICFF (Create ICF File) command object auditing 450

CRTICFF (Create Intersystem Communications Function File) command object authority required 325 CRTIGCDCT (Create DBCS Conversion Dictionary) command object authority required 323 CRTIMGCLG command object authority required 333 CRTJOBD (Create Job Description) command authorized IBM-supplied user profiles 279 object authority required 355 CRTJOBQ (Create Job Queue) command object authority required 355 CRTJRN (Create Journal) command creating audit (QAUDJRN) journal 250 object authority required 357 CRTJRNRCV (Create Journal Receiver) command creating audit (QAUDJRN) journal receiver 249 object authority required 360 CRTLASREP (Create Local Abstract Syntax) command authorized IBM-supplied user profiles 279 CRTLF (Create Logical File) command object auditing 450, 483 object authority required 325 CRTLIB (Create Library) command 131 object authority required 367 CRTLINASC (Create Line Description (Async)) command object authority required 372 CRTLINBSC (Create Line Description (BSC)) command object authority required 372 CRTLINDDI (Create Line Description (DDI Network)) command object authority required 372 CRTLINETH (Create Line Description (Ethernet)) command object authority required 372 CRTLINFAX (Create Line Description (FAX)) command object authority required 372 CRTLINFR (Create Line Description (Frame Relay Network)) command object authority required 372 CRTLINIDLC (Create Line Description for IDLC) command object authority required 372 CRTLINNET (Create Line Description (Network)) command object authority required 372 CRTLINSDLC (Create Line Description (SDLC)) command object authority required 372 CRTLINTDLC (Create Line Description (TDLC)) command object authority required 372 CRTLINTRN (Create Line Description (Token-Ring Network)) command object authority required 372

CRTLINWLS (Create Line Description (Wireless)) command object authority required 372 CRTLINX25 (Create Line Description (X.25)) command object authority required 372 CRTLOCALE (Create Locale) command object authority required 374 CRTMNU (Create Menu) command object authority required 375 PRDLIB (product library) parameter 179 security risks 179 CRTMODD (Create Mode Description) command object authority required 379 CRTMSDF (Create Mixed Device File) command object auditing 450 CRTMSGF (Create Message File) command object authority required 377 CRTMSGFMNU (Create Message File Menu) command object authority required 416 CRTMSGQ (Create Message Queue) command object authority required 378 CRTNODL (Create Node List) command object authority required 384 CRTNTBD (Create NetBIOS Description) command object authority required 380 CRTNWIFR (Create Network Interface Description (Frame Relay Network)) command object authority required 382 CRTNWIISDN (Create Network Interface for ISDN) command object authority required 382 CRTNWSALS (Create Network Server Alias) command object authority required 382 CRTNWSD (Create Network Server Description) command object authority required 383 CRTNWSSTG (Create Network Server Storage Space) command object authority required 382 CRTOBJAUD (create object auditing) value 54, 247 CRTOUTQ (Create Output Queue) command examples 182 object authority required 388 CRTOVL (Create Overlay) command object authority required 299 CRTPAGDFN (Create Page Definition) command object authority required 299 CRTPAGSEG (Create Page Segment) command object authority required 299 CRTPDG (Create Print Descriptor Group) command object authority required 395

CRTPEXDTA (Create Performance Explorer Data) command authorized IBM-supplied user profiles 279 CRTPF (Create Physical File) command object auditing 450 object authority required 325 CRTPFRDTA (Create Performance Data) command authorized IBM-supplied user profiles 279 object authority required 389 CRTPGM (Create Program) command object auditing 433, 462, 469, 478 CRTPNLGRP (Create Panel Group) command object authority required 375 CRTPRTF (Create Printer File) command object auditing 450 object authority required 325 CRTPSFCFG (Create Print Services Facility Configuration) command object authority required 395 CRTQMFORM (Create Query Management Form) command object auditing 471 object authority required 399 CRTQMQRY (Create Query Management Query) command object auditing 471 CRTQSTDB (Create Question and Answer Database) command authorized IBM-supplied user profiles 279 object authority required 401 CRTQSTLOD (Create Question-and-Answer Load) command authorized IBM-supplied user profiles 279 object authority required 401 CRTRJEBSCF (Create RJE BSC File) object authority required 403 CRTRJECFG (Create RJE Configuration) command object authority required 403 CRTRJECMNF (Create RJE Communications File) command object authority required 403 CRTRPGMOD (Create RPG Module) command object authority required 360 CRTRPGPGM (Create RPG/400 Program) command object authority required 360 CRTRPTPGM (Create Auto Report Program) command object authority required 360 CRTS36CBL (Create System/36 COBOL) command object authority required 360 CRTS36DSPF (Create System/36 Display File) command object authority required 325, 416 CRTS36MNU (Create System/36 Menu) command object authority required 375, 416

CRTS36MSGF (Create System/36 Message File) command object authority required 416 CRTS36RPG (Create System/36 RPG) object authority required 360 CRTS36RPGR (Create System/36 RPGR) command object authority required 360 CRTS36RPT (Create System/36 Auto Report) command object authority required 360 CRTSAVF (Create Save File) command object authority required 325 CRTSBSD (Create Subsystem Description) command authorized IBM-supplied user profiles 279 object authority required 414 CRTSCHIDX (Create Search Index) command object authority required 351 CRTSPADCT (Create Spelling Aid Dictionary) command object auditing 477 object authority required 411 CRTSQLC (Create Structured Query Language C) command object authority required 360 CRTSQLCBL (Create Structured Query Language COBOL) command object authority required 360 CRTSQLCBLI (Create Structured Query Language ILE COBOL Object) command object authority required 360 CRTSQLCI (Create Structured Query Language ILE C Object) command object authority required 360 CRTSQLCPPI (Create SQL ILE C++ Object) command object authority required 360 CRTSQLFTN (Create Structured Query Language FORTRAN) command object authority required 360 CRTSQLPKG (Create Structured Query Language Package) command object authority required 389 CRTSQLPLI (Create Structured Query Language PL/I) command object authority required 360 CRTSQLRPG (Create Structured Query Language RPG) command object authority required 360 CRTSQLRPGI (Create Structured Query Language ILE RPG Object) command object authority required 360 CRTSRCPF (Create Source Physical File) object authority required 325 CRTSRVPGM (Create Service Program) command object auditing 433, 462, 478 object authority required 396 CRTSSND (Create Session Description) command

object authority required 403

| CRTTAPF (Create Tape File) command object authority required 325 | CVTDIR (Convert Directory) command object authority required 334      | D                                                                 |
|------------------------------------------------------------------|-----------------------------------------------------------------------|-------------------------------------------------------------------|
| CRTTBL (Create Table) command                                    | CVTEDU (Convert Education) command                                    | damaged audit journal 251                                         |
| object authority required 418                                    | object authority required 384                                         | damaged authorization list recovering 220                         |
| CRTTIMZON command 420 CRTUDFS (Create User-Defined File          | CVTIPSIFC (Convert IP over SNA<br>Interface) command                  | data area                                                         |
| System) command                                                  | object authority required 301                                         | object authority required for                                     |
| authorized IBM-supplied user                                     | CVTIPSLOC (Convert IP over SNA                                        | commands 314                                                      |
| profiles 279                                                     | Location Entry) command                                               | data authority                                                    |
| object authority required 424                                    | object authority required 301                                         | definition 110                                                    |
| CRTUSRPRF (Create User Profile)                                  | CVTOPTBKU (Convert Optical Backup)                                    | data queue<br>object authority required for                       |
| command                                                          | command                                                               | commands 314                                                      |
| description 265, 266<br>object authority required 421            | object authority required 385<br>CVTPFRDTA (Convert Performance Data) | database share (QDBSHR) user                                      |
| using 95                                                         | command                                                               | profile 273                                                       |
| CRTVLDL (Create Validation List)                                 | object authority required 389                                         | DCEADM (QDCEADM) user profile 273                                 |
| command                                                          | CVTPFRTHD (Convert Performance                                        | DCPOBJ (Decompress Object) command                                |
| authorized IBM-supplied user                                     | Thread Data) command                                                  | object auditing 431                                               |
| profiles 279                                                     | object authority required 389                                         | object authority required 293 DDM (distributed data management)   |
| object authority required 425                                    | CVTRJEDTA (Convert RJE Data) command                                  | security 184                                                      |
| CRTWSCST (Create Workstation<br>Customizing Object) command      | object authority required 403                                         | DDM request access (DDMACC) network                               |
| object authority required 425                                    | CVTRPGSRC (Convert RPG Source)                                        | attribute 184                                                     |
| cryptographic configuration (CY) file                            | command                                                               | DDMACC (DDM request access) network                               |
| layout 510                                                       | object authority required 360                                         | attribute 184                                                     |
| cryptography                                                     | CVTS36CFG (Convert System/36                                          | DDMACC (distributed data management access) network attribute 227 |
| object authority required for                                    | Configuration) command                                                | debug functions                                                   |
| commands 313 CU (Cluster Operations) file layout 507             | authorized IBM-supplied user profiles 279                             | adopted authority 124                                             |
| CURLIB (current library) parameter                               | object authority required 378                                         | dedicated service tools (DST)                                     |
| See also current library                                         | CVTS36FCT (Convert System/36 Forms                                    | auditing passwords 224                                            |
| user profile 62                                                  | Control Table) command                                                | changing passwords 107                                            |
| current library                                                  | authorized IBM-supplied user                                          | changing user ID 107                                              |
| changing                                                         | profiles 279                                                          | resetting password  audit journal (QAUDJRN)                       |
| limit capabilities 63                                            | object authority required 378                                         | entry 233                                                         |
| methods 177<br>recommendations 179                               | CVTS36JOB (Convert System/36 Job) command                             | command description 265                                           |
| definition 62                                                    | authorized IBM-supplied user                                          | Dedicated Service Tools (DST)                                     |
| library list 177, 179                                            | profiles 279                                                          | users 106                                                         |
| limit capabilities 63                                            | object authority required 378                                         | default 273                                                       |
| recommendations 179                                              | CVTS36QRY (Convert System/36 Query)                                   | *DFT delivery mode                                                |
| user profile 62                                                  | command                                                               | See also message queue user profile 82                            |
| current library (CURLIB) parameter                               | authorized IBM-supplied user                                          | job description (QDFTJOBD) 77                                     |
| See also current library user profile 62                         | profiles 279<br>object authority required 378                         | object                                                            |
| customizing                                                      | CVTS38JOB (Convert System/38 Job)                                     | auditing 247                                                      |
| security values 601                                              | command                                                               | owner (QDFTOWN) user profile                                      |
| CV (connection verification) file                                | authorized IBM-supplied user                                          | audit journal (QAUDJRN)                                           |
| layout 508                                                       | profiles 279                                                          | entry 233<br>default values 273                                   |
| CVTBASSTR (Convert BASIC Stream                                  | object authority required 378                                         | description 119                                                   |
| Files) command authorized IBM-supplied user                      | CVTSQLCPP (Convert SQL C++ Source) command                            | restoring programs 219                                            |
| profiles 279                                                     | object authority required 360                                         | sign-on                                                           |
| object authority required 378                                    | CVTTCPCL (Convert TCP/IP CL)                                          | audit journal (QAUDJRN)                                           |
| CVTBASUNF (Convert BASIC                                         | command                                                               | entry 233                                                         |
| Unformatted Files) command                                       | object authority required 419                                         | security level 40 13<br>subsystem description 175                 |
| authorized IBM-supplied user                                     | CVTTCPCL (Convert TCP/IP Control                                      | value                                                             |
| profiles 279<br>object authority required 378                    | Language) command                                                     | IBM-supplied user profile 271                                     |
| CVTBGUDTA (Convert BGU Data)                                     | authorized IBM-supplied user profiles 279                             | user profile 271                                                  |
| command                                                          | CVTTOFLR (Convert to Folder)                                          | delete (*DELETE) audit level 233                                  |
| authorized IBM-supplied user                                     | command                                                               | delete (*DLT) authority 110, 289                                  |
| profiles 279                                                     | object auditing 446                                                   | Delete Authority Holder (DLTAUTHLR)                               |
| object authority required 378                                    | CY(cryptographic configuration) file                                  | command 127, 263, 268  Delete Authorization List (DLTAUTL)        |
| CVTCLSRC (Convert CL Source)                                     | layout 510                                                            | command 141, 263                                                  |
| command<br>object authority required 396                         |                                                                       | Delete Journal Receiver (DLTJRNRCV)                               |
| object dunionty required 570                                     |                                                                       | command 253                                                       |

| delete operation (DO) file layout 515<br>delete operation (DO) journal entry | device description (continued) object authority required for | Display Activation Schedule (DSPACTSCD) command          |
|------------------------------------------------------------------------------|--------------------------------------------------------------|----------------------------------------------------------|
| type 233                                                                     | commands 314                                                 | description 593                                          |
| Delete User Profile (DLTUSRPRF)                                              | ownership                                                    | Display Audit Journal Entries                            |
| command                                                                      | changing 173                                                 | (DSPAUDJRNE) command                                     |
| description 266                                                              | default owner 173                                            | description 269, 597                                     |
| example 100                                                                  | owned by QPGMR (programmer)                                  | Display Audit Log (DSPAUDLOG) tool                       |
| object ownership 118                                                         | profile 173                                                  | messages used 233                                        |
| Delete User Profile display 100                                              | owned by QSECOFR (security                                   | Display Authority (DSPAUT)                               |
| Delete Validation Lists (DLTVLDL) 211                                        | officer) user profile 173                                    | command 264                                              |
| deleting                                                                     | printing security-relevant                                   | Display Authority Holder (DSPAUTHLR                      |
| audit journal receiver 253                                                   | parameters 597                                               | command 126, 263                                         |
| authority for user 135                                                       | securing 171                                                 | Display Authorization List (DSPAUTL)                     |
| authority holder 127, 263                                                    | device description (*DEVD)                                   | command 263                                              |
| authorization list 141, 263                                                  | auditing 439                                                 | Display Authorization List display                       |
| object                                                                       | device recovery action (QDEVRCYACN)                          | displaying detail (*EXPERT user                          |
| audit journal (QAUDJRN)                                                      | system value 32                                              | option) 86, 87                                           |
| entry 233                                                                    | value set by CFGSYSSEC                                       | Display Authorization List Document                      |
| object owner profile 118                                                     | command 601<br>device session                                | Library Objects (DSPAUTLDLO)                             |
| user profile command description 266                                         | a                                                            | command 267 Display Authorization List Objects           |
| directory entry 99                                                           | limiting<br>LMTDEVSSN user profile                           | (DSPAUTLOBJ) command 141, 263                            |
| distribution lists 99                                                        | parameter 73                                                 | Display Authorized Users (DSPAUTUSR)                     |
| message queue 99                                                             | QLMTDEVSSN system value 24                                   | command                                                  |
| owned objects 99                                                             | DI(Directory Server) file layout 511                         | auditing 258                                             |
| primary group 99                                                             | digital ID                                                   | description 266                                          |
| spooled files 101                                                            | if private authorization is not                              | example 102                                              |
| user's authority 135                                                         | found. 93                                                    | Display Authorized Users (DSPAUTUSR)                     |
| deleting object                                                              | directory                                                    | display 102, 258                                         |
| object auditing 430                                                          | authority 5                                                  | Display Document Library Object                          |
| delivery (DLVRY) parameter                                                   | new objects 117                                              | Auditing (DSPDLOAUD)                                     |
| See also message queue                                                       | object authority required for                                | command 267                                              |
| user profile 81                                                              | commands 305, 317, 333, 334                                  | using 247                                                |
| describing                                                                   | security 115                                                 | Display Document Library Object                          |
| library security requirements 197                                            | working with 268                                             | Authority (DSPDLOAUT)                                    |
| menu security 201                                                            | directory (*DIR) auditing 440                                | command 267                                              |
| description (TEXT) parameter                                                 | directory entry                                              | Display Expiration Schedule                              |
| user profile 65                                                              | adding 268                                                   | (DSPEXPSCD) command                                      |
| descriptor                                                                   | changing 268                                                 | description 593                                          |
| giving                                                                       | deleting user profile 99                                     | Display Job Description (DSPJOBD)                        |
| audit journal (QAUDJRN)                                                      | removing 268                                                 | command 226                                              |
| entry 233                                                                    | directory server                                             | Display Journal (DSPJRN) command                         |
| designing                                                                    | auditing 443                                                 | audit (QAUDJRN) journal                                  |
| libraries 194                                                                | directory server (DI) file layout 511                        | example 253, 254                                         |
| security 189<br>detaching                                                    | directory, system distribution commands for working with 268 | auditing file activity 204, 257 creating output file 255 |
| audit journal receiver 252                                                   | disabled (*DISABLED) user profile status                     | displaying QAUDJRN (audit)                               |
| journal receiver 251                                                         | description 60                                               | journal 228                                              |
| DEV (print device) parameter                                                 | QSECOFR (security officer) user                              | Display Library (DSPLIB) command 259                     |
| user profile 82                                                              | profile 60                                                   | Display Library Description (DSPLIBD)                    |
| device                                                                       | disabling                                                    | command                                                  |
| See also device description                                                  | audit function 253                                           | CRTAUT parameter 132                                     |
| authority to sign-on 171                                                     | security level 40 16                                         | Display Object Authority (DSPOBJAUT)                     |
| securing 171                                                                 | security level 50 18                                         | command 259, 264                                         |
| virtual                                                                      | user profile 60                                              | Display Object Authority display                         |
| automatic configuration                                                      | automatically 593                                            | displaying detail (*EXPERT user                          |
| (QAUTOVRT system value) 32                                                   | disconnected job time-out interval                           | option) 86, 87                                           |
| definition 32                                                                | (QDSCJOBITV) system value 33                                 | example 131, 133                                         |
| device description                                                           | value set by CFGSYSSEC                                       | Display Object Description (DSPOBJD)                     |
| See also device                                                              | command 601                                                  | command 264                                              |
| authority to use 171                                                         | disk                                                         | created by 118                                           |
| creating                                                                     | limiting use (MAXSTG)                                        | object domain 12                                         |
| public authority 117                                                         | parameter 74                                                 | program state 13                                         |
| QCRTAUT (create authority)                                                   | diskette                                                     | using 247                                                |
| system value 117                                                             | object authority required for                                | using output file 259                                    |
| definition 171                                                               | commands 374                                                 | Display Program (DSPPGM) command                         |

| Display Program (DSPPGM) command (continued) | displaying (continued) object description 264 | DLTAUTL (Delete Authorization List) command |
|----------------------------------------------|-----------------------------------------------|---------------------------------------------|
| program state 13                             | object domain 12                              | description 263                             |
| Display Programs That Adopt                  | path name 138                                 | object authority required 303               |
| (DSPPGMADP) command                          | program adopt 125                             | using 141                                   |
| auditing 259                                 | program state 13                              | DLTBESTMDL (Delete BEST/1 Model)            |
| description 267                              | Display Program (DSPPGM)                      | command                                     |
| using 125, 204                               | command 13                                    | authorized IBM-supplied user                |
| Display Security Auditing (DSPSECAUD)        | programs that adopt 125, 259                  | profiles 279                                |
| command                                      | QAUDCTL (audit control) system                | DLTBESTMDL (Delete Best/1-400 Model)        |
| description 595                              | value 269, 595                                | command                                     |
| Display Security Auditing                    | QAUDLVL (audit level) system                  | object authority required 389               |
| Values(DSPSECAUD) command                    | value 269, 595                                | DLTBNDDIR (Delete Binding Directory)        |
| description 269                              | security auditing 269, 595                    | command                                     |
| display service function                     | sign-on information                           | object authority required 304               |
| *SERVICE (service) special                   | DSPSGNINF user profile                        | DLTCFGL (Delete Configuration List)         |
| authority 68                                 | parameter 72                                  | command                                     |
| Display Service Program (DSPSRVPGM)          | QDSPSGNINF system value 22                    | object authority required 310               |
| command                                      | recommendations 72                            | DLTCHTFMT (Delete Chart Format)             |
| adopted authority 125                        | spooled file 180                              | command                                     |
| display sign-on information                  | user profile                                  | object authority required 304               |
| (QDSPSGNINF) system value                    | activation schedule 593                       | DLTCLD (Delete C Locale Description)        |
| value set by CFGSYSSEC                       | active profile list 593                       | command                                     |
| command 601                                  | command description 266                       | object authority required 360               |
| Display Spooled File (DSPSPLF)               | expiration schedule 593                       | DLTCLS (Delete Class) command               |
| command 180                                  | individual 102                                | object authority required 305               |
| display station pass-through                 | summary list 102                              | DLTCLU command                              |
| object authority required for                | distributed data management access            | object authority required 305               |
| commands 318                                 | (DDMACC) network attribute 227                | DLTCMD (Delete Command) command             |
| target profile change                        | distributed systems node executive            | object authority required 308               |
| audit journal (QAUDJRN)                      | (QDSNX) user profile 273                      | DLTCMNTRC (Delete Communications            |
| entry 233                                    | distribution                                  | Trace) command                              |
| Display User Profile (DSPUSRPRF)             | object authority required for                 | authorized IBM-supplied user                |
| command                                      | commands 318                                  | profiles 279                                |
| description 266                              | distribution directory                        | object authority required 408               |
| using 102                                    | changing                                      | DLTCNNL (Delete Connection List)            |
| using output file 258                        | audit journal (QAUDJRN)                       | command                                     |
| displaying                                   | entry 233                                     | object authority required 311               |
| adopted authority                            | distribution directory, system                | DLTCOSD (Delete Class-of Service            |
| command description 267                      | commands for working with 268                 | Description) command                        |
| critical files 204                           | distribution list                             | object authority required 305               |
| programs that adopt a profile 125            | deleting user profile 99                      | DLTCRQD (Delete Change Request              |
| USRPRF parameter 125                         | object authority required for                 | Description) command                        |
| all user profiles 102                        | commands 319                                  | object authority required 304               |
| audit (QAUDJRN) journal                      | DLCOBJ (Deallocate Object) command            | DLTCSI (Delete Communications Side          |
| entries 228, 253                             | object auditing 431                           | Information) command                        |
| audit journal entries 269                    | object authority required 293                 | object authority required 309               |
| authority 128, 264                           | DLO (document library object)                 | DLTCTLD (Delete Controller Description)     |
| authority holders 126                        | authority                                     | command                                     |
| command description 263                      | command descriptions 267                      | object authority required 311               |
| authorization list                           | DLTALR (Delete Alert) command                 | DLTDEVD (Delete Device Description)         |
| document library objects                     | object authority required 301                 | command                                     |
| (DLO) 267                                    | DLTALRTBL (Delete Alert Table)                | object auditing 483                         |
| users 263                                    | command                                       | object authority required 314               |
| authorization list objects 141, 263          | object authority required 301                 | DLTDFUPGM (Delete DFU Program)              |
| authorized users 258, 266                    | DLTAPARDTA (Delete APAR Data)                 | command                                     |
| CRTAUT (create authority)                    | command                                       | object authority required 396               |
| parameter 132                                | authorized IBM-supplied user                  | DLTDKTLBL (Delete Diskette Label)           |
| document library object                      | profiles 279                                  | command                                     |
| authority 267                                | object authority required 408                 | object authority required 374               |
| job description 226                          | DLTAUTHLR (Delete Authority Holder)           | DLTDLO (Delete Document Library             |
| journal                                      | command                                       | Object) command                             |
| auditing file activity 204, 257              | description 263, 268                          | object auditing 446                         |
| object                                       | object authority required 303                 | object authority required 319               |
| originator 118                               | using 127                                     | DLTDOCL (Delete Document List)              |
| object auditing 247                          |                                               | command                                     |
| object authority 259, 264                    |                                               | object auditing 446                         |

DLTDOCL (Delete Document List) DLTJOBD (Delete Job Description) DLTPDG (Delete Print Descriptor Group) command (continued) command object authority required 319 object authority required 355 object authority required 395 DLTDST (Delete Distribution) command DLTJOBQ (Delete Job Queue) command DLTPEXDTA (Delete Performance object auditing 446 object authority required 355 Explorer Data) command object authority required 318 DLTJRN (Delete Journal) command object authority required 389 DLTDSTL (Delete Distribution List) DLTPFRDTA (Delete Performance Data) object authority required 357 DLTJRNRCV (Delete Journal Receiver) command command object authority required 319 command object authority required 389 DLTDTAARA (Delete Data Area) object authority required 360 DLTPGM (Delete Program) command object authority required 396 command stopping auditing function 253 DLTLIB (Delete Library) command object authority required 314 DLTPNLGRP (Delete Panel Group) DLTDTADCT (Delete Data Dictionary) object authority required 367 command command DLTLICPGM (Delete Licensed Program) object authority required 375 object authority required 350 DLTPRB (Delete Problem) command command DLTDTAQ (Delete Data Queue) authorized IBM-supplied user authorized IBM-supplied user profiles 279 command profiles 279 object authority required 314 object authority required 371 object authority required 395 DLTEDTD (Delete Edit Description) DLTLIND (Delete Line Description) DLTPSFCFG (Delete Print Services command command Facility Configuration) command object authority required 324 object authority required 372 object authority required 395 DLTEXDTA (Delete Performance Explorer DLTLOCALE (Create Locale) command DLTPTF (Delete PTF) command Data) command object authority required 374 authorized IBM-supplied user authorized IBM-supplied user DLTMNU (Delete Menu) command profiles 279 profiles 279 object authority required 375 object authority required 408 DLTF (Delete File) command DLTMOD (Delete Module) command DLTQMFORM (Delete Query object authority required 325 object authority required 379 Management Form) command DLTFCNARA (Delete Functional Area) DLTMODD (Delete Mode Description) object authority required 399 command command DLTQMQRY (Delete Query Management object authority required 389 object authority required 379 Ouerv) command DLTFCT (Delete Forms Control Table) DLTMSGF (Delete Message File) object authority required 399 command command DLTQRY (Delete Query) command object authority required 403 object authority required 377 object auditing 472 DLTFNTRSC (Delete Font Resources) DLTMSGQ (Delete Message Queue) object authority required 399 command command DLTQST (Delete Question) command object authority required 299 object authority required 378 authorized IBM-supplied user DLTFNTTBL (Delete DBCS Font Table) DLTNETF (Delete Network File) profiles 279 object authority required for command object authority required 401 commands 299 object authority required 380 DLTQSTDB (Delete Question-and-Answer DLTFORMDF (Delete Form Definition) DLTNODL (Delete Node List) command Database) command command object authority required 384 authorized IBM-supplied user object authority required 299 DLTNTBD (Delete NetBIOS Description) profiles 279 object authority required 401 DLTFTR (Delete Filter) command command object authority required 380 object authority required 331 DLTRJECFG (Delete RJE Configuration) DLTGPHFMT (Delete Graph Format) DLTNWID (Delete Network Interface command command Description) command object authority required 403 object authority required 389 object authority required 382 DLTRMTPTF (Delete Remote PTF) DLTGPHPKG (Delete Graph Package) DLTNWSALS (Delete Network Server command authorized IBM-supplied user command Alias) command object authority required 389 object authority required 382 profiles 279 DLTGSS (Delete Graphics Symbol Set) DLTNWSD (Delete Network Server DLTSBSD (Delete Subsystem Description) Description) command command command object authority required 333 object authority required 383 object authority required 414 DLTHSTDTA (Delete Historical Data) DLTNWSSTG (Delete Network Server DLTSCHIDX (Delete Search Index) Storage Space) command object authority required 389 object authority required 382 object authority required 351 DLTIGCDCT (Delete DBCS Conversion DLTSHF (Delete Bookshelf) command DLTOUTQ (Delete Output Queue) Dictionary) command command object auditing 446 object authority required 323 object authority required 388 DLTSMGOBJ (Delete Systems DLTIGCSRT (Delete IGC Sort) command DLTOVL (Delete Overlay) command Management Object) command object authority required 323 object authority required 299 authorized IBM-supplied user DLTIGCTBL (Delete DBCS Font Table) profiles 279 DLTPAGDFN (Delete Page Definition) DLTSPADCT (Delete Spelling Aid command command object authority required 323 object authority required 299 Dictionary) command DLTIMGCLG command DLTPAGSEG (Delete Page Segment) object authority required 411 object authority required 333 DLTSPLF (Delete Spooled File) command command

object authority required 299

DLTIPXD command 351

action auditing 478

| DLTSPLF (Delete Spooled File)<br>command (continued)<br>object auditing 466 | DMPJOB (Dump Job) command<br>authorized IBM-supplied user<br>profiles 279 | double byte-character set dictionary<br>(*IGCDCT) object auditing 455<br>double byte-character set sort (*IGCSRT) |
|-----------------------------------------------------------------------------|---------------------------------------------------------------------------|----------------------------------------------------------------------------------------------------|
| object authority required 412 DLTSQLPKG (Delete Structured Query            | object authority required 408 DMPJOBINT (Dump Job Internal)               | object auditing 455<br>double byte-character set table (*IGCTBL)                                                  |
| Language Package) command object authority required 389                     | command<br>authorized IBM-supplied user                                   | object auditing 455<br>double-byte character set (DBCS)                                                           |
| DLTSRVPGM (Delete Service Program)                                          | profiles 279                                                              | object authority required for                                                                                     |
| command                                                                     | object authority required 408                                             | commands 323                                                                                                    |
| object authority required 396                                               | DMPOBJ (Dump Object) command                                              | DS (DST password reset) journal entry                                                                             |
| DLTSSND (Delete Session Description) command                                | authorized IBM-supplied user                                              | type 233                                                                                                    |
| object authority required 403                                               | profiles 279<br>object auditing 429                                       | DS (IBM-Supplied Service Tools User ID<br>Reset) file layout 517                                                  |
| DLTTBL (Delete Table) command                                               | object authority required 293                                             | DSCJOB (Disconnect Job) command                                                                                   |
| object authority required 418                                               | DMPSYSOBJ (Dump System Object)                                            | object authority required 352                                                                                     |
| DLTTIMZON command 420                                                       | command                                                                   | DSPACC (Display Access Code)                                                                                      |
| DLTTRC (Delete Trace) command                                               | authorized IBM-supplied user                                              | command                                                                                                    |
| object authority required 408 DLTUDFS (Delete User-Defined File             | profiles 279<br>object auditing 429                                       | object auditing 447<br>object authority required 384                                                              |
| System) command                                                             | object authority required 293                                             | DSPACCAUT (Display Access Code                                                                                    |
| authorized IBM-supplied user                                                | DMPTAP (Dump Tape) command                                                | Authority) command                                                                                                |
| profiles 279                                                                | object authority required 374                                             | object authority required 384                                                                                     |
| object authority required 424                                               | DMPTRC (Dump Trace) command                                               | DSPACCGRP (Display Access Group)                                                                                  |
| DLTUSRIDX (Delete User Index) command                                       | authorized IBM-supplied user profiles 279                                 | command object authority required 389                                                                             |
| object authority required 421                                               | object authority required 389                                             | DSPACTPJ (Display Active Prestart Jobs)                                                                           |
| DLTUSRPRF (Delete User Profile)                                             | DMPUSRTRC (Dump User Trace)                                               | command                                                                                                    |
| command                                                                     | command                                                                   | object authority required 352                                                                                     |
| description 266                                                             | object authority required 352                                             | DSPACTPRFL (Display Active Profile                                                                                |
| example 100                                                                 | DO (delete operation) file layout 515                                     | List) command                                                                                                    |
| object auditing 484<br>object authority required 421                        | DO (delete operation) journal entry type 233                              | description 593<br>object authority required 421                                                                  |
| object authority required 121<br>object ownership 118                       | DOCPWD (document password)                                                | DSPACTSCD (Display Activation                                                                                     |
| DLTUSRQ (Delete User Queue) command                                         | parameter                                                                 | Schedule) command                                                                                                 |
| object authority required 421                                               | user profile 80                                                           | description 593                                                                                                   |
| DLTUSRSPC (Delete User Space)                                               | document                                                                  | object authority required 421                                                                                     |
| command<br>object authority required 421                                    | library object (DLO) 213 object authority required for                    | DSPAPPNINF (Display APPN* Information) command                                                                    |
| DLTUSRTRC (Delete User Trace)                                               | commands 319                                                              | object authority required 380                                                                                     |
| command                                                                     | password                                                                  | DSPAUDJRNE (Display Audit Journal                                                                                 |
| object authority required 352                                               | changes when restoring                                                    | Entries) command                                                                                                  |
| DLTVLDL (Delete Validation List)                                            | profile 215                                                               | authorized IBM-supplied user                                                                                      |
| command                                                                     | password (DOCPWD user profile                                             | profiles 279                                                                                                    |
| authorized IBM-supplied user profiles 279                                   | parameter) 80<br>QDOC profile 273                                         | description 269, 597<br>object authority required 407                                                             |
| object authority required 425                                               | restoring 213                                                             | DSPAUDLOG (Display Audit Log) tool                                                                                |
| DLTWSCST (Delete Workstation                                                | saving 213                                                                | messages used 233                                                                                                 |
| Customizing Object) command                                                 | document library object                                                   | DSPAUT (Display Authority) command                                                                                |
| object authority required 425                                               | object auditing 444                                                       | description 264                                                                                                   |
| DLVRY (message queue delivery)<br>parameter                                 | document library object (DLO) adding authority 267                        | object auditing 442, 476, 481<br>object authority required 334                                                    |
| See also message queue                                                      | changing authority 267                                                    | DSPAUTHLR (Display Authority Holder)                                                                              |
| user profile 81                                                             | changing owner 267                                                        | command                                                                                                    |
| DLYJOB (Delay Job) command                                                  | changing primary group 267                                                | description 263                                                                                                   |
| object authority required 352                                               | commands 267                                                              | object auditing 433                                                                                               |
| DMPCLPGM (Dump CL Program)                                                  | displaying authority 267                                                  | object authority required 303                                                                                     |
| command<br>object auditing 469                                              | displaying authorization list 267 editing authority 267                   | using 126 DSPAUTL (Display Authorization List)                                                                    |
| object authority required 396                                               | object authority required for                                             | command                                                                                                    |
| DMPDLO (Dump Document Library                                               | commands 319                                                              | description 263                                                                                                   |
| Object) command                                                             | removing authority 267                                                    | object auditing 433                                                                                               |
| authorized IBM-supplied user                                                | document library object auditing                                          | object authority required 303                                                                                     |
| profiles 279<br>object auditing 444                                         | changing command description 267                                          | DSPAUTLDLO (Display Authorization List Document Library Objects)                                                  |
| object authority required 319                                               | domain attribute, object                                                  | command                                                                                                    |
| , , , , , , , , , , , , , , , , , , , ,                                     | description 12                                                            | description 267                                                                                                   |
|                                                                             | displaying 12                                                             | object auditing 433                                                                                               |

DSPAUTLDLO (Display Authorization DSPCSI (Display Communications Side DSPDTAARA (Display Data Area) List Document Library Objects) Information) command command (continued) object auditing 438 object auditing 448 object authority required 303, 319 object authority required 309 object authority required 314 DSPAUTLOBJ (Display Authorization List DSPCSPOBJ (Display CSP/AE Object) DSPDTADCT (Display Data Dictionary) Objects) command object auditing 438, 469 object authority required 350 description 263 object auditing 433 DSPCTLD (Display Controller DSPEDTD (Display Edit Description) object authority required 303 Description) command command object auditing 439 object auditing 449 using 141 DSPAUTUSR (Display Authorized Users) object authority required 324 object authority required 311 DSPCURDIR (Display Current Directory) DSPEWCBCDE (Display Extended command Wireless Controller Bar Code Entry) auditing 258 command description 266 object auditing 440 command example 102 object authority required 334 object authority required 324 DSPEWCM (Display Extended Wireless object authority required 421 DSPDBG (Display Debug) command DSPBCKSTS (Display Backup Status) object authority required 396 Controller Member) command DSPDBGWCH (Display Debug Watches) object authority required 324 command DSPEWCPTCE (Display Extended object authority required 385 command DSPBCKUP (Display Backup Options) object authority required 396 Wireless Controller PTC Entry) DSPDBR (Display Database Relations) command command object authority required 385 command object authority required 324 DSPBCKUPL (Display Backup List) object auditing 453 DSPEWLM (Display Extended Wireless object authority required 325 Line Member) command DSPDDMF (Display Distributed Data object authority required 385 object authority required 324 DSPBKP (Display Breakpoints) command Management File) command DSPEXPSCD (Display Expiration object authority required 396 object authority required 325 Schedule) command DSPBNDDIR (Display Binding Directory) DSPDEVD (Display Device Description) description 593 object authority required 421 object authority required 304 object auditing 440 DSPFD (Display File Description) DSPBNDDIRE (Display Binding object authority required 314 command Directory) command DSPDIRE (Display Directory Entry) object auditing 453 object auditing 434 object authority required 325 command DSPCDEFNT (Display Coded Font) object authority required 317 DSPFFD (Display File Field Description) object authority required for DSPDKT (Display Diskette) command command commands 299 object authority required 374 object auditing 453 DSPCFGL (Display Configuration List) DSPDLOAUD (Display Document object authority required 325 command Library Object Auditing) command DSPFLR (Display Folder) command object auditing 434 description 267 object authority required 319 object authority required 310 object auditing 444 DSPFNTRSCA (Display Font Resource DSPCHT (Display Chart) command object authority required 319 Attributes) command object auditing 434 object authority required 299 using 247 object authority required 304 DSPFNTTBL (Display DBCS Font Table) DSPDLOAUT (Display Document Library DSPCLS (Display Class) command Object Authority) command object authority required for object auditing 436 description 267 commands 299 object authority required 305 DSPGDF (Display Graphics Data File) object auditing 444 DSPCMD (Display Command) command object authority required 319 command object auditing 436 DSPDLONAM (Display Document object authority required 304 object authority required 308 Library Object Name) command DSPHDWRSC (Display Hardware DSPCNNL (Display Connection List) object authority required 319 Resources) command DSPDOC (Display Document) command object authority required 403 command object auditing 437 object auditing 444 DSPHLPDOC (Display Help Document) object authority required 311 object authority required 319 command DSPCNNSTS (Display Connection Status) DSPDSTL (Display Distribution List) object auditing 444 DSPHSTGPH (Display Historical Graph) object authority required 314 object authority required 319 DSPCOSD (Display Class-of-Service DSPDSTLOG (Display Distribution Log) object authority required 389 Description) command command DSPIDXSTS (Display Text Index Status) object auditing 437 authorized IBM-supplied user object authority required 305 profiles 279 object authority required 384 DSPCPCST (Display Check Pending object authority required 318 DSPIGCDCT (Display DBCS Conversion DSPDSTSRV (Display Distribution Constraint) command Dictionary) command object authority required 325 Services) command object auditing 455 DSPCPCST (Display Check Pending object authority required 318 object authority required 323 Constraints) command DSPDTA (Display Data) command DSPIPXD command 351 object authority required 325 DSPJOB (Display Job) command object auditing 453 DSPDTA (display data) parameter 180 object authority required 352

Index **643** 

DSPJOBD (Display Job Description) DSPMOD (Display Module) command DSPOBJD (Display Object Description) command object auditing 462 command (continued) object auditing 456 object authority required 379 description 264 object authority required 355 DSPMODD (Display Mode Description) object auditing 431 using 226 command object authority required 293 DSPJOBLOG (Display Job Log) command object auditing 462 using 247 object authority required 352 object authority required 379 using output file 259 DSPJRN (Display Journal) command DSPMODSRC (Display Module Source) DSPOPT (Display Optical) command audit (QAUDJRN) journal command object authority required 385 example 253, 254 object auditing 450 DSPOPTLCK (Display Optical Lock) auditing file activity 204, 257 object authority required 396 command creating output file 255 DSPMODSTS (Display Mode Status) object authority required 385 displaying QAUDJRN (audit) DSPOPTSVR (Display Optical Server) command journal 228 object auditing 440 command object auditing 457, 459 object authority required 379 object authority required 385 DSPMSG (Display Messages) command object authority required 357 DSPPDGPRF (Display Print Descriptor object auditing 463 DSPJRNA (S/38E) Work with Journal Group Profile) command Attributes object authority required 376 object authority required 395 DSPMSGD (Display Message DSPPFM (Display Physical File Member) object auditing 459 DSPJRNMNU (S/38E) Work with Journal Descriptions) command command object auditing 459 object auditing 463 object auditing 450 DSPJRNRCVA (Display Journal Receiver object authority required 377 object authority required 325 DSPPFRDTA (Display Performance Data) Attributes) command DSPNETA (Display Network Attributes) object auditing 459 command object authority required 380 object authority required 389 object authority required 360 DSPLANADPP (Display LAN Adapter DSPNTBD (Display NetBIOS Description) DSPPFRGPH (Display Performance Profile) command command Graph) command object authority required 374 object auditing 465 object authority required 389 DSPLANSTS (Display LAN Status) object authority required 380 DSPPGM (Display Program) command DSPNWID (Display Network Interface adopted authority 125 command object authority required 374 object auditing 469 Description) command DSPLIB (Display Library) command object auditing 465 object authority required 396 object auditing 459 object authority required 382 program state 13 object authority required 367 DSPNWSA (Display Network Server DSPPGMADP (Display Program Adopt) using 259 Attribute) command command object authority required 382 DSPLIBD (Display Library Description) object authority required 421 DSPNWSALS (Display Network Server DSPPGMADP (Display Programs that command CRTAUT parameter 132 Alias) command Adopt) command object authority required 367 object auditing 484 object authority required 382 DSPLICKEY (Display License Key) DSPNWSD (Display Network Server DSPPGMADP (Display Programs That command Description) command Adopt) command object authority required 371 auditing 259 object auditing 466 DSPLIND (Display Line Description) object authority required 383 description 267 DSPNWSSSN (Display Network Server using 125, 204 command object auditing 460 DSPPGMREF (Display Program Session) command object authority required 372 object authority required 382 References) command **DSPLNK** DSPNWSSTC (Display Network Server object auditing 453 object authority required 334 object authority required 396 Statistics) command DSPPGMVAR (Display Program Variable) DSPLNK (Display Links) command object authority required 382 object auditing 440, 475, 479, 482 DSPNWSSTG (Display Network Server command DSPLOG (Display Log) command Storage Space) command object authority required 396 object auditing 463 object authority required 382 DSPPRB (Display Problem) command object authority required 378 DSPNWSUSR (Display Network Server object authority required 395 DSPMFSINF (Display Mounted File DSPPTF (Display Program Temporary User) command System Information) command object authority required 382 Fix) command authorized IBM-supplied user DSPNWSUSRA (Display Network Server authorized IBM-supplied user profiles 279 User Attribute) command profiles 279 object authority required 381 object authority required 382 object authority required 408 DSPMGDSYSA (Display Managed System DSPOBJAUT (Display Object Authority) DSPPWRSCD (Display Power On/Off Attributes) command Schedule) command command authorized IBM-supplied user description 264 object authority required 385 profiles 279 DSPRCYAP (Display Recovery for Access object auditing 431 DSPMNUA (Display Menu Attributes) object authority required 293 Paths) command command using 259 object auditing 432

DSPOBJD (Display Object Description)

command created by 118 object authority required 299

object auditing 462

object authority required 375

| DSPRDBDIRE (Display Relational        | DSPTRCDTA (Display Trace Data)         | editing (continued)                  |
|---------------------------------------|----------------------------------------|--------------------------------------|
| Database Directory Entry) command     | command                                | library list 177                     |
| object authority required 402         | object authority required 396          | object authority 133, 264            |
|                                       |                                        |                                      |
| DSPRJECFG (Display RJE Configuration) | DSPUDFS (Display User-Defined File     | EDTAUTL (Edit Authorization List)    |
| command                               | System) command                        | command                              |
| object authority required 403         | authorized IBM-supplied user           | description 263                      |
| DSPS36 (Display System/36) command    | profiles 279                           | object auditing 433                  |
|                                       |                                        | ,                                    |
| object auditing 483                   | object authority required 424          | object authority required 303        |
| object authority required 416         | DSPUSRPMN (Display User Permission)    | using 140                            |
| DSPSAVF (Display Save File) command   | command                                | EDTBCKUPL (Edit Backup List)         |
| object authority required 325         | object auditing 447                    | command                              |
|                                       | , 0                                    |                                      |
| DSPSBSD (Display Subsystem            | object authority required 384          | object authority required 385        |
| Description) command                  | DSPUSRPRF (Display User Profile)       | EDTCPCST (Edit Check Pending         |
| object auditing 474                   | command                                | Constraints) command                 |
| object authority required 414         | description 266                        | authorized IBM-supplied user         |
|                                       | _                                      | * *                                  |
| DSPSECA (Display Security Attributes) | object auditing 484                    | profiles 279                         |
| command                               | object authority required 421          | object auditing 453                  |
| object authority required 407         | using 102                              | object authority required 325        |
| DSPSECAUD (Display Security Auditing  | using output file 258                  | EDTDEVRSC (Edit Device Resources)    |
| Values) command                       | DSPVTMAP (Display VT100 Keyboard       | command                              |
| *                                     |                                        |                                      |
| description 269                       | Map) command                           | object authority required 403        |
| object authority required 407         | object authority required 419          | EDTDLOAUT (Edit Document Library     |
| DSPSECAUD (Display Security Auditing) | DST (dedicated service tools)          | Object Authority) command            |
| command                               | auditing passwords 224                 | description 267                      |
|                                       |                                        | -                                    |
| description 595                       | changing passwords 107                 | object auditing 444, 446             |
| DSPSFWRSC (Display Software           | changing user ID 107                   | object authority required 319        |
| Resources) command                    | resetting password                     | EDTDOC (Edit Document) command       |
| object authority required 403         | audit journal (QAUDJRN)                | object auditing 446                  |
| ,                                     |                                        | ,                                    |
| DSPSGNINF (display sign-on            | entry 233                              | object authority required 319        |
| information) parameter                | command description 265                | EDTIGCDCT (Edit DBCS Conversion      |
| user profile 72                       | DST password reset (DS) journal entry  | Dictionary) command                  |
| DSPSOCSTS (Display Sphere of Control  | type 233                               | object auditing 455                  |
| Status) command                       | dump function                          | object authority required 323        |
| *                                     | ÷                                      | , , ,                                |
| object authority required 411         | *SERVICE (service) special             | EDTLIBL (Edit Library List) command  |
| DSPSPLF (Display Spooled File)        | authority 68                           | object authority required 367        |
| command                               | DUPDKT (Duplicate Diskette) command    | using 177                            |
| action auditing 477                   | object authority required 374          | EDTOBJAUT (Edit Object Authority)    |
| 9                                     |                                        |                                      |
| DSPDTA parameter of output            | duplicate password (QPWDRQDDIF)        | command                              |
| queue 180                             | system value 42                        | description 264                      |
| object auditing 467                   | DUPOPT (Duplicate Optical) command     | object auditing 431                  |
| object authority required 412         | object authority required 385          | object authority required 293        |
|                                       | , , ,                                  |                                      |
| DSPSRVA (Display Service Attributes)  | DUPTAP (Duplicate Tape) command        | using 133                            |
| command                               | object authority required 374          | EDTQST (Edit Questions and Answers)  |
| object authority required 408         |                                        | command                              |
| DSPSRVPGM (Display Service Program)   |                                        | authorized IBM-supplied user         |
| command                               | E                                      | profiles 279                         |
|                                       | <b>L</b>                               | 1                                    |
| adopted authority 125                 | Edit Authorization List (EDTAUTL)      | object authority required 401        |
| object auditing 479                   | command 140, 263                       | EDTRBDAP (Edit Rebuild Of Access     |
| object authority required 396         |                                        | Paths) command                       |
| DSPSRVSTS (Display Service Status)    | Edit Authorization List display        | authorized IBM-supplied user         |
| command                               | displaying detail (*EXPERT user        | profiles 279                         |
|                                       | option) 86, 87                         | -                                    |
| authorized IBM-supplied user          | edit description                       | EDTRCYAP (Edit Recovery for Access   |
| profiles 279                          | object authority required for          | Paths) command                       |
| object authority required 408         |                                        | authorized IBM-supplied user         |
| DSPSYSSTS (Display System Status)     | commands 324                           | profiles 279                         |
|                                       | Edit Document Library Object Authority | -                                    |
| command                               | (EDTDLOAUT) command 267                | object auditing 432                  |
| object authority required 415         | Edit Library List (EDTLIBL)            | object authority required 299        |
| DSPSYSVAL (Display System Value)      |                                        | EDTS36PGMA (Edit System/36 Program   |
| command                               | command 177                            | Attributes) command                  |
| object authority required 416         | Edit Object Authority (EDTOBJAUT)      | object auditing 469                  |
|                                       | command 133, 264                       | ,                                    |
| DSPTAP (Display Tape) command         | Edit Object Authority display          | object authority required 416        |
| object authority required 374         | displaying detail (*EXPERT user        | EDTS36PRCA (Edit System/36 Procedure |
| DSPTAPCTG (Display Tape Cartridge)    |                                        | Attributes) command                  |
| command                               | option) 86, 87                         | object auditing 452                  |
| object authority required 374         | editing                                | object authority required 416        |
|                                       | authorization list 140, 263            | object audiothy required 410         |
| DSPTRC (Display Trace) command        | document library object (DLO)          |                                      |
| object authority required 396         | authority 267                          |                                      |

authority 267

EDTS36SRCA (Edit System/36 Source ENDCPYSCN (End Copy Screen) ENDJRNAP (End Journal Access Path) Attributes) command object auditing 452 object authority required 408 object authority required 357 object authority required 416 ENDCTLRCY (End Controller Recovery) ENDJRNPF (End Journal Physical File EDTWSOAUT (Edit Workstation Object command Changes) command Authority) command object auditing 439 object authority required 357 object authority required 332 object authority required 311 ENDJRNxxx (End Journaling) command ENDDBG (End Debug) command eim association (EIMASSOC) parameter object auditing 458 ENDLINRCY (End Line Recovery) user profile 89 object authority required 396 EIMASSOC (eim association) parameter ENDDBGSVR (End Debug Server) command user profile 89 command object auditing 460 EJTEMLOUT (Eject Emulation Output) authorized IBM-supplied user object authority required 372 ENDMGDSYS (End Managed System) profiles 279 command object authority required 316 ENDDBMON (End Database Monitor) command EML3270 (Emulate 3270 Display) authorized IBM-supplied user command command object authority required 389 profiles 279 object authority required 316 ENDDEVRCY (End Device Recovery) ENDMGRSRV (End Manager Services) EMLPRTKEY (Emulate Printer Key) command command command object auditing 440 authorized IBM-supplied user object authority required 316 object authority required 314 profiles 279 ENDMOD (End Mode) command emulation ENDDIRSHD (End Directory Shadow object authority required for object auditing 462 System) command commands 316 object authority required 317 object authority required 379 enabled (\*ENABLED) user profile ENDDIRSHD (End Directory Shadowing) ENDMSF (End Mail Server Framework) status 60 command command enabling object auditing 444 authorized IBM-supplied user QSECOFR (security officer) user ENDDSKRGZ (End Disk Reorganization) profiles 279 object authority required 374 profile 60 command user profile object authority required 318 ENDNFSSVR (End Network File System automatically 593 ENDGRPJOB (End Group Job) command Server) command object authority required 352 authorized IBM-supplied user sample program 102 ENCCPHK (Encipher Cipher Key) ENDHOSTSVR (End Host Server) profiles 279 object authority required 381 command command authorized IBM-supplied user object authority required 333 ENDNWIRCY (End Network Interface profiles 279 ENDIDXMON (End Index Monitor) Recovery) command object authority required 313 command object auditing 465 ENCFRMMSTK (Encipher from Master authorized IBM-supplied user ENDPASTHR (End Pass-Through) Key) command profiles 279 authorized IBM-supplied user object authority required 384 object authority required 318 profiles 279 ENDPEX (End Performance Explorer) ending object authority required 313 audit function 253 command authorized IBM-supplied user encrypting auditing 50 password 58 connection profiles 279 audit journal (QAUDJRN) ENCTOMSTK (Encipher to Master Key) object authority required 389 entry 233 ENDPFRMON (End Performance command authorized IBM-supplied user disconnected job 33, 34 Monitor) command profiles 279 inactive job 23 object authority required 389 object authority required 313 ENDIPSIFC (End IP over SNA Interface) ENDPFRTRC (End Performance Trace) End Job (ENDJOB) command command command authorized IBM-supplied user QINACTMSGQ system value 24 authorized IBM-supplied user ENDCBLDBG (End COBOL Debug) profiles 279 profiles 279 object authority required 301 ENDPJ (End Prestart Jobs) command command ENDJOB (End Job) command object authority required 360, 396 action auditing 478 action auditing 478 ENDCHTSVR (End Clustered Hash Table object authority required 352 object authority required 352 ENDPRTEML (End Printer Emulation) Server) command authorized IBM-supplied user QINACTMSGQ system value 24 ENDJOBABN (End Job Abnormal) object authority required 316 profiles 279 ENDCLNUP (End Cleanup) command command ENDRDR (End Reader) command object authority required 385 authorized IBM-supplied user object authority required 402 ENDCLUNOD command profiles 279 ENDRJESSN (End RJE Session) command object authority required 305 object authority required 352 object authority required 403 ENDJOBTRC (End Job Trace) command ENDCMNTRC (End Communications ENDRQS (End Request) command object authority required 389 object authority required 396 Trace) command object authority required 408 ENDIRN (End Journal) command ENDS36 (End System/36) command ENDCMTCTL (End Commitment object authority required 334, 357 object auditing 483 ENDJRN (End Journaling) command ENDSBS (End Subsystem) command Control) command object authority required 309 object auditing 430 object auditing 473

| ENDSBS (End Subsystem) command (continued) object authority required 414 ENDSRVJOB (End Service Job) command | example (continued) controlling user library list 195 describing                                | failure (continued) sign-on (continued) QSECOFR (security officer) user profile 171 |
|----------------------------------------------------------------------------------------------------|-------------------------------------------------------------------------------------------------|-------------------------------------------------------------------------------------|
| authorized IBM-supplied user profiles 279                                                                    | library security 197<br>menu security 201                                                       | field authorities 113<br>field authority                                            |
| object authority required 408 ENDSYS (End System) command object authority required 415                      | enabling user profile 102<br>ignoring adopted authority 200<br>JKL Toy Company applications 189 | definition 110<br>field-level security 204<br>FILDOC (File Document) command        |
| ENDSYSMGR (End System Manager)<br>command<br>authorized IBM-supplied user                                    | library list<br>changing system portion 196<br>controlling user portion 195                     | object auditing 446<br>object authority required 319<br>file                        |
| profiles 279 ENDTCP (End TCP/IP) command                                                                     | program 195<br>security risk 177                                                                | journaling<br>security tool 204                                                     |
| authorized IBM-supplied user<br>profiles 279<br>object authority required 419                                | library security<br>describing 197<br>planning 194                                              | object authority required for<br>commands 325<br>planning security 204              |
| ENDTCPCNN (End TCP/IP Connection) command authorized IBM-supplied user                                       | menu security describing 201 password validation exit program 46                                | program-described holding authority when                                            |
| profiles 279<br>object authority required 419                                                                | password validation program 46<br>public authority                                              | deleted 126<br>securing<br>critical 204                                             |
| ENDTCPIFC (End TCP/IP Interface)<br>command<br>object authority required 419                                 | creating new objects 116 restricting save and restore commands 185                              | fields 204<br>records 204<br>source                                                 |
| ENDTCPPTP (End Point-to-Point TCP/IP) command                                                                | RSTLICPGM (Restore Licensed<br>Program) command 219<br>securing output queues 182               | securing 211<br>file (*FILE) object auditing 450<br>file layout 492                 |
| object authority required 419 ENDTCPSRV (End TCP/IP Service) command                                         | exceeding account limit                                                                         | file security<br>SQL 207                                                            |
| object authority required 419<br>ENDTCPSVR (End TCP/IP Server)<br>command                                    | audit journal (QAUDJRN)<br>entry 233<br>exclude (*EXCLUDE) authority 111                        | file transfer<br>securing 184<br>filter                                             |
| authorized IBM-supplied user profiles 279                                                                    | execute (*EXECUTE) authority 110, 289<br>existence (*OBJEXIST) authority 110, 289<br>exit 46    | object authority required for commands 331                                          |
| ENDTRC (End Trace) command<br>object authority required 408<br>ENDWTR (End Writer) command                   | exit points<br>user profile 105                                                                 | filter (*FTR) object auditing 454<br>finance<br>object authority required for       |
| object authority required 426<br>enhanced hardware storage protection<br>audit journal (QAUDJRN) entry 233   | expert (*EXPERT) user option 86, 87, 134 expiration                                             | commands 332<br>finance (QFNC) user profile 273<br>flowchart                        |
| security level 40 14 enrolling                                                                               | password (QPWDEXPITV system value) 39                                                           | authority checking 142<br>determining special environment 70                        |
| users 95 ENTCBLDBG (Enter COBOL Debug) command                                                               | user profile<br>displaying schedule 593<br>setting schedule 593                                 | device description authority 171<br>FNDSTRPDM (Find String Using PDM)<br>command    |
| object authority required 360, 396<br>EV (Environment variable) file<br>layout 518                           | extended wireless LAN configuration<br>object authority required for<br>commands 324            | object authority required 301<br>folder<br>security shared 184                      |
| example adopted authority                                                                                    | EXTPGMINF (Extract Program Information) command                                                 | font resource (*FNTRSC) object<br>auditing 453                                      |
| application design 198, 201 authority checking process 161, 163                                              | object authority required 396                                                                   | force conversion on restore<br>(QFRCCVNRST)<br>system value 36                      |
| assistance level<br>changing 62<br>authority checking                                                        | faccessx (Determine file accessibility for a                                                    | force level audit records 51 form definition (*FORMDF) object                       |
| adopted authority 161, 163<br>authorization list 164<br>group authority 158                                  | class of users by descriptor) command<br>object auditing 440<br>failure                         | auditing 453<br>forms control table<br>object authority required for                |
| ignoring group authority 162<br>primary group 159                                                            | authority failure<br>audit journal (QAUDJRN)<br>entry 233                                       | commands 403<br>FTP (File Transfer Protocol) command                                |
| public authority 160, 162<br>changing<br>assistance levels 62                                                | sign-on *ALLOBJ (all object) special                                                            | object authority required 419<br>full<br>audit (QAUDJRN) journal                    |
| system portion of library list 196                                                                           | authority 171 *SERVICE (service) special authority 171                                          | receiver 251                                                                        |

| full-screen help (*HLPFULL) user     | Grant User Authority (GRTUSRAUT)      | group profile (continued)                                        |
|--------------------------------------|---------------------------------------|------------------------------------------------------------------|
| option 87                            | command                               | planning 209                                                     |
|                                      | copying authority 99                  | resource security 4, 109                                         |
| •                                    | description 266                       | supplemental                                                     |
| G                                    | recommendations 139                   | SUPGRPPRF (supplemental                                          |
| GENCAT (Merge Message Catalogue)     | renaming profile 104                  | groups) parameter 79                                             |
| command                              | Grant User Permission (GRTUSRPMN)     | user profile                                                     |
| object authority required 325        | command 267                           | description 77                                                   |
| GENCMDDOC (Display Command)          | granting                              | user profile parameter                                           |
| command                              | authority using referenced object 139 | changes when restoring                                           |
| object authority required 308        | object authority 264                  | profile 215                                                      |
| GENCPHK (Generate Cipher Key)        | affect on previous authority 136      | GRPAUT (group authority) parameter                               |
| command                              | multiple objects 136                  | user profile 78, 118, 120                                        |
| authorized IBM-supplied user         | user authority                        | GRPAUTTYP (group authority type)                                 |
| profiles 279                         | command description 266               | parameter                                                        |
| object authority required 313        | user permission 267                   | user profile 79, 120                                             |
| GENCRSDMNK (Generate Cross Domain    | graphic symbols set (*GSS) object     | GRPPRF (group profile) parameter                                 |
| Key) command                         | auditing 455                          | See also group profile                                           |
| authorized IBM-supplied user         | graphical operations                  | user profile                                                     |
| profiles 279                         | object authority required for         | description 77                                                   |
| object authority required 313        | commands 332                          | example 120                                                      |
| generic name                         | graphics symbol set                   | GRTACCAUT (Grant Access Code                                     |
| example 137                          | object authority required for         | Authority) command                                               |
| generic record(CV) file layout 518   | commands 333                          | authorized IBM-supplied user                                     |
| GENMAC (Generate Message             | group                                 | profiles 279                                                     |
| Authentication Code) command         | authority                             | object auditing 446                                              |
| authorized IBM-supplied user         | displaying 129                        | object authority required 384 GRTOBJAUT (Grant Object Authority) |
| profiles 279                         | primary                               | . , , , , , , , , , , , , , , , , , , ,                          |
| object authority required 313        | See also primary group introduction 5 | command 134                                                      |
| GENPIN (Generate Personal            | group (*GROUP) authority 129          | affect on previous authority 136 description 264                 |
| Identification Number) command       | group authority                       | multiple objects 136                                             |
| authorized IBM-supplied user         | adopted authority 123                 | object auditing 430                                              |
| profiles 279                         | authority checking example 158, 162   | object authority required 293                                    |
| object authority required 313        | description 109                       | GRTUSRAUT (Grant User Authority)                                 |
| GENS36RPT (Generate System/36        | GRPAUT user profile parameter 78,     | command                                                          |
| Report) command                      | 118, 120                              | copying authority 99                                             |
| authorized IBM-supplied user         | GRPAUTTYP user profile                | description 266                                                  |
| profiles 279                         | parameter 79, 120                     | object auditing 484                                              |
| object authority required 378        | group authority type                  | object authority required 421                                    |
| GENS38RPT (Generate System/38        | GRPAUTTYP user profile                | recommendations 139                                              |
| Report) command                      | parameter 79                          | renaming profile 104                                             |
| authorized IBM-supplied user         | group identification number (gid))    | GRTUSRPMN (Grant User Permission)                                |
| profiles 279                         | restoring 216                         | command                                                          |
| object authority required 378        | group job                             | description 267                                                  |
| GERIATRIST (Grant Workstation Object | adopted authority 124                 | object auditing 446                                              |
| Authority) command                   | group profile                         | object authority required 384                                    |
| object authority required 332        | auditing                              | GS (give descriptor) file layout 523                             |
| gid (group identification number)    | *ALLOBJ special authority 225         | GS (give descriptor) journal entry                               |
| restoring 216                        | membership 226                        | type 233                                                         |
| give descriptor (GS) file layout 523 | password 225                          | 71                                                               |
| give descriptor (GS) journal entry   | authorization list                    |                                                                  |
| type 233                             | comparison 210                        | Н                                                                |
| giving                               | comparison                            |                                                                  |
| descriptor                           | authorization list 210                | hardware                                                         |
| audit journal (QAUDJRN)              | GRPPRF user profile parameter         | enhanced storage protection 14                                   |
| entry 233                            | changes when restoring                | object authority required for                                    |
| socket                               | profile 215                           | commands 403                                                     |
| audit journal (QAUDJRN)              | description 77                        | help full screen (*HLPFULL) user                                 |
| entry 233                            | introduction 4, 55                    | option 87                                                        |
| GO (Go to Menu) command              | multiple                              | help information                                                 |
| object authority required 375        | planning 209                          | displaying full screen (*HLPFULL                                 |
| GR (generic record) file layout 518  | naming 57                             | user option) 87                                                  |
| Grant Object Authority (GRTOBJAUT)   | object ownership 118                  | history (QHST) log                                               |
| command 134, 264                     | password 58                           | using to monitor security 257                                    |
| affect on previous authority 136     | planning 208                          |                                                                  |
| multiple objects 136                 | primary 119                           |                                                                  |
|                                      |                                       |                                                                  |

| HLDCMNDEV (Hold Communications                                    | IBM-supplied user profile (continued)                     | IBM-supplied user profile (continued)         |
|-------------------------------------------------------------------|-----------------------------------------------------------|-----------------------------------------------|
| Device) command                                                   | default values table 271                                  | system operator (QSYSOPR) 273                 |
| authorized IBM-supplied user                                      | distributed systems node executive                        | TCP/IP (QTCP) 273                             |
| profiles 279<br>object auditing 440                               | (QDSNX) 273<br>document (QDOC) 273                        | TCP/IP printing support (QTMPLPD) 273         |
| object authority required 314                                     | finance (QFNC) 273                                        | test request (QTSTRQS) 273                    |
| HLDDSTQ (Hold Distribution Queue)                                 | IBM authority profile                                     | VM/MVS bridge (QGATE) 273                     |
| command                                                           | (QAUTPROF) 273                                            | workstation user (QUSER) 273                  |
| authorized IBM-supplied user                                      | install licensed programs                                 | ignoring                                      |
| profiles 279                                                      | (QLPINSTALL) 273                                          | adopted authority 126                         |
| object authority required 318                                     | mail server framework (QMSF) 273                          | image                                         |
| HLDJOB (Hold Job) command                                         | NFS user profile (QNFSANON) 273                           | object authority required for commands 333    |
| object authority required 352<br>HLDJOBQ (Hold Job Queue) command | programmer (QPGMR) 273<br>purpose 106                     | inactive                                      |
| object auditing 456                                               | QADSM (ADSM) 273                                          | job                                           |
| object authority required 355                                     | QAFDFTUSR (AFDFTUSR) 273                                  | message queue (QINACTMSGQ)                    |
| HLDJOBSCDE (Hold Job Schedule Entry)                              | QAFOWN (AFOWN) 273                                        | system value 24                               |
| command                                                           | QAFUSR (AFUSR) 273                                        | time-out interval (QINACTITV)                 |
| object auditing 457                                               | QAUTPROF (database share) 273                             | system value 23                               |
| object authority required 356                                     | QAUTPROF (IBM authority                                   | user                                          |
| HLDOUTQ (Hold Output Queue)                                       | profile) 273                                              | listing 259                                   |
| command<br>object auditing 466                                    | QBRMS (BRM user profile) 273<br>QBRMS (BRM) 273           | inactive job<br>message (CPI1126) 24          |
| object authority required 388                                     | QDBSHR (database share) 273                               | inactive job message queue                    |
| HLDRDR (Hold Reader) command                                      | QDCEADM (DCEADM) 273                                      | (QINACTMSGQ) system value                     |
| object authority required 402                                     | QDFTOWN (default owner)                                   | value set by CFGSYSSEC                        |
| HLDSPLF (Hold Spooled File) command                               | default values 273                                        | command 601                                   |
| action auditing 478                                               | description 119                                           | inactive job time-out interval                |
| object auditing 467                                               | QDOC (document) 273                                       | (QINACTITV) system value                      |
| object authority required 412<br>HLDWTR (Hold Writer) command     | QDSNX (distributed systems node                           | value set by CFGSYSSEC                        |
| object authority required 426                                     | executive) 273<br>QFNC (finance) 273                      | command 601<br>incorrect password             |
| hold (*HOLD) delivery mode                                        | QGATE (VM/MVS bridge) 273                                 | audit journal (QAUDJRN) entry 233             |
| See also message queue                                            | QLPAUTO (licensed program                                 | incorrect user ID                             |
| user profile 82                                                   | automatic install) 273                                    | audit journal (QAUDJRN) entry 233             |
| home directory (HOMEDIR) parameter                                | QLPINSTALL (licensed program                              | information search index                      |
| user profile 89                                                   | install) 273                                              | object authority required 351                 |
| HOMEDIR (home directory) parameter                                | QMSF (mail server framework) 273                          | initial library list                          |
| user profile 89<br>host server                                    | QNFSANON (NFS user profile) 273<br>QPGMR (programmer) 273 | See also library list current library 63      |
| object authority required for                                     | QRJE (remote job entry) 273                               | job description (JOBD)                        |
| commands 333                                                      | QSECOFR (security officer) 273                            | user profile 76                               |
|                                                                   | QSNADS (Systems Network                                   | recommendations 179                           |
| _                                                                 | Architecture distribution                                 | relationship to library list for job 177      |
| 1                                                                 | services) 273                                             | risks 179                                     |
| IBM-supplied objects                                              | QSPL (spool) 273                                          | initial menu                                  |
| securing with authorization list 116                              | QSPLJOB (spool job) 273                                   | *SIGNOFF 64                                   |
| IBM-Supplied Service Tools User ID Reset                          | QSRV (service) 273<br>QSRVBAS (service basic) 273         | changing 64<br>preventing display 64          |
| (DS) file layout 517                                              | QSYS (system) 273                                         | recommendation 65                             |
| IBM-supplied user profile                                         | QSYSOPR (system operator) 273                             | user profile 64                               |
| See also specific profiles                                        | QTCP (TCP/IP) 273                                         | initial menu (INLMNU) parameter               |
| ADSM (QADSM) 273<br>AFDFTUSR (QAFDFTUSR) 273                      | QTMPLPD (TCP/IP printing                                  | See also initial menu                         |
| AFOWN (QAFOWN) 273                                                | support) 273                                              | user profile 64                               |
| AFUSR (QAFUSR) 273                                                | QTSTRQS (test request) 273                                | initial program (INLPGM) parameter            |
| auditing 224                                                      | QUSER (workstation user) 273                              | changing 63                                   |
| authority profile (QAUTPROF) 273                                  | remote job entry (QRJE) 273<br>restoring 216              | user profile 63<br>initial program load (IPL) |
| automatic install (QLPAUTO) 273                                   | restricted commands 279                                   | *JOBCTL (job control) special                 |
| basic service (QSRVBAS) 273                                       | security officer (QSECOFR) 273                            | authority 67                                  |
| BRM (QBRMS) 273                                                   | service (QSRV) 273                                        | INLMNU (initial menu) parameter               |
| BRM user profile (QBRMS) 273<br>changing password 106             | service basic (QSRVBAS) 273                               | See also initial menu                         |
| database share (QDBSHR) 273                                       | SNA distribution services                                 | user profile 64                               |
| DCEADM (QDCEADM) 273                                              | (QSNADS) 273                                              | INLPGM (initial program) parameter            |
| default owner (QDFTOWN)                                           | spool (QSPL) 273                                          | changing 63                                   |
| default values 273                                                | spool job (QSPLJOB) 273                                   | user profile 63                               |
| description 119                                                   | system (QSYS) 273                                         |                                               |

| INSPTF (Install Program Temporary Fix) command                                                        | INZTAP (Initialize Tape) command<br>object authority required 374<br>IP (change ownership) journal entry                 | job control (*JOBCTL) special authority (continued) priority limit (PTYLMT) 76     |
|----------------------------------------------------------------------------------------------------|----------------------------------------------------------------------------------------------------|------------------------------------------------------------------------------------|
| authorized IBM-supplied user profiles 279                                                             | type 233                                                                                                    | risks 67                                                                           |
| object authority required 408 INSRMTPRD (Install Remote Product) command authorized IBM-supplied user | IP (interprocess communication actions)<br>file layout 523<br>IP (interprocess communications) journal<br>entry type 233 | job description audit journal (QAUDJRN) entry 233 changing audit journal (QAUDJRN) |
| profiles 279 install licensed program (QLPINSTALL)                                                    | IP rules actions (IR) file layout 525<br>IPC object                                                                      | entry 233<br>communications entry 175                                              |
| user profile<br>default values 273                                                                    | changing<br>audit journal (QAUDJRN)                                                                                      | default (QDFTJOBD) 77<br>displaying 226                                            |
| restoring 216<br>install licensed program automatic<br>(QLPAUTO) user profile                         | entry 233 IPL (initial program load) *JOBCTL (job control) special                                                       | monitoring 226<br>object authority required for<br>commands 355                    |
| restoring 216 installing                                                                              | authority 67<br>IR (IP rules actions) file layout 525                                                                    | printing security-relevant parameters 597                                          |
| operating system 221<br>integrated file system<br>object authority required for                       | IS (Internet security management) file<br>layout 526<br>iSeries Access                                                   | protecting 13 protecting system resources 186 QDFTJOBD (default) 77                |
| commands 334 integrity 1                                                                              | controlling sign-on 27<br>file transfer security 184                                                                     | recommendations 77 restoring                                                       |
| checking auditing use 227                                                                             | message function security 184<br>shared folder security 184                                                              | audit journal (QAUDJRN)<br>entry 233                                               |
| description 260, 266<br>interactive data definition                                                   | virtual printer security 184                                                                                             | security issues 176<br>security level 40 13                                        |
| object authority required for commands 350                                                            | J                                                                                                    | USER parameter 175<br>user profile 76                                              |
| interactive data definition utility (IDDU) object auditing 448                                        | Java                                                                                                    | workstation entry 175<br>job description (*JOBD) object                            |
| interactive job                                                                                       | object authority required for commands 352                                                                               | auditing 456                                                                       |
| routing SPCENV (special environment) parameter 70                                                     | JD (job description change) file<br>layout 528                                                                           | job description (JOBD) parameter  See also job description  user profile 76        |
| security when starting 169                                                                            | JD (job description change) journal entry type 233                                                                       | job description change (JD) file                                                   |
| intermediate assistance level 56, 62 internal control block                                           | JKL Toy Company<br>diagram of applications 189                                                                           | layout 528<br>job description change (JD) journal entry                            |
| preventing modification 17 Internet security management (GS) file                                     | job *JOBCTL (job control) special                                                                                        | type 233 job description violation                                                 |
| layout 526 Internet user                                                                              | authority 67 automatic cancelation 33, 34                                                                                | audit journal (QAUDJRN) entry 13 job initiation                                    |
| validation lists 211 interprocess communication actions (IP)                                          | changing<br>adopted authority 125                                                                                        | adopted authority 170 Attention-key-handling program 170                           |
| file layout 523<br>interprocess communications                                                        | audit journal (QAUDJRN)<br>entry 233                                                                                     | job queue *JOBCTL (job control) special                                            |
| incorrect audit journal (QAUDJRN) entry 233                                                           | disconnected job interval (QDSCJOBITV) system value 33                                                                   | authority 67 *OPRCTL (operator control) parameter 67                               |
| interprocess communications (IP) journal entry type 233                                               | inactive<br>time-out interval (QINACTITV)                                                                                | *SPLCTL (spool control) special authority 67                                       |
| INZDKT (Initialize Diskette) command object authority required 374                                    | system value 23<br>object authority required for                                                                         | object authority required for commands 355                                         |
| INZDSTQ (Initialize Distribution Queue) command                                                       | commands 352<br>restricting to batch 187<br>scheduling 186                                                               | printing security-relevant parameters 269, 599                                     |
| authorized IBM-supplied user<br>profiles 279                                                          | security when starting 169<br>verify object on restore                                                                   | job queue (*JOBQ) auditing 456<br>job schedule                                     |
| object authority required 318 INZOPT (Initialize Optical) command                                     | (QVFYOBJRST) system value 34 job accounting                                                                              | object authority required for commands 356                                         |
| object authority required 385 INZPFM (Initialize Physical File Member)                                | user profile 80<br>job action (JOBACN) network                                                                           | job scheduler (*JOBSCD) auditing 457<br>JOBACN (job action) network                |
| command object auditing 452                                                                           | attribute 183, 227<br>job change (*JOBDTA) audit level 233                                                               | attribute 183, 227  JOBD (job description) parameter                               |
| object authority required 325 INZSYS (Initialize System) command                                      | job change (JS) file layout 528<br>job change (JS) journal entry type 233                                                | See also job description user profile 76                                           |
| authorized IBM-supplied user<br>profiles 279                                                          | job control (*JOBCTL) special authority<br>functions allowed 67                                                          | journal<br>audit (QAUDJRN)                                                         |
| object authority required 371                                                                         | output queue parameters 181                                                                                              | introduction 228                                                                   |

| journal (continued)                     | LAN Server/400 70                        | library (continued)                 |
|-----------------------------------------|------------------------------------------|-------------------------------------|
| displaying                              | LANGID (language identifier) parameter   | CRTAUT (create authority) parameter |
| auditing file activity 204, 257         | SRTSEQ user profile parameter 84         | description 116                     |
| managing 251                            | user profile 85                          | example 120                         |
| object authority required for           | language identifier                      | risks 117                           |
| commands 357                            | LANGID user profile parameter 85         | specifying 131                      |
| using to monitor security 257           | QLANGID system value 85                  | CRTOBJAUD (create object auditing)  |
| working with 258                        | SRTSEQ user profile parameter 84         | value 54                            |
| journal (*JRN) auditing 457             | language, programming                    | current 62                          |
| journal attributes                      | object authority required for            | designing 194                       |
| working with 258                        | commands 360                             | listing                             |
| journal entry                           | large profiles                           | all libraries 259                   |
| sending 250                             | planning applications 195                | contents 259                        |
|                                         | large user profile 259                   | object authority required for       |
| journal entry type                      | · .                                      |                                     |
| QAUDJRN (audit) journal 233             | LCLPWDMGT (local password                | commands 367                        |
| journal receiver                        | management) parameter 73                 | object ownership 211                |
| changing 252                            | LD (link, unlink, search directory) file | planning 194                        |
| deleting 253                            | layout 534                               | printing list of subsystem          |
| detaching 251, 252                      | length of password 41, 42                | descriptions 269                    |
| managing 251                            | level 10                                 | public authority                    |
| maximum storage (MAXSTG) 75             | QSECURITY (security level) system        | specifying 131                      |
| object authority required for           | value 9                                  | QRETSVRSEC (retain server security) |
| commands 360                            | level 20                                 | value 26                            |
| storage needed 75                       | QSECURITY (security level) system        | QTEMP (temporary)                   |
| journal receiver (*JRNRCV) auditing 459 | value 10                                 | security level 50 16                |
| journal receiver, audit                 | level 30                                 | restoring 213                       |
| creating 249                            | QSECURITY (security level) system        | retain server security (QRETSVRSEC) |
| naming 249                              | value 10                                 | value 26                            |
| saving 253                              | level 40                                 | saving 213                          |
| storage threshold 251                   | internal control blocks 17               | security                            |
| journal, audit                          | QSECURITY (security level) system        | adopted authority 113               |
| See also audit (QAUDJRN) journal        | value 11                                 | description 113                     |
| working with 253                        | level 50                                 | designing 194                       |
|                                         | internal control blocks 17               | example 194                         |
| journaling                              |                                          | *                                   |
| security tool 204                       | message handling 17                      | guidelines 194                      |
| JRNAP (Journal Access Path) command     | QSECURITY (security level) system        | risks 112                           |
| object authority required 357           | value 16                                 | library (*LIB) auditing 459         |
| JRNAP (Start Journal Access Path)       | QTEMP (temporary) library 16             | library list                        |
| command                                 | validating parameters 14                 | adding entries 177, 179             |
| object auditing 458                     | level of security (QSECURITY) system     | adopted authority 113               |
| JRNOBJ (Journal Object) command         | value                                    | changing 177                        |
| object authority required 357           | comparison of levels 7                   | current library                     |
| JRNPF (Journal Physical File) command   | level 20 10                              | description 177                     |
| object authority required 357           | level 30 10                              | recommendations 179                 |
| JRNPF (Start Journal Physical File)     | level 40 11                              | user profile 63                     |
| command                                 | level 50 16                              | definition 177                      |
| object auditing 458                     | overview 7                               | editing 177                         |
| JS (job change) file layout 528         | recommendations 9                        | job description (JOBD)              |
| JS (job change) journal entry type 233  | special authority 8                      | user profile 76                     |
| 3 31                                    | user class 8                             | monitoring 227                      |
|                                         | library                                  | product library                     |
| K                                       | authority                                | description 177                     |
|                                         | definition 5                             | recommendations 178                 |
| kerberos authentication (X0) file       | description 113                          | recommendations 178                 |
| layout 580                              | new objects 116                          | removing entries 177                |
| keyboard buffering                      | AUTOCFG (automatic device                | security risks 177                  |
| KBDBUF user profile parameter 74        | •                                        | •                                   |
| QKBDBUF system value 74                 | configuration) value 31                  | system portion                      |
| keylock security 2                      | automatic device configuration           | changing 196                        |
| keylock switch                          | (AUTOCFG) value 31                       | description 177                     |
| auditing 224                            | create authority (CRTAUT) parameter      | recommendations 178                 |
| KF (key ring file) file layout 531      | description 116                          | user portion                        |
| . , , , ,                               | example 120                              | controlling 195                     |
|                                         | risks 117                                | description 177                     |
| I                                       | specifying 131                           | recommendations 179                 |
| _                                       | create object auditing (CRTOBJAUD)       |                                     |
| LAN Server                              | value 54                                 |                                     |
| special authorities 70                  | creating 131                             |                                     |

| licensed program                                    | limiting (continued)                          | M                                                                 |
|-----------------------------------------------------|-----------------------------------------------|-------------------------------------------------------------------|
| automatic install (QLPAUTO) user                    | use of system resources                       |                                                                   |
| profile                                             | priority limit (PTYLMT)                       | mail                                                              |
| description 273                                     | parameter 75                                  | handling                                                          |
| install (QLPINSTALL) user profile                   | line description                              | audit journal (QAUDJRN)                                           |
| default values 273                                  | object authority required for                 | entry 233                                                         |
| object authority required for                       | commands 372                                  | mail actions (ML) file layout 535                                 |
| commands 371                                        | line description (*LIND) auditing 460         | mail actions (ML) journal entry type 233<br>mail server framework |
| restoring                                           | link                                          | object authority required for                                     |
| recommendations 219                                 | object authority required for                 | commands 374                                                      |
| security risks 219                                  | commands 305, 334                             | mail server framework (QMSF) user                                 |
| licensed program automatic install                  | listing                                       | profile 273                                                       |
| (QLPAUTO) user profile                              | all libraries 259                             | mail services                                                     |
| restoring 216 licensed program install (QLPINSTALL) | authority holders 126<br>library contents 259 | action auditing 461                                               |
| user profile                                        | selected user profiles 258                    | management (*OBJMGT) authority                                    |
| restoring 216                                       | system values 224                             | object 110, 289                                                   |
| limit capabilities (LMTCPB) parameter               | user profile                                  | managing                                                          |
| See also limiting capabilities                      | individual 102                                | audit journal 250                                                 |
| user profile 64                                     | summary list 102                              | maximum                                                           |
| limit characters (QPWDLMTCHR) system                | Lists, Create Validation 211                  | auditing 224                                                      |
| value 43                                            | Lists, Delete Validation 211                  | length of password (QPWDMAXLEN                                    |
| limit repeated characters                           | LMTDEVSSN (limit device sessions)             | system value) 42                                                  |
| (QPWDLMTREP) system value 43                        | parameter                                     | sign-on attempts (QMAXSIGN)                                       |
| limit security officer (QLMTSECOFR)                 | See also limiting device sessions             | system value 224                                                  |
| system value                                        | user profile 73                               | description 25                                                    |
| value set by CFGSYSSEC                              | LNKDTADFN (Link Data Definition)              | size<br>audit (QAUDJRN) journal                                   |
| command 601                                         | command                                       | receiver 251                                                      |
| limiting                                            | object auditing 448                           | storage (MAXSTG) parameter                                        |
| capabilities 64                                     | object authority required 350                 | authority holder 119                                              |
| changing Attention-key-handling<br>program 84       | local socket (*SOCKET) auditing 475 locale    | group ownership of objects 118                                    |
| changing current library 63, 179                    | object authority required for                 | journal receiver 74                                               |
| changing current horary 605, 175                    | commands 374                                  | restore operation 74                                              |
| changing initial program 63                         | LOCALE (user options) parameter               | user profile 74                                                   |
| commands allowed 65                                 | user profile 87                               | maximum sign-on attempts                                          |
| functions allowed 65                                | LODIMGCLG command                             | (QMAXSIGN) system value                                           |
| listing users 258                                   | object authority required 333                 | value set by CFGSYSSEC                                            |
| LMTCPB user profile                                 | LODPTF (Load Program Temporary Fix)           | command 601                                                       |
| parameter 64                                        | command                                       | maximum storage (MAXSTG) parameter                                |
| command line use 64                                 | authorized IBM-supplied user                  | authority holder                                                  |
| device sessions                                     | profiles 279                                  | transferred to QDFTOWN (default                                   |
| auditing 225                                        | object authority required 408                 | owner) 119<br>group ownership of objects 118                      |
| LMTDEVSSN user profile                              | LODQSTDB (Load Question-and-Answer            | journal receiver 74                                               |
| parameter 73                                        | Database) command                             | restore operation 74                                              |
| recommendations 74                                  | authorized IBM-supplied user                  | user profile 74                                                   |
| device sessions (QLMTDEVSSN) system value           | profiles 279<br>object authority required 401 | MAXSTG (maximum storage) parameter                                |
| description 24                                      | logging off                                   | authority holder                                                  |
| disk usage (MAXSTG) 74                              | network                                       | transferred to QDFTOWN (default                                   |
| security officer (QLMTSECOFR)                       | audit journal (QAUDJRN)                       | owner) 119                                                        |
| changing security levels 11                         | entry 233                                     | group ownership of objects 118                                    |
| security officer (QLMTSECOFR)                       | logging on                                    | journal receiver 74                                               |
| system value                                        | network                                       | restore operation 74                                              |
| auditing 224                                        | audit journal (QAUDJRN)                       | user profile 74                                                   |
| authority to device                                 | entry 233                                     | media                                                             |
| descriptions 171                                    | logical file                                  | object authority required for                                     |
| description 25                                      | securing                                      | commands 374                                                      |
| sign-on process 173                                 | fields 204                                    | memory<br>sharing control                                         |
| sign-on                                             | records 204                                   | QSHRMEMCTL (share memory                                          |
| attempts (QMAXSGNACN) system                        | LPR (Line Printer Requester) command          | control) system value 29                                          |
| value 26                                            | object authority required 419                 | menu                                                              |
| attempts (QMAXSIGN) system                          |                                               | See also initial menu                                             |
| value 25<br>multiple devices 24                     |                                               | changing                                                          |
| sign-on attempts                                    |                                               | PRDLIB (product library)                                          |
| auditing 224, 227                                   |                                               | parameter 179                                                     |
|                                                     |                                               | security risks 179                                                |

| menu (continued)                     | message queue (continued)                | monitoring (continued)             |
|--------------------------------------|------------------------------------------|------------------------------------|
| creating                             | user profile (continued)                 | group profile                      |
| PRDLIB (product library)             | recommendations 81                       | membership 226                     |
| parameter 179                        | severity (SEV) parameter 82              | password 225                       |
| security risks 179                   | message queue (*MSGQ) auditing 463       | IBM-supplied user profiles 224     |
| designing for security 197           | message queue (MSGQ) parameter           | inactive users 226                 |
| initial 64                           | See also message queue                   | job descriptions 226               |
| object authority required for        | user profile 81                          | library lists 227                  |
| commands 375                         | MGRS36 (Migrate System/36) command       | limit capabilities 225             |
| security tools 593                   | authorized IBM-supplied user             | message                            |
| user profile 64                      | profiles 279                             | security 256                       |
| menu (*MENU) auditing 461            | MGRS36ITM (Migrate System/36 Item)       | methods 256                        |
| Merge Source (Merge Source) command  | command                                  | network attributes 227             |
| object authority required 325        | authorized IBM-supplied user             | object authority 259               |
| message                              | profiles 279                             | object integrity 260               |
| associated with QAUDJRN              | object authority required 378            | overview 223                       |
| entries 233                          | MGRS38OBJ (Migrate System/38 Objects)    | password controls 225              |
| inactive timer (CPI1126) 24          | command                                  | physical security 224              |
| object authority required for        | authorized IBM-supplied user             | program failure 259                |
| commands 376                         | profiles 279                             | programmer authorities 226         |
| print notification (*PRTMSG user     | object authority required 378            | remote sign-on 227                 |
| option) 87                           | MGRTCPHT (Merge TCP/IP Host Table)       | security officer 260               |
| printing completion (*PRTMSG user    | command                                  | sensitive data                     |
|                                      | object authority required 419            |                                    |
| option) 87<br>restricting content 17 |                                          | authority 226<br>encrypting 227    |
|                                      | migrating                                |                                    |
| security<br>monitoring 256           | security level (QSECURITY) system value  | sign-on without user ID and        |
| ĕ                                    |                                          | password 227                       |
| security violations 233              | level 10 to level 20 10                  | system values 224                  |
| status                               | level 20 to level 30 10                  | unauthorized access 227            |
| displaying (*STSMSG user             | level 20 to level 40 15                  | unauthorized programs 227          |
| option) 87                           | level 20 to level 50 17                  | unsupported interfaces 227         |
| not displaying (*NOSTSMSG user       | level 30 to level 20 10                  | user profile                       |
| option) 87                           | level 30 to level 40 15                  | administration 225                 |
| used by DSPAUDLOG command 233        | level 30 to level 50 17                  | using                              |
| message description                  | level 40 to level 20 10                  | journals 257                       |
| object authority required for        | migration                                | QHST (history) log 257             |
| commands 377                         | object authority required for            | QSYSMSG message queue 227          |
| message file                         | commands 378                             | MOUNT (Add Mounted File System)    |
| object authority required for        | minimum length of password               | command                            |
| commands 377                         | (QPWDMINLEN) system value 41             | object authority required 424      |
| message file (*MSGF) auditing 462    | ML (mail actions) file layout 535        | MOUNT (Add Mounted File System)    |
| message function (iSeries Access)    | ML (mail actions) journal entry type 233 | command) command                   |
| securing 184                         | mode description                         | object authority required 381      |
| message queue                        | object authority required for            | MOV                                |
| *BREAK (break) delivery mode 82      | commands 379                             | object authority required 334      |
| *DFT (default) delivery mode 82      | mode description (*MODD)                 | MOV (Move) command                 |
| *HOLD (hold) delivery mode 82        | auditing 462                             | object auditing 442, 479, 480, 482 |
| *NOTIFY (notify) delivery mode 82    | mode of access                           | MOVDOC (Move Document) command     |
| automatic creation 81                | See also authority                       | object auditing 446                |
| default responses 82                 | definition 110                           | object authority required 319      |
| inactive job (QINACTMSGQ) system     | module                                   | moving                             |
| value 24                             | binding directory 379                    | object                             |
| object authority required for        | object authority required for            | audit journal (QAUDJRN)            |
| commands 378                         | commands 379                             | entry 233                          |
| QSYSMSG 256                          | module (*MODULE) auditing 462            | spooled file 180                   |
| QMAXSGNACN (action when              | monitoring                               | MOVOBJ (Move Object) command       |
| attempts reached) system             | *ALLOBJ (all object) special             | object auditing 430, 460           |
| value 26                             | authority 225                            | object authority required 293      |
| QMAXSIGN (maximum sign-on            | See also auditing                        | MRGDOC (Merge Document) command    |
| attempts) system value 25            | adopted authority 227                    | object auditing 444, 446           |
| recommendation                       | authority                                | object authority required 319      |
| MSGQ user profile parameter 81       | user profiles 226                        | MRGFORMD (Merge Form Description)  |
| restricting 176                      | authorization 226                        | command                            |
| severity (SEV) parameter 82          | checklist for 223                        | object authority required 301      |
| user profile                         | communications 227                       | MRGMSGF (Merge Message File)       |
| deleting 99                          | encryption of sensitive data 227         | command                            |
| delivery (DLVRY) parameter 81        |                                          | object auditing 463                |

| MRGMSGF (Merge Message File)                             | network attribute change (NA) journal                    | notify (*NOTIFY) delivery mode                                                                                                    |
|----------------------------------------------------------|----------------------------------------------------------|----------------------------------------------------------------------------------------------------|
| command (continued)                                      | entry type 233                                           | (continued)                                                                                                    |
| object authority required 377                            | network attributes                                       | user profile 82                                                                                                    |
| MSGQ (message queue) parameter<br>See also message queue | printing security-<br>communications 270                 | number required in password 44 numeric character required in                                                                                                    |
| user profile 81                                          | printing security-relevant 270                           | password 44                                                                                                    |
| multiple group                                           | network interface (*NWID) auditing 465                   | numeric password 58                                                                                                    |
| example 165                                              | network interface description                            | numeric user ID 57                                                                                                    |
| planning 209                                             | object authority required for                            |                                                                                                    |
|                                                          | commands 382                                             |                                                                                                    |
|                                                          | network log on and off (VN) file                         | 0                                                                                                    |
| N                                                        | layout 574                                               | OBJAUD (object auditing) parameter                                                                                                    |
| NA (network attribute change) file                       | network log on or off (VN) journal entry                 | user profile 91                                                                                                    |
| layout 536                                               | type 233<br>network password error (VP) file             | object                                                                                                    |
| NA (network attribute change) journal                    | layout 576                                               | (*Mgt) authority 110                                                                                                    |
| entry type 233                                           | network password error (VP) journal                      | (*Ref) authority 110                                                                                                    |
| naming                                                   | entry type 233                                           | add (*ADD) authority 110, 289                                                                                                    |
| audit journal receiver 249                               | network profile                                          | altered<br>checking 260                                                                                                    |
| group profile 57<br>user profile 57                      | changing                                                 | assigning authority and                                                                                                    |
| national language version (NLV)                          | audit journal (QAUDJRN)                                  | ownership 120                                                                                                    |
| command security 203                                     | entry 233                                                | auditing                                                                                                    |
| ND (APPN directory) file layout 536                      | network profile change (VU) file                         | changing 69                                                                                                    |
| NE (APPN end point) file layout 536                      | layout 578                                               | default 247                                                                                                    |
| NetBIOS description                                      | network profile change (VU) journal entry type 233       | authority                                                                                                    |
| object authority required for                            | network resource access (VR) file                        | *ALL (all) 111, 290                                                                                                    |
| commands 380                                             | layout 577                                               | *CHANGE (change) 111, 290                                                                                                    |
| NetBIOS description (*NTBD)                              | Network Server                                           | *USE (use) 111, 290                                                                                                    |
| auditing 465<br>NETSTAT (Network Status) command         | object authority required for                            | changing 133<br>commonly used subsets 111                                                                                                    |
| object authority required 419                            | commands 382                                             | new 117                                                                                                    |
| network                                                  | network server description                               | new object 116                                                                                                    |
| logging off                                              | object authority required for                            | storing 214                                                                                                    |
| audit journal (QAUDJRN)                                  | commands 383<br>network server description (*NWSD)       | system-defined subsets 111                                                                                                    |
| entry 233                                                | auditing 466                                             | using referenced 139                                                                                                    |
| logging on                                               | network spooled file                                     | authority required for                                                                                                    |
| audit journal (QAUDJRN)                                  | sending 180                                              | commands 293                                                                                                    |
| entry 233<br>password                                    | new object                                               | controlling access 12<br>default owner (QDFTOWN) user                                                                                                    |
| audit journal (QAUDJRN)                                  | authority                                                | profile 119                                                                                                    |
| entry 233                                                | CRTAUT (create authority)                                | delete (*DLT) authority 110, 289                                                                                                    |
| network attribute                                        | parameter 116, 131                                       | displaying                                                                                                    |
| *SECADM (security administrator)                         | GRPAUT (group authority)                                 | originator 118                                                                                                    |
| special authority 67                                     | parameter 78, 118 GRPAUTTYP (group authority             | domain attribute 12                                                                                                    |
| changing                                                 | type) parameter 79                                       | execute (*EXECUTE) authority 110,                                                                                                    |
| audit journal (QAUDJRN)                                  | authority (QCRTAUT system                                | 289                                                                                                    |
| entry 233<br>command 183                                 | value) 22                                                | existence (*OBJEXIST) authority 110,<br>289                                                                                                    |
| client request access (PCSACC) 183                       | authority (QUSEADPAUT system                             | failure of unsupported interface 12                                                                                                    |
| command for setting 270, 601                             | value) 30                                                | management (*OBJMGT)                                                                                                    |
| DDM request access (DDMACC) 184                          | authority example 120                                    | authority 110, 289                                                                                                    |
| DDMACC (DDM request access) 184                          | ownership example 120<br>NLV (national language version) | non-IBM                                                                                                    |
| DDMACC (distributed data                                 | command security 203                                     | printing list 269                                                                                                    |
| management access) 227                                   | node group (*NODGRP) auditing 464                        | operational (*OBJOPR) authority 110,                                                                                                    |
| distributed data management access                       | node list                                                | 289                                                                                                    |
| (DDMACC) 227<br>job action (JOBACN) 183, 227             | object authority required for                            | ownership  See also object ownership                                                                                                    |
| JOBACN (job action) 183, 227                             | commands 384                                             | introduction 4                                                                                                    |
| object authority required for                            | node list (*NODL) auditing 464                           | primary group 99, 119                                                                                                    |
| commands 380                                             | notification, message                                    | printing                                                                                                    |
| PC Support (PCSACC) 227                                  | DLVRY (message queue delivery)                           | adopted authority 597                                                                                                    |
| PCSACC (client request access) 183                       | parameter<br>user profile 81                             | authority source 597                                                                                                    |
| PCSACC (PC Support access) 227                           | no status message (*NOSTSMSG) user                       | non-IBM 597                                                                                                    |
| printing security-relevant 597                           | option 87                                                | read (*READ) authority 110, 289                                                                                                    |
| network attribute change (NA) file                       | notify (*NOTIFY) delivery mode                           | restoring 213, 216                                                                                                    |
| layout 536                                               | See also message queue                                   | saving 213 securing with authorization list 141                                                                                                    |
|                                                          |                                                          | John John Committee Committee Commit |

object (continued) object auditing (continued) object auditing (continued) authorization list (\*AUTL) object 432 state attribute 12 \*JRNRCV (journal receiver) object 459 binding directory (\*BDNDIR) storing authority 214 \*LIB (library) object 459 object 433 update (\*UPD) authority 110, 289 \*LIND (line description) object 460 C locale description (\*CLD) user domain \*MENU (menu) object 461 object 435 \*MODD (mode description) restricting 16 change request description (\*CRQD) object 462 object 435 security exposure 16 working with 264 \*MODULE (module) object 462 changing object alter (\*OBJALTER) authority 110, \*MSGF (message file) object 462 command description 264, 267 \*MSGQ (message queue) object 463 chart format (\*CHTFMT) object 434 \*NODGRP (node group) object 464 object auditing Class (\*CLS) object 436 \*ALRTBL (alert table) object 432 \*NODL (node list) object 464 class-of-service description (\*COSD) \*AUTHLR (authority holder) \*NTBD (NetBIOS description) object 437 Command (\*CMD) object 436 object 433 object 465 \*AUTL (authorization list) object 432 \*NWID (network interface) common operations 429 \*BNDDIR (binding directory) communications side information object 465 \*NWSD (network server description) (\*CSI) object 438 object 433 \*CFGL (configuration list) object 434 object 466 configuration list (\*CFGL) object 434 \*CHTFMT (chart format) object 434 \*OUTQ (output queue) object 466 connection list (\*CNNL) object 437 \*CLD (C locale description) \*OVL (overlay) object 467 controller description (\*CTLD) object 435 \*PAGDFN (page definition) object 438 \*CLS (Class) object 436 object 467 cross system product map (\*CSPMAP) \*CMD (Command) object 436 \*PAGSEG (page segment) object 468 object 438 cross system product table (\*CSPTBL) \*PDG (print descriptor group) \*CNNL (connection list) object 437 \*COSD (class-of-service description) object 468 object 438 object 437 \*PGM (program) object 468 data area (\*DTAARA) object 448 \*CRQD (change request description) \*PNLGRP (panel group) object 469 data dictionary (\*DTADCT) object 435 \*PRDAVL (product availability) object 448 data queue (\*DTAQ) object 448 object 470 \*CSI (communications side \*PRDDFN (product definition) definition 245 information) object 438 \*CSPMAP (cross system product map) object 470 device description (\*DEVD) \*PRDLOD (product load) object 470 object 439 object 438 directory (\*DIR) object 440 \*CSPTBL (cross system product table) \*QMFORM (query manager form) object 470 displaying 247 object 438 \*QMQRY (query manager query) document (\*DOC) object 444 \*CTLD (controller description) double byte-character set dictionary object 438 object 471 \*DEVD (device description) \*QRYDFN (query definition) (\*IGCDCT) object 455 object 471 object 439 double byte-character set sort \*DIR (directory) object 440 (\*IGCSRT) object 455 \*RCT (reference code table) \*DOC (document) object 444 object 472 double byte-character set table \*DTAARA (data area) object 448 \*S36 (S/36 machine description) (\*IGCTBL) object 455 \*DTADCT (data dictionary) object 482 edit description (\*EDTD) object 449 exit registration (\*EXITRG) object 449 object 448 \*SBSD (subsystem description) object 473 \*DTAQ (data queue) object 448 file (\*FILE) object 450 \*EDTD (edit description) object 449 \*SCHIDX (search index) object 474 filter (\*FTR) object 454 \*EXITRG (exit registration) object 449 \*SOCKET (local socket) object 475 folder (\*FLR) object 444 \*FCT (forms control table) object 450 \*SPADCT (spelling aid dictionary) font resource (\*FNTRSC) object 453 object 477 \*FILE (file) object 450 form definition (\*FORMDF) \*SQLPKG (SQL package) object 478 \*FLR (folder) object 444 object 453 \*FNTRSC (font resource) object 453 \*SRVPGM (service program) forms control table (\*FCT) object 450 \*FORMDF (form definition) object 478 graphic symbols set (\*GSS) object 455 object 453 \*SSND (session description) \*FTR (filter) object 454 job description (\*JOBD) object 456 object 479 \*GSS (graphic symbols set) \*STMF (stream file) object 479 job queue (\*JOBQ) object 456 object 455 \*SVRSTG (server storage space) job scheduler (\*JOBSCD) object 457 object 479 \*IGCDCT (double-byte character set journal (\*JRN) object 457 dictionary) object 455 \*SYMLNK (symbolic link) object 481 journal receiver (\*JRNRCV) \*IGCSRT (double-byte character set \*TBL (table) object 483 object 459 sort) object 455 \*USRIDX (user index) object 483 library (\*LIB) object 459 \*IGCTBL (double-byte character set \*USRPRF (user profile) object 484 line description (\*LIND) object 460 table) object 455 \*USRQ (user queue) object 485 local socket (\*SOCKET) object 475 \*JOBD (job description) object 456 \*USRSPC (user space) object 485 menu (\*MENU) object 461 \*JOBQ (job queue) object 456 \*VLDL (validation list) object 485 message file (\*MSGF) object 462 \*JOBSCD (job scheduler) object 457 alert table (\*ALRTBL) object 432 message queue (\*MSGQ) object 463 authority holder (\*AUTHLR) \*JRN (journal) object 457 mode description (\*MODD) object 433 object 462

Index 655

object auditing (continued) object authority (continued) object authority (continued) module (\*MODULE) object 462 alert commands 301 information search index NetBIOS description (\*NTBD) commands 351 alert description commands 301 object 465 alert table commands 301 interactive data definition 350 network interface (\*NWID) analyzing 259 job commands 352 object 465 authority holder commands 303 job description commands 355 network server description (\*NWSD) authorization list commands 303 job queue commands 355 object 466 backup commands 385 job schedule commands 356 node group (\*NODGRP) object 464 binding directory 304 journal commands 357 node list (\*NODL) object 464 journal receiver commands 360 change request description output queue (\*OUTQ) object 466 commands 304 language commands 360 overlay (\*OVL) object 467 changing library commands 367 page definition (\*PAGDFN) audit journal (QAUDJRN) licensed program commands 371 object 467 entry 233 line description commands 372 page segment (\*PAGSEG) object 468 procedures 133 locale commands 374 panel group (\*PNLGRP) object 469 chart format commands 304 mail server framework planning 245 class commands 305 commands 374 class-of-service description print descriptor group (\*PDG) media commands object 468 commands 305 menu commands 375 product availability (\*PRDAVL) cleanup commands 385 message commands 376 object 470 commands 264 message description commands 377 product definition (\*PRDDFN) commitment control commands 309 message file commands 377 object 470 common object commands 293 message queue commands 378 product load (\*PRDLOD) object 470 communications side information migration commands 378 program (\*PGM) object 468 mode description commands 379 commands 309 query definition (\*QRYDFN) configuration commands 309 NetBIOS description commands 380 object 471 configuration list commands 310 network attribute commands 380 query manager form (\*QMFORM) network interface description connection list commands 311 object 470 controller description commands 311 commands 382 query manager query (\*QMQRY) Network Server commands 382 cryptography commands 313 object 471 data area commands 314 network server description reference code table (\*RCT) data queue commands 314 commands 383 definition 110 node list commands 384 object 472 S/36 machine description (\*S36) detail, displaying (\*EXPERT user online education commands 384 object 482 option) 86, 87 Operational Assistant commands 385 search index (\*SCHIDX) object 474 device description commands 314 optical commands 385 server storage space (\*SVRSTG) directory commands 317 output queue commands object 479 display station pass-through package commands 389 commands 318 panel group commands 375 service program (\*SRVPGM) object 478 displaying 259, 264 performance commands 389 session description (\*SSND) displaying detail (\*EXPERT user printer output commands 412 object 479 option) 86, 87 printer writer commands 426 spelling aid dictionary (\*SPADCT) distribution commands 318 problem commands 395 object 477 distribution list commands 319 program commands 396 SQL package (\*SQLPCK) object 478 document commands 319 program temporary fix (PTF) stream file (\*STMF) object 479 commands 408 document library object (DLO) subsystem description (\*SBSD) commands 319 programming development manager object 473 (PDM) commands 301 double-byte character set symbolic link (\*SYMLNK) object 481 programming language commands 323 table (\*TBL) object 483 edit description commands 324 commands 360 user index (\*USRIDX) object 483 editing 133, 264 PTF (program temporary fix) user profile (\*USRPRF) object 484 emulation commands 316 commands 408 user queue (\*USRQ) object 485 Query Management/400 extended wireless LAN configuration user space (\*USRSPC) object 485 commands 399 commands 324 validation list (\*VLDL) object 485 question and answer commands 401 file commands 325 object auditing (OBJAUD) parameter filter commands 331 reader commands 402 user profile 91 finance commands 332 relational database directory object authority format on save media 214 commands 402 \*ALLOBJ (all object) special forms control table commands 403 reply list commands 416 granting 264 authority 66 required for \*CMD commands 308 \*SAVSYS (save system) special affect on previous authority 136 resource commands 403 authority 68 multiple objects 136 revoking 264 RJE (remote job entry) access code commands 384 graphical operations 332 access path recovery 299 graphics symbol set commands 333 commands 403 Advanced Function Printing hardware commands 403 search index commands 351 security attributes commands 407 commands 299 host server 333 AF\_INET sockets over SNA 301 security audit commands 407

| object authority (continued)         | object ownership (continued)            | output queue (continued)                 |
|--------------------------------------|-----------------------------------------|------------------------------------------|
| server authentication 408            | working with 137, 264                   | DSPDTA (display data)                    |
| service commands 408                 | object reference (*OBJREF)              | parameter 180                            |
| session commands 403                 | authority 110, 289                      | object authority required for            |
| spelling aid dictionary              | object restore (OR) journal entry       | commands 388                             |
| commands 411                         | type 233                                | operator control (OPRCTL)                |
| sphere of control commands 411       | object signing 3                        | parameter 181                            |
| spooled file commands 412            | objective                               | OPRCTL (operator control)                |
| storing 214                          | availability 1                          | parameter 181                            |
| 9                                    | confidentiality 1                       | printing security-relevant               |
| subsystem commands 414               | •                                       |                                          |
| system commands 415                  | integrity 1                             | parameters 269, 599<br>securing 180, 182 |
| system reply list commands 416       | objects by primary group                | 0                                        |
| system value commands 416            | working with 119                        | user profile 83                          |
| System/36 environment                | office services                         | working with description 180             |
| commands 416                         | action auditing 461                     | output queue (*OUTQ) auditing 466        |
| table commands 418                   | office services (*OFCSRV) audit         | output queue (OUTQ) parameter            |
| TCP/IP (Transmission Control         | level 233, 443, 461                     | See also output queue                    |
| Protocol/Internet Protocol)          | OM (object management) journal entry    | user profile 83                          |
| commands 419                         | type 233                                | OUTQ (output queue) parameter            |
| text index commands 384              | on behalf                               | See also output queue                    |
| token-ring commands 374              | auditing 461                            | user profile 83                          |
| upgrade order information            | online education                        | overlay (*OVL) auditing 467              |
| commands 421                         | object authority required for           | Override commands 207                    |
| user index, queue, and space         | commands 384                            | OVRMSGF (Override with Message File)     |
| commands 421                         | online help information                 | command                                  |
| user permission commands 384         | displaying full screen (*HLPFULL        | object auditing 463                      |
| user profile commands 421            | user option) 87                         | OW (ownership change) file layout 543    |
| utilities commands 301               | operating system                        | OW (ownership change) journal entry      |
| validation list 425                  | security installation 221               | type 233                                 |
| workstation customizing object       | operational (*OBJOPR) authority 110,    | owner                                    |
| commands 425                         | 289                                     | See also object ownership                |
| writer commands 426                  | Operational Assistant Attention Program | See also ownership                       |
| object description                   | Attention-key-handling program 84       | OWNER user profile parameter             |
| displaying 264                       | Operational Assistant commands          | description 118                          |
| object domain                        | object authority required for           | OWNER (owner) parameter                  |
| definition 12                        | commands 385                            | user profile 120                         |
| displaying 12                        | OPNDBF (Open Database File) command     | owner authority                          |
| object integrity                     | object authority required 325           | flowchart 147                            |
| auditing 260                         | OPNQRYF (Open Query File) command       | ownership                                |
| object management (*OBJMGT) audit    | object authority required 325           | See also object ownership                |
| level 233                            | OPRCTL (operator control)               | adopted authority 125                    |
| object management (OM) journal entry | parameter 181                           | ALWOBJDIF (allow object differences)     |
| type 233                             | optical                                 | parameter 216                            |
|                                      | 1                                       | *                                        |
| object ownership                     | object authority required for           | assigning to new object 120              |
| adopted authority 125                | commands 385                            | change when restoring                    |
| ALWOBJDIF (allow object differences) | OR (object restore) journal entry       | audit journal (QAUDJRN)                  |
| parameter 216                        | type 233                                | entry 233                                |
| changes when restoring 216           | output                                  | changes when restoring 216               |
| changing                             | object authority required for           | changing                                 |
| audit journal (QAUDJRN)              | commands 412                            | audit journal (QAUDJRN)                  |
| entry 233                            | output priority 186                     | entry 233                                |
| authority required 118               | output queue                            | authority required 118                   |
| command description 264              | *JOBCTL (job control) special           | methods 137                              |
| methods 137                          | authority 67                            | default (QDFTOWN) user profile 119       |
| moving application to                | *OPRCTL (operator control)              | deleting                                 |
| production 211                       | parameter 67                            | owner profile 99, 118                    |
| deleting                             | *SPLCTL (spool control) special         | description 117                          |
| owner profile 99, 118                | authority 67                            | device description 173                   |
| description 117                      | AUTCHK (authority to check)             | flowchart 147                            |
| flowchart 147                        | parameter 181                           | group profile 118                        |
| group profile 118                    | authority to check (AUTCHK)             | introduction 4                           |
| managing                             | parameter 181                           | managing                                 |
| owner profile size 118               | changing 180                            | owner profile size 118                   |
| private authority 109                | creating 180, 182                       | new object 120                           |
| responsibilities 226                 | display data (DSPDTA)                   | object                                   |
| restoring 213, 216                   | parameter 180                           | managing 211                             |
| saving 213                           | •                                       | private authority 109                    |
| <u> </u>                             |                                         | · ·                                      |

| ownership (continued)                    | password (continued)                   | password (continued)                    |
|------------------------------------------|----------------------------------------|-----------------------------------------|
| OWNER user profile parameter             | changing (continued)                   | preventing (continued)                  |
| description 78                           | setting password equal to profile      | repeated characters 43                  |
| printer output 180                       | name 58                                | trivial 38, 225                         |
| restoring 213, 216                       | checking 105, 265                      | use of words 43                         |
| saving 213                               | checking for default 593               | PWDEXP (set password to                 |
| spooled file 180                         | commands for working with 265          | expired) 59                             |
| working with 137                         | communications 42                      | QPGMR (programmer) user                 |
| workstation 173                          | document                               | profile 602                             |
| ownership change (OW) file layout 543    | DOCPWD user profile                    | QSRV (service) user profile 602         |
| ownership change (OW) journal entry      | parameter 80                           | QSRVBAS (basic service) user            |
| type 233                                 | DST (dedicated service tools)          | profile 602                             |
| ownership change for restored object     | auditing 224                           | QSYSOPR (system operator) user          |
| (RO) file layout 556                     | changing 107                           | profile 602                             |
| ownership change for restored object     | encrypting 58                          | QUSER (user) user profile 602           |
| (RO) journal entry type 233              | equal to user profile name 39, 58      | recommendations 59, 60                  |
| ownership, object                        | expiration interval                    | require numeric character               |
| responsibilities 226                     | auditing 225                           | (QPWDRQDDGT) system value               |
|                                          | PWDEXPITV user profile                 | value set by CFGSYSSEC                  |
| <b>D</b>                                 | parameter 72                           | command 601                             |
| P                                        | QPWDEXPITV system value 39             | require position difference             |
| PA (program adopt) file layout 546       | expiration interval (QPWDEXPITV)       | (QPWDPOSDIF) system value               |
| PA (program adopt) journal entry         | system value                           | value set by CFGSYSSEC                  |
| type 233                                 | value set by CFGSYSSEC                 | command 601                             |
| package                                  | command 601                            | required difference (QPWDRQDDIF)        |
| object authority required for            | expired (PWDEXP) parameter 59          | system value                            |
| commands 389                             | IBM-supplied user profile              | value set by CFGSYSSEC                  |
| PAGDOC (Paginate Document) command       | auditing 224                           | command 601                             |
| object auditing 446                      | changing 106                           | requiring                               |
| object authority required 319            | immediate expiration 39                | change (PWDEXPITV                       |
| page definition (*PAGDFN) auditing 467   | incorrect                              | parameter) 72                           |
| page down key                            | audit journal (QAUDJRN)                | change (QPWDEXPITV system               |
| reversing (*ROLLKEY user                 | entry 233                              | value) 39                               |
| option) 87                               | length (OPIAID) (ANGENE)               | complete change 44                      |
| page segment (*PAGSEG) auditing 468      | maximum (QPWDMAXLEN)                   | different (QPWDRQDDIF system            |
| page up key                              | system value 42                        | value) 42                               |
| reversing (*ROLLKEY user                 | minimum (QPWDMINLEN)                   | numeric character 44                    |
| option) 87                               | system value 41                        | resetting                               |
| panel group                              | limit repeated characters              | DST (dedicated service tools) 233       |
| object authority required for            | (QPWDLMTREP) system value              | user 58                                 |
| commands 375                             | value set by CFGSYSSEC                 | restrict adjacent characters            |
| panel group (*PNLGRP) auditing 469       | command 601                            | (QPWDLMTAJC) system value               |
| parameter                                | local password management              | value set by CFGSYSSEC                  |
| validating 14                            | LCLPWDMGT user profile                 | command 601                             |
| partial (*PARTIAL) limit capabilities 65 | parameter 73                           | restrict characters (QPWDLMTCHR)        |
| pass-through                             | lost 58                                | system value                            |
| controlling sign-on 27                   | maximum length (QPWDMAXLEN             | value set by CFGSYSSEC                  |
| target profile change                    | system value) 42                       | command 601                             |
| audit journal (QAUDJRN)                  | maximum length (QPWDMAXLEN)            | restricting adjacent digits (QPWDLMTAJC |
| entry 233                                | system value<br>value set by CFGSYSSEC | , , , , , ,                             |
| password                                 | command 601                            | system value) 43<br>characters 43       |
| all-numeric 58                           | minimum length (QPWDMINLEN             | repeated characters 43                  |
| allowing users to change 225             | system value) 41                       | rules 58                                |
| approval program                         | minimum length (QPWDMINLEN)            | setting to expired (PWDEXP) 59          |
| example 46                               | system value                           | system 107                              |
| QPWDVLDPGM system value 44               | value set by CFGSYSSEC                 | system values                           |
| requirements 45                          | command 601                            | overview 38                             |
| security risk 46                         | network                                | trivial                                 |
| auditing                                 | audit journal (QAUDJRN)                | preventing 38, 225                      |
| DST (dedicated service tools) 224        | entry 233                              | user profile 58                         |
| user 225                                 | position characters (QPWDPOSDIF)       | validation exit program                 |
| changes when restoring profile 215       | system value 44                        | example 46                              |
| changing                                 | possible values 59                     | validation program                      |
| description 265                          | preventing                             | example 46                              |
| DST (dedicated service tools) 265        | adjacent digits (QPWDLMTAJC            | QPWDVLDPGM system value 44              |
| enforcing password system                | system value) 43                       | requirements 45                         |
| values 39                                | System varue, 40                       | requirements 40                         |

| 1 / / 1)                                |                                         |                                          |
|-----------------------------------------|-----------------------------------------|------------------------------------------|
| password (continued)                    | permission                              | preventing (continued)                   |
| validation program (continued)          | definition 112                          | access (continued)                       |
| security risk 46                        | PG (primary group change) file          | iSeries Access 183                       |
| validation program (QPWDVLDPGM)         | layout 548                              | modification of internal control         |
| system value                            | PG (primary group change) journal entry | blocks 17                                |
| value set by CFGSYSSEC                  | type 233                                | performance abuses 186                   |
| command 601                             | physical security 2                     | remote job submission 183                |
| password (PW) journal entry type 233    | auditing 224                            | sign-on without user ID and              |
| password expiration interval            | planning 224                            | password 227                             |
| (PWDEXPITV)                             | PING (Verify TCP/IP Connection)         | trivial passwords 38, 225                |
|                                         |                                         | unauthorized access 227                  |
| recommendations 72                      | command                                 |                                          |
| password expiration interval            | object authority required 419           | unauthorized programs 227                |
| (QPWDEXPITV) system value               | PKGPRDDST (Package Product              | preventing large profiles                |
| auditing 225                            | Distribution) command                   | planning applications 195                |
| Password Level (QPWDLVL)                | authorized IBM-supplied user            | primary group                            |
| description 40                          | profiles 279                            | changes when restoring 216               |
| Password Level (QPWDLVL) system         | planning                                | changing 119                             |
| value                                   | application programmer security 210     | audit journal (QAUDJRN)                  |
| description 40                          | audit                                   | entry 233                                |
| password required difference            | system values 247                       | command description 264                  |
| (QPWDRQDDIF) system value               | auditing                                | changing during restore                  |
| value set by CFGSYSSEC                  | actions 228                             | audit journal (QAUDJRN)                  |
|                                         |                                         |                                          |
| command 601                             | objects 245                             | entry 233                                |
| password validation program             | overview 228                            | definition 109                           |
| (QPWDVLDPGM) system value 44            | checklist for 223                       | deleting                                 |
| passwords                               | command security 203                    | profile 99                               |
| password levels 259                     | file security 204                       | description 119                          |
| Passwords 40                            | group profiles 208                      | introduction 5                           |
| path name                               | library design 194                      | new object 120                           |
| displaying 138                          | menu security 197                       | planning 209                             |
| PC (personal computer)                  | multiple groups 209                     | restoring 213, 216                       |
| preventing access 183                   | password controls 225                   | saving 213                               |
| PC Organizer                            | physical security 224                   | working with 101, 138                    |
| 9                                       | ž ,                                     | 9                                        |
| allowing for limit capabilities user 65 | primary group 209                       | working with objects 264                 |
| disconnecting (QINACTMSGQ system        | security 1                              | primary group authority                  |
| value) 24                               | system programmer security 211          | authority checking example 159           |
| PC Support access (PCSACC) network      | planning password level changes         | primary group change (PG) file           |
| attribute 227                           | changing assword levels (0 to 1) 191    | layout 548                               |
| PC text-assist function (PCTA)          | changing assword levels (0 to 2) 191    | primary group change (PG) journal entry  |
| disconnecting (QINACTMSGQ system        | changing assword levels (1 to 2) 191    | type 233                                 |
| value) 24                               | changing assword levels (2 to 3) 192    | primary group change for restored object |
| PCSACC (client request access) network  | changing password level from 1to        | (RZ) file layout 559                     |
| attribute 183                           | 0 194                                   | primary group change for restored object |
| PCSACC (PC Support access) network      | changing password level from 2 to       | (RZ) journal entry type 233              |
| attribute 227                           | 1 193                                   | Print Adopting Objects (PRTADPOBJ)       |
| PDM (programming development            | changing password level from 2to        | command                                  |
| manager)                                | 0 193                                   | description 597                          |
| object authority for commands 301       | changing password level from 3 to       | Print Communications Security            |
|                                         | 0 193                                   |                                          |
| performance                             |                                         | (PRTCMNSEC) command                      |
| class 186                               | changing password level from 3 to       | description 270, 597                     |
| job description 186                     | 1 193                                   | print descriptor group (*PDG)            |
| job scheduling 186                      | changing password level from 3 to       | auditing 468                             |
| object authority required for           | 2 193                                   | print device (DEV) parameter             |
| commands 389                            | changing password levels                | user profile 82                          |
| output priority 186                     | planning level changes 190, 191         | Print Job Description Authority          |
| pool 186                                | decreasing password levels 193, 194     | (PRTJOBDAUT) command 269                 |
| priority limit 186                      | increasing password level 191           | description 597                          |
| restricting jobs to batch 187           | QPWDLVL changes 190, 191                | Print Private Authorities (PRTPVTAUT)    |
| routing entry 186                       | PO (printer output) file layout 550     | command 269                              |
| run priority 186                        | PO (printer output) journal entry       | authorization list 597                   |
|                                         |                                         |                                          |
| storage                                 | type 233                                | description 599                          |
| pool 186                                | pool 186                                | Print Publicly Authorized Objects        |
| subsystem description 186               | position characters (QPWDPOSDIF)        | (PRTPUBAUT) command 269                  |
| time slice 186                          | system value 44                         | description 598                          |
| performance tuning                      | preventing                              | Print Queue Authority (PRTQAUT)          |
| security 186                            | access                                  | command                                  |
|                                         | DDM request (DDM) 184                   | description 269, 599                     |

| Print Subsystem Description (PRTSBSDAUT) command | printing message (*PRTMSG) user option 87       | profile (continued) IBM-supplied (continued)             |
|--------------------------------------------------|-------------------------------------------------|----------------------------------------------------------|
| description 597                                  | priority 186                                    | distributed systems node executive                       |
| Print Subsystem Description Authority            | priority limit (PTYLMT) parameter               | (QDSNX) 273                                              |
| (PRTSBSDAUT) command                             | recommendations 76                              | document (QDOC) 273                                      |
| description 269                                  | user profile 75                                 | finance (QFNC) 273                                       |
| Print System Security Attributes                 | private authorities                             | IBM authority profile                                    |
| (PRTSYSSECA) command                             | authority cache 168                             | (QAUTPROF) 273                                           |
| · ·                                              |                                                 | , -                                                      |
| description 270, 597                             | private authority                               | install licensed programs                                |
| Print Trigger Programs (PRTTRGPGM)               | definition 109                                  | (QLPINSTALL) 273                                         |
| command                                          | flowchart 146                                   | mail server framework                                    |
| description 269, 597                             | object ownership 109                            | (QMSF) 273                                               |
| Print User Objects (PRTUSROBJ) command           | planning applications 195<br>restoring 213, 217 | network file system (QNFS) 273<br>programmer (QPGMR) 273 |
| description 269, 597                             | saving 213                                      | QAUTPROF (IBM authority                                  |
| Print User Profile (PRTUSRPRF)                   | privilege                                       | profile) 273                                             |
| command                                          | See also authority                              | QBRMS (BRM user profile) 273                             |
| description 597                                  | definition 109                                  | QDBSHR (database share) 273                              |
| printed output (*PRTDTA) audit                   | problem                                         | QDFTOWN (default owner) 273                              |
| level 233                                        | · · · · · · · · · · · · · · · · · · ·           |                                                          |
|                                                  | object authority required for                   | QDOC (document) 273                                      |
| printer                                          | commands 395                                    | QDSNX (distributed systems node                          |
| user profile 82                                  | problem analysis                                | executive) 273                                           |
| virtual                                          | remote service attribute                        | QFNC (finance) 273                                       |
| securing 184                                     | (QRMTSRVATR) system value 33                    | QGATE (VM/MVS bridge) 273                                |
| printer output                                   | processor keylock 224                           | QLPAUTO (licensed program                                |
| *JOBCTL (job control) special                    | processor password 107                          | automatic install) 273                                   |
| authority 67                                     | product availability (*PRDAVL)                  | QLPINSTALL (licensed program                             |
| *SPLCTL (spool control) special                  | auditing 470                                    | install) 273                                             |
| authority 67                                     | product definition (*PRDDFN)                    | QMSF (mail server                                        |
| object authority required for                    | auditing 470                                    | framework) 273                                           |
| commands 412                                     | product library                                 | QNFSANON (network file                                   |
| owner 180                                        | library list 178                                | system) 273                                              |
|                                                  |                                                 |                                                          |
| securing 180                                     | description 177                                 | QPGMR (programmer) 273                                   |
| printer output (PO) file layout 550              | recommendations 178                             | QRJE (remote job entry) 273                              |
| printer output (PO) journal entry                | product load (*PRDLOD) auditing 470             | QSECOFR (security officer) 273                           |
| type 233                                         | profile                                         | QSNADS (Systems Network                                  |
| printer writer                                   | action auditing (AUDLVL) 92                     | Architecture distribution                                |
| object authority required for                    | analyzing with query 258                        | services) 273                                            |
| commands 426                                     | auditing                                        | QSPL (spool) 273                                         |
| printing                                         | *ALLOBJ special authority 225                   | QSPLJOB (spool job) 273                                  |
| See also printer output                          | authority to use 226                            | QSRV (service) 273                                       |
| adopted object information 597                   | auditing membership 226                         | QSRVBAS (service basic) 273                              |
| audit journal (QAUDJRN) entry 233                | auditing password 225                           | QSYS (system) 273                                        |
| audit journal entries 597                        | AUDLVL (action auditing) 92                     | QSYSOPR (system operator) 273                            |
| authority holder 269                             |                                                 | OTCP (TCP/IP) 273                                        |
| authorization list information 597               | changing 266                                    | QTMPLPD (TCP/IP printing                                 |
|                                                  | default values table 271                        |                                                          |
| communications 270                               | group 226                                       | support) 273                                             |
| list of non-IBM objects 269, 597                 | See also group profile                          | QTSTRQS (test request) 273                               |
| list of subsystem descriptions 269               | auditing 225                                    | QUSER (workstation user) 273                             |
| network attributes 270, 597                      | introduction 4, 55                              | remote job entry (QRJE) 273                              |
| notification (*PRTMSG user                       | naming 57                                       | restricted commands 279                                  |
| option) 87                                       | object ownership 118                            | security officer (QSECOFR) 273                           |
| publicly authorized objects 598                  | password 58                                     | service (QSRV) 273                                       |
| security 180                                     | planning 208                                    | service basic (QSRVBAS) 273                              |
| security-relevant communications                 | resource security 4                             | SNA distribution services                                |
| settings 597                                     | handle                                          | (QSNADS) 273                                             |
| security-relevant job queue                      | audit journal (QAUDJRN)                         | spool (QSPL) 273                                         |
| parameters 269, 599                              | entry 233                                       | spool job (QSPLJOB) 273                                  |
| security-relevant output queue                   | IBM-supplied                                    | system (QSYS) 273                                        |
|                                                  |                                                 |                                                          |
| parameters 269, 599                              | auditing 224                                    | system operator (QSYSOPR) 273                            |
| security-relevant subsystem                      | authority profile                               | TCP/IP (QTCP) 273                                        |
| description values 597                           | (QAUTPROF) 273                                  | TCP/IP printing support                                  |
| sending message (*PRTMSG user                    | automatic install (QLPAUTO) 273                 | (QTMPLPD) 273                                            |
| option) 87                                       | basic service (QSRVBAS) 273                     | test request (QTSTRQS) 273                               |
| system values 224, 270, 597                      | BRM user profile (QBRMS) 273                    | VM/MVS bridge (QGATE) 273                                |
| trigger programs 269, 597                        | database share (QDBSHR) 273                     | workstation user (QUSER) 273                             |
|                                                  | default owner (ODFTOWN) 273                     | OBIATID (object auditing) 91                             |

| profile (continued)                                         | profile (continued)                                        | profile (continued)                                    |
|-------------------------------------------------------------|------------------------------------------------------------|--------------------------------------------------------|
| object auditing (OBJAUD) 91                                 | user (continued)                                           | user (continued)                                       |
| QDFTOWN (default owner)                                     | keyboard buffering (KBDBUF) 74                             | supplemental groups                                    |
| restoring programs 219                                      | LANGID (language identifier) 85                            | (SUPGRPPRF) 79                                         |
| swap                                                        | language identifier (LANGID) 85                            | System/36 environment 70                               |
| audit journal (QAUDJRN)                                     | large, examining 259                                       | text (TEXT) 65                                         |
| entry 233                                                   | LCLPWDMGT (local password                                  | user class (USRCLS) 61                                 |
| user 91, 92, 258                                            | management) 73                                             | user identification number() 88                        |
| accounting code (ACGCDE) 80                                 | limit capabilities 64, 225                                 | user options (CHRIDCTL) 86                             |
| ACGCDE (accounting code) 80                                 | limit device sessions                                      | user options (LOCALE) 87                               |
| assistance level (ASTLVL) 61                                | (LMTDEVSSN) 73                                             | user options (SETJOBATR) 86                            |
| ASTLVL (assistance level) 61 ATNPGM (Attention-key-handling | listing inactive 259<br>listing selected 258               | user options (USROPT) 86, 87<br>USRCLS (user class) 61 |
| program) 83                                                 | listing users with command                                 | USROPT (user options) 86, 87                           |
| Attention-key-handling program                              | capability 258                                             | USRPRF (name) 57                                       |
| (ATNPGM) 83                                                 | listing users with special                                 | profile swap (PS) file layout 552                      |
| auditing 225                                                | authorities 258                                            | profile swap (PS) journal entry type 233               |
| authority (AUT) 90                                          | LMTCPB (limit capabilities) 64                             | program                                                |
| automatic creation 55                                       | LMTDEVSSN (limit device                                    | adopt authority function                               |
| CCSID (coded character set                                  | sessions) 73                                               | auditing 259                                           |
| identifier) 85                                              | local password management                                  | adopted authority                                      |
| changing 99                                                 | (LCLPWDMGT) 73                                             | audit journal (QAUDJRN)                                |
| CHRIDCTL (user options) 86                                  | LOCALE (user options) 87                                   | entry 233                                              |
| CNTRYID (country or region                                  | maximum storage (MAXSTG) 74                                | auditing 227                                           |
| identifier) 85                                              | MAXSTG (maximum storage) 74                                | creating 125                                           |
| coded character set identifier                              | message queue (MSGQ) 81                                    | displaying 125                                         |
| (CCSID) 85                                                  | message queue delivery                                     | ignoring 126                                           |
| country or region identifier                                | (DLVRY) 81                                                 | purpose 123                                            |
| (CNTRYID) 85<br>CURLIB (current library) 62                 | message queue severity (SEV) 82<br>MSGQ (message queue) 81 | restoring 219<br>transferring 123, 124                 |
| current library (CURLIB) 62                                 | name (USRPRF) 57                                           | bound                                                  |
| delivery (DLVRY) 81                                         | naming 57                                                  | adopted authority 125                                  |
| description (TEXT) 65                                       | output queue (OUTQ) 83                                     | changing                                               |
| DEV (print device) 82                                       | OUTQ (output queue) 83                                     | specifying USEADPAUT                                   |
| display sign-on information                                 | owner of objects created                                   | parameter 126                                          |
| (DSPSGNINF) 72                                              | (OWNER) 78, 118                                            | creating                                               |
| DLVRY (message queue                                        | password 58                                                | adopted authority 125                                  |
| delivery) 81                                                | password expiration interval                               | displaying                                             |
| DOCPWD (document                                            | (PWDEXPITV) 72                                             | adopted authority 125                                  |
| password) 80                                                | print device (DEV) 82                                      | ignoring                                               |
| document password                                           | priority limit (PTYLMT) 75                                 | adopted authority 126                                  |
| (DOCPWD) 80                                                 | PTYLMT (priority limit) 75                                 | object authority required for                          |
| DSPSGNINF (display sign-on                                  | public authority (AUT) 90                                  | commands 396                                           |
| information) 72<br>eim association (EIMASSOC) 89            | PWDEXP (set password to expired) 59                        | password validation<br>example 46                      |
| group (GRPPRF) 77                                           | PWDEXPITV (password expiration                             | QPWDVLDPGM system value 44                             |
| group authority (GRPAUT) 78,                                | interval) 72                                               | requirements 45                                        |
| 118                                                         | renaming 104                                               | password validation exit                               |
| group authority type                                        | retrieving 105                                             | example 46                                             |
| (GRPAUTTYP) 79                                              | roles 55                                                   | preventing                                             |
| group identification number(gid                             | set password to expired                                    | unauthorized 227                                       |
| ) 88                                                        | (PWDEXP) 59                                                | program failure                                        |
| GRPAUT (group authority) 78,                                | SETJOBATR (user options) 86                                | audit journal (QAUDJRN)                                |
| 118                                                         | SEV (message queue severity) 82                            | entry 233                                              |
| GRPAUTTYP (group authority                                  | severity (SEV) 82                                          | restoring                                              |
| type) 79                                                    | sort sequence (SRTSEQ) 84                                  | adopted authority 219                                  |
| GRPPRF (group) 77                                           | SPCAUT (special authority) 66                              | risks 219                                              |
| home directory (HOMEDIR) 89<br>IBM-supplied 106             | SPCENV (special<br>environment) 70                         | validation value 14<br>service                         |
| initial menu (INLMNU) 64                                    | special authority (SPCAUT) 66                              | adopted authority 125                                  |
| initial program (INLPGM) 63                                 | special environment                                        | transferring                                           |
| INLMNU (initial menu) 64                                    | (SPCENV) 70                                                | adopted authority 123, 124                             |
| INLPGM (initial program) 63                                 | SRTSEQ (sort sequence) 84                                  | translation 14                                         |
| introduction 4                                              | status (STATUS) 60                                         | trigger                                                |
| job description (JOBD) 76                                   | SUPGRPPRF (supplemental                                    | listing all 269                                        |
| JOBD (job description) 76                                   | groups) 79                                                 | unauthorized 227                                       |
| KBDBUF (keyboard buffering) 74                              |                                                            | working with user profiles 105                         |

| (*DCM) 1:0: 460                    | DDTCMARCEC (D: +C : +:                | DDTDLIDALIT (D.: ( D.11: A. (1 .:: )                                                                                                    |
|------------------------------------|---------------------------------------|----------------------------------------------------------------------------------------------------|
| program (*PGM) auditing 468        | PRTCMNSEC (Print Communications       | PRTPUBAUT (Print Public Authorities)                                                                                                    |
| program adopt (PA) file layout 546 | Security Report) command              | command                                                                                                    |
| program adopt (PA) journal entry   | authorized IBM-supplied user          | object authority required 293                                                                                                    |
| type 233                           | profiles 279                          | PRTPUBAUT (Print Publicly Authorized                                                                                                    |
| program adopt function             | PRTCMNSEC (Print Communications       | Objects) command                                                                                                    |
| See adopted authority              | Security) command                     | authorized IBM-supplied user                                                                                                    |
| 4.54                               | · ·                                   |                                                                                                    |
| program failure                    | description 270, 597                  | profiles 279                                                                                                    |
| auditing 259                       | object authority required 314, 372    | description 269, 597                                                                                                    |
| restoring programs                 | PRTCMNTRC (Print Communications       | PRTPVTAUT (Print Private Authorities)                                                                                                    |
| audit journal (QAUDJRN)            | Trace) command                        | command                                                                                                    |
| entry 233                          | authorized IBM-supplied user          | authorization list 597                                                                                                    |
| program failure (*PGMFAIL) audit   | profiles 279                          | authorized IBM-supplied user                                                                                                    |
| level 233                          | object authority required 408         |                                                                                                    |
|                                    | , , ,                                 | profiles 279                                                                                                    |
| program state                      | PRTCPTRPT (Print Component Report)    | description 269, 599                                                                                                    |
| definition 13                      | command                               | object authority required 293                                                                                                    |
| displaying 13                      | object authority required 389         | PRTQAUT (Print Queue Authorities)                                                                                                    |
| program temporary fix (PTF)        | PRTCSPAPP (Print CSP/AE Application)  | command                                                                                                    |
| object authority required for      | command                               | object authority required 355, 388                                                                                                    |
| commands 408                       | object auditing 469                   | PRTQAUT (Print Queue Authority)                                                                                                    |
|                                    | ,                                     | The state of the state of the s |
| program validation                 | PRTDEVADR (Print Device Addresses)    | command                                                                                                    |
| definition 14                      | command                               | authorized IBM-supplied user                                                                                                    |
| program-described file             | object auditing 439                   | profiles 279                                                                                                    |
| holding authority when deleted 126 | object authority required 309         | description 269, 599                                                                                                    |
| programmer                         | PRTDOC (Print Document) command       | PRTRSCRPT (Print Resource Report)                                                                                                    |
| application                        | object auditing 444                   | command                                                                                                    |
| * *                                |                                       |                                                                                                    |
| planning security 210              | PRTDSKINF (Print Disk Activity        | object authority required 389                                                                                                    |
| auditing access to production      | Information) command                  | PRTSBSDAUT (Print Subsystem                                                                                                    |
| libraries 226                      | authorized IBM-supplied user          | Description Authority) command                                                                                                    |
| system                             | profiles 279                          | authorized IBM-supplied user                                                                                                    |
| planning security 211              | object authority required 385         | profiles 279                                                                                                    |
| programmer (QPGMR) user profile    | PRTERRLOG (Print Error Log) command   | description 269                                                                                                    |
| default values 273                 | authorized IBM-supplied user          | object authority required 414                                                                                                    |
|                                    |                                       |                                                                                                    |
| device description owner 173       | profiles 279                          | PRTSBSDAUT (Print Subsystem                                                                                                    |
| programming development manager    | object authority required 408         | Description) command                                                                                                    |
| (PDM)                              | PRTINTDTA (Print Internal Data)       | description 597                                                                                                    |
| object authority for commands 301  | command                               | PRTSQLINF (Print SQL Information)                                                                                                    |
| programming language               | authorized IBM-supplied user          | command                                                                                                    |
| object authority required for      | profiles 279                          | object auditing 469, 478, 479                                                                                                    |
| commands 360                       | object authority required 408         | PRTSQLINF (Print Structured Query                                                                                                    |
|                                    |                                       | - 1                                                                                                    |
| programs that adopt                | PRTIPSCFG (Print IP over SNA          | Language Information) command                                                                                                    |
| displaying 259                     | Configuration) command                | object authority required 389                                                                                                    |
| protecting                         | object authority required 301         | PRTSYSRPT (Print System Report)                                                                                                    |
| backup media 224                   | PRTJOBDAUT (Print Job Description     | command                                                                                                    |
| protection                         | Authority) command                    | object authority required 389                                                                                                    |
| enhanced hardware storage 14       | authorized IBM-supplied user          | PRTSYSSECA (Print System Security                                                                                                    |
|                                    |                                       |                                                                                                    |
| PRTACTRPT (Print Activity Report)  | profiles 279                          | Attribute Report) command                                                                                                    |
| command                            | description 269, 597                  | authorized IBM-supplied user                                                                                                    |
| object authority required 389      | object authority required 355         | profiles 279                                                                                                    |
| PRTADPOBJ (Print Adopted Object)   | PRTJOBRPT (Print Job Report) command  | PRTSYSSECA (Print System Security                                                                                                    |
| command                            | object authority required 389         | Attribute) command                                                                                                    |
| object authority required 421      | PRTJOBTRC (Print Job Trace) command   | object authority required 407                                                                                                    |
| ,                                  |                                       |                                                                                                    |
| PRTADPOBJ (Print Adopting Object)  | object authority required 389         | PRTSYSSECA (Print System Security                                                                                                    |
| command                            | PRTLCKRPT (Print Lock Report)         | Attributes) command                                                                                                    |
| authorized IBM-supplied user       | command                               | description 270, 597                                                                                                    |
| profiles 279                       | object authority required 389         | PRTTNSRPT (Print Transaction Report)                                                                                                    |
| PRTADPOBJ (Print Adopting Objects) | PRTPEXRPT (Print Performance Explorer | command                                                                                                    |
| command                            | Report) command                       | object authority required 389                                                                                                    |
|                                    | •                                     | , , ,                                                                                                    |
| description 597                    | object authority required 389         | PRTTRC (Print Trace) command                                                                                                    |
| PRTCMDUSG (Print Command Usage)    | PRTPOLRPT (Print Pool Report)         | object authority required 408                                                                                                    |
| command                            | command                               | PRTTRGPGM (Print Trigger Program)                                                                                                    |
| object auditing 436, 469           | object authority required 389         | command                                                                                                    |
| object authority required 396      | PRTPRFINT (Print Profile Internals)   | object authority required 325                                                                                                    |
| PRTCMNSEC (Print Communication     | command                               | PRTTRGPGM (Print Trigger Programs)                                                                                                    |
| Security) command                  | authorized IBM-supplied user          | command                                                                                                    |
|                                    |                                       |                                                                                                    |
| object authority required 311      | profiles 279                          | authorized IBM-supplied user                                                                                                    |
|                                    |                                       | profiles 279                                                                                                    |
|                                    |                                       | description 269, 597                                                                                                    |

| PRTUSROBJ (Print User Object)                                                                                                    | 0.4.07/4.575 / .1 .1                                                                                                    | 0.100/POTE / 1 :                                                                                                    |
|----------------------------------------------------------------------------------------------------|----------------------------------------------------------------------------------------------------|----------------------------------------------------------------------------------------------------|
|                                                                                                    | QASYAFJE (authority failure) file                                                                                                    | QASYPOJE (printer output) file                                                                                                    |
| command                                                                                                    | layout 494                                                                                                    | layout 550                                                                                                    |
| authorized IBM-supplied user                                                                                                    | QASYAPJE (adopted authority) file                                                                                                    | QASYPSJE (profile swap) file layout 552                                                                                                    |
| profiles 279                                                                                                    | layout 499                                                                                                    | QASYPWJE (password) file layout 553                                                                                                    |
| -                                                                                                    | ,                                                                                                    |                                                                                                    |
| object authority required 293                                                                                                    | QASYAUJ5 (attribute change) file                                                                                                    | QASYRAJE (authority change for restored                                                                                                    |
| PRTUSROBJ (Print User Objects)                                                                                                    | layout 500                                                                                                    | object) file layout 553                                                                                                    |
| command                                                                                                    | QASYCAJE (authority change) file                                                                                                    | QASYRJJE (restoring job description) file                                                                                                    |
|                                                                                                    |                                                                                                    |                                                                                                    |
| description 269, 597                                                                                                    | layout 500                                                                                                    | layout 555                                                                                                    |
| PRTUSRPRF (Print User Profile)                                                                                                    | QASYCDJE (command string) file                                                                                                    | QASYROJE (ownership change for object                                                                                                    |
| command                                                                                                    | layout 503                                                                                                    | program) file layout 556                                                                                                    |
|                                                                                                    | QASYCOJE (create object) file                                                                                                    | 1 0 ,                                                                                                    |
| authorized IBM-supplied user                                                                                                    |                                                                                                    | QASYRPJE (restoring programs that                                                                                                    |
| profiles 279                                                                                                    | layout 503                                                                                                    | adopt authority) file layout 557                                                                                                    |
| description 597                                                                                                    | QASYCPJE (user profile change) file                                                                                                    | QASYRQJE (restoring *CRQD that adopts                                                                                                    |
| object authority required 421                                                                                                    | layout 505                                                                                                    | authority) file layout 558                                                                                                    |
| ,                                                                                                    |                                                                                                    |                                                                                                    |
| PS (profile swap) file layout 552                                                                                                    | QASYCQJE (*CRQD change) file                                                                                                    | QASYRUJE (restore authority for user                                                                                                    |
| PS (profile swap) journal entry type 233                                                                                                    | layout 506                                                                                                    | profile) file layout 559                                                                                                    |
| PTF (program temporary fix)                                                                                                    | QASYCUJ4 (Cluster Operations) file                                                                                                    | QASYRZJE (primary group change for                                                                                                    |
|                                                                                                    |                                                                                                    |                                                                                                    |
| object authority required for                                                                                                    | layout 507                                                                                                    | restored object) file layout 559                                                                                                    |
| commands 408                                                                                                    | QASYCVJ4 (connection verification) file                                                                                                    | QASYSDJE (change system distribution                                                                                                    |
| PTYLMT (priority limit) parameter                                                                                                    | layout 508                                                                                                    | directory) file layout 560                                                                                                    |
|                                                                                                    | ,                                                                                                    | 3 /                                                                                                    |
| recommendations 76                                                                                                    | QASYCYJ4 (cryptographic configuration)                                                                                                    | QASYSEJE (change of subsystem routing                                                                                                    |
| user profile 75                                                                                                    | file layout 510                                                                                                    | entry) file layout 561                                                                                                    |
| public authority                                                                                                    | QASYCYJ4 (Directory Server) file                                                                                                    | QASYSFJE (action to spooled file) file                                                                                                    |
| authority checking example 160, 162                                                                                                    | layout 511                                                                                                    | layout 562                                                                                                    |
|                                                                                                    | ,                                                                                                    |                                                                                                    |
| definition 109                                                                                                    | QASYDOJE (delete operation) file                                                                                                    | QASYSGJ4() file layout 565, 566                                                                                                    |
| flowchart 153                                                                                                    | layout 515                                                                                                    | QASYSMJE (systems management                                                                                                    |
| library 131                                                                                                    | QASYDSJE (IBM-Supplied Service Tools                                                                                                    | change) file layout 567                                                                                                    |
|                                                                                                    |                                                                                                    |                                                                                                    |
| new objects                                                                                                    | User ID Reset) file layout 517                                                                                                    | QASYSOJ4 (server security user                                                                                                    |
| description 116                                                                                                    | QASYEVJE (EV) file layout 518                                                                                                    | information actions) file layout 568                                                                                                    |
| specifying 131                                                                                                    | QASYGRJ4 (generic record) file                                                                                                    | QASYSTJE (service tools action) file                                                                                                    |
| printing 598                                                                                                    | layout 518                                                                                                    | layout 569                                                                                                    |
| 1 0                                                                                                    | ,                                                                                                    |                                                                                                    |
| restoring 213, 217                                                                                                    | QASYGSJE (give descriptor) file                                                                                                    | QASYSVJE (action to system value) file                                                                                                    |
| revoking 270, 601                                                                                                    | layout 523                                                                                                    | layout 572                                                                                                    |
| revoking with RVKPUBAUT                                                                                                    | QASYGSJE (Internet security                                                                                                    | QASYVAJE (changing access control list)                                                                                                    |
| <u> </u>                                                                                                    |                                                                                                    |                                                                                                    |
| command 603                                                                                                    | management) file layout 526                                                                                                    | file layout 572                                                                                                    |
| saving 213                                                                                                    | QASYGSJE (interprocess communication                                                                                                    | QASYVCJE (connection start and end)                                                                                                    |
|                                                                                                    |                                                                                                    | Q1101 C) L (COTHICCHIOTI STATE ATTAC CITAL)                                                                                                    |
| 9                                                                                                    |                                                                                                    |                                                                                                    |
| user profile                                                                                                    | actions) file layout 523                                                                                                    | file layout 573                                                                                                    |
| user profile<br>recommendation 91                                                                                                    | actions) file layout 523<br>QASYIRJ4 (IP rules actions) file                                                                                                    | file layout 573<br>QASYVFJE (close of server files) file                                                                                                    |
| user profile                                                                                                    | actions) file layout 523                                                                                                    | file layout 573                                                                                                    |
| user profile<br>recommendation 91<br>PW (password) journal entry type 233                                                                                                    | actions) file layout 523<br>QASYIRJ4 (IP rules actions) file<br>layout 525                                                                                                    | file layout 573<br>QASYVFJE (close of server files) file<br>layout 573                                                                                                    |
| user profile recommendation 91 PW (password) journal entry type 233 PWDEXP (set password to expired)                                                                                                    | actions) file layout 523 QASYIRJ4 (IP rules actions) file layout 525 QASYJDJE (job description change) file                                                                                                    | file layout 573  QASYVFJE (close of server files) file layout 573  QASYVLJE (account limit exceeded) file                                                                                                    |
| user profile recommendation 91 PW (password) journal entry type 233 PWDEXP (set password to expired) parameter 59                                                                                                    | actions) file layout 523 QASYIRJ4 (IP rules actions) file layout 525 QASYJDJE (job description change) file layout 528                                                                                                    | file layout 573  QASYVFJE (close of server files) file layout 573  QASYVLJE (account limit exceeded) file layout 574                                                                                                    |
| user profile recommendation 91 PW (password) journal entry type 233 PWDEXP (set password to expired) parameter 59 PWDEXPITV (password expiration                                                                                                    | actions) file layout 523 QASYIRJ4 (IP rules actions) file layout 525 QASYJDJE (job description change) file layout 528 QASYJSJE (job change) file layout 528                                                                                                    | file layout 573  QASYVFJE (close of server files) file layout 573  QASYVLJE (account limit exceeded) file layout 574  QASYVNJE (network log on and off) file                                                                                                    |
| user profile recommendation 91 PW (password) journal entry type 233 PWDEXP (set password to expired) parameter 59                                                                                                    | actions) file layout 523 QASYIRJ4 (IP rules actions) file layout 525 QASYJDJE (job description change) file layout 528                                                                                                    | file layout 573  QASYVFJE (close of server files) file layout 573  QASYVLJE (account limit exceeded) file layout 574                                                                                                    |
| user profile recommendation 91 PW (password) journal entry type 233 PWDEXP (set password to expired) parameter 59 PWDEXPITV (password expiration interval) parameter 72                                                                                                    | actions) file layout 523 QASYIRJ4 (IP rules actions) file layout 525 QASYJDJE (job description change) file layout 528 QASYJSJE (job change) file layout 528 QASYKFJ4 (key ring file) file layout 531                                                                                                    | file layout 573  QASYVFJE (close of server files) file layout 573  QASYVLJE (account limit exceeded) file layout 574  QASYVNJE (network log on and off) file layout 574                                                                                                    |
| user profile recommendation 91 PW (password) journal entry type 233 PWDEXP (set password to expired) parameter 59 PWDEXPITV (password expiration interval) parameter 72 PWRDWNSYS (Power Down System)                                                                                                    | actions) file layout 523 QASYIRJ4 (IP rules actions) file layout 525 QASYJDJE (job description change) file layout 528 QASYJSJE (job change) file layout 528 QASYKFJ4 (key ring file) file layout 531 QASYLDJE (link, unlink, search                                                                                                    | file layout 573  QASYVFJE (close of server files) file layout 573  QASYVLJE (account limit exceeded) file layout 574  QASYVNJE (network log on and off) file layout 574  QASYVOJ4 (validation list) file                                                                                                    |
| user profile recommendation 91 PW (password) journal entry type 233 PWDEXP (set password to expired) parameter 59 PWDEXPITV (password expiration interval) parameter 72 PWRDWNSYS (Power Down System) command                                                                                                    | actions) file layout 523 QASYIRJ4 (IP rules actions) file layout 525 QASYJDJE (job description change) file layout 528 QASYJSJE (job change) file layout 528 QASYKFJ4 (key ring file) file layout 531 QASYLDJE (link, unlink, search directory) file layout 534                                                                                                    | file layout 573  QASYVFJE (close of server files) file layout 573  QASYVLJE (account limit exceeded) file layout 574  QASYVNJE (network log on and off) file layout 574  QASYVOJ4 (validation list) file layout 575                                                                                                    |
| user profile recommendation 91 PW (password) journal entry type 233 PWDEXP (set password to expired) parameter 59 PWDEXPITV (password expiration interval) parameter 72 PWRDWNSYS (Power Down System)                                                                                                    | actions) file layout 523 QASYIRJ4 (IP rules actions) file layout 525 QASYJDJE (job description change) file layout 528 QASYJSJE (job change) file layout 528 QASYKFJ4 (key ring file) file layout 531 QASYLDJE (link, unlink, search                                                                                                    | file layout 573  QASYVFJE (close of server files) file layout 573  QASYVLJE (account limit exceeded) file layout 574  QASYVNJE (network log on and off) file layout 574  QASYVOJ4 (validation list) file                                                                                                    |
| user profile recommendation 91 PW (password) journal entry type 233 PWDEXP (set password to expired) parameter 59 PWDEXPITV (password expiration interval) parameter 72 PWRDWNSYS (Power Down System) command                                                                                                    | actions) file layout 523 QASYIRJ4 (IP rules actions) file layout 525 QASYJDJE (job description change) file layout 528 QASYJSJE (job change) file layout 528 QASYKFJ4 (key ring file) file layout 531 QASYLDJE (link, unlink, search directory) file layout 534                                                                                                    | file layout 573  QASYVFJE (close of server files) file layout 573  QASYVLJE (account limit exceeded) file layout 574  QASYVNJE (network log on and off) file layout 574  QASYVOJ4 (validation list) file layout 575                                                                                                    |
| user profile recommendation 91  PW (password) journal entry type 233  PWDEXP (set password to expired) parameter 59  PWDEXPITV (password expiration interval) parameter 72  PWRDWNSYS (Power Down System) command authorized IBM-supplied user profiles 279                                                                                                    | actions) file layout 523 QASYIRJ4 (IP rules actions) file layout 525 QASYJDJE (job description change) file layout 528 QASYJSJE (job change) file layout 528 QASYKFJ4 (key ring file) file layout 531 QASYLDJE (link, unlink, search directory) file layout 534 QASYMLJE (mail actions) file layout 535                                                                                                    | file layout 573  QASYVFJE (close of server files) file layout 573  QASYVLJE (account limit exceeded) file layout 574  QASYVNJE (network log on and off) file layout 574  QASYVOJ4 (validation list) file layout 575  QASYVPJE (network password error) file layout 576                                                                                                    |
| user profile recommendation 91 PW (password) journal entry type 233 PWDEXP (set password to expired) parameter 59 PWDEXPITV (password expiration interval) parameter 72 PWRDWNSYS (Power Down System) command authorized IBM-supplied user                                                                                                    | actions) file layout 523 QASYIRJ4 (IP rules actions) file layout 525 QASYJDJE (job description change) file layout 528 QASYJSJE (job change) file layout 528 QASYKFJ4 (key ring file) file layout 531 QASYLDJE (link, unlink, search directory) file layout 534 QASYMLJE (mail actions) file layout 535 QASYNAJE (network attribute change)                                                                                                    | file layout 573  QASYVFJE (close of server files) file layout 573  QASYVLJE (account limit exceeded) file layout 574  QASYVNJE (network log on and off) file layout 574  QASYVOJ4 (validation list) file layout 575  QASYVPJE (network password error) file layout 576  QASYVRJE (network resource access) file                                                                                                    |
| user profile recommendation 91  PW (password) journal entry type 233  PWDEXP (set password to expired) parameter 59  PWDEXPITV (password expiration interval) parameter 72  PWRDWNSYS (Power Down System) command authorized IBM-supplied user profiles 279                                                                                                    | actions) file layout 523 QASYIRJ4 (IP rules actions) file layout 525 QASYJDJE (job description change) file layout 528 QASYJSJE (job change) file layout 528 QASYKFJ4 (key ring file) file layout 531 QASYLDJE (link, unlink, search directory) file layout 534 QASYMLJE (mail actions) file layout 535 QASYNAJE (network attribute change) file layout 536                                                                                                    | file layout 573  QASYVFJE (close of server files) file layout 573  QASYVLJE (account limit exceeded) file layout 574  QASYVNJE (network log on and off) file layout 574  QASYVOJ4 (validation list) file layout 575  QASYVPJE (network password error) file layout 576  QASYVRJE (network resource access) file layout 577                                                                                                    |
| user profile recommendation 91  PW (password) journal entry type 233  PWDEXP (set password to expired) parameter 59  PWDEXPITV (password expiration interval) parameter 72  PWRDWNSYS (Power Down System) command authorized IBM-supplied user profiles 279                                                                                                    | actions) file layout 523 QASYIRJ4 (IP rules actions) file layout 525 QASYJDJE (job description change) file layout 528 QASYJSJE (job change) file layout 528 QASYKFJ4 (key ring file) file layout 531 QASYLDJE (link, unlink, search directory) file layout 534 QASYMLJE (mail actions) file layout 535 QASYNAJE (network attribute change)                                                                                                    | file layout 573  QASYVFJE (close of server files) file layout 573  QASYVLJE (account limit exceeded) file layout 574  QASYVNJE (network log on and off) file layout 574  QASYVOJ4 (validation list) file layout 575  QASYVPJE (network password error) file layout 576  QASYVRJE (network resource access) file                                                                                                    |
| user profile recommendation 91 PW (password) journal entry type 233 PWDEXP (set password to expired) parameter 59 PWDEXPITV (password expiration interval) parameter 72 PWRDWNSYS (Power Down System) command authorized IBM-supplied user profiles 279 object authority required 415                                                                                                    | actions) file layout 523 QASYIRJ4 (IP rules actions) file layout 525 QASYJDJE (job description change) file layout 528 QASYJSJE (job change) file layout 528 QASYKFJ4 (key ring file) file layout 531 QASYLDJE (link, unlink, search directory) file layout 534 QASYMLJE (mail actions) file layout 535 QASYNAJE (network attribute change) file layout 536 QASYNDJE (APPN directory) file                                                                                                    | file layout 573  QASYVFJE (close of server files) file layout 573  QASYVLJE (account limit exceeded) file layout 574  QASYVNJE (network log on and off) file layout 574  QASYVOJ4 (validation list) file layout 575  QASYVPJE (network password error) file layout 576  QASYVRJE (network resource access) file layout 577  QASYVSJE (server session) file                                                                                                    |
| user profile recommendation 91  PW (password) journal entry type 233  PWDEXP (set password to expired) parameter 59  PWDEXPITV (password expiration interval) parameter 72  PWRDWNSYS (Power Down System) command authorized IBM-supplied user profiles 279                                                                                                    | actions) file layout 523 QASYIRJ4 (IP rules actions) file layout 525 QASYJDJE (job description change) file layout 528 QASYJSJE (job change) file layout 528 QASYKFJ4 (key ring file) file layout 531 QASYLDJE (link, unlink, search directory) file layout 534 QASYMLJE (mail actions) file layout 535 QASYNAJE (network attribute change) file layout 536 QASYNDJE (APPN directory) file layout 536                                                                                                    | file layout 573  QASYVFJE (close of server files) file layout 573  QASYVLJE (account limit exceeded) file layout 574  QASYVNJE (network log on and off) file layout 574  QASYVOJ4 (validation list) file layout 575  QASYVPJE (network password error) file layout 576  QASYVRJE (network resource access) file layout 577  QASYVSJE (server session) file layout 578                                                                                                    |
| user profile recommendation 91 PW (password) journal entry type 233 PWDEXP (set password to expired) parameter 59 PWDEXPITV (password expiration interval) parameter 72 PWRDWNSYS (Power Down System) command authorized IBM-supplied user profiles 279 object authority required 415                                                                                                    | actions) file layout 523 QASYIRJ4 (IP rules actions) file layout 525 QASYJDJE (job description change) file layout 528 QASYJSJE (job change) file layout 528 QASYKFJ4 (key ring file) file layout 531 QASYLDJE (link, unlink, search directory) file layout 534 QASYMLJE (mail actions) file layout 535 QASYNAJE (network attribute change) file layout 536 QASYNDJE (APPN directory) file layout 536 QASYNEJE (APPN end point) file                                                                                                    | file layout 573  QASYVFJE (close of server files) file layout 573  QASYVLJE (account limit exceeded) file layout 574  QASYVNJE (network log on and off) file layout 574  QASYVOJ4 (validation list) file layout 575  QASYVPJE (network password error) file layout 576  QASYVRJE (network resource access) file layout 577  QASYVSJE (server session) file layout 578  QASYVUJE (network profile change) file                                                                                                    |
| user profile recommendation 91 PW (password) journal entry type 233 PWDEXP (set password to expired) parameter 59 PWDEXPITV (password expiration interval) parameter 72 PWRDWNSYS (Power Down System) command authorized IBM-supplied user profiles 279 object authority required 415  Q QADSM (ADSM) user profile 273                                                                                                    | actions) file layout 523 QASYIRJ4 (IP rules actions) file layout 525 QASYJDJE (job description change) file layout 528 QASYJSJE (job change) file layout 528 QASYKFJ4 (key ring file) file layout 531 QASYLDJE (link, unlink, search directory) file layout 534 QASYMLJE (mail actions) file layout 535 QASYNAJE (network attribute change) file layout 536 QASYNDJE (APPN directory) file layout 536 QASYNEJE (APPN end point) file layout 536                                                                                                    | file layout 573  QASYVFJE (close of server files) file layout 573  QASYVLJE (account limit exceeded) file layout 574  QASYVNJE (network log on and off) file layout 574  QASYVOJ4 (validation list) file layout 575  QASYVPJE (network password error) file layout 576  QASYVRJE (network resource access) file layout 577  QASYVSJE (server session) file layout 578  QASYVUJE (network profile change) file layout 578                                                                                                    |
| user profile recommendation 91 PW (password) journal entry type 233 PWDEXP (set password to expired) parameter 59 PWDEXPITV (password expiration interval) parameter 72 PWRDWNSYS (Power Down System) command authorized IBM-supplied user profiles 279 object authority required 415  Q QADSM (ADSM) user profile 273 QAFDFTUSR (AFDFTUSR) user                                                                                                    | actions) file layout 523 QASYIRJ4 (IP rules actions) file layout 525 QASYJDJE (job description change) file layout 528 QASYJSJE (job change) file layout 528 QASYKFJ4 (key ring file) file layout 531 QASYLDJE (link, unlink, search directory) file layout 534 QASYMLJE (mail actions) file layout 535 QASYNAJE (network attribute change) file layout 536 QASYNDJE (APPN directory) file layout 536 QASYNEJE (APPN end point) file layout 536                                                                                                    | file layout 573  QASYVFJE (close of server files) file layout 573  QASYVLJE (account limit exceeded) file layout 574  QASYVNJE (network log on and off) file layout 574  QASYVOJ4 (validation list) file layout 575  QASYVPJE (network password error) file layout 576  QASYVRJE (network resource access) file layout 577  QASYVSJE (server session) file layout 578  QASYVUJE (network profile change) file                                                                                                    |
| user profile recommendation 91 PW (password) journal entry type 233 PWDEXP (set password to expired) parameter 59 PWDEXPITV (password expiration interval) parameter 72 PWRDWNSYS (Power Down System) command authorized IBM-supplied user profiles 279 object authority required 415  Q QADSM (ADSM) user profile 273 QAFDFTUSR (AFDFTUSR) user profile 273                                                                                                    | actions) file layout 523 QASYIRJ4 (IP rules actions) file layout 525 QASYJDJE (job description change) file layout 528 QASYJSJE (job change) file layout 528 QASYKFJ4 (key ring file) file layout 531 QASYLDJE (link, unlink, search directory) file layout 534 QASYMLJE (mail actions) file layout 535 QASYNAJE (network attribute change) file layout 536 QASYNDJE (APPN directory) file layout 536 QASYNEJE (APPN end point) file layout 536 QASYNEJE (APPN end point) file layout 536 QASYO1JE (optical access) file                                                                                                    | file layout 573  QASYVFJE (close of server files) file layout 573  QASYVLJE (account limit exceeded) file layout 574  QASYVNJE (network log on and off) file layout 574  QASYVOJ4 (validation list) file layout 575  QASYVPJE (network password error) file layout 576  QASYVRJE (network resource access) file layout 577  QASYVSJE (server session) file layout 578  QASYVUJE (network profile change) file layout 578  QASYVVJE (service status change) file                                                                                                    |
| user profile recommendation 91 PW (password) journal entry type 233 PWDEXP (set password to expired) parameter 59 PWDEXPITV (password expiration interval) parameter 72 PWRDWNSYS (Power Down System) command authorized IBM-supplied user profiles 279 object authority required 415  Q QADSM (ADSM) user profile 273 QAFDFTUSR (AFDFTUSR) user                                                                                                    | actions) file layout 523 QASYIRJ4 (IP rules actions) file layout 525 QASYJDJE (job description change) file layout 528 QASYJSJE (job change) file layout 528 QASYKFJ4 (key ring file) file layout 531 QASYLDJE (link, unlink, search directory) file layout 534 QASYMLJE (mail actions) file layout 535 QASYNAJE (network attribute change) file layout 536 QASYNDJE (APPN directory) file layout 536 QASYNEJE (APPN end point) file layout 536 QASYNEJE (optical access) file layout 534, 545                                                                                                    | file layout 573  QASYVFJE (close of server files) file layout 573  QASYVLJE (account limit exceeded) file layout 574  QASYVNJE (network log on and off) file layout 574  QASYVOJ4 (validation list) file layout 575  QASYVPJE (network password error) file layout 576  QASYVRJE (network resource access) file layout 577  QASYVSJE (server session) file layout 578  QASYVUJE (network profile change) file layout 578  QASYVVJE (service status change) file layout 579                                                                                                    |
| user profile recommendation 91 PW (password) journal entry type 233 PWDEXP (set password to expired) parameter 59 PWDEXPITV (password expiration interval) parameter 72 PWRDWNSYS (Power Down System) command authorized IBM-supplied user profiles 279 object authority required 415  Q QADSM (ADSM) user profile 273 QAFDFTUSR (AFDFTUSR) user profile 273 QAFOWN (AFOWN) user profile 273                                                                                                    | actions) file layout 523 QASYIRJ4 (IP rules actions) file layout 525 QASYJDJE (job description change) file layout 528 QASYJSJE (job change) file layout 528 QASYKFJ4 (key ring file) file layout 531 QASYLDJE (link, unlink, search directory) file layout 534 QASYMLJE (mail actions) file layout 535 QASYNAJE (network attribute change) file layout 536 QASYNDJE (APPN directory) file layout 536 QASYNEJE (APPN end point) file layout 536 QASYNEJE (optical access) file layout 544, 545 QASYOJJE (optical access) file                                                                                                    | file layout 573  QASYVFJE (close of server files) file layout 573  QASYVLJE (account limit exceeded) file layout 574  QASYVNJE (network log on and off) file layout 574  QASYVOJ4 (validation list) file layout 575  QASYVPJE (network password error) file layout 576  QASYVRJE (network resource access) file layout 577  QASYVSJE (server session) file layout 578  QASYVUJE (network profile change) file layout 578  QASYVVJE (service status change) file layout 579  QASYXOJE (kerberos authentication) file                                                                                                    |
| user profile recommendation 91 PW (password) journal entry type 233 PWDEXP (set password to expired) parameter 59 PWDEXPITV (password expiration interval) parameter 72 PWRDWNSYS (Power Down System) command authorized IBM-supplied user profiles 279 object authority required 415  Q QADSM (ADSM) user profile 273 QAFDFTUSR (AFDFTUSR) user profile 273 QAFOWN (AFOWN) user profile 273 QAFUSR (AFUSR) user profile 273                                                                                                    | actions) file layout 523 QASYIRJ4 (IP rules actions) file layout 525 QASYJDJE (job description change) file layout 528 QASYJSJE (job change) file layout 528 QASYKFJ4 (key ring file) file layout 531 QASYLDJE (link, unlink, search directory) file layout 534 QASYMLJE (mail actions) file layout 535 QASYNAJE (network attribute change) file layout 536 QASYNDJE (APPN directory) file layout 536 QASYNEJE (APPN end point) file layout 536 QASYNEJE (optical access) file layout 534, 545                                                                                                    | file layout 573  QASYVFJE (close of server files) file layout 573  QASYVLJE (account limit exceeded) file layout 574  QASYVNJE (network log on and off) file layout 574  QASYVOJ4 (validation list) file layout 575  QASYVPJE (network password error) file layout 576  QASYVRJE (network resource access) file layout 577  QASYVSJE (server session) file layout 578  QASYVUJE (network profile change) file layout 578  QASYVVJE (service status change) file layout 579                                                                                                    |
| user profile recommendation 91 PW (password) journal entry type 233 PWDEXP (set password to expired) parameter 59 PWDEXPITV (password expiration interval) parameter 72 PWRDWNSYS (Power Down System) command authorized IBM-supplied user profiles 279 object authority required 415  Q QADSM (ADSM) user profile 273 QAFDFTUSR (AFDFTUSR) user profile 273 QAFOWN (AFOWN) user profile 273 QAFUSR (AFUSR) user profile 273 QAFUSR (AFUSR) user profile 273 QALWOBJRST (allow object restore                                                                                                    | actions) file layout 523 QASYIRJ4 (IP rules actions) file layout 525 QASYJDJE (job description change) file layout 528 QASYJSJE (job change) file layout 528 QASYKFJ4 (key ring file) file layout 531 QASYLDJE (link, unlink, search directory) file layout 534 QASYMLJE (mail actions) file layout 535 QASYNAJE (network attribute change) file layout 536 QASYNDJE (APPN directory) file layout 536 QASYNEJE (APPN end point) file layout 536 QASYNEJE (optical access) file layout 544, 545 QASYOJE (optical access) file layout 546                                                                                                    | file layout 573  QASYVFJE (close of server files) file layout 573  QASYVLJE (account limit exceeded) file layout 574  QASYVNJE (network log on and off) file layout 574  QASYVOJ4 (validation list) file layout 575  QASYVPJE (network password error) file layout 576  QASYVRJE (network resource access) file layout 577  QASYVSJE (server session) file layout 578  QASYVUJE (network profile change) file layout 578  QASYVVJE (service status change) file layout 579  QASYXOJE (kerberos authentication) file                                                                                                    |
| user profile recommendation 91 PW (password) journal entry type 233 PWDEXP (set password to expired) parameter 59 PWDEXPITV (password expiration interval) parameter 72 PWRDWNSYS (Power Down System) command authorized IBM-supplied user profiles 279 object authority required 415  Q QADSM (ADSM) user profile 273 QAFDFTUSR (AFDFTUSR) user profile 273 QAFOWN (AFOWN) user profile 273 QAFUSR (AFUSR) user profile 273 QAFUSR (AFUSR) user profile 273 QALWOBJRST (allow object restore option) system value 37                                                                                                    | actions) file layout 523 QASYIRJ4 (IP rules actions) file layout 525 QASYJDJE (job description change) file layout 528 QASYJSJE (job change) file layout 528 QASYKFJ4 (key ring file) file layout 531 QASYLDJE (link, unlink, search directory) file layout 534 QASYMLJE (mail actions) file layout 535 QASYNAJE (network attribute change) file layout 536 QASYNDJE (APPN directory) file layout 536 QASYNEJE (APPN end point) file layout 536 QASYNEJE (APPN end point) file layout 536 QASYOJE (optical access) file layout 544, 545 QASYOJE (optical access) file layout 546 QASYOMJE (object management) file                                                                                                 | file layout 573  QASYVFJE (close of server files) file layout 573  QASYVLJE (account limit exceeded) file layout 574  QASYVNJE (network log on and off) file layout 574  QASYVOJ4 (validation list) file layout 575  QASYVPJE (network password error) file layout 576  QASYVRJE (network resource access) file layout 577  QASYVSJE (server session) file layout 578  QASYVUJE (network profile change) file layout 578  QASYVUJE (service status change) file layout 579  QASYVVJE (kerberos authentication) file layout 580  QASYYCJE (change to DLO object) file                                                                                                    |
| user profile recommendation 91 PW (password) journal entry type 233 PWDEXP (set password to expired) parameter 59 PWDEXPITV (password expiration interval) parameter 72 PWRDWNSYS (Power Down System) command authorized IBM-supplied user profiles 279 object authority required 415  Q QADSM (ADSM) user profile 273 QAFDFTUSR (AFDFTUSR) user profile 273 QAFOWN (AFOWN) user profile 273 QAFUSR (AFUSR) user profile 273 QAFUSR (AFUSR) user profile 273 QALWOBJRST (allow object restore                                                                                                    | actions) file layout 523 QASYIRJ4 (IP rules actions) file layout 525 QASYJDJE (job description change) file layout 528 QASYJSJE (job change) file layout 528 QASYKFJ4 (key ring file) file layout 531 QASYLDJE (link, unlink, search directory) file layout 534 QASYMLJE (mail actions) file layout 535 QASYNAJE (network attribute change) file layout 536 QASYNDJE (APPN directory) file layout 536 QASYNEJE (APPN end point) file layout 536 QASYNEJE (APPN end point) file layout 536 QASYOJE (optical access) file layout 544, 545 QASYOJE (optical access) file layout 546 QASYOMJE (object management) file layout 537                                                                                      | file layout 573  QASYVFJE (close of server files) file layout 573  QASYVLJE (account limit exceeded) file layout 574  QASYVNJE (network log on and off) file layout 574  QASYVOJ4 (validation list) file layout 575  QASYVFJE (network password error) file layout 576  QASYVFJE (network resource access) file layout 577  QASYVFJE (server session) file layout 578  QASYVJJE (server brofile change) file layout 578  QASYVUJE (network profile change) file layout 579  QASYVUJE (service status change) file layout 579  QASYXOJE (kerberos authentication) file layout 580  QASYYCJE (change to DLO object) file layout 585                                                                                                    |
| user profile recommendation 91 PW (password) journal entry type 233 PWDEXP (set password to expired) parameter 59 PWDEXPITV (password expiration interval) parameter 72 PWRDWNSYS (Power Down System) command authorized IBM-supplied user profiles 279 object authority required 415  Q QADSM (ADSM) user profile 273 QAFDFTUSR (AFDFTUSR) user profile 273 QAFOWN (AFOWN) user profile 273 QAFUSR (AFUSR) user profile 273 QAFUSR (AFUSR) user profile 273 QALWOBJRST (allow object restore option) system value 37 QALWOBJRST (allow object restore)                                                                                                    | actions) file layout 523 QASYIRJ4 (IP rules actions) file layout 525 QASYJDJE (job description change) file layout 528 QASYJSJE (job change) file layout 528 QASYKFJ4 (key ring file) file layout 531 QASYLDJE (link, unlink, search directory) file layout 534 QASYMLJE (mail actions) file layout 535 QASYNAJE (network attribute change) file layout 536 QASYNDJE (APPN directory) file layout 536 QASYNEJE (APPN end point) file layout 536 QASYNEJE (optical access) file layout 544, 545 QASYOJJE (optical access) file layout 546 QASYOMJE (object management) file layout 537 QASYORJE (object restore) file                                                                                               | file layout 573  QASYVFJE (close of server files) file layout 573  QASYVLJE (account limit exceeded) file layout 574  QASYVNJE (network log on and off) file layout 574  QASYVOJ4 (validation list) file layout 575  QASYVPJE (network password error) file layout 576  QASYVPJE (network resource access) file layout 577  QASYVSJE (server session) file layout 578  QASYVUJE (network profile change) file layout 578  QASYVUJE (service status change) file layout 579  QASYVVJE (service status change) file layout 580  QASYYCJE (change to DLO object) file layout 585  QASYYRJE (read of DLO object) file                                                                                                    |
| user profile recommendation 91 PW (password) journal entry type 233 PWDEXP (set password to expired) parameter 59 PWDEXPITV (password expiration interval) parameter 72 PWRDWNSYS (Power Down System) command authorized IBM-supplied user profiles 279 object authority required 415  Q QADSM (ADSM) user profile 273 QAFDFTUSR (AFDFTUSR) user profile 273 QAFOWN (AFOWN) user profile 273 QAFUSR (AFUSR) user profile 273 QAFUSR (AFUSR) user profile 273 QALWOBJRST (allow object restore option) system value 37 QALWOBJRST (allow object restore) system value                                                                                        | actions) file layout 523 QASYIRJ4 (IP rules actions) file layout 525 QASYJDJE (job description change) file layout 528 QASYJSJE (job change) file layout 528 QASYKFJ4 (key ring file) file layout 531 QASYLDJE (link, unlink, search directory) file layout 534 QASYMLJE (mail actions) file layout 535 QASYNAJE (network attribute change) file layout 536 QASYNDJE (APPN directory) file layout 536 QASYNEJE (APPN end point) file layout 536 QASYNEJE (APPN end point) file layout 536 QASYOJE (optical access) file layout 544, 545 QASYOJE (optical access) file layout 546 QASYOMJE (object management) file layout 537                                                                                      | file layout 573  QASYVFJE (close of server files) file layout 573  QASYVLJE (account limit exceeded) file layout 574  QASYVNJE (network log on and off) file layout 574  QASYVOJ4 (validation list) file layout 575  QASYVFJE (network password error) file layout 576  QASYVFJE (network resource access) file layout 577  QASYVFJE (server session) file layout 578  QASYVJJE (server brofile change) file layout 578  QASYVUJE (network profile change) file layout 579  QASYVUJE (service status change) file layout 579  QASYXOJE (kerberos authentication) file layout 580  QASYYCJE (change to DLO object) file layout 585                                                                                                    |
| user profile recommendation 91 PW (password) journal entry type 233 PWDEXP (set password to expired) parameter 59 PWDEXPITV (password expiration interval) parameter 72 PWRDWNSYS (Power Down System) command authorized IBM-supplied user profiles 279 object authority required 415  Q QADSM (ADSM) user profile 273 QAFDFTUSR (AFDFTUSR) user profile 273 QAFOWN (AFOWN) user profile 273 QAFUSR (AFUSR) user profile 273 QAFUSR (AFUSR) user profile 273 QALWOBJRST (allow object restore option) system value 37 QALWOBJRST (allow object restore) system value value set by CFGSYSSEC                                                                 | actions) file layout 523 QASYIRJ4 (IP rules actions) file layout 525 QASYJDJE (job description change) file layout 528 QASYJSJE (job change) file layout 528 QASYKFJ4 (key ring file) file layout 531 QASYLDJE (link, unlink, search directory) file layout 534 QASYMLJE (mail actions) file layout 535 QASYNAJE (network attribute change) file layout 536 QASYNDJE (APPN directory) file layout 536 QASYNEJE (APPN end point) file layout 536 QASYNEJE (APPN end point) file layout 536 QASYOJE (optical access) file layout 544, 545 QASYOJE (optical access) file layout 546 QASYOMJE (object management) file layout 537 QASYORJE (object restore) file layout 540                                            | file layout 573  QASYVFJE (close of server files) file layout 573  QASYVLJE (account limit exceeded) file layout 574  QASYVNJE (network log on and off) file layout 574  QASYVOJ4 (validation list) file layout 575  QASYVPJE (network password error) file layout 576  QASYVBJE (network resource access) file layout 577  QASYVSJE (server session) file layout 578  QASYVUJE (network profile change) file layout 578  QASYVUJE (service status change) file layout 579  QASYVUJE (service status change) file layout 579  QASYVUJE (kerberos authentication) file layout 580  QASYYCJE (change to DLO object) file layout 585  QASYYRJE (read of DLO object) file layout 585                                                                                           |
| user profile recommendation 91 PW (password) journal entry type 233 PWDEXP (set password to expired) parameter 59 PWDEXPITV (password expiration interval) parameter 72 PWRDWNSYS (Power Down System) command authorized IBM-supplied user profiles 279 object authority required 415  Q QADSM (ADSM) user profile 273 QAFDFTUSR (AFDFTUSR) user profile 273 QAFOWN (AFOWN) user profile 273 QAFUSR (AFUSR) user profile 273 QAFUSR (AFUSR) user profile 273 QALWOBJRST (allow object restore option) system value 37 QALWOBJRST (allow object restore) system value                                                                                        | actions) file layout 523 QASYIRJ4 (IP rules actions) file layout 525 QASYJDJE (job description change) file layout 528 QASYJSJE (job change) file layout 528 QASYKFJ4 (key ring file) file layout 531 QASYLDJE (link, unlink, search directory) file layout 534 QASYMLJE (mail actions) file layout 535 QASYNAJE (network attribute change) file layout 536 QASYNDJE (APPN directory) file layout 536 QASYNEJE (APPN end point) file layout 536 QASYNEJE (APPN end point) file layout 536 QASYOJE (optical access) file layout 544, 545 QASYOJE (optical access) file layout 546 QASYOMJE (object management) file layout 537 QASYORJE (object restore) file layout 540 QASYOWJE (ownership change) file           | file layout 573  QASYVFJE (close of server files) file layout 573  QASYVLJE (account limit exceeded) file layout 574  QASYVNJE (network log on and off) file layout 574  QASYVOJ4 (validation list) file layout 575  QASYVFJE (network password error) file layout 576  QASYVFJE (network resource access) file layout 577  QASYVFJE (server session) file layout 578  QASYVJJE (network profile change) file layout 578  QASYVJJE (network profile change) file layout 579  QASYVJJE (service status change) file layout 579  QASYVJJE (kerberos authentication) file layout 580  QASYYCJE (change to DLO object) file layout 585  QASYYRJE (read of DLO object) file layout 585  QASYYCJE (change to object) file layout 585  QASYZCJE (change to object) file           |
| user profile recommendation 91 PW (password) journal entry type 233 PWDEXP (set password to expired) parameter 59 PWDEXPITV (password expiration interval) parameter 72 PWRDWNSYS (Power Down System) command authorized IBM-supplied user profiles 279 object authority required 415  Q QADSM (ADSM) user profile 273 QAFDFTUSR (AFDFTUSR) user profile 273 QAFOWN (AFOWN) user profile 273 QAFUSR (AFUSR) user profile 273 QAFUSR (AFUSR) user profile 273 QALWOBJRST (allow object restore option) system value 37 QALWOBJRST (allow object restore) system value value set by CFGSYSSEC command 601                                                     | actions) file layout 523 QASYIRJ4 (IP rules actions) file layout 525 QASYJDJE (job description change) file layout 528 QASYJSJE (job change) file layout 528 QASYKFJ4 (key ring file) file layout 531 QASYLDJE (link, unlink, search directory) file layout 534 QASYMLJE (mail actions) file layout 535 QASYNAJE (network attribute change) file layout 536 QASYNDJE (APPN directory) file layout 536 QASYNEJE (APPN end point) file layout 536 QASYOJE (optical access) file layout 544, 545 QASYOJE (optical access) file layout 537 QASYOMJE (object management) file layout 537 QASYOMJE (object restore) file layout 540 QASYOWJE (ownership change) file layout 543                                          | file layout 573  QASYVFJE (close of server files) file layout 573  QASYVLJE (account limit exceeded) file layout 574  QASYVNJE (network log on and off) file layout 574  QASYVOJ4 (validation list) file layout 575  QASYVPJE (network password error) file layout 576  QASYVRJE (network resource access) file layout 577  QASYVSJE (server session) file layout 578  QASYVUJE (network profile change) file layout 578  QASYVUJE (service status change) file layout 579  QASYVVJE (service status change) file layout 580  QASYVOJE (kerberos authentication) file layout 585  QASYYCJE (change to DLO object) file layout 585  QASYYCJE (change to object) file layout 585  QASYZCJE (change to object) file layout 586                                                |
| user profile recommendation 91  PW (password) journal entry type 233  PWDEXP (set password to expired) parameter 59  PWDEXPITV (password expiration interval) parameter 72  PWRDWNSYS (Power Down System) command authorized IBM-supplied user profiles 279 object authority required 415  Q  QADSM (ADSM) user profile 273 QAFDFTUSR (AFDFTUSR) user profile 273 QAFOWN (AFOWN) user profile 273 QAFUSR (AFUSR) user profile 273 QAFUSR (AFUSR) user profile 273 QALWOBJRST (allow object restore option) system value 37 QALWOBJRST (allow object restore) system value value set by CFGSYSSEC command 601 QALWUSRDMN (allow user objects)                | actions) file layout 523 QASYIRJ4 (IP rules actions) file layout 525 QASYJDJE (job description change) file layout 528 QASYJSJE (job change) file layout 528 QASYKFJ4 (key ring file) file layout 531 QASYLDJE (link, unlink, search directory) file layout 534 QASYMLJE (mail actions) file layout 535 QASYNAJE (network attribute change) file layout 536 QASYNDJE (APPN directory) file layout 536 QASYNEJE (APPN end point) file layout 536 QASYNEJE (optical access) file layout 536 QASYOJE (optical access) file layout 544, 545 QASYOJE (optical access) file layout 537 QASYOMJE (object management) file layout 540 QASYOWJE (ownership change) file layout 543 QASYPAJE (program adopt) file            | file layout 573  QASYVFJE (close of server files) file layout 573  QASYVLJE (account limit exceeded) file layout 574  QASYVNJE (network log on and off) file layout 574  QASYVOJ4 (validation list) file layout 575  QASYVFJE (network password error) file layout 576  QASYVFJE (network resource access) file layout 577  QASYVFJE (server session) file layout 578  QASYVJJE (network profile change) file layout 578  QASYVJJE (network profile change) file layout 579  QASYVJJE (service status change) file layout 579  QASYVJJE (kerberos authentication) file layout 580  QASYYCJE (change to DLO object) file layout 585  QASYYRJE (read of DLO object) file layout 585  QASYYCJE (change to object) file layout 585  QASYZCJE (change to object) file           |
| user profile recommendation 91 PW (password) journal entry type 233 PWDEXP (set password to expired) parameter 59 PWDEXPITV (password expiration interval) parameter 72 PWRDWNSYS (Power Down System) command authorized IBM-supplied user profiles 279 object authority required 415  Q QADSM (ADSM) user profile 273 QAFDFTUSR (AFDFTUSR) user profile 273 QAFOWN (AFOWN) user profile 273 QAFUSR (AFUSR) user profile 273 QALWOBJRST (allow object restore option) system value 37 QALWOBJRST (allow object restore) system value value set by CFGSYSSEC command 601 QALWUSRDMN (allow user objects) system value 16, 21                                 | actions) file layout 523 QASYIRJ4 (IP rules actions) file layout 525 QASYJDJE (job description change) file layout 528 QASYJSJE (job change) file layout 528 QASYKFJ4 (key ring file) file layout 531 QASYLDJE (link, unlink, search directory) file layout 534 QASYMLJE (mail actions) file layout 535 QASYNAJE (network attribute change) file layout 536 QASYNDJE (APPN directory) file layout 536 QASYNEJE (APPN end point) file layout 536 QASYOJE (optical access) file layout 544, 545 QASYOJE (optical access) file layout 537 QASYOMJE (object management) file layout 537 QASYOMJE (object restore) file layout 540 QASYOWJE (ownership change) file layout 543                                          | file layout 573  QASYVFJE (close of server files) file layout 573  QASYVLJE (account limit exceeded) file layout 574  QASYVNJE (network log on and off) file layout 574  QASYVOJ4 (validation list) file layout 575  QASYVPJE (network password error) file layout 576  QASYVRJE (network resource access) file layout 577  QASYVSJE (server session) file layout 578  QASYVUJE (network profile change) file layout 578  QASYVUJE (service status change) file layout 579  QASYVVJE (service status change) file layout 580  QASYVOJE (kerberos authentication) file layout 585  QASYYCJE (change to DLO object) file layout 585  QASYYCJE (change to object) file layout 585  QASYZCJE (change to object) file layout 586                                                |
| user profile recommendation 91 PW (password) journal entry type 233 PWDEXP (set password to expired) parameter 59 PWDEXPITV (password expiration interval) parameter 72 PWRDWNSYS (Power Down System) command authorized IBM-supplied user profiles 279 object authority required 415  Q QADSM (ADSM) user profile 273 QAFDFTUSR (AFDFTUSR) user profile 273 QAFOWN (AFOWN) user profile 273 QAFUSR (AFUSR) user profile 273 QALWOBJRST (allow object restore option) system value 37 QALWOBJRST (allow object restore) system value value set by CFGSYSSEC command 601 QALWUSRDMN (allow user objects) system value 16, 21 QASYADJE (auditing change) file | actions) file layout 523 QASYIRJ4 (IP rules actions) file layout 525 QASYJDJE (job description change) file layout 528 QASYJSJE (job change) file layout 528 QASYKFJ4 (key ring file) file layout 531 QASYLDJE (link, unlink, search directory) file layout 534 QASYMLJE (mail actions) file layout 535 QASYNAJE (network attribute change) file layout 536 QASYNDJE (APPN directory) file layout 536 QASYNEJE (APPN end point) file layout 536 QASYNEJE (optical access) file layout 536 QASYOJE (optical access) file layout 544, 545 QASYOJE (optical access) file layout 537 QASYOMJE (object management) file layout 540 QASYOWJE (ownership change) file layout 543 QASYPAJE (program adopt) file layout 546 | file layout 573  QASYVFJE (close of server files) file layout 573  QASYVLJE (account limit exceeded) file layout 574  QASYVNJE (network log on and off) file layout 574  QASYVOJ4 (validation list) file layout 575  QASYVPJE (network password error) file layout 576  QASYVRJE (network resource access) file layout 577  QASYVSJE (server session) file layout 578  QASYVUJE (network profile change) file layout 578  QASYVUJE (service status change) file layout 579  QASYVVJE (service status change) file layout 580  QASYYCJE (change to DLO object) file layout 585  QASYYRJE (read of DLO object) file layout 586  QASYZCJE (change to object) file layout 586  QASYZMJE (change to object) file layout 586  QASYZMJE (change to object) file layout 588        |
| user profile recommendation 91 PW (password) journal entry type 233 PWDEXP (set password to expired) parameter 59 PWDEXPITV (password expiration interval) parameter 72 PWRDWNSYS (Power Down System) command authorized IBM-supplied user profiles 279 object authority required 415  Q QADSM (ADSM) user profile 273 QAFDFTUSR (AFDFTUSR) user profile 273 QAFOWN (AFOWN) user profile 273 QAFUSR (AFUSR) user profile 273 QALWOBJRST (allow object restore option) system value 37 QALWOBJRST (allow object restore) system value value set by CFGSYSSEC command 601 QALWUSRDMN (allow user objects) system value 16, 21                                 | actions) file layout 523 QASYIRJ4 (IP rules actions) file layout 525 QASYJDJE (job description change) file layout 528 QASYJSJE (job change) file layout 528 QASYKFJ4 (key ring file) file layout 531 QASYLDJE (link, unlink, search directory) file layout 534 QASYMLJE (mail actions) file layout 535 QASYNAJE (network attribute change) file layout 536 QASYNDJE (APPN directory) file layout 536 QASYNEJE (APPN end point) file layout 536 QASYNEJE (optical access) file layout 536 QASYOJE (optical access) file layout 544, 545 QASYOJE (optical access) file layout 537 QASYOMJE (object management) file layout 540 QASYOWJE (ownership change) file layout 543 QASYPAJE (program adopt) file            | file layout 573  QASYVFJE (close of server files) file layout 573  QASYVLJE (account limit exceeded) file layout 574  QASYVNJE (network log on and off) file layout 574  QASYVOJ4 (validation list) file layout 575  QASYVPJE (network password error) file layout 576  QASYVRJE (network resource access) file layout 577  QASYVSJE (server session) file layout 578  QASYVUJE (network profile change) file layout 578  QASYVUJE (service status change) file layout 579  QASYVVJE (service status change) file layout 579  QASYVUJE (kerberos authentication) file layout 580  QASYYCJE (change to DLO object) file layout 585  QASYYRJE (read of DLO object) file layout 586  QASYZCJE (change to object) file layout 586  QASYZMJE (change to object) file layout 586 |

QATNPGM (Attention-key-handling program) system value 84 QAUDCTL (audit control) system value changing 269, 595 displaying 269, 595 QAUDCTL (auditing control) system value overview 50 QAUDENDACN (auditing end action) system value 50, 248 QAUDFRCLVL (auditing force level) system value 51, 247 QAUDJRN (audit) journal 233 See also object auditing See also QAUDLVL (audit level) system value AD (auditing change) entry type 233 AD (auditing change) file layout AF (authority failure) entry type 233 default sign-on violation 13 description 233 hardware protection violation 14 job description violation 13 program validation 15 restricted instruction 15 unsupported interface 13, 15 AF (authority failure) file layout 494 analyzing with query 255 AP (adopted authority) entry type 233 AP (adopted authority) file layout 499 AU (attribute change) file layout 500 auditing level (QAUDLVL) system value 51 auditing level extension (QAUDLVL2) system value 53 automatic cleanup 251 CA (authority change) entry type 233 CA (authority change) file layout 500 CD (command string) entry type 233 CD (command string) file layout 503 changing receiver 252 CO (create object) entry type 119, CO (create object) file layout 503 CP (user profile change) entry type 233 CP (user profile change) file layout 505 CQ (\*CRQD change) file layout 506 CQ (change \*CRQD object) entry type 233 creating 250 CU(Cluster Operations) file layout 507 CV(connection verification) file layout 508 CY(cryptographic configuration) file layout 510 damaged 251 detaching receiver 251, 252 DI(Directory Server) file layout 511 displaying entries 228, 253 DO (delete operation) entry type 233 DO (delete operation) file layout 515

QAUDIRN (audit) journal (continued) DS (DST password reset) entry type 233 DS (IBM-Supplied Service Tools User ID Reset) file layout 517 error conditions 50 EV (Environment variable) file layout 518 force level 51 GR(generic record) file layout 518 GS (give descriptor) file layout 523 introduction 228 IP (Interprocess Communication actions) file layout 523 IP (interprocess communications) entry type 233 IR(IP rules actions) file layout 525 IS (Internet security management) file layout 526 JD (job description change) entry type 233 JD (job description change) file layout 528 JS (job change) entry type 233 JS (job change) file layout 528 KF (key ring file) file layout 531 LD (link, unlink, search directory) file layout 534 managing 250 methods for analyzing 253 ML (mail actions) entry type 233 ML (mail actions) file layout 535 NA (network attribute change) entry type 233 NA (network attribute change) file layout 536 ND (APPN directory) file layout 536 NE (APPN end point) file layout 536 O1 (optical access) file layout 544, O3 (optical access) file layout 546 OM (object management) entry type 233 OM (object management) file layout 537 OR (object restore) entry type OR (object restore) file layout OW (ownership change) entry type 233 OW (ownership change) file layout 543 PA (program adopt) entry type 233 PA (program adopt) file layout 546 PG (primary group change) entry type 233 PG (primary group change) file layout 548 PO (printer output) entry type 233 PO (printer output) file layout 550 PS (profile swap) entry type 233 PS (profile swap) file layout 552 PW (password) entry type 233 PW (password) file layout 553 RA (authority change for restored

object) entry type 233

object) file layout 553

RA (authority change for restored

QAUDIRN (audit) journal (continued) receiver storage threshold 251 RJ (restoring job description) entry type 233 RJ (restoring job description) file layout 555 RO (ownership change for restored object) entry type 233 RO (ownership change for restored object) file layout 556 RP (restoring programs that adopt authority) entry type 233 RP (restoring programs that adopt authority) file layout 557 RQ (restoring \*CRQD object that adopts authority) file layout 558 RQ (restoring \*CRQD object) entry type 233 RU (restore authority for user profile) entry type 233 RU (restore authority for user profile) file layout 559 RZ (primary group change for restored object) entry type 233 RZ (primary group change for restored object) file layout 559 SD (change system distribution directory) entry type 233 SD (change system distribution directory) file layout 560 SE (change of subsystem routing entry) entry type 233 SE (change of subsystem routing entry) file layout 561 SF (action to spooled file) file layout 562 SF (change to spooled file) entry type 233 SG file layout 565, 566 SM (systems management change) entry type 233 SM (systems management change) file layout 567 SO (server security user information actions) file layout 568 ST (service tools action) entry type 233 ST (service tools action) file layout 569 stopping 253 SV (action to system value) entry type 233 SV (action to system value) file layout 572 system entries 251 VA (access control list change) entry type 233 VA (changing access control list) file layout 572 VC (connection start and end) file layout 573 VC (connection start or end) entry type 233 VF (close of server files) file layout 573 VL (account limit exceeded) file layout 574

| QAUDJRN (audit) journal (continued)   | QAUTOVRT (automatic configuration of                          | QjoChangeJournal State(Change Journal   |
|---------------------------------------|---------------------------------------------------------------|-----------------------------------------|
| VN (network log on and off) file      | virtual devices) system value 32                              | State) API                              |
| layout 574                            | QAUTOVRT (automatic virtual-device                            | object auditing 458                     |
| VN (network log on or off) entry      | configuration) system value                                   | QjoEndJournal (End journaling) API      |
| type 233                              | value set by CFGSYSSEC                                        | object auditing 430                     |
| VO (validation list) file layout 575  | command 601                                                   | QjoEndJournal (End Journaling) API      |
| VP (network password error) entry     | QAUTPROF (authority profile) user                             | object auditing 458                     |
| type 233                              | profile 273                                                   | QJORDJE2 record format 487              |
| VP (network password error) file      | QBRMS (BRM) user profile 273                                  | QjoRemoveRemoteJournal (Remove          |
| layout 576                            | QCCSID (coded character set identifier)                       | Remote Journal) API                     |
| VR (network resource access) file     | system value 86                                               | object auditing 458                     |
| layout 577                            | QCL program 115                                               | QjoRetrieveJournalEntries (Retrieve     |
| VS (server session) entry type 233    | QCMD command processor                                        | Journal Entries) API                    |
| VS (server session) file layout 578   | Attention-key-handling program 83,                            | object auditing 458                     |
| VU (network profile change) entry     | 84                                                            | QjoRetrieveJournalInformation (Retrieve |
| type 233                              | special environment (SPCENV) 70                               | Journal Information) API                |
| VU (network profile change) file      | QCNTRYID (country or region identifier)                       | object auditing 459                     |
| layout 578                            | system value 85                                               | QJORJIDI (Retrieve Journal Identifier   |
| ,                                     | ž                                                             |                                         |
| VV (service status change) entry      | QCONSOLE (console) system value 173                           | (JID) Information) API                  |
| type 233                              | QCRTAUT (create authority) system                             | object auditing 457                     |
| VV (service status change) file       | value                                                         | QjoSJRNE (Send Journal Entry) API       |
| layout 579                            | description 22                                                | object auditing 458                     |
| X0 (kerberos authentication) file     | risk of changing 22                                           | QjoStartJournal (Start Journaling) API  |
| layout 580                            | using 117                                                     | object auditing 430, 458                |
| YC (change to DLO object) file        | QCRTOBJAUD (create object auditing)                           | QKBDBUF (keyboard buffering) system     |
| layout 585                            | system value 54                                               | value 74                                |
| YR (read of DLO object) file          | QDBSHRDO (database share) user                                | QLANGID (language identifier) system    |
| layout 585                            | profile 273                                                   | value 85                                |
| ZC (change to object) file layout 586 | QDCEADM (DCEADM) user profile 273                             | QlgAccess command (Detremine File       |
| ZM (change to object) file layout 588 | QDEVRCYACN (device recovery action)                           | Accessibility)                          |
| ZR (read of object) file layout 589   | system value 32                                               | object auditing 440                     |
| QAUDLVL (audit level) system value    | value set by CFGSYSSEC                                        | QlgAccessx command (Determine File      |
| *AUTFAIL value 233                    | command 601                                                   | Accessibility)                          |
| *CREATE (create) value 233            | QDFTJOBD (default) job description 77                         | object auditing 440                     |
| *DELETE (delete) value 233            | QDFTOWN (default owner) user profile                          | QLMTDEVSSN (limit device sessions)      |
| *JOBDTA (job change) value 233        | audit journal (QAUDJRN) entry 233                             | system value                            |
| *OBJMGT (object management)           | default values 273                                            | auditing 225                            |
| value 233                             | description 119                                               | description 24                          |
| *OFCSRV (office services) value 233   | restoring programs 219                                        | LMTDEVSSN user profile                  |
| *PGMADP (adopted authority)           | QDOC (document) user profile 273                              | parameter 73                            |
| value 233                             | QDSCJOBITV (disconnected job time-out                         | QLMTSECOFR (limit security officer)     |
| *PGMFAIL (program failure)            | interval) system value 33                                     | system value                            |
| value 233                             | value set by CFGSYSSEC                                        | auditing 224                            |
| *PRTDTA (printer output) value 233    | command 601                                                   | authority to device descriptions 171    |
| *SAVRST (save/restore) value 233      | QDSNX (distributed systems node                               | changing security levels 11             |
| *SECURITY (security) value 233        | executive) user profile 273                                   | description 25                          |
|                                       |                                                               | 1                                       |
| *SERVICE (service tools) value 233    | QDSPSGNINF (display sign-on information) system yelloo 22, 72 | sign-on process 173                     |
| *SPLFDTA (spooled file changes)       | information) system value 22, 72                              | value set by CFGSYSSEC                  |
| value 233                             | value set by CFGSYSSEC                                        | command 601                             |
| *SYSMGT (systems management)          | command 601                                                   | QLPAUTO (licensed program automatic     |
| value 233                             | QEZMAIN program 84                                            | install) user profile                   |
| See also QAUDJRN (audit) journal      | QFNC (finance) user profile 273                               | default values 273                      |
| changing 250, 269, 595                | QGATE (VM/MVS bridge) user                                    | restoring 216                           |
| displaying 269, 595                   | profile 273                                                   | QLPINSTALL (licensed program install)   |
| purpose 228                           | QHST (history) log                                            | user profile                            |
| user profile 92                       | using to monitor security 257                                 | default values 273                      |
| QAUDLVL (auditing level) system value | QINACTITY (inactive job time-out                              | restoring 216                           |
| overview 51                           | interval) system value 23                                     | QMAXSGNACN (action when sign-on         |
| QAUDLVL2 (auditing level extension)   | value set by CFGSYSSEC                                        | attempts reached) system value          |
| system value                          | command 601                                                   | description 26                          |
| overview 53                           | QINACTMSGQ (inactive job message                              | user profile status 60                  |
| QAUTOCFG (automatic configuration)    | queue) system value 24                                        | value set by CFGSYSSEC                  |
| system value                          | value set by CFGSYSSEC                                        | command 601                             |
| value set by CFGSYSSEC                | command 601                                                   | QMAXSIGN (maximum sign-on               |
| command 601                           | QjoAddRemoteJournal (Add Remote                               | attempts) system value                  |
| QAUTOCFG (automatic device            | Journal) API                                                  | auditing 224, 227                       |
| configuration) system value 31        | object auditing 458                                           | description 25                          |
|                                       |                                                               |                                         |

| QMAXSIGN (maximum sign-on attempts) system value (continued) user profile status 60 | QPWDRQDDGT (password require<br>numeric character) system value<br>value set by CFGSYSSEC | QSECURITY (security level) system value (continued) enforcing QLMTSECOFR system |
|-------------------------------------------------------------------------------------|-------------------------------------------------------------------------------------------|---------------------------------------------------------------------------------|
| value set by CFGSYSSEC                                                              | command 601                                                                               | value 173                                                                       |
| command 601                                                                         | QPWDRQDDGT (required password                                                             | internal control blocks 17                                                      |
| QMSF (mail server framework) user                                                   | digits) system value 44                                                                   | introduction 2                                                                  |
| profile 273                                                                         | QPWDRQDDIF (duplicate password)                                                           | level 10 9                                                                      |
| QPGMR (programmer) user profile                                                     | system value 42                                                                           | level 20 10                                                                     |
| default values 273                                                                  | QPWDRQDDIF (password required                                                             | level 30 10                                                                     |
| device description owner 173                                                        | difference) system value                                                                  | level 40 11                                                                     |
| password set by CFGSYSSEC                                                           | value set by CFGSYSSEC                                                                    | level 50 16                                                                     |
| command 602                                                                         | command 601                                                                               | message handling 17                                                             |
| QPRTDEV (print device) system                                                       | QPWDVLDPGM (password validation                                                           | validating parameters 14                                                        |
| value 83                                                                            | program) system value 44                                                                  | overview 7 recommendations 9                                                    |
| QPWDEXPITV (password expiration interval) system value                              | value set by CFGSYSSEC<br>command 601                                                     | special authority 8                                                             |
| auditing 225                                                                        | QRCL (reclaim storage) library                                                            | user class 8                                                                    |
| description 39                                                                      | setting QALWUSRDMN (allow user                                                            | value set by CFGSYSSEC                                                          |
| PWDEXPITV user profile                                                              | objects) system value 21                                                                  | command 601                                                                     |
| parameter 72                                                                        | QRCLAUTL (reclaim storage)                                                                | QSH (Start QSH) command                                                         |
| value set by CFGSYSSEC                                                              | authorization list 221                                                                    | alias for STRQSH 401                                                            |
| command 601                                                                         | QRETSVRSEC (retain server security)                                                       | QSHRMEMCTL (share memory control)                                               |
| QPWDLMTAJC (password limit adjacent)                                                | system value 26                                                                           | system value                                                                    |
| system value 43                                                                     | QRETSVRSEC (retain server security)                                                       | description 29                                                                  |
| QPWDLMTAJC (password restrict                                                       | value 26                                                                                  | possible values 29                                                              |
| adjacent characters) system value                                                   | QRJE (remote job entry) user profile 273                                                  | QSNADS (Systems Network Architecture                                            |
| value set by CFGSYSSEC                                                              | QRMTSIGN (allow remote sign-on)                                                           | distribution services) user profile 273                                         |
| command 601                                                                         | system value                                                                              | QSPCENV (special environment) system                                            |
| QPWDLMTCHR (limit characters) system                                                | value set by CFGSYSSEC                                                                    | value 70                                                                        |
| value 43                                                                            | command 601                                                                               | QSPL (spool) user profile 273                                                   |
| QPWDLMTCHR (password restrict                                                       | QRMTSIGN (remote sign-on) system                                                          | QSPLJOB (spool job) user profile 273                                            |
| characters) system value                                                            | value 27, 227                                                                             | QSPRJOBQ (Retrieve job queue                                                    |
| value set by CFGSYSSEC                                                              | QRMTSRVATR (remote service attribute)                                                     | information) API                                                                |
| command 601                                                                         | system value 2, 33                                                                        | object auditing 457                                                             |
| QPWDLMTCHR command 59                                                               | QRYDOCLIB (Query Document Library)                                                        | QSRTSEQ (sort sequence) system                                                  |
| QPWDLMTREP (limit repeated                                                          | command                                                                                   | value 84                                                                        |
| characters) system value 43<br>QPWDLVL                                              | object auditing 446<br>object authority required 319                                      | QSRV (service) user profile authority to console 173                            |
| case sensitive passwords 44, 58                                                     | QRYDST (Query Distribution) command                                                       | default values 273                                                              |
| Password levels (maximum                                                            | object authority required 318                                                             | password set by CFGSYSSEC                                                       |
| length) 42                                                                          | QRYPRBSTS (Query Problem Status)                                                          | command 603                                                                     |
| Password levels (minimum                                                            | command                                                                                   | QSRVBAS (basic service) user profile                                            |
| length) 41                                                                          | object authority required 395                                                             | authority to console 173                                                        |
| Password levels (QPWDLVL) 41, 42,                                                   | QSCANFS (Scan File Systems) system                                                        | default values 273                                                              |
| 43                                                                                  | value 28                                                                                  | password set by CFGSYSSEC                                                       |
| QPWDLVL (case sensitive)                                                            | QSCANFSCTL (Scan File Systems                                                             | command 603                                                                     |
| case sensitive passwords                                                            | Control) system value 28                                                                  | QSYS (system) library                                                           |
| QPWDLVL case sensitive 43                                                           | QSECOFR (security officer) user profile                                                   | authorization lists 116                                                         |
| Password levels (case sensitive) 43                                                 | See also security officer                                                                 | QSYS (system) user profile                                                      |
| QPWDLVL (current or pending value)                                                  | authority to console 173                                                                  | default values 273                                                              |
| and program name 44                                                                 | default values 273                                                                        | restoring 216                                                                   |
| QPWDMAXLEN (password maximum                                                        | device description owner 173                                                              | QSYSLIBL (system library list) system                                           |
| length) system value 42                                                             | disabled status 60                                                                        | value 177                                                                       |
| value set by CFGSYSSEC                                                              | enabling 60                                                                               | QSYSMSG message queue                                                           |
| command 601                                                                         | restoring 216                                                                             | auditing 227, 256                                                               |
| QPWDMINLEN (password minimum                                                        | QSECURITY (security level) system value                                                   | QMAXSGNACN (action when                                                         |
| length) system value 41 value set by CFGSYSSEC                                      | auditing 224 automatic user profile creation 55                                           | attempts reached) system value 26 QMAXSIGN (maximum sign-on                     |
| command 601                                                                         | changing, 20 from higher level 10                                                         | attempts) system value 25                                                       |
| QPWDPOSDIF (password require                                                        | changing, level 10 to level 20 10                                                         | QSYSOPR (system operator) message                                               |
| position difference) system value                                                   | changing, level 20 to 30 10                                                               | queue                                                                           |
| value set by CFGSYSSEC                                                              | changing, to level 40 15                                                                  | restricting 176                                                                 |
| command 601                                                                         | changing, to level 50 17                                                                  | QSYSOPR (system operator) user                                                  |
| QPWDPOSDIF (position characters)                                                    | comparison of levels 7                                                                    | profile 273                                                                     |
| system value 44                                                                     | disabling level 40 16                                                                     | password set by CFGSYSSEC                                                       |
|                                                                                     | disabling level 50 18                                                                     | command 602                                                                     |
|                                                                                     |                                                                                           | QTCP (TCP/IP) user profile 273                                                  |

| QTEMP (temporary) library<br>security level 50 16<br>QTMPLPD (TCP/IP printing support) | RCLSTG (Reclaim Storage) command<br>authorized IBM-supplied user<br>profiles 279 | recommendation (continued)<br>library list<br>current library 179 |
|----------------------------------------------------------------------------------------|----------------------------------------------------------------------------------|-------------------------------------------------------------------|
| user profile 273 QTSTRQS (test request) user profile 273                               | damaged authorization list 221<br>object auditing 430                            | product library portion 178<br>system portion 178                 |
| query                                                                                  | object authority required 293                                                    | user portion 179                                                  |
| analyzing audit journal entries 255                                                    | QDFTOWN (default owner)                                                          | limit capabilities (LMTCPB) 65                                    |
| query definition (*QRYDFN)                                                             | profile 119                                                                      | limiting                                                          |
| auditing 471                                                                           | security level 50 16                                                             | device sessions 74                                                |
| Query Management/400                                                                   | setting QALWUSRDMN (allow user                                                   | message queue 81                                                  |
| object authority required for commands 399                                             | objects) system value 21<br>RCLTMPSTG (Reclaim Temporary                         | naming<br>group profile 57                                        |
| query manager form (*QMFORM)                                                           | Storage) command                                                                 | user profiles 57                                                  |
| auditing 470                                                                           | authorized IBM-supplied user                                                     | password expiration interval                                      |
| query manager query (*QMQRY)                                                           | profiles 279                                                                     | (PWDEXPITV) 72                                                    |
| auditing 471                                                                           | object auditing 431                                                              | passwords 59                                                      |
| question and answer                                                                    | object authority required 293                                                    | priority limit (PTYLMT)                                           |
| object authority required for                                                          | RCVDST (Receive Distribution) command                                            | parameter 76                                                      |
| commands 401                                                                           | object auditing 446                                                              | public authority                                                  |
| QUSEADPAUT (use adopted authority)                                                     | object authority required 318<br>RCVJRNE (Receive Journal Entry)                 | user profiles 91<br>QUSRLIBL system value 77                      |
| system value<br>description 30                                                         | command                                                                          | RSTLICPGM (Restore Licensed                                       |
| risk of changing 30                                                                    | object auditing 458                                                              | Program) command 219                                              |
| QUSER (user) user profile                                                              | object authority required 357                                                    | security design 190                                               |
| password set by CFGSYSSEC                                                              | RCVMGRDTA (Receive Migration Data)                                               | security level (QSECURITY) system                                 |
| command 603                                                                            | command                                                                          | value 9                                                           |
| QUSER (workstation user) user                                                          | object authority required 378                                                    | set password to expired                                           |
| profile 273                                                                            | RCVMSG (Receive Message) command                                                 | (PWDEXP) 60                                                       |
| QUSER38 library 115                                                                    | object auditing 463, 464                                                         | special authority (SPCAUT) 69                                     |
| QUSRLIBL (user library list) system value 77                                           | object authority required 376<br>RCVNETF (Receive Network File)                  | special environment (SPCENV) 70 summary 190                       |
| QUSRTOOL library                                                                       | command                                                                          | user class (USRCLS) 61                                            |
| Display Audit Log (DSPAUDLOG)                                                          | object authority required 380                                                    | record-level security 204                                         |
| messages used 233                                                                      | read (*READ) authority 110, 289                                                  | recovering                                                        |
| DSPAUDLOG (Display Audit Log)                                                          | read of DLO object (YR) file layout 585                                          | authority holder 213                                              |
| messages used 233                                                                      | read of object (ZR) file layout 589                                              | authorization list 213                                            |
| QVFYOBJRST (verify object on restore)                                                  | reader                                                                           | damaged audit journal 251                                         |
| system value 34                                                                        | object authority required for                                                    | damaged authorization list 220                                    |
| QVFYOBJRST (Verify Object Restore)<br>system value 3                                   | commands 402<br>receiver                                                         | object ownership 213<br>private authority 213                     |
| QWCLSCDE (List job schedule entry) API                                                 | changing 252                                                                     | public authority 213                                              |
| object auditing 457                                                                    | deleting 253                                                                     | security information 213                                          |
| 8                                                                                      | detaching 251, 252                                                               | user profiles 213                                                 |
| _                                                                                      | saving 253                                                                       | reference code table (*RCT) auditing 472                          |
| R                                                                                      | reclaim storage (QRCL) library                                                   | referenced object 139                                             |
| RA (authority change for restored object)                                              | setting QALWUSRDMN (allow user                                                   | rejecting                                                         |
| journal entry type 233                                                                 | objects) system value 21                                                         | access                                                            |
| RCLACTGRP (Reclaim Activation Group)                                                   | reclaim storage (QRCLAUTL) authorization list 221                                | DDM request (DDM) 184<br>iSeries Access access 183                |
| command                                                                                | Reclaim Storage (RCLSTG)                                                         | remote job submission 183                                         |
| object authority required 415                                                          | command 16, 119, 221                                                             | relational database directory                                     |
| RCLDLO (Reclaim Document Library                                                       | setting QALWUSRDMN (allow user                                                   | object authority required for                                     |
| Object) command<br>object auditing 447                                                 | objects) system value 21                                                         | commands 402                                                      |
| object authority required 319                                                          | reclaiming                                                                       | remote job entry (QRJE) user profile 273                          |
| RCLOPT (Reclaim Optical) command                                                       | storage 16, 119, 221                                                             | remote job entry (RJE)                                            |
| authorized IBM-supplied user                                                           | setting QALWUSRDMN (allow                                                        | object authority required for                                     |
| profiles 279                                                                           | user objects) system value 21 recommendation                                     | commands 403<br>remote job submission                             |
| object authority required 385                                                          | adopted authority 126                                                            | securing 183                                                      |
| RCLRSC (Reclaim Resources) command                                                     | application design 195                                                           | remote service attribute (QRMTSRVATR)                             |
| object authority required 415                                                          | display sign-on information                                                      | system value 33                                                   |
| RCLSPLSTG (Reclaim Spool Storage)                                                      | (DSPSGNINF) 72                                                                   | remote sign-on                                                    |
| command authorized IBM-supplied user                                                   | initial library list 77                                                          | QRMTSIGN system value 27                                          |
| profiles 279                                                                           | initial menu (INLMNU) 65                                                         | remote sign-on (QRMTSIGN) system                                  |
| object authority required 412                                                          | initial program (INLPGM) 65                                                      | value 27, 227                                                     |
| , , , ,                                                                                | job descriptions 77                                                              | Remove Authorization List Entry                                   |
|                                                                                        | library design 194                                                               | (RMVAUTLE) command 140, 263                                       |

| Remove Directory Entry (RMVDIRE)              | Restore Authority (RSTAUT) command                     | restoring (continued)                         |
|-----------------------------------------------|--------------------------------------------------------|-----------------------------------------------|
| command 268                                   | audit journal (QAUDJRN) entry 233                      | licensed program (continued)                  |
| Remove Document Library Object                | description 267                                        | security risks 219                            |
| Authority (RMVDLOAUT)                         | procedure 218                                          | maximum storage (MAXSTG) 75                   |
| command 267                                   | role in restoring security 213                         | object                                        |
| Remove Library List Entry (RMVLIBLE)          | using 217                                              | audit journal (QAUDJRN)                       |
| command 177                                   | restore authority for user profile (RU) file           | entry 233                                     |
| Remove User display 100, 101<br>removing      | layout 559 restore authority for user profile (RU)     | commands 213<br>ownership 213, 216            |
| authority for user 135                        | journal entry type 233                                 | security issues 216                           |
| authorization list                            | Restore Document Library Object                        | operating system 221                          |
| object 141                                    | (RSTDLO) command 213                                   | ownership change                              |
| user authority 140, 263                       | Restore Library (RSTLIB) command 213                   | audit journal (QAUDJRN)                       |
| directory entry 268                           | Restore Licensed Program (RSTLICPGM)                   | entry 233                                     |
| document library object                       | command                                                | primary group 213, 216                        |
| authority 267                                 | recommendations 219                                    | private authority 213, 217                    |
| employees who no longer need                  | security risks 219                                     | program failure                               |
| access 226                                    | Restore Object (RSTOBJ) command                        | audit journal (QAUDJRN)                       |
| library list entry 177                        | using 213                                              | entry 233                                     |
| security level 40 16                          | restore operation                                      | program validation 14                         |
| security level 50 18                          | maximum storage (MAXSTG) 75                            | programs 219                                  |
| server authentication entry 268               | storage needed 75                                      | public authority 213, 217                     |
| user authority                                | restore system value                                   | QDFTOWN (default) owner                       |
| authorization list 140                        | security-related                                       | audit journal (QAUDJRN)                       |
| object 135                                    | overview 33                                            | entry 233                                     |
| user profile                                  | Restore User Profiles (RSTUSRPRF)                      | restricting 185                               |
| automatically 593                             | command 213, 267                                       | security information 213                      |
| directory entry 99                            | restoring                                              | storage needed 75                             |
| distribution lists 99                         | *ALLOBJ (all object) special authority                 | uid (user identification number) 216          |
| message queue 99<br>owned objects 99          | all object (*ALLOBJ) special<br>authority 216          | user profile<br>audit journal (QAUDJRN)       |
| primary group 99                              | *CRQD object                                           | entry 233                                     |
| renaming                                      | audit journal (QAUDJRN)                                | command description 267                       |
| object                                        | entry 233                                              | procedures 213, 215                           |
| audit journal (QAUDJRN)                       | *CRQD object that adopts authority                     | restoring *CRQD (RQ) file layout 559          |
| entry 233                                     | (RQ) file layout 558                                   | restoring *CRQD object (RQ) journal           |
| user profile 104                              | adopted authority                                      | entry type 233                                |
| repeated characters (QPWDLMTREP)              | changes to ownership and                               | restoring job description (RJ) file           |
| system value 43                               | authority 219                                          | layout 555                                    |
| repeating passwords 42                        | allow object differences (ALWOBJDIF)                   | restoring job description (RJ) journal        |
| reply list                                    | parameter 217                                          | entry type 233                                |
| action auditing 473                           | ALWOBJDIF (allow object differences)                   | restoring programs that adopt authority       |
| object authority required for                 | parameter 216, 217                                     | (RP) file layout 557                          |
| commands 416                                  | authority                                              | restoring programs that adopt authority       |
| required password digits                      | audit journal (QAUDJRN)                                | (RP) journal entry type 233                   |
| (QPWDRQDDGT) system value 44                  | entry 233                                              | restricted instruction                        |
| resetting                                     | command description 267                                | audit journal (QAUDJRN) entry 233             |
| DST (dedicated service tools)                 | description of process 218                             | restricting                                   |
| password                                      | overview of commands 213                               | access<br>console 224                         |
| audit journal (QAUDJRN)                       | procedure 217                                          |                                               |
| entry 233<br>RESMGRNAM (Resolve Duplicate and | authority changed by system<br>audit journal (QAUDJRN) | workstations 224 adjacent digits in passwords |
| Incorrect Office Object Names)                | entry 233                                              | (QPWDLMTAJC system value) 43                  |
| command                                       | authority holder 213                                   | capabilities 64                               |
| authorized IBM-supplied user                  | authorization list                                     | characters in passwords 43                    |
| profiles 279                                  | association with object 217                            | command line use 64                           |
| object authority required 378                 | description of process 220                             | commands (ALWLMTUSR) 65                       |
| resource                                      | overview of commands 213                               | consecutive digits in passwords               |
| object authority required for                 | document library object (DLO) 213                      | (QPWDLMTAJC system value) 43                  |
| commands 403                                  | gid (group identification                              | messages 17                                   |
| resource security                             | number) 216                                            | QSYSOPR (system operator) message             |
| definition 109                                | job description                                        | queue 176                                     |
| introduction 4                                | audit journal (QAUDJRN)                                | repeated characters in passwords 43           |
| limit access 212                              | entry 233                                              | restore operations 185                        |
| restore                                       | library 213                                            | save operations 185                           |
| security risks 185                            | licensed program                                       | security officer (QLMTSECOFR                  |
|                                               | recommendations 219                                    | system value) 224                             |

retain server security (QRETSVRSEC) risk (continued) RMVALRD (Remove Alert Description) RSTLICPGM (Restore Licensed system value command (continued) Program) command 219 object authority required 301 overview 26 retain server security (QRETSVRSEC) save commands 185 RMVAUTLE (Remove Authorization List value 26 special authorities 66 Entry) command Retrieve Authorization List Entry RJ (restoring job description) file description 263 layout 555 object auditing 433 (RTVAUTLE) command 263 Retrieve Journal Receiver Information RJ (restoring job description) journal object authority required 303 entry type 233 using 140 object auditing 459 RJE (remote job entry) RMVBKP (Remove Breakpoint) command Retrieve User Profile (RTVUSRPRF) object authority required for object authority required 396 command 105, 266 commands 403 RMVBNDDIRE (Remove Binding RLSCMNDEV (Release Communications retrieving Directory Entry) command authorization list entry 263 Device) command object auditing 434 user profile 105, 266 authorized IBM-supplied user object authority required 304 RMVCFGLE (Remove Configuration List RETURN (Return) command profiles 279 object authority required 415 object auditing 440, 460 Entries) command object authority required 314 object authority required 310 reversing page down (\*ROLLKEY user RLSDSTQ (Release Distribution Queue) RMVCFGLE (Remove Configuration List option) 87 command Entry) command page up (\*ROLLKEY user option) 87 authorized IBM-supplied user object auditing 434 Revoke Object Authority (RVKOBJAUT) profiles 279 RMVCLUNODE command command 134, 141, 264 object authority required 318 object authority required 305 Revoke Public Authority (RVKPUBAUT) RLSIFSLCK (Release IFS Lock) command RMVCMNE (Remove Communications authorized IBM-supplied user command Entry) command profiles 279 object auditing 474 description 270, 601 details 603 RLSIFSLCK (Release IFS Lock) command) object authority required 414 Revoke User Permission (RVKUSRPMN) RMVCNNLE (Remove Connection List command command 267 object authority required 381 Entry) command RLSJOB (Release Job) command object auditing 437 revoking object authority 264 object authority required 352 object authority required 311 public authority 270, 601 RLSJOBQ (Release Job Queue) command RMVCOMSNMP (Remove Community user permission 267 object auditing 456 for SNMP) command RGZDLO (Reorganize Document Library object authority required 355 object authority required 419 RLSJOBSCDE (Release Job Schedule Object) command RMVCRQD (Remove Change Request object auditing 446 Entry) command Description Activity) command object authority required 319 object auditing 457 object auditing 435 RGZPFM (Reorganize Physical File object authority required 356 RMVCRQDA (Remove Change Request Member) command RLSOUTQ (Release Output Queue) Description Activity) command command object authority required 304 object auditing 452 RMVCRSDMNK (Remove Cross Domain object authority required 325 object auditing 467 object authority required 388 Key) command \*ALLOBJ (all object) special RLSRDR (Release Reader) command authorized IBM-supplied user authority 66 object authority required 402 profiles 279 \*AUDIT (audit) special authority 69 RLSRMTPHS (Release Remote Phase) object authority required 313 \*IOSYSCFG (system configuration) RMVDEVDMNE command command special authority 69 authorized IBM-supplied user object authority required 305 RMVDIR (Remove Directory) command \*JOBCTL (job control) special profiles 279 authority 67 RLSSPLF (Release Spooled File) object auditing 442 \*SAVSYS (save system) special command object authority required 334 authority 68 object auditing 467 RMVDIRE (Remove Directory Entry) \*SERVICE (service) special object authority required 412 command authority 68 RLSWTR (Release Writer) command description 268 \*SPLCTL (spool control) special object authority required 426 object authority required 317 authority 68 RMVACC (Remove Access Code) RMVDIRSHD (Remove Directory Shadow adopted authority 126 command System) command authority holder 128 authorized IBM-supplied user object authority required 317 create authority (CRTAUT) profiles 279 RMVDLOAUT (Remove Document parameter 117 object auditing 446 Library Object Authority) command library list 177 object authority required 384 description 267 RMVAJE (Remove Autostart Job Entry) password validation program 46 object auditing 447 restore commands 185 command object authority required 319 restoring programs that adopt object auditing 474 RMVDSTLE (Remove Distribution List authority 219 object authority required 414 Entry) command restoring programs with restricted RMVALRD (Remove Alert Description) object authority required 319 instructions 219 command

object auditing 432

Index **669** 

RMVDSTQ (Remove Distribution Queue) command authorized IBM-supplied user profiles 279 object authority required 318 RMVDSTRTE (Remove Distribution Route) command authorized IBM-supplied user profiles 279 object authority required 318 RMVDSTSYSN (Remove Distribution Secondary System Name) command authorized IBM-supplied user profiles 279 object authority required 318 RMVEMLCFGE (Remove Emulation Configuration Entry) command object authority required 316 RMVENVVAR (Remove Environment Variable) command object authority required 324 RMVEWCBCDE (Remove Extended Wireless Controller Bar Code Entry) object authority required 324 RMVEWCPTCE (Remove Extended Wireless Controller PTC Entry) command object authority required 324 RMVEXITPGM (Add Exit Program) command object auditing 450 RMVEXITPGM (Remove Exit Program) command authorized IBM-supplied user profiles 279 object authority required 402 RMVFCTE (Remove Forms Control Table Entry) command object authority required 403 RMVFNTTBLE (Remove DBCS Font Table Entry) object authority required for commands 299 RMVFTRACNE (Remove Filter Action Entry) command object auditing 454 object authority required 331 RMVFTRSLTE (Remove Filter Selection Entry) command object auditing 454 object authority required 331 RMVICFDEVE (Remove Intersystem Communications Function Program Device Entry) command object authority required 325 RMVIMGCLGE command object authority required 333 RMVIPSIFC (Remove IP over SNA Interface) command object authority required 301 RMVIPSLOC (Remove IP over SNA Location Entry) command object authority required 301 Storage Link) command RMVIPSRTE (Remove IP over SNA object authority required 382 Route) command

RMVJOBQE (Remove Job Queue Entry) object auditing 457, 474 object authority required 414 RMVJOBSCDE (Remove Job Schedule Entry) command object auditing 457 object authority required 356 RMVJRNCHG (Remove Journaled Changes) command authorized IBM-supplied user profiles 279 object auditing 430, 458 object authority required 357 RMVLANADP (Remove LAN Adapter) command authorized IBM-supplied user profiles 279 RMVLANADPI (Remove LAN Adapter Information) command object authority required 374 RMVLANADPT (Remove LAN Adapter) object authority required 374 RMVLIBLE (Remove Library List Entry) command using 177 RMVLICKEY (Remove License Key) object authority required 371 RMVLNK (Remove Link) command object auditing 476, 480, 482 object authority required 334 RMVM (Remove Member) command object auditing 452 object authority required 325 RMVMFS (Remove Mounted File System) object authority required 424 RMVMFS (Remove Mounted File System) command authorized IBM-supplied user profiles 279 object authority required 381 RMVMSG (Remove Message) command object auditing 464 object authority required 376 RMVMSGD (Remove Message Description) command object auditing 463 object authority required 377 RMVNETJOBE (Remove Network Job Entry) command authorized IBM-supplied user profiles 279 object authority required 380 RMVNETTBLE (Remove Network Table Entry) command object authority required 419 RMVNODLE (Remove Node List Entry) command object auditing 465 object authority required 384 RMVNWSSTGL (Remove Network Server

RMVOPTCTG (Remove Optical Cartridge) command authorized IBM-supplied user profiles 279 object authority required 385 RMVOPTSVR (Remove Optical Server) command authorized IBM-supplied user profiles 279 object authority required 385 RMVPEXDFN (Remove Performance Explorer Definition) command authorized IBM-supplied user profiles 279 object authority required 389 RMVPEXFTR command authorized IBM-supplied user profiles 279 RMVPFCST (Remove Physical File Constraint) command object auditing 452 object authority required 325 RMVPFTGR (Remove Physical File Trigger) command object auditing 452 RMVPFTRG (Remove Physical File Trigger) command object authority required 325 RMVPGM (Remove Program) command object authority required 396 RMVPJE (Remove Prestart Job Entry) command object auditing 474 object authority required 414 RMVPTF (Remove Program Temporary Fix) command authorized IBM-supplied user profiles 279 object authority required 408 RMVRDBDIRE (Remove Relational Database Directory Entry) command object authority required 402 RMVRJECMNE (Remove RJE Communications Entry) command object authority required 403 RMVRJERDRE (Remove RJE Reader Entry) command object authority required 403 RMVRJEWTRE (Remove RJE Writer Entry) command object authority required 403 RMVRMTJRN (Remove Remote Journal) command object auditing 458 RMVRMTPTF (Remove Remote Program Temporary Fix) command authorized IBM-supplied user profiles 279 RMVRPYLE (Remove Reply List Entry) authorized IBM-supplied user profiles 279 object auditing 473 object authority required 416 RMVRTGE (Remove Routing Entry) command object auditing 474

object authority required 301

RMVRTGE (Remove Routing Entry) RO (ownership change for restored RSTDLO (Restore Document Library command (continued) object) journal entry type 233 Object) command (continued) roll key (\*ROLLKEY) user option 87 authorized IBM-supplied user object authority required 414 RMVSCHIDXE (Remove Search Index ROLLBACK (Rollback) command profiles 279 Entry) command object authority required 309 object auditing 447 object auditing 475 routing entry object authority required 319 object authority required 351 RSTLIB (Restore Library) command 213 authority to program 170 RMVSOCE (Remove Sphere of Control authorized IBM-supplied user changing audit journal (QAUDJRN) Entry) command profiles 279 object authority required 411 entry 233 object auditing 430 RMVSVRAUTE (Remove Server performance 186 object authority required 367 RP (restoring programs that adopt Authentication Entry) command RSTLICPGM (Restore Licensed Program) object authority required 408 authority) file layout 557 command RMVTAPCTG (Remove Tape Cartridge) RP (restoring programs that adopt authorized IBM-supplied user authority) journal entry type 233 profiles 279 object authority required 374 RPLDOC (Replace Document) command object auditing 430 RMVTCPHTE (Remove TCP/IP Host object auditing 447 object authority required 371 object authority required 319 recommendations 219 Table Entry) command RQ (restoring \*CRQD object that adopts object authority required 419 security risks 219 RMVTCPIFC (Remove TCP/IP Interface) authority) file layout 558 RSTOBJ (Restore Object) command RQ (restoring \*CRQD object) journal authorized IBM-supplied user command entry type 233 object authority required 419 profiles 279 RMVTCPPORT (Remove TCP/IP Port RRTJOB (Reroute Job) command object auditing 431 Entry) command object authority required 352 object authority required 293 RSMBKP (Resume Breakpoint) command object authority required 419 using 213 RMVTCPRSI (Remove TCP/IP Remote object authority required 396 RSTS36F (Restore System/36 File) System Information) command RSMCTLRCY (Resume Controller command object authority required 419 authorized IBM-supplied user Recovery) command RMVTCPRTE (Remove TCP/IP Route) object auditing 439 profiles 279 object authority required 311 object authority required 325, 416 command object authority required 419 RSTS36FLR (Restore System/36 Folder) RSMDEVRCY (Resume Device Recovery) RMVTRC (Remove Trace) command command command object authority required 396 object auditing 440 authorized IBM-supplied user RMVWSE (Remove Workstation Entry) object authority required 314 profiles 279 RSMLINRCY (Resume Line Recovery) command object authority required 319, 416 object auditing 474 RSTS36LIBM (Restore System/36 Library command object authority required 414 object auditing 460 Members) command RNM (Rename) command object authority required 372 authorized IBM-supplied user object auditing 442, 476, 480, 482 RSMNWIRCY (Resume Network profiles 279 object authority required 334 Interface Recovery) command object authority required 367, 416 RSTS38AUT (Restore System/38 RNMCNNLE (Rename Connection List object auditing 465 RST (Restore) command Authority) command Entry) command object auditing 437 authorized IBM-supplied user authorized IBM-supplied user object authority required 311 profiles 279 profiles 279 RNMDIRE (Rename Directory Entry) object auditing 430, 442, 476, 480, object authority required 378 RSTSHF (Restore Bookshelf) command command object authority required 317 object authority required 334 object auditing 447 RNMDKT (Rename Diskette) command RSTAUT (Restore Authority) command RSTUSFCNR (Restore USF Container) object authority required 374 audit journal (QAUDJRN) entry 233 command authorized IBM-supplied user authorized IBM-supplied user RNMDLO (Rename Document Library Object) command profiles 279 profiles 279 object auditing 447 description 267 RSTUSRPRF (Restore User Profiles) object authority required 319 object authority required 421 command RNMDSTL (Rename Distribution List) procedure 218 authorized IBM-supplied user role in restoring security 213 profiles 279 object authority required 319 using 217 description 213, 267 RNMM (Rename Member) command RSTCAL (Restore Calendar) command object auditing 484 object auditing 453 authorized IBM-supplied user object authority required 421 object authority required 325 profiles 279 RTVAUTLE (Retrieve Authorization List RNMOBJ (Rename Object) command RSTCFG (Restore Configuration) Entry) command object auditing 430, 460, 483 command description 263 object authority required 293 authorized IBM-supplied user object auditing 433 RNMTCPHTE (Rename TCP/IP Host profiles 279 object authority required 303 Table Entry) command object auditing 430 RTVBCKUP (Retrieve Backup Options) object authority required 419 object authority required 309 command object authority required 385 RO (ownership change for restored RSTDLO (Restore Document Library object) file layout 556 Object) command 213

| RTVBNDSRC (Retrieve Binder Source)                                 | RTVOBJD (Retrieve Object Description)                      | RUNSMGOBJ (Run Systems Management                                 |
|--------------------------------------------------------------------|------------------------------------------------------------|-------------------------------------------------------------------|
| command                                                            | command                                                    | Object) command                                                   |
| *SRVPGM, retrieving exports                                        | object auditing 431                                        | authorized IBM-supplied user                                      |
| from 379                                                           | object authority required 293                              | profiles 279                                                      |
| object auditing 433, 462, 478                                      | RTVPDGPRF (Retrieve Print Descriptor                       | RUNSQLSTM (Run Structured Query                                   |
| object authority required 379                                      | Group Profile) command                                     | Language Statement) command                                       |
| RTVCFGSRC (Retrieve Configuration                                  | object authority required 395                              | object authority required 360                                     |
| Source) command                                                    | RTVPRD (Retrieve Product) command                          | RVKACCAUT (Revoke Access Code                                     |
| object auditing 437, 438, 439, 440,                                | authorized IBM-supplied user                               | Authority) command                                                |
| 460, 465, 466                                                      | profiles 279                                               | object auditing 447                                               |
| object authority required 309<br>RTVCFGSTS (Retrieve Configuration | RTVPTF (Retrieve PTF) command authorized IBM-supplied user | object authority required 384 RVKOBJAUT (Revoke Object Authority) |
| Status) command                                                    | profiles 279                                               | command 134                                                       |
| object auditing 439, 440, 460, 465,                                | RTVPWRSCDE (Retrieve Power On/Off                          | description 264                                                   |
| 466                                                                | Schedule Entry) command                                    | object auditing 431                                               |
| object authority required 309                                      | object authority required 385                              | object authority required 293                                     |
| RTVCLDSRC (Retrieve C Locale Source)                               | RTVQMFORM (Retrieve Query                                  | using 141                                                         |
| command                                                            | Management Form) command                                   | RVKPUBAUT (Revoke Public Authority)                               |
| object auditing 435                                                | object auditing 472                                        | command                                                           |
| RTVCLNUP (Retrieve Cleanup)                                        | object authority required 399                              | authorized IBM-supplied user                                      |
| command                                                            | RTVQMQRY (Retrieve Query                                   | profiles 279                                                      |
| object authority required 385                                      | Management Query) command                                  | description 270, 601                                              |
| RTVCLSRC (Retrieve CL Source)                                      | object auditing 471, 472                                   | details 603                                                       |
| command                                                            | object authority required 399                              | object authority required 293                                     |
| object auditing 468                                                | RTVS36A (Retrieve System/36 Attributes)                    | RVKUSRPMN (Revoke User Permission)                                |
| object authority required 396                                      | command                                                    | command                                                           |
| RTVCURDIR (Retrieve Current Directory)                             | object auditing 483                                        | description 267                                                   |
| command                                                            | object authority required 416                              | object auditing 447                                               |
| object auditing 441                                                | RTVSMGOBJ (Retrieve Systems                                | object authority required 384                                     |
| object authority required 334                                      | Management Object) command                                 | RVKWSOAUT (Revoke Workstation                                     |
| RTVDLONAM (Retrieve Document<br>Library Object Name) command       | authorized IBM-supplied user profiles 279                  | Object Authority) command object authority required 332           |
| object authority required 319                                      | RTVSYSVAL (Retrieve System Value)                          | RZ (primary group change for restored                             |
| RTVDOC (Retrieve Document) command                                 | command                                                    | object) file layout 559                                           |
| object auditing 445, 447                                           | object authority required 416                              | RZ (primary group change for restored                             |
| object authority required 319                                      | RTVUSRPRF (Retrieve User Profile)                          | object) journal entry type 233                                    |
| RTVDSKINF (Retrieve Disk Activity                                  | command                                                    | 3.5,5,5,5,5,5,5,5,5,5,5,5,5,5,5,5,5,5,5,                          |
| Information) command                                               | description 266                                            |                                                                   |
| authorized IBM-supplied user                                       | object auditing 484                                        | S                                                                 |
| profiles 279                                                       | object authority required 421                              | S/36 machine description (*S36)                                   |
| object authority required 385                                      | using 105                                                  | auditing 482                                                      |
| RTVDTAARA (Retrieve Data Area)                                     | RTVWSCST (Retrieve Workstation                             | SAV (Save) command                                                |
| command                                                            | Customizing Object) command                                | object auditing 429, 441, 479, 482                                |
| object auditing 448                                                | object auditing 486                                        | object authority required 334                                     |
| object authority required 314                                      | object authority required 425                              | SAVAPARDTA (Save APAR Data)                                       |
| RTVGRPA (Retrieve Group Attributes)                                | RU (restore authority for user profile) file               | command                                                           |
| command<br>object authority required 415                           | layout 559 RU (restore authority for user profile)         | authorized IBM-supplied user                                      |
| RTVJOBA (Retrieve Job Attributes)                                  | journal entry type 233                                     | profiles 279                                                      |
| command                                                            | run priority 186                                           | object authority required 408                                     |
| object authority required 352                                      | RUNBCKUP (Run Backup) command                              | SAVCFG (Save Configuration) command                               |
| RTVJRNE (Retrieve Journal Entry)                                   | object authority required 385                              | object auditing 439, 460, 465, 466                                |
| command                                                            | RUNLPDA (Run LPDA-2) command                               | object authority required 309                                     |
| object auditing 458                                                | authorized IBM-supplied user                               | SAVCHGOBJ (Save Changed Object)                                   |
| object authority required 357                                      | profiles 279                                               | command                                                           |
| RTVLIBD (Retrieve Library Description)                             | object auditing 460                                        | object auditing 429                                               |
| command                                                            | object authority required 408                              | object authority required 293                                     |
| object authority required 367                                      | RUNQRY (Run Query) command                                 | SAVDLO (Save Document Library Object) command                     |
| RTVMBRD (Retrieve Member                                           | object auditing 472                                        | object auditing 429, 445                                          |
| Description) command                                               | object authority required 399                              | object authority required 319                                     |
| object auditing 453                                                | RUNSMGCMD (Run Systems                                     | using 213                                                         |
| object authority required 325                                      | Management Command) command                                | Save Document Library Object (SAVDLO)                             |
| RTVMSG (Retrieve Message) command                                  | authorized IBM-supplied user                               | command 213                                                       |
| object auditing 463                                                | profiles 279                                               | Save Library (SAVLIB) command 213                                 |
| RTVNETA (Retrieve Network Attributes)                              |                                                            | Save Object (SAVOBJ) command 213,                                 |
| command                                                            |                                                            | 253                                                               |
| object authority required 380                                      |                                                            |                                                                   |

| Save Security Data (SAVSECDTA)          | SAVSAVFDTA (Save File Data) command    | SD (change system distribution directory) |
|-----------------------------------------|----------------------------------------|-------------------------------------------|
| command 213, 267                        | object authority required 325          | file layout 560                           |
| save system (*SAVSYS) special authority | SAVSAVFDTA (Save Save File Data)       | SD (change system distribution directory) |
| *OBJEXIST authority 110, 289            | command                                | journal entry type 233                    |
| description 222                         | object auditing 429                    | SE (change of subsystem routing entry)    |
| functions allowed 68                    | SAVSECDTA (Save Security Data)         | file layout 561                           |
| removed by system                       | command                                | SE (change of subsystem routing entry)    |
| changing security levels 10             | description 267                        | journal entry type 233                    |
| risks 68                                | object authority required 421          | search index                              |
| Save System (SAVSYS) command 213,       | using 213                              | object authority required 351             |
| 267                                     | SAVSHF (Save Bookshelf) command        | search index (*SCHIDX) auditing 474       |
| save/restore (*SAVRST) audit level 233  | object auditing 429, 445               | SECBATCH (Submit Batch Reports) menu      |
| saving                                  | SAVSTG (Save Storage) command          | scheduling reports 596                    |
| audit journal receiver 253              | object auditing 431                    | submitting reports 595                    |
| auditing 222                            | object authority required 293          | SECTOOLS (Security Tools) menu 593        |
| authority holder 213                    | SAVSYS (Save System) command           | security                                  |
| authorization list 213                  | description 267                        | C2                                        |
| document library object (DLO) 213       | object authority required 293          | description 5                             |
| library 213                             | using 213                              | critical files 204                        |
| object 213                              | SBMCRQ (Submit Change Request)         | designing 189                             |
| object ownership 213                    | command                                | job description 176                       |
| primary group 213                       | object auditing 435                    | keylock 2                                 |
| private authority 213                   | SBMDBJOB (Submit Database Jobs)        | library lists 177                         |
| public authority 213                    | command                                | objective                                 |
| restricting 185                         | object authority required 352          | availability 1                            |
| security data 213, 267                  | SBMDKTJOB (Submit Diskette Jobs)       | confidentiality 1                         |
| security information 213                | command                                | integrity 1                               |
| security risks 185                      | object authority required 352          | output queue 180                          |
| system 213, 267                         | SBMFNCJOB (Submit Finance Job)         | overall recommendations 190               |
| user profile                            | command                                | physical 2                                |
| commands 213                            | authorized IBM-supplied user           | planning 1                                |
| SAVLIB (Save Library) command           | profiles 279                           | printer output 180                        |
| object auditing 429                     | object authority required 332          | source files 211                          |
| object authority required 367           | SBMJOB (Submit Job) command            | spooled file 180                          |
| using 213                               | authority checking 170                 | starting                                  |
| SAVLICPGM (Save Licensed Program)       | object authority required 352          | batch job 170                             |
| command                                 | SECBATCH menu 596                      | interactive job 169                       |
| authorized IBM-supplied user            | SBMNETJOB (Submit Network Job)         | jobs 169                                  |
| profiles 279                            | command                                | subsystem description 175                 |
| object auditing 429                     | object authority required 352          | system values 3                           |
| object authority required 371           | SBMNWSCMD (Submit Network Server       | tools 269                                 |
| SAVOBJ (Save Object) command            | Command) command                       | why needed 1                              |
| object auditing 429                     | authorized IBM-supplied user           | security (*SECURITY) audit level 233      |
| object authority required 293           | profiles 279                           | security administrator (*SECADM)          |
| saving audit journal receiver 253       | object authority required 382          | special authority                         |
| using 213                               | SBMRJEJOB (Submit RJE Job) command     | functions allowed 67                      |
| SAVRSOBJ (Save Restore Object)          | object authority required 403          | security attribute                        |
| command                                 | SBMRMTCMD (Submit Remote               | object authority required for             |
| object authority required 293           | Command) command                       | commands 407                              |
| SAVRSTCFG (Save Restore                 | object authority required 308          | security audit                            |
| Configuration) command                  | scan                                   | object authority required for             |
| object authority required 309           | object alterations 227, 260, 266       | commands 407                              |
| SAVRSTCHG (Save Restore Change)         | scan file systems (QSCANFS) system     | security audit journal                    |
| command                                 | value 28                               | displaying entries 269                    |
| object authority required 293           | scan file systems control (QSCANFSCTL) | printing entries 597                      |
| SAVRSTDLO (Save Restore Document        | system value 28                        | security auditing                         |
| Library Object) command                 | scheduling                             | displaying 269, 595                       |
| object authority required 319           | security reports 596                   | setting up 269, 595                       |
| SAVRSTLIB (Save Restore Library)        | user profile                           | security auditing function                |
| command                                 | activation 593                         | activating 249                            |
| object authority required 293           | expiration 593                         | CHGSECAUD 249                             |
| SAVS36F (Save System/36 File) command   | scheduling priority                    | stopping 253                              |
| object authority required 325, 416      | limiting 75                            | security command                          |
| SAVS36LIBM (Save System/36 Library      | scrolling                              | list 263                                  |
| Members) command                        | reversing (*ROLLKEY user               | security data                             |
| object authority required 325, 367      | option) 87                             | saving 213, 267                           |

Index 673

| security information<br>backup 213                    | Send Journal Entry (SNDJRNE)<br>command 250 | SETJOBATR (user options) parameter user profile 86 |
|-------------------------------------------------------|---------------------------------------------|----------------------------------------------------|
| format on save media 214                              | Send Network Spooled File                   | SETMSTK (Set Master Key) command                   |
| format on system 214                                  | (SNDNETSPLF) command 180                    | authorized IBM-supplied user                       |
| recovery 213                                          | sending                                     | profiles 279                                       |
| restoring 213                                         | journal entry 250                           | object authority required 313                      |
| saving 213                                            | network spooled file 180                    | SETOBJACC (Set Object Access)                      |
| stored on save media 214                              | sensitive data                              | command                                            |
| stored on system 214                                  | encrypting 227                              | object authority required 293                      |
| security level (QSECURITY) system value               | protecting 226                              | SETPGMINF (Set Program Information)                |
| auditing 224                                          | server authentication                       | command                                            |
| automatic user profile creation 55                    | object authority required for               | object authority required 396                      |
| changing                                              | commands 408                                | SETTAPCGY (Set Tape Category)                      |
| level 10 to level 20 10                               | server authentication entry                 | command                                            |
| level 20 to level 30 10                               | adding 268                                  | object authority required 374                      |
| level 20 to level 40 15                               | changing 268                                | setting                                            |
| level 20 to level 50 17                               | removing 268                                | Attention-key-handling program                     |
| level 30 to 20 10                                     | server security user information actions    | (ATNPGM) 84                                        |
| level 30 to level 40 15                               | (SO) file layout 568                        | network attributes 270, 601                        |
| level 30 to level 50 17                               | server session                              | security values 601                                |
| level 40 to 20 10                                     | audit journal (QAUDJRN) entry 233           | system values 270, 601                             |
| level 40 to level 30 16                               | server session (VS) file layout 578         | setting up                                         |
| level 50 to level 30 or 40 18                         | server session VS) journal entry            | auditing function 249                              |
| comparison of levels 7                                | type 233                                    | security auditing 269, 595                         |
| disabling level 40 16                                 | server storage space (*SVRSTG)              | SETVTMAP (Set VT100 Keyboard Map)                  |
| disabling level 50 18                                 | object 479                                  | command                                            |
| enforcing QLMTSECOFR system                           | service                                     | object authority required 419                      |
| value 173                                             | object authority required for               | SETVTTBL (Set VT Translation Tables)               |
| internal control blocks 17                            | commands 408                                | command                                            |
| introduction 2                                        | service (*SERVICE) special authority        | object authority required 419                      |
| level 10 9                                            | failed sign-on 171                          | SEV (message queue severity) parameter             |
| level 20 10                                           | functions allowed 68                        | See also message queue                             |
| level 30 10                                           | risks 68                                    | user profile 82                                    |
| level 40 11                                           | service (QSRV) user profile                 | severity (SEV) parameter                           |
| level 50                                              | authority to console 173                    | See also message queue                             |
| message handling 17                                   | default values 273                          | user profile 82                                    |
| overview 16                                           | service basic (QSRVBAS) user                | SF (action to spooled file) file layout 562        |
| QTEMP (temporary) library 16                          | profile 273                                 | SF (change to spooled file) journal entry          |
| validating parameters 14                              | service program                             | type 233                                           |
| overview 7                                            | adopted authority 125                       | share memory control (QSHRMEMCTL)                  |
| recommendations 9                                     | service program (*SRVPGM)                   | system value                                       |
| special authority 8                                   | auditing 478                                | description 29                                     |
| user class 8                                          | service status change (VV) file             | possible values 29                                 |
| value set by CFGSYSSEC                                | layout 579                                  | shared folder                                      |
| command 601                                           | service status change (VV) journal entry    | securing 184                                       |
| security officer                                      | type 233                                    | sign-on                                            |
| See also security officer (QSECOFR)                   | service tools (*SPLFDTA) audit level 233    | action when attempts reached                       |
| user profile                                          | service tools action (ST) file layout 569   | (QMAXSGNACN system value) 26                       |
| limiting workstation access 25 monitoring actions 260 | service tools action (ST) journal entry     | authorities required 169<br>authority failures 169 |
| –                                                     | type 233<br>session                         | console 173                                        |
| restricting to certain workstations 224               |                                             | default                                            |
| security officer (QSECOFR) user profile               | object authority required for commands 403  | audit journal (QAUDJRN)                            |
| authority to console 173                              | session description (*SSND)                 | entry 233                                          |
| default values 273                                    | auditing 479                                | incorrect password                                 |
| device description owner 173                          | Set Attention Program (SETATNPGM)           | audit journal (QAUDJRN)                            |
| disabled status 60                                    | command 84                                  | entry 233                                          |
| enabling 60                                           | set password to expired (PWDEXP)            | incorrect user ID                                  |
| restoring 216                                         | parameter 59                                | audit journal (QAUDJRN)                            |
| security tools                                        | SETATNPGM (Set Attention Program)           | entry 233                                          |
| commands 269, 593                                     | command                                     | limiting attempts 25                               |
| contents 269, 593                                     | job initiation 84                           | preventing default 227                             |
| menus 593                                             | object authority required 396               | remote (QRMTSIGN system                            |
| Security Tools (SECTOOLS) menu 593                    | SETCSTDTA (Set Customization Data)          | value) 27                                          |
| security value                                        | command                                     | restricting security officer 171                   |
| setting 601                                           | object authority required 332               | security checking 169                              |
| <u> </u>                                              | , , ,                                       | security officer fails 171                         |

| sign-on (continued)                                   | SNDMGRDTA (Send Migration Data)                                | sort sequence                                          |
|-------------------------------------------------------|----------------------------------------------------------------|--------------------------------------------------------|
| service user fails 171                                | command                                                        | QSRTSEQ system value 84                                |
| user with *ALLOBJ special authority fails 171         | object authority required 378<br>SNDMSG (Send Message) command | shared weight 84                                       |
| user with *SERVICE special authority                  | object authority required 376                                  | unique weight 84<br>user profile 84                    |
| fails 171                                             | SNDNETF (Send Network File) command                            | source file                                            |
| without user ID 175                                   | object authority required 380                                  | securing 211                                           |
| without user ID and password 13                       | SNDNETMSG (Send Network Message)                               | SPCAUT (special authority) parameter                   |
| workstation authority needed 171                      | command                                                        | See also special authority                             |
| sign-on information                                   | object authority required 380                                  | recommendations 69                                     |
| displaying                                            | SNDNETSPLF (Send Network Spooled                               | user profile 66                                        |
| DSPSGNINF user profile                                | File) command                                                  | SPCENV (special environment) parameter                 |
| parameter 72                                          | action auditing 477                                            | recommendations 70                                     |
| QDSPSGNINF system value 22                            | object auditing 467                                            | routing interactive job 70                             |
| Sign-on Information display                           | object authority required 412                                  | Special Authorities                                    |
| DSPSGNINF user profile                                | output queue parameters 180                                    | authorities, special 209                               |
| parameter 72                                          | SNDNWSMSG (Send Network Server                                 | Special Authorities, Accumulating 209                  |
| example 22                                            | Message) command                                               | special authority                                      |
| expired password message 39, 60                       | object authority required 382                                  | *ALLOBJ (all object)                                   |
| signing                                               | SNDPGMMSG (Send Program Message)                               | auditing 225                                           |
| integrity 3                                           | command                                                        | automatically added 10                                 |
| object 3                                              | object authority required 376                                  | automatically removed 10                               |
| SIGNOFF (Sign Off) command                            | SNDPRD (Send Product) command                                  | failed sign-on 171                                     |
| object authority required 415                         | authorized IBM-supplied user                                   | functions allowed 66                                   |
| Signon screen                                         | profiles 279                                                   | risks 66                                               |
| changing 174                                          | SNDPTF (Send PTF) command                                      | *AUDIT (audit)                                         |
| displaying source for 174                             | authorized IBM-supplied user                                   | functions allowed 69                                   |
| Signon screen display file 174                        | profiles 279                                                   | risks 69                                               |
| size of password 41, 42                               | SNDPTFORD (Send Program Temporary                              | *IOSYSCFG (system configuration)                       |
| SLTCMD (Select Command) command                       | Fix Order) command                                             | functions allowed 69                                   |
| object authority required 308                         | authorized IBM-supplied user                                   | risks 69                                               |
| SM (systems management change) file                   | profiles 279                                                   | *JOBCTL (job control)                                  |
| layout 567                                            | object authority required 408                                  | functions allowed 67                                   |
| SM (systems management change) journal entry type 233 | SNDRJECMD (Send RJE Command) command                           | output queue parameters 181<br>priority limit (PTYLMT) |
| SNA distribution services (QSNADS) user               | object authority required 403                                  | parameter 76                                           |
| profile 273                                           | SNDRJECMD (Send RJE) command                                   | risks 67                                               |
| SNADS (Systems Network Architecture                   | object authority required 403                                  | *SAVSYS (save system)                                  |
| distribution services)                                | SNDRPY (Send Reply) command                                    | *OBJEXIST authority 110, 289                           |
| QSNADS user profile 273                               | object auditing 464                                            | automatically removed 10                               |
| SNDBRKMSG (Send Break Message)                        | object authority required 376                                  | description 222                                        |
| command                                               | SNDSMGOBJ (Send Systems                                        | functions allowed 68                                   |
| object authority required 376                         | Management Object) command                                     | risks 68                                               |
| SNDDOC (Send Document) command                        | authorized IBM-supplied user                                   | *SECADM (security administrator)                       |
| object auditing 445                                   | profiles 279                                                   | functions allowed 67                                   |
| SNDDST (Send Distribution) command                    | SNDSRVRQS (Send Service Request)                               | *SERVICE (service)                                     |
| object auditing 445                                   | command                                                        | failed sign-on 171                                     |
| object authority required 318                         | authorized IBM-supplied user                                   | functions allowed 68                                   |
| SNDDSTQ (Send Distribution Queue)                     | profiles 279                                                   | risks 68                                               |
| command                                               | object authority required 408                                  | *SPLCTL (spool control)                                |
| authorized IBM-supplied user                          | SNDTCPSPLF (Send TCP/IP Spooled                                | functions allowed 67                                   |
| profiles 279                                          | File) command                                                  | output queue parameters 181                            |
| object authority required 318                         | action auditing 477                                            | risks 68                                               |
| SNDDTAARA (Send Data Area)                            | object auditing 486                                            | added by system                                        |
| command                                               | object authority required 419                                  | changing security level 10                             |
| object auditing 448<br>SNDEMLIGC (Send DBCS 3270PC    | SNDUSRMSG (Send User Message)                                  | adopted authority 123                                  |
| Emulation Code) command                               | command<br>object authority required 376                       | analyzing assignment 597<br>changing security level 10 |
| object authority required 316                         | SO (server security user information                           | definition 66                                          |
| SNDFNCIMG (Send Finance Diskette                      | actions) file layout 568                                       | LAN Server 70                                          |
| Image) command                                        | socket                                                         | listing users 258                                      |
| object authority required 332                         | giving                                                         | recommendations 69                                     |
| SNDJRNE (Send Journal Entry)                          | audit journal (QAUDJRN)                                        | removed by system                                      |
| command 250                                           | entry 233                                                      | automatically removed 216                              |
| object auditing 458                                   | sockets                                                        | changing security level 10                             |
| object authority required 357                         | object authority required for                                  | user profile 66                                        |
|                                                       | commands 301                                                   | •                                                      |

| special authority (SPCAUT) parameter                        | state                                                                  | STRCSP (Start CSP/AE Utilities)                                 |
|-------------------------------------------------------------|------------------------------------------------------------------------|-----------------------------------------------------------------|
| See also special authority                                  | program 13                                                             | command                                                         |
| recommendations 69                                          | state attribute                                                        | object auditing 469                                             |
| user profile 66                                             | object 12                                                              | STRDBG (Start Debug) command                                    |
| special environment (QSPCENV) system                        | state attribute, program                                               | authorized IBM-supplied user                                    |
| value 70                                                    | displaying 13                                                          | profiles 279                                                    |
| special environment (SPCENV) parameter                      | STATFS (Display Mounted File System                                    | object auditing 450, 468                                        |
| recommendations 70                                          | Information) command                                                   | object authority required 396                                   |
| routing interactive job 70                                  | object authority required 381                                          | STRDBGSVR (Start Debug Server)                                  |
| Special Files (*CHRSF) auditing 434 spelling aid dictionary | status (STATUS) parameter<br>user profile 60                           | command<br>authorized IBM-supplied user                         |
| object authority required for                               | status message                                                         | profiles 279                                                    |
| commands 411                                                | displaying (*STSMSG user option) 87                                    | STRDBMON (Start Database Monitor)                               |
| spelling aid dictionary (*SPADCT)                           | not displaying (*NOSTSMSG user                                         | command                                                         |
| auditing 477                                                | option) 87                                                             | object authority required 389                                   |
| sphere of control                                           | stopping                                                               | STRDBRDR (Start Database Reader)                                |
| object authority required for                               | audit function 253                                                     | command                                                         |
| commands 411                                                | auditing 50                                                            | object authority required 402                                   |
| spool (QSPL) user profile 273                               | storage                                                                | STRDFU (Start DFU) command                                      |
| spool control (*SPLCTL) special authority                   | enhanced hardware protection 14                                        | object authority required 301, 325                              |
| functions allowed 67                                        | maximum (MAXSTG) parameter 74                                          | STRDIRSHD (Start Directory Shadow                               |
| output queue parameters 181                                 | reclaiming 16, 119, 221                                                | System) command                                                 |
| risks 68                                                    | setting QALWUSRDMN (allow                                              | object authority required 317                                   |
| spool job (QSPLJOB) user profile 273                        | user objects) system value 21                                          | STRDIRSHD (Start Directory Shadowing)                           |
| spooled file                                                | threshold                                                              | command                                                         |
| *JOBCTL (job control) special                               | audit (QAUDJRN) journal                                                | object auditing 444                                             |
| authority 67                                                | receiver 251                                                           | STRDKTRDR (Start Diskette Reader)                               |
| *SPLCTL (spool control) special                             | user profile 74                                                        | command                                                         |
| authority 67                                                | storage pool 186                                                       | object authority required 402                                   |
| action auditing 477                                         | STRAPF (Start Advanced Printer                                         | STRDKTWTR (Start Diskette Writer)                               |
| changing                                                    | Function) command                                                      | command                                                         |
| audit journal (QAUDJRN)                                     | object authority required 301, 325                                     | object authority required 426                                   |
| entry 233                                                   | STRBEST (Start Best/1-400 Capacity                                     | STRDSKRGZ (Start Disk Reorganization)                           |
| copying 180                                                 | Planner) command                                                       | command                                                         |
| deleting user profile 101                                   | object authority required 389                                          | object authority required 318                                   |
| displaying 180                                              | STRBEST (Start BEST/1) command                                         | stream file (*STMF) auditing 479                                |
| moving 180                                                  | authorized IBM-supplied user                                           | STREDU (Start Education) command                                |
| object authority required for                               | profiles 279                                                           | object authority required 384                                   |
| commands 412                                                | STRBGU (Start Business Graphics Utility)                               | STREML3270 (Start 3270 Display                                  |
| owner 180                                                   | command                                                                | Emulation) command                                              |
| securing 180                                                | object authority required 301                                          | object authority required 316                                   |
| working with 180                                            | STRCBLDBG (Start COBOL Debug)                                          | STRFMA (Start Font Management Aid)                              |
| spooled file changes (*SPLFDTA) audit                       | command                                                                | command                                                         |
| level 233, 477                                              | object authority required 360, 396                                     | object auditing 456                                             |
| SQL file security 207                                       | STRCGU (Start CGU) command                                             | object authority required 323<br>STRHOSTSVR (Start Host Server) |
| ,                                                           | object authority required 323<br>STRCHTSVR (Start Clustered Hash Table | command                                                         |
| SQL catalog 207<br>SQL package (*SQLPKG) auditing 478       | Server                                                                 | object authority required 333                                   |
| SRC (system reference code)                                 | authorized IBM-supplied user                                           | STRIDD (Start Interactive Data Definition                       |
| B900 3D10 (auditing error) 51                               | profiles 279                                                           | Utility) command                                                |
| SRTSEQ (sort sequence) parameter                            | STRCLNUP (Start Cleanup) command                                       | object authority required 350                                   |
| user profile 84                                             | object authority required 385                                          | STRIDXMON (Start Index Monitor)                                 |
| ST (service tools action) file layout 569                   | STRCLUNOD command                                                      | command                                                         |
| ST (service tools action) journal entry                     | object authority required 305                                          | authorized IBM-supplied user                                    |
| type 233                                                    | STRCMNTRC (Start Communications                                        | profiles 279                                                    |
| Start QSH (STRQSH) command                                  | Trace) command                                                         | object authority required 384                                   |
| object authority required                                   | authorized IBM-supplied user                                           | STRIPSIFC (Start IP over SNA Interface)                         |
| alias, QSH 401                                              | profiles 279                                                           | command                                                         |
| Start System/36 (STRS36) command                            | object authority required 408                                          | authorized IBM-supplied user                                    |
| user profile                                                | STRCMTCTL (Start Commitment Control)                                   | profiles 279                                                    |
| special environment 70                                      | command                                                                | object authority required 301                                   |
| starting                                                    | object authority required 309                                          | STRJOBTRC (Start Job Trace) command                             |
| auditing function 249                                       | STRCPYSCN (Start Copy Screen)                                          | authorized IBM-supplied user                                    |
| connection                                                  | command                                                                | profiles 279                                                    |
| audit journal (QAUDJRN)                                     | object authority required 408                                          | object authority required 389                                   |
| entry 233                                                   |                                                                        | STRJRN (Start Journal) command                                  |
|                                                             |                                                                        | object authority required 334, 357                              |

STRJRN (Start Journaling) command STRPRTWTR (Start Printer Writer) STRSRVJOB (Start Service Job) command object auditing 431 command (continued) authorized IBM-supplied user STRJRNAP (Start Journal Access Path) object authority required 426 profiles 279 command STRQMQRY (Start Query Management object authority required 408 object authority required 357 Query) command STRSST (Start System Service Tools) STRJRNOBJ (Start Journal Object) object auditing 470, 471, 472 command object authority required 399 authorized IBM-supplied user command object authority required 357 STRQRY (Start Query) command profiles 279 STRJRNPF (Start Journal Physical File) object authority required 399 object authority required 408 STRQSH (Start QSH) command STRSSYSMGR (Start System Manager) command object authority required 357 object authority required command STRJRNxxx (Start Journaling) command alias, QSH 401 authorized IBM-supplied user STRQST (Start Question and Answer) object auditing 458 profiles 279 STRMGDSYS (Start Managed System) command STRTCP (Start TCP/IP) command object authority required 401 authorized IBM-supplied user command authorized IBM-supplied user STRREXPRC (Start REXX Procedure) profiles 279 profiles 279 command object authority required 419 STRMGRSRV (Start Manager Services) object authority required 360 STRTCPFTP (Start TCP/IP File Transfer STRRGZIDX (Start Reorganization of command Protocol) command authorized IBM-supplied user Index) command object authority required 419 profiles 279 authorized IBM-supplied user STRTCPIFC (Start TCP/IP Interface) STRMOD (Start Mode) command profiles 279 command object auditing 462 object authority required 384 authorized IBM-supplied user object authority required 379 STRRJECSL (Start RJE Console) command profiles 279 STRMSF (Start Mail Server Framework) object authority required 403 object authority required 419 command STRRJERDR (Start RJE Reader) command STRTCPPTP (Start Point-to-Point TCP/IP) authorized IBM-supplied user object authority required 403 command profiles 279 STRRJESSN (Start RJE Session) command object authority required 419 object authority required 374 object authority required 403 STRTCPSVR (Start TCP/IP Server) STRRJEWTR (Start RJE Writer) command STRNFSSVR (Start Network File System command object authority required 403 authorized IBM-supplied user Server) command authorized IBM-supplied user STRRLU (Start Report Layout Utility) profiles 279 profiles 279 object authority required 419 command STRNFSSVR (Start Network File System STRTCPTELN (Start TCP/IP TELNET) object authority required 301 Server) command) command STRRMTWTR (Start Remote Writer) command object authority required 381 object authority required 419 command STRPASTHR (Start Pass-Through) action auditing 477, 486 STRTRC (Start Trace) command command object auditing 466 object authority required 408 object auditing 439 object authority required 426 STRUPDIDX (Start Update of Index) object authority required 318 STRS36 (Start System/36) command command STRPDM (Start Programming object auditing 483 authorized IBM-supplied user Development Manager) command profiles 279 user profile object authority required 301 special environment 70 object authority required 384 Submit Job (SBMJOB) command 170 STRPEX (Start Performance Explorer) STRS36MGR (Start System/36 Migration) SECBATCH menu 596 command command authorized IBM-supplied user authorized IBM-supplied user submitting profiles 279 profiles 279 security reports 595 object authority required 389 object authority required 378 subset STRPFRG (Start Performance Graphics) STRS38MGR (Start System/38 Migration) authority 111 command command subsystem object authority required 389 authorized IBM-supplied user \*JOBCTL (job control) special STRPFRT (Start Performance Tools) profiles 279 authority 67 command object authority required 378 See also subsystem description object authority required 389 STRSBS (Start Subsystem) command object authority required for STRPFRTRC (Start Performance Trace) object auditing 473 commands 414 object authority required 414 sign on without user ID and authorized IBM-supplied user STRSCHIDX (Start Search Index) password 13 profiles 279 command subsystem description object authority required 389 object auditing 474 authority 269 STRPJ (Start Prestart Jobs) command object authority required 351 communications entry 175 object authority required 352 STRSDA (Start SDA) command default user 269 STRPRTEML (Start Printer Emulation) entry 269 object authority required 301 STRSEU (Start SEU) command performance 186 command object authority required 316 object authority required 301 printing list of descriptions 269 STRPRTWTR (Start Printer Writer) STRSQL (Start Structured Query printing security-relevant parameters 597 command Language) command object auditing 466, 486 object authority required 360, 389

| subsystem description (continued)         | system program                       | system value (continued)            |
|-------------------------------------------|--------------------------------------|-------------------------------------|
| routing entry change                      | calling directly 12                  | auditing 224                        |
| audit journal (QAUDJRN)                   | system reference code (SRC)          | overview 49                         |
| entry 233                                 | B900 3D10 (auditing error) 51        | auditing control (QAUDCTL)          |
| security 175                              | system reply list                    | overview 50                         |
| subsystem description (*SBSD)             | object authority required for        | auditing end action                 |
| auditing 473                              | commands 416                         | (QAUDENDACN) 50, 248                |
| SUPGRPPRF (supplemental groups)           | system request function              | auditing force level                |
| parameter (supplemental groups)           | adopted authority 124                | (QAUDFRCLVL) 51, 247                |
| -                                         |                                      |                                     |
| user profile 79                           | System request menu                  | auditing level (QAUDLVL)            |
| supplemental group                        | options and commands 202             | overview 51                         |
| planning 209                              | using 202                            | auditing level extension (QAUDLVL2) |
| supplemental groups                       | System Request menu                  | overview 53                         |
| SUPGRPPRF user profile                    | limit device sessions                | automatic configuration of virtual  |
| parameter 79                              | (LMTDEVSSN) 73                       | devices (QAUTOVRT) 32               |
| SV (action to system value) file          | system resources                     | automatic device configuration      |
| layout 572                                | limiting use                         | (QAUTOCFG) 31                       |
| SV (action to system value) journal entry | priority limit (PTYLMT)              | changing                            |
| type 233                                  | parameter 75                         | *SECADM (security administrator)    |
| symbolic link (*SYMLNK) auditing 481      | preventing abuse 186                 | special authority 67                |
| system                                    | system signing 3                     | audit journal (QAUDJRN)             |
| object authority required for             | system status                        | entry 233                           |
| commands 415                              | working with 186                     | coded character set identifier      |
|                                           | system value                         | (QCCSID) 86                         |
| saving 213, 267                           | ,                                    | ,                                   |
| system (*SYSTEM) domain 12                | action when sign-on attempts reached | command for setting 270, 601        |
| system (*SYSTEM) state 13                 | (QMAXSGNACN)                         | console (QCONSOLE) 173              |
| system (QSYS) library                     | description 26                       | country or region identifier        |
| authorization lists 116                   | user profile status 60               | (QCNTRYID) 85                       |
| system (QSYS) user profile                | allow object restore option          | create authority (QCRTAUT)          |
| default values 273                        | (QALWOBJRST) 37                      | description 22                      |
| restoring 216                             | allow user objects                   | risk of changing 22                 |
| system change-journal management          | (QALWUSRDMN) 16, 21                  | using 117                           |
| support 251                               | Attention-key-handling program       | create object auditing              |
| system configuration                      | (QATNPGM) 84                         | (QCRTOBJAUD) 54                     |
| *IOSYSCFG (system configuration)          | audit                                | disconnected job time-out interval  |
| special authority 69                      | planning 247                         | (QDSCJOBITV) 33                     |
| system configuration (*IOSYSCFG)          | audit control (QAUDCTL)              | display sign-on information         |
| special authority                         | changing 269                         | (QDSPSGNINF) 22, 72                 |
| functions allowed 69                      | displaying 269                       | file systems                        |
|                                           | audit level (QAUDLVL)                | *                                   |
| risks 69                                  |                                      | scan (QSCANFS) 28                   |
| system console                            | *AUTFAIL (authority failure)         | file systems control                |
| See also console                          | description 233                      | scan (QSCANFCTLS) 28                |
| QCONSOLE system value 173                 | *CREATE (create) value 233           | inactive job                        |
| system directory                          | *DELETE (delete) value 233           | message queue                       |
| changing                                  | *JOBDTA (job change) value 233       | (QINACTMSGQ) 24                     |
| audit journal (QAUDJRN)                   | *OBJMGT (object management)          | time-out interval                   |
| entry 233                                 | value 233                            | (QINACTITV) 23                      |
| system distribution directory             | *OFCSRV (office services)            | integrated file systems             |
| *SECADM (security administrator)          | value 233                            | scan (QSCANFS) 28                   |
| special authority 67                      | *PGMADP (adopted authority)          | integrated file systems control     |
| commands for working with 268             | value 233                            | scan (QSCANFSCTL) 28                |
| deleting user profile 99                  | *PGMFAIL (program failure)           | keyboard buffering (QKBDBUF) 74     |
| system library list                       | value 233                            | language identifier (QLANGID) 85    |
| changing 177, 196                         | *PRTDTA (printer output)             | limit device sessions (QLMTDEVSSN)  |
| QSYSLIBL system value 177                 | value 233                            | auditing 225                        |
|                                           |                                      |                                     |
| system operations                         | *SAVRST (save/restore) value 233     | description 24                      |
| special authority (SPCAUT)                | *SECURITY (security) value 233       | LMTDEVSSN user profile              |
| parameter 66                              | *SERVICE (service tools)             | parameter 73                        |
| system operator (QSYSOPR) user            | value 233                            | limit security officer (QLMTSECOFR) |
| profile 273                               | *SPLFDTA (spooled file changes)      | authority to device                 |
| system password 107                       | value 233                            | descriptions 171                    |
| system portion                            | *SYSMGT (systems management)         | changing security levels 11         |
| library list                              | value 233                            | description 25                      |
| changing 196                              | changing 250, 269                    | sign-on process 173                 |
| description 177                           | displaying 269                       | listing 224                         |
| recommendations 178                       | purpose 228                          |                                     |
|                                           | user profile 92                      |                                     |
|                                           | 1                                    |                                     |

| system value (continued)                  | system value (continued)                        | system value (continued)              |
|-------------------------------------------|-------------------------------------------------|---------------------------------------|
| maximum sign-on attempts                  | QAUDLVL (audit level) (continued)               | value set by CFGSYSSEC                |
| (QMAXSIGN)                                | *JOBDTA (job change) value 233                  | command 601                           |
| auditing 224, 227                         | *OBJMGT (object management)                     | QINACTMSGQ (inactive job message      |
| description 25                            | value 233                                       | queue) 24                             |
| user profile status 60                    | *OFCSRV (office services)                       | value set by CFGSYSSEC                |
| object authority required for             | value 233                                       | command 601                           |
| commands 416                              | *PGMADP (adopted authority)                     | QKBDBUF (keyboard buffering) 74       |
| password                                  | value 233                                       | QLANGID (language identifier) 85      |
| approval program                          | *PGMFAIL (program failure)                      | QLMTDEVSSN (limit device sessions)    |
| (QPWDVLDPGM) 44                           | value 233                                       | auditing 225                          |
| auditing expiration 225                   | *PRTDTA (printed output)                        | description 24                        |
| duplicate (QPWDRQDDIF) 42                 | value 233                                       | LMTDEVSSN user profile                |
| expiration interval                       | *SAVRST (save/restore) value 233                | parameter 73                          |
| (QPWDEXPITV) 39, 72                       | *SECURITY (security) value 233                  | QLMTSECOFR (limit security officer)   |
| limit adjacent<br>(QPWDLMTAJC) 43         | *SERVICE (service tools) value 233              | auditing 224 authority to device      |
| limit characters                          | *SPLFDTA (spooled file changes)                 | descriptions 171                      |
| (QPWDLMTCHR) 43                           | value 233                                       | changing security levels 11           |
| limit repeated characters                 | *SYSMGT (systems management)                    | description 25                        |
| (QPWDLMTREP) 43                           | value 233                                       | sign-on process 173                   |
| maximum length                            | changing 250, 269, 595                          | value set by CFGSYSSEC                |
| (QPWDMAXLEN) 42                           | displaying 269, 595                             | command 601                           |
| minimum length                            | purpose 228                                     | QMAXSGNACN (action when sign-on       |
| (QPWDMINLEN) 41                           | user profile 92                                 | attempts reached)                     |
| overview 38                               | QAUDLVL (auditing level)                        | description 26                        |
| position characters                       | overview 51                                     | user profile status 60                |
| (QPWDPOSDIF) 44                           | QAUDLVL2 (auditing level extension)             | value set by CFGSYSSEC                |
| preventing trivial 225                    | overview 53                                     | command 601                           |
| required password digits                  | QAUTOCFG (automatic configuration)              | QMAXSIGN (maximum sign-on             |
| (QPWDRQDDGT) 44                           | value set by CFGSYSSEC                          | attempts)                             |
| restriction of consecutive digits         | command 601                                     | auditing 224, 227                     |
| (QPWDLMTAJC) 43                           | QAUTOCFG (automatic device                      | description 25                        |
| validation program                        | configuration) 31                               | user profile status 60                |
| (QPWDVLDPGM) 44                           | QAUTOVRT (automatic configuration               | value set by CFGSYSSEC                |
| password expiration interval              | of virtual devices) 32                          | command 601                           |
| (QPWDEXPITY)                              | QAUTOVRT (automatic virtual-device              | QPRTDEV (print device) 83             |
| PWDEXPITV user profile                    | configuration)                                  | QPWDEXPITV (password expiration       |
| parameter 72<br>print device (QPRTDEV) 83 | value set by CFGSYSSEC<br>command 601           | interval)<br>auditing 225             |
| printing 224                              | QCCSID (coded character set                     | description 39                        |
| printing 224 printing security-           | identifier) 86                                  | PWDEXPITV user profile                |
| communications 270                        | QCNTRYID (country or region                     | parameter 72                          |
| printing security-relevant 270, 597       | identifier) 85                                  | value set by CFGSYSSEC                |
| QALWOBJRST (allow object restore          | QCONSOLE (console) 173                          | command 601                           |
| option) 37                                | QCRTAUT (create authority)                      | QPWDLMTAJC (password limit            |
| QALWOBJRST (allow object restore)         | description 22                                  | adjacent) 43                          |
| value set by CFGSYSSEC                    | risk of changing 22                             | QPWDLMTAJC (password restrict         |
| command 601                               | using 117                                       | adjacent characters)                  |
| QALWUSRDMN (allow user                    | QCRTOBJAUD (create object                       | value set by CFGSYSSEC                |
| objects) 16, 21                           | auditing) 54                                    | command 601                           |
| QATNPGM (Attention-key-handling           | QDEVRCYACN (device recovery                     | QPWDLMTCHR (limit characters) 43      |
| program) 84                               | action)                                         | QPWDLMTCHR (password restrict         |
| QAUDCTL (audit control)                   | value set by CFGSYSSEC                          | characters)                           |
| changing 269, 595                         | command 601                                     | value set by CFGSYSSEC                |
| displaying 269, 595                       | QDSCJOBITV (disconnected job                    | command 601                           |
| QAUDCTL (auditing control)                | time-out interval) 33                           | QPWDLMTREP (limit repeated            |
| overview 50                               | value set by CFGSYSSEC                          | characters) 43                        |
| QAUDENDACN (auditing end                  | command 601                                     | QPWDLMTREP (password limit            |
| action) 50, 248                           | QDSPSGNINF (display sign-on information) 22, 72 | repeated characters)                  |
| QAUDFRCLVL (auditing force level) 51, 247 | information) 22, 72<br>value set by CFGSYSSEC   | value set by CFGSYSSEC<br>command 601 |
| QAUDLVL (audit level)                     | command 601                                     | QPWDLMTREP (password require          |
| *AUTFAIL (authority failure)              | QFRCCVNRST (force conversion on                 | position difference)                  |
| description 233                           | restore) 36                                     | value set by CFGSYSSEC                |
| *CREATE (create) value 233                | QINACTITY (inactive job time-out                | command 601                           |
| *DELETE (delete) value 233                | interval) 23                                    |                                       |

| system value (continued)  QPWDMAXLEN (password maximum | system value (continued)  QSHRMEMCTL (share memory            | system value (continued) use adopted authority |
|--------------------------------------------------------|---------------------------------------------------------------|------------------------------------------------|
| length) 42                                             | control)                                                      | (QUSEADPAUT)                                   |
| value set by CFGSYSSEC                                 | description 29                                                | description 30                                 |
| command 601                                            | possible values 29                                            | risk of changing 30                            |
| QPWDMINLEN (password minimum                           | QSPCENV (special environment) 70                              | user library list (QUSRLIBL) 77                |
| length) 41<br>value set by CFGSYSSEC                   | QSRTSEQ (sort sequence) 84                                    | verify object on restore                       |
| command 601                                            | QSYSLIBL (system library list) 177<br>QUSEADPAUT (use adopted | (QVFYOBJRST) 34<br>working with 224            |
| QPWDPOSDIF (position                                   | authority)                                                    | system-defined authority 111                   |
| characters) 44                                         | description 30                                                | System/36                                      |
| QPWDRQDDGT (password require                           | risk of changing 30                                           | authority for deleted files 126                |
| numeric character)                                     | QUSRLIBL (user library list) 77                               | migration                                      |
| value set by CFGSYSSEC                                 | QVFYOBJRST (verify object on                                  | authority holders 127                          |
| command 601                                            | restore) 34                                                   | System/36 environment                          |
| QPWDRQDDGT (required password                          | remote service attribute                                      | object authority required for                  |
| digits) 44                                             | (QRMTSRVATR) 33                                               | commands 416                                   |
| QPWDRQDDIF (duplicate                                  | remote sign-on (QRMTSIGN) 27, 227                             | user profile 70                                |
| password) 42                                           | retain server security                                        | System/38                                      |
| QPWDRQDDIF (password required                          | (QRETSVRSEC) 26                                               | command security 203                           |
| difference)                                            | Scan File Systems (QSCANFS) 28                                | System/38 environment 70                       |
| value set by CFGSYSSEC                                 | Scan File Systems                                             | System/38 Environment 115                      |
| command 601                                            | (QSCANFSCTL) 28                                               | systems management                             |
| QPWDVLDPGM (password validation                        | security                                                      | changing                                       |
| program) 44                                            | introduction 3                                                | audit journal (QAUDJRN)                        |
| value set by CFGSYSSEC                                 | overview 20                                                   | entry 233                                      |
| command 601                                            | setting 601                                                   | systems management (*SYSMGT) audit             |
| QRETSVRSEC (retain server security) 26                 | security level (QSECURITY)                                    | level 233                                      |
| QRMTSIGN (allow remote sign-on)                        | auditing 224 automatic user profile creation 55               | systems management change (SM) file layout 567 |
| value set by CFGSYSSEC                                 | changing, 20 from higher level 10                             | systems management change (SM)                 |
| command 601                                            | changing, level 10 to level 20 10                             | journal entry type 233                         |
| QRMTSIGN (remote sign-on) 27, 227                      | changing, level 20 to 30 10                                   | Systems Network Architecture (SNA)             |
| QRMTSRVATR (remote service                             | changing, to level 40 15                                      | distribution services (QSNADS) user            |
| attribute) 33                                          | changing, to level 50 17                                      | profile 273                                    |
| QSCANFS (scan file systems) 28                         | comparison of levels 7                                        | Systems Network Architecture                   |
| QSCANFSCTL (scan file systems                          | disabling level 40 16                                         | distribution services (SNADS)                  |
| control) 28                                            | disabling level 50 18                                         | QSNADS user profile 273                        |
| QSECURITY (security level)                             | enforcing QLMTSECOFR system                                   |                                                |
| auditing 224                                           | value 173                                                     | -                                              |
| automatic user profile creation 55                     | introduction 2                                                | Т                                              |
| changing, 20 from higher level 10                      | level 10 9                                                    | TAA (tips and techniques) tool                 |
| changing, level 10 to level 20 10                      | level 20 10                                                   | Display Audit Log (DSPAUDLOG)                  |
| changing, to level 40 15                               | level 30 10<br>level 40 11                                    | messages used 233                              |
| changing, to level 40 15 changing, to level 50 17      | level 50 16                                                   | DSPAUDLOG (Display Audit Log)                  |
| comparison of levels 7                                 | overview 7                                                    | messages used 233                              |
| disabling level 40 16                                  | recommendations 9                                             | table                                          |
| disabling level 50 18                                  | special authority 8                                           | object authority required for                  |
| enforcing QLMTSECOFR system                            | user class 8                                                  | commands 418                                   |
| value 173                                              | security-related                                              | table (*TBL) auditing 483                      |
| internal control blocks 17                             | overview 31                                                   | tape object authority required for             |
| introduction 2                                         | share memory control                                          | commands 374                                   |
| level 10 9                                             | (QSHRMEMCTL)                                                  | protecting 224                                 |
| level 20 10                                            | description 29                                                | tape cartridge                                 |
| level 30 10                                            | possible values 29                                            | object authority required for                  |
| level 40 11                                            | sign-on 40                                                    | commands 374                                   |
| level 50 16                                            | action when attempts reached (QMAXSGNACN) 26, 60              | TCP/IP (QTCP) user profile 273                 |
| message handling 17<br>overview 7                      | maximum attempts                                              | TCP/IP (Transmission Control                   |
| recommendations 9                                      | (QMAXSIGN) 25, 60, 224, 227                                   | Protocol/Internet Protocol)                    |
| special authority 8                                    | remote (QRMTSIGN) 27, 227                                     | object authority required for                  |
| user class 8                                           | sort sequence (QSRTSEQ) 84                                    | commands 419                                   |
| validating parameters 14                               | special environment (QSPCENV) 70                              | TCP/IP printing support (QTMPLPD)              |
| value set by CFGSYSSEC                                 | system library list (QSYSLIBL) 177                            | user profile 273                               |
| command 601                                            | -                                                             | TELNET (Start TCP/IP TELNET) command           |
|                                                        |                                                               | object authority required 419                  |
|                                                        |                                                               | , required 117                                 |

| (0000 00) 10                            | TD 071 TD (TD 1                           |                                        |
|-----------------------------------------|-------------------------------------------|----------------------------------------|
| temporary (QTEMP) library               | TRCINT (Trace Internal) command           | use adopted authority (USEADPAUT)      |
| security level 50 16                    | authorized IBM-supplied user              | parameter 126                          |
| test request (QTSTRQS) user profile 273 | profiles 279                              | USEADPAUT (use adopted authority)      |
| text (TEXT) parameter                   | object authority required 408             | parameter 126                          |
| user profile 65                         | TRCJOB (Trace Job) command                | user                                   |
| . <del>-</del>                          | - ,                                       |                                        |
| text index                              | authorized IBM-supplied user              | adding 95                              |
| object authority required for           | profiles 279                              | auditing                               |
| commands 384                            | object authority required 408             | changing 69                            |
| TFRBCHJOB (Transfer Batch Job)          | TRCS (Trace Cryptographic Services)       | working with 105                       |
| command                                 | command                                   | enrolling 95                           |
| object auditing 457                     | authorized IBM-supplied user              | user (*USER) domain 12                 |
| object authority required 352           | profiles 279                              | user (*USER) state 13                  |
| , , , , , , , , , , , , , , , , , , ,   | ÷                                         |                                        |
| TFRCTL (Transfer Control) command       | trigger program                           | user auditing                          |
| object authority required 396           | listing all 269, 597                      | changing                               |
| transferring adopted authority 124      | trivial password                          | command description 267                |
| TFRGRPJOB (Transfer to Group Job)       | preventing 38, 225                        | command descriptions 266               |
| command                                 | TRMPRTEML (Terminate Printer              | user authority                         |
| adopted authority 124                   | Emulation) command                        | adding 135                             |
| object authority required 352           | object authority required 316             | copying                                |
|                                         |                                           |                                        |
| TFRJOB (Transfer Job) command           | TRNPIN (Translate Personal Identification | command description 266                |
| object auditing 457                     | Number) command                           | example 99                             |
| object authority required 352           | authorized IBM-supplied user              | recommendations 139                    |
| TFRPASTHR (Transfer Pass-Through)       | profiles 279                              | renaming profile 104                   |
| command                                 | object authority required 313             | user class                             |
| object authority required 318           | type-ahead (*TYPEAHEAD) keyboard          | analyzing assignment 597               |
| , , ,                                   | buffering 74                              |                                        |
| TFRSECJOB (Transfer Secondary Job)      | bullering 74                              | user class (USRCLS) parameter          |
| command                                 |                                           | description 61                         |
| object authority required 352           |                                           | recommendations 61                     |
| time slice 186                          | U                                         | USER DEF (user-defined) authority 134  |
| time zone description commands 420      |                                           | user domain object                     |
| time-out interval                       | uid (user identification number)          | restricting 16                         |
| inactive jobs (QINACTITV) system        | restoring 216                             | security exposure 16                   |
|                                         | unauthorized                              | user ID                                |
| value 23                                | access                                    |                                        |
| message queue (QINACTMSGQ)              | audit journal (QAUDJRN)                   | DST (dedicated service tools)          |
| system value 24                         | entry 233                                 | changing 107                           |
| token-ring                              | programs 227                              | incorrect                              |
| object authority required for           |                                           | audit journal (QAUDJRN)                |
| commands 374                            | UNMOUNT (Remove Mounted File              | entry 233                              |
| total change of password 44             | System)                                   | user identification number (uid)       |
| Transfer Control (TFRCTL) command       | object authority required 424             | restoring 216                          |
| , ,                                     | UNMOUNT (Remove Mounted File              |                                        |
| transferring adopted authority 124      | System) command                           | user identification number() parameter |
| Transfer to Group Job (TFRGRPJOB)       | object authority required 381             | user profile 88                        |
| command                                 | unsupported interface                     | user index (*USRIDX) auditing 483      |
| adopted authority 124                   |                                           | user index (*USRIDX) object 16         |
| transferring                            | audit journal (QAUDJRN) entry 13,         | user option (CHRIDCTL) parameter       |
| adopted authority 124                   | 233                                       | user profile 86                        |
| to group job 124                        | update (*UPD) authority 110, 289          | user option (LOCALE) parameter         |
| 0 1 7                                   | UPDDTA (Update Data) command              | user profile 87                        |
| translation of programs 14              | object authority required 325             | 1                                      |
| Transmission Control Protocol/Internet  | UPDPGM (Update Program) command           | user option (SETJOBATR) parameter      |
| Protocol (TCP/IP)                       | object auditing 433, 462, 469             | user profile 86                        |
| object authority required for           | object authority required 396             | user option (USROPT) parameter         |
| commands 419                            |                                           | *CLKWD (CL keyword) 86, 87             |
| TRCCNN (Trace Connection) command       | UPDSRVPGM (Create Service Program)        | *EXPERT (expert) 86, 87, 134           |
| object authority required 408           | command                                   | *HLPFULL (help full screen) 87         |
| TRCCPIC (Trace CPI Communications)      | object auditing 462                       | *NOSTSMSG (no status message) 8        |
| 1                                       | UPDSRVPGM (Update Service Program)        |                                        |
| command                                 | command                                   | *PRTMSG (printing message) 87          |
| authorized IBM-supplied user            | object auditing 433, 479                  | *ROLLKEY (roll key) 87                 |
| profiles 279                            | object authority required 396             | *STSMSG (status message) 87            |
| object authority required 408           |                                           | user profile 86, 87                    |
| TRCCSP (Trace CSP/AE Application)       | upgrade order information                 | USER parameter on job description 175  |
| command                                 | object authority required for             | user permission                        |
| object auditing 469                     | commands 421                              | granting 267                           |
|                                         | use (*USE) authority 111, 290             |                                        |
| TRCICF (Trace ICF) command              | use adopted authority (QUSEADPAUT)        | object authority required for          |
| authorized IBM-supplied user            | system value                              | commands 384                           |
| profiles 279                            | description 30                            | revoking 267                           |
| object authority required 408           | risk of changing 30                       |                                        |
|                                         | TISK OF CHARGING SO                       |                                        |

| user portion                                    | user profile (continued)                                       | user profile (continued)                                     |
|-------------------------------------------------|----------------------------------------------------------------|--------------------------------------------------------------|
| library list                                    | changing (continued)                                           | IBM-supplied                                                 |
| controlling 195                                 | setting password equal to profile                              | auditing 224                                                 |
| description 177                                 | name 58                                                        | default values table 271                                     |
| recommendations 179                             | checking for default password 593                              | purpose 106                                                  |
| user profile                                    | CNTRYID (country or region                                     | initial menu (INLMNU) 64                                     |
| (gid) group identification number 88            | identifier) 85                                                 | initial program (INLPGM) 63                                  |
| (user identification number) 88                 | coded character set identifier                                 | INLMNU (initial menu) 64                                     |
| *ALLOBJ (all object) special                    | (CCSID) 85                                                     | INLPGM (initial program) 63                                  |
| authority 66                                    | commands for working with 266                                  | introduction 4                                               |
| *AUDIT (audit) special authority 69             | copying 97                                                     | job control (*JOBCTL) special                                |
| *IOSYSCFG (system configuration)                | countryor region identifier                                    | authority 67                                                 |
| special authority 69                            | (CNTRYID) 85                                                   | job description (JOBD) 76                                    |
| *JOBCTL (job control) special                   | creating                                                       | JOBD (job description) 76                                    |
| authority 67                                    | audit journal (QAUDJRN)                                        | KBDBUF (keyboard buffering) 74                               |
| *SAVSYS (save system) special                   | entry 233                                                      | keyboard buffering (KBDBUF) 74                               |
| authority 68                                    | command descriptions 265, 266                                  | LANGID (language identifier) 85                              |
| *SECADM (security administrator)                | example description 95                                         | language identifier (LANGID) 85                              |
| special authority 67                            | methods 94                                                     | large, examining 259                                         |
| *SERVICE (service) special authority 68         | CURLIB (current library) 62<br>current library (CURLIB) 62     | LCLPWDMGT (local password management) 73                     |
| *SPLCTL (spool control) special                 | default values table 271                                       | limit capabilities                                           |
| authority 67                                    | deleting                                                       | auditing 225                                                 |
| accounting code (ACGCDE) 80                     | command description 266                                        | description 64                                               |
| ACGCDE (accounting code) 80                     | directory entry 99                                             | library list 179                                             |
| action auditing (AUDLVL) 92                     | distribution lists 99                                          | limit device sessions                                        |
| all numeric user ID 57                          | message queue 99                                               | (LMTDEVSSN) 73                                               |
| all object (*ALLOBJ) special                    | spooled files 101                                              | list of permanently active                                   |
| authority 66                                    | delivery (DLVRY) 81                                            | changing 593                                                 |
| analyzing                                       | description (TEXT) 65                                          | listing                                                      |
| by special authorities 597                      | DEV (print device) 82                                          | all users 102                                                |
| by user class 597                               | displaying                                                     | inactive 259                                                 |
| analyzing with query 258                        | command description 266                                        | selected 258                                                 |
| assistance level (ASTLVL) 61                    | individual 102                                                 | users with command                                           |
| ASTLVL (assistance level) 61                    | programs that adopt 125                                        | capability 258                                               |
| ATNPGM (Attention-key-handling                  | sign-on information                                            | users with special authorities 258                           |
| program) 83                                     | (DSPSGNINF) 72                                                 | listing all 102                                              |
| Attention-key-handling program                  | DLVRY (message queue delivery) 81                              | LMTCPB (limit capabilities) 64, 179                          |
| (ATNPGM) 83 audit (*AUDIT) special authority 69 | DOCPWD (document password) 80<br>document password (DOCPWD) 80 | LMTDEVSSN (limit device sessions) 73                         |
| audit level (AUDLVL)                            | DSPSGNINF (display sign-on                                     | local password management                                    |
| *CMD (command string)                           | information) 72                                                | (LCLPWDMGT) 73                                               |
| value 233                                       | eim association (EIMASSOC) 89                                  | LOCALE (locale) 87                                           |
| auditing                                        | EIMASSOC (eim association) 89                                  | LOCALE (user options) 87                                     |
| *ALLOBJ special authority 225                   | enabling                                                       | maximum storage (MAXSTG)                                     |
| authority to use 226                            | sample program 102                                             | description 74                                               |
| authorized users 258                            | exit points 105                                                | group ownership of objects 118                               |
| AUDLVL (action auditing) 92                     | group authority (GRPAUT) 78, 118,                              | MAXSTG (maximum storage)                                     |
| AUDLVL (audit level)                            | 120                                                            | description 74                                               |
| *CMD (command string)                           | group authority type                                           | group ownership of objects 118                               |
| value 233                                       | (GRPAUTTYP) 79, 120                                            | message queue (MSGQ) 81                                      |
| AUT (authority) 90                              | group identification number (gid                               | message queue delivery (DLVRY) 81                            |
| authority                                       | ) 88                                                           | message queue severity (SEV) 82                              |
| storing 215                                     | group profile (GRPPRF) 120                                     | MSGQ (message queue) 81                                      |
| authority (AUT) 90                              | changes when restoring                                         | name (USRPRF) 57                                             |
| automatic creation 55                           | profile 215                                                    | naming 57                                                    |
| CCSID (coded character set identifier) 85       | description 77 GRPAUT (group authority) 78, 118,               | OBJAUD (object auditing) 91                                  |
| changes when restoring 215                      | 120                                                            | object auditing (OBJAUD) 91<br>object authority required for |
| changing                                        | GRPAUTTYP (group authority                                     | commands 421                                                 |
| audit journal (QAUDJRN)                         | type) 79, 120                                                  | object owner                                                 |
| entry 233                                       | GRPPRF (group profile) 120                                     | deleting 118                                                 |
| command descriptions 266                        | changes when restoring                                         | output queue (OUTQ) 83                                       |
| methods 99                                      | profile 215                                                    | OUTQ (output queue) 83                                       |
| password 265                                    | description 77                                                 | owned object information 93                                  |
| password composition system                     | home directory (HOMEDIR) 89                                    | OWNER (owner of objects                                      |
| values 39                                       | HOMEDIR (home directory) 89                                    | created) 78 118                                              |

| 49 ( ) 1                            |                                          |                                            |
|-------------------------------------|------------------------------------------|--------------------------------------------|
| user profile (continued)            | user profile (continued)                 | VC (connection start or end) journal entry |
| owner (OWNER) 120                   | types of displays 103                    | type 233                                   |
| OWNER (owner) 120                   | types of reports 103                     | verify object on restore (QVFYOBJRST)      |
| owner of objects created            | used in job description 13               | system value 34                            |
| (OWNER) 78, 118                     | user class (USRCLS) 61                   | VF (close of server files) file layout 573 |
| password 58                         | user identification number() 88          | VFYCMN (Verify Communications)             |
| password expiration interval        | user options (CHRIDCTL) 86               | command                                    |
| (PWDEXPITV) 72                      | user options (LOCALE) 87                 | authorized IBM-supplied user               |
| performance                         | user options (SETJOBATR) 86              | profiles 279                               |
| ±                                   |                                          | 1                                          |
| save and restore 93                 | user options (USROPT) 86, 87             | object auditing 439, 460                   |
| primary group 101                   | USRCLS (user class) 61                   | object authority required 395, 408         |
| print device (DEV) 82               | USROPT (user options) 86, 87             | VFYIMGCLG command                          |
| printing                            | USRPRF (name) 57                         | object authority required 333              |
| See listing                         | working with 94, 266                     | VFYLNKLPDA (Verify Link supporting         |
| priority limit (PTYLMT) 75          | user profile (*USRPRF) auditing 484      | LPDA-2) command                            |
| private authorities 93              | user profile change (CP) file layout 505 | authorized IBM-supplied user               |
| PTYLMT (priority limit) 75          | user profile change (CP) journal entry   | profiles 279                               |
| public authority (AUT) 90           | type 233                                 | object authority required 408              |
| PWDEXP (set password to             | user profile parameter                   | VFYLNKLPDA (Verify Link Supporting         |
| expired) 59                         | group identification number(gid) 88      | LPDA-2) command                            |
| PWDEXPITV (password expiration      | user queue (*USRQ) auditing 485          | object auditing 460                        |
|                                     |                                          |                                            |
| interval) 72                        | user queue (*USRQ) object 16             | VFYMSTK (Verify Master Key) command        |
| related commands for working        | user space (*USRSPC) auditing 485        | authorized IBM-supplied user               |
| with 267                            | user space (*USRSPC) object 16           | profiles 279                               |
| renaming 104                        | user-defined (USER DEF) authority 134    | object authority required 313              |
| restoring                           | USRCLS (user class) parameter            | VFYPIN (Verify Personal Identification     |
| audit journal (QAUDJRN)             | description 61                           | Number) command                            |
| entry 233                           | recommendations 61                       | authorized IBM-supplied user               |
| command description 267             | USROPT (user option) parameter           | profiles 279                               |
| commands 213                        | *CLKWD (CL keyword) 86, 87               | object authority required 313              |
| procedures 215                      | *EXPERT (expert) 86, 87, 134             | VFYPRT (Verify Printer) command            |
| restoring authority                 | *HLPFULL (help full screen) 87           | authorized IBM-supplied user               |
| audit journal (QAUDJRN)             | *NOSTSMSG (no status message) 87         | profiles 279                               |
|                                     |                                          | 1                                          |
| entry 233                           | *PRTMSG (printing message) 87            | object authority required 395, 408         |
| retrieving 105, 266                 | *ROLLKEY (roll key) 87                   | VFYTAP (Verify Tape) command               |
| roles 55                            | *STSMSG (status message) 87              | authorized IBM-supplied user               |
| save system (*SAVSYS) special       | USROPT (user options) parameter          | profiles 279                               |
| authority 68                        | user profile 86, 87                      | object authority required 395, 408         |
| saving 213                          | USRPRF (name) parameter 57               | VFYTCPCNN (Verify TCP/IP                   |
| security administrator (*SECADM)    | utility                                  | Connection) command                        |
| special authority 67                | object authority for commands 301        | object authority required 419              |
| service (*SERVICE) special          |                                          | viewing                                    |
| authority 68                        |                                          | audit journal entries 253                  |
| set job attribute (user options) 86 | V                                        | virtual device                             |
| set password to expired             | -                                        | automatic configuration (QAUTOVRT          |
| (PWDEXP) 59                         | VA (access control list change) journal  | system value) 32                           |
| SEV (message queue severity) 82     | entry type 233                           | definition 32                              |
|                                     | VA (changing access control list) file   |                                            |
| severity (SEV) 82                   | layout 572                               | virtual printer                            |
| sort sequence (SRTSEQ) 84           | validating                               | securing 184                               |
| SPCAUT (special authority) 66       | restored programs 14                     | virus                                      |
| SPCENV (special environment) 70     | validating parameters 14                 | detecting 227, 260, 266                    |
| special authority (SPCAUT) 66       | validating password 44                   | scanning 260                               |
| special environment (SPCENV) 70     | validation list                          | VL (account limit exceeded) file           |
| spool control (*SPLCTL) special     | object authority required for            | layout 574                                 |
| authority 67                        | commands 425                             | VL (account limit exceeded) journal entry  |
| SRTSEQ (sort sequence) 84           | validation list (*VLDL) auditing 485     | type 233                                   |
| status (STATUS) 60                  | ` ,                                      | VM/MVS bridge (QGATE) user                 |
| storing                             | validation list (VO) file layout 575     | profile 273                                |
| authority 214, 215                  | validation lists                         | VN (network log on and off) file           |
| SUPGRPPRF (supplemental             | Internet user 211                        | layout 574                                 |
| groups) 79                          | Validation Lists, Create 211             | VN (network log on or off) journal entry   |
| supplemental groups                 | Validation Lists, Delete 211             | type 233                                   |
| 11 0 1                              | validation program, password 45, 46      |                                            |
| (SUPGRPPRF) 79                      | validation value                         | VO (validation list) file layout 575       |
| system configuration (*IOSYSCFG)    | audit journal (QAUDJRN) entry 233        | VP (network password error) file           |
| special authority 69                | definition 14                            | layout 576                                 |
| System/36 environment 70            | VC (connection start and end) file       | VP (network password error) journal        |
| text (TEXT) 65                      | layout 573                               | entry type 233                             |
|                                     | , 3                                      |                                            |

| VR (network resource access) file                              | working with (continued)                                  | WRKAUTL (Work with Authorization                            |
|----------------------------------------------------------------|-----------------------------------------------------------|-------------------------------------------------------------|
| layout 577                                                     | document library objects (DLO) 267                        | Lists) command (continued)                                  |
| VRYCFG (Vary Configuration) command                            | journal 258                                               | object authority required 303                               |
| object auditing 439, 440, 460, 465,                            | journal attributes 253, 258                               | WRKBNDDIR (Work with Binding                                |
| 466                                                            | object authority 264                                      | Directory) command                                          |
| object authority required 309                                  | object ownership 137                                      | object auditing 434                                         |
| VS (server session) file layout 578                            | objects 264                                               | object authority required 304                               |
| VS (server session) journal entry                              | objects by owner 264                                      | WRKBNDDIRE (Work with Binding                               |
| type 233                                                       | objects by primary group 119, 264                         | Directory Entry) command                                    |
| VU (network profile change) file                               | output queue description 180                              | object auditing 434                                         |
| layout 578                                                     | password 265                                              | object authority required 304                               |
| VU (network profile change) journal                            | primary group 138<br>spooled files 180                    | WRKCFGL (Work with Configuration                            |
| entry type 233<br>VV (service status change) file              | 1                                                         | List) command                                               |
| layout 579                                                     | system directory 268<br>system status 186                 | object auditing 434 WRKCFGL (Work with Configuration        |
| VV (service status change) journal entry                       | user auditing 105                                         | Lists) command                                              |
| type 233                                                       | user profiles 94, 266, 267                                | object authority required 310                               |
| type 200                                                       | workstation                                               | WRKCFGSTS (Work with Configuration                          |
|                                                                | authority to sign-on 171                                  | Status) command                                             |
| W                                                              | limiting user to one at a time 24                         | object auditing 440, 461, 466                               |
|                                                                | restricting access 224                                    | object authority required 309                               |
| wireless LAN configuration                                     | securing 171                                              | WRKCHTFMT (Work with Chart                                  |
| object authority required for                                  | security officer access 25                                | Formats) command                                            |
| commands 324                                                   | workstation customizing object                            | object authority required 304                               |
| Work with Authority (WRKAUT)                                   | object authority required for                             | WRKCLS (Work with Class) command                            |
| command 134, 264                                               | commands 425                                              | object auditing 436                                         |
| Work with Authorization Lists                                  | workstation entry                                         | WRKCLS (Work with Classes) command                          |
| (WRKAUTL) command 263                                          | job description 175                                       | object authority required 305                               |
| Work with Database Files Using IDDU                            | sign on without user ID and                               | WRKCMD (Work with Command)                                  |
| (WRKDBFIDD) command                                            | password 13                                               | command                                                     |
| object authority required 350<br>Work with Directory (WRKDIRE) | workstation user (QUSER) user                             | object auditing 436                                         |
| command 268                                                    | profile 273                                               | WRKCMD (Work with Commands)                                 |
| Work with Journal (WRKJRN)                                     | writer                                                    | command                                                     |
| command 253, 258                                               | *JOBCTL (job control) special                             | object authority required 308                               |
| Work with Journal Attributes                                   | authority 67                                              | WRKCMTDFN (Work with Commitment                             |
| (WRKJRNA) command 253, 258                                     | object authority required for                             | Definition) command                                         |
| Work with Objects (WRKOBJ)                                     | commands 426                                              | object authority required 309                               |
| command 264                                                    | WRKACTJOB (Work with Active Jobs)                         | WRKCNNL (Work with Connection Lists)                        |
| Work with Objects by Owner                                     | command                                                   | command                                                     |
| (WRKOBJOWN) command                                            | object authority required 352                             | object auditing 437                                         |
| auditing 226                                                   | WRKALR (Work with Alerts) command                         | object authority required 311                               |
| description 264                                                | object authority required 301<br>WRKALRD (Work with Alert | WRKCNNLE (Work with Connection List Entries) command        |
| using 137                                                      | Description) command                                      | object auditing 437                                         |
| Work with Objects by Owner                                     | object auditing 432                                       | object authority required 311                               |
| display 100, 137                                               | WRKALRD (Work with Alert                                  | WRKCNTINF (Work with Contact                                |
| Work with Objects by Primary Group                             | Descriptions) command                                     | Information) command                                        |
| (WRKOBJPGP) command 119, 138                                   | object authority required 301                             | authorized IBM-supplied user                                |
| description 264                                                | WRKALRTBL (Work with Alert Table)                         | profiles 279                                                |
| Work with Output Queue Description                             | command                                                   | object authority required 401, 408                          |
| (WRKOUTQD) command 180                                         | object auditing 432                                       | WRKCOSD (Work with Class-of-Service                         |
| Work with Spooled Files (WRKSPLF)                              | WRKALRTBL (Work with Alert Tables)                        | Descriptions) command                                       |
| command 180                                                    | command                                                   | object auditing 438                                         |
| Work with System Status (WRKSYSSTS) command 186                | object authority required 301                             | object authority required 305                               |
| Work with System Values (WRKSYSVAL)                            | WRKAUT (Work with Authority                               | WRKCRQD (Work with Change Request                           |
| command 224                                                    | Directory) command                                        | Description) command                                        |
| Work with User Enrollment display 95                           | object authority required 334                             | object authority required 304                               |
| Work with User Profiles (WRKUSRPRF)                            | WRKAUT (Work with Authority)                              | WRKCRQD (Work with Change Request                           |
| command 94, 266                                                | command 134                                               | Descriptions) command                                       |
| Work with User Profiles display 94                             | description 264                                           | object auditing 435                                         |
| working on behalf                                              | object auditing 442, 476, 480                             | WRKCSI (Work with Communications                            |
| auditing 461                                                   | WRKAUTL (Work with Authorization                          | Side Information) command                                   |
| working with                                                   | List) command                                             | object auditing 438                                         |
| authority 264                                                  | object auditing 433 WRKAUTL (Work with Authorization      | object authority required 309 WRKCTLD (Work with Controller |
| authority holders 263, 268                                     | Lists) command                                            | WRKCTLD (Work with Controller Descriptions) command         |
| authorization lists 263                                        | description 263                                           | object auditing 439                                         |
| directory 268                                                  | description 200                                           | object additing 409                                         |

WRKCTLD (Work with Controller WRKDTADFN (Work with Data WRKJOBD (Work with Job Descriptions) Descriptions) command (continued) Definitions) command command object authority required 311 object authority required 350 object auditing 456 WRKDBFIDD (Work with Database Files WRKDTAQ (Work with Data Queues) object authority required 355 Using IDDU) command command WRKJOBQ (Work with Job Queue) object authority required 350 object auditing 449 command WRKDDMF (Work with Distributed Data object authority required 314 object auditing 457 Management Files) command WRKEDTD (Work with Edit object authority required 355 object authority required 325 WRKJOBSCDE (Work with Job Schedule Descriptions) command WRKDEVD (Work with Device object auditing 449 Entries) command object authority required 324 object auditing 457 Descriptions) command WRKENVVAR (Work with Environment object auditing 440 object authority required 356 object authority required 314 WRKJRN (Work with Journal) command Variable) command WRKDEVTBL (Work with Device Tables) object authority required 324 authorized IBM-supplied user WRKF (Work with Files) command profiles 279 command object auditing 459 authorized IBM-supplied user object auditing 453 object authority required 325 profiles 279 object authority required 357 object authority required 332 WRKFCNARA (Work with Functional using 253, 258 WRKDIRE (Work with Directory Entry) WRKJRNA (Work with Journal Areas) command command object authority required 389 Attributes) command object authority required 317 WRKFCT (Work with Forms Control object auditing 459 WRKDIRE (Work with Directory) Table) command object authority required 357 command object authority required 403 using 253, 258 description 268 WRKFLR (Work with Folders) command WRKJRNRCV (Work with Journal WRKDIRLOC (Work with Directory object authority required 319 Receivers) command object auditing 459 Locations) command WRKFNTRSC (Work with Font object authority required 317 Resources) command object authority required 360 WRKDIRSHD (Work with Directory object auditing 453 WRKLANADPT (Work with LAN Shadow Systems) command object authority required 299 Adapters) command object authority required 317 WRKFORMDF (Work with Form object authority required 374 WRKDOC (Work with Documents) Definitions) command WRKLIB (Work with Libraries) command command object auditing 454 object authority required 367 object auditing 445 object authority required 299 WRKLIBPDM (Work with Libraries Using object authority required 319 WRKFSTAF (Work with FFST Alert PDM) command WRKDOCLIB (Work with Document Feature) command object authority required 301 Libraries) command object authority required 408 WRKLICINF (Work with License object auditing 447 WRKFSTPCT (Work with FFST Probe Information) command object authority required 384 Control Table) command authorized IBM-supplied user WRKDOCPRTQ (Work with Document profiles 279 object authority required 408 Print Queue) command WRKFTR (Work with Filters) command WRKLIND (Work with Line Descriptions) object auditing 454 object auditing 447 command object authority required 384 object authority required 331 object auditing 461 WRKDPCQ (Work with DSNX/PC WRKFTRACNE (Work with Filter Action object authority required 372 WRKLNK (Work with Links) command Distribution Queues) command Entries) command authorized IBM-supplied user object auditing 454 object auditing 441, 442, 475, 476, profiles 279 object authority required 331 479, 481, 482 WRKFTRSLTE (Work with Filter Selection object authority required 318 object authority required 334 WRKDSKSTS (Work with Disk Status) Entries) command WRKMBRPDM (Work with Members object auditing 454 Using PDM) command command object authority required 318 object authority required 301 object authority required 331 WRKDSTL (Work with Distribution Lists) WRKGSS (Work with Graphics Symbol WRKMNU (Work with Menus) command command Sets) command object auditing 462 object authority required 375 object authority required 319 object auditing 455 WRKDSTQ (Work with Distribution object authority required 333 WRKMOD (Work with Module) Queue) command WRKHDWRSC (Work with Hardware authorized IBM-supplied user Resources) command object authority required 379 profiles 279 object authority required 403 WRKMOD (Work with Modules) object authority required 318 WRKHLDOPTF (Work with Help Optical command WRKDTAARA (Work with Data Areas) Files) command object auditing 462 command object authority required 385 WRKMODD (Work with Mode WRKIMGCLGE command object auditing 448 Descriptions) command object auditing 462 object authority required 333 object authority required 314 WRKDTADCT (Work with Data WRKIPXD command 351 object authority required 379 Dictionaries) command WRKJOB (Work with Job) command WRKMSG (Work with Messages) object authority required 350 object authority required 352 command object auditing 464

object authority required 376

WRKMSGD (Work with Message WRKOBJCSP (Work with Objects for WRKPDGPRF (Work with Print Descriptor Group Profile) command Descriptions) command CSP/AE) command object auditing 438, 469 object authority required 395 object auditing 463 WRKOBJLCK (Work with Object Lock) object authority required 377 WRKPEXDFN command WRKMSGF (Work with Message Files) command authorized IBM-supplied user object auditing 432 profiles 279 WRKPEXFTR command object auditing 463 WRKOBJLCK (Work with Object Locks) object authority required 377 command authorized IBM-supplied user WRKMSGQ (Work with Message object authority required 293 profiles 279 Queues) command WRKOBJOWN (Work with Objects by WRKPFCST (Work with Physical File object auditing 464 Owner) command Constraints) command auditing 226 object authority required 378 object auditing 453 WRKNAMSMTP (Work with Names for description 264 object authority required 325 SMTP) command object auditing 432, 485 WRKPGM (Work with Programs) object authority required 419 object authority required 293 command WRKNETF (Work with Network Files) using 137 object auditing 469 WRKOBJPDM (Work with Objects Using object authority required 396 command WRKPGMTBL (Work with Program object authority required 380 PDM) command WRKNETJOBE (Work with Network Job object authority required 301 Tables) command authorized IBM-supplied user Entries) command WRKOBJPGP (Work with Objects by profiles 279 object authority required 380 Primary Group) command 119, 138 WRKNETTBLE (Work with Network object authority required 293 object authority required 332 Table Entries) command WRKOBJPGP (Work with Objects by WRKPNLGRP (Work with Panel Groups) object authority required 419 Primary) command command WRKNODL (Work with Node List) description 264 object auditing 470 command WRKOPTDIR (Work with Optical object authority required 375 WRKPRB (Work with Problem) command object auditing 465 Directories) command object authority required 384 object authority required 385 authorized IBM-supplied user WRKNODLE (Work with Node List WRKOPTF (Work with Optical Files) profiles 279 object authority required 395, 408 Entries) command command object auditing 465 object authority required 385 WRKPTFGRP (Work with Program object authority required 384 WRKOPTVOL (Work with Optical Temporary Fix Groups) 279 WRKNTBD (Work with NetBIOS Volumes) command WRKPTFGRP (Work with PTF Group) object authority required 385 Description) command command object auditing 465 WRKORDINF (Work with Order object authority required 408 object authority required 380 Information) command WRKQMFORM (Work with Query WRKNWID (Work with Network authorized IBM-supplied user Management Form) command Interface Description Command) profiles 279 object auditing 471 object authority required 421 object authority required 399 command object authority required 382 WRKOUTQ (Work with Output Queue) WRKQMQRY (Work with Query WRKNWID (Work with Network Management Query) command command Interface Description) command object auditing 467 object authority required 399 object authority required 388 object auditing 466 WRKQRY (Work with Query) command WRKOUTQD (Work with Output Queue WRKNWSALS (Work with Network object authority required 399 WRKQST (Work with Questions) Server Alias) command Description) command object authority required 382 object auditing 467 command WRKNWSD (Work with Network Server object authority required 388 object authority required 401 security parameters 180 Description) command WRKRDBDIRE (Work with Relational WRKOVL (Work with Overlays) Database Directory Entries) command object auditing 466 object authority required 383 object authority required 402 command WRKNWSENR (Work with Network object auditing 467 WRKREGINF (Work with Registration Server User Enrollment) command object authority required 299 Information) command object authority required 382 WRKPAGDFN (Work with Page object auditing 450 WRKNWSSSN (Work with Network Definitions) command WRKREGINF (Work with Registration) Server Session) command object auditing 468 object authority required 382 object authority required 299 object authority required 402 WRKRJESSN (Work with RJE Session) WRKNWSSTG (Work with Network WRKPAGSEG (Work with Page Server Storage Space) command Segments) command command object authority required 382 object auditing 468 object authority required 403 WRKNWSSTS (Work with Network object authority required 299 WRKRPYLE (Work with System Reply WRKPCLTBLE (Work with Protocol Table Server Status) command List Entries) command object authority required 382 Entries) command object auditing 473 WRKOBJ (Work with Objects) command object authority required 419 object authority required 416 description 264 WRKPDG (Work with Print Descriptor WRKS36PGMA (Work with System/36 object authority required 293 Group) command Program Attributes) command object auditing 468 object auditing 469

object authority required 416

WRKS36PRCA (Work with System/36 Procedure Attributes) command object auditing 453 object authority required 416 WRKS36SRCA (Work with System/36 Source Attributes) command object auditing 453 object authority required 416 WRKSBMJOB (Work with Submitted Jobs) command object authority required 352 WRKSBS (Work with Subsystems) command object auditing 474 object authority required 414 WRKSBSD (Work with Subsystem Descriptions) command object auditing 474 object authority required 414 WRKSBSJOB (Work with Subsystem Jobs) command object auditing 474 object authority required 352 WRKSCHIDX (Work with Search Indexes) command object auditing 475 object authority required 351 WRKSCHIDXE (Work with Search Index Entries) command object auditing 474 object authority required 351 WRKSHRPOOL (Work with Shared Storage Pools) command object authority required 415 WRKSOC (Work with Sphere of Control) command object authority required 411 WRKSPADCT (Work with Spelling Aid Dictionaries) command object authority required 411 WRKSPLF (Work with Spooled Files) command 180 object auditing 467 object authority required 412 WRKSPLFA (Work with Spooled File Attributes) command object auditing 467 WRKSPTPRD (Work with Supported Products) command object auditing 470 WRKSRVPGM (Work with Service Programs) command object auditing 479 object authority required 396 WRKSRVPVD (Work with Service Providers) command authorized IBM-supplied user profiles 279 object authority required 408 WRKSRVTBLE (Work with Service Table Entries) command object authority required 419 WRKSSND (Work with Session Description) command object authority required 403

WRKSYSACT (Work with System Activity) command object authority required 389 WRKSYSSTS (Work with System Status) command 186 object authority required 415 WRKSYSVAL (Work with System Values) command object authority required 416 using 224 WRKTAPCTG (Work with Tape Cartridge) command object authority required 374 WRKTBL (Work with Tables) command object auditing 483 object authority required 418 WRKTCPSTS (Work with TCP/IP Network Status) command object authority required 419 WRKTIMZON command 420 WRKTXTIDX (Work with Text Index) command authorized IBM-supplied user profiles 279 object authority required 384 WRKUSRJOB (Work with User Jobs) command object authority required 352 WRKUSRPRF (Work with User Profiles) command description 266 object auditing 485 object authority required 421 using 94 WRKUSRTBL (Work with User Tables) command authorized IBM-supplied user profiles 279 object authority required 332 WRKWTR (Work with Writers) command object authority required 426

#### X

X0 (kerberos authentication) file layout 580

#### Y

YC (change to DLO object) file layout 585 YR (read of DLO object) file layout 585

### Z

ZC (change to object) file layout 586 ZM (change to object) file layout 588 ZR (read of object) file layout 589

## Readers' Comments — We'd Like to Hear from You

iSeries Security Reference

Phone No.

| Version 5                                                                                 |                     |                  |         |                      |                      |
|-------------------------------------------------------------------------------------------|---------------------|------------------|---------|----------------------|----------------------|
| Publication No. SC41-530                                                                  | 02-08               |                  |         |                      |                      |
| Overall, how satisfied are                                                                | e you with the info | ormation in this | book?   |                      |                      |
|                                                                                           | Very Satisfied      | Satisfied        | Neutral | Dissatisfied         | Very<br>Dissatisfied |
| Overall satisfaction                                                                      |                     |                  |         |                      |                      |
| How satisfied are you tha                                                                 | at the information  | in this book is: |         |                      |                      |
|                                                                                           | Very Satisfied      | Satisfied        | Neutral | Dissatisfied         | Very<br>Dissatisfied |
| Accurate Complete Easy to find Easy to understand Well organized Applicable to your tasks |                     |                  |         |                      |                      |
|                                                                                           |                     |                  |         |                      |                      |
| Thank you for your respo                                                                  | -                   | -                | _       |                      |                      |
| When you send comment<br>way it believes appropriat                                       |                     |                  |         | or distribute your c | comments in any      |
| Name                                                                                      |                     | Ac               | ldress  |                      |                      |
| Company or Organization                                                                   | 1                   |                  |         |                      |                      |

Readers' Comments — We'd Like to Hear from You SC41-5302-08

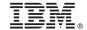

Cut or Fold Along Line

Fold and Tape

Please do not staple

Fold and Tape

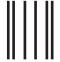

NO POSTAGE NECESSARY IF MAILED IN THE UNITED STATES

## **BUSINESS REPLY MAIL**

FIRST-CLASS MAIL PERMIT NO. 40 ARMONK, NEW YORK

POSTAGE WILL BE PAID BY ADDRESSEE

IBM CORPORATION ATTN DEPT 542 IDCLERK 3605 HWY 52 N ROCHESTER MN 55901-7829

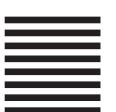

Fold and Tape

Please do not staple

Fold and Tape

# 

Printed in USA

SC41-5302-08

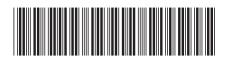